## Computer Algebra Independent Integration Tests

Summer 2023 edition

5-Inverse-trig-functions/5.3-Inverse-tangent/151-5.3.5-u-a+b $arctan-c+d-x-$ ^p

[Nasser M. Abbasi](mailto:nma@12000.org)

September 5, 2023 Compiled on September 5, 2023 at 5:19pm

# **Contents**

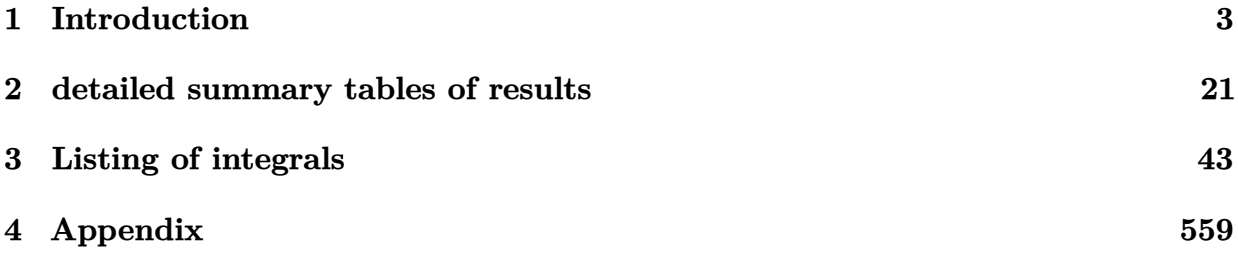

# <span id="page-2-0"></span>**CHAPTER 1**

# INTRODUCTION

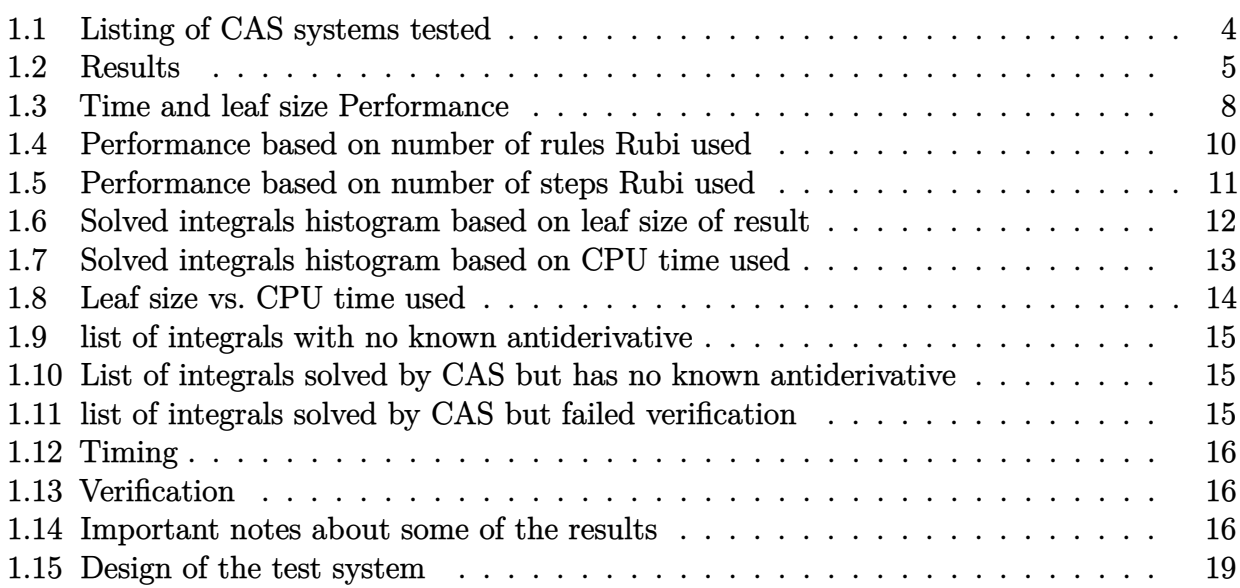

This report gives the result of running the computer algebra independent integration test.The download section in on the main webpage contains links to download the problems in plain text format used for all CAS systems. The number of integrals in this report is [ 70 ]. This is test number [ 151 ].

### <span id="page-3-0"></span>**1.1 Listing of CAS systems tested**

The following are the CAS systems tested:

- 1. Mathematica 13.3.1 (August 16, 2023) on windows 10.
- 2. Rubi 4.16.1 (Dec 19, 2018) on Mathematica 13.3 on windows 10
- 3. Maple 2023.1 (July, 12, 2023) on windows 10.
- 4. Maxima 5.47 (June 1, 2023) using Lisp SBCL 2.3.0 on Linux via sagemath 10.1 (Aug 20, 2023).
- 5. FriCAS 1.3.9 (July 8, 2023) based on sbcl 2.3.0 on Linux via sagemath 10.1 (Aug 20, 2023).
- 6. Giac/Xcas 1.9.0-57 (June 26, 2023) on Linux via sagemath 10.1 (Aug 20, 2023).
- 7. Sympy 1.12 (May 10, 2023) Using Python 3.11.3 on Linux.
- 8. Mupad using Matlab 2021a with Symbolic Math Toolbox Version 8.7 on windows 10.

Maxima and Fricas and Giac are called using Sagemath. This was done using Sagemath integrate command by changing the name of the algorithm to use the different CAS systems.

Sympy was run directly in Python not via sagemath.

### <span id="page-4-0"></span>**1.2 Results**

Important note: A number of problems in this test suite have no antiderivative in closed form. This means the antiderivative of these integrals can not be expressed in terms of elementary, special functions or Hypergeometric2F1 functions. RootSum and RootOf are not allowed. If a CAS returns the above integral unevaluated within the time limit, then the result is counted as passed and assigned an A grade.

However, if CAS times out, then it is assigned an F grade even if the integral is not integrable, as this implies CAS could not determine that the integral is not integrable in the time limit.

If a CAS returns an antiderivative to such an integral, it is assigned an A grade automatically and this special result is listed in the introduction section of each individual test report to make it easy to identify as this can be important result to investigate.

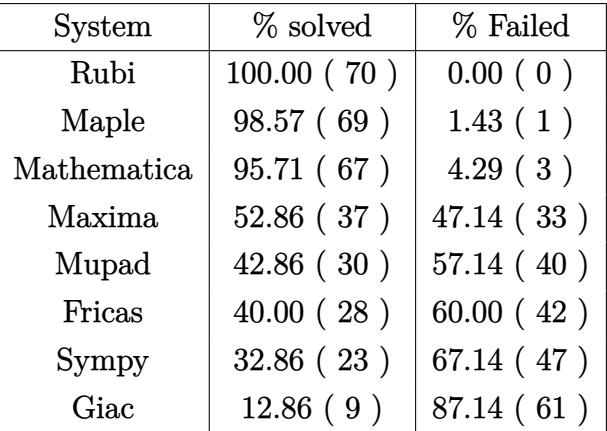

The results given in in the table below reflects the above.

Table 1.1: Percentage solved for each CAS

The table below gives additional break down of the grading of quality of the antiderivatives generated by each CAS. The grading is given using the letters A,B,C and F with A being the best quality. The grading is accomplished by comparing the antiderivative generated with the optimal antiderivatives included in the test suite. The following table describes the meaning of these grades.

| grade        | description                                                                                                    |
|--------------|----------------------------------------------------------------------------------------------------|
| $\mathbf{A}$ | Integral was solved and antiderivative is optimal in quality and leaf size.                                                                                                    |
| B            | Integral was solved and antiderivative is optimal in quality but leaf size<br>is larger than twice the optimal antiderivatives leaf size.                                                                                                    |
| $\rm C$      | Integral was solved and antiderivative is non-optimal in quality. This<br>can be due to one or more of the following reasons<br>1. antiderivative contains a hypergeometric function and the optimal<br>antiderivative does not.<br>2. antiderivative contains a special function and the optimal an-<br>tiderivative does not.<br>3. antiderivative contains the imaginary unit and the optimal an-<br>tiderivative does not. |
| F            | Integral was not solved. Either the integral was returned unevaluated<br>within the time limit, or it timed out, or CAS hanged or crashed or an<br>exception was raised.                                                                                                    |

Table 1.2: Description of grading applied to integration result

Grading is implemented for all CAS systems. Based on the above, the following table summarizes the grading for this test suite.

| System      | % A grade | % B grade | % C grade | % F grade |
|-------------|-----------|-----------|-----------|-----------|
| Rubi        | 90.000    | 0.000     | 0.000     | 10.000    |
| Mathematica | 61.429    | 12.857    | 17.143    | 8.571     |
| Maple       | 57.143    | 11.429    | 20.000    | 11.429    |
| Fricas      | 24.286    | 7.143     | 0.000     | 68.571    |
| Maxima      | 24.286    | 20.000    | 0.000     | 55.714    |
| Sympy       | 7.143     | 4.286     | 14.286    | 74.286    |
| Giac        | 2.857     | 0.000     | 0.000     | 97.143    |
| Mupad       | 0.000     | 32.857    | 0.000     | 67.143    |

Table 1.3: Antiderivative Grade distribution of each CAS

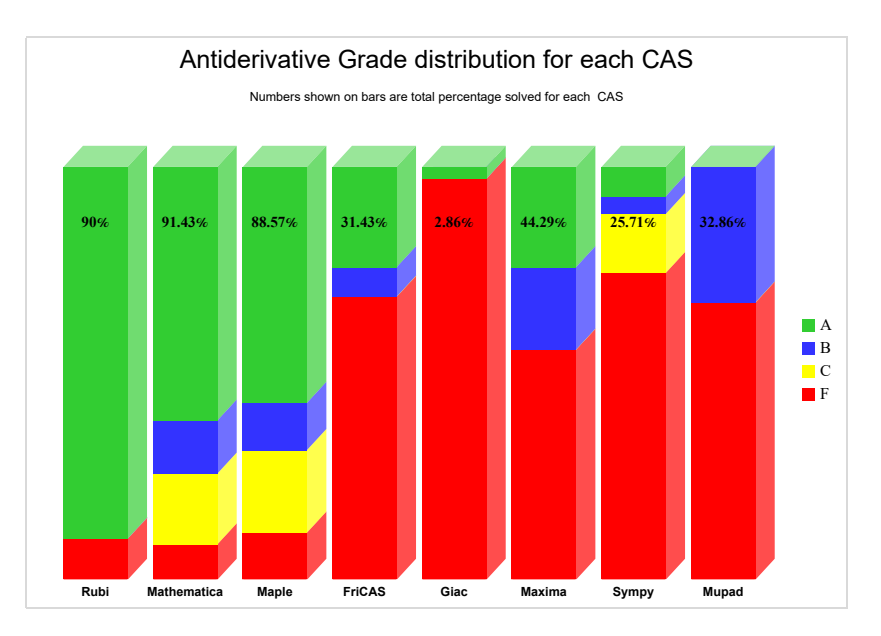

The following is a Bar chart illustration of the data in the above table.

The figure below compares the grades of the CAS systems.

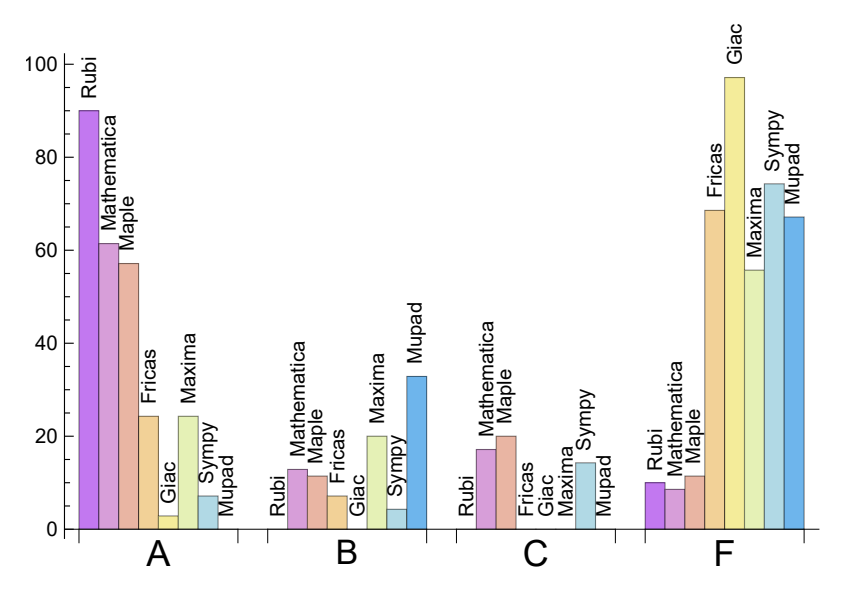

The following table shows the distribution of the different types of failures for each CAS. There are 3 types failures. The first is when CAS returns the input within the time limit, which means it could not solve it. This is the typical failure and given as **F**.

The second failure is due to time out. CAS could not solve the integral within the 3 minutes time limit which is assigned. This is assigned **F(-1)**.

The third is due to an exception generated, indicated as **F(-2)**. This most likely indicates an interface problem between sagemath and the CAS (applicable only to FriCAS, Maxima and Giac) or it could be an indication of an internal error in the CAS itself. This type of error requires more investigation to determine the cause.

| System      | Number failed  | Percentage<br>nor-<br>mal failure | Percentage time-<br>out failure | Percentage<br>ex-<br>ception failure |
|-------------|----------------|-----------------------------------|---------------------------------|--------------------------------------|
| Mathematica | 3              | 100.00                            | 0.00                            | 0.00                                 |
| Rubi        | $\overline{0}$ | 0.00                              | 0.00                            | 0.00                                 |
| Maple       | 1              | 100.00                            | 0.00                            | 0.00                                 |
| Maxima      | 33             | 93.94                             | 0.00                            | 6.06                                 |
| Mupad       | 40             | 0.00                              | 100.00                          | 0.00                                 |
| Fricas      | 42             | 97.62                             | 0.00                            | 2.38                                 |
| Sympy       | 47             | 40.43                             | 59.57                           | 0.00                                 |
| Giac        | 61             | 75.41                             | 21.31                           | 3.28                                 |

Table 1.4: Failure statistics for each CAS

### <span id="page-7-0"></span>**1.3 Time and leaf size Performance**

The table below summarizes the performance of each CAS system in terms of time used and leaf size of results.

Mean size is the average leaf size produced by the CAS (before any normalization). The Normalized mean is relative to the mean size of the optimal anti-derivative given in the input files.

For example, if CAS has **Normalized mean** of 3, then the mean size of its leaf size is 3 times as large as the mean size of the optimal leaf size.

Median size is value of leaf size where half the values are larger than this and half are smaller (before any normalization). i.e. The Middle value.

Similarly the **Normalized median** is relative to the median leaf size of the optimal.

For example, if a CAS has Normalized median of 1*.*2, then its median is 1*.*2 as large as the median leaf size of the optimal.

| System      | Mean time (sec) |  |
|-------------|-----------------|--|
| Rubi        | 0.24            |  |
| Fricas      | 0.31            |  |
| Maxima      | 1.02            |  |
| Mathematica | 1.03            |  |
| Mupad       | 1.47            |  |
| Maple       | 1.50            |  |
| Sympy       | 15.01           |  |
| Giac        | 90.38           |  |

Table 1.5: Time performance for each CAS

| System      | Mean size | Normalized<br>mean | Median<br>size | Normalized<br>median |
|-------------|-----------|--------------------|----------------|----------------------|
| Giac        | 9.78      | 0.30               | 3.00           | 0.15                 |
| Fricas      | 140.75    | 1.45               | 81.00          | 1.25                 |
| Mupad       | 178.37    | 1.75               | 102.50         | 1.35                 |
| Rubi        | 230.81    | 1.00               | 159.50         | 1.00                 |
| Sympy       | 236.30    | 2.65               | 168.00         | 1.98                 |
| Mathematica | 261.99    | 1.42               | 163.00         | 1.08                 |
| Maple       | 668.71    | 2.40               | 186.00         | 1.05                 |
| Maxima      | 1036.14   | 4.56               | 165.00         | 1.42                 |

Table 1.6: Leaf size performance for each CAS

## <span id="page-9-0"></span>**1.4 Performance based on number of rules Rubi used**

This section shows how each CAS performed based on the number of rules Rubi needed to solve the same integral. One diagram is given for each CAS.

On the *y* axis is the percentage solved which Rubi itself needed the number of rules given the *x* axis. These plots show that as more rules are needed then most CAS system percentage of solving decreases which indicates the integral is becoming more complicated to solve.

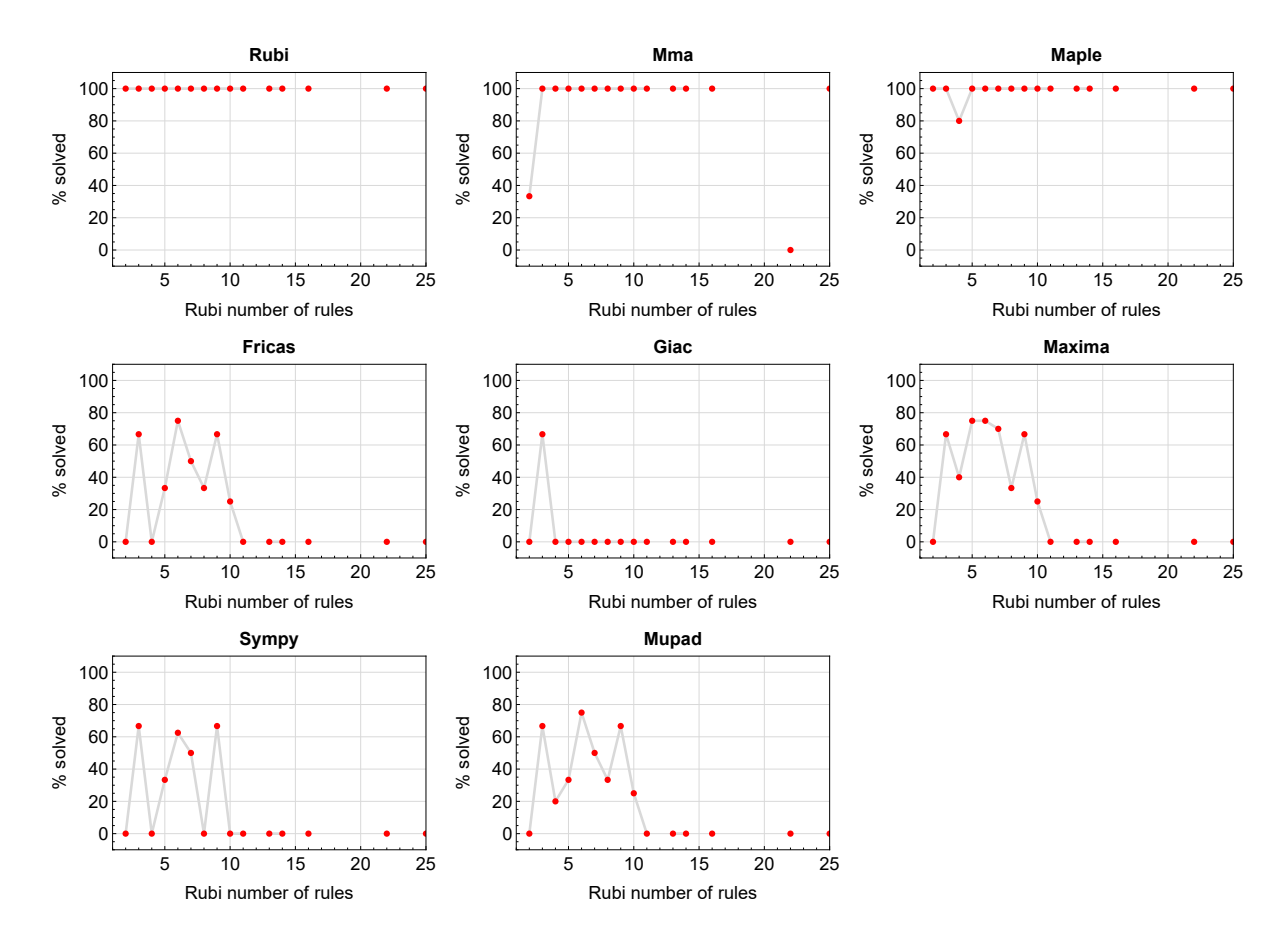

Figure 1.1: Solving statistics per number of Rubi rules used

### <span id="page-10-0"></span>**1.5 Performance based on number of steps Rubi used**

This section shows how each CAS performed based on the number of steps Rubi needed to solve the same integral. Note that the number of steps Rubi needed can be much higher than the number of rules, as the same rule could be used more than once.

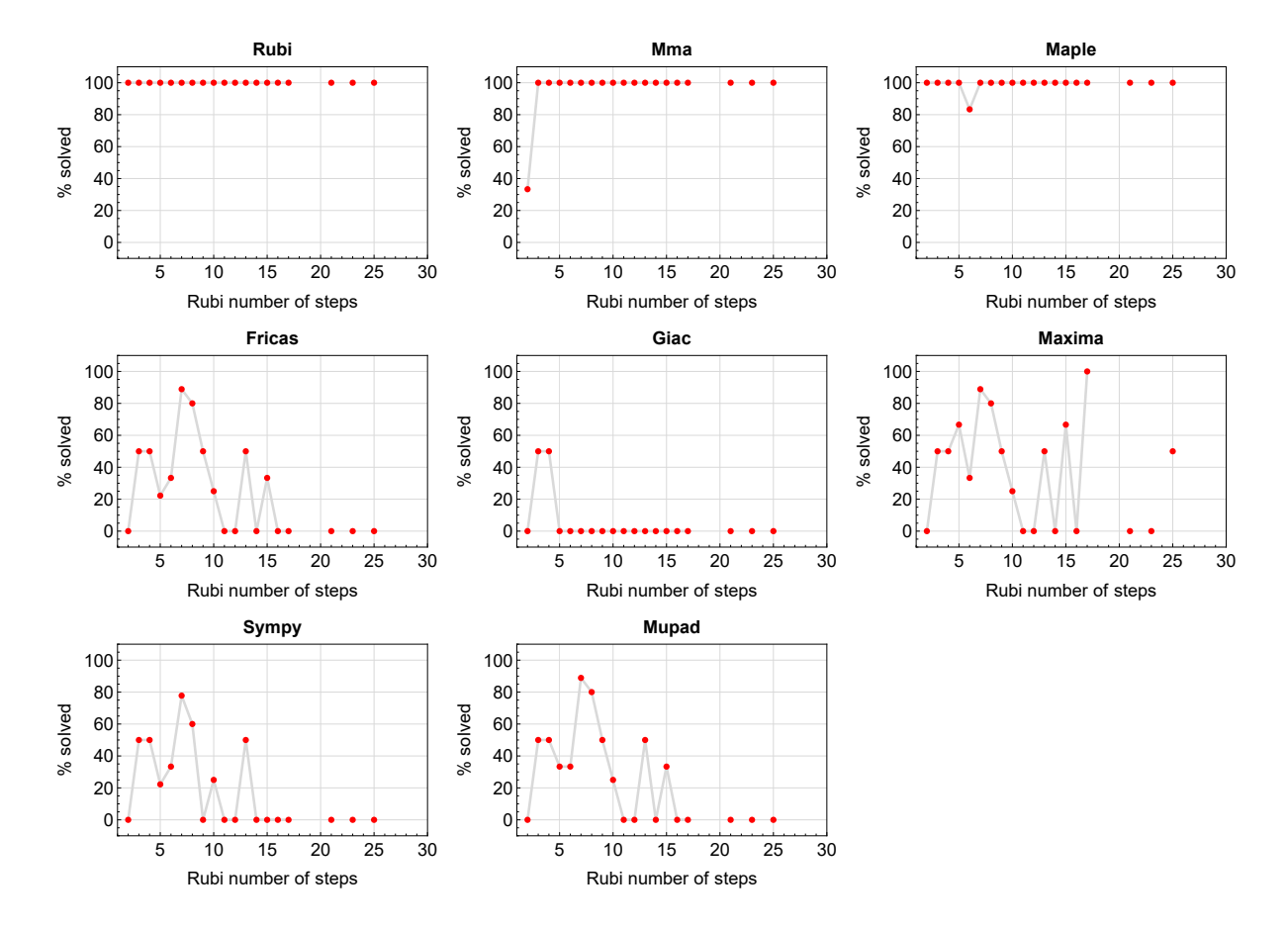

Figure 1.2: Solving statistics per number of Rubi steps used

The above diagram show that the precentage of solved intergals decreases for most CAS systems as the number of steps increases. As expected, for integrals that required less steps by Rubi, CAS systems had more success which indicates the integral was not as hard to solve. As Rubi needed more steps to solve the integral, the solved percentage decreased for most CAS systems which indicates the integral is becoming harder to solve.

## <span id="page-11-0"></span>**1.6 Solved integrals histogram based on leaf size of result**

The following shows the distribution of solved integrals for each CAS system based on leaf size of the antiderivatives produced by each CAS. It shows that most integrals solved produced leaf size less than about 100 to 150. The bin size used is 40.

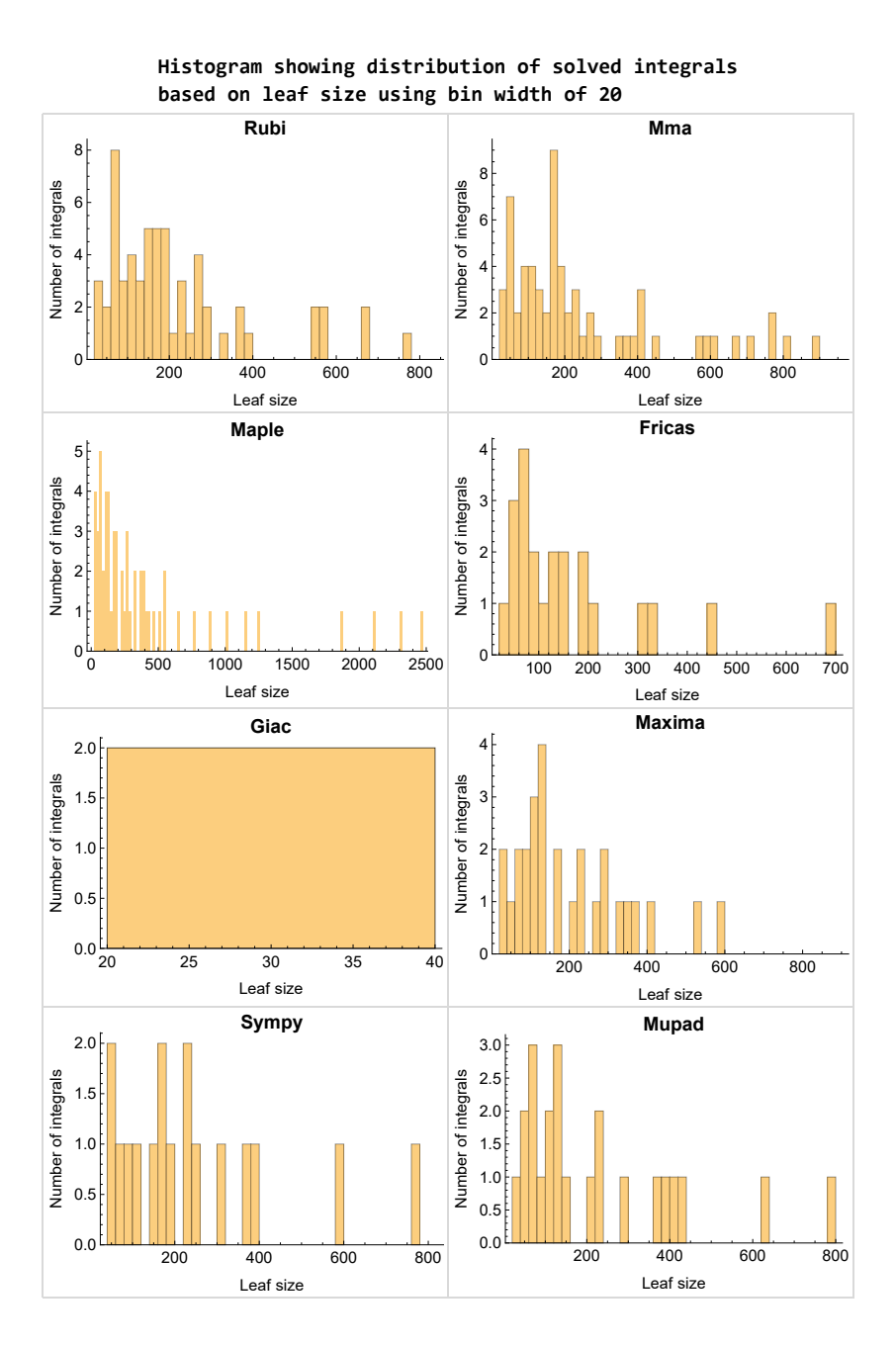

Figure 1.3: Solved integrals based on leaf size distribution

### <span id="page-12-0"></span>**1.7 Solved integrals histogram based on CPU time used**

The following shows the distribution of solved integrals for each CAS system based on CPU time used in seconds. The bin size used is 0*.*1 second.

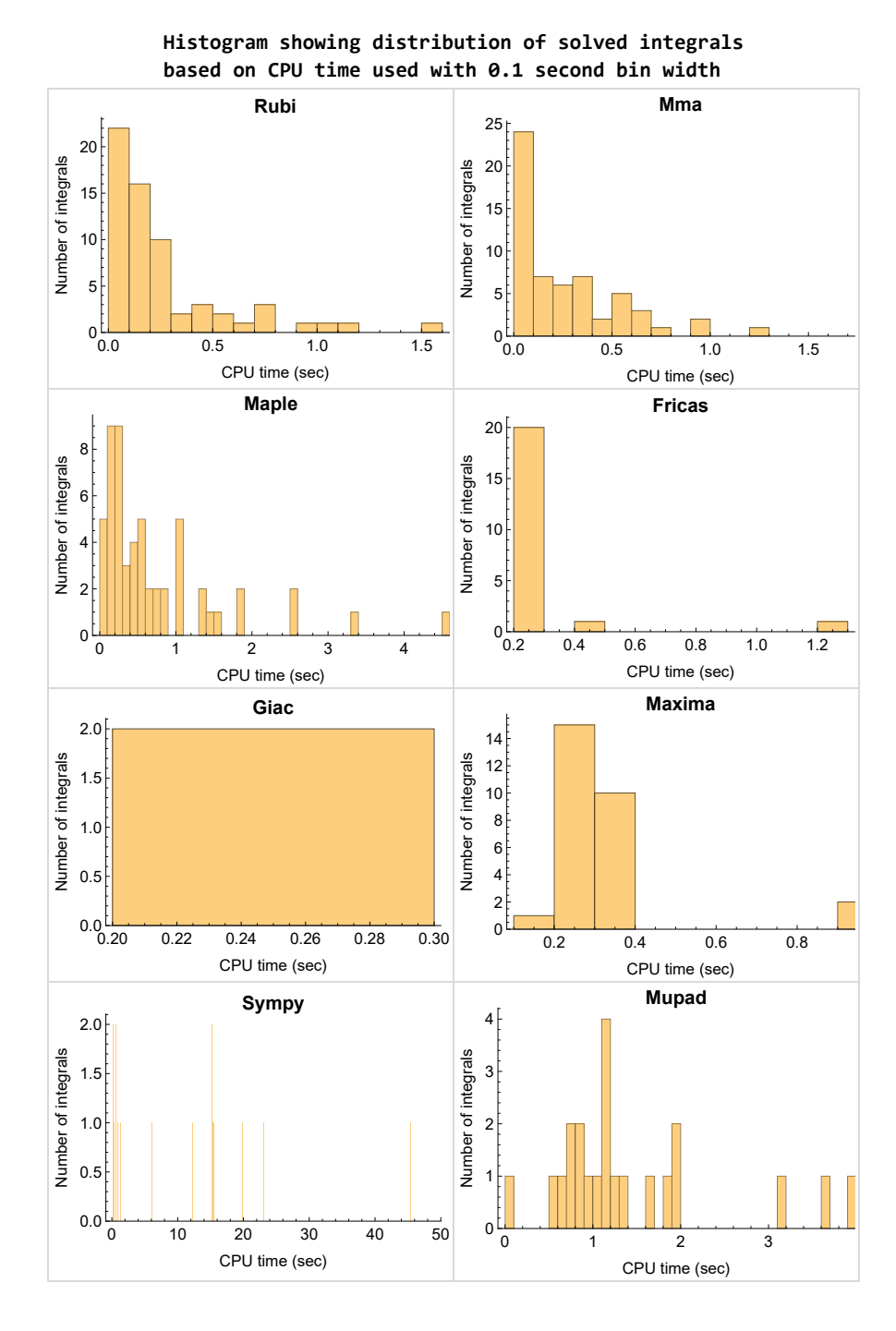

Figure 1.4: Solved integrals histogram based on CPU time used

### <span id="page-13-0"></span>**1.8 Leaf size vs. CPU time used**

The following shows the relation between the CPU time used to solve an integral and the leaf size of the antiderivative.

The result for Fricas, Maxima and Giac is shifted more to the right than the other CAS system due to the use of sagemath to call them, which causes an initial slight delay in the timing to start the integration due to overhead of starting a new process each time. This should also be taken into account when looking at the timing of these three CAS systems. Direct calls not using sagemath would result in faster timings, but current implementation uses sagemath as this makes testing much easier to do.

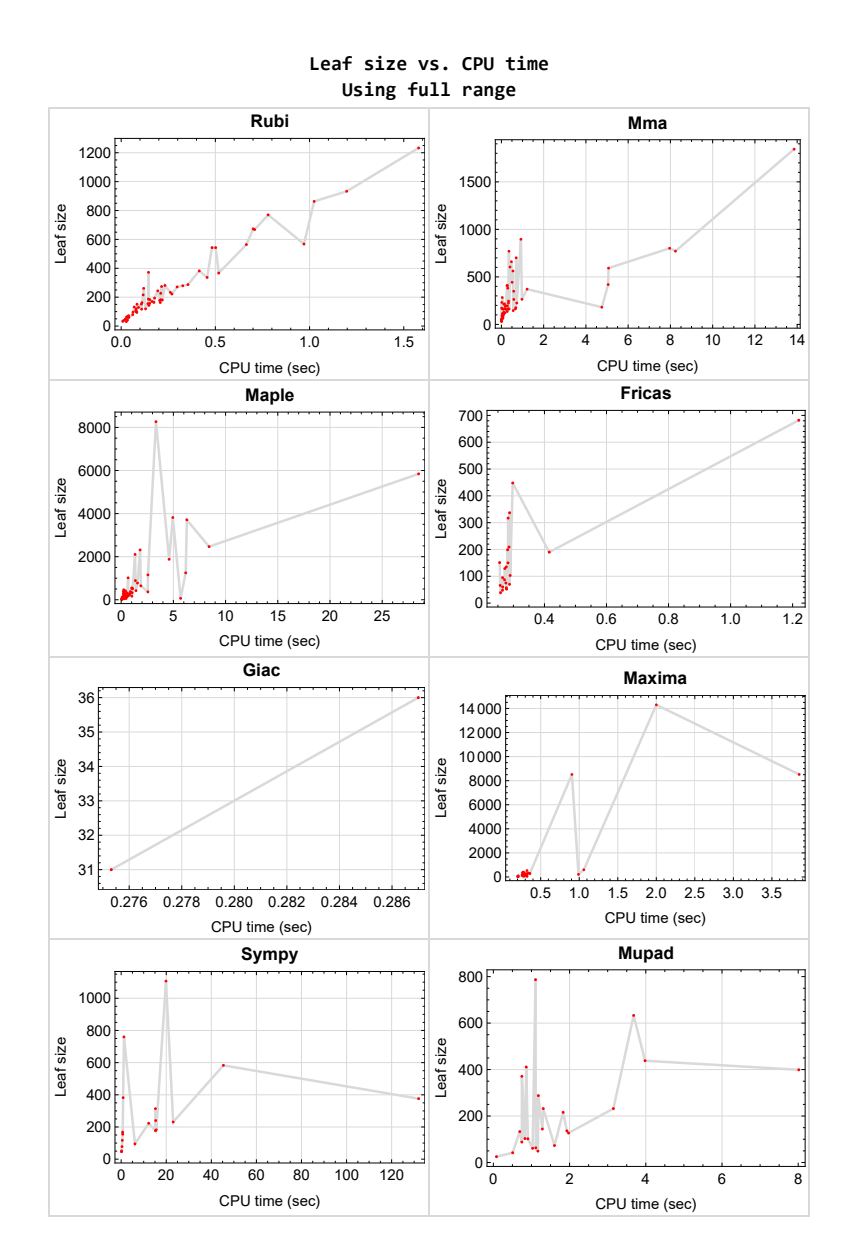

<span id="page-13-1"></span>Figure 1.5: Leaf size vs. CPU time. Full range

### **1.9 list of integrals with no known antiderivative**

<span id="page-14-0"></span> $\{23, 42, 43, 65, 66, 69, 70\}$  $\{23, 42, 43, 65, 66, 69, 70\}$  $\{23, 42, 43, 65, 66, 69, 70\}$  $\{23, 42, 43, 65, 66, 69, 70\}$  $\{23, 42, 43, 65, 66, 69, 70\}$  $\{23, 42, 43, 65, 66, 69, 70\}$  $\{23, 42, 43, 65, 66, 69, 70\}$  $\{23, 42, 43, 65, 66, 69, 70\}$ 

## **1.10 List of integrals solved by CAS but has no known antiderivative**

**Rubi** {}

**Mathematica** [{65,](#page-531-0) [66,](#page-535-0) [69,](#page-550-0) [70}](#page-554-0)

**Maple** {}

**Maxima** {}

**Fricas** {}

**Sympy** {}

**Giac** {}

<span id="page-14-1"></span>**Mupad** {}

### **1.11 list of integrals solved by CAS but failed verification**

The following are integrals solved by CAS but the verification phase failed to verify the anti-derivative produced is correct. This does not necessarily mean that the anti-derivative is wrong as additional methods of verification might be needed, or more time is needed (3 minutes time limit was used). These integrals are listed here to make it possible to do further investigation to determine why the result could not be verified.

**Rubi** {}

**Mathematica** [{36}](#page-285-0)

**Maple** [{10,](#page-99-0) [15,](#page-134-0) [17,](#page-152-0) [18,](#page-161-0) [20,](#page-175-0) [34,](#page-266-0) [36,](#page-285-0) [37,](#page-300-0) [39,](#page-317-0) [40,](#page-324-0) [52,](#page-400-0) [57,](#page-454-0) [59}](#page-479-0)

**Maxima** Verification phase not currently implemented.

**Fricas** Verification phase not currently implemented.

**Sympy** Verification phase not currently implemented.

**Giac** Verification phase not currently implemented.

<span id="page-14-2"></span>**Mupad** Verification phase not currently implemented.

## **1.12 Timing**

The command AbsoluteTiming[] was used in Mathematica to obtain the elapsed time for each integrate call. In Maple, the command Usage was used as in the following example

cpu time := Usage(assign ('result of int',int(expr,x)),output='realtime'

For all other CAS systems, the elapsed time to complete each integral was found by taking the difference between the time after the call completed from the time before the call was made. This was done using Python's time.time() call.

All elapsed times shown are in seconds. A time limit of 3 CPU minutes was used for each integral. If the integrate command did not complete within this time limit, the integral was aborted and considered to have failed and assigned an F grade. The time used by failed integrals due to time out was not counted in the final statistics.

### <span id="page-15-0"></span>**1.13 Verification**

A verification phase was applied on the result of integration for Rubi and Mathematica.

Future version of this report will implement verification for the other CAS systems. For the integrals whose result was not run through a verification phase, it is assumed that the antiderivative was correct.

Verification phase also had 3 minutes time out. An integral whose result was not verified could still be correct, but further investigation is needed on those integrals. These integrals were marked in the summary table below and also in each integral separate section so they are easy to identify and locate.

## <span id="page-15-1"></span>**1.14 Important notes about some of the results**

#### **Important note about Maxima results**

Since tests were run in a batch mode, and using an automated script, then any integral where Maxima needed an interactive response from the user to answer a question during the evaluation of the integral will fail.

The exception raised is ValueError. Therefore Maxima results is lower than what would result if Maxima was run directly and each question was answered correctly.

The percentage of such failures were not counted for each test file, but for an example, for the Timofeev test file, there were about 14 such integrals out of total 705, or about 2 percent. This percentage can be higher or lower depending on the specific input test file.

Such integrals can be identified by looking at the output of the integration in each section for Maxima. The exception message will indicate the cause of error.

Maxima integrate was run using SageMath with the following settings set by default

```
✞ ☎
'besselexpand : true'
'display2d : false'
'domain : complex'
'keepfloat : true'
'load(to_poly_solve)'
'load(simplify_sum)'
'load(abs_integrate)' 'load(diag)'
```
SageMath automatic loading of Maxima abs\_integrate was found to cause some problems. So the following code was added to disable this effect.

 $\overline{\mathcal{A}}$   $\overline{\mathcal{A}}$   $\overline{\$ 

```
✞ ☎
from sage.interfaces.maxima_lib import maxima_lib
maxima_lib.set('extra_definite_integration_methods', '[]')
maxima_lib.set('extra_integration_methods', '[]')
```
See [https://ask.sagemath.org/question/43088/integrate-results-that-are-differ](https://ask.sagemath.org/question/43088/integrate-results-that-are-different-from-using-maxima/)ent[from-using-maxima/](https://ask.sagemath.org/question/43088/integrate-results-that-are-different-from-using-maxima/) for reference.

✝ ✆

#### **Important note about FriCAS result**

There were few integrals which failed due to SageMath interface and not because FriCAS system could not do the integration.

These will fail With error Exception raised: NotImplementedError.

The number of such cases seems to be very small. About 1 or 2 percent of all integrals. These can be identified by looking at the exception message given in the result.

#### **Important note about finding leaf size of antiderivative**

For Mathematica, Rubi, and Maple, the builtin system function LeafSize was used to find the leaf size of each antiderivative.

The other CAS systems (SageMath and Sympy) do not have special builtin function for this purpose at this time. Therefore the leaf size for Fricas and Sympy antiderivative was determined using the following function, thanks to user slelievre at [https://ask.sagemath.](https://ask.sagemath.org/question/57123/could-we-have-a-leaf_count-function-in-base-sagemath/) [org/question/57123/could-we-have-a-leaf\\_count-function-in-base-sagemath/](https://ask.sagemath.org/question/57123/could-we-have-a-leaf_count-function-in-base-sagemath/)

```
\sqrt{2\pi}def tree_size(expr):
  r"""
  Return the tree size of this expression.
  """
  if expr not in SR:
    # deal with lists, tuples, vectors
    return 1 + \text{sum}(tree\_size(a) for a in expr)expr = SR(exp)
```

```
x, aa = expr.openator(), expr.openads()if x is None:
  return 1
else:
  return 1 + \text{sum}(tree\_size(a) for a in aa)
```
For Sympy, which was called directly from Python, the following code was used to obtain the leafsize of its result

✝ ✆

```
✞ ☎
try:
 # 1.7 is a fudge factor since it is low side from actual leaf count
leafCount = round(1.7 * count\_ops(anti))except Exception as ee:
   leafCount =1✝ ✆
```
#### **Important note about Mupad results**

Matlab's symbolic toolbox does not have a leaf count function to measure the size of the antiderivative. Maple was used to determine the leaf size of Mupad output by post processing Mupad result.

Currently no grading of the antiderivative for Mupad is implemented. If it can integrate the problem, it was assigned a B grade automatically as a placeholder. In the future, when grading function is implemented for Mupad, the tests will be rerun again.

The following is an example of using Matlab's symbolic toolbox (Mupad) to solve an integral

✝ ✆

```
✞ ☎
integrand = evalin(symengine, 'cos(x)*sin(x)')the_variable = evalin(symengine,'x')anti = int(integrand,the_variable)
```
Which gives  $sin(x)\text{^2}/2$ 

### <span id="page-18-0"></span>**1.15 Design of the test system**

The following diagram gives a high level view of the current test build system.

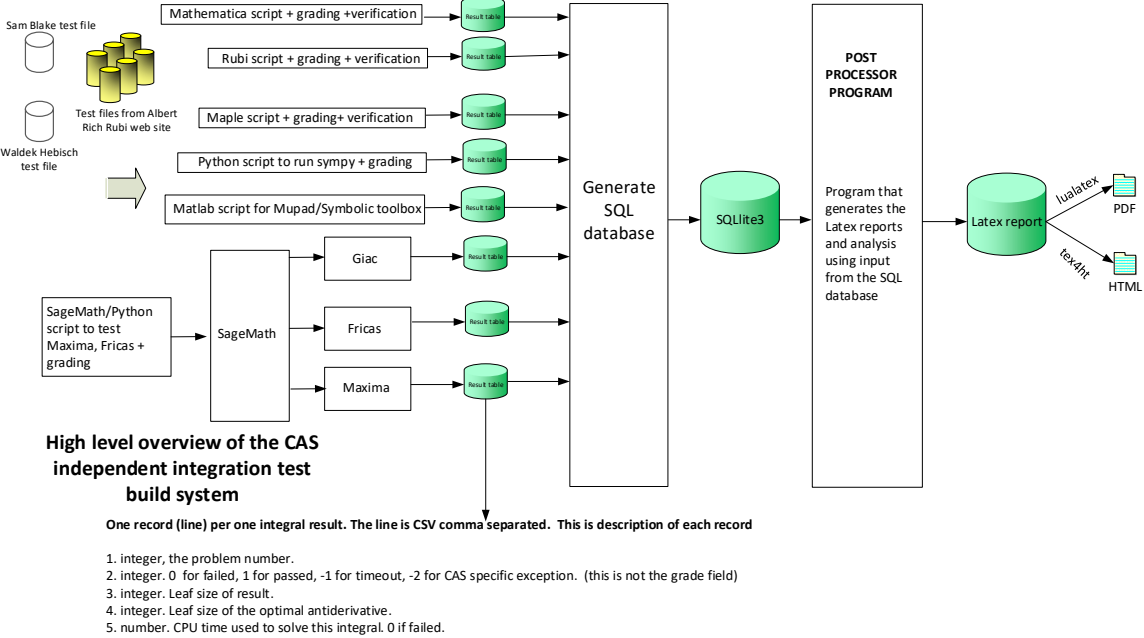

- 
- 6. string. The integral in Latex format 7. string. The input used in CAS own syntax.
- 8. string. The result (antiderivative) produced by CAS in Latex format
- 
- 9. string. The optimal antiderivative in Latex format.<br>10. integer. O or 1. Indicates if problem has known antiderivative or not<br>11. String. The result (antiderivative) in CAS own syntax.<br>12. String. The grade of the antid
- 
- 
- 
- 14. integer. 1 if result was verified or 0 if not verified. (For mma, rubi and maple only)

*The following fields are present only in Rubi Table file*

- 15. integer. Number of steps used.
- 
- 16. integer. Number of rules used. 17. integer. Integrand leaf size.
- 18. real number. Ratio. Field 16 over field 17
- 
- 19. String of form "{n,n,..}" which is list of the rules used by Rubi 20. String. The optimal antiderivative in Mathematica syntx

Nasser M. Abbasi June 27, 2023 Design.vsdx

## **CHAPTER 2**

# <span id="page-20-0"></span>DETAILED SUMMARY TABLES OF RESULTS

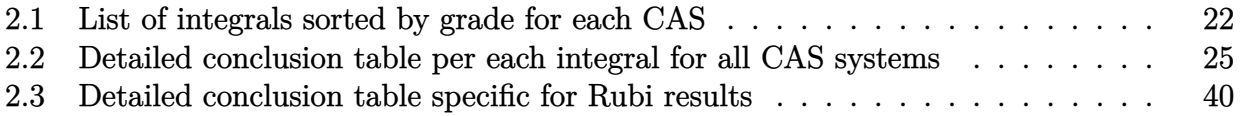

### <span id="page-21-0"></span>**2.1 List of integrals sorted by grade for each CAS**

<span id="page-21-1"></span>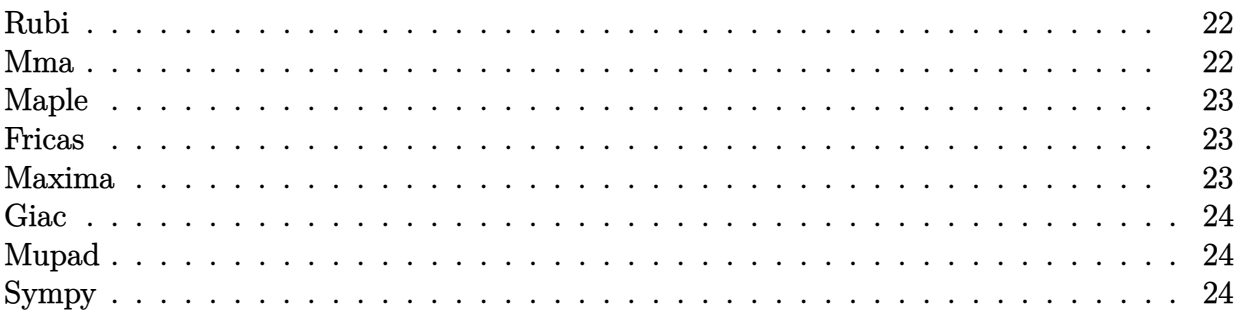

#### **Rubi**

- **A grade** { [1,](#page-45-0) [2,](#page-51-0) [3,](#page-57-0) [4,](#page-62-0) [5,](#page-66-0) [6,](#page-71-0) [7,](#page-76-0) [8,](#page-85-0) [9,](#page-93-0) [10,](#page-99-0) [11,](#page-106-0) [12,](#page-112-0) [13,](#page-119-0) [14,](#page-126-0) [15,](#page-134-0) [16,](#page-144-0) [17,](#page-152-0) [18,](#page-161-0) [19,](#page-168-0) [20,](#page-175-0) [21,](#page-185-0) [22,](#page-189-0) [24,](#page-196-0) [25,](#page-205-0) [26,](#page-212-0) [27,](#page-218-0) [28,](#page-222-0) [29,](#page-227-0) [30,](#page-233-0) [31,](#page-241-0) [32,](#page-252-0) [33,](#page-261-0) [34,](#page-266-0) [35,](#page-271-0) [36,](#page-285-0) [37,](#page-300-0) [38,](#page-310-0) [39,](#page-317-0) [40,](#page-324-0) [41,](#page-344-0) [44,](#page-356-0) [45,](#page-362-0) [46,](#page-368-0) [47,](#page-373-0) [48,](#page-377-0) [49,](#page-382-0) [50,](#page-387-0) [51,](#page-393-0) [52,](#page-400-0) [53,](#page-413-0) [54,](#page-425-0) [55,](#page-431-0) [56,](#page-438-0) [57,](#page-454-0) [58,](#page-468-0) [59,](#page-479-0) [60,](#page-493-0) [61,](#page-500-0) [62,](#page-515-0) [63,](#page-522-0) [64,](#page-526-0) [67,](#page-539-0) [68](#page-544-0) }
- **B grade** { }
- **C grade** { }
- **F normal fail** { }
- **F(-1) timedout fail** { }
- $F(-2)$  exception fail  $\{ \}$

#### **Mma**

- **A grade** { [1,](#page-45-0) [2,](#page-51-0) [3,](#page-57-0) [4,](#page-62-0) [5,](#page-66-0) [7,](#page-76-0) [8,](#page-85-0) [9,](#page-93-0) [11,](#page-106-0) [12,](#page-112-0) [13,](#page-119-0) [14,](#page-126-0) [15,](#page-134-0) [16,](#page-144-0) [18,](#page-161-0) [19,](#page-168-0) [20,](#page-175-0) [21,](#page-185-0) [22,](#page-189-0) [27,](#page-218-0) [28,](#page-222-0) [32,](#page-252-0) [33,](#page-261-0) [35,](#page-271-0) [37,](#page-300-0) [38,](#page-310-0) [41,](#page-344-0) [47,](#page-373-0) [48,](#page-377-0) [52,](#page-400-0) [53,](#page-413-0) [54,](#page-425-0) [56,](#page-438-0) [57,](#page-454-0) [58,](#page-468-0) [59,](#page-479-0) [60,](#page-493-0) [61,](#page-500-0) [62,](#page-515-0) [63,](#page-522-0) [64,](#page-526-0) [67,](#page-539-0) [68](#page-544-0) }
- **B grade** { [10,](#page-99-0) [17,](#page-152-0) [31,](#page-241-0) [36,](#page-285-0) [55,](#page-431-0) [65,](#page-531-0) [66,](#page-535-0) [69,](#page-550-0) [70](#page-554-0) }
- **C grade** { [6,](#page-71-0) [24,](#page-196-0) [25,](#page-205-0) [26,](#page-212-0) [29,](#page-227-0) [30,](#page-233-0) [44,](#page-356-0) [45,](#page-362-0) [46,](#page-368-0) [49,](#page-382-0) [50,](#page-387-0) [51](#page-393-0) }
- **F normal fail** { [34,](#page-266-0) [39,](#page-317-0) [40](#page-324-0) }
- **F(-1) timedout fail** { }
- **F(-2) exception fail** { }

#### **Maple**

- **A grade** { [1,](#page-45-0) [2,](#page-51-0) [3,](#page-57-0) [4,](#page-62-0) [5,](#page-66-0) [6,](#page-71-0) [7,](#page-76-0) [8,](#page-85-0) [9,](#page-93-0) [12,](#page-112-0) [14,](#page-126-0) [21,](#page-185-0) [22,](#page-189-0) [25,](#page-205-0) [26,](#page-212-0) [27,](#page-218-0) [28,](#page-222-0) [29,](#page-227-0) [30,](#page-233-0) [32,](#page-252-0) [33,](#page-261-0) [35,](#page-271-0) [44,](#page-356-0) [45,](#page-362-0) [46,](#page-368-0) [47,](#page-373-0) [48,](#page-377-0) [49,](#page-382-0) [50,](#page-387-0) [51,](#page-393-0) [53,](#page-413-0) [54,](#page-425-0) [55,](#page-431-0) [56,](#page-438-0) [60,](#page-493-0) [61,](#page-500-0) [63,](#page-522-0) [64,](#page-526-0) [67,](#page-539-0) [68](#page-544-0) }
- **B grade** { [11,](#page-106-0) [13,](#page-119-0) [16,](#page-144-0) [19,](#page-168-0) [24,](#page-196-0) [31,](#page-241-0) [38,](#page-310-0) [62](#page-515-0) }
- **C grade** { [10,](#page-99-0) [15,](#page-134-0) [17,](#page-152-0) [18,](#page-161-0) [20,](#page-175-0) [34,](#page-266-0) [36,](#page-285-0) [37,](#page-300-0) [39,](#page-317-0) [40,](#page-324-0) [52,](#page-400-0) [57,](#page-454-0) [58,](#page-468-0) [59](#page-479-0) }

**F normal fail** { [41](#page-344-0) }

- $F(-1)$  timedout fail  $\{\}$
- **F(-2) exception fail** { }

#### **Fricas**

- **A grade** { [3,](#page-57-0) [5,](#page-66-0) [6,](#page-71-0) [9,](#page-93-0) [12,](#page-112-0) [24,](#page-196-0) [25,](#page-205-0) [26,](#page-212-0) [27,](#page-218-0) [29,](#page-227-0) [44,](#page-356-0) [45,](#page-362-0) [46,](#page-368-0) [47,](#page-373-0) [49,](#page-382-0) [50,](#page-387-0) [51](#page-393-0) }
- **B grade** { [1,](#page-45-0) [2,](#page-51-0) [7,](#page-76-0) [14,](#page-126-0) [30](#page-233-0) }
- **C grade** { }
- **F normal fail** { [4,](#page-62-0) [8,](#page-85-0) [10,](#page-99-0) [11,](#page-106-0) [13,](#page-119-0) [15,](#page-134-0) [16,](#page-144-0) [17,](#page-152-0) [18,](#page-161-0) [19,](#page-168-0) [20,](#page-175-0) [21,](#page-185-0) [22,](#page-189-0) [28,](#page-222-0) [31,](#page-241-0) [32,](#page-252-0) [33,](#page-261-0) [34,](#page-266-0) [35,](#page-271-0) [36,](#page-285-0) [37,](#page-300-0) [38,](#page-310-0) [39,](#page-317-0) [40,](#page-324-0) [41,](#page-344-0) [48,](#page-377-0) [52,](#page-400-0) [53,](#page-413-0) [54,](#page-425-0) [55,](#page-431-0) [56,](#page-438-0) [57,](#page-454-0) [58,](#page-468-0) [59,](#page-479-0) [60,](#page-493-0) [61,](#page-500-0) [62,](#page-515-0) [63,](#page-522-0) [64,](#page-526-0) [67,](#page-539-0) [68](#page-544-0) }
- **F(-1) timedout fail** { }
- **F(-2) exception fail** { [23](#page-193-0) }

#### **Maxima**

- **A grade** { [5,](#page-66-0) [24,](#page-196-0) [25,](#page-205-0) [26,](#page-212-0) [27,](#page-218-0) [29,](#page-227-0) [30,](#page-233-0) [44,](#page-356-0) [45,](#page-362-0) [46,](#page-368-0) [47,](#page-373-0) [48,](#page-377-0) [49,](#page-382-0) [50,](#page-387-0) [51,](#page-393-0) [55,](#page-431-0) [60](#page-493-0) }
- **B grade** { [1,](#page-45-0) [2,](#page-51-0) [3,](#page-57-0) [6,](#page-71-0) [7,](#page-76-0) [9,](#page-93-0) [12,](#page-112-0) [14,](#page-126-0) [21,](#page-185-0) [22,](#page-189-0) [53,](#page-413-0) [54,](#page-425-0) [56,](#page-438-0) [61](#page-500-0) }
- **C grade** { }
- **F normal fail** { [4,](#page-62-0) [8,](#page-85-0) [10,](#page-99-0) [11,](#page-106-0) [13,](#page-119-0) [15,](#page-134-0) [16,](#page-144-0) [17,](#page-152-0) [18,](#page-161-0) [19,](#page-168-0) [20,](#page-175-0) [28,](#page-222-0) [31,](#page-241-0) [32,](#page-252-0) [33,](#page-261-0) [34,](#page-266-0) [35,](#page-271-0) [36,](#page-285-0) [37,](#page-300-0) [38,](#page-310-0) [39,](#page-317-0) [40,](#page-324-0) [41,](#page-344-0) [52,](#page-400-0) [57,](#page-454-0) [58,](#page-468-0) [59,](#page-479-0) [63,](#page-522-0) [64,](#page-526-0) [67,](#page-539-0) [68](#page-544-0) }

 $F(-1)$  timedout fail  $\{ \}$ 

**F(-2) exception fail** { [23,](#page-193-0) [62](#page-515-0) }

#### **Giac**

- **A grade** { [27,](#page-218-0) [47](#page-373-0) }
- **B grade** { }
- **C grade** { }
- **F normal fail** { [1,](#page-45-0) [2,](#page-51-0) [3,](#page-57-0) [4,](#page-62-0) [5,](#page-66-0) [6,](#page-71-0) [7,](#page-76-0) [8,](#page-85-0) [9,](#page-93-0) [15,](#page-134-0) [16,](#page-144-0) [21,](#page-185-0) [22,](#page-189-0) [24,](#page-196-0) [25,](#page-205-0) [26,](#page-212-0) [28,](#page-222-0) [29,](#page-227-0) [30,](#page-233-0) [31,](#page-241-0) [32,](#page-252-0) [33,](#page-261-0) [36,](#page-285-0) [37,](#page-300-0) [38,](#page-310-0) [41,](#page-344-0) [44,](#page-356-0) [45,](#page-362-0) [46,](#page-368-0) [48,](#page-377-0) [49,](#page-382-0) [50,](#page-387-0) [51,](#page-393-0) [52,](#page-400-0) [53,](#page-413-0) [54,](#page-425-0) [55,](#page-431-0) [56,](#page-438-0) [57,](#page-454-0) [60,](#page-493-0) [61,](#page-500-0) [62,](#page-515-0) [63,](#page-522-0) [64,](#page-526-0) [67,](#page-539-0) [68](#page-544-0) }
- **F(-1) timedout fail** { [10,](#page-99-0) [11,](#page-106-0) [12,](#page-112-0) [13,](#page-119-0) [14,](#page-126-0) [17,](#page-152-0) [18,](#page-161-0) [19,](#page-168-0) [20,](#page-175-0) [34,](#page-266-0) [35,](#page-271-0) [39,](#page-317-0) [40](#page-324-0) }
- **F(-2) exception fail** { [58,](#page-468-0) [59](#page-479-0) }

#### **Mupad**

**A grade** { }

- **B grade** { [1,](#page-45-0) [2,](#page-51-0) [3,](#page-57-0) [5,](#page-66-0) [6,](#page-71-0) [7,](#page-76-0) [9,](#page-93-0) [12,](#page-112-0) [14,](#page-126-0) [21,](#page-185-0) [24,](#page-196-0) [25,](#page-205-0) [26,](#page-212-0) [27,](#page-218-0) [29,](#page-227-0) [30,](#page-233-0) [44,](#page-356-0) [45,](#page-362-0) [46,](#page-368-0) [47,](#page-373-0) [49,](#page-382-0) [50,](#page-387-0) [51](#page-393-0) }
- **C grade** { }
- **F normal fail** { }
- **F(-1) timedout fail** { [4,](#page-62-0) [8,](#page-85-0) [10,](#page-99-0) [11,](#page-106-0) [13,](#page-119-0) [15,](#page-134-0) [16,](#page-144-0) [17,](#page-152-0) [18,](#page-161-0) [19,](#page-168-0) [20,](#page-175-0) [22,](#page-189-0) [28,](#page-222-0) [31,](#page-241-0) [32,](#page-252-0) [33,](#page-261-0) [34,](#page-266-0) [35,](#page-271-0) [36,](#page-285-0) [37,](#page-300-0) [38,](#page-310-0) [39,](#page-317-0) [40,](#page-324-0) [41,](#page-344-0) [48,](#page-377-0) [52,](#page-400-0) [53,](#page-413-0) [54,](#page-425-0) [55,](#page-431-0) [56,](#page-438-0) [57,](#page-454-0) [58,](#page-468-0) [59,](#page-479-0) [60,](#page-493-0) [61,](#page-500-0) [62,](#page-515-0) [63,](#page-522-0) [64,](#page-526-0) [67,](#page-539-0) [68](#page-544-0) }
- $F(-2)$  exception fail  $\{ \}$

#### **Sympy**

- **A grade** { [27,](#page-218-0) [44,](#page-356-0) [45,](#page-362-0) [46,](#page-368-0) [47](#page-373-0) }
- **B grade** { [1,](#page-45-0) [3,](#page-57-0) [6](#page-71-0) }
- **C grade** { [2,](#page-51-0) [5,](#page-66-0) [7,](#page-76-0) [9,](#page-93-0) [12,](#page-112-0) [25,](#page-205-0) [26,](#page-212-0) [49,](#page-382-0) [50,](#page-387-0) [51](#page-393-0) }
- **F normal fail** { [4,](#page-62-0) [8,](#page-85-0) [10,](#page-99-0) [11,](#page-106-0) [13,](#page-119-0) [15,](#page-134-0) [16,](#page-144-0) [17,](#page-152-0) [18,](#page-161-0) [19,](#page-168-0) [20,](#page-175-0) [21,](#page-185-0) [22,](#page-189-0) [32,](#page-252-0) [33,](#page-261-0) [37,](#page-300-0) [38,](#page-310-0) [60,](#page-493-0) [63](#page-522-0) }
- **F(-1) timedout fail** { [14,](#page-126-0) [24,](#page-196-0) [28,](#page-222-0) [29,](#page-227-0) [30,](#page-233-0) [31,](#page-241-0) [34,](#page-266-0) [35,](#page-271-0) [36,](#page-285-0) [39,](#page-317-0) [40,](#page-324-0) [41,](#page-344-0) [42,](#page-349-0) [43,](#page-352-0) [48,](#page-377-0) [52,](#page-400-0) [53,](#page-413-0) [54,](#page-425-0) [55,](#page-431-0) [56,](#page-438-0) [57,](#page-454-0) [58,](#page-468-0) [59,](#page-479-0) [61,](#page-500-0) [62,](#page-515-0) [64,](#page-526-0) [67,](#page-539-0) [68](#page-544-0) }

 $F(-2)$  exception fail  $\{ \}$ 

## <span id="page-24-0"></span>**2.2 Detailed conclusion table per each integral for all CAS systems**

Detailed conclusion table per each integral is given by the table below. The elapsed time is in seconds. For failed result it is given as  $F(-1)$  if the failure was due to timeout. It is given as **F(-2)** if the failure was due to an exception being raised, which could indicate a bug in the system. If the failure was due to integral not being evaluated within the time limit, then it is given as **F**.

In this table, the column N.S. means **normalized size** and is defined as  $\frac{\text{antiderivative leaf size}}{\text{optimal antiderivative leaf size}}$ . To make the table fit the page, the name Mathematica was abbreviated to MMA.  $\Gamma$ 

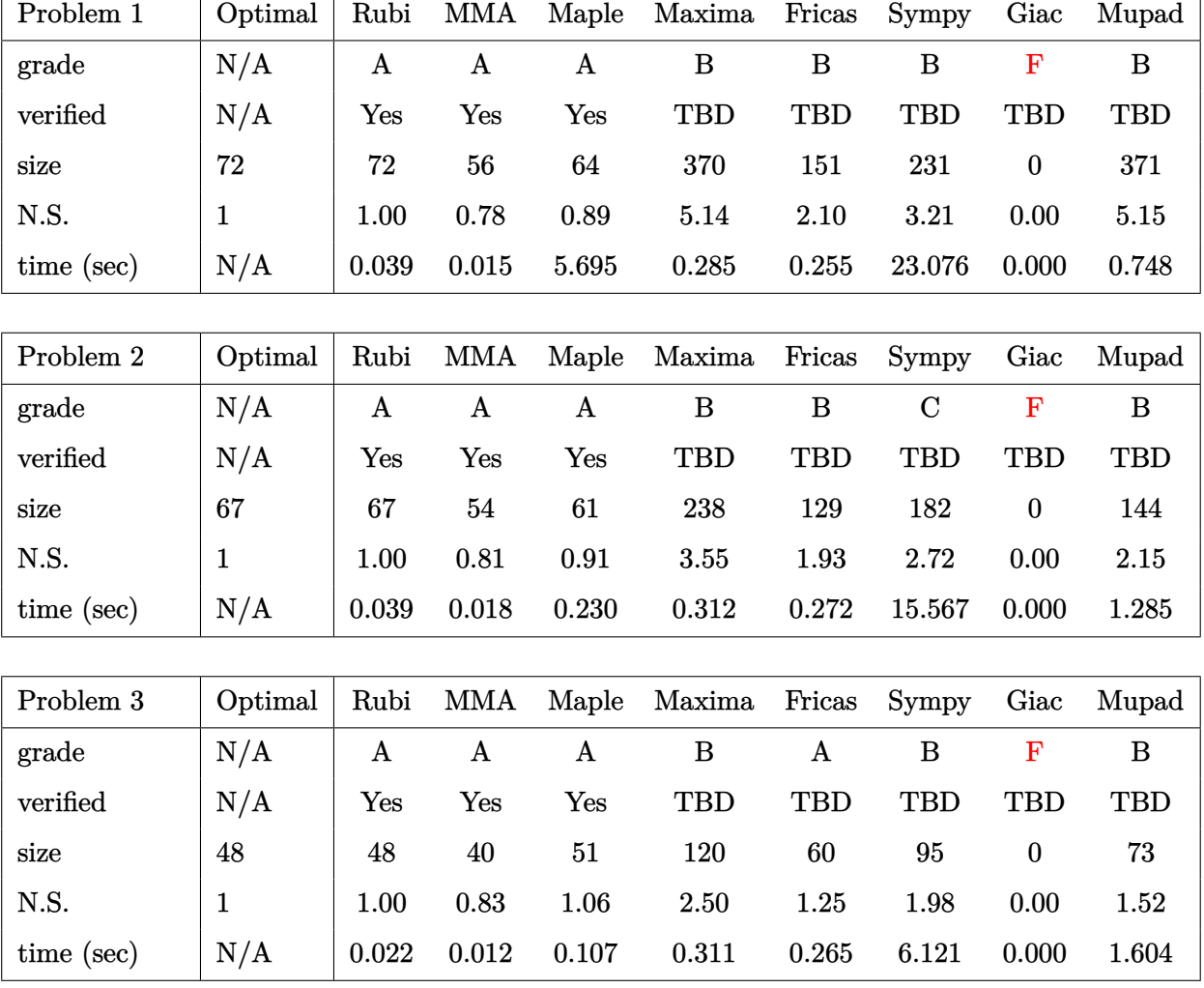

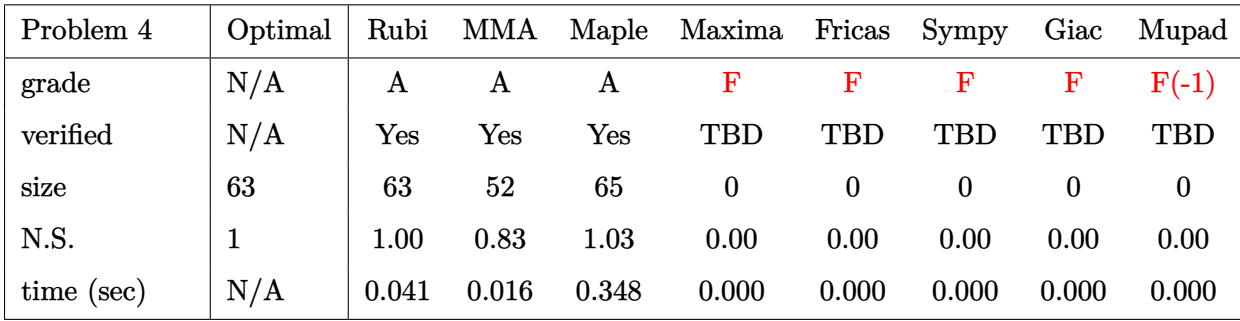

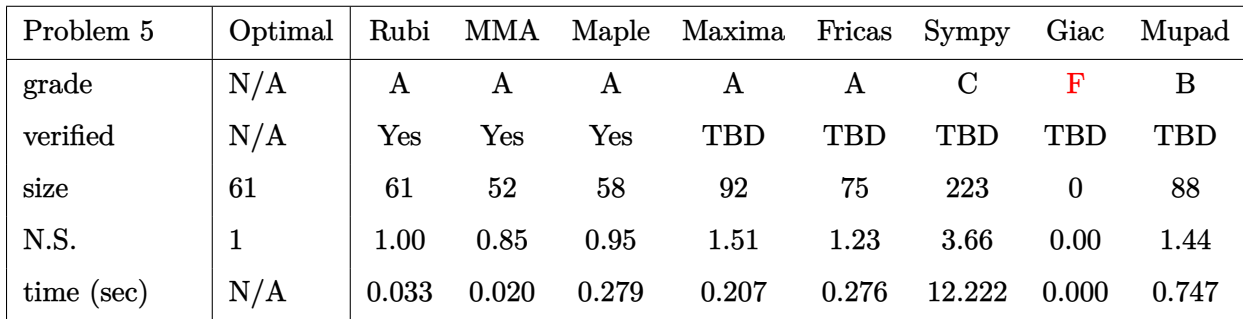

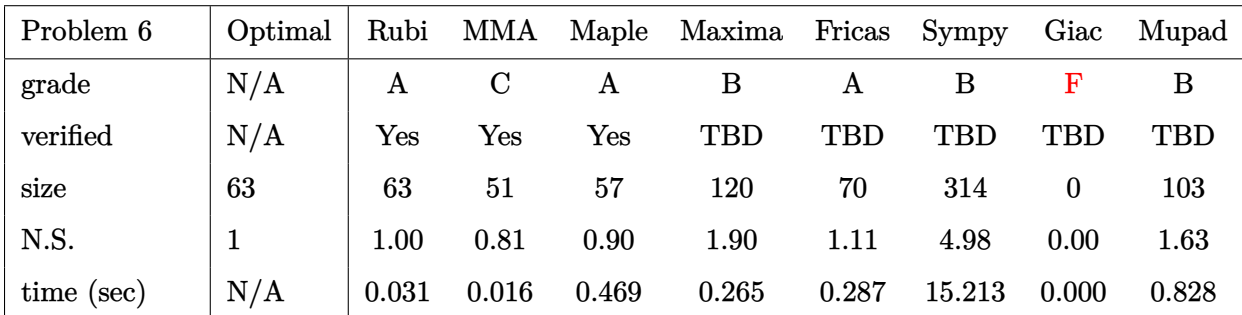

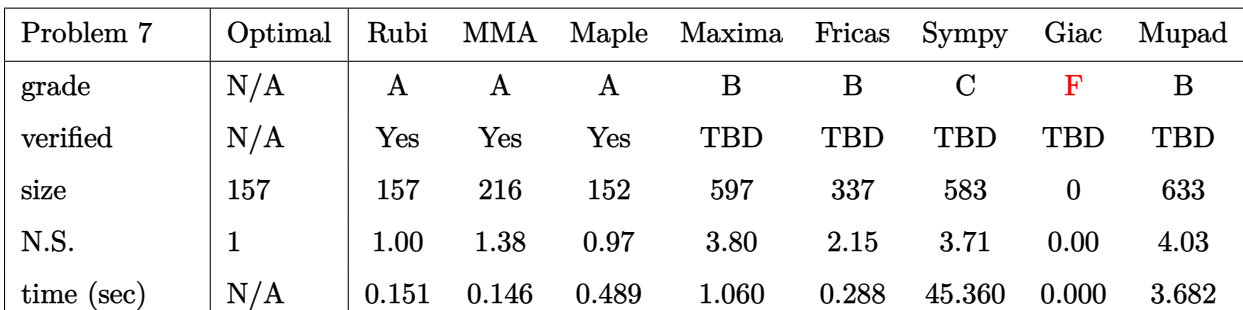

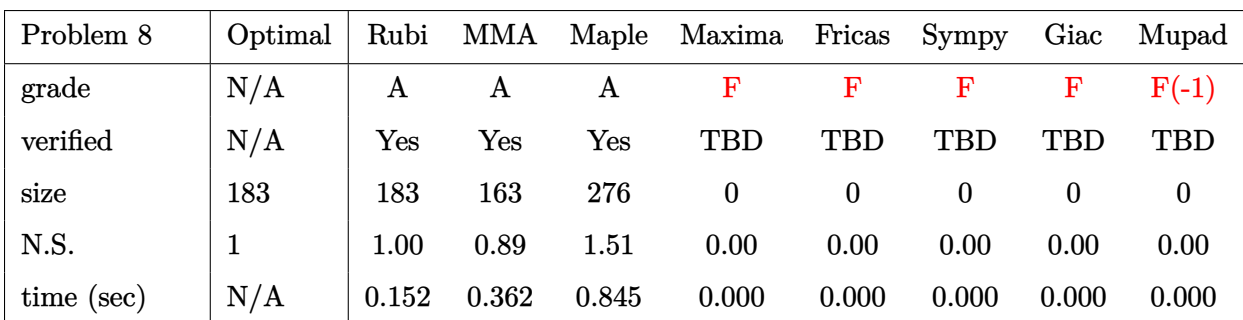

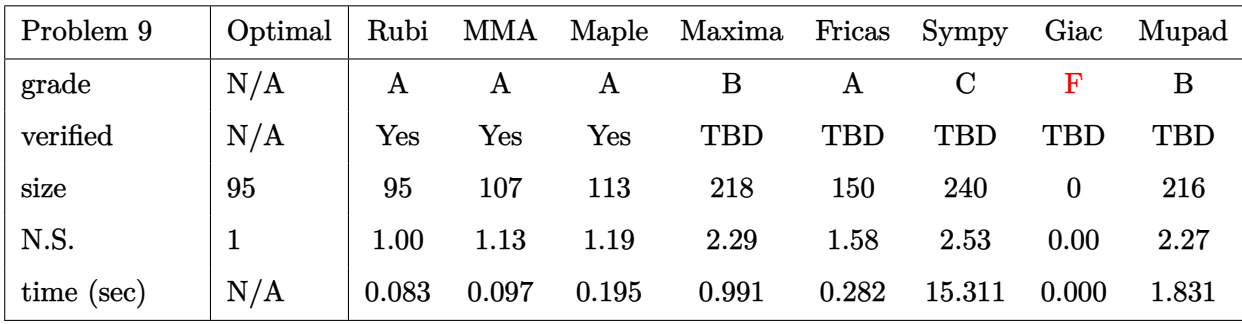

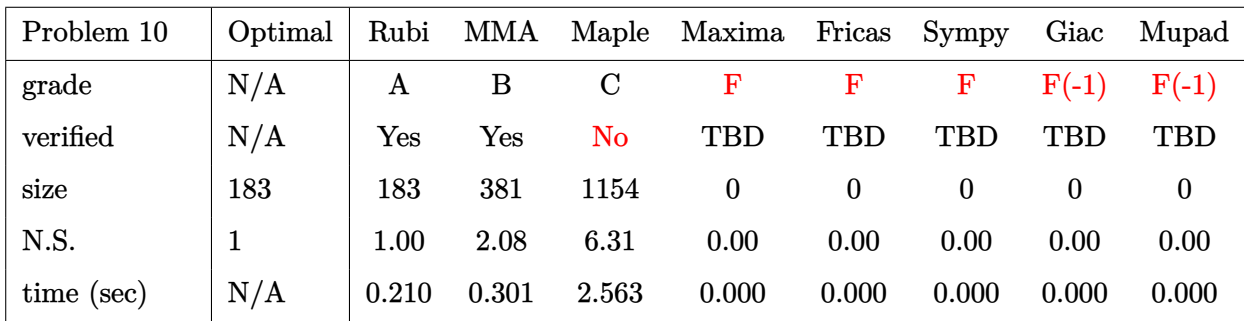

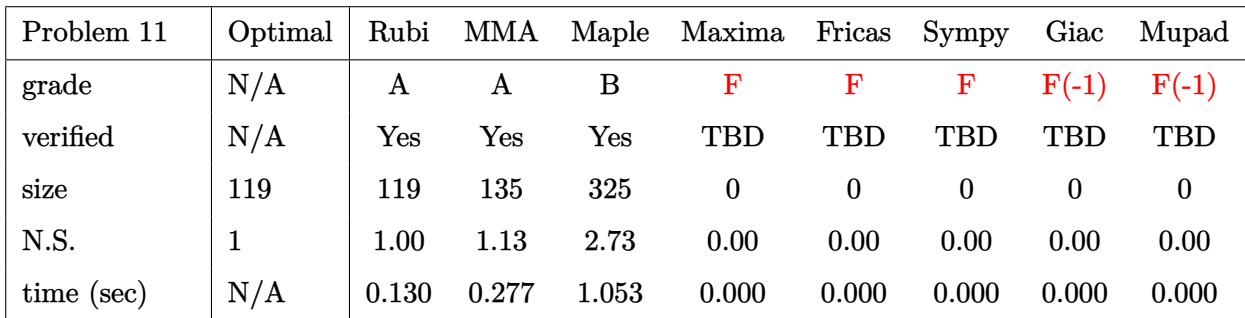

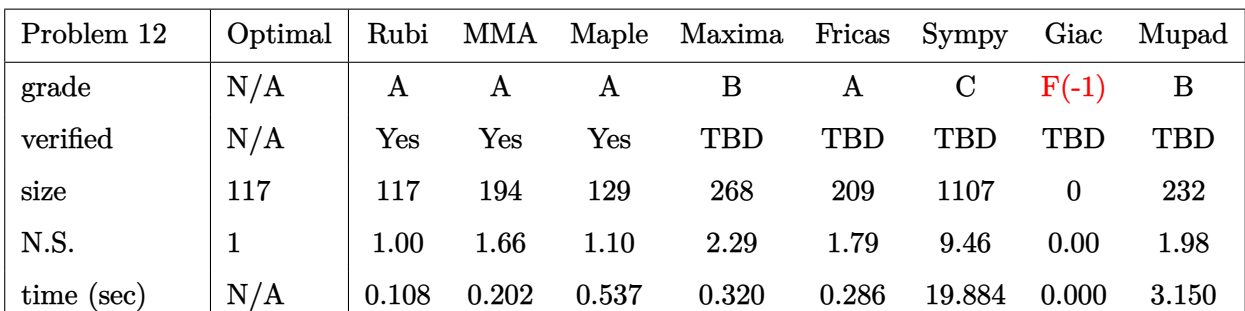

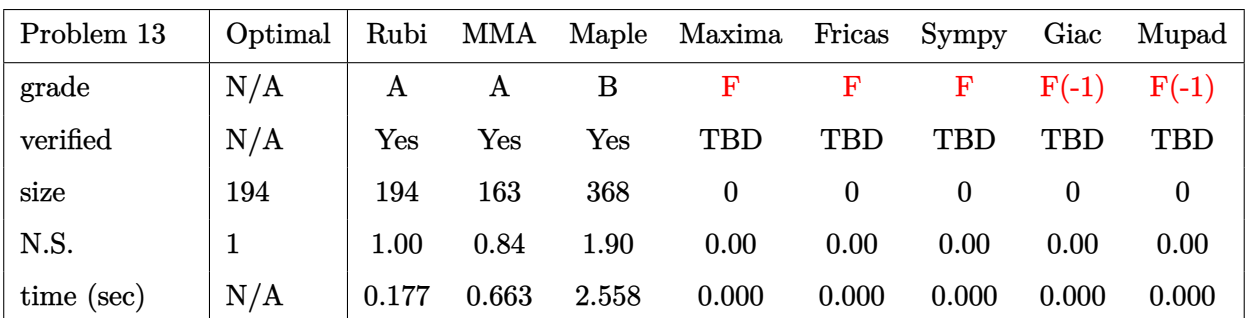

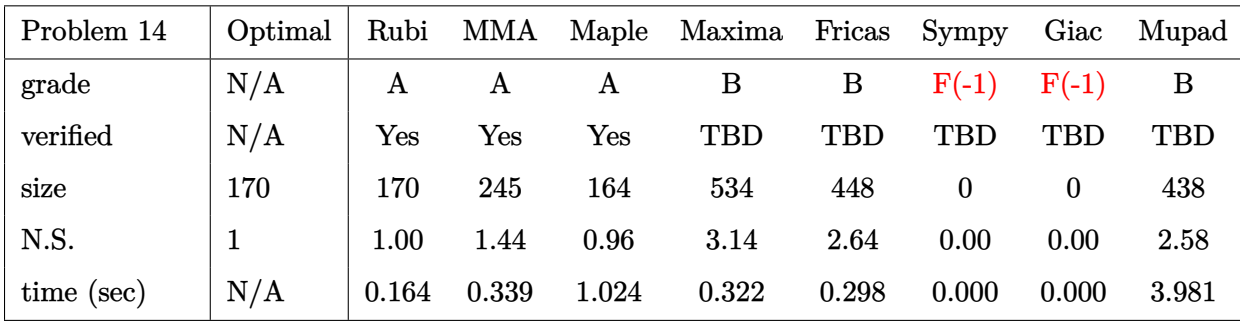

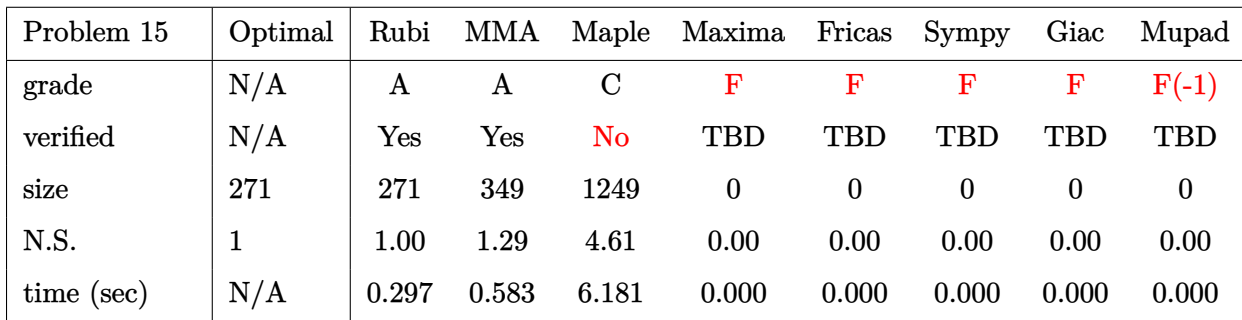

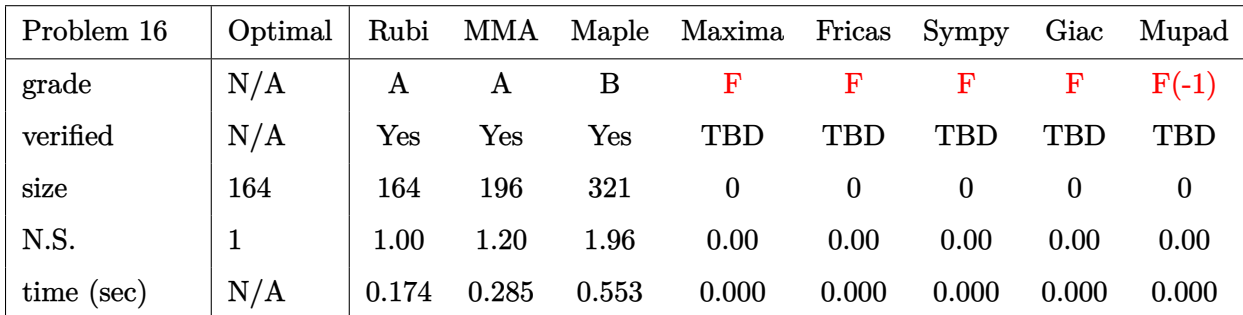

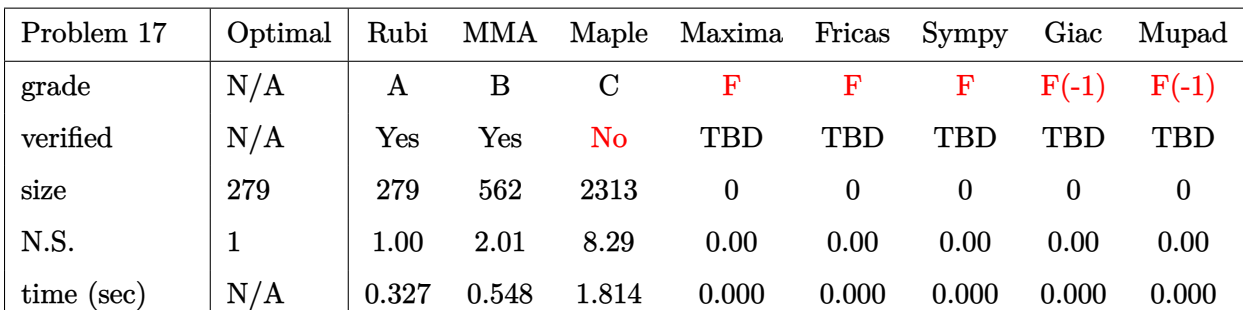

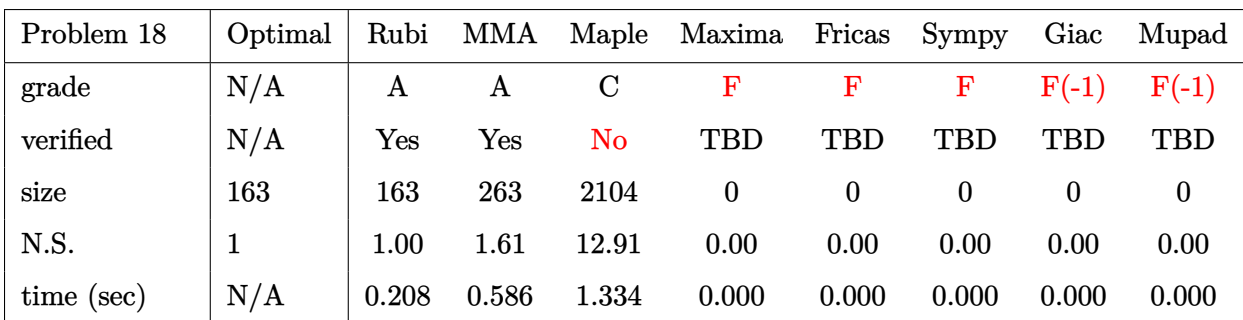

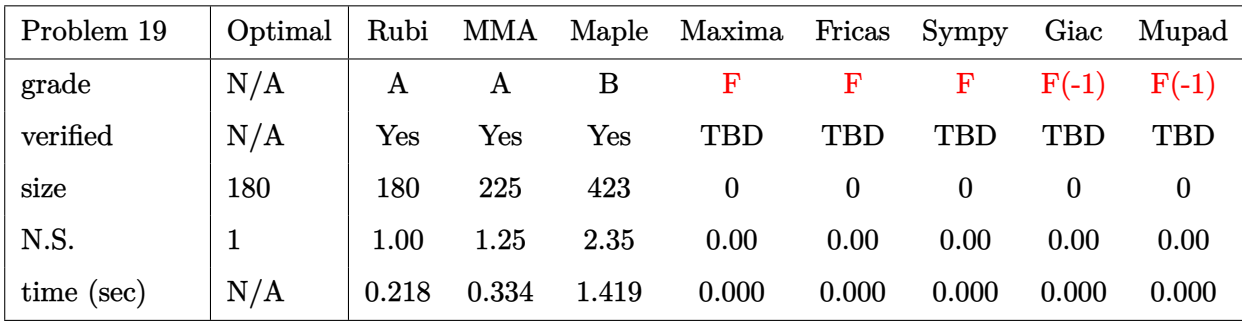

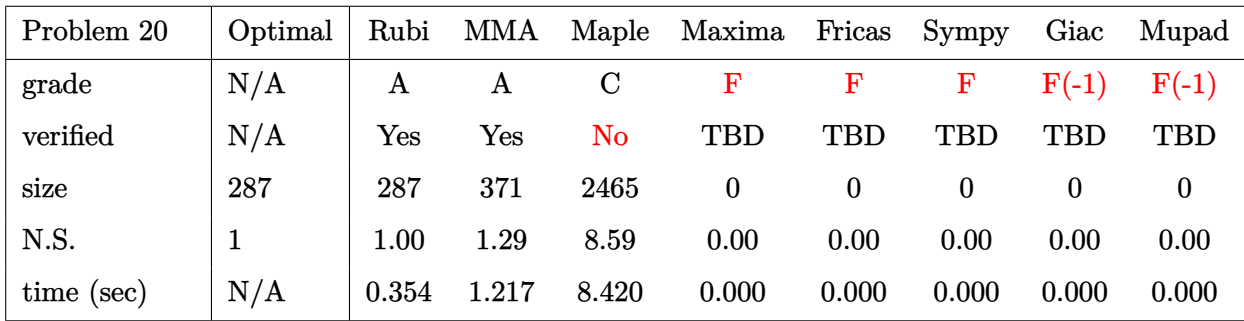

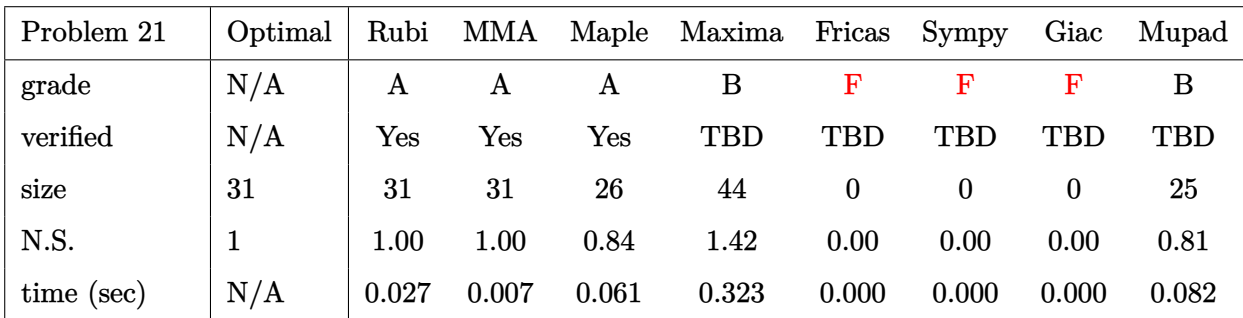

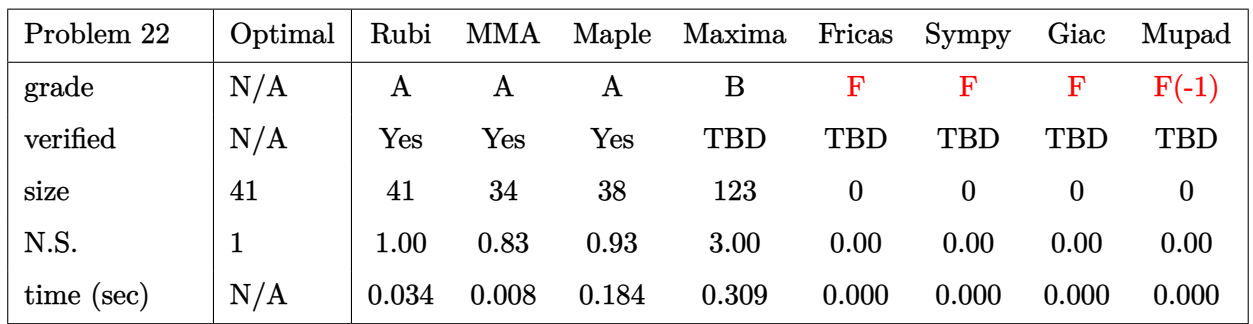

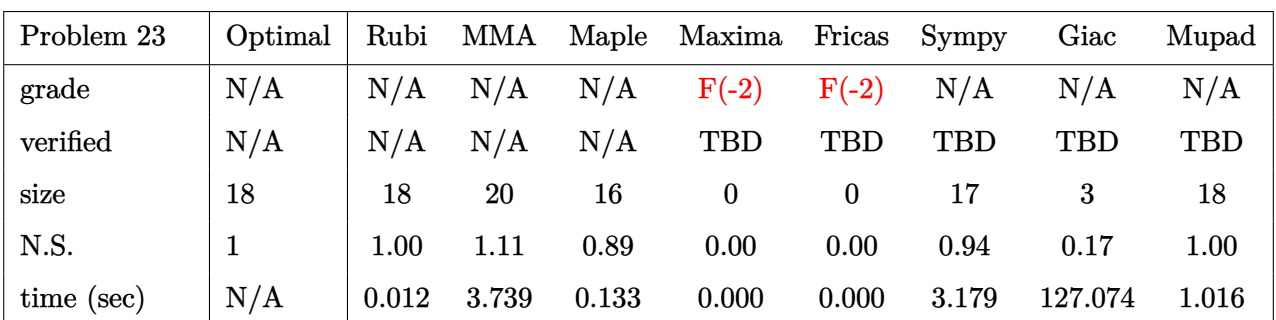

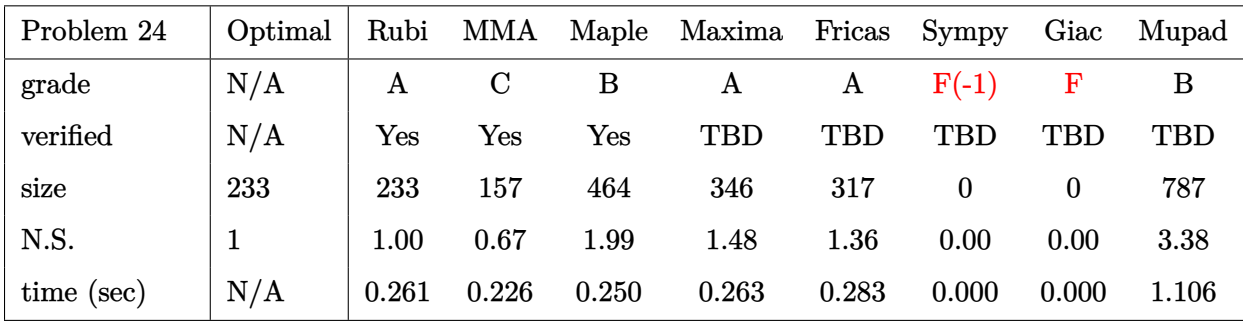

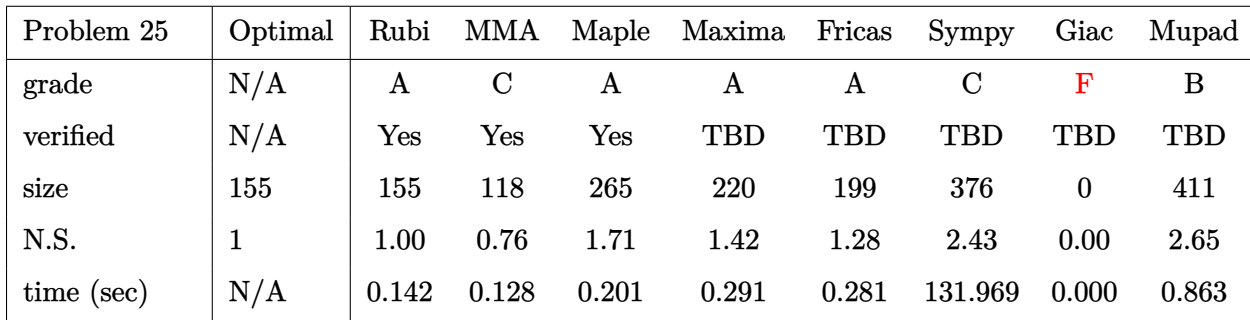

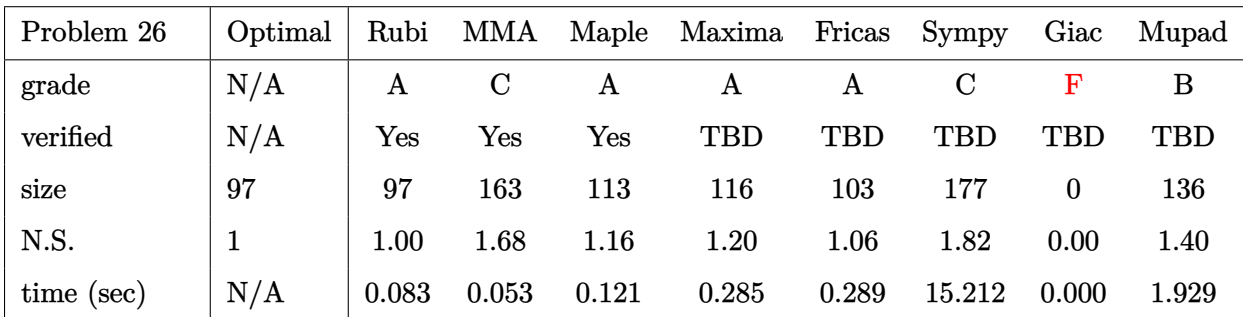

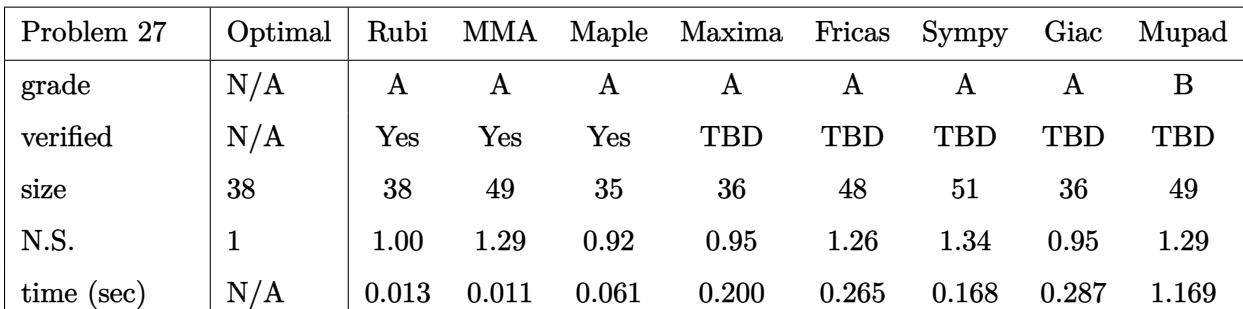

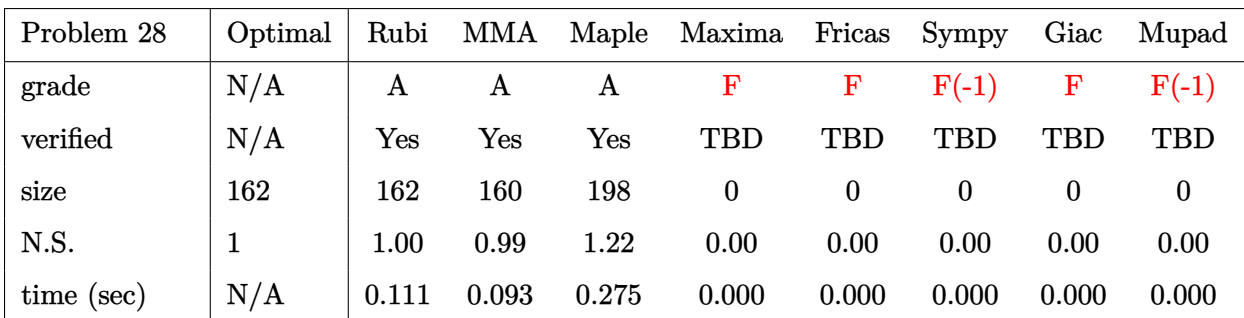

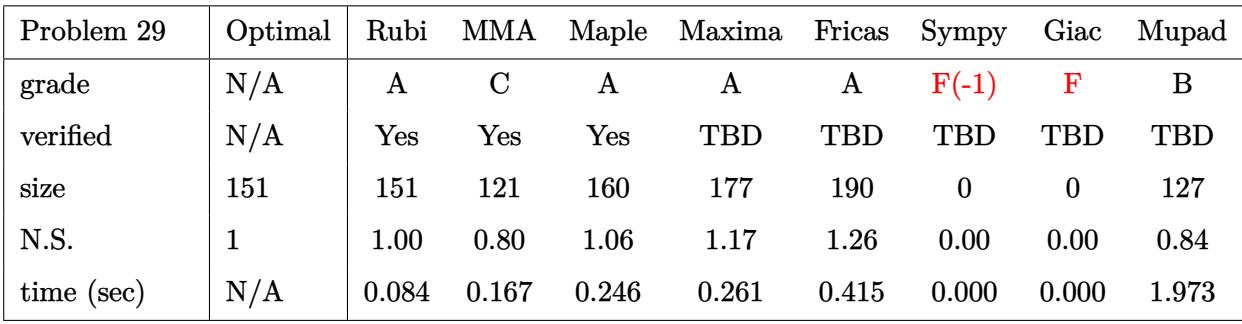

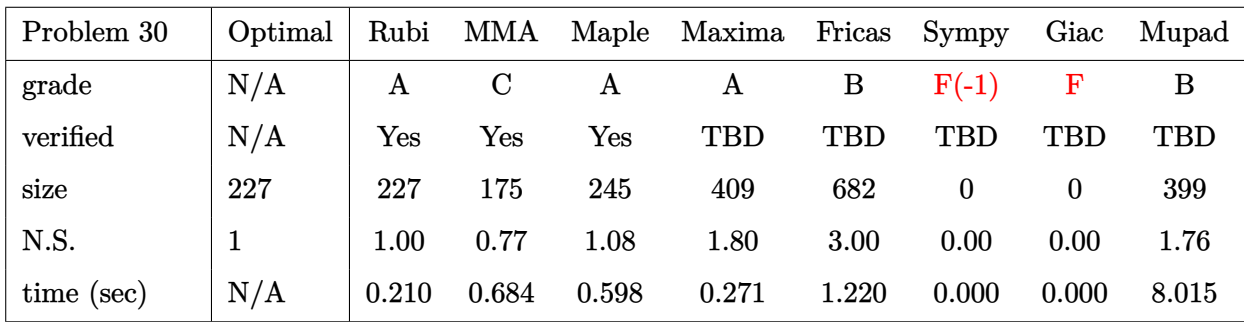

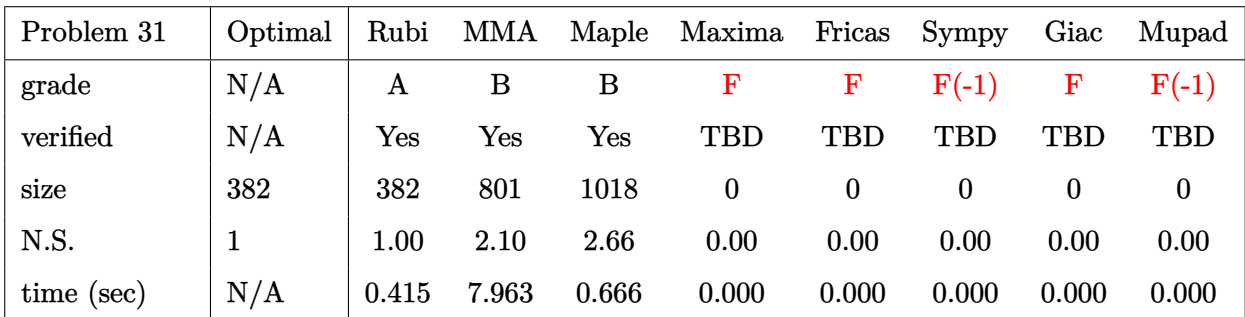

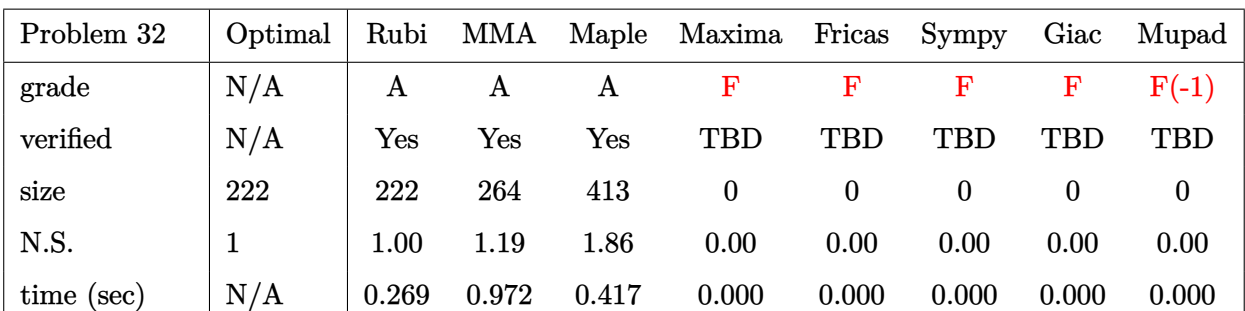

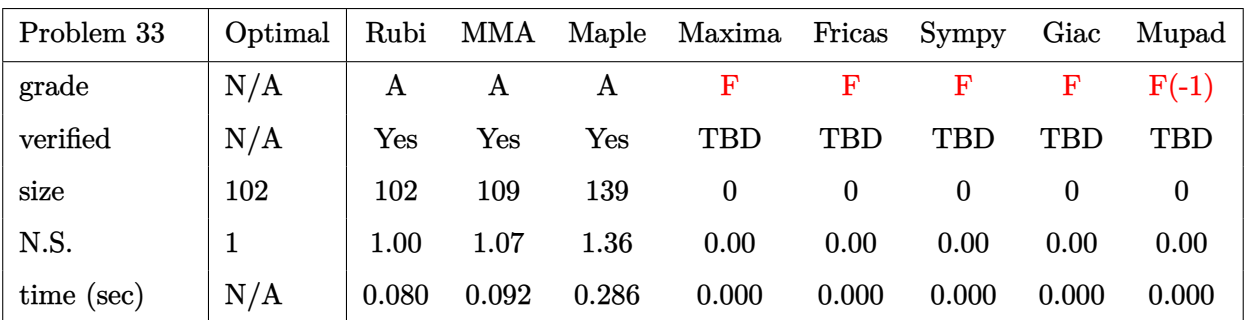

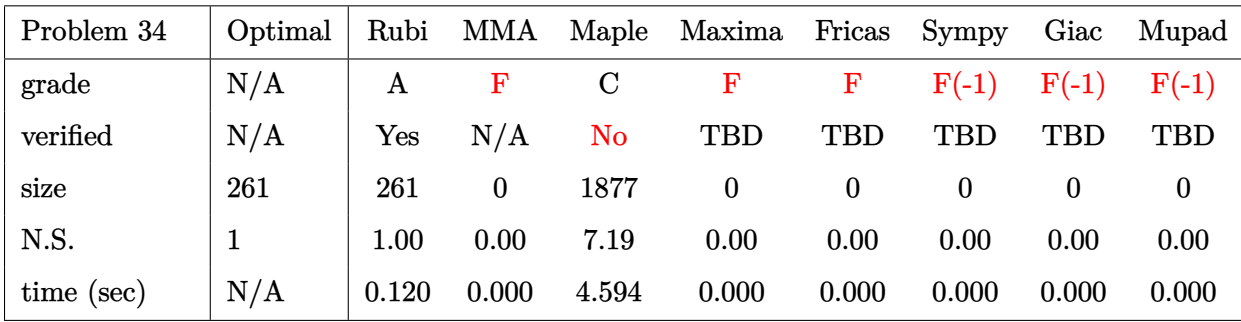

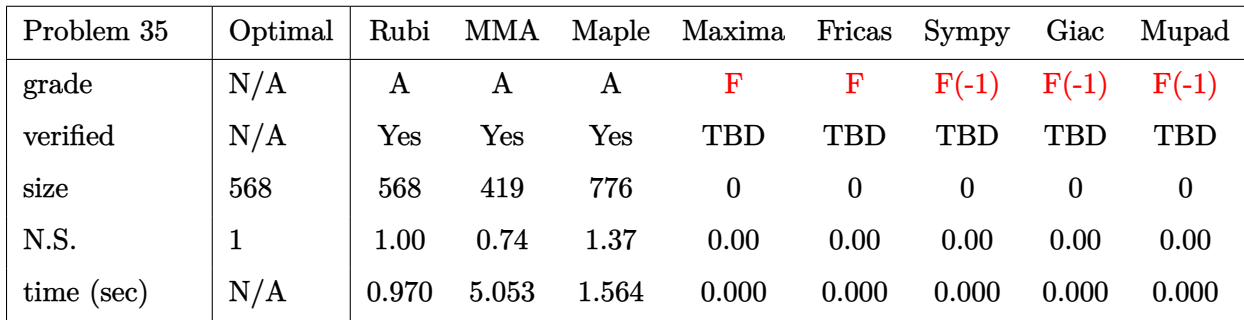

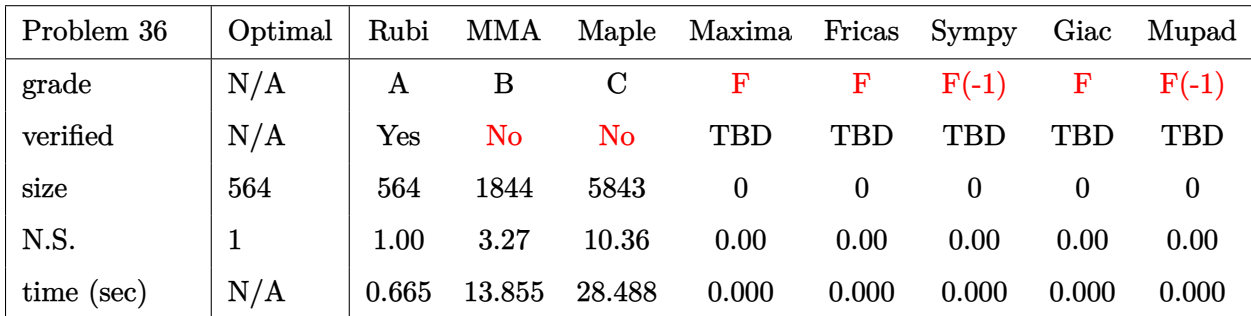

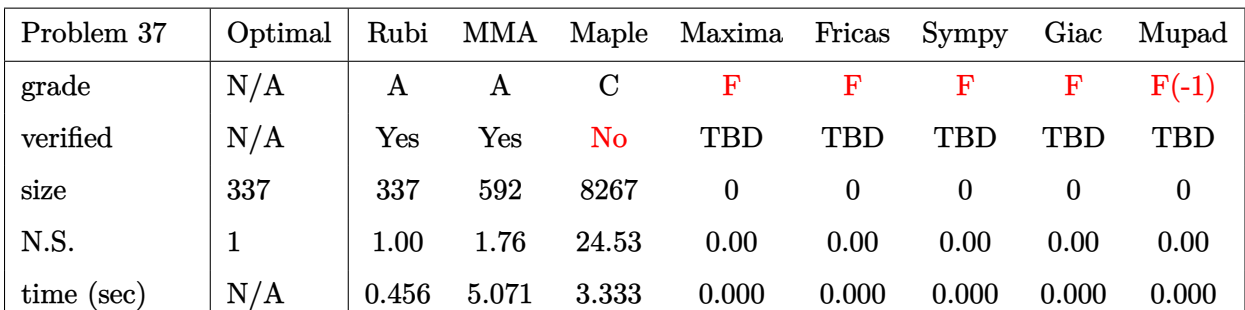

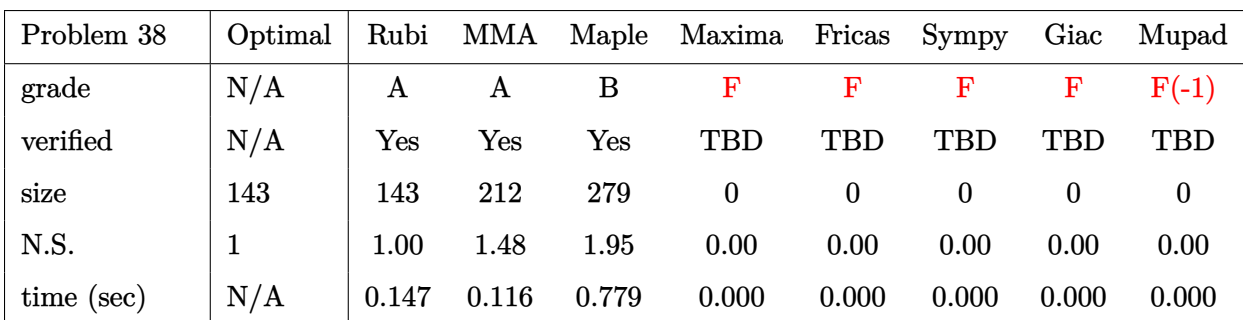

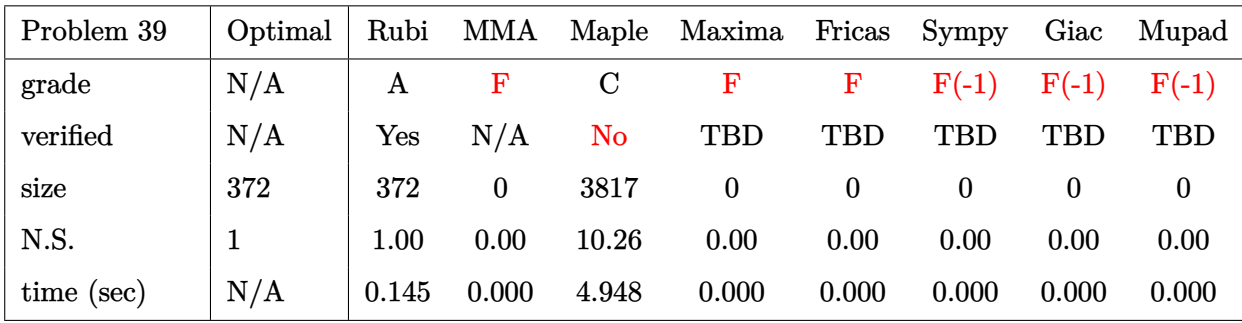

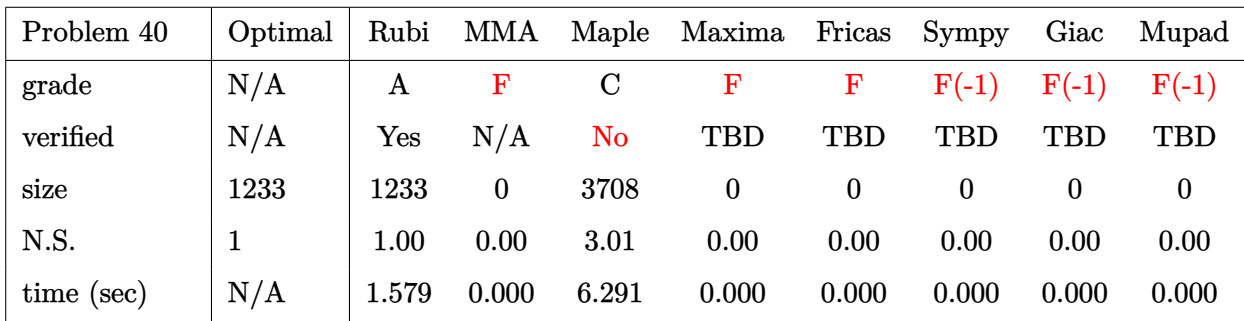

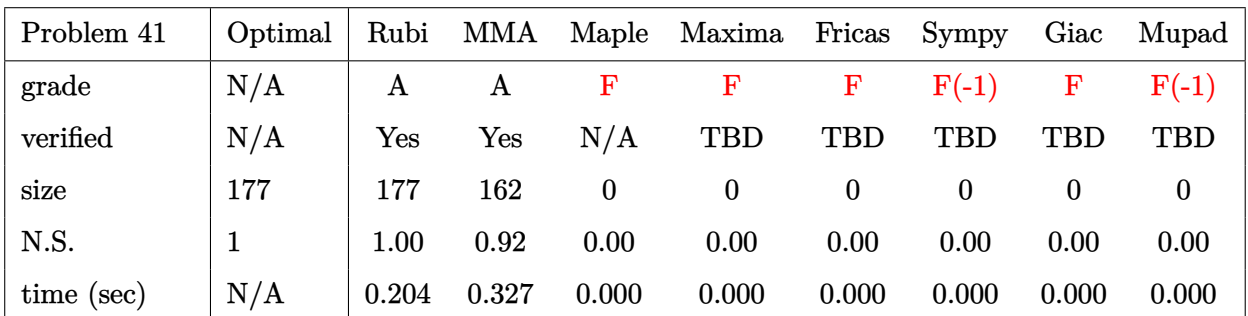

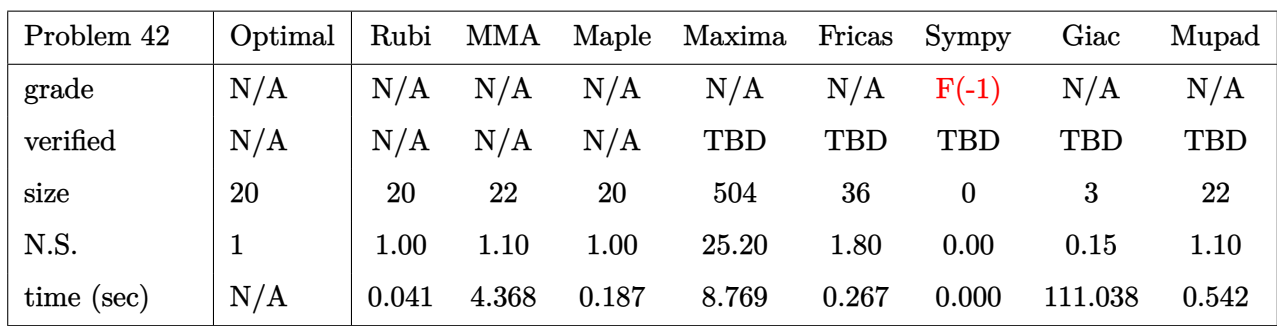

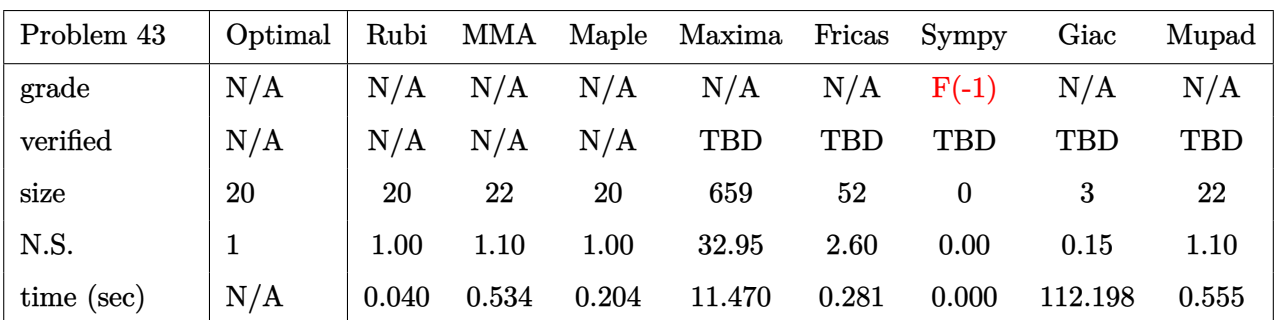

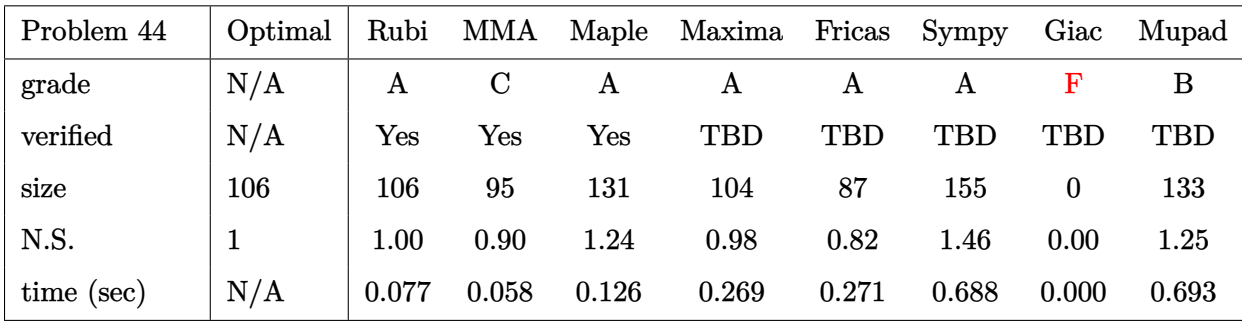

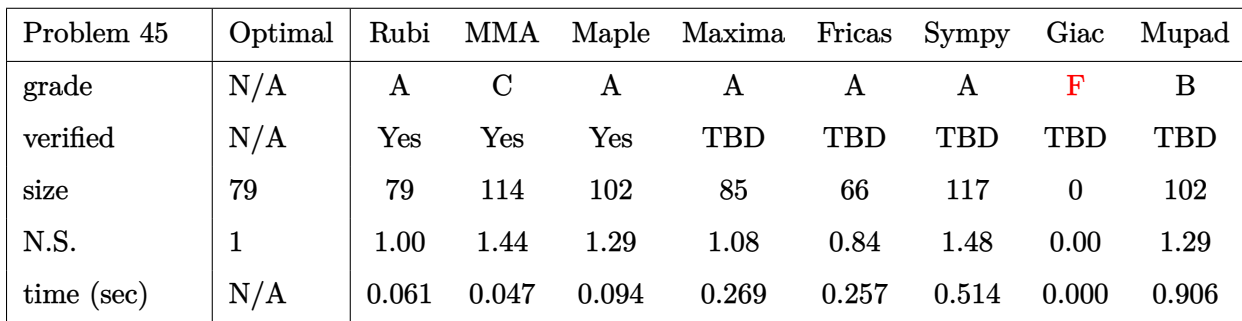

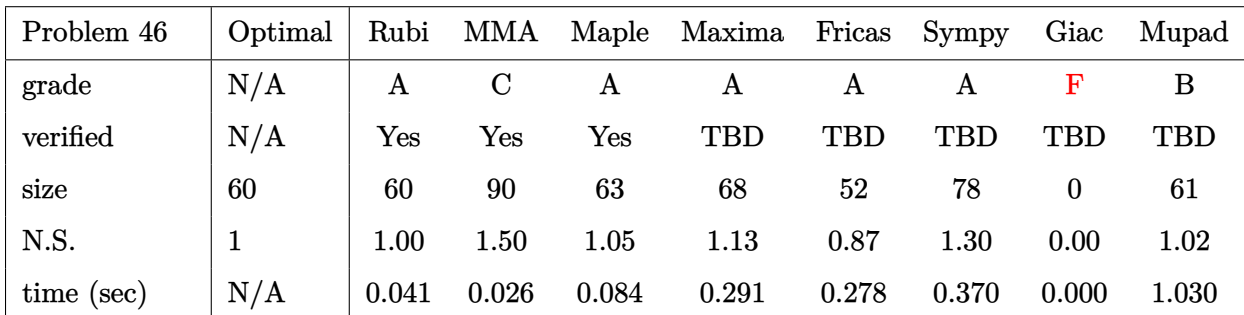

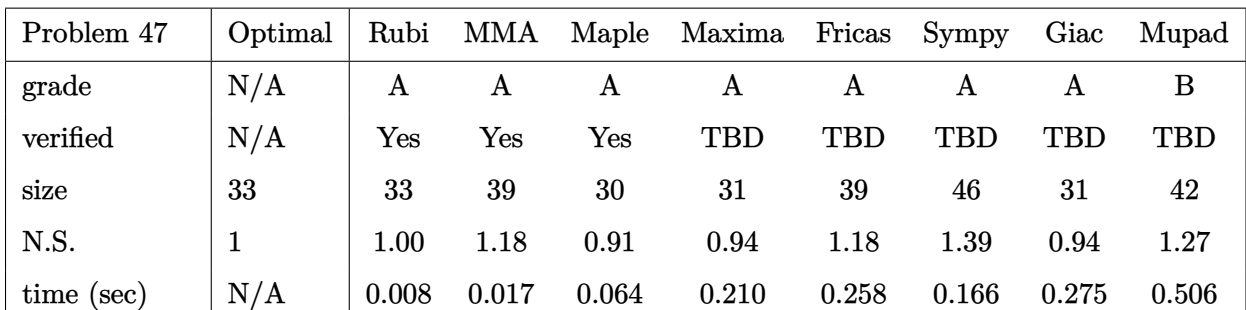

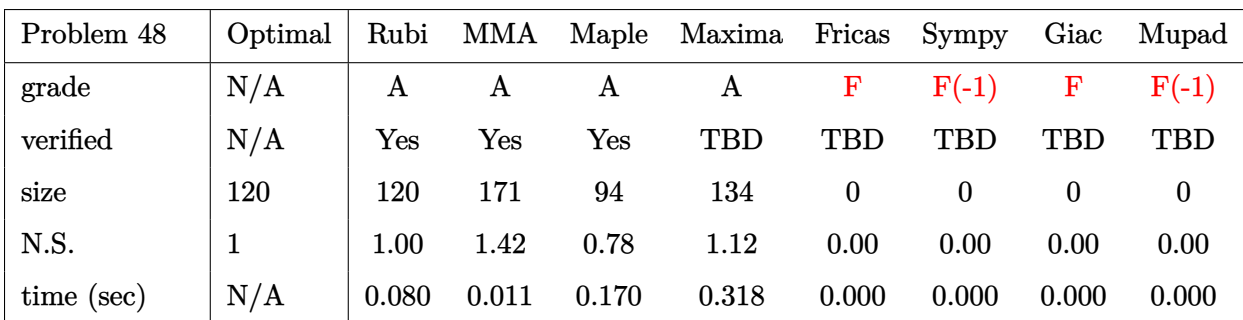

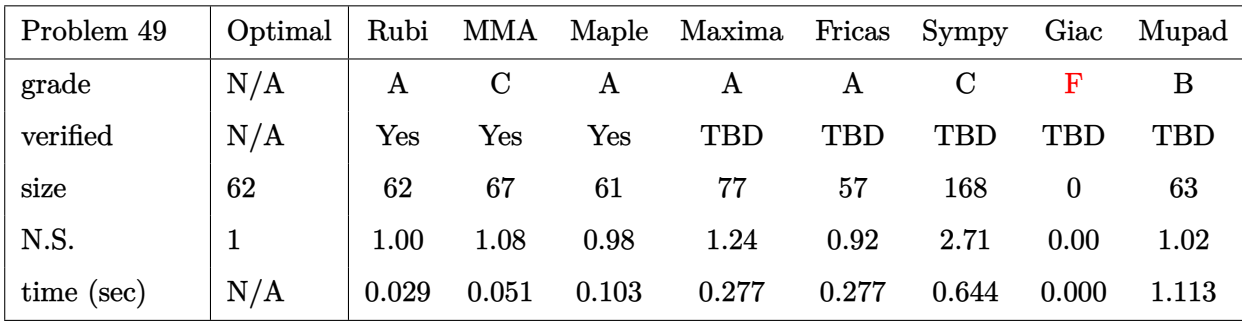

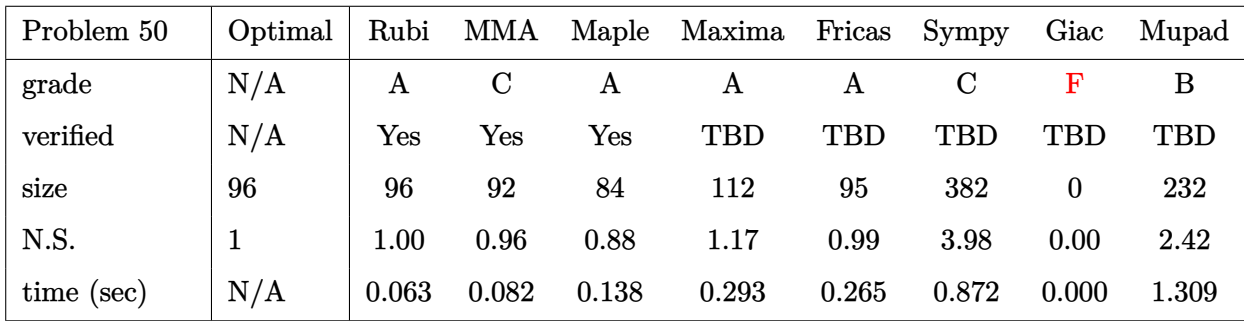

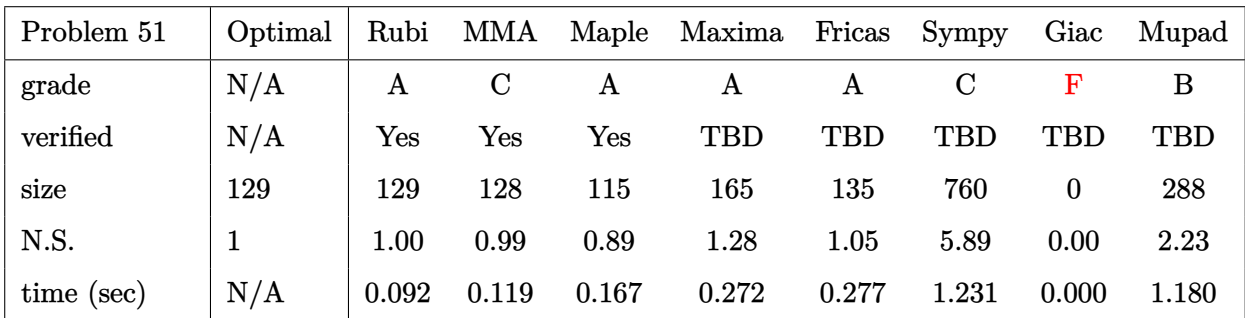

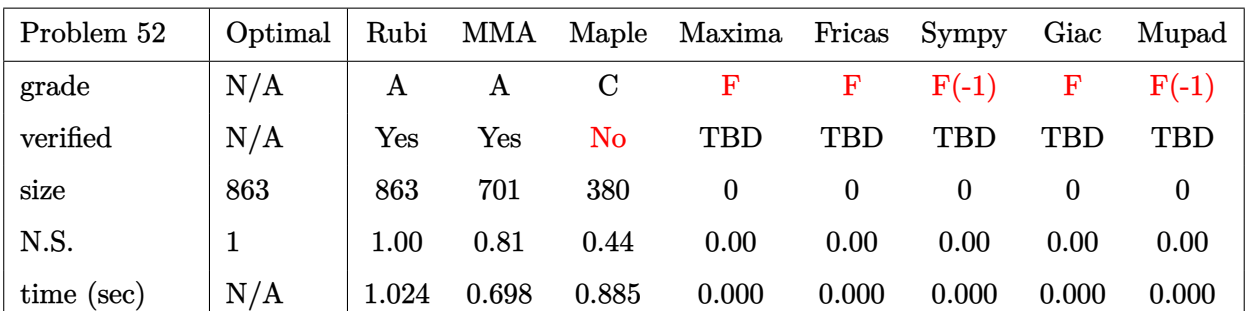

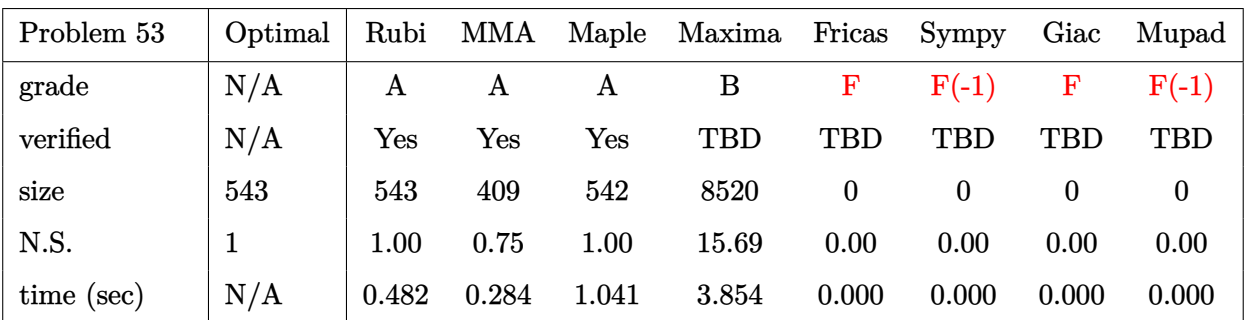

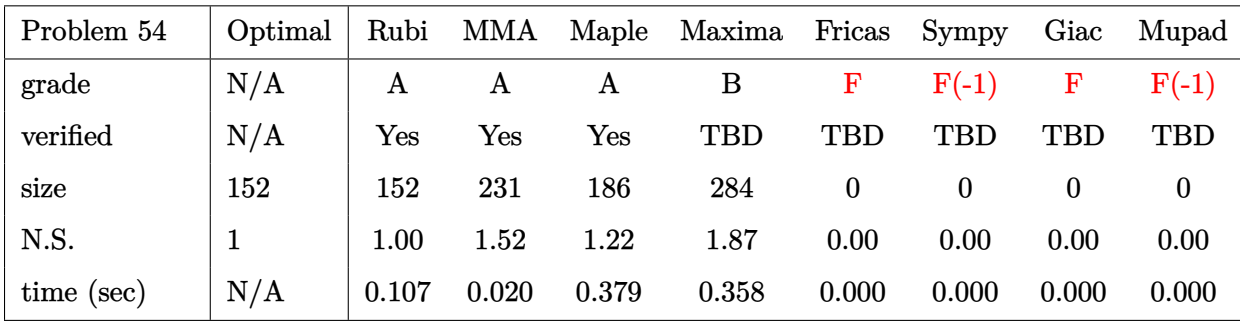

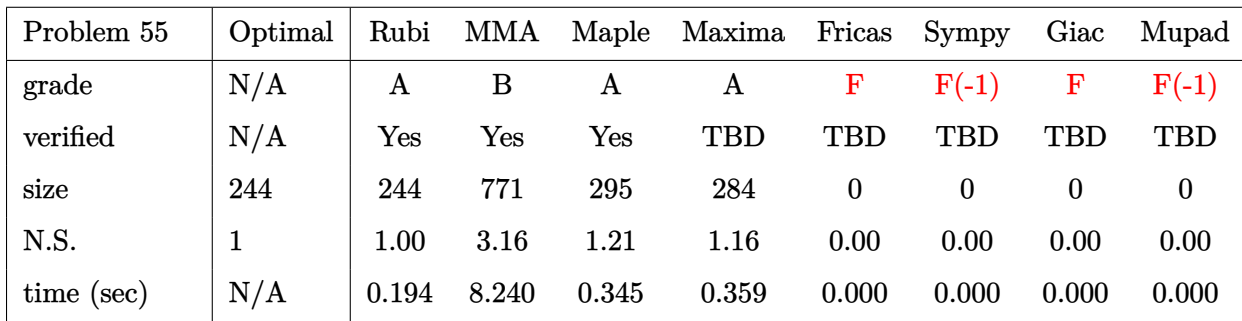

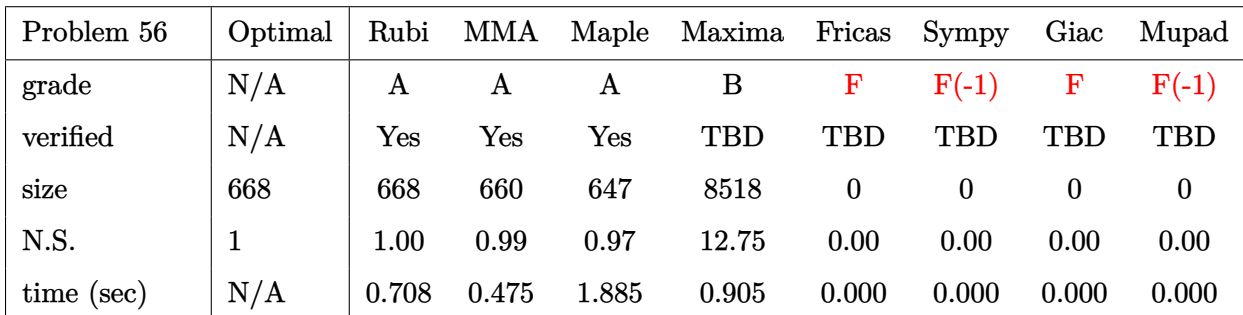

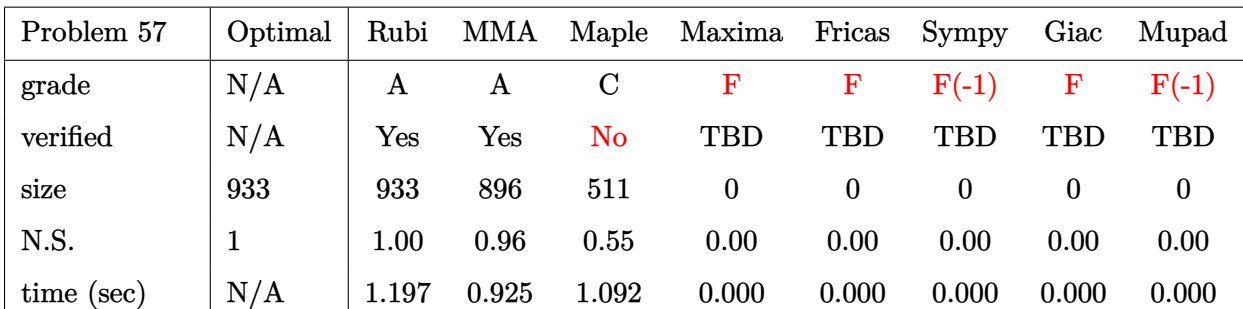

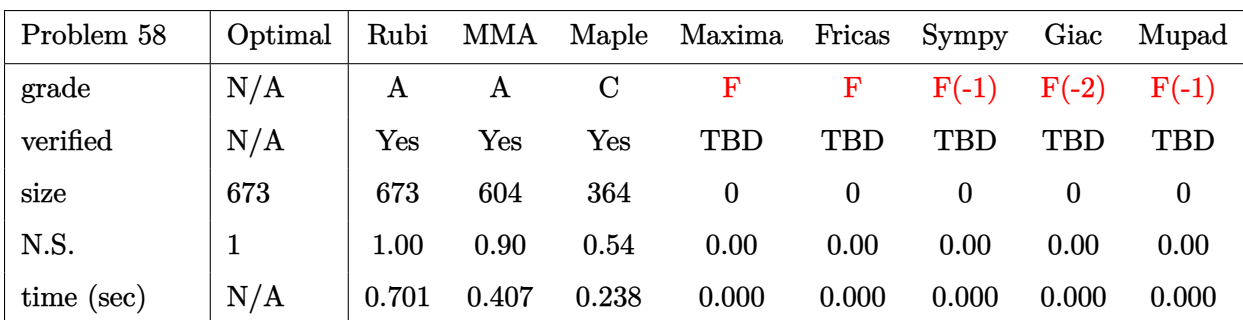
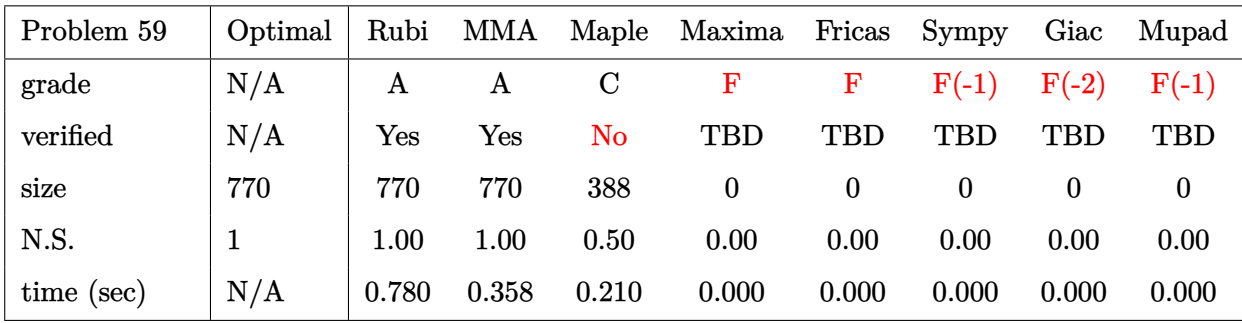

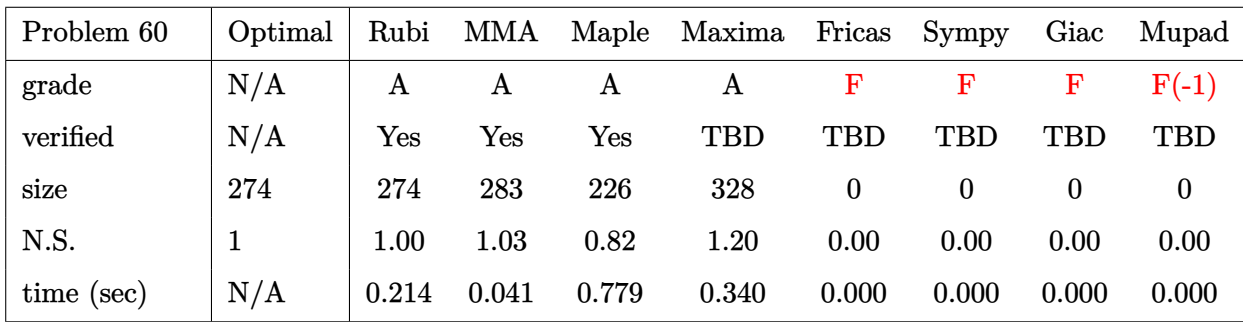

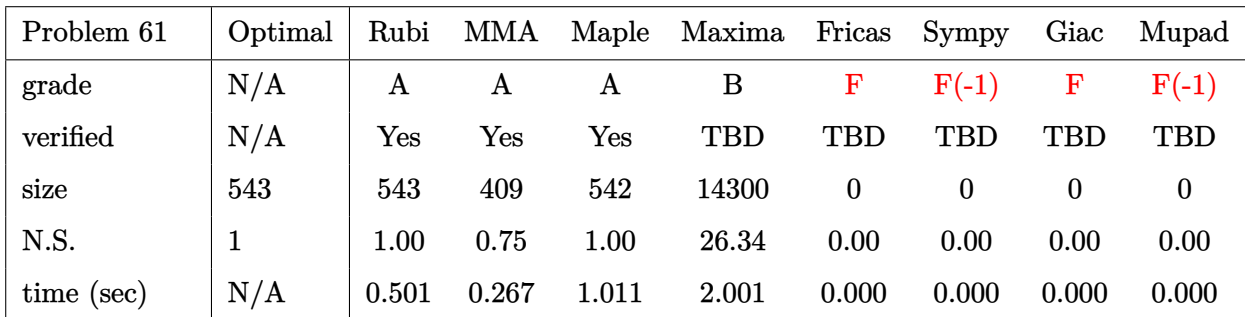

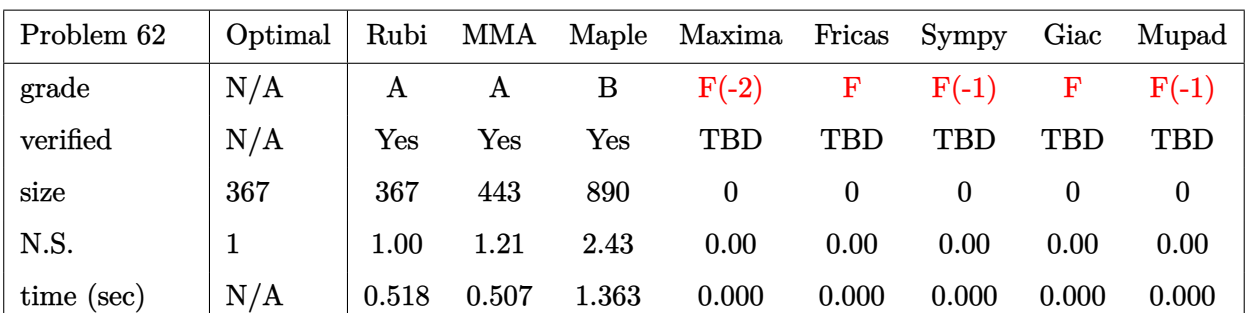

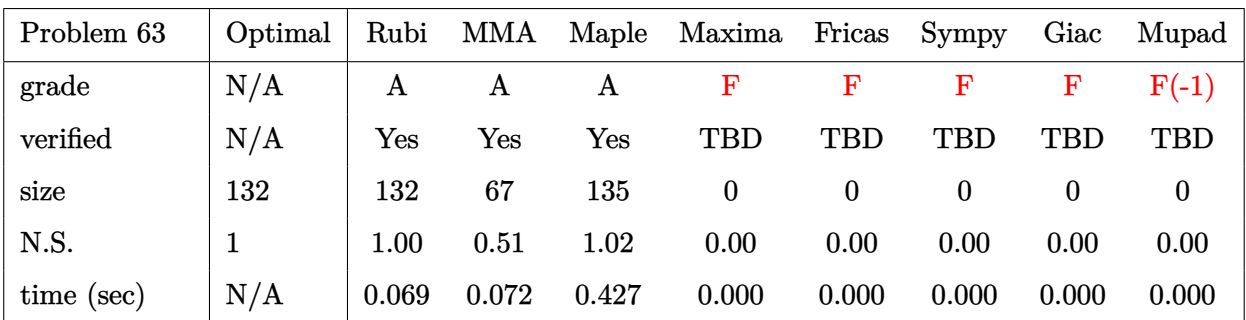

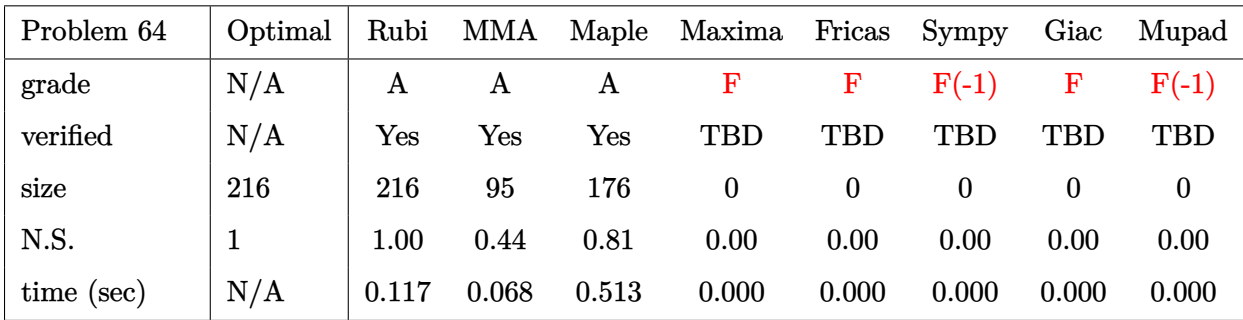

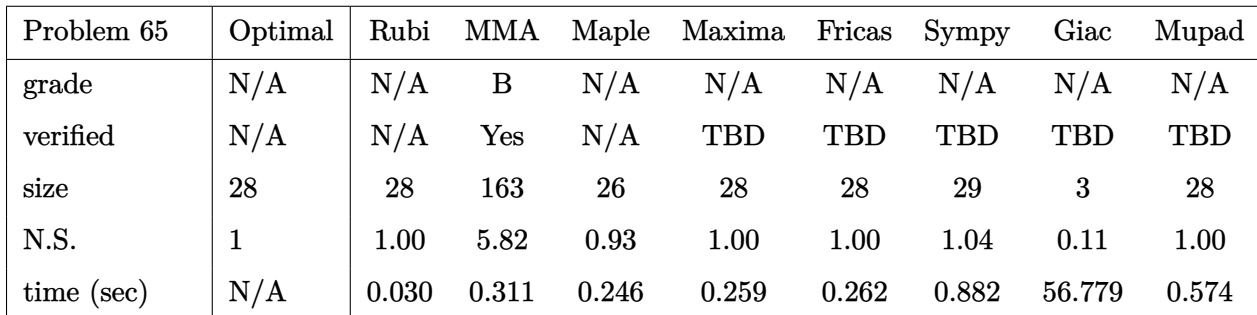

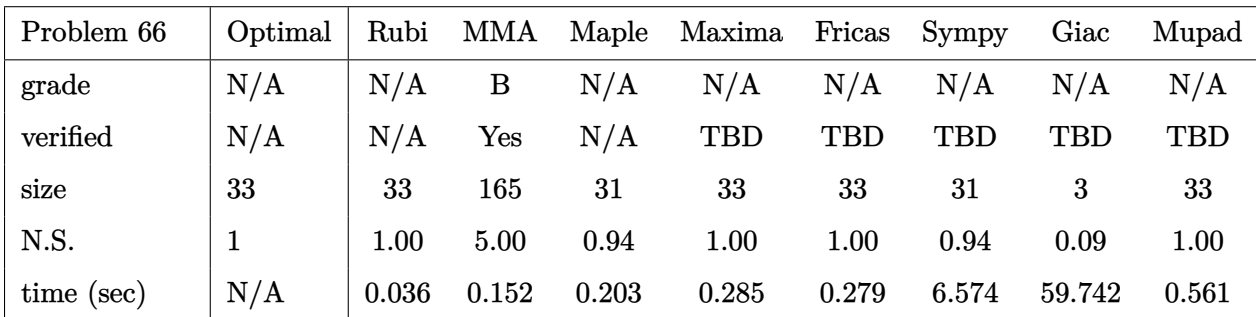

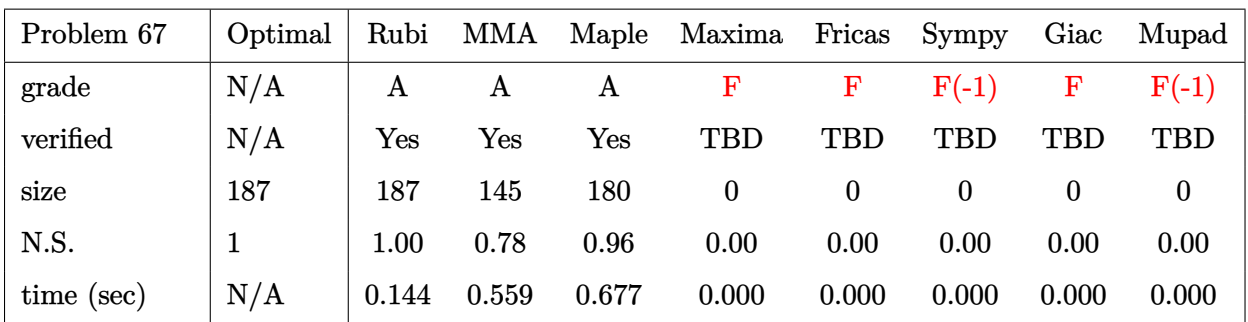

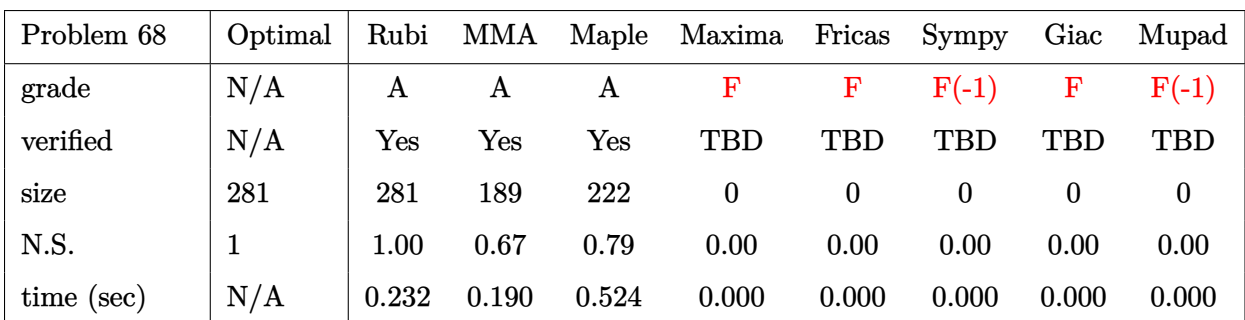

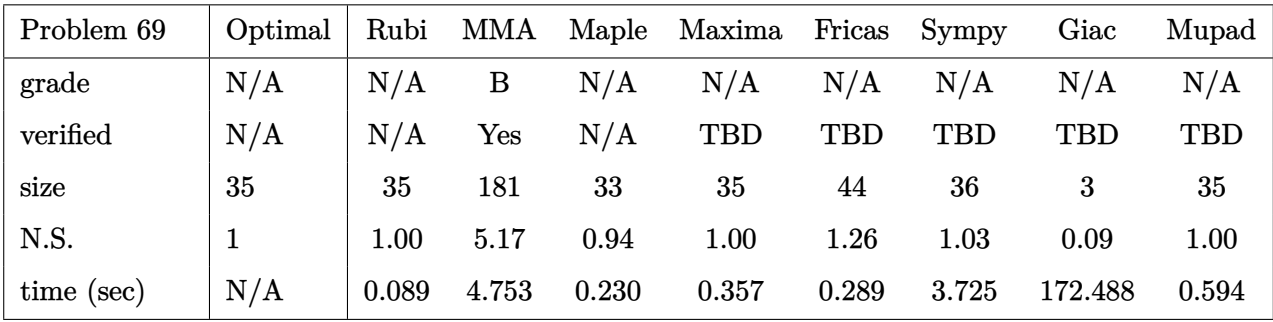

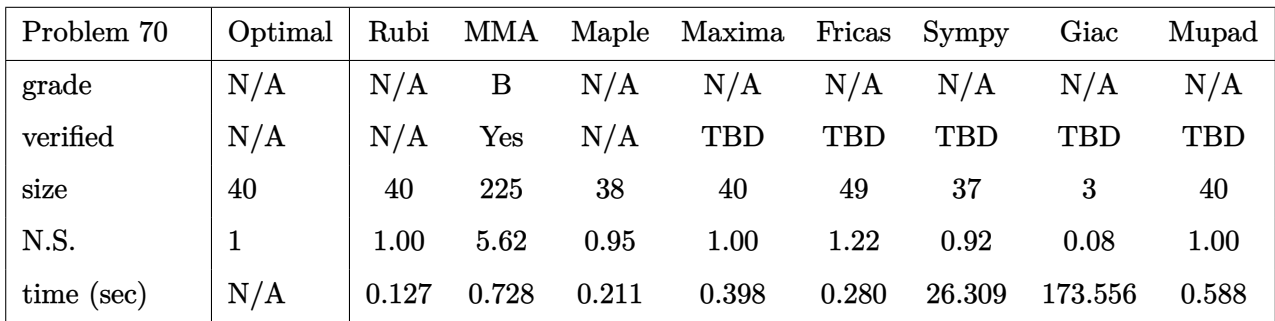

## **2.3 Detailed conclusion table specific for Rubi results**

The following table is specific to Rubi only. It gives additional statistics for each integral. the column **steps** is the number of steps used by Rubi to obtain the antiderivative. The **rules** column is the number of unique rules used. The **integrand size** column is the leaf size of the integrand. Finally the ratio  $\frac{\text{number of rules}}{\text{integral size}}$  is also given. The larger this ratio is, the harder the integral is to solve. In this test file, problem number [35] had the largest ratio of [1.25000000000000000]

| #                      | grade                 | number of<br>steps<br>used | number of<br>unique<br>rules | normalized<br>antiderivative<br>leaf size | integrand<br>leaf size | number of rules<br>integrand leaf size |
|------------------------|-----------------------|----------------------------|------------------------------|-------------------------------------------|------------------------|----------------------------------------|
| $\mathbf{1}$           | $\mathbf{A}$          | $6\phantom{1}6$            | $\overline{5}$               | 1.00                                      | 21                     | 0.238                                  |
| $\overline{2}$         | $\mathbf{A}$          | $6\phantom{.}6$            | $\overline{5}$               | 1.00                                      | 21                     | 0.238                                  |
| 3                      | $\mathbf A$           | $\overline{5}$             | $\overline{5}$               | 1.00                                      | 19                     | 0.263                                  |
| $\overline{4}$         | A                     | $\overline{5}$             | $\overline{4}$               | 1.00                                      | 21                     | 0.190                                  |
| $\overline{5}$         | $\mathbf{A}$          | $\overline{7}$             | $\overline{7}$               | 1.00                                      | 21                     | 0.333                                  |
| $6\phantom{.}6$        | $\mathbf{A}$          | $\overline{5}$             | $\overline{5}$               | 1.00                                      | 21                     | 0.238                                  |
| $\overline{7}$         | $\mathbf{A}$          | 13                         | 9                            | 1.00                                      | 23                     | 0.391                                  |
| 8                      | $\mathbf A$           | 11                         | 10                           | 1.00                                      | 23                     | 0.435                                  |
| $9\phantom{.0}$        | $\mathbf{A}$          | 8                          | $\overline{7}$               | 1.00                                      | 21                     | 0.333                                  |
| 10                     | $\mathbf{A}$          | 8                          | $\overline{7}$               | 1.00                                      | 23                     | 0.304                                  |
| 11                     | $\mathbf{A}$          | $\overline{6}$             | $\boldsymbol{6}$             | 1.00                                      | 23                     | 0.261                                  |
| 12                     | $\mathbf{A}$          | 10                         | $\boldsymbol{9}$             | 1.00                                      | 23                     | 0.391                                  |
| 13                     | $\mathbf{A}$          | 10                         | 9                            | 1.00                                      | 23                     | 0.391                                  |
| 14                     | $\mathbf{A}$          | 15                         | 10                           | 1.00                                      | 23                     | 0.435                                  |
| 15                     | $\mathbf{A}$          | 14                         | 11                           | 1.00                                      | 23                     | 0.478                                  |
| 16                     | $\mathbf{A}$          | 10                         | 10                           | 1.00                                      | 21                     | 0.476                                  |
| 17                     | $\mathbf{A}$          | 10                         | 8                            | 1.00                                      | 23                     | 0.348                                  |
| 18                     | $\mathbf A$           | $\overline{7}$             | 8                            | 1.00                                      | 23                     | 0.348                                  |
| 19                     | $\mathbf{A}$          | 9                          | $\overline{8}$               | 1.00                                      | 23                     | 0.348                                  |
| 20                     | $\mathbf{A}$          | 16                         | 13                           | 1.00                                      | 23                     | 0.565                                  |
| 21                     | $\boldsymbol{\rm{A}}$ | $\overline{5}$             | $\overline{4}$               | 1.00                                      | 12                     | 0.333                                  |
| 22                     | $\mathbf A$           | $\overline{5}$             | $\overline{4}$               | 1.00                                      | 19                     | 0.210                                  |
| 23                     | N/A                   | $\boldsymbol{0}$           | $\boldsymbol{0}$             | 1.00                                      | 18                     | 0.000                                  |
| 24                     | $\mathbf{A}$          | $\overline{7}$             | $\boldsymbol{6}$             | 1.00                                      | 18                     | 0.333                                  |
| Continued on next page |                       |                            |                              |                                           |                        |                                        |

Table 2.1: Rubi specific breakdown of results for each integral

| $\#$                   | grade            | number of<br>steps<br>used | number of<br>unique<br>rules | normalized<br>antiderivative<br>leaf size | integrand<br>leaf size | number of rules<br>integrand leaf size |
|------------------------|------------------|----------------------------|------------------------------|-------------------------------------------|------------------------|----------------------------------------|
| 25                     | $\mathbf A$      | $\overline{7}$             | $6\phantom{1}6$              | 1.00                                      | 18                     | 0.333                                  |
| 26                     | $\bf{A}$         | $\overline{7}$             | $6\phantom{1}6$              | 1.00                                      | 16                     | 0.375                                  |
| 27                     | A                | $\overline{4}$             | 3                            | 1.00                                      | 10                     | 0.300                                  |
| 28                     | $\boldsymbol{A}$ | $\overline{5}$             | $\overline{5}$               | 1.00                                      | 18                     | 0.278                                  |
| 29                     | $\bf{A}$         | 8                          | 8                            | 1.00                                      | 18                     | 0.444                                  |
| 30                     | A                | 9                          | 8                            | 1.00                                      | 18                     | 0.444                                  |
| 31                     | $\boldsymbol{A}$ | 16                         | 13                           | 1.00                                      | 20                     | 0.650                                  |
| 32                     | $\bf{A}$         | 13                         | 10                           | 1.00                                      | 18                     | 0.556                                  |
| 33                     | $\mathbf A$      | $6\phantom{.}6$            | $6\phantom{.}6$              | 1.00                                      | 12                     | 0.500                                  |
| 34                     | A                | $\overline{2}$             | $\overline{2}$               | 1.00                                      | 20                     | 0.100                                  |
| 35                     | $\bf{A}$         | 25                         | 25                           | 1.00                                      | 20                     | 1.250                                  |
| 36                     | $\boldsymbol{A}$ | 21                         | 14                           | 1.00                                      | 20                     | 0.700                                  |
| 37                     | A                | 15                         | 11                           | 1.00                                      | 18                     | 0.611                                  |
| 38                     | A                | $\boldsymbol{6}$           | $\overline{7}$               | 1.00                                      | 12                     | 0.583                                  |
| 39                     | $\boldsymbol{A}$ | $\overline{2}$             | $\overline{2}$               | 1.00                                      | 20                     | 0.100                                  |
| 40                     | $\mathbf A$      | 35                         | 22                           | 1.00                                      | 20                     | 1.100                                  |
| 41                     | $\bf{A}$         | $6\phantom{.}6$            | $\boldsymbol{4}$             | 1.00                                      | 18                     | 0.222                                  |
| 42                     | N/A              | $\boldsymbol{0}$           | $\boldsymbol{0}$             | 1.00                                      | 20                     | 0.000                                  |
| 43                     | N/A              | $\boldsymbol{0}$           | $\boldsymbol{0}$             | 1.00                                      | 20                     | 0.000                                  |
| 44                     | $\boldsymbol{A}$ | $\overline{7}$             | $6\phantom{1}6$              | 1.00                                      | 10                     | 0.600                                  |
| 45                     | $\boldsymbol{A}$ | $\overline{7}$             | $\boldsymbol{6}$             | 1.00                                      | 10                     | 0.600                                  |
| 46                     | $\bf{A}$         | $\overline{7}$             | $6\phantom{1}6$              | 1.00                                      | $8\,$                  | 0.750                                  |
| 47                     | A                | 3                          | 3                            | 1.00                                      | $6\phantom{.}6$        | 0.500                                  |
| 48                     | $\boldsymbol{A}$ | $\bf 5$                    | $\overline{5}$               | 1.00                                      | 10                     | 0.500                                  |
| 49                     | $\mathbf{A}$     | $\overline{7}$             | $\overline{7}$               | 1.00                                      | 10                     | 0.700                                  |
| 50                     | A                | 8                          | $\overline{7}$               | 1.00                                      | 10                     | 0.700                                  |
| 51                     | A                | 8                          | $\overline{7}$               | 1.00                                      | 10                     | 0.700                                  |
| $52\,$                 | $\mathbf A$      | 23                         | $\overline{5}$               | 1.00                                      | 16                     | 0.312                                  |
| 53                     | $\mathbf A$      | 17                         | $\overline{5}$               | 1.00                                      | 16                     | 0.312                                  |
| 54                     | $\mathbf A$      | $\overline{5}$             | $\overline{5}$               | 1.00                                      | 14                     | 0.357                                  |
| $55\,$                 | A                | 15                         | $\overline{7}$               | 1.00                                      | 16                     | 0.438                                  |
| 56                     | $\mathbf A$      | 25                         | $\overline{7}$               | 1.00                                      | 16                     | 0.438                                  |
| 57                     | $\mathbf A$      | 31                         | $\overline{7}$               | 1.00                                      | 16                     | 0.438                                  |
| 58                     | A                | 31                         | 13                           | 1.00                                      | 18                     | 0.722                                  |
| 59                     | $\mathbf A$      | 37                         | 16                           | 1.00                                      | 18                     | 0.889                                  |
| Continued on next page |                  |                            |                              |                                           |                        |                                        |

Table 2.1 – continued from previous page

| #  | grade | number of<br>steps<br>used | number of<br>unique<br>rules | normalized<br>antiderivative<br>leaf size | integrand<br>leaf size | number of rules<br>integrand leaf size |
|----|-------|----------------------------|------------------------------|-------------------------------------------|------------------------|----------------------------------------|
| 60 | A     | 17                         | $\overline{5}$               | 1.00                                      | 14                     | 0.357                                  |
| 61 | A     | 17                         | $\overline{5}$               | 1.00                                      | 16                     | 0.312                                  |
| 62 | A     | 12                         | 8                            | 1.00                                      | 19                     | 0.421                                  |
| 63 | A     | $\boldsymbol{2}$           | $\overline{2}$               | 1.00                                      | 28                     | 0.071                                  |
| 64 | A     | 3                          | 3                            | 1.00                                      | 33                     | 0.091                                  |
| 65 | N/A   | $\overline{0}$             | $\overline{0}$               | 1.00                                      | 28                     | 0.000                                  |
| 66 | N/A   | $\overline{0}$             | $\overline{0}$               | 1.00                                      | 33                     | 0.000                                  |
| 67 | A     | $\overline{4}$             | $\overline{\mathbf{4}}$      | 1.00                                      | 35                     | 0.114                                  |
| 68 | A     | $\overline{5}$             | $\overline{5}$               | 1.00                                      | 40                     | 0.125                                  |
| 69 | N/A   | $\overline{0}$             | $\overline{0}$               | 1.00                                      | 35                     | 0.000                                  |
| 70 | N/A   | $\overline{0}$             | $\overline{0}$               | 1.00                                      | 40                     | 0.000                                  |

Table 2.1 – continued from previous page

# **CHAPTER 3**

## LISTING OF INTEGRALS

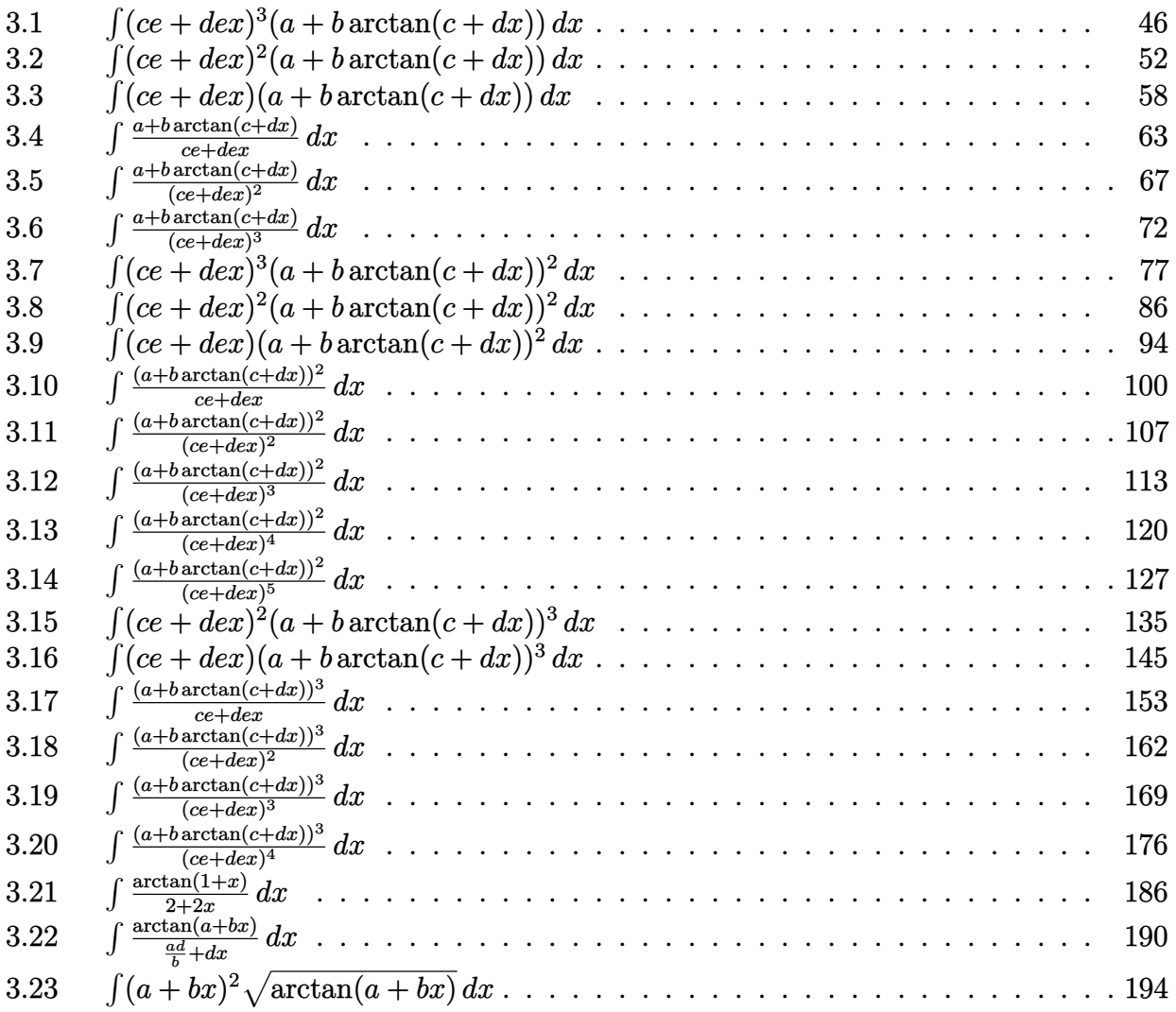

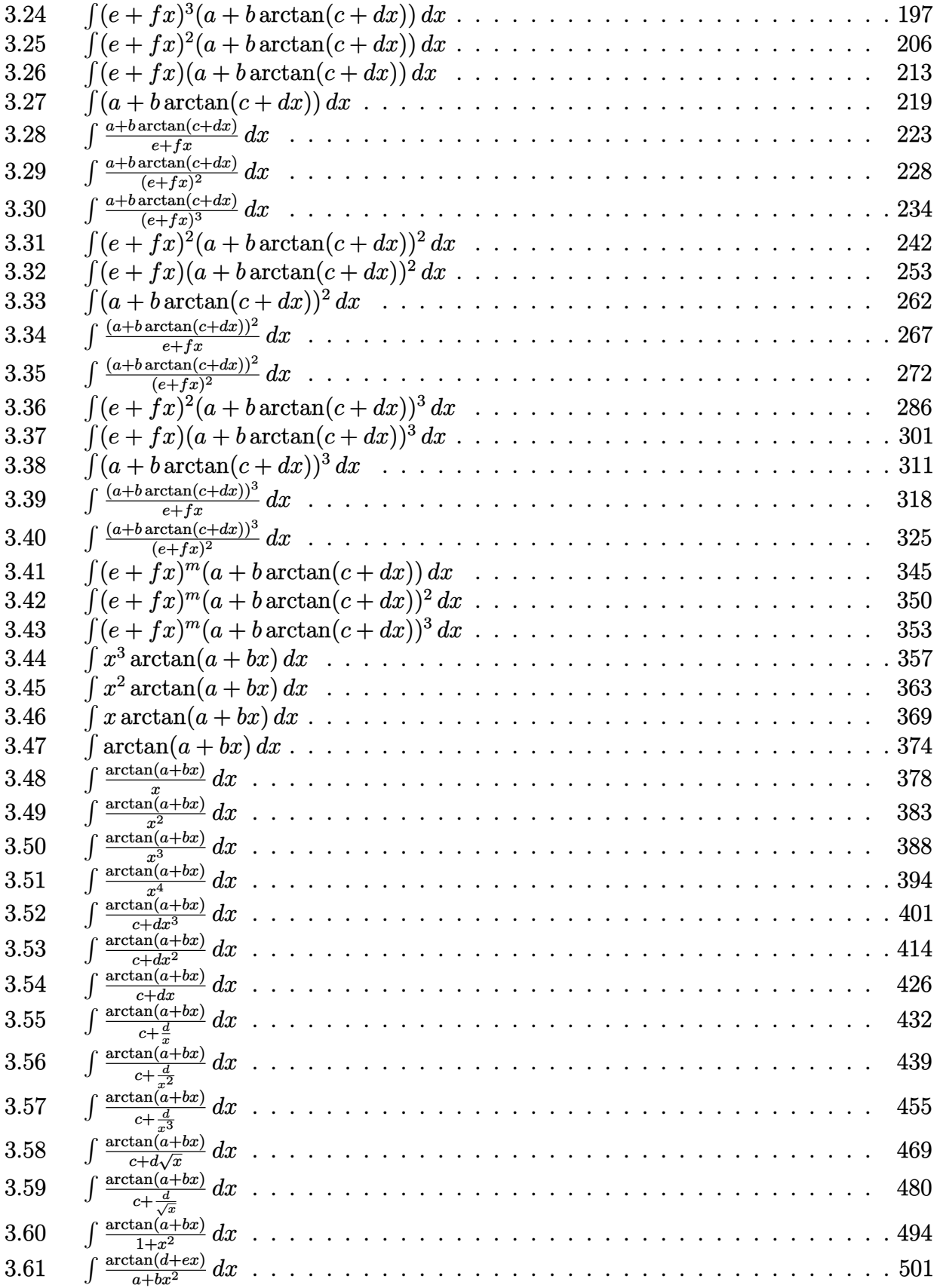

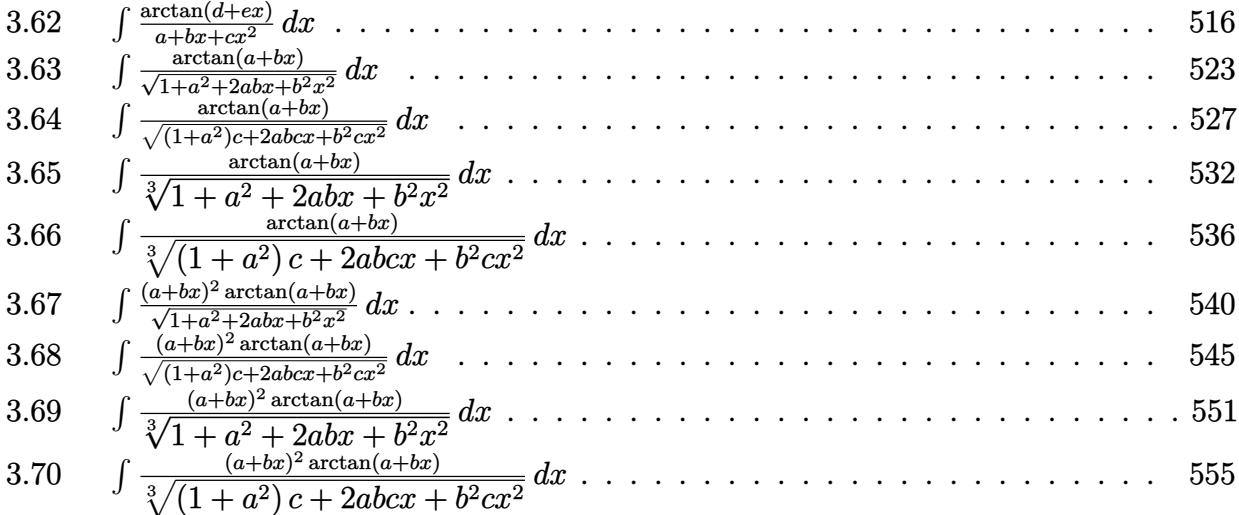

#### <span id="page-45-1"></span>**3.1** R  $(ce + dex)^3(a + b \arctan(c + dx)) dx$

<span id="page-45-2"></span>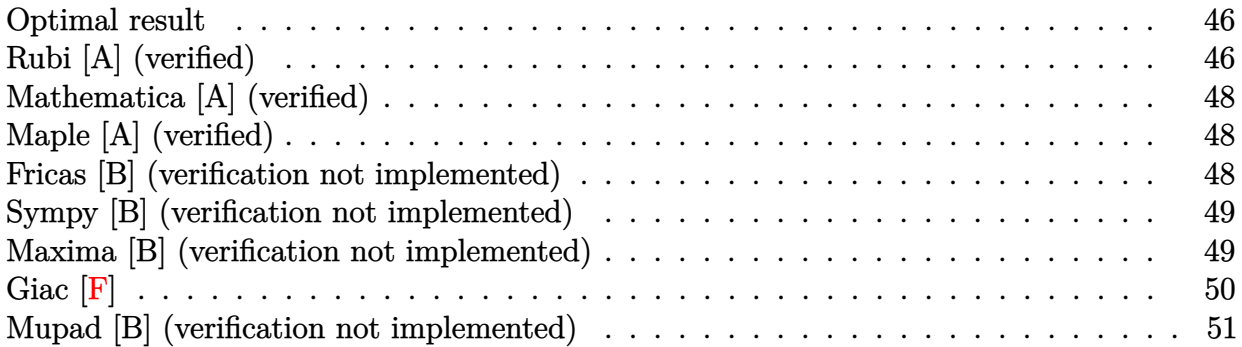

#### <span id="page-45-0"></span>**Optimal result**

Integrand size  $= 21$ , antiderivative size  $= 72$ 

$$
\int (ce + dex)^3 (a + b \arctan(c + dx)) dx = \frac{1}{4}be^3x - \frac{be^3(c + dx)^3}{12d} - \frac{be^3 \arctan(c + dx)}{4d} + \frac{e^3(c + dx)^4(a + b \arctan(c + dx))}{4d}
$$

 $[Out] 1/4*b*e^3*x-1/12*b*e^3*(d*x+c)^3/d-1/4*b*e^3*arctan(d*x+c)/d+1/4*e^3*(d*x+c)$  $)^4$ \*(a+b\*arctan(d\*x+c))/d

## **Rubi [A] (verified)**

Time  $= 0.04$  (sec), antiderivative size  $= 72$ , normalized size of antiderivative  $= 1.00$ , number of steps used = 6, number of rules used = 5,  $\frac{\text{number of rules}}{\text{integral size}}$  = 0.238, Rules used = {5151, 12, 4946, 308, 209}

$$
\int (ce + dex)^{3}(a + b \arctan(c + dx)) dx = \frac{e^{3}(c + dx)^{4}(a + b \arctan(c + dx))}{4d}
$$

$$
- \frac{be^{3} \arctan(c + dx)}{4d} - \frac{be^{3}(c + dx)^{3}}{12d} + \frac{1}{4}be^{3}x
$$

[In] Int $[(c*e + d*e*x)^3*(a + b*ArcTan[c + d*x]),x]$  $[Out]$  (b\*e<sup>2</sup>3\*x)/4 - (b\*e<sup>2</sup>3\*(c + d\*x)<sup>2</sup>3)/(12\*d) - (b\*e<sup>2</sup>3\*ArcTan[c + d\*x])/(4\*d) +  $(e^3*(c + d*x)^4*(a + b*ArcTan[c + d*x]))/(4*d)$ Rule 12  $Int[(a_*)*(u_), x_Symbol]$  :>  $Dist[a, Int[u, x], x]$  /;  $FreeQ[a, x]$  && !Match

 $Q[u, (b_*)*(v_*)$  /; Free $Q[b, x]$ ]

#### Rule 209

Int $[(a) + (b).)*(x)^2)^{-(-1)}$ , x Symbol] :> Simp $[(1/((Rt[a, 2]*Rt[b, 2]))*A$  $rcTan[Rt[b, 2]*(x/Rt[a, 2])]$ , x] /;  $FreeQ[fa, b]$ , x] &&  $PosQ[a/b]$  &&  $(GtQ[a])$ , 0] || GtQ[b, 0])

#### Rule 308

 $Int[(x_{})^m(m)/((a_+) + (b_+)*(x_*)^m(n_+)), x_Symbol]$  :>  $Int[PolynomialDivide[x_0, x_0])$  $\hat{m}$ , a + b\*x $\hat{m}$ , x], x] /; FreeQ[{a, b}, x] && IGtQ[m, 0] && IGtQ[n, 0] && Gt  $Q[m, 2*n - 1]$ 

#### Rule 4946

Int $[(a_+) + ArcTan[(c_+)*(x_-)(n_-)]*(b_-))^(p_-)*(x_-)(m_-), x_Symbol]$  :>  $Simp[x^*(m + 1)*( (a + b*ArcTan[c*x^n])^p/(m + 1)), x] - Dist[b*c*n*(p/(m + 1))$ 1)),  $Int[x^*(m + n)*((a + b*ArcTan[c*x^n])^*(p - 1)/(1 + c^2*x^*(2*n)))$ , x], x ] /; FreeQ[{a, b, c, m, n}, x] && IGtQ[p, 0] && (EqQ[p, 1] || (EqQ[n, 1] &&  $IntegerQ[m])$ ) && NeQ $[m, -1]$ 

#### Rule 5151

Int $[(a_{-}) + ArcTan[(c_{-}) + (d_{-})*(x_{-})]*(b_{-})^*(p_{-})*(e_{-}) + (f_{-})*(x_{-}))^-(m_{-})$  $\ldots$ , x\_Symbol] :> Dist[1/d, Subst[Int[(f\*(x/d))^m\*(a + b\*ArcTan[x])^p, x], x, c + d\*x], x] /; FreeQ[{a, b, c, d, e, f, m}, x] && EqQ[d\*e - c\*f, 0] && IGtQ[p, 0]

#### Rubi steps

$$
\begin{split}\n\text{integral} &= \frac{\text{Subst}\left(\int e^{3}x^{3}(a+b\arctan(x))\,dx, x, c+dx\right)}{d} \\
&= \frac{e^{3}\text{Subst}\left(\int x^{3}(a+b\arctan(x))\,dx, x, c+dx\right)}{d} \\
&= \frac{e^{3}(c+dx)^{4}(a+b\arctan(c+dx))}{4d} - \frac{(be^{3})\,\text{Subst}\left(\int \frac{x^{4}}{1+x^{2}}\,dx, x, c+dx\right)}{4d} \\
&= \frac{e^{3}(c+dx)^{4}(a+b\arctan(c+dx))}{4d} - \frac{(be^{3})\,\text{Subst}\left(\int \left(-1+x^{2}+\frac{1}{1+x^{2}}\right)\,dx, x, c+dx\right)}{4d} \\
&= \frac{1}{4}be^{3}x - \frac{be^{3}(c+dx)^{3}}{12d} + \frac{e^{3}(c+dx)^{4}(a+b\arctan(c+dx))}{4d} - \frac{(be^{3})\,\text{Subst}\left(\int \frac{1}{1+x^{2}}\,dx, x, c+dx\right)}{4d} \\
&= \frac{1}{4}be^{3}x - \frac{be^{3}(c+dx)^{3}}{12d} - \frac{be^{3}\arctan(c+dx)}{4d} + \frac{e^{3}(c+dx)^{4}(a+b\arctan(c+dx))}{4d}\n\end{split}
$$

## **Mathematica [A] (verified)**

Time  $= 0.01$  (sec), antiderivative size  $= 56$ , normalized size of antiderivative  $= 0.78$ 

$$
\int (ce + dex)^3 (a + b \arctan(c + dx)) dx
$$
  
= 
$$
\frac{e^3(-\frac{1}{4}b(-dx + \frac{1}{3}(c + dx)^3 + \arctan(c + dx)) + \frac{1}{4}(c + dx)^4(a + b \arctan(c + dx)))}{d}
$$

```
[In] Integrate[(c*e + d*e*x)^3*(a + b*ArcTan[c + d*x]),x]
[Out] (e^3*(-1/4*(b*(-(d*x) + (c + d*x)^3/3 + ArcTan[c + d*x])) + ((c + d*x)^4*(a+ b*ArcTan[c + d*x]))/4))/d
```
## **Maple [A] (verified)**

Time  $= 5.70$  (sec), antiderivative size  $= 64$ , normalized size of antiderivative  $= 0.89$ 

<span id="page-47-0"></span>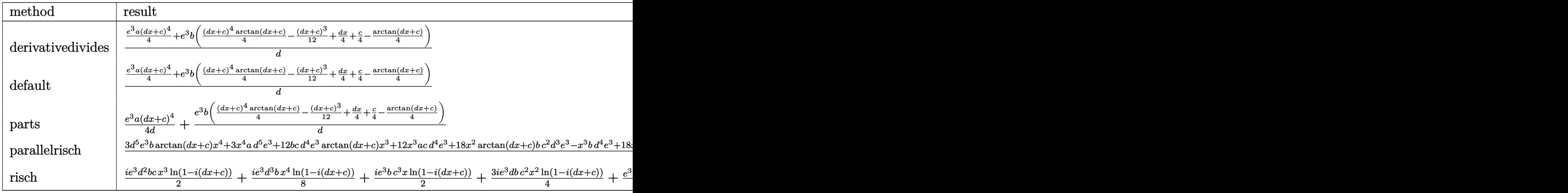

[In] int((d\*e\*x+c\*e)^3\*(a+b\*arctan(d\*x+c)),x,method= RETURNVERBOSE)

```
[Out] 1/d*(1/4*e^3*a*(d*x+c)^4+e^3*b*(1/4*(d*x+c)^4*arctan(d*x+c)-1/12*(d*x+c)^3+1/4*d*x+1/4*c-1/4*arctan(d*x+c)))
```
## **Fricas [B] (verification not implemented)**

Leaf count of result is larger than twice the leaf count of optimal. 151 vs.  $2(64) = 128$ .

Time  $= 0.26$  (sec), antiderivative size  $= 151$ , normalized size of antiderivative  $= 2.10$ 

$$
\int (ce + dex)^3 (a + b \arctan(c + dx)) dx
$$
\n
$$
= \frac{3 ad^4 e^3 x^4 + (12 ac - b) d^3 e^3 x^3 + 3 (6 ac^2 - bc) d^2 e^3 x^2 + 3 (4 ac^3 - bc^2 + b) de^3 x + 3 (bd^4 e^3 x^4 + 4 bc d^3 e^3 x^3 + 12 d^3 e^3 x^2 + 12 d^4 e^2 x^3 + 12 d^5 x^2 + 12 d^6 x^3 + 12 d^7 x^2 + 12 d^8 x^3 + 12 d^9 x^2 + 12 d^9 x^3 + 12 d^1 x^2 + 12 d^2 x^2 + 12 d^3 x^3 + 12 d^4 x^2 + 12 d^5 x^2 + 12 d^7 x^3 + 12 d^8 x^2 + 12 d^9 x^2 + 12 d^9 x^3 + 12 d^1 x^2 + 12 d^2 x^2 + 12 d^2 x^3 + 12 d^3 x^2 + 12 d^4 x^2 + 12 d^5 x^2 + 12 d^7 x^3 + 12 d^8 x^2 + 12 d^9 x^2 + 12 d^9 x^3 + 12 d^1 x^2 + 12 d^1 x^2 + 12 d^2 x^2 + 12 d^2 x^3 + 12 d^3 x^2 + 12 d^2 x^2 + 12 d^3 x^2 + 12 d^4 x^3 + 12 d^5 x^2 + 12 d^3 x^2 + 12 d^5 x^2 + 12 d^2 x^3 + 12 d^3 x^2 + 12 d^4 x^2 + 12 d^3 x^2 + 12 d^5 x^2 + 12 d^3 x^3 + 12 d^4 x^2 + 12 d^5 x^2 + 12 d^5 x^2 + 12 d^6 x^2 + 12 d^7 x^2 + 12 d^7 x^2 + 12 d^7 x^2 + 12 d^7 x^2 + 12 d^7 x^2 + 12 d^7 x^2 + 12 d^7 x^2 + 12 d^7 x^2 + 12 d^7 x^2 + 12 d^7 x^2 + 12 d^7 x^2 + 12 d^7 x^2 + 12 d^7 x^2 + 12 d^7 x^2 + 12 d^7
$$

[In] integrate((d\*e\*x+c\*e)^3\*(a+b\*arctan(d\*x+c)),x, algorithm="fricas")  $[Out] 1/12*(3*a*d^4*e^3*x^4 + (12*a*c - b)*d^3*e^3*x^3 + 3*(6*a*c^2 - b*c)*d^2*e^2$  $3*x^2$  +  $3*(4*ax^c^3 - bx^c^2 + b)*dx^e^3*x + 3*(b*d^4*e^3*x^4 + 4*b*c*d^3*e^3*)$  $x^3$  + 6\*b\*c^2\*d^2\*e^3\*x^2 + 4\*b\*c^3\*d\*e^3\*x + (b\*c^4 - b)\*e^3)\*arctan(d\*x + c))/d

#### **Sympy [B] (verification not implemented)**

Leaf count of result is larger than twice the leaf count of optimal. 231 vs.  $2(61) = 122$ . Time  $= 23.08$  (sec), antiderivative size  $= 231$ , normalized size of antiderivative  $= 3.21$ 

$$
\int (ce + dex)^3 (a + b \arctan(c + dx)) dx
$$
\n
$$
= \begin{cases}\nac^3 e^3 x + \frac{3ac^2 de^3 x^2}{2} + acd^2 e^3 x^3 + \frac{ad^3 e^3 x^4}{4} + \frac{bc^4 e^3 \arctan(c + dx)}{4d} + bc^3 e^3 x \arctan(c + dx) + \frac{3bc^2 de^3 x^2 \arctan(c + dx)}{2} - \frac{bc^2}{2} + \frac{bc^3 e^3 x^2 (a + b \arctan(c))}{2} + \frac{bc^2 e^3 x^2 (a + b \arctan(c))}{2} - \frac{bc^2 e^3 x^2 (a + b \arctan(c))}{2} + \frac{bc^2 e^3 x^2 (a + b \arctan(c))}{2} + \frac{bc^2 e^3 x^2 (a + b \arctan(c))}{2}
$$

$$
[In] integrate((d*ex+c*e)**3*(a+b*atan(d*x+c)), x)
$$

 $[0$ ut] Piecewise((a\*c\*\*3\*e\*\*3\*x + 3\*a\*c\*\*2\*d\*e\*\*3\*x\*\*2/2 + a\*c\*d\*\*2\*e\*\*3\*x\*\*3 + a\*  $d**3*e**3*x**4/4 + b*c**4*e**3*atan(c + d*x)/(4*d) + b*c**3*e**3*x*atan(c + d*x))$  $d*x$ ) + 3\*b\*c\*\*2\*d\*e\*\*3\*x\*\*2\*atan(c +  $d*x$ )/2 - b\*c\*\*2\*e\*\*3\*x/4 + b\*c\*d\*\*2\*e \*\*3\*x\*\*3\*atan(c + d\*x) - b\*c\*d\*e\*\*3\*x\*\*2/4 + b\*d\*\*3\*e\*\*3\*x\*\*4\*atan(c + d\*x)  $/4$  - b\*d\*\*2\*e\*\*3\*x\*\*3/12 + b\*e\*\*3\*x/4 - b\*e\*\*3\*atan(c + d\*x)/(4\*d), Ne(d, 0 )), (c\*\*3\*e\*\*3\*x\*(a + b\*atan(c)), True))

#### **Maxima [B] (verification not implemented)**

Leaf count of result is larger than twice the leaf count of optimal. 370 vs.  $2(64) = 128$ . Time  $= 0.29$  (sec), antiderivative size  $= 370$ , normalized size of antiderivative  $= 5.14$ 

$$
\int (ce + dex)^{3}(a + b \arctan(c + dx)) dx = \frac{1}{4} ad^{3}e^{3}x^{4} + acd^{2}e^{3}x^{3} + \frac{3}{2} ac^{2}de^{3}x^{2}
$$
\n
$$
+ \frac{3}{2} \left( x^{2} \arctan(dx + c) - d \left( \frac{x}{d^{2}} + \frac{(c^{2} - 1) \arctan(\frac{d^{2}x + cd}{d})}{d^{3}} - \frac{c \log(d^{2}x^{2} + 2cdx + c^{2} + 1)}{d^{3}} \right) \right) bc^{2}de^{3}
$$
\n
$$
+ \frac{1}{2} \left( 2x^{3} \arctan(dx + c) - d \left( \frac{dx^{2} - 4cx}{d^{3}} - \frac{2(c^{3} - 3c) \arctan(\frac{d^{2}x + cd}{d})}{d^{4}} + \frac{(3c^{2} - 1) \log(d^{2}x^{2} + 2cdx - 1)}{d^{4}} \right) \right)
$$
\n
$$
+ \frac{1}{12} \left( 3x^{4} \arctan(dx + c) - d \left( \frac{d^{2}x^{3} - 3cdx^{2} + 3(3c^{2} - 1)x}{d^{4}} + \frac{3(c^{4} - 6c^{2} + 1) \arctan(\frac{d^{2}x + cd}{d})}{d^{5}} - \frac{6(c^{4} - 6c^{2} + 1)}{d^{5}} \right) \right)
$$
\n
$$
+ ac^{3}e^{3}x + \frac{(2(dx + c) \arctan(dx + c) - \log((dx + c)^{2} + 1))bc^{3}e^{3}}{2d}
$$

```
[In] integrate((d*e*x+c*e)^3*(a+b*arctan(d*x+c)),x, algorithm="maxima")
```
 $[Out]$  1/4\*a\*d^3\*e^3\*x^4 + a\*c\*d^2\*e^3\*x^3 + 3/2\*a\*c^2\*d\*e^3\*x^2 + 3/2\*(x^2\*arctan  $(\text{d} * x + c) - \text{d} * (x/\text{d}^2 + (c^2 - 1) * arctan((d^2 * x + c * d)/d)/d^3 - c * log(d^2 * x^2))$  $2 + 2*c*d*x + c^2 + 1/(d^3)) *b*c^2*d*e^3 + 1/2*(2*x^3*arctan(d*x + c) - d*(-c))$  $(d*x^2 - 4*c*x)/d^3 - 2*(c^3 - 3*c)*arctan((d^2*x + c*d)/d)/d^4 + (3*c^2 1)*log(d^2*x^2 + 2*x*x + c^2 + 1)/d^4))*b*c*d^2*e^3 + 1/12*(3*x^4*arctan($  $d*x + c$ ) -  $d * ((d^2 * x^3 - 3 * c * d * x^2 + 3 * (3 * c^2 - 1) * x)/d^4 + 3 * (c^4 - 6 * c^2)$ + 1)\*arctan((d^2\*x + c\*d)/d)/d^5 - 6\*(c^3 - c)\*log(d^2\*x^2 + 2\*c\*d\*x + c^2 + 1)/d^5))\*b\*d^3\*e^3 + a\*c^3\*e^3\*x + 1/2\*(2\*(d\*x + c)\*arctan(d\*x + c) - log  $((d*x + c)^2 + 1))*b*c^3*e^3/d$ 

**Giac [F]**

$$
\int (ce + dex)^3 (a + b \arctan(c + dx)) dx = \int (dex + ce)^3 (b \arctan(dx + c) + a) dx
$$

[In] integrate((d\*e\*x+c\*e)^3\*(a+b\*arctan(d\*x+c)),x, algorithm="giac") [Out] sage0\*x

## **Mupad [B] (verification not implemented)**

Time  $= 0.75$  (sec), antiderivative size  $= 371$ , normalized size of antiderivative  $= 5.15$ 

$$
\int (ce + dev)^{3}(a + b \arctan(c + dx)) dx
$$
\n
$$
= \operatorname{atan}(c + dx) \left( bc^{3}e^{3}x + \frac{3bc^{2}de^{3}x^{2}}{2} + bcd^{2}e^{3}x^{3} + \frac{bd^{3}e^{3}x^{4}}{4} \right)
$$
\n
$$
- x^{3} \left( \frac{d^{2}e^{3}(b - 20ac)}{12} + \frac{2ac d^{2}e^{3}}{3} \right)
$$
\n
$$
+ x^{2} \left( \frac{c \left( \frac{d^{2}e^{3}(b - 20ac)}{4} + 2ac d^{2}e^{3} \right)}{d} + \frac{de^{3}(10ac^{2} - bc + a)}{2} - \frac{ad e^{3}(4c^{2} + 4)}{8} \right)
$$
\n
$$
+ x \left( \frac{ce^{3}(20ac^{2} - 3bc + 6a)}{2} + \frac{(4c^{2} + 4) \left( \frac{d^{2}e^{3}(b - 20ac)}{4} + 2ac d^{2}e^{3} \right)}{4d^{2}} \right)
$$
\n
$$
- \frac{2c \left( \frac{2c \left( \frac{d^{2}e^{3}(b - 20ac)}{4} + 2ac d^{2}e^{3} \right)}{d} + de^{3}(10ac^{2} - bc + a) - \frac{ad e^{3}(4c^{2} + 4)}{4} \right)}{d} \right) + \frac{ad^{3}e^{3}x^{4}}{4}
$$
\n
$$
- \frac{bc^{3} \operatorname{atan} \left( \frac{bc e^{3}(c^{2} + 1)(c - 1)(c + 1)}{4} + \frac{bd e^{3}x (c^{2} + 1)(c - 1)(c + 1)}{4} \right) (c^{2} + 1) (c - 1) (c + 1)}
$$
\n
$$
- \frac{bd^{3} \operatorname{atan} \left( \frac{bc e^{3}(c^{2} + 1)(c - 1)(c + 1)}{4} + \frac{bd e^{3}x (c^{2} + 1)(c - 1)(c + 1)}{4} \right) (c^{2} + 1) (c - 1) (c + 1)}
$$

[In]  $int((c*e + d*e*x)^3*(a + b*atan(c + d*x)),x)$ 

 $[Out]$  atan(c + d\*x)\*((b\*d^3\*e^3\*x^4)/4 + b\*c^3\*e^3\*x + (3\*b\*c^2\*d\*e^3\*x^2)/2 + b\*  $c*d^2*e^3*x^3$  -  $x^3*(d^2*e^3*(b - 20*a*c))/12 + (2*a*c*d^2*e^3)/3) + x^2*$  $((c*((d^2)*e^3*(b - 20*ax)))/4 + 2*axcd^2*e^3))/d + (d*e^3*(a - bx + 10*ax))$  $c^2$ ))/2 - (a\*d\*e<sup>2</sup>\*(4\*c<sup>2</sup> + 4))/8) + x\*((c\*e<sup>2</sup>\*(6\*a - 3\*b\*c + 20\*a\*c<sup>2</sup>))/2 +  $((4*c^2 + 4)*( (d^2*e^3*(b - 20*a*c))/4 + 2*a*c*d^2*e^3))/(4*d^2) - (2*c*($  $(2*c*(d^2*e^3*(b - 20*a*c))/4 + 2*a*c*d^2*e^3))/d + d*e^3*(a - b*c + 10*a*)$ c^2) -  $(a*d*e^3*(4*c^2 + 4))/(4)$  +  $(a*d^3*e^3*x^4)/4$  -  $(b*e^3*atan)((b*c^2 + 4))$  $*e^3*(c^2 + 1)*(c - 1)*(c + 1)/4 + (b*d*e^3*x*(c^2 + 1)*(c - 1)*(c + 1))/4$ )/((b\*e<sup>-3</sup>)/4 - (b\*c<sup>-</sup>4\*e<sup>-3</sup>)/4))\*(c<sup>-</sup>2 + 1)\*(c - 1)\*(c + 1))/(4\*d)

#### <span id="page-51-1"></span>**3.2**  $(ce + dex)^2(a + b \arctan(c + dx)) dx$

<span id="page-51-2"></span>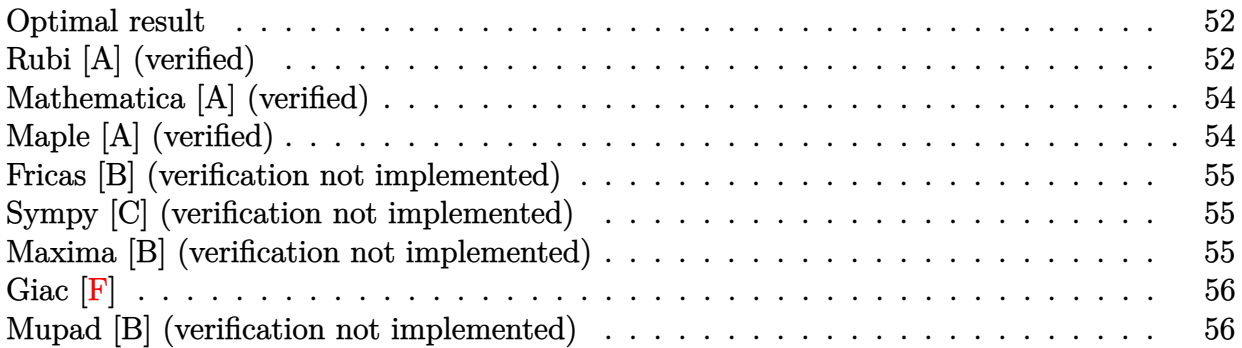

#### <span id="page-51-0"></span>**Optimal result**

Integrand size  $= 21$ , antiderivative size  $= 67$ 

$$
\int (ce + dex)^2 (a + b \arctan(c + dx)) dx = -\frac{be^2(c + dx)^2}{6d} + \frac{e^2(c + dx)^3(a + b \arctan(c + dx))}{3d} + \frac{be^2 \log(1 + (c + dx)^2)}{6d}
$$

 $[Out] -1/6*b*e^2*(d*x+c)^2/d+1/3*e^2*(d*x+c)^3*(a+b*arctan(d*x+c))/d+1/6*b*e^2*ln$  $(1+(d*x+c)^2)/d$ 

## **Rubi [A] (verified)**

Time  $= 0.04$  (sec), antiderivative size  $= 67$ , normalized size of antiderivative  $= 1.00$ , number of steps used = 6, number of rules used = 5,  $\frac{\text{number of rules}}{\text{integral size}}$  = 0.238, Rules used = {5151, 12, 4946, 272, 45}

$$
\int (ce + dex)^2 (a + b \arctan(c + dx)) dx = \frac{e^2 (c + dx)^3 (a + b \arctan(c + dx))}{3d}
$$

$$
- \frac{be^2 (c + dx)^2}{6d} + \frac{be^2 \log((c + dx)^2 + 1)}{6d}
$$

[In] Int $[(c*e + d*e*x)^2*(a + b*ArcTan[c + d*x]),x]$ [Out]  $-1/6*(b*e^2*(c + d*x)^2)/d + (e^2*(c + d*x)^3*(a + b*ArcTan[c + d*x]))/(3*d)$ ) +  $(b*e^2*Log[1 + (c + d*x)^2])/(6*d)$ 

Rule 12

 $Int[(a_*)*(u_), x_Symbol]$  :>  $Dist[a, Int[u, x], x]$  /;  $FreeQ[a, x]$  && !Match  $Q[u, (b_*)*(v_*)$  /; Free $Q[b, x]$ ]

#### Rule  $45$

 $Int[((a_{-}.)+(b_{-}.)*(x_{-}))^-(m_{-}.)*(c_{-}.)+(d_{-}.)*(x_{-}))^-(n_{-}.), x_Symbol]$  :> Int [ExpandIntegrand[ $(a + b*x)^m*(c + d*x)^n$ , x], x] /; FreeQ[ $\{a, b, c, d, n\}$ , x] && NeQ[b\*c - a\*d, 0] && IGtQ[m, 0] && ( !IntegerQ[n] || (EqQ[c, 0] && Le  $Q[7*m + 4*n + 4, 0])$  || LtQ $[9*m + 5*(n + 1), 0]$  || GtQ $[m + n + 2, 0])$ 

#### Rule 272

 $Int[(x_{})^(m_{})^*(a_{})^ + (b_{})^*(x_{})^*(n_{})^*(p_{})$ , x\_Symbol] :> Dist $[1/n,$  Subst $[$ Int[x^(Simplify[(m + 1)/n] - 1)\*(a + b\*x)^p, x], x, x^n], x] /; FreeQ[{a, b , m, n, p}, x] && IntegerQ[Simplify[(m + 1)/n]]

#### Rule 4946

 $Int[((a_{\_}) + ArcTan[(c_{\_})*(x_{\_})^(n_{\_})]*(b_{\_}))(p_{\_})*(x_{\_})^(m_{\_})$ , x\_Symbol] :>  $Simp[x^*(m + 1)*( (a + b*ArcTan[c*x^n])^p/(m + 1)), x] - Dist[b*c*n*(p/(m + 1))$ 1)),  $Int[x^*(m + n)*((a + b*Arctan[c*x^n])^*(p - 1)/(1 + c^2*x^*(2*n)))$ , x], x ] /; FreeQ[{a, b, c, m, n}, x] && IGtQ[p, 0] && (EqQ[p, 1] || (EqQ[n, 1] && IntegerQ $[m]$ )) && NeQ $[m, -1]$ 

#### Rule 5151

Int $[(a_{-}) + ArcTan[(c_{-}) + (d_{-})*(x_{-})](b_{-})^*)(p_{-})*((e_{-}) + (f_{-})*(x_{-}))^*(m_{-})$ .), x Symbol] :> Dist[1/d, Subst[Int[(f\*(x/d))^m\*(a + b\*ArcTan[x])^p, x], x, c + d\*x], x] /; FreeQ[{a, b, c, d, e, f, m}, x] && EqQ[d\*e - c\*f, 0] && IGtQ[p, 0]

#### Rubi steps

$$
\begin{split}\n\text{integral} &= \frac{\text{Subst}\left(\int e^2 x^2 (a + b \arctan(x)) \, dx, x, c + dx\right)}{d} \\
&= \frac{e^2 \text{Subst}\left(\int x^2 (a + b \arctan(x)) \, dx, x, c + dx\right)}{d} \\
&= \frac{e^2 (c + dx)^3 (a + b \arctan(c + dx))}{3d} - \frac{(be^2) \, \text{Subst}\left(\int \frac{x^3}{1 + x^2} \, dx, x, c + dx\right)}{3d} \\
&= \frac{e^2 (c + dx)^3 (a + b \arctan(c + dx))}{3d} - \frac{(be^2) \, \text{Subst}\left(\int \frac{x}{1 + x} \, dx, x, (c + dx)^2\right)}{6d} \\
&= \frac{e^2 (c + dx)^3 (a + b \arctan(c + dx))}{3d} - \frac{(be^2) \, \text{Subst}\left(\int \left(1 + \frac{1}{-1 - x}\right) \, dx, x, (c + dx)^2\right)}{6d} \\
&= -\frac{be^2 (c + dx)^2}{6d} + \frac{e^2 (c + dx)^3 (a + b \arctan(c + dx))}{3d} + \frac{be^2 \log \left(1 + (c + dx)^2\right)}{6d}\n\end{split}
$$

## **Mathematica [A] (verified)**

Time  $= 0.02$  (sec), antiderivative size  $= 54$ , normalized size of antiderivative  $= 0.81$ 

$$
\int (ce + dex)^2 (a + b \arctan(c + dx)) dx
$$
  
= 
$$
\frac{e^2(\frac{1}{3}(c + dx)^3(a + b \arctan(c + dx)) - \frac{1}{6}b((c + dx)^2 - \log(1 + (c + dx)^2)))}{d}
$$

```
[In] Integrate[(c*e + d*e*x)^2*(a + b*ArcTan[c + d*x]),x][Out] (e^2 * ((c + d * x)^3 * (a + b * ArcTan[c + d * x]))/3 - (b * ((c + d * x)^2 - Log[1 + (d * x)^2])c + d*x<sup>2</sup>]))/6))/d
```
## **Maple [A] (verified)**

Time  $= 0.23$  (sec), antiderivative size  $= 61$ , normalized size of antiderivative  $= 0.91$ 

<span id="page-53-0"></span>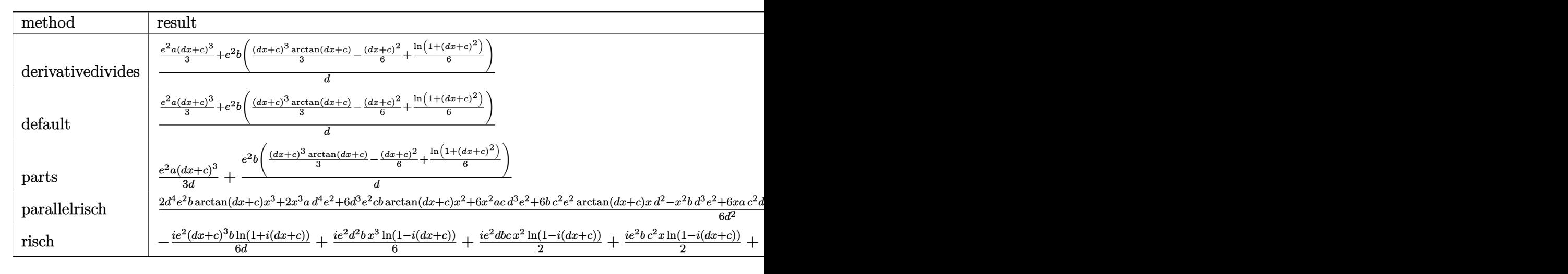

[In] int((d\*e\*x+c\*e)^2\*(a+b\*arctan(d\*x+c)),x,method=\_RETURNVERBOSE)

 $[Out] 1/d*(1/3*e^2*a*(d*x+c)^3+e^2*b*(1/3*(d*x+c)^3*arctan(d*x+c)-1/6*(d*x+c)^2+1]$  $/6*ln(1+(d*x+c)^2))$ 

## **Fricas [B] (verification not implemented)**

Leaf count of result is larger than twice the leaf count of optimal. 129 vs.  $2(61) = 122$ . Time  $= 0.27$  (sec), antiderivative size  $= 129$ , normalized size of antiderivative  $= 1.93$ 

$$
\int (ce + dex)^2 (a + b \arctan(c + dx)) dx
$$
  
= 
$$
\frac{2 ad^3 e^2 x^3 + (6 ac - b)d^2 e^2 x^2 + 2 (3 ac^2 - bc)de^2 x + be^2 log (d^2 x^2 + 2 c dx + c^2 + 1) + 2 (bd^3 e^2 x^3 + 3 b c d^2 e^2 x^2 + 2 (3 ac^2 - bc)de^2 x + be^2 log (d^2 x^2 + 2 c dx + c^2 + 1) + 2 (bd^3 e^2 x^3 + 3 b c d^2 e^2 x^2 + 1)
$$

```
[In] integrate((d*e*x+c*e)^2*(a+b*arctan(d*x+c)),x, algorithm="fricas")
[Out] 1/6*(2*a*d^3*e^2*x^3 + (6*a*c - b)*d^2*e^2*x^2 + 2*(3*a*c^2 - b*c)*d*e^2*x
+ b*e^2*log(d^2*x^2 + 2*c*d*x + c^2 + 1) + 2*(b*d^3*e^2*x^3 + 3*b*c*d^2*e^2
*x^2 + 3*bx^2+dx^e^2*x + bx^c^3*e^2)*arctan(dxx + c)/d
```
## **Sympy [C] (verification not implemented)**

Result contains complex when optimal does not.

Time  $= 15.57$  (sec), antiderivative size  $= 182$ , normalized size of antiderivative  $= 2.72$ 

$$
\int (ce + dex)^2 (a + b \arctan(c + dx)) dx
$$
\n
$$
= \begin{cases}\nac^2e^2x + acde^2x^2 + \frac{ad^2e^2x^3}{3} + \frac{bc^3e^2\arctan(c + dx)}{3d} + bc^2e^2x \arctan(c + dx) + bcde^2x^2 \arctan(c + dx) - \frac{bce^2x}{3} + \frac{bd^2x}{3} + \frac{bc^2e^2x}{3} + \frac{bc^2e^2x}{
$$

[In]  $integrate((d*e*x+c*e)**2*(a+b*atan(d*x+c)),x)$ 

[Out] Piecewise((a\*c\*\*2\*e\*\*2\*x + a\*c\*d\*e\*\*2\*x\*\*2 + a\*d\*\*2\*e\*\*2\*x\*\*3/3 + b\*c\*\*3\*e\*  $*2*atan(c + d*x)/(3*d) + bxc**2*ex*x*atan(c + d*x) + bxc*d*ex*x**2*atan)$  $(c + d*x) - b*c*e**2*x/3 + b*d**2*e**2*x**3*atan(c + d*x)/3 - b*d*e**2*x*x2$  $/6$  + b\*e\*\*2\*log(c/d + x - I/d)/(3\*d) - I\*b\*e\*\*2\*atan(c + d\*x)/(3\*d), Ne(d, 0)), (c\*\*2\*e\*\*2\*x\*(a + b\*atan(c)), True))

### **Maxima [B] (verification not implemented)**

Leaf count of result is larger than twice the leaf count of optimal. 238 vs.  $2(61) = 122$ .

Time  $= 0.31$  (sec), antiderivative size  $= 238$ , normalized size of antiderivative  $= 3.55$ 

$$
\int (ce + dex)^2 (a + b \arctan(c + dx)) dx = \frac{1}{3} ad^2 e^2 x^3 + acde^2 x^2
$$
  
+ 
$$
\left( x^2 \arctan (dx + c) - d \left( \frac{x}{d^2} + \frac{(c^2 - 1) \arctan (\frac{d^2 x + cd}{d})}{d^3} - \frac{c \log (d^2 x^2 + 2 c dx + c^2 + 1)}{d^3} \right) \right) bcde^2
$$
  
+ 
$$
\frac{1}{6} \left( 2 x^3 \arctan (dx + c) - d \left( \frac{dx^2 - 4cx}{d^3} - \frac{2(c^3 - 3c) \arctan (\frac{d^2 x + cd}{d})}{d^4} + \frac{(3c^2 - 1) \log (d^2 x^2 + 2 c dx + c^2)}{d^4} \right) \right)
$$
  
+ 
$$
ac^2 e^2 x + \frac{(2 (dx + c) \arctan (dx + c) - \log ((dx + c)^2 + 1))bc^2 e^2}{2 d}
$$

[In] integrate((d\*e\*x+c\*e)^2\*(a+b\*arctan(d\*x+c)),x, algorithm="maxima") [Out]  $1/3*a*d^2*e^2*x^3 + a*c*d*e^2*x^2 + (x^2*arctan(dxx + c) - d*(x/d^2 + (c^2))$ - 1)\*arctan( $(d^2*x + c*d)/d/d^3 - c*log(d^2*x^2 + 2*c*d*x + c^2 + 1)/d^3)$ ) \*b\*c\*d\*e^2 + 1/6\*(2\*x^3\*arctan(d\*x + c) - d\*((d\*x^2 - 4\*c\*x)/d^3 - 2\*(c^3 -3\*c)\*arctan( $(d^2*x + c*d)/d/d^4 + (3*c^2 - 1)*log(d^2*x^2 + 2*c*d*x + c^2)$ + 1)/d<sup>-</sup>4))\*b\*d<sup>-</sup>2\*e<sup>-</sup>2 + a\*c<sup>-</sup>2\*e<sup>-</sup>2\*x + 1/2\*(2\*(d\*x + c)\*arctan(d\*x + c) - lo  $g((d*x + c)^2 + 1))*b*c^2*e^2/d$ 

**Giac [F]**

$$
\int (ce + dex)^2 (a + b \arctan(c + dx)) dx = \int (dex + ce)^2 (b \arctan(dx + c) + a) dx
$$

[In] integrate((d\*e\*x+c\*e)^2\*(a+b\*arctan(d\*x+c)),x, algorithm="giac") [Out] sage0\*x

#### **Mupad [B] (verification not implemented)**

Time  $= 1.29$  (sec), antiderivative size  $= 144$ , normalized size of antiderivative  $= 2.15$ 

$$
\int (ce + dex)^2 (a + b \arctan(c + dx)) dx = \frac{a d^2 e^2 x^3}{3} - \frac{b c e^2 x}{3}
$$
  
+ 
$$
\frac{b e^2 \ln(c^2 + 2 c dx + d^2 x^2 + 1)}{6 d} + a c^2 e^2 x
$$
  
- 
$$
\frac{b d e^2 x^2}{6} + b c^2 e^2 x \arctan(c + dx)
$$
  
+ 
$$
\frac{b c^3 e^2 x^4}{3 d}
$$
  
+ 
$$
\frac{b d^2 e^2 x^3 \arctan(c + dx)}{3 d} + b c d e^2 x^2 \arctan(c + dx)
$$

```
[In] int((c*e + d*e*x)^2*(a + b*atan(c + d*x)),x)[Out] (a*d^2*e^2*x^3)/3 - (b*c*e^2*x)/3 + (b*e^2*log(c^2 + d^2*x^2 + 2*c*d*x + 1)
)/(6*d) + a*c^2*e^2*x - (b*d*e^2*x^2)/6 + b*c^2*e^2*x*atan(c + d*x) + a*c*d
*e^2*x^2 + (b*c^3*e^2*atan(c + d*x))/(3*d) + (b*d^2*e^2*x^3*atan(c + d*x))/
3 + b*c*d*e^2*x^2*atan(c + d*x)
```
#### <span id="page-57-1"></span>**3.3** R  $\int (ce + dex)(a + b \arctan(c + dx)) dx$

<span id="page-57-2"></span>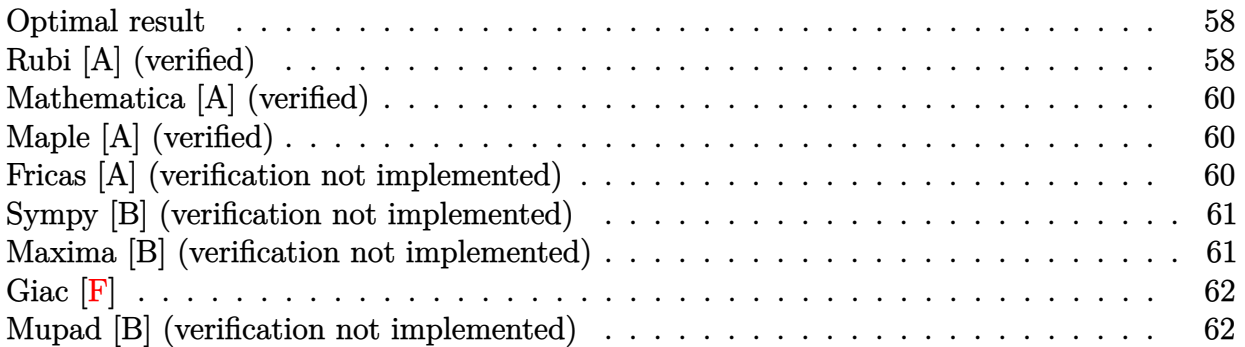

#### <span id="page-57-0"></span>**Optimal result**

Integrand size  $= 19$ , antiderivative size  $= 48$ 

$$
\int (ce + dex)(a + b \arctan(c + dx)) dx = -\frac{1}{2}bcx + \frac{be \arctan(c + dx)}{2d}
$$

$$
+ \frac{e(c + dx)^2(a + b \arctan(c + dx))}{2d}
$$

 $[Out] -1/2*b*e*x+1/2*b*e*arctan(dxx+c)/d+1/2*e*(dx+c)^2*(a+b*arctan(dxx+c))/d$ 

## **Rubi [A] (verified)**

Time  $= 0.02$  (sec), antiderivative size  $= 48$ , normalized size of antiderivative  $= 1.00$ , number of steps used = 5, number of rules used = 5,  $\frac{\text{number of rules}}{\text{integral size}}$  = 0.263, Rules used = {5151, 12, 4946, 327, 209}

$$
\int (ce + dex)(a + b \arctan(c + dx)) dx = \frac{e(c + dx)^2(a + b \arctan(c + dx))}{2d}
$$

$$
+ \frac{be \arctan(c + dx)}{2d} - \frac{bex}{2}
$$

[In]  $Int[(c*e + d*e*x)*(a + b*ArcTan[c + d*x]),x]$ 

[Out]  $-1/2*(b*e*x) + (b*e*ArcTan[c + d*x])/(2*d) + (e*(c + d*x)^2*(a + b*ArcTan[c$ + d\*x]))/(2\*d)

Rule 12

 $Int[(a_*)*(u_), x_Symbol]$  :>  $Dist[a, Int[u, x], x]$  /;  $FreeQ[a, x]$  && !Match  $Q[u, (b_*)*(v_*) /; FreeQ[b, x]]$ 

Rule 209

 $Int[((a_+) + (b_-)*(x_-)^2)^(-1), x_Symb01]$  :>  $Simp[(1/(Rt[a, 2]*Rt[b, 2]))*A$ rcTan[Rt[b, 2]\*(x/Rt[a, 2])], x] /; FreeQ[{a, b}, x] && PosQ[a/b] && (GtQ[a , 0] || GtQ[b, 0])

#### Rule 327

Int $[(c_\cdot,\ast(x_\cdot))^*(m_\cdot)\ast((a_\cdot) + (b_\cdot)\ast(x_\cdot)^*(n_\cdot))^*(p_\cdot),$  x Symbol] :> Simp[c^(n - 1)\*(c\*x)^(m - n + 1)\*((a + b\*x^n)^(p + 1)/(b\*(m + n\*p + 1))), x] - Dist[  $a * c^n * ((m - n + 1)/(b * (m + n*p + 1)))$ , Int $[(c * x)^{m} - n) * (a + b * x^m)^p$ , x], x] /; FreeQ[{a, b, c, p}, x] && IGtQ[n, 0] && GtQ[m, n - 1] && NeQ[m + n\*p + 1, 0] && IntBinomialQ[a, b, c, n, m, p, x]

#### Rule 4946

 $Int[((a_{-}.) + ArcTan[(c_{-}.)*(x_{-})^(n_{-}.)]*(b_{-}.))^(p_{-}.)*(x_{-})^(m_{-}.), x_Symbol]$  :>  $Simp[x^*(m + 1)*( (a + b*ArcTan[c*x^n])^p/(m + 1)), x] - Dist[b*c*n*(p/(m + 1))$ 1)),  $Int[x^*(m + n)*((a + b*ArcTan[c*x^n])^*(p - 1)/(1 + c^2*x^*(2*n)))$ , x], x ] /; FreeQ[{a, b, c, m, n}, x] && IGtQ[p, 0] && (EqQ[p, 1] || (EqQ[n, 1] &&  $IntegerQ[m])$ ) && NeQ $[m, -1]$ 

#### Rule 5151

Int $[(a_*) + ArcTan[(c_*) + (d_*)*(x_*)](b_*)^*(b_*)^*(q_*.)(e_*) + (f_*)(x_*))^*(m_*)^*$  $\ldots$ , x\_Symbol] :> Dist[1/d, Subst[Int[(f\*(x/d))^m\*(a + b\*ArcTan[x])^p, x], x, c + d\*x], x] /; FreeQ[{a, b, c, d, e, f, m}, x] && EqQ[d\*e - c\*f, 0] && IGtQ[p, 0]

#### Rubi steps

integral = 
$$
\frac{\text{Subst}(\int ex(a + b \arctan(x)) dx, x, c + dx)}{d}
$$
  
\n= 
$$
\frac{e\text{Subst}(\int x(a + b \arctan(x)) dx, x, c + dx)}{d}
$$
  
\n= 
$$
\frac{e(c + dx)^2(a + b \arctan(c + dx))}{2d} - \frac{(be)\text{Subst}(\int \frac{x^2}{1 + x^2} dx, x, c + dx)}{2d}
$$
  
\n= 
$$
-\frac{1}{2}bex + \frac{e(c + dx)^2(a + b \arctan(c + dx))}{2d} + \frac{(be)\text{Subst}(\int \frac{1}{1 + x^2} dx, x, c + dx)}{2d}
$$
  
\n= 
$$
-\frac{1}{2}bex + \frac{be \arctan(c + dx)}{2d} + \frac{e(c + dx)^2(a + b \arctan(c + dx))}{2d}
$$

## **Mathematica [A] (verified)**

Time  $= 0.01$  (sec), antiderivative size  $= 40$ , normalized size of antiderivative  $= 0.83$ 

$$
\int (ce + dex)(a + b \arctan(c + dx)) dx
$$
  
= 
$$
\frac{e(b(-dx + arctan(c + dx)) + (c + dx)^{2}(a + b \arctan(c + dx)))}{2d}
$$

```
[In] Integrate [(c*e + d*e*x)*(a + b*ArcTan[c + d*x]),x][Out] (e*(b*(-(d*x) + ArcTan[c + d*x]) + (c + d*x)^2*(a + b*ArcTan[c + d*x])))/(2*d)
```
## **Maple [A] (verified)**

Time  $= 0.11$  (sec), antiderivative size  $= 51$ , normalized size of antiderivative  $= 1.06$ 

<span id="page-59-0"></span>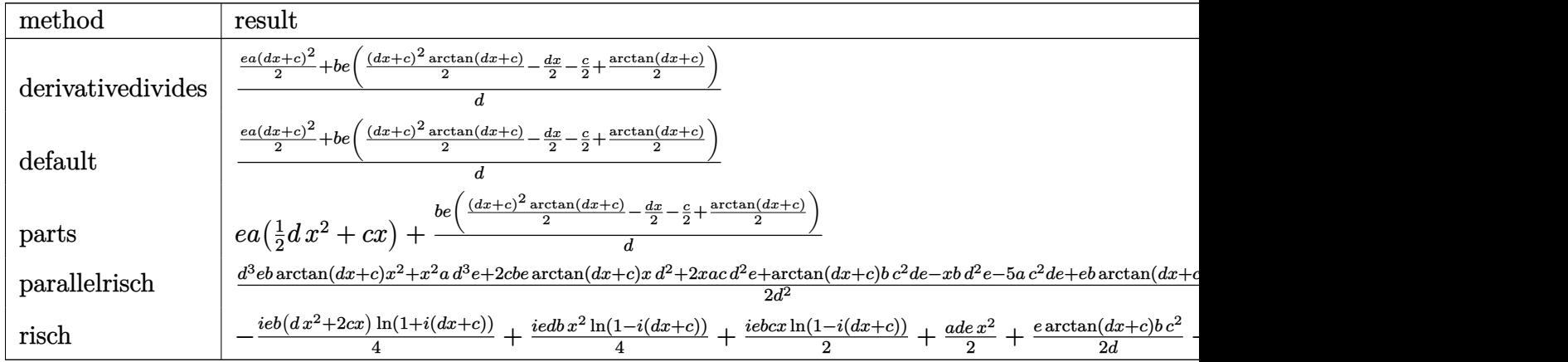

[In]  $int((d*e*x+c*e)*(a+b*arctan(d*x+c)),x, method=RETURNVERBOSE)$ 

[Out]  $1/d*(1/2*e*a*(d*x+c)^2+b*e*(1/2*(d*x+c)^2*arctan(d*x+c)-1/2*d*x-1/2*c+1/2*a)$ rctan(d\*x+c)))

## **Fricas [A] (verification not implemented)**

none

Time  $= 0.27$  (sec), antiderivative size  $= 60$ , normalized size of antiderivative  $= 1.25$ 

$$
\int (ce + dex)(a + b \arctan(c + dx)) dx
$$
  
= 
$$
\frac{ad^2ex^2 + (2ac - b)dx + (bd^2ex^2 + 2bcdex + (bc^2 + b)e) \arctan(dx + c)}{2d}
$$

[In] integrate((d\*e\*x+c\*e)\*(a+b\*arctan(d\*x+c)),x, algorithm="fricas")  $[Out] 1/2*(a*d^2*e*x^2 + (2*axc - b)*d*e*x + (b*d^2*e*x^2 + 2*b*c*d*e*x + (b*c^2$  $+ b)*e)*arctan(d*x + c)/d$ 

## **Sympy [B] (verification not implemented)**

Leaf count of result is larger than twice the leaf count of optimal. 95 vs.  $2(41) = 82$ . Time  $= 6.12$  (sec), antiderivative size  $= 95$ , normalized size of antiderivative  $= 1.98$ 

$$
\int (ce + dex)(a + b \arctan(c + dx)) dx
$$
\n
$$
= \begin{cases}\nacex + \frac{adex^2}{2} + \frac{bc^2e \arctan(c + dx)}{2d} + bcex \arctan(c + dx) + \frac{bdex^2 \arctan(c + dx)}{2} - \frac{bex}{2} + \frac{be \arctan(c + dx)}{2d} & \text{for } d \neq 0 \\
cex(a + b \arctan(c)) & \text{otherwise}\n\end{cases}
$$

```
[In] integrate((d*e*x+c*e)*(a+b*atan(d*x+c)),x)
```
 $[Out]$  Piecewise((a\*c\*e\*x + a\*d\*e\*x\*\*2/2 + b\*c\*\*2\*e\*atan(c + d\*x)/(2\*d) + b\*c\*e\*x\* atan(c + d\*x) + b\*d\*e\*x\*\*2\*atan(c + d\*x)/2 - b\*e\*x/2 + b\*e\*atan(c + d\*x)/(2  $*d)$ , Ne(d, 0)), (c $*e*x*(a + b*atan(c))$ , True))

#### **Maxima [B] (verification not implemented)**

Leaf count of result is larger than twice the leaf count of optimal. 120 vs.  $2(42) = 84$ . Time  $= 0.31$  (sec), antiderivative size  $= 120$ , normalized size of antiderivative  $= 2.50$ 

$$
\int (ce + dex)(a + b \arctan(c + dx)) dx = \frac{1}{2} a dx^{2}
$$
  
+  $\frac{1}{2} \left( x^{2} \arctan (dx + c) - d \left( \frac{x}{d^{2}} + \frac{(c^{2} - 1) \arctan (\frac{d^{2}x + cd}{d})}{d^{3}} - \frac{c \log (d^{2}x^{2} + 2cdx + c^{2} + 1)}{d^{3}} \right) \right) bde$   
+  $acex + \frac{(2 (dx + c) \arctan (dx + c) - \log ((dx + c)^{2} + 1))bce}{2 d}$ 

[In]  $integrate((d*e*x+c*e)*(a+b*arctan(d*x+c)),x, algorithm="maxima")$ [Out]  $1/2*a*d*e*x^2 + 1/2*(x^2*arctan(dxx + c) - d*(x/d^2 + (c^2 - 1)*arctan((d^2 - c^2))$ \*x + c\*d)/d)/d^3 - c\*log(d^2\*x^2 + 2\*c\*d\*x + c^2 + 1)/d^3))\*b\*d\*e + a\*c\*e\*x +  $1/2*(2*(d*x + c)*arctan(d*x + c) - log((d*x + c)^2 + 1))*b*c*e/d)$ 

**Giac [F]**

$$
\int (ce + dex)(a + b \arctan(c + dx)) dx = \int (dex + ce)(b \arctan(dx + c) + a) dx
$$

[In] integrate((d\*e\*x+c\*e)\*(a+b\*arctan(d\*x+c)),x, algorithm="giac") [Out] sage0\*x

## **Mupad [B] (verification not implemented)**

Time  $= 1.60$  (sec), antiderivative size  $= 73$ , normalized size of antiderivative  $= 1.52$ 

$$
\int (ce + dex)(a + b \arctan(c + dx)) dx = a c e x - \frac{b e x}{2} + \frac{b e \operatorname{atan}(c + dx)}{2 d}
$$

$$
+ \frac{a d e x^2}{2} + \frac{b c^2 e \operatorname{atan}(c + dx)}{2 d}
$$

$$
+ b c e x \operatorname{atan}(c + dx) + \frac{b d e x^2 \operatorname{atan}(c + dx)}{2}
$$

[In]  $int((c*e + d*e*x)*(a + b*atan(c + d*x)),x)$ 

[Out] a\*c\*e\*x -  $(b*ex)/2 + (b*exatan(c + d*x))/(2*d) + (a*d*e*x^2)/2 + (b*c^2*e*$ atan(c + d\*x))/(2\*d) + b\*c\*e\*x\*atan(c + d\*x) + (b\*d\*e\*x<sup>2</sup>\*atan(c + d\*x))/2

# <span id="page-62-1"></span> $\int \frac{a + b \arctan(c + dx)}{c e + d e x} \, dx$

<span id="page-62-2"></span>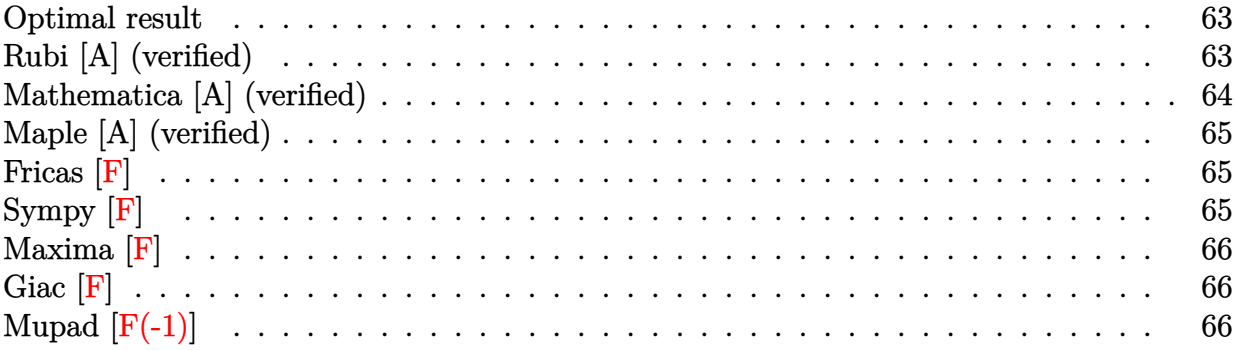

### <span id="page-62-0"></span>**Optimal result**

Integrand size  $= 21$ , antiderivative size  $= 63$ 

$$
\int \frac{a + b \arctan(c + dx)}{ce + dex} dx = \frac{a \log(c + dx)}{de} + \frac{ib \text{PolyLog}(2, -i(c + dx))}{2de}
$$

$$
- \frac{ib \text{PolyLog}(2, i(c + dx))}{2de}
$$

 $[Out]$  a\*ln(d\*x+c)/d/e+1/2\*I\*b\*polylog(2,-I\*(d\*x+c))/d/e-1/2\*I\*b\*polylog(2,I\*(d\*x+ c))/d/e

## **Rubi [A] (verified)**

Time  $= 0.04$  (sec), antiderivative size  $= 63$ , normalized size of antiderivative  $= 1.00$ , number of steps used = 5, number of rules used = 4,  $\frac{\text{number of rules}}{\text{integral size}}$  = 0.190, Rules used = {5151, 12, 4940, 2438}

$$
\int \frac{a + b \arctan(c + dx)}{ce + dex} dx = \frac{a \log(c + dx)}{de} + \frac{ib \text{PolyLog}(2, -i(c + dx))}{2de}
$$

$$
- \frac{ib \text{PolyLog}(2, i(c + dx))}{2de}
$$

[In] Int $[(a + b*Arctan[c + d*x])/(c*e + d*e*x),x]$ 

[Out]  $(a * Log[c + d * x])/(d * e) + ((I/2) * b * PolyLog[2, (-I) * (c + d * x)])/(d * e) - ((I/2) * b * polyLog[2, (-I) * (c + d * x)])$  $)*b*PolyLog[2, I*(c + d*x)]/(d*e)$ 

Rule 12

 $Int[(a_*)*(u_), x_Symbol]$  :>  $Dist[a, Int[u, x], x]$  /;  $FreeQ[a, x]$  && !Match  $Q[u, (b_*)*(v_*) /; FreeQ[b, x]]$ 

#### Rule 2438

Int $[Log[(c_{\_})*(d_{\_}) + (e_{\_})*(x_{\_})^*(n_{\_}))]/(x_{\_})$ , x\_Symbol] :> Simp[-PolyLog[2 , (-c)\*e\*x^n]/n, x] /; FreeQ[{c, d, e, n}, x] && EqQ[c\*d, 1]

#### Rule 4940

Int $[(a_+) + ArcTan[(c_-)*(x_-)]*(b_-))/(x_-, x_Symbol]$  :> Simp[a\*Log[x], x] + (Dist[I\*(b/2), Int[Log[1 - I\*c\*x]/x, x], x] - Dist[I\*(b/2), Int[Log[1 +  $I*c*x]/x, x, x)$ ,  $x$ ) /; FreeQ[{a, b, c}, x]

#### Rule 5151

Int $[(a_*) + ArcTan[(c_*) + (d_*)*(x_*)]((b_*)^*)(p_*)*(c_*) + (f_*)(x_*^*)^*(m_*)$ .), x Symbol] :> Dist[1/d, Subst[Int[(f\*(x/d))^m\*(a + b\*ArcTan[x])^p, x],  $x, c + d*x$ , x] /; FreeQ[{a, b, c, d, e, f, m}, x] && EqQ[d\*e - c\*f, 0] && IGtQ[p, 0]

#### Rubi steps

$$
\begin{split}\n\text{integral} &= \frac{\text{Subst}\left(\int \frac{a+b\arctan(x)}{ex} dx, x, c+dx\right)}{d} \\
&= \frac{\text{Subst}\left(\int \frac{a+b\arctan(x)}{x} dx, x, c+dx\right)}{de} \\
&= \frac{a\log(c+dx)}{de} + \frac{(ib)\text{Subst}\left(\int \frac{\log(1-ix)}{x} dx, x, c+dx\right)}{2de} - \frac{(ib)\text{Subst}\left(\int \frac{\log(1+ix)}{x} dx, x, c+dx\right)}{2de} \\
&= \frac{a\log(c+dx)}{de} + \frac{ib\text{ PolyLog}(2, -i(c+dx))}{2de} - \frac{ib\text{PolyLog}(2, i(c+dx))}{2de}\n\end{split}
$$

## **Mathematica [A] (verified)**

Time  $= 0.02$  (sec), antiderivative size  $= 52$ , normalized size of antiderivative  $= 0.83$ 

$$
\int \frac{a + b \arctan(c + dx)}{ce + dex} dx
$$
\n
$$
= \frac{a \log(c + dx) + \frac{1}{2}ib \operatorname{PolyLog}(2, -i(c + dx)) - \frac{1}{2}ib \operatorname{PolyLog}(2, i(c + dx))}{de}
$$

[In] Integrate[(a + b\*ArcTan[c + d\*x])/(c\*e + d\*e\*x), x]  $[Out]$  (a\*Log[c + d\*x] + (I/2)\*b\*PolyLog[2, (-I)\*(c + d\*x)] - (I/2)\*b\*PolyLog[2, I  $*(c + d*x)]/(d*e)$ 

## **Maple [A] (verified)**

Time  $= 0.35$  (sec), antiderivative size  $= 65$ , normalized size of antiderivative  $= 1.03$ 

<span id="page-64-0"></span>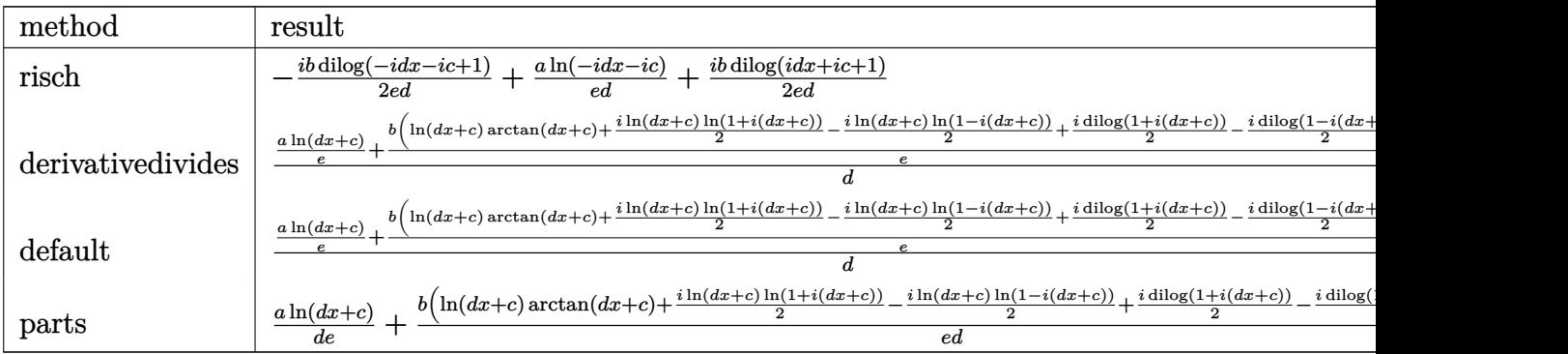

[In] int((a+b\*arctan(d\*x+c))/(d\*e\*x+c\*e),x,method=\_RETURNVERBOSE)

[Out] -1/2\*I/e/d\*b\*dilog(-I\*d\*x-I\*c+1)+1/e/d\*a\*ln(-I\*d\*x-I\*c)+1/2\*I\*b/e/d\*dilog(I \*d\*x+I\*c+1)

**Fricas [F]**

$$
\int \frac{a + b \arctan(c + dx)}{ce + dex} dx = \int \frac{b \arctan (dx + c) + a}{dx + ce} dx
$$

[In] integrate((a+b\*arctan(d\*x+c))/(d\*e\*x+c\*e),x, algorithm="fricas") [Out] integral( $(b*arctan(dxx + c) + a)/(d*exx + c*e)$ , x)

**Sympy [F]**

$$
\int \frac{a + b \arctan(c + dx)}{ce + dex} dx = \frac{\int \frac{a}{c + dx} dx + \int \frac{b \arctan(c + dx)}{c + dx} dx}{e}
$$

[In]  $integrate((a+b*atan(d*x+c))/(d*e*x+c*e),x)$ 

[Out] (Integral(a/(c + d\*x), x) + Integral(b\*atan(c + d\*x)/(c + d\*x), x))/e

**Maxima [F]**

$$
\int \frac{a + b \arctan(c + dx)}{ce + dex} dx = \int \frac{b \arctan(dx + c) + a}{dx + ce} dx
$$

[In] integrate((a+b\*arctan(d\*x+c))/(d\*e\*x+c\*e),x, algorithm="maxima") [Out] 2\*b\*integrate(1/2\*arctan(d\*x + c)/(d\*e\*x + c\*e), x) + a\*log(d\*e\*x + c\*e)/(d \*e)

**Giac [F]**

$$
\int \frac{a + b \arctan(c + dx)}{ce + dex} dx = \int \frac{b \arctan\left(dx + c\right) + a}{dx + ce} dx
$$

[In] integrate((a+b\*arctan(d\*x+c))/(d\*e\*x+c\*e),x, algorithm="giac") [Out] sage0\*x

## **Mupad [F(-1)]**

Timed out.

$$
\int \frac{a + b \arctan(c + dx)}{ce + dex} dx = \int \frac{a + b \arctan(c + dx)}{ce + de x} dx
$$

[In]  $int((a + b*atan(c + d*x))/(c*e + d*ex),x)$ [Out]  $int((a + b*atan(c + d*x))/(c*e + d*e*x), x)$ 

# <span id="page-66-1"></span> $\int \frac{a + b \arctan(c + dx)}{(c e + d e x)^2} \, dx$

<span id="page-66-2"></span>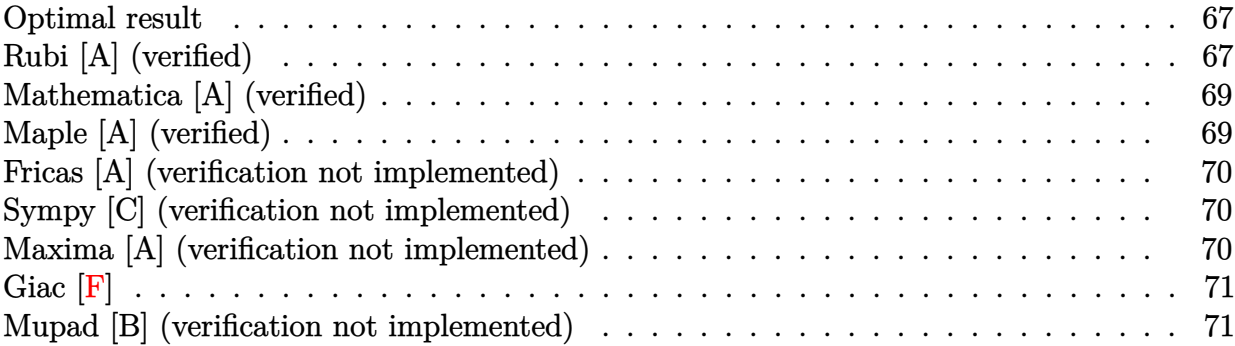

### <span id="page-66-0"></span>**Optimal result**

Integrand size  $= 21$ , antiderivative size  $= 61$ 

$$
\int \frac{a + b \arctan(c + dx)}{(ce + dex)^2} dx = -\frac{a + b \arctan(c + dx)}{de^2(c + dx)} + \frac{b \log(c + dx)}{de^2} - \frac{b \log(1 + (c + dx)^2)}{2de^2}
$$

 $[Out]$   $(-a-b*arctan(dxx+c))/d/e^2/(dxx+c)+b*ln(dxx+c)/d/e^2-1/2*b*ln(1+(dxx+c)^2)/$  $d/e^2$ 

## **Rubi [A] (verified)**

Time  $= 0.03$  (sec), antiderivative size  $= 61$ , normalized size of antiderivative  $= 1.00$ , number of steps used = 7, number of rules used = 7,  $\frac{\text{number of rules}}{\text{integral size}}$  = 0.333, Rules used = {5151, 12, 4946, 272, 36, 29, 31}

$$
\int \frac{a + b \arctan(c + dx)}{(ce + dex)^2} dx = -\frac{a + b \arctan(c + dx)}{de^2(c + dx)} + \frac{b \log(c + dx)}{de^2} - \frac{b \log((c + dx)^2 + 1)}{2de^2}
$$

[In] Int[(a + b\*ArcTan[c + d\*x])/(c\*e + d\*e\*x)^2,x]

 $[Out] -((a + b*ArcTan[c + d*x])/(d*e^2*(c + d*x))) + (b*Log[c + d*x])/(d*e^2) - (d*e^2(*c^2)*c^2(*c^2(*c^2))$  $b*Log[1 + (c + d*x)^2]/(2*d*e^2)$ 

Rule 12

 $Int[(a_*)*(u_), x_Symbo1]$  :>  $Dist[a, Int[u, x], x]$  /;  $FreeQ[a, x]$  && !Match  $Q[u, (b) * (v) /; FreeQ[b, x]]$ 

Rule 29  $Int[(x)^(-1), xSymbol]$  :> Simp $[Log[x], x]$ 

#### Rule 31

Int $[(a_+) + (b_+) * (x_-))^(-1)$ ,  $x_Symbo1]$  :> Simp[Log[RemoveContent[a + b\*x,  $x$ ] $\binom{b}{x}$ ,  $x$ ]  $\binom{c}{x}$  FreeQ[ $\{a, b\}$ ,  $x$ ]

#### Rule 36

Int $[1/(((a_{-}.)+(b_{-}.)*(x_{-}))*((c_{-}.)+(d_{-}.)*(x_{-}))), x_{-}Symbol]$  :> Dist $[b/(b*c))$ - a\*d),  $Int[1/(a + b*x), x], x] - Dist[d/(b*c - a*d), Int[1/(c + d*x), x],$  $x$ ] /; FreeQ[{a, b, c, d}, x] && NeQ[b\*c - a\*d, 0]

#### Rule 272

 $Int[(x_{})^(m_{})^*(a_{})^ + (b_{})^*(x_{})^*(n_{})^*(p_{})$ , x\_Symbol] :> Dist[1/n, Subst[ Int[x^(Simplify[(m + 1)/n] - 1)\*(a + b\*x)^p, x], x, x^n], x] /; FreeQ[{a, b , m, n, p}, x] && IntegerQ[Simplify[ $(m + 1)/n$ ]]

#### Rule 4946

 $Int[((a_{-}.) + ArcTan[(c_{-}.)*(x_{-})^(n_{-}.)]*(b_{-}.))^(p_{-}.)*(x_{-})^(m_{-}.), x_Symbol]$  :>  $Simp[x^*(m + 1)*( (a + b*ArcTan[c*x^n])^p/(m + 1)), x] - Dist[b*c*n*(p/(m + 1))$ 1)),  $Int[x^*(m + n)*((a + b*ArcTan[c*x^n])^*(p - 1)/(1 + c^2*x^*(2*n)))$ , x], x ] /; FreeQ[{a, b, c, m, n}, x] && IGtQ[p, 0] && (EqQ[p, 1] || (EqQ[n, 1] &&  $IntegerQ[m])$ ) && NeQ $[m, -1]$ 

#### Rule 5151

Int $[(a_{\cdot}) + ArcTan[(c_{\cdot}) + (d_{\cdot})*(x_{\cdot})]*(b_{\cdot})^{\hat{}}(p_{\cdot})*((e_{\cdot}) + (f_{\cdot})*(x_{\cdot}))^{\hat{}}(m_{\cdot})$ .), x Symbol] :> Dist[1/d, Subst[Int[(f\*(x/d))^m\*(a + b\*ArcTan[x])^p, x],  $x, c + d*x$ , x] /; FreeQ[{a, b, c, d, e, f, m}, x] && EqQ[d\*e - c\*f, 0] && IGtQ[p, 0]

Rubi steps

$$
\begin{split} \text{integral} &= \frac{\text{Subst}\left(\int \frac{a + b\arctan(x)}{e^2 x^2} \, dx, x, c + dx\right)}{d} \\ &= \frac{\text{Subst}\left(\int \frac{a + b\arctan(x)}{x^2} \, dx, x, c + dx\right)}{de^2} \\ &= -\frac{a + b\arctan(c + dx)}{de^2(c + dx)} + \frac{b\text{Subst}\left(\int \frac{1}{x(1 + x^2)} \, dx, x, c + dx\right)}{de^2} \\ &= -\frac{a + b\arctan(c + dx)}{de^2(c + dx)} + \frac{b\text{Subst}\left(\int \frac{1}{x(1 + x)} \, dx, x, (c + dx)^2\right)}{2de^2} \end{split}
$$

$$
= -\frac{a + b \arctan(c + dx)}{de^2(c + dx)} + \frac{b \text{Subst}(\int \frac{1}{x} dx, x, (c + dx)^2)}{2de^2} - \frac{b \text{Subst}(\int \frac{1}{1+x} dx, x, (c + dx)^2)}{2de^2}
$$

$$
= -\frac{a + b \arctan(c + dx)}{de^2(c + dx)} + \frac{b \log(c + dx)}{de^2} - \frac{b \log(1 + (c + dx)^2)}{2de^2}
$$

## **Mathematica [A] (verified)**

Time  $= 0.02$  (sec), antiderivative size  $= 52$ , normalized size of antiderivative  $= 0.85$ 

$$
\int \frac{a + b \arctan(c + dx)}{(ce + dex)^2} dx = \frac{\frac{-a - b \arctan(c + dx)}{c + dx} + b(\log(c + dx) - \frac{1}{2} \log(1 + (c + dx)^2))}{de^2}
$$

[In] Integrate[(a + b\*ArcTan[c + d\*x])/(c\*e + d\*e\*x)^2,x]  $[Out]$  ((-a - b\*ArcTan $[c + d*x)/(c + d*x) + b*(Log[c + d*x) - Log[1 + (c + d*x)^2]$  $\frac{1}{2})$ /(d\*e<sup>^2</sup>)

## **Maple [A] (verified)**

Time  $= 0.28$  (sec), antiderivative size  $= 58$ , normalized size of antiderivative  $= 0.95$ 

<span id="page-68-0"></span>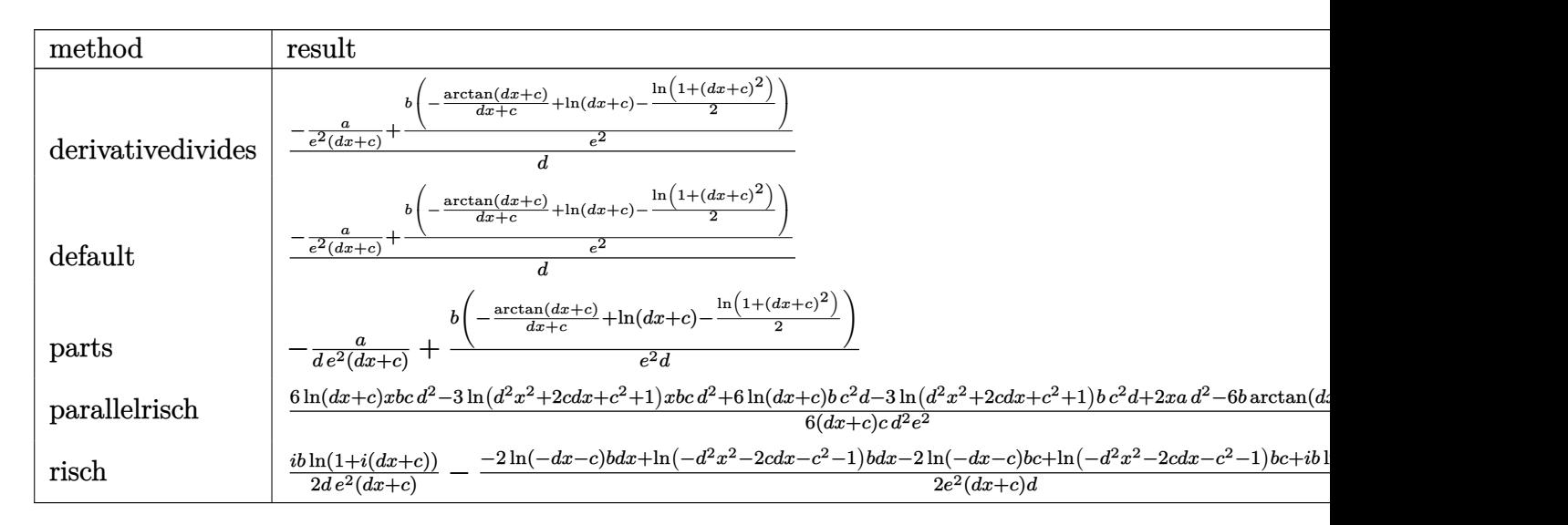

[In]  $int((a+b*arctan(d*x+c))/(d*e*x+c*e)^2,x,method=RETURNVERBOSE)$ 

 $[Out] 1/d*(-a/e^2/(\text{d}*x+c)+b/e^2(*(-1/(\text{d}*x+c)*\text{arctan}(\text{d}*x+c)+\ln(\text{d}*x+c)-1/2*ln(1+(\text{d}*x+c))$  $+c)^{-}(2))$ 

### **Fricas [A] (verification not implemented)**

none

Time  $= 0.28$  (sec), antiderivative size  $= 75$ , normalized size of antiderivative  $= 1.23$ 

$$
\int \frac{a + b \arctan(c + dx)}{(ce + dex)^2} dx =
$$
\n
$$
-\frac{2b \arctan (dx + c) + (bdx + bc) \log (d^2x^2 + 2cdx + c^2 + 1) - 2 (bdx + bc) \log (dx + c) + 2a}{2 (d^2e^2x + cde^2)}
$$

[In] integrate((a+b\*arctan(d\*x+c))/(d\*e\*x+c\*e)^2,x, algorithm="fricas")  $[Out] -1/2*(2*b*arctan(dxx + c) + (b*d*x + b*c)*log(d^2*x^2 + 2*c*d*x + c^2 + 1)$  $- 2*(b*d*x + b*c)*log(d*x + c) + 2*a)/(d^2*e^2*x + c*d*e^2)$ 

## **Sympy [C] (verification not implemented)**

Result contains complex when optimal does not.

Time  $= 12.22$  (sec), antiderivative size  $= 223$ , normalized size of antiderivative  $= 3.66$ 

$$
\int \frac{a + b \arctan(c + dx)}{(ce + dex)^2} dx
$$
\n
$$
= \begin{cases}\n-\frac{a}{cde^2 + d^2e^2x} + \frac{bc \log(\frac{c}{d} + x)}{cde^2 + d^2e^2x} - \frac{bc \log(\frac{c}{d} + x - \frac{i}{d})}{cde^2 + d^2e^2x} + \frac{ibc \arctan(c + dx)}{cde^2 + d^2e^2x} + \frac{bdx \log(\frac{c}{d} + x)}{cde^2 + d^2e^2x} - \frac{bdx \log(\frac{c}{d} + x - \frac{i}{d})}{cde^2 + d^2e^2x} + \frac{ibdx \arctan(c + dx)}{cde^2 + d^2e^2x} - \frac{bc \arctan(c + dx)}{cde^2 + d^2e^2x} + \frac{bdx \arctan(c + dx)}{cde^2 + d^2e^2x} - \frac{bc \arctan(c + dx)}{cde^2 + d^2e^2x} + \frac{bc \arctan(c + dx)}{cde^2 + d^2e^2x} + \frac{bc \arctan(c + dx)}{cde^2 + d^2e^2x} - \frac{bc \arctan(c + dx)}{cde^2 + d^2e^2x} + \frac{bc \arctan(c + dx)}{cde^2 + d^2e^2x} - \frac{bc \arctan(c + dx)}{cde^2 + d^2e^2x} + \frac{bc \arctan(c + dx)}{cde^2 + d^2e^2x} + \frac{bc \arctan(c + dx)}{cde^2 + d^2e^2x} + \frac{bc \arctan(c + dx)}{cde^2 + d^2e^2x} + \frac{bc \arctan(c + dx)}{cde^2 + d^2e^2x} + \frac{bc \arctan(c + dx)}{cde^2 + d^2e^2x} + \frac{bc \arctan(c + dx)}{cde^2 + d^2e^2x} + \frac{bc \arctan(c + dx)}{cde^2 + d^2e^2x} + \frac{bc \arctan(c + dx)}{cde^2 + d^2e^2x} + \frac{bc \arctan(c + dx)}{cde^2 + d^2e^2x} + \frac{bc \arctan(c + dx)}{cde^2 + d^2e^2x} + \frac{bc \arctan(c + dx)}{cde^2 + d
$$

#### [In]  $integrate((a+b*atan(d*x+c))/(d*e*x+c*e)**2,x)$

[Out] Piecewise( $(-a/(\text{c}*\text{d}*\text{e}*\text{f}2 + d*\text{f}*\text{e}*\text{f}*\text{f}2*\text{f}) + b*\text{c}*\text{log}(c/d + x)/(c*\text{d}*\text{e}*\text{f}2 + d*\text{f}2*\text{f}2*\text{f}2*\text{f}2*\text{f}2*\text{f}2*\text{f}2*\text{f}2*\text{f}2*\text{f}2*\text{f}2*\text{f}2*\text{f}2*\text{f}2*\text{f}2*\text{f}2*\text{f}2*\text{f}2*\text{f}2*\text$ e\*\*2\*x) - b\*c\*log(c/d + x - I/d)/(c\*d\*e\*\*2 + d\*\*2\*e\*\*2\*x) + I\*b\*c\*atan(c +  $d*x)/(c*d*e**2 + d**2*e**2*x) + b*d*x*log(c/d + x)/(c*d*e**2 + d**2*e**2*x)$  $-$  b\*d\*x\*log(c/d + x - I/d)/(c\*d\*e\*\*2 + d\*\*2\*e\*\*2\*x) + I\*b\*d\*x\*atan(c + d\*x )/(c\*d\*e\*\*2 + d\*\*2\*e\*\*2\*x) - b\*atan(c + d\*x)/(c\*d\*e\*\*2 + d\*\*2\*e\*\*2\*x), Ne(d , 0)), (x\*(a + b\*atan(c))/(c\*\*2\*e\*\*2), True))

#### **Maxima [A] (verification not implemented)**

none

Time  $= 0.21$  (sec), antiderivative size  $= 92$ , normalized size of antiderivative  $= 1.51$ 

$$
\int \frac{a + b \arctan(c + dx)}{(ce + dex)^2} dx
$$
  
=  $-\frac{1}{2} \left( d \left( \frac{\log (d^2x^2 + 2 \, c dx + c^2 + 1)}{d^2e^2} - \frac{2 \log (dx + c)}{d^2e^2} \right) + \frac{2 \arctan (dx + c)}{d^2e^2x + cde^2} \right) b$   
=  $\frac{a}{d^2e^2x + cde^2}$ 

[In] integrate((a+b\*arctan(d\*x+c))/(d\*e\*x+c\*e)^2,x, algorithm="maxima") [Out]  $-1/2*(d*(\log(d^2*x^2 + 2*c*d*x + c^2 + 1)/(d^2*e^2) - 2*\log(d*x + c)/(d^2*e^2))$  $(2)$ ) + 2\*arctan(d\*x + c)/(d^2\*e^2\*x + c\*d\*e^2))\*b - a/(d^2\*e^2\*x + c\*d\*e^2)

**Giac [F]**

$$
\int \frac{a + b \arctan(c + dx)}{(ce + dex)^2} dx = \int \frac{b \arctan (dx + c) + a}{(dex + ce)^2} dx
$$

[In] integrate((a+b\*arctan(d\*x+c))/(d\*e\*x+c\*e)^2,x, algorithm="giac") [Out] sage0\*x

### **Mupad [B] (verification not implemented)**

Time  $= 0.75$  (sec), antiderivative size  $= 88$ , normalized size of antiderivative  $= 1.44$ 

$$
\int \frac{a + b \arctan(c + dx)}{(ce + dex)^2} dx = \frac{b \ln(c + dx)}{de^2} - \frac{b \tan(c + dx)}{x d^2 e^2 + c d e^2} - \frac{b \ln(c^2 + 2 c d x + d^2 x^2 + 1)}{2 d e^2} - \frac{a}{x d^2 e^2 + c d e^2}
$$

[In]  $int((a + b*atan(c + d*x))/(c*e + d*e*x)^2,x)$ 

[Out]  $(b*log(c + d*x))/(d*e^2) - (b*atan(c + d*x))/(d^2*e^2*x + c*d*e^2) - (b*log$  $(c^2 + d^2*x^2 + 2*c*d*x + 1))/(2*d*e^2) - a/(d^2*e^2*x + c*d*e^2)$ 

<span id="page-71-1"></span>**3.6** 
$$
\int \frac{a+b \arctan(c+dx)}{(ce+dex)^3} dx
$$

<span id="page-71-2"></span>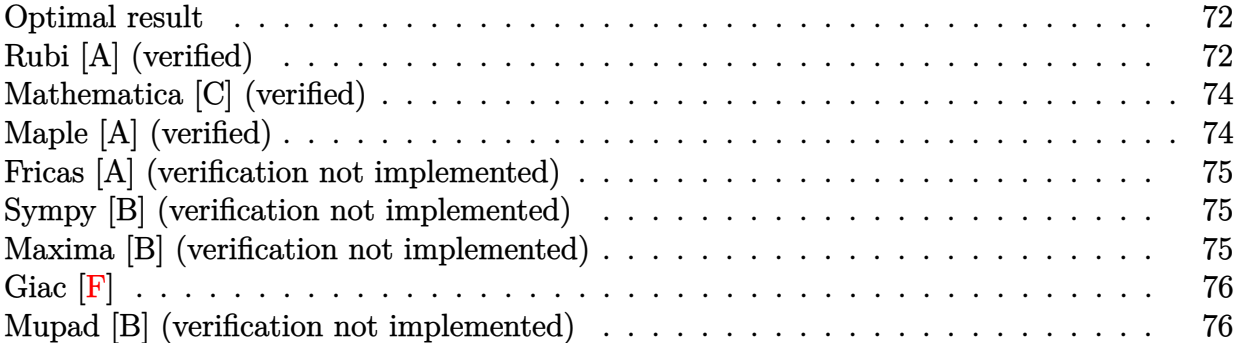

#### <span id="page-71-0"></span>**Optimal result**

Integrand size  $= 21$ , antiderivative size  $= 63$ 

$$
\int \frac{a+b\arctan(c+dx)}{(ce+dex)^3} dx = -\frac{b}{2de^3(c+dx)} - \frac{b\arctan(c+dx)}{2de^3} - \frac{a+b\arctan(c+dx)}{2de^3(c+dx)^2}
$$

 $[Out] -1/2*b/d/e^3/(d*x+c) -1/2*b*arctan(d*x+c)/d/e^3+1/2*(-a-b*arctan(d*x+c))/d/e$  $\hat{c}$ 3/(d\*x+c) $\hat{c}$ 2

## **Rubi [A] (verified)**

Time  $= 0.03$  (sec), antiderivative size  $= 63$ , normalized size of antiderivative  $= 1.00$ , number of steps used = 5, number of rules used = 5,  $\frac{\text{number of rules}}{\text{integral size}}$  = 0.238, Rules used = {5151, 12, 4946, 331, 209}

$$
\int \frac{a + b \arctan(c + dx)}{(ce + dex)^3} dx = -\frac{a + b \arctan(c + dx)}{2de^3(c + dx)^2} - \frac{b \arctan(c + dx)}{2de^3} - \frac{b}{2de^3(c + dx)}
$$

[In] Int[(a + b\*ArcTan[c + d\*x])/(c\*e + d\*e\*x)^3,x]

 $[Out] -1/2*b/(d*e^3*(c + d*x)) - (b*ArcTan[c + d*x])/(2*d*e^3) - (a + b*ArcTan[c$  $+ d*x$ ])/(2\*d\*e<sup>2</sup>3\*(c + d\*x)<sup>2</sup>)

#### Rule 12

 $Int[(a_*)*(u_), x_Symbol]$  :>  $Dist[a, Int[u, x], x]$  /;  $FreeQ[a, x]$  && !Match  $Q[u, (b_*)*(v_*) /; FreeQ[b, x]]$ 

#### Rule 209

Int $[(a) + (b).)*(x)^2)^{-(-1)}$ , x Symbol] :> Simp $[(1/(Rt[a, 2]*Rt[b, 2]))*A$  $rcTan[Rt[b, 2]*(x/Rt[a, 2])]$ , x] /;  $FreQ[fa, b]$ , x] &&  $PosQ[a/b]$  &&  $(GtQ[a])$
, 0] || GtQ[b, 0])

### Rule 331

Int[((c\_.)\*(x\_))^(m\_)\*((a\_) + (b\_.)\*(x\_)^(n\_))^(p\_), x\_Symbol] :> Simp[(c\*x  $)^{\hat{m}}(m + 1)*(a + b*x\hat{m})\hat{m}(p + 1)/(a*c*(m + 1))), x] - Dist[b*((m + n*(p + 1))$  $+ 1)/(\frac{a*c^n}{m*(m + 1)}), \frac{Int[(c*x)^m(m + n)*(a + b*x^n)^p, x], x]}{;}$  FreeQ[{a, b, c, p}, x] && IGtQ[n, 0] && LtQ[m, -1] && IntBinomialQ[a, b, c, n, m, p, x]

### Rule 4946

 $Int[((a_{\_}) + ArcTan[(c_{\_})*(x_{\_})^*(n_{\_})]*(b_{\_}))^*(p_{\_})*(x_{\_})^*(m_{\_})$ , x\_Symbol] :>  $Simp[x^*(m + 1)*((a + b*ArcTan[c*x^n])^p/(m + 1)), x] - Dist[b*c*n*(p/(m + 1))$ 1)),  $Int[x^*(m + n)*((a + b*ArcTan[c*x^n])^*(p - 1)/(1 + c^2*x^*(2*n)))$ , x], x ] /; FreeQ[{a, b, c, m, n}, x] && IGtQ[p, 0] && (EqQ[p, 1] || (EqQ[n, 1] && IntegerQ[m])) && NeQ[m, -1]

### Rule 5151

Int $[(a_.) + ArcTan[(c_+) + (d_.)*(x_1)]*(b_1))^-(p_1)(e_1) + (f_1)(x_1)^-(m_1)$  $\ldots$ , x\_Symbol] :> Dist[1/d, Subst[Int[(f\*(x/d))^m\*(a + b\*ArcTan[x])^p, x], x,  $c + d*x$ , x] /; FreeQ[{a, b, c, d, e, f, m}, x] && EqQ[d\*e - c\*f, 0] && IGtQ[p, 0]

Rubi steps

$$
\begin{split}\n\text{integral} &= \frac{\text{Subst}\left(\int \frac{a+b\arctan(x)}{e^3x^3} dx, x, c+dx\right)}{d} \\
&= \frac{\text{Subst}\left(\int \frac{a+b\arctan(x)}{x^3} dx, x, c+dx\right)}{de^3} \\
&= -\frac{a+b\arctan(c+dx)}{2de^3(c+dx)^2} + \frac{b\text{Subst}\left(\int \frac{1}{x^2(1+x^2)} dx, x, c+dx\right)}{2de^3} \\
&= -\frac{b}{2de^3(c+dx)} - \frac{a+b\arctan(c+dx)}{2de^3(c+dx)^2} - \frac{b\text{Subst}\left(\int \frac{1}{1+x^2} dx, x, c+dx\right)}{2de^3} \\
&= -\frac{b}{2de^3(c+dx)} - \frac{b\arctan(c+dx)}{2de^3} - \frac{a+b\arctan(c+dx)}{2de^3(c+dx)^2}\n\end{split}
$$

## **Mathematica [C] (verified)**

Result contains higher order function than in optimal. Order 5 vs. order 3 in optimal. Time  $= 0.02$  (sec), antiderivative size  $= 51$ , normalized size of antiderivative  $= 0.81$ 

$$
\int \frac{a + b \arctan(c + dx)}{(ce + dex)^3} dx
$$
\n
$$
= -\frac{a + b \arctan(c + dx) + b(c + dx) \text{Hypergeometric2F1}(-\frac{1}{2}, 1, \frac{1}{2}, -(c + dx)^2)}{2de^3(c + dx)^2}
$$

```
[In] Integrate[(a + b*ArcTan[c + d*x])/(c*e + d*e*x)^3,x]
[Out] -1/2*(a + b*ArcTan[c + d*x] + b*(c + d*x)*Hypergeometric2F1[-1/2, 1, 1/2, -1](c + d*x)^2])/(d*e<sup>2</sup>3*(c + d*x)<sup>2</sup>)
```
## **Maple [A] (verified)**

Time  $= 0.47$  (sec), antiderivative size  $= 57$ , normalized size of antiderivative  $= 0.90$ 

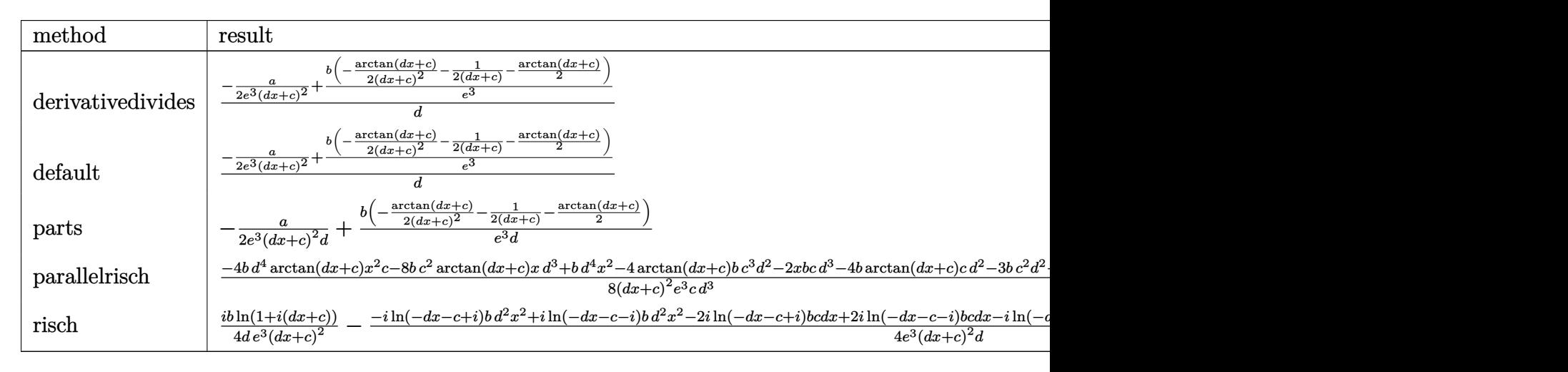

[In] int((a+b\*arctan(d\*x+c))/(d\*e\*x+c\*e)^3,x,method= RETURNVERBOSE)

[Out]  $1/d*(-1/2*a/e^3/(d*x+c)^2+b/e^3*(-1/2/(d*x+c)^2*arctan(d*x+c)-1/2/(d*x+c)-1$ /2\*arctan(d\*x+c)))

## **Fricas [A] (verification not implemented)**

### none

Time  $= 0.29$  (sec), antiderivative size  $= 70$ , normalized size of antiderivative  $= 1.11$ 

$$
\int \frac{a + b \arctan(c + dx)}{(ce + dex)^3} dx = -\frac{bdx + bc + (bd^2x^2 + 2\,bcd x + bc^2 + b) \arctan\left(dx + c\right) + a}{2\left(d^3e^{3}x^2 + 2\,cd^2e^{3}x + c^2de^3\right)}
$$

[In] integrate( $(a+b*arctan(d*x+c))$ / $(d*e*x+c*e)^3$ ,x, algorithm="fricas")  $[0$ ut]  $-1/2*(b*d*x + b*c + (b*d^2*x^2 + 2*b*c*d*x + b*c^2 + b)*arctan(d*x + c) + a$ )/(d^3\*e^3\*x^2 + 2\*c\*d^2\*e^3\*x + c^2\*d\*e^3)

## **Sympy [B] (verification not implemented)**

Leaf count of result is larger than twice the leaf count of optimal. 314 vs.  $2(54) = 108$ . Time  $= 15.21$  (sec), antiderivative size  $= 314$ , normalized size of antiderivative  $= 4.98$ 

$$
\int \frac{a + b \arctan(c + dx)}{(ce + dex)^3} dx
$$
\n
$$
= \begin{cases}\n-\frac{a}{2c^2de^3 + 4cd^2e^3x + 2d^3e^3x^2} - \frac{bc^2 \arctan(c + dx)}{2c^2de^3 + 4cd^2e^3x + 2d^3e^3x^2} - \frac{2bcd x \arctan(c + dx)}{2c^2de^3 + 4cd^2e^3x + 2d^3e^3x^2} - \frac{bc}{2c^2de^3 + 4cd^2e^3x + 2d^3e^3x^2} - \frac{bc}{2c^2de^3 + 4cd^2e^3x + 2d^3e^3x^2} - \frac{bd^2x^2 \arctan(c + dx)}{2c^2de^3 + 4cd^2e^3x + 2d^3e^3x^2} - \frac{bc}{2c^2de^3 + 4cd^2e^3x + 2d^3e^3x^2} - \frac{bc}{2c^2de^3 + 4cd^2e^3x + 2d^3e^3x^2} - \frac{bc}{2c^2de^3 + 4cd^2e^3x + 2d^3e^3x^2} - \frac{bc}{2c^2de^3 + 4cd^2e^3x + 2d^3e^3x^2} - \frac{bc}{2c^2de^3 + 4cd^2e^3x + 2d^3e^3x^2} - \frac{bc}{2c^2de^3 + 4cd^2e^3x + 2d^3e^3x^2} - \frac{bc}{2c^2de^3 + 4cd^2e^3x + 2d^3e^3x^2} - \frac{bc}{2c^2de^3 + 4cd^2e^3x + 2d^3e^3x^2} - \frac{bc}{2c^2de^3 + 4cd^2e^3x + 2d^3e^3x^2} - \frac{bc}{2c^2de^3 + 4cd^2e^3x + 2d^3e^3x^2} - \frac{bc}{2c^2de^3 + 4cd^2e^3x + 2d^3e^3x^2} - \frac{bc}{2c^2de^3 + 4cd^2e^3x + 2d^3e^3x^2} - \frac{bc}{2c^2de^3 + 4cd^2e^3x + 2d^3e^3x^2} - \frac
$$

### [In] integrate( $(a+b*atan(d*x+c))/(d*e*x+c*e)**3,x)$

 $[0$ ut] Piecewise((-a/(2\*c\*\*2\*d\*e\*\*3 + 4\*c\*d\*\*2\*e\*\*3\*x + 2\*d\*\*3\*e\*\*3\*x\*\*2) - b\*c\*\*2 \*atan(c + d\*x)/(2\*c\*\*2\*d\*e\*\*3 + 4\*c\*d\*\*2\*e\*\*3\*x + 2\*d\*\*3\*e\*\*3\*x\*\*2) - 2\*b\*c \*d\*x\*atan(c + d\*x)/(2\*c\*\*2\*d\*e\*\*3 + 4\*c\*d\*\*2\*e\*\*3\*x + 2\*d\*\*3\*e\*\*3\*x\*\*2) - b \*c/(2\*c\*\*2\*d\*e\*\*3 + 4\*c\*d\*\*2\*e\*\*3\*x + 2\*d\*\*3\*e\*\*3\*x\*\*2) - b\*d\*\*2\*x\*\*2\*atan( c + d\*x)/(2\*c\*\*2\*d\*e\*\*3 + 4\*c\*d\*\*2\*e\*\*3\*x + 2\*d\*\*3\*e\*\*3\*x\*\*2) - b\*d\*x/(2\*c\* \*2\*d\*e\*\*3 + 4\*c\*d\*\*2\*e\*\*3\*x + 2\*d\*\*3\*e\*\*3\*x\*\*2) - b\*atan(c + d\*x)/(2\*c\*\*2\*d \*e\*\*3 + 4\*c\*d\*\*2\*e\*\*3\*x + 2\*d\*\*3\*e\*\*3\*x\*\*2), Ne(d, 0)), (x\*(a + b\*atan(c))/ (c\*\*3\*e\*\*3), True))

## **Maxima [B] (verification not implemented)**

Leaf count of result is larger than twice the leaf count of optimal. 120 vs.  $2(57) = 114$ . Time  $= 0.26$  (sec), antiderivative size  $= 120$ , normalized size of antiderivative  $= 1.90$ 

$$
\int \frac{a + b \arctan(c + dx)}{(ce + dex)^3} dx
$$
\n
$$
= -\frac{1}{2} \left( d \left( \frac{1}{d^3 e^3 x + cd^2 e^3} + \frac{\arctan\left(\frac{d^2 x + cd}{d}\right)}{d^2 e^3} \right) + \frac{\arctan\left(dx + c\right)}{d^3 e^3 x^2 + 2 cd^2 e^3 x + c^2 de^3} \right) b
$$
\n
$$
- \frac{a}{2 \left( d^3 e^3 x^2 + 2 cd^2 e^3 x + c^2 de^3 \right)}
$$

 $[Out] -1/2*(d*(1/(d^3*e^3*x + c*d^2*e^3) + arctan((d^2*x + c*d)/d)/(d^2*e^3)) + a$ rctan(d\*x + c)/(d^3\*e^3\*x^2 + 2\*c\*d^2\*e^3\*x + c^2\*d\*e^3))\*b - 1/2\*a/(d^3\*e^  $3*x^2$  +  $2*c*d^2*e^3*x + c^2*d*e^3)$ 

**Giac [F]**

$$
\int \frac{a + b \arctan(c + dx)}{(ce + dex)^3} dx = \int \frac{b \arctan (dx + c) + a}{(dx + ce)^3} dx
$$

[In] integrate( $(a+b*arctan(d*x+c))$ / $(d*e*x+c*e)^3$ ,x, algorithm="giac") [Out] sage0\*x

## **Mupad [B] (verification not implemented)**

Time  $= 0.83$  (sec), antiderivative size  $= 103$ , normalized size of antiderivative  $= 1.63$ 

$$
\int \frac{a + b \arctan(c + dx)}{(ce + dex)^3} dx = -\frac{\frac{a + bc}{d} + bx}{2 c^2 e^3 + 4 c d e^3 x + 2 d^2 e^3 x^2} - \frac{b \arctan(\frac{bc + b dx}{b})}{2 d e^3} - \frac{b \arctan(c + dx)}{2 d^3 e^3 (x^2 + \frac{c^2}{d^2} + \frac{2 c x}{d})}
$$

[In]  $int((a + b*atan(c + d*x))/(c*e + d*e*x)^3,x)$ 

 $[Out] - ((a + b*c)/(d + b*x)/(2*c^2*e^3 + 2*d^2*e^3*x^2 + 4*c*d*e^3*x) - (b*atan)($ b\*c + b\*d\*x)/b))/(2\*d\*e^3) - (b\*atan(c + d\*x))/(2\*d^3\*e^3\*(x^2 + c^2/d^2 +  $(2 * c * x) / d)$ 

### **3.7** R  $(ce + dex)^3(a + b \arctan(c + dx))^2 dx$

<span id="page-76-0"></span>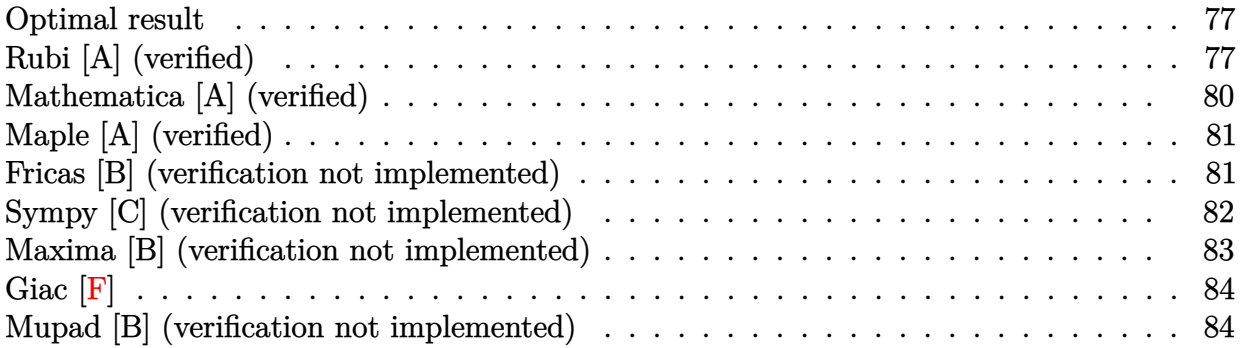

## **Optimal result**

Integrand size  $= 23$ , antiderivative size  $= 157$ 

$$
\int (ce + dex)^{3} (a + b \arctan(c + dx))^{2} dx = \frac{1}{2}abe^{3}x + \frac{b^{2}e^{3}(c + dx)^{2}}{12d} \n+ \frac{b^{2}e^{3}(c + dx) \arctan(c + dx)}{2d} \n- \frac{be^{3}(c + dx)^{3}(a + b \arctan(c + dx))}{6d} \n- \frac{e^{3}(a + b \arctan(c + dx))^{2}}{4d} \n+ \frac{e^{3}(c + dx)^{4}(a + b \arctan(c + dx))^{2}}{4d} \n- \frac{b^{2}e^{3} \log(1 + (c + dx)^{2})}{3d}
$$

[Out]  $1/2*a*b*e^3*x+1/12*b^2*e^3*(d*x+c)^2/d+1/2*b^2*e^3*(d*x+c)*arctan(d*x+c)/d 1/6*b*e^3*(d*x+c)^3*(a+b*arctan(d*x+c))/d-1/4*e^3*(a+b*arctan(d*x+c))^2/d+1$ /4\*e^3\*(d\*x+c)^4\*(a+b\*arctan(d\*x+c))^2/d-1/3\*b^2\*e^3\*ln(1+(d\*x+c)^2)/d

## **Rubi [A] (verified)**

Time =  $0.15$  (sec), antiderivative size = 157, normalized size of antiderivative = 1.00, number of steps used = 13, number of rules used = 9,  $\frac{\text{number of rules}}{\text{integrand size}}$  = 0.391, Rules used

 $=\{5151, 12, 4946, 5036, 272, 45, 4930, 266, 5004\}$ 

$$
\int (ce + dex)^3 (a + b \arctan(c + dx))^2 dx = \frac{e^3(c + dx)^4 (a + b \arctan(c + dx))^2}{4d}
$$
  
\n
$$
- \frac{be^3(c + dx)^3 (a + b \arctan(c + dx))}{6d}
$$
  
\n
$$
- \frac{e^3(a + b \arctan(c + dx))^2}{4d} + \frac{1}{2}abe^3x
$$
  
\n
$$
+ \frac{b^2e^3(c + dx) \arctan(c + dx)}{2d}
$$
  
\n
$$
+ \frac{b^2e^3(c + dx)^2}{12d} - \frac{b^2e^3\log((c + dx)^2 + 1)}{3d}
$$

[In] Int $[(c*e + d*e*x)^3*(a + b*ArcTan[c + d*x])^2,x]$ 

 $[Out]$  (a\*b\*e^3\*x)/2 + (b^2\*e^3\*(c + d\*x)^2)/(12\*d) + (b^2\*e^3\*(c + d\*x)\*ArcTan[c + d\*x])/(2\*d) - (b\*e^3\*(c + d\*x)^3\*(a + b\*ArcTan[c + d\*x]))/(6\*d) - (e^3\*(a + b\*ArcTan[c + d\*x])^2)/(4\*d) + (e^3\*(c + d\*x)^4\*(a + b\*ArcTan[c + d\*x])^2 )/(4\*d) -  $(b^2*e^3*Log[1 + (c + d*x)^2])/(3*d)$ 

### Rule 12

 $Int[(a_*)*(u_), x_Symbol]$  :>  $Dist[a, Int[u, x], x]$  /;  $FreeQ[a, x]$  && !Match  $Q[u, (b) * (v) /; FreeQ[b, x]]$ 

### Rule 45

 $Int[((a_{-}.) + (b_{-})*(x_{-}))^-(m_{-})*((c_{-}.) + (d_{-})*(x_{-}))^-(n_{-}).$ , x\_Symbol] :> Int [ExpandIntegrand[(a + b\*x)^m\*(c + d\*x)^n, x], x] /; FreeQ[{a, b, c, d, n}, x] && NeQ[b\*c - a\*d, 0] && IGtQ[m, 0] && ( !IntegerQ[n] || (EqQ[c, 0] && Le  $Q[7*m + 4*n + 4, 0])$  || Lt $Q[9*m + 5*(n + 1), 0]$  || Gt $Q[m + n + 2, 0])$ 

### Rule 266

Int $[(x_0^m_0.)/(a_0 + (b_1)*(x_0^m_0), x_0^m_0)]$  :> Simp[Log[RemoveConten  $t[a + b*x^n, x]]/(b*n), x]$  /; FreeQ[{a, b, m, n}, x] && EqQ[m, n - 1]

### Rule 272

Int $[(x_0^m_-,)*(a_-) + (b_-)*(x_-^m)(n_-)^(p_-), x_Symbol]$  :> Dist $[1/n, Subst[$ Int[x^(Simplify[(m + 1)/n] - 1)\*(a + b\*x)^p, x], x, x^n], x] /; FreeQ[{a, b , m, n, p}, x] && IntegerQ[Simplify[ $(m + 1)/n$ ]]

### Rule 4930

 $Int[((a_{\_}) + ArcTan[((c_{\_})*(x_{\_})^(n_{\_})]*(b_{\_}))^(p_{\_})$ , x\_Symbol] :> Simp[x\*(a + b\*ArcTan[c\*x^n])^p, x] - Dist[b\*c\*n\*p, Int[x^n\*((a + b\*ArcTan[c\*x^n])^(p  $- 1)/(1 + c^2*x^2(2*n))$ , x], x] /; FreeQ[{a, b, c, n}, x] && IGtQ[p, 0] &&  $(EqQ[n, 1] | | EqQ[p, 1])$ 

### Rule 4946

 $Int[((a_{\_}) + ArcTan[(c_{\_})*(x_{\_})^*(n_{\_})]*(b_{\_}))^*(p_{\_})*(x_{\_})^*(m_{\_})$ , x\_Symbol] :>  $Simp[x^{\hat{m}} + 1)*((a + b*Arctan[c*x^{\hat{m}})]^p)/(m + 1)$ , x] - Dist[b\*c\*n\*(p/(m + 1)),  $Int[x^*(m + n)*((a + b*ArcTan[c*x^n])^*(p - 1)/(1 + c^2*x^*(2*n)))$ , x], x ] /; FreeQ[{a, b, c, m, n}, x] && IGtQ[p, 0] && (EqQ[p, 1] || (EqQ[n, 1] &&  $IntegerQ[m])$ ) && NeQ $[m, -1]$ 

### Rule 5004

Int $[(a_{\cdot}) + ArcTan[(c_{\cdot})*(x_{\cdot})](b_{\cdot}))((d_{\cdot}) + (e_{\cdot})*(x_{\cdot})^2)$ , x Symbo 1] :> Simp[(a + b\*ArcTan[c\*x])^(p + 1)/(b\*c\*d\*(p + 1)), x] /; FreeQ[{a, b, c, d, e, p}, x] && EqQ[e, c<sup>-</sup>2\*d] && NeQ[p, -1]

### Rule 5036

Int $[(((a_{-}) + ArcTan[(c_{-})*(x_{-})](b_{-}))^{\frown}(p_{-})*((f_{-})*(x_{-}))^{\frown}(m_{-}))/((d_{-}) + (e_{-})^{\frown}(m_{-}))^{\frown}(m_{-})]$  $_{\sim}$ .)\*(x\_)^2), x\_Symbol] :> Dist[f^2/e, Int[(f\*x)^(m - 2)\*(a + b\*ArcTan[c\*x]) ^p, x], x] - Dist[d\*(f^2/e), Int[(f\*x)^(m - 2)\*((a + b\*ArcTan[c\*x])^p/(d + e\*x<sup> $2)$ </sup>, x], x] /; FreeQ[{a, b, c, d, e, f}, x] && GtQ[p, 0] && GtQ[m, 1]

#### Rule 5151

Int $[(a_{-}) + ArcTan[(c_{-}) + (d_{-})*(x_{-})]*(b_{-}))^{\wedge}(p_{-})*(e_{-}) + (f_{-})*(x_{-}))^{\wedge}(m_{-})$ .), x Symbol] :> Dist[1/d, Subst[Int[(f\*(x/d))^m\*(a + b\*ArcTan[x])^p, x], x, c + d\*x], x] /; FreeQ[{a, b, c, d, e, f, m}, x] && EqQ[d\*e - c\*f, 0] && IGtQ[p, 0]

#### Rubi steps

$$
\begin{aligned}\n\text{integral} &= \frac{\text{Subst}\left(\int e^3 x^3 (a + b \arctan(x))^2 dx, x, c + dx\right)}{d} \\
&= \frac{e^3 \text{Subst}\left(\int x^3 (a + b \arctan(x))^2 dx, x, c + dx\right)}{d} \\
&= \frac{e^3 (c + dx)^4 (a + b \arctan(c + dx))^2}{4d} - \frac{(be^3) \text{Subst}\left(\int \frac{x^4 (a + b \arctan(x))}{1 + x^2} dx, x, c + dx\right)}{2d}\n\end{aligned}
$$

$$
= \frac{e^3(c+dx)^4(a+b \arctan(c+dx))^2}{4d}
$$
  
\n
$$
- \frac{(be^3) \text{Subst}(\int x^2(a+b \arctan(x)) dx, x, c+dx)}{2d}
$$
  
\n
$$
+ \frac{(be^3) \text{Subst}(\int \frac{x^2(a+b \arctan(x)) dx, x, c+dx)}{2d}
$$
  
\n
$$
= -\frac{be^3(c+dx)^3(a+b \arctan(c+dx)) + e^3(c+dx)^4(a+b \arctan(c+dx))^2}{2d}
$$
  
\n
$$
+ \frac{(be^3) \text{Subst}(\int (a+b \arctan(x)) dx, x, c+dx)}{2d}
$$
  
\n
$$
- \frac{(be^3) \text{Subst}(\int \frac{a+b \arctan(x)}{1+x^2} dx, x, c+dx)}{2d} + \frac{(b^2e^3) \text{Subst}(\int \frac{x^3}{1+x^2} dx, x, c+dx)}{6d}
$$
  
\n
$$
= \frac{1}{2}abe^3x - \frac{be^3(c+dx)^3(a+b \arctan(c+dx))}{4d}
$$
  
\n
$$
- \frac{e^3(a+b \arctan(c+dx))^2}{4d} + \frac{e^3(c+dx)^4(a+b \arctan(c+dx))^2}{4d}
$$
  
\n
$$
+ \frac{(b^2e^3) \text{Subst}(\int \frac{x}{1+x} dx, x, (c+dx)^2)}{12d} + \frac{(b^2e^3) \text{Subst}(\int \arctan(x) dx, x, c+dx)}{2d}
$$
  
\n
$$
= \frac{1}{2}abe^3x + \frac{b^2e^3(c+dx)\arctan(c+dx)}{2d} - \frac{be^3(c+dx)^3(a+b \arctan(c+dx))}{6d}
$$
  
\n
$$
- \frac{e^3(a+b \arctan(c+dx))^2}{4d} + \frac{e^3(c+dx)^4(a+b \arctan(c+dx))^2}{12d}
$$
  
\n
$$
= \frac{1}{2}abe^3x + \frac{b^2e^3(c+dx)^2}{12d} + \frac{b^2e^3(c+dx)\arctan(c+dx)}{2d} - \frac{be^3(c+dx)^3(a+b \arctan(c+dx))}{2
$$

## **Mathematica [A] (verified)**

Time  $= 0.15$  (sec), antiderivative size  $= 216$ , normalized size of antiderivative  $= 1.38$ 

Z (*ce* + *dex*) 3 (*a* + *b* arctan(*c* + *dx*))<sup>2</sup> *dx* = *e* 3 ((*c* + *dx*) (*b* 2 (*c* + *dx*) + 3*a* 2 (*c* + *dx*) <sup>3</sup> − 2*ab*(−3 + *c* <sup>2</sup> + 2*cdx* + *d* 2*x* 2 )) + 2*b*(−*b*(−3*c* + *c* <sup>3</sup> − 3*dx* + 3*c* <sup>2</sup>*dx* + 3*cd*<sup>2</sup>*x*

[In] Integrate[(c\*e + d\*e\*x)^3\*(a + b\*ArcTan[c + d\*x])^2,x] [Out]  $(e^3*(c + d*x)*(b^2*(c + d*x) + 3*a^2*(c + d*x)^3 - 2*a*b*(-3 + c^2 + 2*c*)$  $d*x + d^2*x^2)$ ) + 2\*b\*(-(b\*(-3\*c + c<sup>2</sup>3 - 3\*d\*x + 3\*c<sup>2</sup>\*d\*x + 3\*c\*d<sup>2</sup>\*x<sup>2</sup> +

```
d^3*x^3)) + 3*a*(-1 + c^4 + 4*c^3*d*x + 6*c^2*d^2*x^2 + 4*c*d^3*x^3 + d^4*x
(2)*ArcTan[c + d*x] + 3*b^2*(-1 + c^4 + 4*c^3*d*x + 6*c^2*d^2*x^2 + 4*c*d^
3*x^3 + d^4*x^4)*ArcTan[c + d*x]^2 - 4*b^2*Log[1 + (c + d*x)^2])/(12*d)
```
## **Maple [A] (verified)**

Time  $= 0.49$  (sec), antiderivative size  $= 152$ , normalized size of antiderivative  $= 0.97$ 

<span id="page-80-0"></span>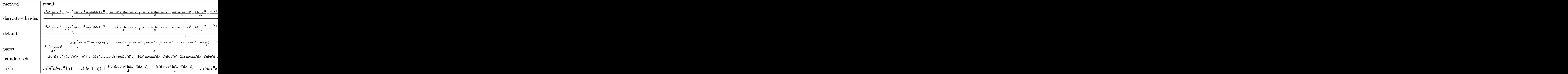

```
[In] int((d*e*x+c*e)^3*(a+b*arctan(d*x+c))^2,x,method=RETURNVERBOSE)
```

```
[Out] 1/d*(1/4*e^3*a^2*(d*x+c)^4+e^3*b^2*(1/4*(d*x+c)^4*arctan(d*x+c)^2-1/6*(d*x+t))c)^3*arctan(d*x+c)+1/2*(d*x+c)*arctan(d*x+c)-1/4*arctan(d*x+c)^2+1/12*(d*x+
c)^2-1/3*ln(1+(d*x+c)^2))+2*e^3*a*b*(1/4*(d*x+c)^4*arctan(d*x+c)-1/12*(d*x+
c)^3+1/4*d*x+1/4*c-1/4*arctan(d*x+c)))
```
## **Fricas [B] (verification not implemented)**

Leaf count of result is larger than twice the leaf count of optimal. 337 vs.  $2(143) = 286$ . Time  $= 0.29$  (sec), antiderivative size  $= 337$ , normalized size of antiderivative  $= 2.15$ 

$$
\int (ce + dex)^3 (a + b \arctan(c + dx))^2 dx
$$
  
= 
$$
\frac{3 a^2 d^4 e^3 x^4 + 2 (6 a^2 c - ab) d^3 e^3 x^3 + (18 a^2 c^2 - 6 abc + b^2) d^2 e^3 x^2 + 2 (6 a^2 c^3 - 3 abc^2 + b^2 c + 3 ab) d e^3 x -
$$

```
[In] integrate((d*e*x+c*e)^3*(a+b*arctan(d*x+c))^2,x, algorithm="fricas")
[0ut] 1/12*(3*a^2*d^4*e^3*x^4 + 2*(6*a^2*c - a*b)*d^3*e^3*x^3 + (18*a^2*c^2 - 6*a))*b*c + b^2)*d^2*e^3*x^2 + 2*(6*a^2*c^3 - 3*a*b*c^2 + b^2*c + 3*a*b)*d*e^3*x
- 4*b^2*e^3*log(d^2*x^2 + 2*c*d*x + c^2 + 1) + 3*(b^2*d^4*e^3*x^4 + 4*b^2*
c*d^3*e^3*x^3 + 6*b^2*c^2*d^2*e^3*x^2 + 4*b^2*c^3*d*e^3*x + (b^2*c^4 - b^2)*e^3)*arctan(d*x + c)^2 + 2*(3*a*b*d^4*e^3*x^4 + (12*a*b*c - b^2)*d^3*e^3*x
```

```
\hat{B} + 3*(6*a*b*c^2 - b^2*c)*d^2*e^3*x^2 + 3*(4*a*b*c^3 - b^2*c^2 + b^2)*d*e^
3*x + (3*a*b*c^4 - b^2*c^3 + 3*b^2kc - 3*a*b)*e^3)*arctan(d*x + c)/d
```
## **Sympy [C] (verification not implemented)**

Result contains complex when optimal does not.

Time  $= 45.36$  (sec), antiderivative size  $= 583$ , normalized size of antiderivative  $= 3.71$ 

$$
\int (ce + dex)^3 (a + b \arctan(c + dx))^2 dx
$$
\n
$$
= \begin{cases}\na^2 c^3 e^3 x + \frac{3a^2 c^2 de^3 x^2}{2} + a^2 c d^2 e^3 x^3 + \frac{a^2 d^3 e^3 x^4}{4} + \frac{abc^4 e^3 \arctan(c + dx)}{2d} + 2abc^3 e^3 x \arctan(c + dx) + 3abc^2 de^3 x^2 \arctan(c + dx) + \frac{1}{2}abc^3 e^3 x^2 \arctan(c + dx) + \frac{1}{2}abc^3 x^2 \arctan(c + dx) + \frac{1}{2}bc^3 e^3 x^2 \arctan(c + dx) + \
$$

 $[n]$  integrate( $(d*e*x+c*e)**3*(a+b*atan(d*x+c))**2,x)$ 

```
[Out] Piecewise((a**2*c**3*e**3*x + 3*a**2*c**2*d*e**3*x**2/2 + a**2*c*d**2*e**3*
x**3 + a**2*d**3*e**3*x**4/4 + a*b*c**4*e**3*atan(c + d*x)/(2*d) + 2*a*b*c*
*3*e**3*x*atan(c + d*x) + 3*a*b*c**2*d*e**3*x**2*atan(c + d*x) - a*b*c**2*e
**3*x/2 + 2*a*b*c*d**2*e**3*x**3*atan(c + d*x) - a*b*c*d*e**3*x**2/2 + a*b*
d**3*e**3*x**4*atan(c + d*x)/2 - a*b*d**2*e**3*x**3/6 + a*b*e**3*x/2 - a*b*
e**3*atan(c + d*x)/(2*d) + b**2*c**4*e**3*atan(c + d*x)**2/(4*d) + b**2*c**
3*e**3*x*atan(c + d*x)*2 - b**2*c**3*e**3*atan(c + d*x)/(6*d) + 3*b**2*c**2*d*e**3*x**2*atan(c + d*x)**2/2 - b**2*c**2*e**3*x*atan(c + d*x)/2 + b**2*
c*d**2*e**3*x**3*atan(c + d*x)**2 - b**2*c*d*e**3*x**2*atan(c + d*x)/2 + b*
*2*c*e**3*x/6 + b**2*c*e**3*atan(c + d*x)/(2*d) + b**2*d**3*e**3*x**4*atan(
c + d*x)**2/4 - b**2*d**2*e**3*x**3*atan(c + d*x)/6 + b**2*d*e**3*x**2/12 +
b**2*e**3*x*atan(c + d*x)/2 - 2*b**2*e**3*log(c/d + x - I/d)/(3*d) - b**2*
e**3*atan(c + d*x)**2/(4*d) + 2*I*b**2*e**3*atan(c + d*x)/(3*d), Ne(d, 0)),
 (c**3*e**3*x*(a + b*atan(c))**2, True))
```
## **Maxima [B] (verification not implemented)**

Leaf count of result is larger than twice the leaf count of optimal. 597 vs.  $2(143) = 286$ . Time  $= 1.06$  (sec), antiderivative size  $= 597$ , normalized size of antiderivative  $= 3.80$ 

$$
\int (ce + dex)^{3} (a + b \arctan(c + dx))^{2} dx = \frac{1}{4} a^{2} d^{3} e^{3} x^{4} + a^{2} c d^{2} e^{3} x^{3} + \frac{3}{2} a^{2} c^{2} de^{3} x^{2}
$$
\n
$$
+ 3 \left( x^{2} \arctan (dx + c) - d \left( \frac{x}{d^{2}} + \frac{(c^{2} - 1) \arctan (\frac{d^{2} x + cd}{d})}{d^{3}} - \frac{c \log (d^{2} x^{2} + 2 c dx + c^{2} + 1)}{d^{3}} \right) \right) abc^{2} de^{3}
$$
\n
$$
+ \left( 2 x^{3} \arctan (dx + c) - d \left( \frac{dx^{2} - 4 c x}{d^{3}} - \frac{2 (c^{3} - 3 c) \arctan (\frac{d^{2} x + cd}{d})}{d^{4}} + \frac{(3 c^{2} - 1) \log (d^{2} x^{2} + 2 c dx + c^{2} + 1)}{d^{4}} \right) \right)
$$
\n
$$
+ \frac{1}{6} \left( 3 x^{4} \arctan (dx + c) - d \left( \frac{d^{2} x^{3} - 3 c dx^{2} + 3 (3 c^{2} - 1) x}{d^{4}} + \frac{3 (c^{4} - 6 c^{2} + 1) \arctan (\frac{d^{2} x + cd}{d})}{d^{5}} - \frac{6 (c^{3} + 1) \log (d^{2} x^{2} + 2 c dx + c^{2} + 1)}{d^{5}} \right)
$$
\n
$$
+ a^{2} c^{3} e^{3} x + \frac{(2 (dx + c) \arctan (dx + c) - \log ((dx + c)^{2} + 1)) ab c^{3} e^{3}}{d}
$$
\n
$$
+ \frac{b^{2} d^{2} e^{3} x^{2} + 2 b^{2} c de^{3} x - 4 b^{2} e^{3} \log (d^{2} x^{2} + 2 c dx + c^{2} + 1) + 3 (b^{2} d^{4} e^{3} x^{4} + 4 b^{2} c d^{3} e^{3} x^{3} + 6 b^{2} c^{2} d^{2} e^{3} x^{2} + 4 c dx + c^{2} x^{2} + 4 c dx + c^{2} x^{2} +
$$

### [In] integrate( $(d*e*x+c*e)^3*(a+b*arctan(d*x+c))^2,x$ , algorithm="maxima")

 $[0$ ut]  $1/4*a^2*d^3*e^3*x^4 + a^2*x^d^2*e^3*x^3 + 3/2*a^2*c^2*d*e^3*x^2 + 3*(x^2*ar)$ ctan(d\*x + c) - d\*(x/d<sup>-</sup>2 + (c<sup>-</sup>2 - 1)\*arctan((d<sup>-</sup>2\*x + c\*d)/d)/d<sup>-</sup>3 - c\*log(d<sup>-</sup>  $2*x^2 + 2*c*d*x + c^2 + 1)/d^3$ ))\*a\*b\*c<sup>2</sup>\*d\*e<sup>2</sup> + (2\*x<sup>2</sup>3\*arctan(d\*x + c) - d  $*((d*x^2 - 4*c*x)/d^3 - 2*(c^3 - 3*c)*arctan((d^2*x + c*d)/d)/d^4 + (3*c^2))$  $- 1$ )\*log(d<sup>2</sup>\*x<sup>2</sup> + 2\*c\*d\*x + c<sup>2</sup> + 1)/d<sup>2</sup>))\*a\*b\*c\*d<sup>2</sup>\*e<sup>2</sup> + 1/6\*(3\*x<sup>2</sup>4\*arct an(d\*x + c) - d\*((d^2\*x^3 - 3\*c\*d\*x^2 + 3\*(3\*c^2 - 1)\*x)/d^4 + 3\*(c^4 - 6\*c  $\hat{C}$  + 1)\*arctan((d^2\*x + c\*d)/d)/d^5 - 6\*(c^3 - c)\*log(d^2\*x^2 + 2\*c\*d\*x + c  $^2$  + 1)/d<sup> $\circ$ </sup>5))\*a\*b\*d^3\*e^3 + a^2\*c^3\*e^3\*x + (2\*(d\*x + c)\*arctan(d\*x + c)  $log((d*x + c)^2 + 1) *a*b*c^3*e^3/d + 1/12*(b^2*d^2*e^3*x^2 + 2*b^2*c*d*e^3)$  $*x$  - 4\*b^2\*e^3\*log(d^2\*x^2 + 2\*c\*d\*x + c^2 + 1) + 3\*(b^2\*d^4\*e^3\*x^4 + 4\*b^  $2*c*d^3*e^3*x^3 + 6*b^2*c^2*d^2*e^3*x^2 + 4*b^2*c^3*d*e^3*x + (b^2*c^4 - b^2$ 2)\*e^3)\*arctan(d\*x + c)^2 - 2\*(b^2\*d^3\*e^3\*x^3 + 3\*b^2\*c\*d^2\*e^3\*x^2 + 3\*(b  $2*c^2$  - b^2)\*d\*e^3\*x + (b^2\*c^3 - 3\*b^2\*c)\*e^3)\*arctan(d\*x + c))/d

**Giac [F]**

$$
\int (ce + dex)^3 (a + b \arctan(c + dx))^2 dx = \int (dex + ce)^3 (b \arctan(dx + c) + a)^2 dx
$$

[In] integrate((d\*e\*x+c\*e)^3\*(a+b\*arctan(d\*x+c))^2,x, algorithm="giac") [Out] sage0\*x

## **Mupad [B] (verification not implemented)**

Time  $=$  3.68 (sec), antiderivative size  $=$  633, normalized size of antiderivative  $=$  4.03

$$
\int (ce + dev)^{3}(a + b \arctan(c + dx))^{2} dx
$$
\n
$$
= x \left( \frac{ce^{3}(20a^{2}c^{2} + 6a^{2} - 6abc + b^{2})}{2} + \frac{(6c^{2} + 6) (2a^{2}c d^{2}e^{3} + \frac{ad^{2}e^{3}(b - 10ac)}{2})}{6d^{2}}}{6d^{2}} - \frac{2c\left(\frac{2c\left(2a^{2}cd^{2}e^{3} + \frac{ad^{2}e^{3}(b - 10ac)}{2}\right)}{d} + \frac{de^{3}(60a^{2}c^{2} + 6a^{2} - 12abc + b^{2})}{6} - \frac{a^{2}de^{3}(6c^{2} + 6)}{6}\right)}{d}\right)
$$
\n
$$
+ x^{2}\left(\frac{c\left(2a^{2}cd^{2}e^{3} + \frac{ad^{2}e^{3}(b - 10ac)}{2}\right)}{d} + \frac{de^{3}(60a^{2}c^{2} + 6a^{2} - 12abc + b^{2})}{12} - \frac{a^{2}de^{3}(6c^{2} + 6)}{12}\right)
$$
\n
$$
+ \frac{a^{2}de^{3}(6c^{2} + 6)}{12}\right) - x^{3}\left(\frac{2a^{2}cd^{2}e^{3}}{3} + \frac{ad^{2}e^{3}(b - 10ac)}{6}\right)
$$
\n
$$
+ \text{atan}(c + dx)^{2}\left(b^{2}c^{3}e^{3}x - \frac{b^{2}e^{3} - b^{2}c^{4}e^{3}}{4d} + \frac{b^{2}d^{3}e^{3}x^{4}}{4} + \frac{3b^{2}c^{2}de^{3}x^{2}}{2} + b^{2}cd^{2}e^{3}x^{3}\right)
$$
\n
$$
- d^{2} \text{atan}(c + dx)\left(x^{3}\left(\frac{b^{2}e^{3}}{6} - 2abc\,e^{3}\right) - \frac{x(-b^{2}c^{2}e^{3} + b^{2}e^{3} + 4abc^{3}e^{3})}{2d^{2}} + \frac{x^{2}(b^{2}ce^{3} - 6abc^{2}e^{3})}{2d} - \frac{abde^{3}x^{4}}{2}\right) + \frac{a^{
$$

```
[In] int((c*e + d*e*x)^3*(a + b*atan(c + d*x))^2,x)
```

```
[Out] x*((c*e^3*(6*a^2 + b^2 + 20*a^2*c^2 - 6*a*b*c))/2 + ((6*c^2 + 6)*(2*a^2*c*d
2*e^3 + (a*d^2*e^3*(b - 10*a*c))/2))/(6*d^2) - (2*c*((2*c*(2*a^2*c*d^2*e^3
+ (axd^2*e^3*(b - 10*axc))/2)/d + (d*e^3*(6*a^2 + b^2 + 60*a^2*c^2 - 12*a*b*c))/6 - (a^2*d*e^3*(6*c^2 + 6))/6))/d) + x^2*((c*(2*a^2*c*d^2*e^3 + (a*d
2*e^3*(b - 10*axc))/2)/d + (d*e^3*(6*a^2 + b^2 + 60*a^2*c^2 - 12*axb*c))/12 - (a^2*d*e^3*(6*c^2 + 6))/12 - x^3*((2*a^2*c*d^2*e^3)/3 + (a*d^2*e^3*(b- 10*a*c))/6) + atan(c + d*x)^2*(b^2*c^3*e^3*x - (b^2*e^3 - b^2*c^4*e^3)/(
4*d) + (b^2*d^3*e^3*x^4)/4 + (3*b^2*c^2*d*e^3*x^2)/2 + b^2*c*d^2*e^3*x^3) -
d^2*atan(c + d*x)*(x^3*((b^2*e^3)/6 - 2*a*b*c*e^3) - (x*(b^2*e^3 - b^2*c^2
*e^3 + 4*a*b*c^3*e^3))/(2*d^2) + (x^2*(b^2*c*e^3 - 6*a*b*c^2*e^3))/(2*d) -
(axb*d*e^3*x^4)/2 + (a^2*d^3*e^3*x^4)/4 - (b^2*e^3*log(c^2 + d^2*x^2 + 2*c))*d*x + 1)/(3*d) + (b*e^3*atan(((b*c*e^3*(3*a - 3*b*c - 3*axc^4 + b*c^3))/6+ (b*d*e^3*x*(3*a - 3*b*c - 3*a*c^4 + bkc^3)/(6)/((b^2*c*e^3)/2 - (b^2*c^3))*e^3)/6 - (a*b*e^3)/2 + (a*b*c^4*e^3)/2))*(3*a - 3*b*c - 3*a*c^4 + b*c^3))/
(6*d)
```
### **3.8** R  $(ce + dex)^2(a + b \arctan(c + dx))^2 dx$

<span id="page-85-0"></span>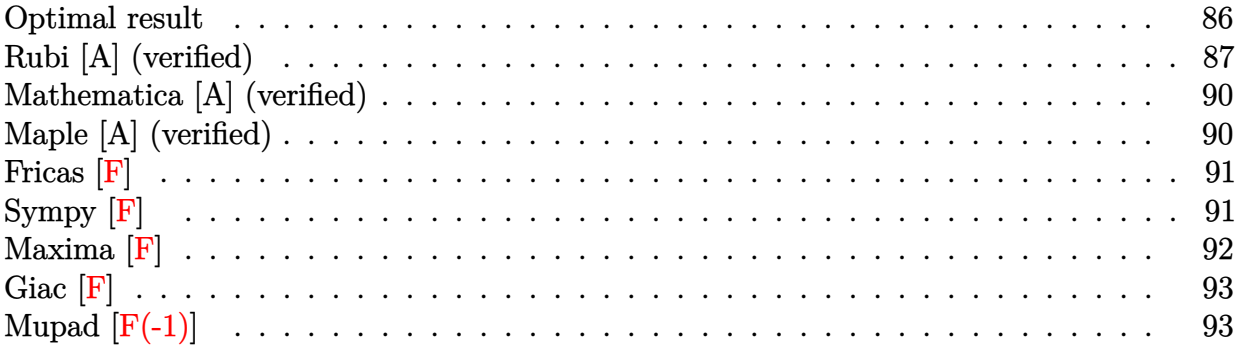

## **Optimal result**

Integrand size  $= 23$ , antiderivative size  $= 183$ 

$$
\int (ce + dex)^2 (a + b \arctan(c + dx))^2 dx = \frac{1}{3}b^2 e^2 x - \frac{b^2 e^2 \arctan(c + dx)}{3d}
$$
  
\n
$$
- \frac{be^2 (c + dx)^2 (a + b \arctan(c + dx))}{3d}
$$
  
\n
$$
- \frac{ie^2 (a + b \arctan(c + dx))^2}{3d}
$$
  
\n
$$
+ \frac{e^2 (c + dx)^3 (a + b \arctan(c + dx))^2}{3d}
$$
  
\n
$$
- \frac{2be^2 (a + b \arctan(c + dx)) \log(\frac{2}{1 + i(c + dx)})}{3d}
$$
  
\n
$$
- \frac{ib^2 e^2 \text{ PolyLog}(2, 1 - \frac{2}{1 + i(c + dx)})}{3d}
$$

[Out]  $1/3*b^2*e^2*x-1/3*b^2*e^2*arctan(dxx+c)/d-1/3*b*e^2*(d*x+c)^2*(a+b*arctan(d)x)+d^2*(d*x+c)^2*(d*x+c)^2*(d*x+c)^2$  $*x+c)/(d-1/3*I*e^2*(a+b*arctan(d*x+c))^2/d+1/3*e^2*(d*x+c)^3*(a+b*arctan(d*x))$  $x+c)$ )^2/d-2/3\*b\*e^2\*(a+b\*arctan(d\*x+c))\*ln(2/(1+I\*(d\*x+c)))/d-1/3\*I\*b^2\*e^2 \*polylog(2,1-2/(1+I\*(d\*x+c)))/d

## **Rubi [A] (verified)**

Time  $= 0.15$  (sec), antiderivative size  $= 183$ , normalized size of antiderivative  $= 1.00$ , number of steps used = 11, number of rules used = 10,  $\frac{\text{number of rules}}{\text{integrand size}} = 0.435$ , Rules used  $= \{5151, 12, 4946, 5036, 327, 209, 5040, 4964, 2449, 2352\}$ 

$$
\int (ce + dex)^2 (a + b \arctan(c + dx))^2 dx = \frac{e^2(c + dx)^3 (a + b \arctan(c + dx))^2}{3d}
$$
  
\n
$$
- \frac{be^2(c + dx)^2 (a + b \arctan(c + dx))}{3d}
$$
  
\n
$$
- \frac{ie^2(a + b \arctan(c + dx))^2}{3d}
$$
  
\n
$$
- \frac{2be^2 \log(\frac{2}{1 + i(c + dx)}) (a + b \arctan(c + dx))}{3d}
$$
  
\n
$$
- \frac{b^2 e^2 \arctan(c + dx)}{3d}
$$
  
\n
$$
- \frac{ib^2 e^2 \text{PolyLog}(2, 1 - \frac{2}{i(c + dx) + 1})}{3d} + \frac{1}{3}b^2 e^2 x
$$

[In] Int $[(c*e + d*e*x)^2*(a + b*ArcTan[c + d*x])^2,x]$ 

[Out]  $(b^2*e^2*x)/3 - (b^2*e^2*ArcTan[c + d*x])/(3*d) - (b*e^2*(c + d*x)^2*(a + b$ \*ArcTan[c + d\*x]))/(3\*d) - ((I/3)\*e^2\*(a + b\*ArcTan[c + d\*x])^2)/d + (e^2\*( c + d\*x)^3\*(a + b\*ArcTan[c + d\*x])^2)/(3\*d) - (2\*b\*e^2\*(a + b\*ArcTan[c + d\*  $x$ ])\*Log[2/(1 + I\*(c + d\*x))])/(3\*d) - ((I/3)\*b^2\*e^2\*PolyLog[2, 1 - 2/(1 +  $I*(c + d*x))$ ])/d

### Rule 12

Int $[(a)*(u), xSymbol]$  :> Dist $[a, Int[u, x], x]$  /; FreeQ $[a, x]$  && !Match  $Q[u, (b_*)*(v_*) /; FreeQ[b, x]]$ 

### Rule 209

Int[((a) + (b.)\*(x)^2)^(-1), x Symbol] :> Simp[(1/(Rt[a, 2]\*Rt[b, 2]))\*A  $rcTan[Rt[b, 2]*(x/Rt[a, 2])]$ , x] /;  $FreQ[fa, b]$ , x] &&  $PosQ[a/b]$  &&  $(GtQ[a])$ , 0] || GtQ[b, 0])

Rule 327

 $Int[((c_.,)*(x_-))^{\hat{m}}_m)*(a_-) + (b_.,)*(x_-)^{\hat{m}}_m)^{\hat{m}}_p, x_Symbol]$  :> Simp[c^(n - 1)\*(c\*x)^(m - n + 1)\*((a + b\*x^n)^(p + 1)/(b\*(m + n\*p + 1))), x] - Dist[  $a * c^n * ((m - n + 1)/(b * (m + n*p + 1)))$ , Int $[(c * x)^{m} (m - n) * (a + b * x^m)^p, x]$ , x] /; FreeQ[{a, b, c, p}, x] && IGtQ[n, 0] && GtQ[m, n - 1] && NeQ[m + n\*p + 1, 0] && IntBinomialQ[a, b, c, n, m, p, x]

### Rule 2352

 $Int[Log[(c_{.})*(x_{.})]/((d_{.}) + (e_{.})*(x_{.}))$ ,  $x_{.}Symbol]$  :>  $Simp[(-e^(-1))*PolyLo$  $g[2, 1 - c*x], x]$  /; FreeQ $[{c, d, e}, x]$  && EqQ $[e + c*d, 0]$ 

### Rule 2449

 $Int[Log[(c_{.})/((d_{.}) + (e_{.}) * (x_{.}))]/((f_{.}) + (g_{.}) * (x_{.}) ^{2}), x_{.} Symbol]$  :> Dist  $[-e/g, Subst[Int[Log[2*d*x]/(1 - 2*d*x), x], x, 1/(d + e*x)], x]$ /; FreeQ[{ c, d, e, f, g}, x] && EqQ[c, 2\*d] && EqQ[e^2\*f + d^2\*g, 0]

### Rule 4946

Int $[(a_+) + ArcTan[(c_+)*(x_-)(n_-)]*(b_-))^c(p_+)*(x_-)(m_-), x_Symbol]$  :>  $Simp[x^*(m + 1)*( (a + b*ArcTan[c*x^n])^p/(m + 1)), x] - Dist[b*c*n*(p/(m + 1))$ 1)),  $Int[x^*(m + n)*((a + b*ArcTan[c*x^n])^*(p - 1)/(1 + c^2*x^*(2*n)))$ , x], x ] /; FreeQ[{a, b, c, m, n}, x] && IGtQ[p, 0] && (EqQ[p, 1] || (EqQ[n, 1] && IntegerQ[m])) && NeQ[m, -1]

### Rule 4964

 $Int[((a_{-}.) + ArcTan[(c_{-}.)*(x_{-})]*(b_{-}.))^(p_{-}.)/((d_{-}) + (e_{-}.)*(x_{-}))$ , x\_Symbol] :> Simp[(-(a + b\*ArcTan[c\*x])^p)\*(Log[2/(1 + e\*(x/d))]/e), x] + Dist[b\*c\*( p/e), Int[(a + b\*ArcTan[c\*x])^(p - 1)\*(Log[2/(1 + e\*(x/d))]/(1 + c^2\*x^2)), x], x] /; FreeQ[{a, b, c, d, e}, x] && IGtQ[p, 0] && EqQ[c<sup>-2\*d<sup>-2</sup> + e<sup>-2</sup>, 0]</sup>

### Rule 5036

```
Int[(((a_.) + ArcTan[(c_.)*(x_)]*(b_.))^(p_.)*((f_.)*(x_))^(m_))/((d_) + (e
_.)*(x_)^2), x_Symbol] :> Dist[f^2/e, Int[(f*x)^(m - 2)*(a + b*ArcTan[c*x])
\hat{p}, x], x] - Dist[d*(f^2/e), Int[(f*x)^(m - 2)*((a + b*ArcTan[c*x])^p/(d +
e*x<sup>2)</sup>, x], x] /; FreeQ[{a, b, c, d, e, f}, x] && GtQ[p, 0] && GtQ[m, 1]
```
### Rule 5040

Int $[((((a_.) + ArcTan[(c_.)*(x_0)*(b_0))^(p_.)*(x_0)]((d_0 + (e_0)*(x_0)^2),$  $x_Symbol$ ] :> Simp[(-I)\*((a + b\*ArcTan[c\*x])^(p + 1)/(b\*e\*(p + 1))), x] - Di  $st[1/(c*d), Int[(a + b*ArcTan[c*x])^p/(I - c*x), x], x]$  /; FreeQ[{a, b, c, d, e}, x] && EqQ[e, c^2\*d] && IGtQ[p, 0]

#### Rule 5151

Int $[(a_{-}) + ArcTan[(c_{-}) + (d_{-})*(x_{-})](b_{-})^*(p_{-})*(e_{-}) + (f_{-})*(x_{-}))^-(m_{-})$  $\ldots$ , x\_Symbol] :> Dist[1/d, Subst[Int[(f\*(x/d))^m\*(a + b\*ArcTan[x])^p, x], x, c + d\*x], x] /; FreeQ[{a, b, c, d, e, f, m}, x] && EqQ[d\*e - c\*f, 0] && IGtQ[p, 0]

$$
\begin{split}\n\text{integral} &= \frac{\text{Subst}(\int e^{2}x^{2}(a+b\arctan(x))^{2} dx, x, c+dx)}{d} \\
&= \frac{e^{2}(\text{c}+dx)^{3}(a+b\arctan(c+dx))^{2}}{d} \cdot \frac{(2be^{2})\text{Subst}\left(\int \frac{x^{3}(a+b\arctan(x))}{1+x^{2}} dx, x, c+dx\right)}{3d} \\
&= \frac{e^{2}(c+dx)^{3}(a+b\arctan(c+dx))^{2}}{3d} \\
&= \frac{(2be^{2})\text{Subst}(\int x(a+b\arctan(x)) dx, x, c+dx)}{3d} \\
&+ \frac{(2be^{2})\text{Subst}\left(\int \frac{x(a+b\arctan(x))}{1+x^{2}} dx, x, c+dx\right)}{3d} \\
&= -\frac{be^{2}(c+dx)^{2}(a+b\arctan(c+dx))}{3d} \cdot \frac{e^{2}(a+b\arctan(c+dx))^{2}}{3d} \\
&+ \frac{e^{2}(c+dx)^{3}(a+b\arctan(c+dx))}{3d} + \frac{e^{2}(c+dx)^{3}(a+b\arctan(c+dx))^{2}}{3d} \\
&= \frac{1}{3}b^{2}e^{2}x - \frac{be^{2}(c+dx)^{2}(a+b\arctan(c+dx))}{3d} + \frac{(b^{2}e^{2})\text{Subst}\left(\int \frac{x^{2}}{1+x^{2}} dx, x, c+dx\right)}{3d} \\
&+ \frac{e^{2}(c+dx)^{3}(a+b\arctan(c+dx))}{3d} - \frac{ie^{2}(a+b\arctan(c+dx))^{2}}{3d} \\
&+ \frac{e^{2}(c+dx)^{3}(a+b\arctan(c+dx))^{2}}{3d} - \frac{2be^{2}(a+b\arctan(c+dx))\log\left(\frac{x^{2}}{1+x^{2}} dx, x, c+dx\right)}{3d} \\
&= \frac{1}{3}b^{2}e^{2}x - \frac{b^{2}e^{2}\arctan(c+dx)}{3d} + \frac{(2b^{2}e^{2})\text{Subst}\left(\int \frac{\log\left(\frac{x^{2}}{1+x^{2}} dx, x, c+dx\right)}{1+x^{2}} \right)}{3d} \\
&= \frac{1}{3}b^{2}e^{2}x
$$

$$
=\frac{1}{3}b^2e^2x - \frac{b^2e^2 \arctan(c+dx)}{3d} - \frac{be^2(c+dx)^2(a+b \arctan(c+dx))}{3d} - \frac{ie^2(a+b \arctan(c+dx))^2}{3d} + \frac{e^2(c+dx)^3(a+b \arctan(c+dx))^2}{3d} - \frac{2be^2(a+b \arctan(c+dx)) \log \left(\frac{2}{1+i(c+dx)}\right)}{3d} - \frac{ib^2e^2 \text{PolyLog}\left(2, 1 - \frac{2}{1+i(c+dx)}\right)}{3d}
$$

## **Mathematica [A] (verified)**

Time  $= 0.36$  (sec), antiderivative size  $= 163$ , normalized size of antiderivative  $= 0.89$ 

$$
\int (ce + dex)^2 (a + b \arctan(c + dx))^2 dx
$$
\n
$$
= \frac{e^2(a^2(c + dx)^3 + ab(-(c + dx)^2 + 2(c + dx)^3 \arctan(c + dx) + \log(1 + (c + dx)^2)) + b^2(c + dx - \arctan(c + dx))}{a^2 + a^2c + dx^2}
$$

```
[In] Integrate[(c*e + d*e*x)^2*(a + b*ArcTan[c + d*x])^2,x]
```

```
[Out] (e^2*(a^2*(c + d*x)^3 + a*b*(-(c + d*x)^2 + 2*(c + d*x)^3*ArcTan[c + d*x] +
Log[1 + (c + d*x)^2]) + b^2*(c + d*x - ArcTan[c + d*x] - (c + d*x)^2*ArcTa
n[c + d*x] + I*ArcTan[c + d*x]<sup>2</sup> + (c + d*x)<sup>2</sup>3*ArcTan[c + d*x]<sup>2</sup> - 2*ArcTan
[c + d*x]*Log[1 + E^(2*I)*ArcTan[c + d*x])] + I*PolyLog[2, -E^*((2*I)*ArcTa])]n[c + d*x]])))) (3*d)
```
## **Maple [A] (verified)**

Time  $= 0.84$  (sec), antiderivative size  $= 276$ , normalized size of antiderivative  $= 1.51$ 

<span id="page-89-0"></span>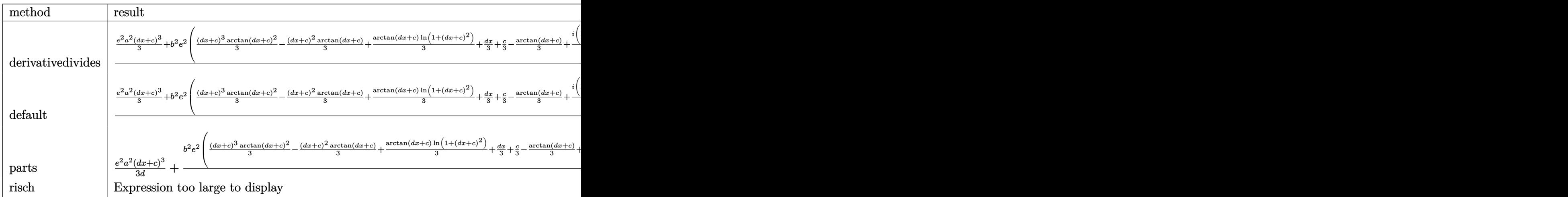

[In]  $int((d*e*x+c*e)^2*(a+b*arctan(d*x+c))^2,x,method=RETURNVERBOSE)$ 

```
[Out] 1/d*(1/3*e^2*a^2*(d*x+c)^3+b^2*e^2*(1/3*(d*x+c)^3*arctan(d*x+c)^2-1/3*(d*x+c))c)^2*arctan(d*x+c)+1/3*arctan(d*x+c)*ln(1+(d*x+c)^2)+1/3*d*x+1/3*c-1/3*arct
```

```
an(d*x+c)+1/6*I*(ln(d*x+c-I)*ln(1+(d*x+c)^2)-1/2*ln(d*x+c-I)^2-dilog(-1/2*I
*(d*x+c+I))-ln(d*x+c-I)*ln(-1/2*I*(d*x+c+I)))-1/6*I*(ln(d*x+c+I)*ln(1+(d*x+
c)^2)-1/2*ln(d*x+c+I)^2-dilog(1/2*I*(d*x+c-I))-ln(d*x+c+I)*ln(1/2*I*(d*x+c-
I))))+2*e^2*a*b*(1/3*(d*x+c)^3*arctan(d*x+c)-1/6*(d*x+c)^2+1/6*ln(1+(d*x+c)
(2))
```
**Fricas [F]**

$$
\int (ce + dex)^2 (a + b \arctan(c + dx))^2 dx = \int (dex + ce)^2 (b \arctan (dx + c) + a)^2 dx
$$

[In] integrate((d\*e\*x+c\*e)^2\*(a+b\*arctan(d\*x+c))^2,x, algorithm="fricas")  $[Out]$  integral(a^2\*d^2\*e^2\*x^2 + 2\*a^2\*c\*d\*e^2\*x + a^2\*c^2\*e^2 + (b^2\*d^2\*e^2\*x^2 + 2\*b^2\*c\*d\*e^2\*x + b^2\*c^2\*e^2)\*arctan(d\*x + c)^2 + 2\*(a\*b\*d^2\*e^2\*x^2 +  $2*a*b*c*d*e^2*x + a*b*c^2*e^2)*arctan(dxx + c), x)$ 

**Sympy [F]**

$$
\int (ce + dex)^2 (a + b \arctan(c + dx))^2 dx
$$
  
=  $e^2 \left( \int a^2 c^2 dx + \int a^2 d^2 x^2 dx + \int b^2 c^2 \operatorname{atan}^2 (c + dx) dx + \int 2abc^2 \operatorname{atan} (c + dx) dx + \int 2a^2 c dx dx + \int b^2 d^2 x^2 \operatorname{atan}^2 (c + dx) dx + \int 2ab d^2 x^2 \operatorname{atan} (c + dx) dx + \int 2b^2 c dx \operatorname{atan}^2 (c + dx) dx + \int 4abcdx \operatorname{atan} (c + dx) dx \right)$ 

 $[n]$  integrate((d\*e\*x+c\*e)\*\*2\*(a+b\*atan(d\*x+c))\*\*2,x)

[Out]  $e**2*(\text{Integral}(a**2*c**2, x) + \text{Integral}(a**2*d**2*x**2, x) + \text{Integral}(b**2*$ c\*\*2\*atan(c + d\*x)\*\*2, x) + Integral(2\*a\*b\*c\*\*2\*atan(c + d\*x), x) + Integra l(2\*a\*\*2\*c\*d\*x, x) + Integral(b\*\*2\*d\*\*2\*x\*\*2\*atan(c + d\*x)\*\*2, x) + Integra  $1(2*a*b*d**2*x**2*atan(c + d*x), x) + Integral(2*b**2*c*d*x*atan(c + d*x)**$ 2,  $x$ ) + Integral(4\*a\*b\*c\*d\*x\*atan(c + d\*x),  $x$ ))

## **Maxima [F]**

$$
\int (ce + dex)^2 (a + b \arctan(c + dx))^2 dx = \int (dex + ce)^2 (b \arctan(dx + c) + a)^2 dx
$$

### [In] integrate((d\*e\*x+c\*e)^2\*(a+b\*arctan(d\*x+c))^2,x, algorithm="maxima")

 $[Out]$  3/4\*b<sup>2</sup>\*c<sup>2</sup>\*e<sup>2</sup>\*arctan(d\*x + c)<sup>2</sup>\*arctan((d<sup>2</sup>\*x + c\*d)/d)/d - 1/4\*(3\*arctan  $(d*x + c)*arctan((d^2*x + c*d)/d)^2/d - arctan((d^2*x + c*d)/d)^3/d)*b^2*c^2$  $4*e^2$  +  $1/3*a^2*d^2*e^2*x^3$  +  $36*b^2*d^4*e^2*integrate(1/48*x^4*arctan(d*x))$ + c)^2/(d^2\*x^2 + 2\*c\*d\*x + c^2 + 1), x) + 3\*b^2\*d^4\*e^2\*integrate(1/48\*x^4 \*log(d^2\*x^2 + 2\*c\*d\*x + c^2 + 1)^2/(d^2\*x^2 + 2\*c\*d\*x + c^2 + 1), x) + 144  $*b^2*c*d^3*e^2*integrate(1/48*x^3*arctan(dxx + c)^2/(d^2*x^2 + 2*c*d*x + c^2))$  $2 + 1$ , x) + 4\*b^2\*d^4\*e^2\*integrate(1/48\*x^4\*log(d^2\*x^2 + 2\*c\*d\*x + c^2 +  $1)/$ (d<sup>2</sup>\*x<sup>2</sup> + 2\*c\*d\*x + c<sup>2</sup> + 1), x) + 12\*b<sup>2</sup>\*c\*d<sup>2</sup>\*e<sup>2\*</sup>integrate(1/48\*x<sup>2</sup>3 \*log(d^2\*x^2 + 2\*c\*d\*x + c^2 + 1)^2/(d^2\*x^2 + 2\*c\*d\*x + c^2 + 1), x) + 216 \*b^2\*c^2\*d^2\*e^2\*integrate(1/48\*x^2\*arctan(d\*x + c)^2/(d^2\*x^2 + 2\*c\*d\*x +  $c^2$  + 1), x) + 16\*b^2\*c\*d^3\*e^2\*integrate(1/48\*x^3\*log(d^2\*x^2 + 2\*c\*d\*x +  $c^2$  + 1)/(d<sup>2</sup>\*x<sup>2</sup> + 2\*c\*d\*x + c<sup>2</sup> + 1), x) + 18\*b<sup>2</sup>\*c<sup>2\*d2\*e2\*integrate(1</sup>  $/48*x^2*log(d^2*x^2 + 2*c*d*x + c^2 + 1)^2/(d^2*x^2 + 2*c*d*x + c^2 + 1), x$ ) + 144\*b^2\*c^3\*d\*e^2\*integrate(1/48\*x\*arctan(d\*x + c)^2/(d^2\*x^2 + 2\*c\*d\*x +  $c^2$  + 1), x) + 24\*b^2\*c^2\*d^2\*e^2\*integrate(1/48\*x^2\*log(d^2\*x^2 + 2\*c\*d \*x + c<sup>2</sup> + 1)/(d<sup>2</sup>\*x<sup>2</sup> + 2\*c\*d\*x + c<sup>2</sup> + 1), x) + 12\*b<sup>2</sup>\*c<sup>2\*d\*e2\*integrat</sup>  $e(1/48*x*\log(d^2*x^2 + 2*c*d*x + c^2 + 1)^2/(d^2*x^2 + 2*c*d*x + c^2 + 1),$  $x)$  + 12\*b^2\*c^3\*d\*e^2\*integrate(1/48\*x\*log(d^2\*x^2 + 2\*c\*d\*x + c^2 + 1)/(d^  $2*x^2$  + 2\*c\*d\*x + c<sup>2</sup> + 1), x) + 3\*b<sup>2</sup>xc<sup>2</sup>4\*e<sup>2</sup>\*integrate(1/48\*log(d<sup>2</sup>\*x<sup>2</sup> +  $2*c*d*x + c^2 + 1$ <sup>2</sup>/(d<sup>2</sup>\*x<sup>2</sup> + 2\*c\*d\*x + c<sup>2</sup> + 1), x) + a<sup>2</sup>\*c\*d\*e<sup>2</sup>\*x<sup>2</sup> +  $3/4*b^2*c^2*e^2*arctan(dxx + c)^2*arctan((d^2*x + c*d)/d)/d - 8*b^2*d^3*e^2$  $2*interrate(1/48*x^3*arctan(dxx + c)/(d^2*x^2 + 2*c*d*x + c^2 + 1), x) - 24$  $*b^2*c*d^2*e^2*integrate(1/48*x^2*arctan(dxx + c)/(d^2*x^2 + 2*c*d*x + c^2)$ + 1), x) - 24\*b^2\*c^2\*d\*e^2\*integrate(1/48\*x\*arctan(d\*x + c)/(d^2\*x^2 + 2\*c \*d\*x + c<sup> $2$ </sup> + 1), x) - 1/4\*(3\*arctan(d\*x + c)\*arctan((d<sup> $2$ </sup>\*x + c\*d)/d)<sup> $2$ </sup>/d  $arctan((d^2*x + c*d)/d)^3/d)*b^2*c^2*e^2 + 2*(x^2*arctan(d*x + c) - d*(x/d^2))$ 2 + (c^2 - 1)\*arctan((d^2\*x + c\*d)/d)/d^3 - c\*log(d^2\*x^2 + 2\*c\*d\*x + c^2 + 1)/d^3))\*a\*b\*c\*d\*e^2 + 1/3\*(2\*x^3\*arctan(d\*x + c) - d\*((d\*x^2 - 4\*c\*x)/d^3 - 2\*(c^3 - 3\*c)\*arctan((d^2\*x + c\*d)/d)/d^4 + (3\*c^2 - 1)\*log(d^2\*x^2 + 2\*  $c*d*x + c^2 + 1)/d^2)$ \*a\*b\*d^2\*e^2 + a^2\*c^2\*e^2\*x + 36\*b^2\*d^2\*e^2\*integra te(1/48\*x^2\*arctan(d\*x + c)^2/(d^2\*x^2 + 2\*c\*d\*x + c^2 + 1), x) + 3\*b^2\*d^2 \*e^2\*integrate(1/48\*x^2\*log(d^2\*x^2 + 2\*c\*d\*x + c^2 + 1)^2/(d^2\*x^2 + 2\*c\*d \*x + c<sup>2</sup> + 1), x) + 72\*b<sup>2</sup>\*c\*d\*e<sup>2</sup>\*integrate(1/48\*x\*arctan(d\*x + c)<sup>2</sup>/(d<sup>2</sup>2\*  $x^2$  + 2\*c\*d\*x + c<sup>2</sup> + 1), x) + 6\*b^2\*c\*d\*e^2\*integrate(1/48\*x\*log(d^2\*x^2 +  $2*c*d*x + c^2 + 1$ <sup>2</sup>/(d<sup>2</sup>\*x<sup>2</sup> + 2\*c\*d\*x + c<sup>2</sup> + 1), x) + 3\*b<sup>2</sup>\*c<sup>2</sup>\*e<sup>2</sup>\*int egrate(1/48\*log(d^2\*x^2 + 2\*c\*d\*x + c^2 + 1)^2/(d^2\*x^2 + 2\*c\*d\*x + c^2 + 1 ), x) +  $(2*(d*x + c)*arctan(d*x + c) - log((d*x + c)^2 + 1))*a*b*c^2*e^2/d$ 

+  $1/12*(b^2*d^2*e^2*x^3 + 3*b^2*c*d*e^2*x^2 + 3*b^2*c^2*e^2*x)*arctan(d*x +$ c)^2 - 1/48\*(b^2\*d^2\*e^2\*x^3 + 3\*b^2\*c\*d\*e^2\*x^2 + 3\*b^2\*c^2\*e^2\*x)\*log(d^  $2*x^2 + 2*c*d*x + c^2 + 1)^2$ 

**Giac [F]**

$$
\int (ce + dex)^2 (a + b \arctan(c + dx))^2 dx = \int (dex + ce)^2 (b \arctan(dx + c) + a)^2 dx
$$

[In] integrate((d\*e\*x+c\*e)^2\*(a+b\*arctan(d\*x+c))^2,x, algorithm="giac") [Out] sage0\*x

## **Mupad [F(-1)]**

Timed out.

$$
\int (ce + dex)^2 (a + b \arctan(c + dx))^2 dx = \int (ce + de x)^2 (a + b \tan(c + dx))^2 dx
$$

[In]  $int((c*e + d*e*x)^2*(a + b*atan(c + d*x))^2,x)$ [Out]  $int((c*e + d*e*x)^2*(a + b*atan(c + d*x))^2, x)$ 

$$
3.9 \qquad \int (ce + dex)(a + b \arctan(c + dx))^2 dx
$$

<span id="page-93-0"></span>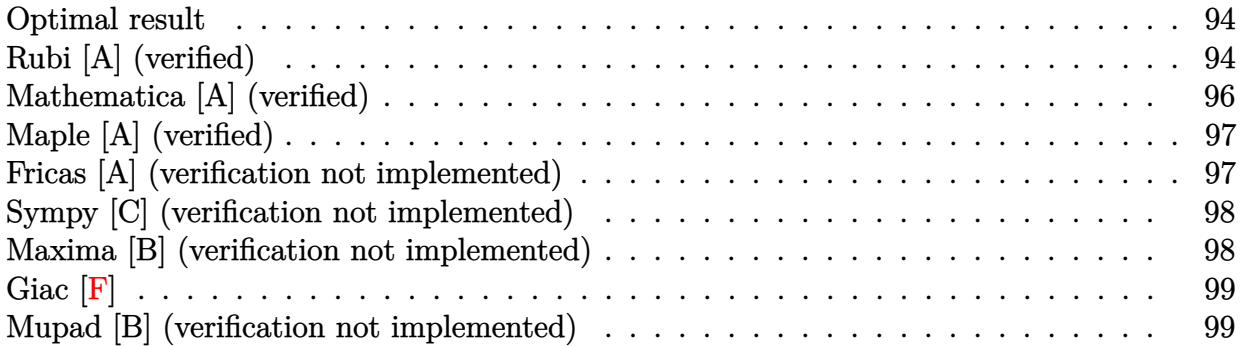

## **Optimal result**

Integrand size  $= 21$ , antiderivative size  $= 95$ 

$$
\int (ce + dex)(a + b \arctan(c + dx))^2 dx = -abex - \frac{b^2e(c + dx) \arctan(c + dx)}{d}
$$

$$
+ \frac{e(a + b \arctan(c + dx))^2}{2d}
$$

$$
+ \frac{e(c + dx)^2(a + b \arctan(c + dx))^2}{2d}
$$

$$
+ \frac{b^2e \log(1 + (c + dx)^2)}{2d}
$$

 $[Out] -a*b*e*x-b^2*e*(d*x+c)*arctan(d*x+c)/d+1/2*e*(a+b*arctan(d*x+c))^2/d+1/2*e*$  $(d*x+c)^2*(a+b*arctan(d*x+c))^2/d+1/2*b^2*e*ln(1+(d*x+c)^2)/d$ 

## **Rubi [A] (verified)**

Time  $= 0.08$  (sec), antiderivative size  $= 95$ , normalized size of antiderivative  $= 1.00$ , number of steps used = 8, number of rules used = 7,  $\frac{\text{number of rules}}{\text{integral size}}$  = 0.333, Rules used = {5151, 12, 4946, 5036, 4930, 266, 5004}

$$
\int (ce + dex)(a + b \arctan(c + dx))^2 dx = \frac{e(c + dx)^2(a + b \arctan(c + dx))^2}{2d}
$$

$$
+ \frac{e(a + b \arctan(c + dx))^2}{2d} - abex
$$

$$
- \frac{b^2e(c + dx) \arctan(c + dx)}{d}
$$

$$
+ \frac{b^2e \log((c + dx)^2 + 1)}{2d}
$$

[In] Int $[(c*e + d*e*x)*(a + b*ArcTan[c + d*x])^2,x]$ 

### Rule 12

Int $[(a_*)*(u_*)$ , x\_Symbol] :> Dist $[a, \text{Int}[u, x], x]$  /; FreeQ $[a, x]$  && !Match  $Q[u, (b) * (v) /; FreeQ[b, x]]$ 

### Rule 266

 $Int[(x_{})^(m_-)/((a_-) + (b_-)*(x_-)^(n_-))$ , x\_Symbol] :> Simp[Log[RemoveConten  $t[a + b*x^n, x]]/(b*n), x]$  /; FreeQ[{a, b, m, n}, x] && EqQ[m, n - 1]

### Rule 4930

 $Int[((a_{\_}) + ArcTan[((c_{\_})*(x_{\_})^(n_{\_})]*(b_{\_}))^(p_{\_})$ , x\_Symbol] :> Simp[x\*(a + b\*ArcTan[c\*x^n])^p, x] - Dist[b\*c\*n\*p, Int[x^n\*((a + b\*ArcTan[c\*x^n])^(p  $- 1)/(1 + c^2*x^(2*n))$ , x], x] /; FreeQ[{a, b, c, n}, x] && IGtQ[p, 0] && (EqQ[n, 1] || EqQ[p, 1])

### Rule 4946

Int $[(a_.) + ArcTan[(c_.)*(x_-)(n_.)](b_.)^*(p_.)*(x_-)(m_.)$ , x Symbol] :>  $Simp[x^*(m + 1)*( (a + b*ArcTan[c*x^n])^p/(m + 1)), x] - Dist[b*c*n*(p/(m + 1))$ 1)),  $Int[x^*(m + n)*((a + b*ArcTan[c*x^n])^p(p - 1)/(1 + c^2*x^*(2*n)))$ , x], x ] /; FreeQ[{a, b, c, m, n}, x] && IGtQ[p, 0] && (EqQ[p, 1] || (EqQ[n, 1] &&  $IntegerQ[m])$ ) && NeQ $[m, -1]$ 

### Rule 5004

Int $[(a_*) + ArcTan[(c_*)*(x_*)](b_*)^*(b_*)^*(c_*)/(d_*) + (e_*)*(x_*)^2)$ , x\_Symbo 1] :> Simp[(a + b\*ArcTan[c\*x])^(p + 1)/(b\*c\*d\*(p + 1)), x] /; FreeQ[{a, b, c, d, e, p}, x] && EqQ[e, c<sup>-2\*d]</sup> && NeQ[p, -1]

### Rule 5036

Int $[(((a_{-}.) + ArcTan[(c_{-}.)*(x_{-}))*(b_{-}.))^c(p_{-}.)*(f_{-}.)*(x_{-}))^c(m_{-}))/((d_{-}) + (e_{-}.*(d_{-}))^c(m_{-}))^c(m_{-}))$  $_$ .)\*(x\_)^2), x\_Symbol] :> Dist[f^2/e, Int[(f\*x)^(m - 2)\*(a + b\*ArcTan[c\*x])  $\[\text{p}, \text{x}\]$ , x] - Dist[d\*(f^2/e), Int[(f\*x)^(m - 2)\*((a + b\*ArcTan[c\*x])^p/(d + e\*x^2)), x], x] /; FreeQ[{a, b, c, d, e, f}, x] && GtQ[p, 0] && GtQ[m, 1]

### Rule 5151

Int $[(a_*) + ArcTan[(c_*) + (d_*)*(x_*)](b_*)^*(b_*)^*(c_*) + (f_*)*(x_*))^*(m_*)^*$  $\ldots$ , x\_Symbol] :> Dist[1/d, Subst[Int[(f\*(x/d))^m\*(a + b\*ArcTan[x])^p, x],  $x, c + d*x$ , x] /; FreeQ[{a, b, c, d, e, f, m}, x] && EqQ[d\*e - c\*f, 0] &&

IGtQ[p, 0]

### Rubi steps

integral = 
$$
\frac{\text{Subst}(\int ex(a + b \arctan(x))^2 dx, x, c + dx)}{d}
$$
  
\n= 
$$
\frac{e \text{Subst}(\int x(a + b \arctan(x))^2 dx, x, c + dx)}{d}
$$
  
\n= 
$$
\frac{e(c + dx)^2(a + b \arctan(c + dx))^2}{2d} - \frac{(be) \text{Subst}(\int \frac{x^2(a + b \arctan(x))}{1 + x^2} dx, x, c + dx)}{d}
$$
  
\n= 
$$
\frac{e(c + dx)^2(a + b \arctan(c + dx))^2}{2d} - \frac{(be) \text{Subst}(\int (a + b \arctan(x)) dx, x, c + dx)}{d}
$$
  
\n= 
$$
-abex + \frac{e(a + b \arctan(c + dx))^2}{2d} + \frac{e(c + dx)^2(a + b \arctan(c + dx))^2}{2d}
$$
  
\n= 
$$
- \frac{(b^2e) \text{Subst}(\int \arctan(x) dx, x, c + dx)}{d}
$$
  
\n= 
$$
-abex - \frac{b^2e(c + dx) \arctan(c + dx)}{d} + \frac{e(a + b \arctan(c + dx))^2}{2d}
$$
  
\n+ 
$$
\frac{e(c + dx)^2(a + b \arctan(c + dx))^2}{2d} + \frac{(b^2e) \text{Subst}(\int \frac{x}{1 + x^2} dx, x, c + dx)}{d}
$$
  
\n= 
$$
-abex - \frac{b^2e(c + dx) \arctan(c + dx)}{d} + \frac{e(a + b \arctan(c + dx))^2}{2d}
$$
  
\n+ 
$$
\frac{e(c + dx)^2(a + b \arctan(c + dx))^2}{2d} + \frac{b^2e \log(1 + (c + dx)^2)}{2d}
$$

## **Mathematica [A] (verified)**

Time  $= 0.10$  (sec), antiderivative size  $= 107$ , normalized size of antiderivative  $= 1.13$ 

$$
\int (ce + dex)(a + b \arctan(c + dx))^2 dx
$$
  
= 
$$
\frac{e(a(c + dx)(-2b + ac + adx) + 2b(-b(c + dx) + a(1 + c^2 + 2cdx + d^2x^2)) \arctan(c + dx) + b^2(1 + c^2 + 2cdx + d^2x^2)}{2d}
$$

```
[In] Integrate[(c*e + d*e*x)*(a + b*ArcTan[c + d*x])^2,x]
[Out] (e*(a*(c + d*x)*(-2*b + a*c + a*d*x) + 2*b*(-(b*(c + d*x)) + a*(1 + c^2 + 2*c*d*x + d^2*x^2))*ArcTan[c + d*x] + b^2*(1 + c^2 + 2*c*d*x + d^2*x^2)*ArcT
an[c + d*x]^2 + b^2*Log[1 + (c + d*x)^2]))/(2*d)
```
## **Maple [A] (verified)**

Time  $= 0.20$  (sec), antiderivative size  $= 113$ , normalized size of antiderivative  $= 1.19$ 

<span id="page-96-0"></span>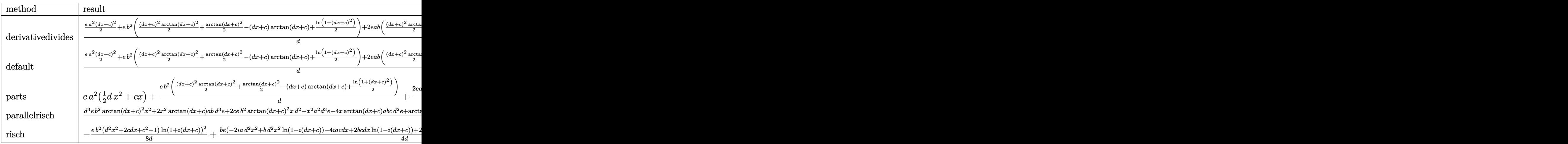

[In] int((d\*e\*x+c\*e)\*(a+b\*arctan(d\*x+c))^2,x,method=\_RETURNVERBOSE)

 $[Out] 1/d*(1/2*e*a^2*(d*x+c)^2+e*b^2*(1/2*(d*x+c)^2*arctan(d*x+c)^2*1/2*arctan(d*x+c))$  $x+c)^2-(d*x+c)*arctan(d*x+c)+1/2*ln(1+(d*x+c)^2))+2*e*a*b*(1/2*(d*x+c)^2*ar$ ctan(d\*x+c)-1/2\*d\*x-1/2\*c+1/2\*arctan(d\*x+c)))

## **Fricas [A] (verification not implemented)**

none

Time  $= 0.28$  (sec), antiderivative size  $= 150$ , normalized size of antiderivative  $= 1.58$ 

$$
\int (ce + dev)(a + b \arctan(c + dx))^2 dx
$$
  
= 
$$
\frac{a^2d^2ex^2 + 2(a^2c - ab)dex + b^2e \log((d^2x^2 + 2cdx + c^2 + 1) + (b^2d^2ex^2 + 2b^2cdex + (b^2c^2 + b^2)e) \arctan((b^2c^2 + b^2)(c^2 + b^2))}{2d}
$$

```
[In] integrate((d*e*x+c*e)*(a+b*arctan(d*x+c))^2,x, algorithm="fricas")
```

```
[Out] 1/2*(a^2*d^2*e*x^2 + 2*(a^2*x - a*b)*d*e*x + b^2*e*log(d^2*x^2 + 2*c*d*x + b^2)*d*e*x + b^2*e*log(d^2*x^2 + 2*ckdx + b^2)*d*e*x + b^2*ckdx + b^2*ckdx + b^2*ckdx + b^2*ckdx + b^2*ckdx + b^2*ckdx + b^2*ckdx + b^2*ckdx + b^2*ckdx + b^2*ckdx + b^2*ckdx + b^2*ckdx + b^2*ckdx + b^2*ckdx + b^2*ckdx + b^2*ckdx + b^2*ckdx + b^2*ckdx + b^2*c^2 + 1) + (b^2*d^2*e*x^2 + 2*b^2*c*d*e*x + (b^2*c^2 + b^2)*e)*arctan(d*x +
  c)^2 + 2*(a*b*d^2*e*x^2 + (2*a*b*c - b^2)*d*e*x + (a*b*c^2 - b^2*c + a*b)*
e)*arctan(d*x + c)/(d)
```
## **Sympy [C] (verification not implemented)**

Result contains complex when optimal does not.

Time  $= 15.31$  (sec), antiderivative size  $= 240$ , normalized size of antiderivative  $= 2.53$ 

$$
\int (ce + dex)(a + b \arctan(c + dx))^2 dx
$$
\n
$$
= \begin{cases}\na^2 c e x + \frac{a^2 d e x^2}{2} + \frac{a b c^2 e \arctan(c + dx)}{d} + 2 a b c e x \arctan(c + dx) + a b d e x^2 \arctan(c + dx) - a b e x + \frac{a b e \arctan(c + dx)}{d} + \frac{b^2 c}{2} \rctan(c + dx)\n\end{cases}
$$

[In] integrate( $(d*e*x+c*e)*(a+b*atan(d*x+c))**2,x)$ 

```
[Out] Piecewise((a**2*c*ex + a**2*d*ex**2/2 + a*bc**2*exatan(c + d*x)/d + 2*axb*c*e*x*atan(c + d*x) + a*b*d*e*x**2*atan(c + d*x) - a*b*e*x + a*b*e*atan(c
+ d*x)/d + b**2*c**2*e*atan(c + d*x)**2/(2*d) + b**2*c*e*x*atan(c + d*x)**
2 - b**2*c*e*atan(c + d*x)/d + b**2*d*e*x**2*atan(c + d*x)**2/2 - b**2*e*x*
atan(c + d*x) + b**2*e*log(c/d + x - I/d)/d + b**2*e*atan(c + d*x)**2/(2*d)
- I*b**2*e*atan(c + d*x)/d, Ne(d, 0)), (c*e*x*(a + b*atan(c))**2, True))
```
## **Maxima [B] (verification not implemented)**

Leaf count of result is larger than twice the leaf count of optimal. 218 vs.  $2(89) = 178$ . Time  $= 0.99$  (sec), antiderivative size  $= 218$ , normalized size of antiderivative  $= 2.29$ 

$$
\int (ce + dex)(a + b \arctan(c + dx))^2 dx = \frac{1}{2} a^2 dex^2
$$
  
+ 
$$
\left(x^2 \arctan (dx + c) - d\left(\frac{x}{d^2} + \frac{(c^2 - 1) \arctan (\frac{d^2x + cd}{d})}{d^3} - \frac{c \log (d^2x^2 + 2cdx + c^2 + 1)}{d^3}\right)\right) abde
$$
  
+ 
$$
a^2 cex + \frac{(2 (dx + c) \arctan (dx + c) - \log ((dx + c)^2 + 1)) abce}{d}
$$
  
+ 
$$
\frac{b^2 e \log (d^2x^2 + 2cdx + c^2 + 1) + (b^2d^2ex^2 + 2b^2cdex + (b^2c^2 + b^2)e) \arctan (dx + c)^2 - 2(b^2dex + b^2ce)}{2d}
$$

[In] integrate( $(d*e*x+c*e)*(a+b*arctan(d*x+c))^2, x, algorithm="maxima")$ 

[Out]  $1/2*a^2*d*e*x^2 + (x^2*arctan(dxx + c) - d*(x/d^2) + (c^2 - 1)*arctan((d^2*x))$ + c\*d)/d)/d^3 - c\*log(d^2\*x^2 + 2\*c\*d\*x + c^2 + 1)/d^3))\*a\*b\*d\*e + a^2\*c\*e  $*x$  + (2\*(d\*x + c)\*arctan(d\*x + c) - log((d\*x + c)^2 + 1))\*a\*b\*c\*e/d + 1/2\*(  $b^2*e*log(d^2*x^2 + 2*c*d*x + c^2 + 1) + (b^2*d^2*e*x^2 + 2*b^2*c*d*e*x + ($ b^2\*c^2 + b^2)\*e)\*arctan(d\*x + c)^2 - 2\*(b^2\*d\*e\*x + b^2\*c\*e)\*arctan(d\*x + c))/d

**Giac [F]**

$$
\int (ce + dex)(a + b \arctan(c + dx))^2 dx = \int (dex + ce)(b \arctan(dx + c) + a)^2 dx
$$

[In] integrate((d\*e\*x+c\*e)\*(a+b\*arctan(d\*x+c))^2,x, algorithm="giac") [Out] sage0\*x

## **Mupad [B] (verification not implemented)**

Time  $= 1.83$  (sec), antiderivative size  $= 216$ , normalized size of antiderivative  $= 2.27$ 

$$
\int (ce + dex)(a + b \arctan(c + dx))^2 dx
$$
\n
$$
= \operatorname{atan}(c + dx)^2 \left( \frac{eb^2 c^2 + eb^2}{2d} + b^2 c e x + \frac{b^2 d e x^2}{2} \right) - x (a e (b - 3 a c) + 2 a^2 c e)
$$
\n
$$
- d^2 \operatorname{atan}(c + dx) \left( \frac{x (b^2 e - 2 a b c e)}{d^2} - \frac{a b e x^2}{d} \right) + \frac{b^2 e \ln(c^2 + 2 c d x + d^2 x^2 + 1)}{2 d}
$$
\n
$$
+ \frac{a^2 d e x^2}{2} + \frac{b e \operatorname{atan}\left(\frac{b c e (a c^2 - b c + a) + b d e x (a c^2 - b c + a)}{-e b^2 c + a e b c^2 + a e b} \right) (a c^2 - b c + a)}{d}
$$

[In]  $int((c*e + d*e*x)*(a + b*atan(c + d*x))^2,x)$ 

[Out] atan(c + d\*x)^2\*((b^2\*e + b^2\*c^2\*e)/(2\*d) + b^2\*c\*e\*x + (b^2\*d\*e\*x^2)/2)  $x*(a*e*(b - 3*a*c) + 2*a^2*c*e) - d^2*atan(c + d*x)*((x*(b^2*e - 2*a*b*c*e$ ))/d<sup>2</sup> - (a\*b\*e\*x<sup>2</sup>)/d) + (b<sup>2</sup>\*e\*log(c<sup>2</sup> + d<sup>2</sup>\*x<sup>2</sup> + 2\*c\*d\*x + 1))/(2\*d) +  $(a^2*d*ex^2)/2 + (b*exatan((b*c*e*(a - b*c + a*c^2) + b*d*e*x*(a - b*c + a$  $*(c^2)/((a*b*e - b^2*c*e + a*b*c^2*e))*(a - b*c + a*c^2))/d$ 

# $3.10$   $\int \frac{(a + b\arctan(c + dx))^2}{ce + dex} dx$

<span id="page-99-0"></span>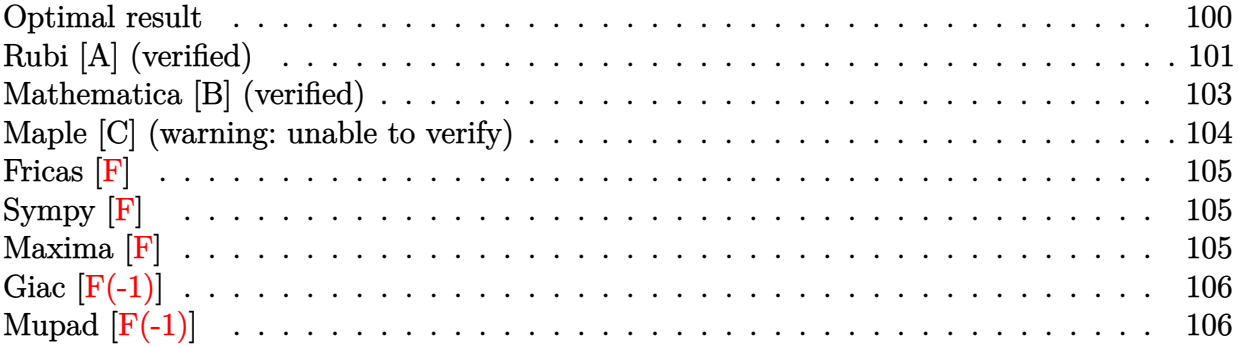

## **Optimal result**

Integrand size  $= 23$ , antiderivative size  $= 183$ 

$$
\int \frac{(a + b \arctan(c + dx))^2}{ce + dex} dx = \frac{2(a + b \arctan(c + dx))^2 \arctanh\left(1 - \frac{2}{1 + i(c + dx)}\right)}{de}
$$

$$
- \frac{ib(a + b \arctan(c + dx)) \text{PolyLog}\left(2, 1 - \frac{2}{1 + i(c + dx)}\right)}{de}
$$

$$
+ \frac{ib(a + b \arctan(c + dx)) \text{PolyLog}\left(2, -1 + \frac{2}{1 + i(c + dx)}\right)}{de}
$$

$$
- \frac{b^2 \text{PolyLog}\left(3, 1 - \frac{2}{1 + i(c + dx)}\right)}{2de}
$$

$$
+ \frac{b^2 \text{PolyLog}\left(3, -1 + \frac{2}{1 + i(c + dx)}\right)}{2de}
$$

[Out]  $-2*(a+b*arctan(dxx+c))^2*arctanh(-1+2/(1+I*(d*x+c)))/d/e-I*b*(a+b*arctan(d*x+c)))$  $x+c)$ )\*polylog(2,1-2/(1+I\*(d\*x+c)))/d/e+I\*b\*(a+b\*arctan(d\*x+c))\*polylog(2,-1 +2/(1+I\*(d\*x+c)))/d/e-1/2\*b^2\*polylog(3,1-2/(1+I\*(d\*x+c)))/d/e+1/2\*b^2\*poly log(3,-1+2/(1+I\*(d\*x+c)))/d/e

## **Rubi [A] (verified)**

Time  $= 0.21$  (sec), antiderivative size  $= 183$ , normalized size of antiderivative  $= 1.00$ , number of steps used = 8, number of rules used = 7,  $\frac{\text{number of rules}}{\text{integral size}}$  = 0.304, Rules used  $=\{5151, 12, 4942, 5108, 5004, 5114, 6745\}$ 

$$
\int \frac{(a + b \arctan(c + dx))^2}{ce + dex} dx = \frac{2 \arctanh\left(1 - \frac{2}{1 + i(c + dx)}\right) (a + b \arctan(c + dx))^2}{de}
$$

$$
= \frac{ib \text{ PolyLog}\left(2, 1 - \frac{2}{i(c + dx) + 1}\right) (a + b \arctan(c + dx))}{de}
$$

$$
+ \frac{ib \text{ PolyLog}\left(2, \frac{2}{i(c + dx) + 1} - 1\right) (a + b \arctan(c + dx))}{de}
$$

$$
= \frac{b^2 \text{PolyLog}\left(3, 1 - \frac{2}{i(c + dx) + 1}\right)}{2de}
$$

$$
+ \frac{b^2 \text{PolyLog}\left(3, \frac{2}{i(c + dx) + 1} - 1\right)}{2de}
$$

[In] Int $[(a + b*ArcTan[c + d*x])^2/(c*e + d*e*x),x]$ 

[Out]  $(2*(a + b*ArcTan[c + d*x])^2*ArcTanh[1 - 2/(1 + I*(c + d*x))])/(d*e) - (I*b)$  $*(a + b*ArcTan[c + d*x]) * PolyLog[2, 1 - 2/(1 + I*(c + d*x))])/(d*e) + (I*b*$  $(a + b*ArcTan[c + d*x]*PolyLog[2, -1 + 2/(1 + I*(c + d*x))])/(d*e) - (b^2)*PolyLog[2, -1 + 2/(1 + I*(c + d*x))]$ PolyLog[3, 1 - 2/(1 + I\*(c + d\*x))])/(2\*d\*e) + (b<sup>-</sup>2\*PolyLog[3, -1 + 2/(1 +  $I*(c + d*x))$ ])/(2\*d\*e)

### Rule 12

Int $[(a_*)*(u_*)$ , x\_Symbol] :> Dist $[a, Int[u, x], x]$  /; FreeQ $[a, x]$  && !Match  $Q[u, (b) * (v) /;$  FreeQ[b, x]]

### Rule 4942

 $Int[((a_{-}.) + ArcTan[(c_{-}.)*(x_{-}))*(b_{-}.))^(p_{-})/(x_{-})$ , x\_Symbol] :> Simp[2\*(a + b\*ArcTan[c\*x])^p\*ArcTanh[1 - 2/(1 + I\*c\*x)], x] - Dist[2\*b\*c\*p, Int[(a + b\*  $ArcTan[c*x])^{(p - 1)*(ArcTanh[1 - 2/(1 + I*cx)]/(1 + c^2*x^2)), x], x] /;$ FreeQ $[\{a, b, c\}, x]$  &  $IGLQ[p, 1]$ 

### Rule 5004

Int $[(a_.) + ArcTan[(c_.)*(x_-)]*(b_.))((d_+) + (e_.)*(x_-)^2)$ , x Symbo 1] :> Simp[(a + b\*ArcTan[c\*x])^(p + 1)/(b\*c\*d\*(p + 1)), x] /; FreeQ[{a, b, c, d, e, p}, x] && EqQ[e, c^2\*d] && NeQ[p, -1]

### Rule 5108

Int $[(\text{ArcTanh}[u_{-}]*((a_{-}.) + \text{ArcTan}[(c_{-}.)*(x_{-})]*(b_{-}.))]^{(p_{-}.)}]/((d_{-}) + (e_{-}.)*(x_{-}))^{(p_{-})}$  $(2)$ , x Symbol] :> Dist[1/2, Int[Log[1 + u]\*((a + b\*ArcTan[c\*x])^p/(d + e\*  $x^2)$ ), x], x] - Dist[1/2, Int[Log[1 - u]\*((a + b\*ArcTan[c\*x])^p/(d + e\*x^2) ), x], x] /; FreeQ[{a, b, c, d, e}, x] && IGtQ[p, 0] && EqQ[e, c^2\*d] && Eq  $Q[u^2 - (1 - 2*(I/(I - c*x)))^2, 0]$ 

### Rule 5114

Int $[(Log[u_-]*((a_-) + ArcTan[(c_-)*(x_-)]*(b_-))]^*(p_-))'(d_-) + (e_-)*(x_-)^2$ ),  $x_Symbol]$  :>  $Simp[(-I)*(a + b*ArcTan[c*x])^p*(PolyLog[2, 1 - u]/(2*c*d))$ , x] + Dist[b\*p\*(I/2), Int[(a + b\*ArcTan[c\*x])^(p - 1)\*(PolyLog[2, 1 - u]/( d + e\*x<sup>2</sup>(2), x], x] /; FreeQ[{a, b, c, d, e}, x] && IGtQ[p, 0] && EqQ[e, c<sup>2</sup> 2\*d] && EqQ[ $(1 - u)^2 - (1 - 2*(1/(1 - c*x)))^2$ , 0]

### Rule 5151

Int $[(a_.) + ArcTan[(c_.) + (d_.)*(x_1)*(b_1))^(p_1)*(e_1 + (f_1)*(x_1))^(m_1 + (f_1)*(x_1)$  $\ldots$ , x\_Symbol] :> Dist[1/d, Subst[Int[(f\*(x/d))^m\*(a + b\*ArcTan[x])^p, x],  $x, c + d*x$ , x] /; FreeQ[{a, b, c, d, e, f, m}, x] && EqQ[d\*e - c\*f, 0] && IGtQ[p, 0]

### Rule 6745

Int $[(u_*) * PolyLog[n_, v_], x_Symbol]$ : > With $[\{w = DerivativeDivides[v, u*v, w]=w]$ x]}, Simp[w\*PolyLog[n + 1, v], x] /;  $|FalseQ[w]$  /;  $FreeQ[n, x]$ 

Rubi steps

$$
\begin{split} \text{integral} &= \frac{\text{Subst}\Big(\int \frac{(a+b\arctan(x))^2}{ex} dx, x, c+dx\Big)}{d} \\ &= \frac{\text{Subst}\Big(\int \frac{(a+b\arctan(x))^2}{x} dx, x, c+dx\Big)}{de} \\ &= \frac{2(a+b\arctan(c+dx))^2 \text{arctanh}\Big(1-\frac{2}{1+i(c+dx)}\Big)}{de} \\ &\quad - \frac{(4b)\text{Subst}\Big(\int \frac{(a+b\arctan(x))\arctanh\big(1-\frac{2}{1+i x}\big)}{1+x^2}\,dx, x, c+dx\Big)}{de} \end{split}
$$

$$
=\frac{2(a+b\arctan(c+dx))^{2}\arctanh\left(1-\frac{2}{1+i(c+dx)}\right)}{de}\\-\frac{(2b)\text{Subst}\left(\int\frac{(a+b\arctan(x))\log(2-\frac{2}{1+i x})}{1+x^{2}}dx,x,c+dx\right)}{de}\\+\frac{(2b)\text{Subst}\left(\int\frac{(a+b\arctan(x))\log(\frac{2}{1+i x})}{1+x^{2}}dx,x,c+dx\right)}{de}\\-\frac{2(a+b\arctan(c+dx))^{2}\arctanh\left(1-\frac{2}{1+i(c+dx)}\right)}{de}\\+\frac{ib(a+b\arctan(c+dx))\text{PolyLog}\left(2,1-\frac{2}{1+i(c+dx)}\right)}{de}\\+\frac{(ib^{2})\text{Subst}\left(\int\frac{\text{PolyLog}(2,1-\frac{2}{1+i x})}{1+x^{2}}dx,x,c+dx\right)}{de}\\-\frac{(ib^{2})\text{Subst}\left(\int\frac{\text{PolyLog}(2,1-\frac{2}{1+i x})}{1+x^{2}}dx,x,c+dx\right)}{de}\\-\frac{2(a+b\arctan(c+dx))^{2}\arctanh\left(1-\frac{2}{1+i(c+dx)}\right)}{de}\\-\frac{2(a+b\arctan(c+dx))^{2}\arctanh\left(1-\frac{2}{1+i(c+dx)}\right)}{de}\\-\frac{ib(a+b\arctan(c+dx))\text{PolyLog}\left(2,1-\frac{2}{1+i(c+dx)}\right)}{de}\\+\frac{ib(a+b\arctan(c+dx))\text{PolyLog}\left(2,-1+\frac{2}{1+i(c+dx)}\right)}{de}\\-\frac{b^{2}\text{PolyLog}\left(3,1-\frac{2}{1+i(c+dx)}\right)}{2de}+\frac{b^{2}\text{PolyLog}\left(3,-1+\frac{2}{1+i(c+dx)}\right)}{2de}
$$

## **Mathematica [B] (verified)**

Both result and optimal contain complex but leaf count is larger than twice the leaf count of optimal. 381 vs.  $2(183) = 366$ .

Time  $= 0.30$  (sec), antiderivative size  $= 381$ , normalized size of antiderivative  $= 2.08$ 

$$
\int \frac{(a+b\arctan(c+dx))^2}{ce+dex} dx
$$
  
= 
$$
\frac{-6iab\pi^2 - ib^2\pi^3 + 24iab\pi \arctan(c+dx) - 48iab \arctan(c+dx)^2 + 16ib^2 \arctan(c+dx)^3 - ab\pi \log(167a^2 + b^2\pi^2)
$$

```
[In] Integrate [(a + b*ArcTan[c + d*x])^2/(c*e + d*e*x),x]
```

```
[Out] ((-6*I)*a*b*Pi^2 - I*b^2*Pi^3 + (24*I)*a*b*Pi*ArcTan[c + d*x] - (48*I)*a*b*
ArcTan[c + d*x]<sup>2</sup> + (16*I)*b^2*ArcTan[c + d*x]<sup>2</sup> - a*b*Pi*Log[16777216] + 2
4*b^2*ArcTan[C + d*x]<sup>2</sup>ExLog[1 - E<sup>(-2*I)*ArcTan[c + d*x])] + 24*a*b*Pi*Log[1 + E^((-2*I)*ArcTan[C + d*x])] - 48*a*b*ArcTan[C + d*x]*Log[1 + E^*((-2*I))*ArcTan[c + d*x])] + 48*a*b*ArcTan[c + d*x]*Log[1 - E^((2*I)*ArcTan[c + d*x
])] - 24*b^2*ArcTan[c + d*x]^2*Log[1 + E^((2*I)*ArcTan[c + d*x])] + 24*a^2*
Log[c + d*x] + 12*a*b*Pi*Log[1 + c<sup>2</sup> + 2*c*d*x + d<sup>2</sup>*x<sup>2</sup>] - (24*I)*a*b*PolyLog[2, -E^{\hat{}}((-2*I)*ArcTan[c + d*x])] + (24*I)*b^2*ArcTan[c + d*x]*PolyLog[2,E^{\hat{}}((-2*I)*ArcTan[c + d*x])] + (24*I)*b^2*ArcTan[c + d*x]*PolyLog[2, -E^{\hat{}}(2)*I)*ArcTan[c + d*x])] - (24*I)*a*b*PolyLog[2, E^(2*I)*ArcTan[c + d*x])] +12*b^2*PolyLog[3, E^((-2*I)*ArcTan[c + d*x])] - 12*b^2*PolyLog[3, -E^((2*I)
*ArcTan[c + d*x])])/(24*d*e)
```
## **Maple [C] (warning: unable to verify)**

Result contains higher order function than in optimal. Order 9 vs. order 4.

<span id="page-103-0"></span>Time  $= 2.56$  (sec), antiderivative size  $= 1154$ , normalized size of antiderivative  $= 6.31$ 

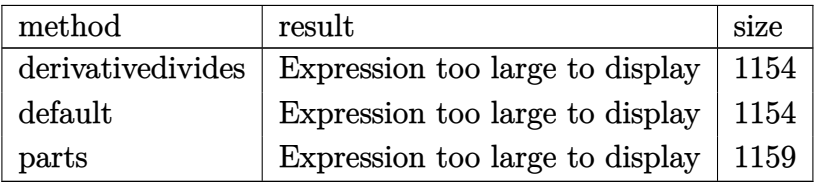

```
[In] int((a+b*arctan(d*x+c))^2/(d*e*x+c*e),x,method= RETURNVERBOSE)
```

```
[Out] 1/d*(a^2/e*ln(d*x+c)+b^2/e*(ln(d*x+c)*arctan(d*x+c)^2+1*arctan(d*x+c)*poly]og(2,-(1+I*(d*x+c))^2/(1+(d*x+c)^2))-1/2*polylog(3,-(1+I*(d*x+c))^2/(1+(d*x
+c)^2))-arctan(d*x+c)^2*ln((1+I*(d*x+c))^2/(1+(d*x+c)^2)-1)+arctan(d*x+c)^2
*ln(1+(1+I*(d*x+c))/(1+(d*x+c)^2)(1/(2))-2*I*arctan(d*x+c)*polylog(2,-(1+I*(d*x+c))/(1+(d*x+c)^2)(1/(2))+2*polylog(3,-(1+I*(d*x+c))/(1+(d*x+c)^2)(1/(2))))+arctan(d*x+c)^2*ln(1-(1+I*(d*x+c))/(1+(d*x+c)^2)^(1/2))-2*I*arctan(d*x+c
)*polylog(2,(1+I*(d*x+c))/(1+(d*x+c)^2)^(1/2))+2*polylog(3,(1+I*(d*x+c))/(1
+(d*x+c)^2)((1/2))+1/2*I*Pi*(csgn(I*(1+I*(d*x+c))^2/(1+(d*x+c)^2)-1)/(1+(1+I*(d*x+c))^2/(1+(d*x+c)^2)))*csgn(((1+I*(d*x+c))^2/(1+(d*x+c)^2)-1)/(1+(1+
I*(d*x+c))^2/(1+(d*x+c)^2)))-csgn(((1+I*(d*x+c))^2/(1+(d*x+c)^2)-1)/(1+(1+I
*(d*x+c))^2/(1+(d*x+c)^2))^2+csgn(I*((1+I*(d*x+c))^2/(1+(d*x+c)^2)-1))*csgn(I/(1+(1+I*(d*x+c))^2/(1+(d*x+c)^2)))*csgn(I*((1+I*(d*x+c))^2/(1+(d*x+c)^2
)-1)/(1+(1+I*(d*x+c))^2/(1+(d*x+c)^2)))-csgn(I*((1+I*(d*x+c))^2/(1+(d*x+c)^
2)-1))*csgn(I*((1+I*(d*x+c))^2/(1+(d*x+c)^2)-1)/(1+(1+I*(d*x+c))^2/(1+(d*x+
c)^2)))^2-csgn(I/(1+(1+I*(d*x+c))^2/(1+(d*x+c)^2)))*csgn(I*((1+I*(d*x+c))^2
/(1+(d*x+c)^2)-1)/(1+(1+I*(d*x+c))^2/(1+(d*x+c)^2)))^2+csgn(I*((1+I*(d*x+c))
)^2/(1+(d*x+c)^2)-1)/(1+(1+I*(d*x+c))^2/(1+(d*x+c)^2)))^3-csgn(I*((1+I*(d*x
+c))^2/(1+(d*x+c)^2)-1)/(1+(1+I*(d*x+c))^2/(1+(d*x+c)^2)))*csgn(((1+I*(d*x+
```

```
c))^2/(1+(d*x+c)^2)-1)/(1+(1+I*(d*x+c))^2/(1+(d*x+c)^2)))^2+csgn(((1+I*(d*x
+c))^2/(1+(d*x+c)^2)-1)/(1+(1+I*(d*x+c))^2/(1+(d*x+c)^2)))^3+1)*arctan(d*x+
c)^2)+2*a*b/e*(ln(d*x+c)*arctan(d*x+c)+1/2*I*ln(d*x+c)*ln(1+I*(d*x+c))-1/2*
I*ln(d*x+c)*ln(1-I*(d*x+c))+1/2*I*dilog(1+I*(d*x+c))-1/2*I*dilog(1-I*(d*x+c
))))
```
**Fricas [F]**

$$
\int \frac{(a + b \arctan(c + dx))^2}{ce + dex} dx = \int \frac{(b \arctan(dx + c) + a)^2}{dex + ce} dx
$$

[In]  $integrate((a+b*arctan(d*x+c))^2/(d*e*x+c*e),x, algorithm="fricas")$ [Out] integral((b^2\*arctan(d\*x + c)^2 + 2\*a\*b\*arctan(d\*x + c) + a^2)/(d\*e\*x + c\*e ), x)

**Sympy [F]**

$$
\int \frac{(a + b \arctan(c + dx))^2}{ce + dex} dx = \frac{\int \frac{a^2}{c + dx} dx + \int \frac{b^2 \operatorname{atan}^2(c + dx)}{c + dx} dx + \int \frac{2ab \operatorname{atan}(c + dx)}{c + dx} dx}{e}
$$

[In]  $integrate((a+b*atan(d*x+c))**2/(d*e*x+cke),x))$ 

[Out] (Integral(a\*\*2/(c + d\*x), x) + Integral(b\*\*2\*atan(c + d\*x)\*\*2/(c + d\*x), x) + Integral(2\*a\*b\*atan(c + d\*x)/(c + d\*x), x))/e

**Maxima [F]**

$$
\int \frac{(a + b \arctan(c + dx))^2}{ce + dex} dx = \int \frac{(b \arctan (dx + c) + a)^2}{dex + ce} dx
$$

[In]  $integrate((a+b*arctan(d*x+c))^2/(d*e*x+c*e),x, algorithm="maxima")$ [Out] a<sup>2\*</sup>log(d\*e\*x + c\*e)/(d\*e) + integrate(1/16\*(12\*b<sup>2</sup>\*arctan(d\*x + c)<sup>2</sup> + b<sup>2</sup>  $*log(d^2*x^2 + 2*c*d*x + c^2 + 1)^2 + 32*a*b*arctan(dxx + c))/(d*e*x + c*e)$ , x)

## **Giac [F(-1)]**

Timed out.

$$
\int \frac{(a + b \arctan(c + dx))^2}{ce + dex} dx = \text{Timed out}
$$

[In] integrate((a+b\*arctan(d\*x+c))^2/(d\*e\*x+c\*e),x, algorithm="giac") [Out] Timed out

## **Mupad [F(-1)]**

Timed out.

$$
\int \frac{(a + b \arctan(c + dx))^2}{ce + dx} dx = \int \frac{(a + b \arctan(c + dx))^2}{ce + dx} dx
$$

[In]  $int((a + b*atan(c + d*x))^2/(c*e + d*ex),x)$ [Out]  $int((a + b*atan(c + d*x))^2/(c*e + d*ex), x)$ 

$$
\textbf{3.11} \qquad \int \frac{(a + b \arctan(c + dx))^2}{(ce + dex)^2} \, dx
$$

<span id="page-106-0"></span>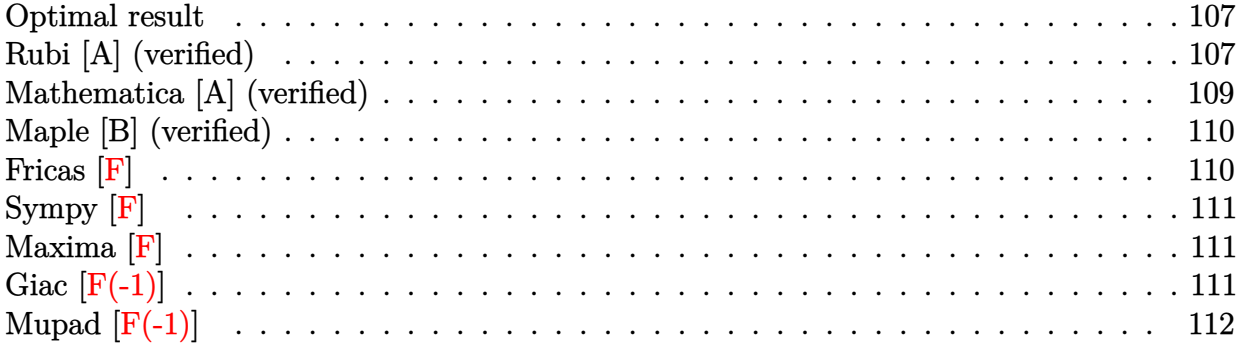

## **Optimal result**

Integrand size  $= 23$ , antiderivative size  $= 119$ 

$$
\int \frac{(a + b \arctan(c + dx))^2}{(ce + dex)^2} dx = -\frac{i(a + b \arctan(c + dx))^2}{de^2} - \frac{(a + b \arctan(c + dx))^2}{de^2(c + dx)}
$$

$$
+ \frac{2b(a + b \arctan(c + dx)) \log\left(2 - \frac{2}{1 - i(c + dx)}\right)}{de^2}
$$

$$
- \frac{ib^2 \text{PolyLog}\left(2, -1 + \frac{2}{1 - i(c + dx)}\right)}{de^2}
$$

 $[Out] -I*(a+b*arctan(d*x+c))^2/d/e^2-(a+b*arctan(d*x+c))^2/d/e^2/(d*x+c)+2*b*(a+b)$ \*arctan(d\*x+c))\*ln(2-2/(1-I\*(d\*x+c)))/d/e^2-I\*b^2\*polylog(2,-1+2/(1-I\*(d\*x+ c)))/d/e^2

## **Rubi [A] (verified)**

Time =  $0.13$  (sec), antiderivative size = 119, normalized size of antiderivative = 1.00, number of steps used = 6, number of rules used = 6,  $\frac{\text{number of rules}}{\text{integral size}}$  = 0.261, Rules used  $= \{5151, 12, 4946, 5044, 4988, 2497\}$ 

$$
\int \frac{(a + b \arctan(c + dx))^2}{(ce + dex)^2} dx = -\frac{(a + b \arctan(c + dx))^2}{de^2(c + dx)} - \frac{i(a + b \arctan(c + dx))^2}{de^2} + \frac{2b \log\left(2 - \frac{2}{1 - i(c + dx)}\right)(a + b \arctan(c + dx))}{de^2} + \frac{ib^2 \text{PolyLog}\left(2, \frac{2}{1 - i(c + dx)} - 1\right)}{de^2}
$$

### Rule 12

```
Int[(a_0)*(u_1), x_0+(x_1), x_1) :> Dist[a_1, x_1], x_1, x_1] /; FreeQ[a_1, x] && !Match
Q[u, (b_*)*(v_*) /; FreeQ[b, x]]
```
### Rule 2497

Int[Log[u ]\*(Pq )^(m .), x Symbol] :> With[{C = FullSimplify[Pq^m\*((1 - u)/  $D[u, x])$ }, Simp[C\*PolyLog[2, 1 - u], x] /; FreeQ[C, x]] /; IntegerQ[m] && PolyQ[Pq, x] && RationalFunctionQ[u, x] && LeQ[RationalFunctionExponents[u,  $x$ ][[2]], Expon[Pq,  $x$ ]]

### Rule 4946

 $Int[((a_{-}.) + ArcTan[(c_{-}.)*(x_{-})^(n_{-}.)]*(b_{-}.))^(p_{-}.)*(x_{-})^(m_{-}.), x_Symbol]$  :>  $Simp[x^*(m + 1)*( (a + b*ArcTan[c*x^n])^p/(m + 1)), x] - Dist[b*c*n*(p/(m + 1))$ 1)), Int[x^(m + n)\*((a + b\*ArcTan[c\*x^n])^(p - 1)/(1 + c^2\*x^(2\*n))), x], x ] /; FreeQ[{a, b, c, m, n}, x] && IGtQ[p, 0] && (EqQ[p, 1] || (EqQ[n, 1] && IntegerQ[m])) && NeQ[m, -1]

### Rule 4988

Int $[(a_*) + ArcTan[(c_*)*(x_*)]*(b_*)^*(p_*)/((x_*)*(d_*) + (e_*)*(x_*)))$ , x\_ Symbol] :> Simp[(a + b\*ArcTan[c\*x])^p\*(Log[2 - 2/(1 + e\*(x/d))]/d), x] - Di st[b\*c\*(p/d), Int[(a + b\*ArcTan[c\*x])^(p - 1)\*(Log[2 - 2/(1 + e\*(x/d))]/(1 + c^2\*x^2)), x], x] /; FreeQ[{a, b, c, d, e}, x] && IGtQ[p, 0] && EqQ[c^2\*d  $\hat{2} + e^2$ , 0]

### Rule 5044

Int $[(a_+) + ArcTan[(c_-)*(x_-)]*(b_-))^(p_-)/((x_+*(d_-) + (e_-)*(x_-))^2)$  $x_Symbol$ ] :> Simp[(-I)\*((a + b\*ArcTan[c\*x])^(p + 1)/(b\*d\*(p + 1))), x] + Di st[I/d, Int[(a + b\*ArcTan[c\*x])^p/(x\*(I + c\*x)), x], x] /; FreeQ[{a, b, c, d, e}, x] && EqQ[e, c^2\*d] && GtQ[p, 0]

### Rule 5151

```
Int[(a_{-}) + ArcTan[(c_{-}) + (d_{-})*(x_{-})](b_{-})^*(p_{-})*(e_{-}) + (f_{-})*(x_{-}))^{\wedge}(m_{-}).), x Symbol] :> Dist[1/d, Subst[Int[(f*(x/d))^m*(a + b*ArcTan[x])^p, x],
x, c + d*x], x] /; FreeQ[{a, b, c, d, e, f, m}, x] && EqQ[d*e - c*f, 0] &&
IGtQ[p, 0]
```
Rubi steps

integral = 
$$
\frac{\text{Subst}\left(\int \frac{(a+b \arctan(x))^2}{e^2 x^2} dx, x, c + dx\right)}{d}
$$
  
\n= 
$$
\frac{\text{Subst}\left(\int \frac{(a+b \arctan(x))^2}{x^2} dx, x, c + dx\right)}{de^2}
$$
  
\n= 
$$
-\frac{(a+b \arctan(c+dx))^2}{de^2(c+dx)} + \frac{(2b)\text{Subst}\left(\int \frac{a+b \arctan(x)}{x(1+x^2)} dx, x, c + dx\right)}{de^2}
$$
  
\n= 
$$
-\frac{i(a+b \arctan(c+dx))^2}{de^2} - \frac{(a+b \arctan(c+dx))^2}{de^2(c+dx)}
$$
  
\n+ 
$$
\frac{(2ib)\text{Subst}\left(\int \frac{a+b \arctan(x)}{x(1+x)} dx, x, c + dx\right)}{de^2}
$$
  
\n= 
$$
-\frac{i(a+b \arctan(c+dx))^2}{de^2} - \frac{(a+b \arctan(c+dx))^2}{de^2(c+dx)}
$$
  
\n+ 
$$
\frac{2b(a+b \arctan(c+dx))\log\left(2-\frac{2}{1-i(c+dx)}\right)}{de^2}
$$
  
\n= 
$$
\frac{(2b^2)\text{Subst}\left(\int \frac{\log\left(2-\frac{2}{1-i^2}\right)}{1+x^2} dx, x, c + dx\right)}{de^2}
$$
  
\n= 
$$
-\frac{i(a+b \arctan(c+dx))^2}{de^2} - \frac{(a+b \arctan(c+dx))^2}{de^2(c+dx)}
$$
  
\n+ 
$$
\frac{2b(a+b \arctan(c+dx))^2}{de^2} - \frac{b^2 \text{ PolyLog}\left(2,-1+\frac{2}{1-i(c+dx)}\right)}{de^2}
$$

# **Mathematica [A] (verified)**

 $\operatorname{Time} = 0.28$  (sec) , antiderivative size = 135, normalized size of antiderivative =  $1.13$ 

$$
\int \frac{(a+b\arctan(c+dx))^2}{(ce+dex)^2} dx
$$
\n
$$
= \frac{-ib^2(-i+c+dx)\arctan(c+dx)^2 + 2b\arctan(c+dx)(-a+b(c+dx)\log(1-e^{2i\arctan(c+dx)})) + a(-a+b(c+dx)\log(1-e^{2i\arctan(c+dx)})) + a(-a+b(c+dx)\log(1-e^{2i\arctan(c+dx)}))
$$

$$
[In] Integrate[(a + b*ArCTan[c + d*x])^2/(c*e + d*e*x)^2,x]
$$
  
\n
$$
[Out] ((-I)*b^2*(-I + c + d*x)*ArCTan[c + d*x]^2 + 2*b*ArCTan[c + d*x]*(-a + b*(c + d*x)*Log[1 - E^((2*I)*ArCTan[c + d*x)]) + a*(-a + 2*b*(c + d*x)*Log[(c + d*x)/Sqrt[1 + (c + d*x)^2]]) - I*b^2*(c + d*x)*PolyLog[2, E^((2*I)*ArCTan [c + d*x)])/(d*e^2*(c + d*x))
$$

## **Maple [B] (verified)**

Both result and optimal contain complex but leaf count of result is larger than twice the leaf count of optimal. 324 vs.  $2(115) = 230$ .

Time  $= 1.05$  (sec), antiderivative size  $= 325$ , normalized size of antiderivative  $= 2.73$ 

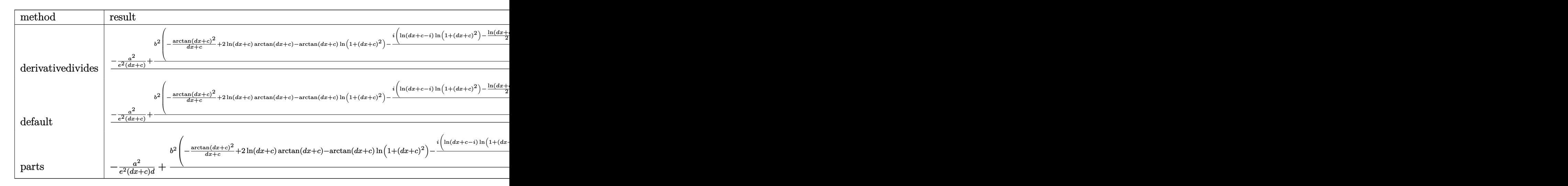

[In]  $int((a+b*arctan(d*x+c))^2/(d*e*x+cke)^2,x,method=RETURNVERBOSE)$ 

```
[Out] 1/d*(-a^2/e^2/(d*x+c)+b^2/e^2*(-1/(d*x+c)*arctan(d*x+c)^2+2*ln(d*x+c)*arcta
n(d*x+c)-arctan(d*x+c)*ln(1+(d*x+c)^2)-1/2*I*(ln(d*x+c-I)*ln(1+(d*x+c)^2)-1/2*ln(d*x+c-I)^2-dilog(-1/2*I*(d*x+c+I))-ln(d*x+c-I)*ln(-1/2*I*(d*x+c+I)))+
1/2*I*(ln(d*x+c+I)*ln(1+(dx x+c)^2)-1/2*ln(d*x+c+I)^2-dilog(1/2*I*(dx x+c-I))-ln(d*x+c+I)*ln(1/2*I*(d*x+c-I)))+I*ln(d*x+c)*ln(1+I*(d*x+c))-I*ln(d*x+c)*l
n(1-I*(d*x+c))+I*dilog(1+I*(d*x+c))-I*dilog(1-I*(d*x+c)))+2*a*b/e^2*(-1/(d*
x+c)*arctan(dxx+c)+ln(dxx+c)-1/2*ln(1+(dx+c)^2))
```
**Fricas [F]**

$$
\int \frac{(a + b \arctan(c + dx))^2}{(ce + dex)^2} dx = \int \frac{(b \arctan (dx + c) + a)^2}{(dx + ce)^2} dx
$$

[In] integrate((a+b\*arctan(d\*x+c))^2/(d\*e\*x+c\*e)^2,x, algorithm="fricas")

[Out] integral((b^2\*arctan(d\*x + c)^2 + 2\*a\*b\*arctan(d\*x + c) + a^2)/(d^2\*e^2\*x^2  $+ 2*c*d*e^2*x + c^2*e^2, x$ 

## **Sympy [F]**

$$
\int \frac{(a + b \arctan(c + dx))^2}{(ce + dex)^2} dx = \frac{\int \frac{a^2}{c^2 + 2cdx + d^2x^2} dx + \int \frac{b^2 \operatorname{atan}^2(c + dx)}{c^2 + 2cdx + d^2x^2} dx + \int \frac{2ab \operatorname{atan}(c + dx)}{c^2 + 2cdx + d^2x^2} dx}{e^2}
$$

 $[n]$  integrate((a+b\*atan(d\*x+c))\*\*2/(d\*e\*x+c\*e)\*\*2,x)

```
[Out] (Integral(a**2/(c**2 + 2*c*d*x + d**2*x**2), x) + Integral(b**2*atan(c + d*
x)**2/(c**2 + 2*c*d*x + d**2*x**2), x) + Integral(2*a*b*atan(c + d*x)/(c**2)+ 2*c*d*x + d**2*x**2), x))/e**2
```
**Maxima [F]**

$$
\int \frac{(a + b \arctan(c + dx))^2}{(ce + dex)^2} dx = \int \frac{(b \arctan (dx + c) + a)^2}{(dx + ce)^2} dx
$$

[In] integrate((a+b\*arctan(d\*x+c))^2/(d\*e\*x+c\*e)^2,x, algorithm="maxima")

 $[Out] - (d*(log(d^2*x^2 + 2*c*d*x + c^2 + 1)/(d^2*e^2) - 2*log(d*x + c)/(d^2*e^2))$ + 2\*arctan(d\*x + c)/(d^2\*e^2\*x + c\*d\*e^2))\*a\*b - 1/16\*(4\*arctan(d\*x + c)^2 -  $16*(d^2*e^2*x + c*d*e^2)*integrate(1/16*(12*(d^2*x^2 + 2*c*d*x + c^2 + 1$ )\*arctan(d\*x + c)^2 + (d^2\*x^2 + 2\*c\*d\*x + c^2 + 1)\*log(d^2\*x^2 + 2\*c\*d\*x +  $c^2$  + 1)<sup>-</sup>2 + 8\*(d\*x + c)\*arctan(d\*x + c) - 4\*(d<sup>-</sup>2\*x<sup>-</sup>2 + 2\*c\*d\*x + c<sup>-</sup>2)\*log  $(d^2*x^2 + 2*c*dx + c^2 + 1)/(d^4*e^2*x^4 + 4*c*d^3*e^2*x^3 + (6*c^2 + 1))$  $*d^2*e^2*x^2 + 2*(2*c^3 + c)*d*e^2*x + (c^4 + c^2)*e^2), x) - log(d^2*x^2 +$  $2*c*d*x + c^2 + 1$ )^2)\*b^2/(d^2\*e^2\*x + c\*d\*e^2) - a^2/(d^2\*e^2\*x + c\*d\*e^2  $\mathcal{L}$ 

## **Giac [F(-1)]**

Timed out.

$$
\int \frac{(a + b \arctan(c + dx))^2}{(ce + dex)^2} dx = \text{Timed out}
$$

[In] integrate((a+b\*arctan(d\*x+c))^2/(d\*e\*x+c\*e)^2,x, algorithm="giac") [Out] Timed out

# **Mupad [F(-1)]**

Timed out.

$$
\int \frac{(a + b \arctan(c + dx))^2}{(ce + dex)^2} \, dx = \int \frac{(a + b \operatorname{atan}(c + dx))^2}{(ce + de \, x)^2} \, dx
$$

[In]  $int((a + b*atan(c + d*x))^2/(c*e + d*ex)^2,x)$ [Out]  $int((a + b*atan(c + d*x))^2/(c*e + d*ex)^2, x)$ 

$$
\textbf{3.12} \qquad \int \frac{(a + b \arctan(c + dx))^2}{(ce + dex)^3} \, dx
$$

<span id="page-112-0"></span>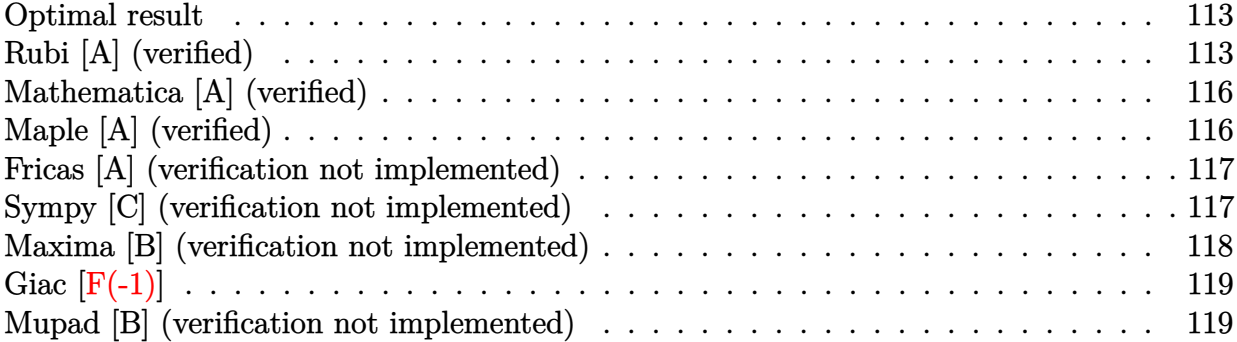

### **Optimal result**

Integrand size  $= 23$ , antiderivative size  $= 117$ 

$$
\int \frac{(a + b \arctan(c + dx))^2}{(ce + dex)^3} dx = -\frac{b(a + b \arctan(c + dx))}{de^3(c + dx)} - \frac{(a + b \arctan(c + dx))^2}{2de^3} - \frac{(a + b \arctan(c + dx))^2}{2de^3(c + dx)^2} + \frac{b^2 \log(c + dx)}{de^3} - \frac{b^2 \log(1 + (c + dx)^2)}{2de^3}
$$

[Out]  $-b*(a+b*arctan(d*x+c))/d/e^3/(d*x+c)-1/2*(a+b*arctan(d*x+c))^2/(d/e^3-1/2*(a$ +b\*arctan(d\*x+c))^2/d/e^3/(d\*x+c)^2+b^2\*ln(d\*x+c)/d/e^3-1/2\*b^2\*ln(1+(d\*x+c  $)^{-2})/d/e^{-3}$ 

## **Rubi [A] (verified)**

Time = 0.11 (sec), antiderivative size = 117, normalized size of antiderivative = 1.00, number of steps used = 10, number of rules used = 9,  $\frac{\text{number of rules}}{\text{integrand size}}$  = 0.391, Rules used  $=\{5151, 12, 4946, 5038, 272, 36, 29, 31, 5004\}$ 

$$
\int \frac{(a + b \arctan(c + dx))^2}{(ce + dex)^3} dx = -\frac{b(a + b \arctan(c + dx))}{de^3(c + dx)} - \frac{(a + b \arctan(c + dx))^2}{2de^3(c + dx)^2} \n- \frac{(a + b \arctan(c + dx))^2}{2de^3} \n+ \frac{b^2 \log(c + dx)}{de^3} - \frac{b^2 \log((c + dx)^2 + 1)}{2de^3}
$$

[In] Int[(a + b\*ArcTan[c + d\*x])^2/(c\*e + d\*e\*x)^3,x]

```
[Out] -((b*(a + b*ArcTan[c + d*x]))/(d*e^3*(c + d*x))) - (a + b*ArcTan[c + d*x])^22/(2*d*e^3) - (a + b*ArcTan[c + d*x])^2/(2*d*e^3*(c + d*x)^2) + (b^2*Log[c
+ d*x])/(d*e^3) - (b^2*Log[1 + (c + d*x)^2])/(2*d*e^3)
Rule 12
Int[(a)*(u), xSymbol] :> Dist[a, Int[u, x], x] /; FreeQ[a, x] && !Match
```

```
Q[u, (b)*(v) /; FreeQ[b, x]]
```
#### Rule 29

 $Int[(x])^{(-1)}, x_Symbo1]$  :>  $Simp[Log[x], x]$ 

#### Rule 31

Int $[(a_+) + (b_+) * (x_-))^(-1)$ ,  $x_Symbo1]$  :> Simp[Log[RemoveContent[a + b\*x,  $x$ ]]/b,  $x$ ] /; FreeQ[{a, b},  $x$ ]

#### Rule 36

```
Int[1/(((a_{-}.)+(b_{-}.)*(x_{-}))*((c_{-}.)+(d_{-}.)*(x_{-}))), x_{-}Symbol] :> Dist[b/(b*c
- a*d), Int[1/(a + b*x), x], x] - Dist[d/(b*c - a*d), Int[1/(c + d*x), x],x] /; FreeQ[{a, b, c, d}, x] && NeQ[b*c - a*d, 0]
```
#### Rule 272

 $Int[(x_{})^(m_-)*((a_-) + (b_-)*(x_-)^(n_-))^(p_-), x_Symbol]$  :> Dist $[1/n, Subst[$ Int[x^(Simplify[(m + 1)/n] - 1)\*(a + b\*x)^p, x], x, x^n], x] /; FreeQ[{a, b , m, n, p}, x] && IntegerQ[Simplify[ $(m + 1)/n$ ]]

#### Rule 4946

Int $[(a_.) + ArcTan[(c_.)*(x_-)(n_.)]*(b_.)^(p_.)*(x_-)(m_.)$ , x Symbol] :>  $Simp[x^*(m + 1)*((a + b*ArcTan[c*x^n])^p/(m + 1)), x] - Dist[b*c*n*(p/(m + 1))$ 1)),  $Int[x^*(m + n)*((a + b*ArcTan[c*x^n])^*(p - 1)/(1 + c^2*x^*(2*n)))$ , x], x ] /; FreeQ[{a, b, c, m, n}, x] && IGtQ[p, 0] && (EqQ[p, 1] || (EqQ[n, 1] &&  $IntegerQ[m])$ ) && NeQ $[m, -1]$ 

#### Rule 5004

```
Int[((a_{-.}) + ArcTan[(c_{-.})*(x_{-})]*(b_{-.}))^(p_{-.})/((d_{-}) + (e_{-.})*(x_{-})^2), x_Symbo
1] :> Simp[(a + b*ArcTan[c*x])^(p + 1)/(b*c*d*(p + 1)), x] /; FreeQ[{a, b,
c, d, e, p}, x] && EqQ[e, c<sup>-</sup>2*d] && NeQ[p, -1]
```
#### Rule 5038

```
Int[(((a_{-}) + ArcTan[(c_{-})*(x_{-})]*(b_{-}))^(p_{-})*((f_{-})*(x_{-}))^(m_{-}))/((d_{-}) + (e_{-})_{\tt}.)*(x_)^2), x_Symbol] :> Dist[1/d, Int[(f*x)^m*(a + b*ArcTan[c*x])^p, x],
```
x] - Dist[e/(d\*f^2), Int[(f\*x)^(m + 2)\*((a + b\*ArcTan[c\*x])^p/(d + e\*x^2)), x], x] /; FreeQ[{a, b, c, d, e, f}, x] && GtQ[p, 0] && LtQ[m, -1]

#### Rule 5151

Int $[(a_-) + ArcTan[(c_+) + (d_-)*(x_-)]*(b_-))^(p_-)*((e_+) + (f_-)*(x_-))^*(m$  $\Box$ ), x $\Box$ Symbol] :> Dist[1/d, Subst[Int[(f\*(x/d))^m\*(a + b\*ArcTan[x])^p, x], x,  $c + d*x$ , x] /; FreeQ[{a, b, c, d, e, f, m}, x] && EqQ[d\*e - c\*f, 0] && IGtQ[p, 0]

#### Rubi steps

integral 
$$
\frac{\text{Subst}\left(\int \frac{(a+b \arctan(x))^2}{e^3 x^3} dx, x, c + dx\right)}{d}
$$
\n
$$
= \frac{\text{Subst}\left(\int \frac{(a+b \arctan(x))^2}{x^3} dx, x, c + dx\right)}{de^3}
$$
\n
$$
= -\frac{(a+b \arctan(c+dx))^2}{2de^3(c+dx)^2} + \frac{b \text{Subst}\left(\int \frac{a+b \arctan(x)}{x^2(1+x^2)} dx, x, c + dx\right)}{de^3}
$$
\n
$$
= -\frac{(a+b \arctan(c+dx))^2}{2de^3(c+dx)^2} + \frac{b \text{Subst}\left(\int \frac{a+b \arctan(x)}{x^2} dx, x, c + dx\right)}{de^3}
$$
\n
$$
= \frac{b \text{Subst}\left(\int \frac{a+b \arctan(x)}{1+x^2} dx, x, c + dx\right)}{de^3}
$$
\n
$$
= -\frac{b(a+b \arctan(c+dx))}{de^3(c+dx)} - \frac{(a+b \arctan(c+dx))^2}{2de^3}
$$
\n
$$
= \frac{(a+b \arctan(c+dx))^2}{2de^3(c+dx)^2} + \frac{b^2 \text{Subst}\left(\int \frac{1}{x(1+x^2)} dx, x, c + dx\right)}{de^3}
$$
\n
$$
= -\frac{b(a+b \arctan(c+dx))}{de^3(c+dx)} - \frac{(a+b \arctan(c+dx))^2}{2de^3}
$$
\n
$$
= \frac{(a+b \arctan(c+dx))^2}{2de^3(c+dx)^2} + \frac{b^2 \text{Subst}\left(\int \frac{1}{x(1+x)} dx, x, (c+dx)^2\right)}{2de^3}
$$
\n
$$
= \frac{b(a+b \arctan(c+dx))}{de^3(c+dx)} - \frac{(a+b \arctan(c+dx))^2}{2de^3} - \frac{(a+b \arctan(c+dx))^2}{2de^3}
$$
\n
$$
+ \frac{b^2 \text{Subst}\left(\int \frac{1}{x} dx, x, (c+dx)^2\right)}{2de^3} - \frac{b^2 \text{Subst}\left(\int \frac{1}{x+dx}, x, (c+dx)^2\right)}{2de^3}
$$

$$
= -\frac{b(a+b \arctan(c+dx))}{de^3(c+dx)} - \frac{(a+b \arctan(c+dx))^2}{2de^3} - \frac{(a+b \arctan(c+dx))^2}{2de^3(c+dx)^2} + \frac{b^2 \log(c+dx)}{de^3} - \frac{b^2 \log(1+(c+dx)^2)}{2de^3}
$$

## **Mathematica [A] (verified)**

Time  $= 0.20$  (sec), antiderivative size  $= 194$ , normalized size of antiderivative  $= 1.66$ 

$$
\int \frac{(a + b \arctan(c + dx))^2}{(ce + dex)^3} dx =
$$
\n
$$
-\frac{a^2 + 2abc + 2abdx + 2b(b(c + dx) + a(1 + c^2 + 2cdx + d^2x^2)) \arctan(c + dx) + b^2(1 + c^2 + 2cdx + d^2x^2)}{a^2 + 2abx + 2b^2(1 + c^2 + 2cdx + d^2x^2)}
$$

```
[In] Integrate[(a + b*ArcTan[c + d*x])^2/(c*e + d*e*x)^3,x]
```

```
[Out] -1/2*(a^2 + 2*a*b*c + 2*a*b*d*x + 2*b*(b*(c + d*x) + a*(1 + c^2 + 2*c*d*x + 2*))d^2*x^2))*ArcTan[c + d*x] + b^2*(1 + c^2 + 2*c*d*x + d^2*x^2)*ArcTan[c + d
*x]^2 - 2*b^2*(c + d*x)^2*Log[c + d*x] + b^2*c^2*Log[1 + c^2 + 2*c*d*x + d^
2*x^2] + 2*b^2*c*d*x*Log[1 + c^2 + 2*c*d*x + d^2*x^2] + b^2*d^2*x^2*Log[1 +
c^2 + 2*c*dx + d^2*x^2]/(d*e^3*(c + d*x)^2)
```
## **Maple [A] (verified)**

Time  $= 0.54$  (sec), antiderivative size  $= 129$ , normalized size of antiderivative  $= 1.10$ 

<span id="page-115-0"></span>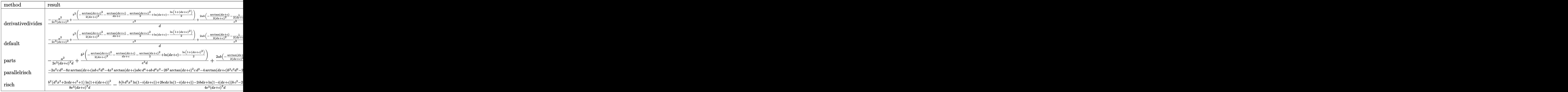

[In] int((a+b\*arctan(d\*x+c))^2/(d\*e\*x+c\*e)^3,x,method=\_RETURNVERBOSE)

 $[Out]$  1/d\*(-1/2\*a^2/e^3/(d\*x+c)^2+b^2/e^3\*(-1/2/(d\*x+c)^2\*arctan(d\*x+c)^2-1/(d\*x+ c)\*arctan(d\*x+c)-1/2\*arctan(d\*x+c)<sup>-</sup>2+ln(d\*x+c)-1/2\*ln(1+(d\*x+c)<sup>-</sup>2))+2\*a\*b/e

 $\hat{}3*(-1/2/(\text{d}*x+c)^2*\arctan(\text{d}*x+c)-1/2/(\text{d}*x+c)-1/2*\arctan(\text{d}*x+c)))$ 

## **Fricas [A] (verification not implemented)**

none

Time  $= 0.29$  (sec), antiderivative size  $= 209$ , normalized size of antiderivative  $= 1.79$ 

$$
\int \frac{(a + b \arctan(c + dx))^2}{(ce + dex)^3} dx =
$$
\n
$$
-\frac{2abdx + 2abc + (b^2d^2x^2 + 2b^2cdx + b^2c^2 + b^2)\arctan(dx + c)^2 + a^2 + 2(abd^2x^2 + abc^2 + b^2c + (2abc)^2)}{2}
$$

[In] integrate((a+b\*arctan(d\*x+c))^2/(d\*e\*x+c\*e)^3,x, algorithm="fricas")

```
[Out] -1/2*(2*a*b*d*x + 2*a*b*c + (b^2*d^2*x^2 + 2*b^2*c*d*x + b^2*c^2 + b^2)*arctan(d*x + c)^2 + a^2 + 2*(a*b*d^2*x^2 + a*b*c^2 + b^2*c + (2*a*b*c + b^2)*d
*x + a*b)*arctan(d*x + c) + (b^2*d^2*x^2 + 2*b^2*c*d*x + b^2*c^2)*log(d^2*x
2 + 2*c*d*x + c^2 + 1 - 2*(b^2*d^2*x^2 + 2*b^2*c*d*x + b^2*c^2)*log(d*x + 1)c))/(d^3*e^3*x^2 + 2*c*d^2*e^3*x + c^2*d*e^3)
```
### **Sympy [C] (verification not implemented)**

Result contains complex when optimal does not.

Time  $= 19.88$  (sec), antiderivative size  $= 1107$ , normalized size of antiderivative  $= 9.46$ 

$$
\int \frac{(a + b \arctan(c + dx))^2}{(ce + dex)^3} dx
$$
\n
$$
= \begin{cases}\n\frac{a^2}{2c^2de^3 + 4cd^2e^3x + 2d^3e^3x^2} - \frac{2abc^2 \arctan(c + dx)}{2c^2de^3 + 4cd^2e^3x + 2d^3e^3x^2} - \frac{4abcdx \arctan(c + dx)}{2c^2de^3 + 4cd^2e^3x + 2d^3e^3x^2} - \frac{2abc}{2c^2de^3 + 4cd^2e^3x + 2d^3e^3x^2} - \frac{2abcd^2x^2 \arctan(c + dx)}{2c^2de^3 + 4cd^2e^3x + 2d^3e^3x^2} - \frac{2abcd^2x^2 \arctan(c + dx)}{2c^2de^3 + 4cd^2e^3x + 2d^3e^3x^2} - \frac{2abcd^2x^2 \arctan(c + dx)}{2c^2de^3 + 4cd^2e^3x + 2d^3e^3x^2} - \frac{2abcd^2x^2 \arctan(c + dx)}{2c^2de^3 + 4cd^2e^3x + 2d^3e^3x^2} - \frac{2abcd}{2c^2de^3 + 4cd^2e^3x + 2d^3e^3x^2} - \frac{2abcd}{2c^2de^3 + 4cd^2e^3x + 2d^3e^3x^2} - \frac{2abcd}{2c^2de^3 + 4cd^2e^3x + 2d^3e^3x^2} - \frac{2abcd}{2c^2de^3 + 4cd^2e^3x + 2d^3e^3x^2} - \frac{2abcd}{2c^2de^3 + 4cd^2e^3x + 2d^3e^3x^2} - \frac{2abcd}{2c^2de^3 + 4cd^2e^3x + 2d^3e^3x^2} - \frac{2abcd}{2c^2de^3 + 4cd^2e^3x + 2d^3e^3x^2} - \frac{2abcd}{2c^2de^3 + 4cd^2e^3x + 2d^3e^3x^2} - \frac{2abcd}{2c^2de^3 + 4cd^2e^3x + 2d^3e^3x^2} - \frac{2abcd}{2c^2de^3 + 4
$$

#### $[n]$  integrate((a+b\*atan(d\*x+c))\*\*2/(d\*e\*x+c\*e)\*\*3,x)

```
[Out] Piecewise((-a**2/(2*c**2*d*e**3 + 4*c*d**2*e**3*x + 2*d**3*e**3*x**2) - 2*a
*b*c**2*atan(c + d*x)/(2*c**2*d*e**3 + 4*c*d**2*e**3*x + 2*d**3*e**3*x**2)
- 4*a*b*c*d*x*atan(c + d*x)/(2*c**2*d*e**3 + 4*c*d**2*e**3*x + 2*d**3*e**3*
x**2) - 2*a*b*c/(2*c**2*d*e**3 + 4*c*d**2*e**3*x + 2*d**3*e**3*x**2) - 2*a*
b*d**2*x**2*atan(c + d*x)/(2*c**2*d*e**3 + 4*c*d**2*e**3*x + 2*d**3*e**3*x*
*2) - 2*a*b*d*x/(2*c**2*d*e**3 + 4*c*d**2*e**3*x + 2*d**3*e**3*x**2) - 2*a*
b*atan(c + d*x)/(2*c**2*d*e**3 + 4*c*d**2*e**3*x + 2*d**3*e**3*x**2) + 2*b*
*2*c**2*log(c/d + x)/(2*c**2*d*e**3 + 4*c*d**2*e**3*x + 2*d**3*e**3*x**2) -
2*b**2*c**2*log(c/d + x - I/d)/(2*c**2*d*e**3 + 4*c*d**2*e**3*x + 2*d**3*e
**3*x**2) - b**2*c**2*atan(c + d*x)**2/(2*c**2*d*e**3 + 4*c*d**2*e**3*x + 2
```
\*d\*\*3\*e\*\*3\*x\*\*2) + 2\*I\*b\*\*2\*c\*\*2\*atan(c + d\*x)/(2\*c\*\*2\*d\*e\*\*3 + 4\*c\*d\*\*2\*e\* \*3\*x + 2\*d\*\*3\*e\*\*3\*x\*\*2) + 4\*b\*\*2\*c\*d\*x\*log(c/d + x)/(2\*c\*\*2\*d\*e\*\*3 + 4\*c\*d \*\*2\*e\*\*3\*x + 2\*d\*\*3\*e\*\*3\*x\*\*2) - 4\*b\*\*2\*c\*d\*x\*log(c/d + x - I/d)/(2\*c\*\*2\*d\* e\*\*3 + 4\*c\*d\*\*2\*e\*\*3\*x + 2\*d\*\*3\*e\*\*3\*x\*\*2) - 2\*b\*\*2\*c\*d\*x\*atan(c + d\*x)\*\*2/ (2\*c\*\*2\*d\*e\*\*3 + 4\*c\*d\*\*2\*e\*\*3\*x + 2\*d\*\*3\*e\*\*3\*x\*\*2) + 4\*I\*b\*\*2\*c\*d\*x\*atan( c + d\*x)/(2\*c\*\*2\*d\*e\*\*3 + 4\*c\*d\*\*2\*e\*\*3\*x + 2\*d\*\*3\*e\*\*3\*x\*\*2) - 2\*b\*\*2\*c\*at an(c + d\*x)/(2\*c\*\*2\*d\*e\*\*3 + 4\*c\*d\*\*2\*e\*\*3\*x + 2\*d\*\*3\*e\*\*3\*x\*\*2) + 2\*b\*\*2\*d \*\*2\*x\*\*2\*log(c/d + x)/(2\*c\*\*2\*d\*e\*\*3 + 4\*c\*d\*\*2\*e\*\*3\*x + 2\*d\*\*3\*e\*\*3\*x\*\*2) - 2\*b\*\*2\*d\*\*2\*x\*\*2\*log(c/d + x - I/d)/(2\*c\*\*2\*d\*e\*\*3 + 4\*c\*d\*\*2\*e\*\*3\*x + 2\* d\*\*3\*e\*\*3\*x\*\*2) - b\*\*2\*d\*\*2\*x\*\*2\*atan(c + d\*x)\*\*2/(2\*c\*\*2\*d\*e\*\*3 + 4\*c\*d\*\*2 \*e\*\*3\*x + 2\*d\*\*3\*e\*\*3\*x\*\*2) + 2\*I\*b\*\*2\*d\*\*2\*x\*\*2\*atan(c + d\*x)/(2\*c\*\*2\*d\*e\* \*3 + 4\*c\*d\*\*2\*e\*\*3\*x + 2\*d\*\*3\*e\*\*3\*x\*\*2) - 2\*b\*\*2\*d\*x\*atan(c + d\*x)/(2\*c\*\*2 \*d\*e\*\*3 + 4\*c\*d\*\*2\*e\*\*3\*x + 2\*d\*\*3\*e\*\*3\*x\*\*2) - b\*\*2\*atan(c + d\*x)\*\*2/(2\*c\* \*2\*d\*e\*\*3 + 4\*c\*d\*\*2\*e\*\*3\*x + 2\*d\*\*3\*e\*\*3\*x\*\*2), Ne(d, 0)), (x\*(a + b\*atan( c))\*\*2/(c\*\*3\*e\*\*3), True))

### **Maxima [B] (verification not implemented)**

Leaf count of result is larger than twice the leaf count of optimal. 268 vs.  $2(111) = 222$ . Time  $= 0.32$  (sec), antiderivative size  $= 268$ , normalized size of antiderivative  $= 2.29$ 

$$
\int \frac{(a + b \arctan(c + dx))^2}{(ce + dex)^3} dx
$$
\n
$$
= -\left(d\left(\frac{1}{d^3e^3x + cd^2e^3} + \frac{\arctan\left(\frac{d^2x + cd}{d}\right)}{d^2e^3}\right) + \frac{\arctan\left(dx + c\right)}{d^3e^3x^2 + 2cd^2e^3x + c^2de^3}\right)ab
$$
\n
$$
- \frac{1}{2}\left(2d\left(\frac{1}{d^3e^3x + cd^2e^3} + \frac{\arctan\left(\frac{d^2x + cd}{d}\right)}{d^2e^3}\right) \arctan\left(dx + c\right) - \frac{\arctan\left(dx + c\right)^2 - \log\left(d^2x^2 + 2cdx + c\right)}{de^3}\right) \right)
$$
\n
$$
- \frac{b^2\arctan\left(dx + c\right)^2}{2\left(d^3e^3x^2 + 2cd^2e^3x + c^2de^3\right)} - \frac{a^2}{2\left(d^3e^3x^2 + 2cd^2e^3x + c^2de^3\right)}
$$

[In] integrate((a+b\*arctan(d\*x+c))^2/(d\*e\*x+c\*e)^3,x, algorithm="maxima") [Out]  $-(d*(1/(d^3*e^3*x + c*d^2*e^3) + arctan((d^2*x + c*d)/d)/(d^2*e^3)) + arcta$  $n(\text{d} * x + c)/(d^3 * e^3 * x^2 + 2 * c * d^2 * e^3 * x + c^2 * d * e^3) * a * b - 1/2 * (2 * d * (1/(d^2 * e^3))) * a * b - 1/2 * (2 * d * (1/(d^2 * e^3))) * a * b - 1/2 * (2 * d * (1/(d^2 * e^3))) * a * b - 1/2 * (2 * d * (1/(d^2 * e^3))) * a * b - 1/2 * (2 * d * (1/(d^2 * e^3))) * a * b - 1/2 * (2 * d * (1/(d^2 * e^3))) * a * b - 1/2 * (2 * d * ($  $3*e^3*x + c*d^2*e^3) + arctan((d^2*x + c*d)/d)/((d^2*e^3))*arctan(d*x + c) (\arctan(d*x + c)^2 - \log(d^2*x^2 + 2*c*d*x + c^2 + 1) + 2*log(d*x + c))/(d)$ \*e^3))\*b^2 - 1/2\*b^2\*arctan(d\*x + c)^2/(d^3\*e^3\*x^2 + 2\*c\*d^2\*e^3\*x + c^2\*d  $*e^3$ ) - 1/2\*a^2/(d^3\*e^3\*x^2 + 2\*c\*d^2\*e^3\*x + c^2\*d\*e^3)

<sup>2</sup> + 1) + 2 log (*dx* + *c*)

## **Giac [F(-1)]**

Timed out.

$$
\int \frac{(a + b \arctan(c + dx))^2}{(ce + dex)^3} dx = \text{Timed out}
$$

[In] integrate((a+b\*arctan(d\*x+c))^2/(d\*e\*x+c\*e)^3,x, algorithm="giac") [Out] Timed out

### **Mupad [B] (verification not implemented)**

Time  $= 3.15$  (sec), antiderivative size  $= 232$ , normalized size of antiderivative  $= 1.98$ 

$$
\int \frac{(a + b \arctan(c + dx))^2}{(ce + dex)^3} dx = \frac{b^2 \ln(c + dx)}{de^3} - \frac{\frac{a^2 + 2bca}{2d} + abx}{c^2 e^3 + 2c de^3 x + d^2 e^3 x^2}
$$
\n
$$
= \frac{\operatorname{atan}(c + dx) \left(\frac{b^2 c}{d^3 e^3} + \frac{b^2 x}{d^2 e^3} + \frac{ab}{d^3 e^3}\right)}{x^2 + \frac{c^2}{d^2} + \frac{2c x}{d}}
$$
\n
$$
= \operatorname{atan}(c + dx)^2 \left(\frac{b^2}{2de^3} + \frac{b^2}{2d^3 e^3 (x^2 + \frac{c^2}{d^2} + \frac{2c x}{d})}\right)
$$
\n
$$
= \frac{\ln(c + dx - i) \left(-\frac{b^2}{2} + \frac{ab \ln i}{2}\right)}{de^3}
$$
\n
$$
= \frac{\ln(c + dx + i) \left(\frac{b^2}{2} + \frac{11ab}{2}\right)}{de^3}
$$

[In]  $int((a + b*atan(c + d*x))^2/(c*e + d*ex)^2, x)$ 

 $[Out]$   $(b^2*log(c + d*x))/(d*e^3) - ((a^2 + 2*a*b*c)/(2*d) + a*b*x)/(c^2*e^3 + d^2)$  $*e^3*x^2 + 2*c*d*e^3*x$  - (atan(c + d\*x)\*((b^2\*c)/(d^3\*e^3) + (b^2\*x)/(d^2\* e^3) +  $(a*b)/(d^3*e^3)))/(x^2 + c^2/d^2 + (2*c*x)/d) - atan(c + d*x)^2*(b^2)$  $/(2*d*e^3) + b^2/(2*d^3*e^3*(x^2 + c^2/d^2 + (2*c*x)/d))) + (log(c + d*x 1i)*($ (a\*b\*1i)/2 - b^2/2))/(d\*e^3) - (log(c + d\*x + 1i)\*((a\*b\*1i)/2 + b^2/2)  $)/(d*e^3)$ 

**3.13** 
$$
\int \frac{(a+b\arctan(c+dx))^2}{(ce+dex)^4} dx
$$

<span id="page-119-0"></span>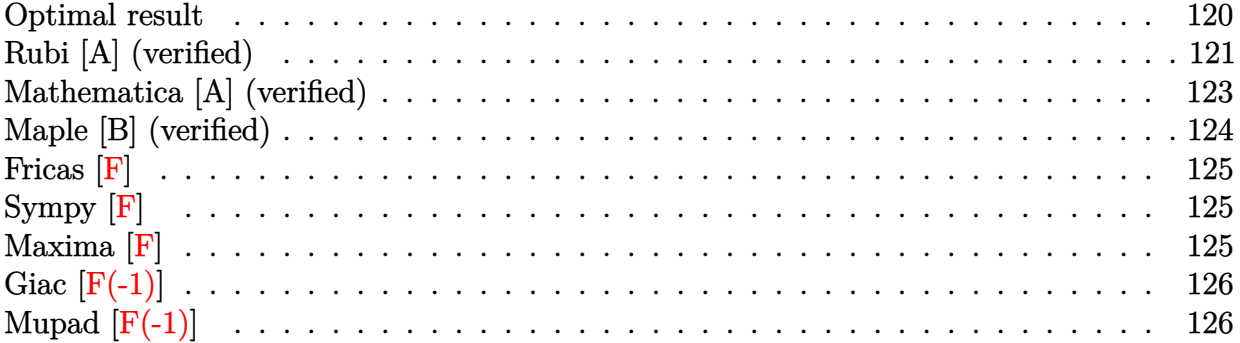

## **Optimal result**

Integrand size  $= 23$ , antiderivative size  $= 194$ 

$$
\int \frac{(a + b \arctan(c + dx))^2}{(ce + dex)^4} dx = -\frac{b^2}{3de^4(c + dx)} - \frac{b^2 \arctan(c + dx)}{3de^4} \n- \frac{b(a + b \arctan(c + dx))}{3de^4(c + dx)^2} \n+ \frac{i(a + b \arctan(c + dx))^2}{3de^4} - \frac{(a + b \arctan(c + dx))^2}{3de^4(c + dx)^3} \n- \frac{2b(a + b \arctan(c + dx)) \log (2 - \frac{2}{1 - i(c + dx)})}{3de^4} \n+ \frac{ib^2 \text{PolyLog} (2, -1 + \frac{2}{1 - i(c + dx)})}{3de^4}
$$

 $[Out] -1/3*b^2/d/e^4/(d*x+c)-1/3*b^2*arctan(d*x+c)/d/e^4-1/3*b*(a+b*arctan(d*x+c))$  $)/d/e^4/(d*x+c)^2+1/3*I*(a+b*arctan(d*x+c))^2/d/e^4-1/3*(a+b*arctan(d*x+c))$  $2/d/e^2/(d*x+c)^3-2/3*b*(a+b*arctan(d*x+c))*ln(2-2/(1-I*(d*x+c)))/d/e^4+1/2)$ 3\*I\*b^2\*polylog(2,-1+2/(1-I\*(d\*x+c)))/d/e^4

## **Rubi [A] (verified)**

Time  $= 0.18$  (sec), antiderivative size  $= 194$ , normalized size of antiderivative  $= 1.00$ , number of steps used = 10, number of rules used = 9,  $\frac{\text{number of rules}}{\text{integrand size}}$  = 0.391, Rules used  $= \{5151, 12, 4946, 5038, 331, 209, 5044, 4988, 2497\}$ 

$$
\int \frac{(a + b \arctan(c + dx))^2}{(ce + dex)^4} dx = -\frac{b(a + b \arctan(c + dx))}{3de^4(c + dx)^2} - \frac{(a + b \arctan(c + dx))^2}{3de^4(c + dx)^3} \n+ \frac{i(a + b \arctan(c + dx))^2}{3de^4} \n- \frac{2b \log (2 - \frac{2}{1 - i(c + dx)}) (a + b \arctan(c + dx))}{3de^4} \n- \frac{b^2 \arctan(c + dx)}{3de^4} \n+ \frac{ib^2 \text{PolyLog} (2, \frac{2}{1 - i(c + dx)} - 1)}{3de^4} - \frac{b^2}{3de^4(c + dx)}
$$

[In] Int $[(a + b*ArcTan[c + d*x])^2/(c*e + d*e*x)^4, x]$ 

 $[Out] -1/3*b^2/(d*e^4*(c + d*x)) - (b^2*ArcTan[c + d*x])/(3*d*e^4) - (b*(a + b*Ar))$ cTan[c + d\*x]))/(3\*d\*e^4\*(c + d\*x)^2) + ((I/3)\*(a + b\*ArcTan[c + d\*x])^2)/( d\*e^4) - (a + b\*ArcTan[c + d\*x])^2/(3\*d\*e^4\*(c + d\*x)^3) - (2\*b\*(a + b\*ArcT an[c + d\*x])\*Log[2 - 2/(1 - I\*(c + d\*x))])/(3\*d\*e^4) + ((I/3)\*b^2\*PolyLog[2 ,  $-1 + 2/(1 - 1*(c + d*x))$ )/( $d*e^2$ )

Rule 12

Int $[(a)*(u), xSymbol]$  :> Dist $[a, Int[u, x], x]$  /; FreeQ $[a, x]$  && !Match  $Q[u, (b_*)*(v_*) /; FreeQ[b, x]]$ 

#### Rule 209

Int $[(a) + (b_*)*(x_0^2)^(-1), x_5*(b_0^2)]$  :> Simp $[(1/8(t[a_0, 2]*Rt[b_0, 2]))*A$ rcTan[Rt[b, 2]\*(x/Rt[a, 2])], x] /; FreeQ[{a, b}, x] && PosQ[a/b] && (GtQ[a , 0] || GtQ[b, 0])

#### Rule 331

 $Int[((c_{{}_{-}})*(x_{{}_{-}})^(m_-)*(a_{{}_{-}} + (b_{{}_{-}})*(x_{{}_{-}})^(n_-))^(p_{{}_{-}}), x_Symbo1]$  :> Simp[(c\*x )^(m + 1)\*((a + b\*x^n)^(p + 1)/(a\*c\*(m + 1))), x] - Dist[b\*((m + n\*(p + 1)) + 1)/( $a * c^n * (m + 1)$ ),  $Int[(c * x)^m (m + n) * (a + b * x^m)^p, x], x]$ /; FreeQ[{a, b, c, p}, x] && IGtQ[n, 0] && LtQ[m, -1] && IntBinomialQ[a, b, c, n, m, p, x]

Rule 2497

Int $[Log[u_1*(Pq_0^(m_...), x_Symbol]$  :> With $[{C = FullSimplify[Pq^m*(1 - u)}]$  $D[u, x])$ }, Simp[C\*PolyLog[2, 1 - u], x] /; FreeQ[C, x]] /; IntegerQ[m] && PolyQ[Pq, x] && RationalFunctionQ[u, x] && LeQ[RationalFunctionExponents[u,  $x$ ][[2]], Expon[Pq,  $x$ ]]

#### Rule 4946

 $Int[((a_+) + ArcTan[(c_-.)*(x_-)^(n_-))]*(b_-))^(p_-.)*(x_-)^(m_-), x_Symbol]$  :>  $Simp[x^*(m + 1)*( (a + b*ArcTan[c*x^n])^p/(m + 1)), x] - Dist[b*c*n*(p/(m + 1))$ 1)),  $Int[x^*(m + n)*((a + b*ArcTan[c*x^n])^*(p - 1)/(1 + c^2*x^*(2*n)))$ , x], x ] /; FreeQ[{a, b, c, m, n}, x] && IGtQ[p, 0] && (EqQ[p, 1] || (EqQ[n, 1] &&  $IntegerQ[m])$ ) && NeQ $[m, -1]$ 

#### Rule 4988

 $Int[((a_{\_}) + ArcTan[(c_{\_})*(x_{\_})]*(b_{\_}))(((x_{\_})*(d_{\_}) + (e_{\_})*(x_{\_})))$ , x\_ Symbol] :> Simp[(a + b\*ArcTan[c\*x])^p\*(Log[2 - 2/(1 + e\*(x/d))]/d), x] - Di st[b\*c\*(p/d), Int[(a + b\*ArcTan[c\*x])^(p - 1)\*(Log[2 - 2/(1 + e\*(x/d))]/(1  $+ c^2*x^2)$ , x], x] /; FreeQ[{a, b, c, d, e}, x] && IGtQ[p, 0] && EqQ[c<sup> $2*$ d</sup>  $\hat{2} + e^2$ , 0]

#### Rule 5038

Int $[((((a_.) + ArcTan[(c_.)*(x_-)*(b_.))(p_.)*(f_0'.(*(x_-))^(m))/((d_+) + (e_+)*(f_0'.(*(f_0'.(*(f_0'.(*(f_0'.(*(f_0'.(*(f_0'.(*(f_0'.(*(f_0'.(*(f_0'.(*(f_0'.(*(f_0'.(*(f_0'.(*(f_0'.(*(f_0'.(*(f_0'.(*(f_0'.(*(f_0'.(*(f_0'.(*(f_0'.(*(f_0'.(*(f_0'.(*(f_0'.(*(f_0'.*))))(f_0'.(*(f_0.\\*,f_0'.(*(f_0.\\*,f_0.\\*,f$  $\ldots$  (x\_)^2), x\_Symbol] :> Dist[1/d, Int[(f\*x)^m\*(a + b\*ArcTan[c\*x])^p, x],  $x$ ] - Dist[e/(d\*f^2), Int[(f\*x)^(m + 2)\*((a + b\*ArcTan[c\*x])^p/(d + e\*x^2)),  $x$ ],  $x$ ] /; FreeQ[{a, b, c, d, e, f},  $x$ ] && GtQ[p, 0] && LtQ[m, -1]

Rule 5044

Int $[(a_{-}) + ArcTan[(c_{-})*(x_{-})](b_{-}))(((x_{-})*(d_{-}) + (e_{-})*(x_{-})^2)$ , x Symbol] :> Simp[(-I)\*((a + b\*ArcTan[c\*x])^(p + 1)/(b\*d\*(p + 1))), x] + Di st[I/d, Int[(a + b\*ArcTan[c\*x])^p/(x\*(I + c\*x)), x], x] /; FreeQ[{a, b, c, d, e}, x] && EqQ[e, c^2\*d] && GtQ[p, 0]

Rule 5151

Int $[(a_{-}) + ArcTan[(c_{-}) + (d_{-})*(x_{-})](b_{-})^*(p_{-})*(e_{-}) + (f_{-})*(x_{-}))^-(m_{-})$ .), x Symbol] :> Dist[1/d, Subst[Int[(f\*(x/d))^m\*(a + b\*ArcTan[x])^p, x],  $x, c + d*x$ , x] /; FreeQ[{a, b, c, d, e, f, m}, x] && EqQ[d\*e - c\*f, 0] && IGtQ[p, 0]

Rubi steps

$$
integral = \frac{Subst\left(\int \frac{(a+b\arctan(x))^2}{e^4x^4} dx, x, c+dx\right)}{d}
$$

$$
=\frac{\text{Subst}\left(\int \frac{(a+b\arctan(x))^2}{x^4} dx, x, c+dx\right)}{de^4}
$$
\n
$$
=-\frac{(a+b\arctan(c+dx))^2}{3de^4(c+dx)^3} + \frac{(2b)\text{Subst}\left(\int \frac{a+b\arctan(x)}{x^3(1+x^2)} dx, x, c+dx\right)}{3de^4}
$$
\n
$$
=-\frac{(2b)\text{Subst}\left(\int \frac{a+b\arctan(x)}{x(1+x^2)} dx, x, c+dx\right)}{3de^4}
$$
\n
$$
-\frac{(2b)\text{Subst}\left(\int \frac{a+b\arctan(x)}{x(1+x^2)} dx, x, c+dx\right)}{3de^4}
$$
\n
$$
=-\frac{b(a+b\arctan(c+dx))}{3de^4(c+dx)^2} + \frac{i(a+b\arctan(c+dx))^2}{3de^4} - \frac{(a+b\arctan(c+dx))^2}{3de^4(c+dx)^3}
$$
\n
$$
-\frac{(2ib)\text{Subst}\left(\int \frac{a+b\arctan(x)}{x(i+x)} dx, x, c+dx\right)}{3de^4} + \frac{b^2\text{Subst}\left(\int \frac{1}{x^2(1+x^2)} dx, x, c+dx\right)}{3de^4}
$$
\n
$$
=-\frac{b^2}{3de^4(c+dx)} - \frac{b(a+b\arctan(c+dx))^2}{3de^4(c+dx)^2} + \frac{i(a+b\arctan(c+dx))^2}{3de^4}
$$
\n
$$
-\frac{(a+b\arctan(c+dx))^2}{3de^4(c+dx)^3} - \frac{2b(a+b\arctan(c+dx))\log(2-\frac{2}{1-i(c+dx)})}{3de^4}
$$
\n
$$
-\frac{b^2\text{Subst}\left(\int \frac{1}{1+x^2} dx, x, c+dx\right)}{3de^4} + \frac{(2b^2)\text{Subst}\left(\int \frac{\log(2-\frac{2}{1+i(x)}}{1+x^2} dx, x, c+dx\right)}{3de^4}
$$
\n
$$
=\frac{b^2}{3de^4(c+dx)} - \frac{b^2\arctan(c+dx)}{3de^4} - \frac{b(a+b\arctan(c+dx))^2}{3de^4(c+dx)^2}
$$
\n

## **Mathematica [A] (verified)**

Time =  $0.66$  (sec), antiderivative size = 163, normalized size of antiderivative =  $0.84$ 

$$
\int \frac{(a + b \arctan(c + dx))^2}{(ce + dex)^4} dx =
$$
\n
$$
-\frac{ab + \frac{a^2}{(c + dx)^3} + \frac{ab}{(c + dx)^2} + \frac{b^2}{c + dx} + b^2(-i + \frac{1}{(c + dx)^3}) \arctan(c + dx)^2 + b \arctan(c + dx) \left(b + \frac{2a}{(c + dx)^3} + \frac{b^2}{(c + dx)^2} + \frac{b^2}{(c + dx)^2} + \frac{1}{(c + dx)^3} + \frac{1}{(c + dx)^2} + \frac{1}{(c + dx)^3} + \frac{1}{(c + dx)^2} + \frac{1}{(c + dx)^3} + \frac{1}{(c + dx)^2} + \frac{1}{(c + dx)^2} + \frac{1}{(c + dx)^3} + \frac{1}{(c + dx)^2} + \frac{1}{(c + dx)^2} + \frac{1}{(c + dx)^3} + \frac{1}{(c + dx)^4} + \frac{1}{(c + dx)^4} + \frac{1}{(c + dx)^4} + \frac{1}{(c + dx)^5} + \frac{1}{(c + dx)^6} + \frac{1}{(c + dx)^6} + \frac{1}{(c + dx)^6} + \frac{1}{(c + dx)^6} + \frac{1}{(c + dx)^7} + \frac{1}{(c + dx)^8} + \frac{1}{(c + dx)^8} + \frac{1}{(c +
$$

[In] Integrate[(a + b\*ArcTan[c + d\*x])^2/(c\*e + d\*e\*x)^4,x]

*b*

```
[Out] -1/3*(a*b + a^2/((c + d*x)^3 + (a*b)/(c + d*x)^2 + b^2/((c + d*x) + b^2)*(-I +(c + d*x)^{-1}(3) * ArcTan[c + d*x] + b*ArcTan[c + d*x] *(b + (2*a)/(c + d*x)
\hat{C}3 + b/(c + d*x)\hat{C} + 2*b*Log[1 - E\hat{C}((2*I)*ArcTan[c + d*x])]) + 2*a*b*Log[(c
 + d*x)/Sqrt[1 + (c + d*x)^2]] - I*b^2*PolyLog[2, E^((2*I)*ArcTan[c + d*x])
])/(d*e<sup>-4</sup>)
```
## **Maple [B] (verified)**

Both result and optimal contain complex but leaf count of result is larger than twice the leaf count of optimal. 367 vs.  $2(176) = 352$ .

Time  $= 2.56$  (sec), antiderivative size  $= 368$ , normalized size of antiderivative  $= 1.90$ 

<span id="page-123-0"></span>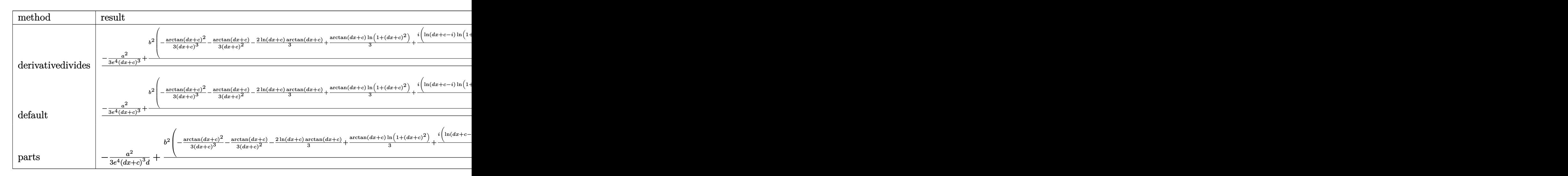

[In] int((a+b\*arctan(d\*x+c))^2/(d\*e\*x+c\*e)^4,x,method=\_RETURNVERBOSE)

```
[0ut] 1/d*(-1/3*a^2/e^4/(d*x+c)^3+b^2/e^4*(-1/3/(d*x+c)^3*xarctan(d*x+c)^2-1/3/(d*x+c))x+c)^2*arctan(d*x+c)-2/3*ln(d*x+c)*arctan(d*x+c)+1/3*arctan(d*x+c)*ln(1+(d*x+c))x+c)^2)+1/6*I*(ln(d*x+c-I)*ln(1+(d*x+c)^2)-1/2*ln(d*x+c-I)^2-dilog(-1/2*I*(
d*x+c+I))-ln(d*x+c-I)*ln(-1/2*I*(d*x+c+I)))-1/6*I*(ln(d*x+c+I)*ln(1+(d*x+c)
^2)-1/2*ln(d*x+c+I)<sup>-</sup>2-dilog(1/2*I*(d*x+c-I))-ln(d*x+c+I)*ln(1/2*I*(d*x+c-I)
))-1/3/(d*x+c)-1/3*arctan(d*x+c)-1/3*I*ln(d*x+c)*ln(1+I*(d*x+c))+1/3*I*ln(d
*x+c)*ln(1-I*(d*x+c))-1/3*I*dilog(1+I*(d*x+c))+1/3*I*dilog(1-I*(d*x+c)))+2*
a*b/e^4*(-1/3/(d*x+c)^3*arctan(d*x+c)-1/6/(d*x+c)^2-1/3*ln(d*x+c)+1/6*ln(1+
(d*x+c)^2))
```
**Fricas [F]**

$$
\int \frac{(a + b \arctan(c + dx))^2}{(ce + dex)^4} dx = \int \frac{(b \arctan (dx + c) + a)^2}{(dx + ce)^4} dx
$$

[In] integrate( $(a+b*arctan(dxx+c))^2/(d*e*x+ck)e^24$ ,x, algorithm="fricas") [Out] integral((b^2\*arctan(d\*x + c)^2 + 2\*a\*b\*arctan(d\*x + c) + a^2)/(d^4\*e^4\*x^4 +  $4*c*d^3*e^4*x^3 + 6*c^2*d^2*e^4*x^2 + 4*c^3*d*e^4*x + c^4*e^4), x)$ 

## **Sympy [F]**

$$
\int \frac{(a + b \arctan(c + dx))^2}{(ce + dex)^4} dx
$$
\n
$$
= \frac{\int \frac{a^2}{c^4 + 4c^3 dx + 6c^2 d^2 x^2 + 4cd^3 x^3 + d^4 x^4} dx + \int \frac{b^2 \arctan(c + dx)}{c^4 + 4c^3 dx + 6c^2 d^2 x^2 + 4cd^3 x^3 + d^4 x^4} dx + \int \frac{2ab \arctan(c + dx)}{c^4 + 4c^3 dx + 6c^2 d^2 x^2 + 4cd^3 x^3 + d^4 x^4} dx}{e^4}
$$

 $[n]$  integrate((a+b\*atan(d\*x+c))\*\*2/(d\*e\*x+c\*e)\*\*4,x)

 $[Out]$  (Integral(a\*\*2/(c\*\*4 + 4\*c\*\*3\*d\*x + 6\*c\*\*2\*d\*\*2\*x\*\*2 + 4\*c\*d\*\*3\*x\*\*3 + d\*\*4 \*x\*\*4), x) + Integral(b\*\*2\*atan(c + d\*x)\*\*2/(c\*\*4 + 4\*c\*\*3\*d\*x + 6\*c\*\*2\*d\*\* 2\*x\*\*2 + 4\*c\*d\*\*3\*x\*\*3 + d\*\*4\*x\*\*4), x) + Integral(2\*a\*b\*atan(c + d\*x)/(c\*\* 4 + 4\*c\*\*3\*d\*x + 6\*c\*\*2\*d\*\*2\*x\*\*2 + 4\*c\*d\*\*3\*x\*\*3 + d\*\*4\*x\*\*4), x))/e\*\*4

**Maxima [F]**

$$
\int \frac{(a + b \arctan(c + dx))^2}{(ce + dex)^4} dx = \int \frac{(b \arctan (dx + c) + a)^2}{(dx + ce)^4} dx
$$

[In] integrate((a+b\*arctan(d\*x+c))^2/(d\*e\*x+c\*e)^4,x, algorithm="maxima")

 $[Out] -1/3*(d*(1/(d^4*e^4*x^2 + 2*c*d^3*e^4*x + c^2*d^2*e^4) - log(d^2*x^2 + 2*c*)$ d\*x + c<sup>2</sup> + 1)/(d<sup>2</sup>2\*e<sup>2</sup>) + 2\*log(d\*x + c)/(d<sup>2</sup>2\*e<sup>2</sup>4)) + 2\*arctan(d\*x + c)/(d  $^24*e^4*x^3 + 3*c*d^3*e^4*x^2 + 3*c^2*d^2*e^4*x + c^3*d*e^4))*a*b - 1/48*(4*')$  $arctan(d*x + c)^2 - 48*(d^24*e^4*x^3 + 3*c*d^3*e^4*x^2 + 3*c^2*d^2*e^4*x + c)$  $\gamma$ 3\*d\*e^4)\*integrate(1/48\*(36\*(d^2\*x^2 + 2\*c\*d\*x + c^2 + 1)\*arctan(d\*x + c)^  $2 + 3*(d^2*x^2 + 2*c*d*x + c^2 + 1)*log(d^2*x^2 + 2*c*d*x + c^2 + 1)^2 + 8*$  $(\text{d} * x + c) * \arctan(\text{d} * x + c) - 4 * (\text{d}^2 * x^2 + 2 * c * \text{d} * x + c^2) * \log(\text{d}^2 * x^2 + 2 * c * \text{d} * x + c)$  $*x + c^2 + 1)$ /(d^6\*e^4\*x^6 + 6\*c\*d^5\*e^4\*x^5 + (15\*c^2 + 1)\*d^4\*e^4\*x^4 +  $4*(5*c^3 + c)*d^3*e^4*x^3 + 3*(5*c^4 + 2*c^2)*d^2*e^4*x^2 + 2*(3*c^5 + 2*c^2))$ 3)\*d\*e^4\*x + (c^6 + c^4)\*e^4), x) - log(d^2\*x^2 + 2\*c\*d\*x + c^2 + 1)^2)\*b^2  $/(d^4*e^4*x^3 + 3*c*d^3*e^4*x^2 + 3*c^2*d^2*e^4*x + c^3*d*e^4) - 1/3*a^2/(d^2*e^4*x^2)$  $\hat{a}^4*e^4*x^3 + 3*c*d^3*e^4*x^2 + 3*c^2*d^2*e^4*x + c^3*d*e^4)$ 

# **Giac [F(-1)]**

Timed out.

$$
\int \frac{(a + b \arctan(c + dx))^2}{(ce + dex)^4} dx = \text{Timed out}
$$

[In] integrate((a+b\*arctan(d\*x+c))^2/(d\*e\*x+c\*e)^4,x, algorithm="giac") [Out] Timed out

# **Mupad [F(-1)]**

Timed out.

$$
\int \frac{(a + b \arctan(c + dx))^2}{(ce + dex)^4} dx = \int \frac{(a + b \operatorname{atan}(c + dx))^2}{(ce + de x)^4} dx
$$

[In]  $int((a + b*atan(c + d*x))^2/(c*e + d*ex)^2, x)$ [Out]  $int((a + b*atan(c + d*x))^2/(c*e + d*ex)^2, x)$ 

$$
\textbf{3.14} \qquad \int \frac{(a + b \arctan(c + dx))^2}{(ce + dex)^5} \, dx
$$

<span id="page-126-0"></span>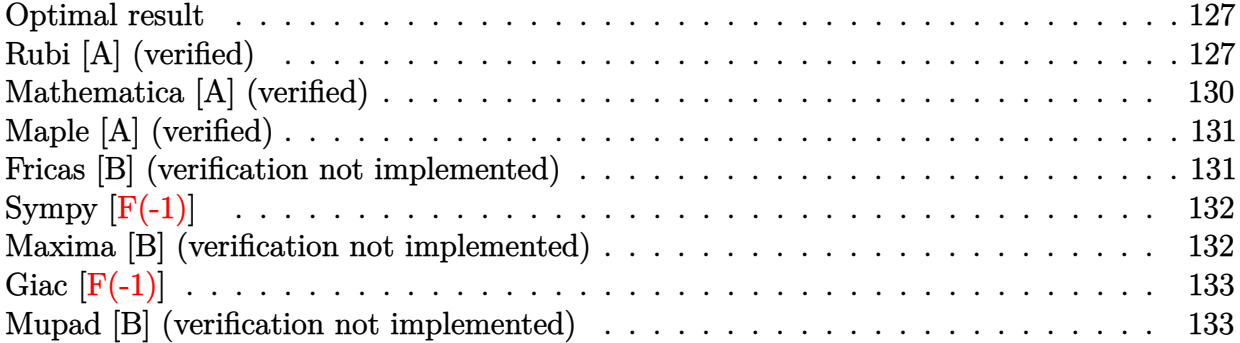

### **Optimal result**

Integrand size  $= 23$ , antiderivative size  $= 170$ 

$$
\int \frac{(a + b \arctan(c + dx))^2}{(ce + dex)^5} dx = -\frac{b^2}{12de^5(c + dx)^2} - \frac{b(a + b \arctan(c + dx))}{6de^5(c + dx)^3} \n+ \frac{b(a + b \arctan(c + dx))}{2de^5(c + dx)} \n+ \frac{(a + b \arctan(c + dx))^2}{4de^5} - \frac{(a + b \arctan(c + dx))^2}{4de^5(c + dx)^4} \n- \frac{2b^2 \log(c + dx)}{3de^5} + \frac{b^2 \log(1 + (c + dx)^2)}{3de^5}
$$

 $[Out] -1/12*b^2/d/e^5/(d*x+c)^2-1/6*b*(a+b*arctan(d*x+c))/d/e^5/(d*x+c)^3+1/2*b*(d*x+c)^2)$ a+b\*arctan(d\*x+c))/d/e^5/(d\*x+c)+1/4\*(a+b\*arctan(d\*x+c))^2/d/e^5-1/4\*(a+b\*a  $rctan(d*x+c))^2/d/e^5/(d*x+c)^4-2/3*b^2*ln(d*x+c)/d/e^5+1/3*b^2*ln(1+(d*x+c))$  $)^{-2})/d/e^{-5}$ 

## **Rubi [A] (verified)**

Time =  $0.16$  (sec), antiderivative size = 170, normalized size of antiderivative = 1.00, number of steps used = 15, number of rules used = 10,  $\frac{\text{number of rules}}{\text{integrand size}} = 0.435$ , Rules used =  $\{5151, 12, 4946, 5038, 272, 46, 36, 29, 31, 5004\}$ 

$$
\int \frac{(a + b \arctan(c + dx))^2}{(ce + dex)^5} dx = \frac{b(a + b \arctan(c + dx))}{2de^5(c + dx)} - \frac{b(a + b \arctan(c + dx))}{6de^5(c + dx)^3} \n- \frac{(a + b \arctan(c + dx))^2}{4de^5(c + dx)^4} + \frac{(a + b \arctan(c + dx))^2}{4de^5} \n- \frac{b^2}{12de^5(c + dx)^2} - \frac{2b^2 \log(c + dx)}{3de^5} + \frac{b^2 \log((c + dx)^2 + 1)}{3de^5}
$$

#### [In] Int[(a + b\*ArcTan[c + d\*x])^2/(c\*e + d\*e\*x)^5,x]

 $[Out] -1/12*b^2/(\text{d} * e^5*(c + d*x)^2) - (\text{b} * (a + b*ArcTan[c + d*x]))/(6*d * e^5*(c + d)x)$ \*x)^3) + (b\*(a + b\*ArcTan[c + d\*x]))/(2\*d\*e^5\*(c + d\*x)) + (a + b\*ArcTan[c + d\*x])^2/(4\*d\*e^5) - (a + b\*ArcTan[c + d\*x])^2/(4\*d\*e^5\*(c + d\*x)^4) - (2\*  $b^2*Log[c + d*x]/(3*d*e^5) + (b^2*Log[1 + (c + d*x)^2])/(3*d*e^5))$ 

#### Rule 12

Int $[(a)*(u), xSymbol]$  :> Dist $[a, Int[u, x], x]$  /; FreeQ $[a, x]$  && !Match  $Q[u, (b_*)*(v_*) /; FreeQ[b, x]]$ 

#### Rule 29

Int $[(x_0^{\cdot})^(-1), x_0^{\cdot}]$  :> Simp $[Log[x], x]$ 

#### Rule 31

Int $[(a) + (b).)*(x))^(-1)$ , x Symbol] :> Simp[Log[RemoveContent[a + b\*x,  $x$ ] $\rightarrow$ b,  $x$ ]  $\rightarrow$ ; FreeQ $[$ {a, b}, x]

#### Rule 36

 $Int[1/(((a_{-}.)+(b_{-}.)*(x_{-}))*((c_{-}.)+(d_{-}.)*(x_{-}))), x_{-}Symbol]$  :> Dist[b/(b\*c - a\*d),  $Int[1/(a + b*x), x], x] - Dist[d/(b*c - a*d), Int[1/(c + d*x), x],$  $x$ ] /; FreeQ[{a, b, c, d}, x] && NeQ[b\*c - a\*d, 0]

#### Rule 46

 $Int[((a_{}) + (b_{}) * (x_{}))^{n}(m_*) * ((c_{}) + (d_{}) * (x_{}))^{n}(n_*)$ , x\_Symbol] :> Int[E xpandIntegrand[(a + b\*x)^m\*(c + d\*x)^n, x], x] /; FreeQ[{a, b, c, d}, x] && NeQ[b\*c - a\*d, 0] && ILtQ[m, 0] && IntegerQ[n] && !(IGtQ[n, 0] && LtQ[m +  $n + 2, 0]$ 

#### Rule 272

 $Int[(x_{})^(m_-)*((a_-) + (b_-)*(x_-)^(n_-))^(p_-), x_Symbol]$  :> Dist $[1/n, Subst[$ Int[x^(Simplify[(m + 1)/n] - 1)\*(a + b\*x)^p, x], x, x^n], x] /; FreeQ[{a, b , m, n, p}, x] && IntegerQ[Simplify[ $(m + 1)/n$ ]]

#### Rule 4946

Int $[(a_{\cdot}) + ArcTan[(c_{\cdot})*(x_{\cdot})^*(n_{\cdot})](b_{\cdot})^*(p_{\cdot})*(x_{\cdot})^*(m_{\cdot}), x_{\cdot}Symbol]$  :>  $Simp[x^*(m + 1)*( (a + b*ArcTan[c*x^n])^p/(m + 1)), x] - Dist[b*c*n*(p/(m + 1))$ 1)),  $Int[x^*(m + n)*((a + b*ArcTan[c*x^n])^*(p - 1)/(1 + c^2*x^*(2*n)))$ , x], x ] /; FreeQ[{a, b, c, m, n}, x] && IGtQ[p, 0] && (EqQ[p, 1] || (EqQ[n, 1] &&  $IntegerQ[m])$ ) && NeQ $[m, -1]$ 

#### Rule 5004

Int $[(a_*) + ArcTan[(c_*)*(x_*)](b_*)^*(b_*)^*(c_*)/(d_*) + (e_*)*(x_*)^2)$ , x\_Symbo 1] :> Simp[(a + b\*ArcTan[c\*x])^(p + 1)/(b\*c\*d\*(p + 1)), x] /; FreeQ[{a, b, c, d, e, p}, x] && EqQ[e, c<sup> $2*d$ ]</sup> && NeQ[p, -1]

#### Rule 5038

Int $[(((a_{-}) + ArcTan[(c_{-})*(x_{-})](b_{-}))^*(p_{-})*((f_{-})*(x_{-}))^*(m_{-}))/((d_{-}) + (e_{-}))^*(f_{-})^*(b_{-})^*(b_{-})^*(b_{-})^*(b_{-})^*(b_{-})^*(b_{-})^*(b_{-})^*(b_{-})^*(b_{-})^*(b_{-})^*(b_{-})^*(b_{-})^*(b_{-})^*(b_{-})^*(b_{-})^*(b_{-})^*(b_{-})^*(b_{-})^*(b_{-})^*(b_{-})^*(b_{-})^*(b_{-})^*(b_{-})^*(b_{-})^*(b_{-})^*(b$  $_$ .)\*(x\_)^2), x\_Symbol] :> Dist[1/d, Int[(f\*x)^m\*(a + b\*ArcTan[c\*x])^p, x], x] - Dist[e/(d\*f^2), Int[(f\*x)^(m + 2)\*((a + b\*ArcTan[c\*x])^p/(d + e\*x^2)),  $x$ ],  $x$ ] /; FreeQ[{a, b, c, d, e, f},  $x$ ] && GtQ[p, 0] && LtQ[m, -1]

#### Rule 5151

Int $[(a_{-}) + ArcTan[(c_{-}) + (d_{-})*(x_{-})]*(b_{-})^*(p_{-})*(e_{-}) + (f_{-})*(x_{-}))^*(m_{-})$  $\Box$ ), x\_Symbol] :> Dist[1/d, Subst[Int[(f\*(x/d))^m\*(a + b\*ArcTan[x])^p, x], x, c + d\*x], x] /; FreeQ[{a, b, c, d, e, f, m}, x] && EqQ[d\*e - c\*f, 0] && IGtQ[p, 0]

#### Rubi steps

integral = 
$$
\frac{\text{Subst}\left(\int \frac{(a+b\arctan(x))^2}{e^5x^5} dx, x, c+dx\right)}{d}
$$
  
\n= 
$$
\frac{\text{Subst}\left(\int \frac{(a+b\arctan(x))^2}{x^5} dx, x, c+dx\right)}{de^5}
$$
  
\n= 
$$
-\frac{(a+b\arctan(c+dx))^2}{4de^5(c+dx)^4} + \frac{b\text{Subst}\left(\int \frac{a+b\arctan(x)}{x^4(1+x^2)} dx, x, c+dx\right)}{2de^5}
$$
  
\n= 
$$
\frac{(a+b\arctan(c+dx))^2}{4de^5(c+dx)^4} + \frac{b\text{Subst}\left(\int \frac{a+b\arctan(x)}{x^4} dx, x, c+dx\right)}{2de^5}
$$
  
\n= 
$$
\frac{b\text{Subst}\left(\int \frac{a+b\arctan(x)}{x^2(1+x^2)} dx, x, c+dx\right)}{2de^5}
$$
  
\n= 
$$
\frac{b(a+b\arctan(c+dx))}{6de^5(c+dx)^3} - \frac{(a+b\arctan(c+dx))^2}{4de^5(c+dx)^4}
$$
  
\n= 
$$
\frac{b\text{Subst}\left(\int \frac{a+b\arctan(x)}{x^2} dx, x, c+dx\right)}{2de^5} + \frac{b\text{Subst}\left(\int \frac{a+b\arctan(x)}{1+x^2} dx, x, c+dx\right)}{2de^5}
$$
  
\n= 
$$
\frac{b^2\text{Subst}\left(\int \frac{1}{x^3(1+x^2)} dx, x, c+dx\right)}{2de^5} + \frac{b^2\text{Subst}\left(\int \frac{1}{x^3(1+x^2)} dx, x, c+dx\right)}{6de^5}
$$

$$
= -\frac{b(a + b \arctan(c + dx))}{6de^5(c + dx)^3} + \frac{b(a + b \arctan(c + dx))}{2de^5(c + dx)}
$$
  
+  $\frac{(a + b \arctan(c + dx))^2}{4de^5} - \frac{(a + b \arctan(c + dx))^2}{4de^5(c + dx)^4}$   
+  $\frac{b^2 \text{Subst} \left(\int \frac{1}{x^2(1+x)} dx, x, (c + dx)^2\right)}{12de^5} - \frac{b^2 \text{Subst} \left(\int \frac{1}{x(1+x^2)} dx, x, c + dx\right)}{2de^5}$   
=  $-\frac{b(a + b \arctan(c + dx))}{6de^5(c + dx)^3} + \frac{b(a + b \arctan(c + dx))}{2de^5(c + dx)}$   
+  $\frac{(a + b \arctan(c + dx))^2}{4de^5} - \frac{(a + b \arctan(c + dx))^2}{4de^5(c + dx)^4}$   
+  $\frac{b^2 \text{Subst} \left(\int \left(\frac{1}{x^2} - \frac{1}{x} + \frac{1}{1+x}\right) dx, x, (c + dx)^2\right)}{12de^5} - \frac{b^2 \text{Subst} \left(\int \frac{1}{x(1+x)} dx, x, (c + dx)^2\right)}{12de^5}$   
=  $-\frac{b^2}{12de^5(c + dx)^2} - \frac{b(a + b \arctan(c + dx))}{6de^5(c + dx)^3}$   
+  $\frac{b(a + b \arctan(c + dx))}{2de^5(c + dx)} + \frac{(a + b \arctan(c + dx))^2}{4de^5}$   
-  $\frac{(a + b \arctan(c + dx))^2}{4de^5} - \frac{b^2 \log(c + dx)^4}{4de^5} + \frac{b^2 \log(1 + (c + dx)^2)}{12de^5}$   
=  $-\frac{b^2}{12de^5(c + dx)^4} - \frac{b(a + b \arctan(c + dx))}{4de^5} + \frac{b^2 \log(1 + (c + dx)^2)}{4de^5}$   
=  $-\frac{b^2}{12de^5(c + dx)^2} - \frac{b(a + b \arctan(c + dx))}{6de^5(c + dx)^3} + \frac{b^2 \log(1 + (c + dx)^2)}{4$ 

## **Mathematica [A] (verified)**

Time  $= 0.34$  (sec), antiderivative size  $= 245$ , normalized size of antiderivative  $= 1.44$ 

$$
\int \frac{(a + b \arctan(c + dx))^2}{(ce + dex)^5} dx =
$$
\n
$$
-\frac{3a^2 + 2ab(c + dx) + b^2(c + dx)^2 - 6ab(c + dx)^3 - 2b(b(-c + 3c^3 - dx + 9c^2 dx + 9cd^2x^2 + 3d^3x^3) + 3a(c + dx)^3 - 2b^2c^2 - 3c^3 - 3c^4 - 3c^2 - 3c^2 - 3c^3 - 3c^4 - 3c^2 - 3c^2 - 3c^3 - 3c^4 - 3c^2 - 3c^2 - 3c^3 - 3c^2 - 3c^2 - 3c^2 - 3c^3 - 3c^2 - 3c^2 - 3c^3 - 3c^4 - 3c^2 - 3c^2 -
$$

[In] Integrate[(a + b\*ArcTan[c + d\*x])^2/(c\*e + d\*e\*x)^5,x] [Out]  $-1/12*(3*a^2 + 2*a*b*(c + d*x) + b^2*(c + d*x)^2 - 6*a*b*(c + d*x)^3 - 2*b*$  $(b*(-c + 3*c^3 - d*x + 9*c^2*d*x + 9*c*d^2*x^2 + 3*d^3*x^3) + 3*a*(-1 + c^4)$ 

```
+ 4*c^3*d*x + 6*c^2*d^2*x^2 + 4*c*d^3*x^3 + d^4*x^4))*ArcTan[c + d*x] - 3*
b^2*(-1 + c^4 + 4*c^3*d*x + 6*c^2*d^2*x^2 + 4*c*d^3*x^3 + d^4*x^4)*ArcTan[c
 + d*x]^2 + 8*b^2*(c + d*x)^4*Log[c + d*x] - 4*b^2*(c + d*x)^4*Log[1 + c^2
+ 2*c*d*x + d^2*x^2])/(d*e^5*(c + d*x)^4)
```
# **Maple [A] (verified)**

Time  $= 1.02$  (sec), antiderivative size  $= 164$ , normalized size of antiderivative  $= 0.96$ 

<span id="page-130-0"></span>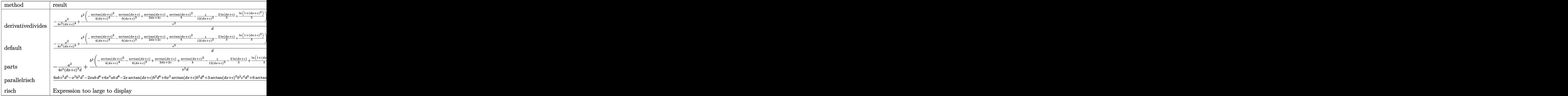

[In]  $int((a+b*arctan(d*x+c))^2/(d*e*x+c*e)^5, x, method=RETURNVERBOSE)$ 

```
[Out] 1/d*(-1/4*a^2/e^5/(d*x+c)^4+b^2/e^5*(-1/4/(d*x+c)^4*arctan(d*x+c)^2-1/6/(d*
x+c)^3*arctan(d*x+c)+1/2/(d*x+c)*arctan(d*x+c)+1/4*arctan(d*x+c)^2-1/12/(d*
x+c)^2-2/3*ln(d*x+c)+1/3*ln(1+(d*x+c)^2))+2*axb/e^5*(-1/4/(d*x+c)^4*arctan(d*x+c)-1/12/(d*x+c)<sup>-</sup>3+1/4/(d*x+c)+1/4*arctan(d*x+c)))
```
### **Fricas [B] (verification not implemented)**

Leaf count of result is larger than twice the leaf count of optimal. 448 vs.  $2(156) = 312$ . Time  $= 0.30$  (sec), antiderivative size  $= 448$ , normalized size of antiderivative  $= 2.64$ 

$$
\int \frac{(a + b \arctan(c + dx))^2}{(ce + dex)^5} dx
$$
\n
$$
= \frac{6 abd^3x^3 + 6 abc^3 + (18 abc - b^2)d^2x^2 - b^2c^2 - 2 abc + 2 (9 abc^2 - b^2c - ab) dx + 3 (b^2d^4x^4 + 4 b^2cd^3x^3 + 6 a^2b^2x^2 + b^2c^2 - 2 abc + 2 (9 abc^2 - b^2c - ab) dx + 3 (b^2d^4x^4 + 4 b^2cd^3x^3 + 6 a^2b^2 - 2 a^2b^2 - 2 a^2
$$

```
[In] integrate((atb*arctan(dx*c))^2/(d*ex+c*e)^5,x, algorithm="fricas")
```

```
[0ut] 1/12*(6*a*b*d^3*x^3 + 6*a*b*c^3 + (18*a*b*c - b^2)*d^2*x^2 - b^2kc^2 - 2*a*b*c + 2*(9*a*b*c^2 - b^2*c - a*b)*d*x + 3*(b^2*d^4*x^4 + 4*b^2*c*d^3*x^3 +
6*b^2sc^2*d^2*x^2 + 4*b^2sc^3*d*x + b^2*c^4 - b^2) *arctan(d*x + c)^2 - 3*a^2
```
 $2 + 2*(3*a*b*d^4*x^4 + 3*(4*a*b*c + b^2)*d^3*x^3 + 3*a*b*c^4 + 3*b^2*c^3 +$  $9*(2*a*b*c^2 + b^2kc)*d^2*x^2 - b^2*c + (12*a*b*c^3 + 9*b^2*c^2 - b^2)*d*x$  $-$  3\*a\*b)\*arctan(d\*x + c) + 4\*(b^2\*d^4\*x^4 + 4\*b^2\*c\*d^3\*x^3 + 6\*b^2\*c^2\*d^2  $*x^2$  + 4\*b^2\*c^3\*d\*x + b^2\*c^4)\*log(d^2\*x^2 + 2\*c\*d\*x + c^2 + 1) - 8\*(b^2\*d  $^24*x^4 + 4*b^2xckd^3*x^3 + 6*b^2kc^2*d^2*x^2 + 4*b^2kc^3*d*x + b^2*x^4)*log$  $(d*x + c)/(d^5*e^5*x^4 + 4*c*d^4*e^5*x^3 + 6*c^2*d^3*e^5*x^2 + 4*c^3*d^2*e$  $5*x + c^4*d*e^5$ 

## **Sympy**  $[\mathbf{F}(-1)]$

Timed out.

$$
\int \frac{(a + b \arctan(c + dx))^2}{(ce + dex)^5} dx = \text{Timed out}
$$

 $[n]$  integrate((a+b\*atan(d\*x+c))\*\*2/(d\*e\*x+c\*e)\*\*5,x)

[Out] Timed out

### **Maxima [B] (verification not implemented)**

Leaf count of result is larger than twice the leaf count of optimal. 534 vs.  $2(156) = 312$ . Time  $= 0.32$  (sec), antiderivative size  $= 534$ , normalized size of antiderivative  $= 3.14$ 

$$
\int \frac{(a + b \arctan(c + dx))^2}{(ce + dex)^5} dx
$$
\n
$$
= \frac{1}{6} \left( d \left( \frac{3 d^2 x^2 + 6 c dx + 3 c^2 - 1}{d^5 e^5 x^3 + 3 c d^4 e^5 x^2 + 3 c^2 d^3 e^5 x + c^3 d^2 e^5} + \frac{3 \arctan\left(\frac{d^2 x + cd}{d}\right)}{d^2 e^5} \right) - \frac{3 \arctan\left(\frac{d x + c}{d}\right)}{d^5 e^5 x^4 + 4 c d^4 e^5 x^3 + 6 c^2 d^3 e^5 x^2} + \frac{1}{12} \left( 2 d \left( \frac{3 d^2 x^2 + 6 c dx + 3 c^2 - 1}{d^5 e^5 x^2 + 3 c^2 d^3 e^5 x + c^3 d^2 e^5} + \frac{3 \arctan\left(\frac{d^2 x + cd}{d}\right)}{d^2 e^5} \right) \arctan\left( dx + c\right) - \frac{\left(3 \left(d^2 x^2 + 2 \frac{b^2 x}{d^2 e^5 x^2 + 3 c^2 d^3 e^5 x^2 + 3 c^2 d^2 e^5 x + c^3 d^2 e^5} \right)}{b^2 \arctan\left( dx + c\right)^2} - \frac{b^2 \arctan\left( dx + c\right)^2}{4 \left( d^5 e^5 x^4 + 4 c d^4 e^5 x^3 + 6 c^2 d^3 e^5 x^2 + 4 c^3 d^2 e^5 x + c^4 d e^5 \right)}{a^2}
$$

[In] integrate((a+b\*arctan(d\*x+c))^2/(d\*e\*x+c\*e)^5,x, algorithm="maxima")  $[Out] 1/6*(d*(3*d^2*x^2 + 6*c*d*x + 3*c^2 - 1)/(d^5*e^5*x^3 + 3*c*d^4*e^5*x^2 +$  $3*c^2*d^3*e^5*x + c^3*d^2*e^5) + 3*arctan((d^2*x + c*d)/d)/(d^2*e^5) - 3*a$  $rctan(d*x + c)/(d^5*e^5*x^4 + 4*c*d^4*e^5*x^3 + 6*c^2*d^3*e^5*x^2 + 4*c^3*d^2)$  $\text{``2*e``5*x + c``4*d*e``5)}$ \*a\*b + 1/12\*(2\*d\*((3\*d^2\*x^2 + 6\*c\*d\*x + 3\*c^2 - 1)/(  $d^5*e^5*x^3 + 3*c*d^4*e^5*x^2 + 3*c^2*d^3*e^5*x + c^3*d^2*e^5) + 3*arctan(($ 

 $d^2*x + c*d)/d/(d^2*e^5)$ )\*arctan(d\*x + c) - (3\*(d<sup>-</sup>2\*x<sup>-</sup>2 + 2\*c\*d\*x + c<sup>-</sup>2)\*a  $rctan(d*x + c)^2 - 4*(d^2*x^2 + 2*c*d*x + c^2)*log(d^2*x^2 + 2*c*d*x + c^2)$ + 1) + 8\*(d^2\*x^2 + 2\*c\*d\*x + c^2)\*log(d\*x + c) + 1)\*d^2/(d^5\*e^5\*x^2 + 2\*c  $*d^4*e^5*x + c^2*d^3*e^5)$ )\*b^2 - 1/4\*b^2\*arctan(d\*x + c)^2/(d^5\*e^5\*x^4 + 4  $*c*d^4*e^5*x^3 + 6*c^2*d^3*e^5*x^2 + 4*c^3*d^2*e^5*x + c^4*d*e^5) - 1/4*a^2$  $/(d^5*e^5*x^4 + 4*c*d^4*e^5*x^3 + 6*c^2*d^3*e^5*x^2 + 4*c^3*d^2*e^5*x + c^4)$  $*d*e^5)$ 

## **Giac [F(-1)]**

Timed out.

$$
\int \frac{(a + b \arctan(c + dx))^2}{(ce + dex)^5} dx = \text{Timed out}
$$

[In] integrate( $(atb*arctan(dx*c))$ ^2/ $(d*e*x+c*e)$ ^5,x, algorithm="giac") [Out] Timed out

### **Mupad [B] (verification not implemented)**

Time  $=$  3.98 (sec), antiderivative size  $=$  438, normalized size of antiderivative  $=$  2.58

$$
\int \frac{(a+b\arctan(c+dx))^{2}}{(ce+dex)^{5}} dx
$$
\n
$$
= \operatorname{atan}(c+dx)^{2} \left( \frac{b^{2}}{4 de^{5}} - \frac{b^{2}}{4 d^{3} e^{5} \left( \frac{c^{4}}{d^{2}} + 6 c^{2} x^{2} + d^{2} x^{4} + \frac{4 c^{3} x}{d} + 4 c d x^{3} \right)} \right)
$$
\n
$$
- \frac{x^{2} \left( \frac{b^{2} d}{2} - 9 a b c d \right) + x (b^{2} c - 9 a b c^{2} + a b) + \frac{3 a^{2} - 6 a b c^{3} + 2 a b c + b^{2} c^{2}}{2 d} - 3 a b d^{2} x^{3}}{6 c^{4} e^{5} + 24 c^{3} d e^{5} x + 36 c^{2} d^{2} e^{5} x^{2} + 24 c d^{3} e^{5} x^{3} + 6 d^{4} e^{5} x^{4}} + \frac{\operatorname{atan}(c+dx) \left( \frac{b^{2} x^{3}}{2 e^{5}} - \frac{a b}{2 d^{3} e^{5}} + \frac{b^{2} c \left( \frac{c^{2} - 1}{3 d^{2}} + \frac{3 c^{2}}{3 d^{2}} \right)}{2 d e^{5}} + \frac{b^{2} x \left( d \left( \frac{c^{2} - 1}{3 d^{3}} + \frac{3 c^{2}}{2 d^{5}} \right) + \frac{3 b^{2} c x^{2}}{2 d e^{5}} \right)}{c^{4} e^{4}} + \frac{3 b^{2} c x^{2}}{2 d e^{5}} + \frac{3 b^{2} c x^{2}}{2 d e^{5}} + \frac{3 b^{2} c x^{2}}{2 d e^{5}} + \frac{3 b^{2} c x^{2}}{2 d e^{5}} + \frac{3 b^{2} c x^{2}}{2 d e^{5}} + \frac{3 b^{2} c x^{2}}{2 d e^{5}} + \frac{3 b^{2} c x^{2}}{2 d e^{5}} + \frac{3 b^{2} c x^{2}}{2 d e^{5}} + \frac{3 b^{2} c x^{2}}{2 d e^{5}} + \frac{3 b^{2} c x^{2}}{2 d e^{5}} + \frac{3 b^{2} c x^{2}}{2 d e^{5}} + \frac{3 b^{2}
$$

[In]  $int((a + b*atan(c + d*x))^2/(c*e + d*ex)^5, x)$ 

 $[Out]$  atan(c + d\*x)^2\*(b^2/(4\*d\*e^5) - b^2/(4\*d^3\*e^5\*(c^4/d^2 + 6\*c^2\*x^2 + d^2\*  $x^4 + (4*c^3*x)/d + 4*c*d*x^3)) - (x^2*((b^2*d)/2 - 9*a*b*c*d) + x*(a*b +$ b^2\*c - 9\*a\*b\*c^2) + (3\*a^2 + b^2\*c^2 + 2\*a\*b\*c - 6\*a\*b\*c^3)/(2\*d) - 3\*a\*b\*  $d^2*x^3)/ (6*c^4*e^5 + 6*d^4*e^5*x^4 + 24*c*d^3*e^5*x^3 + 36*c^2*d^2*e^5*x^2$ + 24\*c^3\*d\*e^5\*x) + (atan(c + d\*x)\*((b^2\*x^3)/(2\*e^5) - (a\*b)/(2\*d^3\*e^5) +  $(b^2*c*((c^2 - 1)/(3*d^2) + (2*c^2)/(3*d^2)))/(2*d*e^5) + (b^2*x*(d*((c^2$ 

```
- 1)/(3*d^2) + (2*c^2)/(3*d^2)) + (2*c^2)/d)/(2*d*e^5) + (3*b^2*c*x^2)/(2*d*e^5)))(c^4/d^2 + 6*c^2*x^2 + d^2*x^4 + (4*c^3*x)/d + 4*c*d*x^3) - (2*b^
2*log(c + d*x))/(3*d*e^5) - (log(c + d*x - 1i)*((a*b*1i)/4 - b^2/3))/(d*e^5)) + (\log(c + d*x + 1i)*((a*b*1i)/4 + b^2/3))/(d*e^5)
```
#### **3.15** R  $(ce + dex)^2(a + b \arctan(c + dx))^3 dx$

<span id="page-134-0"></span>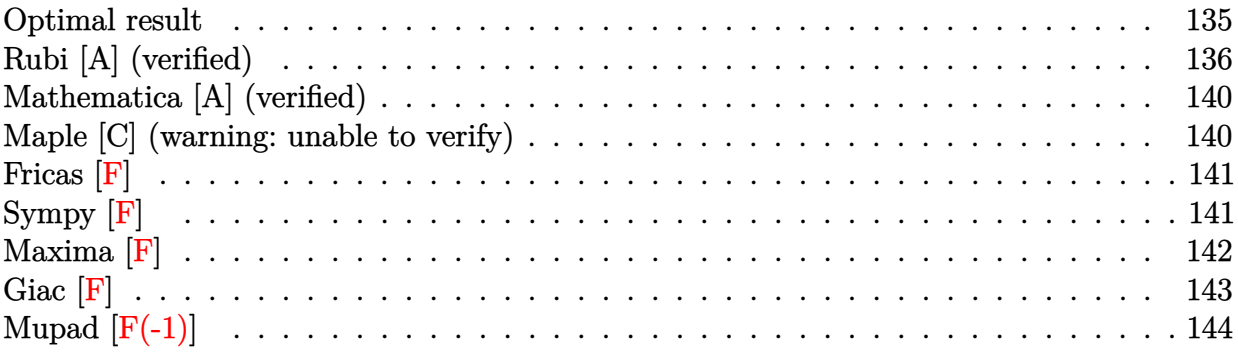

### **Optimal result**

Integrand size  $= 23$ , antiderivative size  $= 271$ 

$$
\int (ce + dex)^2 (a + b \arctan(c + dx))^3 dx
$$
\n
$$
= ab^2 e^2 x + \frac{b^3 e^2 (c + dx) \arctan(c + dx)}{d} - \frac{be^2 (a + b \arctan(c + dx))^2}{2d}
$$
\n
$$
- \frac{be^2 (c + dx)^2 (a + b \arctan(c + dx))^2}{2d} - \frac{ie^2 (a + b \arctan(c + dx))^3}{3d}
$$
\n
$$
+ \frac{e^2 (c + dx)^3 (a + b \arctan(c + dx))^3}{3d} - \frac{be^2 (a + b \arctan(c + dx))^2 \log(\frac{2}{1 + i(c + dx)})}{d}
$$
\n
$$
- \frac{b^3 e^2 \log(1 + (c + dx)^2)}{2d} - \frac{ib^2 e^2 (a + b \arctan(c + dx)) \text{PolyLog} (2, 1 - \frac{2}{1 + i(c + dx)})}{d}
$$
\n
$$
- \frac{b^3 e^2 \text{PolyLog} (3, 1 - \frac{2}{1 + i(c + dx)})}{2d}
$$

 $[Out]$  a\*b^2\*e^2\*x+b^3\*e^2\*(d\*x+c)\*arctan(d\*x+c)/d-1/2\*b\*e^2\*(a+b\*arctan(d\*x+c))^2  $/d-1/2*b*e^2*(d*x+c)^2*(a+b*arctan(d*x+c))^2/d-1/3*I*e^2*(a+b*arctan(d*x+c))$  $)^23/d+1/3*e^2*(d*x+c)^3*(a+b*xctan(d*x+c))^3/d-b*e^2*(a+b*xctan(d*x+c))^2$ \*ln(2/(1+I\*(d\*x+c)))/d-1/2\*b^3\*e^2\*ln(1+(d\*x+c)^2)/d-I\*b^2\*e^2\*(a+b\*arctan( d\*x+c))\*polylog(2,1-2/(1+I\*(d\*x+c)))/d-1/2\*b^3\*e^2\*polylog(3,1-2/(1+I\*(d\*x+ c)))/d

### **Rubi [A] (verified)**

Time  $= 0.30$  (sec), antiderivative size  $= 271$ , normalized size of antiderivative  $= 1.00$ , number of steps used = 14, number of rules used = 11,  $\frac{\text{number of rules}}{\text{integrand size}} = 0.478$ , Rules used =  $\{5151, 12, 4946, 5036, 4930, 266, 5004, 5040, 4964, 5114, 6745\}$ 

$$
\int (ce + dex)^2 (a + b \arctan(c + dx))^3 dx
$$
\n
$$
= -\frac{ib^2e^2 \text{PolyLog} (2, 1 - \frac{2}{i(c + dx) + 1}) (a + b \arctan(c + dx))}{d}
$$
\n
$$
- \frac{be^2(a + b \arctan(c + dx))^2}{2d} - \frac{be^2(c + dx)^2(a + b \arctan(c + dx))^2}{2d}
$$
\n
$$
+ \frac{e^2(c + dx)^3(a + b \arctan(c + dx))^3}{3d} - \frac{ie^2(a + b \arctan(c + dx))^3}{3d}
$$
\n
$$
- \frac{be^2 \log (\frac{2}{1 + i(c + dx)}) (a + b \arctan(c + dx))^2}{d} + ab^2e^2x + \frac{b^3e^2(c + dx) \arctan(c + dx)}{d}
$$
\n
$$
- \frac{b^3e^2 \text{PolyLog} (3, 1 - \frac{2}{i(c + dx) + 1})}{2d} - \frac{b^3e^2 \log ((c + dx)^2 + 1)}{2d}
$$

[In] Int[(c\*e + d\*e\*x)^2\*(a + b\*ArcTan[c + d\*x])^3,x]

 $[Out]$  a\*b^2\*e^2\*x + (b^3\*e^2\*(c + d\*x)\*ArcTan[c + d\*x])/d - (b\*e^2\*(a + b\*ArcTan[ c + d\*x])^2)/(2\*d) - (b\*e^2\*(c + d\*x)^2\*(a + b\*ArcTan[c + d\*x])^2)/(2\*d) - $((1/3)*e^2*(a + b*ArcTan[c + d*x])^3)/d + (e^2*(c + d*x)^3*(a + b*ArcTan[c$ + d\*x])^3)/(3\*d) - (b\*e^2\*(a + b\*ArcTan[c + d\*x])^2\*Log[2/(1 + I\*(c + d\*x)) ])/d - (b^3\*e^2\*Log[1 + (c + d\*x)^2])/(2\*d) - (I\*b^2\*e^2\*(a + b\*ArcTan[c +  $d*x$ ])\*PolyLog[2, 1 - 2/(1 + I\*(c + d\*x))])/d - (b^3\*e^2\*PolyLog[3, 1 - 2/(1  $+ I*(c + d*x))$ ])/(2\*d)

#### Rule 12

Int $[(a)*(u), xSymbol]$  :> Dist $[a, Int[u, x], x]$  /; FreeQ $[a, x]$  && !Match  $Q[u, (b_*)*(v_*) /; FreeQ[b, x]]$ 

#### Rule 266

 $Int[(x_-)^(m_-)/((a_-) + (b_-)*(x_-)(n_-))$ , x\_Symbol] :> Simp[Log[RemoveConten  $t[a + b*x^n, x]]/(b*n), x]$  /; FreeQ[{a, b, m, n}, x] && EqQ[m, n - 1]

#### Rule 4930

```
Int[((a_+) + ArcTan[(c_-)*(x_-)(n_-))]*(b_-))^(p_-), x_Symbol] :> Simp[x*(a
+ b*ArcTan[c*x^n])^p, x] - Dist[b*c*n*p, Int[x^n*((a + b*ArcTan[c*x^n])^(p
- 1)/(1 + c<sup>\text{2*x}^{\text{2*x}}(2*n)), x], x] /; FreeQ[{a, b, c, n}, x] && IGtQ[p, 0] &&</sup>
(EqQ[n, 1] || EqQ[p, 1])
```
#### Rule 4946

 $Int[((a_{\_}) + ArcTan[(c_{\_})*(x_{\_})\hat{(n_{\_})}*(b_{\_})\hat{(p_{\_})}*(x_{\_})\hat{(m_{\_})}, x_{\_Symbol}]$  :>  $Simp[x^*(m + 1)*( (a + b*ArcTan[c*x^n])^p/(m + 1)), x] - Dist[b*c*n*(p/(m + 1))$ 1)),  $Int[x^*(m + n)*((a + b*ArcTan[c*x^n])^*(p - 1)/(1 + c^2*x^*(2*n)))$ , x], x ] /; FreeQ[{a, b, c, m, n}, x] && IGtQ[p, 0] && (EqQ[p, 1] || (EqQ[n, 1] &&  $IntegerQ[m])$ ) && NeQ $[m, -1]$ 

#### Rule 4964

Int $[(a_.) + ArcTan[(c_.)*(x_0)*(b_0'.))^(p_0'.)/(d_0 + (e_0)*(x_0'); xSymbol]$ :> Simp[(-(a + b\*ArcTan[c\*x])^p)\*(Log[2/(1 + e\*(x/d))]/e), x] + Dist[b\*c\*( p/e), Int[(a + b\*ArcTan[c\*x])^(p - 1)\*(Log[2/(1 + e\*(x/d))]/(1 + c^2\*x^2)), x], x] /; FreeQ[{a, b, c, d, e}, x] && IGtQ[p, 0] && EqQ[c^2\*d^2 + e^2, 0]

#### Rule 5004

Int $[(a_*) + ArcTan[(c_*)*(x_*)](b_*)^*(b_*)^*(q_-))^*(d_*) + (e_*)*(x_*)^2, x_Symbo$ 1] :> Simp[(a + b\*ArcTan[c\*x])^(p + 1)/(b\*c\*d\*(p + 1)), x] /; FreeQ[{a, b, c, d, e, p}, x] && EqQ[e, c<sup>-</sup>2\*d] && NeQ[p, -1]

#### Rule 5036

Int $[(((a_{-}) + ArcTan[(c_{-})*(x_{-})](b_{-}))^{\frown}(p_{-})*((f_{-})*(x_{-}))^{\frown}(m_{-}))/((d_{-}) + (e_{-})^{\frown}(m_{-}))^{\frown}(m_{-})^{\frown}(m_{-}))^{\frown}(m_{-})^{\frown}(m_{-})^{\frown}(m_{-})^{\frown}(m_{-})^{\frown}(m_{-})^{\frown}(m_{-})^{\frown}(m_{-})^{\frown}(m_{-})^{\frown}(m_{-})^{\frown}(m_{-})^{\frown}(m_{-})^{\frown}(m_{-})^{\frown}(m_{-})^{\frown}(m_{-})$  $.$ )\*(x )^2), x Symbol] :> Dist[f^2/e, Int[(f\*x)^(m - 2)\*(a + b\*ArcTan[c\*x])  $\hat{p}$ , x], x] - Dist[d\*(f^2/e), Int[(f\*x)^(m - 2)\*((a + b\*ArcTan[c\*x])^p/(d + e\*x^2)), x], x] /; FreeQ[{a, b, c, d, e, f}, x] && GtQ[p, 0] && GtQ[m, 1]

#### Rule 5040

Int $[((((a_{-}. ) + ArcTan[(c_{-}.)*(x_{-}))*(b_{-}.))^{\frown}(p_{-}.)*(x_{-}))/((d_{-}) + (e_{-}.)*(x_{-})^{\frown}2),$ x Symbol] :> Simp[(-I)\*((a + b\*ArcTan[c\*x])^(p + 1)/(b\*e\*(p + 1))), x] - Di  $st[1/(c*d), Int[(a + b*ArcTan[c*x])^p/(I - c*x), x], x]$  /; FreeQ[{a, b, c, d, e}, x] && EqQ[e,  $c^2*d$ ] && IGtQ[p, 0]

#### Rule 5114

Int $[(Log[u_] * ((a_*) + ArcTan[(c_*)*(x_*)] * (b_*)))^*(p_*))/((d_* + (e_*) * (x_*))^2$ ), x Symbol] :> Simp[(-I)\*(a + b\*ArcTan[c\*x])^p\*(PolyLog[2, 1 - u]/(2\*c\*d)) , x] + Dist[b\*p\*(I/2), Int[(a + b\*ArcTan[c\*x])^(p - 1)\*(PolyLog[2, 1 - u]/( d + e\*x^2)), x], x] /; FreeQ[{a, b, c, d, e}, x] && IGtQ[p, 0] && EqQ[e, c^ 2\*d] && EqQ[ $(1 - u)^2 - (1 - 2*(1/(1 - c*x)))^2$ , 0]

#### Rule 5151

Int $[(a_{-}) + ArcTan[(c_{-}) + (d_{-})*(x_{-})](b_{-})^*(p_{-})*(e_{-}) + (f_{-})*(x_{-}))^-(m_{-})$  $\ldots$ , x\_Symbol] :> Dist[1/d, Subst[Int[(f\*(x/d))^m\*(a + b\*ArcTan[x])^p, x],

x,  $c + d*x$ , x] /; FreeQ[{a, b, c, d, e, f, m}, x] && EqQ[d\*e - c\*f, 0] && IGtQ[p, 0]

#### Rule 6745

Int $[(u_{-}) * PolyLog[n_{-}, v_{-}], x_Symbo1]$  :> With $[\{w = DerivativeDivideS[v, u*v,$  $x$ ]}, Simp[w\*PolyLog[n + 1, v], x] /; !FalseQ[w]] /; FreeQ[n, x]

#### Rubi steps

$$
\begin{split} \text{integral} &= \frac{\text{Subst}\left(\int e^{2}x^{2}(a+b\arctan(x))^{3} dx, x, c+dx\right)}{d} \\ &= \frac{e^{2} \text{Subst}\left(\int x^{2}(a+b\arctan(x))^{3} dx, x, c+dx\right)}{d} \\ &= \frac{e^{2}(c+dx)^{3}(a+b\arctan(c+dx))^{3}}{3d} - \frac{(be^{2})\text{Subst}\left(\int \frac{x^{3}(a+b\arctan(x))^{2}}{1+x^{2}} dx, x, c+dx\right)}{d} \\ &= \frac{e^{2}(c+dx)^{3}(a+b\arctan(c+dx))^{3}}{3d} \\ &= \frac{(be^{2})\text{Subst}\left(\int x(a+b\arctan(x))^{2} dx, x, c+dx\right)}{d} \\ &+ \frac{(be^{2})\text{Subst}\left(\int \frac{x(a+b\arctan(x))^{2}}{1+x^{2}} dx, x, c+dx\right)}{d} \\ &= \frac{-be^{2}(c+dx)^{2}(a+b\arctan(c+dx))^{2}}{2d} - \frac{ie^{2}(a+b\arctan(c+dx))^{3}}{3d} \\ &+ \frac{e^{2}(c+dx)^{3}(a+b\arctan(c+dx))^{3}}{d} - \frac{(be^{2})\text{Subst}\left(\int \frac{(a+b\arctan(x))^{2}}{4-x} dx, x, c+dx\right)}{d} \\ &+ \frac{(b^{2}e^{2})\text{Subst}\left(\int \frac{x^{2}(a+b\arctan(x))}{1+x^{2}} dx, x, c+dx\right)}{d} \\ &+ \frac{e^{2}(c+dx)^{2}(a+b\arctan(c+dx))^{2}}{2d} - \frac{ie^{2}(a+b\arctan(c+dx))^{3}}{3d} \\ &+ \frac{(b^{2}e^{2})\text{Subst}\left(\int (a+b\arctan(x)) dx, x, c+dx\right)}{d} \\ &+ \frac{(b^{2}e^{2})\text{Subst}\left(\int a+b\arctan(x)\right) \text{byc}\left(\frac{2}{1+x^{2}} dx, x, c+dx\right)}{d} \\ &+ \frac{(b^{2}e^{2})\text{Subst}\left(\int \frac{a+b\arctan(x)\log(\frac{2}{1+x^{2}})}{1+x^{2}}
$$

$$
= ab^{2}e^{2}x - \frac{be^{2}(a + b \arctan(c + dx))^{2}}{2d} - \frac{2e^{2}(a + b \arctan(c + dx))^{3}}{2d} + \frac{e^{2}(c + dx)^{3}(a + b \arctan(c + dx))^{2}}{3d}
$$
\n
$$
- \frac{be^{2}(a + b \arctan(c + dx))^{3}}{3d} + \frac{e^{2}(c + dx)^{3}(a + b \arctan(c + dx))^{3}}{3d}
$$
\n
$$
- \frac{be^{2}(a + b \arctan(c + dx))^{2} \log(\frac{1}{1 + i(c + dx)})}{1 + \frac{1}{(b^{3}e^{2}) \text{Subst}(\int \frac{1}{1 + i(x + dx)})}{1 + \frac{1}{(b^{3}e^{2}) \text{Subst}(\int \arctan(x) dx, x, c + dx)}{1 + \frac{1}{(b^{3}e^{2}) \text{Subst}(\int \arctan(x) dx, x, c + dx)}{1 + \frac{1}{(b^{3}e^{2}) \text{Subst}(\int \arctan(x) dx, x, c + dx)}{1 + \frac{1}{(b^{3}e^{2}) \text{Subst}(\int \arctan(x + dx))} - \frac{be^{2}(a + b \arctan(c + dx))^{2}}{2d}
$$
\n
$$
- \frac{be^{2}(c + dx)^{2}(a + b \arctan(c + dx))^{3}}{2d} - \frac{be^{2}(a + b \arctan(c + dx))^{3}}{3d}
$$
\n
$$
+ \frac{e^{2}(c + dx)^{3}(a + b \arctan(c + dx))^{3}}{3d} - \frac{be^{2}(a + b \arctan(c + dx))^{2} \log(\frac{2}{1 + i(c + dx)})}{1 + i(c + dx)} - \frac{be^{2}(a + b \arctan(c + dx))^{2} \log(\frac{2}{1 + i(c + dx)})}{1 + \frac{1}{(c + dx)^{2}}}
$$
\n
$$
- \frac{b^{3}e^{2} \text{PolyLog}(3, 1 - \frac{2}{1 + i(c + dx))} - (b^{3}e^{2}) \text{Subst}(\int \frac{x}{1 + x^{2}} dx, x, c + dx)}{1 + \frac{1}{(c + dx)^{2}}}
$$
\n
$$
= ab^{2}e^{2}x + \frac{b^{3}e^{2}(
$$

## **Mathematica [A] (verified)**

Time  $= 0.58$  (sec), antiderivative size  $= 349$ , normalized size of antiderivative  $= 1.29$ 

$$
\int (ce + dex)^2 (a + b \arctan(c + dx))^3 dx
$$
  
= 
$$
\frac{e^2(-3a^2b(c + dx)^2 + 2a^3(c + dx)^3 + 6a^2b(c + dx)^3 \arctan(c + dx) + 3a^2b \log(1 + (c + dx)^2) + 6ab^2(c + dx)^3)}{a^2 + b^2}
$$

```
[In] Integrate[(c*e + d*e*x)^2*(a + b*ArcTan[c + d*x])^3,x]
```

```
[Out] (e^2*(-3*a^2*b*(c + d*x)^2 + 2*a^3*(c + d*x)^3 + 6*a^2*b*(c + d*x)^3*ArcTan
[c + d*x] + 3*a^2*b*Log[1 + (c + d*x)^2] + 6*a*b^2*(c + d*x - ArcTan[c + d*x] - (c + d*x)^2*ArcTan[c + d*x] + I*ArcTan[c + d*x]^2 + (c + d*x)^3*ArcTan
[c + d*x] 2 - 2*ArcTan[c + d*x]*Log[1 + E<sup>o</sup>((2*I)*ArcTan[c + d*x])] + I*PolyLog[2, -E^*((2*I)*ArcTan[c + d*x])]) + b^3*(6*(c + d*x)*ArcTan[c + d*x] - 3*(1 + (c + d*x)^2)*ArcTan[c + d*x]^2 + (2*I)*ArcTan[c + d*x]^3 - 2*(c + d*x)*ArcTan[c + d*x]^3 + 2*(c + d*x)*(1 + (c + d*x)^2)*ArcTan[c + d*x]^3 - 6*Ar
cTan[c + d*x]^2*Log[1 + E^((2*I)*ArcTan[c + d*x])] + 6*Log[1/Sqrt[1 + (c +
d*x)^2]] + (6*I)*ArcTan[c + d*x]*PolyLog[2, -E^*((2*I)*ArcTan[c + d*x)]) - 3
*PolyLog[3, -E^((2*I)*ArcTan[c + d*x])])))/(6*d)
```
## **Maple [C] (warning: unable to verify)**

Result contains higher order function than in optimal. Order 9 vs. order 4.

<span id="page-139-0"></span>Time  $= 6.18$  (sec), antiderivative size  $= 1249$ , normalized size of antiderivative  $= 4.61$ 

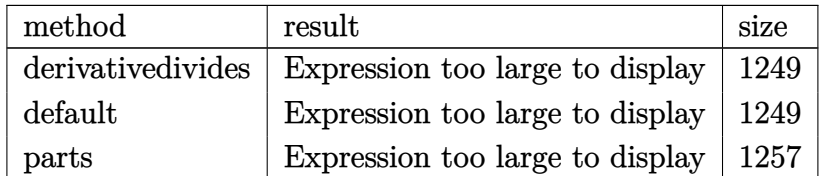

[In]  $int((d*e*x+c*e)^2*(a+b*arctan(d*x+c))^3,x,method=RETURNVERBOSE)$ 

```
[Out] 1/d*(1/3*e^2*a^3*(d*x+c)^3+e^2*b^3*(1/3*(d*x+c)^3*arctan(d*x+c)^3-1/2*(d*x+
c)^2*arctan(d*x+c)^2+1/2*arctan(d*x+c)^2*ln(1+(d*x+c)^2)-arctan(d*x+c)^2*ln
((1+I*(d*x+c))/(1+(d*x+c)^2)(1/2))+I*arctan(d*x+c)*polylog(2,-(1+I*(d*x+c)
)^2/(1+(d*x+c)^2))-1/2*polylog(3,-(1+I*(d*x+c))^2/(1+(d*x+c)^2))+1/12*I*arc
tan(d*x+c)*(3*csgn(I*(1+I*(d*x+c))/(1+(d*x+c)^2)^(1/2))^2*csgn(I*(1+I*(d*x+
c))^2/(1+(d*x+c)^2))*Pi*arctan(d*x+c)-6*csgn(I*(1+I*(d*x+c))/(1+(d*x+c)^2)^
(1/2))*csgn(I*(1+I*(d*x+c))^2/(1+(d*x+c)^2))^2*Pi*arctan(d*x+c)+3*csgn(I*(1)
+I*(d*x+c))^2/(1+(d*x+c)^2))^3*Pi*arctan(d*x+c)-3*csgn(I*(1+I*(d*x+c))^2/(1
+(d*x+c)^2))*csgn(I*(1+I*(d*x+c))^2/(1+(d*x+c)^2)/(1+(1+I*(d*x+c))^2/(1+(d*
x+c)^2)^2)^2*Pi*arctan(d*x+c)+3*csgn(I*(1+I*(d*x+c))^2/(1+(d*x+c)^2))*csgn
```

```
(I*(1+I*(d*x+c))^2/(1+(d*x+c)^2)/(1+(1+I*(d*x+c))^2/(1+(d*x+c)^2))^2)*csgn(
I/(1+(1+I*(d*x+c))^2/(1+(d*x+c)^2))^2)*Pi*arctan(d*x+c)-3*csgn(I*(1+(1+I*(d)
*x+c))^2/(1+(d*x+c)^2)))^2*csgn(I*(1+(1+I*(d*x+c))^2/(1+(d*x+c)^2))^2)*Pi*a
rctan(d*x+c)+6*csgn(I*(1+(1+I*(d*x+c))^2/(1+(d*x+c)^2)))*csgn(I*(1+(1+I*(d*x+c))^2))x+c))^2/(1+(d*x+c)^2))^2)^2*Pi*arctan(d*x+c)-3*csgn(I*(1+(1+I*(d*x+c))^2/(1
+(d*x+c)^2))^2)^3*Pi*arctan(d*x+c)+3*csgn(I*(1+I*(d*x+c))^2/(1+(d*x+c)^2)/(
1+(1+I*(d*x+c))^2/(1+(d*x+c)^2))^2)^3*Pi*arctan(d*x+c)-3*csgn(I*(1+I*(d*x+c
))^2/(1+(d*x+c)^2)/(1+(1+I*(d*x+c))^2/(1+(d*x+c)^2))^2)^2*csgn(I/(1+(1+I*(d)
*x+c))^2/(1+(d*x+c)^2))^2)*Pi*arctan(d*x+c)+4*arctan(d*x+c)^2+12*I*ln(2)*ar
ctan(d*x+c)+6*I*arctan(d*x+c)-12-12*I*(d*x+c))+ln(1+(1+I*(d*x+c))^2/(1+(d*x
+c)^2)))+3*e^2*a*b^2*(1/3*(d*x+c)^3*arctan(d*x+c)^2-1/3*(d*x+c)^2*arctan(d*
x+c)+1/3*arctan(d*x+c)*ln(1+(d*x+c)^2)+1/3*d*x+1/3*c-1/3*arctan(d*x+c)+1/6*
I*(ln(d*x+c-1)*ln(1+(d*x+c)^2)-1/2*ln(d*x+c-1)^2-dilog(-1/2*I*(d*x+c+I))-ln(d*x+c-1)*ln(-1/2*1*(d*x+c+1)))-1/6*1*(ln(d*x+c+1)*ln(1+(d*x+c)^2)-1/2*ln(d)*x+c+I)^2-dilog(1/2*I*(d*x+c-I))-ln(d*x+c+I)*ln(1/2*I*(d*x+c-I))))+3*e^2*a^
2*b*(1/3*(d*x+c)^3*arctan(d*x+c)-1/6*(d*x+c)^2+1/6*ln(1+(d*x+c)^2)))
```
## **Fricas [F]**

$$
\int (ce + dex)^2 (a + b \arctan(c + dx))^3 dx = \int (dex + ce)^2 (b \arctan(dx + c) + a)^3 dx
$$

[In] integrate((d\*e\*x+c\*e)^2\*(a+b\*arctan(d\*x+c))^3,x, algorithm="fricas")  $[Out]$  integral(a^3\*d^2\*e^2\*x^2 + 2\*a^3\*c\*d\*e^2\*x + a^3\*c^2\*e^2 + (b^3\*d^2\*e^2\*x^2 + 2\*b^3\*c\*d\*e^2\*x + b^3\*c^2\*e^2)\*arctan(d\*x + c)^3 + 3\*(a\*b^2\*d^2\*e^2\*x^2 + 2\*a\*b^2\*c\*d\*e^2\*x + a\*b^2\*c^2\*e^2)\*arctan(d\*x + c)^2 + 3\*(a^2\*b\*d^2\*e^2\*x  $\hat{z}$  + 2\*a^2\*b\*c\*d\*e^2\*x + a^2\*b\*c^2\*e^2)\*arctan(d\*x + c), x)

## **Sympy [F]**

$$
\int (ce + dex)^2 (a + b \arctan(c + dx))^3 dx
$$
  
=  $e^2 \left( \int a^3 c^2 dx + \int a^3 d^2 x^2 dx + \int b^3 c^2 \operatorname{atan}^3 (c + dx) dx + \int 3ab^2 c^2 \operatorname{atan}^2 (c + dx) dx + \int 3a^2 bc^2 \operatorname{atan} (c + dx) dx + \int 2a^3 c dx dx + \int b^3 d^2 x^2 \operatorname{atan}^3 (c + dx) dx + \int 3ab^2 d^2 x^2 \operatorname{atan}^2 (c + dx) dx + \int 2b^3 c dx \operatorname{atan}^3 (c + dx) dx + \int 2b^3 c dx \operatorname{atan}^3 (c + dx) dx + \int 6ab^2 c dx \operatorname{atan}^2 (c + dx) dx + \int 6a^2 b c dx \operatorname{atan} (c + dx) dx$ 

 $[n]$  integrate((d\*e\*x+c\*e)\*\*2\*(a+b\*atan(d\*x+c))\*\*3,x)

[Out] e\*\*2\*(Integral(a\*\*3\*c\*\*2, x) + Integral(a\*\*3\*d\*\*2\*x\*\*2, x) + Integral(b\*\*3\*  $c**2*atan(c + d*x)**3, x) + Integral(3*a*b**2*c**2*atan(c + d*x)**2, x) + I$ ntegral(3\*a\*\*2\*b\*c\*\*2\*atan(c + d\*x), x) + Integral(2\*a\*\*3\*c\*d\*x, x) + Integ ral(b\*\*3\*d\*\*2\*x\*\*2\*atan(c + d\*x)\*\*3, x) + Integral(3\*a\*b\*\*2\*d\*\*2\*x\*\*2\*atan(  $c + d*x$ )\*\*2, x) + Integral(3\*a\*\*2\*b\*d\*\*2\*x\*\*2\*atan( $c + d*x$ ), x) + Integral(  $2*b**3*c*d*x*atan(c + d*x)**3, x) + Integral(6*a*b**2*c*d*x*atan(c + d*x)**$ 2, x) + Integral( $6* a**2* b* c* d* x*atan(c + d* x), x)$ )

**Maxima [F]**

$$
\int (ce + dex)^2 (a + b \arctan(c + dx))^3 dx = \int (dex + ce)^2 (b \arctan(dx + c) + a)^3 dx
$$

[In] integrate( $(d*e*x+c*e)^2*(a+b*arctan(d*x+c))^3, x, algorithm="maxima")$ 

 $[Out] 7/8*b^3*c^4*e^2*arctan(dxx + c)^3*arctan((d^2*x + c*d)/d)/d + 3*a*b^2*c^4*e$  $\text{?}2*arctan(\frac{d*x + c}{2*arctan}((\frac{d^2*x + c*d)}{d})/d - (3*arctan(\frac{d*x + c)}{arctan})$  $(d^2*x + c*d)/d)^2/d - arctan((d^2*x + c*d)/d)^3/d)*a*b^2*c^4*e^2 - 7/32*(6$ \*arctan(d\*x + c)^2\*arctan((d^2\*x + c\*d)/d)^2/d - 4\*arctan(d\*x + c)\*arctan(( d^2\*x + c\*d)/d)^3/d + arctan((d^2\*x + c\*d)/d)^4/d)\*b^3\*c^4\*e^2 + 1/3\*a^3\*d^ 2\*e^2\*x^3 + 7/8\*b^3\*c^2\*e^2\*arctan(d\*x + c)^3\*arctan((d^2\*x + c\*d)/d)/d + 2 8\*b^3\*d^4\*e^2\*integrate(1/32\*x^4\*arctan(d\*x + c)^3/(d^2\*x^2 + 2\*c\*d\*x + c^2 + 1), x) + 3\*b^3\*d^4\*e^2\*integrate(1/32\*x^4\*arctan(d\*x + c)\*log(d^2\*x^2 +  $2*c*d*x + c^2 + 1)^2/(d^2*x^2 + 2*c*d*x + c^2 + 1), x) + 96*a*b^2*d^4*e^2*i$ ntegrate(1/32\*x<sup> $\text{``}4\text{*arctan}(d\text{*}x + c)^{2}/(d\text{``}2\text{*}x\text{''}2 + 2\text{*}c\text{*}d\text{*}x + c\text{''}2 + 1), x) + 112$ </sup>  $*b^3*c*d^3*e^2*integrate(1/32*x^3*arctan(dxx + c)^3/(d^2*x^2 + 2*c*d*x + c^2))$ 2 + 1), x) + 4\*b^3\*d^4\*e^2\*integrate(1/32\*x^4\*arctan(d\*x + c)\*log(d^2\*x^2 +  $2*c*d*x + c^2 + 1$ /(d^2\*x^2 + 2\*c\*d\*x + c^2 + 1), x) + 12\*b^3\*c\*d^3\*e^2\*in tegrate(1/32\*x^3\*arctan(d\*x + c)\*log(d^2\*x^2 + 2\*c\*d\*x + c^2 + 1)^2/(d^2\*x^  $2 + 2*c*d*x + c^2 + 1$ , x) + 384\*a\*b^2\*c\*d^3\*e^2\*integrate(1/32\*x^3\*arctan(  $d*x + c$ <sup>2</sup>/(d<sup>2</sup>\*x<sup>2</sup> + 2\*c\*d\*x + c<sup>2</sup> + 1), x) + 168\*b<sup>2</sup>3\*c<sup>2\*d</sup>2\*e<sup>2\*</sup>integrat  $e(1/32*x^2*\arctan(dxx + c)^3/(d^2*x^2 + 2*c*d*x + c^2 + 1), x) + 16*b^3*c*d$  $\gamma^3$ \*e^2\*integrate(1/32\*x^3\*arctan(d\*x + c)\*log(d^2\*x^2 + 2\*c\*d\*x + c^2 + 1)/  $(d^2*x^2 + 2*x*dx + c^2 + 1), x$  + 18\*b^3\*c^2\*d^2\*e^2\*integrate(1/32\*x^2\*a rctan(d\*x + c)\*log(d^2\*x^2 + 2\*c\*d\*x + c^2 + 1)^2/(d^2\*x^2 + 2\*c\*d\*x + c^2 + 1), x) + 576\*a\*b^2\*c^2\*d^2\*e^2\*integrate(1/32\*x^2\*arctan(d\*x + c)^2/(d^2\*  $x^2$  + 2\*c\*d\*x + c<sup>2</sup> + 1), x) + 112\*b<sup>2</sup>3\*c<sup>2</sup>\*d\*e<sup>2\*</sup>integrate(1/32\*x\*arctan(d\*  $x + c$ <sup>2</sup>3/(d<sup>2</sup>\*x<sup>2</sup> + 2\*c\*d\*x + c<sup>2</sup> + 1), x) + 24\*b<sup>2</sup>3\*c<sup>2\*d</sup><sup>2\*e</sup><sup>2\*</sup>integrate(1  $/32*x^2*arctan(dxx + c)*log(d^2*x^2 + 2*c*d*x + c^2 + 1)/(d^2*x^2 + 2*c*d*x)$ +  $c^2$  + 1), x) + 12\*b^3\*c^3\*d\*e^2\*integrate(1/32\*x\*arctan(d\*x + c)\*log(d^2 \*x^2 + 2\*c\*d\*x + c^2 + 1)^2/(d^2\*x^2 + 2\*c\*d\*x + c^2 + 1), x) + 384\*a\*b^2\*c  $\hat{a}$ \*d\*e^2\*integrate(1/32\*x\*arctan(d\*x + c)^2/(d^2\*x^2 + 2\*c\*d\*x + c^2 + 1),

 $x)$  + 12\*b^3\*c^3\*d\*e^2\*integrate(1/32\*x\*arctan(d\*x + c)\*log(d^2\*x^2 + 2\*c\*d\*  $x + c^2 + 1$ /(d<sup>-</sup>2\*x<sup>-</sup>2 + 2\*c\*d\*x + c<sup>-</sup>2 + 1), x) + 3\*b<sup>-</sup>3\*c<sup>-</sup>4\*e<sup>-</sup>2\*integrate(1/  $32*arctan(d*x + c)*log(d^2*x^2 + 2*c*d*x + c^2 + 1)^2/(d^2*x^2 + 2*c*d*x +$  $c^2$  + 1), x) + a^3\*c\*d\*e^2\*x^2 + 3\*a\*b^2\*c^2\*e^2\*arctan(d\*x + c)^2\*arctan((  $d^2*x + c*d)/d$  – 4\*b^3\*d^3\*e^2\*integrate(1/32\*x^3\*arctan(d\*x + c)^2/(d^2  $*x^2$  + 2\*c\*d\*x + c<sup>2</sup> + 1), x) + b^3\*d^3\*e^2\*integrate(1/32\*x^3\*log(d^2\*x^2 + 2\*c\*d\*x + c^2 + 1)^2/(d^2\*x^2 + 2\*c\*d\*x + c^2 + 1), x) - 12\*b^3\*c\*d^2\*e^2 \*integrate(1/32\*x^2\*arctan(d\*x + c)^2/(d^2\*x^2 + 2\*c\*d\*x + c^2 + 1), x) + 3 \*b^3\*c\*d^2\*e^2\*integrate(1/32\*x^2\*log(d^2\*x^2 + 2\*c\*d\*x + c^2 + 1)^2/(d^2\*x  $\hat{z}$  + 2\*c\*d\*x + c<sup>2</sup> + 1), x) - 12\*b^3\*c^2\*d\*e^2\*integrate(1/32\*x\*arctan(d\*x + c)^2/(d^2\*x^2 + 2\*c\*d\*x + c^2 + 1), x) + 3\*b^3\*c^2\*d\*e^2\*integrate(1/32\*x \*log(d^2\*x^2 + 2\*c\*d\*x + c^2 + 1)^2/(d^2\*x^2 + 2\*c\*d\*x + c^2 + 1), x) - (3\*  $arctan(d*x + c)*arctan((d^2*x + c*d)/d)^2/d - arctan((d^2*x + c*d)/d)^3/d)*$ a\*b^2\*c^2\*e^2 - 7/32\*(6\*arctan(d\*x + c)^2\*arctan((d^2\*x + c\*d)/d)^2/d - 4\*a rctan(d\*x + c)\*arctan((d^2\*x + c\*d)/d)^3/d + arctan((d^2\*x + c\*d)/d)^4/d)\*b  $^{\circ}3*c^{\circ}2*e^{\circ}2$  + 3\*(x<sup>o</sup>2\*arctan(d\*x + c) - d\*(x/d<sup>o</sup>2 + (c<sup>o</sup>2 - 1)\*arctan((d<sup>o</sup>2\*x +  $c*d)/d$ )/d<sup>2</sup>3 -  $c*log(d^2*x^2 + 2*c*d*x + c^2 + 1)/d^3))*a^2*k*c*d*e^2 + 1/2*$  $(2*x^3*arctan(dxx + c) - dx((dx^2 - 4*c*x)/d^3 - 2*(c^3 - 3*c)*arctan((d^2 - 4*c*x))$  $*x + c*d)/d/d^4 + (3*c^2 - 1)*log(d^2*x^2 + 2*c*d*x + c^2 + 1)/d^4))*a^2*b$  $*d^2*e^2$  + a^3\*c^2\*e^2\*x + 28\*b^3\*d^2\*e^2\*integrate(1/32\*x^2\*arctan(d\*x + c  $)^{2}(d^{2}**^{2} + 2*c*dx + c^{2} + 1), x) + 3*b^{3}*d^{2}**c^{2}*integrate(1/32*x^{2}*ar)$ ctan(d\*x + c)\*log(d^2\*x^2 + 2\*c\*d\*x + c^2 + 1)^2/(d^2\*x^2 + 2\*c\*d\*x + c^2 + 1), x) + 96\*a\*b^2\*d^2\*e^2\*integrate(1/32\*x^2\*arctan(d\*x + c)^2/(d^2\*x^2 + 2\*c\*d\*x + c^2 + 1), x) + 56\*b^3\*c\*d\*e^2\*integrate(1/32\*x\*arctan(d\*x + c)^3/  $(d^2*x^2 + 2*c*d*x + c^2 + 1), x) + 6*b^3*c*d*e^2*integrate(1/32*x*arctan(d))$ \*x + c)\*log(d^2\*x^2 + 2\*c\*d\*x + c^2 + 1)^2/(d^2\*x^2 + 2\*c\*d\*x + c^2 + 1), x ) + 192\*a\*b^2\*c\*d\*e^2\*integrate(1/32\*x\*arctan(d\*x + c)^2/(d^2\*x^2 + 2\*c\*d\*x +  $c^2$  + 1), x) + 3\*b^3\*c^2\*e^2\*integrate(1/32\*arctan(d\*x + c)\*log(d^2\*x^2 + 2\*c\*d\*x + c^2 + 1)^2/(d^2\*x^2 + 2\*c\*d\*x + c^2 + 1), x) + 3/2\*(2\*(d\*x + c) \*arctan(d\*x + c) - log((d\*x + c)^2 + 1))\*a^2\*b\*c^2\*e^2/d + 1/24\*(b^3\*d^2\*e^  $2*x^3 + 3*b^3xc*dxe^2*x^2 + 3*b^3xc^2*xe^2*x)*arctan(dxx + c)^3 - 1/32*(b^3*x^2)$  $d^2*e^2*x^3 + 3*b^3*c*d*e^2*x^2 + 3*b^3*c^2*e^2*x)*arctan(d*x + c)*log(d^2*x)$  $x^2 + 2*c*dx + c^2 + 1$ <sup>2</sup>

**Giac [F]**

$$
\int (ce + dex)^2 (a + b \arctan(c + dx))^3 dx = \int (dex + ce)^2 (b \arctan(dx + c) + a)^3 dx
$$

[In] integrate((d\*e\*x+c\*e)^2\*(a+b\*arctan(d\*x+c))^3,x, algorithm="giac") [Out] sage0\*x

# **Mupad [F(-1)]**

Timed out.

$$
\int (ce + dex)^2 (a + b \arctan(c + dx))^3 dx = \int (ce + de x)^2 (a + b \arctan(c + dx))^3 dx
$$

```
[In] int((c*e + d*e*x)^2*(a + b*atan(c + d*x))^3,x)[Out] int((c*e + d*e*x)^2*(a + b*atan(c + d*x))^3, x)
```
### **3.16** R  $\int (ce + dex)(a + b \arctan(c + dx))^3 dx$

<span id="page-144-0"></span>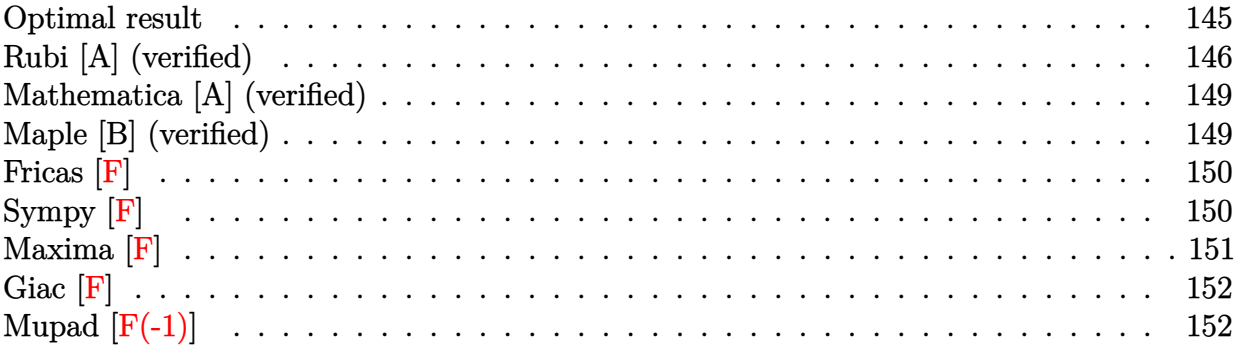

# **Optimal result**

Integrand size  $= 21$ , antiderivative size  $= 164$ 

$$
\int (ce + dex)(a + b \arctan(c + dx))^3 dx = -\frac{3ibe(a + b \arctan(c + dx))^2}{2d}
$$
  
\n
$$
-\frac{3be(c + dx)(a + b \arctan(c + dx))^2}{2d}
$$
  
\n
$$
+\frac{e(a + b \arctan(c + dx))^3}{2d}
$$
  
\n
$$
+\frac{e(c + dx)^2(a + b \arctan(c + dx))^3}{2d}
$$
  
\n
$$
-\frac{3b^2e(a + b \arctan(c + dx))\log(\frac{2}{1 + i(c + dx)})}{d}
$$
  
\n
$$
-\frac{3ib^3e \text{ PolyLog}(2, 1 - \frac{2}{1 + i(c + dx)})}{2d}
$$

[Out]  $-3/2*I*b*e*(a+b*arctan(d*x+c))^2/d-3/2*b*e*(d*x+c)*(a+b*arctan(d*x+c))^2/d+$ 1/2\*e\*(a+b\*arctan(d\*x+c))^3/d+1/2\*e\*(d\*x+c)^2\*(a+b\*arctan(d\*x+c))^3/d-3\*b^2 \*e\*(a+b\*arctan(d\*x+c))\*ln(2/(1+I\*(d\*x+c)))/d-3/2\*I\*b^3\*e\*polylog(2,1-2/(1+I \*(d\*x+c)))/d

# **Rubi [A] (verified)**

Time  $= 0.17$  (sec), antiderivative size  $= 164$ , normalized size of antiderivative  $= 1.00$ , number of steps used = 10, number of rules used = 10,  $\frac{\text{number of rules}}{\text{integrand size}} = 0.476$ , Rules used  $= \{5151, 12, 4946, 5036, 4930, 5040, 4964, 2449, 2352, 5004\}$ 

$$
\int (ce + dex)(a + b \arctan(c + dx))^3 dx = -\frac{3b^2 e \log \left(\frac{2}{1+i(c+dx)}\right) (a + b \arctan(c+dx))}{d}
$$
  

$$
- \frac{3ibe(a + b \arctan(c+dx))^2}{2d}
$$
  

$$
- \frac{3be(c + dx)(a + b \arctan(c+dx))^2}{2d}
$$
  

$$
+ \frac{e(c + dx)^2 (a + b \arctan(c+dx))^3}{2d}
$$
  

$$
+ \frac{e(a + b \arctan(c+dx))^3}{2d}
$$
  

$$
- \frac{3ib^3 e \text{ PolyLog}\left(2, 1 - \frac{2}{i(c+dx)+1}\right)}{2d}
$$

 $\lceil \ln \rceil$  Int $\lceil (c*e + d*e*x)*(a + b*ArcTan[c + d*x])^3,x \rceil$ 

[Out]  $((-3*I)/2)*b*e*(a + b*ArcTan[c + d*x])^2)/d - (3*b*e*(c + d*x)*(a + b*ArcT)$ an[c + d\*x])^2)/(2\*d) + (e\*(a + b\*ArcTan[c + d\*x])^3)/(2\*d) + (e\*(c + d\*x)^  $2*(a + b*ArcTan[c + d*x])^3/(2*d) - (3*b^2*e*(a + b*ArcTan[c + d*x])*Log[2$  $/(1 + I*(c + d*x))$ ])/d -  $(((3*I)/2)*b^3*e*PolyLog[2, 1 - 2/(1 + I*(c + d*x))])$ )])/d

### Rule 12

 $Int[(a_*)*(u_), x_Symbol]$  :>  $Dist[a, Int[u, x], x]$  /;  $FreeQ[a, x]$  && !Match  $Q[u, (b_*)*(v_*) /; FreeQ[b, x]]$ 

### Rule 2352

Int $[Log[(c_.),*(x_*)]/((d_+) + (e_.),*(x_*))$ , x\_Symbol] :> Simp $[(-e^(-1)) * PolyLo]$  $g[2, 1 - c*x], x]$  /; FreeQ $[{c, d, e}, x]$  && EqQ $[e + c*d, 0]$ 

### Rule 2449

 $Int[Log[(c_{.})/((d_{.}) + (e_{.}) * (x_{.}))]/((f_{.}) + (g_{.}) * (x_{.}) ^{2}), x_Symbol]$  :> Dist  $[-e/g, Subst[Int[Log[2*d*x]/(1 - 2*d*x), x], x, 1/(d + e*x)], x]$  /; FreeQ[{ c, d, e, f, g}, x] && EqQ[c, 2\*d] && EqQ[e^2\*f + d^2\*g, 0]

### Rule 4930

 $Int[((a_{\_}) + ArcTan[((c_{\_})*(x_{\_})^*(n_{\_})]*(b_{\_}))^*(p_{\_}), x_Symbol]$  :> Simp[x\*(a + b\*ArcTan[c\*x^n])^p, x] - Dist[b\*c\*n\*p, Int[x^n\*((a + b\*ArcTan[c\*x^n])^(p

 $- 1)/(1 + c^2*x^2(2*n))$ , x], x] /; FreeQ[{a, b, c, n}, x] && IGtQ[p, 0] &&  $(EqQ[n, 1] | | EqQ[p, 1])$ 

### Rule 4946

 $Int[((a_{-}.) + ArcTan[(c_{-}.)*(x_{-})^(n_{-}.)]*(b_{-}.))^(p_{-}.)*(x_{-})^(m_{-}.), x_Symbol]$  :>  $Simp[x^{\hat{m}} + 1)*((a + b*Arctan[c*x^{\hat{m}})]^p)/(m + 1)$ , x] - Dist[b\*c\*n\*(p/(m + 1)),  $Int[x^*(m + n)*((a + b*ArcTan[c*x^n])^*(p - 1)/(1 + c^2*x^*(2*n)))$ , x], x ] /; FreeQ[{a, b, c, m, n}, x] && IGtQ[p, 0] && (EqQ[p, 1] || (EqQ[n, 1] &&  $IntegerQ[m])$ ) && NeQ $[m, -1]$ 

#### Rule 4964

Int $[(a_{\cdot}) + ArcTan[(c_{\cdot})*(x_{\cdot})](b_{\cdot}))(c_{\cdot})((d_{\cdot}) + (e_{\cdot})*(x_{\cdot}))$ , x Symbol] :> Simp[(-(a + b\*ArcTan[c\*x])^p)\*(Log[2/(1 + e\*(x/d))]/e), x] + Dist[b\*c\*( p/e),  $Int[(a + b*ArcTan[c*x])^{(p - 1)*(Log[2/(1 + e*(x/d))]/(1 + c^2*x^2))$ , x], x] /; FreeQ[{a, b, c, d, e}, x] && IGtQ[p, 0] && EqQ[c^2\*d^2 + e^2, 0]

#### Rule 5004

 $Int[((a_{-.}) + ArcTan[(c_{-.})*(x_{-})]*(b_{-.}))^-(p_{-.})/((d_{-}) + (e_{-.})*(x_{-})^2)$ , x\_Symbo 1] :> Simp[(a + b\*ArcTan[c\*x])^(p + 1)/(b\*c\*d\*(p + 1)), x] /; FreeQ[{a, b, c, d, e, p}, x] && EqQ[e, c<sup> $\sim$ 2\*d] && NeQ[p, -1]</sup>

#### Rule 5036

Int[(((a\_.) + ArcTan[(c\_.)\*(x\_)]\*(b\_.))^(p\_.)\*((f\_.)\*(x\_))^(m\_))/((d\_) + (e .)\*(x )^2), x Symbol] :> Dist[f^2/e, Int[(f\*x)^(m - 2)\*(a + b\*ArcTan[c\*x])  $\hat{p}$ , x], x] - Dist[d\*(f^2/e), Int[(f\*x)^(m - 2)\*((a + b\*ArcTan[c\*x])^p/(d + e\*x^2)), x], x] /; FreeQ[{a, b, c, d, e, f}, x] && GtQ[p, 0] && GtQ[m, 1]

#### Rule 5040

Int $[((((a_{-.}) + ArcTan[(c_{-.})*(x_{-})]*(b_{-.}))^(p_{-.})*(x_{-}))/((d_{-}) + (e_{-.})*(x_{-})^2),$ x Symbol] :> Simp[(-I)\*((a + b\*ArcTan[c\*x])^(p + 1)/(b\*e\*(p + 1))), x] - Di  $st[1/(c*d), Int[(a + b*ArcTan[c*x])^p/(I - c*x), x], x]$ ,  $r$ ] /; FreeQ[{a, b, c, d, e}, x] && EqQ[e,  $c^2*d$ ] && IGtQ[p, 0]

Rule 5151

Int $[(a_.) + ArcTan[(c_.) + (d_.)*(x_.)]*(b_.)^{\sim}(p_.)*(e_.) + (f_.)*(x_$  $\ldots$ , x\_Symbol] :> Dist[1/d, Subst[Int[(f\*(x/d))^m\*(a + b\*ArcTan[x])^p, x], x, c + d\*x], x] /; FreeQ[{a, b, c, d, e, f, m}, x] && EqQ[d\*e - c\*f, 0] && IGtQ[p, 0]

Rubi steps

integral = 
$$
\frac{\text{Subst}(\int ex(a + b \arctan(x))^3 dx, x, c + dx)}{d}
$$
  
\n= 
$$
\frac{e \text{Subst}(\int x(a + b \arctan(x))^3 dx, x, c + dx)}{d}
$$
  
\n= 
$$
\frac{e(c + dx)^2(a + b \arctan(c + dx))^3}{2d} - \frac{(3be) \text{Subst}(\int \frac{x^2(a + b \arctan(x))^2}{1 + x^2} dx, x, c + dx)}{2d}
$$
  
\n= 
$$
\frac{e(- + dx)^2(a + b \arctan(c + dx))^3}{2d} - \frac{(3be) \text{Subst}(\int (a + b \arctan(x))^2 dx, x, c + dx)}{2d}
$$
  
\n= 
$$
-\frac{3be(c + dx)(a + b \arctan(c + dx))^2}{2d} + \frac{e(a + b \arctan(c + dx))^3}{2d}
$$
  
\n= 
$$
-\frac{3be(c + dx)^2(a + b \arctan(c + dx))^2}{2d} + \frac{e(a + b \arctan(c + dx))^3}{2d}
$$
  
\n= 
$$
-\frac{3be(a + b \arctan(c + dx))^3}{2d} + \frac{(3b^2e) \text{ Subst}(\int \frac{x(a + b \arctan(x))}{1 + x^2} dx, x, c + dx)}{2d}
$$
  
\n= 
$$
-\frac{3be(a + b \arctan(c + dx))^2}{2d} + \frac{e(c + dx)^2(a + b \arctan(c + dx))^3}{2d}
$$
  
\n= 
$$
-\frac{3be(a + b \arctan(c + dx))^2}{2d} + \frac{e(c + dx)^2(a + b \arctan(c + dx))^2}{2d}
$$
  
\n= 
$$
-\frac{3be(a + b \arctan(c + dx))^3}{2d} + \frac{e(c + dx)^2(a + b \arctan(c + dx))^2}{2d}
$$
  
\n= 
$$
-\frac{3be(a + b \arctan(c + dx))^3}{2d} + \frac{e(c + dx)^2(a + b \arctan(c + dx))^3}{2d}
$$
  
\n= 
$$
-\frac{3be(a + b \arctan(c + dx))^2}{2d} - \frac{3be(c + dx)(a + b \arctan(c + dx))^2}{2d}
$$
  
\n= 
$$
-\frac{3be(a + b \arctan(c + dx))^
$$

$$
=\frac{-\frac{3ibe(a+b\arctan(c+dx))^{2}}{2d}-\frac{3be(c+dx)(a+b\arctan(c+dx))^{2}}{2d}}{+\frac{e(a+b\arctan(c+dx))^{3}}{2d}+\frac{e(c+dx)^{2}(a+b\arctan(c+dx))^{3}}{2d}}{\frac{3b^{2}e(a+b\arctan(c+dx))\log\left(\frac{2}{1+i(c+dx)}\right)}{d}-\frac{3ib^{3}e \text{ PolyLog}\left(2,1-\frac{2}{1+i(c+dx)}\right)}{2d}}
$$

### **Mathematica [A] (verified)**

Time  $= 0.29$  (sec), antiderivative size  $= 196$ , normalized size of antiderivative  $= 1.20$ 

$$
\int (ce + dex)(a + b \arctan(c + dx))^3 dx
$$
  
= 
$$
\frac{e(3b^2(-i + c + dx)(-b + a(i + c + dx)) \arctan(c + dx)^2 + b^3(1 + c^2 + 2cdx + d^2x^2) \arctan(c + dx)^3 + 3d^2x^2 + 2cdx + d^2x^3}
$$

```
[In] Integrate[(c*e + d*e*x)*(a + b*ArcTan[c + d*x])^3,x]
```

```
[Out] (e*(3*b^2*(-I + c + d*x)*(-b + a*(I + c + d*x))*ArcTan[c + d*x]^2 + b^3*(1+ c^2 + 2*c*d*x + d^2*x^2)*ArcTan[c + d*x]^3 + 3*b*ArcTan[c + d*x]*(a*(-2*b
*(c + d*x) + a*(1 + c^2 + 2*c*d*x + d^2*x^2)) - 2*b^2*Log[1 + E^((2*I)*ArcT)]an[c + d*x])]) + a*(a*(c + d*x)*(-3*b + a*c + a*d*x) - 6*b^2*Log[1/Sqrt[1 +
 (c + d*x)^2]) + (3*I)*b^3*PolyLog[2, -E^*((2*I)*ArcTan[c + d*x)])])/((2*d)
```
# **Maple [B] (verified)**

Both result and optimal contain complex but leaf count of result is larger than twice the leaf count of optimal. 320 vs.  $2(150) = 300$ .

Time  $= 0.55$  (sec), antiderivative size  $= 321$ , normalized size of antiderivative  $= 1.96$ 

<span id="page-148-0"></span>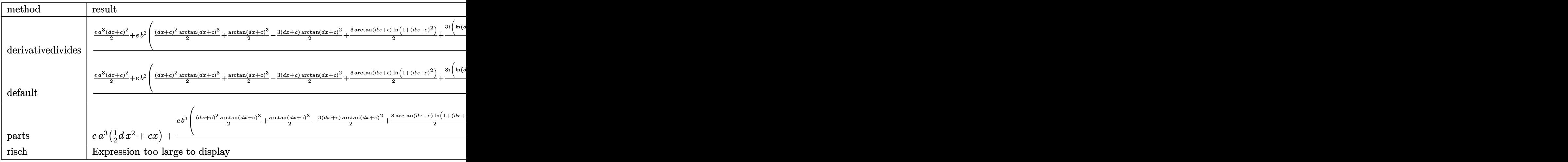

```
[In] int((d*e*x+c*e)*(a+b*arctan(d*x+c))^3,x,method=_RETURNVERBOSE)
```
 $[Out]$  1/d\*(1/2\*e\*a^3\*(d\*x+c)^2+e\*b^3\*(1/2\*(d\*x+c)^2\*arctan(d\*x+c)^3+1/2\*arctan(d\*  $x+c)^3-3/2*(dx+c)*arctan(dxx+c)^2+3/2*arctan(dxx+c)*ln(1+(dxx+c)^2)+3/4*I*$  $(\ln(d*x+c-I)*ln(1+(d*x+c)^2)-1/2*ln(d*x+c-I)^2-dilog(-1/2*I*(d*x+c+I))-ln(d)$ \*x+c-I)\*ln(-1/2\*I\*(d\*x+c+I)))-3/4\*I\*(ln(d\*x+c+I)\*ln(1+(d\*x+c)^2)-1/2\*ln(d\*x +c+I)^2-dilog(1/2\*I\*(d\*x+c-I))-ln(d\*x+c+I)\*ln(1/2\*I\*(d\*x+c-I))))+3\*e\*a\*b^2\*  $(1/2*(d*x+c)^2*\arctan(d*x+c)^2+1/2*\arctan(d*x+c)^2-(d*x+c)*\arctan(d*x+c)+1/$ 2\*ln(1+(d\*x+c)^2))+3\*e\*a^2\*b\*(1/2\*(d\*x+c)^2\*arctan(d\*x+c)-1/2\*d\*x-1/2\*c+1/2 \*arctan(d\*x+c)))

**Fricas [F]**

$$
\int (ce + dex)(a + b \arctan(c + dx))^3 dx = \int (dex + ce)(b \arctan(dx + c) + a)^3 dx
$$

[In] integrate((d\*e\*x+c\*e)\*(a+b\*arctan(d\*x+c))^3,x, algorithm="fricas") [Out] integral(a^3\*d\*e\*x + a^3\*c\*e + (b^3\*d\*e\*x + b^3\*c\*e)\*arctan(d\*x + c)^3 + 3\*  $(axb^2*d*ex + a*b^2*c*e)*arctan(d*x + c)^2 + 3*(a^2*b*d*e*x + a^2*b*c*e)*a$  $rctan(dxx + c), x)$ 

**Sympy [F]**

$$
\int (ce + dex)(a + b \arctan(c + dx))^3 dx = e \left( \int a^3 c dx + \int a^3 dx dx + \int b^3 c \atop + \int 3ab^2 c \atop + \int 3ab^2 c \atop + \int 3a^2 bc \atop + \int 3a^2 bc \atop + \int 3a^2 bc \atop + \int 3ab^2 dx \atop + \int 3ab^2 dx \atop + \int 3ab^2 dx \atop + \int 3ab^2 dx \atop + \int 3ab^2 dx \atop + \int 3a^2 b dx \atop + \int 3a^2 b dx \atop + \int 3
$$

[In] integrate( $(d*e*x+c*e)*(a+b*atan(d*x+c))**3,x)$ 

```
[Out] e*(\text{Integral}(a**3*c, x) + \text{Integral}(a**3*d*x, x) + \text{Integral}(b**3*c*atan(c + d)))*x)**3, x) + Integral(3*a*b**2*c*atan(c + d*x)**2, x) + Integral(3*a**2*b*c
*atan(c + d*x), x) + Integral(b**3*d*x*atan(c + d*x)**3, x) + Integral(3*a*
b**2*d*x*atan(c + d*x)**2, x) + Integral(3*a**2*b*d*x*atan(c + d*x), x))
```
### **Maxima [F]**

$$
\int (ce + dex)(a + b \arctan(c + dx))^3 dx = \int (dex + ce)(b \arctan(dx + c) + a)^3 dx
$$

### [In] integrate((d\*e\*x+c\*e)\*(a+b\*arctan(d\*x+c))^3,x, algorithm="maxima")

[Out]  $1/2*a^3*d*e*x^2 + 3/2*(x^2*arctan(dxx + c) - d*(x/d^2 + (c^2 - 1)*arctan((d^2 + c^2 + c^2)))$  $2*x + c*d)/d/d^3 - c*log(d^2*x^2 + 2*c*d*x + c^2 + 1)/d^3))*a^2*b*d*e + a$  $\hat{3}$ \*c\*e\*x + 3/2\*(2\*(d\*x + c)\*arctan(d\*x + c) - log((d\*x + c)^2 + 1))\*a^2\*b\*c \*e/d + 1/32\*(8\*(b^3\*d^2\*e\*x^2 + 2\*b^3\*c\*d\*e\*x + (b^3\*c^2 + b^3)\*e)\*arctan(d  $*x + c$ <sup>3</sup> + 12\*(a\*b^2\*d^2\*e\*x^2 + (2\*a\*b^2\*c - b^3)\*d\*e\*x)\*arctan(d\*x + c)^ 2 - 3\*(a\*b^2\*d^2\*e\*x^2 + (2\*a\*b^2\*c - b^3)\*d\*e\*x)\*log(d^2\*x^2 + 2\*c\*d\*x + c  $\hat{C}$  + 1) $\hat{C}$  + 4\*(4\*b $\hat{C}$ 3\*e\*arctan(d\*x + c) $\hat{C}$ 3\*arctan((d $\hat{C}$ 2\*x + c\*d)/d)/d + 18 \*a\*b^2\*c^3\*e\*arctan(d\*x + c)^2\*arctan((d^2\*x + c\*d)/d)/d - 6\*(3\*arctan(d\*x + c)\*arctan((d^2\*x + c\*d)/d)^2/d - arctan((d^2\*x + c\*d)/d)^3/d)\*a\*b^2\*c^3\*e -  $(6*arctan(dxx + c)^2*arctan((d^2*x + c*d)/d)^2/d - 4*arctan(dxx + c)*arc$ tan( $(d^2*x + c*d)/d$ )<sup>-3</sup>/d + arctan( $(d^2*x + c*d)/d$ )<sup>-4</sup>/d)\*b<sup>-3\*c</sup><sup>3\*e</sup> - 3\*b<sup>-3\*c</sup>  $2*$ e\*arctan(d\*x + c) $2*$ arctan((d $2*x$  + c\*d)/d)/d + 4\*b $3*$ c\*e\*arctan(d\*x + c )^3\*arctan( $(d^2*x + c*d)/d/d + 128*b^3*d^3*e*integrate(1/32*x^3*arctan(d*x))$ + c)^3/(d^2\*x^2 + 2\*c\*d\*x + c^2 + 1), x) + 576\*a\*b^2\*d^3\*e\*integrate(1/32\*  $x^3*arctan(d*x + c)^2/(d^2*x^2 + 2*c*d*x + c^2 + 1), x) + 384*b^3*c*d^2*e*1$ ntegrate(1/32\*x^2\*arctan(d\*x + c)^3/(d^2\*x^2 + 2\*c\*d\*x + c^2 + 1), x) + 48\*  $a*b^2*d^3*e*integrate(1/32*x^3*log(d^2*x^2 + 2*c*d*x + c^2 + 1)^2/(d^2*x^2$ + 2\*c\*d\*x + c<sup>2</sup> + 1), x) + 1728\*a\*b<sup>2</sup>\*c\*d<sup>2</sup>\*e\*integrate(1/32\*x<sup>2</sup>\*arctan(d\*x + c)^2/(d^2\*x^2 + 2\*c\*d\*x + c^2 + 1), x) + 384\*b^3\*c^2\*d\*e\*integrate(1/32\*  $x*arctan(d*x + c)^{3}/(d^2*x^2 + 2*c*d*x + c^2 + 1), x) + 96*a*b^2*d^3*e*inte$ grate(1/32\*x^3\*log(d^2\*x^2 + 2\*c\*d\*x + c^2 + 1)/(d^2\*x^2 + 2\*c\*d\*x + c^2 + 1), x) +  $144*a*b^2*c*d^2*e*integrate(1/32*x^2*log(d^2*x^2 + 2*c*d*x + c^2 +$  $1)^2/(d^2*x^2 + 2*c*d*x + c^2 + 1), x) + 1728*a*b^2*c^2*d*e*integrate(1/32)$ \*x\*arctan(d\*x + c)^2/(d^2\*x^2 + 2\*c\*d\*x + c^2 + 1), x) + 288\*a\*b^2\*c\*d^2\*e\* integrate(1/32\*x^2\*log(d^2\*x^2 + 2\*c\*d\*x + c^2 + 1)/(d^2\*x^2 + 2\*c\*d\*x + c^  $2 + 1$ , x) + 144\*a\*b^2\*c^2\*d\*e\*integrate(1/32\*x\*log(d^2\*x^2 + 2\*c\*d\*x + c^2 + 1)^2/(d^2\*x^2 + 2\*c\*d\*x + c^2 + 1), x) + 192\*a\*b^2\*c^2\*d\*e\*integrate(1/3  $2*x*log(d^2*x^2 + 2*c*d*x + c^2 + 1)/(d^2*x^2 + 2*c*d*x + c^2 + 1), x) + 48$ \*a\*b^2\*c^3\*e\*integrate(1/32\*log(d^2\*x^2 + 2\*c\*d\*x + c^2 + 1)^2/(d^2\*x^2 + 2 \*c\*d\*x + c<sup>-</sup>2 + 1), x) + (3\*arctan(d\*x + c)\*arctan((d<sup>-</sup>2\*x + c\*d)/d)<sup>-</sup>2/d - ar ctan( $(d^2*x + c*d)/d)^3d$ \*b^3\*c^2\*e + 18\*a\*b^2\*c\*e\*arctan(d\*x + c)^2\*arcta  $n((d^2*x + c*d)/d)/d - 96*b^3*d^2*e*integrate(1/32*x^2*arctan(d*x + c)^2/(d))$  $2*x^2 + 2*c*d*x + c^2 + 1), x) - 24*b^3*d^2*e*integrate(1/32*x^2*log(d^2*x))$  $\hat{z}$  + 2\*c\*d\*x + c^2 + 1)^2/(d^2\*x^2 + 2\*c\*d\*x + c^2 + 1), x) - 192\*a\*b^2\*d^2 \*e\*integrate(1/32\*x^2\*arctan(d\*x + c)/(d^2\*x^2 + 2\*c\*d\*x + c^2 + 1), x) - 1 92\*b^3\*c\*d\*e\*integrate(1/32\*x\*arctan(d\*x + c)^2/(d^2\*x^2 + 2\*c\*d\*x + c^2 + 1), x) - 96\*b^3\*d^2\*e\*integrate(1/32\*x^2\*log(d^2\*x^2 + 2\*c\*d\*x + c^2 + 1)/(

 $d^2*x^2$  + 2\*c\*d\*x + c<sup>2</sup> + 1), x) - 48\*b^3\*c\*d\*e\*integrate(1/32\*x\*log(d^2\*x^  $2 + 2*c*d*x + c^2 + 1)^2/(d^2*x^2 + 2*c*d*x + c^2 + 1), x) - 384*a*b^2*c*d*$ e\*integrate(1/32\*x\*arctan(d\*x + c)/(d<sup>-</sup>2\*x<sup>-</sup>2 + 2\*c\*d\*x + c<sup>-</sup>2 + 1), x) - 96\*b  $\gamma$ 3\*c\*d\*e\*integrate(1/32\*x\*log(d^2\*x^2 + 2\*c\*d\*x + c^2 + 1)/(d^2\*x^2 + 2\*c\*d \*x + c^2 + 1), x) - 24\*b^3\*c^2\*e\*integrate(1/32\*log(d^2\*x^2 + 2\*c\*d\*x + c^2 + 1)^2/(d^2\*x^2 + 2\*c\*d\*x + c^2 + 1), x) - 6\*(3\*arctan(d\*x + c)\*arctan((d^ 2\*x + c\*d)/d)^2/d - arctan((d^2\*x + c\*d)/d)^3/d)\*a\*b^2\*c\*e - (6\*arctan(d\*x + c)^2\*arctan((d^2\*x + c\*d)/d)^2/d - 4\*arctan(d\*x + c)\*arctan((d^2\*x + c\*d)  $(d)^{3}/d$  + arctan( $(d^{2}** + c*d)/d)^{4}/d$ )\*b^3\*c\*e - 3\*b^3\*e\*arctan(d\*x + c)^2\*  $arctan((d^2*x + c*d)/d)/d + 128*b^3*d*e*integrate(1/32*x*arctan(d*x + c)^3)/d)$  $(d^2*x^2 + 2*c*d*x + c^2 + 1), x) + 576*a*b^2*d*e*integrate(1/32*x*arctan(d))$ \*x + c)^2/(d^2\*x^2 + 2\*c\*d\*x + c^2 + 1), x) + 48\*a\*b^2\*d\*e\*integrate(1/32\*x \*log(d^2\*x^2 + 2\*c\*d\*x + c^2 + 1)^2/(d^2\*x^2 + 2\*c\*d\*x + c^2 + 1), x) + 192 \*b^3\*d\*e\*integrate(1/32\*x\*arctan(d\*x + c)/(d^2\*x^2 + 2\*c\*d\*x + c^2 + 1), x) + 48\*a\*b^2\*c\*e\*integrate(1/32\*log(d^2\*x^2 + 2\*c\*d\*x + c^2 + 1)^2/(d^2\*x^2 + 2\*c\*d\*x + c^2 + 1), x) + (3\*arctan(d\*x + c)\*arctan((d^2\*x + c\*d)/d)^2/d  $arctan((d^2*x + c*d)/d)^3/d)*b^3*e - 24*b^3*e*integrate(1/32*log(d^2*x^2 + c*d))^2)$  $2*c*d*x + c^2 + 1)^2/(d^2*x^2 + 2*c*d*x + c^2 + 1), x) *d/d$ 

**Giac [F]**

$$
\int (ce + dex)(a + b \arctan(c + dx))^3 dx = \int (dex + ce)(b \arctan(dx + c) + a)^3 dx
$$

[In] integrate((d\*e\*x+c\*e)\*(a+b\*arctan(d\*x+c))^3,x, algorithm="giac") [Out] sage0\*x

# **Mupad**  $[\mathbf{F}(-1)]$

Timed out.

$$
\int (ce + dex)(a + b \arctan(c + dx))^3 dx = \int (ce + de x) (a + b \arctan(c + dx))^3 dx
$$

[In]  $int((c*e + d*e*x)*(a + b*atan(c + d*x))^3, x)$ [Out]  $int((c*e + d*e*x)*(a + b*atan(c + d*x))^3, x)$ 

# $\int \frac{(a + b \arctan(c + dx))^3}{c e + dx} dx$

<span id="page-152-0"></span>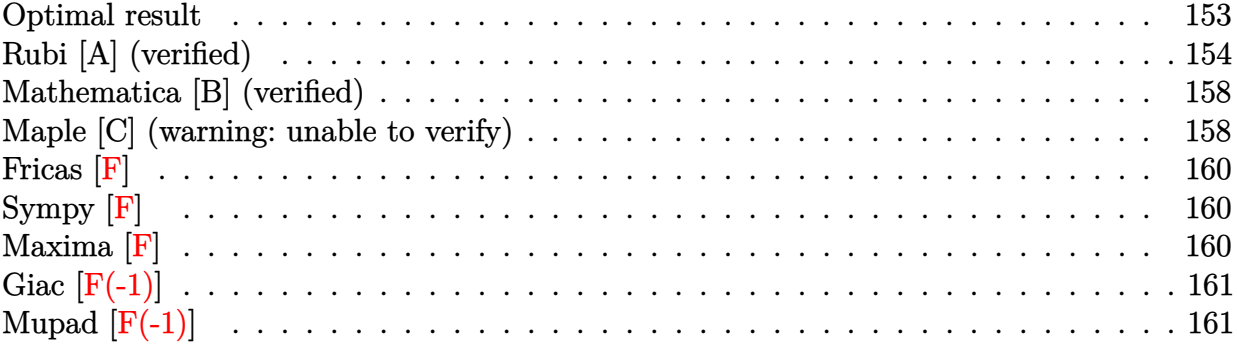

### **Optimal result**

Integrand size  $= 23$ , antiderivative size  $= 279$ 

$$
\int \frac{(a + b \arctan(c + dx))^3}{ce + dex} dx = \frac{2(a + b \arctan(c + dx))^3 \arctanh\left(1 - \frac{2}{1 + i(c + dx)}\right)}{de}
$$
  
\n
$$
- \frac{3ib(a + b \arctan(c + dx))^2 \text{ PolyLog}\left(2, 1 - \frac{2}{1 + i(c + dx)}\right)}{2de}
$$
  
\n
$$
+ \frac{3ib(a + b \arctan(c + dx))^2 \text{ PolyLog}\left(2, -1 + \frac{2}{1 + i(c + dx)}\right)}{2de}
$$
  
\n
$$
- \frac{3b^2(a + b \arctan(c + dx)) \text{PolyLog}\left(3, 1 - \frac{2}{1 + i(c + dx)}\right)}{2de}
$$
  
\n
$$
+ \frac{3b^2(a + b \arctan(c + dx)) \text{PolyLog}\left(3, -1 + \frac{2}{1 + i(c + dx)}\right)}{2de}
$$
  
\n
$$
+ \frac{3ib^3 \text{PolyLog}\left(4, 1 - \frac{2}{1 + i(c + dx)}\right)}{4de}
$$
  
\n
$$
- \frac{3ib^3 \text{PolyLog}\left(4, -1 + \frac{2}{1 + i(c + dx)}\right)}{4de}
$$

 $[0ut] -2*(a+b*arctan(d*x+c))^3*arctanh(-1+2/(1+I*(d*x+c)))/d/e-3/2*I*b*(a+b*arcta)$ n(d\*x+c))^2\*polylog(2,1-2/(1+I\*(d\*x+c)))/d/e+3/2\*I\*b\*(a+b\*arctan(d\*x+c))^2\* polylog(2,-1+2/(1+I\*(d\*x+c)))/d/e-3/2\*b^2\*(a+b\*arctan(d\*x+c))\*polylog(3,1-2  $/(1+I*(d*x+c)))/d/e+3/2*b^2*(a+b*xrctan(d*x+c))*polylog(3,-1+2/(1+I*(d*x+c))*)$ ))/d/e+3/4\*I\*b^3\*polylog(4,1-2/(1+I\*(d\*x+c)))/d/e-3/4\*I\*b^3\*polylog(4,-1+2/  $(1+I*(d*x+c)))/d/e$ 

### **Rubi [A] (verified)**

Time = 0.33 (sec), antiderivative size = 279, normalized size of antiderivative = 1.00, number of steps used = 10, number of rules used = 8,  $\frac{\text{number of rules}}{\text{integral size}}$  = 0.348, Rules used  $= \{5151, 12, 4942, 5108, 5004, 5114, 5118, 6745\}$ 

$$
\int \frac{(a + b \arctan(c + dx))^3}{ce + dex} dx = \frac{2 \arctanh\left(1 - \frac{2}{1 + i(c + dx)}\right) (a + b \arctan(c + dx))^3}{de}
$$
  
\n
$$
- \frac{3b^2 \text{PolyLog}\left(3, 1 - \frac{2}{i(c + dx) + 1}\right) (a + b \arctan(c + dx))}{2de}
$$
  
\n
$$
+ \frac{3b^2 \text{PolyLog}\left(3, \frac{2}{i(c + dx) + 1} - 1\right) (a + b \arctan(c + dx))}{2de}
$$
  
\n
$$
- \frac{3ib \text{ PolyLog}\left(2, 1 - \frac{2}{i(c + dx) + 1}\right) (a + b \arctan(c + dx))^2}{2de}
$$
  
\n
$$
+ \frac{3ib \text{ PolyLog}\left(2, \frac{2}{i(c + dx) + 1} - 1\right) (a + b \arctan(c + dx))^2}{2de}
$$
  
\n
$$
+ \frac{3ib^3 \text{ PolyLog}\left(4, 1 - \frac{2}{i(c + dx) + 1}\right)}{4de}
$$
  
\n
$$
- \frac{3ib^3 \text{ PolyLog}\left(4, \frac{2}{i(c + dx) + 1} - 1\right)}{4de}
$$

[In] Int[(a + b\*ArcTan[c + d\*x])^3/(c\*e + d\*e\*x), x]

[Out]  $(2*(a + b*ArcTan[c + d*x])^3*ArcTanh[1 - 2/(1 + I*(c + d*x))])/(d*e) - (((3 + c)*c])^2 + (c *c)$  $*1)/2$ )\*b\*(a + b\*ArcTan[c + d\*x])^2\*PolyLog[2, 1 - 2/(1 + I\*(c + d\*x))])/(d\* e) +  $(((3*1)/2)*b*(a + b*ArcTan[c + d*x])^2*PolyLog[2, -1 + 2/(1 + I*(c + d))])$  $*(x))$ ])/(d\*e) -  $(3*b^2*(a + b*Arctan[c + d*x))*PolyLog[3, 1 - 2/(1 + I*(c +$ d\*x))])/(2\*d\*e) +  $(3*b^2*(a + b*Arctan[c + d*x))*PolyLog[3, -1 + 2/(1 + I*($  $c + d*x$ )])/(2\*d\*e) + (((3\*I)/4)\*b^3\*PolyLog[4, 1 - 2/(1 + I\*(c + d\*x))])/( d\*e) -  $(((3*1)/4)*b^3*PolyLog[4, -1 + 2/(1 + I*(c + d*x))])/(d*e)$ 

### Rule 12

 $Int[(a_*)*(u_), x_Symbol]$  :>  $Dist[a, Int[u, x], x]$  /;  $FreeQ[a, x]$  && !Match  $Q[u, (b) * (v) /; FreeQ[b, x]]$ 

### Rule 4942

 $Int[((a_{-}.) + ArcTan[((c_{-}.)*(x_{-}))*(b_{-}.))^(p_{-})/(x_{-})$ ,  $x_{-Symbol}]$  :> Simp[2\*(a +  $b*ArcTan[c*x])^p*ArcTanh[1 - 2/(1 + I*c*x)], x] - Dist[2*b*c*p, Int[(a + b*$  $ArcTan[c*x])^{(p - 1)*(ArcTanh[1 - 2/(1 + I*cx)]/(1 + c^2*x^2)), x], x] /;$  $FreeQ[{a, b, c}, x]$  &  $IGtQ[p, 1]$ 

### Rule 5004

 $Int[((a).) + ArcTan[(c_.)*(x_-)]*(b_.))^(p_.)/((d_-) + (e_.)*(x_-)^2), x_Symbo$ 1] :> Simp[(a + b\*ArcTan[c\*x])^(p + 1)/(b\*c\*d\*(p + 1)), x] /; FreeQ[{a, b, c, d, e, p}, x] && EqQ[e, c<sup>-2\*d]</sup> && NeQ[p, -1]

### Rule 5108

Int $[(\text{ArcTanh}[u_{-}]*((a_{-}.) + \text{ArcTan}[(c_{-}.)*(x_{-})]*(b_{-}.))]((d_{-}) + (e_{-}.)*(x_{-}))$  $_{2}$  $^{\circ}$ ), x\_Symbol] :> Dist[1/2, Int[Log[1 + u]\*((a + b\*ArcTan[c\*x]) $\hat{p}/(d + e*)$  $x^2)$ , x], x] - Dist[1/2, Int[Log[1 - u]\*((a + b\*ArcTan[c\*x])^p/(d + e\*x^2) ), x], x] /; FreeQ[{a, b, c, d, e}, x] && IGtQ[p, 0] && EqQ[e, c^2\*d] && Eq  $Q[u^2 - (1 - 2*(I/(I - c*x)))^2, 0]$ 

### Rule 5114

Int $[(Log[u_1*(a_..) + ArcTan[(c_.)*(x_1)*(b_..))^c(p..))/((d_1 + (e_1)*(x_1)^2$ ),  $x_Symbol]$  :>  $Simp[(-1)*(a + b*ArcTan[c*x])^p*(PolyLog[2, 1 - u]/(2*c*d))$ , x] + Dist[b\*p\*(I/2), Int[(a + b\*ArcTan[c\*x])^(p - 1)\*(PolyLog[2, 1 - u]/(  $d + e*x^2)$ , x], x] /; FreeQ[{a, b, c, d, e}, x] && IGtQ[p, 0] && EqQ[e, c^ 2\*d] && EqQ[ $(1 - u)^2 - (1 - 2*(1/(1 - c*x)))^2$ , 0]

### Rule 5118

 $Int[(( (a_.) + ArcTan[(c_.)*(x_0)*(b_0))^(p_0)*PolyLog[k_0, u_0)]/((d_0 + (e_0))$ )\*(x )^2), x Symbol] :> Simp[I\*(a + b\*ArcTan[c\*x])^p\*(PolyLog[k + 1, u]/(2\*  $c*d)$ ), x] - Dist[b\*p\*(I/2), Int[(a + b\*ArcTan[c\*x])^(p - 1)\*(PolyLog[k + 1, u]/(d + e\*x^2)), x], x] /; FreeQ[{a, b, c, d, e, k}, x] && IGtQ[p, 0] && E qQ[e, c<sup> $2*d$ ]</sup> && EqQ[u<sup> $2 - (1 - 2*(I/(I - c*x)))^2, 0$ ]</sup>

### Rule 5151

Int $[(a_{-}) + ArcTan[(c_{-}) + (d_{-})*(x_{-})](b_{-})^*)(p_{-})*((e_{-}) + (f_{-})*(x_{-}))^*(m_{-})$  $\Box$ ), x $\Box$ Symbol] :> Dist $[1/d, Subst[Int[(f*(x/d))^m*(a + b*ArcTan[x])^p, x],$  $x, c + d*x$ , x] /; FreeQ[{a, b, c, d, e, f, m}, x] && EqQ[d\*e - c\*f, 0] && IGtQ[p, 0]

### Rule 6745

```
Int[(u_*) * PolyLog[n_, v_], x_Symbol]:> With[w = DerivativeDivides[v, u*v, w])x]}, Simp[w*PolyLog[n + 1, v], x] /; !FalseQ[w]] /; FreeQ[n, x]
```
Rubi steps

$$
integral = \frac{Subst\left(\int \frac{(a + b \arctan(x))^3}{ex} dx, x, c + dx\right)}{d}
$$

$$
=\frac{\text{Subst}\left(\int \frac{(a+b\arctan(x))^3}{x} dx, x, c + dx\right)}{de}
$$
\n
$$
=\frac{2(a+b\arctan(c+dx))^3\arctanh\left(1-\frac{2}{1+i(c+dx)}\right)}{de}
$$
\n
$$
=\frac{(6b)\text{Subst}\left(\int \frac{(a+b\arctan(x))^2\arctanh\left(1-\frac{2}{1+i(x)}\right)}{1+x^2} dx, x, c + dx\right)}{de}
$$
\n
$$
=\frac{2(a+b\arctan(c+dx))^3\arctanh\left(1-\frac{2}{1+i(c+dx)}\right)}{de}
$$
\n
$$
=\frac{(3b)\text{Subst}\left(\int \frac{(a+b\arctan(x))^2\log\left(2-\frac{2}{1+i x}\right)}{1+x^2} dx, x, c + dx\right)}{de}
$$
\n
$$
+\frac{(3b)\text{Subst}\left(\int \frac{(a+b\arctan(x))^2\log\left(\frac{2}{1+i x}\right)}{1+x^2} dx, x, c + dx\right)}{de}
$$
\n
$$
=\frac{2(a+b\arctan(c+dx))^3\arctanh\left(1-\frac{2}{1+i(c+dx)}\right)}{2de}
$$
\n
$$
-\frac{3ib(a+b\arctan(c+dx))^2\text{ PolyLog}\left(2, 1-\frac{2}{1+i(c+dx)}\right)}{2de}
$$
\n
$$
+\frac{3ib(a+b\arctan(c+dx))^2\text{PolyLog}\left(2,-1+\frac{2}{1+i(c+dx)}\right)}{2de}
$$
\n
$$
+\frac{(3ib^2)\text{Subst}\left(\int \frac{(a+b\arctan(x))\text{PolyLog}(2,-1+\frac{2}{1+i x})}{1+x^2} dx, x, c + dx\right)}{2e}
$$
\n
$$
-\frac{(3ib^2)\text{Subst}\left(\int \frac{(a+b\arctan(x))\text{PolyLog}(2,-1+\frac{2}{1+i x})}{1+x^2} dx, x, c + dx\right)}{de}
$$

$$
=\frac{2(a+b \arctan(c+dx))^3 \arctanh\left(1-\frac{2}{1+i(c+dx)}\right)}{de}
$$
\n
$$
-\frac{3ib(a+b \arctan(c+dx))^2 \text{PolyLog }\left(2,1-\frac{2}{1+i(c+dx)}\right)}{2de}
$$
\n
$$
+\frac{3ib(a+b \arctan(c+dx))^2 \text{ PolyLog }\left(2,-1+\frac{2}{1+i(c+dx)}\right)}{2de}
$$
\n
$$
-\frac{3b^2(a+b \arctan(c+dx)) \text{ PolyLog }\left(3,1-\frac{2}{1+i(c+dx)}\right)}{2de}
$$
\n
$$
+\frac{3b^2(a+b \arctan(c+dx)) \text{ PolyLog }\left(3,-1+\frac{2}{1+i(c+dx)}\right)}{2de}
$$
\n
$$
+\frac{(3b^3) \text{ Subst }\left(\int \frac{\text{PolyLog }\left(3,-1+\frac{2}{1+i}}{1+x^2}\right) dx,x,c+dx\right)}{2de}
$$
\n
$$
-\frac{(3b^3) \text{ Subst }\left(\int \frac{\text{PolyLog }\left(3,-1+\frac{2}{1+i}}{1+x^2}\right) dx,x,c+dx\right)}{2de}
$$
\n
$$
-\frac{3ib(a+b \arctan(c+dx))^3 \arctanh\left(1-\frac{2}{1+i(c+dx)}\right)}{2de}
$$
\n
$$
+\frac{3ib(a+b \arctan(c+dx))^2 \text{ PolyLog }\left(2,1-\frac{2}{1+i(c+dx)}\right)}{2de}
$$
\n
$$
+\frac{3ib(a+b \arctan(c+dx))^2 \text{PolyLog }\left(3,1-\frac{2}{1+i(c+dx)}\right)}{2de}
$$
\n
$$
+\frac{3b^2(a+b \arctan(c+dx)) \text{ PolyLog }\left(3,1+\frac{2}{1+i(c+dx)}\right)}{2de}
$$
\n
$$
+\frac{3b^3 \text{ PolyLog }\left(4,1-\frac{2}{1+i(c+dx)}\right)}{2de}
$$
\n
$$
+\frac{3ib^3 \text{ PolyLog }\left(4,1-\frac{2}{1+i(c+dx)}\right)}{4de}
$$

# **Mathematica [B] (verified)**

Both result and optimal contain complex but leaf count is larger than twice the leaf count of optimal. 562 vs.  $2(279) = 558$ .

Time  $= 0.55$  (sec), antiderivative size  $= 562$ , normalized size of antiderivative  $= 2.01$ 

 $\int (a + b \arctan(c + dx))^3$  $\frac{d\cos\left(\frac{\theta}{2} + \frac{d\omega}{dx}\right)}{dx}$ =  $64a^3\log(c+dx)-24ia^2b(\pi^2-4\pi\arctan(c+dx)+8\arctan(c+dx)^2-i\pi\log(16)+4i\pi\log\left(1+e^{-2i\arctan(c+dx)}\right)$ 

```
[In] Integrate[(a + b*ArcTan[c + d*x])^3/(c*e + d*e*x), x]
```

```
[Out] (64*a^3*Log[c + d*x] - (24*I)*a^2*b*(Pi^2 - 4*Pi*ArcTan[c + d*x] + 8*ArcTan[c + d*x] 2 - I*Pi*Log[16] + (4*I)*Pi*Log[1 + E<sup>o</sup>((-2*I)*ArcTan[c + d*x])] -(8*I)*ArcTan[C + d*x]*Log[1 + E<sup>(-2*I)*ArcTan[C + d*x])] + (8*I)*ArcTan[C+ d*x]*Log[1 - E^((2*I)*ArcTan[c + d*x])] + (2*I)*Pi*Log[1 + c^2 + 2*c*d*x
 + d^2*x^2] + 4*PolyLog[2, -E^((-2*I)*ArcTan[c + d*x])] + 4*PolyLog[2, E^((
2*I)*ArcTan[c + d*x])] + 8*a*b^2*((-I)*Pi^3 + (16*I)*ArcTan[c + d*x]^3 + 2
4*ArcTan[c + d*x]<sup>2</sup>*Log[1 - E^((-2*I)*ArcTan[c + d*x])] - 24*ArcTan[c + d*x
]^2*Log[1 + E^((2*I)*ArcTan[c + d*x])] + (24*I)*ArcTan[c + d*x]*PolyLog[2,
E^((-2*I)*ArcTan[c + d*x])] + (24*I)*ArcTan[c + d*x]*PolyLog[2, -E^*((2*I)*ArcTan[c + d*x])] + 12*PolyLog[3, E<sup>-((-2*I)*ArcTan[c + d*x])] - 12*PolyLog[3], -E^((2*I)*ArcTan[c + d*x])]) - I*b^3*(Pi^4 - 32*ArcTan[c + d*x]^4 + (64*I
)*ArcTan[c + d*x]^3*Log[1 - E^((-2*I)*ArcTan[c + d*x])] - (64*I)*ArcTan[c +
d*x]^3*Log[1 + E^*((2*I)*ArcTan[c + d*x])] - 96*ArcTan[c + d*x]^2*PolyLog[2], E^((-2*I)*ArcTan[c + d*x])] - 96*ArcTan[c + d*x]^2*PolyLog[2, -E^((2*I)*A
rcTan[c + d*x]) + (96*I)*ArcTan[c + d*x]*PolyLog[3, E^((-2*I)*ArcTan[c + d*x])] - (96*I)*ArcTan[c + d*x]*PolyLog[3, -E<sup>0</sup>((2*I)*ArcTan[c + d*x])] + 48*PolyLog[4, E^((-2*I)*ArcTan[c + d*x])] + 48*PolyLog[4, -E^*((2*I)*ArcTan[c + d*x]))]d*x])]))/(64*d*e)
```
# **Maple [C] (warning: unable to verify)**

<span id="page-157-0"></span>Result contains higher order function than in optimal. Order 9 vs. order 4. Time  $= 1.81$  (sec), antiderivative size  $= 2313$ , normalized size of antiderivative  $= 8.29$ 

| method            | result                          | size |
|-------------------|---------------------------------|------|
| derivativedivides | Expression too large to display | 2313 |
| default           | Expression too large to display | 2313 |
| parts             | Expression too large to display | 2321 |

[In] int((a+b\*arctan(d\*x+c))^3/(d\*e\*x+c\*e),x,method= RETURNVERBOSE)

```
[Out] 1/d*(a^3/e*ln(d*x+c)+b^3/e*(ln(d*x+c)*arctan(d*x+c)^3-arctan(d*x+c)^3*ln((1+2)+c))+I*(d*x+c))^2/(1+(d*x+c)^2)-1)+arctan(d*x+c)^3*ln(1-(1+I*(d*x+c))/(1+(d*x+c
)^2)^(1/2))-3*I*arctan(d*x+c)^2*polylog(2,(1+I*(d*x+c))/(1+(d*x+c)^2)^(1/2)
)+6*arctan(d*x+c)*polylog(3,(1+I*(d*x+c))/(1+(d*x+c)^2)^(1/2))+6*I*polylog(
4,(1+I*(d*x+c))/(1+(d*x+c)^2)(1/2))+arctan(d*x+c)^3*ln(1+(1+I*(d*x+c))/(1+1))(d*x+c)^2)((1/2))-3*1*arctan(d*x+c)^2*polylog(2,-(1+I*(d*x+c))/(1+(d*x+c))^2))^(1/2)+6*arctan(d*x+c)*polylog(3,-(1+I*(d*x+c))/(1+(d*x+c)^2)^(1/2))+6*I*
polylog(4,-(1+I*(d*x+c))/(1+(d*x+c)^2)(1/(1)(2))+1/2*I*Pi*(csgn(I*((1+I*(d*x+c))))))))^2/(1+(d*x+c)^2)-1)/(1+(1+I*(d*x+c))^2/(1+(d*x+c)^2)))*csgn(((1+I*(d*x+c)
)^2/(1+(d*x+c)^2)-1)/(1+(1+I*(d*x+c))^2/(1+(d*x+c)^2)))-csgn(((1+I*(d*x+c))
^2/(1+(d*x+c)^2)-1)/(1+(1+I*(d*x+c))^2/(1+(d*x+c)^2)))^2+csgn(I*((1+I*(d*x+
c))^2/(1+(d*x+c)^2)-1))*csgn(I/(1+(1+I*(d*x+c))^2/(1+(d*x+c)^2)))*csgn(I*((
1+I*(d*x+c))^2/(1+(d*x+c)^2)-1)/(1+(1+I*(d*x+c))^2/(1+(d*x+c)^2)))-csgn(I*(
(1+I*(d*x+c))^2/(1+(d*x+c)^2)-1))*csgn(I*((1+I*(d*x+c))^2/(1+(d*x+c)^2)-1)/
(1+(1+I*(d*x+c))^2/(1+(d*x+c)^2)))^2-\csc(1+(1+I*(d*x+c))^2/(1+(d*x+c)^2))))*csgn(I*((1+I*(d*x+c))^2/(1+(d*x+c)^2)-1)/(1+(1+I*(d*x+c))^2/(1+(d*x+c)^
2)))^2+csgn(I*((1+I*(d*x+c))^2/(1+(d*x+c)^2)-1)/(1+(1+I*(d*x+c))^2/(1+(d*x+
c)^2)))^3-csgn(I*((1+I*(d*x+c))^2/(1+(d*x+c)^2)-1)/(1+(1+I*(d*x+c))^2/(1+(d
*x+c)^2)))*csgn(((1+I*(d*x+c))^2/(1+(d*x+c)^2)-1)/(1+(1+I*(d*x+c))^2/(1+(d*
x+c)^2)))^2+csgn(((1+I*(d*x+c))^2/(1+(d*x+c)^2)-1)/(1+(1+I*(d*x+c))^2/(1+(d
*x+c)^2)))^3+1)*arctan(d*x+c)^3+3/2*I*arctan(d*x+c)^2*polylog(2,-(1+I*(d*x+
c))^2/(1+(d*x+c)^2))-3/2*arctan(d*x+c)*polylog(3,-(1+I*(d*x+c))^2/(1+(d*x+c
)^2))-3/4*I*polylog(4,-(1+I*(d*x+c))^2/(1+(d*x+c)^2)))+3*a*b^2/e*(ln(d*x+c)
*arctan(d*x+c)^2+I*arctan(d*x+c)*polylog(2,-(1+I*(d*x+c))^2/(1+(d*x+c)^2))-
1/2*polylog(3,-(1+I*(d*x+c))^2/(1+(d*x+c)^2))-arctan(d*x+c)^2*ln((1+I*(d*x+
c))^2/(1+(d*x+c)^2)-1)+arctan(d*x+c)^2*ln(1+(1+I*(d*x+c))/(1+(d*x+c)^2)^(1/
2))-2*I*arctan(d*x+c)*polylog(2,-(1+I*(d*x+c))/(1+(d*x+c)^2)^(1/2))+2*polyl
og(3,-(1+I*(d*x+c))/(1+(d*x+c)^2)^(1/2))+arctan(d*x+c)^2*ln(1-(1+I*(d*x+c))
/(1+(d*x+c)^2)(1/2))-2*1*arctan(d*x+c)*polylog(2,(1+I*(d*x+c))/(1+(d*x+c)^2))2)^{(1/2)}+2*polylog(3,(1+I*(d*x+c))/(1+(d*x+c)^2)(1/(1/(2))+1/2*I*Pi*(csgn(I*(c*1)+1)(2*I*Pi*1)+(c*1)(2)))(1+I*(d*x+c))^2/(1+(d*x+c)^2)-1)/(1+(1+I*(d*x+c))^2/(1+(d*x+c)^2)))*csgn(((d*x+c))^2)(1+(d*x+c))^21+I*(d*x+c))^2/(1+(d*x+c)^2)-1)/(1+(1+I*(d*x+c))^2/(1+(d*x+c)^2)))-csgn(((1
+I*(d*x+c))^2/(1+(d*x+c)^2)-1)/(1+(1+I*(d*x+c))^2/(1+(d*x+c)^2)))^2+csgn(I*
((1+I*(d*x+c))^2/(1+(d*x+c)^2)-1)*csgn(I/(1+(1+I*(d*x+c))^2/(1+(d*x+c)^2)))*csgn(I*(-1+I*(d*x+c))^2/(1+(d*x+c)^2)-1)/(1+(1+I*(d*x+c))^2/(1+(d*x+c)^2)))-csgn(I*((1+I*(d*x+c))^2/(1+(d*x+c)^2)-1))*csgn(I*((1+I*(d*x+c))^2/(1+(d*
x+c<sup>2</sup>)-1)/(1+(1+I*(d*x+c))^2/(1+(d*x+c)^2)))^2-csgn(I/(1+(1+I*(d*x+c))^2/(
1+(d*x+c)^2)))*csgn(I*((1+I*(d*x+c))^2/(1+(d*x+c)^2)-1)/(1+(1+I*(d*x+c))^2/
(1+(d*x+c)^2))<sup>2</sup>+csgn(I*((1+I*(d*x+c))<sup>2</sup>/(1+(d*x+c)<sup>2</sup>)-1)/(1+(1+I*(d*x+c))
\gamma(1+(d*x+c)^2)))^3-csgn(I*((1+I*(d*x+c))^2/(1+(d*x+c)^2)-1)/(1+(1+I*(d*x+
c))^2/(1+(d*x+c)^2)))*csgn(((1+I*(d*x+c))^2/(1+(d*x+c)^2)-1)/(1+(1+I*(d*x+c
))^2/(1+(d*x+c)^2)))^2+csgn(((1+I*(d*x+c))^2/(1+(d*x+c)^2)-1)/(1+(1+I*(d*x+
c))^2/(1+(d*x+c)^2)))^3+1)*arctan(d*x+c)^2)+3*a^2*b/e*(ln(d*x+c)*arctan(d*x
+c)+1/2*I*ln(d*x+c)*ln(1+I*(d*x+c))-1/2*I*ln(d*x+c)*ln(1-I*(d*x+c))+1/2*I*d
ilog(1+I*(d*x+c))-1/2*I*dilog(1-I*(d*x+c))))
```
**Fricas [F]**

$$
\int \frac{(a + b \arctan(c + dx))^3}{ce + dx} dx = \int \frac{(b \arctan(dx + c) + a)^3}{dx + ce} dx
$$

[In]  $integrate((a+b*arctan(dxx+c))^3/(d*e*x+c*e),x, algorithm="fricas")$ [Out] integral((b^3\*arctan(d\*x + c)^3 + 3\*a\*b^2\*arctan(d\*x + c)^2 + 3\*a^2\*b\*arcta  $n(d*x + c) + a^3)/(d*e*x + c*e), x)$ 

**Sympy [F]**

$$
\int \frac{(a + b \arctan(c + dx))^3}{ce + dex} dx
$$
\n
$$
= \frac{\int \frac{a^3}{c + dx} dx + \int \frac{b^3 \operatorname{atan}^3(c + dx)}{c + dx} dx + \int \frac{3ab^2 \operatorname{atan}^2(c + dx)}{c + dx} dx + \int \frac{3a^2 b \operatorname{atan}(c + dx)}{c + dx} dx}{e}
$$

[In]  $integrate((a+b*atan(d*x+c))**3/(d*e*x+cke),x))$ 

[Out] (Integral(a\*\*3/(c + d\*x), x) + Integral(b\*\*3\*atan(c + d\*x)\*\*3/(c + d\*x), x) + Integral(3\*a\*b\*\*2\*atan(c + d\*x)\*\*2/(c + d\*x), x) + Integral(3\*a\*\*2\*b\*ata  $n(c + d*x)/(c + d*x), x$ )/e

**Maxima [F]**

$$
\int \frac{(a + b \arctan(c + dx))^3}{ce + dx} dx = \int \frac{(b \arctan (dx + c) + a)^3}{dx + ce} dx
$$

[In] integrate( $(a+b*arctan(dx*t))$ <sup>2</sup>/ $(d*e*x+c*e)$ ,x, algorithm="maxima")

[Out] a<sup>2</sup>3\*log(d\*e\*x + c\*e)/(d\*e) + integrate(1/32\*(28\*b<sup>2</sup>3\*arctan(d\*x + c)<sup>2</sup> + 3\*b  $\hat{3}*arctan(d*x + c)*log(d^2*x^2 + 2*c*d*x + c^2 + 1)^2 + 96*a*b^2*arctan(d*x)$ + c)^2 + 96\*a^2\*b\*arctan(d\*x + c))/(d\*e\*x + c\*e), x)

# **Giac [F(-1)]**

Timed out.

$$
\int \frac{(a + b \arctan(c + dx))^3}{ce + dx} dx = \text{Timed out}
$$

[In] integrate((a+b\*arctan(d\*x+c))^3/(d\*e\*x+c\*e),x, algorithm="giac") [Out] Timed out

# **Mupad [F(-1)]**

Timed out.

$$
\int \frac{(a + b \arctan(c + dx))^3}{ce + dex} dx = \int \frac{(a + b \arctan(c + dx))^3}{ce + de x} dx
$$

[In]  $int((a + b*atan(c + d*x))^3/(c*e + d*ex),x)$ [Out]  $int((a + b*atan(c + d*x))^3/(c*e + d*ex), x)$ 

**3.18** 
$$
\int \frac{(a+b\arctan(c+dx))^3}{(ce+dex)^2} dx
$$

<span id="page-161-0"></span>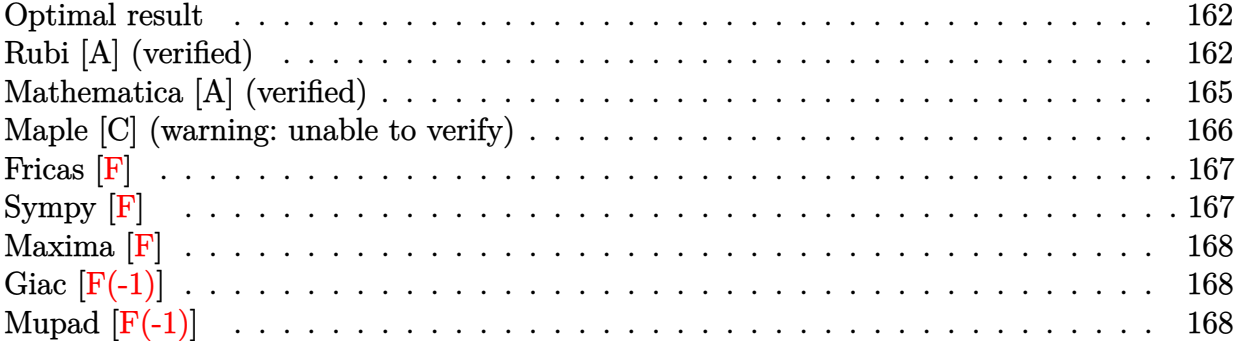

# **Optimal result**

Integrand size  $= 23$ , antiderivative size  $= 163$ 

$$
\int \frac{(a + b \arctan(c + dx))^3}{(ce + dex)^2} dx = -\frac{i(a + b \arctan(c + dx))^3}{de^2} - \frac{(a + b \arctan(c + dx))^3}{de^2(c + dx)}
$$
  
+ 
$$
\frac{3b(a + b \arctan(c + dx))^2 \log(2 - \frac{2}{1 - i(c + dx)})}{de^2}
$$
  
- 
$$
\frac{3ib^2(a + b \arctan(c + dx)) \text{PolyLog}(2, -1 + \frac{2}{1 - i(c + dx)})}{de^2}
$$
  
+ 
$$
\frac{3b^3 \text{ PolyLog}(3, -1 + \frac{2}{1 - i(c + dx)})}{2de^2}
$$

 $[Out] -I*(a+b*arctan(d*x+c))^2/(d/e^2-(a+b*arctan(d*x+c))^2/(d*x+c)+3*b*(a+b)$  $*arctan(d*x+c))^2*ln(2-2/(1-I*(d*x+c)))/d/e^2-3*I*b^2*(a+b*arctan(d*x+c))*p$ olylog(2,-1+2/(1-I\*(d\*x+c)))/d/e^2+3/2\*b^3\*polylog(3,-1+2/(1-I\*(d\*x+c)))/d/  $e^2$ 

# **Rubi [A] (verified)**

Time  $= 0.21$  (sec), antiderivative size  $= 163$ , normalized size of antiderivative  $= 1.00$ , number of steps used = 7, number of rules used = 8,  $\frac{\text{number of rules}}{\text{integral size}}$  = 0.348, Rules used

 $=\{5151, 12, 4946, 5044, 4988, 5004, 5112, 6745\}$ 

$$
\int \frac{(a + b \arctan(c + dx))^3}{(ce + dex)^2} dx = -\frac{3ib^2 \text{PolyLog}\left(2, \frac{2}{1 - i(c + dx)} - 1\right)(a + b \arctan(c + dx))}{de^2} \n- \frac{(a + b \arctan(c + dx))^3}{de^2(c + dx)} - \frac{i(a + b \arctan(c + dx))^3}{de^2} \n+ \frac{3b \log\left(2 - \frac{2}{1 - i(c + dx)}\right)(a + b \arctan(c + dx))^2}{de^2} \n+ \frac{3b^3 \text{ PolyLog}\left(3, \frac{2}{1 - i(c + dx)} - 1\right)}{2de^2}
$$

[In] Int  $[(a + b*Arctan[c + d*x])^3/(c*e + d*e*x)^2,x]$ 

[Out]  $((-1)*(a + b*ArcTan[c + d*x])^3)/(d*e^2) - (a + b*ArcTan[c + d*x])^3/(d*e^2)$  $*(c + d*x)) + (3*b*(a + b*ArcTan[c + d*x])^2 * Log[2 - 2/(1 - I*(c + d*x))])/$  $(d*e^2) - ((3*I)*b^2*(a + b*ArcTan[c + d*x))*PolyLog[2, -1 + 2/(1 - I*(c +$  $d*x))$ ])/( $d*e^2$ ) + ( $3*b^3*PolyLog[3, -1 + 2/(1 - I*(c + d*x))]/(2*d*e^2)$ 

Rule 12

 $Int[(a_*)*(u_), x_Symbol]$  :>  $Dist[a, Int[u, x], x]$  /;  $FreeQ[a, x]$  && !Match  $Q[u, (b_*)*(v_*) /; FreeQ[b, x]]$ 

### Rule 4946

 $Int[((a).) + ArcTan[(c_.)*(x_-)^(n_.)]*(b_.))^(p_.)*(x_-)^(m_.), x_Symbol]$  :>  $Simp[x^*(m + 1)*( (a + b*ArcTan[c*x^n])^p/(m + 1)), x] - Dist[b*c*n*(p/(m + 1))$ 1)),  $Int[x^*(m + n)*((a + b*ArcTan[c*x^n])^*(p - 1)/(1 + c^2*x^*(2*n)))$ , x], x ] /; FreeQ[{a, b, c, m, n}, x] && IGtQ[p, 0] && (EqQ[p, 1] || (EqQ[n, 1] &&  $IntegerQ[m])$ ) && NeQ $[m, -1]$ 

### Rule 4988

Int $[(a_*) + ArcTan[(c_*)*(x_*)](b_*)^*(b_*)^*(x_*)^*(d_*^*) + (e_*)*(x_*^*))$ , x\_ Symbol] :> Simp[(a + b\*ArcTan[c\*x])^p\*(Log[2 - 2/(1 + e\*(x/d))]/d), x] - Di st[b\*c\*(p/d), Int[(a + b\*ArcTan[c\*x])^(p - 1)\*(Log[2 - 2/(1 + e\*(x/d))]/(1 + c^2\*x^2)), x], x] /; FreeQ[{a, b, c, d, e}, x] && IGtQ[p, 0] && EqQ[c^2\*d  $\hat{2} + e^2$ , 0]

### Rule 5004

```
Int[(a_*) + ArcTan[(c_*)*(x_*)](b_*)^*(b_*)^*(q_-))^*(d_*) + (e_*)*(x_*)^2, x_Symbo1] :> Simp[(a + b*ArcTan[c*x])^(p + 1)/(b*c*d*(p + 1)), x] /; FreeQ[{a, b,
c, d, e, p}, x] && EqQ[e, c<sup>2*d] && NeQ[p, -1]</sup>
```
### Rule 5044

Int $[(a_{-}) + ArcTan[(c_{-})*(x_{-})](b_{-})^*(p_{-})/((x_{-})*(d_{-}) + (e_{-})*(x_{-})^2)),$ x Symbol] :> Simp[(-I)\*((a + b\*ArcTan[c\*x])^(p + 1)/(b\*d\*(p + 1))), x] + Di st[I/d, Int[(a + b\*ArcTan[c\*x])^p/(x\*(I + c\*x)), x], x] /; FreeQ[{a, b, c, d, e}, x] && EqQ[e, c^2\*d] && GtQ[p, 0]

### Rule 5112

Int $[(Log[u]+((a_-)+ArcTan[(c_-)*(x_-)]*(b_-))^{\frown}(p_-))/((d_-)+(e_-)*(x_-)^2]$ ),  $x_Symbol]$  :>  $Simp[I*(a + b*ArcTan[c*x])^p*(PolyLog[2, 1 - u]/(2*c*d))$ , x ] - Dist[b\*p\*(I/2), Int[(a + b\*ArcTan[c\*x])^(p - 1)\*(PolyLog[2, 1 - u]/(d + e\*x^2)), x], x] /; FreeQ[{a, b, c, d, e}, x] && IGtQ[p, 0] && EqQ[e, c^2\*d ] && EqQ[ $(1 - u)^2 - (1 - 2*(1/(1 + c*x)))^2$ , 0]

### Rule 5151

Int $[(a_.) + ArcTan[(c_.) + (d_.)*(x_1)*(b_1))^(p_1)*(e_1 + (f_1)*(x_1))^(m_1 + (f_1)*(x_1)$ .), x Symbol] :> Dist[1/d, Subst[Int[(f\*(x/d))^m\*(a + b\*ArcTan[x])^p, x], x, c + d\*x], x] /; FreeQ[{a, b, c, d, e, f, m}, x] && EqQ[d\*e - c\*f, 0] && IGtQ[p, 0]

### Rule 6745

Int $[(u_*) * PolyLog[n_, v_], x_Symbol]$ : > With $[\{w = DerivativeDivides[v, u*v, w]=w]$ x]}, Simp[w\*PolyLog[n + 1, v], x] /;  $!FalseQ[w]$ ] /;  $FreeQ[n, x]$ 

### Rubi steps

$$
\begin{split} \text{integral} & = \frac{\text{Subst}\left(\int \frac{(a+b\arctan(x))^3}{e^2x^2} dx, x, c+dx\right)}{d} \\ & = \frac{\text{Subst}\left(\int \frac{(a+b\arctan(x))^3}{x^2} dx, x, c+dx\right)}{de^2} \\ & = -\frac{(a+b\arctan(c+dx))^3}{de^2(c+dx)} + \frac{(3b)\text{Subst}\left(\int \frac{(a+b\arctan(x))^2}{x(1+x^2)} dx, x, c+dx\right)}{de^2} \\ & = -\frac{i(a+b\arctan(c+dx))^3}{de^2} - \frac{(a+b\arctan(c+dx))^3}{de^2(c+dx)} \\ & + \frac{(3ib)\text{Subst}\left(\int \frac{(a+b\arctan(x))^2}{x(i+x)} dx, x, c+dx\right)}{de^2} \end{split}
$$

$$
= -\frac{i(a + b \arctan(c + dx))^3}{de^2} - \frac{(a + b \arctan(c + dx))^3}{de^2(c + dx)}
$$
  
+ 
$$
\frac{3b(a + b \arctan(c + dx))^2 \log (2 - \frac{2}{1 - i(c + dx)})}{de^2}
$$
  
- 
$$
\frac{(6b^2) \text{ Subst} \left(\int \frac{(a + b \arctan(x)) \log(2 - \frac{2}{1 - ix})}{1 + x^2} dx, x, c + dx\right)}{de^2}
$$
  
= 
$$
-\frac{i(a + b \arctan(c + dx))^3}{de^2} - \frac{(a + b \arctan(c + dx))^3}{de^2(c + dx)}
$$
  
+ 
$$
\frac{3b(a + b \arctan(c + dx))^2 \log (2 - \frac{2}{1 - i(c + dx)})}{de^2}
$$
  
- 
$$
\frac{3b^2(a + b \arctan(c + dx)) \text{ PolyLog}(2, -1 + \frac{2}{1 - i(c + dx)})}{de^2}
$$
  
+ 
$$
\frac{(3ib^3) \text{Subst} \left(\int \frac{\text{PolyLog}(2, -1 + \frac{2}{1 - ix})}{1 + x^2} dx, x, c + dx\right)}{de^2}
$$
  
= 
$$
-\frac{i(a + b \arctan(c + dx))^3}{de^2} - \frac{(a + b \arctan(c + dx))^3}{de^2(c + dx)}
$$
  
+ 
$$
\frac{3b(a + b \arctan(c + dx))^2 \log (2 - \frac{2}{1 - i(c + dx)})}{de^2}
$$
  
- 
$$
\frac{3b^2(a + b \arctan(c + dx)) \text{PolyLog}(2, -1 + \frac{2}{1 - i(c + dx)})}{de^2}
$$
  
+ 
$$
\frac{3b^3 \text{ PolyLog}(3, -1 + \frac{2}{1 - i(c + dx)})}{2de^2}
$$

# **Mathematica [A] (verified)**

Time  $=$  0.59 (sec) , antiderivative size  $=$  263, normalized size of antiderivative  $=$  1.61  $\,$ 

$$
\int \frac{(a + b \arctan(c + dx))^3}{(ce + dex)^2} dx
$$
\n
$$
= \frac{-\frac{2a^3}{c + dx} - \frac{6a^2b \arctan(c + dx)}{c + dx} + 6a^2b \log(c + dx) - 3a^2b \log(1 + c^2 + 2cdx + d^2x^2) + 6ab^2(\arctan(c + dx))(-i\sinh(c + dx))}{c + dx}
$$

$$
[In] Integrate[(a + b*ArCTan[c + d*x])^3/(c*e + d*e*x)^2, x]
$$
  
\n
$$
[Out] ((-2*a^3)/(c + d*x) - (6*a^2*b*ArcTan[c + d*x])/(c + d*x) + 6*a^2*b*Log[c + d*x] - 3*a^2*b*Log[1 + c^2 + 2*c*d*x + d^2*x^2] + 6*a*b^2*(ArCTan[c + d*x] + ((-I - (c + d*x)^(-1))*ArcTan[c + d*x] + 2*Log[1 - E^((2*I)*ArcTan[c + d*x]) + 2*Log[1 - E^-(d)*ArcTan[c + d*x])]
$$

```
])]) - I*PolyLog[2, E^*((2*I)*ArcTan[C + d*x])]) + 2*b^3*((-1/8*I)*Pi^3 + I*ArcTan[c + d*x]<sup>-</sup>3 - ArcTan[c + d*x]<sup>-</sup>3/(c + d*x) + 3*ArcTan[c + d*x]<sup>-</sup>2*Log[1
 - E^{\frown}((-2*I)*ArcTan[c + d*x])] + (3*I)*ArcTan[c + d*x]*PolyLog[2, E^{\frown}((-2*I))*\text{ArcTan}[c + d*x])] + (3*PolyLog[3, E<sup>-((-2*I)*ArcTan[c + d*x)])/2)/(2*d*e<sup>-(</sup>)2)
```
# **Maple [C] (warning: unable to verify)**

Result contains higher order function than in optimal. Order 9 vs. order 4.

<span id="page-165-0"></span>Time  $= 1.33$  (sec), antiderivative size  $= 2104$ , normalized size of antiderivative  $= 12.91$ 

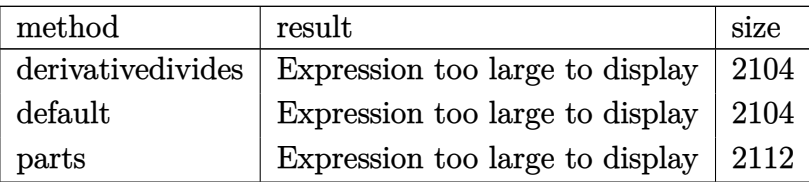

```
[In] int((a+b*arctan(d*x+c))^3/(d*e*x+c*e)^2,x,method= RETURNVERBOSE)
```

```
[Out] 1/d*(-a^3/e^2/(d*x+c)+b^3/e^2*(-1/(d*x+c)*arctan(d*x+c)^3+3*ln(d*x+c)*arctan(d*x+c)^2-3/2*arctan(d*x+c)^2*ln(1+(d*x+c)^2)+3*arctan(d*x+c)^2*ln((1+I*(d
*x+c)/(1+(d*x+c)^{2}((1/2))-3*arctan(d*x+c)^2*ln((1+I*(d*x+c))^2/(1+(d*x+c))(2)-1)-I*arctan(d*x+c)^3+3/4*(2*I*Pi*csgn(I*(1+I*(d*x+c))/(1+(d*x+c)^2))(1)2))*csgn(I*(1+I*(d*x+c))^2/(1+(d*x+c)^2))^2-2*I*Pi*csgn(((1+I*(d*x+c))^2/(1
+(d*x+c)^2)-1)/(1+(1+I*(d*x+c))^2/(1+(d*x+c)^2)))^2+2*I*Pi+I*Pi*csgn(I*(1+I
*(d*x+c))^2/(1+(d*x+c)^2))*csgn(I*(1+I*(d*x+c))^2/(1+(d*x+c)^2)/(1+(1+I*(d*x+c))^2)x+c))^2/(1+(d*x+c)^2))^2)^2+2*I*Pi*csgn(I*((1+I*(d*x+c))^2/(1+(d*x+c)^2)-1)
/(1+(1+I*(d*x+c))^2/(1+(d*x+c)^2))<sup>2</sup>-I*Pi*csgn(I*(1+I*(d*x+c))/(1+(d*x+c))
2)^{(1/2)})^2*csgn(I*(1+I*(d*x+c))^2/(1+(d*x+c)^2))-I*Pi*csgn(I/(1+(1+I*(d*x+t))^2))c))^2/(1+(d*x+c)^2))^2)*csgn(I*(1+I*(d*x+c))^2/(1+(d*x+c)^2))*csgn(I*(1+I*(
d*x+c))^2/(1+(d*x+c)^2)/(1+(1+I*(d*x+c))^2/(1+(d*x+c)^2))^2)-I*Pi*csgn(I*(1
+I*(d*x+c))^2/(1+(d*x+c)^2))^3-I*Pi*csgn(I*(1+I*(d*x+c))^2/(1+(d*x+c)^2)/(1
+(1+I*(d*x+c))^2/(1+(d*x+c)^2))^2)^3+2*I*Pi*csgn(I*((1+I*(d*x+c))^2/(1+(d*x
+c)^2)-1))*csgn(I/(1+(1+I*(d*x+c))^2/(1+(d*x+c)^2)))*csgn(I*((1+I*(d*x+c))^
2/(1+(d*x+c)^2)-1)/(1+(1+I*(d*x+c))^2/(1+(d*x+c)^2)))-2*I*Pi*csgn(I/(1+(1+I*\cdot d*x+c))^2)*(d*x+c))^2/(1+(d*x+c)^2)))*csgn(I*((1+I*(d*x+c))^2/(1+(d*x+c)^2)-1)/(1+(1+
I*(d*x+c))^2/(1+(d*x+c)^2)))^2-2*I*Pi*csgn(I*((1+I*(d*x+c))^2/(1+(d*x+c)^2)
-1)/(1+(1+I*(d*x+c))^2/(1+(d*x+c)^2)))*csgn(((1+I*(d*x+c))^2/(1+(d*x+c)^2)-
1)/(1+(1+I*(d*x+c))^2/(1+(d*x+c)^2)))^2+I*Pi*csgn(I*(1+(1+I*(d*x+c))^2/(1+(
d*x+c)^2)))^2*csgn(I*(1+(1+I*(d*x+c))^2/(1+(d*x+c)^2))^2)+2*I*Pi*csgn(((1+I
*(d*x+c))^2/(1+(d*x+c)^2)-1)/(1+(1+1)*(d*x+c))^2/(1+(d*x+c)^2))?3+I*Pi*csgn
(I/(1+(1+I*(d*x+c))^2/(1+(d*x+c)^2))^2)*csgn(I*(1+I*(d*x+c))^2/(1+(d*x+c)^2))/(1+(1+I*(d*x+c))^2/(1+(d*x+c)^2))^2)^2+2*I*Pi*csgn(I*((1+I*(d*x+c))^2/(1+
(d*x+c)^2)-1)/(1+(1+I*(d*x+c))^2/(1+(d*x+c)^2)))*csgn(((1+I*(d*x+c))^2/(1+(1+I*(d*x+c))^2))d*x+c)^2)-1)/(1+(1+I*(d*x+c))^2/(1+(d*x+c)^2)))-2*I*Pi*csgn(I*(1+(1+I*(d*x+
```

```
c))^2/(1+(d*x+c)^2)))*csgn(I*(1+(1+I*(d*x+c))^2/(1+(d*x+c)^2))^2)^2-2*I*Pi*
csgn(I*((1+I*(d*x+c))^2/(1+(d*x+c)^2)-1))*csgn(I*((1+I*(d*x+c))^2/(1+(d*x+c
)^2)-1)/(1+(1+I*(d*x+c))^2/(1+(d*x+c)^2)))^2+I*Pi*csgn(I*(1+(1+I*(d*x+c))^2
/(1+(d*x+c)^2))^2)^3+4*ln(2))*arctan(d*x+c)^2+3*arctan(d*x+c)^2*ln(1+(1+I*(
d*x+c))/(1+(d*x+c)^2)^(1/2))-6*I*arctan(d*x+c)*polylog(2,-(1+I*(d*x+c))/(1+
(d*x+c)^2)(1/2)+6*pivlylog(3,-(1+I*(d*x+c))/(1+(d*x+c)^2)(1/2))+3*arctan(1/2)d*x+c)^2*ln(1-(1+I*(d*x+c))/(1+(d*x+c)^2)^(1/2))-6*I*arctan(d*x+c)*polylog(
2,(1+I*(d*x+c))/(1+(d*x+c)^2)^{(1/2)})+6*polylog(3,(1+I*(d*x+c))/(1+(d*x+c))^2))^(1/2))+3*a*b^2/e^2*(-1/(d*x+c)*arctan(d*x+c)^2+2*ln(d*x+c)*arctan(d*x+c)
-arctan(d*x+c)*ln(1+(d*x+c)^2)-1/2*I*(ln(d*x+c-I)*ln(1+(d*x+c)^2)-1/2*ln(d*x+c))x+c-1)^2-dilog(-1/2*I*(d*x+c+I))-ln(d*x+c-I)*ln(-1/2*I*(d*x+c+I)))+1/2*I*(l
n(d*x+c+I)*ln(1+(d*x+c)^2)-1/2*ln(d*x+c+I)^2-dilog(1/2*I*(d*x+c-I))-ln(d*x+
c+I)*ln(1/2*I*(d*x+c-I)))+I*ln(d*x+c)*ln(1+I*(d*x+c))-I*ln(d*x+c)*ln(1-I*(d
*x+c))+I*dilog(1+I*(d*x+c))-I*dilog(1-I*(d*x+c)))+3*a^2*b/e^2*(-1/(d*x+c)*a
rctan(d*x+c)+ln(d*x+c)-1/2*ln(1+(d*x+c)^2))
```
**Fricas [F]**

$$
\int \frac{(a + b \arctan(c + dx))^3}{(ce + dex)^2} dx = \int \frac{(b \arctan (dx + c) + a)^3}{(dx + ce)^2} dx
$$

[In] integrate((a+b\*arctan(d\*x+c))^3/(d\*e\*x+c\*e)^2,x, algorithm="fricas")

[Out] integral((b^3\*arctan(d\*x + c)^3 + 3\*a\*b^2\*arctan(d\*x + c)^2 + 3\*a^2\*b\*arcta  $n(d*x + c) + a^3)/(d^2*e^2*x^2 + 2*c*d*e^2*x + c^2*e^2), x)$ 

**Sympy [F]**

$$
\int \frac{(a + b \arctan(c + dx))^3}{(ce + dex)^2} dx
$$
\n
$$
= \frac{\int \frac{a^3}{c^2 + 2cdx + d^2x^2} dx + \int \frac{b^3 \arctan^3(c + dx)}{c^2 + 2cdx + d^2x^2} dx + \int \frac{3ab^2 \arctan^2(c + dx)}{c^2 + 2cdx + d^2x^2} dx + \int \frac{3a^2 b \arctan(c + dx)}{c^2 + 2cdx + d^2x^2} dx}{e^2}
$$

 $[n]$  integrate((a+b\*atan(d\*x+c))\*\*3/(d\*e\*x+c\*e)\*\*2,x)

[Out] (Integral(a\*\*3/(c\*\*2 + 2\*c\*d\*x + d\*\*2\*x\*\*2), x) + Integral(b\*\*3\*atan(c + d\*  $x)**3/(c**2 + 2*c*d*x + d**2*x**2), x) + Integral(3*a*b**2*atan(c + d*x)**2$ /(c\*\*2 + 2\*c\*d\*x + d\*\*2\*x\*\*2), x) + Integral(3\*a\*\*2\*b\*atan(c + d\*x)/(c\*\*2 + 2\*c\*d\*x + d\*\*2\*x\*\*2), x))/e\*\*2

# **Maxima [F]**

$$
\int \frac{(a + b \arctan(c + dx))^3}{(ce + dex)^2} dx = \int \frac{(b \arctan (dx + c) + a)^3}{(dx + ce)^2} dx
$$

[In] integrate((a+b\*arctan(d\*x+c))^3/(d\*e\*x+c\*e)^2,x, algorithm="maxima")

[Out]  $-3/2*(d*(\log(d^2*x^2 + 2*c*d*x + c^2 + 1)/(d^2*e^2) - 2*log(d*x + c)/(d^2*e))$  $(2)$ ) + 2\*arctan(d\*x + c)/(d^2\*e^2\*x + c\*d\*e^2))\*a^2\*b - a^3/(d^2\*e^2\*x + c\* d\*e^2) - 1/32\*(4\*b^3\*arctan(d\*x + c)^3 - 3\*b^3\*arctan(d\*x + c)\*log(d^2\*x^2 + 2\*c\*d\*x + c^2 + 1)^2 - 32\*(d^2\*e^2\*x + c\*d\*e^2)\*integrate(1/32\*(28\*(b^3\*d  $2*x^2$  + 2\*b^3\*c\*d\*x + b^3\*c^2 + b^3)\*arctan(d\*x + c)^3 + 12\*(8\*a\*b^2\*d^2\*x  $\hat{z}$  + 8\*a\*b^2\*c^2 + b^3\*c + 8\*a\*b^2 + (16\*a\*b^2\*c + b^3)\*d\*x)\*arctan(d\*x + c )^2 - 12\*(b^3\*d^2\*x^2 + 2\*b^3\*c\*d\*x + b^3\*c^2)\*arctan(d\*x + c)\*log(d^2\*x^2 + 2\*c\*d\*x + c^2 + 1) - 3\*(b^3\*d\*x + b^3\*c - (b^3\*d^2\*x^2 + 2\*b^3\*c\*d\*x + b^  $3*c^2 + b^3) *arctan(d*x + c)*log(d^2*x^2 + 2*c*d*x + c^2 + 1)^2)/((d^4*e^2)*$  $x^4$  + 4\*c\*d^3\*e^2\*x^3 + (6\*c^2 + 1)\*d^2\*e^2\*x^2 + 2\*(2\*c^3 + c)\*d\*e^2\*x + (  $c^4 + c^2)*e^2$ , x))/(d<sup>2</sup>\*e<sup>2\*</sup>x + c\*d\*e<sup>2</sup>)

**Giac [F(-1)]**

Timed out.

$$
\int \frac{(a + b \arctan(c + dx))^3}{(ce + dex)^2} \, dx = \text{Timed out}
$$

[In] integrate((a+b\*arctan(d\*x+c))^3/(d\*e\*x+c\*e)^2,x, algorithm="giac") [Out] Timed out

# **Mupad**  $[F(-1)]$

Timed out.

$$
\int \frac{(a + b \arctan(c + dx))^3}{(ce + dex)^2} dx = \int \frac{(a + b \tan(c + dx))^3}{(ce + de x)^2} dx
$$

```
[In] int((a + b*atan(c + d*x))^3/(c*e + d*ex)^2,x)[Out] int((a + b*atan(c + d*x))^3/(c*e + d*e*x)^2, x)
```
**3.19** 
$$
\int \frac{(a+b\arctan(c+dx))^3}{(ce+dex)^3} dx
$$

<span id="page-168-0"></span>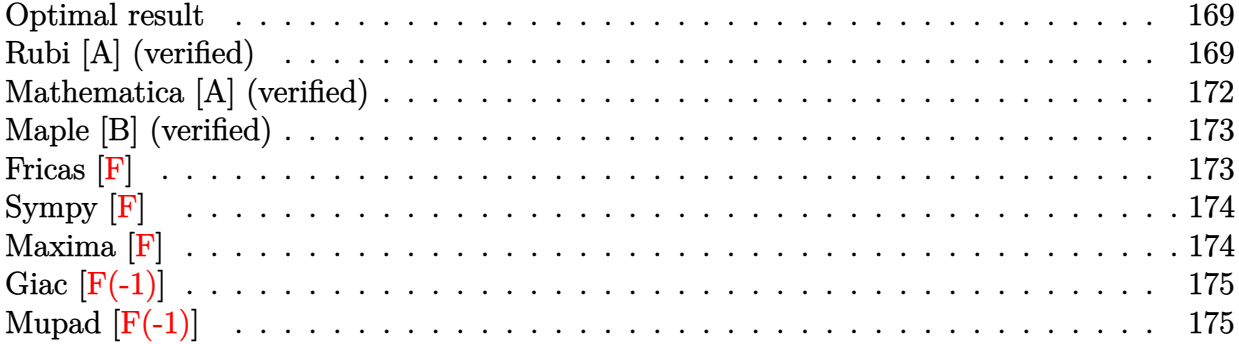

### **Optimal result**

Integrand size  $= 23$ , antiderivative size  $= 180$ 

$$
\int \frac{(a + b \arctan(c + dx))^3}{(ce + dex)^3} dx = -\frac{3ib(a + b \arctan(c + dx))^2}{2de^3} - \frac{3b(a + b \arctan(c + dx))^2}{2de^3(c + dx)}
$$

$$
-\frac{(a + b \arctan(c + dx))^3}{2de^3} - \frac{(a + b \arctan(c + dx))^3}{2de^3(c + dx)^2}
$$

$$
+\frac{3b^2(a + b \arctan(c + dx)) \log\left(2 - \frac{2}{1 - i(c + dx)}\right)}{de^3}
$$

$$
-\frac{3ib^3 \text{ PolyLog}\left(2, -1 + \frac{2}{1 - i(c + dx)}\right)}{2de^3}
$$

[Out]  $-3/2*I*b*(a+b*arctan(d*x+c))^2/d/e^3-3/2*b*(a+b*arctan(d*x+c))^2/d/e^3/(d*x)$ +c)-1/2\*(a+b\*arctan(d\*x+c))^3/d/e^3-1/2\*(a+b\*arctan(d\*x+c))^3/d/e^3/(d\*x+c)  $2+3*b^2*(a+b*arctan(d*x+c))*ln(2-2/(1-I*(d*x+c)))/d/e^3-3/2*I*b^3*polylog($  $2,-1+2/(1-I*(d*x+c)))/d/e^3$ 

# **Rubi [A] (verified)**

Time  $= 0.22$  (sec), antiderivative size  $= 180$ , normalized size of antiderivative  $= 1.00$ , number of steps used = 9, number of rules used = 8,  $\frac{\text{number of rules}}{\text{integral size}}$  = 0.348, Rules used

 $=\{5151, 12, 4946, 5038, 5044, 4988, 2497, 5004\}$ 

$$
\int \frac{(a + b \arctan(c + dx))^3}{(ce + dex)^3} dx = \frac{3b^2 \log\left(2 - \frac{2}{1 - i(c + dx)}\right) (a + b \arctan(c + dx))}{de^3}
$$

$$
- \frac{3b(a + b \arctan(c + dx))^2}{2de^3(c + dx)} - \frac{3ib(a + b \arctan(c + dx))^2}{2de^3}
$$

$$
- \frac{(a + b \arctan(c + dx))^3}{2de^3(c + dx)^2} - \frac{(a + b \arctan(c + dx))^3}{2de^3}
$$

$$
- \frac{3ib^3 \text{ PolyLog}\left(2, \frac{2}{1 - i(c + dx)} - 1\right)}{2de^3}
$$

 $\lceil \ln \rceil$  Int $\lceil (a + b * ArcTan[c + d * x])^3 / (c * e + d * e * x)^3, x \rceil$ 

 $[Out]$  (((-3\*I)/2)\*b\*(a + b\*ArcTan[c + d\*x])^2)/(d\*e^3) - (3\*b\*(a + b\*ArcTan[c + d  $*x$ ])^2)/(2\*d\*e^3\*(c + d\*x)) - (a + b\*ArcTan[c + d\*x])^3/(2\*d\*e^3) - (a + b\*  $ArcTan[c + d*x])^3/(2*d*e^3*(c + d*x)^2) + (3*b^2*(a + b*ArcTan[c + d*x])*L$ og[2 - 2/(1 - I\*(c + d\*x))])/(d\*e^3) - (((3\*I)/2)\*b^3\*PolyLog[2, -1 + 2/(1  $-I*(c + d*x))$ ])/( $d*e^3$ )

### Rule 12

Int $[(a_*)*(u_*)$ , x\_Symbol] :> Dist $[a, \text{Int}[u, x], x]$  /; FreeQ $[a, x]$  && !Match  $Q[u, (b) * (v) /; FreeQ[b, x]]$ 

### Rule 2497

Int $[Log[u_1*(Pq_0^(m_...), x_Symbol]$  :> With $[{C = FullSimplify[Pq^m*(1 - u)}]$  $D[u, x])$ }, Simp[C\*PolyLog[2, 1 - u], x] /; FreeQ[C, x]] /; IntegerQ[m] && PolyQ[Pq, x] && RationalFunctionQ[u, x] && LeQ[RationalFunctionExponents[u, x][[2]], Expon[Pq, x]]

### Rule 4946

Int $[(a_.) + ArcTan[(c_.)*(x_-)(n_.)](b_.)^*(p_.)*(x_-)(m_.)$ , x Symbol] :>  $Simp[x^*(m + 1)*( (a + b*ArcTan[c*x^n])^p/(m + 1)), x] - Dist[b*c*n*(p/(m + 1))$ 1)),  $Int[x^*(m + n)*((a + b*Arctan[c*x^n])^*(p - 1)/(1 + c^2*x^*(2*n)))$ , x], x ] /; FreeQ[{a, b, c, m, n}, x] && IGtQ[p, 0] && (EqQ[p, 1] || (EqQ[n, 1] &&  $IntegerQ[m])$ ) && NeQ $[m, -1]$ 

### Rule 4988

```
Int[((a_{-}.) + ArcTan[(c_{-}.)*(x_{-})]*(b_{-}.))^(p_{-}.)/((x_{-})*(d_{-}) + (e_{-}.)*(x_{-}))), x_
Symbol] :> Simp[(a + b*ArcTan[c*x])^p*(Log[2 - 2/(1 + e*(x/d))]/d), x] - Di
st[b*c*(p/d), Int[(a + b*ArcTan[c*x])^(p - 1)*(Log[2 - 2/(1 + e*(x/d))]/(1
+ c^2*x^2)), x], x] /; FreeQ[{a, b, c, d, e}, x] && IGtQ[p, 0] && EqQ[c^2*d
```
 $\hat{2} + e^2$ , 0]

### Rule 5004

```
Int[(a_.) + ArcTan[(c_.)*(x_0)*(b_0'.))^c(p_0.)/(d_0) + (e_0)*(x_0*)^2), x Symbo
1] :> Simp[(a + b*ArcTan[c*x])^(p + 1)/(b*c*d*(p + 1)), x] /; FreeQ[{a, b,
c, d, e, p}, x] && EqQ[e, c^2*d] && NeQ[p, -1]
```
### Rule 5038

Int[(((a\_.) + ArcTan[(c\_.)\*(x\_)]\*(b\_.))^(p\_.)\*((f\_.)\*(x\_))^(m\_))/((d\_) + (e  $_{\_}.$ )\*(x $_{\_})$ ^2), x $_{\_Symbol}$ ] :> Dist[1/d, Int[(f\*x)^m\*(a + b\*ArcTan[c\*x])^p, x],  $x$ ] - Dist[e/(d\*f^2), Int[(f\*x)^(m + 2)\*((a + b\*ArcTan[c\*x])^p/(d + e\*x^2)), x], x] /; FreeQ[{a, b, c, d, e, f}, x] && GtQ[p, 0] && LtQ[m, -1]

#### Rule 5044

Int $[(a_{-}) + ArcTan[(c_{-})*(x_{-})](b_{-})^*(b_{-})]/((x_{-})*(d_{-}) + (e_{-})*(x_{-})^2)$ ,  $x_Symbol$  :> Simp[(-I)\*((a + b\*ArcTan[c\*x])^(p + 1)/(b\*d\*(p + 1))), x] + Di st[I/d, Int[(a + b\*ArcTan[c\*x])^p/(x\*(I + c\*x)), x], x] /; FreeQ[{a, b, c, d, e}, x] && EqQ[e, c^2\*d] && GtQ[p, 0]

#### Rule 5151

Int $[(a_{-}) + ArcTan[(c_{-}) + (d_{-})*(x_{-})](b_{-})^*)(p_{-})*((e_{-}) + (f_{-})*(x_{-}))^*(m_{-})$  $\Box$ ), x $\Box$ Symbol] :> Dist[1/d, Subst[Int[(f\*(x/d))^m\*(a + b\*ArcTan[x])^p, x], x, c + d\*x], x] /; FreeQ[{a, b, c, d, e, f, m}, x] && EqQ[d\*e - c\*f, 0] && IGtQ[p, 0]

### Rubi steps

$$
\begin{split} \text{integral} &= \frac{\text{Subst}\Big(\int \frac{(a+b\arctan(x))^3}{e^3x^3} \, dx, x, c+dx\Big)}{d} \\ &= \frac{\text{Subst}\Big(\int \frac{(a+b\arctan(x))^3}{x^3} \, dx, x, c+dx\Big)}{de^3} \\ &= -\frac{(a+b\arctan(c+dx))^3}{2de^3(c+dx)^2} + \frac{(3b)\text{Subst}\Big(\int \frac{(a+b\arctan(x))^2}{x^2(1+x^2)} \, dx, x, c+dx\Big)}{2de^3} \\ &= -\frac{(a+b\arctan(c+dx))^3}{2de^3(c+dx)^2} + \frac{(3b)\text{Subst}\Big(\int \frac{(a+b\arctan(x))^2}{x^2} \, dx, x, c+dx\Big)}{2de^3} \\ &- \frac{(3b)\text{Subst}\Big(\int \frac{(a+b\arctan(x))^2}{1+x^2} \, dx, x, c+dx\Big)}{2de^3} \end{split}
$$

$$
= -\frac{3b(a+b \arctan(c+dx))^{2}}{2de^{3}(c+dx)} - \frac{(a+b \arctan(c+dx))^{3}}{2de^{3}}
$$
\n
$$
- \frac{(a+b \arctan(c+dx))^{3}}{2de^{3}(c+dx)^{2}} + \frac{(3b^{2}) \text{Subst} \left(\int \frac{a+b \arctan(x)}{x(1+x^{2})} dx, x, c+dx\right)}{de^{3}}
$$
\n
$$
= -\frac{3ib(a+b \arctan(c+dx))^{2}}{2de^{3}} - \frac{3b(a+b \arctan(c+dx))^{2}}{2de^{3}(c+dx)} - \frac{(a+b \arctan(c+dx))^{3}}{2de^{3}(c+dx)^{2}} + \frac{(3ib^{2}) \text{Subst} \left(\int \frac{a+b \arctan(x)}{x(i+x)} dx, x, c+dx\right)}{de^{3}}
$$
\n
$$
= -\frac{3ib(a+b \arctan(c+dx))^{2}}{2de^{3}(c+dx)^{2}} - \frac{3b(a+b \arctan(c+dx))^{2}}{2de^{3}(c+dx)} - \frac{(a+b \arctan(c+dx))^{3}}{2de^{3}}
$$
\n
$$
- \frac{(a+b \arctan(c+dx))^{3}}{2de^{3}(c+dx)^{2}} + \frac{3b^{2}(a+b \arctan(c+dx)) \log\left(2-\frac{2}{1-i(c+dx)}\right)}{2de^{3}}
$$
\n
$$
= -\frac{3ib(a+b \arctan(c+dx))^{2}}{2de^{3}} - \frac{3b(a+b \arctan(c+dx))^{2}}{2de^{3}(c+dx)}
$$
\n
$$
- \frac{(a+b \arctan(c+dx))^{3}}{2de^{3}} - \frac{(a+b \arctan(c+dx))^{3}}{2de^{3}(c+dx)^{2}}
$$
\n
$$
+ \frac{3b^{2}(a+b \arctan(c+dx)) \log\left(2-\frac{2}{1-i(c+dx)}\right)}{2de^{3}} - \frac{3b^{3} \text{PolyLog}\left(2,-1+\frac{2}{1-i(c+dx)}\right)}{2de^{3}}
$$

# **Mathematica [A] (verified)**

Time  $= 0.33$  (sec), antiderivative size  $= 225$ , normalized size of antiderivative  $= 1.25$ 

$$
\int \frac{(a + b \arctan(c + dx))^3}{(ce + dex)^3} dx =
$$
\n
$$
-\frac{a^3 + b^3(1 + c^2 + 2cdx + d^2x^2) \arctan(c + dx)^3 + 3a^2b(c + dx + (1 + (c + dx)^2) \arctan(c + dx)) + 3ab^2(
$$

[In] Integrate[(a + b\*ArcTan[c + d\*x])^3/(c\*e + d\*e\*x)^3,x]

```
[Out] -1/2*(a^3 + b^3*(1 + c^2 + 2*c*d*x + d^2*x^2)*ArcTan[c + d*x]^3 + 3*a^2*b*(c + d*x + (1 + (c + d*x)^2)*ArcTan[c + d*x]) + 3*a*b^2*(2*(c + d*x)*ArcTan[
c + d*x] + (1 + (c + d*x)^2)*ArcTan[c + d*x]^2 - 2*(c + d*x)^2*Log[(c + d*x
)/Sqrt[1 + (c + d*x)^{-2}]]) + 3*b^3*(c + d*x)*(ArcTan[c + d*x]^2 - 2*(c + d*x
)*ArcTan[c + d*x]*Log[1 - E^((2*I)*ArcTan[c + d*x])] + I*(c + d*x)*(ArcTan[
c + d*x]^2 + PolyLog[2, E^((2*I)*ArcTan[c + d*x])])))/(d*e^3*(c + d*x)^2)
```
# **Maple [B] (verified)**

Both result and optimal contain complex but leaf count of result is larger than twice the leaf count of optimal.  $422$  vs.  $2(166) = 332$ .

Time  $= 1.42$  (sec), antiderivative size  $= 423$ , normalized size of antiderivative  $= 2.35$ 

<span id="page-172-0"></span>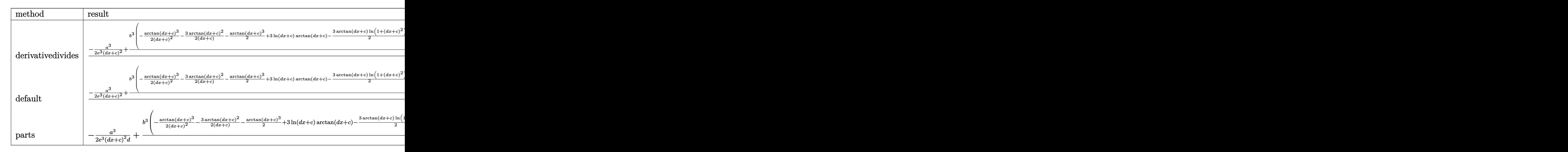

```
[In] int((a+b*arctan(d*x+c))^3/(d*e*x+c*e)^3,x,method=RETURNVERBOSE)
```

```
[0ut] 1/d*(-1/2*a^3/e^3/(d*x+c)^2+b^3/e^3*(-1/2/(d*x+c)^2*xrctan(d*x+c)^3-3/2/(d*x+c))x+c)*arctan(d*x+c)^2-1/2*arctan(d*x+c)^3+3*ln(d*x+c)*arctan(d*x+c)-3/2*arct
an(d*x+c)*ln(1+(d*x+c)^2)-3/4*I*(ln(d*x+c-I)*ln(1+(d*x+c)^2)-1/2*ln(d*x+c-I
)^2-dilog(-1/2*I*(d*x+c+I))-ln(d*x+c-I)*ln(-1/2*I*(d*x+c+I)))+3/4*I*(ln(d*x
+c+I)*ln(1+(d*x+c)^2)-1/2*ln(d*x+c+I)^2-dilog(1/2*I*(d*x+c-I))-ln(d*x+c+I)*
ln(1/2*I*(d*x+c-I)))+3/2*I*ln(d*x+c)*ln(1+I*(d*x+c))-3/2*I*ln(d*x+c)*ln(1-I
*(d*x+c))+3/2*I*dilog(1+I*(d*x+c))-3/2*I*dilog(1-I*(d*x+c)))+3*a*b^2/e^3*(-
1/2/(\text{d}*x+c)^2*arctan(\text{d}*x+c)^2-1/(\text{d}*x+c)*arctan(\text{d}*x+c)-1/2*arctan(\text{d}*x+c)^2+1n(d*x+c)-1/2*ln(1+(d*x+c)^2))+3*a^2*b/e^3*(-1/2/(d*x+c)^2*arctan(d*x+c)-1/2/(d*x+c)-1/2*arctan(d*x+c)))
```
# **Fricas [F]**

$$
\int \frac{(a + b \arctan(c + dx))^3}{(ce + dex)^3} dx = \int \frac{(b \arctan(dx + c) + a)^3}{(dex + ce)^3} dx
$$

```
[In] integrate((a+b*arctan(d*x+c))^3/(d*e*x+c*e)^3,x, algorithm="fricas")
[Out] integral((b^3*arctan(d*x + c)^3 + 3*a*b^2*arctan(d*x + c)^2 + 3*a^2*b*arcta
n(dxx + c) + a^3)/(d^3*e^3*x^3 + 3*c*d^2*e^3*x^2 + 3*c^2*d*e^3*x + c^3*e^3), x)
```
# **Sympy [F]**

$$
\int \frac{(a + b \arctan(c + dx))^3}{(ce + dex)^3} dx
$$
\n
$$
= \frac{\int \frac{a^3}{c^3 + 3c^2 dx + 3cd^2 x^2 + d^3 x^3} dx + \int \frac{b^3 \arctan^3(c + dx)}{c^3 + 3c^2 dx + 3cd^2 x^2 + d^3 x^3} dx + \int \frac{3ab^2 \arctan^2(c + dx)}{c^3 + 3c^2 dx + 3cd^2 x^2 + d^3 x^3} dx + \int \frac{3a^2 b \arctan(c + dx)}{c^3 + 3c^2 dx + 3cd^2 x^2 + d^3 x^3} dx
$$

```
[n] integrate((a+b*atan(d*x+c))**3/(d*e*x+c*e)**3,x)
```

```
[Out] (Integral(a**3/(c**3 + 3*c**2*d*x + 3*c*d**2*x**2 + d**3*x**3), x) + Integr
al(b**3*atan(c + d*x)**3/(c**3 + 3*c**2*d*x + 3*c*d**2*x**2 + d**3*x**3), x
) + Integral(3*a*b**2*atan(c + d*x)**2/(c**3 + 3*c**2*d*x + 3*c*d**2*x**2 +
d**3*x**3), x) + Integral(3*a**2*b*atan(c + d*x)/(c**3 + 3*c**2*d*x + 3*c*
d**2*x**2 + d**3*x**3, x)/e**3
```
**Maxima [F]**

$$
\int \frac{(a + b \arctan(c + dx))^3}{(ce + dex)^3} dx = \int \frac{(b \arctan (dx + c) + a)^3}{(dex + ce)^3} dx
$$

[In] integrate((a+b\*arctan(d\*x+c))^3/(d\*e\*x+c\*e)^3,x, algorithm="maxima")

 $[Out] -3/2*(d*(1/(d^3)*e^3*x + c*d^2*e^3) + arctan((d^2*x + c*d)/d)/(d^2*e^3)) + a$ rctan(d\*x + c)/(d^3\*e^3\*x^2 + 2\*c\*d^2\*e^3\*x + c^2\*d\*e^3))\*a^2\*b - 3/2\*(2\*d\*  $(1/(d^3*e^3*x + c*d^2*e^3) + arctan((d^2*x + c*d)/d)/(d^2*e^3))*arctan(d*x)$ + c) - (arctan(d\*x + c)^2 - log(d^2\*x^2 + 2\*c\*d\*x + c^2 + 1) + 2\*log(d\*x + c))/(d\*e^3))\*a\*b^2 - 3/2\*a\*b^2\*arctan(d\*x + c)^2/(d^3\*e^3\*x^2 + 2\*c\*d^2\*e^3 \*x + c^2\*d\*e^3) - 1/32\*(8\*(d^2\*x^2 + 2\*c\*d\*x + c^2 + 1)\*arctan(d\*x + c)^3 + 12\*(d\*x + c)\*arctan(d\*x + c)^2 - 3\*(d\*x + c)\*log(d^2\*x^2 + 2\*c\*d\*x + c^2 + 1)^2 - 32\*(d^3\*e^3\*x^2 + 2\*c\*d^2\*e^3\*x + c^2\*d\*e^3)\*integrate(1/32\*(16\*(d^  $2*x^2$  + 2\*c\*d\*x + c<sup>2</sup> + 1)\*arctan(d\*x + c)<sup>2</sup> + 12\*(d<sup>2</sup>3\*x<sup>2</sup> + 3\*c\*d<sup>2</sup>x<sup>2</sup> +  $c^3$  + (3\*c<sup>o</sup>2 + 1)\*d\*x + c)\*arctan(d\*x + c)<sup>o</sup>2 + 3\*(d<sup>o</sup>3\*x<sup>o</sup>3 + 3\*c\*d<sup>o</sup>2\*x<sup>o</sup>2 + c  $\hat{C}$ 3 + (3\*c<sup> $\hat{C}$ </sup> + 1)\*d\*x + c)\*log(d $\hat{C}$ 2\*x<sup> $\hat{C}$ </sup> + 2\*c\*d\*x + c<sup> $\hat{C}$ </sup> + 1) $\hat{C}$  + 24\*(d $\hat{C}$ 2\*x $\hat{C}$ 2 + 2\*c\*d\*x + c^2)\*arctan(d\*x + c) - 12\*(d^3\*x^3 + 3\*c\*d^2\*x^2 + 3\*c^2\*d\*x +  $c^2$ )\*log(d<sup>2</sup>\*x<sup>2</sup> + 2\*c\*d\*x + c<sup>2</sup> + 1))/(d<sup>2</sup>5\*e<sup>2</sup>\*x<sup>2</sup>5 + 5\*c\*d<sup>2</sup>4\*e<sup>2</sup>3\*x<sup>2</sup> + (10 \*c^2 + 1)\*d^3\*e^3\*x^3 + (10\*c^3 + 3\*c)\*d^2\*e^3\*x^2 + (5\*c^4 + 3\*c^2)\*d\*e^3\*  $x + (c^5 + c^3)*e^3$ ,  $x)$ )\*b^3/(d^3\*e^3\*x^2 + 2\*c\*d^2\*e^3\*x + c^2\*d\*e^3) - 1  $/2*a^3/(d^3*e^3*x^2 + 2*c*d^2*e^3*x + c^2*d*e^3)$ 

# **Giac [F(-1)]**

Timed out.

$$
\int \frac{(a + b \arctan(c + dx))^3}{(ce + dex)^3} dx = \text{Timed out}
$$

[In] integrate((a+b\*arctan(d\*x+c))^3/(d\*e\*x+c\*e)^3,x, algorithm="giac") [Out] Timed out

# **Mupad [F(-1)]**

Timed out.

$$
\int \frac{(a + b \arctan(c + dx))^3}{(ce + dex)^3} dx = \int \frac{(a + b \arctan(c + dx))^3}{(ce + de x)^3} dx
$$

[In]  $int((a + b*atan(c + d*x))^3/(c*e + d*ex)^3,x)$ [Out]  $int((a + b*atan(c + d*x))^3/(c*e + d*ex)^3, x)$ 

$$
\textbf{3.20} \qquad \int \frac{(a+b\arctan(c+dx))^3}{(ce+dex)^4} \, dx
$$

<span id="page-175-0"></span>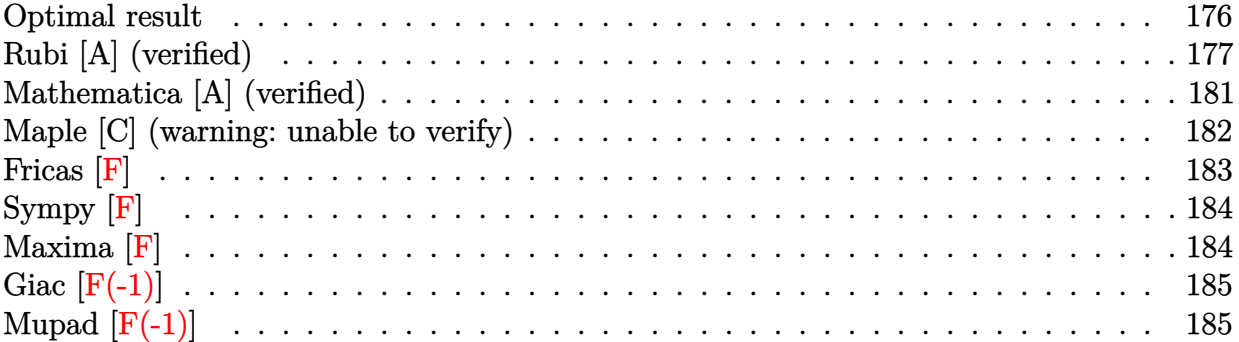

# **Optimal result**

Integrand size  $= 23$ , antiderivative size  $= 287$ 

$$
\int \frac{(a + b \arctan(c + dx))^3}{(ce + dex)^4} dx = -\frac{b^2(a + b \arctan(c + dx))}{de^4(c + dx)} - \frac{b(a + b \arctan(c + dx))^2}{2de^4} + \frac{i(a + b \arctan(c + dx))^3}{2de^4(c + dx)^2} + \frac{i(a + b \arctan(c + dx))^3}{3de^4}
$$

$$
- \frac{(a + b \arctan(c + dx))^3}{3de^4(c + dx)^3} + \frac{b^3 \log(c + dx)}{de^4} - \frac{b^3 \log(1 + (c + dx)^2)}{2de^4} + \frac{b(a + b \arctan(c + dx))^2 \log(2 - \frac{2}{1 - i(c + dx)})}{4e^4} + \frac{ib^2(a + b \arctan(c + dx)) \text{PolyLog}(2, -1 + \frac{2}{1 - i(c + dx)})}{4e^4} - \frac{b^3 \text{PolyLog}(3, -1 + \frac{2}{1 - i(c + dx)})}{2de^4}
$$

[Out]  $-b^2*(a+b*arctan(d*x+c))/d/e^4/(d*x+c)-1/2*b*(a+b*arctan(d*x+c))^2/d/e^4-1/$ 2\*b\*(a+b\*arctan(d\*x+c))^2/d/e^4/(d\*x+c)^2+1/3\*I\*(a+b\*arctan(d\*x+c))^3/d/e^4  $-1/3*(a+b*arctan(d*x+c))^3/(d/e^4/(d*x+c)^3+b^3*ln(d*x+c)/d/e^4-1/2*b^3*ln(1$  $+(d*x+c)^2)/(d/e^4-b*(a+b*arctan(d*x+c))^2*ln(2-2/(1-I*(d*x+c)))/d/e^4+I*b^2$  $*(a+b*arctan(d*x+c))*polylog(2,-1+2/(1-I*(d*x+c)))/d/e^4-1/2*b^3*polylog(3,$  $-1+2/(1-I*(d*x+c)))/d/e^4$ 

# **Rubi [A] (verified)**

Time  $= 0.35$  (sec), antiderivative size  $= 287$ , normalized size of antiderivative  $= 1.00$ , number of steps used = 16, number of rules used = 13,  $\frac{\text{number of rules}}{\text{integrand size}} = 0.565$ , Rules used  $= \{5151, 12, 4946, 5038, 272, 36, 29, 31, 5004, 5044, 4988, 5112, 6745\}$ 

$$
\int \frac{(a + b \arctan(c + dx))^3}{(ce + dex)^4} dx = \frac{ib^2 \text{PolyLog}\left(2, \frac{2}{1 - i(c + dx)} - 1\right) (a + b \arctan(c + dx))}{de^4}
$$

$$
- \frac{b^2(a + b \arctan(c + dx))}{de^4(c + dx)}
$$

$$
- \frac{b(a + b \arctan(c + dx))^2}{2de^4(c + dx)^2} - \frac{b(a + b \arctan(c + dx))^2}{2de^4}
$$

$$
- \frac{(a + b \arctan(c + dx))^3}{3de^4(c + dx)^3} + \frac{i(a + b \arctan(c + dx))^3}{3de^4}
$$

$$
- \frac{b \log\left(2 - \frac{2}{1 - i(c + dx)}\right) (a + b \arctan(c + dx))^2}{de^4}
$$

$$
+ \frac{b^3 \text{PolyLog}\left(3, \frac{2}{1 - i(c + dx)} - 1\right)}{2de^4}
$$

$$
+ \frac{b^3 \log(c + dx)}{2de^4} - \frac{b^3 \log((c + dx)^2 + 1)}{2de^4}
$$

[In] Int  $[(a + b*ArcTan[c + d*x])^3/(c*e + d*e*x)^4, x]$ 

 $[Out] -((b^2*(a + b*ArcTan[c + d*x]))/(d*e^4*(c + d*x))) - (b*(a + b*ArcTan[c + d*)])$ \*x])^2)/(2\*d\*e^4) - (b\*(a + b\*ArcTan[c + d\*x])^2)/(2\*d\*e^4\*(c + d\*x)^2) + (  $(1/3)*(a + b*ArcTan[c + d*x])^3/(d*e^4) - (a + b*ArcTan[c + d*x])^3/(3*d*e)$ ^4\*(c + d\*x)^3) + (b^3\*Log[c + d\*x])/(d\*e^4) - (b^3\*Log[1 + (c + d\*x)^2])/( 2\*d\*e^4) - (b\*(a + b\*ArcTan[c + d\*x])^2\*Log[2 - 2/(1 - I\*(c + d\*x))])/(d\*e^ 4) +  $(I*b^2*(a + b*ArcTan[c + d*x])*PolyLog[2, -1 + 2/(1 - I*(c + d*x))])/($  $d*e^4$ ) - (b^3\*PolyLog[3, -1 + 2/(1 - I\*(c + d\*x))])/(2\*d\*e^4)

### Rule 12

Int $[(a)*(u), xSymbol]$  :> Dist $[a, Int[u, x], x]$  /; FreeQ $[a, x]$  && !Match  $Q[u, (b_*)*(v_*) /; FreeQ[b, x]]$ 

### Rule 29

 $Int[(x])^(-1), x_Symbo1]$  :>  $Simp[Log[x], x]$ 

### Rule 31

Int $[(a) + (b).)*(x])^(-1)$ , x Symbol] :> Simp[Log[RemoveContent[a + b\*x,  $x$ ] /b,  $x$ ] /; FreeQ[{a, b},  $x$ ]

### Rule 36

 $Int[1/(((a_{-}.)+(b_{-}.)*(x_{-}))*((c_{-}.)+(d_{-}.)*(x_{-}))), x_{-}Symbol]$  :> Dist[b/(b\*c - a\*d),  $Int[1/(a + b*x), x]$ ,  $x$ ] -  $Dist[d/(b*c - a*d), Int[1/(c + d*x), x]$ ,  $x$ ] /; FreeQ[{a, b, c, d}, x] && NeQ[b\*c - a\*d, 0]

### Rule 272

Int $[(x_0^m_-,)*(a_-) + (b_-)*(x_-)^(n_-))^(p_-, x_Symbol]$  :> Dist $[1/n, Subst[$ Int[x^(Simplify[(m + 1)/n] - 1)\*(a + b\*x)^p, x], x, x^n], x] /; FreeQ[{a, b , m, n, p}, x] && IntegerQ[Simplify[ $(m + 1)/n$ ]]

### Rule 4946

Int $[(a_+) + ArcTan[(c_+)*(x_-)(n_-)]*(b_-))^c(p_+)*(x_-)(m_-), x_Symbol]$  :>  $Simp[x^*(m + 1)*( (a + b*ArcTan[c*x^n])^p/(m + 1)), x] - Dist[b*c*n*(p/(m + 1))$ 1)),  $Int[x^*(m + n)*((a + b*ArcTan[c*x^n])^*(p - 1)/(1 + c^2*x^*(2*n)))$ , x], x ] /; FreeQ[{a, b, c, m, n}, x] && IGtQ[p, 0] && (EqQ[p, 1] || (EqQ[n, 1] &&  $IntegerQ[m])$ ) && NeQ $[m, -1]$ 

### Rule 4988

Int $[(a_+) + ArcTan[(c_+)*(x_0)]*(b_0))^-(p_0)(x_0)*(d_0 + (e_0)*(x_0))$ , x Symbol] :> Simp[(a + b\*ArcTan[c\*x])^p\*(Log[2 - 2/(1 + e\*(x/d))]/d), x] - Di st[b\*c\*(p/d), Int[(a + b\*ArcTan[c\*x])^(p - 1)\*(Log[2 - 2/(1 + e\*(x/d))]/(1 + c^2\*x^2)), x], x] /; FreeQ[{a, b, c, d, e}, x] && IGtQ[p, 0] && EqQ[c^2\*d  $\hat{2} + e^2$ , 0]

### Rule 5004

Int $[(a_.) + ArcTan[(c_.)*(x_0)*(b_0'.))^c(p_0.)/(d_0) + (e_0)*(x_0^2)]$ , x Symbo 1] :> Simp[(a + b\*ArcTan[c\*x])^(p + 1)/(b\*c\*d\*(p + 1)), x] /; FreeQ[{a, b, c, d, e, p}, x] && EqQ[e, c<sup>-2\*d]</sup> && NeQ[p, -1]

### Rule 5038

Int $[(((a_{-}) + ArcTan[(c_{-})*(x_{-})]*(b_{-}))^(p_{-})*((f_{-})*(x_{-}))^(m_{-})]/((d_{-}) + (e_{-})$  $_$ .)\*(x\_)^2), x\_Symbol] :> Dist[1/d, Int[(f\*x)^m\*(a + b\*ArcTan[c\*x])^p, x],  $x$ ] - Dist[e/(d\*f^2), Int[(f\*x)^(m + 2)\*((a + b\*ArcTan[c\*x])^p/(d + e\*x^2)),  $x$ ],  $x$ ] /; FreeQ[{a, b, c, d, e, f},  $x$ ] && GtQ[p, 0] && LtQ[m, -1]

### Rule 5044

```
Int[(a_{-}) + ArcTan[(c_{-})*(x_{-})](b_{-}))(((x_{-})*(d_{-}) + (e_{-})*(x_{-})^2),
x Symbol] :> Simp[(-I)*((a + b*ArcTan[c*x])^(p + 1)/(b*d*(p + 1))), x] + Di
st[I/d, Int[(a + b*ArcTan[c*x])^p/(x*(I + c*x)), x], x] /; FreeQ[{a, b, c,
```
### Rule 5112

Int $[(Log[u]+((a).)+ArcTan[(c.)*(x)]*(b.))^(p.))/((d) + (e.).*(x))^2$ ),  $x_Symbo1]$  :> Simp[I\*(a + b\*ArcTan[c\*x])^p\*(PolyLog[2, 1 - u]/(2\*c\*d)), x ] - Dist[b\*p\*(I/2), Int[(a + b\*ArcTan[c\*x])^(p - 1)\*(PolyLog[2, 1 - u]/(d + e\*x^2)), x], x] /; FreeQ[{a, b, c, d, e}, x] && IGtQ[p, 0] && EqQ[e, c^2\*d ] && EqQ[ $(1 - u)^2 - (1 - 2*(1/(1 + c*x)))^2$ , 0]

### Rule 5151

Int $[(a_*) + ArcTan[(c_*) + (d_*)*(x_*)](b_*)^*(b_*)^*(c_*) + (f_*)*(x_*))^*(m_*)^*$ .), x Symbol] :> Dist[1/d, Subst[Int[(f\*(x/d))^m\*(a + b\*ArcTan[x])^p, x], x, c + d\*x], x] /; FreeQ[{a, b, c, d, e, f, m}, x] && EqQ[d\*e - c\*f, 0] && IGtQ[p, 0]

### Rule 6745

Int $[(u_*) * PolyLog[n_, v_], x_Symbol]$ : > With $[w = DerivativeDivides[v, u*v, w])$ x]}, Simp[w\*PolyLog[n + 1, v], x] /;  $|FalseQ[w]$  /;  $FreeQ[n, x]$ 

Rubi steps

$$
\begin{split}\n\text{integral} &= \frac{\text{Subst}\left(\int \frac{(a+b\arctan(x))^3}{e^4x^4} dx, x, c+dx\right)}{d} \\
&= \frac{\text{Subst}\left(\int \frac{(a+b\arctan(x))^3}{x^4} dx, x, c+dx\right)}{de^4} \\
&= -\frac{(a+b\arctan(c+dx))^3}{3de^4(c+dx)^3} + \frac{b\text{Subst}\left(\int \frac{(a+b\arctan(x))^2}{x^3(1+x^2)} dx, x, c+dx\right)}{de^4} \\
&= -\frac{(a+b\arctan(c+dx))^3}{3de^4(c+dx)^3} + \frac{b\text{Subst}\left(\int \frac{(a+b\arctan(x))^2}{x^3} dx, x, c+dx\right)}{de^4} \\
&= -\frac{b\text{Subst}\left(\int \frac{(a+b\arctan(x))^2}{x(1+x^2)} dx, x, c+dx\right)}{de^4} \\
&= -\frac{b(a+b\arctan(c+dx))^2}{2de^4(c+dx)^2} + \frac{i(a+b\arctan(c+dx))^3}{3de^4} - \frac{(a+b\arctan(c+dx))^3}{3de^4(c+dx)^3} \\
&- \frac{(ib)\text{Subst}\left(\int \frac{(a+b\arctan(x))^2}{x(i+x)} dx, x, c+dx\right)}{de^4} + \frac{b^2\text{Subst}\left(\int \frac{a+b\arctan(x)}{x^2(1+x^2)} dx, x, c+dx\right)}{de^4}\n\end{split}
$$

$$
= -\frac{b(a + b \arctan(c + dx))^2}{2de^4(c + dx)^2} + \frac{i(a + b \arctan(c + dx))^3}{3de^4}
$$
\n
$$
- \frac{(a + b \arctan(c + dx))^3}{3de^4(c + dx)^3} - \frac{b(a + b \arctan(c + dx))^2 \log (2 - \frac{2}{1 - i(c + dx)})}{4e^4}
$$
\n
$$
+ \frac{b^2 \text{Subst} \left(\int \frac{a + b \arctan(x)}{x^2} dx, x, c + dx\right)}{4e^4} - \frac{b^2 \text{Subst} \left(\int \frac{a + b \arctan(x)}{1 + x^2} dx, x, c + dx\right)}{4e^4}
$$
\n
$$
+ \frac{(2b^2) \text{Subst} \left(\int \frac{(a + b \arctan(x)) \log (2 - \frac{2}{1 - ix})}{1 + x^2} dx, x, c + dx\right)}{4e^4}
$$
\n
$$
= -\frac{b^2(a + b \arctan(c + dx))}{4e^4(c + dx)} - \frac{b(a + b \arctan(c + dx))^2}{2de^4}
$$
\n
$$
- \frac{b(a + b \arctan(c + dx))^2}{2de^4(c + dx)^2} + \frac{i(a + b \arctan(c + dx))^3}{3de^4}
$$
\n
$$
- \frac{(a + b \arctan(c + dx))^3}{3de^4(c + dx)^3} - \frac{b(a + b \arctan(c + dx))^2 \log (2 - \frac{2}{1 - i(c + dx)})}{4e^4}
$$
\n
$$
+ \frac{i b^2(a + b \arctan(c + dx)) \text{PolyLog} (2, -1 + \frac{2}{1 - i(c + dx)})}{4e^4}
$$
\n
$$
- \frac{(ib^3) \text{Subst} \left(\int \frac{\text{PolyLog}(2, -1 + \frac{2}{1 - i(c + dx)})}{1 + x^2} dx, x, c + dx\right)}{4e^4}
$$
\n
$$
= -\frac{b^2(a + b \arctan(c + dx))}{4e^4(c + dx)} - \frac{b(a + b \arctan(c + dx))^2}{2de^4} + \frac{b(a + b \arctan(c + dx))^2}{2de^4(c + dx)^2} + \frac{b(a + b \arctan(c + dx))^2 \log (2 - \frac{2}{1 -
$$
$$
= -\frac{b^2(a + b \arctan(c + dx))}{de^4(c + dx)} - \frac{b(a + b \arctan(c + dx))^2}{2de^4} \n- \frac{b(a + b \arctan(c + dx))^2}{2de^4(c + dx)^2} + \frac{i(a + b \arctan(c + dx))^3}{3de^4} \n- \frac{(a + b \arctan(c + dx))^3}{3de^4(c + dx)^3} - \frac{b(a + b \arctan(c + dx))^2 \log(2 - \frac{2}{1 - i(c + dx)})}{de^4} \n+ \frac{ib^2(a + b \arctan(c + dx)) \text{PolyLog}(2, -1 + \frac{2}{1 - i(c + dx)})}{de^4} \n- \frac{b^3 \text{PolyLog}(3, -1 + \frac{2}{1 - i(c + dx)})}{2de^4} + \frac{b^3 \text{Subst}(\int \frac{1}{x} dx, x, (c + dx)^2)}{2de^4} \n- \frac{b^3 \text{Subst}(\int \frac{1}{1 + x} dx, x, (c + dx)^2)}{2de^4} \n= -\frac{b^2(a + b \arctan(c + dx))}{de^4(c + dx)} - \frac{b(a + b \arctan(c + dx))^2}{2de^4} - \frac{b(a + b \arctan(c + dx))^3}{2de^4(c + dx)^2} \n+ \frac{i(a + b \arctan(c + dx))^3}{3de^4} - \frac{(a + b \arctan(c + dx))^3}{3de^4(c + dx)^3} + \frac{b^3 \log(c + dx)}{de^4} \n- \frac{b^3 \log(1 + (c + dx)^2)}{2de^4} - \frac{b(a + b \arctan(c + dx))^2 \log(2 - \frac{2}{1 - i(c + dx)})}{2de^4} \n+ \frac{ib^2(a + b \arctan(c + dx)) \text{PolyLog}(2, -1 + \frac{2}{1 - i(c + dx)})}{2de^4}
$$
\n
$$
= \frac{b^3 \text{PolyLog}(3, -1 + \frac{2}{1 - i(c + dx)})}{2de^4}
$$

### **Mathematica [A] (verified)**

Time  $= 1.22$  (sec), antiderivative size  $= 371$ , normalized size of antiderivative  $= 1.29$ 

$$
\int \frac{(a + b \arctan(c + dx))^3}{(ce + dex)^4} dx
$$
\n
$$
= \frac{-\frac{2a^3}{(c+dx)^3} - \frac{3a^2b}{(c+dx)^2} - \frac{6a^2b \arctan(c+dx)}{(c+dx)^3} - 6a^2b \log(c+dx) + 3a^2b \log(1+c^2+2cdx+d^2x^2) + 6ab^2(-\frac{(c+dx)^2}{(c+dx)^2})}
$$

```
[In] Integrate[(a + b*ArcTan[c + d*x])^3/(c*e + d*e*x)^4,x]
[Out] ((-2*a^3)/(c + d*x)^3 - (3*a^2*b)/(c + d*x)^2 - (6*a^2*b*ArcTan[c + d*x])/(c + d*x)^3 - 6*a^2*b*Log[c + d*x] + 3*a^2*b*Log[1 + c^2 + 2*c*d*x + d^2*x^2
] + 6*a*b^2*(-(((c + d*x)^2 + ArcTan[c + d*x]^2)/((c + d*x)^3) + ArcTan[c +d*x]*(-1 - (c + d*x)^(-2) + I*ArcTan[c + d*x] - 2*Log[1 - E^((2*I)*ArcTan[c
 + d*x])]) + I*PolyLog[2, E^((2*I)*ArcTan[c + d*x])]) + 6*b^3*((I/24)*Pi^3
```

```
- ArcTan[c + d*x]/(c + d*x) - ArcTan[c + d*x]^2/2 - ArcTan[c + d*x]^2/(2*(c+ d*x)^2) - (I/3)*ArcTan[c + d*x]^3 - ArcTan[c + d*x]^3/(3*(c + d*x)^3) -
ArcTan[c + d*x]^2*Log[1 - E<sup>o</sup>((-2*I)*ArcTan[c + d*x])] + Log[c + d*x] + Log[1/\text{Sqrt}[1 + (c + d*x)^2]] - I*Arctan[c + d*x]*PolyLog[2, E^((-2*I)*Arctan[c+ d*x])] - PolyLog[3, E^((-2*I)*ArcTan[c + d*x])]/2))/(6*d*e^4)
```
# **Maple [C] (warning: unable to verify)**

Result contains higher order function than in optimal. Order 9 vs. order 4.

Time  $= 8.42$  (sec), antiderivative size  $= 2465$ , normalized size of antiderivative  $= 8.59$ 

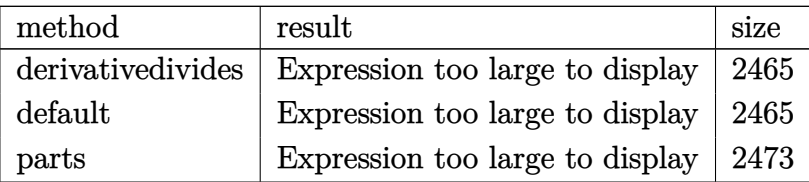

```
[In] int((a+b*arctan(dxx+c))^3/(d*e*x+c*e)^4,x,method=RETURNVERBOSE)
```

```
[Out] 1/d*(-1/3*a^3/e^4/(d*x+c)^3+b^3/e^4*(-1/3/(d*x+c)^3*arctan(d*x+c)^3-1/2/(d*
x+c)^2*arctan(d*x+c)^2-ln(d*x+c)*arctan(d*x+c)^2+1/2*arctan(d*x+c)^2+ln(1+(x-c)^2+1/2*)d*x+c)^2)-arctan(d*x+c)^2*ln((1+I*(d*x+c))/(1+(d*x+c)^2)^(1/2))+arctan(d*x+
c)^2*ln((1+I*(d*x+c))^2/(1+(d*x+c)^2)-1)-arctan(d*x+c)^2*ln(1+(1+I*(d*x+c))
/(1+(d*x+c)^2)^(1/2)+2*1*xctan(d*x+c)*polylog(2,-(1+I*(d*x+c))/(1+(d*x+c))(1/2)^{-(1/2)})-2*polylog(3,-(1+I*(d*x+c))/(1+(d*x+c)^2)^(1/2))-arctan(d*x+c)^2*
ln(1-(1+I*(d*x+c))/(1+(d*x+c)^2)(1/2))+2*I*arctan(d*x+c)*polylog(2,(1+I*(d
*x+c)/(1+(d*x+c)^2)(1/(2))-2*polylog(3,(1+I*(d*x+c))/(1+(d*x+c)^2)(1/(2))+1/12*arctan(d*x+c)*(6*I*Pi*arctan(d*x+c)*csgn(I*(1+(1+I*(d*x+c))^2/(1+(d*x+
c)^2))^2)^2*csgn(I*(1+(1+I*(d*x+c))^2/(1+(d*x+c)^2)))*(d*x+c)+4*I*arctan(d*
x+c)^2*(d*x+c)-3*I*Pi*arctan(d*x+c)*csgn(I*(1+I*(d*x+c))^2/(1+(d*x+c)^2))*csgn(I*(1+I*(d*x+c))^2/(1+(d*x+c)^2)/(1+(1+I*(d*x+c))^2/(1+(d*x+c)^2))^2(d*x+c)-3*I*Pi*arctan(d*x+c)*csgn(I*(1+(1+I*(d*x+c))^2/(1+(d*x+c)^2))^2)*cs
gn(I*(1+(1+I*(d*x+c))^2/(1+(d*x+c)^2)))^2*(d*x+c)-6*I*Pi*arctan(d*x+c)*csgn
(I*(-1+I*(-d*x+c))^2/(1+(d*x+c)^2)-1)/(1+(1+I*(-d*x+c))^2/(1+(d*x+c)^2))) *csg
n(((1+I*(d*x+c))^2/(1+(d*x+c)^2)-1)/((1+(1+I*(d*x+c))^2/(1+(d*x+c)^2)))*(d*x)+c)-6*I*Pi*arctan(d*x+c)*csgn(I*(1+I*(d*x+c))^2/(1+(d*x+c)^2))^2*csgn(I*(1+
I*(d*x+c))/(1+(d*x+c)^2)(1/2)*(d*x+c)-6*I*Pi*arctan(d*x+c)*(d*x+c)+3*I*Pi**arctan(d*x+c)*csgn(I*(1+I*(d*x+c))^2/(1+(d*x+c)^2))*csgn(I*(1+I*(d*x+c))/(
1+(d*x+c)^2)^(1/2))^2*(d*x+c)+3*I*Pi*arctan(d*x+c)*csgn(I*(1+I*(d*x+c))^2/(
1+(d*x+c)^2))^3*(d*x+c)+6*I*Pi*arctan(d*x+c)*csgn(((1+I*(d*x+c))^2/(1+(d*x+
c)^2)-1)/(1+(1+I*(d*x+c))^2/(1+(d*x+c)^2)))^2*(d*x+c)+6*I*Pi*arctan(d*x+c)*
csgn(I*((1+I*(d*x+c))^2/(1+(d*x+c)^2)-1)/(1+(1+I*(d*x+c))^2/(1+(d*x+c)^2)))
\gamma^2*csgn(I/(1+(1+I*(d*x+c))^2)(1+(d*x+c)^2)))*(d*x+c)+3*I*Pi*xrctan(d*x+c)*csgn(I*(1+I*(d*x+c))^2/(1+(d*x+c)^2)/(1+(1+I*(d*x+c))^2/(1+(d*x+c)^2))^2(d*x+c)-6*I*Pi*arctan(d*x+c)*csgn(((1+I*(d*x+c))^2/(1+(d*x+c)^2)-1)/(1+(1+I
```
\*(d\*x+c))^2/(1+(d\*x+c)^2)))^3\*(d\*x+c)-12\*I\*(d\*x+c)-6\*I\*Pi\*arctan(d\*x+c)\*csg  $n(I*(1+I*(d*x+c))^2/(1+(d*x+c)^2)-1)/(1+(1+I*(d*x+c))^2/(1+(d*x+c)^2))$ (d\*x+c)-3\*I\*Pi\*arctan(d\*x+c)\*csgn(I\*(1+I\*(d\*x+c))^2/(1+(d\*x+c)^2)/(1+(1+I\*( d\*x+c))^2/(1+(d\*x+c)^2))^2)^2\*csgn(I/(1+(1+I\*(d\*x+c))^2/(1+(d\*x+c)^2))^2)\*( d\*x+c)+6\*I\*Pi\*arctan(d\*x+c)\*csgn(I\*((1+I\*(d\*x+c))^2/(1+(d\*x+c)^2)-1)/(1+(1+  $I*(d*x+c))^2/(1+(d*x+c)^2))$ ? $2*csgn(I*(1+I*(d*x+c))^2/(1+(d*x+c)^2)-1))*(d$ \*x+c)+3\*I\*Pi\*arctan(d\*x+c)\*csgn(I\*(1+I\*(d\*x+c))^2/(1+(d\*x+c)^2))\*csgn(I\*(1+ I\*(d\*x+c))^2/(1+(d\*x+c)^2)/(1+(1+I\*(d\*x+c))^2/(1+(d\*x+c)^2))^2)\*csgn(I/(1+( 1+I\*(d\*x+c))^2/(1+(d\*x+c)^2))^2)\*(d\*x+c)+6\*I\*Pi\*arctan(d\*x+c)\*csgn(I\*((1+I\*  $(d*x+c))^2/(1+(d*x+c)^2)-1)/(1+(1+I*(d*x+c))^2/(1+(d*x+c)^2)))*csgn(((1+I)*(d*x+c))^2)$ d\*x+c))^2/(1+(d\*x+c)^2)-1)/(1+(1+I\*(d\*x+c))^2/(1+(d\*x+c)^2)))^2\*(d\*x+c)-6\*I \*Pi\*arctan(d\*x+c)\*csgn(I\*((1+I\*(d\*x+c))^2/(1+(d\*x+c)^2)-1)/(1+(1+I\*(d\*x+c))  $2/(1+(d*x+c)^2))$ )\*csgn(I\*((1+I\*(d\*x+c))^2/(1+(d\*x+c)^2)-1))\*csgn(I/(1+(1+I  $*(d*x+c))^2$ (1+(d\*x+c)<sup>2</sup>)))\*(d\*x+c)-12\*ln(2)\*arctan(d\*x+c)\*(d\*x+c)-12-3\*I\*P i\*arctan(d\*x+c)\*csgn(I\*(1+(1+I\*(d\*x+c))^2/(1+(d\*x+c)^2))^2)^3\*(d\*x+c)-6\*(d\*  $x+c)*arctan(d*x+c)/(d*x+c)+ln((1+1*(d*x+c))/(1+(d*x+c)^2)(1/(2)-1)+ln(1+(1+1))$  $+I*(d*x+c))/(1+(d*x+c)^2)(1/(2)))+3*a*b^2/e^4*(-1/3/(d*x+c)^3*xrctan(d*x+c)$  $2-1/3$ /(d\*x+c)<sup>-</sup>2\*arctan(d\*x+c)-2/3\*ln(d\*x+c)\*arctan(d\*x+c)+1/3\*arctan(d\*x+c  $*\ln(1+(d*x+c)^2)+1/6*I*(\ln(d*x+c-1)*\ln(1+(d*x+c)^2)-1/2*\ln(d*x+c-1)^2-dilo)$  $g(-1/2*I*(d*x+c+I))-ln(d*x+c-I)*ln(-1/2*I*(d*x+c+I)))-1/6*I*(ln(d*x+c+I)*ln$  $(1+(d*x+c)^2)-1/2*ln(d*x+c+I)^2-dillog(1/2*I*(d*x+c-I))-ln(d*x+c+I)*ln(1/2*I)(d*x+c+I)(d*x+c+I)(d*x+c+I)(d*x+c+I)(d*x+c+I)(d*x+c+I)(d*x+c+I)(d*x+c+I)(d*x+c+I)(d*x+c+I)(d*x+c+I)(d*x+c+I)(d*x+c+I)(d*x+c+I)(d*x+c+I)(d*x+c+I)(d*x+c+I)(d*x+c+I)(d*x+c+I)(d*x+c+I)(d*x+c+I)(d*x+c+I)(d*x+c+I)(d*x+c+I)(d*x+c+I)(d*x+c+I)(d*x+c+I)(d*x+c+I)(d$  $*(d*x+c-I))$ -1/3/( $d*x+c$ )-1/3\*arctan( $d*x+c$ )-1/3\*I\*ln( $d*x+c$ )\*ln(1+I\*( $d*x+c$ ))+ 1/3\*I\*ln(d\*x+c)\*ln(1-I\*(d\*x+c))-1/3\*I\*dilog(1+I\*(d\*x+c))+1/3\*I\*dilog(1-I\*(d \*x+c)))+3\*a^2\*b/e^4\*(-1/3/(d\*x+c)^3\*arctan(d\*x+c)-1/6/(d\*x+c)^2-1/3\*ln(d\*x+ c)+1/6\*ln(1+(d\*x+c)^2)))

**Fricas [F]**

$$
\int \frac{(a + b \arctan(c + dx))^3}{(ce + dex)^4} dx = \int \frac{(b \arctan (dx + c) + a)^3}{(dex + ce)^4} dx
$$

[In] integrate((a+b\*arctan(d\*x+c))^3/(d\*e\*x+c\*e)^4,x, algorithm="fricas")

[Out] integral((b^3\*arctan(d\*x + c)^3 + 3\*a\*b^2\*arctan(d\*x + c)^2 + 3\*a^2\*b\*arcta  $n(dxx + c) + a^3)/(d^4*e^4*x^4 + 4*c*d^3*e^4*x^3 + 6*c^2*d^2*e^4*x^2 + 4*c^2)$  $3*d*e^4*x + c^4*e^4, x$ 

# **Sympy [F]**

$$
\int \frac{(a + b \arctan(c + dx))^3}{(ce + dex)^4} dx
$$
\n
$$
= \frac{\int \frac{a^3}{c^4 + 4c^3 dx + 6c^2 d^2 x^2 + 4cd^3 x^3 + d^4 x^4} dx + \int \frac{b^3 \arctan^3(c + dx)}{c^4 + 4c^3 dx + 6c^2 d^2 x^2 + 4cd^3 x^3 + d^4 x^4} dx + \int \frac{3ab^2 \arctan^2(c + dx)}{c^4 + 4c^3 dx + 6c^2 d^2 x^2 + 4cd^3 x^3 + d^4 x^4} dx + \int \frac{c^4 \arctan^2(c + dx)}{c^4 + 4c^3 dx + 6c^2 d^2 x^2 + 4cd^3 x^3 + d^4 x^4} dx + \int \frac{1}{c^4 + 4c^3 dx + 6c^2 d^2 x^2 + 4cd^3 x^3 + d^4 x^4} dx + \int \frac{1}{c^4 + 4c^3 dx + 6c^2 d^2 x^2 + 4cd^3 x^3 + d^4 x^4} dx + \int \frac{1}{c^4 + 4c^3 dx + 6c^2 d^2 x^2 + 4cd^3 x^2 + 4cd^2 x^2 + 4cd^3 x^3 + d^4 x^4} dx + \int \frac{1}{c^4 + 4c^3 dx + 6c^2 d^2 x^2 + 4cd^3 x^3 + d^4 x^4} dx + \int \frac{1}{c^4 + 4c^3 dx + 6c^2 d^2 x^2 + 4cd^3 x^2 + 4cd^2 x^2 + 4cd^2 x^3 + 4cd^2 x^2 + 4cd^2 x^2 + 4cd^2 x^3 + 4cd^2 x^2 + 4cd^2 x^2 + 4cd^2 x^3 + 4cd^2 x^2 + 4cd^2 x^2 + 4cd^2 x^2 + 4cd^2 x^2 + 4cd^2 x^2 + 4cd^2 x^2 + 4cd^2 x^2 + 4cd^2 x^2 + 4cd^2 x^2 + 4cd^2 x^2 + 4cd^2 x^2 + 4cd^2 x^2 + 4cd^2 x^2 + 4cd^2 x^2 + 4cd^2 x^2 + 4cd^2 x^2 + 4cd^2 x^2 + 4cd^2 x^2 + 4cd^2 x^
$$

$$
[In] integrate((a+b*atan(d*x+c))**3/(d*e*x+c*e)**4,x)
$$

[Out] (Integral(a\*\*3/(c\*\*4 + 4\*c\*\*3\*d\*x + 6\*c\*\*2\*d\*\*2\*x\*\*2 + 4\*c\*d\*\*3\*x\*\*3 + d\*\*4  $*x**4$ , x) + Integral(b\*\*3\*atan(c + d\*x)\*\*3/(c\*\*4 + 4\*c\*\*3\*d\*x + 6\*c\*\*2\*d\*\* 2\*x\*\*2 + 4\*c\*d\*\*3\*x\*\*3 + d\*\*4\*x\*\*4), x) + Integral(3\*a\*b\*\*2\*atan(c + d\*x)\*\*  $2/(\text{c}**4 + 4*\text{c}**3*\text{d}*\text{x} + 6*\text{c}**2*\text{d}**2*\text{c}**2 + 4*\text{c}*\text{d}**3*\text{c}**3 + \text{d}**4*\text{c}**4), x) +$ Integral(3\*a\*\*2\*b\*atan(c + d\*x)/(c\*\*4 + 4\*c\*\*3\*d\*x + 6\*c\*\*2\*d\*\*2\*x\*\*2 + 4\*c \*d\*\*3\*x\*\*3 + d\*\*4\*x\*\*4), x))/e\*\*4

### **Maxima [F]**

$$
\int \frac{(a + b \arctan(c + dx))^3}{(ce + dex)^4} dx = \int \frac{(b \arctan (dx + c) + a)^3}{(dx + ce)^4} dx
$$

[In] integrate((a+b\*arctan(d\*x+c))^3/(d\*e\*x+c\*e)^4,x, algorithm="maxima")

 $[Out] -1/2*(d*(1/(d^4*e^4*x^2 + 2*c*d^3*e^4*x + c^2*d^2*e^4) - log(d^2*x^2 + 2*c*)$  $d*x + c^2 + 1)/(d^2*e^4) + 2*log(d*x + c)/(d^2*e^4) + 2*arctan(d*x + c)/(d^2*ec^4)$  $2*e^4*x^3 + 3*c*d^3*e^4*x^2 + 3*c^2*d^2*e^4*x + c^3*d*e^4))*a^2*b - 1/3*a^2$  $3/(d^4*e^4*x^3 + 3*c*d^3*e^4*x^2 + 3*c^2*d^2*e^4*x + c^3*d*e^4) - 1/96*(4*b)$  $\hat{a}$ \*arctan(d\*x + c)^3 - 3\*b^3\*arctan(d\*x + c)\*log(d^2\*x^2 + 2\*c\*d\*x + c^2 + 1)^2 - 96\*(d^4\*e^4\*x^3 + 3\*c\*d^3\*e^4\*x^2 + 3\*c^2\*d^2\*e^4\*x + c^3\*d\*e^4)\*int egrate(1/32\*(28\*(b^3\*d^2\*x^2 + 2\*b^3\*c\*d\*x + b^3\*c^2 + b^3)\*arctan(d\*x + c)  $\hat{B}$  + 4\*(24\*a\*b^2\*d^2\*x^2 + 24\*a\*b^2\*c^2 + b^3\*c + 24\*a\*b^2 + (48\*a\*b^2\*c + b^3)\*d\*x)\*arctan(d\*x + c)^2 - 4\*(b^3\*d^2\*x^2 + 2\*b^3\*c\*d\*x + b^3\*c^2)\*arcta  $n(d*x + c)*log(d^2*x^2 + 2*c*d*x + c^2 + 1) - (b^3*d*x + b^3*c - 3*(b^3*d^2$  $*x^2$  + 2\*b^3\*c\*d\*x + b^3\*c^2 + b^3)\*arctan(d\*x + c))\*log(d^2\*x^2 + 2\*c\*d\*x + c^2 + 1)^2)/(d^6\*e^4\*x^6 + 6\*c\*d^5\*e^4\*x^5 + (15\*c^2 + 1)\*d^4\*e^4\*x^4 + 4  $*(5*c^3 + c)*d^3*e^4*x^3 + 3*(5*c^4 + 2*c^2)*d^2*e^4*x^2 + 2*(3*c^5 + 2*c^3$ )\*d\*e^4\*x + (c^6 + c^4)\*e^4), x))/(d^4\*e^4\*x^3 + 3\*c\*d^3\*e^4\*x^2 + 3\*c^2\*d^  $2*e^4*x + c^3*d*e^4$ 

# **Giac [F(-1)]**

Timed out.

$$
\int \frac{(a + b \arctan(c + dx))^3}{(ce + dex)^4} dx = \text{Timed out}
$$

[In] integrate((a+b\*arctan(d\*x+c))^3/(d\*e\*x+c\*e)^4,x, algorithm="giac") [Out] Timed out

# **Mupad [F(-1)]**

Timed out.

$$
\int \frac{(a + b \arctan(c + dx))^3}{(ce + dex)^4} dx = \int \frac{(a + b \arctan(c + dx))^3}{(ce + de x)^4} dx
$$

[In]  $int((a + b*atan(c + d*x))^3/(c*e + d*ex)^4, x)$ [Out]  $int((a + b*atan(c + d*x))^3/(c*e + d*ex)^4, x)$ 

# $\int \frac{\arctan(1+x)}{2+2x}\,dx$

<span id="page-185-0"></span>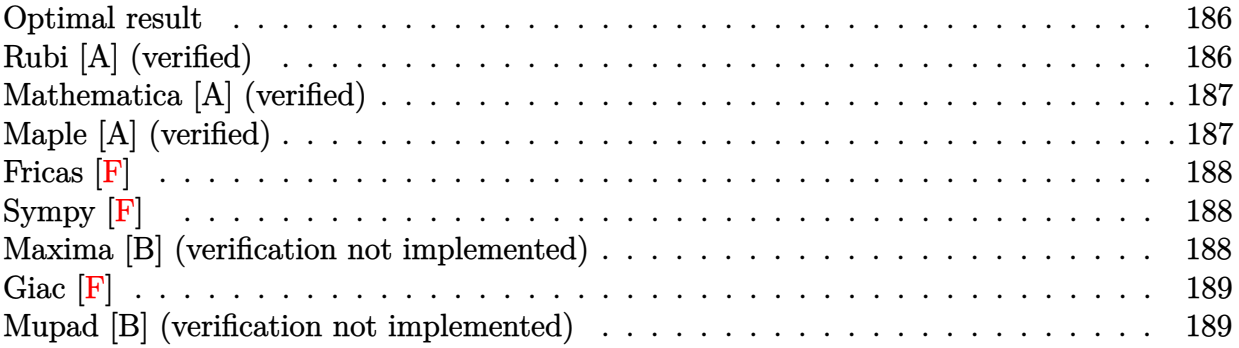

### **Optimal result**

Integrand size  $= 12$ , antiderivative size  $= 31$ 

$$
\int \frac{\arctan(1+x)}{2+2x} dx = \frac{1}{4}i \operatorname{PolyLog}(2, -i(1+x)) - \frac{1}{4}i \operatorname{PolyLog}(2, i(1+x))
$$

[Out] 1/4\*I\*polylog(2,-I\*(1+x))-1/4\*I\*polylog(2,I\*(1+x))

## **Rubi [A] (verified)**

Time  $= 0.03$  (sec), antiderivative size  $= 31$ , normalized size of antiderivative  $= 1.00$ , number of steps used = 5, number of rules used = 4,  $\frac{\text{number of rules}}{\text{integral size}}$  = 0.333, Rules used = {5151, 12, 4940, 2438}

$$
\int \frac{\arctan(1+x)}{2+2x} dx = \frac{1}{4}i \operatorname{PolyLog}(2, -i(x+1)) - \frac{1}{4}i \operatorname{PolyLog}(2, i(x+1))
$$

[In] Int  $[Arctan[1 + x]/(2 + 2*x),x]$ 

$$
[Out] (I/4)*PolyLog[2, (-I)*(1 + x)] - (I/4)*PolyLog[2, I*(1 + x)]
$$

Rule 12

 $Int[(a_*)*(u_), x_Symbol]$  :>  $Dist[a, Int[u, x], x]$  /;  $FreeQ[a, x]$  && !Match  $Q[u, (b_*)*(v_*) /; FreeQ[b, x]]$ 

#### Rule 2438

 $Int[Log[(c_{.})*((d_{.}) + (e_{.})*(x_{.})^(n_{.}))]/(x_{.}), x_{.}Symbol]$  :> Simp[-PolyLog[2 , (-c)\*e\*x^n]/n, x] /; FreeQ[{c, d, e, n}, x] && EqQ[c\*d, 1]

#### Rule 4940

 $Int[((a_{\_}) + ArcTan[(c_{\_}) * (x_{\_})] * (b_{\_}))/(x_{\_})$ ,  $x_{\_Symbol}]$  :>  $Simp[a * Log[x], x]$ + (Dist[I\*(b/2), Int[Log[1 - I\*c\*x]/x, x], x] - Dist[I\*(b/2), Int[Log[1 +  $I*c*x]/x, x, x)$ ,  $x$ ) /; FreeQ[{a, b, c}, x]

Rule 5151

Int $[(a_*) + ArcTan[(c_*) + (d_*)*(x_*)](b_*)^*(b_*)^*(c_*) + (f_*)*(x_*))^*(m_*)^*$  $\ldots$ , x\_Symbol] :> Dist[1/d, Subst[Int[(f\*(x/d))^m\*(a + b\*ArcTan[x])^p, x], x,  $c + d*x$ , x] /; FreeQ[{a, b, c, d, e, f, m}, x] && EqQ[d\*e - c\*f, 0] && IGtQ[p, 0]

Rubi steps

integral = Subst
$$
\left(\int \frac{\arctan(x)}{2x} dx, x, 1+x\right)
$$
  
\n
$$
= \frac{1}{2} \text{Subst}\left(\int \frac{\arctan(x)}{x} dx, x, 1+x\right)
$$
\n
$$
= \frac{1}{4}i \text{Subst}\left(\int \frac{\log(1-ix)}{x} dx, x, 1+x\right) - \frac{1}{4}i \text{Subst}\left(\int \frac{\log(1+ix)}{x} dx, x, 1+x\right)
$$
\n
$$
= \frac{1}{4}i \text{PolyLog}(2, -i(1+x)) - \frac{1}{4}i \text{PolyLog}(2, i(1+x))
$$

### **Mathematica [A] (verified)**

Time  $= 0.01$  (sec), antiderivative size  $= 31$ , normalized size of antiderivative  $= 1.00$ 

$$
\int \frac{\arctan(1+x)}{2+2x} dx = \frac{1}{4}i \text{PolyLog}(2, -i(1+x)) - \frac{1}{4}i \text{PolyLog}(2, i(1+x))
$$

[In] Integrate[ArcTan[1 + x]/(2 + 2\*x), x] [Out]  $(I/4)*PolyLog[2, (-1)*(1 + x)] - (I/4)*PolyLog[2, 1*(1 + x)]$ 

### **Maple [A] (verified)**

Time  $= 0.06$  (sec), antiderivative size  $= 26$ , normalized size of antiderivative  $= 0.84$ 

<span id="page-187-0"></span>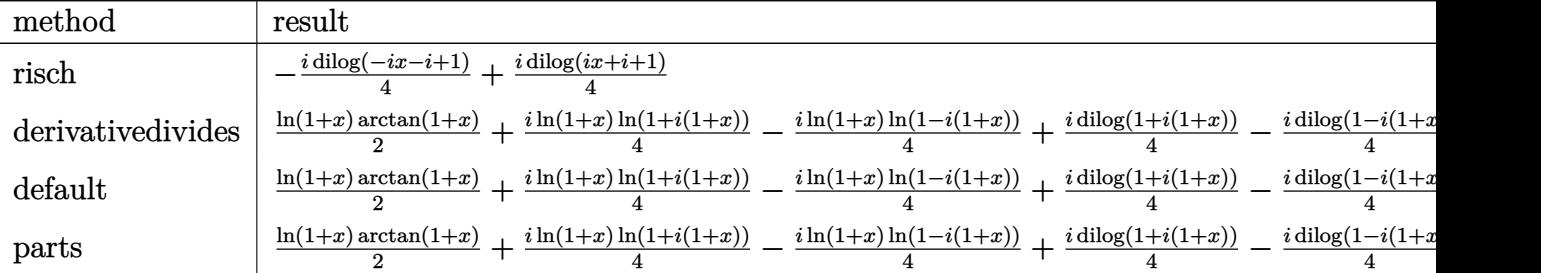

[In]  $int(arctan(1+x)/(2+2*x)$ , x, method= RETURNVERBOSE)  $[Out] -1/4*I*dilog(-I*x+1-I)+1/4*I*dilog(I*x+1+I)$ 

**Fricas [F]**

$$
\int \frac{\arctan(1+x)}{2+2x} dx = \int \frac{\arctan(x+1)}{2(x+1)} dx
$$

[In] integrate(arctan(1+x)/(2+2\*x),x, algorithm="fricas") [Out] integral( $1/2*arctan(x + 1)/(x + 1)$ , x)

**Sympy [F]**

$$
\int \frac{\arctan(1+x)}{2+2x} dx = \frac{\int \frac{\arctan(x+1)}{x+1} dx}{2}
$$

[In] integrate(atan(1+x)/(2+2\*x), x) [Out] Integral(atan(x + 1)/(x + 1), x)/2

# **Maxima [B] (verification not implemented)**

Both result and optimal contain complex but leaf count of result is larger than twice the leaf count of optimal. 44 vs.  $2(17) = 34$ .

Time  $= 0.32$  (sec), antiderivative size  $= 44$ , normalized size of antiderivative  $= 1.42$ 

$$
\int \frac{\arctan(1+x)}{2+2x} dx = -\frac{1}{4} \arctan(x+1,0) \log(x^2+2x+2) + \frac{1}{2} \arctan(x+1) \log(|x+1|)
$$

$$
-\frac{1}{4}i \operatorname{Li}_2(ix+i+1) + \frac{1}{4}i \operatorname{Li}_2(-ix-i+1)
$$

[In] integrate(arctan(1+x)/(2+2\*x),x, algorithm="maxima") [Out]  $-1/4*arctan(2x + 1, 0)*log(x^2 + 2*x + 2) + 1/2*arctan(x + 1)*log(abs(x + 1))$ )) -  $1/4*I*dilog(I*x + I + 1) + 1/4*I*dilog(-I*x - I + 1)$ 

**Giac [F]**

$$
\int \frac{\arctan(1+x)}{2+2x} dx = \int \frac{\arctan(x+1)}{2(x+1)} dx
$$

[In] integrate(arctan(1+x)/(2+2\*x),x, algorithm="giac") [Out] sage0\*x

### **Mupad [B] (verification not implemented)**

Time  $= 0.08$  (sec), antiderivative size  $= 25$ , normalized size of antiderivative  $= 0.81$ 

$$
\int \frac{\arctan(1+x)}{2+2x} dx = -\frac{\text{Li}_2(1-x\,1i-i)}{4} + \frac{\text{Li}_2(x\,1i+1+1i)}{4} + \frac{\text{Li}_2(x\,1i+1+1i)}{4}
$$

[In]  $int(atan(x + 1)/(2*x + 2), x)$ [Out]  $(dilog(x * 1i + (1 + 1i)) * 1i)/4 - (dilog((1 - 1i) - x * 1i) * 1i)/4$ 

# $3.22$   $\int \frac{\arctan(a+bx)}{ad+dx}$  $\frac{d\mathbf{a}\mathbf{n}(a+bx)}{b+dx}$   $dx$

<span id="page-189-0"></span>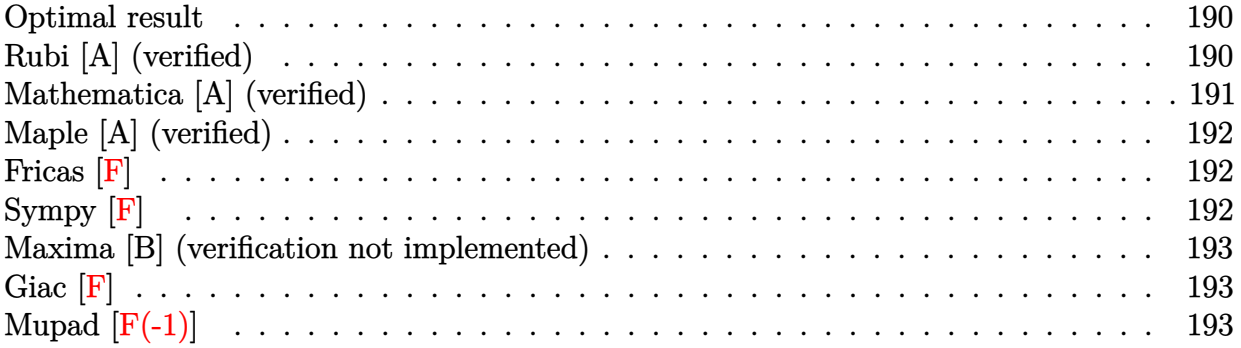

### **Optimal result**

Integrand size  $= 19$ , antiderivative size  $= 41$ 

$$
\int \frac{\arctan(a+bx)}{\frac{ad}{b}+dx} dx = \frac{i \text{PolyLog}(2, -i(a+bx))}{2d} - \frac{i \text{PolyLog}(2, i(a+bx))}{2d}
$$

[Out] 1/2\*I\*polylog(2,-I\*(b\*x+a))/d-1/2\*I\*polylog(2,I\*(b\*x+a))/d

## **Rubi [A] (verified)**

Time  $= 0.03$  (sec), antiderivative size  $= 41$ , normalized size of antiderivative  $= 1.00$ , number of steps used = 5, number of rules used = 4,  $\frac{\text{number of rules}}{\text{integral size}}$  = 0.211, Rules used = {5151, 12, 4940, 2438}

$$
\int \frac{\arctan(a+bx)}{\frac{ad}{b}+dx} dx = \frac{i \text{PolyLog}(2, -i(a+bx))}{2d} - \frac{i \text{PolyLog}(2, i(a+bx))}{2d}
$$

[In] Int  $[Arctan[a + b*x]/((a*d)/b + d*x),x]$ 

 $[Out]$   $((1/2)*PolyLog[2, (-1)*(a + b*x)])/d - ((1/2)*PolyLog[2, 1*(a + b*x)])/d$ Rule 12

 $Int[(a_*)*(u_), x_Symbol]$  :>  $Dist[a, Int[u, x], x]$  /;  $FreeQ[a, x]$  && !Match  $Q[u, (b) * (v) /; FreeQ[b, x]]$ 

#### Rule 2438

 $Int[Log[(c_{.})*((d_{.}) + (e_{.})*(x_{.})^(n_{.}))]/(x_{.}), x_Symbol]$  :> Simp[-PolyLog[2 , (-c)\*e\*x^n]/n, x] /; FreeQ[{c, d, e, n}, x] && EqQ[c\*d, 1]

#### Rule 4940

 $Int[((a_{\_}) + ArcTan[(c_{\_}) * (x_{\_})] * (b_{\_}) ) / (x_{\_})$ ,  $x_{\_Symbol}]$  :>  $Simp[a * Log[x]$ ,  $x]$ + (Dist[I\*(b/2), Int[Log[1 - I\*c\*x]/x, x], x] - Dist[I\*(b/2), Int[Log[1 +  $I*c*x]/x, x, x)$ ,  $x$ ) /; FreeQ[{a, b, c}, x]

#### Rule 5151

Int $[(a_*) + ArcTan[(c_*) + (d_*)*(x_*)]*(b_*)^*(p_*)*((e_*) + (f_*)*(x_*))^*(m_*)$  $\ldots$ , x\_Symbol] :> Dist[1/d, Subst[Int[(f\*(x/d))^m\*(a + b\*ArcTan[x])^p, x], x, c + d\*x], x] /; FreeQ[{a, b, c, d, e, f, m}, x] && EqQ[d\*e - c\*f, 0] && IGtQ[p, 0]

#### Rubi steps

$$
\begin{aligned}\n\text{integral} &= \frac{\text{Subst}\left(\int \frac{b\arctan(x)}{dx} dx, x, a+bx\right)}{b} \\
&= \frac{\text{Subst}\left(\int \frac{\arctan(x)}{x} dx, x, a+bx\right)}{d} \\
&= \frac{i\text{Subst}\left(\int \frac{\log(1-ix)}{x} dx, x, a+bx\right)}{2d} - \frac{i\text{Subst}\left(\int \frac{\log(1+ix)}{x} dx, x, a+bx\right)}{2d} \\
&= \frac{i\text{PolyLog}(2, -i(a+bx))}{2d} - \frac{i\text{PolyLog}(2, i(a+bx))}{2d}\n\end{aligned}
$$

### **Mathematica [A] (verified)**

Time  $= 0.01$  (sec), antiderivative size  $= 34$ , normalized size of antiderivative  $= 0.83$ 

$$
\int \frac{\arctan(a+bx)}{\frac{ad}{b}+dx} dx = \frac{i(\text{PolyLog}(2, -i(a+bx)) - \text{PolyLog}(2, i(a+bx)))}{2d}
$$

[In] Integrate[ $ArcTan[a + b*x]/((a*d)/b + d*x)$ , x] [Out]  $((1/2)*(PolyLog[2, (-1)*(a + b*x)] - PolyLog[2, 1*(a + b*x)])/d$ 

# **Maple [A] (verified)**

Time  $= 0.18$  (sec), antiderivative size  $= 38$ , normalized size of antiderivative  $= 0.93$ 

<span id="page-191-0"></span>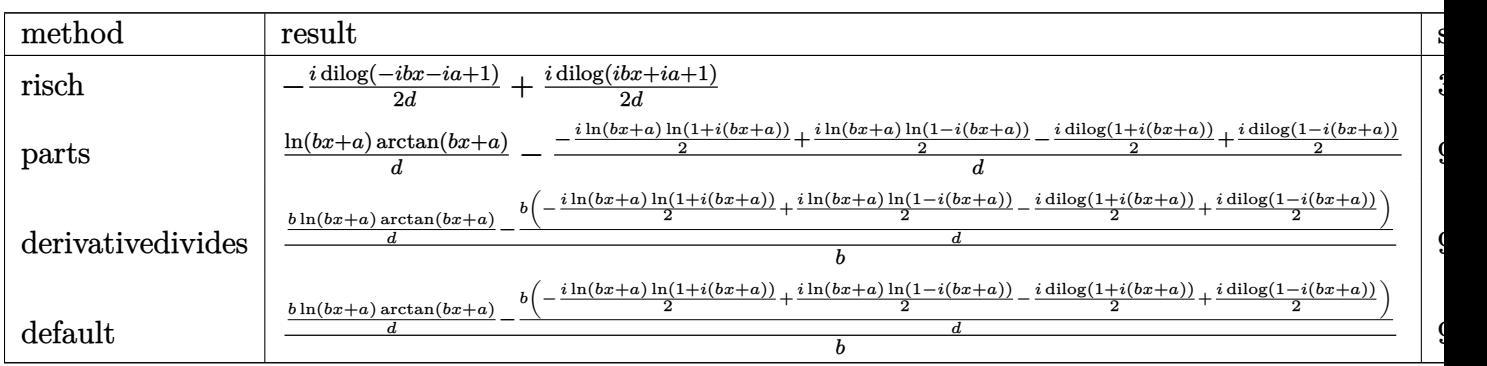

[In] int(arctan(b\*x+a)/(a\*d/b+d\*x),x,method= RETURNVERBOSE) [Out] -1/2\*I/d\*dilog(1-I\*a-I\*b\*x)+1/2\*I/d\*dilog(1+I\*a+I\*b\*x)

# **Fricas [F]**

$$
\int \frac{\arctan(a+bx)}{\frac{ad}{b}+dx} dx = \int \frac{\arctan(bx+a)}{dx+\frac{ad}{b}} dx
$$

[In] integrate(arctan(b\*x+a)/(a\*d/b+d\*x),x, algorithm="fricas") [Out] integral(b\*arctan(b\*x + a)/(b\*d\*x + a\*d), x)

# **Sympy [F]**

$$
\int \frac{\arctan(a+bx)}{\frac{ad}{b}+dx} dx = \frac{b \int \frac{\arctan(a+bx)}{a+bx} dx}{d}
$$

[In] integrate(atan(b\*x+a)/(a\*d/b+d\*x),x) [Out] b\*Integral(atan(a + b\*x)/(a + b\*x),  $x$ )/d

### **Maxima [B] (verification not implemented)**

Both result and optimal contain complex but leaf count of result is larger than twice the leaf count of optimal. 123 vs.  $2(29) = 58$ .

Time  $= 0.31$  (sec), antiderivative size  $= 123$ , normalized size of antiderivative  $= 3.00$ 

$$
\int \frac{\arctan(a+bx)}{\frac{ad}{b}+dx} dx = \frac{\arctan(bx+a)\log\left(dx+\frac{ad}{b}\right)}{d} - \frac{\arctan\left(\frac{b^2x+ab}{b}\right)\log\left(dx+\frac{ad}{b}\right)}{d}
$$
\n
$$
-\frac{\arctan(bx+a,0)\log(b^2x^2+2abx+a^2+1)-2\arctan(bx+a)\log(|bx+a|)+i\text{Li}_2(ibx+i a+1)-2}{2d}
$$

[In] integrate(arctan(b\*x+a)/(a\*d/b+d\*x),x, algorithm="maxima")

[Out] arctan(b\*x + a)\*log(d\*x + a\*d/b)/d - arctan((b^2\*x + a\*b)/b)\*log(d\*x + a\*d/ b)/d - 1/2\*(arctan2(b\*x + a, 0)\*log(b^2\*x^2 + 2\*a\*b\*x + a^2 + 1) - 2\*arctan (b\*x + a)\*log(abs(b\*x + a)) + I\*dilog(I\*b\*x + I\*a + 1) - I\*dilog(-I\*b\*x - I \*a + 1))/d

**Giac [F]**

$$
\int \frac{\arctan(a+bx)}{\frac{ad}{b}+dx} dx = \int \frac{\arctan(bx+a)}{dx+\frac{ad}{b}} dx
$$

[In] integrate(arctan(b\*x+a)/(a\*d/b+d\*x),x, algorithm="giac") [Out] sage0\*x

# **Mupad**  $\left| \mathbf{F}(-1) \right|$

Timed out.

$$
\int \frac{\arctan(a+bx)}{\frac{ad}{b}+dx} dx = \int \frac{\atan(a+bx)}{dx+\frac{ad}{b}} dx
$$

[In]  $int(atan(a + b*x)/(d*x + (a*d)/b), x)$ [Out]  $int(atan(a + b*x)/(d*x + (a*d)/b), x)$ 

### **3.23** R  $(a + bx)^2 \sqrt{\arctan(a + bx)} dx$

<span id="page-193-0"></span>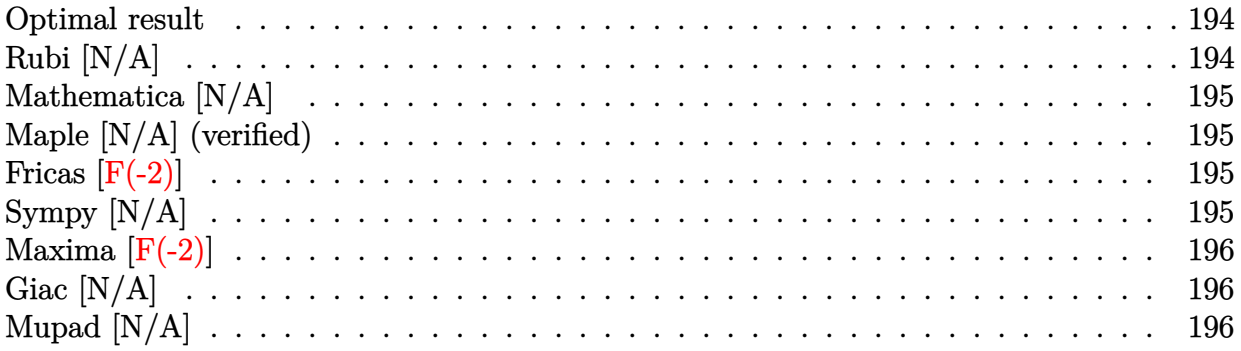

### **Optimal result**

Integrand size  $= 18$ , antiderivative size  $= 18$ 

$$
\int (a+bx)^2 \sqrt{\arctan(a+bx)} dx = \text{Int}\left( (a+bx)^2 \sqrt{\arctan(a+bx)}, x \right)
$$

[Out] Unintegrable( $(b*x+a)^2*arctan(b*x+a)^(1/2),x$ )

# **Rubi [N/A]**

Not integrable

Time  $= 0.01$  (sec), antiderivative size  $= 18$ , normalized size of antiderivative  $= 1.00$ , number of steps used = 0, number of rules used = 0,  $\frac{\text{number of rules}}{\text{integral size}}$  = 0.000, Rules used = {}

$$
\int (a+bx)^2 \sqrt{\arctan(a+bx)} dx = \int (a+bx)^2 \sqrt{\arctan(a+bx)} dx
$$

[In]  $Int[(a + b*x)^2*Sqrt[ArCTan[a + b*x]],x]$ [Out] Defer[Int][(a + b\*x)^2\*Sqrt[ArcTan[a + b\*x]], x] Rubi steps

integral = 
$$
\int (a + bx)^2 \sqrt{\arctan(a + bx)} dx
$$

### **Mathematica [N/A]**

Not integrable

Time  $= 3.74$  (sec), antiderivative size  $= 20$ , normalized size of antiderivative  $= 1.11$ 

$$
\int (a+bx)^2 \sqrt{\arctan(a+bx)} dx = \int (a+bx)^2 \sqrt{\arctan(a+bx)} dx
$$

[In] Integrate  $[(a + b*x)^2*Sqrt[ArcTan[a + b*x]],x]$ 

[Out] Integrate[(a + b\*x)^2\*Sqrt[ArcTan[a + b\*x]], x]

# **Maple [N/A] (verified)**

Not integrable

Time  $= 0.13$  (sec), antiderivative size  $= 16$ , normalized size of antiderivative  $= 0.89$ 

$$
\int \, (bx+a)^2\, \sqrt{\arctan{(bx+a)}} dx
$$

[In]  $int((b*x+a)^2*arctan(b*x+a)^(1/2),x)$ 

[Out]  $int((b*x+a)^2*arctan(b*x+a)^(1/2),x)$ 

# **Fricas [F(-2)]**

Exception generated.

$$
\int (a+bx)^2 \sqrt{\arctan(a+bx)} dx = \text{Exception raised: TypeError}
$$

[In] integrate((b\*x+a)^2\*arctan(b\*x+a)^(1/2),x, algorithm="fricas")

[Out] Exception raised: TypeError >> Error detected within library code: integ rate: implementation incomplete (constant residues)

# **Sympy [N/A]**

Not integrable

Time  $= 3.18$  (sec), antiderivative size  $= 17$ , normalized size of antiderivative  $= 0.94$ 

$$
\int (a+bx)^2 \sqrt{\arctan(a+bx)} dx = \int (a+bx)^2 \sqrt{\arctan(a+bx)} dx
$$

[In]  $integrate((b*x+a)*x2*atan(b*x+a)**(1/2),x)$ 

[Out] Integral( $(a + b*x)*2*sqrt(atan(a + b*x))$ , x)

# **Maxima [F(-2)]**

Exception generated.

$$
\int (a+bx)^2 \sqrt{\arctan(a+bx)} dx = \text{Exception raised:}
$$
 RuntimeError

[In] integrate((b\*x+a)^2\*arctan(b\*x+a)^(1/2),x, algorithm="maxima")

[Out] Exception raised: RuntimeError >> ECL says: expt: undefined: 0 to a negativ e exponent.

# **Giac [N/A]**

Not integrable

Time  $= 127.07$  (sec), antiderivative size  $= 3$ , normalized size of antiderivative  $= 0.17$ 

$$
\int (a+bx)^2 \sqrt{\arctan(a+bx)} dx = \int (bx+a)^2 \sqrt{\arctan(bx+a)} dx
$$

[In]  $integrate((b*x+a)^2*arctan(b*x+a)^(1/2),x, algorithm="giac")$ [Out] sage0\*x

# **Mupad [N/A]**

Not integrable

Time  $= 1.02$  (sec), antiderivative size  $= 18$ , normalized size of antiderivative  $= 1.00$ 

$$
\int (a+bx)^2 \sqrt{\arctan(a+bx)} dx = \int \sqrt{\arctan(a+bx)} (a+bx)^2 dx
$$

[In]  $int(atan(a + b*x)^{(1/2)*(a + b*x)^{2},x)$ [Out] int(atan(a + b\*x)^(1/2)\*(a + b\*x)^2, x)

### **3.24**  $(e + fx)^3(a + b \arctan(c + dx)) dx$

<span id="page-196-0"></span>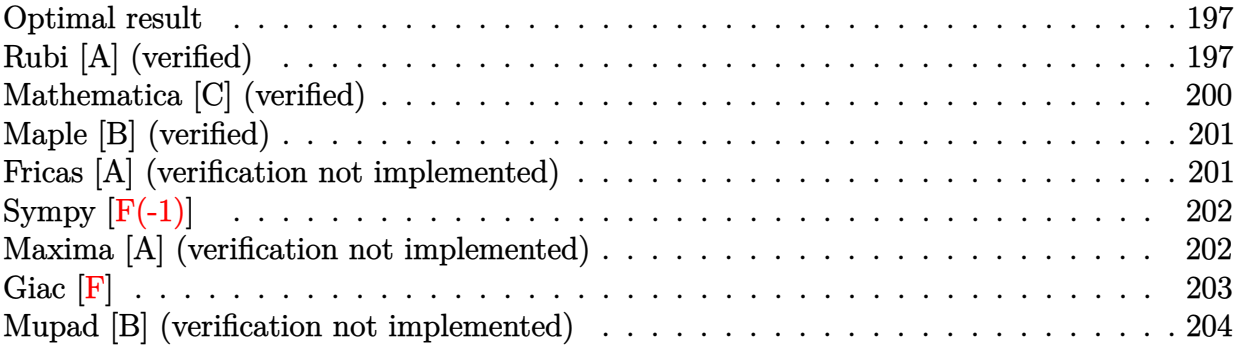

### **Optimal result**

Integrand size  $= 18$ , antiderivative size  $= 233$ 

$$
\int (e+f x)^3 (a+b \arctan(c+dx)) dx
$$
\n
$$
= -\frac{b f (6d^2 e^2 - 12cdef - (1-6c^2) f^2) x}{4d^3} - \frac{b f^2 (de - cf)(c+dx)^2}{2d^4} - \frac{b f^3 (c+dx)^3}{12d^4}
$$
\n
$$
- \frac{b(d^4 e^4 - 4c d^3 e^3 f - 6(1-c^2) d^2 e^2 f^2 + 4c(3-c^2) def^3 + (1-6c^2+c^4) f^4) \arctan(c+dx)}{4d^4 f}
$$
\n
$$
+ \frac{(e+f x)^4 (a+b \arctan(c+dx))}{4f}
$$
\n
$$
- \frac{b(de - cf)(de+f - cf)(de - (1+c)f) \log (1 + (c+dx)^2)}{2d^4}
$$

 $[Out] -1/4*b*f*(6*d^2*e^2-12*c*d*e*f-(-6*c^2+1)*f^2)*x/d^3-1/2*b*f^2*(-c*f+d*e)*($ d\*x+c)^2/d^4-1/12\*b\*f^3\*(d\*x+c)^3/d^4-1/4\*b\*(d^4\*e^4-4\*c\*d^3\*e^3\*f-6\*(-c^2+  $1)*d^2*e^2*f^2+4*c*(-c^2+3)*d*e*f^3+(c^4-6*c^2+1)*f^4)*arctan(d*x+c)/d^4/f+$  $1/4*(f*x+e)^4*(a+b*xctan(d*x+c))/f-1/2*b*(-c*f+d*e)*(-c*f+d*e+f)*(d*e-(1+c)f*(c*f+d*e))$  $)*f)*ln(1+(d*x+c)^2)/d^4$ 

### **Rubi [A] (verified)**

Time =  $0.26$  (sec), antiderivative size = 233, normalized size of antiderivative = 1.00, number of steps used = 7, number of rules used = 6,  $\frac{\text{number of rules}}{\text{integral size}}$  = 0.333, Rules used

 $=\{5155, 4972, 716, 649, 209, 266\}$ 

$$
\int (e+f x)^3 (a+b \arctan(c+dx)) dx = \frac{(e+f x)^4 (a+b \arctan(c+dx))}{4f}
$$
  
\n
$$
-\frac{b \arctan(c+dx) (-6(1-c^2) d^2 e^2 f^2 + 4c(3-c^2) d e f^3 + (c^4 - 6c^2 + 1) f^4 - 4c d^3 e^3 f + d^4 e^4)}{4d^4 f}
$$
  
\n
$$
-\frac{b f x (-(1-6c^2) f^2 - 12c d e f + 6d^2 e^2)}{4d^3} - \frac{b f^2 (c+dx)^2 (de - cf)}{2d^4}
$$
  
\n
$$
-\frac{b (de - cf) (-cf + de + f) (de - (c+1) f) \log ((c+dx)^2 + 1)}{2d^4} - \frac{b f^3 (c+dx)^3}{12d^4}
$$

[In] Int $[(e + f * x)^{3} * (a + b * ArcTan[c + d * x]), x]$ 

 $[Out] -1/4*(b*f*(6*d^2*e^2 - 12*c*d*e*f - (1 - 6*c^2)*f^2)*x)/d^3 - (b*f^2*(d*e$  $c*f$ )\*(c + d\*x)^2)/(2\*d^4) - (b\*f^3\*(c + d\*x)^3)/(12\*d^4) - (b\*(d^4\*e^4 - 4 \*c\*d^3\*e^3\*f - 6\*(1 - c^2)\*d^2\*e^2\*f^2 + 4\*c\*(3 - c^2)\*d\*e\*f^3 + (1 - 6\*c^2 +  $c^4$ )\*f<sup>-4</sup>)\*ArcTan[c + d\*x])/(4\*d<sup>-4</sup>\*f) + ((e + f\*x)<sup>-4</sup>\*(a + b\*ArcTan[c + d\*  $x$ ]))/(4\*f) - (b\*(d\*e - c\*f)\*(d\*e + f - c\*f)\*(d\*e - (1 + c)\*f)\*Log[1 + (c +  $d*x$ <sup>2]</sup>)/(2\*d<sup>-4</sup>4)

#### Rule 209

Int $[(a) + (b_*)*(x_0^2)^(-1), x_5*(b_1^2)$  :> Simp $[(1/8(t[a, 2]*Rt[b, 2]))*A$  $rcTan[Rt[b, 2]*(x/Rt[a, 2])], x]$  /;  $FreeQ[fa, b], x]$  &&  $PosQ[a/b]$  &&  $(GtQ[a, b])$ , 0] || GtQ[b, 0])

#### Rule 266

 $Int[(x_{})^(m_{})/(a_{}) + (b_{})^*(x_{})^(n_{}))$ , x\_Symbol] :> Simp[Log[RemoveConten  $t[a + b*x^n, x]]/(b*n), x]$  /; FreeQ[{a, b, m, n}, x] && EqQ[m, n - 1]

#### Rule 649

Int $[(d) + (e_-)*(x_-))/((a) + (c_-)*(x_-)^2)$ , x Symbol] :> Dist[d, Int[1/(  $a + c*x^2$ , x], x] + Dist[e, Int[x/(a + c\*x^2), x], x] /; FreeQ[{a, c, d, e  $\}$ , x] && !NiceSqrtQ $[(-a)*c]$ 

#### Rule 716

 $Int[((d_{-}) + (e_{-})*(x_{-}))^{(m_{-})}/((a_{-}) + (c_{-})*(x_{-})^{2}), x_{-}Symbol]$  :> Int[Polyno] mialDivide[ $(d + e*x)^m$ , a + c\*x<sup>o</sup>2, x], x] /; FreeQ[ $\{a, c, d, e\}$ , x] && NeQ[  $c*d^2 + a*e^2$ , 0] && IGtQ[m, 1] && (NeQ[d, 0] || GtQ[m, 2])

#### Rule 4972

Int $[(a_.) + ArcTan[(c_.)*(x_0)]*(b_0))*(d_0) + (e_0)(x_0)(d_0), x_0(y_0)$ :> Simp[(d + e\*x)^(q + 1)\*((a + b\*ArcTan[c\*x])/(e\*(q + 1))), x] - Dist[b\*(

c/(e\*(q + 1))), Int[(d + e\*x)^(q + 1)/(1 + c^2\*x^2), x], x] /; FreeQ[{a, b, c, d, e, q}, x] && NeQ[q, -1]

#### Rule 5155

Int $[(a_-) + ArcTan[(c_+) + (d_-)*(x_-)]*(b_-))^(p_-)*((e_+) + (f_-)*(x_-))^*(m$  $\Box$ .), x\_Symbol] :> Dist[1/d, Subst[Int[((d\*e - c\*f)/d + f\*(x/d))^m\*(a + b\*Ar  $cTan[x])^p$ , x], x, c + d\*x], x] /; FreeQ[{a, b, c, d, e, f, m, p}, x] && IG tQ[p, 0]

Rubi steps

$$
\begin{split} \text{integral} & = \frac{\text{Subst}\Big(\int\big(\frac{de-cf}{d}+\frac{fx}{d}\big)^{3}(a+b\arctan(x))\,dx, x, c+dx\Big)}{d} \\ & = \frac{(e+fx)^{4}(a+b\arctan(c+dx))}{4f} - \frac{\text{bSubst}\Big(\int\frac{\big(\frac{de-cf}{d}+\frac{fx}{d}\big)^{4}}{1+x^{2}}\,dx, x, c+dx\Big)}{4f} \\ & = \frac{(e+fx)^{4}(a+b\arctan(c+dx))}{4f} \\ & - \frac{\text{bSubst}\Big(\int\big(\frac{f^{2}(6d^{2}e^{2}-12cdef-(1-6c^{2})f^{2})}{d^{4}}+\frac{4f^{3}(de-cf)x}{d^{4}}+\frac{f^{4}e^{2}}{d^{4}}+\frac{d^{4}e^{4}-4cd^{3}e^{3}f-6(1-c^{2})d^{2}e^{2}f^{2}+4c(3-c^{2})def^{3}+f^{4}e^{2})}{4f}}{4f} \\ & = - \frac{bf(6f(6d^{2}e^{2}-12cdef-(1-6c^{2})f^{2})x}{12d^{4}}-\frac{bf^{3}(de+fx)^{4}(a+b\arctan(c+dx))}{4f} \\ & - \frac{bf^{2}(c+dx)^{3}}{12d^{4}}+\frac{(e+fx)^{4}(a+b\arctan(c+dx))}{4f} \\ & = - \frac{b}{\cosh b} \\ & - \frac{b}{\cosh a} \\ & - \frac{b}{\cosh a} \\ & - \frac{b}{\cosh
$$

$$
200\,
$$

$$
=\frac{-\frac{bf(6d^2e^2-12cdef-(1-6c^2) f^2)x}{4d^3}-\frac{bf^2(de-cf)(c+dx)^2}{2d^4}-\frac{bf^3(c+dx)^3}{12d^4}}{b(d^4e^4-4cd^3e^3f-6(1-c^2) d^2e^2f^2+4c(3-c^2) def^3+(1-6c^2+c^4) f^4)\arctan(c+dx)}{4d^4f}\n+\frac{(e+fx)^4(a+b\arctan(c+dx))}{4f}\n-\frac{b(de-cf)(de+f-cf)(de-(1+c)f)\log(1+(c+dx)^2)}{2d^4}
$$

# **Mathematica [C] (verified)**

Result contains complex when optimal does not.

Time =  $0.23$  (sec), antiderivative size = 157, normalized size of antiderivative =  $0.67$ 

$$
\int (e+f x)^3 (a+b \arctan(c+dx)) dx
$$
\n
$$
=\frac{(e+f x)^4 (a+b \arctan(c+dx)) - \frac{b(6df^2(6d^2e^2-12cdef+(-1+6c^2)f^2)x+12f^3(de-cf)(c+dx)^2+2f^4(c+dx)^3-3i(de-(-i+c)f)^4 \log \frac{f^2(e+dx)}{6d^4}}{4f}
$$

$$
[In] Integrate[(e + f*x)^3*(a + b*ArCTan[c + d*x]), x]
$$
\n
$$
[Out] ((e + f*x)^4*(a + b*ArCTan[c + d*x]) - (b*(6*d*f^2*(6*d^2*e^2 - 12*c*d*e*f + (-1 + 6*c^2)*f^2)*x + 12*f^3*(d*e - c*f)*(c + d*x)^2 + 2*f^4*(c + d*x)^3 - (3*I)*(d*e - (-I + c)*f)^4*Log[I - c - d*x] + (3*I)*(d*e - (I + c)*f)^4*Log[I + c + d*x]))/(6*d^4))/(4*f)
$$

# **Maple [B] (verified)**

Leaf count of result is larger than twice the leaf count of optimal. 463 vs.  $2(221) = 442$ . Time  $= 0.25$  (sec), antiderivative size  $= 464$ , normalized size of antiderivative  $= 1.99$ 

<span id="page-200-0"></span>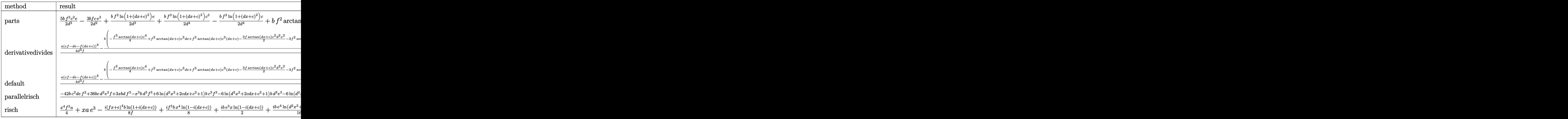

```
[In] int((f*x+e)^3*(a+b*arctan(d*x+c)),x,method= RETURNVERBOSE)
```
[Out] 5/2\*b/d^3\*f^2\*c^2\*e-3/2\*b/d^2\*f\*c\*e^2+1/2\*b/d^3\*f^2\*ln(1+(d\*x+c)^2)\*e+1/2\*b /d^4\*f^3\*ln(1+(d\*x+c)^2)\*c^3-1/2\*b/d^4\*f^3\*ln(1+(d\*x+c)^2)\*c+b\*f^2\*arctan(d \*x+c)\*e\*x^3+3/2\*b\*f\*arctan(d\*x+c)\*e^2\*x^2+b\*arctan(d\*x+c)\*x\*e^3-1/2\*b/d\*ln( 1+(d\*x+c)^2)\*e^3+1/4\*b/d^4\*f^3\*c-13/12\*b/d^4\*f^3\*c^3+1/4\*b\*f^3\*arctan(d\*x+c )\*x^4+3/2\*b/d^2\*f\*ln(1+(d\*x+c)^2)\*c\*e^2-3/2\*b/d^3\*f^2\*ln(1+(d\*x+c)^2)\*c^2\*e -1/12/d\*f^3\*b\*x^3+1/4/d^3\*f^3\*b\*x-1/4/d^4\*f^3\*b\*arctan(d\*x+c)+1/d^3\*f^2\*b\*c  $\hat{3}$ \*e\*arctan(d\*x+c)-3/d^3\*f^2\*b\*c\*e\*arctan(d\*x+c)-3/2/d^2\*f\*b\*c^2\*e^2\*arctan (d\*x+c)+2/d^2\*f^2\*b\*c\*e\*x+1/4\*a\*(f\*x+e)^4/f+1/4/d^2\*f^3\*b\*c\*x^2-1/2/d\*f^2\*b \*e\*x^2-3/4/d^3\*f^3\*b\*c^2\*x-3/2/d\*f\*b\*e^2\*x+1/d\*b\*c\*e^3\*arctan(d\*x+c)-1/4/d^ 4\*f^3\*b\*c^4\*arctan(d\*x+c)+3/2/d^4\*f^3\*b\*c^2\*arctan(d\*x+c)+3/2/d^2\*f\*b\*e^2\*a rctan(d\*x+c)

# **Fricas [A] (verification not implemented)**

none

Time  $= 0.28$  (sec), antiderivative size  $= 317$ , normalized size of antiderivative  $= 1.36$ 

$$
\int (e + fx)^3 (a + b \arctan(c + dx)) dx
$$
  
= 
$$
\frac{3 \, ad^4 f^3 x^4 + (12 \, ad^4 e f^2 - bd^3 f^3) x^3 + 3 \, (6 \, ad^4 e^2 f - 2 \, bd^3 e f^2 + bcd^2 f^3) x^2 + 3 \, (4 \, ad^4 e^3 - 6 \, bd^3 e^2 f + 8 \, bcd^2 f^2 + 2 \, bd^3 f^3 + 3 \, (4 \, ad^4 e^3 - 6 \, bd^3 e^2 f + 8 \, bcd^2 f^2 + 2 \, bd^3 f^3 + 3 \, (4 \, ad^4 e^3 - 6 \, bd^3 e^2 f + 8 \, bcd^2 f^2 + 2 \, bd^3 f^3 + 3 \, (4 \, ad^4 e^3 - 6 \, bd^3 e^2 f + 8 \, bd^3 f^3 + 3 \, (4 \, ad^4 e^3 - 6 \, bd^3 e^2 f + 8 \, bd^3 f^3 + 3 \, (4 \, ad^4 e^3 - 6 \, bd^3 e^2 f + 8 \, bd^3 f^3 + 3 \, (4 \, ad^4 e^3 - 6 \, bd^3 e^2 f + 8 \, bd^3 f^3 + 3 \, (4 \, ad^4 e^3 - 6 \, bd^3 e^2 f + 8 \, bd^3 f^3 + 3 \, (4 \, ad^4 e^3 - 6 \, bd^3 e^2 f + 8 \, bd^3 f^3 + 3 \, (4 \, ad^4 e^3 - 6 \, bd^3 e^2 f + 8 \, bd^3 f^3 + 3 \, (4 \, ad^4 e^3 - 6 \, bd^3 e^2 f + 8 \, bd^3 f^3 + 3 \, (4 \, ad^4 e^3 - 6 \, bd^3 e^2 f + 8 \, bd^3 f^3 + 3 \, (4 \, ad^4 e^3 - 6 \, bd^3 e^2 f + 8 \, bd^3 f^3 + 3 \, (4 \, ad^4 e^3 - 6 \, bd^3 e^2 f + 8 \, bd^3 f^3 + 3 \, (4 \, ad^4 e^3 - 6 \, bd^3 e^2 f + 8 \, bd^3 f^3 + 3 \, (4 \, ad^4 e^3 - 6 \, bd^3 e^2 f + 8 \, bd^3 f^3 + 3 \, (
$$

[In] integrate((f\*x+e)^3\*(a+b\*arctan(d\*x+c)),x, algorithm="fricas")

```
[Out] 1/12*(3*a*d^4*f^3*x^4 + (12*a*d^4*e*f^2 - b*d^3*f^3)*x^3 + 3*(6*a*d^4*e^2*f- 2*b*d^3*e*f^2 + b*c*d^2*f^3)*x^2 + 3*(4*a*d^4*e^3 - 6*b*d^3*e^2*f + 8*b*
c*d^2*e*f^2 - (3*b*c^2 - b)*d*f^3)*x + 3*(b*d^4*f^3*x^4 + 4*b*d^4*e*f^2*x^3)+ 6*b*d^4*e^2*f*x^2 + 4*b*d^4*e^3*x + 4*b*c*d^3*e^3 - 6*(b*c^2 - b)*d^2*e^22*f + 4*(b*c^3 - 3*b*c)*d*e*f^2 - (b*c^4 - 6*b*c^2 + b)*f^3)*arctan(d*x + c) - 6*(b*d^3*e^3 - 3*b*c*d^2*e^2*f + (3*b*c^2 - b)*d*e*f^2 - (b*c^3 - b*c)*f<sup>-3</sup>)*log(d<sup>-2*x-2</sup> + 2*c*d*x + c<sup>-2</sup> + 1))/d<sup>-2</sup>4
```
# **Sympy [F(-1)]**

Timed out.

$$
\int (e + fx)^3 (a + b \arctan(c + dx)) dx = \text{Timed out}
$$

[In]  $integrate((f*x+e)**3*(a+b*atan(d*x+c)),x)$ 

[Out] Timed out

### **Maxima [A] (verification not implemented)**

none

Time  $= 0.26$  (sec), antiderivative size  $= 346$ , normalized size of antiderivative  $= 1.48$ 

$$
\int (e+f x)^{3} (a+b \arctan(c+dx)) dx = \frac{1}{4} af^{3} x^{4} + aef^{2} x^{3} + \frac{3}{2} ae^{2} f x^{2}
$$
\n
$$
+ \frac{3}{2} \left( x^{2} \arctan(dx+c) - d \left( \frac{x}{d^{2}} + \frac{(c^{2}-1) \arctan(\frac{d^{2} x + cd}{d})}{d^{3}} - \frac{c \log(d^{2} x^{2} + 2 c dx + c^{2} + 1)}{d^{3}} \right) \right) be^{2} f
$$
\n
$$
+ \frac{1}{2} \left( 2 x^{3} \arctan(dx+c) - d \left( \frac{dx^{2} - 4 c x}{d^{3}} - \frac{2 (c^{3} - 3 c) \arctan(\frac{d^{2} x + cd}{d})}{d^{4}} + \frac{(3 c^{2} - 1) \log(d^{2} x^{2} + 2 c dx + d^{4})}{d^{4}} \right) \right)
$$
\n
$$
+ \frac{1}{12} \left( 3 x^{4} \arctan(dx+c) - d \left( \frac{d^{2} x^{3} - 3 c dx^{2} + 3 (3 c^{2} - 1) x}{d^{4}} + \frac{3 (c^{4} - 6 c^{2} + 1) \arctan(\frac{d^{2} x + cd}{d})}{d^{5}} - \frac{6 (c^{3} + 1) \log(d^{2} x^{2} + 3)}{d^{5}} \right) \right)
$$
\n
$$
+ a e^{3} x + \frac{(2 (dx+c) \arctan(dx+c) - \log((dx+c)^{2} + 1)) be^{3}}{2 d}
$$

[In] integrate((f\*x+e)^3\*(a+b\*arctan(d\*x+c)),x, algorithm="maxima")

 $[0$ ut]  $1/4*ax$ f<sup>-</sup>3\*x<sup>-</sup>4 + a\*e\*f<sup>-2</sup>\*x<sup>-</sup>3 + 3/2\*a\*e<sup>-</sup>2\*f\*x<sup>-</sup>2 + 3/2\*(x<sup>-</sup>2\*arctan(d\*x + c)  $d*(x/d^2 + (c^2 - 1)*arctan((d^2*x + c*d)/d)/d^3 - c*log(d^2*x^2 + 2*c*d*x))$ + c^2 + 1)/d^3))\*b\*e^2\*f + 1/2\*(2\*x^3\*arctan(d\*x + c) - d\*((d\*x^2 - 4\*c\*x)/  $d^3 - 2*(c^3 - 3*c)*arctan((d^2*x + c*d)/d)/d^4 + (3*c^2 - 1)*log(d^2*x^2 +$ 2\*c\*d\*x + c^2 + 1)/d^4))\*b\*e\*f^2 + 1/12\*(3\*x^4\*arctan(d\*x + c) - d\*((d^2\*x

```
^3 - 3*c*d*x^2 + 3*(3*c^2 - 1)*x)/d^4 + 3*(c^4 - 6*c^2 + 1)*arctan((d^2*x +
c*d)/d)/d<sup>-</sup>5 - 6*(c<sup>-</sup>3 - c)*log(d<sup>-</sup>2*x<sup>-</sup>2 + 2*c*d*x + c<sup>-</sup>2 + 1)/d<sup>-</sup>5))*b*f<sup>-</sup>3 + a
*e^3*x + 1/2*(2*(d*x + c)*arctan(d*x + c) - log((d*x + c)^2 + 1))*b*e^3/d
```
**Giac [F]**

$$
\int (e+f x)^3 (a+b \arctan(c+dx)) dx = \int (fx+e)^3 (b \arctan(dx+c)+a) dx
$$

[In] integrate((f\*x+e)^3\*(a+b\*arctan(d\*x+c)),x, algorithm="giac") [Out] sage0\*x

### **Mupad [B] (verification not implemented)**

Time  $= 1.11$  (sec), antiderivative size  $= 787$ , normalized size of antiderivative  $= 3.38$ 

$$
\int (e+f x)^{3}(a+b \arctan(c+dx)) dx = \operatorname{atan}(c+dx) \left( b e^{3} x + \frac{3 b e^{2} f x^{2}}{2} + b e f^{2} x^{3} + \frac{b f^{3} x^{4}}{4} \right)
$$
\n
$$
+ x \left( \frac{e (6 a c^{2} f^{2} + 12 a c d e f + 2 a d^{2} e^{2} - 3 b d e f + 6 a f^{2})}{2 d^{2}} - \frac{(4 c^{2} + 4) \left( \frac{f^{2} (8 a c f - b f + 12 a d e)}{4 d^{2}} - \frac{2 a c f^{3}}{4 d^{2}} \right)}{4 d^{2}} \right)
$$
\n
$$
+ \frac{2 c \left( \frac{2 c \left( \frac{f^{2} (8 a c f - b f + 12 a d e)}{4 d^{2}} - \frac{2 a c f^{3}}{4 d^{2}} \right)}{4 d^{2}} - \frac{4 a c^{2} f^{3} + 24 a c d e f^{2} + 12 a d^{2} e^{2} f - 4 b d e f^{2} + 4 a f^{3}}{4 d^{2}} + \frac{a f^{3} (4 c^{2} + 4)}{4 d^{2}} \right)}{d} \right)
$$
\n
$$
- x^{2} \left( \frac{c \left( \frac{f^{2} (8 a c f - b f + 12 a d e)}{4 d^{2}} - \frac{2 a c f^{3}}{4 d^{2}} \right)}{8 d^{2}} - \frac{4 a c^{2} f^{3} + 24 a c d e f^{2} + 12 a d^{2} e^{2} f - 4 b d e f^{2} + 4 a f^{3}}{8 d^{2}} + \frac{a f^{3} (4 c^{2} + 4)}{8 d^{2}} \right)}
$$
\n
$$
+ x^{3} \left( \frac{f^{2} (8 a c f - b f + 12 a d e)}{12 d} - \frac{2 a c f^{3}}{3 d} \right) + \frac{a f^{3} x^{4}}{4 d^{2}}
$$
\n
$$
- \frac{\ln (c^{2} + 2 c d x + d^{2} x^{2} + 1) (-64 b c^{3} d^{4} f^{3} + 192 b c^{2} d^{5} e f^{2} - 192 b c d^{6} e^{2} f + 64 b
$$

[In]  $int((e + f*x)^3*(a + b*atan(c + d*x)),x)$ 

[Out] atan(c + d\*x)\*((b\*f<sup>-3</sup>\*x<sup>-4</sup>)/4 + b\*e<sup>-3\*x</sup> + (3\*b\*e<sup>-2\*f\*x-2)/2 + b\*e\*f<sup>-2\*x-3</sup>) +</sup>  $x*((e*(6*a*f^2 + 6* a*c^2*f^2 + 2* a*d^2*e^2 - 3*b*d*e*f + 12* a*c*d*e*f))/(2$  $*d^2) - ((4*c^2 + 4)*( (f^2*(8*a*c*f - b*f + 12*a*d*e))/(4*d) - (2*a*c*f^3))$ d))/(4\*d^2) + (2\*c\*((2\*c\*((f^2\*(8\*a\*c\*f - b\*f + 12\*a\*d\*e))/(4\*d) - (2\*a\*c\*f  $(3)/d$ )/d -  $(4*axf^3 + 4*axc^2*f^3 - 4*bxd*eyf^2 + 12*axd^2*e^2*f + 24*axc*)$ d\*e\*f^2)/(4\*d^2) + (a\*f^3\*(4\*c^2 + 4))/(4\*d^2)))/d) - x^2\*((c\*((f^2\*(8\*a\*c\*  $f - b*f + 12*a*d*e)/(4*d) - (2*a*c*f^3)/d)/(d - (4*a*f^3 + 4*a*c^2*f^3 - 4*)$ 

\*b\*d\*e\*f^2 + 12\*a\*d^2\*e^2\*f + 24\*a\*c\*d\*e\*f^2)/(8\*d^2) + (a\*f^3\*(4\*c^2 + 4))  $/(8*d^2))$  + x<sup>o</sup>3\*((f<sup>o</sup>2\*(8\*a\*c\*f - b\*f + 12\*a\*d\*e))/(12\*d) - (2\*a\*c\*f<sup>o</sup>3)/(3\*d )) +  $(a*f^3*x^4)/4 - (log(c^2 + d^2*x^2 + 2*c*d*x + 1)*(64*b*d^7*e^3 - 64*b)$ \*c^3\*d^4\*f^3 + 64\*b\*c\*d^4\*f^3 - 64\*b\*d^5\*e\*f^2 - 192\*b\*c\*d^6\*e^2\*f + 192\*b\* c^2\*d^5\*e\*f^2))/(128\*d^8) - (b\*atan((4\*d^3\*((c\*(f^3 - 6\*c^2\*f^3 + c^4\*f^3 -4\*c\*d^3\*e^3 - 6\*d^2\*e^2\*f + 6\*c^2\*d^2\*e^2\*f + 12\*c\*d\*e\*f^2 - 4\*c^3\*d\*e\*f^2 ))/(4\*d^3) + (x\*(f^3 - 6\*c^2\*f^3 + c^4\*f^3 - 4\*c\*d^3\*e^3 - 6\*d^2\*e^2\*f + 6\*  $c^2*d^2*e^2*f + 12*c*d*e*f^2 - 4*c^3*d*e*f^2)$ /(4\*d^2)))/(f^3 - 6\*c^2\*f^3 +  $c^4*f^3 - 4*c*d^3*e^3 - 6*d^2*e^2*f + 6*c^2*d^2*e^2*f + 12*c*d*e*f^2 - 4*c$  $\gamma$ 3\*d\*e\*f^2))\*(f^3 - 6\*c^2\*f^3 + c^4\*f^3 - 4\*c\*d^3\*e^3 - 6\*d^2\*e^2\*f + 6\*c^2  $*d^2*e^2*f + 12*c*d*e*f^2 - 4*c^3*d*e*f^2)/(4*d^4)$ 

### **3.25** R  $(e + fx)^2(a + b \arctan(c + dx)) dx$

<span id="page-205-0"></span>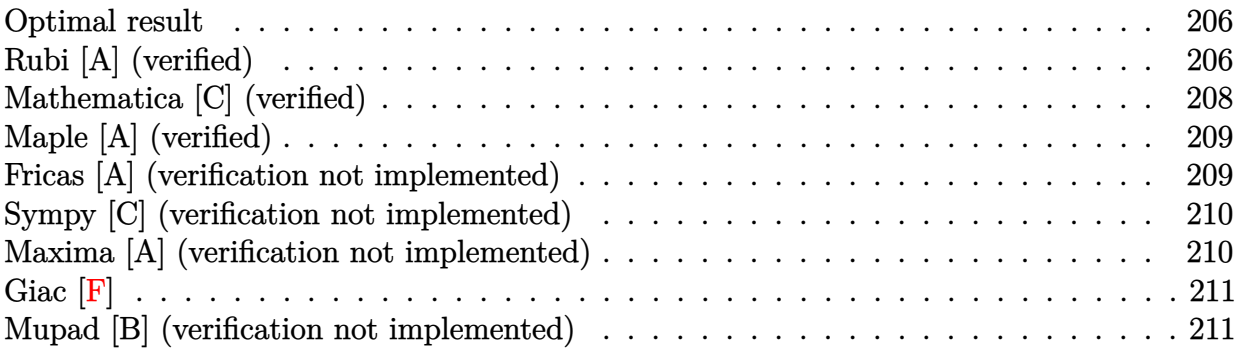

### **Optimal result**

Integrand size  $= 18$ , antiderivative size  $= 155$ 

$$
\int (e+f x)^2 (a + b \arctan(c+dx)) dx
$$
\n
$$
= -\frac{b f (de-cf) x}{d^2} - \frac{b f^2 (c+dx)^2}{6d^3} - \frac{b (de-cf) (d^2 e^2 - 2 c d e f - (3-c^2) f^2) \arctan(c+dx)}{3d^3 f}
$$
\n
$$
+ \frac{(e+f x)^3 (a + b \arctan(c+dx))}{3f} - \frac{b (3d^2 e^2 - 6c d e f - (1-3c^2) f^2) \log(1 + (c+dx)^2)}{6d^3}
$$

[Out] -b\*f\*(-c\*f+d\*e)\*x/d^2-1/6\*b\*f^2\*(d\*x+c)^2/d^3-1/3\*b\*(-c\*f+d\*e)\*(d^2\*e^2-2\*c \*d\*e\*f-(-c^2+3)\*f^2)\*arctan(d\*x+c)/d^3/f+1/3\*(f\*x+e)^3\*(a+b\*arctan(d\*x+c))/  $f-1/6*b*(3*d^2*e^2-6*c*d*e*f-(-3*c^2+1)*f^2)*ln(1+(d*x+c)^2)/d^3$ 

# **Rubi [A] (verified)**

Time  $= 0.14$  (sec), antiderivative size  $= 155$ , normalized size of antiderivative  $= 1.00$ , number of steps used = 7, number of rules used = 6,  $\frac{\text{number of rules}}{\text{integral size}}$  = 0.333, Rules used  $= \{5155, 4972, 716, 649, 209, 266\}$ 

$$
\int (e+f x)^2 (a + b \arctan(c+dx)) dx
$$
\n
$$
= \frac{(e+f x)^3 (a + b \arctan(c+dx))}{3f}
$$
\n
$$
- \frac{b \arctan(c+dx)(de-cf) (- (3-c^2) f^2 - 2cdef + d^2e^2)}{3d^3f}
$$
\n
$$
- \frac{b(-(1-3c^2) f^2 - 6cdef + 3d^2e^2) \log((c+dx)^2 + 1)}{6d^3} - \frac{bf^2(c+dx)^2}{d^2} - \frac{bf(de-cf)}{d^2}
$$

[In] Int $[(e + f * x)^2 * (a + b * ArcTan[c + d * x]),x]$ 

207

[Out]  $-(\frac{b*f*(d*e - c*f)*x}{d^2}) - \frac{b*f^2*(c + d*x)^2}{2}$ (6\*d^3) - (b\*(d\*e - c\*f)\*( d^2\*e^2 - 2\*c\*d\*e\*f -  $(3 - c^2)*f^2*ArcTan[c + d*x])/(3*d^3*f) + ((e + f*x)$ )^3\*(a + b\*ArcTan[c + d\*x]))/(3\*f) - (b\*(3\*d^2\*e^2 - 6\*c\*d\*e\*f - (1 - 3\*c^2  $)*f^2)*Log[1 + (c + d*x)^2]/(6*d^3)$ 

#### Rule 209

Int $[(a) + (b_{\cdot})*(x_{\cdot})^2)^(-1)$ , x Symbol] :> Simp $[(1/(Rt[a, 2]*Rt[b, 2]))*A$  $rcTan[Rt[b, 2]*(x/Rt[a, 2])]$ , x] /;  $FreeQ[fa, b]$ , x] &&  $PosQ[a/b]$  &&  $(GtQ[a])$ , 0] || GtQ[b, 0])

#### Rule 266

Int $[(x_0^m.)/(a_0 + (b_1)*(x_0^m))$ , x Symbol] :> Simp[Log[RemoveConten  $t[a + b*x^n, x]/(b*n), x]$  /; FreeQ[{a, b, m, n}, x] && EqQ[m, n - 1]

#### Rule 649

Int $[((d + (e_-)*(x_-))/((a + (c_-)*(x_-)^2), x_Symb0]]$  :> Dist[d, Int[1/( a + c\*x^2), x], x] + Dist[e, Int[x/(a + c\*x^2), x], x] /; FreeQ[{a, c, d, e  $\}$ , x] && !NiceSqrtQ $[(-a)*c]$ 

#### Rule 716

 $Int[((d_{-}) + (e_{-})*(x_{-}))^-(m_{-})/((a_{-}) + (c_{-})*(x_{-})^2), x_Symbol]$  :> Int[Polyno mialDivide[ $(d + e*x)^m$ , a +  $c*x^2$ , x], x] /; FreeQ[ $\{a, c, d, e\}$ , x] && NeQ[  $c*d^2 + a*e^2$ , 0] && IGtQ[m, 1] && (NeQ[d, 0] || GtQ[m, 2])

#### Rule 4972

 $Int[((a_{-}.) + ArcTan[(c_{-}.)*(x_{-}))*(b_{-}.))*((d_{-}) + (e_{-}.)*(x_{-}))^(q_{-}.), x_Symbol]$ :> Simp[(d + e\*x)^(q + 1)\*((a + b\*ArcTan[c\*x])/(e\*(q + 1))), x] - Dist[b\*( c/(e\*(q + 1))), Int[(d + e\*x)^(q + 1)/(1 + c^2\*x^2), x], x] /; FreeQ[{a, b, c, d, e, q}, x] & & NeQ $[q, -1]$ 

#### Rule 5155

Int $[(a_.) + ArcTan[(c_.) + (d_.)*(x_.)]*(b_.)^*(p_.)*(e_.) + (f_.)*(x_$ .), x Symbol] :> Dist[1/d, Subst[Int[((d\*e - c\*f)/d + f\*(x/d))^m\*(a + b\*Ar cTan[x]) $\hat{p}$ , x], x, c + d\*x], x] /; FreeQ[{a, b, c, d, e, f, m, p}, x] && IG tQ[p, 0]

Rubi steps

$$
integral = \frac{Subst\left(\int \left(\frac{de - cf}{d} + \frac{fx}{d}\right)^2 (a + b \arctan(x)) dx, x, c + dx\right)}{d}
$$

$$
=\frac{(e+f x)^{3}(a + b \arctan(c + dx))}{3f} - \frac{b \text{Subst}\left(\int \frac{\left(\frac{de - ct}{d} + \frac{f x}{d}\right)^{3}}{1 + x^{2}} dx, x, c + dx\right)}{3f}
$$
\n
$$
=\frac{(e+f x)^{3}(a + b \arctan(c + dx))}{3f}
$$
\n
$$
=\frac{b \text{Subst}\left(\int \left(\frac{3f^{2}(de - cf)}{d^{3}} + \frac{f^{3}x}{d^{3}} + \frac{(de - cf)(d^{2}e^{2} - 2cdef - 3f^{2} + c^{2}f^{2}) + f(3d^{2}e^{2} - 6cdef - (1 - 3c^{2})f^{2})x}{d^{3}(1 + x^{2})}\right) dx, x, c + dx\right)}{3f}
$$
\n
$$
=\frac{b f (de - cf)x}{d^{2}} - \frac{b f^{2}(c + dx)^{2}}{6d^{3}} + \frac{(e + fx)^{3}(a + b \arctan(c + dx))}{3f}
$$
\n
$$
=\frac{b \text{Subst}\left(\int \frac{(de - cf)(d^{2}e^{2} - 2cdef - 3f^{2} + c^{2}f^{2}) + f(3d^{2}e^{2} - 6cdef - (1 - 3c^{2})f^{2})x}{3d^{3}f} dx, x, c + dx\right)}{3d^{3}f}
$$
\n
$$
=\frac{b f (de - cf)x}{d^{2}} - \frac{b f^{2}(c + dx)^{2}}{6d^{3}} + \frac{(e + fx)^{3}(a + b \arctan(c + dx))}{3f}
$$
\n
$$
-\frac{(b(3d^{2}e^{2} - 6cdef - (1 - 3c^{2})f^{2})) \text{Subst}\left(\int \frac{x}{1 + x^{2}} dx, x, c + dx\right)}{3d^{3}f}
$$
\n
$$
=\frac{b f (de - cf)(d^{2}e^{2} - 2cdef - (3 - c^{2})f^{2})) \text{Subst}\left(\int \frac{1}{1 + x^{2}} dx, x, c + dx\right)}{3d^{3}f}
$$
\n
$$
=\frac{b f (de - cf)x}{d^{2}} - \frac{b f^{2}(c + dx)^{2}}{6d^{3}} - \frac{b (de - cf)(d^{2}e^{2} -
$$

# **Mathematica [C] (verified)**

Result contains complex when optimal does not.

Time = 0.13 (sec) , antiderivative size = 118, normalized size of antiderivative =  $0.76$ 

$$
\int (e+f x)^2 (a + b \arctan(c+dx)) dx
$$
\n
$$
= \frac{(e+f x)^3 (a + b \arctan(c+dx)) - \frac{b (6d f^2 (de-c f) x + f^3 (c+dx)^2 - i (de-(-i+c) f)^3 \log(i-c-d x) + i (de- (i+c) f)^3 \log(i+c+d x))}{3f}
$$

$$
[In] Integrate[(e + f*x)^2*(a + b*Arctan[c + d*x]),x]
$$
  
\n
$$
[Out] ((e + f*x)^3*(a + b*Arctan[c + d*x]) - (b*(6*d*f^2*(d*e - c*f)*x + f^3*(c + d*x))^2 - I*(d*e - (-I + c)*f)^3*Log[I - c - d*x] + I*(d*e - (I + c)*f)^3*L
$$
  
\n
$$
og[I + c + d*x]))/(2*d^3))/(3*f)
$$

# **Maple [A] (verified)**

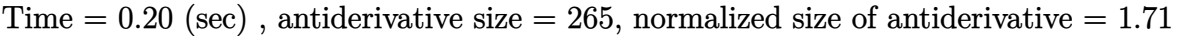

<span id="page-208-0"></span>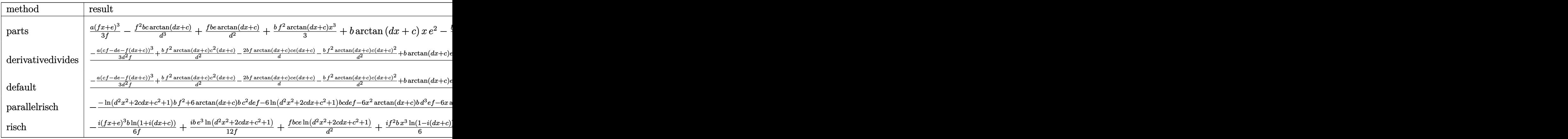

[In] int((f\*x+e)<sup>-</sup>2\*(a+b\*arctan(d\*x+c)),x,method= RETURNVERBOSE)

```
[Out] 1/3*ax(f*x+e)^3/f-f^2/d^3*bx'c*arctan(d*x+c)+f/d^2*bx'ec*arctan(d*x+c)+1/3*b*f2*arctan(d*x+c)*x^3+b*arctan(d*x+c)*x*e^2-b/d^2*f*c*e+1/3*f^2/d^3*b*c^3*arctan(d*x+c)+2/3*f^2/d^2*b*c*x-f/d*b*e*x-1/2*b/d^3*f^2*ln(1+(d*x+c)^2)*c^2-1
/2*b*e^2*ln(1+(d*x+c)^2)/d+b*f*arctan(d*x+c)*e*x^2+b/d^2*f*ln(1+(d*x+c)^2)*c*e+5/6*b/d^3*f^2*c^2-f/d^2*b*c^2*e*arctan(d*x+c)+1/6*b/d^3*f^2*ln(1+(d*x+c
)^2)+1/d*b*c*e^2*arctan(d*x+c)-1/6*f^2/d*b*x^2
```
# **Fricas [A] (verification not implemented)**

none

Time  $= 0.28$  (sec), antiderivative size  $= 199$ , normalized size of antiderivative  $= 1.28$ 

$$
\int (e + fx)^2 (a + b \arctan(c + dx)) dx
$$
  
= 
$$
\frac{2ad^3f^2x^3 + (6ad^3ef - bd^2f^2)x^2 + 2(3ad^3e^2 - 3bd^2ef + 2bcdf^2)x + 2(bd^3f^2x^3 + 3bd^3efx^2 + 3bd^3e^2x + 3bd^3f^2x + 3bd^3f^2x
$$

```
[In] integrate((f*x+e)^2*(a+b*arctan(d*x+c)),x, algorithm="fricas")
```
 $[Out] 1/6*(2*a*d^3*f^2*x^3 + (6*a*d^3*e*f - b*d^2*f^2)*x^2 + 2*(3*a*d^3*e^2 - 3*b$ \*d^2\*e\*f + 2\*b\*c\*d\*f^2)\*x + 2\*(b\*d^3\*f^2\*x^3 + 3\*b\*d^3\*e\*f\*x^2 + 3\*b\*d^3\*e^  $2*x + 3*b*c*d^2*e^2 - 3*(b*c^2 - b)*d*e*f + (b*c^3 - 3*b*c)*f^2)*arctan(d*x)$ + c) -  $(3*b*d^2*e^2 - 6*b*c*d*e*f + (3*b*c^2 - b)*f^2)*log(d^2*x^2 + 2*c*d)$  $*x + c^2 + 1)$ /d<sup>-3</sup>

## **Sympy [C] (verification not implemented)**

Result contains complex when optimal does not.

Time  $= 131.97$  (sec), antiderivative size  $= 376$ , normalized size of antiderivative  $= 2.43$ 

$$
\int (e+f x)^2 (a + b \arctan(c + dx)) dx
$$
\n
$$
= \begin{cases}\nae^2 x + aefx^2 + \frac{af^2 x^3}{3} + \frac{bc^3 f^2 \arctan(c + dx)}{3d^3} - \frac{bc^2 e f \arctan(c + dx)}{d^2} - \frac{bc^2 f^2 \log(\frac{c}{d} + x - \frac{i}{d})}{d^3} + \frac{ibc^2 f^2 \arctan(c + dx)}{d^3} + \frac{bce^2 \arctan(c + dx)}{d^3} \\
(a + b \arctan(c)) \left(e^2 x + e f x^2 + \frac{f^2 x^3}{3}\right)\n\end{cases}
$$

[In]  $integrate((f*x+e)*x2*(a+b*atan(d*x+c)),x)$ 

[Out] Piecewise((a\*e\*\*2\*x + a\*e\*f\*x\*\*2 + a\*f\*\*2\*x\*\*3/3 + b\*c\*\*3\*f\*\*2\*atan(c + d\*x )/(3\*d\*\*3) - b\*c\*\*2\*e\*f\*atan(c + d\*x)/d\*\*2 - b\*c\*\*2\*f\*\*2\*log(c/d + x - I/d) /d\*\*3 + I\*b\*c\*\*2\*f\*\*2\*atan(c + d\*x)/d\*\*3 + b\*c\*e\*\*2\*atan(c + d\*x)/d + 2\*b\*c \*e\*f\*log(c/d + x - I/d)/d\*\*2 - 2\*I\*b\*c\*e\*f\*atan(c + d\*x)/d\*\*2 + 2\*b\*c\*f\*\*2\*  $x/(3*d*x) - b*c*f*x2*atan(c + d*x)/d*x3 + b*e*x2*x*atan(c + d*x) + b*e*f*x$ \*\*2\*atan(c + d\*x) + b\*f\*\*2\*x\*\*3\*atan(c + d\*x)/3 - b\*e\*\*2\*log(c/d + x - I/d) /d + I\*b\*e\*\*2\*atan(c + d\*x)/d - b\*e\*f\*x/d - b\*f\*\*2\*x\*\*2/(6\*d) + b\*e\*f\*atan(  $c + d*x$ /d\*\*2 + b\*f\*\*2\*log(c/d + x - I/d)/(3\*d\*\*3) - I\*b\*f\*\*2\*atan(c + d\*x) /(3\*d\*\*3), Ne(d, 0)), ((a + b\*atan(c))\*(e\*\*2\*x + e\*f\*x\*\*2 + f\*\*2\*x\*\*3/3), T rue))

### **Maxima [A] (verification not implemented)**

none

Time  $= 0.29$  (sec), antiderivative size  $= 220$ , normalized size of antiderivative  $= 1.42$ 

$$
\int (e+f x)^2 (a + b \arctan(c+dx)) dx = \frac{1}{3} af^2 x^3 + a e f x^2
$$
  
+ 
$$
\left( x^2 \arctan (dx + c) - d \left( \frac{x}{d^2} + \frac{(c^2 - 1) \arctan \left( \frac{d^2 x + cd}{d} \right)}{d^3} - \frac{c \log (d^2 x^2 + 2 c dx + c^2 + 1)}{d^3} \right) \right) be f
$$
  
+ 
$$
\frac{1}{6} \left( 2 x^3 \arctan (dx + c) - d \left( \frac{dx^2 - 4 c x}{d^3} - \frac{2 (c^3 - 3 c) \arctan \left( \frac{d^2 x + cd}{d} \right)}{d^4} + \frac{(3 c^2 - 1) \log (d^2 x^2 + 2 c dx + c^2)}{d^4} \right) + a e^2 x + \frac{(2 (dx + c) \arctan (dx + c) - \log ((dx + c)^2 + 1)) be^2}{2 d}
$$

[In] integrate( $(f*x+e)^2*(a+b*arctan(d*x+c))$ ,x, algorithm="maxima") [Out]  $1/3*a*f^2*x^3 + a*e*f*x^2 + (x^2*arctan(dxx + c) - d*(x/d^2 + (c^2 - 1)*arc))$ tan((d^2\*x + c\*d)/d)/d^3 - c\*log(d^2\*x^2 + 2\*c\*d\*x + c^2 + 1)/d^3))\*b\*e\*f +

 $1/6*(2*x^3*arctan(dxx + c) - d*((dx^2 - 4*cx)/(d^3 - 2*(c^3 - 3*c)*arctan$  $((d^2*x + c*d)/d)/d^4 + (3*c^2 - 1)*log(d^2*x^2 + 2*c*d*x + c^2 + 1)/d^4)$ b\*f<sup>-2</sup> + a\*e<sup>-2\*x</sup> + 1/2\*(2\*(d\*x + c)\*arctan(d\*x + c) - log((d\*x + c)<sup>-</sup>2 + 1))\* b\*e^2/d

**Giac [F]**

$$
\int (e+f x)^2 (a+b \arctan(c+dx)) dx = \int (fx+e)^2 (b \arctan(dx+c)+a) dx
$$

[In] integrate((f\*x+e)^2\*(a+b\*arctan(d\*x+c)),x, algorithm="giac") [Out] sage0\*x

### **Mupad [B] (verification not implemented)**

Time  $= 0.86$  (sec), antiderivative size  $= 411$ , normalized size of antiderivative  $= 2.65$ 

$$
\int (e+f x)^2 (a + b \arctan(c + dx)) dx = x^2 \left( \frac{f (6 ac f - b f + 6 ad e)}{6 d} - \frac{a c f^2}{d} \right)
$$
  

$$
- x \left( \frac{2 c \left( \frac{f (6 ac f - b f + 6 ad e)}{3 d} - \frac{2 a c f^2}{d} \right)}{d} \right)
$$
  

$$
- \frac{3 a c^2 f^2 + 12 ac d e f + 3 a d^2 e^2 - 3 b d e f + 3 a f^2}{3 d^2} + \frac{a f^2 (3 c^2 + 3)}{3 d^2} \right)
$$
  

$$
+ \operatorname{atan}(c + dx) \left( b e^2 x + b e f x^2 + \frac{b f^2 x^3}{3} \right) + \frac{a f^2 x^3}{3}
$$
  

$$
- \frac{\ln (c^2 + 2 c dx + d^2 x^2 + 1) (36 b c^2 d^3 f^2 - 72 b c d^4 e f + 36 b d^5 e^2 - 12 b d^3 f^2)}{72 d^6}
$$
  

$$
+ \frac{\frac{3 d^2 \left( \frac{c (c^3 f^2 - 3 c^2 d e f + 3 c d^2 e^2 - 3 c f^2 + 3 d e f)}{3 d^2} + \frac{x (c^3 f^2 - 3 c^2 d e f + 3 c d^2 e^2 - 3 c f^2 + 3 d e f}{3 d^2} \right)}{3 d^3} \left( c^3 f^2 - 3 c^2 d e f + 3 c d^2 e^2 - 3 c f^2 + 3 d e f \right)}
$$

$$
[In] int((e + f*x)^2*(a + b*atan(c + d*x)), x)
$$

[Out]  $x^2*(f*(6*a*c*f - b*f + 6*a*d*e))/(6*d) - (a*c*f^2)/d) - x*((2*c*((f*(6*a*f)))')$  $c*f - b*f + 6*axd*e)/(3*d) - (2*axc*f^2)/d)/(d - (3*axf^2 + 3*axc^2*f^2 +$  $3*a*d^2*e^2 - 3*b*d*e*f + 12*a*c*d*e*f)/(3*d^2) + (a*f^2*(3*c^2 + 3))/(3*d^2)$ 2)) + atan(c + d\*x)\*((b\*f^2\*x^3)/3 + b\*e^2\*x + b\*e\*f\*x^2) + (a\*f^2\*x^3)/3 - $(\log(c^2 + d^2)*x^2 + 2*c*dx + 1)*(36*b*d^5*e^2 - 12*b*d^3*f^2 + 36*b*c^2)*$ 

```
d^3*f^2 - 72*b*c*d^4*e*f))/(72*d^6) + (b*atan((3*d^2*((c*(c^3*f^2 - 3*c*f^2
+ 3*c*d^2*e^2 + 3*d*e*f - 3*c^2*d*e*f))/(3*d^2) + (x*(c^3*f^2 - 3*c*f^2 +
3*c*d^2*e^2 + 3*d*e*f - 3*c^2*d*e*f))/(3*d)))/(c^3*f^2 - 3*c*f^2 + 3*c*d^2*
e^2 + 3*d*e*f - 3*c^2*d*e*f))*(c^3*f^2 - 3*c*f^2 + 3*c*d^2*e^2 + 3*d*e*f -
3*c^2*d*e*f))/(3*d^3)
```
#### **3.26** R  $\int (e + fx)(a + b \arctan(c + dx)) dx$

<span id="page-212-0"></span>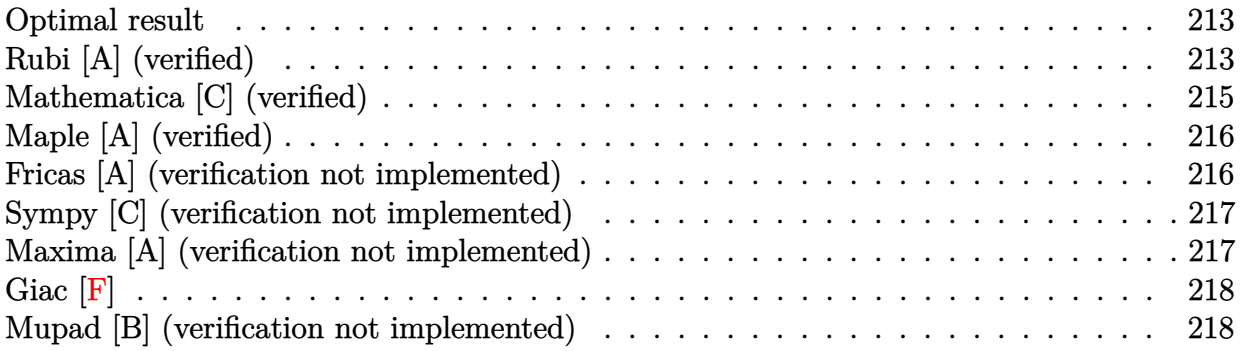

### **Optimal result**

Integrand size  $= 16$ , antiderivative size  $= 97$ 

$$
\int (e+f x)(a+b \arctan(c+dx)) dx = -\frac{bfx}{2d}
$$
  

$$
-\frac{b(de+f-cf)(de-(1+c)f)\arctan(c+dx)}{2d^2f}
$$
  

$$
+\frac{(e+f x)^2(a+b \arctan(c+dx))}{2f}
$$
  

$$
-\frac{b(de-cf)\log(1+(c+dx)^2)}{2d^2}
$$

[Out]  $-1/2*b*f*x/d-1/2*b*(-c*f+d*e+f)*(d*e-(1+c)*f)*arctan(d*x+c)/d^2/f+1/2*(f*x+)$ e)^2\*(a+b\*arctan(d\*x+c))/f-1/2\*b\*(-c\*f+d\*e)\*ln(1+(d\*x+c)^2)/d^2

# **Rubi [A] (verified)**

Time  $= 0.08$  (sec), antiderivative size  $= 97$ , normalized size of antiderivative  $= 1.00$ , number of steps used = 7, number of rules used = 6,  $\frac{\text{number of rules}}{\text{integral size}}$  = 0.375, Rules used = {5155, 4972, 716, 649, 209, 266}

$$
\int (e+f x)(a+b \arctan(c+dx)) dx = \frac{(e+f x)^2(a+b \arctan(c+dx))}{2f}
$$

$$
-\frac{b \arctan(c+dx)(-cf+de+f)(de-(c+1)f)}{2d^2f}
$$

$$
-\frac{b(de-cf)\log((c+dx)^2+1)}{2d^2} - \frac{bf}{2d}
$$

[In]  $Int[(e + f*x)*(a + b*ArcTan[c + d*x]),x]$ 

[Out]  $-1/2*(b*f*x)/d - (b*(d*e + f - c*f)*(d*e - (1 + c)*f)*ArcTan[c + d*x])/(2*d)$  $2*f$ ) + ((e + f\*x)<sup>-</sup>2\*(a + b\*ArcTan[c + d\*x]))/(2\*f) - (b\*(d\*e - c\*f)\*Log[1 +  $(c + d*x)^2$ ])/(2\*d<sup>2</sup>2)

#### Rule 209

 $Int[((a_+) + (b_-)*(x_-)^2)^(-1), x_Symb01]$  :>  $Simp[(1/(Rt[a, 2]*Rt[b, 2]))*A$  $rcTan[Rt[b, 2]*(x/Rt[a, 2])]$ , x] /;  $FreeQ[fa, b]$ , x] &&  $PosQ[a/b]$  &&  $(GLQ[a])$ , 0] || GtQ[b, 0])

#### Rule 266

Int $[(x_0^m_0.)/(a_0 + (b_1)*(x_0^m_0), x_0^m_0)]$  :> Simp[Log[RemoveConten  $t[a + b*x^n, x]]/(b*n), x]$  /; FreeQ[{a, b, m, n}, x] && EqQ[m, n - 1]

#### Rule 649

Int $[((d + (e_-)*(x_-))/((a + (c_-)*(x_-)^2), x_Symb0]]$  :> Dist[d, Int[1/(  $a + c*x^2$ , x], x] + Dist[e, Int[x/(a +  $c*x^2$ ), x], x] /; FreeQ[{a, c, d, e  $\}$ , x] && !NiceSqrtQ $[(-a)*c]$ 

#### Rule 716

 $Int[((d_+) + (e_.)*(x_-))^{\hat{}}(m_-)/((a_-) + (c_-.*(x_-)^{\hat{}})^2), x_Symbol]$  :> Int[Polyno mialDivide[ $(d + e*x)^m$ , a +  $c*x^2$ , x], x] /; FreeQ[ $\{a, c, d, e\}$ , x] && NeQ[  $c*d^2 + a*e^2$ , 0] && IGtQ[m, 1] && (NeQ[d, 0] || GtQ[m, 2])

#### Rule 4972

Int $[(a_.) + ArcTan[(c_.)*(x_0)*(b_0))*(d_0) + (e_0)*(x_0)*(d_0)]$ :> Simp[ $(d + e*x)^{n}(q + 1)*(a + b*ArcTan[c*x])/(e*(q + 1))), x] - Dist[b*(q + 1)]$  $c/(e*(q + 1)))$ , Int $[(d + e*x)^{n}(q + 1)/(1 + c^{n}2*x^{n})]$ , x], x] /; FreeQ[{a, b, c, d, e, q}, x] &&  $NeQ[q, -1]$ 

#### Rule 5155

Int $[(a_.) + ArcTan[(c_.) + (d_.)*(x_1)*(b_1))^(p_1)*(e_1 + (f_1)*(x_1))^(m_1 + (f_1)*(x_1)$ .), x Symbol] :> Dist[1/d, Subst[Int[((d\*e - c\*f)/d + f\*(x/d))^m\*(a + b\*Ar cTan[x])^p, x], x, c + d\*x], x] /; FreeQ[{a, b, c, d, e, f, m, p}, x] && IG tQ[p, 0]

Rubi steps

integral = 
$$
\frac{\text{Subst}\left(\int \left(\frac{de-cf}{d} + \frac{fx}{d}\right)(a + b \arctan(x)) dx, x, c + dx\right)}{d}
$$

$$
= \frac{(e+f x)^2(a+b \arctan(c+dx))}{2f} - \frac{b \text{Subst}\left(\int \frac{\left(\frac{de-cf}{d} + \frac{f x}{d}\right)^2}{1+x^2} dx, x, c+dx\right)}{2f}
$$
\n
$$
= \frac{(e+f x)^2(a+b \arctan(c+dx))}{2f}
$$
\n
$$
= \frac{b \text{Subst}\left(\int \left(\frac{f^2}{d^2} + \frac{(de-f-cf)(de+f-cf)+2f(de-cf)x}{d^2(1+x^2)}\right) dx, x, c+dx\right)}{2f}
$$
\n
$$
= -\frac{bfx}{2d} + \frac{(e+f x)^2(a+b \arctan(c+dx))}{2f}
$$
\n
$$
= \frac{b \text{Subst}\left(\int \frac{(de-f-cf)(de+f-cf)+2f(de-cf)x}{1+x^2} dx, x, c+dx\right)}{2d^2f}
$$
\n
$$
= -\frac{bfx}{2d} + \frac{(e+f x)^2(a+b \arctan(c+dx))}{2f} - \frac{(b(de-cf)) \text{Subst}\left(\int \frac{x}{1+x^2} dx, x, c+dx\right)}{d^2}
$$
\n
$$
= -\frac{(b(de+f-cf)(de-(1+c)f)) \text{Subst}\left(\int \frac{1}{1+x^2} dx, x, c+dx\right)}{2d^2f}
$$
\n
$$
= -\frac{bfx}{2d} - \frac{b(de+f-cf)(de-(1+c)f) \arctan(c+dx)}{2d^2f}
$$
\n
$$
+ \frac{(e+f x)^2(a+b \arctan(c+dx))}{2f} - \frac{b(de-cf)\log(1+(c+dx)^2)}{2d^2}
$$

# **Mathematica [C] (verified)**

Result contains complex when optimal does not.

Time  $= 0.05$  (sec), antiderivative size  $= 163$ , normalized size of antiderivative  $= 1.68$ 

$$
\int (e + fx)(a + b \arctan(c + dx)) dx
$$
\n
$$
= aex + \frac{1}{2}afx^{2} + bex \arctan(c + dx)
$$
\n
$$
+ \frac{bf(\frac{1}{2}d(-\frac{c}{d} + \frac{c + dx}{d})^{2} \arctan(c + dx) - \frac{1}{2}d(\frac{x}{d} - \frac{i(i-c)^{2} \log(i-c-dx)}{2d^{2}} + \frac{i(i+c)^{2} \log(i+c+dx)}{2d^{2}})}{d}
$$
\n
$$
- \frac{be(-2c \arctan(c + dx) + \log(1 + c^{2} + 2cdx + d^{2}x^{2}))}{2d}
$$

[In] Integrate[(e + f\*x)\*(a + b\*ArcTan[c + d\*x]), x]

[Out]  $a*e*x + (a*fx^2)/2 + b*e*x*ArcTan[c + d*x] + (b*f*((d*(-(c/d) + (c + d*x))$ d)^2\*ArcTan[c + d\*x])/2 - (d\*(x/d - ((I/2)\*(I - c)^2\*Log[I - c - d\*x])/d^2 +  $((1/2)*(I + c)^2*Log[I + c + d*x])/d^2)/(2))/d - (b*e*(-2*c*ArcTan[c + d*$  $x] + Log[1 + c^2 + 2*c*d*x + d^2*x^2]))/(2*d)$ 

# **Maple [A] (verified)**

Time  $= 0.12$  (sec), antiderivative size  $= 113$ , normalized size of antiderivative  $= 1.16$ 

<span id="page-215-0"></span>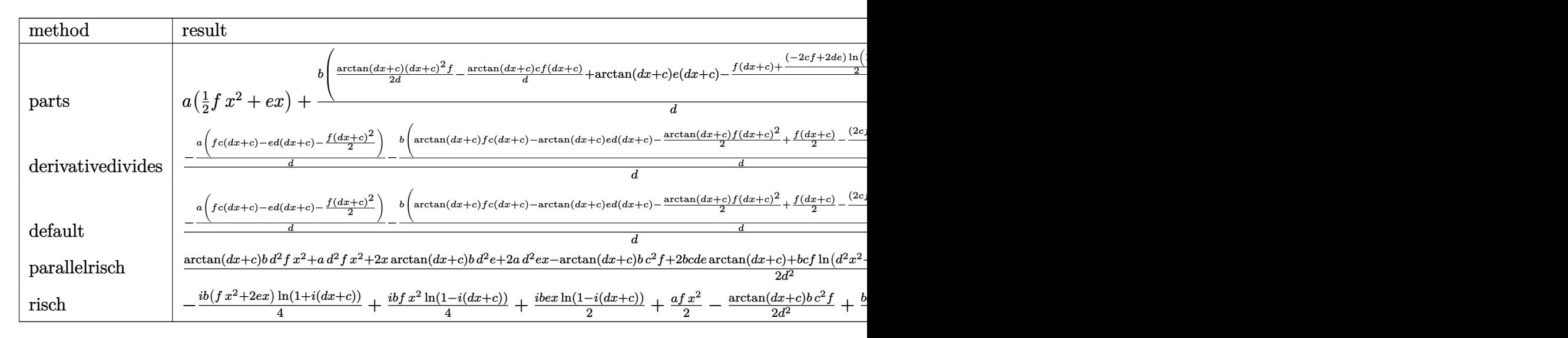

 $[n]$  int((f\*x+e)\*(a+b\*arctan(d\*x+c)),x,method= RETURNVERBOSE)

[Out]  $a*(1/2*f*x^2+e*x)+b/d*(1/2/d*arctan(dxx+c)*(dx+c)^2*f-1/d*arctan(dxx+c)*c*$ f\*(d\*x+c)+arctan(d\*x+c)\*e\*(d\*x+c)-1/2/d\*(f\*(d\*x+c)+1/2\*(-2\*c\*f+2\*d\*e)\*ln(1+  $(d*x+c)^2)-f*arctan(d*x+c))$ 

# **Fricas [A] (verification not implemented)**

none

Time  $= 0.29$  (sec), antiderivative size  $= 103$ , normalized size of antiderivative  $= 1.06$ 

$$
\int (e + fx)(a + b \arctan(c + dx)) dx
$$
  
= 
$$
\frac{ad^2fx^2 + (2 ad^2e - bdf)x + (bd^2fx^2 + 2 bd^2ex + 2 bcde - (bc^2 - b)f) \arctan(dx + c) - (bde - bcf) \log(d^2 - bdf)x}{2 d^2}
$$

[In] integrate((f\*x+e)\*(a+b\*arctan(d\*x+c)),x, algorithm="fricas")

 $[Out] 1/2*(a*d^2*f*x^2 + (2*a*d^2*e - b*d*f)*x + (b*d^2*f*x^2 + 2*b*d^2*e*x + 2*b$ \*c\*d\*e - (b\*c^2 - b)\*f)\*arctan(d\*x + c) - (b\*d\*e - b\*c\*f)\*log(d^2\*x^2 + 2\*c  $*d*x + c^2 + 1)/d^2$
## **Sympy [C] (verification not implemented)**

Result contains complex when optimal does not.

Time  $= 15.21$  (sec), antiderivative size  $= 177$ , normalized size of antiderivative  $= 1.82$ 

$$
\int (e+f x)(a+b \arctan(c+dx)) dx
$$
\n
$$
= \begin{cases}\nae x + \frac{af x^2}{2} - \frac{bc^2 f \tan(c+dx)}{2d^2} + \frac{bc \tan(c+dx)}{d} + \frac{bc f \log(\frac{c}{d}+x-\frac{i}{d})}{d^2} - \frac{ib cf \tan(c+dx)}{d^2} + bcx \tan(c+dx) + \frac{bf^2 x^2 \tan(c+dx)}{2} \\
(a+b \tan(c)) \left(ex + \frac{fx^2}{2}\right)\n\end{cases}
$$

$$
[In] integrate((f*x+e)*(a+b*atan(d*x+c)),x)
$$
\n
$$
[Out] Piecewise((a*e*x + a*f*x**2/2 - b*c*x2*f*atan(c + d*x)/(2*d*x2) + b*c*e*ata n(c + d*x)/d + b*c*f*log(c/d + x - I/d)/d*x2 - I*b*c*f*atan(c + d*x)/d*x2 + b*e*x*atan(c + d*x) + b*f*x*x2*atan(c + d*x)/2 - b*e*log(c/d + x - I/d)/d + I*b*e*atan(c + d*x)/d - b*f*x/(2*d) + b*f*atan(c + d*x)/(2*d*x2), Ne(d, 0))
$$
, ((a + b\*atan(c))\*(e\*x + f\*x\*x2/2), True))

## **Maxima [A] (verification not implemented)**

none

Time  $= 0.29$  (sec), antiderivative size  $= 116$ , normalized size of antiderivative  $= 1.20$ 

$$
\int (e + fx)(a + b \arctan(c + dx)) dx = \frac{1}{2} afx^{2}
$$
  
+  $\frac{1}{2} \left( x^{2} \arctan(dx + c) - d \left( \frac{x}{d^{2}} + \frac{(c^{2} - 1) \arctan(\frac{d^{2}x + cd}{d})}{d^{3}} - \frac{c \log(d^{2}x^{2} + 2cdx + c^{2} + 1)}{d^{3}} \right) \right) bf$   
+  $aex + \frac{(2(dx + c) \arctan(dx + c) - \log((dx + c)^{2} + 1))be}{2d}$ 

[In] integrate((f\*x+e)\*(a+b\*arctan(d\*x+c)),x, algorithm="maxima")

[Out]  $1/2*a*f*x^2 + 1/2*(x^2*arctan(dxx + c) - d*(x/d^2 + (c^2 - 1)*arctan((d^2*x)))$ + c\*d)/d)/d<sup>-</sup>3 - c\*log(d<sup>-</sup>2\*x<sup>-</sup>2 + 2\*c\*d\*x + c<sup>-</sup>2 + 1)/d<sup>-</sup>3))\*b\*f + a\*e\*x + 1/2  $*(2*(d*x + c)*arctan(d*x + c) - log((d*x + c)^2 + 1))*b*e/d)$ 

**Giac [F]**

$$
\int (e + fx)(a + b \arctan(c + dx)) dx = \int (fx + e)(b \arctan(dx + c) + a) dx
$$

[In] integrate((f\*x+e)\*(a+b\*arctan(d\*x+c)),x, algorithm="giac") [Out] sage0\*x

## **Mupad [B] (verification not implemented)**

Time  $= 1.93$  (sec), antiderivative size  $= 136$ , normalized size of antiderivative  $= 1.40$ 

$$
\int (e + fx)(a + b \arctan(c + dx)) dx = a e x + \frac{a f x^2}{2} - \frac{b e \ln(c^2 + 2 c dx + d^2 x^2 + 1)}{2 d}
$$
  
+ 
$$
\frac{b f \operatorname{atan}(c + dx)}{2 d^2} + \frac{b f x^2 \operatorname{atan}(c + dx)}{2} - \frac{b f x}{2 d}
$$
  
+ 
$$
b e x \operatorname{atan}(c + dx) - \frac{b c^2 f \operatorname{atan}(c + dx)}{2 d^2}
$$
  
+ 
$$
\frac{b c f \ln(c^2 + 2 c dx + d^2 x^2 + 1)}{2 d^2}
$$
  
+ 
$$
\frac{b c e \operatorname{atan}(c + dx)}{2 d^2}
$$

[In]  $int((e + f*x)*(a + b*atan(c + d*x)),x)$ 

[Out] a\*e\*x +  $(a*f*x^2)/2 - (b*e*log(c^2 + d^2*x^2 + 2*c*d*x + 1))/(2*d) + (b*f*a$  $tan(c + d*x))/(2*d^2) + (b*f*x^2*atan(c + d*x))/2 - (b*f*x)/(2*d) + b*e*x*a$  $tan(c + d*x) - (b*c^2*f*atan(c + d*x))/(2*d^2) + (b*c*f*log(c^2 + d^2*x^2 +$  $2*c*d*x + 1)/(2*d^2) + (b*c*e*atan(c + d*x))/d$ 

### $3.27$  $\int (a + b \arctan(c + dx)) dx$

<span id="page-218-0"></span>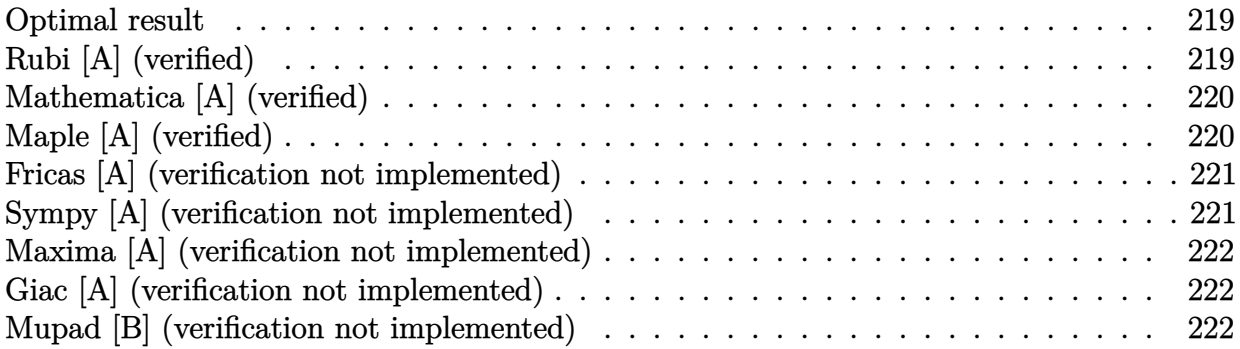

## **Optimal result**

Integrand size  $= 10$ , antiderivative size  $= 38$ 

$$
\int (a + b \arctan(c + dx)) dx = ax + \frac{b(c + dx) \arctan(c + dx)}{d} - \frac{b \log(1 + (c + dx)^2)}{2d}
$$

 $[Out]$  a\*x+b\*(d\*x+c)\*arctan(d\*x+c)/d-1/2\*b\*ln(1+(d\*x+c)^2)/d

## **Rubi [A] (verified)**

Time  $= 0.01$  (sec), antiderivative size  $= 38$ , normalized size of antiderivative  $= 1.00$ , number of steps used = 4, number of rules used = 3,  $\frac{\text{number of rules}}{\text{integral size}}$  = 0.300, Rules used = {5147, 4930, 266}

$$
\int (a + b \arctan(c + dx)) dx = ax + \frac{b(c + dx) \arctan(c + dx)}{d} - \frac{b \log((c + dx)^2 + 1)}{2d}
$$

 $\begin{bmatrix} \text{In} \end{bmatrix}$  Int $\begin{bmatrix} a + b*ArcTan\begin{bmatrix} c + d*x \end{bmatrix}, x \end{bmatrix}$ 

[Out]  $a*x + (b*(c + d*x)*ArcTan[c + d*x])/d - (b*Log[1 + (c + d*x)^2])/2*d)$ Rule 266

 $Int[(x_{\_})^*(m_{\_})/((a_{\_}) + (b_{\_})^*(x_{\_})^*(n_{\_}))$ ,  $x_{\_Symbol}]$  :> Simp[Log[RemoveConten  $t[a + b*x^n, x]]/(b*n), x]$  /; FreeQ[{a, b, m, n}, x] && EqQ[m, n - 1]

Rule 4930

```
Int[(a_+) + ArcTan[(c_+)*(x_-)(n_-)]*(b_-))^*(p_-,), x Symbol] :> Simp[x*(a
+ b*ArcTan[c*x^n])^p, x] - Dist[b*c*n*p, Int[x^n*((a + b*ArcTan[c*x^n])^(p
- 1)/(1 + c<sup>\text{2*x}^{\text{2*x}}(2*n)), x], x] /; FreeQ[{a, b, c, n}, x] && IGtQ[p, 0] &&</sup>
```
(EqQ[n, 1] || EqQ[p, 1])

Rule 5147

```
Int[((a_{-}) + ArcTan[(c_{-}) + (d_{-})*(x_{-})]*(b_{-}))^{(p_{-})}, x_Symbol] :> Dist[1/d,Subst[Int[(a + b*ArcTan[x])^p, x], x, c + d*x], x] /; FreeQ[{a, b, c, d},
x] && IGtQ[p, 0]
```
Rubi steps

integral = 
$$
ax + b \int \arctan(c + dx) dx
$$
  
\n=  $ax + \frac{b \text{Subst}(\int \arctan(x) dx, x, c + dx)}{d}$   
\n=  $ax + \frac{b(c + dx) \arctan(c + dx)}{d} - \frac{b \text{Subst}(\int \frac{x}{1 + x^2} dx, x, c + dx)}{d}$   
\n=  $ax + \frac{b(c + dx) \arctan(c + dx)}{d} - \frac{b \log(1 + (c + dx)^2)}{2d}$ 

## **Mathematica [A] (verified)**

Time  $= 0.01$  (sec), antiderivative size  $= 49$ , normalized size of antiderivative  $= 1.29$ 

$$
\int (a + b \arctan(c + dx)) dx = ax + bx \arctan(c + dx)
$$

$$
- \frac{b(-2c \arctan(c + dx) + \log(1 + c^2 + 2cdx + d^2x^2))}{2d}
$$

[In] Integrate[a + b\*ArcTan[c + d\*x],x] [Out]  $a*x + b*x*ArcTan[c + d*x] - (b*(-2*c*ArcTan[c + d*x] + Log[1 + c^2 + 2*c*d*])$  $x + d^2*x^2$ )))/(2\*d)

**Maple [A] (verified)**

Time  $= 0.06$  (sec), antiderivative size  $= 35$ , normalized size of antiderivative  $= 0.92$ 

<span id="page-220-0"></span>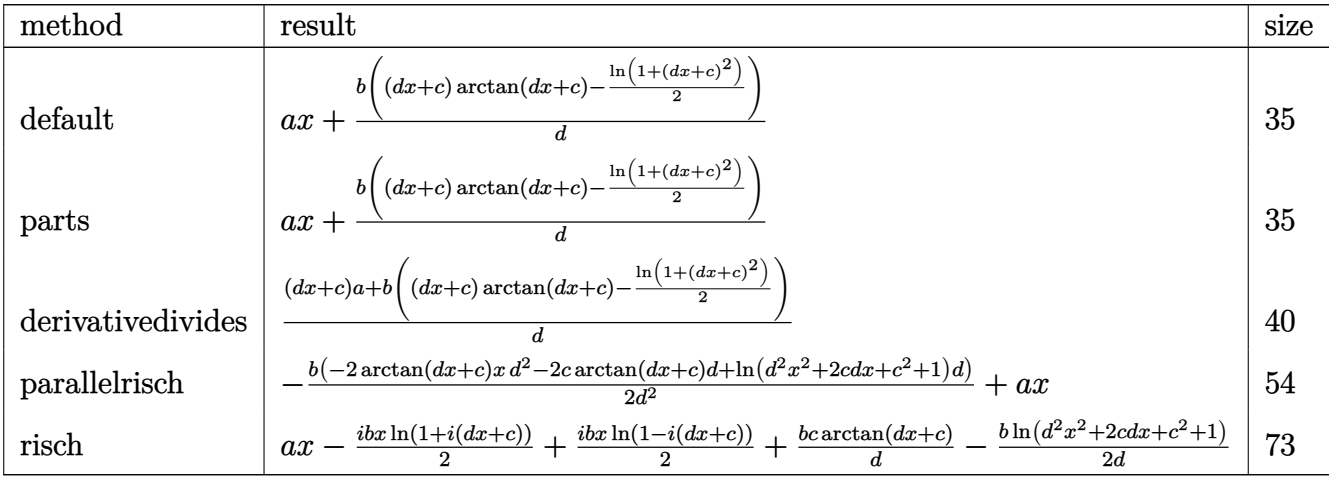

[In]  $int(a+b*arctan(d*x+c),x, method=[RETURNVERBOSE)]$  $[Out]$  a\*x+b/d\*((d\*x+c)\*arctan(d\*x+c)-1/2\*ln(1+(d\*x+c)^2))

## **Fricas [A] (verification not implemented)**

none

Time  $= 0.26$  (sec), antiderivative size  $= 48$ , normalized size of antiderivative  $= 1.26$ 

$$
\int (a + b \arctan(c + dx)) dx
$$
  
= 
$$
\frac{2 adx + 2 (bdx + bc) \arctan (dx + c) - b \log (d^2x^2 + 2 c dx + c^2 + 1)}{2 d}
$$

[In] integrate(a+b\*arctan(d\*x+c),x, algorithm="fricas")

[Out]  $1/2*(2*a*d*x + 2*(b*d*x + b*c)*arctan(d*x + c) - b*log(d^2*x^2 + 2*c*d*x + c))$  $c^2 + 1$ ) /d

## **Sympy [A] (verification not implemented)**

Time  $= 0.17$  (sec), antiderivative size  $= 51$ , normalized size of antiderivative  $= 1.34$ 

$$
\int (a + b \arctan(c + dx)) dx
$$
  
=  $ax + b \left( \begin{cases} \frac{c \arctan(c + dx)}{d} + x \arctan(c + dx) - \frac{\log(c^2 + 2cdx + d^2x^2 + 1)}{2d} & \text{for } d \neq 0 \\ x \arctan(c) & \text{otherwise} \end{cases} \right)$ 

[In] integrate(a+b\*atan(d\*x+c),x)

```
[Out] a*x + b*Piecewise((c*atan(c + d*x)/d + x*atan(c + d*x) - log(c**2 + 2*c*d*x)+ d**2*x**2 + 1)/(2*d), Ne(d, 0)), (x*atan(c), True))
```
## **Maxima [A] (verification not implemented)**

#### none

Time  $= 0.20$  (sec), antiderivative size  $= 36$ , normalized size of antiderivative  $= 0.95$ 

$$
\int (a + b \arctan(c + dx)) dx = ax + \frac{\left(2\left(dx + c\right) \arctan\left(dx + c\right) - \log\left(\left(dx + c\right)^2 + 1\right)\right)b}{2 d}
$$

[In] integrate(a+b\*arctan(d\*x+c),x, algorithm="maxima") [Out]  $a*x + 1/2*(2*(d*x + c)*arctan(d*x + c) - log((d*x + c)^2 + 1))*b/d$ 

## **Giac [A] (verification not implemented)**

#### none

Time  $= 0.29$  (sec), antiderivative size  $= 36$ , normalized size of antiderivative  $= 0.95$ 

$$
\int (a+b\arctan(c+dx)) dx = ax + \frac{\left(2\left(dx+c\right)\arctan\left(dx+c\right)-\log\left(\left(dx+c\right)^2+1\right)\right)b}{2\,d}
$$

[In] integrate(a+b\*arctan(d\*x+c),x, algorithm="giac") [Out]  $a*x + 1/2*(2*(d*x + c)*arctan(d*x + c) - log((d*x + c)^2 + 1))*b/d$ 

## **Mupad [B] (verification not implemented)**

Time  $= 1.17$  (sec), antiderivative size  $= 49$ , normalized size of antiderivative  $= 1.29$ 

$$
\int (a + b \arctan(c + dx)) dx = a x + b x \arctan(c + dx)
$$

$$
- \frac{b \ln(c^2 + 2cdx + d^2x^2 + 1)}{2d} + \frac{bc \arctan(c + dx)}{d}
$$

[In]  $int(a + b*atan(c + d*x), x)$ [Out]  $a*x + b*x*atan(c + d*x) - (b*log(c^2 + d^2*x^2 + 2*c*d*x + 1))/(2*d) + (b*c)$  $*atan(c + d*x))/d$ 

# $\int \frac{a+b\arctan(c+dx)}{e+fx}\,dx$

<span id="page-222-0"></span>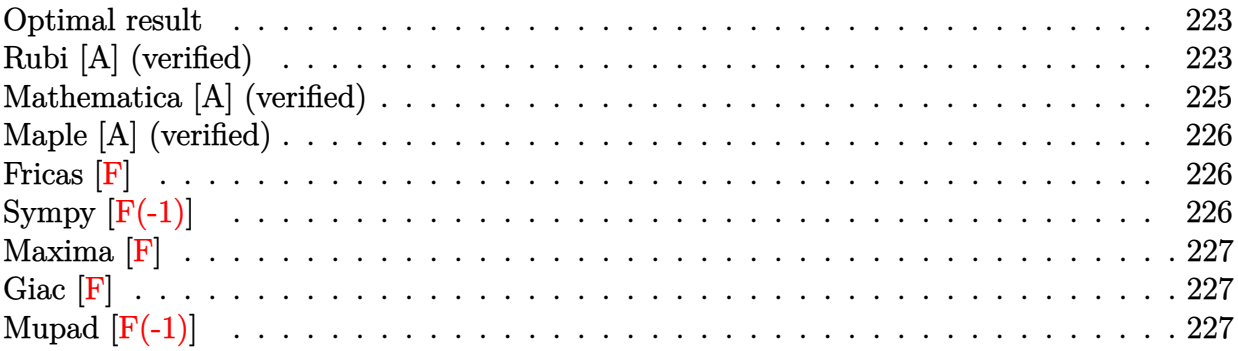

## **Optimal result**

Integrand size  $= 18$ , antiderivative size  $= 162$ 

$$
\int \frac{a + b \arctan(c + dx)}{e + fx} dx = -\frac{(a + b \arctan(c + dx)) \log\left(\frac{2}{1 - i(c + dx)}\right)}{f}
$$

$$
+ \frac{(a + b \arctan(c + dx)) \log\left(\frac{2d(e + fx)}{(de + if - cf)(1 - i(c + dx))}\right)}{f}
$$

$$
+ \frac{ib \text{ PolyLog}\left(2, 1 - \frac{2}{1 - i(c + dx)}\right)}{2f}
$$

$$
- \frac{ib \text{ PolyLog}\left(2, 1 - \frac{2d(e + fx)}{(de + if - cf)(1 - i(c + dx))}\right)}{2f}
$$

 $[Out] - (a+b*arctan(d*x+c))*ln(2/(1-I*(d*x+c)))/f+(a+b*arctan(d*x+c))*ln(2*d*(f*x+C)))$ e)/(d\*e+I\*f-c\*f)/(1-I\*(d\*x+c)))/f+1/2\*I\*b\*polylog(2,1-2/(1-I\*(d\*x+c)))/f-1/ 2\*I\*b\*polylog(2,1-2\*d\*(f\*x+e)/(d\*e+I\*f-c\*f)/(1-I\*(d\*x+c)))/f

## **Rubi [A] (verified)**

Time  $= 0.11$  (sec), antiderivative size  $= 162$ , normalized size of antiderivative  $= 1.00$ , number of steps used = 5, number of rules used = 5,  $\frac{\text{number of rules}}{\text{integral size}}$  = 0.278, Rules used

 $= \{5155, 4966, 2449, 2352, 2497\}$ 

$$
\int \frac{a + b \arctan(c + dx)}{e + fx} dx = \frac{(a + b \arctan(c + dx)) \log \left(\frac{2d(e + fx)}{(1 - i(c + dx))(-cf + de + if)}\right)}{f}
$$

$$
- \frac{\log \left(\frac{2}{1 - i(c + dx)}\right) (a + b \arctan(c + dx))}{f}
$$

$$
- \frac{ib \text{PolyLog}\left(2, 1 - \frac{2d(e + fx)}{(de - cf + if)(1 - i(c + dx))}\right)}{2f}
$$

$$
+ \frac{ib \text{ PolyLog}\left(2, 1 - \frac{2}{1 - i(c + dx)}\right)}{2f}
$$

[In]  $Int[(a + b*Arctan[c + d*x])/(e + f*x),x]$ 

 $[Out] -(((a + b*ArcTan[c + d*x]) *Log[2/(1 - I * (c + d*x))])/f) + ((a + b*ArcTan[c$ + d\*x])\*Log[(2\*d\*(e + f\*x))/((d\*e + I\*f - c\*f)\*(1 - I\*(c + d\*x)))])/f + ((I  $(2)*b*PolyLog[2, 1 - 2/(1 - I*(c + d*x))])/f - ((I/2)*b*PolyLog[2, 1 - (2*d))])$  $*(e + f*x))/(((d*e + I*f - c*f)*(1 - I*(c + d*x)))]/f$ 

### Rule 2352

Int $[Log[(c_.,)*(x_-)]/((d_-) + (e_.,)*(x_-))$ , x\_Symbol] :> Simp $[(-e^-(-1))*PolyLo$  $g[2, 1 - c*x], x]$  /; FreeQ $[ {c, d, e}, x]$  && EqQ $[ e + c*d, 0]$ 

#### Rule 2449

Int $[Log[(c_{.})/((d_{.}) + (e_{.}) * (x_{.}))]/((f_{.}) + (g_{.}) * (x_{.})^2)$ , x\_Symbol] :> Dist  $[-e/g, Subst[Int[Log[2*d*x]/(1 - 2*d*x), x], x, 1/(d + e*x)], x]$ /; FreeQ[{ c, d, e, f, g}, x] && EqQ[c, 2\*d] && EqQ[e<sup>-2\*f</sup> + d<sup>-2\*g</sup>, 0]

#### Rule 2497

Int $[Log[u_{\alpha}]*(Pq_{\alpha}])$ , x Symbol] :> With $[{C = FullSimplify[Pq^m*(1 - u)}]$  $D[u, x])$ }, Simp[C\*PolyLog[2, 1 - u], x] /; FreeQ[C, x]] /; IntegerQ[m] && PolyQ[Pq, x] && RationalFunctionQ[u, x] && LeQ[RationalFunctionExponents[u, x][[2]], Expon[Pq, x]]

#### Rule 4966

 $Int[((a_{-}.) + ArcTan[(c_{-}.)*(x_{-})]*(b_{-}.))/((d_{-}) + (e_{-}.)*(x_{-}))$ ,  $x_{-Symbol}$  :> Si  $mp[(-(a + b*ArcTan[c*x]))*(Log[2/(1 - I*cx)]/e), x] + (Dist[bt*(c/e), Int[L$ og[2/(1 - I\*c\*x)]/(1 + c<sup>-</sup>2\*x<sup>-</sup>2), x], x] - Dist[b\*(c/e), Int[Log[2\*c\*((d + e  $*x)/((c*d + I*e)*(1 - I*c*x)))]/(1 + c^2*x^2), x], x] + Simp[(a + b*ArcTan[$ c\*x])\*(Log[2\*c\*((d + e\*x)/((c\*d + I\*e)\*(1 - I\*c\*x)))]/e), x]) /; FreeQ[{a, b, c, d, e}, x] && NeQ $[c^2*d^2 + e^2, 0]$ 

## Rule 5155 Int $[(a_{-}) + ArcTan[(c_{-}) + (d_{-})*(x_{-})]*(b_{-})^*(p_{-})*(e_{-}) + (f_{-})*(x_{-}))^*(m_{-})$  $\Box$ .), x\_Symbol] :> Dist[1/d, Subst[Int[((d\*e - c\*f)/d + f\*(x/d))^m\*(a + b\*Ar cTan[x]) $\hat{p}$ , x], x, c + d\*x], x] /; FreeQ[{a, b, c, d, e, f, m, p}, x] && IG tQ[p, 0]

Rubi steps

$$
\begin{aligned}\n\text{integral} &= \frac{\text{Subst}\left(\int\frac{a+b\arctan(x)}{d}dx, x, c+dx\right)}{d} \\
&= -\frac{(a+b\arctan(c+dx))\log\left(\frac{2}{1-i(c+dx)}\right)}{f} + \frac{(a+b\arctan(c+dx))\log\left(\frac{2d(e+fx)}{(de+i f-cf)(1-i(c+dx))}\right)}{f} \\
&+ \frac{b\text{Subst}\left(\int\frac{\log\left(\frac{2}{1-i x}\right)}{1+x^2}dx, x, c+dx\right)}{f} - \frac{b\text{Subst}\left(\int\frac{\log\left(\frac{2}{(\frac{2f}{d}+\frac{d}{d}x-\xi')\left(1-i x\right)}{1+x^2}\right)}{1+x^2}dx, x, c+dx\right)}{f} \\
&= -\frac{(a+b\arctan(c+dx))\log\left(\frac{2}{1-i(c+dx)}\right)}{f} + \frac{(a+b\arctan(c+dx))\log\left(\frac{2d(e+fx)}{1+2i}\right)}{f} \\
&= -\frac{(b\text{ PolyLog}\left(2, 1 - \frac{2d(e+fx)}{(de+i f-cf)(1-i(c+dx))}\right)}{2f} + \frac{(b)\text{Subst}\left(\int\frac{\log(2x)}{1-2x}dx, x, \frac{1}{1-i(c+dx)}\right)}{f} \\
&= -\frac{(a+b\arctan(c+dx))\log\left(\frac{2}{1-i(c+dx)}\right)}{f} + \frac{(b+b\arctan(c+dx))\log\left(\frac{2d(e+fx)}{(de+i f-cf)(1-i(c+dx))}\right)}{f} \\
&+ \frac{ib\text{PolyLog}\left(2, 1 - \frac{2}{1-i(c+dx)}\right)}{2f} - \frac{ib\text{ PolyLog}\left(2, 1 - \frac{2d(e+fx)}{(de+i f-cf)(1-i(c+dx))}\right)}{2f}\n\end{aligned}
$$

## **Mathematica [A] (verified)**

Time  $= 0.09$  (sec), antiderivative size  $= 160$ , normalized size of antiderivative  $= 0.99$ 

$$
\int \frac{a + b \arctan(c + dx)}{e + fx} dx
$$
\n
$$
= \frac{2a \log(d(e + fx)) + ib \log\left(\frac{d(e + fx)}{de - (i + c)f}\right) \log(1 - i(c + dx)) - ib \log\left(\frac{d(e + fx)}{de + if - cf}\right) \log(1 + i(c + dx)) - ib \text{PolyL}}{2f}
$$

[In] Integrate[(a + b\*ArcTan[c + d\*x])/(e + f\*x), x] [Out]  $(2*a*Log[d*(e + f*x)] + I*b*Log[(d*(e + f*x))/(d*e - (I + c)*f)]*Log[1 - I*$  $(c + d*x)$ ] - I\*b\*Log[(d\*(e + f\*x))/(d\*e + I\*f - c\*f)]\*Log[1 + I\*(c + d\*x)]  $-I*b*PolyLog[2, (f*(-I + c + d*x)) /(-(d*e) + (-I + c)*f)] + I*b*PolyLog[2,$  $(f*(I + c + d*x)) / (-(d*e) + (I + c)*f)) / (2*f)$ 

# **Maple [A] (verified)**

Time  $= 0.28$  (sec), antiderivative size  $= 198$ , normalized size of antiderivative  $= 1.22$ 

<span id="page-225-0"></span>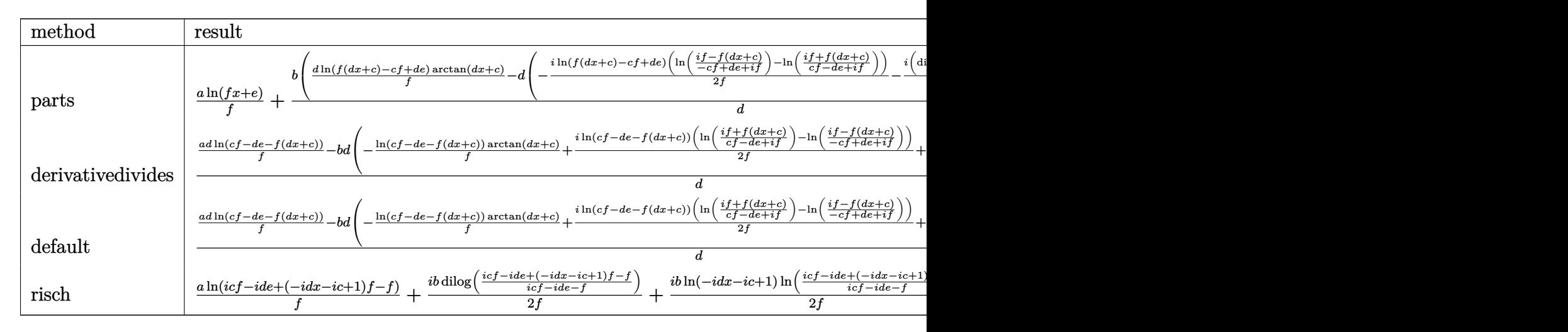

```
[In] int((a+b*arctan(d*x+c))/(f*x+e),x,method=RETURNVERBOSE)
```

```
[Out] a*ln(f*x+e)/f+b/d*(d*ln(f*(d*x+c)-c*f+d*e)/f*arctan(d*x+c)-d*(-1/2*I*ln(f*(d*c)-d*(c*ch))d*x+c)-c*f+d*e)*(ln((I*f-f*(d*x+c))/(d*e+I*f-c*f))-ln((I*f+f*(d*x+c))/(c*f-
d*e+I*f)))/f-1/2*I*(dilog((I*f-f*(d*x+c))/(d*e+I*f-c*f))-dilog((I*f+f*(d*x+
c))/(c*f-d*e+I*f)))/f))
```
# **Fricas [F]**

$$
\int \frac{a + b \arctan(c + dx)}{e + fx} dx = \int \frac{b \arctan(dx + c) + a}{fx + e} dx
$$

[In] integrate((a+b\*arctan(d\*x+c))/(f\*x+e),x, algorithm="fricas") [Out] integral( $(b*arctan(dxx + c) + a)/(f*x + e)$ , x)

# **Sympy [F(-1)]**

Timed out.

$$
\int \frac{a + b \arctan(c + dx)}{e + fx} dx = \text{Timed out}
$$

[In]  $integrate((a+b*atan(d*x+c))/(f*x+e),x)$ 

[Out] Timed out

**Maxima [F]**

$$
\int \frac{a + b \arctan(c + dx)}{e + fx} dx = \int \frac{b \arctan(dx + c) + a}{fx + e} dx
$$

[In] integrate((a+b\*arctan(d\*x+c))/(f\*x+e),x, algorithm="maxima") [Out]  $2 * b * \text{integrate}(1/2 * \arctan(\text{d} * x + c) / (f * x + e), x) + a * \log(f * x + e) / f$ 

**Giac [F]**

$$
\int \frac{a + b \arctan(c + dx)}{e + fx} dx = \int \frac{b \arctan\left(dx + c\right) + a}{fx + e} dx
$$

[In] integrate((a+b\*arctan(d\*x+c))/(f\*x+e),x, algorithm="giac") [Out] sage0\*x

# **Mupad [F(-1)]**

Timed out.

$$
\int \frac{a + b \arctan(c + dx)}{e + fx} dx = \int \frac{a + b \operatorname{atan}(c + dx)}{e + fx} dx
$$

[In]  $int((a + b*atan(c + d*x))/(e + f*x),x)$ [Out]  $int((a + b*atan(c + d*x))/(e + f*x), x)$ 

# $\int \frac{a + b \arctan(c + dx)}{(e + fx)^2} \, dx$

<span id="page-227-0"></span>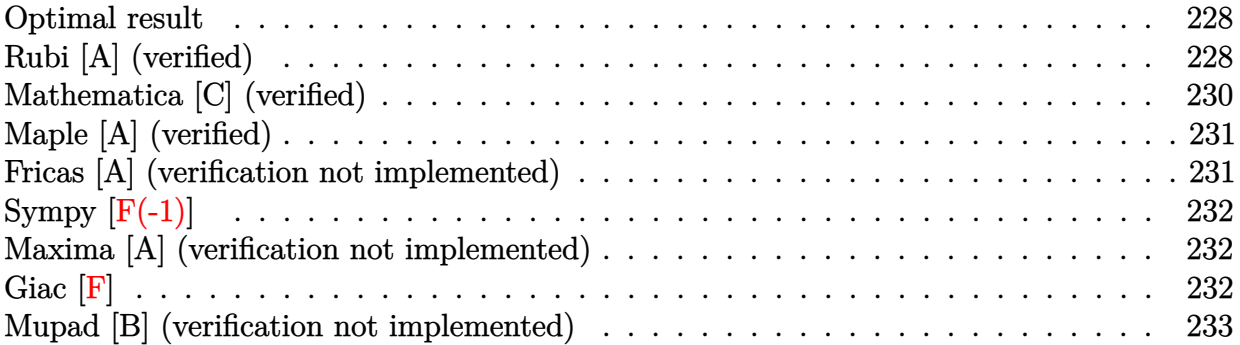

## **Optimal result**

Integrand size  $= 18$ , antiderivative size  $= 151$ 

$$
\int \frac{a + b \arctan(c + dx)}{(e + fx)^2} dx = \frac{bd(de - cf) \arctan(c + dx)}{f (d^2e^2 - 2cdef + (1 + c^2) f^2)} - \frac{a + b \arctan(c + dx)}{f(e + fx)} \n+ \frac{bd \log(e + fx)}{d^2e^2 - 2cdef + (1 + c^2) f^2} - \frac{bd \log(1 + c^2 + 2cdx + d^2x^2)}{2 (d^2e^2 - 2cdef + (1 + c^2) f^2)}
$$

[Out] b\*d\*(-c\*f+d\*e)\*arctan(d\*x+c)/f/(d^2\*e^2-2\*c\*d\*e\*f+(c^2+1)\*f^2)+(-a-b\*arctan  $(d*x+c)/f/(f*x+e)+b*d*ln(f*x+e)/(d^2*e^2-2*c*d*e*f+(c^2+1)*f^2)-1/2*b*d*ln$  $(d^2*x^2+2*c*d*x+c^2+1)/(d^2*e^2-2*c*d*e*f+(c^2+1)*f^2)$ 

## **Rubi [A] (verified)**

Time  $= 0.08$  (sec), antiderivative size  $= 151$ , normalized size of antiderivative  $= 1.00$ , number of steps used = 8, number of rules used = 8,  $\frac{\text{number of rules}}{\text{integral size}}$  = 0.444, Rules used  $= \{5153, 2007, 719, 31, 648, 632, 210, 642\}$ 

$$
\int \frac{a + b \arctan(c + dx)}{(e + fx)^2} dx = -\frac{a + b \arctan(c + dx)}{f(e + fx)} + \frac{bd \arctan(c + dx)(de - cf)}{f((c^2 + 1) f^2 - 2cdef + d^2e^2)} -\frac{bd \log(c^2 + 2cdx + d^2x^2 + 1)}{2((c^2 + 1) f^2 - 2cdef + d^2e^2)} + \frac{bd \log(e + fx)}{(c^2 + 1) f^2 - 2cdef + d^2e^2}
$$

[In] Int  $[(a + b*ArcTan[c + d*x])/(e + f*x)^2, x]$ [Out]  $(b*d*(d*e - c*f)*ArcTan[c + d*x])/(f*(d^2*e^2 - 2*c*d*e*f + (1 + c^2)*f^2))$ -  $(a + b*ArcTan[c + d*x])/(f*(e + f*x)) + (b*d*Log[e + f*x])/(d^2*e^2 - 2*$  $c*d*e*f + (1 + c^2)*f^2) - (b*d*Log[1 + c^2 + 2*c*d*x + d^2*x^2])/(2*(d^2*e))$  $\hat{C}$  - 2\*c\*d\*e\*f + (1 + c $\hat{C}$ 2)\*f $\hat{C}$ 2))

#### Rule 31

Int $[(a) + (b).)*(x])^(-1)$ , x Symbol] :> Simp[Log[RemoveContent[a + b\*x,  $x$ ]]/b,  $x$ ] /; FreeQ[{a, b},  $x$ ]

#### Rule 210

Int $[(a_+) + (b_+) * (x_-)^2)^{-(-1)}$ ,  $x_Symbo1]$  :> Simp $[(-(Rt[-a, 2]*Rt[-b, 2])^{-(-a, 2)}]$ -1))\*ArcTan[Rt[-b, 2]\*(x/Rt[-a, 2])], x] /; FreeQ[{a, b}, x] && PosQ[a/b] & & (LtQ[a, 0] || LtQ[b, 0])

#### Rule 632

 $Int[((a_{{}_{-}}) + (b_{{}_{-}})*(x_{{}_{-}}) + (c_{{}_{-}})*(x_{{}_{-}})^{-2})^-(-1), x_{{}_{-}}Symbol]$  :> Dist[-2, Subst[I nt $[1/Simp[b^2 - 4*ax - x^2, x], x], x + 2*cx], x]$ , x, b + 2\*c\*x], x] /; FreeQ $[{a, b, c},$  $x$ ] && NeQ[b^2 - 4\*a\*c, 0]

#### Rule 642

Int $[(d_+) + (e_-,)*(x_-))/((a_-,) + (b_-,)*(x_-) + (c_-,)*(x_-)^2), x_Symbo]$  :> S  $imp[d*(Log[RemoveContent[a + b*x + c*x^2, x]]/b), x]$  /; FreeQ[{a, b, c, d, e}, x] && EqQ[2\*c\*d - b\*e, 0]

#### Rule 648

Int $[(d_1, b_1 + (e_2, b_1)((a_2) + (b_1, b_1)(x_2) + (c_2, b_1)(x_2) + (d_1, b_1)(x_2)]$  :> D ist $[(2*c*d - b*e)/(2*c), Int[1/(a + b*x + c*x^2), x], x] + Dist[e/(2*c), In$  $t[(b + 2*c*x)/(a + b*x + c*x^2), x], x]/; FreeQ[{a, b, c, d, e}, x]$  && NeQ  $[2*c*d - b*e, 0]$  && NeQ $[b^2 - 4*axc, 0]$  && !NiceSqrtQ $[b^2 - 4*axc]$ 

#### Rule 719

 $Int[1/(((d_{.}) + (e_{.}) * (x_{.})) * ((a_{.}) + (b_{.}) * (x_{.}) + (c_{.}) * (x_{.}) ^{2})), x_{.} Symbol]$ :> Dist[e^2/(c\*d^2 - b\*d\*e + a\*e^2), Int[1/(d + e\*x), x], x] + Dist[1/(c\*d  $\hat{z}$  - b\*d\*e + a\*e^2), Int[(c\*d - b\*e - c\*e\*x)/(a + b\*x + c\*x^2), x], x] /; F reeQ[{a, b, c, d, e}, x] && NeQ[b^2 - 4\*a\*c, 0] && NeQ[c\*d^2 - b\*d\*e + a\*e^ 2, 0] && NeQ[2\*c\*d - b\*e, 0]

#### Rule 2007

 $Int[(u_{})^(m_{-}.)*(v_{-})^(p_{-}.), x_Symbol]$  :>  $Int[ExpandToSum[u, x]^m*ExpandToSum$ [v, x] $\gamma$ , x] /; FreeQ[{m, p}, x] && LinearQ[u, x] && QuadraticQ[v, x] && ! (LinearMatchQ[u, x] && QuadraticMatchQ[v, x])

#### Rule 5153

Int $[(a_{-}) + ArcTan[(c_{-}) + (d_{-})*(x_{-})](b_{-})^*(p_{-})*(e_{-}) + (f_{-})*(x_{-}))^*(m_{-})$ \_), x\_Symbol] :> Simp[(e + f\*x)^(m + 1)\*((a + b\*ArcTan[c + d\*x])^p/(f\*(m +

1))), x] - Dist[b\*d\*(p/(f\*(m + 1))), Int[(e + f\*x)^(m + 1)\*((a + b\*ArcTan[c + d\*x])^(p - 1)/(1 + (c + d\*x)^2)), x], x] /; FreeQ[{a, b, c, d, e, f}, x] && IGtQ[p, 0] && ILtQ[m, -1]

Rubi steps

$$
\text{integral} = -\frac{a + b \arctan(c + dx)}{f(e + fx)} + \frac{(bd) \int \frac{1}{(e + fx)(1 + (c + dx)^2)} dx}{f}
$$
\n
$$
= -\frac{a + b \arctan(c + dx)}{f(e + fx)} + \frac{(bd) \int \frac{1}{(e + fx)(1 + c^2 + 2cdx + d^2x^2)} dx}{f}
$$
\n
$$
= -\frac{a + b \arctan(c + dx)}{f(e + fx)} + \frac{(bd) \int \frac{d^2e - 2cdf - d^2fx}{1 + c^2 + 2cdx + d^2x^2} dx}{f(e + fx)} + \frac{(bdf) \int \frac{1}{e + fx} dx}{f(e + fx)} = -\frac{a + b \arctan(c + dx)}{f(e + fx)} + \frac{bd \log(e + fx)}{d^2e^2 - 2cdef + (1 + c^2)f^2}
$$
\n
$$
= \frac{(bd) \int \frac{2cd + 2d^2x}{1 + c^2 + 2cdx + d^2x^2} dx}{2(d^2e^2 - 2cdef + (1 + c^2)f^2} + \frac{(bd^2(de - cf)) \int \frac{1}{1 + c^2 + 2cdx + d^2x^2} dx}{f(e + fx)} = -\frac{a + b \arctan(c + dx)}{f(e + fx)} + \frac{bd \log(e + fx)}{d^2e^2 - 2cdef + (1 + c^2)f^2}
$$
\n
$$
= -\frac{a + b \arctan(c + dx)}{f(e + fx)} + \frac{bd \log(e + fx)}{d^2e^2 - 2cdef + (1 + c^2)f^2}
$$
\n
$$
= \frac{bd \log(1 + c^2 + 2cdx + d^2x^2)}{2(d^2e^2 - 2cdef + (1 + c^2)f^2)}
$$
\n
$$
= \frac{(2bd^2(de - cf)) \text{Subst}(\int \frac{1}{-4d^2 - x^2} dx, x, 2cd + 2d^2x)}{f(d^2e^2 - 2cdef + (1 + c^2)f^2)}
$$
\n
$$
= \frac{bd(\text{de} - cf) \arctan(c + dx)}{f(d^2e^2 - 2cdef + (1 + c^2)f^2)} - \frac{ab \log(1 + c^2 + 2cdx + d^2x^2)}{f(e + fx)}
$$
\n

# **Mathematica [C] (verified)**

Result contains complex when optimal does not. Time  $= 0.17$  (sec), antiderivative size  $= 121$ , normalized size of antiderivative  $= 0.80$ 

$$
\int \frac{a + b \arctan(c + dx)}{(e + fx)^2} dx
$$
\n
$$
= \frac{-\frac{a + b \arctan(c + dx)}{e + fx} + \frac{bd(i(-de + (i+c)f) \log(i - c - dx) + i(de + if - cf) \log(i + c + dx) + 2f \log(d(e + fx)))}{2(d^2e^2 - 2cdef + (1 + c^2)f^2)}
$$

[In] Integrate[(a + b\*ArcTan[c + d\*x])/(e + f\*x)^2,x] [Out]  $(-(a + b*ArcTan[c + d*x))/(e + f*x)) + (b*d*(I*(-(d*e) + (I + c)*f)*Log[I])$  $-c - d*x$ ] + I\*(d\*e + I\*f - c\*f)\*Log[I + c + d\*x] + 2\*f\*Log[d\*(e + f\*x)]))/  $(2*(d^2*e^2 - 2*c*d*e*f + (1 + c^2)*f^2)))/f$ 

# **Maple [A] (verified)**

Time  $= 0.25$  (sec), antiderivative size  $= 160$ , normalized size of antiderivative  $= 1.06$ 

<span id="page-230-0"></span>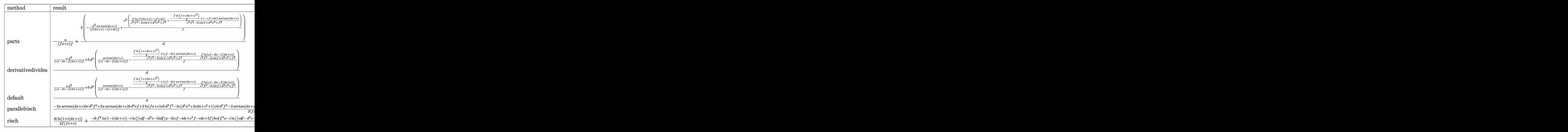

[In] int((a+b\*arctan(d\*x+c))/(f\*x+e)^2,x,method= RETURNVERBOSE)

 $[Out] -a/(f*x+e)/f+b/d*(-d^2/(f*(d*x+c)-c*f+d*e)/f*arctan(d*x+c)+d^2/f*(1/(c^2*f^2))$ 2-2\*c\*d\*e\*f+d^2\*e^2+f^2)\*f\*ln(f\*(d\*x+c)-c\*f+d\*e)+1/(c^2\*f^2-2\*c\*d\*e\*f+d^2\*e  $\hat{}$ 2+f^2)\*(-1/2\*f\*ln(1+(d\*x+c)^2)+(-c\*f+d\*e)\*arctan(d\*x+c))))

## **Fricas [A] (verification not implemented)**

none

Time  $= 0.42$  (sec), antiderivative size  $= 190$ , normalized size of antiderivative  $= 1.26$ 

$$
\int \frac{a + b \arctan(c + dx)}{(e + fx)^2} dx =
$$
\n
$$
- \frac{2 \, ad^2 e^2 - 4 \, acdef + 2 \, (ac^2 + a)f^2 - 2 \, (bcdef - (bc^2 + b)f^2 + (bd^2 ef - bcdf^2)x) \arctan\left(dx + c\right) + (bdf^2 - 2 \, cde^2 f^2 + (c^2 + 1)e^2 f^3 + (d^2 e^2 f^2 - 2 \, cde^2 f^2 + 2 \, d^2 e^2 f^2 + 2 \, d^2 e^2 f^2 + 2 \,
$$

```
[In] integrate((a+b*arctan(d*x+c))/(f*x+e)^2,x, algorithm="fricas")
```

```
[Out] -1/2*(2*a*d^2*e^2 - 4*a*c*d*e*f + 2*(a*c^2 + a)*f^2 - 2*(b*c*d*e*f - (b*c^2+ b)*f^2 + (b*d^2*e*f - b*c*d*f^2)*x)*arctan(d*x + c) + (b*d*f^2*x + b*d*e
*f)*log(d^2*x^2 + 2*c*d*x + c^2 + 1) - 2*(b*d*f^2*x + b*d*e*f)*log(f*x + e)
)/(d^2*e^3*f - 2*c*d*e^2*f^2 + (c^2 + 1)*e*f^3 + (d^2*e^2*f^2 - 2*c*d*e*f^3
+ (c<sup>2</sup> + 1)*f<sup>2</sup>4)*x)
```
# **Sympy [F(-1)]**

Timed out.

$$
\int \frac{a + b \arctan(c + dx)}{(e + fx)^2} dx = \text{Timed out}
$$

[In] integrate( $(a+b*atan(d*x+c))/(f*x+e)*2,x)$ 

[Out] Timed out

## **Maxima [A] (verification not implemented)**

none

Time  $= 0.26$  (sec), antiderivative size  $= 177$ , normalized size of antiderivative  $= 1.17$ 

$$
\int \frac{a + b \arctan(c + dx)}{(e + fx)^2} dx
$$
\n
$$
= \frac{1}{2} \left( d \left( \frac{2(d^2e - cdf) \arctan\left(\frac{d^2x + cd}{d}\right)}{(d^2e^2f - 2cdef^2 + (c^2 + 1)f^3)d} - \frac{\log(d^2x^2 + 2cdx + c^2 + 1)}{d^2e^2 - 2cdef + (c^2 + 1)f^2} + \frac{2 \log(fx + e)}{d^2e^2 - 2cdef + (c^2 + 1)f^2} \right) \right) - \frac{a}{f^2x + ef} \right)
$$

[In] integrate((a+b\*arctan(d\*x+c))/(f\*x+e)<sup>-2</sup>,x, algorithm="maxima")

[Out]  $1/2*(d*(d^2*e - c*d*f)*arctan((d^2*x + c*d)/d)/((d^2*e^2*f - 2*c*d*e*f^2$ +  $(c^2 + 1)*f^3)*d - log(d^2*x^2 + 2*c*d*x + c^2 + 1)/(d^2*e^2 - 2*c*d*e*$  $f + (c^2 + 1)*f^2$  + 2\*log(f\*x + e)/(d<sup>2</sup>\*e<sup>2</sup> - 2\*c\*d\*e\*f + (c<sup>2</sup> + 1)\*f<sup>2</sup>))  $-$  2\*arctan(d\*x + c)/(f<sup>-</sup>2\*x + e\*f))\*b - a/(f<sup>-</sup>2\*x + e\*f)

**Giac [F]**

$$
\int \frac{a + b \arctan(c + dx)}{(e + fx)^2} dx = \int \frac{b \arctan (dx + c) + a}{(fx + e)^2} dx
$$

[In]  $integrate((a+b*arctan(d*x+c))/(f*x+e)^2,x, algorithm="giac")$ [Out] sage0\*x

## **Mupad [B] (verification not implemented)**

Time  $= 1.97$  (sec), antiderivative size  $= 127$ , normalized size of antiderivative  $= 0.84$ 

$$
\int \frac{a + b \arctan(c + dx)}{(e + fx)^2} dx = \frac{b d \ln(e + fx)}{d^2 e^2 - 2 c d e f + (c^2 + 1) f^2} - \frac{b \arctan(c + dx)}{f (e + fx)} - \frac{b d \ln(c + dx - i)}{2 f (d e - c f + f 1 i)} - \frac{b d \ln(c + dx + i)}{2 f (f - c f 1 i + d e 1 i)}
$$

[In]  $int((a + b*atan(c + d*x))/(e + f*x)^2,x)$ [Out]  $(b*d*log(e + f*x))/(f^2*(c^2 + 1) + d^2*e^2 - 2*c*d*e*f) - (b*atan(c + d*x))$ )/(f\*(e + f\*x)) - a/(e\*f + f^2\*x) - (b\*d\*log(c + d\*x - 1i)\*1i)/(2\*f\*(f\*1i  $c*f + d*e)$ ) -  $(b*d*log(c + d*x + 1i))/(2*f*(f - c*f*1i + d*e*1i))$ 

$$
\textbf{3.30} \qquad \int \tfrac{a + b \arctan(c + dx)}{(e + fx)^3} \, dx
$$

<span id="page-233-0"></span>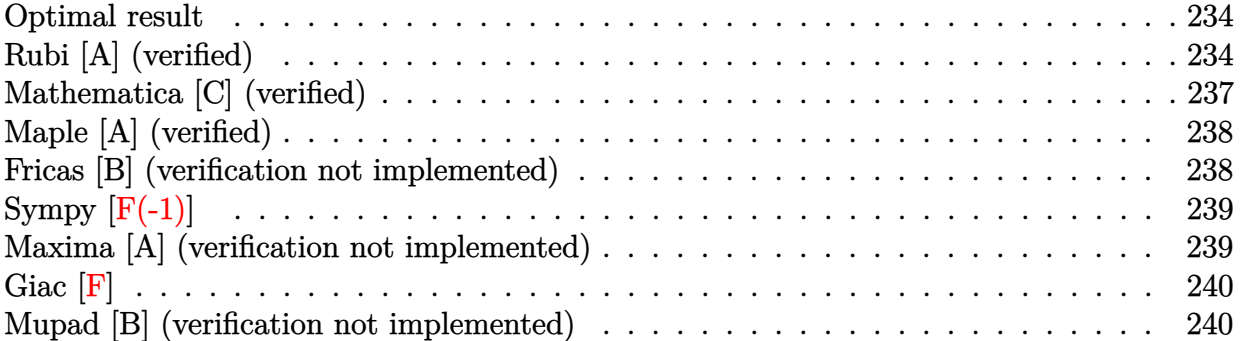

## **Optimal result**

Integrand size  $= 18$ , antiderivative size  $= 227$ 

$$
\int \frac{a + b \arctan(c + dx)}{(e + fx)^3} dx = -\frac{bd}{2(d^2e^2 - 2cdef + (1 + c^2) f^2) (e + fx)} \n+ \frac{bd^2(de + f - cf)(de - (1 + c)f) \arctan(c + dx)}{2f(d^2e^2 - 2cdef + (1 + c^2) f^2)^2} \n- \frac{a + b \arctan(c + dx)}{2f(e + fx)^2} + \frac{bd^2(de - cf) \log(e + fx)}{(d^2e^2 - 2cdef + (1 + c^2) f^2)^2} \n- \frac{bd^2(de - cf) \log(1 + c^2 + 2cdx + d^2x^2)}{2(d^2e^2 - 2cdef + (1 + c^2) f^2)^2}
$$

 $[Out] -1/2*b*d/(d^2*e^2-2*c*d*e*f+(c^2+1)*f^2)/(f*x+e)+1/2*b*d^2*(-c*f+d*e+f)*(d*$ e-(1+c)\*f)\*arctan(d\*x+c)/f/(d^2\*e^2-2\*c\*d\*e\*f+(c^2+1)\*f^2)^2+1/2\*(-a-b\*arct an(d\*x+c))/f/(f\*x+e)^2+b\*d^2\*(-c\*f+d\*e)\*ln(f\*x+e)/(d^2\*e^2-2\*c\*d\*e\*f+(c^2+1 )\*f^2)^2-1/2\*b\*d^2\*(-c\*f+d\*e)\*ln(d^2\*x^2+2\*c\*d\*x+c^2+1)/(d^2\*e^2-2\*c\*d\*e\*f+  $(c^2+1)*f^2$ ) ^2

## **Rubi [A] (verified)**

Time =  $0.21$  (sec), antiderivative size = 227, normalized size of antiderivative = 1.00, number of steps used = 9, number of rules used = 8,  $\frac{\text{number of rules}}{\text{integral size}}$  = 0.444, Rules used

 $= \{5153, 2007, 723, 814, 648, 632, 210, 642\}$ 

$$
\int \frac{a + b \arctan(c + dx)}{(e + fx)^3} dx = -\frac{a + b \arctan(c + dx)}{2f(e + fx)^2} \n+ \frac{bd^2 \arctan(c + dx)(-cf + de + f)(de - (c + 1)f)}{2f((c^2 + 1) f^2 - 2cdef + d^2e^2)^2} \n- \frac{bd^2(de - cf) \log(c^2 + 2cdx + d^2x^2 + 1)}{2((c^2 + 1) f^2 - 2cdef + d^2e^2)^2} \n- \frac{bd}{2(e + fx)((c^2 + 1) f^2 - 2cdef + d^2e^2)} \n+ \frac{bd^2(de - cf) \log(e + fx)}{((c^2 + 1) f^2 - 2cdef + d^2e^2)^2}
$$

[In] Int  $[(a + b*Arctan[c + d*x])/(e + f*x)^3, x]$ 

 $[Out] -1/2*(b*d)/((d^2*e^2 - 2*c*d*e*f + (1 + c^2)*f^2)*(e + f*x)) + (b*d^2*(d*e))$  $+$  f - c\*f)\*(d\*e - (1 + c)\*f)\*ArcTan[c + d\*x])/(2\*f\*(d^2\*e^2 - 2\*c\*d\*e\*f + (  $1 + c^2)*f^2$ ) - (a + b\*ArcTan[c + d\*x])/(2\*f\*(e + f\*x)^2) + (b\*d^2\*(d\*e - c\*f)\*Log[e + f\*x])/(d^2\*e^2 - 2\*c\*d\*e\*f + (1 + c^2)\*f^2)^2 - (b\*d^2\*(d\*e - c\*f)\*Log[1 + c^2 + 2\*c\*d\*x + d^2\*x^2])/(2\*(d^2\*e^2 - 2\*c\*d\*e\*f + (1 + c^2  $)*f^2(2)^2$ 

#### Rule 210

Int $[(a) + (b_-)*(x_-)^2)^{-(-1)}$ , x Symbol] :> Simp $[(-(Rt[-a, 2]*Rt[-b, 2])^{-}]$ -1))\*ArcTan[Rt[-b, 2]\*(x/Rt[-a, 2])], x] /; FreeQ[{a, b}, x] && PosQ[a/b] & & (LtQ[a, 0] || LtQ[b, 0])

#### Rule 632

Int $[(a_1) + (b_2)*(x_1) + (c_1)*(x_2)^2)(-1)$ , x Symbol] :> Dist[-2, Subst[I] nt $[1/Simp[b^2 - 4*ax - x^2, x], x], x$ , b + 2\*c\*x], x] /; FreeQ[{a, b, c},  $x$ ] & NeQ $[b^2 - 4*ax, 0]$ 

#### Rule 642

Int $[(d) + (e_{\cdot})*(x_{\cdot})]/((a_{\cdot}) + (b_{\cdot})*(x_{\cdot}) + (c_{\cdot})*(x_{\cdot})^2)$ , x Symbol] :> S imp[d\*(Log[RemoveContent[a + b\*x + c\*x^2, x]]/b), x] /; FreeQ[{a, b, c, d, e}, x] && EqQ[2\*c\*d - b\*e, 0]

#### Rule 648

```
Int[(d_*) + (e_*) * (x_*) / ((a_*) + (b_*) * (x_*) + (c_*) * (x_* )^2), x_Symbo1] :> D
ist[(2*c*d - b*e)/(2*c), Int[1/(a + b*x + c*x^2), x], x] + Dist[e/(2*c), Int[(b + 2*c*x)/(a + b*x + c*x^2), x], x] /; FreeQ[{a, b, c, d, e}, x] && NeQ
[2*c*d - b*e, 0] && NeQ[b^2 - 4*a*c, 0] && !NiceSqrtQ[b^2 - 4*a*c]
```
#### Rule 723

 $Int[((d_{\_}) + (e_{\_})*(x_{\_}))^-(m_{\_})/((a_{\_}) + (b_{\_})*(x_{\_}) + (c_{\_})*(x_{\_})^2), x_{\_Symbol}]$ ] :> Simp[e\*((d + e\*x)^(m + 1)/((m + 1)\*(c\*d^2 - b\*d\*e + a\*e^2))), x] + Dis  $t[1/(c*d^2 - b*d*e + a*e^2), Int[(d + e*x)^*(m + 1)*(Simp[c*d - b*e - c*e*x,$  $x$ ]/(a + b\*x + c\*x<sup>2</sup>2)), x], x] /; FreeQ[{a, b, c, d, e, m}, x] && NeQ[b<sup>2</sup> -4\*a\*c, 0] && NeQ[c\*d^2 - b\*d\*e + a\*e^2, 0] && NeQ[2\*c\*d - b\*e, 0] && LtQ[m , -1]

#### Rule 814

Int $[(((d_{-.}) + (e_{-.})*(x_{-}))^*(m_{-})*(f_{-.}) + (g_{-.})*(x_{-})))/((a_{-.}) + (b_{-.})*(x_{-}) +$ (c.)\*(x)^2), x Symbol] :> Int[ExpandIntegrand[(d + e\*x)^m\*((f + g\*x)/(a + b\*x + c\*x^2)), x], x] /; FreeQ[{a, b, c, d, e, f, g}, x] && NeQ[b^2 - 4\*a\* c, 0] && NeQ $[c*d^2 - b*d*e + a*e^2, 0]$  && IntegerQ[m]

#### Rule 2007

Int $[(u_-)^(m_-)*(v_-)^(p_-), x_Symbo]$  :> Int $[ExpandToSum[u, x]^m*ExpandToSum$ [v, x] $\gamma$ p, x] /; FreeQ[{m, p}, x] && LinearQ[u, x] && QuadraticQ[v, x] && ! (LinearMatchQ[u, x] && QuadraticMatchQ[v, x])

#### Rule 5153

Int $[(a_{-}) + ArcTan[(c_{-}) + (d_{-})*(x_{-})]*(b_{-})^*(p_{-})*(e_{-}) + (f_{-})*(x_{-}))^-(m_{-})$ ), x Symbol] :> Simp[(e + f\*x)^(m + 1)\*((a + b\*ArcTan[c + d\*x])^p/(f\*(m + 1))), x] - Dist[b\*d\*(p/(f\*(m + 1))), Int[(e + f\*x)^(m + 1)\*((a + b\*ArcTan[c  $+ d*x$ ])^(p - 1)/(1 + (c + d\*x)^2)), x], x] /; FreeQ[{a, b, c, d, e, f}, x] && IGtQ $[p, 0]$  && ILtQ $[m, -1]$ 

Rubi steps

$$
\begin{split} \text{integral} &= -\frac{a + b \arctan(c + dx)}{2f(e + fx)^2} + \frac{(bd) \int \frac{1}{(e + fx)^2(1 + (c + dx)^2)} dx}{2f} \\ &= -\frac{a + b \arctan(c + dx)}{2f(e + fx)^2} + \frac{(bd) \int \frac{1}{(e + fx)^2(1 + c^2 + 2cdx + d^2x^2)} dx}{2f} \\ &= -\frac{bd}{2(d^2e^2 - 2cdef + (1 + c^2) f^2)(e + fx)} \\ &- \frac{a + b \arctan(c + dx)}{2f(e + fx)^2} + \frac{(bd) \int \frac{d(e - 2cf) - d^2fx}{(e + fx)(1 + c^2 + 2cdx + d^2x^2)} dx}{2f(d^2e^2 - 2cdef + (1 + c^2) f^2)} \\ &= -\frac{bd}{2(d^2e^2 - 2cdef + (1 + c^2) f^2)(e + fx)} - \frac{a + b \arctan(c + dx)}{2f(e + fx)^2} \\ &+ \frac{(bd) \int \left(\frac{2df^2(d - cf)}{(d^2e^2 - 2cdef + (1 + c^2)f^2)(e + fx)} + \frac{d^2(d^2e^2 - 2cdef + (1 + c^2)f^2 - 2df(de - cf)x)}{d^2e^2 - 2cdef + (1 + c^2)f^2}\right) dx}{2f(d^2e^2 - 2cdef + (1 + c^2) f^2)} \end{split}
$$

$$
= -\frac{bd}{2(d^2e^2 - 2cdef + (1 + c^2) f^2) (e + fx)} - \frac{a + b \arctan(c + dx)}{2f(e + fx)^2} + \frac{bd^2(de - cf) \log(e + fx)}{(d^2e^2 - 2cdef + (1 + c^2) f^2)^2} + \frac{(bd^3) \int \frac{d^2e^2 - 4cdef - (1 - 3c^2)f^2 - 2df(de - cf)x}{1 + c^2 + 2cdx + d^2x^2} dx = -\frac{bd}{2(d^2e^2 - 2cdef + (1 + c^2) f^2)^2} (e + fx) - \frac{a + b \arctan(c + dx)}{2f(e + fx)^2} + \frac{bd^2(de - cf) \log(e + fx)}{(d^2e^2 - 2cdef + (1 + c^2) f^2)^2} - \frac{(bd^2(de - cf)) \int \frac{2cd^2x}{1 + c^2 + 2cdx + d^2x^2} dx}{2(d^2e^2 - 2cdef + (1 + c^2) f^2)^2} + \frac{(bd(4cd^2f(de - cf) + 2d^2(d^2e^2 - 4cdef - (1 - 3c^2) f^2))) \int \frac{1}{1 + c^2 + 2cdx + d^2x^2} dx}{4f(d^2e^2 - 2cdef + (1 + c^2) f^2)^2} = -\frac{bd}{2(d^2e^2 - 2cdef + (1 + c^2) f^2)(e + fx)} - \frac{a + b \arctan(c + dx)}{2f(e + fx)^2} + \frac{bd^2(de - cf) \log(e + fx)}{(d^2e^2 - 2cdef + (1 + c^2) f^2)^2} - \frac{(bd(4cd^2f(de - cf) + 2d^2(d^2e^2 - 4cdef - (1 - 3c^2) f^2))) \text{Subst}(\int \frac{1}{-4d^2 - x^2} dx, x, 2cd + 2d^2x)}{(d^2e^2 - 2cdef + (1 + c^2) f^2)^2} = \frac{bd}{2(d^2e^2 - 2cdef + (1 + c^2) f^2)(e + fx)} - \frac{ad^2(de - cf) \log(1 + c^2 + 2cdx + d^2x^2)}{2f(d^2e^2 - 2cdef + (1 + c^2) f^2)^2
$$

$$
2f (d^2 e^2 - 2 cdef + f^2 + c^2 f^2)^2
$$
  
+ 
$$
\frac{bd^2(de - cf) \log(e + fx)}{(d^2 e^2 - 2 cdef + (1 + c^2)f^2)^2} - \frac{bd^2(de - cf) \log(1 + c^2 + 2 cdx + d^2 x^2)}{2(d^2 e^2 - 2 cdef + (1 + c^2)f^2)^2}
$$

## **Mathematica [C] (verified)**

Result contains complex when optimal does not.

Time  $= 0.68$  (sec), antiderivative size  $= 175$ , normalized size of antiderivative  $= 0.77$ 

$$
\int \frac{a + b \arctan(c + dx)}{(e + fx)^3} dx
$$
\n
$$
= \frac{-\frac{a + b \arctan(c + dx)}{(e + fx)^2} + \frac{1}{2}bd^2 \left(-\frac{2f}{d(d^2e^2 - 2cdef + (1 + c^2)f^2)(e + fx)} - \frac{i \log(i - c - dx)}{(de - (-i + c)f)^2} + \frac{i \log(i + c + dx)}{(de - (i + c)f)^2} - \frac{4f(-de + cf) \log(d(e + fx))}{(d^2e^2 - 2cdef + (1 + c^2)f^2)^2}\right)}{2f}
$$

[In] Integrate[(a + b\*ArcTan[c + d\*x])/(e + f\*x)^3,x] [Out]  $(-((a + b*ArcTan[c + d*x])/(e + f*x)^2) + (b*d^2*((-2*f)/(d*(d^2*e^2 - 2*c*$ d\*e\*f +  $(1 + c^2)*f^2)*(e + f*x)$  -  $(I*Log[I - c - d*x])/(d*e - (-I + c)*f)$  $\hat{C}2$  + (I\*Log[I + c + d\*x])/(d\*e - (I + c)\*f)^2 - (4\*f\*(-(d\*e) + c\*f)\*Log[d\*( e + f\*x)])/(d^2\*e^2 - 2\*c\*d\*e\*f +  $(1 + c^2)*f^2$ )^2))/2)/(2\*f)

# **Maple [A] (verified)**

Time  $= 0.60$  (sec), antiderivative size  $= 245$ , normalized size of antiderivative  $= 1.08$ 

<span id="page-237-0"></span>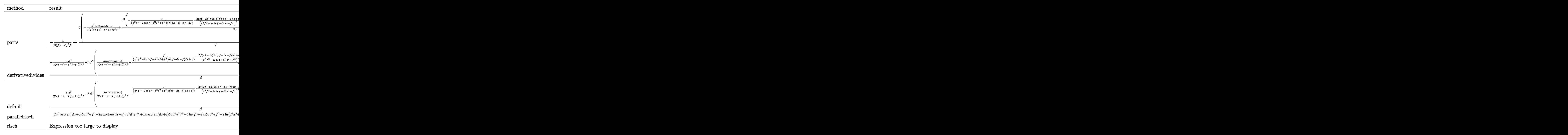

[In] int((a+b\*arctan(d\*x+c))/(f\*x+e)^3,x,method=\_RETURNVERBOSE)

```
[Out] -1/2*a/(f*x+e)^2/f+b/d*(-1/2*d^3/(f*(dx*x-c)-c*f+d*e)^2/f*arctan(dxx+c)+1/2*d^3/f*(-f/(c^2*f^2-2*c*d*e*f+d^2*e^2+f^2)/(f*(d*x+c)-c*f+d*e)-2*(c*f-d*e)*f
/(c^2*f^2-2*c*d*e*f+d^2*e^2+f^2)^2*ln(f*(d*x+c)-c*f+d*e)+1/(c^2*f^2-2*c*d*e
*f+d^2*e^2+f^2)^2*(1/2*(2*c*f^2-2*d*e*f)*ln(1+(d*x+c)^2)+(c^2*f^2-2*c*d*e*f
+d^2*e^2-f^2)*arctan(d*x+c)))
```
# **Fricas [B] (verification not implemented)**

Leaf count of result is larger than twice the leaf count of optimal.  $682 \text{ vs. } 2(219) = 438$ . Time  $= 1.22$  (sec), antiderivative size  $= 682$ , normalized size of antiderivative  $= 3.00$ 

Z  $a + b \arctan(c + dx)$  $\frac{a_1 \cosh(\theta + a x)}{(e + fx)^3} dx =$ 

$$
-\frac{ad^4e^4-(4ac-b)d^3e^3f+2(3ac^2-bc+a)d^2e^2f^2-(4ac^3-bc^2+4ac-b)def^3+(ac^4+2ac^2+a)f^4}{a^2+4ac^2}
$$

[In] integrate((a+b\*arctan(d\*x+c))/(f\*x+e)<sup>-3</sup>,x, algorithm="fricas")

[Out]  $-1/2*(a*d^4*e^4 - (4* a*c - b)*d^3*e^3*f + 2*(3* a*c^2 - b*c + a)*d^2*e^2*f^2)$  $(4*ax^3 - bx^2 + 4*ax - b)*dx^2 + (ax^2 + 2*ax^2 + a)*f^4 + (b*d)(b*d)(b*d)(c*d))$ ^3\*e^2\*f^2 - 2\*b\*c\*d^2\*e\*f^3 + (b\*c^2 + b)\*d\*f^4)\*x - (2\*b\*c\*d^3\*e^3\*f - (5  $*b*c^2 + 3*b)*d^2*e^2*f^2 + 4*(b*c^3 + bkc)*d*e*f^3 - (b*c^4 + 2*b*c^2 + b)$  $*f^4 + (b*d^4*e^2*f^2 - 2*b*c*d^3*e*f^3 + (b*c^2 - b)*d^2*f^4)*x^2 + 2*(b*d^2)*d^2 *f^2)$  $^24*e^3*f - 2*b*c*d^3*e^2*f^2 + (b*c^2 - b)*d^2*e*f^3)*arctan(dxx + c) +$ (b\*d^3\*e^3\*f - b\*c\*d^2\*e^2\*f^2 + (b\*d^3\*e\*f^3 - b\*c\*d^2\*f^4)\*x^2 + 2\*(b\*d^3  $*e^2*f^2$  - b\*c\*d^2\*e\*f^3)\*x)\*log(d^2\*x^2 + 2\*c\*d\*x + c^2 + 1) - 2\*(b\*d^3\*e^ 3\*f - b\*c\*d^2\*e^2\*f^2 + (b\*d^3\*e\*f^3 - b\*c\*d^2\*f^4)\*x^2 + 2\*(b\*d^3\*e^2\*f^2 - b\*c\*d^2\*e\*f^3)\*x)\*log(f\*x + e))/(d^4\*e^6\*f - 4\*c\*d^3\*e^5\*f^2 + 2\*(3\*c^2 +  $1)*d^2*e^4*f^3 - 4*(c^3 + c)*d*e^3*f^4 + (c^4 + 2*c^2 + 1)*e^2*f^5 + (d^4*)$  $e^4*f^3 - 4*c*d^3*e^3*f^4 + 2*(3*c^2 + 1)*d^2*e^2*f^5 - 4*(c^3 + c)*d*e*f^6$ +  $(c^4 + 2*c^2 + 1)*f^7)*x^2 + 2*(d^4*e^5*f^2 - 4*c*d^3*e^4*f^3 + 2*(3*c^2$ + 1)\*d^2\*e^3\*f^4 - 4\*(c^3 + c)\*d\*e^2\*f^5 + (c^4 + 2\*c^2 + 1)\*e\*f^6)\*x)

# **Sympy [F(-1)]**

Timed out.

$$
\int \frac{a + b \arctan(c + dx)}{(e + fx)^3} dx = \text{Timed out}
$$

[In]  $integrate((a+b*atan(d*x+c))/(f*x+e)*3,x)$ 

[Out] Timed out

## **Maxima [A] (verification not implemented)**

none

Time  $= 0.27$  (sec), antiderivative size  $= 409$ , normalized size of antiderivative  $= 1.80$ 

$$
\int \frac{a + b \arctan(c + dx)}{(e + fx)^3} dx =
$$
\n
$$
-\frac{1}{2} \left( d \left( \frac{(d^2e - cdf) \log (d^2x^2 + 2cdx + c^2 + 1)}{d^4e^4 - 4cd^3e^3f + 2(3c^2 + 1)d^2e^2f^2 - 4(c^3 + c)def^3 + (c^4 + 2c^2 + 1)f^4} - \frac{a}{d^4e^4 - 4cd^3e^3f + 2(d^4e^2 + 2c^2 + 1)f^4} \right)
$$
\n
$$
-\frac{a}{2(f^3x^2 + 2ef^2x + e^2f)}
$$

[In] integrate( $(a+b*arctan(d*x+c))/(f*x+e)^3$ ,x, algorithm="maxima")

 $[Out] -1/2*(d*((d^2)*e - c*d*f)*log(d^2*x^2 + 2*c*d*x + c^2 + 1)/(d^2*e^4 - 4*c*d^2))$  $3*e^3*f + 2*(3*c^2 + 1)*d^2*e^2*f^2 - 4*(c^3 + c)*d*e*f^3 + (c^4 + 2*c^2 +$ 1)\*f^4) - 2\*(d^2\*e - c\*d\*f)\*log(f\*x + e)/(d^4\*e^4 - 4\*c\*d^3\*e^3\*f + 2\*(3\*c^  $2 + 1$ <sup>\*d^2\*e^2\*f^2 - 4\*(c^3 + c)\*d\*e\*f^3 + (c^4 + 2\*c^2 + 1)\*f^4) - (d^4\*e^</sup>

```
2 - 2*c*d^3*e*f + (c^2 - 1)*d^2*f^2)*arctan((d^2*x + c*d)/d)/((d^4*e^4*f -4*c*d^3*e^3*f^2 + 2*(3*c^2 + 1)*d^2*e^2*f^3 - 4*(c^3 + c)*d*e*f^4 + (c^4 +2*c^2 + 1)*f^5)*d + 1/(d^2*e^3 - 2*c*d*e^2*f + (c^2 + 1)*e*f^2 + (d^2*e^2*)f - 2*c*d*e*f^2 + (c^2 + 1)*f^3)*x) + arctan(d*x + c)/(f^3*x^2 + 2*e*f^2*x+ e^2*f) *b - 1/2*a/(f<sup>-</sup>3*x<sup>-</sup>2 + 2*e*f<sup>-</sup>2*x + e^2*f)
```
**Giac [F]**

$$
\int \frac{a + b \arctan(c + dx)}{(e + fx)^3} dx = \int \frac{b \arctan (dx + c) + a}{(fx + e)^3} dx
$$

[In] integrate((a+b\*arctan(d\*x+c))/(f\*x+e)^3,x, algorithm="giac") [Out] sage0\*x

## **Mupad [B] (verification not implemented)**

Time  $= 8.02$  (sec), antiderivative size  $= 399$ , normalized size of antiderivative  $= 1.76$ 

$$
\int \frac{a + b \arctan(c + dx)}{(e + fx)^3} dx = \frac{b d^3 e \ln(e + fx)}{(c^2 f^2 - 2 c d e f + d^2 e^2 + f^2)^2}
$$
  
\n
$$
- \frac{a f}{2 (e + fx)^2 (c^2 f^2 - 2 c d e f + d^2 e^2 + f^2)}
$$
  
\n
$$
- \frac{b d e}{2 (e + fx)^2 (c^2 f^2 - 2 c d e f + d^2 e^2 + f^2)}
$$
  
\n
$$
- \frac{a c^2 f}{2 (e + fx)^2 (c^2 f^2 - 2 c d e f + d^2 e^2 + f^2)}
$$
  
\n
$$
- \frac{b \arctan(c + dx)}{2 f (e + fx)^2} - \frac{b c d^2 f \ln(e + fx)}{(c^2 f^2 - 2 c d e f + d^2 e^2 + f^2)^2}
$$
  
\n
$$
- \frac{a c d e}{2 (e + fx)^2 (c^2 f^2 - 2 c d e f + d^2 e^2 + f^2)}
$$
  
\n
$$
- \frac{b d f x}{2 (e + fx)^2 (c^2 f^2 - 2 c d e f + d^2 e^2 + f^2)}
$$
  
\n
$$
- \frac{a d^2 e^2}{2 f (e + fx)^2 (c^2 f^2 - 2 c d e f + d^2 e^2 + f^2)}
$$
  
\n
$$
- \frac{a d^2 e^2}{2 f (e + fx)^2 (c^2 f^2 - 2 c d e f + d^2 e^2 + f^2)}
$$
  
\n
$$
- \frac{b d^2 \ln(c + dx - i) \ln^2}{4 f (de - c f + f \ln^2)^2} + \frac{b d^2 \ln(c + dx + i) \ln^2}{4 f (c f - d e + f \ln^2)}
$$

$$
[In] int((a + b*atan(c + d*x))/(e + f*x)^3, x)
$$
  
\n
$$
[Out] (b*d^2*log(c + d*x + 1i)*1i)/(4*f*(f*1i + c*f - d*e)^2) - (a*f)/(2*(e + f*x)
$$
  
\n
$$
)^2*(f^2 + c^2*f^2 + d^2*e^2 - 2*c*d*e*f)) - (b*d*e)/(2*(e + f*x)^2*(f^2 +
$$

```
c^2*f^2 + d^2*e^2 - 2*c*d*e*f) - (b*d^2*log(c + d*x - 1i)*1i)/(4*f*(f*1i -c*f + d*e)^2) - (b*atan(c + d*x))/(2*f*(e + f*x)^2) - (a*c^2*f)/(2*(e + f*
x)^2*(f^2 + c^2*f^2 + d^2*e^2 - 2*c*d*e*f)) + (b*d^3*e*log(e + f*x))/(f^2 +c^2*f^2 + d^2*e^2 - 2*c*d*e*f)^2 - (b*c*d^2*f*log(e + f*x))/(f^2 + c^2*f^2)+ d^2*e^2 - 2*c*d*e*f)^2 + (a*c*d*e)/((e + f*x)^2*(f^2 + c^2*f^2 + d^2*e^2
- 2*c*d*e*f)) - (b*d*f*x)/(2*(e + f*x)^2*(f^2 + c^2*f^2 + d^2*e^2 - 2*c*d*)e*f)) - (a*d^2*e^2)/(2*f*(e + f*x)^2*(f^2 + c^2*f^2 + d^2*e^2 - 2*c*d*e*f))
```
## **3.31** R  $(e + fx)^2(a + b \arctan(c + dx))^2 dx$

<span id="page-241-0"></span>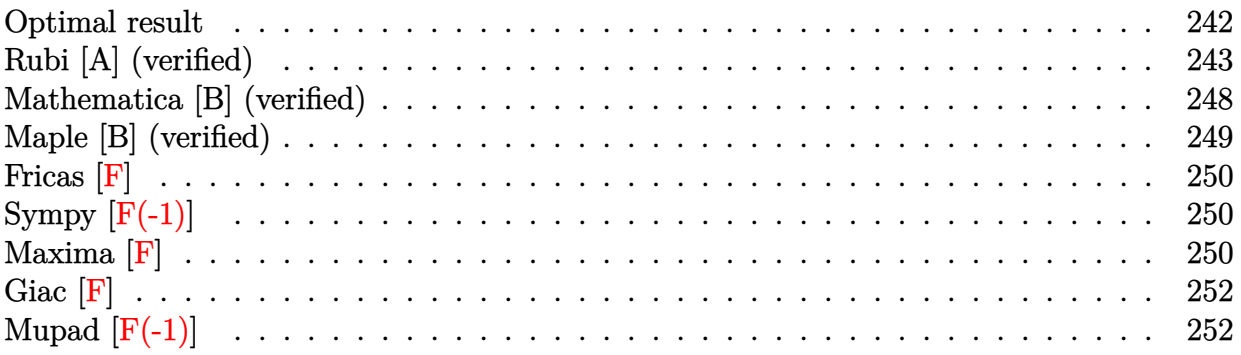

## **Optimal result**

Integrand size  $= 20$ , antiderivative size  $= 382$ 

$$
\int (e + fx)^2 (a + b \arctan(c + dx))^2 dx
$$
\n
$$
= \frac{b^2 f^2 x}{3d^2} - \frac{2abf(de - cf)x}{d^2} - \frac{b^2 f^2 \arctan(c + dx)}{3d^3}
$$
\n
$$
- \frac{2b^2 f(de - cf)(c + dx) \arctan(c + dx)}{d^3} - \frac{b f^2 (c + dx)^2 (a + b \arctan(c + dx))}{3d^3}
$$
\n
$$
+ \frac{i(3d^2 e^2 - 6cdef - (1 - 3c^2) f^2) (a + b \arctan(c + dx))^2}{3d^3}
$$
\n
$$
- \frac{(de - cf) (d^2 e^2 - 2cdef - (3 - c^2) f^2) (a + b \arctan(c + dx))^2}{3d^3 f}
$$
\n
$$
+ \frac{(e + fx)^3 (a + b \arctan(c + dx))^2}{3f}
$$
\n
$$
+ \frac{2b(3d^2 e^2 - 6cdef - (1 - 3c^2) f^2) (a + b \arctan(c + dx)) \log(\frac{2}{1 + i(c + dx)})}{3d^3}
$$
\n
$$
+ \frac{b^2 f(de - cf) \log(1 + (c + dx)^2)}{d^3}
$$
\n
$$
+ \frac{ib^2 (3d^2 e^2 - 6cdef - (1 - 3c^2) f^2) \text{PolyLog}(2, 1 - \frac{2}{1 + i(c + dx)})}{3d^3}
$$

[Out] 1/3\*b^2\*f^2\*x/d^2-2\*a\*b\*f\*(-c\*f+d\*e)\*x/d^2-1/3\*b^2\*f^2\*arctan(d\*x+c)/d^3-2\* b^2\*f\*(-c\*f+d\*e)\*(d\*x+c)\*arctan(d\*x+c)/d^3-1/3\*b\*f^2\*(d\*x+c)^2\*(a+b\*arctan(  $d*x+c)$ /d^3+1/3\*I\*(3\*d^2\*e^2-6\*c\*d\*e\*f-(-3\*c^2+1)\*f^2)\*(a+b\*arctan(d\*x+c))^  $2/d$ <sup>3-1/3\*(-c\*f+d\*e)\*(d^2\*e^2-2\*c\*d\*e\*f-(-c^2+3)\*f^2)\*(a+b\*arctan(d\*x+c))^2</sup>  $/$ d<sup>2</sup>3/f+1/3\*(f\*x+e)<sup>2</sup>\*(a+b\*arctan(d\*x+c))<sup>2</sup>/f+2/3\*b\*(3\*d<sup>2</sup>\*e<sup>2</sup>-6\*c\*d\*e\*f-(-3  $*c^2+1)*f^2)*(a+b*arctan(d*x+c))*ln(2/(1+I*(d*x+c)))/d^3+b^2*f*(-c*f+d*e)*l$ n(1+(d\*x+c)^2)/d^3+1/3\*I\*b^2\*(3\*d^2\*e^2-6\*c\*d\*e\*f-(-3\*c^2+1)\*f^2)\*polylog(2  $,1-2/(1+I*(d*x+c)))/d^3$ 

## **Rubi [A] (verified)**

Time  $= 0.41$  (sec), antiderivative size  $= 382$ , normalized size of antiderivative  $= 1.00$ , number of steps used = 16, number of rules used = 13,  $\frac{\text{number of rules}}{\text{integrand size}} = 0.650$ , Rules used = {5155, 4974, 4930, 266, 4946, 327, 209, 5104, 5004, 5040, 4964, 2449, 2352}

$$
\int (e+f x)^2 (a+b \arctan(c+dx))^2 dx
$$
\n
$$
= \frac{i(-(1-3c^2) f^2 - 6cdef + 3d^2e^2) (a+b \arctan(c+dx))^2}{3d^3}
$$
\n
$$
- \frac{(de-cf) (-(3-c^2) f^2 - 2cdef + d^2e^2) (a+b \arctan(c+dx))^2}{3d^3f}
$$
\n
$$
+ \frac{2b(-(1-3c^2) f^2 - 6cdef + 3d^2e^2) \log(\frac{2}{1+i(c+dx)}) (a+b \arctan(c+dx))}{3d^3}
$$
\n
$$
- \frac{bf^2 (c+dx)^2 (a+b \arctan(c+dx))}{3d^3} + \frac{(e+f x)^3 (a+b \arctan(c+dx))^2}{3f}
$$
\n
$$
- \frac{2abfx(de-cf)}{d^2} - \frac{2b^2f(c+dx) \arctan(c+dx)(de-cf)}{d^3} - \frac{b^2f^2 \arctan(c+dx)}{3d^3}
$$
\n
$$
+ \frac{ib^2(-(1-3c^2) f^2 - 6cdef + 3d^2e^2) \text{PolyLog} (2, 1 - \frac{2}{i(c+dx)+1})}{3d^3}
$$
\n
$$
+ \frac{b^2f(de-cf) \log((c+dx)^2+1)}{d^3} + \frac{b^2f^2x}{3d^2}
$$

[In] Int[(e + f\*x)^2\*(a + b\*ArcTan[c + d\*x])^2,x]

 $[Out]$  (b<sup>2</sup>\*f<sup>-2</sup>\*x)/(3\*d<sup>-</sup>2) - (2\*a\*b\*f\*(d\*e - c\*f)\*x)/d<sup>2</sup> - (b<sup>2\*f<sup>-2\*</sup>ArcTan[c + d\*x</sup> ])/(3\*d^3) - (2\*b^2\*f\*(d\*e - c\*f)\*(c + d\*x)\*ArcTan[c + d\*x])/d^3 - (b\*f^2\*( c + d\*x)^2\*(a + b\*ArcTan[c + d\*x]))/(3\*d^3) + ((I/3)\*(3\*d^2\*e^2 - 6\*c\*d\*e\*f -  $(1 - 3*c^2)*f^2)*(a + b*ArcTan[c + d*x])^2)/d^3 - ((d*e - c*f)*(d^2*e^2)$ - 2\*c\*d\*e\*f -  $(3 - c^2)*f^2*(a + b*ArcTan[c + d*x])^2)(3*d^3*f) + ((e + f$ \*x)^3\*(a + b\*ArcTan[c + d\*x])^2)/(3\*f) + (2\*b\*(3\*d^2\*e^2 - 6\*c\*d\*e\*f - (1 -  $3*c^2)*f^2)*(a + b*ArcTan[c + d*x])*Log[2/(1 + I*(c + d*x))])/(3*d^3) + (b$  $2*f*(d*e - c*f)*Log[1 + (c + d*x)^2])/d^3 + ((I/3)*b^2*(3*d^2*e^2 - 6*c*d*)$ e\*f -  $(1 - 3*c^2)*f^2)*PolyLog[2, 1 - 2/(1 + 1*(c + d*x))]/d^3$ 

Rule 209

Int $[(a_+) + (b_-)*(x_-)^2)^{-(-1)}$ , x\_Symbol] :> Simp $[(1/((Rt[a_1, 2]*Rt[b_1, 2]))*A_1]$  $rcTan[Rt[b, 2]*(x/Rt[a, 2])]$ , x] /;  $FreQ[fa, b]$ , x] &&  $PosQ[a/b]$  &&  $(GtQ[a])$ , 0] || GtQ[b, 0])

Rule 266

Int $[(x_-)^(m_-)/((a_-) + (b_-)*(x_-)^(n))$ , x Symbol] :> Simp $[Log[RemoveContent]$  $t[a + b*x^n, x]]/(b*n), x]$  /; FreeQ[{a, b, m, n}, x] && EqQ[m, n - 1]

### Rule 327

 $Int[((c_.),*(x_-))^{\hat{}}(\mathfrak{m}_-)*((a_-) + (b_.),*(x_-)^{\hat{}}(\mathfrak{n}_-))^{\hat{}}(p_), x_Symbo1]$  :> Simp[c^(n - 1)\*(c\*x)^(m - n + 1)\*((a + b\*x^n)^(p + 1)/(b\*(m + n\*p + 1))), x] - Dist[  $a*c^n*( (m - n + 1)/(b*(m + n*p + 1)))$ ,  $Int[(c*x)^*(m - n)*(a + b*x^n)^p, x]$ , x] /; FreeQ[{a, b, c, p}, x] && IGtQ[n, 0] && GtQ[m, n - 1] && NeQ[m + n\*p + 1, 0] && IntBinomialQ[a, b, c, n, m, p, x]

### Rule 2352

Int $[Log[(c.)*(x)]/((d.) + (e.)*(x))$ , x Symbol] :> Simp $[(-e^-(-1))*PolyLo$  $g[2, 1 - c*x], x]$  /; FreeQ $[ {c, d, e}, x]$  && EqQ $[ e + c*d, 0]$ 

#### Rule 2449

 $Int[Log[(c_{.})/((d_{.}) + (e_{.}) * (x_{.}))]/((f_{.}) + (g_{.}) * (x_{.}) ^{2}), x_Symbo1]$  :> Dist  $[-e/g, Subst[Int[Log[2*d*x]/(1 - 2*d*x), x], x, 1/(d + e*x)], x]$ /; FreeQ[{ c, d, e, f, g}, x] && EqQ[c, 2\*d] && EqQ[e^2\*f + d^2\*g, 0]

## Rule 4930

 $Int[((a_{\_}) + ArcTan[((c_{\_})*(x_{\_})^(n_{\_})]*(b_{\_}))^(p_{\_})$ , x\_Symbol] :> Simp[x\*(a + b\*ArcTan[c\*x^n])^p, x] - Dist[b\*c\*n\*p, Int[x^n\*((a + b\*ArcTan[c\*x^n])^(p - 1)/(1 + c<sup> $\text{2*x}^{\text{2*x}}(2*n))$ , x], x] /; FreeQ[{a, b, c, n}, x] && IGtQ[p, 0] &&</sup>  $(EqQ[n, 1] || EqQ[p, 1])$ 

## Rule 4946

 $Int[((a_{-}.) + ArcTan[(c_{-}.)*(x_{-})^(n_{-}.)]*(b_{-}.))^(p_{-}.)*(x_{-})^(m_{-}.), x_Symbol]$  :>  $Simp[x^*(m + 1)*( (a + b*ArcTan[c*x^n])^p/(m + 1)), x] - Dist[b*c*n*(p/(m + 1))$ 1)),  $Int[x^*(m + n)*((a + b*Arctan[c*x^n])^*(p - 1)/(1 + c^2*x^*(2*n)))$ , x], x ] /; FreeQ[{a, b, c, m, n}, x] && IGtQ[p, 0] && (EqQ[p, 1] || (EqQ[n, 1] && IntegerQ[m])) && NeQ[m, -1]

## Rule 4964

 $Int[((a_{-}.) + ArcTan[(c_{-}.)*(x_{-})]*(b_{-}.))^(p_{-}.)/((d_{-}) + (e_{-}.)*(x_{-}))$ , x\_Symbol] :> Simp[(-(a + b\*ArcTan[c\*x])^p)\*(Log[2/(1 + e\*(x/d))]/e), x] + Dist[b\*c\*( p/e), Int[(a + b\*ArcTan[c\*x])^(p - 1)\*(Log[2/(1 + e\*(x/d))]/(1 + c^2\*x^2)), x], x] /; FreeQ[{a, b, c, d, e}, x] && IGtQ[p, 0] && EqQ[c<sup>-</sup>2\*d<sup>-</sup>2 + e<sup>-</sup>2, 0]

#### Rule 4974

```
Int[(a_*) + ArcTan[(c_*)*(x_*)](b_*)^*(b_-))^*(p_*)*((d_*) + (e_*)*(x_*))^*(q_*), x<sub>-</sub>Sy
mbol] :> Simp[(d + e*x)^{d} (q + 1)*( (a + b*ArcTan[c*x])^{d} (e*(q + 1))), x] - Dist[b*c*(p/(e*(q + 1))), Int[ExpandIntegrand[(a + b*ArcTan[c*x])^(p - 1), (
d + e*x<sup>(</sup>q + 1)/(1 + c<sup>2</sup>*x<sup>2</sup>), x], x], x] /; FreeQ[{a, b, c, d, e}, x] &&
```
IGtQ[p, 1] && IntegerQ[q] && NeQ[q, -1]

#### Rule 5004

```
Int[(a_{\cdot}) + ArcTan[(c_{\cdot})*(x_{\cdot})](b_{\cdot}))((d_{\cdot}) + (e_{\cdot})*(x_{\cdot})^2), x Symbo
1] :> Simp[(a + b*ArcTan[c*x])^(p + 1)/(b*c*d*(p + 1)), x] /; FreeQ[{a, b,
c, d, e, p}, x] && EqQ[e, c<sup>-</sup>2*d] && NeQ[p, -1]
```
#### Rule 5040

Int $[((((a_{-}) + ArcTan[(c_{-})*(x_{-})]*(b_{-}))^(p_{-})*(x_{-}))/((d_{-}) + (e_{-})*(x_{-})^2),$ x Symbol] :> Simp[(-I)\*((a + b\*ArcTan[c\*x])^(p + 1)/(b\*e\*(p + 1))), x] - Di  $st[1/(c*d), Int[(a + b*ArcTan[c*x])^p/(I - c*x), x], x]$  /; FreeQ[{a, b, c, d, e}, x] && EqQ[e,  $c^2*d$ ] && IGtQ[p, 0]

#### Rule 5104

Int $[((((a_.) + ArcTan[(c_.)*(x_0)*(b_0))^(p_0)*(f_0 + (g_0)*(x_0))^(m_0))$ d\_) + (e\_.)\*(x\_)^2), x\_Symbol] :> Int[ExpandIntegrand[(a + b\*ArcTan[c\*x])^p  $/(d + e*x^2)$ ,  $(f + g*x)^m$ , x], x] /; FreeQ[{a, b, c, d, e, f, g}, x] && IGt  $Q[p, 0]$  && EqQ[e, c<sup> $\sim$ 2\*d] && IGtQ[m, 0]</sup>

#### Rule 5155

Int $[(a_{-}) + ArcTan[(c_{-}) + (d_{-})*(x_{-})](b_{-})^{\circ}(p_{-})*((e_{-}) + (f_{-})*(x_{-}))^{\circ}(m_{-})$  $\ldots$ , x\_Symbol] :> Dist[1/d, Subst[Int[((d\*e - c\*f)/d + f\*(x/d))^m\*(a + b\*Ar  $cTan[x])^p$ , x], x, c + d\*x], x] /; FreeQ[{a, b, c, d, e, f, m, p}, x] && IG tQ[p, 0]

Rubi steps

$$
integral = \frac{Subst \left( \int \left( \frac{de - cf}{d} + \frac{fx}{d} \right)^2 (a + b \arctan(x))^2 dx, x, c + dx \right)}{d}
$$
  
= 
$$
\frac{(e + fx)^3 (a + b \arctan(c + dx))^2}{3f}
$$
  

$$
-\frac{(2b)Subst \left( \int \left( \frac{3f^2(de - cf)(a + b \arctan(x))}{d^3} + \frac{f^3x(a + b \arctan(x))}{d^3} + \frac{((de - cf)(d^2e^2 - 2cdef - 3f^2 + c^2f^2) + f(3d^2e^2 - 6cdef - 3f^2 + c^2f^2)}{d^3(1 + x^2)} \right)}{3f}
$$

= (*e* + *fx*) 3 (*a* + *b* arctan(*c* + *dx*))<sup>2</sup> 3*f* − (2*b*)SubstR (*de*−*cf*) *d* 2*e* <sup>2</sup>−2*cdef*−3*f* <sup>2</sup>+*c* 2*f* 2 +*f* 3*d* 2*e* <sup>2</sup>−6*cdef*− 1−3*c* 2 *f* 2 *x* (*a*+*b* arctan(*x*)) 1+*x*<sup>2</sup> *dx, x, c* <sup>+</sup> *dx* 3*d* 3*f* − (2*bf* <sup>2</sup> ) Subst( R *x*(*a* + *b* arctan(*x*)) *dx, x, c* + *dx*) 3*d* 3 − (2*bf*(*de* − *cf*))Subst( R (*a* + *b* arctan(*x*)) *dx, x, c* + *dx*) *d* 3 = − 2*abf*(*de* − *cf*)*x d* 2 − *bf* <sup>2</sup> (*c* + *dx*) 2 (*a* + *b* arctan(*c* + *dx*)) 3*d* 3 + (*e* + *fx*) 3 (*a* + *b* arctan(*c* + *dx*))<sup>2</sup> 3*f* − (2*b*)SubstR (*de*−*cf*) *d* 2*e* <sup>2</sup>−2*cdef*− 3−*c* 2 *f* 2 (*a*+*b* arctan(*x*)) 1+*x*<sup>2</sup> + *f* 3*d* 2*e* <sup>2</sup>−6*cdef*− 1−3*c* 2 *f* 2 *x*(*a*+*b* arctan(*x*)) 1+*x*<sup>2</sup> *dx, x, c* + *dx* 3*d* 3*f* + (*b* 2 *f* 2 ) SubstR *x* 2 1+*x*<sup>2</sup> *dx, x, c* <sup>+</sup> *dx* 3*d* 3 − (2*b* 2 *f*(*de* − *cf*)) Subst( R arctan(*x*) *dx, x, c* + *dx*) *d* 3 = *b* 2 *f* 2*x* 3*d* 2 − 2*abf*(*de* − *cf*)*x d* 2 − 2*b* 2 *f*(*de* − *cf*)(*c* + *dx*) arctan(*c* + *dx*) *d* 3 − *bf* <sup>2</sup> (*c* + *dx*) 2 (*a* + *b* arctan(*c* + *dx*)) 3*d* 3 + (*e* + *fx*) 3 (*a* + *b* arctan(*c* + *dx*))<sup>2</sup> 3*f* − (*b* 2 *f* 2 ) SubstR 1 1+*x*<sup>2</sup> *dx, x, c* + *dx* 3*d* 3 + (2*b* 2 *f*(*de* − *cf*)) SubstR *x* 1+*x*<sup>2</sup> *dx, x, c* + *dx d* 3 − (2*b*(3*d* 2 *e* <sup>2</sup> − 6*cdef* − (1 − 3*c* 2 ) *f* 2 )) SubstR *<sup>x</sup>*(*a*+*<sup>b</sup>* arctan(*x*)) 1+*x*<sup>2</sup> *dx, x, c* <sup>+</sup> *dx* 3*d* 3 − (2*b*(*de* − *cf*) (*d* 2 *e* <sup>2</sup> − 2*cdef* − (3 − *c* 2 ) *f* 2 )) SubstR *<sup>a</sup>*+*<sup>b</sup>* arctan(*x*) 1+*x*<sup>2</sup> *dx, x, c* <sup>+</sup> *dx* 3*d* 3*f* = *b* 2 *f* 2*x* 3*d* 2 − 2*abf*(*de* − *cf*)*x d* 2 − *b* 2 *f* <sup>2</sup> arctan(*c* + *dx*) 3*d* 3 − 2*b* 2 *f*(*de* − *cf*)(*c* + *dx*) arctan(*c* + *dx*) *d* 3 − *bf* <sup>2</sup> (*c* + *dx*) 2 (*a* + *b* arctan(*c* + *dx*)) 3*d* 3 + *i*(3*d* 2 *e* <sup>2</sup> − 6*cdef* − (1 − 3*c* 2 ) *f* 2 ) (*a* + *b* arctan(*c* + *dx*))<sup>2</sup> 3*d* 3 − (*de* − *cf*) (*d* 2 *e* <sup>2</sup> − 2*cdef* − (3 − *c* 2 ) *f* 2 ) (*a* + *b* arctan(*c* + *dx*))<sup>2</sup> 3*d* 3*f* + (*e* + *fx*) 3 (*a* + *b* arctan(*c* + *dx*))<sup>2</sup> 3*f* + *b* 2 *f*(*de* − *cf*) log (1 + (*c* + *dx*) 2 ) *d* 3 + (2*b*(3*d* 2 *e* <sup>2</sup> − 6*cdef* − (1 − 3*c* 2 ) *f* 2 )) SubstR *<sup>a</sup>*+*<sup>b</sup>* arctan(*x*) *i*−*x dx, x, c* + *dx* 3*d* 3

246

$$
=\frac{b^2f^2x}{3d^2}-\frac{2abf(de-cf)x}{d^2}-\frac{b^2f^2 \arctan(c+dx)}{3d^3} \n-\frac{2b^2f(de-cf)(c+dx)\arctan(c+dx)}{d^3}-\frac{b f^2(c+dx)^2(a+b \arctan(c+dx))}{3d^3} \n+\frac{i(3d^2e^2-6cdef-(1-3c^2)f^2)(a+b \arctan(c+dx))^2}{3d^3} \n-\frac{(de-cf)(d^2e^2-2cdef-(3-c^2)f^2)(a+b \arctan(c+dx))^2}{3d^3} \n+\frac{(e+fx)^3(a+b \arctan(c+dx))^2}{3f} \n+\frac{2b(3d^2e^2-6cdef-(1-3c^2)f^2)(a+b \arctan(c+dx))\log(\frac{2}{1+i(c+dx)})}{d^3} \n+\frac{b^2f(de-cf)\log(1+(c+dx)^2)}{d^3} \n-\frac{(2b^2(3d^2e^2-6cdef-(1-3c^2)f^2)) \text{Subst}\left(\int \frac{\log(\frac{2}{1+i x^2})}{1+x^2} dx, x, c+dx\right)}{3d^3} \n-\frac{b^2f^2x}{3d^2}-\frac{2abf(de-cf)x}{d^2}-\frac{b^2f^2 \arctan(c+dx)}{3d^3} \n+\frac{i(3d^2e^2-6cdef-(1-3c^2)f^2)(a+b \arctan(c+dx))^2}{d^3} \n-\frac{2b^2f(de-cf)(c+dx)\arctan(c+dx)}{d^3}-\frac{b^2f^2(c+dx)^2(a+b \arctan(c+dx))^2}{3d^3} \n+\frac{i(3d^2e^2-6cdef-(1-3c^2)f^2)(a+b \arctan(c+dx))^2}{3d^3} \n+\frac{2b(3d^2e^2-6cdef-(1-3c^2)f^2)(a+b \arctan(c+dx))\log(\frac{2}{1+i(c+dx)})}{3f} \n+\frac{2b(3d^2e^2-6cdef-(1-3c^2)f^2)(a+b \arctan(c+dx))\log(\frac{2}{1+i(c+dx)})}{d^3} \n+\frac{b^2f(de-cf)\log(1+(c+
$$

$$
=\frac{b^2f^2x}{3d^2} - \frac{2abf(de - cf)x}{d^2} - \frac{b^2f^2 \arctan(c + dx)}{3d^3}
$$
  
\n
$$
-\frac{2b^2f(de - cf)(c + dx) \arctan(c + dx)}{d^3} - \frac{bf^2(c + dx)^2(a + b \arctan(c + dx))}{3d^3}
$$
  
\n
$$
+\frac{i(3d^2e^2 - 6cdef - (1 - 3c^2) f^2)(a + b \arctan(c + dx))^2}{3d^3}
$$
  
\n
$$
-\frac{(de - cf)(d^2e^2 - 2cdef - (3 - c^2) f^2)(a + b \arctan(c + dx))^2}{3d^3f}
$$
  
\n
$$
+\frac{(e + fx)^3(a + b \arctan(c + dx))^2}{3f}
$$
  
\n
$$
+\frac{2b(3d^2e^2 - 6cdef - (1 - 3c^2) f^2)(a + b \arctan(c + dx)) \log(\frac{2}{1 + i(c + dx)})}{3d^3}
$$
  
\n
$$
+\frac{b^2f(de - cf) \log(1 + (c + dx)^2)}{d^3}
$$
  
\n
$$
+\frac{ib^2(3d^2e^2 - 6cdef - (1 - 3c^2) f^2) \text{PolyLog}(2, 1 - \frac{2}{1 + i(c + dx)})}{3d^3}
$$

## **Mathematica [B] (verified)**

Both result and optimal contain complex but leaf count is larger than twice the leaf count of optimal. 801 vs.  $2(382) = 764$ .

Time  $= 7.96$  (sec), antiderivative size  $= 801$ , normalized size of antiderivative  $= 2.10$ 

$$
\int (e+fx)^2 (a+ b \arctan(c+dx))^2 dx = a^2e^2x + a^2efx^2 + \frac{1}{3}a^2f^2x^3
$$
  
+ 
$$
\frac{ab(-dfx(6de-4cf+dfx)+2(3def-3c^2def+c^3f^2+3c(d^2e^2-f^2)+d^3x(3e^2+3efx+f^2x^2)) \arctan(d^2e^2)}{3d^3}
$$
  
+ 
$$
\frac{b^2e^2(\arctan(c+dx) ((-i+c+dx)\arctan(c+dx)+2 \log (1+e^{2i \arctan(c+dx)})) - i \text{PolyLog}(2,-e^{2i \arctan(d^2x)})}{d}
$$
  
+ 
$$
\frac{b^2ef((1+2ic-c^2+d^2x^2)\arctan(c+dx)^2-2 \arctan(c+dx) (c+dx+2c \log (1+e^{2i \arctan(c+dx)})) + \log (1+e^{2i \arctan(c+dx)})}{d^2}
$$
  
+ 
$$
\frac{b^2f^2(1+(c+dx)^2)^{3/2} \left(\frac{c+dx}{\sqrt{1+(c+dx)^2}}+\frac{6c(c+dx)\arctan(c+dx)}{\sqrt{1+(c+dx)^2}}+\frac{3(c+dx)\arctan(c+dx)^2}{\sqrt{1+(c+dx)^2}}+\frac{3c^2(c+dx)\arctan(c+dx)^2}{\sqrt{1+(c+dx)^2}}+i \text{ and }
$$

[In] Integrate[(e + f\*x)^2\*(a + b\*ArcTan[c + d\*x])^2,x]

```
[Out] a^2*e^2*x + a^2*e*f*x^2 + (a^2*f^2*x^3)/3 + (a*b*(-(d*f*x*(6*d*e - 4*c*f +
d*f*x)) + 2*(3*d*e*f - 3*c<sup>^</sup>2*d*e*f + c<sup>^</sup>3*f<sup>^</sup>2 + 3*c*(d<sup>^</sup>2*e<sup>^</sup>2 - f<sup>^</sup>2) + d<sup>^</sup>3*x*
(3*e^2 + 3*e*f*x + f^2*x^2))*ArcTan[c + d*x] + (-3*d^2*e^2 + 6*c*d*e*f + (1- 3*c^2)*f^2)*Log[1 + (c + d*x)^2]))/(3*d^3) + (b^2*e^2*(ArcTan[c + d*x]*(
(-I + c + d*x)*ArcTan[c + d*x] + 2*Log[1 + E<sup>o</sup>((2*I)*ArcTan[c + d*x)] - I*
```
PolyLog[2,  $-E^*((2*I)*ArcTan[c + d*x)]))$ /d + (b^2\*e\*f\*((1 + (2\*I)\*c - c^2 + d^2\*x^2)\*ArcTan[c + d\*x]^2 - 2\*ArcTan[c + d\*x]\*(c + d\*x + 2\*c\*Log[1 + E^((  $2*1)*ArcTan[c + d*x])$  +  $Log[1 + (c + d*x)^2] + (2*I)*c*PolyLog[2, -E<sup>o</sup>(2*])$ I)\*ArcTan[c + d\*x])]))/d^2 + (b^2\*f^2\*(1 + (c + d\*x)^2)^(3/2)\*((c + d\*x)/Sq rt[1 + (c + d\*x)^2] + (6\*c\*(c + d\*x)\*ArcTan[c + d\*x])/Sqrt[1 + (c + d\*x)^2] +  $(3*(c + d*x)*ArcTan[c + d*x]^2)/Sqrt[1 + (c + d*x)^2] + (3*c^2*(c + d*x)$ \*ArcTan[c + d\*x]^2)/Sqrt[1 + (c + d\*x)^2] + I\*ArcTan[c + d\*x]^2\*Cos[3\*ArcTa  $n[c + d*x]$ ] -  $(3*1)*c^2*ArcTan[c + d*x]^2*Cos[3*ArcTan[c + d*x]]$  - 2\*ArcTan  $[c + d*x]*Cos[3*ArcTan[c + d*x]]*Log[1 + E<sup>o</sup>((2*I)*ArcTan[c + d*x])] + 6*c<sup>o</sup>2$ \*ArcTan[c + d\*x]\*Cos[3\*ArcTan[c + d\*x]]\*Log[1 + E^((2\*I)\*ArcTan[c + d\*x])] + 6\*c\*Cos[3\*ArcTan[c + d\*x]]\*Log[1/Sqrt[1 + (c + d\*x)^2]] + ((3\*I - 12\*c -  $(9*I)*c^2)*ArcTan[c + d*x]^2 + 2*ArcTan[c + d*x]*(-2 + (-3 + 9*c^2)*Log[1 +$  $E^*((2*I)*ArcTan[C + d*x])]) + 18*c*Log[1/Sqrt[1 + (c + d*x)^2]])/Sqrt[1 +$  $(c + d*x)^2] - ((4*I)*(-1 + 3*c^2)*PolyLog[2, -E^*((2*I)*ArcTan[c + d*x)])]$  $(1 + (c + d*x)^2)(3/2) + Sin[3*Arctan[c + d*x]] + 6*c*Arctan[c + d*x]*Sin[$  $3*ArcTan[c + d*x]$  -  $ArcTan[c + d*x]$ <sup>2\*Sin[3\*ArcTan[c + d\*x]] + 3\*c<sup>-</sup>2\*ArcTa</sup>  $n[c + d*x]$ <sup>2</sup>\*Sin[3\*ArcTan[c + d\*x]]))/(12\*d<sup>-3</sup>)

# **Maple [B] (verified)**

Both result and optimal contain complex but leaf count of result is larger than twice the leaf count of optimal.  $1017$  vs.  $2(362) = 724$ .

<span id="page-248-0"></span>Time  $= 0.67$  (sec), antiderivative size  $= 1018$ , normalized size of antiderivative  $= 2.66$ 

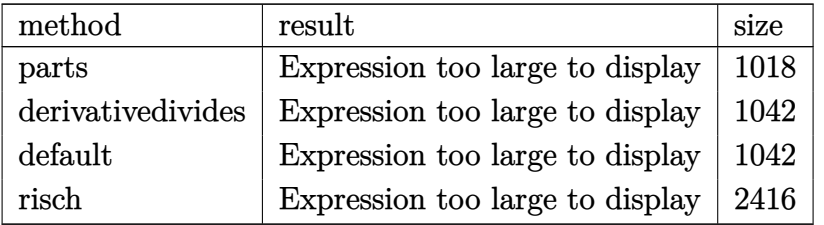

[In]  $int((f*x+e)^2*(a+b*arctan(d*x+c))^2,x, method=RETURNVERBOSE)$ 

```
[0ut] 1/3*a^2*(f*x+e)^3/f+b^2/d*(1/3/d^2*f^2*arctan(d*x+c)^2*(d*x+c)^3-1/d^2*f^2*
arctan(d*x+c)^2*(dx*x+c)^2*c+1/d*f*arctan(d*x+c)^2*(dx*x+c)^2*e+1/d^2*f^2*arctan(d*x+c)^2*(d*x+c)*c^2-2/d*f*arctan(d*x+c)^2*(d*x+c)*c*e+arctan(d*x+c)^2*
(d*x+c)*e^2-1/3/d^2*f^2*arctan(d*x+c)^2*c^3+1/d*f*arctan(d*x+c)^2*c^2*e-arctan(d*x+c)^2*c*e^2+1/3*d/f*arctan(d*x+c)^2*e^3-2/3/d^2/f*(1/2*arctan(d*x+c))*f^3*(d*x+c)^2-3*arctan(d*x+c)*c*f^3*(d*x+c)+3*arctan(d*x+c)*d*e*f^2*(d*x+c
)+3/2*arctan(d*x+c)*ln(1+(d*x+c)^2)*c^2*f^3-3*arctan(d*x+c)*ln(1+(d*x+c)^2)*c*d*e*f^2+3/2*arctan(d*x+c)*ln(1+(d*x+c)^2)*d^2*e^2*f-1/2*arctan(d*x+c)*ln
(1+(d*x+c)^2)*f^3-arctan(d*x+c)^2*c^3*f^3+3*arctan(d*x+c)^2*c^2*d*e*f^2-3*arctan(d*x+c)^2xct^2*e^2*f+arctan(d*x+c)^2*d^3*e^3+3*arctan(d*x+c)^2xc*f^3-3*arctan(d*x+c)^2*d*e*f^2-1/2*f^2*(f*(d*x+c)+1/2*(-6*c*f+6*d*e)*ln(1+(d*x+c
)^2)-f*arctan(d*x+c))-1/2*f*(3*c^2*f^2-6*c*d*e*f+3*d^2*e^2-f^2)*(-1/2*I*(ln
```

```
(d*x+c-I)*ln(1+(d*x+c)^2)-1/2*ln(d*x+c-I)^2-dilog(-1/2*I*(d*x+c+I))-ln(d*x+t)c-I)*ln(-1/2*I*(d*x+c+I)))+1/2*I*(ln(d*x+c+I)*ln(1+(d*x+c)^2)-1/2*ln(d*x+c+
I)^2-dilog(1/2*I*(dx+c-I))-ln(d*x+c+I)*ln(1/2*I*(dx+c-I))))-1/4*(-2*c^3*f^3+6*c^2*d*e*f^2-6*c*d^2*e^2*f+2*d^3*e^3+6*c*f^3-6*d*e*f^2)*arctan(d*x+c)^2
))+1/3*a*b/d^3*f^2*ln(1+(d*x+c)^2)+2/d*a*b*c*e^2*arctan(d*x+c)+2/3/d^3*f^2*
b*a*c^3*arctan(d*x+c)+4/3/d^2*c*f^2*x*b*a-2/d*e*x*f*b*a-a*b/d^3*f^2*ln(1+(d
*x+c<sup>2</sup>)*c^2-a*b/d*ln(1+(d*x+c)^2)*e^2-2/d^3*c*f^2*b*a*arctan(d*x+c)-1/3/d*
f^2*bxax^2-2*b/d^2*arctan(dxx+c)*ax^2*e*f+2*axb/d^2*f*ln(1+(dxx+c)^2)*c*e+2*a*b*f*arctan(d*x+c)*e*x^2-2/d^2*c*f*e*b*a+5/3/d^3*c^2*f^2*b*a+2/d^2*e*f*
b*a*arctan(d*x+c)+2/3*a*b*f^2*arctan(d*x+c)*x^3+2*a*b*arctan(d*x+c)*x*e^2
```
**Fricas [F]**

$$
\int (e+f x)^2 (a+b \arctan(c+dx))^2 dx = \int (fx+e)^2 (b \arctan(dx+c)+a)^2 dx
$$

[In] integrate((f\*x+e)^2\*(a+b\*arctan(d\*x+c))^2,x, algorithm="fricas")

[Out] integral(a^2\*f^2\*x^2 + 2\*a^2\*e\*f\*x + a^2\*e^2 + (b^2\*f^2\*x^2 + 2\*b^2\*e\*f\*x + b^2\*e^2)\*arctan(d\*x + c)^2 + 2\*(a\*b\*f^2\*x^2 + 2\*a\*b\*e\*f\*x + a\*b\*e^2)\*arcta  $n(d*x + c), x)$ 

# **Sympy [F(-1)]**

Timed out.

$$
\int (e + fx)^2 (a + b \arctan(c + dx))^2 dx = \text{Timed out}
$$

[In] integrate( $(f*x+e)**2*(a+b*atan(d*x+c))**2,x)$ 

[Out] Timed out

## **Maxima [F]**

$$
\int (e+f x)^2 (a+b \arctan(c+dx))^2 dx = \int (fx+e)^2 (b \arctan(dx+c)+a)^2 dx
$$

[In] integrate( $(f*x+e)^2*(a+b*arctan(d*x+c))^2,x$ , algorithm="maxima")

```
[Out] 3/4*b^2*c^2*e^2*arctan(d*x + c)^2*arctan((d^2*x + c*d)/d)/d - 1/4*(3*arctan)(\text{d} * x + c) * \arctan((\text{d}^2 * x + c * \text{d})/\text{d})^2/\text{d} - \arctan((\text{d}^2 * x + c * \text{d})/\text{d})^3/\text{d})*b^2 *c^22*e^2 + 1/3*a^2*f^2*x^3 + 36*b^2*d^2*f^2*integrate(1/48*x^4*arctan(dxx + c))2/(d^2*x^2 + 2*c*d*x + c^2 + 1), x) + 3*b^2*d^2*f^2*integrate(1/48*x^4*log)
```
 $(d^2*x^2 + 2*c*d*x + c^2 + 1)^2/(d^2*x^2 + 2*c*d*x + c^2 + 1), x) + 72*b^2*$ d^2\*e\*f\*integrate(1/48\*x^3\*arctan(d\*x + c)^2/(d^2\*x^2 + 2\*c\*d\*x + c^2 + 1), x) + 72\*b^2\*c\*d\*f^2\*integrate(1/48\*x^3\*arctan(d\*x + c)^2/(d^2\*x^2 + 2\*c\*d\*  $x + c^2 + 1$ ,  $x$ ) + 4\*b^2\*d^2\*f^2\*integrate(1/48\*x^4\*log(d^2\*x^2 + 2\*c\*d\*x +  $c^2$  + 1)/(d<sup>2</sup>\*x<sup>2</sup> + 2\*c\*d\*x + c<sup>2</sup> + 1), x) + 6\*b<sup>2</sup>\*d<sup>2</sup>\*e\*f\*integrate(1/48\*  $x^3*log(d^2*x^2 + 2*c*d*x + c^2 + 1)^2/(d^2*x^2 + 2*c*d*x + c^2 + 1), x) +$ 6\*b^2\*c\*d\*f^2\*integrate(1/48\*x^3\*log(d^2\*x^2 + 2\*c\*d\*x + c^2 + 1)^2/(d^2\*x^  $2 + 2*c*d*x + c^2 + 1$ , x) + 36\*b^2\*d^2\*e^2\*integrate(1/48\*x^2\*arctan(d\*x + c)^2/(d^2\*x^2 + 2\*c\*d\*x + c^2 + 1), x) + 144\*b^2\*c\*d\*e\*f\*integrate(1/48\*x^ 2\*arctan(d\*x + c)^2/(d^2\*x^2 + 2\*c\*d\*x + c^2 + 1), x) + 36\*b^2\*c^2\*f^2\*inte grate(1/48\*x^2\*arctan(d\*x + c)^2/(d^2\*x^2 + 2\*c\*d\*x + c^2 + 1), x) + 12\*b^2 \*d^2\*e\*f\*integrate(1/48\*x^3\*log(d^2\*x^2 + 2\*c\*d\*x + c^2 + 1)/(d^2\*x^2 + 2\*c  $*d*x + c^2 + 1$ , x) + 4 $*b^2*c*d*f^2*integrate(1/48*x^3*log(d^2*x^2 + 2*c*d*)$  $x + c^2 + 1$ /(d<sup>2</sup>\*x<sup>2</sup> + 2\*c\*d\*x + c<sup>2</sup> + 1), x) + 3\*b<sup>2</sup>\*d<sup>2</sup>\*e<sup>2\*</sup>integrate(1/  $48*x^2*log(d^2*x^2 + 2*c*d*x + c^2 + 1)^2/(d^2*x^2 + 2*c*d*x + c^2 + 1), x)$ + 12\*b^2\*c\*d\*e\*f\*integrate(1/48\*x^2\*log(d^2\*x^2 + 2\*c\*d\*x + c^2 + 1)^2/(d^  $2*x^2 + 2*c*d*x + c^2 + 1), x$  + 3\*b^2\*c^2\*f^2\*integrate(1/48\*x^2\*log(d^2\*x  $\hat{C}$  + 2\*c\*d\*x + c^2 + 1)^2/(d^2\*x^2 + 2\*c\*d\*x + c^2 + 1), x) + 72\*b^2\*c\*d\*e^ 2\*integrate(1/48\*x\*arctan(d\*x + c)^2/(d^2\*x^2 + 2\*c\*d\*x + c^2 + 1), x) + 72 \*b^2\*c^2\*e\*f\*integrate(1/48\*x\*arctan(d\*x + c)^2/(d^2\*x^2 + 2\*c\*d\*x + c^2 + 1), x) +  $12*b^2*d^2*e^2*integrate(1/48*x^2*log(d^2*x^2 + 2*c*d*x + c^2 + 1)$  $/(d^2*x^2 + 2*c*d*x + c^2 + 1), x) + 12*b^2*c*d*e*f*integrate(1/48*x^2*log(1/48*x^2))$  $d^2*x^2$  + 2\*c\*d\*x + c<sup>2</sup> + 1)/(d<sup>2</sup>xx<sup>2</sup> + 2\*c\*d\*x + c<sup>2</sup> + 1), x) + 6\*b<sup>2</sup>xc\*d\*  $e^2*integrate(1/48*x*log(d^2*x^2 + 2*c*d*x + c^2 + 1)^2/(d^2*x^2 + 2*c*d*x))$ +  $c^2$  + 1), x) + 6\*b^2\*c^2\*e\*f\*integrate(1/48\*x\*log(d^2\*x^2 + 2\*c\*d\*x + c^2 + 1)^2/(d^2\*x^2 + 2\*c\*d\*x + c^2 + 1), x) + 12\*b^2\*c\*d\*e^2\*integrate(1/48\*x \*log(d^2\*x^2 + 2\*c\*d\*x + c^2 + 1)/(d^2\*x^2 + 2\*c\*d\*x + c^2 + 1), x) + 3\*b^2 \*c^2\*e^2\*integrate(1/48\*log(d^2\*x^2 + 2\*c\*d\*x + c^2 + 1)^2/(d^2\*x^2 + 2\*c\*d  $*x + c^2 + 1$ , x) + a^2\*e\*f\*x^2 + 3/4\*b^2\*e^2\*arctan(d\*x + c)^2\*arctan((d^2)  $*x + c*d)/d$  /d - 8\*b^2\*d\*f^2\*integrate(1/48\*x^3\*arctan(d\*x + c)/(d^2\*x^2 + 2\*c\*d\*x + c<sup> $2$ </sup> + 1), x) - 24\*b<sup> $2$ \*d\*e\*f\*integrate(1/48\*x<sup> $2$ \*</sup>arctan(d\*x + c)/(d</sup>  $2*x^2$  + 2\*c\*d\*x + c<sup>2</sup> + 1), x) - 24\*b<sup>2</sup>\*d\*e<sup>2\*</sup>integrate(1/48\*x\*arctan(d\*x + c)/(d^2\*x^2 + 2\*c\*d\*x + c^2 + 1), x) - 1/4\*(3\*arctan(d\*x + c)\*arctan((d^2 \*x + c\*d)/d)^2/d - arctan((d^2\*x + c\*d)/d)^3/d)\*b^2\*e^2 + 2\*(x^2\*arctan(d\*x + c) - d\*(x/d^2 + (c^2 - 1)\*arctan((d^2\*x + c\*d)/d)/d^3 - c\*log(d^2\*x^2 + 2\*c\*d\*x + c<sup>2</sup> + 1)/d<sup>2</sup>3))\*a\*b\*e\*f + 1/3\*(2\*x<sup>2</sup>3\*arctan(d\*x + c) - d\*((d\*x<sup>2</sup> - $4*c*x$ )/d<sup>2</sup>3 - 2 $(c^3 - 3*c)*arctan((d^2*x + c*d)/d)/d^4 + (3*c^2 - 1)*log(d$  $2*x^2$  + 2\*c\*d\*x + c<sup>2</sup> + 1)/d<sup>2</sup>4))\*a\*b\*f<sup>2</sup> + a<sup>2\*</sup>e<sup>2\*</sup>x + 36\*b<sup>2</sup>\*f<sup>2\*</sup>integrat  $e(1/48*x^2*\arctan(dxx + c)^2/(d^2*x^2 + 2*c*d*x + c^2 + 1), x) + 3*b^2*f^2*$  $integrate(1/48*x^2*log(d^2*x^2 + 2*c*d*x + c^2 + 1)^2/(d^2*x^2 + 2*c*d*x +$  $c^2$  + 1), x) + 72\*b<sup>2</sup>\*e\*f\*integrate(1/48\*x\*arctan(d\*x + c)<sup>2</sup>/(d<sup>2</sup>\*x<sup>2</sup> + 2\*c  $*d*x + c^2 + 1$ , x) + 6\*b^2\*e\*f\*integrate(1/48\*x\*log(d^2\*x^2 + 2\*c\*d\*x + c^  $2 + 1$ <sup>2</sup>/(d<sup>2</sup>\*x<sup>2</sup> + 2\*c\*d\*x + c<sup>2</sup> + 1), x) + 3\*b<sup>2</sup>\*e<sup>2\*</sup>integrate(1/48\*log(d  $2*x^2$  + 2\*c\*d\*x + c<sup>2</sup> + 1)<sup>2</sup>/(d<sup>2</sup>\*x<sup>2</sup> + 2\*c\*d\*x + c<sup>2</sup> + 1), x) + (2\*(d\*x + c)\*arctan(d\*x + c) - log((d\*x + c)^2 + 1))\*a\*b\*e^2/d + 1/12\*(b^2\*f^2\*x^3 +

 $3*b^2*e*f*x^2 + 3*b^2*e^2*x)*arctan(dxx + c)^2 - 1/48*(b^2*f^2*x^3 + 3*b^2)$ \*e\*f\*x^2 + 3\*b^2\*e^2\*x)\*log(d^2\*x^2 + 2\*c\*d\*x + c^2 + 1)^2

**Giac [F]**

$$
\int (e+f x)^2 (a+b \arctan(c+dx))^2 dx = \int (fx+e)^2 (b \arctan(dx+c)+a)^2 dx
$$

[In] integrate((f\*x+e)^2\*(a+b\*arctan(d\*x+c))^2,x, algorithm="giac") [Out] sage0\*x

# **Mupad [F(-1)]**

Timed out.

$$
\int (e+f x)^2 (a+b \arctan(c+dx))^2 dx = \int (e+f x)^2 (a+b \operatorname{atan}(c+dx))^2 dx
$$

[In]  $int((e + f*x)^2*(a + b*atan(c + d*x))^2,x)$ [Out]  $int((e + f*x)^2*(a + b*atan(c + d*x))^2, x)$
### **3.32**  $\int (e + fx)(a + b \arctan(c + dx))^2 dx$

<span id="page-252-0"></span>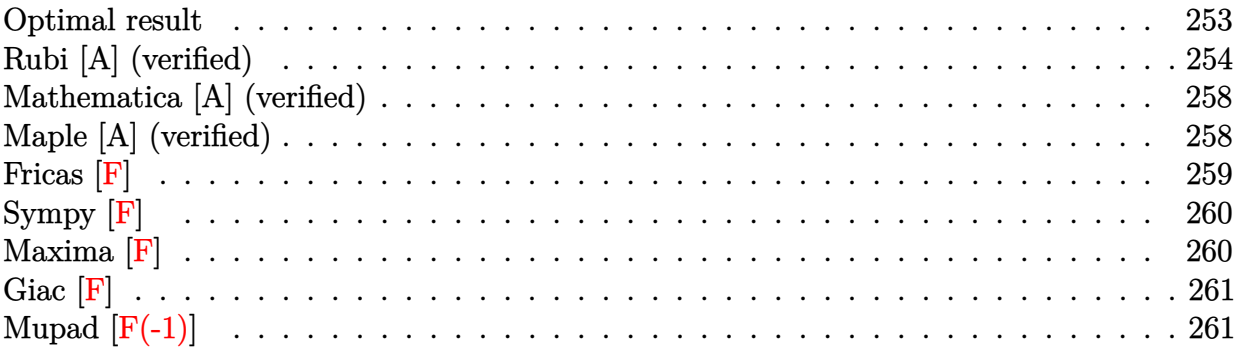

### **Optimal result**

Integrand size  $= 18$ , antiderivative size  $= 222$ 

$$
\int (e+f x)(a + b \arctan(c + dx))^2 dx
$$
\n
$$
= -\frac{ab f x}{d} - \frac{b^2 f (c + dx) \arctan(c + dx)}{d^2} + \frac{i (de - cf)(a + b \arctan(c + dx))^2}{d^2}
$$
\n
$$
- \frac{(de + f - cf)(de - (1 + c)f)(a + b \arctan(c + dx))^2}{2d^2 f}
$$
\n
$$
+ \frac{(e + fx)^2 (a + b \arctan(c + dx))^2}{2f} + \frac{2b(de - cf)(a + b \arctan(c + dx)) \log \left(\frac{2}{1 + i(c + dx)}\right)}{d^2}
$$
\n
$$
+ \frac{b^2 f \log \left(1 + (c + dx)^2\right)}{2d^2} + \frac{ib^2(de - cf) \text{PolyLog}\left(2, 1 - \frac{2}{1 + i(c + dx)}\right)}{d^2}
$$

[Out]  $-a*b*f*x/d-b^2*f*(d*x+c)*arctan(d*x+c)/d^2+f*(-c*f+d*e)*(a+b*arctan(d*x+c))$  $2/d^2-1/2*(-c*f+d*e+f)*(d*e-(1+c)*f)*(a+b*arctan(d*x+c))^2/d^2/f+1/2*(f*x+c)$ e)^2\*(a+b\*arctan(d\*x+c))^2/f+2\*b\*(-c\*f+d\*e)\*(a+b\*arctan(d\*x+c))\*ln(2/(1+I\*( d\*x+c)))/d^2+1/2\*b^2\*f\*ln(1+(d\*x+c)^2)/d^2+I\*b^2\*(-c\*f+d\*e)\*polylog(2,1-2/(  $1+I*(d*x+c))$ /d<sup>2</sup>2

### **Rubi [A] (verified)**

Time  $= 0.27$  (sec), antiderivative size  $= 222$ , normalized size of antiderivative  $= 1.00$ , number of steps used = 13, number of rules used = 10,  $\frac{\text{number of rules}}{\text{integrand size}} = 0.556$ , Rules used = {5155, 4974, 4930, 266, 5104, 5004, 5040, 4964, 2449, 2352}

$$
\int (e+f x)(a+b \arctan(c+dx))^2 dx
$$
\n
$$
= \frac{i(de-cf)(a+b \arctan(c+dx))^2}{d^2}
$$
\n
$$
- \frac{(-cf+de+f)(de-(c+1)f)(a+b \arctan(c+dx))^2}{2d^2f}
$$
\n
$$
+ \frac{2b(de-cf)\log(\frac{2}{1+i(c+dx)}) (a+b \arctan(c+dx))}{d^2}
$$
\n
$$
+ \frac{(e+f x)^2(a+b \arctan(c+dx))^2}{2f} - \frac{abfx}{d} - \frac{b^2f(c+dx)\arctan(c+dx)}{d^2}
$$
\n
$$
+ \frac{ib^2(de-cf) \text{PolyLog} (2, 1 - \frac{2}{i(c+dx)+1})}{d^2} + \frac{b^2f \log((c+dx)^2+1)}{2d^2}
$$

$$
[In] Int[(e + f*x)*(a + b*ArcTan[c + d*x])^2,x]
$$

 $[Out] -((a*b*f*x)/d) - (b^2*f*(c + d*x)*ArcTan[c + d*x])/d^2 + (I*(d*e - c*f)*(a$ + b\*ArcTan[c + d\*x])^2)/d^2 - ((d\*e + f - c\*f)\*(d\*e - (1 + c)\*f)\*(a + b\*Arc Tan[c + d\*x])^2)/(2\*d^2\*f) + ((e + f\*x)^2\*(a + b\*ArcTan[c + d\*x])^2)/(2\*f) +  $(2*b*(d*e - c*f)*(a + b*ArcTan[c + d*x])*Log[2/(1 + I*(c + d*x))]/d^2 +$  $(b^2*f*Log[1 + (c + d*x)^2])/(2*d^2) + (I*b^2*(d*e - c*f)*PolyLog[2, 1 - 2]/(2*d^2))$  $(1 + I*(c + d*x))$ ])/d<sup>2</sup>2

#### Rule 266

Int $[(x_-)^(m_-)/((a_-) + (b_-)*(x_-)^(n))$ , x Symbol] :> Simp $[Log[RemoveContent]$  $t[a + b*x^n, x]]/(b*n), x]$  /; FreeQ[{a, b, m, n}, x] && EqQ[m, n - 1]

#### Rule 2352

Int $[Log[(c.)*(x)]/((d.) + (e.)*(x))$ , x Symbol] :> Simp $[(-e^*(-1))*PolyLo$  $g[2, 1 - c*x], x]$  /; FreeQ $[{c, d, e}, x]$  && EqQ $[e + c*d, 0]$ 

#### Rule 2449

Int $[Log[(c_{.})/((d_{.}) + (e_{.}) * (x_{.}))]/((f_{.}) + (g_{.}) * (x_{.}) ^2)$ , x\_Symbol] :> Dist  $[-e/g, Subst[Int[Log[2*d*x]/(1 - 2*d*x), x], x, 1/(d + e*x)], x]$ /; FreeQ[{ c, d, e, f, g}, x] && EqQ[c, 2\*d] && EqQ[e^2\*f + d^2\*g, 0]

#### Rule 4930

 $Int[((a_{\_}) + ArcTan[((c_{\_})*(x_{\_})^(n_{\_})]*(b_{\_}))^(p_{\_})$ , x\_Symbol] :> Simp[x\*(a + b\*ArcTan[c\*x^n])^p, x] - Dist[b\*c\*n\*p, Int[x^n\*((a + b\*ArcTan[c\*x^n])^(p - 1)/(1 + c^2\*x^(2\*n))), x], x] /; FreeQ[{a, b, c, n}, x] && IGtQ[p, 0] &&  $(EqQ[n, 1] | | EqQ[p, 1])$ 

#### Rule 4964

 $Int[((a_{\_}) + ArcTan[(c_{\_})*(x_{\_})]*(b_{\_}))((d_{\_}) + (e_{\_})*(x_{\_}))$ , x\_Symbol] :> Simp[(-(a + b\*ArcTan[c\*x])^p)\*(Log[2/(1 + e\*(x/d))]/e), x] + Dist[b\*c\*( p/e), Int[(a + b\*ArcTan[c\*x])^(p - 1)\*(Log[2/(1 + e\*(x/d))]/(1 + c^2\*x^2)), x], x] /; FreeQ[{a, b, c, d, e}, x] && IGtQ[p, 0] && EqQ[c^2\*d^2 + e^2, 0]

#### Rule 4974

Int $[(a_*) + ArcTan[(c_*)*(x_*)]*(b_*)^*(p_*)*(d_*) + (e_*)*(x_*))^*(q_*)$ , x<sub>\_</sub>Sy mbol] :> Simp[(d + e\*x)^(q + 1)\*((a + b\*ArcTan[c\*x])^p/(e\*(q + 1))), x] - D ist[b\*c\*(p/(e\*(q + 1))), Int[ExpandIntegrand[(a + b\*ArcTan[c\*x])^(p - 1), (  $d + e*x$ <sup>(</sup>q + 1)/(1 + c<sup>2</sup>\*x<sup>2</sup>), x], x], x] /; FreeQ[{a, b, c, d, e}, x] && IGtQ[p, 1] && IntegerQ[q] && NeQ[q, -1]

#### Rule 5004

Int $[(a_*) + ArcTan[(c_*)*(x_*)](b_*)^*(b_*)^*(c_*)/(d_*) + (e_*)*(x_*)^2)$ , x\_Symbo 1] :> Simp[(a + b\*ArcTan[c\*x])^(p + 1)/(b\*c\*d\*(p + 1)), x] /; FreeQ[{a, b, c, d, e, p}, x] && EqQ[e, c<sup>-</sup>2\*d] && NeQ[p, -1]

#### Rule 5040

Int $[((((a_{-}) + ArcTan[(c_{-})*(x_{-})]*(b_{-}))^(p_{-})*(x_{-}))/((d_{-}) + (e_{-})*(x_{-})^2),$  $x_Symbol$  :>  $Simp[(-1)*((a + b*Arctan[c*x])^(p + 1)/(b*e*(p + 1)))$ ,  $x$ ] - Di  $st[1/(c*d), Int[(a + b*ArcTan[c*x])^p/(I - c*x), x], x]$  /; FreeQ[{a, b, c, d, e}, x] && EqQ[e, c^2\*d] && IGtQ[p, 0]

#### Rule 5104

Int $[(((a_{-}.) + ArcTan[(c_{-}.)*(x_{-})]*(b_{-}.))(f_{-}./*(f_{-}) + (g_{-}./*(x_{-}))^2](m_{-}./)) / ((f_{-}$ d ) + (e.)\*(x)^2), x Symbol] :> Int[ExpandIntegrand[(a + b\*ArcTan[c\*x])^p  $/(d + e*x^2)$ ,  $(f + g*x)^m$ , x], x] /; FreeQ[{a, b, c, d, e, f, g}, x] && IGt Q[p, 0] && EqQ[e, c^2\*d] && IGtQ[m, 0]

#### Rule 5155

Int $[(a_{-}) + ArcTan[(c_{-}) + (d_{-})*(x_{-})](b_{-})^*)(p_{-})*((e_{-}) + (f_{-})*(x_{-}))^*(m_{-})$  $\ldots$ , x\_Symbol] :> Dist[1/d, Subst[Int[((d\*e - c\*f)/d + f\*(x/d))^m\*(a + b\*Ar cTan[x]) $\hat{p}$ , x], x, c + d\*x], x] /; FreeQ[{a, b, c, d, e, f, m, p}, x] && IG tQ[p, 0]

Rubi steps

$$
\int \int_{0}^{2\pi} \frac{1}{(e^{2} - e^{2} + \frac{f^{2}}{4}) (a + b \arctan(x))^{2} dx, x, c + dx)}{d}
$$
\n
$$
= \frac{(e + fx)^{2}(a + b \arctan(e + dx))^{2}}{2f}
$$
\n
$$
= \frac{(e + fx)^{2}(a + b \arctan(e + dx))^{2}}{2f}
$$
\n
$$
= \frac{(e + fx)^{2}(a + b \arctan(e + dx))^{2}}{2f}
$$
\n
$$
= \frac{(e + fx)^{2}(a + b \arctan(e + dx))^{2}}{2f}
$$
\n
$$
= \frac{(b + fx)^{2}(a + b \arctan(e + dx))^{2}}{2f}
$$
\n
$$
= \frac{(b + fx)^{2}(a + b \arctan(e + dx))^{2}}{4^2f}
$$
\n
$$
= \frac{(b + fx)^{2}(a + b \arctan(e + dx))^{2}}{4^2f}
$$
\n
$$
= \frac{(b + fx)^{2}(a + b \arctan(e + dx))^{2}}{4^2f}
$$
\n
$$
= \frac{a b f x}{d} + \frac{(e + fx)^{2}(a + b \arctan(e + dx))^{2}}{2f}
$$
\n
$$
= \frac{a b f x}{d^{2}} + \frac{(e + fx)^{2}(a + b \arctan(e + dx))^{2}}{2f}
$$
\n
$$
= \frac{(b^{2} f) \text{ Subst}(\int \arctan(x) dx, x, c + dx)}{d^{2}}
$$
\n
$$
= \frac{(b^{2} f) \text{ Subst}(\int \arctan(x) dx, x, c + dx)}{d^{2}}
$$
\n
$$
= \frac{(b^{2} f) \text{ Subst}(\int \arctan(e + dx))}{d^{2}}
$$
\n
$$
= \frac{(2b (de - cf))^{2}(a + b \arctan(e + dx))^{2}}{2f}
$$
\n
$$
= \frac{(b (de + f - cf)(de - (1 + c)f))^{2} \text{ Subst}(\int \frac{x}{1 + x^{2}} dx, x, c + dx)}{4^2f}
$$
\n
$$
= \frac{(b (de + f - cf)(de - (1 + c)f))^{2} \text{ Subst}(\int \frac{a + b \arctan(x
$$

$$
= -\frac{abfx}{d} - \frac{b^2f(c+dx)\arctan(c+dx)}{d^2} + \frac{i(de - cf)(a + b\arctan(c+dx))^2}{2d^2} \n- \frac{(de + f - cf)(de - (1 + c)f)(a + b\arctan(c+dx))^2}{2d^2} \n+ \frac{(e + fx)^2(a + b\arctan(c+dx))^2}{2d^2} \n+ \frac{2b(de - cf)(a + b\arctan(c+dx))\log(\frac{2}{1+i(c+dx)})}{d^2} \n+ \frac{b^2f \log(1 + (c + dx)^2)}{2d^2} - \frac{(2b^2(de - cf))\text{Subst}(\int \frac{\log(\frac{2}{1+ix^2})}{1+ix^2} dx, x, c+dx)}{d^2} \n= -\frac{abfx}{d} - \frac{b^2f(c+dx)\arctan(c+dx)}{d^2} + \frac{i(de - cf)(a + b\arctan(c+dx))^2}{2d^2f} \n+ \frac{(e + fx)^2(a + b\arctan(c+dx))}{2d^2} \n+ \frac{2b(de - cf)(a + b\arctan(c+dx))\log(\frac{2}{1+i(c+dx)})}{d^2} \n+ \frac{b^2f \log(1 + (c+dx)^2)}{2d^2} + \frac{(2ib^2(de - cf))\text{Subst}(\int \frac{\log(2x)}{1-2x} dx, x, \frac{1}{1+i(c+dx)})}{d^2} \n= -\frac{abfx}{d} - \frac{b^2f(c+dx)\arctan(c+dx)}{d^2} + \frac{i(de - cf)(a + b\arctan(c+dx))^2}{d^2} \n- \frac{(de + f - cf)(de - (1 + c)f)(a + b\arctan(c+dx))^2}{2d^2f} \n+ \frac{2b(de - cf)(a + b\arctan(c+dx))}{2d^2} - \frac{2b(e - cf)(a + b\arctan(c+dx))^2}{2d^2} \n+ \frac{b^2f \log(1 + (c+dx)^2)}{2d^2} + \frac{ib^2(de - cf) \text{PolyLog}(2, 1 - \frac{2}{1+i(c+dx)})}{d^2}
$$

# **Mathematica [A] (verified)**

Time  $= 0.97$  (sec), antiderivative size  $= 264$ , normalized size of antiderivative  $= 1.19$ 

```
\int (e + fx)(a + b \arctan(c + dx))^2 dx=
  2a^2cde-2abcf-a^2c^2f+2a^2d^2ex-2abdfx+a^2d^2fx^2+b^2(-i+c+dx)(2de+if-cf+dfx)\arctan(c
```

```
[In] Integrate[(e + f*x)*(a + b*ArcTan[c + d*x])^2,x]
```

```
[Out] (2*a^2*c*d*e - 2*a*b*c*f - a^2*c^2*f + 2*a^2*d^2*ex - 2*a*b*d*f*x + a^2*d^2)2*f*x^2 + b^2*(-I + c + d*x)*(2*d*e + I*f - c*f + d*f*x)*ArcTan[c + d*x]^2- 2*b*ArcTan[c + d*x]*(b*f*(c + d*x) + a*(-2*c*d*e + c^2*f - 2*d^2*e*x - f*
(1 + d^2*x^2) - 2*b*(d*e - c*f)*Log[1 + E^((2*I)*ArcTan[c + d*x])]) + 4*a*
b*d*e*Log[1/Sqrt[1 + (c + d*x)^2]] - 2*b^2*f*Log[1/Sqrt[1 + (c + d*x)^2]] -4*a*b*c*f*Log[1/Sqrt[1 + (c + d*x)^2]] - (2*I)*b^2*(d*e - c*f)*PolyLog[2,-E^((2*I)*ArcTan[c + d*x])]/(2*d^2)
```
# **Maple [A] (verified)**

Time  $= 0.42$  (sec), antiderivative size  $= 413$ , normalized size of antiderivative  $= 1.86$ 

<span id="page-258-0"></span>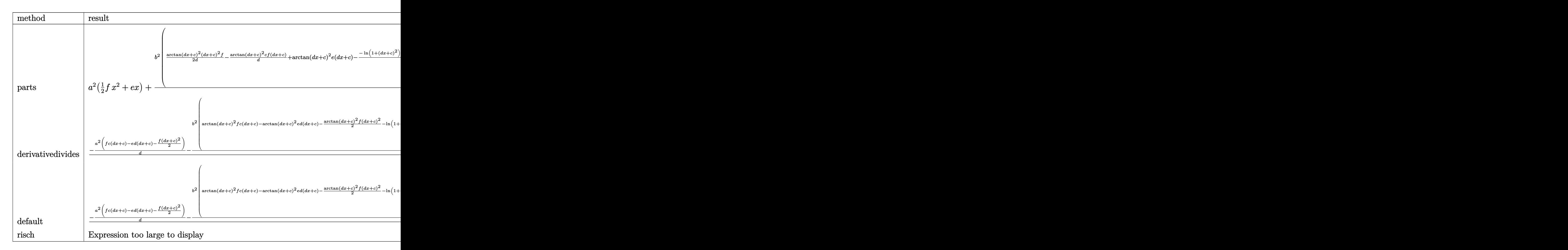

#### $\lceil$ In] int((f\*x+e)\*(a+b\*arctan(d\*x+c))^2,x,method= RETURNVERBOSE)

```
[Out] a<sup>2</sup>*(1/2*f*x<sup>2</sup>+e*x)+b<sup>2</sup>/d*(1/2/d*arctan(d*x+c)<sup>2*</sup>(d*x+c)<sup>2</sup>+f-1/d*arctan(d*x
+c)^2*c*f*(d*x+c)+arctan(d*x+c)^2*e*(d*x+c)-1/d*(-ln(1+(d*x+c)^2)*arctan(d*
x+c)*c*f+ln(1+(dx*x+c)^2)*arctan(dxx+c)*d*e-1/2*arctan(dxx+c)^2*f+arctan(dxx+c)+c)*(d*x+c)*f-1/2*f*ln(1+(d*x+c)^2)-1/2*(-2*c*f+2*d*e)*(-1/2*I*(ln(d*x+c-I)
*ln(1+(d*x+c)^2)-1/2*ln(d*x+c-I)^2-dilog(-1/2*I*(d*x+c+I))-ln(d*x+c-I)*ln(-1/2*I*(d*x+c-II))1/2*I*(d*x+c+I)))+1/2*I*(ln(d*x+c+I)*ln(1+(d*x+c)^2)-1/2*ln(d*x+c+I)^2-dilo
g(1/2*I*(d*x+c-I))-ln(d*x+c+I)*ln(1/2*I*(d*x+c-I))))))+2*a*b/d*(1/2/d*arcta
n(d*x+c)*(dx*c)^2*f-1/d*arctan(dxx+c)*c*f*(dx*c)+arctan(d*x+c)*e*(dx*c)-1/2/d*(f*(d*x+c)+1/2*(-2*c*f+2*d*e)*ln(1+(d*x+c)^2)-f*arctan(d*x+c)))
```
**Fricas [F]**

$$
\int (e+f x)(a+b \arctan(c+dx))^2 dx = \int (fx+e)(b \arctan(dx+c)+a)^2 dx
$$

```
[In] integrate((f*x+e)*(a+b*arctan(d*x+c))^2,x, algorithm="fricas")
```

```
[Out] integral(a^2*f*x + a^2*e + (b^2*f*x + b^2*e)*arctan(d*x + c)^2 + 2*(a*b*f*x
+ a * b * e) *arctan(d * x + c), x)
```
**Sympy [F]**

$$
\int (e + fx)(a + b \arctan(c + dx))^2 dx = \int (a + b \operatorname{atan}(c + dx))^2 (e + fx) dx
$$

[In] integrate( $(f*x+e)*(a+b*atan(d*x+c))**2,x)$ [Out] Integral( $(a + b*atan(c + d*x))*2*(e + f*x), x)$ 

**Maxima [F]**

$$
\int (e + fx)(a + b \arctan(c + dx))^2 dx = \int (fx + e)(b \arctan(dx + c) + a)^2 dx
$$

[In] integrate((f\*x+e)\*(a+b\*arctan(d\*x+c))^2,x, algorithm="maxima")

 $[Out]$  3/4\*b<sup>2</sup>\*c<sup>2</sup>\*e\*arctan(d\*x + c)<sup>2\*</sup>arctan((d<sup>2</sup>\*x + c\*d)/d)/d - 1/4\*(3\*arctan(d  $*x + c)*arctan((d^2*x + c*d)/d)^2/d - arctan((d^2*x + c*d)/d)^3/d)*b^2*c^2*$ e + 12\*b^2\*d^2\*f\*integrate(1/16\*x^3\*arctan(d\*x + c)^2/(d^2\*x^2 + 2\*c\*d\*x +  $c^2 + 1$ , x) + b^2\*d^2\*f\*integrate(1/16\*x^3\*log(d^2\*x^2 + 2\*c\*d\*x + c^2 + 1 )^2/(d^2\*x^2 + 2\*c\*d\*x + c^2 + 1), x) + 12\*b^2\*d^2\*e\*integrate(1/16\*x^2\*arc  $tan(d*x + c)^{2}/(d^{2}x^{2} + 2*c*d*x + c^{2} + 1), x) + 24*b^{2}x^{2}dx^{3}$  $/16*x^2*arctan(dxx + c)^2/(d^2*x^2 + 2*c*d*x + c^2 + 1), x) + 2*b^2*d^2*f*i$ ntegrate(1/16\*x^3\*log(d^2\*x^2 + 2\*c\*d\*x + c^2 + 1)/(d^2\*x^2 + 2\*c\*d\*x + c^2 + 1), x) + b^2\*d^2\*e\*integrate(1/16\*x^2\*log(d^2\*x^2 + 2\*c\*d\*x + c^2 + 1)^2  $/(d^2*x^2 + 2*c*d*x + c^2 + 1), x) + 2*b^2kc*d*f*integrate(1/16*x^2*log(d^2))$ \*x^2 + 2\*c\*d\*x + c^2 + 1)^2/(d^2\*x^2 + 2\*c\*d\*x + c^2 + 1), x) + 24\*b^2\*c\*d\* e\*integrate(1/16\*x\*arctan(d\*x + c)^2/(d^2\*x^2 + 2\*c\*d\*x + c^2 + 1), x) + 12  $*b^2*c^2*f*integrate(1/16*x*arctan(dxx + c)^2/(d^2*x^2 + 2*c*d*x + c^2 + 1)$ , x) + 4\*b^2\*d^2\*e\*integrate(1/16\*x^2\*log(d^2\*x^2 + 2\*c\*d\*x + c^2 + 1)/(d^2  $*x^2$  + 2\*c\*d\*x + c<sup>2</sup> + 1), x) + 2\*b<sup>2</sup>x<sup>c\*</sup>d\*f\*integrate(1/16\*x<sup>2</sup>\*log(d<sup>2\*x<sup>2</sup>2</sup> + 2\*c\*d\*x + c^2 + 1)/(d^2\*x^2 + 2\*c\*d\*x + c^2 + 1), x) + 2\*b^2\*c\*d\*e\*integr ate(1/16\*x\*log(d^2\*x^2 + 2\*c\*d\*x + c^2 + 1)^2/(d^2\*x^2 + 2\*c\*d\*x + c^2 + 1) , x) + b^2\*c^2\*f\*integrate(1/16\*x\*log(d^2\*x^2 + 2\*c\*d\*x + c^2 + 1)^2/(d^2\*x  $\hat{C}$  + 2\*c\*d\*x + c^2 + 1), x) + 4\*b^2\*c\*d\*e\*integrate(1/16\*x\*log(d^2\*x^2 + 2\*  $c*d*x + c^2 + 1)/({d^2}x^2 + 2*c*d*x + c^2 + 1), x) + b^2kc^2*e*integrate(1/$  $16*log(d^2*x^2 + 2*cxdx + c^2 + 1)^2/(d^2*x^2 + 2*cxdx + c^2 + 1), x) + 1$  $/2*a^2*f*x^2 + 3/4*b^2*e*arctan(dxx + c)^2*arctan((d^2*x + c*d)/d)/d - 4*b$ 2\*d\*f\*integrate(1/16\*x^2\*arctan(d\*x + c)/(d^2\*x^2 + 2\*c\*d\*x + c^2 + 1), x)  $-$  8\*b^2\*d\*e\*integrate(1/16\*x\*arctan(d\*x + c)/(d^2\*x^2 + 2\*c\*d\*x + c^2 + 1), x) -  $1/4*(3*arctan(dxx + c)*arctan((d^2*x + c*d)/d)^2/d - arctan((d^2*x + c*d))^2)$ c\*d)/d)^3/d)\*b^2\*e + (x^2\*arctan(d\*x + c) - d\*(x/d^2 + (c^2 - 1)\*arctan((d^  $2*x + c*d)/d/d^3 - c*log(d^2*x^2 + 2*c*d*x + c^2 + 1)/d^3))*a*b*f + a^2*e*$ 

 $x + 12*b^2*f*integrate(1/16*x*arctan(dxx + c)^2/(d^2*x^2 + 2*c*d*x + c^2 +$ 1), x) + b^2\*f\*integrate(1/16\*x\*log(d^2\*x^2 + 2\*c\*d\*x + c^2 + 1)^2/(d^2\*x^2 + 2\*c\*d\*x + c<sup>2</sup> + 1), x) + b<sup>2</sup>\*e\*integrate(1/16\*log(d<sup>2</sup>\*x<sup>2</sup> + 2\*c\*d\*x + c<sup>2</sup>  $2 + 1$ <sup>2</sup>/(d<sup>2</sup>\*x<sup>2</sup> + 2\*c\*d\*x + c<sup>2</sup> + 1), x) + (2\*(d\*x + c)\*arctan(d\*x + c)  $log((d*x + c)^2 + 1))*a*b*e/d + 1/8*(b^2*f*x^2 + 2*b^2*e*x)*arctan(d*x + c)$ )^2 - 1/32\*(b^2\*f\*x^2 + 2\*b^2\*e\*x)\*log(d^2\*x^2 + 2\*c\*d\*x + c^2 + 1)^2

**Giac [F]**

$$
\int (e + fx)(a + b \arctan(c + dx))^2 dx = \int (fx + e)(b \arctan(dx + c) + a)^2 dx
$$

[In]  $integrate((f*x+e)*(a+b*arctan(d*x+c))^2,x, algorithm="giac")$ [Out] sage0\*x

# **Mupad**  $\left| \mathbf{F}(-1) \right|$

Timed out.

$$
\int (e + fx)(a + b \arctan(c + dx))^2 dx = \int (e + fx) (a + b \arctan(c + dx))^2 dx
$$

[In]  $int((e + f*x)*(a + b*atan(c + d*x))^2, x)$ [Out]  $int((e + f*x)*(a + b*atan(c + d*x))^2, x)$ 

#### **3.33** R  $\int (a + b \arctan(c + dx))^2 dx$

<span id="page-261-0"></span>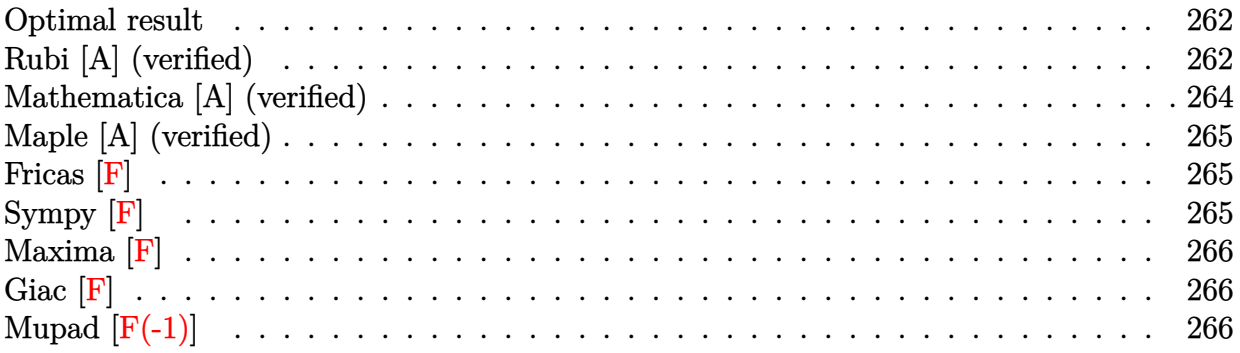

### **Optimal result**

Integrand size  $= 12$ , antiderivative size  $= 102$ 

$$
\int (a+b \arctan(c+dx))^2 dx = \frac{i(a+b \arctan(c+dx))^2}{d} + \frac{(c+dx)(a+b \arctan(c+dx))^2}{d}
$$

$$
+ \frac{2b(a+b \arctan(c+dx))\log(\frac{2}{1+i(c+dx)})}{d}
$$

$$
+ \frac{ib^2 \text{PolyLog} (2, 1 - \frac{2}{1+i(c+dx)})}{d}
$$

[Out]  $I*(a+b*arctan(dxx+c))^2/d+(d*x+c)*(a+b*arctan(dxx+c))^2/d+2*b*(a+b*arctan(d)x)+d+b*arctan(d)x+dx$ \*x+c))\*ln(2/(1+I\*(d\*x+c)))/d+I\*b^2\*polylog(2,1-2/(1+I\*(d\*x+c)))/d

### **Rubi [A] (verified)**

Time =  $0.08$  (sec), antiderivative size = 102, normalized size of antiderivative = 1.00, number of steps used = 6, number of rules used = 6,  $\frac{\text{number of rules}}{\text{integral size}}$  = 0.500, Rules used  $= \{5147, 4930, 5040, 4964, 2449, 2352\}$ 

$$
\int (a + b \arctan(c + dx))^2 dx = \frac{(c + dx)(a + b \arctan(c + dx))^2}{d} + \frac{i(a + b \arctan(c + dx))^2}{d}
$$

$$
+ \frac{2b \log \left(\frac{2}{1 + i(c + dx)}\right) (a + b \arctan(c + dx))}{d}
$$

$$
+ \frac{i b^2 \text{PolyLog}\left(2, 1 - \frac{2}{i(c + dx) + 1}\right)}{d}
$$

[In]  $Int[(a + b*ArcTan[c + d*x])^2,x]$ 

[Out]  $(I*(a + b*ArcTan[c + d*x])^2)/d + ((c + d*x)*(a + b*ArcTan[c + d*x])^2)/d +$  $(2*b*(a + b*ArcTan[c + d*x]) *Log[2/(1 + I*(c + d*x))])/d + (I*b^2*PolyLog[$ 2,  $1 - \frac{2}{1 + \text{I}*(c + d*x)})$ 

#### Rule 2352

 $Int[Log[(c_{-.})*(x_{-})]/((d_{-}) + (e_{-.})*(x_{-}))$ ,  $x_{-Symbol}$  :>  $Simp[(-e^(-1))*PolyLo$  $g[2, 1 - c*x], x]$  /; FreeQ $[{c, d, e}, x]$  && EqQ $[e + c*d, 0]$ 

#### Rule 2449

Int[Log[(c\_.)/((d\_) + (e\_.)\*(x\_))]/((f\_) + (g\_.)\*(x\_)^2), x\_Symbol] :> Dist  $[-e/g, Subst[Int[Log[2*d*x]/(1 - 2*d*x), x], x, 1/(d + e*x)], x]$ /; FreeQ[{ c, d, e, f, g}, x] && EqQ[c, 2\*d] && EqQ[e^2\*f + d^2\*g, 0]

#### Rule 4930

Int $[(a_+) + ArcTan[(c_-)*(x_-)(n_-)]*(b_-))^c(p_-,)$ , x Symbol] :> Simp[x\*(a + b\*ArcTan[c\*x^n])^p, x] - Dist[b\*c\*n\*p, Int[x^n\*((a + b\*ArcTan[c\*x^n])^(p  $- 1)/(1 + c^2*x^(2*n))$ , x], x] /; FreeQ[{a, b, c, n}, x] && IGtQ[p, 0] &&  $(EqQ[n, 1] | EqQ[p, 1])$ 

#### Rule 4964

 $Int[((a_{\_}) + ArcTan[(c_{\_})*(x_{\_})]*(b_{\_}))^(p_{\_})/((d_{\_}) + (e_{\_})*(x_{\_}))$ , x\_Symbol] :> Simp[(-(a + b\*ArcTan[c\*x])^p)\*(Log[2/(1 + e\*(x/d))]/e), x] + Dist[b\*c\*( p/e), Int[(a + b\*ArcTan[c\*x])^(p - 1)\*(Log[2/(1 + e\*(x/d))]/(1 + c^2\*x^2)), x], x] /; FreeQ[{a, b, c, d, e}, x] && IGtQ[p, 0] && EqQ[c^2\*d^2 + e^2, 0]

#### Rule 5040

Int $[((((a_.) + ArcTan[(c_.)*(x_0)]*(b_0))^*(p_0)*(x_0)]((d_0 + (e_0)*(x_0)^2),$ x Symbol] :> Simp[(-I)\*((a + b\*ArcTan[c\*x])^(p + 1)/(b\*e\*(p + 1))), x] - Di  $st[1/(c*d), Int[(a + b*ArcTan[c*x])^p/(I - c*x), x], x]$  /; FreeQ[{a, b, c, d, e}, x] && EqQ[e, c^2\*d] && IGtQ[p, 0]

#### Rule 5147

 $Int[((a_{-}.) + ArcTan[(c_{-}) + (d_{-}.)*(x_{-})](b_{-}.))^{(p_{-})}, x_{-Symbol}]$  :> Dist $[1/d,$ Subst[Int[(a + b\*ArcTan[x])^p, x], x, c + d\*x], x] /; FreeQ[{a, b, c, d}, x] && IGtQ[p, 0]

Rubi steps

integral = 
$$
\frac{\text{Subst}\left(\int (a + b \arctan(x))^2 dx, x, c + dx\right)}{d}
$$

$$
= \frac{(c+dx)(a+b\arctan(c+dx))^{2}}{d} - \frac{(2b)\text{Subst}\left(\int \frac{x(a+b\arctan(x))}{1+x^{2}} dx, x, c+dx\right)}{d}
$$
\n
$$
= \frac{i(a+b\arctan(c+dx))^{2}}{d} + \frac{(c+dx)\text{Subst}\left(\int \frac{a+b\arctan(x)}{i-x} dx, x, c+dx\right)}{d}
$$
\n
$$
= \frac{i(a+b\arctan(c+dx))^{2}}{d} + \frac{(c+dx)(a+b\arctan(c+dx))^{2}}{d}
$$
\n
$$
= \frac{i(a+b\arctan(c+dx))\log\left(\frac{2}{1+i(c+dx)}\right)}{d} - \frac{(2b^{2})\text{Subst}\left(\int \frac{\log\left(\frac{2}{1+i x}\right)}{1+x^{2}} dx, x, c+dx\right)}{d}
$$
\n
$$
= \frac{i(a+b\arctan(c+dx))^{2}}{d} + \frac{(c+dx)(a+b\arctan(c+dx))^{2}}{d}
$$
\n
$$
+ \frac{2b(a+b\arctan(c+dx))\log\left(\frac{2}{1+i(c+dx)}\right)}{d} + \frac{(2ib^{2})\text{Subst}\left(\int \frac{\log(2x)}{1-2x} dx, x, \frac{1}{1+i(c+dx)}\right)}{d}
$$
\n
$$
= \frac{i(a+b\arctan(c+dx))^{2}}{d} + \frac{(c+dx)(a+b\arctan(c+dx))^{2}}{d}
$$
\n
$$
+ \frac{2b(a+b\arctan(c+dx))\log\left(\frac{2}{1+i(c+dx)}\right)}{d} + \frac{ib^{2}\text{PolyLog}\left(2, 1 - \frac{2}{1+i(c+dx)}\right)}{d}
$$

# **Mathematica [A] (verified)**

Time  $= 0.09$  (sec), antiderivative size  $= 109$ , normalized size of antiderivative  $= 1.07$ 

$$
\int (a + b \arctan(c + dx))^2 dx
$$
  
= 
$$
\frac{b^2(-i + c + dx) \arctan(c + dx)^2 + 2b \arctan(c + dx) (ac + adx + b \log(1 + e^{2i \arctan(c + dx)})) + a (ac + adx + b \log(1 + e^{2i \arctan(c + dx)})) + a (ac + adx + b \log(1 + e^{2i \arctan(c + dx)})) + a (ac + adx + b \log(1 + e^{2i \arctan(c + dx)}))
$$

[In] Integrate[(a + b\*ArcTan[c + d\*x])^2,x]

```
[Out] (b^2*(-I + c + d*x)*ArcTan[c + d*x]^2 + 2*b*ArcTan[c + d*x]*(a*c + a*d*x + b*)]b*Log[1 + E^{(2*I)*ArcTan[C + d*x])]) + a*(a*c + a*d*x + 2*b*Log[1/Sqrt[1 +(c + d*x)^2]) - I*b^2*PolyLog[2, -E^((2*I)*ArcTan[c + d*x])])/d
```
# **Maple [A] (verified)**

Time  $= 0.29$  (sec), antiderivative size  $= 139$ , normalized size of antiderivative  $= 1.36$ 

<span id="page-264-0"></span>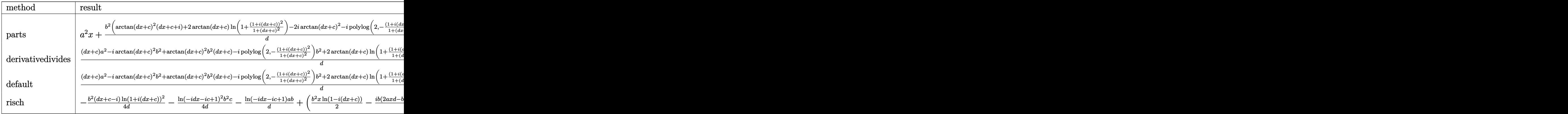

[In]  $int((a+b*arctan(d*x+c))^2,x,method=RETURNVERBOSE)$ 

```
[Out] a<sup>2*x+b<sup>2</sup>/d*(arctan(d*x+c)<sup>2</sup>*(d*x+c+I)+2*arctan(d*x+c)*ln(1+(1+I*(d*x+c))<sup>2</sup></sup>
/(1+(d*x+c)^2))-2*I*arctan(d*x+c)^2-I*polylog(2,-(1+I*(d*x+c))^2/(1+(d*x+c)
(2)))+2*a*b/d*((d*x+c)*arctan(d*x+c)-1/2*ln(1+(d*x+c)^2))
```
**Fricas [F]**

$$
\int (a + b \arctan(c + dx))^2 dx = \int (b \arctan(dx + c) + a)^2 dx
$$

[In] integrate((a+b\*arctan(d\*x+c))^2,x, algorithm="fricas")

```
[Out] integral(b<sup>\text{2*arctan}(d*x + c)^2 + 2*a*b*arctan(d*x + c) + a^2, x)</sup>
```
**Sympy [F]**

$$
\int (a + b \arctan(c + dx))^2 dx = \int (a + b \operatorname{atan} (c + dx))^2 dx
$$

[In]  $integrate((a+b*atan(d*x+c))**2,x)$ [Out] Integral( $(a + b*atan(c + d*x))**2, x)$ 

### **Maxima [F]**

$$
\int (a + b \arctan(c + dx))^2 dx = \int (b \arctan(dx + c) + a)^2 dx
$$

#### [In] integrate((a+b\*arctan(d\*x+c))^2,x, algorithm="maxima")

[Out]  $1/16*(12*c^2*arctan(dxx + c)^2*arctan((d^2*x + c*d)/d)/d - 4*(3*arctan(dxx$ + c)\*arctan((d^2\*x + c\*d)/d)^2/d - arctan((d^2\*x + c\*d)/d)^3/d)\*c^2 + 4\*x\*a rctan(d\*x + c)^2 + 192\*d^2\*integrate(1/16\*x^2\*arctan(d\*x + c)^2/(d^2\*x^2 +  $2*c*d*x + c^2 + 1$ , x) +  $16*d^2*integrate(1/16*x^2*log(d^2*x^2 + 2*c*d*x +$  $c^2$  + 1)^2/(d^2\*x^2 + 2\*c\*d\*x + c^2 + 1), x) + 384\*c\*d\*integrate(1/16\*x\*arc tan(d\*x + c)^2/(d^2\*x^2 + 2\*c\*d\*x + c^2 + 1), x) + 64\*d^2\*integrate(1/16\*x^  $2*log(d^2*x^2 + 2*c*d*x + c^2 + 1)/(d^2*x^2 + 2*c*d*x + c^2 + 1), x) + 32*c$ \*d\*integrate(1/16\*x\*log(d^2\*x^2 + 2\*c\*d\*x + c^2 + 1)^2/(d^2\*x^2 + 2\*c\*d\*x +  $c^2 + 1$ , x) + 64\*c\*d\*integrate(1/16\*x\*log(d<sup>2</sup>\*x<sup>2</sup> + 2\*c\*d\*x + c<sup>2</sup> + 1)/(d  $2*x^2$  + 2\*c\*d\*x + c<sup>2</sup> + 1), x) + 16\*c<sup>2</sup>\*integrate(1/16\*log(d<sup>2</sup>\*x<sup>2</sup> + 2\*c\*d \*x + c^2 + 1)^2/(d^2\*x^2 + 2\*c\*d\*x + c^2 + 1), x) - x\*log(d^2\*x^2 + 2\*c\*d\*x +  $c^2$  + 1)^2 + 12\*arctan(d\*x + c)^2\*arctan((d^2\*x + c\*d)/d)/d - 12\*arctan( d\*x + c)\*arctan((d^2\*x + c\*d)/d)^2/d + 4\*arctan((d^2\*x + c\*d)/d)^3/d - 128\* d\*integrate(1/16\*x\*arctan(d\*x + c)/(d^2\*x^2 + 2\*c\*d\*x + c^2 + 1), x) + 16\*i ntegrate(1/16\*log(d^2\*x^2 + 2\*c\*d\*x + c^2 + 1)^2/(d^2\*x^2 + 2\*c\*d\*x + c^2 + 1), x))\*b^2 + a^2\*x + (2\*(d\*x + c)\*arctan(d\*x + c) - log((d\*x + c)^2 + 1)) \*a\*b/d

**Giac [F]**

$$
\int (a + b \arctan(c + dx))^2 dx = \int (b \arctan(dx + c) + a)^2 dx
$$

[In] integrate((a+b\*arctan(d\*x+c))^2,x, algorithm="giac") [Out] sage0\*x

## **Mupad**  $[\mathbf{F}(-1)]$

Timed out.

$$
\int (a + b \arctan(c + dx))^2 dx = \int (a + b \operatorname{atan}(c + dx))^2 dx
$$

```
[In] int((a + b*atan(c + d*x))^2, x)[Out] int((a + b*atan(c + d*x))^2, x)
```

$$
\textbf{3.34} \qquad \int \frac{(a + b \arctan(c + dx))^2}{e + fx} \, dx
$$

<span id="page-266-0"></span>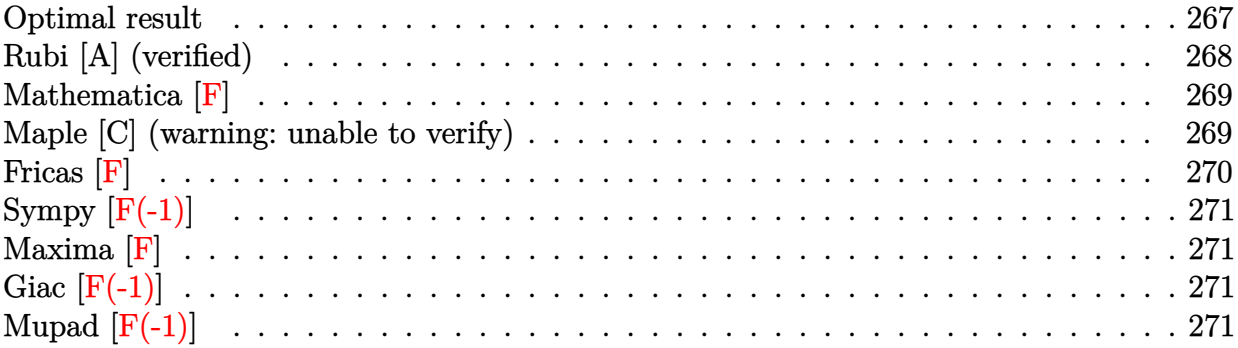

### **Optimal result**

Integrand size  $= 20$ , antiderivative size  $= 261$ 

$$
\int \frac{(a + b \arctan(c + dx))^2}{e + fx} dx
$$
\n
$$
= -\frac{(a + b \arctan(c + dx))^2 \log\left(\frac{2}{1 - i(c + dx)}\right)}{f}
$$
\n
$$
+ \frac{(a + b \arctan(c + dx))^2 \log\left(\frac{2d(e + fx)}{(de + if - cf)(1 - i(c + dx))}\right)}{f}
$$
\n
$$
+ \frac{ib(a + b \arctan(c + dx)) \text{PolyLog}\left(2, 1 - \frac{2}{1 - i(c + dx)}\right)}{f}
$$
\n
$$
- \frac{ib(a + b \arctan(c + dx)) \text{PolyLog}\left(2, 1 - \frac{2d(e + fx)}{(de + if - cf)(1 - i(c + dx))}\right)}{f}
$$
\n
$$
- \frac{b^2 \text{PolyLog}\left(3, 1 - \frac{2}{1 - i(c + dx)}\right)}{2f} + \frac{b^2 \text{PolyLog}\left(3, 1 - \frac{2d(e + fx)}{(de + if - cf)(1 - i(c + dx))}\right)}{2f}
$$

[Out]  $-(a+b*arctan(d*x+c))^2*ln(2/(1-I*(d*x+c)))/f+(a+b*arctan(d*x+c))^2*ln(2*d*(d*x)))$ f\*x+e)/(d\*e+I\*f-c\*f)/(1-I\*(d\*x+c)))/f+I\*b\*(a+b\*arctan(d\*x+c))\*polylog(2,1-2 /(1-I\*(d\*x+c)))/f-I\*b\*(a+b\*arctan(d\*x+c))\*polylog(2,1-2\*d\*(f\*x+e)/(d\*e+I\*fc\*f)/(1-I\*(d\*x+c)))/f-1/2\*b^2\*polylog(3,1-2/(1-I\*(d\*x+c)))/f+1/2\*b^2\*polylo g(3,1-2\*d\*(f\*x+e)/(d\*e+I\*f-c\*f)/(1-I\*(d\*x+c)))/f

### **Rubi [A] (verified)**

Time =  $0.12$  (sec), antiderivative size = 261, normalized size of antiderivative = 1.00, number of steps used = 2, number of rules used = 2,  $\frac{\text{number of rules}}{\text{integral size}}$  = 0.100, Rules used  $= \{5155, 4968\}$ 

$$
\int \frac{(a + b \arctan(c + dx))^2}{e + fx} dx
$$
\n
$$
= -\frac{ib(a + b \arctan(c + dx)) \text{PolyLog}\left(2, 1 - \frac{2d(e + fx)}{(de - cf + if)(1 - i(c + dx))}\right)}{f}
$$
\n
$$
+ \frac{(a + b \arctan(c + dx))^2 \log\left(\frac{2d(e + fx)}{(1 - i(c + dx))( - cf + de + if)}\right)}{f}
$$
\n
$$
+ \frac{ib \text{ PolyLog}\left(2, 1 - \frac{2}{1 - i(c + dx)}\right)(a + b \arctan(c + dx))}{f}
$$
\n
$$
- \frac{\log\left(\frac{2}{1 - i(c + dx)}\right)(a + b \arctan(c + dx))^2}{f}
$$
\n
$$
+ \frac{b^2 \text{PolyLog}\left(3, 1 - \frac{2d(e + fx)}{(de - cf + if)(1 - i(c + dx))}\right)}{2f} - \frac{b^2 \text{PolyLog}\left(3, 1 - \frac{2}{1 - i(c + dx)}\right)}{2f}
$$

$$
[In] Int[(a + b*Arctan[c + d*x])^2/(e + f*x),x]
$$
  
\n
$$
[Out] -(((a + b*Arctan[c + d*x])^2*Log[2/(1 - I*(c + d*x))])/f) + ((a + b*Arctan[c + d*x]))^2*Log[(2*d*(e + f*x))/((d*e + I*f - c*f)*(1 - I*(c + d*x)))]/f + (I*b*(a + b*Arctan[c + d*x))*PolyLog[2, 1 - 2/(1 - I*(c + d*x))])/f - (I*b*(a + b*Arctan[c + d*x))*PolyLog[2, 1 - (2*d*(e + f*x))/((d*e + I*f - c*f)* (1 - I*(c + d*x)))])/f - (b^2*PolyLog[3, 1 - 2/(1 - I*(c + d*x))])/(2*f) + (b^2*PolyLog[3, 1 - (2*d*(e + f*x))/((d*e + I*f - c*f)*(1 - I*(c + d*x)))])
$$
  
\n
$$
/(2*f)
$$

#### Rule 4968

Int $[(a_+) + ArcTan[(c_-)*(x_-)]*(b_-))^2/((d_-) + (e_-)*(x_-))$ , x Symbol] :> Simp[ $(- (a + b*ArcTan[c*x])^2)*(Log[2/(1 - I*c*x)]/e)$ , x] +  $(Simp[(a + b*Arc$  $Tan[c*x])^2*(Log[2*c*((d + e*x)/((c*d + I*e)*(1 - I*c*x)))]/e), x] + Simp[I]$ \*b\*(a + b\*ArcTan[c\*x])\*(PolyLog[2, 1 - 2/(1 - I\*c\*x)]/e), x] - Simp[I\*b\*(a + b\*ArcTan[c\*x])\*(PolyLog[2, 1 - 2\*c\*((d + e\*x)/((c\*d + I\*e)\*(1 - I\*c\*x)))] /e), x] - Simp[b^2\*(PolyLog[3, 1 - 2/(1 - I\*c\*x)]/(2\*e)), x] + Simp[b^2\*(Po lyLog[3, 1 - 2\*c\*((d + e\*x)/((c\*d + I\*e)\*(1 - I\*c\*x)))]/(2\*e)), x]) /; Free  $Q[f_1, b, c, d, e], x]$  & NeQ $[c^2*d^2 + e^2, 0]$ 

#### Rule 5155

Int $[(a_{-}) + ArcTan[(c_{-}) + (d_{-})*(x_{-})](b_{-})^{\circ}(p_{-})*((e_{-}) + (f_{-})*(x_{-}))^{\circ}(m_{-})$ \_.), x\_Symbol] :> Dist[1/d, Subst[Int[((d\*e - c\*f)/d + f\*(x/d))^m\*(a + b\*Ar

 $cTan[x])^p$ , x], x, c + d\*x], x] /; FreeQ[{a, b, c, d, e, f, m, p}, x] && IG tQ[p, 0]

Rubi steps

$$
\begin{aligned}\n\text{integral} &= \frac{\text{Subst}\left(\int \frac{(a+b\arctan(x))^2}{\frac{de-cf+f\frac{f x}{d}}{d}}dx, x, c+dx\right)}{d} \\
&= -\frac{(a+b\arctan(c+dx))^2\log\left(\frac{2}{1-i(c+dx)}\right)}{f} \\
&+ \frac{(a+b\arctan(c+dx))^2\log\left(\frac{2d(e+fx)}{(de+if-cf)(1-i(c+dx))}\right)}{f} \\
&+ \frac{ib(a+b\arctan(c+dx))\text{PolyLog}\left(2, 1-\frac{2}{1-i(c+dx)}\right)}{f} \\
&- \frac{ib(a+b\arctan(c+dx))\text{PolyLog}\left(2, 1-\frac{2d(e+fx)}{(de+if-cf)(1-i(c+dx))}\right)}{f} \\
&- \frac{b^2\text{PolyLog}\left(3, 1-\frac{2}{1-i(c+dx)}\right)}{2f} + \frac{b^2\text{ PolyLog}\left(3, 1-\frac{2d(e+fx)}{(de+if-cf)(1-i(c+dx))}\right)}{2f}\n\end{aligned}
$$

**Mathematica [F]**

$$
\int \frac{(a + b \arctan(c + dx))^2}{e + fx} dx = \int \frac{(a + b \arctan(c + dx))^2}{e + fx} dx
$$

[In] Integrate[(a + b\*ArcTan[c + d\*x])^2/(e + f\*x), x] [Out] Integrate[(a + b\*ArcTan[c + d\*x])^2/(e + f\*x), x]

### **Maple [C] (warning: unable to verify)**

Result contains higher order function than in optimal. Order 9 vs. order 4.

<span id="page-268-0"></span>Time  $= 4.59$  (sec), antiderivative size  $= 1877$ , normalized size of antiderivative  $= 7.19$ 

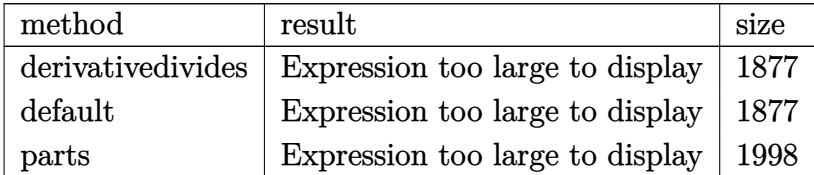

```
[In] int((a+b*arctan(d*x+c))^2/(f*x+e),x,method=_RETURNVERBOSE)
```

```
[Out] 1/d*(a^2*d*ln(c*f-d*e-f*(d*x+c))/f-b^2*d*(-ln(c*f-d*e-f*(d*x+c))/f*arctan(d*x+c)^2+2/f*(1/2*arctan(d*x+c)^2*ln(I*f*(1+I*(d*x+c))^2/(1+(d*x+c)^2)+c*f*(
1+I*(d*x+c))^2/(1+(d*x+c)^2)-d*e*(1+I*(d*x+c))^2/(1+(d*x+c)^2)-I*f+c*f-d*e)
-1/4*I*Pi*csgn(I*(I*f*(1+I*(d*x+c))^2/(1+(d*x+c)^2)+c*f*(1+I*(d*x+c))^2/(1+
(d*x+c)^2)-d*e*(1+I*(d*x+c))^2/(1+(d*x+c)^2)-I*f+c*f-d*e)/(1+(1+I*(d*x+c))^22/(1+(d*x+c)^2))*(csgn(I*(I*f*(1+I*(d*x+c))^2/(1+(d*x+c)^2)+c*f*(1+I*(d*x+t)))c))^2/(1+(d*x+c)^2)-d*e*(1+I*(d*x+c))^2/(1+(d*x+c)^2)-I*f+c*f-d*e))*csgn(I/
(1+(1+I*(d*x+c))^2/(1+(d*x+c)^2)))-csgn(I*(I*f*(1+I*(d*x+c))^2/(1+(d*x+c))^2))+c*f*(1+I*(d*x+c))^2/(1+(d*x+c)^2)-d*e*(1+I*(d*x+c))^2/(1+(d*x+c)^2)-I*f+c
*(f-d*e)/(1+(1+I*(d*x+c))^2/(1+(d*x+c)^2)))*csgn(I/(1+(1+I*(d*x+c))^2/(1+(d*x+c)))x+c)^2)))-csgn(I*(I*f*(1+I*(d*x+c))^2/(1+(d*x+c)^2)+c*f*(1+I*(d*x+c))^2/(1+
(d*x+c)^2)-d*e*(1+I*(d*x+c))^2/(1+(d*x+c)^2)-I*f+c*f-d*e))*csgn(I*(I*f*(1+I
*(d*x+c))^2/(1+(d*x+c)^2)+c*f*(1+I*(d*x+c))^2/(1+(d*x+c)^2)-d*e*(1+I*(d*x+c))))^2/(1+(d*x+c)^2)-I*f+c*f-d*e)/(1+(1+I*(d*x+c))^2/(1+(d*x+c)^2)))+csgn(I*(
I*f*(1+I*(d*x+c))^2/(1+(d*x+c)^2)+c*f*(1+I*(d*x+c))^2/(1+(d*x+c)^2)-d*e*(1+
I*(d*x+c))^2/(1+(d*x+c)^2)-I*f+c*f-d*e)/(1+(1+I*(d*x+c))^2/(1+(d*x+c)^2))2)*arctan(d*x+c)^2-1/2*I*arctan(d*x+c)*polylog(2,-(1+I*(d*x+c))^2/(1+(d*x+c
(2)^2)+1/4*polylog(3,-(1+I*(d*x+c))^2/(1+(d*x+c)^2))-1/2*f/(c*f-d*e+I*f)*arc
tan(d*x+c)*polylog(2,(c*f-d*e+I*f)*(1+I*(d*x+c))^2/(1+(d*x+c)^2)/(d*e+I*f-c
*(f))-1/2*I*f/(c*f-d*e+I*f)*arctan(d*x+c)^2*ln(1-(c*f-d*e+I*f)*(1+I*(d*x+c))
2/(1+(d*x+c)^2)/(d*e+I*f-c*f))-1/4*I*f/(c*f-d*e+I*f)*polylog(3,(c*f-d*e+I*f))f)*(1+I*(d*x+c))^2/(1+(d*x+c)^2)/(d*e+I*f-c*f))+1/2*I*c*f/(c*f-d*e+I*f)*arc
tan(d*x+c)*polylog(2, (c*f-d*e+I*f)*(1+I*(d*x+c))^2/(1+(d*x+c)^2)/(d*e+I*f-c)*f))-1/2*c*f/(c*f-d*e+I*f)*arctan(d*x+c)^2*ln(1-(c*f-d*e+I*f)*(1+I*(d*x+c))
2/(1+(d*x+c)^2)/(d*e+I*f-c*f))-1/4*c*f/(c*f-d*e+I*f)*polylog(3,(c*f-d*e+I*f))f)*(1+I*(d*x+c))^2/(1+(d*x+c)^2)/(d*e+I*f-c*f))-I*d*e*arctan(d*x+c)*polylog(2, (c*f-d*e+I*f)*(1+I*(d*x+c))^2/(1+(d*x+c)^2)/(d*e+I*f-c*f))/(2*I*f+2*c*f-2*d*e)+1/2*d*e/(c*f-d*e+I*f)*arctan(d*x+c)^2*ln(1-(c*f-d*e+I*f)*(1+I*(d*x+c
))^2/(1+(d*x+c)^2)/(d*e+I*f-c*f))+1/4*d*e/(c*f-d*e+I*f)*polylog(3,(c*f-d*e+
I*f)*(1+I*(d*x+c))^2/(1+(d*x+c)^2)/(d*e+I*f-c*f))))-2*a*b*d*(-ln(c*f-d*e-f*
(d*x+c))/(f*xrtan(d*x+c)+1/2*I*ln(c*f-d*e-f*(d*x+c))*(ln((I*f+f*(d*x+c))/(c*f-d*e+I*f))-ln((I*f-f*(d*x+c))/(d*e+I*f-c*f)))/f+1/2*I*(dilog((I*f+f*(d*x+
c))/(c*f-d*e+I*f))-dilog((I*f-f*(d*x+c))/(d*e+I*f-c*f)))/f))
```
**Fricas [F]**

$$
\int \frac{(a + b \arctan(c + dx))^2}{e + fx} dx = \int \frac{(b \arctan(dx + c) + a)^2}{fx + e} dx
$$

[In] integrate( $(atb*arctan(dxxtc))^2/(f*x+e)$ ,x, algorithm="fricas") [Out] integral((b^2\*arctan(d\*x + c)^2 + 2\*a\*b\*arctan(d\*x + c) + a^2)/(f\*x + e), x )

# **Sympy [F(-1)]**

Timed out.

$$
\int \frac{(a + b \arctan(c + dx))^2}{e + fx} dx = \text{Timed out}
$$

[In]  $integrate((a+b*atan(d*x+c))**2/(f*x+e),x))$ 

[Out] Timed out

**Maxima [F]**

$$
\int \frac{(a + b \arctan(c + dx))^2}{e + fx} dx = \int \frac{(b \arctan(dx + c) + a)^2}{fx + e} dx
$$

[In] integrate((a+b\*arctan(d\*x+c))^2/(f\*x+e),x, algorithm="maxima")

[Out] a<sup>2\*</sup>log(f\*x + e)/f + integrate(1/16\*(12\*b<sup>2\*</sup>arctan(d\*x + c)<sup>2</sup> + b<sup>2\*</sup>log(d<sup>2</sup>  $*x^2 + 2*c*d*x + c^2 + 1)^2 + 32*a*b*arctan(d*x + c))/(f*x + e), x)$ 

## **Giac [F(-1)]**

Timed out.

$$
\int \frac{(a + b \arctan(c + dx))^2}{e + fx} dx = \text{Timed out}
$$

[In] integrate((a+b\*arctan(d\*x+c))^2/(f\*x+e),x, algorithm="giac") [Out] Timed out

## **Mupad**  $\left| \mathbf{F}(-1) \right|$

Timed out.

$$
\int \frac{(a + b \arctan(c + dx))^2}{e + fx} dx = \int \frac{(a + b \arctan(c + dx))^2}{e + fx} dx
$$

[In]  $int((a + b*atan(c + d*x))^2/(e + f*x),x)$ [Out]  $int((a + b*atan(c + d*x))^2/(e + f*x), x)$ 

$$
\textbf{3.35} \qquad \int \frac{(a+b\arctan(c+dx))^2}{(e+f x)^2} \, dx
$$

<span id="page-271-0"></span>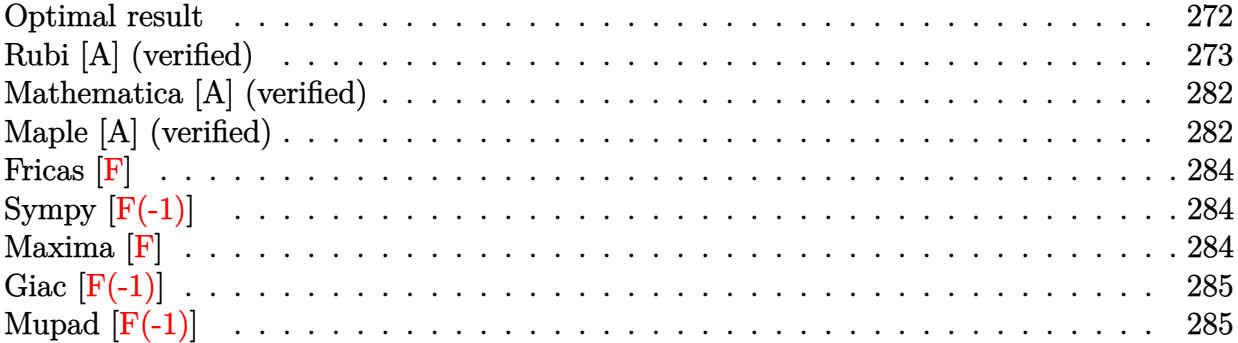

## **Optimal result**

Integrand size  $= 20$ , antiderivative size  $= 568$ 

$$
\int \frac{(a + b \arctan(c + dx))^2}{(e + fx)^2} dx = \frac{2abd(de - cf) \arctan(c + dx)}{f (f^2 + (de - cf)^2)} + \frac{ib^2d \arctan(c + dx)^2}{d^2e^2 - 2cdef + (1 + c^2) f^2} \n+ \frac{b^2d(de - cf) \arctan(c + dx)^2}{f (d^2e^2 - 2cdef + (1 + c^2) f^2)} - \frac{(a + b \arctan(c + dx))^2}{f (e + fx)} \n+ \frac{2abd \log(e + fx)}{f^2 + (de - cf)^2} - \frac{2b^2d \arctan(c + dx) \log \left(\frac{2}{1 - i(c + dx)}\right)}{d^2e^2 - 2cdef + (1 + c^2) f^2} \n+ \frac{2b^2d \arctan(c + dx) \log \left(\frac{2d(e + fx)}{(de + if - c)f(1 - i(c + dx))}\right)}{d^2e^2 - 2cdef + (1 + c^2) f^2} \n+ \frac{2b^2d \arctan(c + dx) \log \left(\frac{2}{1 + i(c + dx)}\right)}{d^2e^2 - 2cdef + (1 + c^2) f^2} \n- \frac{abd \log (1 + (c + dx)^2)}{f^2 + (de - cf)^2} + \frac{ib^2d \text{PolyLog}\left(2, 1 - \frac{2}{1 - i(c + dx)}\right)}{d^2e^2 - 2cdef + (1 + c^2) f^2} \n+ \frac{ib^2d \text{PolyLog}\left(2, 1 - \frac{2d(e + fz)}{(de + tf - cf)(1 - i(c + dx))}\right)}{d^2e^2 - 2cdef + (1 + c^2) f^2} \n+ \frac{ib^2d \text{PolyLog}\left(2, 1 - \frac{2}{1 + i(c + dx)}\right)}{d^2e^2 - 2cdef + (1 + c^2) f^2} \n+ \frac{ib^2d \text{PolyLog}\left(2, 1 - \frac{2}{1 + i(c + dx)}\right)}{d^2e^2 - 2cdef + (1 + c^2) f^2}
$$

[Out]  $2*a*b*d*(-c*f+d*e)*arctan(d*x+c)/f/(f^2+(-c*f+d*e)^2)+I*b^2*d*arctan(d*x+c)$  $2/(d^2*e^2-2*c*d*e*f+(c^2+1)*f^2)+b^2*d*(-c*f+d*e)*arctan(d*x+c)^2/f/(d^2*$  $e^2-2*c*d*e*f+(c^2+1)*f^2)-(a+b*arctan(d*x+c))^2/f/(f*x+e)+2*a*b*d*ln(f*x+e)$ )/(f^2+(-c\*f+d\*e)^2)-2\*b^2\*d\*arctan(d\*x+c)\*ln(2/(1-I\*(d\*x+c)))/(d^2\*e^2-2\*c \*d\*e\*f+(c^2+1)\*f^2)+2\*b^2\*d\*arctan(d\*x+c)\*ln(2\*d\*(f\*x+e)/(d\*e+I\*f-c\*f)/(1-I

 $*(d*x+c))$ /(d^2\*e^2-2\*c\*d\*e\*f+(c^2+1)\*f^2)+2\*b^2\*d\*arctan(d\*x+c)\*ln(2/(1+I\*  $(d*x+c))$ /(d<sup>2</sup>2\*e<sup>2</sup>-2\*c\*d\*e\*f+(c<sup>2</sup>+1)\*f<sup>2</sup>)-a\*b\*d\*ln(1+(d\*x+c)<sup>2</sup>)/(f<sup>2</sup>+(-c\*f+ d\*e)^2)+I\*b^2\*d\*polylog(2,1-2/(1-I\*(d\*x+c)))/(d^2\*e^2-2\*c\*d\*e\*f+(c^2+1)\*f^2 )-I\*b^2\*d\*polylog(2,1-2\*d\*(f\*x+e)/(d\*e+I\*f-c\*f)/(1-I\*(d\*x+c)))/(d^2\*e^2-2\*c \*d\*e\*f+(c^2+1)\*f^2)+I\*b^2\*d\*polylog(2,1-2/(1+I\*(d\*x+c)))/(d^2\*e^2-2\*c\*d\*e\*f  $+(c^2+1)*f^2)$ 

## **Rubi [A] (verified)**

Time  $= 0.97$  (sec), antiderivative size  $= 568$ , normalized size of antiderivative  $= 1.00$ , number of steps used = 25, number of rules used = 25,  $\frac{\text{number of rules}}{\text{integrand size}} = 1.250$ , Rules used = {5153, 2007, 719, 31, 648, 632, 210, 642, 6873, 5165, 720, 649, 209, 266, 6820, 12, 6857, 4966, 2449, 2352, 2497, 5104, 5004, 5040, 4964}

$$
\int \frac{(a + b \arctan(c + dx))^2}{(e + fx)^2} dx = \frac{2abd \arctan(c + dx)(de - cf)}{f((de - cf)^2 + f^2)}
$$
  
\n
$$
- \frac{(a + b \arctan(c + dx))^2}{f(e + fx)} + \frac{2abd \log(e + fx)}{(de - cf)^2 + f^2}
$$
  
\n
$$
- \frac{abd \log ((c + dx)^2 + 1)}{(de - cf)^2 + f^2} + \frac{ib^2 d \arctan(c + dx)^2}{(c^2 + 1) f^2 - 2cdef + d^2e^2}
$$
  
\n
$$
+ \frac{b^2 d \arctan(c + dx)^2 (de - cf)}{f((c^2 + 1) f^2 - 2cdef + d^2e^2)}
$$
  
\n
$$
- \frac{2b^2 d \arctan(c + dx) \log \left(\frac{2}{1 - i(c + dx)}\right)}{(c^2 + 1) f^2 - 2cdef + d^2e^2}
$$
  
\n
$$
+ \frac{2b^2 d \arctan(c + dx) \log \left(\frac{2d(e + fx)}{(1 - i(c + dx))(de + (-c + i)f)}\right)}{(c^2 + 1) f^2 - 2cdef + d^2e^2}
$$
  
\n
$$
+ \frac{2b^2 d \arctan(c + dx) \log \left(\frac{2}{1 + i(c + dx)}\right)}{(c^2 + 1) f^2 - 2cdef + d^2e^2}
$$
  
\n
$$
+ \frac{ib^2 d \text{PolyLog}\left(2, 1 - \frac{2}{1 - i(c + dx)}\right)}{(c^2 + 1) f^2 - 2cdef + d^2e^2}
$$
  
\n
$$
+ \frac{ib^2 d \text{PolyLog}\left(2, 1 - \frac{2d(e + fx)}{(de + (i - c)f)(1 - i(c + dx))}\right)}{(c^2 + 1) f^2 - 2cdef + d^2e^2}
$$
  
\n
$$
+ \frac{ib^2 d \text{PolyLog}\left(2, 1 - \frac{2}{i(c + dx) + 1}\right)}{(c^2 + 1) f^2 - 2cdef + d^2e^2}
$$

[In] Int  $[(a + b*ArcTan[c + d*x])^2/(e + f*x)^2, x]$  $[Out]$   $(2*a*b*d*(d*e - c*f)*ArcTan[c + d*x])/(f*(f^2 + (d*e - c*f)^2)) + (I*b^2*d*)$ ArcTan[c + d\*x]^2)/(d^2\*e^2 - 2\*c\*d\*e\*f + (1 + c^2)\*f^2) + (b^2\*d\*(d\*e - c\*

```
f)*ArcTan[c + d*x]^2)/(f*(d^2*e^2 - 2*c*d*e*f + (1 + c^2)*f^2)) - (a + b*Ar
cTan[c + d*x])^2/(f*(e + f*x)) + (2*a*b*d*Log[e + f*x])/(f^2 + (d*e - c*f)^
2) - (2*b^2+d*ArcTan[c + dx)]*Log[2/(1 - I*(c + dx))])/(d^2*e^2 - 2*c*d*e*f + (1 + c^2)*f^2) + (2*b^2*d*ArcTan[c + d*x]*Log[(2*d*(e + f*x))/((d*e + (I - c)*f)*(1 - I*(c + d*x)))])/(d<sup>-2</sup>*e<sup>-2</sup> - 2*c*d*e*f + (1 + c<sup>-</sup>2)*f<sup>-2</sup>) + (2*b
2*d*ArcTan[c + d*x]*Log[2/(1 + I*(c + d*x))])/(d^2*e^2 - 2*c*d*e*f + (1 +c^2)*f^2) - (a*b*d*Log[1 + (c + d*x)^2])/(f^2 + (d*e - c*f)^2) + (I*b^2*d*P
olyLog[2, 1 - 2/(1 - I*(c + d*x))])/(d<sup>2</sup>2*e<sup>2</sup> - 2*c*d*e*f + (1 + c<sup>2</sup>)*f<sup>2</sup>) -
(I*b^2*d*PolyLog[2, 1 - (2*d*(e + f*x)))/((d*e + (I - c)*f)*(1 - I*(c + d*x))))))])/(d^2*e^2 - 2*c*d*e*f + (1 + c^2)*f^2) + (I*b^2*d*PolyLog[2, 1 - 2/(1
+ I*(c + d*x))])/(d^2*e^2 - 2*c*d*e*f + (1 + c^2)*f^2)
```
#### Rule 12

Int $[(a_*)*(u_*)$ , x\_Symbol] :> Dist $[a, \text{Int}[u, x], x]$  /; FreeQ $[a, x]$  && !Match  $Q[u, (b) * (v) /; FreeQ[b, x]]$ 

#### Rule 31

Int $[(a_+) + (b_-,)*(x_-))^(-1)$ ,  $x_Symbo1]$  :> Simp[Log[RemoveContent[a + b\*x,  $x$ ] $\binom{b}{x}$ ,  $x$ ]  $\binom{c}{x}$  FreeQ[ $\{a, b\}$ ,  $x$ ]

#### Rule 209

 $Int[((a_+) + (b_-)*(x_-)^2)^(-1), x_Symb01]$  :>  $Simp[(1/(Rt[a, 2]*Rt[b, 2]))*A$  $rcTan[Rt[b, 2]*(x/Rt[a, 2])]$ , x] /;  $FreeQ[fa, b]$ , x] &&  $PosQ[a/b]$  &&  $(GLQ[a])$ , 0] || GtQ[b, 0])

#### Rule 210

Int $[(a) + (b).)*(x)^2)^(-1)$ , x Symbol] :> Simp $[(-(Rt[-a, 2]*Rt[-b, 2])]($ -1))\*ArcTan[Rt[-b, 2]\*(x/Rt[-a, 2])], x] /; FreeQ[{a, b}, x] && PosQ[a/b] & & (LtQ[a, 0] || LtQ[b, 0])

#### Rule 266

 $Int[(x_{})^m(m_-)/((a_-) + (b_-)*(x_-)^m(n_-))$ , x\_Symbol] :> Simp[Log[RemoveConten  $t[a + b*x^n, x]]/(b*n), x]$  /; FreeQ[{a, b, m, n}, x] && EqQ[m, n - 1]

Rule 632

```
Int[(a_1) + (b_2)*(x_1) + (c_1)*(x_2)^2)(-1), x Symbol] :> Dist[-2, Subst[I]
nt[1/Simp[b^2 - 4*ax - x^2, x], x], x + 2*cx], x], x, c = [1/Simp[b^2 - 4*ax - x^2, x], x]x] && NeQ[b^2 - 4*a*c, 0]
```
#### Rule 642

Int $[(d_+) + (e_-)*(x_-))/((a_-) + (b_-)*(x_-) + (c_-)*(x_-)^2)$ , x\_Symbol] :> S imp[d\*(Log[RemoveContent[a + b\*x + c\*x^2, x]]/b), x] /; FreeQ[{a, b, c, d, e}, x] && EqQ[2\*c\*d - b\*e, 0]

#### Rule 648

 $Int[((d.)+ (e_{.})*(x_{.}))/((a_{.}) + (b_{.})*(x_{.}) + (c_{.})*(x_{.})^2), x_{.}Symbol]$  :> D ist $[(2*c*d - b*e)/(2*c), Int[1/(a + b*x + c*x^2), x], x] + Dist[e/(2*c), In$  $t[(b + 2*c*x)/(a + b*x + c*x^2), x], x]$  /; FreeQ[{a, b, c, d, e}, x] && NeQ  $[2*c*d - b*e, 0]$  &&  $NeQ[b^2 - 4*a*c, 0]$  &&  $'NiceSqrtQ[b^2 - 4*a*c]$ 

#### Rule 649

 $Int[((d_+) + (e_+) * (x_-))/((a_-) + (c_-) * (x_-)^2), x_Symbol]$  :> Dist[d, Int[1/( a + c\*x^2), x], x] + Dist[e, Int[x/(a + c\*x^2), x], x] /; FreeQ[{a, c, d, e  $\}$ , x] && !NiceSqrtQ $[(-a)*c]$ 

#### Rule 719

Int $[1/(((d.)+ (e.)*(x))*(a.)+ (b.)*(x)+(c.)*(x)^2))$ , x Symbol] :> Dist[e^2/(c\*d^2 - b\*d\*e + a\*e^2), Int[1/(d + e\*x), x], x] + Dist[1/(c\*d  $\hat{C}$  - b\*d\*e + a\*e $\hat{C}$ ), Int[(c\*d - b\*e - c\*e\*x)/(a + b\*x + c\*x $\hat{C}$ ), x], x] /; F reeQ[{a, b, c, d, e}, x] && NeQ[b^2 - 4\*a\*c, 0] && NeQ[c\*d^2 - b\*d\*e + a\*e^ 2, 0] && NeQ[2\*c\*d - b\*e, 0]

#### Rule 720

Int $[1/(((d + (e_*)*(x_))*(a) + (c_*)*(x)^2)), x$  Symbol] :> Dist $[e^2/(c_*))^2$  $*d^2 + a*e^2$ , Int[1/(d + e\*x), x], x] + Dist[1/(c\*d<sup>-</sup>2 + a\*e<sup>-2</sup>), Int[(c\*d  $c*ex)/(a + c*x^2), x, x]$ ,  $x$  /; FreeQ[{a, c, d, e}, x] && NeQ[c\*d<sup>2</sup> + a\*e<sup>2</sup>2, 0]

#### Rule 2007

Int $[(u_-)^(m_-)*(v_-)^(p_-), x_Symbo]$  :> Int $[ExpandToSum[u, x]^m*ExpandToSum$ [v, x] $\gamma$ , x] /; FreeQ[{m, p}, x] && LinearQ[u, x] && QuadraticQ[v, x] && ! (LinearMatchQ[u, x] && QuadraticMatchQ[v, x])

#### Rule 2352

 $Int[Log[(c_.),*(x_*)]/((d_+) + (e_.),*(x_*)), x_Symb01]$  :>  $Simp[(-e^(-1)) * PolyLo]$  $g[2, 1 - c*x], x]$  /; FreeQ $[{c, d, e}, x]$  && EqQ $[e + c*d, 0]$ 

#### Rule 2449

Int $[Log[(c_{.})/((d_{.}) + (e_{.}) * (x_{.}))]/((f_{.}) + (g_{.}) * (x_{.})^2)$ , x\_Symbol] :> Dist  $[-e/g, Subst[Int[Log[2*d*x]/(1 - 2*d*x), x], x, 1/(d + e*x)], x]$ /; FreeQ[{

#### Rule 2497

Int $[Log[u_.]<sup>*</sup>(Pq_.)<sup>*</sup>(m_.), x_Symbol]$  :> With $[{C = FullSimplify[Pq^m*((1 - u)/$  $D[u, x])$ }, Simp[C\*PolyLog[2, 1 - u], x] /; FreeQ[C, x]] /; IntegerQ[m] && PolyQ[Pq, x] && RationalFunctionQ[u, x] && LeQ[RationalFunctionExponents[u,  $x$ ][[2]], Expon[Pq,  $x$ ]]

#### Rule 4964

Int $[(a_.) + ArcTan[(c_.)*(x_0)]*(b_.))((d_0) + (e_.)*(x_0)]$ , x Symbol] :> Simp[(-(a + b\*ArcTan[c\*x])^p)\*(Log[2/(1 + e\*(x/d))]/e), x] + Dist[b\*c\*( p/e), Int[(a + b\*ArcTan[c\*x])^(p - 1)\*(Log[2/(1 + e\*(x/d))]/(1 + c^2\*x^2)), x], x] /; FreeQ[{a, b, c, d, e}, x] && IGtQ[p, 0] && EqQ[c^2\*d^2 + e^2, 0]

#### Rule 4966

 $Int[((a_{-}.) + ArcTan[(c_{-}.)*(x_{-})]*(b_{-}.))/((d_{-}) + (e_{-}.)*(x_{-}))$ ,  $x_{-Symbol}$  :> Si  $mp[(-(a + b*ArcTan[c*x]))*(Log[2/(1 - I*c*x)]/e), x] + (Dist[b*(c/e), Int[L$ og[2/(1 - I\*c\*x)]/(1 + c<sup>-</sup>2\*x<sup>-</sup>2), x], x] - Dist[b\*(c/e), Int[Log[2\*c\*((d + e  $*x)/((c*d + I*e)*(1 - I*c*x)))]/(1 + c^2*x^2), x], x] + Simp[(a + b*ArcTan[$  $c*x]$ )\*(Log[2\*c\*((d + e\*x)/((c\*d + I\*e)\*(1 - I\*c\*x)))]/e), x]) /; FreeQ[{a, b, c, d, e}, x] &&  $NeQ[c^2*d^2 + e^2, 0]$ 

#### Rule 5004

Int $[(a_*) + ArcTan[(c_*)*(x_*)](b_*)^*(b_*)^*(c_*)^*$  + (e\_.)\*(x\_)^2), x\_Symbo 1] :> Simp[(a + b\*ArcTan[c\*x])^(p + 1)/(b\*c\*d\*(p + 1)), x] /; FreeQ[{a, b, c, d, e, p}, x] && EqQ[e, c<sup>-</sup>2\*d] && NeQ[p, -1]

#### Rule 5040

```
Int[((((a_.) + ArcTan[(c_.)*(x_0)*(b_0))^c(p_.)*(x_0))/((d_0 + (e_0)*(x_0)^2),x_Symbol] :> Simp[(-I)*((a + b*ArcTan[c*x])^(p + 1)/(b*e*(p + 1))), x] - Di
st[1/(c*d), Int[(a + b*ArcTan[c*x])^p/(I - c*x), x], x] /; FreeQ[{a, b, c,
d, e}, x] && EqQ[e, c^2*d] && IGtQ[p, 0]
```
#### Rule 5104

Int $[((((a_.) + ArcTan[(c_.)*(x_0)]*(b_0))^c(p_0)*(f_0 + (g_0)*(x_0))^c(m_0))$ d ) + (e.)\*(x )^2), x Symbol] :> Int[ExpandIntegrand[(a + b\*ArcTan[c\*x])^p  $/(d + e*x^2)$ ,  $(f + g*x)^m$ , x], x] /; FreeQ[{a, b, c, d, e, f, g}, x] && IGt  $Q[p, 0]$  & Eq $Q[e, c^2*d]$  &  $Q[f]$   $Q[m, 0]$ 

#### Rule 5153

Int $[(a_{-}) + ArcTan[(c_{-}) + (d_{-})*(x_{-})](b_{-})^*)(p_{-})*((e_{-}) + (f_{-})*(x_{-}))^*(m_{-})$ ), x Symbol] :> Simp[(e + f\*x)^(m + 1)\*((a + b\*ArcTan[c + d\*x])^p/(f\*(m + 1))), x] - Dist[b\*d\*(p/(f\*(m + 1))), Int[(e + f\*x)^(m + 1)\*((a + b\*ArcTan[c  $+ d*x$ ])^(p - 1)/(1 + (c + d\*x)^2)), x], x] /; FreeQ[{a, b, c, d, e, f}, x] && IGtQ $[p, 0]$  && ILtQ $[m, -1]$ 

#### Rule 5165

Int $[(a_{-}) + ArcTan[(c_{-}) + (d_{-})*(x_{-})](b_{-})^*)(p_{-})*((e_{-}) + (f_{-})*(x_{-}))^*(m_{-})$  $_{\_}$ .)\*((A\_.) + (B\_.)\*(x\_) + (C\_.)\*(x\_)^2)^(q\_.), x\_Symbol] :> Dist[1/d, Subst  $[Int[((d*e - c*f)/d + f*(x/d))^m*(C/d^2 + (C/d^2)*x^2)^q*(a + b*ArCTan[x])^n$ p, x], x, c + d\*x], x] /; FreeQ[{a, b, c, d, e, f, A, B, C, m, p, q}, x] && EqQ $[B*(1 + c^2) - 2*A*c*d, 0]$  && EqQ $[2*c*C - B*d, 0]$ 

#### Rule 6820

Int[u, x Symbol] :> With[{v = SimplifyIntegrand[u, x]}, Int[v, x] /; Simpl erIntegrandQ[v, u, x]]

#### Rule 6857

Int $[(u_{\_})/((a_{\_}) + (b_{\_})*(x_{\_})^*(n_{\_})), x_{\_}Symbol]$  :> With $[(v = RationalFunctionE$  $x$ pand[u/(a + b\*x^n), x]}, Int[v, x] /; SumQ[v]] /; FreeQ[{a, b}, x] && IGtQ [n, 0]

#### Rule 6873

Int[u, x Symbol] :> With[{v = NormalizeIntegrand[u, x]}, Int[v, x] /; v =! = u]

#### Rubi steps

$$
\begin{split} \text{integral} &= -\frac{(a + b \arctan(c + dx))^2}{f(e + fx)} + \frac{(2bd) \int \frac{a + b \arctan(c + dx)}{(e + fx)(1 + (c + dx)^2)} dx}{f} \\ &= -\frac{(a + b \arctan(c + dx))^2}{f(e + fx)} + \frac{(2bd) \int \frac{a + b \arctan(c + dx)}{(e + fx)(1 + c^2 + 2cdx + d^2x^2)} dx}{f} \\ &= -\frac{(a + b \arctan(c + dx))^2}{f(e + fx)} + \frac{(2b) \text{Subst} \left( \int \frac{a + b \arctan(x)}{\left(\frac{de - cf}{d} + \frac{fx}{d}\right)(1 + x^2)} dx, x, c + dx \right)}{f} \\ &= -\frac{(a + b \arctan(c + dx))^2}{f(e + fx)} + \frac{(2b) \text{Subst} \left( \int \frac{d(a + b \arctan(x))}{(de - cf + fx)(1 + x^2)} dx, x, c + dx \right)}{f} \end{split}
$$

$$
=\frac{(a + b \arctan(c + dx))^2}{f(e + fx)} + \frac{(2bd) \text{Subst} \left( \int \frac{a + b \arctan(x)}{(de - cf + fx)(1 + x^2)} dx, x, c + dx \right)}{f(e + fx)} \n= - \frac{(a + b \arctan(c + dx))^2}{f(e + fx)} + \frac{(2bd) \text{Subst} \left( \int \left( \frac{a}{(de - cf + fx)(1 + x^2)} + \frac{b \arctan(x)}{(de - cf + fx)(1 + x^2)} \right) dx, x, c + dx \right)}{f(e + fx)} \n= - \frac{(a + b \arctan(c + dx))^2}{f(e + fx)} + \frac{(2abd) \text{Subst} \left( \int \frac{1}{(de - cf + fx)(1 + x^2)} dx, x, c + dx \right)}{f} \n= - \frac{(a + b \arctan(c + dx))^2}{f(e + fx)} + \frac{(2b^2d) \text{Subst} \left( \int \frac{\arctan(x)}{(de - cf + fx)(1 + x^2)} dx, x, c + dx \right)}{f(e + fx)} \n+ \frac{(2b^2d) \text{Subst} \left( \int \left( \frac{a^2c^2 - 2cdef + (1 + c^2)f^2 \right)(de - cf + fx)}{f(e + c^2)f^2 \right)(de - cf + fx)} + \frac{(de - cf - fx) \arctan(x)}{f(e + c^2)f^2 \right)} dx, x, c + dx \right)}{f(f^2 + (de - cf)^2)} \n= - \frac{(a + b \arctan(c + dx))^2}{f(e + fx)} + \frac{2ab \log(e + fx)}{f^2 + (de - cf)^2} + \frac{(2abd) \text{Subst} \left( \int \frac{1}{a - cf + fx} dx, x, c + dx \right)}{f^2 + (de - cf)^2} \n+ \frac{(2b^2d) \text{Subst} \left( \int \frac{(de - cf - fx) \arctan(x)}{4x - x^2} dx, x, c + dx \right)}{f(e + fx)} + \frac{(2b^2d) \text{Subst} \left( \int \frac{(de - cf - fx) \arctan(x)}{4x - x^2} dx, x, c + dx \right)}{f(e^2e^2 - 2cdef + (1 + c^2) f^2)} + \frac{(2bd)(\text{Subst} \left( \int \frac{1}{a + c^2} dx,
$$

278

$$
=\frac{2abd(de-cf)\arctan(c+dx)}{f(f^2+(de-cf)^2)}-\frac{(a+b\arctan(c+dx))^2}{f(e+fx)}
$$
  
+
$$
\frac{2abd\log(e+fx)}{f^2+(de-cf)^2}-\frac{2b^2d\arctan(c+dx)\log(\frac{2}{1-i(c+dx)})}{d^2e^2-2cdef+(1+c^2)f^2}
$$
  
+
$$
\frac{2b^2d\arctan(c+dx)\log(\frac{2d(e+fx)}{(det+f-cf)(1-i(c+dx))})}{d^2e^2-2cdef+(1+c^2)f^2}
$$
  
-
$$
\frac{abd\log(1+(c+dx)^2)}{f^2+(de-cf)^2}+\frac{(2b^2d)\text{Subst}\left(\int\frac{\log(\frac{2}{1-i\epsilon})}{1+i\epsilon^2}dx, x, c+dx\right)}{d^2e^2-2cdef+(1+c^2)f^2}
$$
  
-
$$
\frac{(2b^2d)\text{Subst}\left(\int\frac{\log(\frac{2(d-e-f+ff))}{(det+f-f)(1-i\epsilon)})}{d^2e^2-2cdef+(1+c^2)f^2}dx, x, c+dx\right)}{d^2e^2-2cdef+(1+c^2)f^2}
$$
  
+
$$
\frac{(2b^2d)\text{Subst}\left(\int\frac{\det(\frac{2(d-e-f)}{1+i\epsilon^2})\arctan(x)}{1+i\epsilon^2}-\frac{fx\arctan(x)}{1+i\epsilon^2}\right)dx, x, c+dx\right)}{f(d^2e^2-2cdef+(1+c^2)f^2)}
$$
  
=
$$
\frac{2abd(de-cf)\arctan(c+dx)}{f(f^2+(de-cf)^2)}-\frac{(a+b\arctan(c+dx))^2}{f(e+fx)}
$$
  
+
$$
\frac{2abd\log(e+fx)}{f^2+(de-cf)^2}-\frac{2b^2d\arctan(c+dx)\log(\frac{2(d+fx)}{1-i(c+dx)})}{d^2e^2-2cdef+(1+c^2)f^2}
$$
  
-
$$
\frac{abd\log(1+(c+dx))^2}{d^2e^2-2cdef+(1+c^2)f^2}
$$
  
-
$$
\frac{abd\log(1+(c+dx))^2}{f^2+(de-cf)^2}-\frac{ib^2d\text{PolyLog}(2,1-\frac{2d(e+fx)}{(det+f
$$

$$
=\frac{2abd(de-cf)\arctan(c+dx)}{f(f^2+(de-cf)^2)}+\frac{ib^2d\arctan(c+dx)^2}{d^2e^2-2cdef+(1+c^2)f^2} \n+\frac{b^2d(de-cf)\arctan(c+dx)^2}{f(d^2e^2-2cdef+(1+c^2)f^2)}-\frac{(a+b\arctan(c+dx))^2}{f(e+fx)} \n+\frac{2abd\log(e+fx)}{f^2+(de-cf)^2}-\frac{2b^2d\arctan(c+dx)\log(\frac{1-(c+dx)}{1-(c+dx)})}{d^2e^2-2cdef+(1+c^2)f^2} \n+\frac{2b^2d\arctan(c+dx)\log(\frac{2d(e+fc)}{(de+if-cf)(1-(c+dx))})}{d^2e^2-2cdef+(1+c^2)f^2}-\frac{abd\log(1+(c+dx)^2)}{f^2+(de-cf)^2} \n+\frac{ib^2d\text{PolyLog}(2,1-\frac{2}{1-(c+dx)})}{d^2e^2-2cdef+(1+c^2)f^2}-\frac{ib^2d\text{PolyLog}(2,1-\frac{2d(e+fc)}{(de+if-cf)(1-(c+dx))})}{d^2e^2-2cdef+(1+c^2)f^2} \n+\frac{(2b^2d)\text{Subst}\left(\int \frac{\arctan(x)}{i-x}dx, x, c+dx\right)}{d^2e^2-2cdef+(1+c^2)f^2} \n+\frac{b^2d(de-cf)\arctan(c+dx)}{d^2e^2-2cdef+(1+c^2)f^2} \n+\frac{b^2d(de-cf)^2}{d^2e^2-2cdef+(1+c^2)f^2} \n+\frac{b^2d(de-cf)}{f^2+(de-cf)^2}-\frac{2b^2d\arctan(c+dx)^2}{d^2e^2-2cdef+(1+c^2)f^2} \n+\frac{b^2dde^2-2cdef+ (1+c^2)f^2}{f^2+(de-cf)^2}-\frac{2b^2d\arctan(c+dx)\log(\frac{2}{1-(c+dx)})}{f^2+(de-cf)^2} \n+\frac{2abd\log(e+fx)}{f^2+(de-cf)^2}-\frac{2b^2d\arctan(c+dx)\log(\frac{2}{1-(c+dx)})}{d^2e^2-2cdef+(1
$$

$$
= \frac{2abd(de - cf) arctan(c + dx)}{f(f^{2} + (de - cf)^{2})} + \frac{ib^{2}d arctan(c + dx)^{2}}{d^{2}e^{2} - 2cdef + (1 + c^{2})f^{2}}
$$
\n
$$
+ \frac{b^{2}d(de - cf) arctan(c + dx)^{2}}{f(d^{2}e^{2} - 2cdef + (1 + c^{2})f^{2})} - \frac{(a + b arctan(c + dx))^{2}}{f(e + fx)}
$$
\n
$$
+ \frac{2abd\log(e + fx)}{f^{2} + (de - cf)^{2}} - \frac{2b^{2}d arctan(c + dx)\log(\frac{1 - i(c + dx)}{1 - i(c + dx)})}{d^{2}e^{2} - 2cdef + (1 + c^{2})f^{2}}
$$
\n
$$
+ \frac{2b^{2}d arctan(c + dx)\log(\frac{2a(e + f - c)}{(de + i f - c)f)(1 - i(c + dx))}}{d^{2}e^{2} - 2cdef + (1 + c^{2})f^{2}} + \frac{2b^{2}d arctan(c + dx)\log(\frac{2}{1 + i(c + dx)})}{d^{2}e^{2} - 2cdef + (1 + c^{2})f^{2}} - \frac{abd\log(1 + (c + dx)^{2})}{f^{2} + (de - cf)^{2}}
$$
\n
$$
+ \frac{i b^{2}d \text{PolyLog}(2, 1 - \frac{2a(e + f - c)}{1 - 2cdef + (1 + c^{2})f^{2}})}{d^{2}e^{2} - 2cdef + (1 + c^{2})f^{2}} - \frac{i b^{2}d \text{PolyLog}(2, 1 - \frac{2d(e + f - c)}{(de + i f - c)f)(1 - i(c + dx))}}{d^{2}e^{2} - 2cdef + (1 + c^{2})f^{2}}
$$
\n
$$
+ \frac{(2ib^{2}d) \text{Subst}(\int \frac{\log(2x)}{1 - 2x} dx, \frac{1}{1 + (c + d x)})}{d^{2}e^{2} - 2cdef + (1 + c^{2})f^{2}}
$$
\n
$$
+ \frac{b^{2}d(de - cf) arctan(c + dx)^{2}}{d^{2}e^{2} - 2cdef + (1 + c^{2})f^{2}}
$$
\n
$$
+ \frac{b^{2}d(e - cf) arctan(c + dx)^{
$$

## **Mathematica [A] (verified)**

Time  $= 5.05$  (sec), antiderivative size  $= 419$ , normalized size of antiderivative  $= 0.74$ 

$$
\begin{split} &\int \frac{(a + b \arctan(c + dx))^2}{(e + fx)^2} \, dx \\ &= \frac{-\frac{a^2}{f} + \frac{2ab\left(-\left((-cde + f + c^2f - d^2ex + cdfx)\arctan(c + dx)\right) + d(e + fx)\log\left(\frac{d(e + fx)}{\sqrt{1 + (c + dx)^2}}\right)\right)}{d^2e^2 - 2cdef + (1 + c^2)f^2} + \frac{b^2d(e + fx)\left(-\frac{e^{i \arctan\left(\frac{de - cf}{f}\right)}{\sqrt{1 + \frac{(de - cf)^2}{f^2}}}\right)}{d^2e^2 - 2cdef + (1 + c^2)f^2} + \frac{b^2d(e + fx)\left(-e^{i \arctan\left(\frac{de - cf}{f}\right)}\right)}{d^2e^2 - 2cdef + (1 + c^2)f^2} + \frac{b^2d(e + fx)\left(-e^{i \arctan\left(\frac{de - cf}{f}\right)}\right)}{d^2e^2 - 2cdef + (1 + c^2)f^2} + \frac{b^2d(e + fx)\left(-e^{i \arctan\left(\frac{de - cf}{f}\right)}\right)}{d^2e^2 - 2cdef + (1 + c^2)f^2} + \frac{b^2d(e + fx)\left(-e^{i \arctan\left(\frac{de - cf}{f}\right)}\right)}{d^2e^2 - 2cdef + (1 + c^2)f^2} + \frac{b^2d(e + fx)\left(-e^{i \arctan\left(\frac{de - cf}{f}\right)}\right)}{d^2e^2 - 2cdef + (1 + c^2)f^2} + \frac{b^2d(e + fx)\left(-e^{i \arctan\left(\frac{de - cf}{f}\right)}\right)}{d^2e^2 - 2cdef + (1 + c^2)f^2} + \frac{b^2d(e + fx)\left(-e^{i \arctan\left(\frac{de - cf}{f}\right)}\right)}{d^2e^2 - 2cdef + (1 + c^2)f^2} + \frac{b^2d(e + fx)\left(-e^{i \arctan\left(\frac{de - cf}{f}\right)}\right)}{d^2e^2 - 2cdef + (1 + c^2)f^2} + \frac{b^2d(e + fx)\left(-e^{i \arctan\left(\frac{de - cf}{f}\right)}\right)}{d^2e^2 - 2cdef + (1 +
$$

[In] Integrate[(a + b\*ArcTan[c + d\*x])^2/(e + f\*x)^2,x]

```
[Out] (-a^2/f) + (2*a*b*(-((-c*d*e) + f + c^2*f - d^2*e*x + c*d*fx)*ArcTan[c +d*x]) + d*(e + f*x)*Log[(d*(e + f*x))/Sqrt[1 + (c + d*x)^2]]))/(d^2*e^2 -
2*c*d*e*f + (1 + c^2)*f^2) + (b^2)*d*(e + f*x)*(-((E^*(I*ArcTan[(d*e - c*f)/f])*ArcTan[c + d*x]^2)/(f*Sqrt[1 + (d*e - c*f)^2/f^2])) + ((c + d*x)*ArcTan[
c + d*x]^2)/(d*(e + f*x)) - ((d*e - c*f)*((-I)*(Pi - 2*ArcTan[(d*e - c*f)/f
])*ArcTan[c + d*x] - Pi*Log[1 + E^((-2*I)*ArcTan[c + d*x])] - 2*(ArcTan[(d*
e - c*f)/f] + ArcTan[c + d*x])*Log[1 - E^((2*I)*(ArcTan[(d*e - c*f)/f] + Ar
cTan[c + d*x]))] + Pi*Log[1/Sqrt[1 + (c + d*x)^2]] + 2*ArcTan[(d*e - c*f)/f
]\ast \text{Log}[\text{Sin}[\text{ArcTan}[(d*e - c*f)/f] + \text{ArcTan}[c + d*x]]] + I*PolyLog[2, E^(2*I)]*(ArcTan[(d*e - c*f)/f] + ArcTan[c + d*x]))])(f^2*(1 + (d*e - c*f)^2/f^2))))/(d*e - c*f))/(e + f*x)
```
## **Maple [A] (verified)**

Time  $= 1.56$  (sec), antiderivative size  $= 776$ , normalized size of antiderivative  $= 1.37$ 

<span id="page-282-0"></span>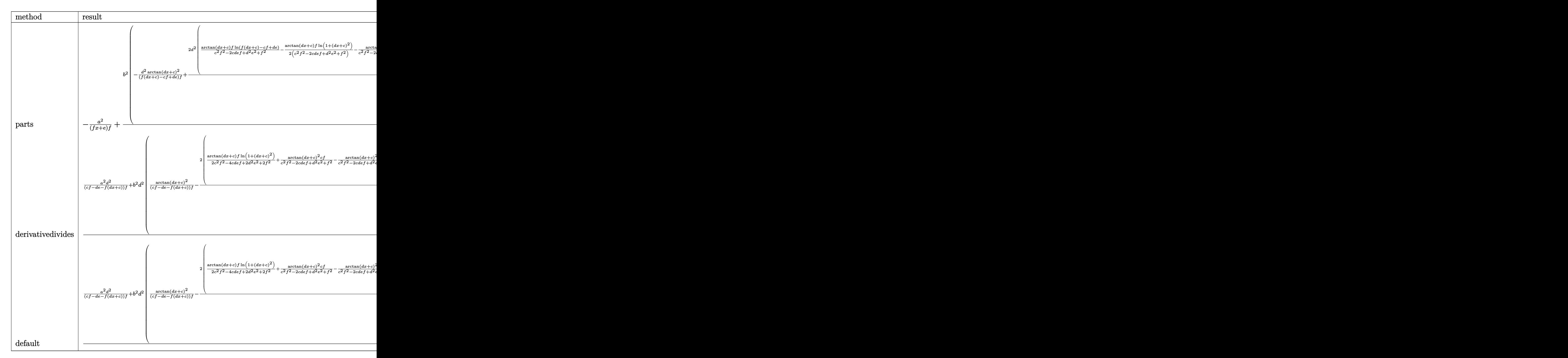

```
[In] int((a+b*arctan(d*x+c))^2/(f*x+e)^2,x,method= RETURNVERBOSE)
```

```
[Out] -a^2/(f*x+e)/f+b^2/dx<sup>(-d^2/(f*(dx+c)-c*f+dx))</sup>(f*artan(dxx+c)^2+2*d^2/fx)rctan(d*x+c)*f/(c^2*f^2-2*c*d*e*f+d^2*e^2+f^2)*ln(f*(d*x+c)-c*f+d*e)-1/2*arctan(d*x+c)/(c^2*f^2-2*c*d*e*f+d^2*e^2+f^2)*f*ln(1+(dx*x+c)^2)-1/(c^2*f^2-2*c*d*e*f+d^2*e^2+f^2)*arctan(d*x+c)^2*c*f+1/(c^2*f^2-2*c*d*e*f+d^2*e^2+f^2)*
arctan(d*x+c)^2*d*e-f^2/(c^2*f^2-2*c*d*e*f+d^2*e^2+f^2)*(-1/2*I*ln(f*(d*x+c
)-c*f+d*e)*(ln((I*f-f*(d*x+c))/(d*e+I*f-c*f))-ln((I*f+f*(d*x+c))/(c*f-d*e+I
*f)))/f-1/2*I*(dilog((I*f-f*(d*x+c))/(d*e+I*f-c*f))-dilog((I*f+f*(d*x+c))/(
c*f-d*e+I*f)))/f)+1/2*f/(c^2*f^2-2*c*d*e*f+d^2*e^2+f^2)*(-1/2*I*(ln(d*x+c-I
```

```
)*ln(1+(d*x+c)^2)-1/2*ln(d*x+c-I)^2-dilog(-1/2*I*(d*x+c+I))-ln(d*x+c-I)*ln(
-1/2*I*(d*x+c+I)))+1/2*I*(ln(d*x+c+I)*ln(1+(d*x+c)^2)-1/2*ln(d*x+c+I)^2-dil
og(1/2*I*(d*x+c-I))-ln(d*x+c+I)*ln(1/2*I*(d*x+c-I))))+1/2/(c^2*f^2-2*c*d*e*
f+d^2*e^2+f^2)*(c*f-d*e)*arctan(dxxt-c)^2)+2*a*b/d*(-d^2/(f*(dx*t-c)-c*f+d*e))/f*arctan(d*x+c)+d^2/f*(1/(c^2*f^2-2*c*d*e*f+d^2*e^2+f^2)*f*ln(f*(d*x+c)-c
*f+d*e)+1/(c^2*f^2-2*c*d*e*f+d^2*e^2+f^2)*(-1/2*f*ln(1+(d*x+c)^2)+(-c*f+d*e))*arctan(d*x+c)))
```
**Fricas [F]**

$$
\int \frac{(a + b \arctan(c + dx))^2}{(e + fx)^2} dx = \int \frac{(b \arctan (dx + c) + a)^2}{(fx + e)^2} dx
$$

[In] integrate((a+b\*arctan(d\*x+c))^2/(f\*x+e)^2,x, algorithm="fricas")

[Out] integral((b^2\*arctan(d\*x + c)^2 + 2\*a\*b\*arctan(d\*x + c) + a^2)/(f^2\*x^2 + 2  $*e*f*x + e^2, x)$ 

# **Sympy**  $[\mathbf{F}(-1)]$

Timed out.

$$
\int \frac{(a + b \arctan(c + dx))^2}{(e + fx)^2} dx = \text{Timed out}
$$

[In] integrate((a+b\*atan(d\*x+c))\*\*2/(f\*x+e)\*\*2,x)

[Out] Timed out

**Maxima [F]**

$$
\int \frac{(a + b \arctan(c + dx))^2}{(e + fx)^2} dx = \int \frac{(b \arctan (dx + c) + a)^2}{(fx + e)^2} dx
$$

```
[In] integrate((atb*arctan(dx*+c))^2/(f*x+e)^2,x, algorithm="maxima")
```

```
[Out] (d*(2*(d^2)*e - c*d*f)*arctan((d^2*x + c*d)/d)/((d^2)*e^2*f - 2*c*d*e*f^2 + (d^2)*e^2*)c^2 + 1*f^3)*d) - log(d^2*x^2 + 2*c*d*x + c^2 + 1)/(d^2*e^2 - 2*c*d*e*f +
(c^2 + 1)*f^2 + 2*log(f*x + e)/(d<sup>o</sup>2*e<sup>o</sup>2 - 2*c*d*e*f + (c<sup>o</sup>2 + 1)*f<sup>o</sup>2)) - 2*
arctan(d*x + c)/(f^2*x + e*f))*a*b - 1/16*(4*arctan(d*x + c)^2 - 16*(f^2*x
+ e*f)*integrate(1/16*(12*(d^2*f*x^2 + 2*c*d*f*x + (c^2 + 1)*f)*arctan(d*x
+ c)^2 + (d^2*f*x^2 + 2*c*d*f*x + (c^2 + 1)*f)*log(d^2*x^2 + 2*c*d*x + c^2
+ 1)^2 + 8*(d*f*x + d*e)*arctan(d*x + c) - 4*(d^2*f*x^2 + c*d*e + (d^2*e +
```

```
c*d*f)*x*log(d^2*x^2 + 2*c*d*x + c^2 + 1)/(d^2*f^3*x^4 + (c^2 + 1)*e^2*f+ 2*(d^2*e*f^2 + c*d*f^3)*x^3 + (d^2*e^2*f + 4*c*d*e*f^2 + (c^2 + 1)*f^3)*x
\hat{c} + 2*(c*d*e\hat{c}2*f + (c\hat{c} + 1)*e*f\hat{c}2)*x), x) - log(d\hat{c}2*x\hat{c} + 2*c*d*x + c\hat{c} +
 1)^2)*b^2/(f^2*x + e*f) - a^2/(f^2*x + e*f)
```
## **Giac [F(-1)]**

Timed out.

$$
\int \frac{(a + b \arctan(c + dx))^2}{(e + fx)^2} \, dx = \text{Timed out}
$$

[In] integrate((a+b\*arctan(d\*x+c))^2/(f\*x+e)^2,x, algorithm="giac") [Out] Timed out

# **Mupad [F(-1)]**

Timed out.

$$
\int \frac{(a + b \arctan(c + dx))^2}{(e + fx)^2} dx = \int \frac{(a + b \operatorname{atan}(c + dx))^2}{(e + fx)^2} dx
$$

[In]  $int((a + b*atan(c + d*x))^2/(e + f*x)^2,x)$ [Out]  $int((a + b*atan(c + d*x))^2/(e + f*x)^2, x)$ 

### **3.36** R  $(e + fx)^2(a + b \arctan(c + dx))^3 dx$

<span id="page-285-0"></span>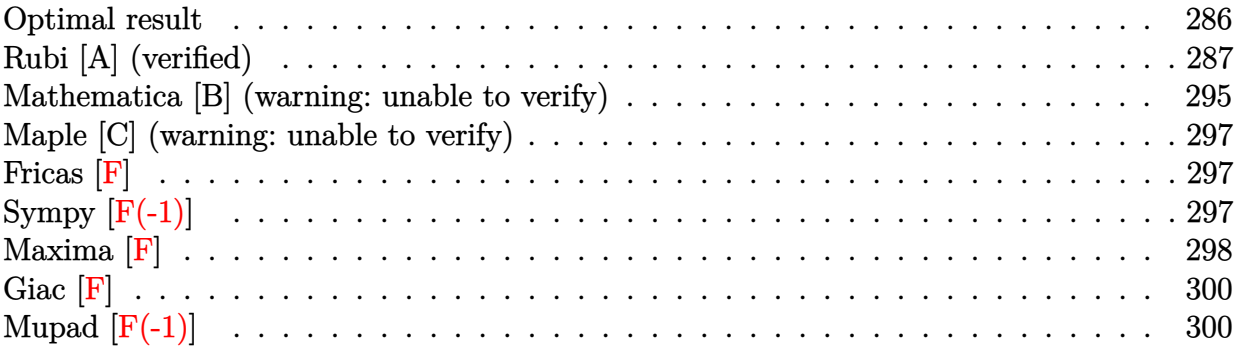

# **Optimal result**

Integrand size  $= 20$ , antiderivative size  $= 564$ 

$$
\int (e+f x)^2 (a + b \arctan(c + dx))^3 dx
$$
\n
$$
= \frac{ab^2 f^2 x}{d^2} + \frac{b^3 f^2 (c + dx) \arctan(c + dx)}{d^3} - \frac{bf^2 (a + b \arctan(c + dx))^2}{2d^3}
$$
\n
$$
- \frac{3ibf(de - cf)(a + b \arctan(c + dx))^2}{d^3}
$$
\n
$$
- \frac{3b f(de - cf)(c + dx)(a + b \arctan(c + dx))^2}{d^3} - \frac{bf^2 (c + dx)^2 (a + b \arctan(c + dx))^2}{2d^3}
$$
\n
$$
+ \frac{i(3d^2 e^2 - 6cdef - (1 - 3c^2) f^2) (a + b \arctan(c + dx))^3}{3d^3}
$$
\n
$$
- \frac{(de - cf)(d^2 e^2 - 2cdef - (3 - c^2) f^2) (a + b \arctan(c + dx))^3}{3d^3}
$$
\n
$$
+ \frac{(e + fx)^3 (a + b \arctan(c + dx))^3}{3f}
$$
\n
$$
- \frac{6b^2 f(de - cf)(a + b \arctan(c + dx)) \log(\frac{2}{1 + i(c + dx)})}{4^3}
$$
\n
$$
+ \frac{b(3d^2 e^2 - 6cdef - (1 - 3c^2) f^2) (a + b \arctan(c + dx))^2 \log(\frac{2}{1 + i(c + dx)})}{d^3}
$$
\n
$$
- \frac{b^3 f^2 \log(1 + (c + dx)^2)}{2d^3} - \frac{3ib^3 f(de - cf) \text{PolyLog}(2, 1 - \frac{2}{1 + i(c + dx)})}{d^3}
$$
\n
$$
+ \frac{ib^2(3d^2 e^2 - 6cdef - (1 - 3c^2) f^2) (a + b \arctan(c + dx)) \text{PolyLog}(2, 1 - \frac{2}{1 + i(c + dx)})}{2d^3}
$$
\n
$$
+ \frac{b^3(3d^2 e^2 - 6cdef - (1 - 3c^2) f^2) \text{PolyLog}(3, 1 - \frac{2}{1 + i(c + dx)})}{2d^3}
$$

```
[0ut] a*b^2*f^2*x/d^2+b^3*f^2*(d*x+c)*arctan(d*x+c)/d^3-1/2*b*f^2*(a+b*arctan(d*x
+c))^2/d^3-3*I*b*f*(-c*f+d*e)*(a+b*arctan(d*x+c))^2/d^3-3*b*f*(-c*f+d*e)*(d
*x+c)*(a+b*arctan(d*x+c))^2/d^3-1/2*b*f^2*(d*x+c)^2*(a+b*arctan(d*x+c))^2/d
^3+1/3*I*(3*d^2*e^2-6*c*d*e*f-(-3*c^2+1)*f^2)*(a+b*arctan(d*x+c))^3/d^3-1/3
*(-c*f+d*e)*(d^2*e^2-2*c*d*e*f-(-c^2+3)*f^2)*(a+b*arctan(d*x+c))^3d^3/f+1/3*(f*x+e)^3*(a+b*xrctan(d*x+c))^3/f-6*b^2*f*(-c*f+d*e)*(a+b*xrctan(d*x+c))*ln(2/(1+I*(d*x+c)))/d^3+b*(3*d^2*e^2-6*c*d*e*f-(-3*c^2+1)*f^2)*(a+b*arctan(
d*x+c)<sup>2</sup>*ln(2/(1+I*(d*x+c)))/d^3-1/2*b^3*f^2*ln(1+(d*x+c)^2)/d^3-3*I*b^3*f
*(-c*f+d*e)*polylog(2,1-2/(1+I*(d*x+c)))/d^3+I*b^2*(3*d^2*e^2-6*c*d*e*f-(-3
*c^2+1)*f^2)*(a+b*arctan(d*x+c))*polylog(2,1-2/(1+I*(d*x+c)))/d^3+1/2*b^3*(
3*d^2*e^2-6*c*d*e*f-(-3*c^2+1)*f^2)*polylog(3,1-2/(1+I*(d*x+c)))/d^3
```
## **Rubi [A] (verified)**

Time  $= 0.66$  (sec), antiderivative size  $= 564$ , normalized size of antiderivative  $= 1.00$ , number of steps used = 21, number of rules used = 14,  $\frac{\text{number of rules}}{\text{integrand size}} = 0.700$ , Rules used =  $\{5155, 4974, 4930, 5040, 4964, 2449, 2352, 4946, 5036, 266, 5004, 5104, 5114, 6745\}$ 

$$
\int (e+f x)^{2}(a + b \arctan(c + dx))^{3} dx
$$
\n
$$
= \frac{ib^{2}(-(1-3c^{2}) f^{2} - 6cdef + 3d^{2}e^{2}) \text{PolyLog} (2, 1 - \frac{2}{i(c+dx)+1}) (a + b \arctan(c+dx))}{d^{3}}
$$
\n
$$
- \frac{6b^{2}f(de - cf) \log (\frac{2}{1+i(c+dx)}) (a + b \arctan(c+dx))}{d^{3}}
$$
\n
$$
+ \frac{i(-(1-3c^{2}) f^{2} - 6cdef + 3d^{2}e^{2}) (a + b \arctan(c+dx))^{3}}{3d^{3}}
$$
\n
$$
- \frac{(de - cf) (-(3-c^{2}) f^{2} - 2cdef + d^{2}e^{2}) (a + b \arctan(c+dx))^{3}}{3d^{3}f}
$$
\n
$$
+ \frac{b(-(1-3c^{2}) f^{2} - 6cdef + 3d^{2}e^{2}) \log (\frac{2}{1+i(c+dx)}) (a + b \arctan(c+dx))^{2}}{d^{3}}
$$
\n
$$
- \frac{3ibf(de - cf)(a + b \arctan(c+dx))^{2}}{d^{3}} - \frac{3bf(c+dx)(de - cf)(a + b \arctan(c+dx))^{2}}{2d^{3}}
$$
\n
$$
+ \frac{(e + fx)^{3}(a + b \arctan(c+dx))^{3}}{3f} + \frac{ab^{2}f^{2}x}{d^{2}} + \frac{b^{3}f^{2}(c+dx) \arctan(c+dx)}{d^{3}}
$$
\n
$$
+ \frac{b^{3}(-(1-3c^{2}) f^{2} - 6cdef + 3d^{2}e^{2}) \text{PolyLog} (3, 1 - \frac{2}{i(c+dx)+1})}{3f}
$$
\n
$$
- \frac{3ib^{3}f(de - cf) \text{PolyLog} (2, 1 - \frac{2}{i(c+dx)+1})}{3d^{3}} - \frac{b^{3}f^{2} \log ((c+dx)^{2} + 1)}{2d^{3}}
$$

[In] Int[(e + f\*x)^2\*(a + b\*ArcTan[c + d\*x])^3,x]

[Out]  $(a*b^2*f^2*x)/d^2 + (b^3*f^2*(c + d*x)*ArcTan[c + d*x])/d^3 - (b*f^2*(a + b$ \*ArcTan[c + d\*x])^2)/(2\*d^3) - ((3\*I)\*b\*f\*(d\*e - c\*f)\*(a + b\*ArcTan[c + d\*x ])^2)/d^3 - (3\*b\*f\*(d\*e - c\*f)\*(c + d\*x)\*(a + b\*ArcTan[c + d\*x])^2)/d^3 - ( b\*f^2\*(c + d\*x)^2\*(a + b\*ArcTan[c + d\*x])^2)/(2\*d^3) + ((I/3)\*(3\*d^2\*e^2 -6\*c\*d\*e\*f -  $(1 - 3 * c^2)*f^2*(a + b*ArcTan[c + d*x])^3)/d^3 - ((d*e - c*f)*$  $(d^2)*e^2 - 2*c*d*e*f - (3 - c^2)*f^2)*(a + b*ArcTan[c + d*x])^3)/(3*d^3*f)$ + ((e + f\*x)^3\*(a + b\*ArcTan[c + d\*x])^3)/(3\*f) - (6\*b^2\*f\*(d\*e - c\*f)\*(a + b\*ArcTan[c + d\*x])\*Log[2/(1 + I\*(c + d\*x))])/d^3 + (b\*(3\*d^2\*e^2 - 6\*c\*d\*e  $*f - (1 - 3*c^2)*f^2)*(a + b*ArcTan[c + d*x])^2*Log[2/(1 + I*(c + d*x))]/d$ ^3 - (b^3\*f^2\*Log[1 + (c + d\*x)^2])/(2\*d^3) - ((3\*I)\*b^3\*f\*(d\*e - c\*f)\*Poly Log[2, 1 - 2/(1 + I\*(c + d\*x))])/d<sup>-2</sup> + (I\*b<sup>-2</sup>\*(3\*d<sup>-2\*e<sup>-2</sup> - 6\*c\*d\*e\*f - (1 -</sup>  $3*c^2)*f^2)*(a + b*ArcTan[c + d*x]*PolyLog[2, 1 - 2/(1 + I*(c + d*x))]/d$ ^3 + (b^3\*(3\*d^2\*e^2 - 6\*c\*d\*e\*f -  $(1 - 3*c^2)*f^2)*PolyLog[3, 1 - 2/(1 + I)]$  $*(c + d*x))$ ])/(2 $*d^3$ )

#### Rule 266

 $Int[(x_{})^(m_{})/(a_{}) + (b_{})^*(x_{})^(n_{}))$ , x\_Symbol] :> Simp[Log[RemoveConten  $t[a + b*x^n, x]]/(b*n), x]$  /; FreeQ[{a, b, m, n}, x] && EqQ[m, n - 1]

#### Rule 2352

Int $[Log[(c.)*(x)]/((d+) + (e.)*(x))$ , x Symbol] :> Simp $[(-e^-(-1))*PolyLo$  $g[2, 1 - c*x], x]$  /; FreeQ[ $\{c, d, e\}, x]$  && EqQ[ $e + c*d, 0]$ 

#### Rule 2449

Int $[Log[(c_+)/((d_-)+(e_-)*(x_-))] / ((f_-)+(g_-)*(x_-)^2)$ , x Symbol] :> Dist  $[-e/g, Subst[Int[Log[2*d*x]/(1 - 2*d*x), x], x, 1/(d + e*x)], x]$ /; FreeQ[{ c, d, e, f, g}, x] && EqQ[c, 2\*d] && EqQ[e^2\*f + d^2\*g, 0]

#### Rule 4930

Int $[(a_.) + ArcTan[(c_.)*(x_-)(n_.)](b_.)^{\frown}(p_.), x_Symbol]$  :> Simp[x\*(a + b\*ArcTan[c\*x^n])^p, x] - Dist[b\*c\*n\*p, Int[x^n\*((a + b\*ArcTan[c\*x^n])^(p  $- 1)/(1 + c^2*x^2(2*n))$ , x], x] /; FreeQ[{a, b, c, n}, x] && IGtQ[p, 0] &&  $(EqQ[n, 1] | | EqQ[p, 1])$ 

#### Rule 4946

 $Int[((a_{-}.) + ArcTan[(c_{-}.)*(x_{-})^(n_{-}.)]*(b_{-}.))^(p_{-}.)*(x_{-})^(m_{-}.), x_Symbol]$  :>  $Simp[x^*(m + 1)*( (a + b*ArcTan[c*x^n])^p/(m + 1)), x] - Dist[b*c*n*(p/(m + 1))$ 1)),  $Int[x^*(m + n)*((a + b*ArcTan[c*x^n])^p(p - 1)/(1 + c^2*x^*(2*n)))$ , x], x ] /; FreeQ[{a, b, c, m, n}, x] && IGtQ[p, 0] && (EqQ[p, 1] || (EqQ[n, 1] &&  $IntegerQ[m])$ ) && NeQ $[m, -1]$ 

Rule 4964
$Int[((a_{-}.) + ArcTan[(c_{-}.)*(x_{-})]*(b_{-}.))^(p_{-}.)/((d_{-}) + (e_{-}.)*(x_{-}))$ , x\_Symbol] :> Simp[(-(a + b\*ArcTan[c\*x])^p)\*(Log[2/(1 + e\*(x/d))]/e), x] + Dist[b\*c\*( p/e),  $Int[(a + b*Arctan[c*x])^(p - 1)*(Log[2/(1 + e*(x/d))]/(1 + c^2*x^2))$ , x], x] /; FreeQ[{a, b, c, d, e}, x] && IGtQ[p, 0] && EqQ[c^2\*d^2 + e^2, 0]

### Rule 4974

Int $[(a_+) + ArcTan[(c_+)*(x_0)]*(b_0))^{\hat{ }}(p_0)*(d_0 + (e_0)*((x_0)^{\hat{ }}(q_0), x_0+y_0)]$ mbol] :>  $Simp[(d + e*x)^{d} (q + 1)*( (a + b*ArcTan[c*x])^{d} p/(e*(q + 1))), x] - D$ ist[b\*c\*(p/(e\*(q + 1))), Int[ExpandIntegrand[(a + b\*ArcTan[c\*x])^(p - 1), ( d + e\*x)^(q + 1)/(1 + c^2\*x^2), x], x], x] /; FreeQ[{a, b, c, d, e}, x] && IGtQ[p, 1] && IntegerQ[q] && NeQ[q, -1]

#### Rule 5004

Int $[(a_.) + ArcTan[(c_.)*(x_.)](b_.))((d_.) + (e_.)*(x_-)^2)$ , x Symbo 1] :> Simp[(a + b\*ArcTan[c\*x])^(p + 1)/(b\*c\*d\*(p + 1)), x] /; FreeQ[{a, b, c, d, e, p}, x] && EqQ[e, c^2\*d] && NeQ[p, -1]

#### Rule 5036

Int $[(((a_*) + ArcTan[(c_*)*(x_*)]((b_*)))^c(p_*)*((f_*))^*(x_*))]^T((d_*^*) + (e_*)^T((f_*^*c_*))^T((d_*^*)^T)((d_*^*)$ .)\*(x )^2), x Symbol] :> Dist[f^2/e, Int[(f\*x)^(m - 2)\*(a + b\*ArcTan[c\*x])  $\lceil p, x \rceil$ , x] - Dist[d\*(f^2/e), Int[(f\*x)^(m - 2)\*((a + b\*ArcTan[c\*x])^p/(d +  $e*x^2)$ , x], x] /; FreeQ[{a, b, c, d, e, f}, x] && GtQ[p, 0] && GtQ[m, 1]

#### Rule 5040

Int $[((((a_{-.}) + ArcTan[(c_{-.})*(x_{-}))*(b_{-.}))^(p_{-.})*(x_{-}))/((d_{-}) + (e_{-.})*(x_{-})^2)$ , x Symbol] :> Simp[(-I)\*((a + b\*ArcTan[c\*x])^(p + 1)/(b\*e\*(p + 1))), x] - Di  $st[1/(c*d), Int[(a + b*ArcTan[c*x])^p/(I - c*x), x], x]$  /; FreeQ[{a, b, c, d, e}, x] && EqQ[e,  $c^2*d$ ] && IGtQ[p, 0]

### Rule 5104

Int $[(((a_{-}.) + ArcTan[(c_{-}.)*(x_{-}))*(b_{-}.))^c(p_{-}.)*(f_{-}) + (g_{-}.)*(x_{-}))^c(m_{-}.))/((a_{-}.)(f_{-}).)(f_{-}.)(f_{-}.))^c$ d ) + (e.)\*(x)^2), x Symbol] :> Int[ExpandIntegrand[(a + b\*ArcTan[c\*x])^p  $/(d + e*x^2)$ ,  $(f + g*x)^m$ , x], x] /; FreeQ[{a, b, c, d, e, f, g}, x] && IGt  $Q[p, 0]$  && EqQ[e, c<sup>2\*d]</sup> && IGtQ[m, 0]

### Rule 5114

```
Int[(Log[u_] * ((a_*) + ArcTan[(c_*)*(x_*)] * (b_*)))^*(p_*))/((d_* + (e_*) * (x_*))^2), x Symbol] :> Simp[(-I)*(a + b*ArcTan[c*x])^p*(PolyLog[2, 1 - u]/(2*c*d))
, x] + Dist[b*p*(I/2), Int[(a + b*ArcTan[c*x])^(p - 1)*(PolyLog[2, 1 - u]/(
d + e*x^2)), x], x] /; FreeQ[{a, b, c, d, e}, x] && IGtQ[p, 0] && EqQ[e, c^
```
## Rule 5155

Int $[(a_*) + ArcTan[(c_*) + (d_*)*(x_*)](b_*)^*(b_*)^*(e_*) + (f_*)*(x_*^*)^*(m_*)^*$  $\Box$ ), x\_Symbol] :> Dist[1/d, Subst[Int[((d\*e - c\*f)/d + f\*(x/d))^m\*(a + b\*Ar  $cTan[x])^p$ , x], x, c + d\*x], x] /; FreeQ[{a, b, c, d, e, f, m, p}, x] && IG tQ[p, 0]

## Rule 6745

Int $[(u_*) * PolyLog[n_, v_], x_Symbol]$ : > With $[w = DerivativeDivides[v, u*v, w])$ x]}, Simp[w\*PolyLog[n + 1, v], x] /;  $!FalseQ[w]$ ] /;  $FreeQ[n, x]$ 

Rubi steps

$$
\begin{split} \text{integral} &= \frac{\text{Subst}\Big(\int\big(\frac{de-cf}{d}+\frac{f x}{d}\big)^2(a+b \arctan(x))^3\,dx,x,c+dx\Big)}{d} \\ &= \frac{(e+f x)^3(a+b \arctan(c+dx))^3}{3f} \\ &-\frac{b \text{Subst}\Big(\int\big(\frac{3f^2(de-cf)(a+b \arctan(x))^2}{d^3}+\frac{f^3 x^{(a+b \arctan(x))^2}{d^3}+\frac{((de-cf)(d^2e^2-2cdef-3f^2+c^2f^2)+f(3d^2e^2-6cdef-(d^2e^2-2cdef-3f^2+c^2f^2)+f(3d^2e^2-6cdef-(d^2e^2-2cdef-3f^2+c^2f^2)+f(3d^2e^2-6cdef-(d^2e^2-2cdef-3f^2+c^2f^2)+f(3d^2e^2-6cdef-(1-3c^2)f^2)x)(a+b \arctan(x))^2}{f} \\ &-\frac{(b f^2)\text{Subst}\Big(\int\frac{((de-cf)(d^2e^2-2cdef-3f^2+c^2f^2)+f(3d^2e^2-6cdef-(1-3c^2)f^2)x)(a+b \arctan(x))^2}{d^3}dx,x,c+dx\Big)}{d^3} \\ &= -\frac{(3b f(de-cf))\text{Subst}\big(\int\big(a+b \arctan(x))^2\,dx,x,c+dx\big)}{d^3} \\ &-\frac{b f^2(c+dx)^2(a+b \arctan(c+dx))^2}{2d^3}+\frac{(e+f x)^3(a+b \arctan(c+dx))^3}{3f} \\ &-\frac{b \text{Subst}\Big(\int\big(\frac{(de-cf)(d^2e^2-2cdef-(3-c^2)f^2)(a+b \arctan(x))^2}{1+x^2}+\frac{f(3d^2e^2-6cdef-(1-3c^2)f^2)x(a+b \arctan(x))^2}{1+x^2}\big)\,dx,x,\\ &+\frac{(b^2f^2)\text{Subst}\Big(\int\frac{x^2(a+b \arctan(x))}{1+x^2}dx,x,c+dx\Big)}{d^3} \\ &+\frac{(b^2f(e^2+2cdef-(d^2e^2-2cdef-3f^2))}{4^3}dx,x,c+dx\Big)}{d^3} \end{split}
$$

$$
= -\frac{3ibf(de - cf)(a + barctan(c + dx))^{2}}{d^{3}}
$$
\n
$$
- \frac{3bf(de - cf)(c + dx)(a + barctan(c + dx))^{2}}{d^{3}}
$$
\n
$$
- \frac{bf^{2}(c + dx)^{2}(a + barctan(c + dx))^{2}}{2d^{3}} + \frac{(e + fx)^{3}(a + barctan(c + dx))^{3}}{3f}
$$
\n
$$
+ \frac{(b^{2}f^{2}) \text{Subst}((fa + barctan(x)) dx, x, c + dx)}{d^{3}}
$$
\n
$$
- \frac{(b^{2}f^{2}) \text{Subst}((f a + barctan(x)) dx, x, c + dx)}{d^{3}}
$$
\n
$$
- \frac{(b^{2}f^{2}) \text{Subst}((f \frac{a + barctan(x)}{1 + x^{2}} dx, x, c + dx))}{d^{3}}
$$
\n
$$
- \frac{(b(3d^{2}e^{2} - 6cdef - (1 - 3c^{2})f^{2})) \text{Subst}((f \frac{x(a + barctan(x))^{2}}{1 + x^{2}} dx, x, c + dx))}{d^{3}}
$$
\n
$$
- \frac{(b(de - cf)(d^{2}e^{2} - 2cdef - (3 - c^{2})f^{2})) \text{Subst}((f \frac{(a + barctan(x))^{2}}{1 + x^{2}} dx, x, c + dx))}{d^{3}f}
$$
\n
$$
= \frac{ab^{2}f^{2}x}{d^{2}} - \frac{bf^{2}(a + barctan(c + dx))^{2}}{2d^{3}} - \frac{3ibf(de - cf)(a + barctan(c + dx))^{2}}{d^{3}}
$$
\n
$$
- \frac{3bf(a + bc)^{2}(a + barctan(c + dx))^{2}}{2d^{3}}
$$
\n
$$
+ \frac{i(3d^{2}e^{2} - 6cdef - (1 - 3c^{2})f^{2})(a + barctan(c + dx))^{3}}{3d^{3}f}
$$
\n
$$
+ \frac{(de - cf)(d^{2}e^{2} - 2cdef - (3 - c^{2})f^{2})(a + barctan(c + dx))^{3}}{3d^{3}}
$$
\n
$$
+ \frac{(b^{3}f)(de - cf)(a + barctan(c + dx))^{3}}{a
$$

$$
=\frac{ab^{2}f^{2}x}{d^{2}} + \frac{b^{3}f^{2}(c+dx)\arctan(c+dx)}{d^{3}} - \frac{bf^{2}(a+b\arctan(c+dx))^{2}}{2d^{3}}
$$
\n
$$
-\frac{3ibf(de-cf)(a+b\arctan(c+dx))^{2}}{d^{3}}
$$
\n
$$
-\frac{3bf(de-cf)(c+dx)(a+b\arctan(c+dx))^{2}}{d^{3}}
$$
\n
$$
-\frac{bf^{2}(c+dx)^{2}(a+b\arctan(c+dx))^{2}}{2d^{3}}
$$
\n
$$
+\frac{i(3d^{2}e^{2}-6cdef-(1-3c^{2})f^{2})(a+b\arctan(c+dx))^{3}}{3d^{3}}
$$
\n
$$
-\frac{(de-cf)(d^{2}e^{2}-2cdef-(3-c^{2})f^{2})(a+b\arctan(c+dx))^{3}}{3d^{3}f}
$$
\n
$$
+\frac{(e+fx)^{3}(a+b\arctan(c+dx))^{3}}{3f}
$$
\n
$$
-\frac{6b^{2}f(de-cf)(a+b\arctan(c+dx))\log(\frac{2}{1+i(c+dx)})}{d^{3}}
$$
\n
$$
+\frac{b(3d^{2}e^{2}-6cdef-(1-3c^{2})f^{2})(a+b\arctan(c+dx))^{2}\log(\frac{2}{1+i(c+dx)})}{d^{3}}
$$
\n
$$
-\frac{(b^{3}f^{2})\text{Subst}(\int \frac{x}{1+x^{2}}dx, x, c+dx)}{d^{3}}
$$
\n
$$
-\frac{(6ib^{3}f(de-cf))\text{Subst}(\int \frac{\log(2x)}{1-2x}dx, x, \frac{1}{1+i(c+dx)})}{d^{3}}
$$
\n
$$
-\frac{(2b^{2}(3d^{2}e^{2}-6cdef-(1-3c^{2})f^{2}))\text{Subst}(\int \frac{(a+b\arctan(x))\log(\frac{2}{1+x^{2}})}{1+x^{2}}dx, x, c+dx)}{d^{3}}
$$

$$
=\frac{ab^2f^2x}{d^2} + \frac{b^3f^2(c+dx)\arctan(c+dx)}{d^3} - \frac{bf^2(a+bc\arctan(c+dx))^2}{2d^3}
$$
  
\n
$$
-\frac{3ibf(de-cf)(a+bc\arctan(c+dx))^2}{d^3}
$$
  
\n
$$
-\frac{9bf^2(c+dx)^2(a+bc\arctan(c+dx))^2}{d^3}
$$
  
\n
$$
-\frac{b f^2(c+dx)^2(a+bc\arctan(c+dx))^2}{2d^3}
$$
  
\n
$$
+\frac{i(3d^2e^2-6cdef-(1-3c^2)f^2)(a+bc\arctan(c+dx))^3}{3d^3}
$$
  
\n
$$
-\frac{(de-cf)(d^2e^2-2cdef-(3-c^2)f^2)(a+bc\arctan(c+dx))^3}{3f}
$$
  
\n
$$
+\frac{(e+fx)^3(a+bc\arctan(c+dx))^3}{4^3}
$$
  
\n
$$
-\frac{6b^2f(de-cf)(a+bc\arctan(c+dx))\log(\frac{2}{1+i(c+dx)})}{d^3}
$$
  
\n
$$
+\frac{b(3d^2e^2-6cdef-(1-3c^2)f^2)(a+bc\arctan(c+dx))^2\log(\frac{2}{1+i(c+dx)})}{d^3}
$$
  
\n
$$
-\frac{b^3f^2\log(1+(c+dx)^2)}{2d^3} - \frac{3ib^3f(de-cf) \text{PolyLog}(2,1-\frac{2}{1+i(c+dx)})}{d^3}
$$
  
\n
$$
+\frac{ib^2(3d^2e^2-6cdef-(1-3c^2)f^2)(a+bc\arctan(c+dx)) \text{PolyLog}(2,1-\frac{2}{1+i(c+dx)})}{d^3}
$$
  
\n
$$
-\frac{(ib^3(3d^2e^2-6cdef-(1-3c^2)f^2)) \text{Subst}\left(\int \frac{\text{PolyLog}(2,1-\frac{2}{1+i\alpha})}{1+2\alpha^2}dx, x, c+dx\right)}{d^3}
$$

$$
=\frac{ab^2f^2x}{d^2} + \frac{b^3f^2(c+dx)\arctan(c+dx)}{d^3} - \frac{b f^2(a+ b \arctan(c+dx))^2}{2d^3}
$$
  
\n
$$
-\frac{3ibf(de-cf)(a+b \arctan(c+dx))^2}{d^3}
$$
  
\n
$$
-\frac{b f^2(c+dx)(a+b \arctan(c+dx))^2}{2d^3}
$$
  
\n
$$
-\frac{b f^2(c+dx)^2(a+b \arctan(c+dx))^2}{2d^3}
$$
  
\n
$$
+\frac{i(3d^2e^2 - 6cdef - (1-3c^2) f^2)(a+b \arctan(c+dx))^3}{3d^3}
$$
  
\n
$$
-\frac{(de-cf)(d^2e^2 - 2cdef - (3-c^2) f^2)(a+b \arctan(c+dx))^3}{3d^3}
$$
  
\n
$$
+\frac{(e+fx)^3(a+b \arctan(c+dx))^3}{3f}
$$
  
\n
$$
-\frac{6b^2f(de-cf)(a+b \arctan(c+dx)) \log(\frac{2}{1+i(c+dx)})}{d^3}
$$
  
\n
$$
+\frac{b(3d^2e^2 - 6cdef - (1-3c^2) f^2)(a+b \arctan(c+dx))^2 \log(\frac{1+i(c+dx)}{1+i(c+dx)})}{d^3}
$$
  
\n
$$
-\frac{b^3f^2 \log(1+(c+dx)^2)}{2d^3} - \frac{3ib^3f(de-cf) \text{PolyLog}(2,1-\frac{2}{1+i(c+dx)})}{d^3}
$$
  
\n
$$
+\frac{ib^2(3d^2e^2 - 6cdef - (1-3c^2) f^2)(a+b \arctan(c+dx)) \text{PolyLog}(2,1-\frac{2}{1+i(c+dx)})}{d^3}
$$
  
\n
$$
+\frac{b^3(3d^2e^2 - 6cdef - (1-3c^2) f^2) \text{PolyLog}(3,1-\frac{2}{1+i(c+dx)})}{2d^3}
$$

# **Mathematica [B] (warning: unable to verify)**

Both result and optimal contain complex but leaf count is larger than twice the leaf count of optimal. 1844 vs.  $2(564) = 1128$ .

Time  $= 13.86$  (sec), antiderivative size  $= 1844$ , normalized size of antiderivative  $= 3.27$ 

$$
\int (e+f x)^{2}(a + b \arctan(c + dx))^{3} dx = \frac{a^{2}(ad^{2}e^{2} - 3bdef + 2bcf^{2}) x}{d^{2}} - \frac{a^{2}f(-2ade + bf)x^{2}}{2d}
$$
\n
$$
+ \frac{1}{3}a^{3}f^{2}x^{3} + \frac{(3a^{2}bcd^{2}e^{2} + 3a^{2}bdef - 3a^{2}bc^{2}def - 3a^{2}bcf^{2} + a^{2}bc^{3}f^{2}) \arctan(c + dx)}{d^{3}}
$$
\n
$$
+ \frac{a^{2}bx(3e^{2} + 3efx + f^{2}x^{2}) \arctan(c + dx)}{2d^{3}}
$$
\n
$$
+ \frac{(-3a^{2}bd^{2}e^{2} + 6a^{2}bcdef + a^{2}bf^{2} - 3a^{2}bc^{2}f^{2}) \log(1 + c^{2} + 2cdx + d^{2}x^{2})}{2d^{3}}
$$
\n
$$
+ \frac{3ab^{2}e^{2}(-i \arctan(c + dx)^{2} + (c + dx) \arctan(c + dx)^{2} + 2 \arctan(c + dx) \log(1 + e^{2i \arctan(c + dx)}) - i \text{P}\alpha^{2}x^{2}}{d^{2}}
$$
\n
$$
+ 6ab^{2}ef\left(-\frac{(c + dx) \arctan(c + dx)}{d^{2}} + \frac{i c \arctan(c + dx)^{2}}{d^{2}} - \frac{c(c + dx) \arctan(c + dx)^{2}}{d^{2}}\right)
$$
\n
$$
+ \frac{(1 + (c + dx)^{2}) \arctan(c + dx)^{2}}{2d^{2}} + \frac{ic \text{PolyLog}(2, -e^{2i \arctan(c + dx)})}{d^{2}}
$$
\n
$$
+ \frac{b^{3}e^{2}(-i \arctan(c + dx)^{3} + (c + dx) \arctan(c + dx)^{3} + 3 \arctan(c + dx)^{2} \log(1 + e^{2i \arctan(c + dx)}) - 3i \arctan(c + dx)^{2} + (c + dx)^{2} \log(1 + e^{2i \arctan(c + dx)}) - 3i \arctan(c + dx)^{2} + (c + dx)^{2} + (c + dx)^{2} + (c + dx)^{2} + (c + dx)^{
$$

[In] Integrate[(e + f\*x)^2\*(a + b\*ArcTan[c + d\*x])^3,x]

```
[Out] (a^2*(a*d^2*e^2 - 3*b*d*e*f + 2*b*c*f^2)*x)/d^2 - (a^2*f*(-2*a*d*e + b*f)*x
(2)/(2*d) + (a^3*f^2*x^3)/3 + ((3*a^2*b*c*d^2*e^2 + 3*a^2*b*d*e*f - 3*a^2*b*)*c^2*d*e*f - 3*a^2*b*c*f^2 + a^2*b*c^3*f^2)*ArcTan[c + d*x])/d^3 + a^2*b*x*
(3*e^2 + 3*e*f*x + f^2*x^2)*ArcTan[c + d*x] + ((-3*a^2*b*d^2*e^2 + 6*a^2*b*)c*d*e*f + a^2*b*f^2 - 3*a^2*b*c^2*f^2)*Log[1 + c^2 + 2*c*d*x + d^2*x^2]/(2)
```
 $*d^3)$  + (3 $*a*b^2*e^2*((-I)*ArcTan[c + d*x]^2 + (c + d*x)*ArcTan[c + d*x]^2]$ + 2\*ArcTan[c + d\*x]\*Log[1 + E^((2\*I)\*ArcTan[c + d\*x])] - I\*PolyLog[2, -E^((  $2*1)*ArcTan[c + d*x]])/d + 6*a*b^2*e*f*(-(((c + d*x)*ArcTan[c + d*x])/d^2)$ ) + (I\*c\*ArcTan[c + d\*x]^2)/d^2 - (c\*(c + d\*x)\*ArcTan[c + d\*x]^2)/d^2 + ((1 +  $(c + d*x)^2)*ArcTan[c + d*x]^2)/(2*d^2) - (2*c*ArcTan[c + d*x]*Log[1 + E]$  $\hat{C}((2*I)*ArcTan[C + d*x])]/d^2 - Log[1/Sqrt[1 + (c + d*x)^2]]/d^2 + (I*c*Po)$ lyLog[2,  $-E^*((2*I)*ArcTan[c + d*x])]/d^2) + (b^3*e^2*((-I)*ArcTan[c + d*x])$  $\hat{C}$  + (c + d\*x)\*ArcTan[c + d\*x] $\hat{C}$  + 3\*ArcTan[c + d\*x] $\hat{C}$ \*Log[1 + E^((2\*I)\*Arc Tan $[c + d*x])$ ] -  $(3*I)*ArcTan[c + d*x]*PolyLog[2, -E<sup>*(2*I)*ArcTan[c + d*x]</sup>$ )] +  $(3*PolyLog[3, -E<sup>-(2*I)*ArcTan[c + d*x])]/2)/(d + (b<sup>3</sup>*e*f*(ArcTan[c</sup>$ + d\*x]\*((3\*I)\*ArcTan[c + d\*x] + (2\*I)\*c\*ArcTan[c + d\*x]^2 + (1 + (c + d\*x)^ 2)\*ArcTan[c + d\*x]^2 - (c + d\*x)\*ArcTan[c + d\*x]\*(3 + 2\*c\*ArcTan[c + d\*x])  $- 6 * Log[1 + E<sup>o</sup>((2 * I) * ArcTan[c + d * x])] - 6 * c * ArcTan[c + d * x] * Log[1 + E<sup>o</sup>((2 * I) * ArcTan[c + d * x])]$  $I)*ArcTan[C + d*x])]$  +  $(3*I)*(1 + 2*c*ArcTan[C + d*x])*PolyLog[2, -E<sup>2</sup>((2*I))$ )\*ArcTan[c + d\*x])] - 3\*c\*PolyLog[3, -E^((2\*I)\*ArcTan[c + d\*x])]))/d^2 + (a  $*b^2*f^2*(1 + (c + d*x)^2)^{(3/2)*((c + d*x))}\text{Sqrt}[1 + (c + d*x)^2] + (6*c*(c$ + d\*x)\*ArcTan[c + d\*x])/Sqrt[1 + (c + d\*x)^2] +  $(3*(c + d*x)*ArcTan[c + d*$  $x$ ]^2)/Sqrt[1 + (c + d\*x)^2] + (3\*c^2\*(c + d\*x)\*ArcTan[c + d\*x]^2)/Sqrt[1 +  $(c + d*x)^2$  + I\*ArcTan[c + d\*x]<sup>2</sup>\*Cos[3\*ArcTan[c + d\*x]] -  $(3*1)*c^2*ArcTa$  $n[c + d*x]$ <sup>2</sup>\*Cos[3\*ArcTan[c + d\*x]] - 2\*ArcTan[c + d\*x]\*Cos[3\*ArcTan[c + d\*  $x$ ]]\*Log[1 + E^((2\*I)\*ArcTan[c + d\*x])] + 6\*c^2\*ArcTan[c + d\*x]\*Cos[3\*ArcTan]  $[c + d*x]$  \*Log[1 + E^((2\*I)\*ArcTan[c + d\*x])] + 6\*c\*Cos[3\*ArcTan[c + d\*x]]\* Log[1/Sqrt[1 + (c + d\*x)^2]] + (ArcTan[c + d\*x]\*(-4 + (3\*I - 12\*c - (9\*I)\*c  $^{\circ}2)*ArcTan[C + d*x]) + 6*(-1 + 3*c^2)*ArcTan[c + d*x]*Log[1 + E^*((2*I)*ArcT$ an[c + d\*x])] + 18\*c\*Log[1/Sqrt[1 + (c + d\*x)^2]])/Sqrt[1 + (c + d\*x)^2] - $((4*I)*(-1 + 3*c^2)*PolyLog[2, -E^*((2*I)*ArcTan[c + d*x)])]/(1 + (c + d*x)^{-1})$ 2)^(3/2) + Sin[3\*ArcTan[c + d\*x]] + 6\*c\*ArcTan[c + d\*x]\*Sin[3\*ArcTan[c + d\*  $x$ ]] - ArcTan[c + d\*x]^2\*Sin[3\*ArcTan[c + d\*x]] + 3\*c^2\*ArcTan[c + d\*x]^2\*Si  $n[3*ArcTan[c + d*x]]))/(4*d^3) + (b^3*f^2*((-1)*(3*c - ArcTan[c + d*x] + 3*$  $c^2*ArcTan[c + d*x]$ )\*PolyLog[2, -E^((2\*I)\*ArcTan[c + d\*x])] + ((1 + (c + d\*  $x)^2$ )^(3/2)\*((3\*(c + d\*x)\*ArcTan[c + d\*x])/Sqrt[1 + (c + d\*x)^2] + (9\*c\*(c + d\*x)\*ArcTan[c + d\*x]^2)/Sqrt[1 + (c + d\*x)^2] + (3\*(c + d\*x)\*ArcTan[c + d  $*x$ ]^3)/Sqrt[1 + (c + d\*x)^2] + (3\*c^2\*(c + d\*x)\*ArcTan[c + d\*x]^3)/Sqrt[1 +  $(c + d*x)^2] - (9*I)*c*ArcTan[c + d*x]^2*Cos[3*ArcTan[c + d*x]] + I*ArcTan$  $[c + d*x]$ <sup>2</sup>3\*Cos[3\*ArcTan[c + d\*x]] - (3\*I)\*c<sup>2</sup>2\*ArcTan[c + d\*x]<sup>2</sup>3\*Cos[3\*ArcT] an[c + d\*x]] + 18\*c\*ArcTan[c + d\*x]\*Cos[3\*ArcTan[c + d\*x]]\*Log[1 + E^((2\*I) \*ArcTan[c + d\*x])] - 3\*ArcTan[c + d\*x]^2\*Cos[3\*ArcTan[c + d\*x]]\*Log[1 + E^(  $(2*I)*ArcTan[C + d*x])$  +  $9*C^2*ArcTan[C + d*x]^2*Cos[3*ArCTan[C + d*x])*Lo$  $g[1 + E<sup>0</sup>((2*I)*ArcTan[C + d*x])] + 3*Cos[3*ArcTan[C + d*x]]*Log[1/Sqrt[1 +$  $(c + d*x)^2]$  +  $(3*(ArcTan[c + d*x])^2*(-2 - (9*I)*c + I*ArcTan[c + d*x] - 4$ \*c\*ArcTan[c + d\*x] -  $(3*1)*c^2*ArcTan[c + d*x]) + 3*ArcTan[c + d*x]*(6*c ArcTan[c + d*x] + 3*c^2*ArcTan[c + d*x])*Log[1 + E^*((2*I)*ArcTan[c + d*x])]$ +  $3*Log[1/Sqrt[1 + (c + d*x)^2]]))/Sqrt[1 + (c + d*x)^2] + (6*(-1 + 3*c^2))$ \*PolyLog[3, -E^((2\*I)\*ArcTan[c + d\*x])])/(1 + (c + d\*x)^2)^(3/2) + 3\*ArcTan  $[c + d*x]*Sin[3*ArcTan[c + d*x]] + 9*c*ArcTan[c + d*x]^2*Sin[3*ArcTan[c + d$ 

```
*x]] - ArcTan[c + d*x]^3*Sin[3*ArcTan[c + d*x]] + 3*c^2*ArcTan[c + d*x]^3*S
in[3*ArcTan[c + d*x]])/(12)/(d^3)
```
# **Maple [C] (warning: unable to verify)**

Result contains higher order function than in optimal. Order 9 vs. order 4.

Time  $= 28.49$  (sec), antiderivative size  $= 5843$ , normalized size of antiderivative  $= 10.36$ 

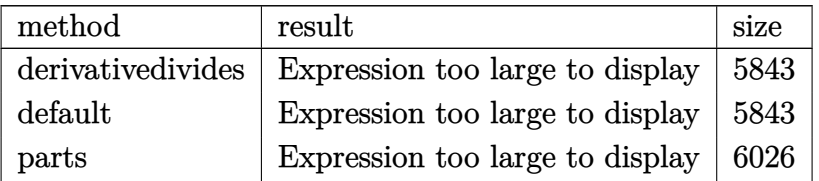

[In]  $int((f*x+e)^2*(a+b*arctan(d*x+c))^3, x, method=RETURNVERBOSE)$ [Out] result too large to display

**Fricas [F]**

$$
\int (e+f x)^2 (a+b \arctan(c+dx))^3 dx = \int (fx+e)^2 (b \arctan(dx+c)+a)^3 dx
$$

[In] integrate((f\*x+e)^2\*(a+b\*arctan(d\*x+c))^3,x, algorithm="fricas")

 $[Out]$  integral(a^3\*f^2\*x^2 + 2\*a^3\*e\*f\*x + a^3\*e^2 + (b^3\*f^2\*x^2 + 2\*b^3\*e\*f\*x + b^3\*e^2)\*arctan(d\*x + c)^3 + 3\*(a\*b^2\*f^2\*x^2 + 2\*a\*b^2\*e\*f\*x + a\*b^2\*e^2) \*arctan(d\*x + c)^2 + 3\*(a^2\*b\*f^2\*x^2 + 2\*a^2\*b\*e\*f\*x + a^2\*b\*e^2)\*arctan(d  $*x + c)$ ,  $x)$ 

# **Sympy [F(-1)]**

Timed out.

$$
\int (e + fx)^2 (a + b \arctan(c + dx))^3 dx = \text{Timed out}
$$

[In]  $integrate((f*x+e)*x2*(a+b*atan(d*x+c))**3,x)$ 

[Out] Timed out

# **Maxima [F]**

$$
\int (e+f x)^2 (a+b \arctan(c+dx))^3 dx = \int (fx+e)^2 (b \arctan(dx+c)+a)^3 dx
$$

## [In] integrate((f\*x+e)^2\*(a+b\*arctan(d\*x+c))^3,x, algorithm="maxima")

 $[Out] 7/8*b^3*c^2*e^2*arctan(dxx + c)^3*arctan((d^2*x + c*d)/d)/d + 3*a*b^2*c^2*e$  $\text{``2*arctan(d*x + c)}\text{``2*arctan((d^2*x + c*d)/d)/d - (3*arctan(d*x + c)*arctan((d^2*x + c*)d))/d - (3*arctan(d^2*x + c)*arctan((d^2*x + c*d)/d)/d - (3*arctan(d^2*x + c)*arctan((d^2*x + c*d)/d)/d - (3*arctan(d^2*x + c)*arctan((d^2*x + c*d)/d)/d - (3*arctan(d^2*x + c)*arctan((d^2*x + c*d)/d)/d - (3*arctan(d^2*x + c)*arctan((d^2*x + c*d)/d)/d - (3*arctan(d^2*x + c)*$  $(d^2*x + c*d)/d)^2/d - arctan((d^2*x + c*d)/d)^3/d)*a*b^2*c^2*e^2 - 7/32*(6$ \*arctan(d\*x + c)^2\*arctan((d^2\*x + c\*d)/d)^2/d - 4\*arctan(d\*x + c)\*arctan((  $d^2*x + c*d)/d$ <sup>3</sup>/d + arctan((d<sup>o</sup>2\*x + c\*d)/d)<sup>o</sup>4/d)\*b<sup>o</sup>3\*c<sup>o</sup>2\*e<sup>o</sup>2 + 1/3\*a<sup>o</sup>3\*f<sup>o</sup>  $2*x^3 + 7/8*b^3*e^2*arctan(dxx + c)^3*arctan((d^2*x + c*d)/d)/d + 28*b^3*d^2)$ 2\*f<sup> $2$ \*integrate(1/32\*x<sup> $2$ </sup>\*arctan(d\*x + c)<sup> $2$ </sup>/(d<sup>2</sup>2\*x<sup>2</sup> + 2\*c\*d\*x + c<sup>2</sup> + 1), x</sup> ) + 3\*b^3\*d^2\*f^2\*integrate(1/32\*x^4\*arctan(d\*x + c)\*log(d^2\*x^2 + 2\*c\*d\*x +  $c^2$  + 1)^2/(d^2\*x^2 + 2\*c\*d\*x + c^2 + 1), x) + 96\*a\*b^2\*d^2\*f^2\*integrate  $(1/32*x^4*arctan(dxx + c)^2/(d^2*x^2 + 2*c*d*x + c^2 + 1), x) + 56*b^3*d^2*$ e\*f\*integrate(1/32\*x^3\*arctan(d\*x + c)^3/(d^2\*x^2 + 2\*c\*d\*x + c^2 + 1), x) + 56\*b^3\*c\*d\*f^2\*integrate(1/32\*x^3\*arctan(d\*x + c)^3/(d^2\*x^2 + 2\*c\*d\*x +  $c^2$  + 1), x) + 4\*b^3\*d^2\*f^2\*integrate(1/32\*x^4\*arctan(d\*x + c)\*log(d^2\*x^2 + 2\*c\*d\*x + c^2 + 1)/(d^2\*x^2 + 2\*c\*d\*x + c^2 + 1), x) + 6\*b^3\*d^2\*e\*f\*int egrate(1/32\*x^3\*arctan(d\*x + c)\*log(d^2\*x^2 + 2\*c\*d\*x + c^2 + 1)^2/(d^2\*x^2 + 2\*c\*d\*x + c<sup>2</sup> + 1), x) + 6\*b<sup>-</sup>3\*c\*d\*f<sup>-</sup>2\*integrate(1/32\*x<sup>-</sup>3\*arctan(d\*x + c  $)*log(d^2*x^2 + 2*c*d*x + c^2 + 1)^2/(d^2*x^2 + 2*c*d*x + c^2 + 1), x) + 19$  $2*a*b^2*d^2*e*f*integrate(1/32*x^3*arctan(dxx + c)^2/(d^2*x^2 + 2*c*d*x + c$  $\hat{z}$  + 1), x) + 192\*a\*b^2\*c\*d\*f^2\*integrate(1/32\*x^3\*arctan(d\*x + c)^2/(d^2\*x  $\hat{z}$  + 2\*c\*d\*x + c<sup>2</sup> + 1), x) + 28\*b^3\*d^2\*e^2\*integrate(1/32\*x^2\*arctan(d\*x + c)^3/(d^2\*x^2 + 2\*c\*d\*x + c^2 + 1), x) + 112\*b^3\*c\*d\*e\*f\*integrate(1/32\*x  $2*arctan(d*x + c)^{3}/(d^2*x^2 + 2*c*d*x + c^2 + 1), x) + 28*b^3*c^2*f^2*int$ egrate(1/32\*x^2\*arctan(d\*x + c)^3/(d^2\*x^2 + 2\*c\*d\*x + c^2 + 1), x) + 12\*b^ 3\*d^2\*e\*f\*integrate(1/32\*x^3\*arctan(d\*x + c)\*log(d^2\*x^2 + 2\*c\*d\*x + c^2 + 1)/(d<sup>-2\*x<sup>-2</sup> + 2\*c\*d\*x + c<sup>-</sup>2 + 1), x) + 4\*b<sup>-3\*</sup>c\*d\*f<sup>-2\*integrate(1/32\*x<sup>-3\*</sup>arc</sup></sup>  $tan(d*x + c)*log(d^2*x^2 + 2*c*d*x + c^2 + 1)/(d^2*x^2 + 2*c*d*x + c^2 + 1)$ , x) + 3\*b^3\*d^2\*e^2\*integrate(1/32\*x^2\*arctan(d\*x + c)\*log(d^2\*x^2 + 2\*c\*d \*x + c<sup>2</sup> + 1)^2/(d^2\*x^2 + 2\*c\*d\*x + c^2 + 1), x) + 12\*b^3\*c\*d\*e\*f\*integrat e(1/32\*x^2\*arctan(d\*x + c)\*log(d^2\*x^2 + 2\*c\*d\*x + c^2 + 1)^2/(d^2\*x^2 + 2\*  $c*d*x + c^2 + 1$ , x) + 3\*b^3\*c^2\*f^2\*integrate(1/32\*x^2\*arctan(d\*x + c)\*log  $(d^2*x^2 + 2*c*dx + c^2 + 1)^2/(d^2*x^2 + 2*c*dx + c^2 + 1), x) + 96*axb^2$ 2\*d<sup>-</sup>2\*e<sup>-</sup>2\*integrate(1/32\*x<sup>-</sup>2\*arctan(d\*x + c)<sup>-</sup>2/(d<sup>-</sup>2\*x<sup>-</sup>2 + 2\*c\*d\*x + c<sup>-</sup>2 + 1 ), x) + 384\*a\*b^2\*c\*d\*e\*f\*integrate(1/32\*x^2\*arctan(d\*x + c)^2/(d^2\*x^2 + 2  $*c*d*x + c^2 + 1$ , x) + 96\*a\*b<sup>2</sup>2\*c<sup>2\*f</sup><sup>2\*</sup>integrate(1/32\*x<sup>2</sup>\*arctan(d\*x + c)  $2/(d^2*x^2 + 2*c*d*x + c^2 + 1), x) + 56*b^3*c*d*e^2*integrate(1/32*x*arct)$ an(d\*x + c)^3/(d^2\*x^2 + 2\*c\*d\*x + c^2 + 1), x) + 56\*b^3\*c^2\*e\*f\*integrate(  $1/32*x*arctan(dxx + c)^{3}/(d^2*x^2 + 2*c*d*x + c^2 + 1), x) + 12*b^3*d^2*e^2$ 

\*integrate(1/32\*x^2\*arctan(d\*x + c)\*log(d^2\*x^2 + 2\*c\*d\*x + c^2 + 1)/(d^2\*x  $\hat{z}$  + 2\*c\*d\*x + c<sup>2</sup> + 1), x) + 12\*b<sup>2</sup>3\*c\*d\*e\*f\*integrate(1/32\*x<sup>2</sup>\*arctan(d\*x + c)\*log(d<sup>2</sup>\*x<sup>2</sup> + 2\*c\*d\*x + c<sup>2</sup> + 1)/(d<sup>2</sup>\*x<sup>2</sup> + 2\*c\*d\*x + c<sup>2</sup> + 1), x) + 6  $*b^3xc*d*e^2*integrate(1/32*x*arctan(dxx + c)*log(d^2*x^2 + 2*c*d*x + c^2 +$ 1)^2/(d^2\*x^2 + 2\*c\*d\*x + c^2 + 1), x) + 6\*b^3\*c^2\*e\*f\*integrate(1/32\*x\*ar ctan(d\*x + c)\*log(d^2\*x^2 + 2\*c\*d\*x + c^2 + 1)^2/(d^2\*x^2 + 2\*c\*d\*x + c^2 + 1), x) +  $192*a*b^2*c*d*e^2*integrate(1/32*x*arctan(d*x + c)^2/(d^2*x^2 + 2$ \*c\*d\*x + c<sup>2</sup> + 1), x) + 192\*a\*b<sup>2</sup>\*c<sup>2</sup>\*e\*f\*integrate(1/32\*x\*arctan(d\*x + c)<sup>2</sup>  $2/(d^2*x^2 + 2*c*d*x + c^2 + 1), x) + 12*b^3*c*d*e^2*integrate(1/32*x*arcta)$  $n(d*x + c)*log(d^2*x^2 + 2*c*d*x + c^2 + 1)/(d^2*x^2 + 2*c*d*x + c^2 + 1),$ x) + 3\*b^3\*c^2\*e^2\*integrate(1/32\*arctan(d\*x + c)\*log(d^2\*x^2 + 2\*c\*d\*x + c  $2 + 1$ )^2/(d^2\*x^2 + 2\*c\*d\*x + c^2 + 1), x) + a^3\*e\*f\*x^2 + 3\*a\*b^2\*e^2\*arc tan(d\*x + c)^2\*arctan((d^2\*x + c\*d)/d)/d - 4\*b^3\*d\*f^2\*integrate(1/32\*x^3\*a  $rctan(d*x + c)^{2}/(d^{2}*x^{2} + 2*c*d*x + c^{2} + 1), x) + b^{3}d*f^{2}*integrate(1/$  $32*x^3*log(d^2*x^2 + 2*c*d*x + c^2 + 1)^2/(d^2*x^2 + 2*c*d*x + c^2 + 1), x)$ -  $12*b^3*d*e*f*integrate(1/32*x^2*arctan(dxx + c)^2/(d^2*x^2 + 2*c*dx + c)$  $\hat{z}$  + 1), x) + 3\*b^3\*d\*e\*f\*integrate(1/32\*x^2\*log(d^2\*x^2 + 2\*c\*d\*x + c^2 + 1)^2/(d^2\*x^2 + 2\*c\*d\*x + c^2 + 1), x) - 12\*b^3\*d\*e^2\*integrate(1/32\*x\*arct an(d\*x + c)^2/(d^2\*x^2 + 2\*c\*d\*x + c^2 + 1), x) + 3\*b^3\*d\*e^2\*integrate(1/3  $2*x*log(d^2*x^2 + 2*c*d*x + c^2 + 1)^2/(d^2*x^2 + 2*c*d*x + c^2 + 1), x) (3*arctan(d*x + c)*arctan((d^2*x + c*d)/d)^2/d - arctan((d^2*x + c*d)/d)^3)$ d)\*a\*b^2\*e^2 - 7/32\*(6\*arctan(d\*x + c)^2\*arctan((d^2\*x + c\*d)/d)^2/d - 4\*ar ctan(d\*x + c)\*arctan((d^2\*x + c\*d)/d)^3/d + arctan((d^2\*x + c\*d)/d)^4/d)\*b^  $3*e^2 + 3*(x^2*\arctan(dxx + c) - d*(x/d^2 + (c^2 - 1)*arctan((d^2*x + c*d))$ d)/d<sup>2</sup>3 - c\*log(d<sup>2</sup>\*x<sup>2</sup> + 2\*c\*d\*x + c<sup>2</sup> + 1)/d<sup>2</sup>3))\*a<sup>2</sup>\*b\*e\*f + 1/2\*(2\*x<sup>2</sup>3\*ar ctan(d\*x + c) - d\*((d\*x^2 - 4\*c\*x)/d^3 - 2\*(c^3 - 3\*c)\*arctan((d^2\*x + c\*d) /d)/d<sup>2</sup>4 + (3\*c<sup>2</sup> - 1)\*log(d<sup>2</sup>\*x<sup>2</sup> + 2\*c\*d\*x + c<sup>2</sup> + 1)/d<sup>2</sup>4))\*a<sup>2</sup>\*b\*f<sup>2</sup> + a<sup>2</sup> 3\*e^2\*x + 28\*b^3\*f^2\*integrate(1/32\*x^2\*arctan(d\*x + c)^3/(d^2\*x^2 + 2\*c\*d\*  $x + c^2 + 1$ ,  $x$ ) + 3\*b<sup>o</sup>3\*f<sup>o</sup>2\*integrate(1/32\*x<sup>o</sup>2\*arctan(d\*x + c)\*log(d<sup>o</sup>2\*x<sup>o</sup>2 + 2\*c\*d\*x + c^2 + 1)^2/(d^2\*x^2 + 2\*c\*d\*x + c^2 + 1), x) + 96\*a\*b^2\*f^2\*in tegrate(1/32\*x<sup> $\gamma$ </sup>2\*arctan(d\*x + c) $\gamma$ 2/(d $\gamma$ \*x $\gamma$ 2 + 2\*c\*d\*x + c $\gamma$ 2 + 1), x) + 56\*b  $\hat{C}3*$ e\*f\*integrate(1/32\*x\*arctan(d\*x + c)^3/(d^2\*x^2 + 2\*c\*d\*x + c^2 + 1), x) + 6\*b^3\*e\*f\*integrate(1/32\*x\*arctan(d\*x + c)\*log(d^2\*x^2 + 2\*c\*d\*x + c^2 +  $1)^2/(d^2*x^2 + 2*c*d*x + c^2 + 1), x) + 192*a*b^2*e*f*integrate(1/32*x*ar)$ ctan(d\*x + c)^2/(d^2\*x^2 + 2\*c\*d\*x + c^2 + 1), x) + 3\*b^3\*e^2\*integrate(1/3  $2*arctan(d*x + c)*log(d^2*x^2 + 2*c*d*x + c^2 + 1)^2/(d^2*x^2 + 2*c*d*x + c$  $\hat{z}$  + 1), x) + 3/2\*(2\*(d\*x + c)\*arctan(d\*x + c) - log((d\*x + c) $\hat{z}$  + 1))\*a $\hat{z}$ 2\* b\*e^2/d + 1/24\*(b^3\*f^2\*x^3 + 3\*b^3\*e\*f\*x^2 + 3\*b^3\*e^2\*x)\*arctan(d\*x + c)^ 3 - 1/32\*(b^3\*f^2\*x^3 + 3\*b^3\*e\*f\*x^2 + 3\*b^3\*e^2\*x)\*arctan(d\*x + c)\*log(d^  $2*x^2$  +  $2*c*d*x$  +  $c^2$  + 1)<sup>-2</sup>

**Giac [F]**

$$
\int (e+fx)^2(a+b\arctan(c+dx))^3 dx = \int (fx+e)^2(b\arctan(dx+c)+a)^3 dx
$$

[In] integrate((f\*x+e)^2\*(a+b\*arctan(d\*x+c))^3,x, algorithm="giac") [Out] sage0\*x

# **Mupad [F(-1)]**

Timed out.

$$
\int (e + fx)^2 (a + b \arctan(c + dx))^3 dx = \int (e + fx)^2 (a + b \arctan(c + dx))^3 dx
$$

[In]  $int((e + f*x)^2*(a + b*atan(c + d*x))^3,x)$ [Out]  $int((e + f*x)^2*(a + b*atan(c + d*x))^3, x)$ 

## **3.37** R  $\int (e + fx)(a + b \arctan(c + dx))^3 dx$

<span id="page-300-0"></span>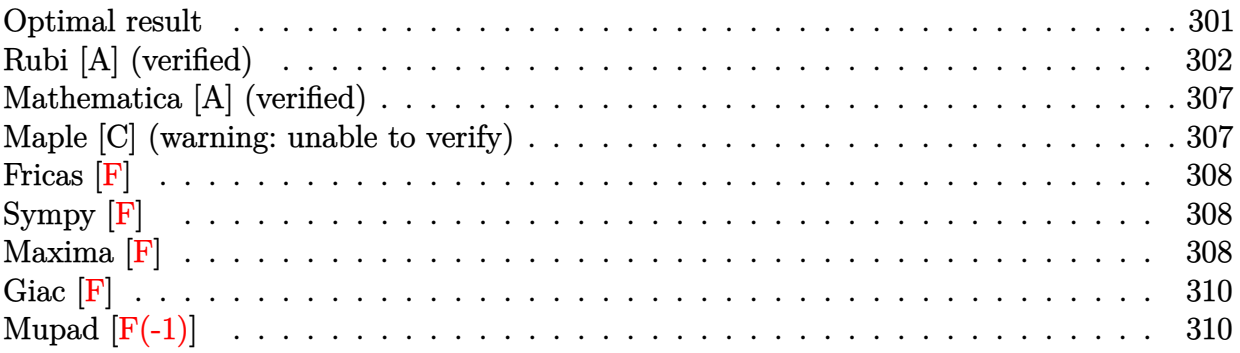

# **Optimal result**

Integrand size  $= 18$ , antiderivative size  $= 337$ 

$$
\int (e+f x)(a+b \arctan(c+dx))^3 dx
$$
\n
$$
= -\frac{3ibf(a+b \arctan(c+dx))^2}{2d^2} - \frac{3b f(c+dx)(a+b \arctan(c+dx))^2}{2d^2}
$$
\n
$$
+ \frac{i(de-cf)(a+b \arctan(c+dx))^3}{d^2}
$$
\n
$$
- \frac{(de+f-cf)(de-(1+c)f)(a+b \arctan(c+dx))^3}{2d^2f}
$$
\n
$$
+ \frac{(e+f x)^2(a+b \arctan(c+dx))^3}{2f} - \frac{3b^2 f(a+b \arctan(c+dx)) \log(\frac{2}{1+i(c+dx)})}{d^2}
$$
\n
$$
+ \frac{3b(de-cf)(a+b \arctan(c+dx))^2 \log(\frac{2}{1+i(c+dx)})}{d^2} - \frac{3ib^3 f \text{ PolyLog}(2, 1 - \frac{2}{1+i(c+dx)})}{2d^2}
$$
\n
$$
+ \frac{3ib^2(de-cf)(a+b \arctan(c+dx)) \text{PolyLog}(2, 1 - \frac{2}{1+i(c+dx)})}{d^2}
$$
\n
$$
+ \frac{3b^3(de-cf) \text{PolyLog}(3, 1 - \frac{2}{1+i(c+dx)})}{2d^2}
$$

 $[0ut] -3/2*I*b*f*(a+b*arctan(d*x+c))^2/d^2-3/2*b*f*(d*x+c)*(a+b*arctan(d*x+c))^2/$ d^2+I\*(-c\*f+d\*e)\*(a+b\*arctan(d\*x+c))^3/d^2-1/2\*(-c\*f+d\*e+f)\*(d\*e-(1+c)\*f)\*( a+b\*arctan(d\*x+c))^3/d^2/f+1/2\*(f\*x+e)^2\*(a+b\*arctan(d\*x+c))^3/f-3\*b^2\*f\*(a +b\*arctan(d\*x+c))\*ln(2/(1+I\*(d\*x+c)))/d^2+3\*b\*(-c\*f+d\*e)\*(a+b\*arctan(d\*x+c) )^2\*ln(2/(1+I\*(d\*x+c)))/d^2-3/2\*I\*b^3\*f\*polylog(2,1-2/(1+I\*(d\*x+c)))/d^2+3\* I\*b^2\*(-c\*f+d\*e)\*(a+b\*arctan(d\*x+c))\*polylog(2,1-2/(1+I\*(d\*x+c)))/d^2+3/2\*b  $\gamma$ 3\*(-c\*f+d\*e)\*polylog(3,1-2/(1+I\*(d\*x+c)))/d^2

# **Rubi [A] (verified)**

Time  $= 0.46$  (sec), antiderivative size  $= 337$ , normalized size of antiderivative  $= 1.00$ , number of steps used = 15, number of rules used = 11,  $\frac{\text{number of rules}}{\text{integrand size}} = 0.611$ , Rules used =  $\{5155, 4974, 4930, 5040, 4964, 2449, 2352, 5104, 5004, 5114, 6745\}$ 

$$
\int (e+f x)(a+b \arctan(c+dx))^3 dx
$$
\n
$$
= \frac{3ib^2(de-cf) PolyLog (2, 1 - \frac{2}{i(c+dx)+1}) (a+b \arctan(c+dx))}{d^2}
$$
\n
$$
- \frac{3b^2f log (\frac{2}{1+i(c+dx)}) (a+b \arctan(c+dx))}{d^2} + \frac{i(de-cf)(a+b \arctan(c+dx))^3}{d^2}
$$
\n
$$
- \frac{(-cf+de+f)(de-(c+1)f)(a+b \arctan(c+dx))^3}{2d^2f}
$$
\n
$$
+ \frac{3b(de-cf)log (\frac{2}{1+i(c+dx)}) (a+b \arctan(c+dx))^2}{d^2} - \frac{3ibf(a+b \arctan(c+dx))^2}{2d^2}
$$
\n
$$
- \frac{3bf(c+dx)(a+b \arctan(c+dx))^2}{2d^2} + \frac{(e+fx)^2(a+b \arctan(c+dx))^3}{2f}
$$
\n
$$
+ \frac{3b^3(de-cf) PolyLog (3, 1 - \frac{2}{i(c+dx)+1})}{2d^2} - \frac{3ib^3f PolyLog (2, 1 - \frac{2}{i(c+dx)+1})}{2d^2}
$$

[In]  $Int[(e + f*x)*(a + b*ArcTan[c + d*x])^3,x]$ 

 $[Out]$  (((-3\*I)/2)\*b\*f\*(a + b\*ArcTan[c + d\*x])^2)/d^2 - (3\*b\*f\*(c + d\*x)\*(a + b\*Ar cTan[c + d\*x])^2)/(2\*d^2) + (I\*(d\*e - c\*f)\*(a + b\*ArcTan[c + d\*x])^3)/d^2 - $((d*e + f - c*f)*(d*e - (1 + c)*f)*(a + b*ArcTan[c + d*x])^3)/(2*d^2*f) +$  $((e + f * x)^2 * (a + b * ArcTan[c + d * x])^3)/(2*f) - (3 * b^2 * f * (a + b * ArcTan[c +$ d\*x])\*Log[2/(1 + I\*(c + d\*x))])/d<sup>2</sup> + (3\*b\*(d\*e - c\*f)\*(a + b\*ArcTan[c + d\*  $x$ ])^2\*Log[2/(1 + I\*(c + d\*x))])/d^2 - (((3\*I)/2)\*b^3\*f\*PolyLog[2, 1 - 2/(1 + I\*(c + d\*x))])/d^2 + ((3\*I)\*b^2\*(d\*e - c\*f)\*(a + b\*ArcTan[c + d\*x])\*PolyL og[2,  $1 - 2/(1 + I*(c + d*x))$ ])/d<sup>2</sup> +  $(3*b^3*(d*e - c*f)*PolyLog[3, 1 - 2]/($  $1 + I*(c + d*x))$ ])/(2\*d<sup>2</sup>)

Rule 2352

Int $[Log[(c.)*(x)]/((d+) + (e.)*(x)), xSymbol]$  :> Simp $[(-e^(-1))*PolyLo$  $g[2, 1 - c*x], x]$  /; FreeQ $[{c, d, e}, x]$  && EqQ $[e + c*d, 0]$ 

Rule 2449

```
Int[Log[(c_{.})/((d_{.}) + (e_{.}) * (x_{.}))]/((f_{.}) + (g_{.}) * (x_{.})^2), x_Symbol] :> Dist
[-e/g, Subst[Int[Log[2*d*x]/(1 - 2*d*x), x], x, 1/(d + e*x)], x]/; FreeQ[{
c, d, e, f, g}, x] && EqQ[c, 2*d] && EqQ[e^2*f + d^2*g, 0]
```
## Rule 4930

 $Int[((a_{\_}) + ArcTan[((c_{\_})*(x_{\_})^(n_{\_})]*(b_{\_}))^(p_{\_})$ , x\_Symbol] :> Simp[x\*(a + b\*ArcTan[c\*x^n])^p, x] - Dist[b\*c\*n\*p, Int[x^n\*((a + b\*ArcTan[c\*x^n])^(p  $- 1)/(1 + c^2*x^(2*n))$ , x], x] /; FreeQ[{a, b, c, n}, x] && IGtQ[p, 0] &&  $(EqQ[n, 1] || EqQ[p, 1])$ 

## Rule 4964

Int $[(a_.) + ArcTan[(c_.)*(x_.)](b_.))((d_.) + (e_.)*(x_$ , x Symbol] :> Simp[(-(a + b\*ArcTan[c\*x])^p)\*(Log[2/(1 + e\*(x/d))]/e), x] + Dist[b\*c\*( p/e), Int[(a + b\*ArcTan[c\*x])^(p - 1)\*(Log[2/(1 + e\*(x/d))]/(1 + c^2\*x^2)), x], x] /; FreeQ[{a, b, c, d, e}, x] && IGtQ[p, 0] && EqQ[c^2\*d^2 + e^2, 0]

## Rule 4974

Int $[(a_{\cdot}) + ArcTan[(c_{\cdot})*(x_{\cdot})](b_{\cdot}))(p_{\cdot})(d_{\cdot}) + (e_{\cdot})*(x_{\cdot}))(q_{\cdot}), x_{\cdot}Sy_{\cdot}$ mbol] :> Simp[(d + e\*x)^(q + 1)\*((a + b\*ArcTan[c\*x])^p/(e\*(q + 1))), x] - D ist[b\*c\*(p/(e\*(q + 1))), Int[ExpandIntegrand[(a + b\*ArcTan[c\*x])^(p - 1), (  $d + e*x$ <sup> $\cap$ </sup> $(q + 1)/(1 + c^2*x^2), x$ , x], x] /; FreeQ[{a, b, c, d, e}, x] && IGtQ[p, 1] && IntegerQ[q] && NeQ[q, -1]

## Rule 5004

Int $[(a_.) + ArcTan[(c_.)*(x_0)*(b_0'.))^c(p_0.)/(d_0) + (e_0)*(x_0*)^2)$ , x Symbo 1] :> Simp[(a + b\*ArcTan[c\*x])^(p + 1)/(b\*c\*d\*(p + 1)), x] /; FreeQ[{a, b, c, d, e, p}, x] && EqQ[e, c^2\*d] && NeQ[p, -1]

## Rule 5040

Int $[((((a_{-}. ) + ArcTan[(c_{-}.)*(x_{-}))*(b_{-}.))^(p_{-}.)*(x_{-}))/((d_{-}) + (e_{-}.)*(x_{-})^2),$ x Symbol] :> Simp[(-I)\*((a + b\*ArcTan[c\*x])^(p + 1)/(b\*e\*(p + 1))), x] - Di  $st[1/(c*d), Int[(a + b*ArcTan[c*x])^p/(I - c*x), x], x]$  /; FreeQ[{a, b, c, d, e}, x] && EqQ[e,  $c^2*d$ ] && IGtQ[p, 0]

## Rule 5104

Int $[(((a_{-}) + ArcTan[(c_{-})*(x_{-})](b_{-}))^{\frown}(p_{-})*(f_{-}) + (g_{-})*(x_{-}))^{\frown}(m_{-}))/((d_{-})^{\frown}(m_{-}))^{\frown}(f_{-})]$ d ) + (e.)\*(x)^2), x Symbol] :> Int[ExpandIntegrand[(a + b\*ArcTan[c\*x])^p  $/(d + e*x^2)$ ,  $(f + g*x)^m$ , x], x] /; FreeQ[{a, b, c, d, e, f, g}, x] && IGt  $Q[p, 0]$  & EqQ[e, c<sup> $\sim$ 2\*d] & X IGtQ[m, 0]</sup>

## Rule 5114

```
Int[(Log[u]+((a_*) + ArcTan[(c_*)*(x_-)]*(b_*))^(p_-))/((d_*+(e_*)*(x_-)^2), x_Symbol] :> Simp[(-1)*(a + b*ArcTan[c*x])^p*(PolyLog[2, 1 - u]/(2*c*d)), x] + Dist[b*p*(I/2), Int[(a + b*ArcTan[c*x])^(p - 1)*(PolyLog[2, 1 - u]/(
```
d + e\*x<sup>2</sup>)), x], x] /; FreeQ[{a, b, c, d, e}, x] && IGtQ[p, 0] && EqQ[e, c<sup>2</sup> 2\*d] && EqQ[ $(1 - u)^2 - (1 - 2*(1/(1 - c*x)))^2$ , 0]

## Rule 5155

Int $[(a_*) + ArcTan[(c_*) + (d_*)*(x_*)](b_*)^*(b_*)^*(e_*) + (f_*)*(x_*^*)^*(m_*)^*$  $\Box$ .), x\_Symbol] :> Dist[1/d, Subst[Int[((d\*e - c\*f)/d + f\*(x/d))^m\*(a + b\*Ar  $cTan[x])^p$ , x], x, c + d\*x], x] /; FreeQ[{a, b, c, d, e, f, m, p}, x] && IG tQ[p, 0]

## Rule 6745

Int $[(u_*) * PolyLog[n_, v_], x_Symbol]$ :> With $[\{w = DerivativeDivides[v, u*v, \}$  $x$ ]}, Simp[w\*PolyLog[n + 1, v], x] /; !FalseQ[w]] /; FreeQ[n, x]

## Rubi steps

$$
\begin{split} \text{integral} & = \frac{\text{Subst}\left(\int\left(\frac{de-f}{d} + \frac{f x}{d}\right)(a + b \arctan(x))^3 dx, x, c + dx\right)}{d} \\ & = \frac{(e + fx)^2(a + b \arctan(c + dx))^3}{2f} \\ & - \frac{(3b)\text{Subst}\left(\int\left(\frac{f^2(a + b \arctan(x))^2}{d^2} + \frac{((de - f - c f)(de + f - c f) + 2f(de - cf)x)(a + b \arctan(x))^2}{d^2(1 + x^2)}\right) dx, x, c + dx\right)}{2f} \\ & = \frac{(e + fx)^2(a + b \arctan(c + dx))^3}{2f} \\ & - \frac{(3b)\text{Subst}\left(\int \frac{((de - f - cf)(de + f - c f) + 2f(de - cf)x)(a + b \arctan(x))^2}{1 + x^2} dx, x, c + dx\right)}{2d^2f} \\ & = - \frac{(3bf)\text{Subst}\left(\int (a + b \arctan(x))^2 dx, x, c + dx\right)}{2d^2} \\ & = - \frac{3bf(c + dx)(a + b \arctan(c + dx))^2}{2d^2} + \frac{(e + fx)^2(a + b \arctan(c + dx))^3}{2f} \\ & - \frac{(3b)\text{Subst}\left(\int\left(\frac{(de + f - cf)(de - (1 + c)f)(a + b \arctan(x))^2}{1 + x^2} - \frac{2f(-de + cf)x(a + b \arctan(x))^2}{1 + x^2}\right) dx, x, c + dx\right)}{2d^2f} \\ & + \frac{(3b^2f)\text{Subst}\left(\int \frac{x(a + b \arctan(x))}{1 + x^2} dx, x, c + dx\right)}{d^2} \end{split}
$$

$$
= -\frac{3ibf(a + b \arctan(c + dx))^{2}}{2d^{2}} - \frac{3bf(c + dx)(a + b \arctan(c + dx))^{2}}{2d^{2}}
$$
\n
$$
+ \frac{(e + fx)^{2}(a + b \arctan(c + dx))^{3}}{2f} - \frac{(3b^{2}f) \text{Subst} \left(\int \frac{x(a + b \arctan(x))^{2}}{1 + x^{2}} dx, x, c + dx\right)}{d^{2}}
$$
\n
$$
- \frac{(3b(de + f - cf)(de - (1 + c)f)) \text{Subst} \left(\int \frac{(a + b \arctan(x))^{2}}{1 + x^{2}} dx, x, c + dx\right)}{2d^{2}f}
$$
\n
$$
= -\frac{3ibf(a + b \arctan(c + dx))^{2}}{2d^{2}} - \frac{3bfc + dx}{2d^{2}}
$$
\n
$$
+ \frac{i(de - cf)(a + b \arctan(c + dx))^{3}}{2d^{2}}
$$
\n
$$
+ \frac{i(de - cf)(de - (1 + c)f)(a + b \arctan(c + dx))^{3}}{2d^{2}}
$$
\n
$$
+ \frac{(e + fx)^{2}(a + b \arctan(c + dx))^{3}}{2d^{2}} - \frac{3b^{2}f(a + b \arctan(c + dx))^{3}}{2d^{2}}
$$
\n
$$
+ \frac{(e + fx)^{2}(a + b \arctan(c + dx))^{3}}{2f} - \frac{3b^{2}f(a + b \arctan(c + dx)) \log(\frac{2}{1 + i(c + dx)})}{4^{2}}
$$
\n
$$
+ \frac{(3b^{3}f) \text{Subst} \left(\int \frac{\log(\frac{2}{1 + ix})}{1 + x^{2}} dx, x, c + dx\right)}{d^{2}}
$$
\n
$$
+ \frac{(3b(de - cf)(a + b \arctan(c + dx))^{2}}{d^{2}} - \frac{3bfc + dx(a + b \arctan(c + dx))^{2}}{2d^{2}}
$$
\n
$$
+ \frac{i(de - cf)(a + b \arctan(c + dx))^{3}}{2d^{2}} - \frac{(de + f - cf)(de - (1 + c)f)(a + b \arctan(c + dx))^{3}}{2d^{2}}
$$
\n
$$
+ \frac{(e + fx)^{2}(a + b \arctan(c + dx))^{3}}{2d
$$

$$
= -\frac{3ibf(a + barctan(c + dx))^{2}}{2d^{2}}
$$
\n
$$
+ \frac{i(de - cf)(a + barctan(c + dx))^{3}}{d^{2}}
$$
\n
$$
- \frac{(de + f - cf)(de - (1 + c)f)(a + barctan(c + dx))^{3}}{d^{2}}
$$
\n
$$
+ \frac{(e + fx)^{2}(a + barctan(c + dx))^{3}}{2d^{2}} - \frac{3b^{2}f(a + barctan(c + dx))\log(\frac{2}{1 + i(c + dx)})}{d^{2}}
$$
\n
$$
+ \frac{3b(de - cf)(a + barctan(c + dx))^{2}\log(\frac{2}{1 + i(c + dx)})}{d^{2}}
$$
\n
$$
- \frac{3ib^{3}f \text{ PolyLog}(2, 1 - \frac{2}{1 + i(c + dx)})}{2d^{2}}
$$
\n
$$
+ \frac{3ib^{2}(de - cf)(a + barctan(c + dx)) \text{ PolyLog}(2, 1 - \frac{2}{1 + i(c + dx)})}{d^{2}}
$$
\n
$$
+ \frac{3ib^{2}(de - cf)\text{Subst}\left(\int \frac{\text{PolyLog}(2, 1 - \frac{2}{1 + i(c + dx)})}{1 + x^{2}} dx, x, c + dx\right)}{d^{2}}
$$
\n
$$
- \frac{3ibf(a + barctan(c + dx))^{2}}{2d^{2}} - \frac{3bf(c + dx)(a + barctan(c + dx))^{2}}{2d^{2}}
$$
\n
$$
+ \frac{i(de - cf)(a + barctan(c + dx))^{3}}{d^{2}}
$$
\n
$$
- \frac{(de + f - cf)(de - (1 + c)f)(a + barctan(c + dx))^{3}}{2d^{2}}
$$
\n
$$
+ \frac{(e + fx)^{2}(a + barctan(c + dx))^{3}}{2d^{2}} - \frac{3b^{3}f(a + barctan(c + dx))\log(\frac{2}{1 + i(c + dx)})}{1 + i(c + dx)}
$$
\n
$$
+ \frac{3b(de - cf)(a + barctan(c + dx)) \text{PolyLog}(2, 1 - \frac{2}{1 + i(c + dx)})}{2d^{2}}
$$
\n
$$
+ \frac{3b^{3}(de - cf) \text{PolyLog}(3, 1 - \frac{2}{1 + i(c + dx)})}{2d^{2}}
$$

# **Mathematica [A] (verified)**

Time  $= 5.07$  (sec), antiderivative size  $= 592$ , normalized size of antiderivative  $= 1.76$ 

$$
\int (e + fx)(a + b \arctan(c + dx))^3 dx
$$
  
= 
$$
\frac{a^2(2ade - 3bf - 2acf)(c + dx) + a^3f(c + dx)^2 + 3a^2bf \arctan(c + dx) - 3a^2b(c + dx)(cf - d(2e + fx))}{a^2(2de - 3c^2)(c + dx)(cf - d(2e + fx))}
$$

```
[In] Integrate[(e + f*x)*(a + b*ArcTan[c + d*x])^3,x]
```

```
[Out] (a<sup>2</sup>*(2*a*d*e - 3*b*f - 2*a*c*f)*(c + d*x) + a<sup>2</sup>*f*(c + d*x)<sup>2</sup> + 3*a<sup>2</sup>*b*f*
ArcTan[c + d*x] - 3*a^2*b*(c + d*x)*(c*f - d*(2*e + f*x))*ArcTan[c + d*x] +6*a*b^2*f*(-((c + d*x)*ArcTan[c + d*x]) + ((1 + (c + d*x)^2)*ArcTan[c + d*
x]^2)/2 - Log[1/Sqrt[1 + (c + d*x)^2]]) - 3*a^2*b*(d*e - c*f)*Log[1 + (c +
d*x)^2] + 6*a*b^2*d*e*(ArcTan[c + d*x]*((-I + c + d*x)*ArcTan[c + d*x] + 2*
Log[1 + E^((2*I)*ArcTan[c + d*x])]) - I*PolyLog[2, -E^((2*I)*ArcTan[c + d*x
])]) - 6*a*b^2*c*f*(ArcTan[c + d*x]*((-I + c + d*x)*ArcTan[c + d*x] + 2*Log
[1 + E^*((2 * I) * ArcTan[c + d * x])]) - I * PolyLog[2, -E^*((2 * I) * ArcTan[c + d * x])]) + b^3*f*(ArcTan[c + d*x]*((3*I)*ArcTan[c + d*x] - 3*(c + d*x)*ArcTan[c +
d*x] + (1 + (c + d*x)^2)*ArcTan[c + d*x]^2 - 6*Log[1 + E^((2*I)*ArcTan[c +
d*x])]) + (3*I)*PolyLog[2, -E^((2*I)*ArcTan[c + d*x])]) + 2*b^3*d*e*(ArcTan
[c + d*x]^2 (+1 + c + d*x)*ArcTan[c + d*x] + 3*Log[1 + E^((2*1)*ArcTan[c + d*x])d*x])]) - (3*I)*ArcTan[c + d*x]*PolyLog[2, -E^(2*I)*ArcTan[c + d*x])] + (3*PolyLog[3, -E<sup>-(2*I)*ArcTan[C + d*x])]/2) - 2*b<sup>3</sup>*c*f*(ArcTan[C + d*x]<sup>-2</sup>2)*((-I + c + d*x)*ArcTan[c + d*x] + 3*Log[1 + E<sup>o</sup>((2*I)*ArcTan[c + d*x)]) -(3*I)*ArcTan[c + d*x]*PolyLog[2, -E<sup>(2*I)*ArcTan[c + d*x])] + (3*PolyLog[3], -E^((2*I)*ArcTan[c + d*x])]/2)/(2*d^2)
```
# **Maple [C] (warning: unable to verify)**

<span id="page-306-0"></span>Result contains higher order function than in optimal. Order 9 vs. order 4. Time  $= 3.33$  (sec), antiderivative size  $= 8267$ , normalized size of antiderivative  $= 24.53$ 

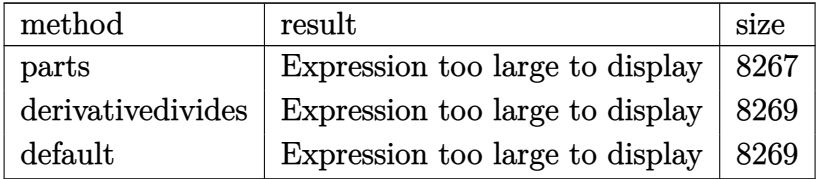

```
[In] int((f*x+e)*(a+b*arctan(d*x+c))^3,x,method= RETURNVERBOSE)
[Out] result too large to display
```
**Fricas [F]**

$$
\int (e+f x)(a+b \arctan(c+dx))^3 dx = \int (fx+e)(b \arctan(dx+c)+a)^3 dx
$$

[In] integrate((f\*x+e)\*(a+b\*arctan(d\*x+c))^3,x, algorithm="fricas")

[Out] integral(a^3\*f\*x + a^3\*e + (b^3\*f\*x + b^3\*e)\*arctan(d\*x + c)^3 + 3\*(a\*b^2\*f \*x + a\*b^2\*e)\*arctan(d\*x + c)^2 + 3\*(a^2\*b\*f\*x + a^2\*b\*e)\*arctan(d\*x + c), x)

**Sympy [F]**

$$
\int (e + fx)(a + b \arctan(c + dx))^3 dx = \int (a + b \operatorname{atan}(c + dx))^3 (e + fx) dx
$$

[In] integrate( $(f*x+e)*(a+b*atan(d*x+c))**3,x)$ [Out] Integral( $(a + b*atan(c + d*x))**3*(e + f*x), x)$ 

**Maxima [F]**

$$
\int (e + fx)(a + b \arctan(c + dx))^3 dx = \int (fx + e)(b \arctan(dx + c) + a)^3 dx
$$

[In] integrate((f\*x+e)\*(a+b\*arctan(d\*x+c))^3,x, algorithm="maxima")

 $[Out] 7/8*b^3*c^2*e*arctan(dxx + c)^3*arctan((d^2*x + c*d)/d)/d + 3*a*b^2*c^2*e*a$ rctan(d\*x + c)^2\*arctan((d^2\*x + c\*d)/d)/d - (3\*arctan(d\*x + c)\*arctan((d^2  $*x + c*d)/d$ <sup>2</sup>/d - arctan((d<sup>2</sup>\*x + c\*d)/d)<sup>2</sup>/d)\*a\*b<sup>2</sup>xc<sup>2</sup>\*e - 7/32\*(6\*arcta n(d\*x + c)^2\*arctan((d^2\*x + c\*d)/d)^2/d - 4\*arctan(d\*x + c)\*arctan((d^2\*x + c\*d)/d)^3/d + arctan((d^2\*x + c\*d)/d)^4/d)\*b^3\*c^2\*e + 7/8\*b^3\*e\*arctan(d \*x + c)^3\*arctan( $(d^2*x + c*d)/d$ )/d + 56\*b^3\*d^2\*f\*integrate(1/64\*x^3\*arcta  $n(d*x + c)^{3}/(d^2*x^2 + 2*c*d*x + c^2 + 1), x) + 6*b^3*d^2*f*integrate(1/64)$ \*x^3\*arctan(d\*x + c)\*log(d^2\*x^2 + 2\*c\*d\*x + c^2 + 1)^2/(d^2\*x^2 + 2\*c\*d\*x +  $c^2$  + 1), x) + 192\*a\*b^2\*d^2\*f\*integrate(1/64\*x^3\*arctan(d\*x + c)^2/(d^2\*  $x^2$  + 2\*c\*d\*x + c<sup>2</sup> + 1), x) + 56\*b<sup>o</sup>3\*d<sup>o</sup>2\*e\*integrate(1/64\*x<sup>o</sup>2\*arctan(d\*x + c)^3/(d^2\*x^2 + 2\*c\*d\*x + c^2 + 1), x) + 112\*b^3\*c\*d\*f\*integrate(1/64\*x^2\*  $arctan(d*x + c)^{3}/(d^2*x^2 + 2*c*d*x + c^2 + 1), x) + 12*b^3*d^2*f*integrat$  $e(1/64*x^3*arctan(dxx + c)*log(d^2*x^2 + 2*c*d*x + c^2 + 1)/(d^2*x^2 + 2*c*)$  $d*x + c^2 + 1$ , x) + 6\*b^3\*d^2\*e\*integrate(1/64\*x^2\*arctan(d\*x + c)\*log(d^2 \*x^2 + 2\*c\*d\*x + c^2 + 1)^2/(d^2\*x^2 + 2\*c\*d\*x + c^2 + 1), x) + 12\*b^3\*c\*d\*

 $f*integrate(1/64*x^2*arctan(dxx + c)*log(d^2*x^2 + 2*c*d*x + c^2 + 1)^2/(d^2)x^2 + 1/24k$  $2*x^2$  +  $2*c*d*x$  +  $c^2$  + 1), x) + 192\*a\*b<sup>2</sup>\*d<sup>2</sup>\*e\*integrate(1/64\*x<sup>2</sup>\*arctan(  $d*x + c$ <sup>2</sup>/(d<sup>2</sup>\*x<sup>2</sup> + 2\*c\*d\*x + c<sup>2</sup> + 1), x) + 384\*a\*b<sup>2</sup>\*c\*d\*f\*integrate(1/ 64\*x^2\*arctan(d\*x + c)^2/(d^2\*x^2 + 2\*c\*d\*x + c^2 + 1), x) + 112\*b^3\*c\*d\*e\* integrate(1/64\*x\*arctan(d\*x + c)^3/(d^2\*x^2 + 2\*c\*d\*x + c^2 + 1), x) + 56\*b  $\hat{c}^3$ \*c^2\*f\*integrate(1/64\*x\*arctan(d\*x + c)^3/(d^2\*x^2 + 2\*c\*d\*x + c^2 + 1),

x) + 24\*b^3\*d^2\*e\*integrate(1/64\*x^2\*arctan(d\*x + c)\*log(d^2\*x^2 + 2\*c\*d\*x +  $c^2$  + 1)/(d<sup>2\*x<sup>2</sup> + 2\*c\*d\*x + c<sup>2</sup> + 1), x) + 12\*b<sup>2</sup>\*c\*d\*f\*integrate(1/64\*</sup>  $x^2*arctan(d*x + c)*log(d^2*x^2 + 2*c*d*x + c^2 + 1)/(d^2*x^2 + 2*c*d*x + c)$  $2 + 1$ , x) + 12\*b^3\*c\*d\*e\*integrate(1/64\*x\*arctan(d\*x + c)\*log(d^2\*x^2 + 2 \*c\*d\*x + c<sup>2</sup> + 1)^2/(d^2\*x^2 + 2\*c\*d\*x + c^2 + 1), x) + 6\*b^3\*c^2\*f\*integra te(1/64\*x\*arctan(d\*x + c)\*log(d^2\*x^2 + 2\*c\*d\*x + c^2 + 1)^2/(d^2\*x^2 + 2\*c  $*d*x + c^2 + 1$ , x) + 384 $*a*b^2*c*d*e*integrate(1/64*x*arctan(d*x + c)^2/(d))$  $2*x^2$  + 2\*c\*d\*x + c<sup>2</sup> + 1), x) + 192\*a\*b<sup>2</sup>xc<sup>2</sup>\*f\*integrate(1/64\*x\*arctan(d \*x + c)^2/(d^2\*x^2 + 2\*c\*d\*x + c^2 + 1), x) + 24\*b^3\*c\*d\*e\*integrate(1/64\*x \*arctan(d\*x + c)\*log(d^2\*x^2 + 2\*c\*d\*x + c^2 + 1)/(d^2\*x^2 + 2\*c\*d\*x + c^2 + 1), x) +  $6*b^2*e^2*e*integrate(1/64*arctan(dxx + c)*log(d^2*x^2 + 2*c*d*x))$ +  $c^2$  + 1)^2/(d^2\*x^2 + 2\*c\*d\*x + c^2 + 1), x) + 1/2\*a^3\*f\*x^2 + 3\*a\*b^2\*e \*arctan(d\*x + c)^2\*arctan((d^2\*x + c\*d)/d)/d - 12\*b^3\*d\*f\*integrate(1/64\*x^  $2*arctan(d*x + c)^{2}/(d^2*x^2 + 2*c*d*x + c^2 + 1), x) + 3*b^3*d*f*integrate$  $(1/64*x^2*\log(d^2*x^2 + 2*c*d*x + c^2 + 1)^2/(d^2*x^2 + 2*c*d*x + c^2 + 1),$ x) - 24\*b^3\*d\*e\*integrate(1/64\*x\*arctan(d\*x + c)^2/(d^2\*x^2 + 2\*c\*d\*x + c^  $2 + 1$ , x) + 6\*b^3\*d\*e\*integrate(1/64\*x\*log(d^2\*x^2 + 2\*c\*d\*x + c^2 + 1)^2/  $(d^2*x^2 + 2*c*dx + c^2 + 1), x) - (3*arctan(dxx + c)*arctan((d^2*x + c*dx)))$ /d)^2/d - arctan((d^2\*x + c\*d)/d)^3/d)\*a\*b^2\*e - 7/32\*(6\*arctan(d\*x + c)^2\*  $arctan((d^2*x + c*d)/d)^2/d - 4*arctan(d*x + c)*arctan((d^2*x + c*d)/d)^3/d$ + arctan( $(d^2*x + c*d)/d$ )<sup>-4</sup>/d)\*b<sup>-3\*</sup>e + 3/2\*(x<sup>-2\*</sup>arctan(d\*x + c) - d\*(x/d<sup>-2</sup>) +  $(c^2 - 1)*arctan((d^2*x + c*d)/d)/d^3 - c*log(d^2*x^2 + 2*c*d*x + c^2 +$ 1)/d^3))\*a^2\*b\*f + a^3\*e\*x + 56\*b^3\*f\*integrate(1/64\*x\*arctan(d\*x + c)^3/(d  $2*x^2 + 2*c*d*x + c^2 + 1), x) + 6*b^3*f*integrate(1/64*x*arctan(d*x + c)*$  $\log(d^2*x^2 + 2*c*dx + c^2 + 1)^2/(d^2*x^2 + 2*c*dx + c^2 + 1), x) + 192*$ a\*b^2\*f\*integrate(1/64\*x\*arctan(d\*x + c)^2/(d^2\*x^2 + 2\*c\*d\*x + c^2 + 1), x ) +  $6*b^3*e*integrate(1/64*arctan(dxx + c)*log(d^2*x^2 + 2*c*d*x + c^2 + 1))$  $2/(d^2*x^2 + 2*c*d*x + c^2 + 1), x) + 3/2*(2*(d*x + c)*arctan(d*x + c) - 1)$ og( $(\text{d} * x + c)^2 + 1$ ))\*a^2\*b\*e/d + 1/16\*(b^3\*f\*x^2 + 2\*b^3\*e\*x)\*arctan(d\*x + c)^3 - 3/64\*(b^3\*f\*x^2 + 2\*b^3\*e\*x)\*arctan(d\*x + c)\*log(d^2\*x^2 + 2\*c\*d\*x +  $c^2 + 1$ <sup>2</sup>

**Giac [F]**

$$
\int (e + fx)(a + b \arctan(c + dx))^3 dx = \int (fx + e)(b \arctan(dx + c) + a)^3 dx
$$

 $[In] \text{ integrate}((f*x+e)*(a+b*arctan(d*x+c))^3,x, \text{ algorithm="giac")}$ [Out] sage0\*x

# **Mupad [F(-1)]**

Timed out.

$$
\int (e + fx)(a + b \arctan(c + dx))^3 dx = \int (e + fx) (a + b \arctan(c + dx))^3 dx
$$

[In]  $int((e + f*x)*(a + b*atan(c + d*x))^3, x)$ [Out]  $int((e + f*x)*(a + b*atan(c + d*x))^3, x)$ 

## **3.38** R  $\int (a + b \arctan(c + dx))^3 dx$

<span id="page-310-0"></span>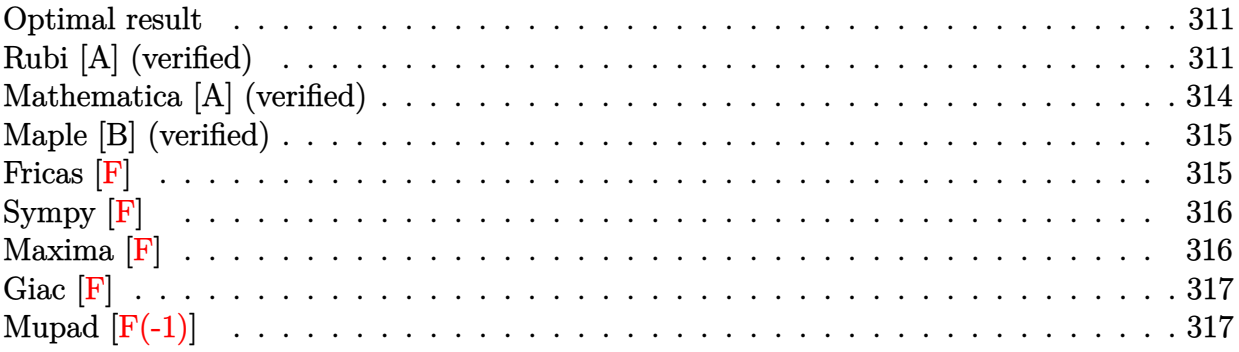

# **Optimal result**

Integrand size  $= 12$ , antiderivative size  $= 143$ 

$$
\int (a + b \arctan(c + dx))^3 dx = \frac{i(a + b \arctan(c + dx))^3}{d} + \frac{(c + dx)(a + b \arctan(c + dx))^3}{d}
$$
  
+ 
$$
\frac{3b(a + b \arctan(c + dx))^2 \log(\frac{2}{1 + i(c + dx)})}{d}
$$
  
+ 
$$
\frac{3ib^2(a + b \arctan(c + dx)) \text{PolyLog}(2, 1 - \frac{2}{1 + i(c + dx)})}{d}
$$
  
+ 
$$
\frac{3b^3 \text{ PolyLog}(3, 1 - \frac{2}{1 + i(c + dx)})}{2d}
$$

[Out] I\*(a+b\*arctan(d\*x+c))^3/d+(d\*x+c)\*(a+b\*arctan(d\*x+c))^3/d+3\*b\*(a+b\*arctan(d \*x+c))^2\*ln(2/(1+I\*(d\*x+c)))/d+3\*I\*b^2\*(a+b\*arctan(d\*x+c))\*polylog(2,1-2/(1 +I\*(d\*x+c)))/d+3/2\*b^3\*polylog(3,1-2/(1+I\*(d\*x+c)))/d

# **Rubi [A] (verified)**

Time  $= 0.15$  (sec), antiderivative size  $= 143$ , normalized size of antiderivative  $= 1.00$ , number of steps used = 6, number of rules used = 7,  $\frac{\text{number of rules}}{\text{integral size}}$  = 0.583, Rules used

 $=\{5147, 4930, 5040, 4964, 5004, 5114, 6745\}$ 

$$
\int (a+b \arctan(c+dx))^3 dx = \frac{3ib^2 \text{PolyLog}\left(2,1-\frac{2}{i(c+dx)+1}\right)(a+b \arctan(c+dx))}{d} + \frac{(c+dx)(a+b \arctan(c+dx))^3}{d} + \frac{i(a+b \arctan(c+dx))^3}{d} + \frac{3b \log\left(\frac{2}{1+i(c+dx)}\right)(a+b \arctan(c+dx))^2}{d} + \frac{3b^3 \text{PolyLog}\left(3,1-\frac{2}{i(c+dx)+1}\right)}{2d}
$$

[In]  $Int[(a + b*ArcTan[c + d*x])^3,x]$ 

[Out]  $(I*(a + b*ArcTan[c + d*x])^3)/d + ((c + d*x)*(a + b*ArcTan[c + d*x])^3)/d +$  $(3*b*(a + b*ArcTan[c + d*x])^2*Log[2/(1 + I*(c + d*x))])/d + ((3*I)*b^2*(a$ + b\*ArcTan[c + d\*x])\*PolyLog[2, 1 - 2/(1 + I\*(c + d\*x))])/d +  $(3*b^3*PolyL)$ og[3, 1 - 2/(1 + I\*(c + d\*x))])/(2\*d)

Rule 4930

Int $[(a_.) + ArcTan[(c_.)*(x_-)(n_.)](b_.)^{\frown}(p_.), x_Symbol]$  :> Simp[x\*(a + b\*ArcTan[c\*x^n])^p, x] - Dist[b\*c\*n\*p, Int[x^n\*((a + b\*ArcTan[c\*x^n])^(p  $- 1)/(1 + c^2*x^2(2*n))$ , x], x] /; FreeQ[{a, b, c, n}, x] && IGtQ[p, 0] &&  $(EqQ[n, 1] | EqQ[p, 1])$ 

## Rule 4964

Int $[(a_.) + ArcTan[(c_.)*(x_0)*(b_0'.))^(p_0'.)/(d_0 + (e_0)*(x_0')]$ , x Symbol] :> Simp[(-(a + b\*ArcTan[c\*x])^p)\*(Log[2/(1 + e\*(x/d))]/e), x] + Dist[b\*c\*( p/e), Int[(a + b\*ArcTan[c\*x])^(p - 1)\*(Log[2/(1 + e\*(x/d))]/(1 + c^2\*x^2)), x], x] /; FreeQ[{a, b, c, d, e}, x] && IGtQ[p, 0] && EqQ[c^2\*d^2 + e^2, 0]

## Rule 5004

Int $[(a_.) + ArcTan[(c_.)*(x_0)*(b_0'.))^c(p_0.)/(d_0) + (e_0)*(x_0^2)]$ , x Symbo 1] :> Simp[(a + b\*ArcTan[c\*x])^(p + 1)/(b\*c\*d\*(p + 1)), x] /; FreeQ[{a, b, c, d, e, p}, x] && EqQ[e, c<sup>-</sup>2\*d] && NeQ[p, -1]

## Rule 5040

```
Int[((((a_.) + ArcTan[(c_.)*(x_0)*(b_0))^(p_0)*(x_0))/((d_0 + (e_0)*(x_0)^2),x_Symbol] :> Simp[(-I)*((a + b*ArcTan[c*x])^(p + 1)/(b*e*(p + 1))), x] - Di
st[1/(c*d), Int[(a + b*ArcTan[c*x])^p/(I - c*x), x], x] /; FreeQ[{a, b, c,
d, e}, x] && EqQ[e, c^2*d] && IGtQ[p, 0]
```
## Rule 5114

 $Int[(Log[u_.] * ((a_..) + ArcTan[(c_.)*(x_.)] * (b_.))^(p_.)) / ((d_.) + (e_.)*(x_.)^2$ ), x Symbol] :> Simp[(-I)\*(a + b\*ArcTan[c\*x])^p\*(PolyLog[2, 1 - u]/(2\*c\*d)) , x] + Dist[b\*p\*(I/2), Int[(a + b\*ArcTan[c\*x])^(p - 1)\*(PolyLog[2, 1 - u]/( d + e\*x<sup> $\sim$ </sup>2)), x], x] /; FreeQ[{a, b, c, d, e}, x] && IGtQ[p, 0] && EqQ[e, c $\sim$ 2\*d] && EqQ[ $(1 - u)^2 - (1 - 2*(1/(1 - c*x)))^2$ , 0]

## Rule 5147

 $Int[((a_{-.}) + ArcTan[(c_{-}) + (d_{-.}) * (x_{-})] * (b_{-.}))^-(p_{-.})$ , x\_Symbol] :> Dist[1/d, Subst[Int[(a + b\*ArcTan[x])^p, x], x, c + d\*x], x] /; FreeQ[{a, b, c, d}, x] && IGtQ[p, 0]

## Rule 6745

Int $[(u_*) * PolyLog[n_, v_], x_Symbol]$ : > With $[\{w = DerivativeDivides[v, u*v, w]=w]$ x]}, Simp[w\*PolyLog[n + 1, v], x] /;  $|FalseQ[w]$  /;  $FreeQ[n, x]$ 

## Rubi steps

integral = 
$$
\frac{\text{Subst}(\int (a + b \arctan(x))^3 dx, x, c + dx)}{d}
$$
  
\n= 
$$
\frac{(c + dx)(a + b \arctan(c + dx))^3}{d} - \frac{(3b)\text{Subst}\left(\int \frac{x(a + b \arctan(x))^2}{1 + x^2} dx, x, c + dx\right)}{d}
$$
  
\n= 
$$
\frac{i(a + b \arctan(c + dx))^3}{d} + \frac{(c + dx)(a + b \arctan(c + dx))^3}{d}
$$
  
\n+ 
$$
\frac{(3b)\text{Subst}\left(\int \frac{(a + b \arctan(x))^2}{i - x} dx, x, c + dx\right)}{d}
$$
  
\n= 
$$
\frac{i(a + b \arctan(c + dx))^3}{d} + \frac{(c + dx)(a + b \arctan(c + dx))^3}{d}
$$
  
\n+ 
$$
\frac{3b(a + b \arctan(c + dx))^2 \log\left(\frac{2}{1 + i(c + dx)}\right)}{d}
$$
  
\n= 
$$
\frac{(6b^2)\text{Subst}\left(\int \frac{(a + b \arctan(x))\log\left(\frac{2}{1 + ix^2}\right)}{1 + x^2} dx, x, c + dx\right)}{d}
$$

$$
=\frac{i(a+b \arctan(c+dx))^{3}}{d} + \frac{(c+dx)(a+b \arctan(c+dx))^{3}}{d}
$$
  
+ 
$$
\frac{3b(a+b \arctan(c+dx))^{2} \log(\frac{2}{1+i(c+dx)})}{d}
$$
  
+ 
$$
\frac{3ib^{2}(a+b \arctan(c+dx)) \text{ PolyLog}(2, 1-\frac{2}{1+i(c+dx)})}{d}
$$
  
- 
$$
\frac{(3ib^{3}) \text{Subst}(\int \frac{\text{PolyLog}(2, 1-\frac{2}{1+i x})}{1+x^{2}} dx, x, c+dx)}{d}
$$
  
= 
$$
\frac{i(a+b \arctan(c+dx))^{3}}{d} + \frac{(c+dx)(a+b \arctan(c+dx))^{3}}{d}
$$
  
+ 
$$
\frac{3b(a+b \arctan(c+dx))^{2} \log(\frac{2}{1+i(c+dx)})}{d}
$$
  
+ 
$$
\frac{3ib^{2}(a+b \arctan(c+dx)) \text{PolyLog}(2, 1-\frac{2}{1+i(c+dx)})}{d}
$$
  
+ 
$$
\frac{3b^{3} \text{ PolyLog}(3, 1-\frac{2}{1+i(c+dx)})}{2d}
$$

# **Mathematica [A] (verified)**

Time =  $0.12$  (sec), antiderivative size =  $212$ , normalized size of antiderivative =  $1.48$ 

$$
\int (a + b \arctan(c + dx))^3 dx
$$
  
= 
$$
\frac{2a^3(c + dx) + 6a^2b(c + dx) \arctan(c + dx) - 3a^2b \log(1 + (c + dx)^2) + 6ab^2(\arctan(c + dx) ((-i + c + dx)^2))}{2a^3c}
$$

[In] Integrate[(a + b\*ArcTan[c + d\*x])^3,x]

[Out] 
$$
(2*a^3*(c + d*x) + 6*a^2*b*(c + d*x)*Arctan[c + d*x] - 3*a^2*b*Log[1 + (c + d*x)^2] + 6*a*b^2*(Arctan[c + d*x)*((-I + c + d*x)*Arctan[c + d*x] + 2*Log  
[1 + E^((2*I)*Arctan[c + d*x)]]) - I*PolyLog[2, -E^((2*I)*Arctan[c + d*x)]  
)+ 2*b^3*(Arctan[c + d*x]^2*((-I + c + d*x)*Arctan[c + d*x] + 3*Log[1 + E'  
((2*I)*Arctan[c + d*x])]) - (3*I)*Arctan[c + d*x]*PolyLog[2, -E^((2*I)*Arct  
an[c + d*x])] + (3*PolyLog[3, -E^((2*I)*Arctan[c + d*x)]))/2)/(2*d)
$$

# **Maple [B] (verified)**

Both result and optimal contain complex but leaf count of result is larger than twice the leaf count of optimal. 278 vs.  $2(136) = 272$ .

Time  $= 0.78$  (sec), antiderivative size  $= 279$ , normalized size of antiderivative  $= 1.95$ 

<span id="page-314-0"></span>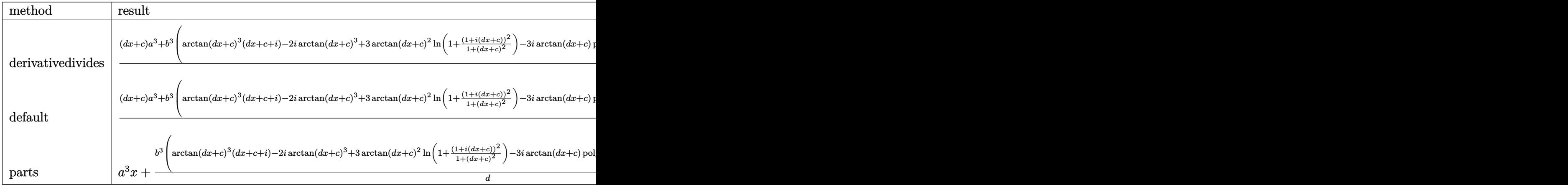

## [In] int((a+b\*arctan(d\*x+c))^3,x,method=\_RETURNVERBOSE)

```
[Out] 1/d*((d*x+c)*a^3+b^3*(arctan(d*x+c)^3*(d*x+c+I)-2*I*arctan(d*x+c)^3+3*arctan(d*x+c)^2*ln(1+(1+I*(d*x+c))^2/(1+(d*x+c)^2))-3*I*arctan(d*x+c)*polylog(2,
-(1+I*(d*x+c))^2/(1+(d*x+c)^2))+3/2*polylog(3,-(1+I*(d*x+c))^2/(1+(d*x+c))^2)))+3*a*b^2*(arctan(d*x+c)^2*(d*x+c+I)+2*arctan(d*x+c)*ln(1+(1+I*(d*x+c))^2
/(1+(d*x+c)^2))-2*I*arctan(d*x+c)^2-I*polylog(2,-(1+I*(d*x+c))^2/(1+(d*x+c)
(2)))+3*a^2*b*((d*x+c)*arctan(d*x+c)-1/2*ln(1+(d*x+c)^2)))
```
**Fricas [F]**

$$
\int (a + b \arctan(c + dx))^3 dx = \int (b \arctan(dx + c) + a)^3 dx
$$

[In] integrate((a+b\*arctan(d\*x+c))^3,x, algorithm="fricas")

[Out] integral(b^3\*arctan(d\*x + c)^3 + 3\*a\*b^2\*arctan(d\*x + c)^2 + 3\*a^2\*b\*arctan  $(dxx + c) + a^3, x)$ 

# **Sympy [F]**

$$
\int (a + b \arctan(c + dx))^3 dx = \int (a + b \operatorname{atan} (c + dx))^3 dx
$$

[In]  $integrate((a+b*atan(d*x+c))**3,x)$ [Out] Integral( $(a + b*atan(c + d*x))**3, x)$ 

**Maxima [F]**

$$
\int (a + b \arctan(c + dx))^3 dx = \int (b \arctan(dx + c) + a)^3 dx
$$

[In] integrate((a+b\*arctan(d\*x+c))^3,x, algorithm="maxima")

[Out] 7/8\*b^3\*c^2\*arctan(d\*x + c)^3\*arctan((d^2\*x + c\*d)/d)/d + 1/8\*b^3\*x\*arctan( d\*x + c)^3 + 3\*a\*b^2\*c^2\*arctan(d\*x + c)^2\*arctan((d^2\*x + c\*d)/d)/d - 3/32 \*b^3\*x\*arctan(d\*x + c)\*log(d^2\*x^2 + 2\*c\*d\*x + c^2 + 1)^2 - (3\*arctan(d\*x + c)\*arctan((d^2\*x + c\*d)/d)^2/d - arctan((d^2\*x + c\*d)/d)^3/d)\*a\*b^2\*c^2 - $7/32*(6*arctan(d*x + c)^2*arctan((d^2*x + c*d)/d)^2/d - 4*arctan(d*x + c)*a$ rctan( $(d^2*x + c*d)/d$ )<sup>2</sup>/d + arctan( $(d^2*x + c*d)/d$ )<sup>2</sup>/d)\*b<sup>2</sup>3\*c<sup>2</sup> + 7/8\*b<sup>2</sup>3 \*arctan(d\*x + c)^3\*arctan((d^2\*x + c\*d)/d)/d + 28\*b^3\*d^2\*integrate(1/32\*x^  $2*arctan(d*x + c)^{3}/(d^2*x^2 + 2*c*d*x + c^2 + 1), x) + 3*b^3*d^2*integrate$  $(1/32*x^2*\arctan(dxx + c)*log(d^2*x^2 + 2*c*d*x + c^2 + 1)^2/(d^2*x^2 + 2*c$  $*d*x + c^2 + 1$ , x) + 96 $*a*b^2*d^2*integrate(1/32*x^2*arctan(d*x + c)^2/(d^2))$  $2*x^2$  + 2\*c\*d\*x + c<sup>2</sup> + 1), x) + 56\*b<sup>o</sup>3\*c\*d\*integrate(1/32\*x\*arctan(d\*x + c )^3/(d^2\*x^2 + 2\*c\*d\*x + c^2 + 1), x) + 12\*b^3\*d^2\*integrate(1/32\*x^2\*arcta  $n(\text{d} * x + c) * log(d^2 * x^2 + 2 * c * d * x + c^2 + 1)/(d^2 * x^2 + 2 * c * d * x + c^2 + 1),$ x) + 6\*b^3\*c\*d\*integrate(1/32\*x\*arctan(d\*x + c)\*log(d^2\*x^2 + 2\*c\*d\*x + c^2 + 1)^2/(d^2\*x^2 + 2\*c\*d\*x + c^2 + 1), x) + 192\*a\*b^2\*c\*d\*integrate(1/32\*x\*  $arctan(d*x + c)^{2}/(d^2*x^2 + 2*c*d*x + c^2 + 1), x) + 12*b^3*c*d*integrate($  $1/32*x*arctan(dxx + c)*log(d^2*x^2 + 2*c*d*x + c^2 + 1)/(d^2*x^2 + 2*c*d*x)$ +  $c^2$  + 1), x) + 3\*b^3\*c^2\*integrate(1/32\*arctan(d\*x + c)\*log(d^2\*x^2 + 2\*c  $*d*x + c^2 + 1$ <sup>2</sup>/(d<sup>2</sup>\*x<sup>2</sup> + 2\*c\*d\*x + c<sup>2</sup> + 1), x) + 3\*a\*b<sup>2</sup>\*arctan(d\*x + c)^2\*arctan((d^2\*x + c\*d)/d)/d - 12\*b^3\*d\*integrate(1/32\*x\*arctan(d\*x + c)^  $2/(d^2*x^2 + 2*c*d*x + c^2 + 1), x) + 3*b^3*d*integrate(1/32*x*log(d^2*x^2)$ + 2\*c\*d\*x + c<sup>2</sup> + 1)<sup>2</sup>/(d<sup>2</sup>\*x<sup>2</sup> + 2\*c\*d\*x + c<sup>2</sup> + 1), x) - (3\*arctan(d\*x + c)\*arctan((d^2\*x + c\*d)/d)^2/d - arctan((d^2\*x + c\*d)/d)^3/d)\*a\*b^2 - 7/32\*  $(6*arctan(d*x + c)^2*arctan((d^2*x + c*d)/d)^2/d - 4*arctan(d*x + c)*arctan$  $((d^2*x + c*d)/d)^3/(d + arctan((d^2*x + c*d)/d)^4)/d)*b^3 + a^3*x + 3*b^3*in$ tegrate(1/32\*arctan(d\*x + c)\*log(d^2\*x^2 + 2\*c\*d\*x + c^2 + 1)^2/(d^2\*x^2 +  $2 * c * d * x + c^2 + 1$ , x) + 3/2\*(2\*(d\*x + c)\*arctan(d\*x + c) - log((d\*x + c)<sup>2</sup>  $+ 1)$ )\*a^2\*b/d

**Giac [F]**

$$
\int (a + b \arctan(c + dx))^3 dx = \int (b \arctan(dx + c) + a)^3 dx
$$

[In] integrate((a+b\*arctan(d\*x+c))^3,x, algorithm="giac") [Out] sage0\*x

# **Mupad [F(-1)]**

Timed out.

$$
\int (a + b \arctan(c + dx))^3 dx = \int (a + b \operatorname{atan}(c + dx))^3 dx
$$

```
[In] int((a + b*atan(c + d*x))^3, x)[Out] int((a + b*atan(c + d*x))^3, x)
```
**3.39** 
$$
\int \frac{(a+b\arctan(c+dx))^3}{e+fx} dx
$$

<span id="page-317-0"></span>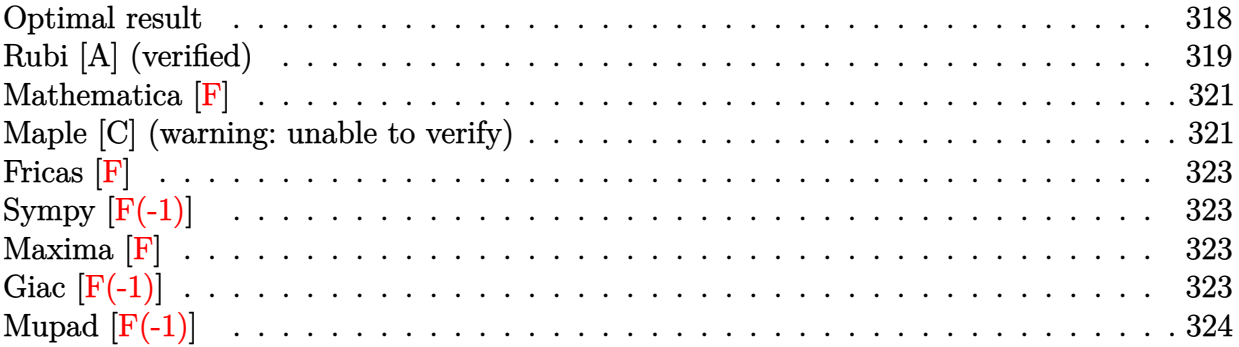

# **Optimal result**

Integrand size  $= 20$ , antiderivative size  $= 372$ 

$$
\int \frac{(a + b \arctan(c + dx))^3}{e + fx} dx
$$
\n
$$
= -\frac{(a + b \arctan(c + dx))^3 \log(\frac{2}{1 - i(c + dx)})}{f}
$$
\n
$$
+ \frac{(a + b \arctan(c + dx))^3 \log(\frac{2d(e + fx)}{(de + if - cf)(1 - i(c + dx))})}{f}
$$
\n
$$
+ \frac{3ib(a + b \arctan(c + dx))^2 \text{PolyLog}(2, 1 - \frac{2}{1 - i(c + dx)})}{2f}
$$
\n
$$
- \frac{3ib(a + b \arctan(c + dx))^2 \text{PolyLog}(2, 1 - \frac{2d(e + fx)}{(de + if - cf)(1 - i(c + dx))})}{2f}
$$
\n
$$
- \frac{3b^2(a + b \arctan(c + dx)) \text{PolyLog}(3, 1 - \frac{2}{1 - i(c + dx)})}{2f}
$$
\n
$$
+ \frac{3b^2(a + b \arctan(c + dx)) \text{PolyLog}(3, 1 - \frac{2d(e + fx)}{(de + if - cf)(1 - i(c + dx))})}{2f}
$$
\n
$$
- \frac{3ib^3 \text{PolyLog}(4, 1 - \frac{2}{1 - i(c + dx)})}{4f} + \frac{3ib^3 \text{PolyLog}(4, 1 - \frac{2d(e + fx)}{(de + if - cf)(1 - i(c + dx))})}{4f}
$$

$$
[Out] - (a+b*arctan(d*x+c))^3*ln(2/(1-I*(d*x+c)))/f+(a+b*arctan(d*x+c))^3*ln(2*d*(f*x+e)/(d*e+I*f-c*f)/(1-I*(d*x+c)))/f+3/2*I*b*(a+b*arctan(d*x+c))^2*polylog(2,1-2*d*(f*x+e)/(d*e+I*f-c*f)/(1-I*(d*x+c)))/f-3/2*b^2*(a+b*arctan(d*x+c))*polylog(3,1-2)/(1-I*(d*x+c)))/f+3/2*b^2*(a+b*arctan(d*x+c))*polylog(3,1-2*d*(f*x+c))/(d*e+1*d*(f*x+c)))/f+3/2*b^2*(a+b*arctan(d*x+c))*polylog(3,1-2*d*(f*x+c))/(d*e+1*d*(f*x+c))
$$

 $I*f-c*f)/(1-I*(d*x+c))$ / $f-3/4*I*b^3*polylog(4,1-2/(1-I*(d*x+c)))/f+3/4*I*b^2)$ 3\*polylog(4,1-2\*d\*(f\*x+e)/(d\*e+I\*f-c\*f)/(1-I\*(d\*x+c)))/f

# **Rubi [A] (verified)**

Time  $= 0.15$  (sec), antiderivative size  $= 372$ , normalized size of antiderivative  $= 1.00$ , number of steps used = 2, number of rules used = 2,  $\frac{\text{number of rules}}{\text{integral size}}$  = 0.100, Rules used  $= \{5155, 4970\}$ 

$$
\int \frac{(a + b \arctan(c + dx))^3}{e + fx} dx
$$
\n
$$
= \frac{3b^2(a + b \arctan(c + dx)) \text{PolyLog} \left(3, 1 - \frac{2d(e + fx)}{(de - cf + if)(1 - i(c + dx))}\right)}{2f}
$$
\n
$$
- \frac{3b^2 \text{PolyLog} \left(3, 1 - \frac{2}{1 - i(c + dx)}\right) (a + b \arctan(c + dx))}{2f}
$$
\n
$$
- \frac{3ib(a + b \arctan(c + dx))^2 \text{PolyLog} \left(2, 1 - \frac{2d(e + fx)}{(de - cf + if)(1 - i(c + dx))}\right)}{2f}
$$
\n
$$
+ \frac{(a + b \arctan(c + dx))^3 \log \left(\frac{2d(e + fx)}{(1 - i(c + dx))( - cf + det + if)}\right)}{f}
$$
\n
$$
+ \frac{3ib \text{ PolyLog} \left(2, 1 - \frac{2}{1 - i(c + dx)}\right) (a + b \arctan(c + dx))^2}{2f}
$$
\n
$$
- \frac{\log \left(\frac{2}{1 - i(c + dx)}\right) (a + b \arctan(c + dx))^3}{f}
$$
\n
$$
+ \frac{3ib^3 \text{PolyLog} \left(4, 1 - \frac{2d(e + fx)}{(de - cf + if)(1 - i(c + dx))}\right)}{4f} - \frac{3ib^3 \text{ PolyLog} \left(4, 1 - \frac{2}{1 - i(c + dx)}\right)}{4f}
$$

[In] Int $[(a + b*Arctan[c + d*x])^3/(e + f*x),x]$ 

 $[Out] -((a + b*ArcTan[c + d*x])^3*Log[2/(1 - I*(c + d*x))])/f) + ((a + b*ArcTan[$ c + d\*x])^3\*Log[(2\*d\*(e + f\*x))/((d\*e + I\*f - c\*f)\*(1 - I\*(c + d\*x)))])/f +  $((3*I)/2)*b*(a + b*ArcTan[c + d*x])^2*PolyLog[2, 1 - 2/(1 - I*(c + d*x))]$ )/f -  $(((3*1)/2)*b*(a + b*ArcTan[c + d*x])^2*PolyLog[2, 1 - (2*d*(e + f*x))$  $/((d*e + I*f - c*f)*(1 - I*(c + d*x)))]/f - (3*b^2*(a + b*ArcTan[c + d*x])$ \*PolyLog[3, 1 - 2/(1 - I\*(c + d\*x))])/(2\*f) + (3\*b^2\*(a + b\*ArcTan[c + d\*x]  $*\text{PolyLog}[3, 1 - (2*d*(e + f*x)) / ((d*e + I*f - c*f)*(1 - I*(c + d*x)))]/(2$  $*f) - (((3*I)/4)*b^3*PolyLog[4, 1 - 2/(1 - I*(c + d*x))])/f + (((3*I)/4)*b^2)$  $3*PolyLog[4, 1 - (2*d*(e + f*x)) / ((d*e + I*f - c*f)*(1 - I*(c + d*x)))])/f$ Rule 4970

 $Int[((a_{\_}) + ArcTan[((c_{\_})*(x_{\_})](b_{\_})^{\frown}3/((d_{\_}) + (e_{\_})*(x_{\_}))$ ,  $x_{\_Symbol}]$  :>  $Simp[(-(a + b*ArcTan[c*x])^3)*(Log[2/(1 - I*cx*)]/e), x] + (Simp[(a + b*Arc$ Tan[c\*x])^3\*(Log[2\*c\*((d + e\*x)/((c\*d + I\*e)\*(1 - I\*c\*x)))]/e), x] + Simp[3  $*I*b*(a + b*ArcTan[c*x])^2*(PolyLog[2, 1 - 2/(1 - I*c*x)]/(2*e)), x] - Simp$  $[3*I*b*(a + b*ArcTan[c*x])^2*(PolyLog[2, 1 - 2*c*((d + e*x)/((c*d + I*e)*(1$  $-$  I\*c\*x)))]/(2\*e)), x]  $-$  Simp[3\*b^2\*(a + b\*ArcTan[c\*x])\*(PolyLog[3, 1 - 2/  $(1 - I * c * x) / (2 * e)$ ,  $x$  + Simp[3\*b^2\*(a + b\*ArcTan[c\*x])\*(PolyLog[3, 1 - 2\*  $c*((d + e*x)/((c*d + I*e)*(1 - I*c*x)))]/(2*e)), x] - Simp[3*I*b^3*(PolyLog$  $[4, 1 - 2/(1 - I*cx)]/(4*e)$ , x] + Simp[3\*I\*b^3\*(PolyLog[4, 1 - 2\*c\*((d + e\*x)/((c\*d + I\*e)\*(1 - I\*c\*x)))]/(4\*e)), x]) /; FreeQ[{a, b, c, d, e}, x] & &  $NeQ[C^2*d^2 + e^2, 0]$ 

### Rule 5155

Int $[(a_.) + ArcTan[(c_.) + (d_.)*(x_.)]*(b_.)^*(p_.)*(e_.) + (f_.)*(x_$ ))^m  $\ldots$ , x\_Symbol] :> Dist[1/d, Subst[Int[((d\*e - c\*f)/d + f\*(x/d))^m\*(a + b\*Ar cTan[x]) $\hat{p}$ , x], x, c + d\*x], x] /; FreeQ[{a, b, c, d, e, f, m, p}, x] && IG tQ[p, 0]

Rubi steps

$$
\begin{aligned} &\text{integral} = \frac{\text{Subst}\Big( \int \frac{(a + b \arctan(x))^3}{\frac{de - cf}{d} + \frac{f x}{d}} \, dx, x, c + dx \Big)}{d} \\ &= - \frac{(a + b \arctan(c + dx))^3 \log\Big(\frac{2d(e + fx)}{1 - i(c + dx)}\Big)}{f} \\ &+ \frac{(a + b \arctan(c + dx))^3 \log\Big(\frac{2d(e + fx)}{(de + if - cf)(1 - i(c + dx))}\Big)}{f} \\ &+ \frac{3ib(a + b \arctan(c + dx))^2 \text{PolyLog}\left(2, 1 - \frac{2}{1 - i(c + dx)}\right)}{2f} \\ &- \frac{3ib(a + b \arctan(c + dx))^2 \text{PolyLog}\left(2, 1 - \frac{2d(e + fx)}{(de + if - cf)(1 - i(c + dx))}\right)}{2f} \\ &- \frac{3b^2(a + b \arctan(c + dx)) \text{PolyLog}\left(3, 1 - \frac{2}{1 - i(c + dx)}\right)}{2f} \\ &+ \frac{3b^2(a + b \arctan(c + dx)) \text{PolyLog}\left(3, 1 - \frac{2d(e + fx)}{(de + if - cf)(1 - i(c + dx))}\right)}{2f} \\ &- \frac{3ib^3 \text{PolyLog}\left(4, 1 - \frac{2}{1 - i(c + dx)}\right)}{4f} + \frac{3ib^3 \text{ PolyLog}\left(4, 1 - \frac{2d(e + fx)}{(de + if - cf)(1 - i(c + dx))}\right)}{4f} \end{aligned}
$$

# **Mathematica [F]**

$$
\int \frac{(a + b \arctan(c + dx))^3}{e + fx} dx = \int \frac{(a + b \arctan(c + dx))^3}{e + fx} dx
$$

[In] Integrate[(a + b\*ArcTan[c + d\*x])^3/(e + f\*x), x] [Out] Integrate[(a + b\*ArcTan[c + d\*x])^3/(e + f\*x), x]

# **Maple [C] (warning: unable to verify)**

Result contains higher order function than in optimal. Order 9 vs. order 4.

<span id="page-320-0"></span>Time  $= 4.95$  (sec), antiderivative size  $= 3817$ , normalized size of antiderivative  $= 10.26$ 

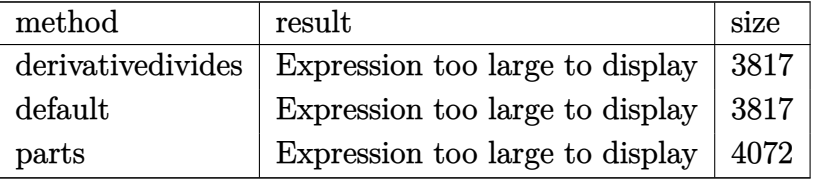

[In] int((a+b\*arctan(d\*x+c))^3/(f\*x+e),x,method=\_RETURNVERBOSE)

```
[Out] 1/d*(a^3*d*ln(c*f-d*e-f*(d*x+c))/f-b^3*d*(-ln(c*f-d*e-f*(d*x+c))/f*arctan(d*x+c)^3+3/f*(1/3*arctan(d*x+c)^3*ln(I*f*(1+I*(d*x+c))^2/(1+(d*x+c)^2)+c*f*(
1+I*(d*x+c))^2/(1+(d*x+c)^2)-d*e*(1+I*(d*x+c))^2/(1+(d*x+c)^2)-I*f+c*f-d*e)
-I*d*e*arctan(d*x+c)^2*polylog(2,(c*f-d*e+I*f)*(1+I*(d*x+c))^2/(1+(d*x+c))^2)/(d*e+I*f-c*f))/(2*I*f+2*c*f-2*d*e)-1/2*I*arctan(d*x+c)^2*polylog(2,-(1+I*
(d*x+c))^2/(1+(d*x+c)^2)+1/2*arctan(d*x+c)*polylog(3,-(1+I*(d*x+c))^2/(1+(
d*x+c2))+1/2*I*c*f/(c*f-d*e+I*f)*arctan(d*x+c)^2*polylog(2,(c*f-d*e+I*f)*
(1+I*(d*x+c))^2/(1+(d*x+c)^2)/(d*e+I*f-c*f)+1/4*I*polylog(4,-(1+I*(d*x+c))\texttt{``2/(1+(d*x+c)^2))-1/2*I*f/(c*f-d*e+I*f)*arctan(d*x+c)*polylog(3,(c*f-d*e+I*f))}f)*(1+I*(d*x+c))^2/(1+(d*x+c)^2)/(d*e+I*f-c*f))-1/2*f/(c*f-d*e+I*f)*arctan(
d*x+c)^2*polylog(2,(c*f-d*e+I*f)*(1+I*(d*x+c))^2/(1+(d*x+c)^2)/(d*e+I*f-c*f
))+1/4*f/(c*f-d*e+I*f)*polylog(4,(c*f-d*e+I*f)*(1+I*(d*x+c))^2/(1+(d*x+c)^2
)/(d*e+I*f-c*f))-1/3*c*f/(c*f-d*e+I*f)*arctan(d*x+c)^3*ln(1-(c*f-d*e+I*f)*(
1+I*(d*x+c))^2/(1+(d*x+c)^2)/(d*e+I*f-c*f))-1/2*c*f/(c*f-d*e+I*f)*arctan(d*
x+c)*polylog(3,(c*f-d*e+I*f)*(1+I*(d*x+c))^2/(1+(d*x+c)^2)/(d*e+I*f-c*f))-1/6*I*Pi*csgn(I*(I*f*(1+I*(d*x+c))^2/(1+(d*x+c)^2)+c*f*(1+I*(d*x+c))^2/(1+(d
*x+c)^2)-d*e*(1+I*(d*x+c))^2/(1+(d*x+c)^2)-I*f+c*f-d*e)/(1+(1+I*(d*x+c))^2/
(1+(d*x+c)^2)))*(csgn(I*(I*f*(1+I*(d*x+c))^2/(1+(d*x+c)^2)+c*f*(1+I*(d*x+c)))^2/(1+(d*x+c)^2)-d*e*(1+I*(d*x+c))^2/(1+(d*x+c)^2)-I*f+c*f-d*e))*csgn(I/(1
+(1+I*(d*x+c))^2/(1+(d*x+c)^2)))-csgn(I*(I*f*(1+I*(d*x+c))^2/(1+(d*x+c)^2)+
c*f*(1+I*(d*x+c))^2/(1+(d*x+c)^2)-d*e*(1+I*(d*x+c))^2/(1+(d*x+c)^2)-I*f+c*f
-d*e)/(1+(1+I*(d*x+c))^2/(1+(d*x+c)^2)))*csgn(I/(1+(1+I*(d*x+c))^2/(1+(d*x+
```
c)^2)))-csgn(I\*(I\*f\*(1+I\*(d\*x+c))^2/(1+(d\*x+c)^2)+c\*f\*(1+I\*(d\*x+c))^2/(1+(d \*x+c)^2)-d\*e\*(1+I\*(d\*x+c))^2/(1+(d\*x+c)^2)-I\*f+c\*f-d\*e))\*csgn(I\*(I\*f\*(1+I\*( d\*x+c))^2/(1+(d\*x+c)^2)+c\*f\*(1+I\*(d\*x+c))^2/(1+(d\*x+c)^2)-d\*e\*(1+I\*(d\*x+c))  $^2$ /(1+(d\*x+c)^2)-I\*f+c\*f-d\*e)/(1+(1+I\*(d\*x+c))^2/(1+(d\*x+c)^2)))+csgn(I\*(I\* f\*(1+I\*(d\*x+c))^2/(1+(d\*x+c)^2)+c\*f\*(1+I\*(d\*x+c))^2/(1+(d\*x+c)^2)-d\*e\*(1+I\*  $(d*x+c))^2/(1+(d*x+c)^2)-I*f+c*f-d*e)/(1+(1+I*(d*x+c))^2/(1+(d*x+c)^2))^2$  $*arctan(d*x+c)^3-1/3*I*f/(c*f-d*e+I*f)*arctan(d*x+c)^3*ln(1-(c*f-d*e+I*f)*(t))$  $1+I*(d*x+c))^2/(1+(d*x+c)^2)/(d*e+I*f-c*f)+1/3*d*e/(c*f-d*e+I*f)*arctan(d*e)+1/3*d*e)$  $x+c)^3*ln(1-(c*f-d*e+I*f)*(1+I*(d*x+c))^2/(1+(d*x+c)^2)/(d*e+I*f-c*f))+1/2*$ d\*e/(c\*f-d\*e+I\*f)\*arctan(d\*x+c)\*polylog(3,(c\*f-d\*e+I\*f)\*(1+I\*(d\*x+c))^2/(1+  $(d*x+c)^2) / (d*e+I*f-c*f)$  +I\*d\*e\*polylog(4,(c\*f-d\*e+I\*f)\*(1+I\*(d\*x+c))^2/(1+  $(d*x+c)^2) / (d*e+I*f-c*f)) / (4*I*f+4*c*f-4*d*e) -1/4*I*c*f/(c*f-d*e+I*f)*polyl)$ og(4,(c\*f-d\*e+I\*f)\*(1+I\*(d\*x+c))^2/(1+(d\*x+c)^2)/(d\*e+I\*f-c\*f))))-3\*a\*b^2\*d  $*(-ln(c*f-d*e-f*(d*x+c))/f*arctan(d*x+c)^2+2/f*(1/2*arctan(d*x+c)^2*ln(I*f*)$  $(1+I*(d*x+c))^2/(1+(d*x+c)^2)+c*f*(1+I*(d*x+c))^2/(1+(d*x+c)^2)-d*e*(1+I*(d*x+c))^2$ \*x+c))^2/(1+(d\*x+c)^2)-I\*f+c\*f-d\*e)-1/4\*I\*Pi\*csgn(I\*(I\*f\*(1+I\*(d\*x+c))^2/(1 +(d\*x+c)^2)+c\*f\*(1+I\*(d\*x+c))^2/(1+(d\*x+c)^2)-d\*e\*(1+I\*(d\*x+c))^2/(1+(d\*x+c )^2)-I\*f+c\*f-d\*e)/(1+(1+I\*(d\*x+c))^2/(1+(d\*x+c)^2)))\*(csgn(I\*(I\*f\*(1+I\*(d\*x +c))^2/(1+(d\*x+c)^2)+c\*f\*(1+I\*(d\*x+c))^2/(1+(d\*x+c)^2)-d\*e\*(1+I\*(d\*x+c))^2/  $(1+(d*x+c)^2)-I*f+c*f-d*e))*csgn(I/(1+(1+I*(d*x+c))^2/(1+(d*x+c)^2)))-csgn($ I\*(I\*f\*(1+I\*(d\*x+c))^2/(1+(d\*x+c)^2)+c\*f\*(1+I\*(d\*x+c))^2/(1+(d\*x+c)^2)-d\*e\*  $(1+I*(d*x+c))^2/(1+(d*x+c)^2)-I*f+c*f-d*e)/(1+(1+I*(d*x+c))^2/(1+(d*x+c)^2)$ ))\*csgn(I/(1+(1+I\*(d\*x+c))^2/(1+(d\*x+c)^2)))-csgn(I\*(I\*f\*(1+I\*(d\*x+c))^2/(1 +(d\*x+c)^2)+c\*f\*(1+I\*(d\*x+c))^2/(1+(d\*x+c)^2)-d\*e\*(1+I\*(d\*x+c))^2/(1+(d\*x+c )^2)-I\*f+c\*f-d\*e))\*csgn(I\*(I\*f\*(1+I\*(d\*x+c))^2/(1+(d\*x+c)^2)+c\*f\*(1+I\*(d\*x+ c))^2/(1+(d\*x+c)^2)-d\*e\*(1+I\*(d\*x+c))^2/(1+(d\*x+c)^2)-I\*f+c\*f-d\*e)/(1+(1+I\*  $(d*x+c))^2/(1+(d*x+c)^2))$ +csgn(I\*(I\*f\*(1+I\*(d\*x+c))<sup>-</sup>2/(1+(d\*x+c)<sup>-</sup>2)+c\*f\*(1 +I\*(d\*x+c))^2/(1+(d\*x+c)^2)-d\*e\*(1+I\*(d\*x+c))^2/(1+(d\*x+c)^2)-I\*f+c\*f-d\*e)/  $(1+(1+I*(d*x+c))^2/(1+(d*x+c)^2)))^2$  \*arctan(d\*x+c)<sup>2</sup>-1/2\*I\*arctan(d\*x+c)\*p  $olylog(2,-(1+I*(d*x+c))^{2}/(1+(d*x+c)^{2}))+1/4*polylog(3,-(1+I*(d*x+c))^{2}/(1+$  $(d*x+c)^2)$ )-1/2\*f/(c\*f-d\*e+I\*f)\*arctan(d\*x+c)\*polylog(2,(c\*f-d\*e+I\*f)\*(1+I\*  $(d*x+c))^2/(1+(d*x+c)^2)/(d*e+I*f-c*f))-1/2*I*f/(c*f-d*e+I*f)*arctan(d*x+c)$  $\gamma^2*ln(1-(c*f-d*e+I*f)*(1+I*(d*x+c))^2/(1+(d*x+c)^2)/(d*e+I*f-c*f))-1/4*I*f/$  $(c*f-d*e+I*f)*polylog(3,(c*f-d*e+I*f)*(1+I*(d*x+c))^2/(1+(d*x+c)^2)/(d*e+I*f)$  $f-c*f$ ))+1/2\*I\*c\*f/(c\*f-d\*e+I\*f)\*arctan(d\*x+c)\*polylog(2,(c\*f-d\*e+I\*f)\*(1+I\*  $(d*x+c))^2/(1+(d*x+c)^2)/(d*e+I*f-c*f))-1/2*c*f/(c*f-d*e+I*f)*arctan(d*x+c)$  $\gamma^2*ln(1-(c*f-d*e+I*f)*(1+I*(d*x+c))^2/(1+(d*x+c)^2)/(d*e+I*f-c*f))-1/4*c*f/$  $(c*f-d*e+I*f)*polylog(3,(c*f-d*e+I*f)*(1+I*(d*x+c))^2/(1+(d*x+c)^2)/(d*e+I*$  $f-c*f)$ )-I\*d\*e\*arctan(d\*x+c)\*polylog(2,(c\*f-d\*e+I\*f)\*(1+I\*(d\*x+c))^2/(1+(d\*x +c)^2)/(d\*e+I\*f-c\*f))/(2\*I\*f+2\*c\*f-2\*d\*e)+1/2\*d\*e/(c\*f-d\*e+I\*f)\*arctan(d\*x+ c)^2\*ln(1-(c\*f-d\*e+I\*f)\*(1+I\*(d\*x+c))^2/(1+(d\*x+c)^2)/(d\*e+I\*f-c\*f))+1/4\*d\*  $e/$ (c\*f-d\*e+I\*f)\*polylog(3,(c\*f-d\*e+I\*f)\*(1+I\*(d\*x+c))^2/(1+(d\*x+c)^2)/(d\*e+  $I*f-c*f))$ ))-3\*a^2\*b\*d\*(-ln(c\*f-d\*e-f\*(d\*x+c))/f\*arctan(d\*x+c)+1/2\*I\*ln(c\*fd\*e-f\*(d\*x+c))\*(ln((I\*f+f\*(d\*x+c))/(c\*f-d\*e+I\*f))-ln((I\*f-f\*(d\*x+c))/(d\*e+I \*f-c\*f)))/f+1/2\*I\*(dilog((I\*f+f\*(d\*x+c))/(c\*f-d\*e+I\*f))-dilog((I\*f-f\*(d\*x+c ))/(d\*e+I\*f-c\*f)))/f))

# **Fricas [F]**

$$
\int \frac{(a + b \arctan(c + dx))^3}{e + fx} dx = \int \frac{(b \arctan(dx + c) + a)^3}{fx + e} dx
$$

[In] integrate((a+b\*arctan(d\*x+c))^3/(f\*x+e),x, algorithm="fricas")

[Out] integral((b^3\*arctan(d\*x + c)^3 + 3\*a\*b^2\*arctan(d\*x + c)^2 + 3\*a^2\*b\*arcta  $n(d*x + c) + a^3)/(f*x + e), x)$ 

# **Sympy [F(-1)]**

Timed out.

$$
\int \frac{(a + b \arctan(c + dx))^3}{e + fx} \, dx = \text{Timed out}
$$

[In]  $integrate((a+b*atan(d*x+c))**3/(f*x+e),x))$ 

[Out] Timed out

# **Maxima [F]**

$$
\int \frac{(a + b \arctan(c + dx))^3}{e + fx} dx = \int \frac{(b \arctan(dx + c) + a)^3}{fx + e} dx
$$

$$
[In] integrate((a+b*arctan(d*x+c))^3/(f*x+e),x, algorithm="maxima")
$$

$$
[Out] a^3*log(f*x + e)/f + integrate(1/32*(28*b^3*arctan(d*x + c)^3 + 3*b^3*arctan(d*x + c)*log(d^2*x^2 + 2*c*d*x + c^2 + 1)^2 + 96*a^2*arctan(d*x + c)^2 + 96*a^2*b*arctan(d*x + c))/(f*x + e), x)
$$

# **Giac [F(-1)]**

Timed out.

$$
\int \frac{(a + b \arctan(c + dx))^3}{e + fx} dx = \text{Timed out}
$$

[In] integrate((a+b\*arctan(d\*x+c))^3/(f\*x+e),x, algorithm="giac") [Out] Timed out

# **Mupad [F(-1)]**

Timed out.

$$
\int \frac{(a + b \arctan(c + dx))^3}{e + fx} dx = \int \frac{(a + b \arctan(c + dx))^3}{e + fx} dx
$$

[In]  $int((a + b*atan(c + d*x))^3/(e + f*x),x)$ [Out]  $int((a + b*atan(c + d*x))^3/(e + f*x), x)$
**3.40** 
$$
\int \frac{(a+b\arctan(c+dx))^3}{(e+fx)^2} dx
$$

<span id="page-324-0"></span>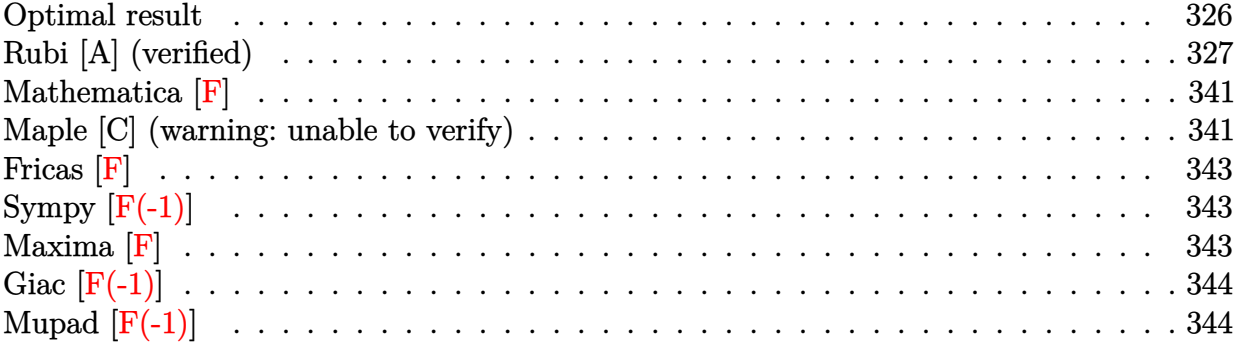

# **Optimal result**

Integrand size  $= 20$ , antiderivative size  $= 1233$ 

$$
\int \frac{(a + b \arctan(c + dx))^{3}}{(e + fx)^{2}} dx = \frac{3a^{3}bd(de - cf) \arctan(c + dx)}{f (f^{2} + (de - cf)^{2})} + \frac{3iab^{3}d \arctan(c + dx)^{2}}{f (d^{2}e^{2} - 2cdef + (1 + c^{2}))^{2}} \n+ \frac{3a^{3}bd (de - cf) \arctan(c + dx)^{2}}{f (d^{2}e^{2} - 2cdef + (1 + c^{2}))^{2}} \n+ \frac{ib^{3}d \arctan(c + dx)^{3}}{f (d^{2}e^{2} - 2cdef + (1 + c^{2}))^{2}} - \frac{(a + b \arctan(c + dx))^{3}}{f (e + fx)} \n+ \frac{3a^{3}bd \log(e + fx)}{f^{2} + (de - cf)^{2}} - \frac{6ab^{2}d \arctan(c + dx) \log(\frac{2}{1 - i(c + dx)})}{f(e + fx)} \n+ \frac{3a^{3}bd \log(e + fx)}{f^{2} + (de - cf)^{2}} - \frac{6ab^{2}d \arctan(c + dx) \log(\frac{2}{1 - i(c + dx)})}{d^{2}e^{2} - 2cdef + (1 + c^{2}))^{2}} \n+ \frac{6ab^{2}d \arctan(c + dx) \log(\frac{2}{(1 - i(c + dx))})}{d^{2}e^{2} - 2cdef + (1 + c^{2}))^{2}} \n+ \frac{6ab^{2}d \arctan(c + dx) \log(\frac{2}{(1 + i(c + dx))})}{d^{2}e^{2} - 2cdef + (1 + c^{2}))^{2}} \n+ \frac{3b^{3}d \arctan(c + dx) \log(\frac{2}{(1 + i(c + dx))})}{d^{2}e^{2} - 2cdef + (1 + c^{2}))^{2}} \n+ \frac{6ab^{2}d \arctan(c + dx) \log(\frac{2}{1 + i(c + dx)})}{d^{2}e^{2} - 2cdef + (1 + c^{2}))^{2}} \n+ \frac{3b^{3}d \arctan(c + dx) \log(\frac{2}{1 + i(c + dx)})}{d^{2}e^{2} - 2cdef + (1 + c^{2}))^{2}} \n+ \frac{3a^{3}bd \log(1 + (c + dx)^{2}) f^{2}}{2(f^{2}
$$

−

0 *(1*<sup>0</sup> 0 0 *d e* 1 *e* 1 (1 + 2) *e* 2)

```
[Out] 3*a^2*b*d*(-c*f+d*e)*arctan(d*x+c)/f/(f^2+(-c*f+d*e)^2)+I*b^3*d*arctan(d*x+c))c)^3/(d^2*e^2-2*c*d*e*f+(c^2+1)*f^2)+3*a*b^2*d*(-c*f+d*e)*arctan(d*x+c)^2/f
/(d^2*e^2-2*c*d*e*f+(c^2+1)*f^2)+3*I*a*b^2*d*polylog(2,1-2/(1+I*(d*x+c)))/(d^2*ch*(d^2*ch*(d^2*ch*(d^2*ch*(d^2*ch*(d^2*ch*(d^2*ch*(d^2*ch*(d^2*ch*(d^2*ch*(d^2*ch*(d^2*ch*(d^2*ch*(d^2*ch*(d^2*ch*(d^2*ch*(d^2*ch*(d^2*ch*(d^2*ch*(d^2*ch*(d^2*ch*(d^2*ch*(d^2*ch*(d^2*ch*(d^2*ch*(d^2*ch*(d^2*ch*(d^2*chd^2*e^2-2*c*d*e*f+(c^2+1)*f^2)+b^3*d*(-c*f+d*e)*arctan(d*x+c)^3/f/(d^2*e^2-
2*c*d*e*f+(c^2+1)*f^2)-(a+b*arctan(d*x+c))^3/f/(f*x+e)+3*a^2*b*d*ln(f*x+e)/
(f^2+(-c*f+d*e)^2)-6*a*b^2*d*arctan(d*x+c)*ln(2/(1-I*(d*x+c)))/(d^2*e^2-2*c)*d*e*f+(c^2+1)*f^2)-3*b^3*d*arctan(d*x+c)^2*ln(2/(1-I*(d*x+c)))/(d^2*e^2-2*
c*d*e*f+(c^2+1)*f^2)+6*a*b^2*d*arctan(d*x+c)*ln(2*d*(f*x+e)/(d*e+I*f-c*f)/(
1-I*(d*x+c))/(d^2*e^2-2*c*d*e*f+(c^2+1)*f^2)+3*b^3*d*arctan(d*x+c)^2*ln(2*
d*(f*x+e)/(d*e+I*f-c*f)/(1-I*(d*x+c)))/(d^2*e^2-2*c*d*e*f+(c^2+1)*f^2)+6*a*
b^2*d*arctan(d*x+c)*ln(2/(1+I*(d*x+c)))/(d^2*e^2-2*c*d*e*f+(c^2+1)*f^2)+3*b
\gamma^3*d*arctan(d*x+c)^2*ln(2/(1+I*(d*x+c)))/(d^2*e^2-2*c*d*e*f+(c^2+1)*f^2)-3/
2*a^2*b*d*ln(1+(d*x+c)^2)/(f^2+(-c*f+d*e)^2)+3*I*a*b^2*d*polylog(2,1-2/(1-I
*(d*x+c))/(d^2*e^2-2*c*d*e*f+(c^2+1)*f^2)-3*I*b^3*d*arctan(d*x+c)*polylog(
2,1-2*d*(f*x+e)/(d*e+I*f-c*f)/(1-I*(d*x+c)))/(d^2*e^2-2*c*d*e*f+(c^2+1)*f^2))+3*I*b^3*d*arctan(d*x+c)*polylog(2,1-2/(1+I*(d*x+c)))/(d^2*e^2-2*c*d*e*f+(
c^2+1)*f^2)+3*I*b^3*d*arctan(d*x+c)*polylog(2,1-2/(1-I*(d*x+c)))/(d^2*e^2-2*c*d*e*f+(c^2+1)*f^2)+3*I*a*b^2*d*arctan(d*x+c)^2/(d^2*e^2-2*c*d*e*f+(c^2+1
*f^2)-3*I*a*b^2*d*polylog(2,1-2*d*(f*x+e)/(d*e+I*f-c*f)/(1-I*(d*x+c)))/(d^
2*e^2-2*c*d*e*f+(c^2+1)*f^2)-3/2*b^3*d*polylog(3,1-2/(1-I*(d*x+c)))/(d^2*e^
2-2*c*d*e*f+(c^2+1)*f^2)+3/2*b^3*d*polylog(3,1-2*d*(f*x+e)/(d*e+I*f-c*f)/(1
-I*(d*x+c))/(d^2*e^2-2*c*d*e*f+(c^2+1)*f^2)+3/2*b^3*d*polylog(3,1-2/(1+I*(
d*x+c))/(d<sup>2</sup>*e<sup>2</sup>-2*c*d*e*f+(c<sup>2+1</sup>)*f<sup>2</sup>)
```
## **Rubi [A] (verified)**

Time  $= 1.58$  (sec), antiderivative size  $= 1233$ , normalized size of antiderivative  $= 1.00$ , number of steps used = 35, number of rules used = 22,  $\frac{\text{number of rules}}{\text{integrand size}} = 1.100$ , Rules used = {5153, 6873, 5165, 6820, 12, 6857, 720, 31, 649, 209, 266, 4966, 2449, 2352, 2497,

$$
\int \frac{(a + b \arctan(c + dx))^3}{(e + fx)^2} dx = \frac{id \arctan(c + dx)^{3}\bar{b}^3}{d^2c^2 - 2cdfe + (c^2 + 1) f^2} + \frac{d(de - cf) \arctan(c + dx)^{3}\bar{b}^3}{d^2c^2 - 2cdfe + (c^2 + 1) f^2} \n- \frac{3d \arctan(c + dx)^2 \log ( \frac{xd(c + fx)}{1 - r^2})}{(e^2 - 2cdfe + (c^2 + 1) f^2)} \n+ \frac{3d \arctan(c + dx)^2 \log ( \frac{xd(c + fr)}{1 - r^2})}{(e^2 - 2cdfe + (c^2 + 1) f^2)} \n+ \frac{3d \arctan(c + dx)^2 \log ( \frac{xd(c + fr)}{((c + dx)^2))} b^3}{d^2c^2 - 2cdfe + (c^2 + 1) f^2} \n+ \frac{3d \arctan(c + dx)^2 \log ( \frac{xd(c + fr)}{((c + dx)^2))} b^3}{d^2c^2 - 2cdfe + (c^2 + 1) f^2} \n+ \frac{3d \arctan(c + dx) \text{PolyLog} ( 2, 1 - \frac{2}{i(c + (c + 1))f^{(1 - i(c + dx))}} b^3}{d^2c^2 - 2cdfe + (c^2 + 1) f^2} \n+ \frac{3d \arctan(c + dx) \text{PolyLog} ( 2, 1 - \frac{2d(e + fx)}{(c + (c + 1))f^{(1 - i(c + dx))}} b^3}{d^2c^2 - 2cdfe + (c^2 + 1) f^2} \n+ \frac{3d \text{PolyLog} ( 3, 1 - \frac{2d(e + fx)}{(c + (c + 1))f^{(1 - i(c + dx))}} b^3}{2(d^2c^2 - 2cdfe + (c^2 + 1) f^2)} \n+ \frac{3d \text{PolyLog} ( 3, 1 - \frac{2d(e + fx)}{(c + (c + 1))f^{(1 - i(c + dx))}} b^3}{2(d^2c^2 - 2cdfe + (c^2 + 1) f^2)} \n+ \frac{3d \text{polyLog} ( 3, 1 - \frac{2d(e + fx)}{(c + (c + 1))f^{(1 - i(c +
$$

 $d^2e^2 - 2cdfe + (c^2 + 1)$  *f*<sup>2</sup>

[Out]  $(3*a^2*b*d*(d*e - c*f)*ArcTan[c + d*x])/(f*(f^2 + (d*e - c*f)^2)) + ((3*I)*$ a\*b^2\*d\*ArcTan[c + d\*x]^2)/(d^2\*e^2 - 2\*c\*d\*e\*f + (1 + c^2)\*f^2) + (3\*a\*b^2 \*d\*(d\*e - c\*f)\*ArcTan[c + d\*x]^2)/(f\*(d^2\*e^2 - 2\*c\*d\*e\*f + (1 + c^2)\*f^2)) +  $(I*b^3*d*ArcTan[c + d*x]^3)/(d^2*e^2 - 2*c*d*e*f + (1 + c^2)*f^2) + (b^3$  $*d*(d*e - c*f)*ArcTan[c + d*x]^{3})/(f*(d^2*e^2 - 2*c*d*e*f + (1 + c^2)*f^2))$ - (a + b\*ArcTan[c + d\*x])^3/(f\*(e + f\*x)) + (3\*a^2\*b\*d\*Log[e + f\*x])/(f^2 + (d\*e - c\*f)^2) - (6\*a\*b^2\*d\*ArcTan[c + d\*x]\*Log[2/(1 - I\*(c + d\*x))])/(d^  $2*e^2 - 2*c*d*e*f + (1 + c^2)*f^2) - (3*b^3*d*ArcTan[c + d*x]^2*Log[2/(1 I*(c + d*x))$ )/(d<sup>2</sup>2\*e<sup>2</sup> - 2\*c\*d\*e\*f + (1 + c<sup>2</sup>)\*f<sup>2</sup>) + (6\*a\*b<sup>2</sup>\*d\*ArcTan[c + d\*x]\*Log[(2\*d\*(e + f\*x))/((d\*e + (I - c)\*f)\*(1 - I\*(c + d\*x)))])/(d^2\*e^2 - 2\*c\*d\*e\*f +  $(1 + c^2)*f^2)$  +  $(3*b^3*d*ArcTan[c + d*x]^2*Log[(2*d*(e + f*$  $x)$ )/((d\*e + (I - c)\*f)\*(1 - I\*(c + d\*x)))])/(d<sup>-</sup>2\*e<sup>-</sup>2 - 2\*c\*d\*e\*f + (1 + c<sup>-</sup>2 )\*f^2) +  $(6*a*b^2*d*ArcTan[c + d*x]*Log[2/(1 + I*(c + d*x))])/(d^2*e^2 - 2*$ c\*d\*e\*f +  $(1 + c^2)*f^2$ ) +  $(3*b^3*dxArcTan[c + dx)]^2*Log[2/(1 + I*(c + dx))$ ))])/(d^2\*e^2 - 2\*c\*d\*e\*f + (1 + c^2)\*f^2) - (3\*a^2\*b\*d\*Log[1 + (c + d\*x)^2 ])/(2\*(f^2 + (d\*e - c\*f)^2)) + ((3\*I)\*a\*b^2\*d\*PolyLog[2, 1 - 2/(1 - I\*(c + d\*x))])/(d^2\*e^2 - 2\*c\*d\*e\*f + (1 + c^2)\*f^2) + ((3\*I)\*b^3\*d\*ArcTan[c + d\*x ]\*PolyLog[2, 1 - 2/(1 - I\*(c + d\*x))])/(d^2\*e^2 - 2\*c\*d\*e\*f + (1 + c^2)\*f^2 ) - ((3\*I)\*a\*b^2\*d\*PolyLog[2, 1 - (2\*d\*(e + f\*x))/((d\*e + (I - c)\*f)\*(1 - I  $*(c + d*x))$ ])/(d<sup>2</sup>2\*e<sup>2</sup> - 2\*c\*d\*e\*f + (1 + c<sup>2</sup>)\*f<sup>2</sup>) - ((3\*I)\*b<sup>2</sup>3\*d\*ArcTan[ c + d\*x]\*PolyLog[2, 1 -  $(2*d*(e + f*x))/((d*e + (I - c)*f)*(1 - I*(c + d*x))$ ))])/(d^2\*e^2 - 2\*c\*d\*e\*f +  $(1 + c^2)*f^2$ ) +  $((3*1)*a*b^2*d*PolyLog[2, 1 2/(1 + I*(c + d*x)))/((d^2*e^2 - 2*c*d*e*f + (1 + c^2)*f^2) + ((3*I)*b^3*d*$  $ArcTan[c + d*x]*PolyLog[2, 1 - 2/(1 + I*(c + d*x))])/(d^2*e^2 - 2*c*d*e*f +$  $(1 + c^2)*f^2$  -  $(3*b^3*d*PolyLog[3, 1 - 2/(1 - I*(c + d*x))])/(2*(d^2*e^2))$  $-$  2\*c\*d\*e\*f +  $(1 + c^2)*f^2)$  +  $(3*b^3*d*PolyLog[3, 1 - (2*d*(e + f*x)))/((e^2 + e^2)*f^2))$ d\*e +  $(I - c)*f)*(1 - I*(c + d*x))$ ])/(2\*(d<sup>2</sup>\*e<sup>2</sup> - 2\*c\*d\*e\*f + (1 + c<sup>2</sup>)\*f  $(2))$  + (3\*b^3\*d\*PolyLog[3, 1 - 2/(1 + I\*(c + d\*x))])/(2\*(d^2\*e^2 - 2\*c\*d\*e\*  $f + (1 + c^2)*f^2)$ 

### Rule 12

 $Int[(a_*)*(u_]), x_Symbol]$  :>  $Dist[a, Int[u, x], x]$  /;  $FreeQ[a, x]$  && !Match  $Q[u, (b_*)*(v_*) /; FreeQ[b, x]]$ 

### Rule 31

Int $[(a_+) + (b_-,)*(x_-))^(-1)$ ,  $x_Symbo1]$  :> Simp[Log[RemoveContent[a + b\*x,  $x$ ]]/b,  $x$ ] /; FreeQ[ $\{a, b\}$ ,  $x$ ]

Rule 209

 $Int[((a_+) + (b_+) * (x_-)^2)^(-1), x_Symb01]$  :>  $Simp[(1/(Rt[a, 2]*Rt[b, 2])) *A$ rcTan[Rt[b, 2]\*(x/Rt[a, 2])], x] /; FreeQ[{a, b}, x] && PosQ[a/b] && (GtQ[a , 0] || GtQ[b, 0])

### Rule 266

 $Int[(x_-)^(m_-)/((a_-) + (b_-)*(x_-)(n_-))$ , x\_Symbol] :> Simp[Log[RemoveConten  $t[a + b*x^n, x]]/(b*n), x]$  /; FreeQ[{a, b, m, n}, x] && EqQ[m, n - 1]

### Rule 649

Int $[((d + (e_-)*(x_-))/((a + (c_-)*(x_-)^2), x_Symb0]]$  :> Dist[d, Int[1/( a + c\*x^2), x], x] + Dist[e, Int[x/(a + c\*x^2), x], x] /; FreeQ[{a, c, d, e  $\}$ , x] && !NiceSqrtQ $[(-a)*c]$ 

### Rule 720

Int $[1/(((d + (e_*)*(x_))*(a) + (c_*)*(x)^2)), x$  Symbol] :> Dist $[e^2/(c_*))^2]$  $*d^2 + a*e^2$ , Int[1/(d + e\*x), x], x] + Dist[1/(c\*d<sup>2</sup> + a\*e<sup>2</sup>), Int[(c\*d  $c*ex)/(a + c*x^2), x, x]$ ,  $x$  /; FreeQ[{a, c, d, e}, x] && NeQ[c\*d<sup>2</sup> + a\*e<sup>2</sup>2, 0]

### Rule 2352

Int $[Log[(c.)*(x)]/((d.) + (e.)*(x))$ , x Symbol] :> Simp $[(-e^-(-1))*PolyLo$  $g[2, 1 - c*x], x]$  /; FreeQ $[ {c, d, e}, x]$  && EqQ $[ e + c*d, 0]$ 

### Rule 2449

Int $[Log[(c_{.})/((d_{.}) + (e_{.}) * (x_{.}))]/((f_{.}) + (g_{.}) * (x_{.})^2)$ , x\_Symbol] :> Dist  $[-e/g, Subst[Int[Log[2*d*x]/(1 - 2*d*x), x], x, 1/(d + e*x)], x]$ /; FreeQ[{ c, d, e, f, g}, x] && EqQ[c, 2\*d] && EqQ[e^2\*f + d^2\*g, 0]

### Rule 2497

Int $[Log[u]*(Pq)^(m).)$ , x Symbol] :> With $[{C = FullSimplify[Pq^m*((1 - u))}$  $D[u, x])$ }, Simp[C\*PolyLog[2, 1 - u], x] /; FreeQ[C, x]] /; IntegerQ[m] && PolyQ[Pq, x] && RationalFunctionQ[u, x] && LeQ[RationalFunctionExponents[u,  $x$ ][[2]], Expon[Pq,  $x$ ]]

### Rule 4964

Int $[(a_.) + ArcTan[(c_.)*(x_0)*(b_0'.))^(p_0'.)/(d_0 + (e_0)*(x_0), x_5ymbol]$ :> Simp[(-(a + b\*ArcTan[c\*x])^p)\*(Log[2/(1 + e\*(x/d))]/e), x] + Dist[b\*c\*( p/e), Int[(a + b\*ArcTan[c\*x])^(p - 1)\*(Log[2/(1 + e\*(x/d))]/(1 + c^2\*x^2)), x], x] /; FreeQ[{a, b, c, d, e}, x] && IGtQ[p, 0] && EqQ[c<sup> $2*d^2 + e^2$ </sup>, 0]

### Rule 4966

 $Int[((a_{-}.) + ArcTan[(c_{-}.)*(x_{-}))*(b_{-}.))/((d_{-}) + (e_{-}.)*(x_{-}))$ , x\_Symbol] :> Si  $mp[(-(a + b*ArcTan[c*x]))*(Log[2/(1 - I*cx*)]/e), x] + (Dist[b*(c/e), Int[L$  og[2/(1 - I\*c\*x)]/(1 + c<sup>-</sup>2\*x<sup>-</sup>2), x], x] - Dist[b\*(c/e), Int[Log[2\*c\*((d + e  $*x)/((c*d + I*e)*(1 - I*c*x)))/((1 + c^2*x^2), x], x] + Simp[(a + b*ArcTan[$ c\*x])\*(Log[2\*c\*((d + e\*x)/((c\*d + I\*e)\*(1 - I\*c\*x)))]/e), x]) /; FreeQ[{a, b, c, d, e}, x] && NeQ $[c^2*d^2 + e^2, 0]$ 

### Rule 4968

Int $[(a_+) + ArcTan[(c_-)*(x_-)]*(b_-))^2/((d_-) + (e_-)*(x_-))$ , x Symbol] :> Simp[(-(a + b\*ArcTan[c\*x])^2)\*(Log[2/(1 - I\*c\*x)]/e), x] + (Simp[(a + b\*Arc  $Tan[c*x])^2*(Log[2*c*((d + e*x)/((c*d + I*e)*(1 - I*c*x)))]/e), x] + Simp[I]$ \*b\*(a + b\*ArcTan[c\*x])\*(PolyLog[2, 1 - 2/(1 - I\*c\*x)]/e), x] - Simp[I\*b\*(a + b\*ArcTan[c\*x])\*(PolyLog[2, 1 - 2\*c\*((d + e\*x)/((c\*d + I\*e)\*(1 - I\*c\*x)))] /e), x] - Simp[b^2\*(PolyLog[3, 1 - 2/(1 - I\*c\*x)]/(2\*e)), x] + Simp[b^2\*(Po  $lyLog[3, 1 - 2*c*((d + e*x)/((c*d + I*e)*(1 - I*c*x)))]/(2*e)), x])$ ; Free  $Q[{a, b, c, d, e}, x]$  & Ne $Q[c^2*d^2 + e^2, 0]$ 

### Rule 5004

Int $[(a_*) + ArcTan[(c_*)*(x_*)](b_*)^*(b_*)^*(c_*)/(d_*) + (e_*)*(x_*)^2)$ , x\_Symbo 1] :> Simp[(a + b\*ArcTan[c\*x])^(p + 1)/(b\*c\*d\*(p + 1)), x] /; FreeQ[{a, b, c, d, e, p}, x] && EqQ[e, c^2\*d] && NeQ[p, -1]

### Rule 5040

Int $[((((a_{-}. ) + ArcTan[(c_{-}.)*(x_{-}))*(b_{-}.))^{\hat{ }}(p_{-}.)*(x_{-}))/((d_{-}) + (e_{-}.)*(x_{-})^{\hat{ }}/2),$ x Symbol] :> Simp[(-I)\*((a + b\*ArcTan[c\*x])^(p + 1)/(b\*e\*(p + 1))), x] - Di  $st[1/(c*d), Int[(a + b*ArcTan[c*x])^p/(I - c*x), x], x]$  /; FreeQ[{a, b, c, d, e}, x] && EqQ[e, c^2\*d] && IGtQ[p, 0]

### Rule 5104

Int $[(((a_{-}) + ArcTan[(c_{-})*(x_{-})](b_{-}))^{\frown}(p_{-})*(f_{-}) + (g_{-})*(x_{-}))^{\frown}(m_{-}))/((f_{-})^{\frown}(f_{-})^{\frown}(f_{-})^{\frown}(f_{-})^{\frown}(f_{-})]$ d ) + (e.)\*(x\_)^2), x\_Symbol] :> Int[ExpandIntegrand[(a + b\*ArcTan[c\*x])^p  $/(d + e*x^2)$ ,  $(f + g*x)^m$ , x], x] /; FreeQ[{a, b, c, d, e, f, g}, x] && IGt  $Q[p, 0]$  && EqQ[e, c<sup> $\sim$ 2\*d] && IGtQ[m, 0]</sup>

### Rule 5114

Int $[(Log[u]+((a).)+ArcTan[(c.)*(x)]*(b.))^(p.))/((d) + (e.).*(x))^2$ ), x Symbol] :> Simp[(-I)\*(a + b\*ArcTan[c\*x])^p\*(PolyLog[2, 1 - u]/(2\*c\*d)) , x] + Dist[b\*p\*(I/2), Int[(a + b\*ArcTan[c\*x])^(p - 1)\*(PolyLog[2, 1 - u]/( d + e\*x^2)), x], x] /; FreeQ[{a, b, c, d, e}, x] && IGtQ[p, 0] && EqQ[e, c^ 2\*d] && EqQ[ $(1 - u)^2 - (1 - 2*(1/(1 - c*x)))^2$ , 0]

Rule 5153

Int $[(a_{-}) + ArcTan[(c_{-}) + (d_{-})*(x_{-})](b_{-})^*(p_{-})*(e_{-}) + (f_{-})*(x_{-}))^-(m_{-})$ ), x Symbol] :> Simp[(e + f\*x)^(m + 1)\*((a + b\*ArcTan[c + d\*x])^p/(f\*(m + 1))), x] - Dist[b\*d\*(p/(f\*(m + 1))), Int[(e + f\*x)^(m + 1)\*((a + b\*ArcTan[c  $+ d*x$ )^(p - 1)/(1 + (c + d\*x)^2)), x], x] /; FreeQ[{a, b, c, d, e, f}, x] && IGtQ $[p, 0]$  && ILtQ $[m, -1]$ 

### Rule 5165

Int $[(a_{-}) + ArcTan[(c_{-}) + (d_{-})*(x_{-})](b_{-})^*(p_{-})*(e_{-}) + (f_{-})*(x_{-}))^-(m_{-})$  $_-.$ )\*((A\_.) + (B\_.)\*(x\_) + (C\_.)\*(x\_)^2)^(q\_.), x\_Symbol] :> Dist[1/d, Subst  $[Int[((d*e - c*f)/d + f*(x/d))^m*(C/d^2 + (C/d^2)*x^2)^q*(a + b*ArcTan[x])^n$ p, x], x, c + d\*x], x] /; FreeQ[{a, b, c, d, e, f, A, B, C, m, p, q}, x] && EqQ $[B*(1 + c^2) - 2*A*c*d, 0]$  && EqQ $[2*c*C - B*d, 0]$ 

### Rule 6745

 $Int[(u_*)*PolyLog[n_, v_], x_Symbol]$ :> With $[w = DerivativeDivides[v, u*v, w])$ x]}, Simp[w\*PolyLog[n + 1, v], x] /; !FalseQ[w]] /; FreeQ[n, x]

#### Rule 6820

Int[u, x Symbol] :> With[{v = SimplifyIntegrand[u, x]}, Int[v, x] /; Simpl erIntegrandQ[v, u, x]]

### Rule 6857

Int[(u )/((a ) + (b.)\*(x )^(n )), x Symbol] :> With[{v = RationalFunctionE  $x$ pand[u/(a + b\*x^n), x]}, Int[v, x] /; SumQ[v]] /; FreeQ[{a, b}, x] && IGtQ [n, 0]

#### Rule 6873

Int[u<sub>\_</sub>, x\_Symbol] :> With[{v = NormalizeIntegrand[u, x]}, Int[v, x] /; v =!  $= u$ ]

### Rubi steps

$$
\begin{split} \text{integral} &= -\frac{(a + b \arctan(c + dx))^3}{f(e + fx)} + \frac{(3bd) \int \frac{(a + b \arctan(c + dx))^2}{(e + fx)(1 + (c + dx)^2)} dx}{f} \\ &= -\frac{(a + b \arctan(c + dx))^3}{f(e + fx)} + \frac{(3bd) \int \frac{(a + b \arctan(c + dx))^2}{(e + fx)(1 + c^2 + 2cdx + d^2x^2)} dx}{f} \\ &= -\frac{(a + b \arctan(c + dx))^3}{f(e + fx)} + \frac{(3b) \text{Subst} \left( \int \frac{(a + b \arctan(x))^2}{\left(\frac{de - cf}{d} + \frac{fx}{d}\right)(1 + x^2)} dx, x, c + dx \right)}{f} \end{split}
$$

$$
=\frac{(a + b \arctan(c + dx))^3}{f(e + fx)} + \frac{(3b) \text{Subst}\left(\int \frac{d(e + b \arctan(x))^2}{(de - c f + f)(1 + x^2)} dx, x, c + dx\right)}{f(e + fx)} \n= \frac{(a + b \arctan(c + dx))^3}{f(e + fx)} + \frac{(3bd) \text{Subst}\left(\int \frac{(a + b \arctan(x))^2}{(de - c f + f)(1 + x^2)} dx, x, c + dx\right)}{f(e + fx)} \n+ \frac{(3bd) \text{Subst}\left(\int \left(\frac{a}{(de - c f + f)(1 + x^2)} + \frac{2ab \arctan(x)}{(de - c f + f)(1 + x^2)} + \frac{b^2 \arctan(x)^2}{(de - c f + f)(1 + x^2)}\right) dx, x, c + dx\right)}{f(e + fx)} \n= \frac{(a + b \arctan(c + dx))^3}{f(e + fx)} + \frac{(3a^2bd) \text{Subst}\left(\int \frac{1}{(de - c f + f)(1 + x^2)} dx, x, c + dx\right)}{f} \n+ \frac{(6ab^2d) \text{Subst}\left(\int \frac{\arctan(x)}{(de - c f + f)(1 + x^2)} dx, x, c + dx\right)}{f} \n+ \frac{(3b^3d) \text{Subst}\left(\int \frac{\arctan(x)}{(de - c f + f)(1 + x^2)} dx, x, c + dx\right)}{f} \n= \frac{(a + b \arctan(c + dx))^3}{f(e + fx)} + \frac{(a \arctan(x))^2}{(b \cdot (de - c f + f)(1 + x^2)} dx, x, c + dx)}{f} \n+ \frac{(3b^3d) \text{Subst}\left(\int \frac{f^2 \arctan(x)}{(d^2 e^2 - 2cde f + (1 + c^2)f^2)(de - c f + f)} + \frac{(de - c f - f)(\arctan(x))^2}{(d^2 e^2 - 2cde f + (1 + c^2)f^2)(1 + x^2)}\right) dx, x, c + dx\right)}{f(e + fa)} \n+ \frac{(3b^3d) \text{Subst}\left(\int \frac{f^2 \arctan(x)^2}{(d^2 e^2 - 2cde f + (1 + c^2)f^2)(de - c f + f)} + \frac{(de - c f - f)(\ar
$$

$$
=\frac{(a+b\arctan(c+dx))^{3}}{f(e+fx)}+\frac{3a^{2}bd\log(e+fx)}{f^{2}+(de-cf)^{2}}\n+\frac{(6ab^{2}d)\text{Subst}\left(\int\frac{(de-cf-fx)\arctan(x)}{1+x^{2}}dx,x,c+dx\right)}{f(d^{2}e^{2}-2cdef+(1+c^{2})f^{2})}\n+\frac{(3b^{3}d)\text{Subst}\left(\int\frac{(de-cf-fx)\arctan(x)^{2}}{1+x^{2}}dx,x,c+dx\right)}{f(d^{2}e^{2}-2cdef+(1+c^{2})f^{2})}\n+\frac{(6ab^{2}df)\text{Subst}\left(\int\frac{\arctan(x)}{de-cf+fx}dx,x,c+dx\right)}{d^{2}e^{2}-2cdef+(1+c^{2})f^{2}}\n+\frac{(3b^{3}df)\text{Subst}\left(\int\frac{\arctan(x)^{2}}{de-cf+fx}dx,x,c+dx\right)}{d^{2}e^{2}-2cdef+(1+c^{2})f^{2}}-\frac{(3a^{2}bd)\text{Subst}\left(\int\frac{x}{1+x^{2}}dx,x,c+dx\right)}{f^{2}+(de-cf)^{2}}\n+\frac{(3a^{2}bd(de-cf))\text{Subst}\left(\int\frac{1}{1+x^{2}}dx,x,c+dx\right)}{f(f^{2}+(de-cf)^{2})}
$$

$$
=\frac{3a^{2}bd(de-cf)\arctan(c+dx)}{f(f^{2}+(de-cf)^{2})}-\frac{(a+b\arctan(c+dx))^{3}}{f(e+f x)}+\frac{3a^{2}bd\log(e+f x)}{f^{2}+(de-cf)^{2}} \\-\frac{6ab^{2}d\arctan(c+dx)\log(\frac{2}{1-i(c+dx)})}{d^{2}e^{2}-2cdef+(1+c^{2})f^{2}}-\frac{3b^{3}d\arctan(c+dx)^{2}\log(\frac{2}{1-i(c+dx)})}{d^{2}e^{2}-2cdef+(1+c^{2})f^{2}} \\+\frac{6ab^{2}d\arctan(c+dx)\log(\frac{2d(e+f x)}{(det+f-cf)(1-i(c+dx))})}{d^{2}e^{2}-2cdef+(1+c^{2})f^{2}} \\+\frac{3b^{3}d\arctan(c+dx)^{2}\log(\frac{2d(e+f x)}{(det+f-cf)(1-i(c+dx))})}{d^{2}e^{2}-2cdef+(1+c^{2})f^{2}}-\frac{3a^{2}bd\log(1+(c+dx)^{2})}{2(f^{2}+(de-cf)^{2})} \\+\frac{3b^{3}d\arctan(c+dx)^{2}\log(2,1-\frac{2}{1-i(c+dx)})}{d^{2}e^{2}-2cdef+(1+c^{2})f^{2}} \\-\frac{3b^{3}d\arctan(c+dx)\text{PolyLog}(2,1-\frac{2d(e+f x)}{(det+f-cf)(1-i(c+dx))})}{d^{2}e^{2}-2cdef+(1+c^{2})f^{2}} \\-\frac{3b^{3}d\text{PolyLog}(3,1-\frac{2}{1-i(c+dx)})}{2(d^{2}e^{2}-2cdef+(1+c^{2})f^{2})}+\frac{3b^{3}d\text{PolyLog}(3,1-\frac{2d(e+f x)}{(det+f-cf)(1-i(c+dx))})}{2(d^{2}e^{2}-2cdef+(1+c^{2})f^{2})} \\+\frac{(6ab^{2}d)\text{Subst}\left(\int \frac{\log(\frac{1}{1+i^{2}})}{1+i^{2}}dx, x, c+dx\right)}{d^{2}e^{2}-2cdef+(1+c^{2})f^{2}} \\-\frac{6ab^{2}d)\text{Subst}\left(\int \frac{\log(\frac{2(d-e-f+f x)}{1+i^{2}})}{1+i^{2}}dx, x, c+dx\right)}{d^{2}e^{2}-2cdef+(1+c^{2})f^{2}} \\+\frac{(6ab
$$

$$
=\frac{3a^{2}bd(de - cf) arctan(c + dx) }{f(f^{2} + (de - cf)^{2}) } - \frac{(a + b arctan(c + dx))^{3} }{f(e + fx)} + \frac{3a^{2}bd \log(e + fx) }{f^{2} + (de - cf)^{2}} \\-\frac{6ab^{2}d arctan(c + dx) \log \left(\frac{2}{1 - i(c + dx)}\right) }{d^{2}e^{2} - 2cdef + (1 + c^{2})f^{2}} - \frac{3b^{3}d arctan(c + dx)^{2} \log \left(\frac{2}{1 - i(c + dx)}\right) }{d^{2}e^{2} - 2cdef + (1 + c^{2})f^{2}} \\+\frac{6ab^{2}d arctan(c + dx) \log \left(\frac{2d(e + fz)}{(det + if - c)(1 - i(c + dx))}\right)}{d^{2}e^{2} - 2cdef + (1 + c^{2})f^{2}} \\+\frac{3b^{3}d arctan(c + dx)^{2} \log \left(\frac{2d(e + fz)}{(det + if - cf)(1 - i(c + dx))}\right)}{d^{2}e^{2} - 2cdef + (1 + c^{2})f^{2}} - \frac{3a^{2}bd \log (1 + (c + dx)^{2}) }{2(f^{2} + (de - cf)^{2})} \\+\frac{3b^{3}d arctan(c + dx) \text{ PolyLog} (2, 1 - \frac{2d(e + fz)}{1 - i(c + dx)})}{d^{2}e^{2} - 2cdef + (1 + c^{2})f^{2}} \\-\frac{3iab^{2}d \text{PolyLog} (2, 1 - \frac{2d(e + fz)}{(det + f - c)(1 - i(c + dx))})}{d^{2}e^{2} - 2cdef + (1 + c^{2})f^{2}} \\-\frac{3b^{3}d \text{PolyLog} (3, 1 - \frac{1 - i(c + dx)}{(det + f - c)(1 - i(c + dx))})}{d^{2}e^{2} - 2cdef + (1 + c^{2})f^{2}} \\+\frac{6biab^{2}d}{2(d^{2}e^{2} - 2cdef + (1 + c^{2})f^{2})} + \frac{3b^{3}d \text{PolyLog} (3, 1 - \frac{2d(e + fz)}{(det + f - c)(1 - i(c + dx))})}{d^{2}e^{2} - 2cdef + (1 + c^{2})f^{2}} \\+\frac{(6iab^{2}d) \text{Subst}\left(\
$$

$$
=\frac{3a^{2}bd(de-cf)\arctan(c+dx)}{f(f^{2}+(de-cf)^{2})}+\frac{3iab^{2}d\arctan(c+dx)^{2}}{d^{2}e^{2}-2cdef+(1+c^{2})f^{2}} \\+\frac{3ab^{2}d(de-cf)\arctan(c+dx)^{2}}{f(d^{2}e^{2}-2cdef+(1+c^{2})f^{2})}+\frac{ib^{3}d\arctan(c+dx)^{3}}{d^{2}e^{2}-2cdef+(1+c^{2})f^{2}} \\+\frac{b^{3}d(de-cf)\arctan(c+dx)^{3}}{f(d^{2}e^{2}-2cdef+(1+c^{2})f^{2})}-\frac{(a+b\arctan(c+dx))^{3}}{f(e+fx)}+\frac{3a^{2}bd\log(e+fx)}{f^{2}+(de-cf)^{2}} \\-\frac{6ab^{2}d\arctan(c+dx)\log\left(\frac{2}{1-i(c+dx)}\right)}{d^{2}e^{2}-2cdef+(1+c^{2})f^{2}}-\frac{3b^{3}d\arctan(c+dx)^{2}\log\left(\frac{2}{1-i(c+dx)}\right)}{d^{2}e^{2}-2cdef+(1+c^{2})f^{2}} \\+\frac{6ab^{2}d\arctan(c+dx)\log\left(\frac{2d(e+fx)}{(det+f-cf)(1-i(c+dx))}\right)}{d^{2}e^{2}-2cdef+(1+c^{2})f^{2}} \\+\frac{3b^{3}d\arctan(c+dx)^{2}\log\left(\frac{2d(e+fx)}{(det+f-cf)(1-i(c+dx))}\right)}{d^{2}e^{2}-2cdef+(1+c^{2})f^{2}} \\-\frac{3a^{2}bd\log(1+(c+dx)^{2})}{2(f^{2}+(de-cf)^{2})}+\frac{3iab^{2}d\text{PolyLog}\left(2,1-\frac{2}{1-i(c+dx)}\right)}{d^{2}e^{2}-2cdef+(1+c^{2})f^{2}} \\-\frac{3iab^{3}d\arctan(c+dx)\text{PolyLog}\left(2,1-\frac{2d(e+fx)}{(det+f-cf)(1-i(c+dx))}\right)}{d^{2}e^{2}-2cdef+(1+c^{2})f^{2}} \\-\frac{3ib^{3}d\arctan(c+dx)\text{PolyLog}\left(2,1-\frac{2d(e+fx)}{(det+f-cf)(1-i(c+dx))}\right)}{d^{2}e^{2}-2cdef+(1+c^{2})f^{2
$$

$$
=\frac{3a^{2}bd(de-cf)\arctan(c+dx)}{f(f^{2}+(de-cf)^{2})}+\frac{3iab^{2}d\arctan(c+dx)^{2}}{d^{2}e^{2}-2cdef+(1+c^{2})f^{2}} \\+\frac{3ab^{2}d(de-cf)\arctan(c+dx)^{2}}{f(d^{2}e^{2}-2cdef+(1+c^{2})f^{2})}+\frac{ib^{3}d\arctan(c+dx)^{3}}{d^{2}e^{2}-2cdef+(1+c^{2})f^{2}} \\+\frac{b^{3}d(de-cf)\arctan(c+dx)^{3}}{f(d^{2}e^{2}-2cdef+(1+c^{2})f^{2})}-\frac{(a+b\arctan(c+dx))^{3}}{f(e+fx)}+\frac{3a^{2}bd\log(e+fx)}{f^{2}+(de-cf)^{2}} \\-\frac{6ab^{2}d\arctan(c+dx)\log(\frac{2}{1-i(c+dx)})}{d^{2}e^{2}-2cdef+(1+c^{2})f^{2}} \\+\frac{6ab^{2}d\arctan(c+dx)\log(\frac{2d(e+fx)}{1-(e+dx)^{2}})}{d^{2}e^{2}-2cdef+(1+c^{2})f^{2}} \\+\frac{3b^{3}d\arctan(c+dx)\log(\frac{2d(e+fx)}{(de+f-ef)(1-(c+dx))})}{d^{2}e^{2}-2cdef+(1+c^{2})f^{2}} \\+\frac{3b^{3}d\arctan(c+dx)\log(\frac{2d(e+fx)}{(de+f-ef)(1-(c+dx))})}{d^{2}e^{2}-2cdef+(1+c^{2})f^{2}} \\+\frac{6ab^{2}d\arctan(c+dx)\log(\frac{2}{1+i(c+dx)})}{d^{2}e^{2}-2cdef+(1+c^{2})f^{2}}+ \frac{3b^{3}d\arctan(c+dx)^{2}\log(\frac{2}{1+i(c+dx)})}{d^{2}e^{2}-2cdef+(1+c^{2})f^{2}} \\-\frac{3a^{2}bd\log(1+(c+dx)^{2})}{2(f^{2}+(de-cf)^{2})}+ \frac{3iab^{2}d\text{PolyLog}(2,1-\frac{2}{1-i(c+dx)})}{d^{2}e^{2}-2cdef+(1+c^{2})f^{2}} \\+\frac{3ib^{3}d\arctan(c+dx)\text{PolyLog}(2,1-\frac{2}{1-i(c+dx)})}{d^{2}e^{2}-2cdef+(1+c^{2})f^{2}}
$$

$$
=\frac{3a^2bd(de-cf)\arctan(c+dx)}{f(f^2+(de-cf)^2)}+\frac{3iab^2d\arctan(c+dx)^2}{d^2e^2-2cdef+(1+c^2)f^2} \\+\frac{3ab^2d(de-cf)\arctan(c+dx)^2}{f(d^2e^2-2cdef+(1+c^2)f^2)}+\frac{ib^3d\arctan(c+dx)^3}{d^2e^2-2cdef+(1+c^2)f^2} \\+\frac{b^3(de-cf)\arctan(c+dx)^2}{f(d^2e^2-2cdef+(1+c^2)f^2)}-\frac{(a+b\arctan(c+dx)^3}{f(e+fx)}+\frac{3a^2bd\log(e+fx)}{f^2+(de-cf)^2} \\-\frac{6ab^2d\arctan(c+dx)\log\left(\frac{2}{1-i(c+dx)}\right)}{d^2e^2-2cdef+(1+c^2)f^2}-\frac{3b^3d\arctan(c+dx)^2\log\left(\frac{2}{1-i(c+dx)}\right)}{d^2e^2-2cdef+(1+c^2)f^2} \\+\frac{3b^3d\arctan(c+dx)\log\left(\frac{2d(e+fx)}{(\det+f-cf)(1-i(\det dx))}\right)}{d^2e^2-2cdef+(1+c^2)f^2} \\+\frac{3b^3d\arctan(c+dx)^2\log\left(\frac{2d(e+fx)}{(\det+f-cf)(1-i(\det dx))}\right)}{d^2e^2-2cdef+(1+c^2)f^2} \\+\frac{6ab^2d\arctan(c+dx)\log\left(\frac{4d(e+fx)}{1+i(c+dx)}\right)}{d^2e^2-2cdef+(1+c^2)f^2} \\+\frac{3a^3bd\log(1+(c+dx)^2)}{d^2e^2-2cdef+(1+c^2)f^2} \\-\frac{3a^2bd\log(1+(c+dx)^2)}{2(f^2+(de-cf)^2)} +\frac{3iab^2d\log\log\left(2,1-\frac{2}{1-i(c+dx)}\right)}{d^2e^2-2cdef+(1+c^2)f^2} \\-\frac{3iab^3d\arctan(c+dx)\text{PolyLog}\left(2,1-\frac{2d(e+fx)}{1+i(c+dx)}\right)}{d^2e^2-2cdef+(1+c^2)f^2} \\-\frac{3ib^3d\arctan(c+dx)\text{PolyLog}\left(2,1-\frac{2d(e+f
$$

$$
=\frac{3a^{2}bd(de-cf)\arctan(c+dx)}{f(f^{2}+(de-cf)^{2})}+\frac{3iab^{2}d\arctan(c+dx)^{2}}{d^{2}e^{2}-2cdef+(1+c^{2})f^{2}} \\+\frac{3ab^{2}d(de-cf)\arctan(c+dx)^{2}}{f(d^{2}e^{2}-2cdef+(1+c^{2})f^{2})}+\frac{ib^{3}d\arctan(c+dx)^{3}}{d^{2}e^{2}-2cdef+(1+c^{2})f^{2}} \\+\frac{b^{3}d(de-cf)\arctan(c+dx)^{3}}{f(d^{2}e^{2}-2cdef+(1+c^{2})f^{2})}-\frac{(a+b\arctan(c+dx)^{3})}{f(e+fx)}+\frac{3a^{2}bd\log(e+fx)}{f^{2}+(de-cf)^{2}} \\-\frac{6ab^{2}d\arctan(c+dx)\log(\frac{2}{1-i(c+dx)})}{d^{2}e^{2}-2cdef+(1+c^{2})f^{2}}-\frac{3b^{3}d\arctan(c+dx)^{2}\log(\frac{2}{1-i(c+dx)})}{d^{2}e^{2}-2cdef+(1+c^{2})f^{2}} \\+\frac{6ab^{2}d\arctan(c+dx)\log(\frac{2d(e+fx)}{(det+G^{2})(1-i(c+dx))})}{d^{2}e^{2}-2cdef+(1+c^{2})f^{2}} \\+\frac{3b^{3}d\arctan(c+dx)^{2}\log(\frac{2d(e+fx)}{(det+G^{2})(1-i(c+dx))})}{d^{2}e^{2}-2cdef+(1+c^{2})f^{2}} \\+\frac{6ab^{2}d\arctan(c+dx)\log(\frac{2d(e+fx)}{(1+i(c+dx))})}{d^{2}e^{2}-2cdef+(1+c^{2})f^{2}}+\frac{3b^{3}d\arctan(c+dx)^{2}\log(\frac{2}{1+i(c+dx)})}{d^{2}e^{2}-2cdef+(1+c^{2})f^{2}} \\-\frac{3a^{2}bd\log(1+(c+dx)^{2})\log(2,1-\frac{2}{1-i(c+dx)})}{2(f^{2}+(de-cf)^{2})} \\+\frac{3ib^{3}d\arctan(c+dx)\operatorname{PolyLog}(2,1-\frac{2d(e+fx)}{(det+G^{2})(1-i(c+dx))})}{d^{2}e^{2}-2cdef+(1+c^{2})f^{2}} \\-\frac{3iab^{3}d\operatorname{PolyLog}(2,
$$

### **Mathematica [F]**

$$
\int \frac{(a+b\arctan(c+dx))^3}{(e+fx)^2} dx = \int \frac{(a+b\arctan(c+dx))^3}{(e+fx)^2} dx
$$

[In] Integrate[(a + b\*ArcTan[c + d\*x])^3/(e + f\*x)^2,x] [Out] Integrate[(a + b\*ArcTan[c + d\*x])^3/(e + f\*x)^2, x]

### **Maple [C] (warning: unable to verify)**

Result contains higher order function than in optimal. Order 9 vs. order 4.

<span id="page-340-0"></span>Time  $= 6.29$  (sec), antiderivative size  $= 3708$ , normalized size of antiderivative  $= 3.01$ 

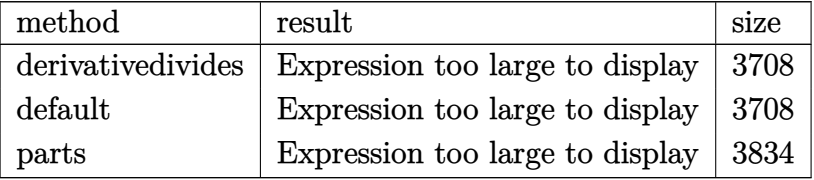

```
[In] int((a+b*arctan(d*x+c))^3/(f*x+e)^2,x,method= RETURNVERBOSE)
```
 $[Out] 1/d*(a^3*d^2/(\text{c*f-d*e-f*(d*x+c)})/f+b^3*d^2*(1/(\text{c*f-d*e-f*(d*x+c)})/f*arctan($ d\*x+c)^3-3/f\*(1/2\*arctan(d\*x+c)^2/(c^2\*f^2-2\*c\*d\*e\*f+d^2\*e^2+f^2)\*f\*ln(1+(d  $*x+c$ <sup>o</sup>2)+arctan(d\*x+c)<sup>o</sup>3/(c<sup>o</sup>2\*f<sup>o2</sup>-2\*c\*d\*e\*f+d<sup>o2\*</sup>e^2+f<sup>o2</sup>)\*c\*f-arctan(d\*x+c) 3/(c^2\*f^2-2\*c\*d\*e\*f+d^2\*e^2+f^2)\*d\*e-arctan(d\*x+c)^2\*f/(c^2\*f^2-2\*c\*d\*e\*f+ d^2\*e^2+f^2)\*ln(c\*f-d\*e-f\*(d\*x+c))-f/(c^2\*f^2-2\*c\*d\*e\*f+d^2\*e^2+f^2)\*arctan  $(\text{d} * x+c)^2 * ln((1+I*(d*x+c))/(1+(d*x+c)^2)^(1/2))+f/(c^2*f^2-2*c*d*e*f+d^2*e^2))$ 2+f^2)\*arctan(d\*x+c)^2\*ln(I\*f\*(1+I\*(d\*x+c))^2/(1+(d\*x+c)^2)+c\*f\*(1+I\*(d\*x+c ))^2/(1+(d\*x+c)^2)-d\*e\*(1+I\*(d\*x+c))^2/(1+(d\*x+c)^2)-I\*f+c\*f-d\*e)-1/(c^2\*f^  $2-2*c*d*e*f+d^2*e^2+f^2)*f^2/(c*f-d*e+I*f)*arctan(d*x+c)*polylog(2,(c*f-d*e))$ +I\*f)\*(1+I\*(d\*x+c))^2/(1+(d\*x+c)^2)/(d\*e+I\*f-c\*f))-I/(c^2\*f^2-2\*c\*d\*e\*f+d^2  $*e^2+f^2)*f^2/(c*f-d*e+I*f)*arctan(d*x+c)^2*ln(1-(c*f-d*e+I*f)*(1+I*(d*x+c))$ )^2/(1+(d\*x+c)^2)/(d\*e+I\*f-c\*f))+I/(c^2\*f^2-2\*c\*d\*e\*f+d^2\*e^2+f^2)\*f^2\*c/(c \*f-d\*e+I\*f)\*arctan(d\*x+c)\*polylog(2,(c\*f-d\*e+I\*f)\*(1+I\*(d\*x+c))^2/(1+(d\*x+c  $)^2$ )/(d\*e+I\*f-c\*f))-1/2\*I/(c<sup>^</sup>2\*f<sup>^2</sup>-2\*c\*d\*e\*f+d<sup>^</sup>2\*e<sup>^2+f^2</sup>)\*f<sup>^2</sup>/(c\*f-d\*e+I\*f)  $*polylog(3,(c*f-d*e+I*f)*(1+I*(d*x+c))^2/(1+(d*x+c)^2)/(d*e+I*f-c*f))-1/(c^2)$ 2\*f^2-2\*c\*d\*e\*f+d^2\*e^2+f^2)\*f^2\*c/(c\*f-d\*e+I\*f)\*arctan(d\*x+c)^2\*ln(1-(c\*fd\*e+I\*f)\*(1+I\*(d\*x+c))^2/(1+(d\*x+c)^2)/(d\*e+I\*f-c\*f))-1/2/(c^2\*f^2-2\*c\*d\*e\*  $f+d^2*e^2+f^2)*f^2*c/(c*f-d*e+I*f)*polylog(3,(c*f-d*e+I*f)*(1+I*(d*x+c))^2/$  $(1+(d*x+c)^2)/(d*e+I*f-c*f))+1/3*I*f/(c^2*f^2-2*c*d*e*f+d^2*e^2+f^2)*arctan$  $(d*x+c)^3+1/(c^2*f^2-2*c*d*e*f+d^2*e^2+f^2)*f*d*e/(c*f-d*e+I*f)*arctan(d*x+t))$ c)^2\*ln(1-(c\*f-d\*e+I\*f)\*(1+I\*(d\*x+c))^2/(1+(d\*x+c)^2)/(d\*e+I\*f-c\*f))+1/2/(c  $2*f^2-2*c*d*e*f+d^2*e^2+f^2)*f*d*e/(c*f-d*e+I*f)*polylog(3,(c*f-d*e+I*f)*($ 

1+I\*(d\*x+c))^2/(1+(d\*x+c)^2)/(d\*e+I\*f-c\*f))-I/(c^2\*f^2-2\*c\*d\*e\*f+d^2\*e^2+f^  $2)*f*d*e/(c*f-d*e+I*f)*arctan(d*x+c)*polylog(2,(c*f-d*e+I*f)*(1+I*(d*x+c))<sup>2</sup>)$  $2/(1+(d*x+c)^2)/(d*e+I*f-c*f))-1/4*f/(c^2*f^2-2*c*d*e*f+d^2*e^2+f^2)*(-I*Pi^2)$ \*csgn(I\*(1+I\*(d\*x+c))^2/(1+(d\*x+c)^2))^3+2\*I\*Pi\*csgn(I\*(I\*f\*(1+I\*(d\*x+c))^2  $/(1+(d*x+c)^2)+c*f*(1+I*(d*x+c))^2/(1+(d*x+c)^2)-d*e*(1+I*(d*x+c))^2/(1+(d*x+c))^2$  $x+c)^2$ )-I\*f+c\*f-d\*e)/(1+(1+I\*(d\*x+c))^2/(1+(d\*x+c)^2)))^3-I\*Pi\*csgn(I\*(1+I\*  $(d*x+c))^2/(1+(d*x+c)^2)/(1+(1+I*(d*x+c))^2/(1+(d*x+c)^2)$ )^2)^3-2\*I\*Pi\*csgn  $(I/(1+(1+I*(d*x+c))^2/(1+(d*x+c)^2)))*csgn(I*(I*f*(1+I*(d*x+c))^2/(1+(d*x+c))$ )^2)+c\*f\*(1+I\*(d\*x+c))^2/(1+(d\*x+c)^2)-d\*e\*(1+I\*(d\*x+c))^2/(1+(d\*x+c)^2)-I\*  $f+c*f-d*e)/(1+(1+I*(d*x+c))^2/(1+(d*x+c)^2))$ )^2+I\*Pi\*csgn(I\*(1+(1+I\*(d\*x+c) )^2/(1+(d\*x+c)^2)))^2\*csgn(I\*(1+(1+I\*(d\*x+c))^2/(1+(d\*x+c)^2))^2)-I\*Pi\*csgn  $(I/(1+(1+I*(d*x+c))^2/(1+(d*x+c)^2))^2)*csgn(I*(1+I*(d*x+c))^2/(1+(d*x+c)^2)$ ))\*csgn(I\*(1+I\*(d\*x+c))^2/(1+(d\*x+c)^2)/(1+(1+I\*(d\*x+c))^2/(1+(d\*x+c)^2))^2 )+2\*I\*Pi\*csgn(I/(1+(1+I\*(d\*x+c))^2/(1+(d\*x+c)^2)))\*csgn(I\*(I\*f\*(1+I\*(d\*x+c) )^2/(1+(d\*x+c)^2)+c\*f\*(1+I\*(d\*x+c))^2/(1+(d\*x+c)^2)-d\*e\*(1+I\*(d\*x+c))^2/(1+  $(d*x+c)^2)$ -I\*f+c\*f-d\*e))\*csgn(I\*(I\*f\*(1+I\*(d\*x+c))^2/(1+(d\*x+c)^2)+c\*f\*(1+I  $*(d*x+c))^2/(1+(d*x+c)^2)$ -d $*e*(1+I*(d*x+c))^2/(1+(d*x+c)^2)$ -I $*f+c*f-d*e)/(1$ +(1+I\*(d\*x+c))^2/(1+(d\*x+c)^2)))+I\*Pi\*csgn(I/(1+(1+I\*(d\*x+c))^2/(1+(d\*x+c)^ 2))^2)\*csgn(I\*(1+I\*(d\*x+c))^2/(1+(d\*x+c)^2)/(1+(1+I\*(d\*x+c))^2/(1+(d\*x+c)^2 ))^2)^2+I\*Pi\*csgn(I\*(1+I\*(d\*x+c))^2/(1+(d\*x+c)^2))\*csgn(I\*(1+I\*(d\*x+c))^2/(  $1+(d*x+c)^2)/(1+(1+I*(d*x+c))^2/(1+(d*x+c)^2)$ ?2)^2)^2-I\*Pi\*csgn(I\*(1+I\*(d\*x+c) ))/(1+(d\*x+c)^2)^(1/2))^2\*csgn(I\*(1+I\*(d\*x+c))^2/(1+(d\*x+c)^2))-2\*I\*Pi\*csgn  $(I*(I*f*(1+I*(d*x+c))^2/(1+(d*x+c)^2)+c*f*(1+I*(d*x+c))^2/(1+(d*x+c)^2)-d*e$ \*(1+I\*(d\*x+c))^2/(1+(d\*x+c)^2)-I\*f+c\*f-d\*e))\*csgn(I\*(I\*f\*(1+I\*(d\*x+c))^2/(1 +(d\*x+c)^2)+c\*f\*(1+I\*(d\*x+c))^2/(1+(d\*x+c)^2)-d\*e\*(1+I\*(d\*x+c))^2/(1+(d\*x+c )^2)-I\*f+c\*f-d\*e)/(1+(1+I\*(d\*x+c))^2/(1+(d\*x+c)^2)))^2+2\*I\*Pi\*csgn(I\*(1+I\*(  $d*x+c)$ /(1+( $d*x+c$ )^2)^(1/2))\*csgn(I\*(1+I\*( $d*x+c$ ))^2/(1+( $d*x+c$ )^2))^2+I\*Pi\*c  $sgn(I*(1+(1+I*(d*x+c))^2/(1+(d*x+c)^2))^2)^3-2*I*Pi*csgn(I*(1+(1+I*(d*x+c)))$  $\gamma^2/(1+(\text{d}*x+c)^2))$ )\*csgn(I\*(1+(1+I\*(d\*x+c))^2/(1+(d\*x+c)^2))^2)^2+4\*ln(2))\*a  $rctan(d*x+c)^2-2/3/({c^2*f^2-2*c*d*e*f+d^2*e^2+f^2)*(c*f-d*e)*arctan(d*x+c)^2$ 3))+3\*a\*b^2\*d^2\*(1/(c\*f-d\*e-f\*(d\*x+c))/f\*arctan(d\*x+c)^2-2/f\*(1/2\*arctan(d\* x+c)/(c^2\*f^2-2\*c\*d\*e\*f+d^2\*e^2+f^2)\*f\*ln(1+(d\*x+c)^2)+1/(c^2\*f^2-2\*c\*d\*e\*f +d^2\*e^2+f^2)\*arctan(d\*x+c)^2\*c\*f-1/(c^2\*f^2-2\*c\*d\*e\*f+d^2\*e^2+f^2)\*arctan( d\*x+c)^2\*d\*e-arctan(d\*x+c)\*f/(c^2\*f^2-2\*c\*d\*e\*f+d^2\*e^2+f^2)\*ln(c\*f-d\*e-f\*( d\*x+c))-1/2/(c^2\*f^2-2\*c\*d\*e\*f+d^2\*e^2+f^2)\*(c\*f-d\*e)\*arctan(d\*x+c)^2-1/2\*f  $/(c^2*f^2-2*c*d*e*f+d^2*e^2+f^2)*(-1/2*I*(ln(d*x+c-I)*ln(1+(d*x+c)^2)-1/2*l$  $n(d*x+c-I)^2-dilog(-1/2*I*(d*x+c+I))-ln(d*x+c-I)*ln(-1/2*I*(d*x+c+I)))$ +1/2\*  $I*(ln(d*x+c+I)*ln(1+(d*x+c)^2)-1/2*ln(d*x+c+I)^2-dilog(1/2*I*(d*x+c-I))-ln(1+1/2*1)(d*x+c+I)(2+I*(d*x+c+I))$ d\*x+c+I)\*ln(1/2\*I\*(d\*x+c-I))))-f^2/(c^2\*f^2-2\*c\*d\*e\*f+d^2\*e^2+f^2)\*(-1/2\*I\*  $\ln(c*f-d*e-f*(d*x+c))*(\ln((I*f+f*(d*x+c))/(c*f-d*e+I*f))- \ln((I*f-f*(d*x+c)))$ /(d\*e+I\*f-c\*f)))/f-1/2\*I\*(dilog((I\*f+f\*(d\*x+c))/(c\*f-d\*e+I\*f))-dilog((I\*f-f \*(d\*x+c))/(d\*e+I\*f-c\*f)))/f)))+3\*a^2\*b\*d^2\*(1/(c\*f-d\*e-f\*(d\*x+c))/f\*arctan( d\*x+c)-1/f\*(1/(c^2\*f^2-2\*c\*d\*e\*f+d^2\*e^2+f^2)\*(1/2\*f\*ln(1+(d\*x+c)^2)+(c\*f-d \*e)\*arctan(d\*x+c))-f/(c^2\*f^2-2\*c\*d\*e\*f+d^2\*e^2+f^2)\*ln(c\*f-d\*e-f\*(d\*x+c))) ))

**Fricas [F]**

$$
\int \frac{(a + b \arctan(c + dx))^3}{(e + fx)^2} dx = \int \frac{(b \arctan (dx + c) + a)^3}{(fx + e)^2} dx
$$

[In] integrate((a+b\*arctan(d\*x+c))^3/(f\*x+e)^2,x, algorithm="fricas")

[Out] integral((b^3\*arctan(d\*x + c)^3 + 3\*a\*b^2\*arctan(d\*x + c)^2 + 3\*a^2\*b\*arcta  $n(d*x + c) + a^3)/(f^2*x^2 + 2*e*f*x + e^2), x)$ 

## **Sympy [F(-1)]**

Timed out.

$$
\int \frac{(a + b \arctan(c + dx))^3}{(e + fx)^2} dx = \text{Timed out}
$$

[In]  $integrate((a+b*atan(d*x+c))**3/(f*x+e)**2,x)$ 

[Out] Timed out

### **Maxima [F]**

$$
\int \frac{(a + b \arctan(c + dx))^3}{(e + fx)^2} dx = \int \frac{(b \arctan (dx + c) + a)^3}{(fx + e)^2} dx
$$

[In] integrate( $(atb*arctan(dxxtc))$ ^3/(f\*x+e)^2,x, algorithm="maxima")

 $[Out]$  3/2\*(d\*(2\*(d<sup>-</sup>2\*e - c\*d\*f)\*arctan((d<sup>-</sup>2\*x + c\*d)/d)/((d<sup>-</sup>2\*e<sup>-</sup>2\*f - 2\*c\*d\*e\*f<sup>-2</sup> +  $(c^2 + 1)*f^3)*d - log(d^2*x^2 + 2*c*d*x + c^2 + 1)/(d^2*e^2 - 2*c*d*e*$  $f + (c^2 + 1)*f^2) + 2*log(f*x + e)/(d^2*e^2 - 2*c*d*e*f + (c^2 + 1)*f^2)$ - 2\*arctan(d\*x + c)/(f^2\*x + e\*f))\*a^2\*b - a^3/(f^2\*x + e\*f) - 1/32\*(4\*b^3\*  $arctan(d*x + c)^3 - 3*b^3*arctan(d*x + c)*log(d^2*x^2 + 2*c*d*x + c^2 + 1)$ 2 - 32\*(f<sup>-</sup>2\*x + e\*f)\*integrate(1/32\*(28\*(b<sup>-</sup>3\*d<sup>-</sup>2\*f\*x<sup>-</sup>2 + 2\*b<sup>-</sup>3\*c\*d\*f\*x + (b  $\hat{}3*c^2$  + b^3)\*f)\*arctan(d\*x + c)^3 + 12\*(8\*a\*b^2\*d^2\*f\*x^2 + b^3\*d\*e + (16\* a\*b^2\*c + b^3)\*d\*f\*x + 8\*(a\*b^2\*c^2 + a\*b^2)\*f)\*arctan(d\*x + c)^2 - 12\*(b^3  $*d^2*f*x^2$  + b^3\*c\*d\*e + (b^3\*d^2\*e + b^3\*c\*d\*f)\*x)\*arctan(d\*x + c)\*log(d^2  $*x^2$  + 2\*c\*d\*x + c<sup>2</sup> + 1) - 3\*(b^3\*d\*f\*x + b^3\*d\*e - (b^3\*d^2\*f\*x^2 + 2\*b^3 \*c\*d\*f\*x +  $(b^3*c^2 + b^3)*f)*arctan(d*x + c)*log(d^2*x^2 + 2*c*d*x + c^2)$ + 1)^2)/(d^2\*f^3\*x^4 + (c^2 + 1)\*e^2\*f + 2\*(d^2\*e\*f^2 + c\*d\*f^3)\*x^3 + (d^2 \*e^2\*f + 4\*c\*d\*e\*f^2 + (c^2 + 1)\*f^3)\*x^2 + 2\*(c\*d\*e^2\*f + (c^2 + 1)\*e\*f^2)  $*(x), (x)) / (f^2 * x + e * f)$ 

# **Giac [F(-1)]**

Timed out.

$$
\int \frac{(a + b \arctan(c + dx))^3}{(e + fx)^2} dx = \text{Timed out}
$$

[In] integrate((a+b\*arctan(d\*x+c))^3/(f\*x+e)^2,x, algorithm="giac") [Out] Timed out

# **Mupad [F(-1)]**

Timed out.

$$
\int \frac{(a + b \arctan(c + dx))^3}{(e + fx)^2} dx = \int \frac{(a + b \operatorname{atan}(c + dx))^3}{(e + fx)^2} dx
$$

[In]  $int((a + b*atan(c + d*x))^3/(e + f*x)^2,x)$ [Out]  $int((a + b*atan(c + d*x))^3/(e + f*x)^2, x)$ 

### **3.41** R  $(e + fx)^m(a + b \arctan(c + dx)) dx$

<span id="page-344-0"></span>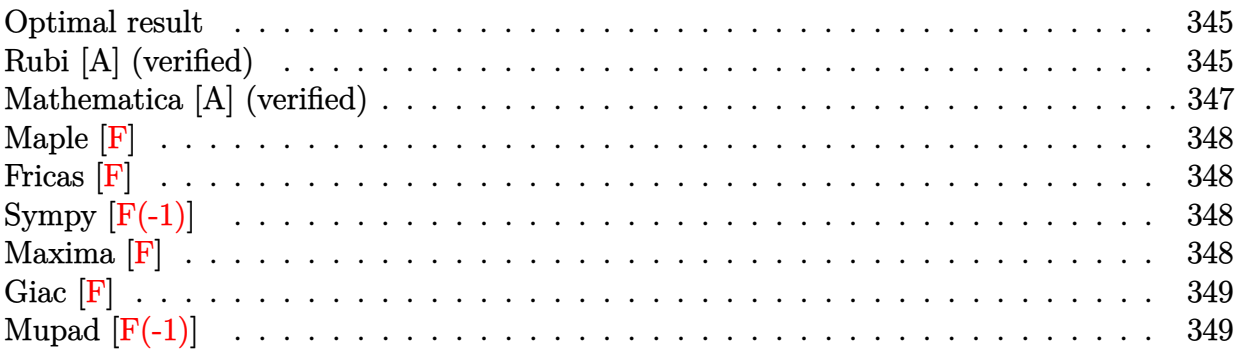

### **Optimal result**

Integrand size  $= 18$ , antiderivative size  $= 177$ 

$$
\int (e+f x)^m (a+b \arctan(c+dx)) dx
$$
\n
$$
= \frac{(e+f x)^{1+m} (a+b \arctan(c+dx))}{f(1+m)}
$$
\n
$$
= \frac{i b d (e+f x)^{2+m} \text{ Hypergeometric2F1} \left(1,2+m,3+m,\frac{d(e+f x)}{de+i f-cf}\right)}{2f(de+(i-c)f)(1+m)(2+m)}
$$
\n
$$
+ \frac{i b d(e+f x)^{2+m} \text{ Hypergeometric2F1} \left(1,2+m,3+m,\frac{d(e+f x)}{de-(i+c)f}\right)}{2f(de-(i+c)f)(1+m)(2+m)}
$$

[Out]  $(f*x+e)^(1+m)*(a+b*arctan(d*x+c))/f/(1+m)-1/2*I*b*d*(f*x+e)^(2+m)*hypergeom$  $([1, 2+m], [3+m], d*(f*x+e) / (d*e+I*f-c*f))/f/(d*e+(I-c)*f)/(1+m)/(2+m)+1/2*I*$ b\*d\*(f\*x+e)^(2+m)\*hypergeom([1, 2+m],[3+m],d\*(f\*x+e)/(d\*e-(I+c)\*f))/f/(d\*e-  $(I+c)*f)/(1+m)/(2+m)$ 

### **Rubi [A] (verified)**

Time  $= 0.20$  (sec), antiderivative size  $= 177$ , normalized size of antiderivative  $= 1.00$ , number of steps used = 6, number of rules used = 4,  $\frac{\text{number of rules}}{\text{integral size}}$  = 0.222, Rules used

 $= \{5155, 4972, 726, 70\}$ 

$$
\int (e + fx)^m (a + b \arctan(c + dx)) dx
$$
\n
$$
= \frac{(e + fx)^{m+1} (a + b \arctan(c + dx))}{f(m + 1)}
$$
\n
$$
= \frac{ibd(e + fx)^{m+2} \text{ Hypergeometric2F1} (1, m + 2, m + 3, \frac{d(e + fx)}{de - cf + if})}{2f(m + 1)(m + 2)(de + (-c + i)f)}
$$
\n
$$
+ \frac{ibd(e + fx)^{m+2} \text{ Hypergeometric2F1} (1, m + 2, m + 3, \frac{d(e + fx)}{de - (c + i)f})}{2f(m + 1)(m + 2)(de - (c + i)f)}
$$

$$
\text{[In]} \ \text{Int} \left[ (e + f * x)^{m*}(a + b * ArcTan[c + d * x]), x \right]
$$

 $[Out]$  ((e + f\*x)<sup> $\hat{}$ </sup>(1 + m)\*(a + b\*ArcTan[c + d\*x]))/(f\*(1 + m)) - ((I/2)\*b\*d\*(e + f  $*x)$ <sup>(2 + m)\*Hypergeometric2F1[1, 2 + m, 3 + m, (d\*(e + f\*x))/(d\*e + I\*f - c</sup>  $*(f))$ /(f $*(d*e + (I - c)*f)*(1 + m)*(2 + m)) + ((I/2)*b*d*(e + f*x)^{2 + m}*)$ Hypergeometric2F1[1, 2 + m, 3 + m,  $(d*(e + f*x))/(d*e - (I + c)*f))/(f*(d*e))$ e -  $(I + c)*f)*(1 + m)*(2 + m)$ 

### Rule 70

 $Int[((a_{-}) + (b_{-})*(x_{-}))^{(m)}*(c_{-}) + (d_{-})*(x_{-}))^{(n)}, x_{-}Symbol]$  :> Simp[(b \*c - a\*d)^n\*((a + b\*x)^(m + 1)/(b^(n + 1)\*(m + 1)))\*Hypergeometric2F1[-n, m  $+ 1$ ,  $m + 2$ ,  $(-d)*( (a + b*x)/(b*c - a*d))]$ , x] /; FreeQ[{a, b, c, d, m}, x] && NeQ[b\*c - a\*d, 0] && !IntegerQ[m] && IntegerQ[n]

### Rule 726

 $Int[((d_+) + (e_.)*(x_-))^{\hat{}}(m_-)/((a_-) + (c_-.*(x_-)^{\hat{}})^2), x_Symbo]$  :> Int[Expand Integrand[(d + e\*x)^m,  $1/(a + c*x^2)$ , x], x] /; FreeQ[{a, c, d, e, m}, x] & &  $NeQ[c*d^2 + a*e^2, 0]$  && !Integer $Q[m]$ 

### Rule 4972

 $Int[((a_{-}.) + ArcTan[(c_{-}.)*(x_{-}))*(b_{-}.))*((d_{-}) + (e_{-}.)*(x_{-}))^(q_{-}.), x_Symbol]$ :> Simp[ $(d + e*x)^{n}(q + 1)*(a + b*ArcTan[c*x])/(e*(q + 1))), x] - Dist[b*(q + 1)]$  $c/(e*(q + 1)))$ , Int $[(d + e*x)^{n}(q + 1)/(1 + c^{n}2*x^{n})), x]$ , x] /; FreeQ[{a, b, c, d, e, q}, x] && NeQ $[q, -1]$ 

### Rule 5155

Int $[(a_{-}) + ArcTan[(c_{-}) + (d_{-})*(x_{-})](b_{-})^*(p_{-})*(e_{-}) + (f_{-})*(x_{-}))^-(m_{-})$  $\ldots$ , x\_Symbol] :> Dist[1/d, Subst[Int[((d\*e - c\*f)/d + f\*(x/d))^m\*(a + b\*Ar cTan[x]) $\hat{p}$ , x], x, c + d\*x], x] /; FreeQ[{a, b, c, d, e, f, m, p}, x] && IG tQ[p, 0]

Rubi steps

$$
\text{integral} = \frac{\text{Subst}\left(\int \left(\frac{de-cf}{d} + \frac{f x}{d}\right)^m (a + b \arctan(x)) dx, x, c + dx\right)}{d}
$$
\n
$$
= \frac{(e + fx)^{1+m}(a + b \arctan(c + dx))}{f(1 + m)} - \frac{b \text{Subst}\left(\int \frac{\left(\frac{de-cf}{d} + \frac{f x}{d}\right)^{1+m}}{1 + x^2} dx, x, c + dx\right)}{f(1 + m)}
$$
\n
$$
= \frac{(e + fx)^{1+m}(a + b \arctan(c + dx))}{f(1 + m)}
$$
\n
$$
= \frac{b \text{Subst}\left(\int \left(\frac{i\left(\frac{de-cf}{d} + \frac{f x}{d}\right)^{1+m}}{2(i-x)} + \frac{i\left(\frac{de-cf}{d} + \frac{f x}{d}\right)^{1+m}}{2(i+x)}\right) dx, x, c + dx\right)}{f(1 + m)}
$$
\n
$$
= \frac{(e + fx)^{1+m}(a + b \arctan(c + dx))}{f(1 + m)} - \frac{(ib)\text{Subst}\left(\int \frac{\left(\frac{de-cf}{d} + \frac{f x}{d}\right)^{1+m}}{i-x} dx, x, c + dx\right)}{2f(1 + m)}
$$
\n
$$
= \frac{(e + fx)^{1+m}(a + b \arctan(c + dx))}{2f(1 + m)}
$$
\n
$$
= \frac{(e + fx)^{1+m}(a + b \arctan(c + dx))}{f(1 + m)}
$$
\n
$$
= \frac{(e + fx)^{1+m}(a + b \arctan(c + dx))}{f(1 + m)}
$$
\n
$$
= \frac{ibd(e + fx)^{2+m} \text{Hypergeometric2F1}\left(1, 2 + m, 3 + m, \frac{d(e + fx)}{de + i f - cf}\right)}{2f(de - (i + c)f)(1 + m)(2 + m)}
$$
\n
$$
+ \frac{ibd(e + fx)^{2+m} \text{Hypergeometric2F1}\left(1, 2 + m, 3 + m, \frac{d(e + fx)}{de - (i + c)f}\right)}{2f(de - (i + c)f)(1 + m)(2 + m)}
$$

## **Mathematica [A] (verified)**

Time = 0.33 (sec) , antiderivative size = 162, normalized size of antiderivative =  $0.92$ 

$$
\int (e+f x)^m (a+b \arctan(c+dx)) dx
$$
\n
$$
= \frac{(e+f x)^{1+m} \left(2(a+b \arctan(c+dx)) + \frac{bd(e+f x)((de-(i+c)f) \text{ Hypergeometric2F1}(1,2+m,3+m,\frac{d(e+f x)}{de-(-i+c)f}) + (-de+(-i+c)f)(2+m)\right)}{2f(1+m)}
$$

[In] Integrate[(e + f\*x)^m\*(a + b\*ArcTan[c + d\*x]), x]

[Out]  $((e + f * x)^{2}(1 + m)*(2*(a + b * ArcTan[c + d * x]) + (b * d * (e + f * x)*(d * e - (I + c)))$ c)\*f)\*Hypergeometric2F1[1, 2 + m, 3 + m,  $(d*(e + f*x))/(d*e - (-I + c)*f)]$ +  $( (d*e) + (-I + c)*f)*Hypergeometric2F1[1, 2 + m, 3 + m, (d*(e + f*x))/($ d\*e -  $(I + c)*f)$ ))/( $(I*d*e + f - I*c*f)*(d*e - (-I + c)*f)*(2 + m))$ )/(2\*f  $*(1 + m))$ 

**Maple [F]**

$$
\int (fx+e)^m (a+b \arctan (dx+c)) dx
$$

```
[In] int((f*x+e)^m*(a+b*xctan(d*x+c)),x)[0ut] int((f*x+e)^m*(a+b*arctan(d*x+c)),x)
```
**Fricas [F]**

$$
\int (e + fx)^m (a + b \arctan(c + dx)) dx = \int (b \arctan(dx + c) + a)(fx + e)^m dx
$$

[In] integrate((f\*x+e)^m\*(a+b\*arctan(d\*x+c)),x, algorithm="fricas") [Out] integral( $(b*arctan(dxx + c) + a)*(f*x + e)^m$ , x)

# **Sympy**  $|F(-1)|$

Timed out.

$$
\int (e + fx)^m (a + b \arctan(c + dx)) dx = \text{Timed out}
$$

[In]  $integrate((f*x+e)**m*(a+b*atan(d*x+c)),x)$ 

[Out] Timed out

**Maxima [F]**

$$
\int (e + fx)^m (a + b \arctan(c + dx)) dx = \int (b \arctan(dx + c) + a)(fx + e)^m dx
$$

```
[In] integrate((f*x+e)^m*(a+b*arctan(d*x+c)),x, algorithm="maxima")[Out] 1/2*((3*e*m^2 + 2*e*m + (3*f*m^2 + 2*f*m + f)*x + e)*(f*x + e)^{m*arctan(d*x)}+ c) + (e*m + (f*m + f)*x + e)*(fx + e)^{m*log(d^2*x^2 + 2*c*d*x + c^2 + 1)) + 2*(f*m^3 + f*m^2 + f*m + f)*integrate(-1/2*(2*((c^2 + 1)*f*m^3 + 2*(c^2
```
+ 1)\*f\*m^2 + (c^2 + 1)\*f\*m + (d^2\*f\*m^3 + 2\*d^2\*f\*m^2 + d^2\*f\*m)\*x^2 + 2\*(  $c*d*f*m^3 + 2*c*d*f*m^2 + c*d*f*m)*(f*x + e)^mwarctan(d*x + c) - ((c^2 +$ 1)\*f\*m^3 - (c^2 + 1)\*f\*m + (d^2\*f\*m^3 - d^2\*f\*m)\*x^2 + 2\*(c\*d\*f\*m^3 - c\*d\*  $f*m)*(f*x + e)^{m}*log(d^2*x^2 + 2*c*d*x + c^2 + 1) - 2*((c - 1)*d*e*m^2 (c + 1)*d*e*m + (d^2*f*m^2 - d^2*f*m)*x^2 + ((d^2*e + (c - 1)*d*f)*m^2 - (d^2*t)*m^2 + (d^2*f)*m^2 + (d^2*f)*m^2 + (d^2*f)*m^2 + (d^2*f)*m^2 + (d^2*f)*m^2 + (d^2*f)*m^2 + (d^2*f)*m^2 + (d^2*f)*m^2 + (d^2*f)*m^2 + (d^2*f)*m^2 + (d^2*f)*m^2 + (d^2*f)*m^2 + (d^2*f)*m^2 + (d^2*f)*m^2 + (d^2*f)*m^2 + (d^2*f)*m^2$ d^2\*e + (c + 1)\*d\*f)\*m)\*x)\*(f\*x + e)^m)/((c^2 + 1)\*f\*m^3 + (c^2 + 1)\*f\*m^2 +  $(c^2 + 1)*f*m + (d^2*f*m^3 + d^2*f*m^2 + d^2*f*m + d^2*f)*x^2 + (c^2 + 1)$  $*f + 2*(c*d*f*m^3 + c*d*f*m^2 + c*d*f*m + c*d*f)*x), x))*b/(f*m^3 + f*m^2 +$  $f*m + f) + (f*x + e)^{m} (m + 1)*a/(f*(m + 1))$ 

**Giac [F]**

$$
\int (e + fx)^m (a + b \arctan(c + dx)) dx = \int (b \arctan(dx + c) + a)(fx + e)^m dx
$$

[In] integrate((f\*x+e)^m\*(a+b\*arctan(d\*x+c)),x, algorithm="giac") [Out] sage0\*x

## **Mupad [F(-1)]**

Timed out.

$$
\int (e + fx)^m (a + b \arctan(c + dx)) dx = \int (e + fx)^m (a + b \tan(c + dx)) dx
$$

[In]  $int((e + f*x)^m * (a + b * atan(c + d * x)), x)$ [Out]  $int((e + f*x)^m*(a + b*atan(c + d*x)), x)$ 

### **3.42**  $(e + fx)^m(a + b \arctan(c + dx))^2 dx$

<span id="page-349-0"></span>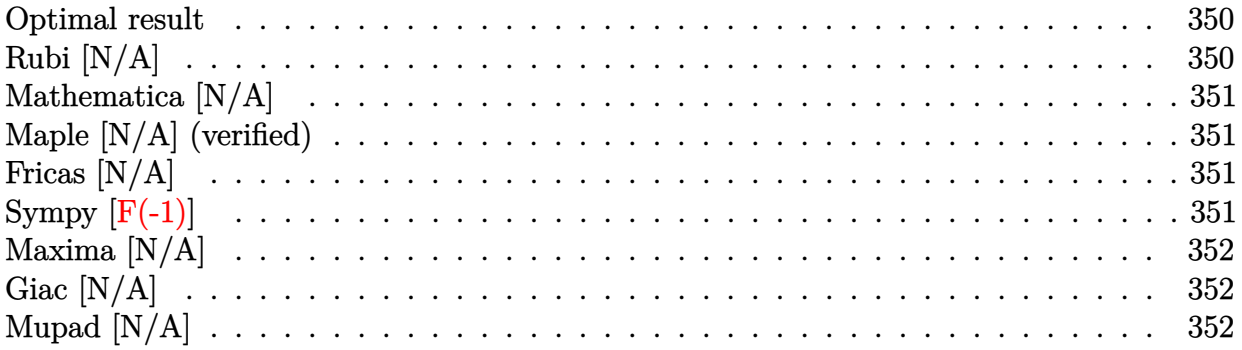

### **Optimal result**

Integrand size  $= 20$ , antiderivative size  $= 20$ 

$$
\int (e+f x)^m (a+b \arctan(c+dx))^2 dx = \text{Int}((e+f x)^m (a+b \arctan(c+dx))^2, x)
$$

[Out] Unintegrable( $(f*x+e)^m*(a+b*arctan(d*x+c))^2,x$ )

## **Rubi [N/A]**

Not integrable

Time  $= 0.04$  (sec), antiderivative size  $= 20$ , normalized size of antiderivative  $= 1.00$ , number of steps used = 0, number of rules used = 0,  $\frac{\text{number of rules}}{\text{integral size}}$  = 0.000, Rules used = {}

$$
\int (e+f x)^m (a+b \arctan(c+dx))^2 dx = \int (e+f x)^m (a+b \arctan(c+dx))^2 dx
$$

[In] Int  $[(e + f * x)^m * (a + b * ArcTan[c + d * x])^2, x]$ 

[Out] Defer[Subst][Defer[Int][((d\*e - c\*f)/d +  $(f*x)/d$ )^m\*(a + b\*ArcTan[x])^2, x] , x, c + d\*x]/d

Rubi steps

$$
integral = \frac{Subst\left(\int \left(\frac{de-cf}{d} + \frac{fx}{d}\right)^m (a + b \arctan(x))^2 dx, x, c + dx\right)}{d}
$$

### **Mathematica [N/A]**

Not integrable

Time  $= 4.37$  (sec), antiderivative size  $= 22$ , normalized size of antiderivative  $= 1.10$ 

$$
\int (e+f x)^m (a+b \arctan(c+dx))^2 dx = \int (e+f x)^m (a+b \arctan(c+dx))^2 dx
$$

[In] Integrate[(e + f\*x)^m\*(a + b\*ArcTan[c + d\*x])^2,x] [Out] Integrate[(e + f\*x)^m\*(a + b\*ArcTan[c + d\*x])^2, x]

## **Maple [N/A] (verified)**

Not integrable

Time  $= 0.19$  (sec), antiderivative size  $= 20$ , normalized size of antiderivative  $= 1.00$ 

$$
\int (fx+e)^{m} (a+b \arctan (dx + c))^{2} dx
$$

[In]  $int((f*x+e)\hat{x}*(a+b*xrctan(d*x+c))^2,x)$ 

[Out]  $int((f*x+e)^m*(a+b*arctan(d*x+c))^2,x)$ 

## **Fricas [N/A]**

Not integrable

Time  $= 0.27$  (sec), antiderivative size  $= 36$ , normalized size of antiderivative  $= 1.80$ 

$$
\int (e + fx)^m (a + b \arctan(c + dx))^2 dx = \int (b \arctan(dx + c) + a)^2 (fx + e)^m dx
$$

[In] integrate((f\*x+e)^m\*(a+b\*arctan(d\*x+c))^2,x, algorithm="fricas")

[Out] integral((b^2\*arctan(d\*x + c)^2 + 2\*a\*b\*arctan(d\*x + c) + a^2)\*(f\*x + e)^m, x)

# **Sympy [F(-1)]**

Timed out.

$$
\int (e + fx)^m (a + b \arctan(c + dx))^2 dx = \text{Timed out}
$$

[In] integrate( $(f*x+e)*m*(a+b*atan(d*x+c))**2,x)$ 

[Out] Timed out

## **Maxima [N/A]**

Not integrable

Time  $= 8.77$  (sec), antiderivative size  $= 504$ , normalized size of antiderivative  $= 25.20$ 

$$
\int (e + fx)^m (a + b \arctan(c + dx))^2 dx = \int (b \arctan(dx + c) + a)^2 (fx + e)^m dx
$$

[In] integrate((f\*x+e)^m\*(a+b\*arctan(d\*x+c))^2,x, algorithm="maxima")

 $[Out]$  (f\*x + e)^(m + 1)\*a^2/(f\*(m + 1)) + 1/16\*(4\*(b^2\*f\*x + b^2\*e)\*(f\*x + e)^m\*a rctan(d\*x + c)^2 - (b^2\*f\*x + b^2\*e)\*(f\*x + e)^m\*log(d^2\*x^2 + 2\*c\*d\*x + c^  $2 + 1$ <sup>2</sup> + 16\*(f\*m + f)\*integrate(1/16\*(12\*((b^2\*c^2 + b^2)\*f\*m + (b^2\*d^2\*  $f*m + b^2*d^2*f)*x^2 + (b^2*c^2 + b^2)*f + 2*(b^2*c*d*f*m + b^2*c*d*f)*x)*($  $f*x + e)^m*arctan(d*x + c)^2 + ((b^2*c^2 + b^2)*f*m + (b^2*d^2*f*m + b^2*d^2))$  $2*f$ )\*x^2 + (b^2\*c^2 + b^2)\*f + 2\*(b^2\*c\*d\*f\*m + b^2\*c\*d\*f)\*x)\*(f\*x + e)^m\*l og(d<sup>-</sup>2\*x<sup>-</sup>2 + 2\*c\*d\*x + c<sup>-</sup>2 + 1)<sup>-</sup>2 - 8\*(b<sup>-</sup>2\*d\*e - 4\*(a\*b\*c<sup>-</sup>2 + a\*b)\*f\*m - 4\*  $(axb*d^2*f*m + axb*d^2*f)*x^2 - 4*(a*b*c^2 + axb)*f - (8*a*b*c*d*f*m + (8*a)x*)$ \*b\*c - b^2)\*d\*f)\*x)\*(f\*x + e)^m\*arctan(d\*x + c) + 4\*(b^2\*d^2\*f\*x^2 + b^2\*c\* d\*e +  $(b^2*d^2*e + b^2*c*d*f)*x)*(f*x + e)^mklog(d^2*x^2 + 2*c*d*x + c^2 +$ 1))/((c<sup> $2$ </sup> + 1)\*f\*m + (d<sup> $2$ \*f\*m + d<sup>2</sup>\*f)\*x<sup>2</sup> + (c<sup>2</sup> + 1)\*f + 2\*(c\*d\*f\*m + c\*d</sup>  $*f$ )\*x), x))/(f\*m + f)

## **Giac [N/A]**

Not integrable

Time  $= 111.04$  (sec), antiderivative size  $= 3$ , normalized size of antiderivative  $= 0.15$ 

$$
\int (e+f x)^m (a+b \arctan(c+dx))^2 dx = \int (b \arctan(dx+c) + a)^2 (fx+e)^m dx
$$

[In] integrate( $(f*x+e)^m*(a+b*arctan(d*x+c))^2$ ,x, algorithm="giac")

[Out] sage0\*x

# **Mupad [N/A]**

Not integrable

Time  $= 0.54$  (sec), antiderivative size  $= 22$ , normalized size of antiderivative  $= 1.10$ 

$$
\int (e + fx)^m (a + b \arctan(c + dx))^2 dx = \int (e + fx)^m (a + b \arctan(c + dx))^2 dx
$$

[In]  $int((e + f*x)^m*(a + b*atan(c + d*x))^2,x)$ [Out]  $int((e + f*x)^m*(a + b*atan(c + d*x))^2, x)$ 

### **3.43** R  $(e + fx)^m(a + b \arctan(c + dx))^3 dx$

<span id="page-352-0"></span>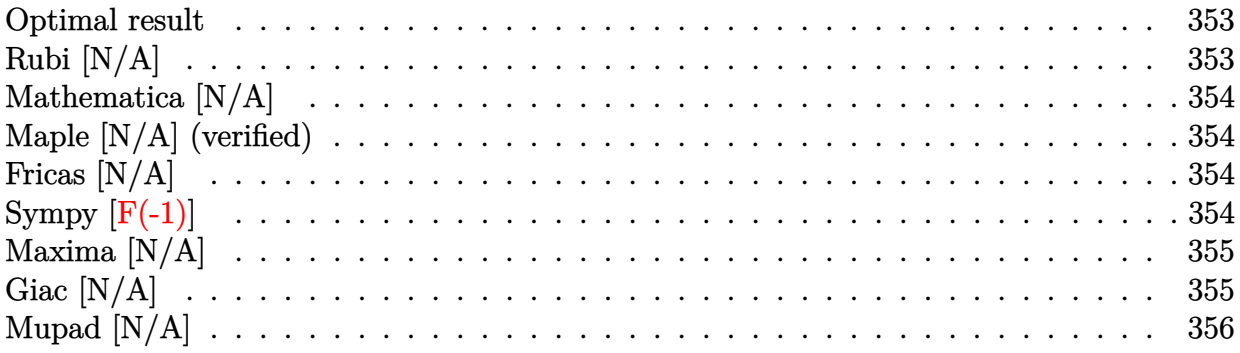

### **Optimal result**

Integrand size  $= 20$ , antiderivative size  $= 20$ 

$$
\int (e+f x)^m (a+b \arctan(c+dx))^3 dx = \text{Int}((e+f x)^m (a+b \arctan(c+dx))^3, x)
$$

[Out] Unintegrable( $(f*x+e)^m*(a+b*arctan(d*x+c))^3,x$ )

## **Rubi [N/A]**

Not integrable

Time  $= 0.04$  (sec), antiderivative size  $= 20$ , normalized size of antiderivative  $= 1.00$ , number of steps used = 0, number of rules used = 0,  $\frac{\text{number of rules}}{\text{integral size}}$  = 0.000, Rules used = {}

$$
\int (e+f x)^m (a+b \arctan(c+dx))^3 dx = \int (e+f x)^m (a+b \arctan(c+dx))^3 dx
$$

[In] Int  $[(e + f * x)^m * (a + b * ArcTan[c + d * x])^3, x]$ 

[Out] Defer[Subst][Defer[Int][((d\*e - c\*f)/d +  $(f*x)/d$ )^m\*(a + b\*ArcTan[x])^3, x] ,  $x, c + d*x$ ]/d

Rubi steps

integral = 
$$
\frac{\text{Subst}\left(\int \left(\frac{de-cf}{d} + \frac{fx}{d}\right)^m (a + b \arctan(x))^3 dx, x, c + dx\right)}{d}
$$

## **Mathematica [N/A]**

Not integrable

Time  $= 0.53$  (sec), antiderivative size  $= 22$ , normalized size of antiderivative  $= 1.10$ 

$$
\int (e+f x)^m (a+b \arctan(c+dx))^3 dx = \int (e+f x)^m (a+b \arctan(c+dx))^3 dx
$$

[In] Integrate[(e + f\*x)^m\*(a + b\*ArcTan[c + d\*x])^3,x] [Out] Integrate[(e + f\*x)^m\*(a + b\*ArcTan[c + d\*x])^3, x]

## **Maple [N/A] (verified)**

Not integrable

Time  $= 0.20$  (sec), antiderivative size  $= 20$ , normalized size of antiderivative  $= 1.00$ 

$$
\int (fx+e)^m (a+b \arctan (dx+c))^3 dx
$$

[In]  $int((f*x+e)^m*(a+b*arctan(d*x+c))^3,x)$  $[0$ ut] int( $(f*x+e)^m*(a+b*xctan(d*x+c))^3$ ,x)

# **Fricas [N/A]**

Not integrable

Time  $= 0.28$  (sec), antiderivative size  $= 52$ , normalized size of antiderivative  $= 2.60$ 

$$
\int (e + fx)^m (a + b \arctan(c + dx))^3 dx = \int (b \arctan(dx + c) + a)^3 (fx + e)^m dx
$$

[In] integrate((f\*x+e)^m\*(a+b\*arctan(d\*x+c))^3,x, algorithm="fricas")

[Out] integral((b^3\*arctan(d\*x + c)^3 + 3\*a\*b^2\*arctan(d\*x + c)^2 + 3\*a^2\*b\*arcta  $n(dxx + c) + a^3)*(f*x + e)^m, x)$ 

# **Sympy [F(-1)]**

Timed out.

$$
\int (e + fx)^m (a + b \arctan(c + dx))^3 dx = \text{Timed out}
$$

[In]  $integrate((f*x+e)**m*(a+b*atan(d*x+c))**3,x)$ 

[Out] Timed out

## **Maxima [N/A]**

Not integrable

Time  $= 11.47$  (sec), antiderivative size  $= 659$ , normalized size of antiderivative  $= 32.95$ 

$$
\int (e + fx)^m (a + b \arctan(c + dx))^3 dx = \int (b \arctan(dx + c) + a)^3 (fx + e)^m dx
$$

[In] integrate( $(f*x+e)^m*(a+b*arctan(d*x+c))^3$ ,x, algorithm="maxima")

 $[Out]$  (f\*x + e)^(m + 1)\*a^3/(f\*(m + 1)) + 1/32\*(4\*(b^3\*f\*x + b^3\*e)\*(f\*x + e)^m\*a  $rctan(d*x + c)^3 - 3*(b^3*f*x + b^3*e)*(fx + e)^m*arctan(d*x + c)*log(d^2)*$  $x^2$  + 2\*c\*d\*x + c<sup>2</sup> + 1)<sup>2</sup> + 32\*(f\*m + f)\*integrate(1/32\*(28\*((b<sup>-2</sup>3\*c<sup>2</sup> + b<sup>-2</sup>)  $3)*f*m + (b^3*d^2*f*m + b^3*d^2*f)*x^2 + (b^3*c^2 + b^3)*f + 2*(b^3*c*d*f*m$ + b^3\*c\*d\*f)\*x)\*(f\*x + e)^m\*arctan(d\*x + c)^3 - 12\*(b^3\*d\*e - 8\*(a\*b^2\*c^2 + a\*b^2)\*f\*m - 8\*(a\*b^2\*d^2\*f\*m + a\*b^2\*d^2\*f)\*x^2 - 8\*(a\*b^2\*c^2 + a\*b^2)  $*f - (16*a*b^2*c*d*f*m + (16*a*b^2*c - b^3)*d*f)*xf(*x + e)^mkarctan(d*x)$ + c)^2 + 12\*(b^3\*d^2\*f\*x^2 + b^3\*c\*d\*e + (b^3\*d^2\*e + b^3\*c\*d\*f)\*x)\*(f\*x + e)^m\*arctan(d\*x + c)\*log(d^2\*x^2 + 2\*c\*d\*x + c^2 + 1) + 96\*((a^2\*b\*c^2 + a^ 2\*b)\*f\*m + (a^2\*b\*d^2\*f\*m + a^2\*b\*d^2\*f)\*x^2 + (a^2\*b\*c^2 + a^2\*b)\*f + 2\*(a  $^2*b*c*d*f*m$  + a^2\*b\*c\*d\*f)\*x)\*(f\*x + e)^m\*arctan(d\*x + c) + 3\*(((b^3\*c^2 + b^3)\*f\*m + (b^3\*d^2\*f\*m + b^3\*d^2\*f)\*x^2 + (b^3\*c^2 + b^3)\*f + 2\*(b^3\*c\*d\*  $f*m + b^3xc*d*f)*x)*(f*x + e)^mxarctan(dxx + c) + (b^3xd*f*x + b^3xd*e)*(f*x + c)$  $x + e)^m$ )\*log(d^2\*x^2 + 2\*c\*d\*x + c^2 + 1)^2)/((c^2 + 1)\*f\*m + (d^2\*f\*m + d  $^2*f$ )\*x^2 + (c^2 + 1)\*f + 2\*(c\*d\*f\*m + c\*d\*f)\*x), x))/(f\*m + f)

### **Giac [N/A]**

Not integrable

Time  $= 112.20$  (sec), antiderivative size  $= 3$ , normalized size of antiderivative  $= 0.15$ 

$$
\int (e+f x)^m (a+b \arctan(c+dx))^3 dx = \int (b \arctan(dx+c) + a)^3 (fx+e)^m dx
$$

[In] integrate( $(f*x+e)^m*(a+b*arctan(d*x+c))^3$ ,x, algorithm="giac") [Out] sage0\*x

# **Mupad [N/A]**

Not integrable

Time =  $0.56$  (sec), antiderivative size = 22, normalized size of antiderivative =  $1.10$ 

$$
\int (e + fx)^m (a + b \arctan(c + dx))^3 dx = \int (e + fx)^m (a + b \tan(c + dx))^3 dx
$$

[In]  $int((e + f*x)^m*(a + b*atan(c + d*x))^3,x)$ [Out]  $int((e + f*x)^m*(a + b*atan(c + d*x))^3, x)$ 

### **3.44** R  $x^3 \arctan(a + bx) dx$

<span id="page-356-0"></span>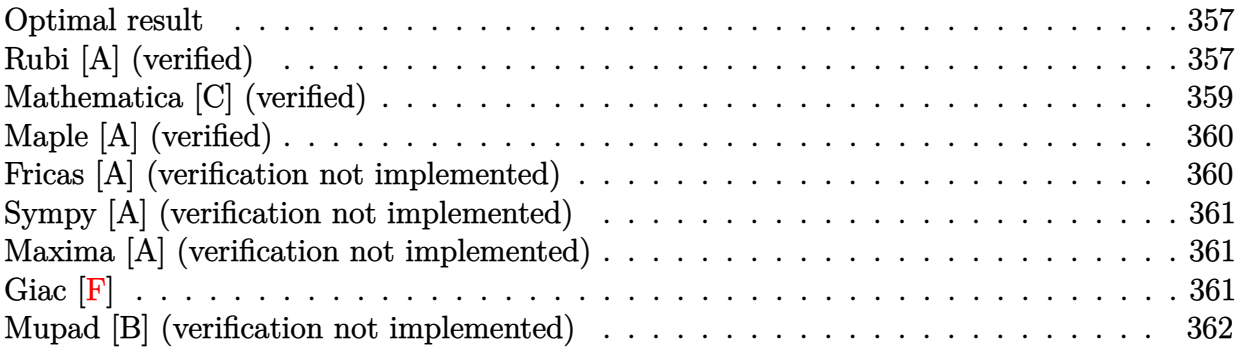

### **Optimal result**

Integrand size  $= 10$ , antiderivative size  $= 106$ 

$$
\int x^3 \arctan(a+bx) dx = \frac{(1-6a^2)x}{4b^3} + \frac{a(a+bx)^2}{2b^4} - \frac{(a+bx)^3}{12b^4} - \frac{(1-6a^2+a^4)\arctan(a+bx)}{4b^4} + \frac{1}{4}x^4 \arctan(a+bx) - \frac{a(1-a^2)\log(1+(a+bx)^2)}{2b^4}
$$

 $[Out]$  1/4\*(-6\*a^2+1)\*x/b^3+1/2\*a\*(b\*x+a)^2/b^4-1/12\*(b\*x+a)^3/b^4-1/4\*(a^4-6\*a^2+ 1)\*arctan(b\*x+a)/b^4+1/4\*x^4\*arctan(b\*x+a)-1/2\*a\*(-a^2+1)\*ln(1+(b\*x+a)^2)/b  $\hat{ }$ <sup>4</sup>

## **Rubi [A] (verified)**

Time  $= 0.08$  (sec), antiderivative size  $= 106$ , normalized size of antiderivative  $= 1.00$ , number of steps used = 7, number of rules used = 6,  $\frac{\text{number of rules}}{\text{integral size}}$  = 0.600, Rules used  $= \{5155, 4972, 716, 649, 209, 266\}$ 

$$
\int x^3 \arctan(a+bx) dx = -\frac{a(1-a^2)\log((a+bx)^2+1)}{2b^4} + \frac{(1-6a^2)x}{4b^3} - \frac{(a^4-6a^2+1)\arctan(a+bx)}{4b^4} + \frac{1}{4}x^4 \arctan(a+bx) - \frac{(a+bx)^3}{12b^4} + \frac{a(a+bx)^2}{2b^4}
$$

[In]  $Int[x^3*ArcTan[a + b*x],x]$ 

 $[Out]$  ((1 - 6\*a<sup>2</sup>)\*x)/(4\*b<sup>2</sup>3) + (a\*(a + b\*x)<sup>2</sup>)/(2\*b<sup>2</sup>4) - (a + b\*x)<sup>2</sup>3/(12\*b<sup>2</sup>4) - $((1 - 6*a^2 + a^4)*ArcTan[a + bx])/(4*b^4) + (x^4*ArcTan[a + bx])/4 - (a*$  $(1 - a^2)*Log[1 + (a + b*x)^2]/(2*b^4)$ 

#### Rule 209

Int[((a) + (b.)\*(x)^2)^(-1), x Symbol] :> Simp[(1/(Rt[a, 2]\*Rt[b, 2]))\*A  $rcTan[Rt[b, 2]*(x/Rt[a, 2])]$ , x] /;  $FreeQ[fa, b]$ , x] &&  $PosQ[a/b]$  &&  $(GLQ[a])$ , 0] || GtQ[b, 0])

### Rule 266

Int $[(x_0^m_0.)/(a_0 + (b_1)*(x_0^m_0), x_0^m_0)]$  :> Simp[Log[RemoveConten  $t[a + b*x^n, x]/(b*n), x]$  /; FreeQ[{a, b, m, n}, x] && EqQ[m, n - 1]

### Rule 649

Int $[(d) + (e_-)*(x_-))/((a + (c_-)*(x_-)^2), x_Symb0]$  :> Dist[d, Int[1/(  $a + c*x^2$ , x], x] + Dist[e, Int[x/(a +  $c*x^2$ ), x], x] /; FreeQ[{a, c, d, e  $\}$ , x] && !NiceSqrtQ $[(-a)*c]$ 

#### Rule 716

 $Int[((d_{}) + (e_{.}) * (x_{.}))^-(m_{.})/((a_{.}) + (c_{.}) * (x_{.})^2), x_Symbol]$  :> Int[Polyno mialDivide[(d + e\*x)^m, a + c\*x^2, x], x] /; FreeQ[{a, c, d, e}, x] && NeQ[  $c*d^2 + a*e^2$ , 0] && IGtQ[m, 1] && (NeQ[d, 0] || GtQ[m, 2])

#### Rule 4972

 $Int[((a_{-}.) + ArcTan[(c_{-}.)*(x_{-}))*(b_{-}.))*((d_{-}) + (e_{-}.)*(x_{-}))^(q_{-}.), x_Symbol]$ :> Simp[ $(d + e*x)^{n}(q + 1)*(a + b*ArcTan[c*x])/(e*(q + 1))), x] - Dist[b*(q + 1)]$  $c/(e*(q + 1)))$ , Int $[(d + e*x)^{n}(q + 1)/(1 + c^{n}2*x^{n})$ , x], x] /; FreeQ[{a, b, c, d, e, q}, x] && NeQ $[q, -1]$ 

Rule 5155

Int $[(a_.) + ArcTan[(c_.) + (d_.)*(x_1)*(b_1))^(p_1)*(e_1 + (f_1)*(x_1))^(m_1 + (f_1)*(x_1)$  $\ldots$ , x\_Symbol] :> Dist[1/d, Subst[Int[((d\*e - c\*f)/d + f\*(x/d))^m\*(a + b\*Ar cTan[x]) $\hat{p}$ , x], x, c + d\*x], x] /; FreeQ[{a, b, c, d, e, f, m, p}, x] && IG tQ[p, 0]

#### Rubi steps

$$
\text{integral} = \frac{\text{Subst}\left(\int \left(-\frac{a}{b} + \frac{x}{b}\right)^3 \arctan(x) \, dx, x, a + bx\right)}{b}
$$
\n
$$
= \frac{1}{4}x^4 \arctan(a + bx) - \frac{1}{4}\text{Subst}\left(\int \frac{\left(-\frac{a}{b} + \frac{x}{b}\right)^4}{1 + x^2} \, dx, x, a + bx\right)
$$

$$
= \frac{1}{4}x^4 \arctan(a+bx)
$$
  
 
$$
-\frac{1}{4}\text{Subst}\left(\int \left(-\frac{1-6a^2}{b^4} - \frac{4ax}{b^4} + \frac{x^2}{b^4} + \frac{1-6a^2+a^4+4a(1-a^2)x}{b^4(1+x^2)}\right) dx, x, a + bx\right)
$$

$$
=\frac{(1-6a^2)x}{4b^3} + \frac{a(a+bx)^2}{2b^4} - \frac{(a+bx)^3}{12b^4} + \frac{1}{4}x^4 \arctan(a+bx)
$$
  
\n
$$
-\frac{\text{Subst}\left(\int \frac{1-6a^2+a^4+4a(1-a^2)x}{1+x^2} dx, x, a+bx\right)}{4b^4}
$$
  
\n
$$
=\frac{(1-6a^2)x}{4b^3} + \frac{a(a+bx)^2}{2b^4} - \frac{(a+bx)^3}{12b^4} + \frac{1}{4}x^4 \arctan(a+bx)
$$
  
\n
$$
-\frac{(a(1-a^2)) \text{Subst}\left(\int \frac{x}{1+x^2} dx, x, a+bx\right)}{b^4}
$$
  
\n
$$
-\frac{(1-6a^2+a^4) \text{Subst}\left(\int \frac{1}{1+x^2} dx, x, a+bx\right)}{4b^4}
$$
  
\n
$$
=\frac{(1-6a^2)x}{4b^3} + \frac{a(a+bx)^2}{2b^4} - \frac{(a+bx)^3}{12b^4} - \frac{(1-6a^2+a^4)\arctan(a+bx)}{4b^4}
$$
  
\n
$$
+\frac{1}{4}x^4 \arctan(a+bx) - \frac{a(1-a^2)\log(1+(a+bx)^2)}{2b^4}
$$

## **Mathematica [C] (verified)**

Result contains complex when optimal does not.

Time  $= 0.06$  (sec), antiderivative size  $= 95$ , normalized size of antiderivative  $= 0.90$ 

$$
\int x^3 \arctan(a+bx) dx
$$
  
= 
$$
\frac{6(1-6a^2)bx+12a(a+bx)^2-2(a+bx)^3+6b^4x^4\arctan(a+bx)+3i(-i+a)^4\log(i-a-bx)-3i(i+a)^4}{24b^4}
$$

[In] Integrate[x^3\*ArcTan[a + b\*x], x]

[Out]  $(6*(1 - 6*a^2)*b*x + 12*a*(a + b*x)^2 - 2*(a + b*x)^3 + 6*b^4*x^4*ArcTan[a$ + b\*x] +  $(3*I)*(-I + a)^4*Log[I - a - b*x] - (3*I)*(I + a)^4*Log[I + a + b*$ x])/(24\*b^4)

## **Maple [A] (verified)**

Time  $= 0.13$  (sec), antiderivative size  $= 131$ , normalized size of antiderivative  $= 1.24$ 

<span id="page-359-0"></span>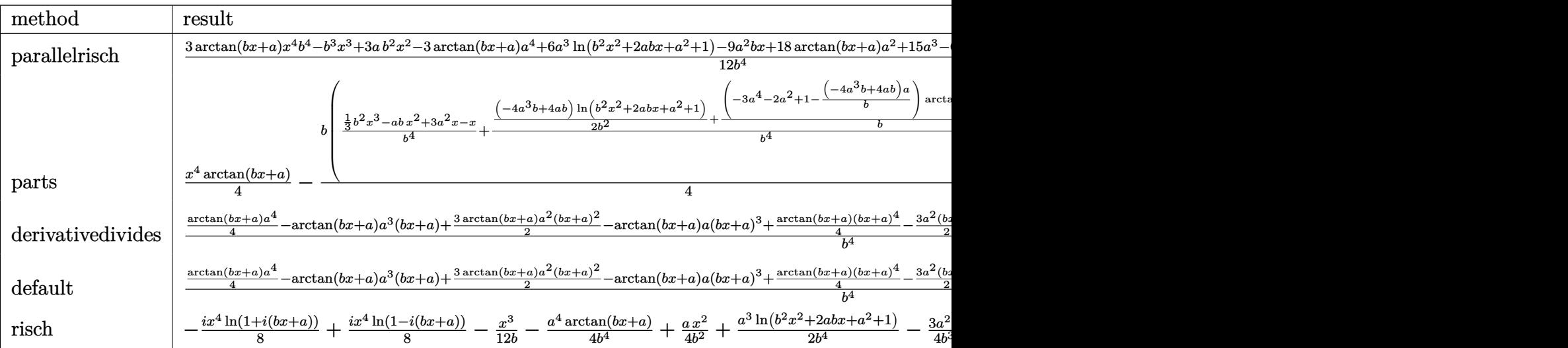

[In]  $int(x^3*arctan(b*x+a),x,method=RETURNVERBOSE)$ 

 $[0$ ut]  $1/12*(3*arctan(b*x+a)*x^4*b^4-b^3*x^3+3*a*b^2*x^2-3*arctan(b*x+a)*a^4+6*a^3$ \*ln(b^2\*x^2+2\*a\*b\*x+a^2+1)-9\*a^2\*b\*x+18\*arctan(b\*x+a)\*a^2+15\*a^3-6\*a\*ln(b^2 \*x^2+2\*a\*b\*x+a^2+1)+3\*b\*x-3\*arctan(b\*x+a)-9\*a)/b^4

## **Fricas [A] (verification not implemented)**

none

Time  $= 0.27$  (sec), antiderivative size  $= 87$ , normalized size of antiderivative  $= 0.82$ 

$$
\int x^3 \arctan(a+bx) dx =
$$
\n
$$
-\frac{b^3 x^3 - 3 a b^2 x^2 + 3 (3 a^2 - 1) b x - 3 (b^4 x^4 - a^4 + 6 a^2 - 1) \arctan(bx + a) - 6 (a^3 - a) \log(b^2 x^2 + 2 a b x - 12 b^4)}{12 b^4}
$$

[In] integrate(x^3\*arctan(b\*x+a),x, algorithm="fricas")

 $[0ut] -1/12*(b^3*x^3 - 3*a*b^2*x^2 + 3*(3*a^2 - 1)*b*x - 3*(b^4*x^4 - a^4 + 6*a^2)$ - 1)\*arctan(b\*x + a) -  $6*(a^3 - a)*log(b^2*x^2 + 2*a*b*x + a^2 + 1))/b^4$
# **Sympy [A] (verification not implemented)**

Time  $= 0.69$  (sec), antiderivative size  $= 155$ , normalized size of antiderivative  $= 1.46$ 

$$
\int x^3 \arctan(a+bx) dx
$$
\n
$$
= \begin{cases}\n-\frac{a^4 \arctan(a+bx)}{4b^4} + \frac{a^3 \log(a^2+2abx+b^2x^2+1)}{2b^4} - \frac{3a^2x}{4b^3} + \frac{3a^2 \arctan(a+bx)}{2b^4} + \frac{ax^2}{4b^2} - \frac{a \log(a^2+2abx+b^2x^2+1)}{2b^4} + \frac{x^4 \arctan(a+bx)}{4} - \frac{ax^4 \arctan(a)}{4} - \frac{ax^2 \arctan(a)}{4} - \frac{ax^2 \arctan(a)}{4} - \frac{ax^
$$

```
[In] integrate(x**3*atan(b*x+a),x)
```
[Out] Piecewise( $(-a**4*atan(a + b*x)/(4*b**4) + a**3*log(a**2 + 2*a*b*x + b**2*x*)$ \*2 + 1)/(2\*b\*\*4) - 3\*a\*\*2\*x/(4\*b\*\*3) + 3\*a\*\*2\*atan(a + b\*x)/(2\*b\*\*4) + a\*x\* \*2/(4\*b\*\*2) - a\*log(a\*\*2 + 2\*a\*b\*x + b\*\*2\*x\*\*2 + 1)/(2\*b\*\*4) + x\*\*4\*atan(a + b\*x)/4 - x\*\*3/(12\*b) + x/(4\*b\*\*3) - atan(a + b\*x)/(4\*b\*\*4), Ne(b, 0)), (x \*\*4\*atan(a)/4, True))

# **Maxima [A] (verification not implemented)**

none

Time  $= 0.27$  (sec), antiderivative size  $= 104$ , normalized size of antiderivative  $= 0.98$ 

$$
\int x^3 \arctan(a+bx) dx = \frac{1}{4} x^4 \arctan(bx+a)
$$
  
 
$$
-\frac{1}{12} b \left( \frac{b^2 x^3 - 3 \, abx^2 + 3 \, (3 \, a^2 - 1)x}{b^4} + \frac{3 \, (a^4 - 6 \, a^2 + 1) \arctan\left(\frac{b^2 x + ab}{b}\right)}{b^5} - \frac{6 \, (a^3 - a) \log(b^2 x^2 + 2 \, abx - b)}{b^5} \right)
$$

[In] integrate(x^3\*arctan(b\*x+a),x, algorithm="maxima")

[Out]  $1/4*x^4*arctan(b*x + a) - 1/12*b*((b^2*x^3 - 3*a*b*x^2 + 3*(3*a^2 - 1)*x)/b$  $\hat{A}$  + 3\*(a^4 - 6\*a^2 + 1)\*arctan((b^2\*x + a\*b)/b)/b^5 - 6\*(a^3 - a)\*log(b^2\*  $x^2 + 2*axbx + a^2 + 1/b^5$ 

**Giac [F]**

$$
\int x^3 \arctan(a+bx) dx = \int x^3 \arctan(bx+a) dx
$$

[In] integrate(x^3\*arctan(b\*x+a),x, algorithm="giac")

[Out] sage0\*x

# **Mupad [B] (verification not implemented)**

Time  $= 0.69$  (sec), antiderivative size  $= 133$ , normalized size of antiderivative  $= 1.25$ 

$$
\int x^3 \arctan(a+bx) dx = \frac{x^4 \operatorname{atan}(a+bx)}{4} - \frac{\operatorname{atan}(a+bx)}{4b^4} + \frac{x}{4b^3} - \frac{x^3}{12b} + \frac{a^3 \ln(a^2+2abx+b^2x^2+1)}{2b^4} + \frac{3a^2 \operatorname{atan}(a+bx)}{2b^4} - \frac{a^4 \operatorname{atan}(a+bx)}{4b^4} + \frac{ax^2}{4b^2} - \frac{3a^2x}{4b^3} - \frac{a \ln(a^2+2abx+b^2x^2+1)}{2b^4}
$$

[In]  $int(x^3*atan(a + b*x),x)$ 

[Out]  $(x^4*atan(a + b*x))/4 - atan(a + b*x)/(4*b^4) + x/(4*b^3) - x^3/(12*b) + (a$  $\hat{3}*log(a^2 + b^2*x^2 + 2*a*b*x + 1))/(2*b^4) + (3*a^2*atan(a + b*x))/(2*b^4)$ ) -  $(a^4*atan(a + b*x))/(4*b^4) + (a*x^2)/(4*b^2) - (3*a^2*x)/(4*b^3) - (a*$  $\log(a^2 + b^2*x^2 + 2*x*x + 1)/(2*b^4)$ 

### **3.45** R  $x^2 \arctan(a + bx) dx$

<span id="page-362-0"></span>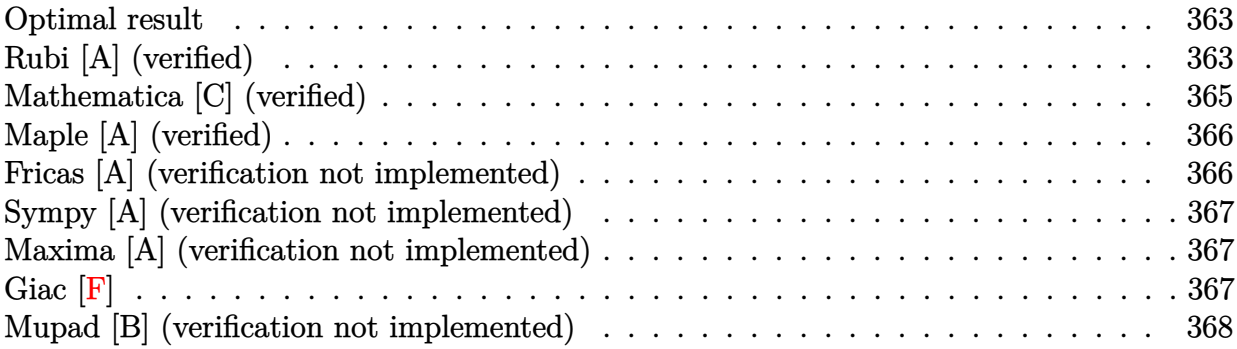

### **Optimal result**

Integrand size  $= 10$ , antiderivative size  $= 79$ 

$$
\int x^2 \arctan(a+bx) dx = \frac{ax}{b^2} - \frac{(a+bx)^2}{6b^3} - \frac{a(3-a^2)\arctan(a+bx)}{3b^3} + \frac{1}{3}x^3 \arctan(a+bx) + \frac{(1-3a^2)\log(1+(a+bx)^2)}{6b^3}
$$

 $[0$ ut] a\*x/b^2-1/6\*(b\*x+a)^2/b^3-1/3\*a\*(-a^2+3)\*arctan(b\*x+a)/b^3+1/3\*x^3\*arctan(b  $*x+a)+1/6*(-3*a^2+1)*ln(1+(b*x+a)^2)/b^3$ 

# **Rubi [A] (verified)**

Time  $= 0.06$  (sec), antiderivative size  $= 79$ , normalized size of antiderivative  $= 1.00$ , number of steps used = 7, number of rules used = 6,  $\frac{\text{number of rules}}{\text{integral size}}$  = 0.600, Rules used = {5155, 4972, 716, 649, 209, 266}

$$
\int x^2 \arctan(a+bx) dx = -\frac{a(3-a^2)\arctan(a+bx)}{3b^3} + \frac{(1-3a^2)\log((a+bx)^2+1)}{6b^3} + \frac{1}{3}x^3 \arctan(a+bx) - \frac{(a+bx)^2}{6b^3} + \frac{ax}{b^2}
$$

 $\begin{bmatrix} \text{In} \end{bmatrix}$  Int $\begin{bmatrix} x^2 * ArcTan\begin{bmatrix} a + bx \end{bmatrix}, x$ 

[Out]  $(a*x)/b^2 - (a + b*x)^2/(6*b^3) - (a*(3 - a^2)*ArcTan[a + b*x])/(3*b^3) + (a*(b^2 - a^2))^2$  $x^3*ArcTan[a + b*x]/3 + ((1 - 3*a^2)*Log[1 + (a + b*x)^2]/(6*b^3)$ 

Rule 209

 $Int[((a_+) + (b_+) * (x_-)^2)^(-1), x_Symbo]$  :>  $Simp[(1/(Rt[a, 2]*Rt[b, 2])) *A$  $rcTan[Rt[b, 2]*(x/Rt[a, 2])]$ , x] /;  $FreQ[fa, b]$ , x] &&  $PosQ[a/b]$  &&  $(GtQ[a])$  , 0] || GtQ[b, 0])

#### Rule 266

Int $[(x_0^m_0.)/(a_0 + (b_1)*(x_0^m_0), x_0^m_0)]$  :> Simp $[Log[RemoveContent]$  $t[a + b*x^n, x]]/(b*n), x]$  /; FreeQ[{a, b, m, n}, x] && EqQ[m, n - 1]

### Rule 649

 $Int[((d_{}) + (e_{.}) * (x_{.}))/((a_{.}) + (c_{.}) * (x_{.})^2), x_{.}Symbol]$  :> Dist[d, Int[1/(  $a + c*x^2$ , x], x] + Dist[e, Int[x/(a +  $c*x^2$ ), x], x] /; FreeQ[{a, c, d, e  $\}$ , x] && !NiceSqrtQ[(-a)\*c]

#### Rule 716

 $Int[((d_{-}) + (e_{-})*(x_{-}))^*(m_{-})/((a_{-}) + (c_{-})*(x_{-})^2), x_{-}Symbol]$  :> Int[Polyno mialDivide[(d + e\*x)^m, a + c\*x^2, x], x] /; FreeQ[{a, c, d, e}, x] && NeQ[  $c*d^2 + a*e^2$ , 0] && IGtQ[m, 1] && (NeQ[d, 0] || GtQ[m, 2])

#### Rule 4972

Int $[(a_.) + ArcTan[(c_.)*(x_0)*(b_0))*(d_0) + (e_0)*(x_0)*(d_0)]$  , x Symbol] :> Simp[ $(d + e*x)^{n}(q + 1)*(a + b*ArcTan[c*x])/(e*(q + 1))), x] - Dist[b*(q + 1)]$ c/(e\*(q + 1))), Int[(d + e\*x)^(q + 1)/(1 + c^2\*x^2), x], x] /; FreeQ[{a, b, c, d, e, q}, x] && NeQ $[q, -1]$ 

### Rule 5155

Int $[(a_{\cdot}) + ArcTan[(c_{\cdot}) + (d_{\cdot})*(x_{\cdot})]*(b_{\cdot})^{\hat{}}(p_{\cdot})*((e_{\cdot}) + (f_{\cdot})*(x_{\cdot}))^{\hat{}}(m_{\cdot})$  $\ldots$ , x\_Symbol] :> Dist[1/d, Subst[Int[((d\*e - c\*f)/d + f\*(x/d))^m\*(a + b\*Ar cTan[x]) $\hat{p}$ , x], x, c + d\*x], x] /; FreeQ[{a, b, c, d, e, f, m, p}, x] && IG tQ[p, 0]

#### Rubi steps

$$
\begin{split} \text{integral} &= \frac{\text{Subst}\left(\int \left(-\frac{a}{b} + \frac{x}{b}\right)^2 \arctan(x) \, dx, x, a + bx\right)}{b} \\ &= \frac{1}{3}x^3 \arctan(a + bx) - \frac{1}{3}\text{Subst}\left(\int \frac{\left(-\frac{a}{b} + \frac{x}{b}\right)^3}{1 + x^2} \, dx, x, a + bx\right) \\ &= \frac{1}{3}x^3 \arctan(a + bx) - \frac{1}{3}\text{Subst}\left(\int \left(-\frac{3a}{b^3} + \frac{x}{b^3} + \frac{a(3 - a^2) - (1 - 3a^2) \, x}{b^3 \, (1 + x^2)}\right) \, dx, x, a + bx\right) \\ &\quad + bx\end{split}
$$

$$
= \frac{ax}{b^2} - \frac{(a+bx)^2}{6b^3} + \frac{1}{3}x^3 \arctan(a+bx) - \frac{\text{Subst}\left(\int \frac{a(3-a^2)-(1-3a^2)x}{1+x^2} dx, x, a+bx\right)}{3b^3}
$$
  
\n
$$
= \frac{ax}{b^2} - \frac{(a+bx)^2}{6b^3} + \frac{1}{3}x^3 \arctan(a+bx) + \frac{(1-3a^2)\text{Subst}\left(\int \frac{x}{1+x^2} dx, x, a+bx\right)}{3b^3}
$$
  
\n
$$
- \frac{(a(3-a^2))\text{Subst}\left(\int \frac{1}{1+x^2} dx, x, a+bx\right)}{3b^3}
$$
  
\n
$$
= \frac{ax}{b^2} - \frac{(a+bx)^2}{6b^3} - \frac{a(3-a^2)\arctan(a+bx)}{3b^3}
$$
  
\n
$$
+ \frac{1}{3}x^3 \arctan(a+bx) + \frac{(1-3a^2)\log(1+(a+bx)^2)}{6b^3}
$$

# **Mathematica [C] (verified)**

Result contains complex when optimal does not.

Time  $= 0.05$  (sec), antiderivative size  $= 114$ , normalized size of antiderivative  $= 1.44$ 

$$
\int x^2 \arctan(a+bx) dx
$$
\n
$$
= \frac{\frac{1}{3}b\left(-\frac{a}{b} + \frac{a+bx}{b}\right)^3 \arctan(a+bx) - \frac{1}{3}b\left(-\frac{3ax}{b^2} + \frac{(a+bx)^2}{2b^3} - \frac{(1+ia)^3\log(i-a-bx)}{2b^3} - \frac{(1-ia)^3\log(i+a+bx)}{2b^3}\right)}{b}
$$

[In] Integrate[x^2\*ArcTan[a + b\*x], x]

[Out]  $((b*(-(a/b) + (a + b*x)/b)^3*ArcTan[a + b*x])/3 - (b*((-3*a*x)/b^2 + (a + b*x)))$ \*x)^2/(2\*b^3) - ((1 + I\*a)^3\*Log[I - a - b\*x])/(2\*b^3) - ((1 - I\*a)^3\*Log[I  $+ a + b*x$ ])/(2\*b^3)))/3)/b

# **Maple [A] (verified)**

Time  $= 0.09$  (sec), antiderivative size  $= 102$ , normalized size of antiderivative  $= 1.29$ 

<span id="page-365-0"></span>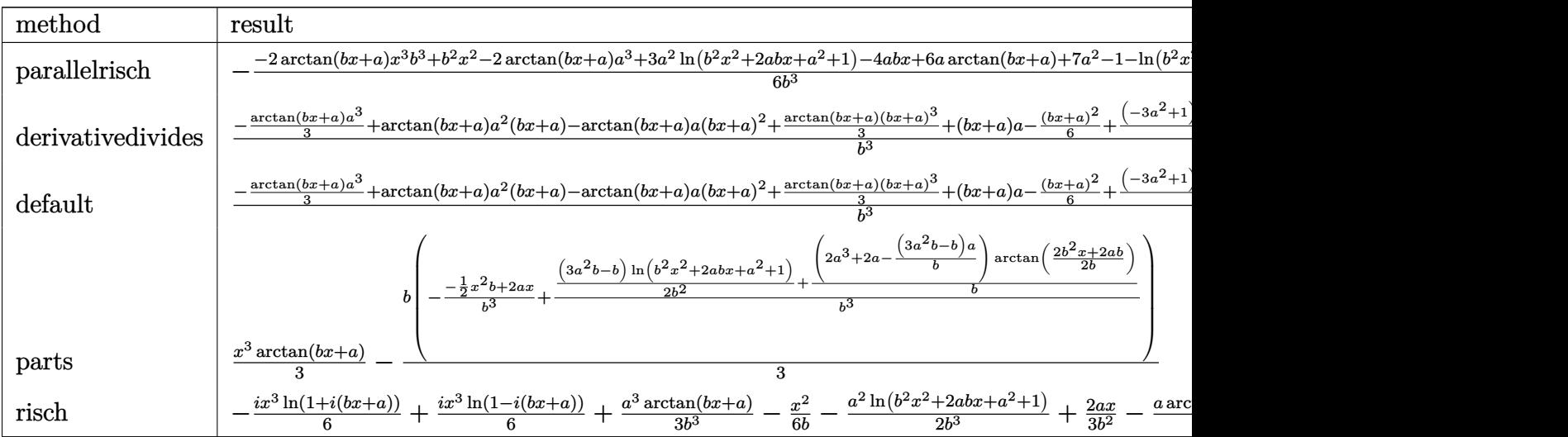

[In]  $int(x^2*arctan(b*x+a),x,method=RETURNVERBOSE)$ 

 $[Out] -1/6*(-2*arctan(b*x+a)*x^3*b^3+b^2*x^2-2*arctan(b*x+a)*a^3+3*a^2*ln(b^2*x^2)$ +2\*a\*b\*x+a^2+1)-4\*a\*b\*x+6\*a\*arctan(b\*x+a)+7\*a^2-1-ln(b^2\*x^2+2\*a\*b\*x+a^2+1)  $)/b$ <sup>-3</sup>

# **Fricas [A] (verification not implemented)**

none

Time  $= 0.26$  (sec), antiderivative size  $= 66$ , normalized size of antiderivative  $= 0.84$ 

$$
\int x^2 \arctan(a+bx) dx =
$$
\n
$$
-\frac{b^2x^2 - 4abx - 2(b^3x^3 + a^3 - 3a) \arctan(bx+a) + (3a^2 - 1) \log(b^2x^2 + 2abx + a^2 + 1)}{6b^3}
$$

[In] integrate(x^2\*arctan(b\*x+a),x, algorithm="fricas")

 $[Out] -1/6*(b^2*x^2 - 4*a*b*x - 2*(b^3*x^3 + a^3 - 3*a)*arctan(b*x + a) + (3*a^2)$  $- 1$ )\*log(b<sup>2</sup>\*x<sup>2</sup> + 2\*a\*b\*x + a<sup>2</sup> + 1))/b<sup>2</sup>3

### **Sympy [A] (verification not implemented)**

Time  $= 0.51$  (sec), antiderivative size  $= 117$ , normalized size of antiderivative  $= 1.48$ 

$$
\int x^2 \arctan(a+bx) dx
$$
\n
$$
= \begin{cases}\n\frac{a^3 \arctan(a+bx)}{3b^3} - \frac{a^2 \log(a^2+2abx+b^2x^2+1)}{2b^3} + \frac{2ax}{3b^2} - \frac{a \arctan(a+bx)}{b^3} + \frac{x^3 \arctan(a+bx)}{3} - \frac{x^2}{6b} + \frac{\log(a^2+2abx+b^2x^2+1)}{6b^3} & \text{for } b \neq 0 \\
\frac{x^3 \arctan(a)}{3} & \text{otherwise}\n\end{cases}
$$

```
[In] integrate(x**2*atan(b*x+a),x)
```
[Out] Piecewise((a\*\*3\*atan(a + b\*x)/(3\*b\*\*3) - a\*\*2\*log(a\*\*2 + 2\*a\*b\*x + b\*\*2\*x\*\*  $2 + 1)/ (2 * b * * 3) + 2 * a * x / (3 * b * * 2) - a * a tan(a + b * x) / b * * 3 + x * * 3 * a tan(a + b * x)$ )/3 - x\*\*2/(6\*b) + log(a\*\*2 + 2\*a\*b\*x + b\*\*2\*x\*\*2 + 1)/(6\*b\*\*3), Ne(b, 0)), (x\*\*3\*atan(a)/3, True))

# **Maxima [A] (verification not implemented)**

none

Time  $= 0.27$  (sec), antiderivative size  $= 85$ , normalized size of antiderivative  $= 1.08$ 

$$
\int x^2 \arctan(a+bx) dx = \frac{1}{3} x^3 \arctan(bx+a)
$$
  

$$
-\frac{1}{6} b \left( \frac{bx^2 - 4ax}{b^3} - \frac{2(a^3 - 3a) \arctan(\frac{b^2x + ab}{b}}{b^4} + \frac{(3a^2 - 1) \log(b^2x^2 + 2abx + a^2 + 1)}{b^4} \right)
$$

[In] integrate(x^2\*arctan(b\*x+a),x, algorithm="maxima")

[Out]  $1/3*x^3*arctan(b*x + a) - 1/6*b*((b*x^2 - 4*ax)/b^3 - 2*(a^3 - 3*a)*arctan$  $((b^2*x + a*b)/b)/b^4 + (3*a^2 - 1)*log(b^2*x^2 + 2*a*b*x + a^2 + 1)/b^4)$ 

**Giac [F]**

$$
\int x^2 \arctan(a+bx) \, dx = \int x^2 \arctan(bx+a) \, dx
$$

[In] integrate(x^2\*arctan(b\*x+a),x, algorithm="giac")

[Out] sage0\*x

# **Mupad [B] (verification not implemented)**

Time  $= 0.91$  (sec), antiderivative size  $= 102$ , normalized size of antiderivative  $= 1.29$ 

$$
\int x^2 \arctan(a+bx) dx = \frac{\ln(a^2 + 2abx + b^2x^2 + 1)}{6b^3} + \frac{x^3 \operatorname{atan}(a+bx)}{3}
$$

$$
- \frac{x^2}{6b} - \frac{a^2 \ln(a^2 + 2abx + b^2x^2 + 1)}{2b^3}
$$

$$
+ \frac{a^3 \operatorname{atan}(a+bx)}{3b^3} - \frac{a \operatorname{atan}(a+bx)}{b^3} + \frac{2ax}{3b^2}
$$

[In]  $int(x^2*atan(a + b*x),x)$ 

[Out]  $\log(a^2 + b^2*x^2 + 2*a*b*x + 1)/(6*b^3) + (x^3*atan(a + b*x))/3 - x^2/(6*b)$ ) -  $(a^2*log(a^2 + b^2*x^2 + 2*a*b*x + 1))/(2*b^3) + (a^3*atan(a + b*x))/(3$ \*b^3) -  $(a*atan(a + b*x))/b^3 + (2*ax)/(3*b^2)$ 

### **3.46** R  $\int x \arctan(a+bx) dx$

<span id="page-368-0"></span>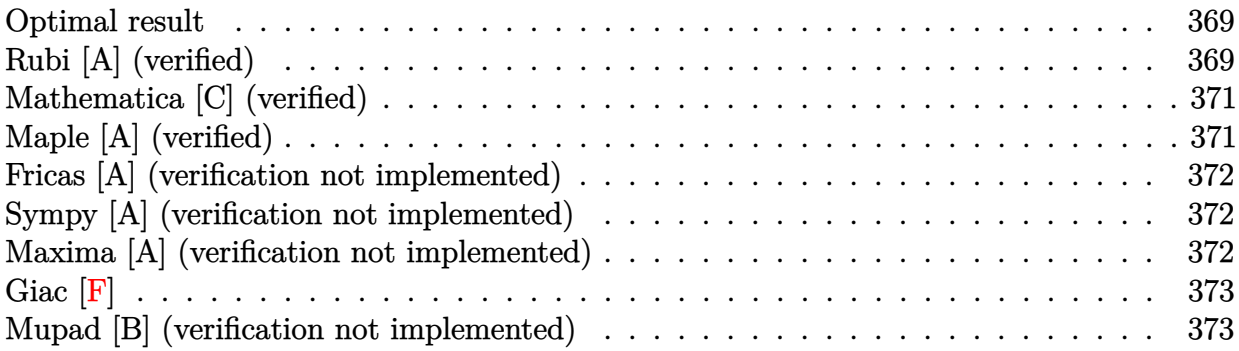

### **Optimal result**

Integrand size  $= 8$ , antiderivative size  $= 60$ 

$$
\int x \arctan(a+bx) dx = -\frac{x}{2b} + \frac{(1-a^2)\arctan(a+bx)}{2b^2} + \frac{1}{2}x^2 \arctan(a+bx) + \frac{a\log(1+(a+bx)^2)}{2b^2}
$$

[Out]  $-1/2*x/b+1/2*(-a^2+1)*arctan(b*x+a)/b^2+1/2*x^2*arctan(b*x+a)+1/2*a*ln(1+(b^2+1))^2$  $*x+a)^2$ /b<sup>2</sup>

# **Rubi [A] (verified)**

Time  $= 0.04$  (sec), antiderivative size  $= 60$ , normalized size of antiderivative  $= 1.00$ , number of steps used = 7, number of rules used = 6,  $\frac{\text{number of rules}}{\text{integral size}}$  = 0.750, Rules used = {5155, 4972, 716, 649, 209, 266}

$$
\int x \arctan(a+bx) dx = \frac{(1-a^2)\arctan(a+bx)}{2b^2} + \frac{1}{2}x^2 \arctan(a+bx) + \frac{a\log((a+bx)^2+1)}{2b^2} - \frac{x}{2b}
$$

 $[In] Int[x*ArcTan[a + b*x],x]$ 

[Out]  $-1/2*x/b + ((1 - a^2)*Arctan[a + b*x])/(2*b^2) + (x^2*Arctan[a + b*x])/2 +$  $(a * Log[1 + (a + b * x)^{-2}]/(2 * b^{-2})$ 

Rule 209

 $Int[((a_+) + (b_+) * (x_-)^2)^(-1), x_Symbo]$  :>  $Simp[(1/(Rt[a, 2]*Rt[b, 2])) *A$  $rcTan[Rt[b, 2]*(x/Rt[a, 2])]$ , x] /;  $FreQ[fa, b]$ , x] &&  $PosQ[a/b]$  &&  $(GtQ[a])$  , 0] || GtQ[b, 0])

### Rule 266

 $Int[(x_{})^(m_{})/(a_{}) + (b_{})^*(x_{})^(n_{}))$ , x\_Symbol] :> Simp[Log[RemoveConten  $t[a + b*x^n, x]]/(b*n), x]$  /; FreeQ[{a, b, m, n}, x] && EqQ[m, n - 1]

### Rule 649

 $Int[((d_{}) + (e_{.}) * (x_{.}))/((a_{.}) + (c_{.}) * (x_{.})^2), x_{.}Symbol]$  :> Dist[d, Int[1/(  $a + c*x^2$ , x], x] + Dist[e, Int[x/(a + c\*x<sup>2</sup>), x], x] /; FreeQ[{a, c, d, e  $\}$ , x] && !NiceSqrtQ $[(-a)*c]$ 

#### Rule 716

 $Int[((d_+) + (e_.)*(x_-))^{\hat{}}(m_-)/((a_-) + (c_-)*(x_-)^2), x_Symbol]$  :> Int[Polyno mialDivide[ $(d + e*x)^m$ , a + c\*x<sup>2</sup>, x], x] /; FreeQ[ $\{a, c, d, e\}$ , x] && NeQ[  $c*d^2 + a*e^2$ , 0] && IGtQ[m, 1] && (NeQ[d, 0] || GtQ[m, 2])

#### Rule 4972

 $Int[((a_{-}.) + ArcTan[(c_{-}.)*(x_{-}))*(b_{-}.))*((d_{-}) + (e_{-}.)*(x_{-}))^(q_{-}.), x_Symbol]$ :> Simp[ $(d + e*x)^{n}(q + 1)*(a + b*ArcTan[c*x])/(e*(q + 1))), x] - Dist[b*(q + 1)]$ c/(e\*(q + 1))), Int[(d + e\*x)^(q + 1)/(1 + c^2\*x^2), x], x] /; FreeQ[{a, b, c, d, e, q}, x] && NeQ $[q, -1]$ 

### Rule 5155

Int $[(a_{-}) + ArcTan[(c_{-}) + (d_{-})*(x_{-})](b_{-})^*(p_{-})*(e_{-}) + (f_{-})*(x_{-}))^-(m_{-})$  $\ldots$ , x\_Symbol] :> Dist[1/d, Subst[Int[((d\*e - c\*f)/d + f\*(x/d))^m\*(a + b\*Ar cTan[x]) $\hat{p}$ , x], x, c + d\*x], x] /; FreeQ[{a, b, c, d, e, f, m, p}, x] && IG tQ[p, 0]

Rubi steps

integral = 
$$
\frac{\text{Subst}\left(\int \left(-\frac{a}{b} + \frac{x}{b}\right) \arctan(x) dx, x, a + bx\right)}{b}
$$
  
\n= 
$$
\frac{1}{2}x^2 \arctan(a + bx) - \frac{1}{2}\text{Subst}\left(\int \frac{\left(-\frac{a}{b} + \frac{x}{b}\right)^2}{1 + x^2} dx, x, a + bx\right)
$$
  
\n= 
$$
\frac{1}{2}x^2 \arctan(a + bx) - \frac{1}{2}\text{Subst}\left(\int \left(\frac{1}{b^2} - \frac{1 - a^2 + 2ax}{b^2(1 + x^2)}\right) dx, x, a + bx\right)
$$
  
\n= 
$$
-\frac{x}{2b} + \frac{1}{2}x^2 \arctan(a + bx) + \frac{\text{Subst}\left(\int \frac{1 - a^2 + 2ax}{1 + x^2} dx, x, a + bx\right)}{2b^2}
$$

$$
= -\frac{x}{2b} + \frac{1}{2}x^2 \arctan(a+bx) + \frac{a\text{Subst}\left(\int \frac{x}{1+x^2} dx, x, a+bx\right)}{b^2} + \frac{(1-a^2)\text{Subst}\left(\int \frac{1}{1+x^2} dx, x, a+bx\right)}{2b^2} = -\frac{x}{2b} + \frac{(1-a^2)\arctan(a+bx)}{2b^2} + \frac{1}{2}x^2 \arctan(a+bx) + \frac{a\log(1+(a+bx)^2)}{2b^2}
$$

# **Mathematica [C] (verified)**

Result contains complex when optimal does not.

Time  $= 0.03$  (sec), antiderivative size  $= 90$ , normalized size of antiderivative  $= 1.50$ 

$$
\int x \arctan(a+bx) dx
$$
\n
$$
= \frac{-2bx + 2b^2x^2 \arctan(a+bx) + i(-i+a)^2 \log(i-a-bx) + i \log(i+a+bx) + 2a \log(i+a+bx) - ia^2 \log(i+a+bx)}{4b^2}
$$

```
[In] Integrate[x*ArcTan[a + b*x],x]
```

```
[Out] (-2*b*x + 2*b^2*x^2*ArcTan[a + b*x] + I*(-I + a)^2*Log[I - a - b*x] + I*Log[I + a + b*x] + 2* a*Log[I + a + b*x] - I*a^2*Log[I + a + b*x])/(4*b^2)
```
# **Maple [A] (verified)**

Time  $= 0.08$  (sec), antiderivative size  $= 63$ , normalized size of antiderivative  $= 1.05$ 

<span id="page-370-0"></span>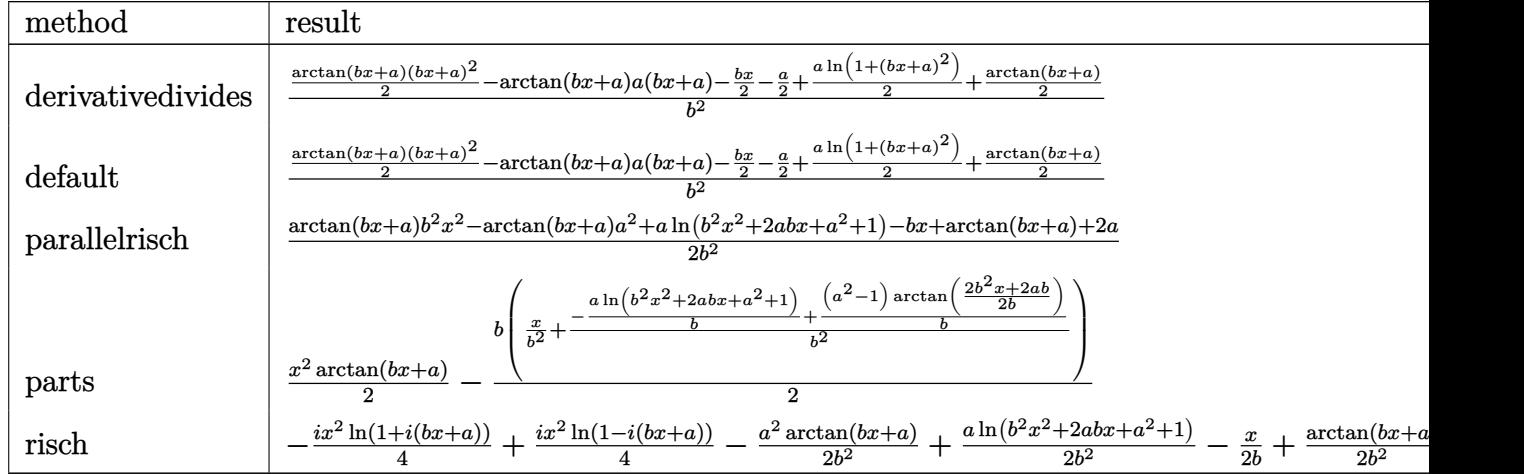

[In] int(x\*arctan(b\*x+a),x,method= RETURNVERBOSE)

[Out]  $1/b^2*(1/2*arctan(b*x+a)*(b*x+a)^2-arctan(b*x+a)*a*(b*x+a)-1/2*b*x-1/2*a+1/2*ax+1/2*ax+1/2*ax+1/2*ax+1/2*ax+1/2*ax+1/2*ax+1/2*ax+1/2*ax+1/2*ax+1/2*ax+1/2*ax+1/2*ax+1/2*ax+1/2*ax+1/2*ax+1/2*ax+1/2*ax+1/2*ax+1/2*ax+1/2*ax+1/2*ax+1/2*ax+1/2*ax+1/2*ax+1/2*ax+1/2*ax+1/2*ax+$ 2\*a\*ln(1+(b\*x+a)^2)+1/2\*arctan(b\*x+a))

# **Fricas [A] (verification not implemented)**

none

Time  $= 0.28$  (sec), antiderivative size  $= 52$ , normalized size of antiderivative  $= 0.87$ 

$$
\int x \arctan(a + bx) dx
$$
  
=  $-\frac{bx - (b^2x^2 - a^2 + 1) \arctan(bx + a) - a \log(b^2x^2 + 2abx + a^2 + 1)}{2b^2}$ 

[In] integrate(x\*arctan(b\*x+a),x, algorithm="fricas") [Out]  $-1/2*(b*x - (b^2*x^2 - a^2 + 1)*arctan(b*x + a) - a*log(b^2*x^2 + 2*a*b*x + b^2)$  $a^2 + 1$ ))/b<sup>2</sup>

# **Sympy [A] (verification not implemented)**

Time  $= 0.37$  (sec), antiderivative size  $= 78$ , normalized size of antiderivative  $= 1.30$ 

$$
\int x \arctan(a+bx) dx
$$
\n
$$
= \begin{cases}\n-\frac{a^2 \arctan(a+bx)}{2b^2} + \frac{a \log(a^2 + 2abx + b^2x^2 + 1)}{2b^2} + \frac{x^2 \arctan(a+bx)}{2} - \frac{x}{2b} + \frac{\arctan(a+bx)}{2b^2} & \text{for } b \neq 0 \\
\frac{x^2 \arctan(a)}{2} & \text{otherwise}\n\end{cases}
$$

### [In] integrate(x\*atan(b\*x+a),x)

[Out] Piecewise( $(-a**2*atan(a + b*x)/(2*b**2) + a*log(a**2 + 2*a*b*x + b**2*x**2)$ + 1)/(2\*b\*\*2) + x\*\*2\*atan(a + b\*x)/2 - x/(2\*b) + atan(a + b\*x)/(2\*b\*\*2), Ne (b, 0)), (x\*\*2\*atan(a)/2, True))

# **Maxima [A] (verification not implemented)**

none

Time  $= 0.29$  (sec), antiderivative size  $= 68$ , normalized size of antiderivative  $= 1.13$ 

$$
\int x \arctan(a + bx) dx
$$
  
=  $\frac{1}{2} x^2 \arctan (bx + a)$   
-  $\frac{1}{2} b \left( \frac{x}{b^2} + \frac{(a^2 - 1) \arctan (\frac{b^2 x + ab}{b})}{b^3} - \frac{a \log (b^2 x^2 + 2 abx + a^2 + 1)}{b^3} \right)$ 

[In] integrate(x\*arctan(b\*x+a),x, algorithm="maxima") [Out]  $1/2*x^2*arctan(b*x + a) - 1/2*b*(x/b^2 + (a^2 - 1)*arctan((b^2*x + a*b)/b)/$  $b^3 - a*log(b^2*x^2 + 2*a*b*x + a^2 + 1)/b^3)$ 

**Giac [F]**

$$
\int x \arctan(a+bx) \, dx = \int x \arctan(bx+a) \, dx
$$

[In] integrate(x\*arctan(b\*x+a),x, algorithm="giac") [Out] sage0\*x

### **Mupad [B] (verification not implemented)**

Time  $= 1.03$  (sec), antiderivative size  $= 61$ , normalized size of antiderivative  $= 1.02$ 

$$
\int x \arctan(a+bx) dx
$$
  
= 
$$
\frac{x^2 \operatorname{atan}(a+bx)}{2} + \frac{\frac{\operatorname{atan}(a+bx)}{2} - \frac{bx}{2} - \frac{a^2 \operatorname{atan}(a+bx)}{2} + \frac{a \ln(a^2 + 2abx + b^2x^2 + 1)}{2}}{b^2}
$$

[In]  $int(x*atan(a + b*x), x)$ 

[Out]  $(x^2*atan(a + b*x))/2 + (atan(a + b*x)/2 - (b*x)/2 - (a^2*atan(a + b*x))/2$ +  $(a * log(a^2 + b^2 * x^2 + 2 * a * b * x + 1))/2)/b^2$ 

### $3.47$  $\int \arctan(a+bx) dx$

<span id="page-373-0"></span>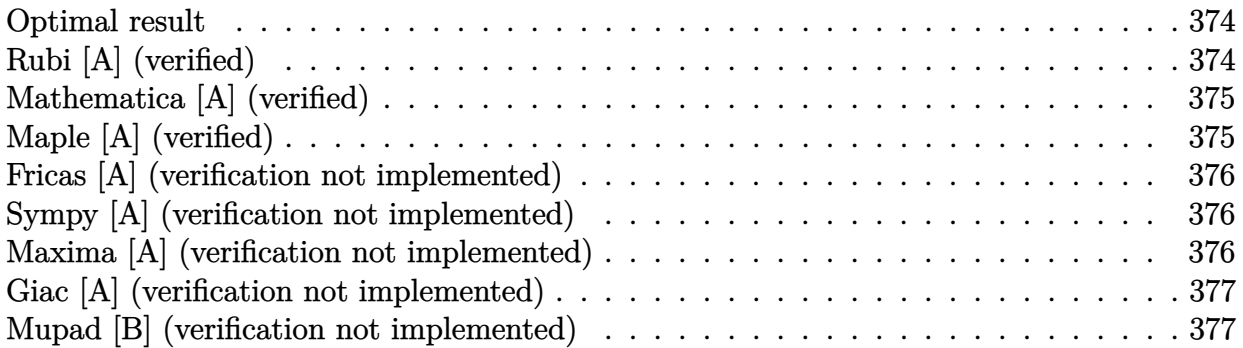

# **Optimal result**

Integrand size  $= 6$ , antiderivative size  $= 33$ 

$$
\int \arctan(a+bx) dx = \frac{(a+bx)\arctan(a+bx)}{b} - \frac{\log(1+(a+bx)^2)}{2b}
$$

 $[Out]$   $(b*x+a)*arctan(b*x+a)/b-1/2*ln(1+(b*x+a)^2)/b$ 

# **Rubi [A] (verified)**

Time  $= 0.01$  (sec), antiderivative size  $= 33$ , normalized size of antiderivative  $= 1.00$ , number of steps used = 3, number of rules used = 3,  $\frac{\text{number of rules}}{\text{integrand size}}$  = 0.500, Rules used = {5147, 4930, 266}

$$
\int \arctan(a+bx) dx = \frac{(a+bx)\arctan(a+bx)}{b} - \frac{\log((a+bx)^2+1)}{2b}
$$

 $[In] Int[Arctan[a + b*x],x]$ 

```
[Out] ((a + b*x)*ArcTan[a + b*x])/b - Log[1 + (a + b*x)^2]/(2*b)
```
Rule 266

 $Int[(x_{})^(m_{})/(a_{}) + (b_{})^*(x_{})^(n_{}))$ , x\_Symbol] :> Simp[Log[RemoveConten  $t[a + b*x^n, x]]/(b*n), x]$  /; FreeQ[{a, b, m, n}, x] && EqQ[m, n - 1]

Rule 4930

```
Int[(a_+) + ArcTan[(c_+)*(x_-)(n_-)]*(b_-))^*(p_-,), x Symbol] :> Simp[x*(a
+ b*ArcTan[c*x^n])^p, x] - Dist[b*c*n*p, Int[x^n*((a + b*ArcTan[c*x^n])^(p
- 1)/(1 + c^2*x^2(2*n)), x], x] /; FreeQ[{a, b, c, n}, x] && IGtQ[p, 0] &&
```
### Rule 5147

 $Int[((a_{\_}) + ArcTan[(c_{\_}) + (d_{\_}) * (x_{\_})] * (b_{\_}) )^(p_{\_})$ , x\_Symbol] :> Dist[1/d, Subst[Int[(a + b\*ArcTan[x])^p, x], x, c + d\*x], x] /; FreeQ[{a, b, c, d}, x] && IGtQ[p, 0]

### Rubi steps

integral = 
$$
\frac{\text{Subst}(\int \arctan(x) dx, x, a + bx)}{b}
$$
  
= 
$$
\frac{(a + bx)\arctan(a + bx)}{b} - \frac{\text{Subst}(\int \frac{x}{1 + x^2} dx, x, a + bx)}{b}
$$
  
= 
$$
\frac{(a + bx)\arctan(a + bx)}{b} - \frac{\log(1 + (a + bx)^2)}{2b}
$$

# **Mathematica [A] (verified)**

Time  $= 0.02$  (sec), antiderivative size  $= 39$ , normalized size of antiderivative  $= 1.18$ 

$$
\int \arctan(a+bx) \, dx = -\frac{-2(a+bx)\arctan(a+bx) + \log(1+a^2+2abx+b^2x^2)}{2b}
$$

[In] Integrate[ArcTan[a + b\*x],x] [Out]  $-1/2*(-2*(a + b*x)*ArcTan[a + b*x] + Log[1 + a^2 + 2*a*b*x + b^2*x^2]/b$ 

# **Maple [A] (verified)**

Time  $= 0.06$  (sec), antiderivative size  $= 30$ , normalized size of antiderivative  $= 0.91$ 

<span id="page-374-0"></span>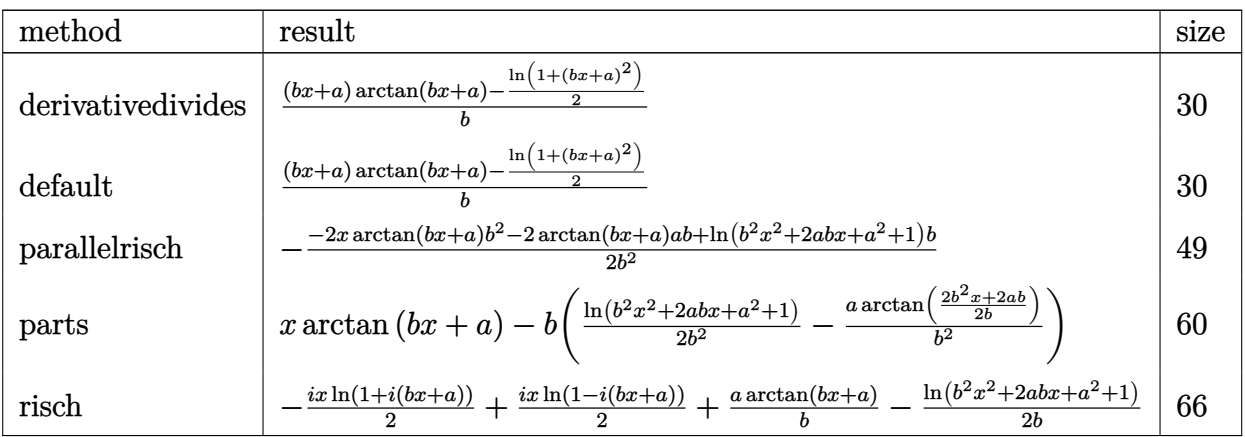

[In] int(arctan(b\*x+a), x, method=\_RETURNVERBOSE)  $[Out] 1/b*((b*x+a)*arctan(b*x+a)-1/2*ln(1+(b*x+a)^2))$ 

# **Fricas [A] (verification not implemented)**

none

Time  $= 0.26$  (sec), antiderivative size  $= 39$ , normalized size of antiderivative  $= 1.18$ 

$$
\int \arctan(a+bx) \, dx = \frac{2(bx+a)\arctan(bx+a) - \log(b^2x^2 + 2abx + a^2 + 1)}{2b}
$$

[In] integrate(arctan(b\*x+a), x, algorithm="fricas")

[Out]  $1/2*(2*(b*x + a)*arctan(b*x + a) - log(b^2*x^2 + 2*a*b*x + a^2 + 1))/b$ 

# **Sympy [A] (verification not implemented)**

Time  $= 0.17$  (sec), antiderivative size  $= 46$ , normalized size of antiderivative  $= 1.39$ 

$$
\int \arctan(a+bx) dx = \begin{cases} \frac{a \operatorname{atan}(a+bx)}{b} + x \operatorname{atan}(a+bx) - \frac{\log(a^2+2abx+b^2x^2+1)}{2b} & \text{for } b \neq 0\\ x \operatorname{atan}(a) & \text{otherwise} \end{cases}
$$

[In] integrate(atan(b\*x+a),x)

[Out] Piecewise((a\*atan(a + b\*x)/b + x\*atan(a + b\*x) -  $log(a**2 + 2*a*bx* + bx)*2*$  $x**2 + 1)/(2*b)$ , Ne(b, 0)),  $(x*atan(a), True)$ 

### **Maxima [A] (verification not implemented)**

none

Time  $= 0.21$  (sec), antiderivative size  $= 31$ , normalized size of antiderivative  $= 0.94$ 

$$
\int \arctan(a+bx) dx = \frac{2(bx+a)\arctan(bx+a) - \log((bx+a)^2+1)}{2b}
$$

[In] integrate(arctan(b\*x+a),x, algorithm="maxima")  $[Out] 1/2*(2*(b*x + a)*arctan(b*x + a) - log((b*x + a)^2 + 1))/b$ 

## **Giac [A] (verification not implemented)**

none

Time  $= 0.28$  (sec), antiderivative size  $= 31$ , normalized size of antiderivative  $= 0.94$ 

$$
\int \arctan(a+bx) dx = \frac{2(bx+a)\arctan(bx+a)-\log((bx+a)^2+1)}{2b}
$$

[In] integrate(arctan(b\*x+a),x, algorithm="giac") [Out]  $1/2*(2*(b*x + a)*arctan(b*x + a) - log((b*x + a)^2 + 1))/b$ 

### **Mupad [B] (verification not implemented)**

Time  $= 0.51$  (sec), antiderivative size  $= 42$ , normalized size of antiderivative  $= 1.27$ 

$$
\int \arctan(a+bx) \, dx = x \operatorname{atan}(a+bx) - \frac{\ln(a^2 + 2abx + b^2x^2 + 1) - 2a \operatorname{atan}(a+bx)}{2b}
$$

[In]  $int(atan(a + b*x), x)$ [Out]  $x*atan(a + b*x) - (log(a^2 + b^2*x^2 + 2*a*b*x + 1) - 2*a*atan(a + b*x))/(2)$ \*b)

# $3.48$   $\int \frac{\arctan(a+bx)}{x} dx$

<span id="page-377-0"></span>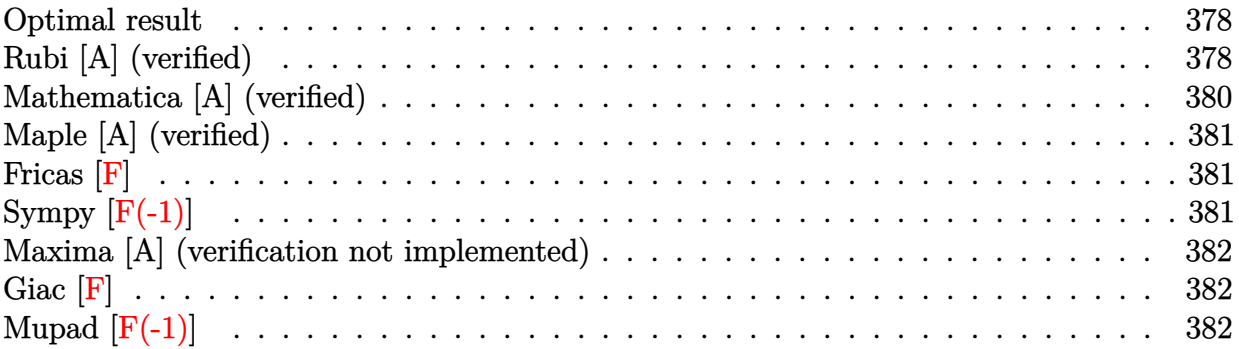

### **Optimal result**

Integrand size  $= 10$ , antiderivative size  $= 120$ 

$$
\int \frac{\arctan(a+bx)}{x} dx = -\arctan(a+bx) \log\left(\frac{2}{1-i(a+bx)}\right)
$$

$$
+\arctan(a+bx) \log\left(\frac{2bx}{(i-a)(1-i(a+bx))}\right)
$$

$$
+\frac{1}{2}i \operatorname{PolyLog}\left(2, 1-\frac{2}{1-i(a+bx)}\right)
$$

$$
-\frac{1}{2}i \operatorname{PolyLog}\left(2, 1-\frac{2bx}{(i-a)(1-i(a+bx))}\right)
$$

[Out]  $-arctan(b*x+a)*ln(2/(1-I*(b*x+a))) + arctan(b*x+a)*ln(2*b*x/(I-a)/(1-I*(b*x+a)))$ )))+1/2\*I\*polylog(2,1-2/(1-I\*(b\*x+a)))-1/2\*I\*polylog(2,1-2\*b\*x/(I-a)/(1-I\*( b\*x+a)))

# **Rubi [A] (verified)**

Time =  $0.08$  (sec), antiderivative size = 120, normalized size of antiderivative = 1.00, number of steps used = 5, number of rules used = 5,  $\frac{\text{number of rules}}{\text{integral size}}$  = 0.500, Rules used  $= \{5155, 4966, 2449, 2352, 2497\}$ 

$$
\int \frac{\arctan(a+bx)}{x} dx = -\arctan(a+bx) \log\left(\frac{2}{1-i(a+bx)}\right)
$$

$$
+\arctan(a+bx) \log\left(\frac{2bx}{(-a+i)(1-i(a+bx))}\right)
$$

$$
+\frac{1}{2}i \operatorname{PolyLog}\left(2, 1-\frac{2}{1-i(a+bx)}\right)
$$

$$
-\frac{1}{2}i \operatorname{PolyLog}\left(2, 1-\frac{2bx}{(i-a)(1-i(a+bx))}\right)
$$

### [In]  $Int[Arctan[a + b*x]/x, x]$

 $[Out] - (Arctan[a + b*x]*Log[2/(1 - I*(a + b*x))]) + Arctan[a + b*x]*Log[(2*b*x)/(1 - I*(a + b*x))])$  $(I - a)*(1 - I*(a + b*x))) + (I/2)*PolyLog[2, 1 - 2/(1 - I*(a + b*x))] - (I')^{2} + (I')^{2} * polyLog[2, 1 - 2/(1 - I*(a + b*x))]$  $I/2$ <sup>\*</sup>PolyLog[2, 1 -  $(2 * b * x) / ((I - a) * (1 - I * (a + b * x)))$ ]

### Rule 2352

Int $[Log[(c.)*(x)]/((d.)+(e.)*(x)), xSymbol]$  :> Simp $[(-e^(-1))*PolyLo$  $g[2, 1 - c*x], x]$  /; FreeQ $[c, d, e], x]$  && EqQ $[e + c * d, 0]$ 

### Rule 2449

Int $[Log[(c_{.})/((d_{.}) + (e_{.}) * (x_{.}))]/((f_{.}) + (g_{.}) * (x_{.})^2)$ , x\_Symbol] :> Dist  $[-e/g, Subst[Int[Log[2*d*x]/(1 - 2*d*x), x], x, 1/(d + e*x)], x]$ /; FreeQ[{ c, d, e, f, g}, x] && EqQ[c, 2\*d] && EqQ[e^2\*f + d^2\*g, 0]

### Rule 2497

Int[Log[u ]\*(Pq )^(m .), x Symbol] :> With[{C = FullSimplify[Pq^m\*((1 - u)/  $D[u, x])$ }, Simp[C\*PolyLog[2, 1 - u], x] /; FreeQ[C, x]] /; IntegerQ[m] && PolyQ[Pq, x] && RationalFunctionQ[u, x] && LeQ[RationalFunctionExponents[u,  $x$ ] [[2]], Expon [Pq,  $x$ ]]

### Rule 4966

 $Int[((a_{{}_{-}}) + ArcTan[(c_{{}_{-}})*(x_{{}_{-}})*(b_{{}_{-}}))/((d_{{}_{-}}) + (e_{{}_{-}})*(x_{{}_{-}}))$ , x\_Symbol] :> Si  $mp[(-(a + b*ArcTan[c*x]))*(Log[2/(1 - I*c*x)]/e), x] + (Dist[b*(c/e), Int[L$ og[2/(1 - I\*c\*x)]/(1 + c<sup>-</sup>2\*x<sup>-</sup>2), x], x] - Dist[b\*(c/e), Int[Log[2\*c\*((d + e  $*x)/((c*d + I*e)*(1 - I*c*x)))/((1 + c^2*x^2), x], x] + Simp[(a + b*ArcTan[$ c\*x])\*(Log[2\*c\*((d + e\*x)/((c\*d + I\*e)\*(1 - I\*c\*x)))]/e), x]) /; FreeQ[{a, b, c, d, e}, x] && NeQ $[c^2*d^2 + e^2, 0]$ 

### Rule 5155

Int $[(a_*) + ArcTan[(c_*) + (d_*)*(x_*)](b_*)^*(b_*)^*(q_-) *((e_*) + (f_*)*(x_*))^*(m_*)^*$ .), x Symbol] :> Dist[1/d, Subst[Int[((d\*e - c\*f)/d + f\*(x/d))^m\*(a + b\*Ar cTan[x])^p, x], x, c + d\*x], x] /; FreeQ[{a, b, c, d, e, f, m, p}, x] && IG tQ[p, 0]

### Rubi steps

$$
\text{integral} = \frac{\text{Subst}\left(\int \frac{\arctan(x)}{-\frac{a}{b} + \frac{x}{b}} dx, x, a + bx\right)}{b}
$$

$$
= -\arctan(a+bx)\log\left(\frac{2}{1-i(a+bx)}\right) + \arctan(a+bx)\log\left(\frac{2bx}{(i-a)(1-i(a+bx))}\right) + \text{Subst}\left(\int \frac{\log\left(\frac{2}{1-ix}\right)}{1+x^2} dx, x, a+bx\right) - \text{Subst}\left(\int \frac{\log\left(\frac{2(-\frac{a}{b}+\frac{x}{b})}{(\frac{b}{b}-\frac{a}{b})(1-ix)}\right)}{1+x^2} dx, x, a+bx\right) = -\arctan(a+bx)\log\left(\frac{2}{1-i(a+bx)}\right) + \arctan(a+bx)\log\left(\frac{2bx}{(i-a)(1-i(a+bx))}\right) - \frac{1}{2}i \text{PolyLog}\left(2, 1-\frac{2bx}{(i-a)(1-i(a+bx))}\right) + i \text{Subst}\left(\int \frac{\log(2x)}{1-2x} dx, x, \frac{1}{1-i(a+bx)}\right) = -\arctan(a+bx)\log\left(\frac{2}{1-i(a+bx)}\right) + \arctan(a+bx)\log\left(\frac{2bx}{(i-a)(1-i(a+bx))}\right) + \frac{1}{2}i \text{PolyLog}\left(2, 1-\frac{2}{1-i(a+bx)}\right) - \frac{1}{2}i \text{PolyLog}\left(2, 1-\frac{2bx}{(i-a)(1-i(a+bx))}\right)
$$

# **Mathematica [A] (verified)**

Time  $= 0.01$  (sec), antiderivative size  $= 171$ , normalized size of antiderivative  $= 1.42$ 

$$
\int \frac{\arctan(a+bx)}{x} dx = -\frac{1}{2}i \log(1 + i(a+bx)) \log\left(\frac{i\left(-\frac{a}{b} + \frac{a+bx}{b}\right)}{-\frac{1}{b} - \frac{ia}{b}}\right)
$$

$$
+ \frac{1}{2}i \log(1 - i(a+bx)) \log\left(-\frac{i\left(-\frac{a}{b} + \frac{a+bx}{b}\right)}{-\frac{1}{b} + \frac{ia}{b}}\right)
$$

$$
+ \frac{1}{2}i \text{ PolyLog}\left(2, \frac{i(1 - i(a+bx))}{i+a}\right)
$$

$$
- \frac{1}{2}i \text{ PolyLog}\left(2, -\frac{i(1 + i(a+bx))}{-i+a}\right)
$$

[In] Integrate[ArcTan[a + b\*x]/x,x]

[Out]  $(-1/2*I)*Log[1 + I*(a + b*x)]*Log[(I*(-(a/b) + (a + b*x)/b))/(-b^-(-1) - (I*$ a)/b)] +  $(I/2)*Log[1 - I*(a + b*x)]*Log[((-I)*(-(a/b) + (a + b*x)/b)) / (-b^{\hat{}}($ -1) +  $(I*a)/b]$  +  $(I/2)*PolyLog[2, (I*(1 - I*(a + b*x)))/(I + a)] - (I/2)*P$ olyLog[2,  $((-1)*(1 + 1*(a + b*x)))/(-1 + a)]$ 

# **Maple [A] (verified)**

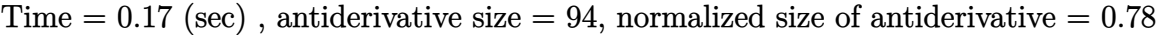

<span id="page-380-0"></span>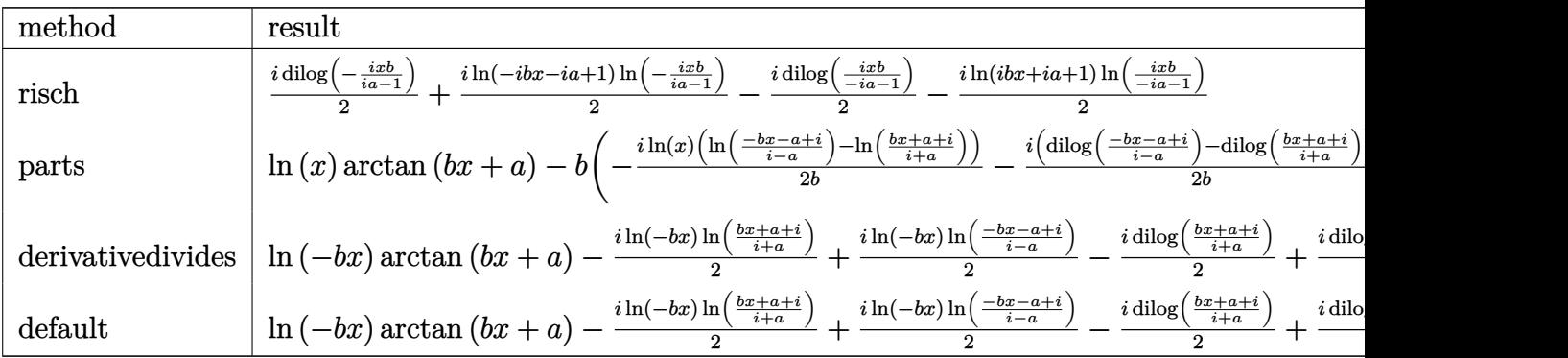

[In]  $int(arctan(b*x+a)/x,x,method=RETURNVERBOSE)$ 

[Out] 1/2\*I\*dilog(-I\*x\*b/(I\*a-1))+1/2\*I\*ln(1-I\*a-I\*b\*x)\*ln(-I\*x\*b/(I\*a-1))-1/2\*I\* dilog(I\*x\*b/(-I\*a-1))-1/2\*I\*ln(1+I\*a+I\*b\*x)\*ln(I\*x\*b/(-I\*a-1))

### **Fricas [F]**

$$
\int \frac{\arctan(a+bx)}{x} dx = \int \frac{\arctan(bx+a)}{x} dx
$$

[In] integrate(arctan(b\*x+a)/x,x, algorithm="fricas")

[Out] integral( $arctan(b*x + a)/x$ , x)

# **Sympy [F(-1)]**

Timed out.

$$
\int \frac{\arctan(a+bx)}{x} dx = \text{Timed out}
$$

[In] integrate(atan(b\*x+a)/x,x)

[Out] Timed out

# **Maxima [A] (verification not implemented)**

none

Time  $= 0.32$  (sec), antiderivative size  $= 134$ , normalized size of antiderivative  $= 1.12$ 

$$
\int \frac{\arctan(a+bx)}{x} dx = -\frac{1}{2} \arctan\left(\frac{bx}{a^2+1}, -\frac{abx}{a^2+1}\right) \log\left(b^2x^2 + 2abx + a^2 + 1\right)
$$

$$
+ \frac{1}{2} \arctan\left(bx+a\right) \log\left(\frac{b^2x^2}{a^2+1}\right)
$$

$$
+ \arctan\left(bx+a\right) \log\left(x\right) - \arctan\left(\frac{b^2x+ab}{b}\right) \log\left(x\right)
$$

$$
- \frac{1}{2}i \operatorname{Li}_2\left(\frac{ibx+ia+1}{ia+1}\right) + \frac{1}{2}i \operatorname{Li}_2\left(\frac{ibx+ia-1}{ia-1}\right)
$$

[In] integrate(arctan(b\*x+a)/x,x, algorithm="maxima")

```
[Out] -1/2*arctan(6*x/(a^2 + 1), -a*b*x/(a^2 + 1))*log(b^2*x^2 + 2*a*b*x + a^2 +1) + 1/2*arctan(b*x + a)*log(b^2*x^2/(a^2 + 1)) + arctan(b*x + a)*log(x) -arctan((b^2*x + a*b)/b)*log(x) - 1/2*I*dilog((I*b*x + I*a + 1)/(I*a + 1))+ 1/2*I*dilog((I*b*x + I*a - 1)/(I*a - 1))
```
**Giac [F]**

$$
\int \frac{\arctan(a+bx)}{x} dx = \int \frac{\arctan(bx+a)}{x} dx
$$

[In] integrate(arctan(b\*x+a)/x,x, algorithm="giac")

[Out] sage0\*x

# **Mupad [F(-1)]**

Timed out.

$$
\int \frac{\arctan(a+bx)}{x} dx = \int \frac{\atan(a+bx)}{x} dx
$$

$$
[In] int(atan(a + b*x)/x, x)
$$

$$
[Out] int(atan(a + b*x)/x, x)
$$

# $3.49$   $\int \frac{\arctan(a+bx)}{x^2} dx$

<span id="page-382-0"></span>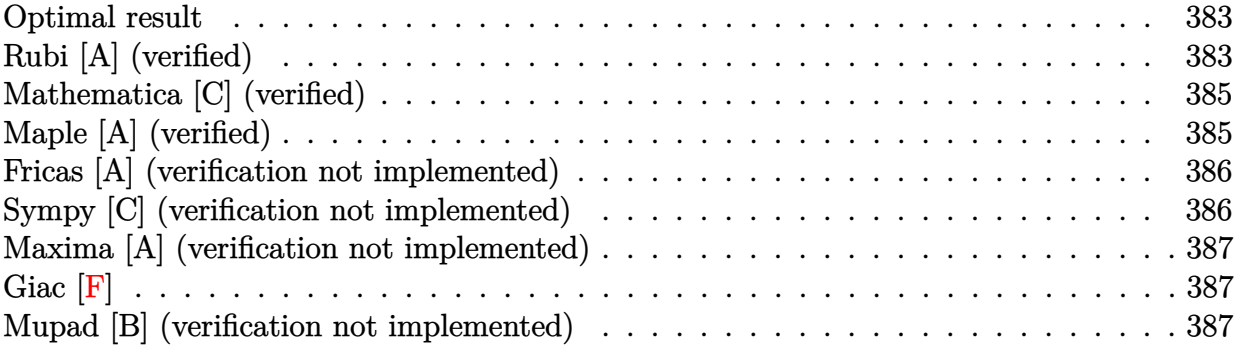

### **Optimal result**

Integrand size  $= 10$ , antiderivative size  $= 62$ 

$$
\int \frac{\arctan(a+bx)}{x^2} dx
$$
  
=  $-\frac{ab \arctan(a+bx)}{1+a^2} - \frac{\arctan(a+bx)}{x} + \frac{b \log(x)}{1+a^2} - \frac{b \log(1 + (a+bx)^2)}{2(1+a^2)}$ 

[Out]  $-a*b*arctan(b*x+a)/(a^2+1)-arctan(b*x+a)/x+b*ln(x)/(a^2+1)-1/2*b*ln(1+(b*x+1))$ a $)^{2})/(a^{2}+1)$ 

# **Rubi [A] (verified)**

Time  $= 0.03$  (sec), antiderivative size  $= 62$ , normalized size of antiderivative  $= 1.00$ , number of steps used = 7, number of rules used = 7,  $\frac{\text{number of rules}}{\text{integrand size}}$  = 0.700, Rules used = {5153, 378, 720, 31, 649, 209, 266}

$$
\int \frac{\arctan(a+bx)}{x^2} dx
$$
  
=  $-\frac{ab\arctan(a+bx)}{a^2+1} + \frac{b\log(x)}{a^2+1} - \frac{b\log((a+bx)^2+1)}{2(a^2+1)} - \frac{\arctan(a+bx)}{x}$ 

```
[In] Int[Arctan[a + b*x]/x^2,x]
```
 $[Out] -((a*b*ArcTan[a + b*x])/(1 + a^2)) - ArcTan[a + b*x]/x + (b*Log[x])/(1 + a^2))$ 2) -  $(b * Log[1 + (a + b * x)^2])/(2 * (1 + a^2))$ 

Rule 31

Int $[(a_+) + (b_-,)*(x_-))^(-1)$ ,  $x_Symbol]$  :> Simp[Log[RemoveContent[a + b\*x,  $x$ ]]/b,  $x$ ] /; FreeQ[{a, b},  $x$ ]

### Rule 209

Int[((a) + (b.)\*(x)^2)^(-1), x Symbol] :> Simp[(1/(Rt[a, 2]\*Rt[b, 2]))\*A  $rcTan[Rt[b, 2]*(x/Rt[a, 2])]$ , x] /;  $FreeQ[fa, b]$ , x] &&  $PosQ[a/b]$  &&  $(GLQ[a])$ , 0] || GtQ[b, 0])

### Rule 266

Int $[(x_0^m.)/(a_0 + (b_1)*(x_0^m))$ , x Symbol] :> Simp[Log[RemoveConten  $t[a + b*x^n, x]/(b*n), x]$  /; FreeQ[{a, b, m, n}, x] && EqQ[m, n - 1]

### Rule 378

Int $[(a) + (b_-)*(v_-)^(n_-))^(p_-)*(x_-)^(m_-), x_Symbol]$  :> With $[{c = Coeff}$ icient[v, x, 0],  $d = Coefficient[v, x, 1]$ ,  $Dist[1/d^-(m + 1), Subst[Int[Sim])$ plifyIntegrand[ $(x - c)^m * (a + b*x^n)^p$ , x], x], x, v], x] /; NeQ[c, 0]] /; FreeQ $[\{a, b, n, p\}, x]$  && LinearQ $[v, x]$  && IntegerQ $[m]$ 

### Rule 649

 $Int[((d_{-}) + (e_{-})*(x_{-}))/((a_{-}) + (c_{-})*(x_{-})^2), x_{-}Symbol]$  :> Dist[d, Int[1/( a + c\*x^2), x], x] + Dist[e, Int[x/(a + c\*x^2), x], x] /; FreeQ[{a, c, d, e  $\}$ , x] && !NiceSqrtQ[(-a)\*c]

### Rule 720

Int $[1/(((d + (e_*)*(x_))*(a) + (c_*)*(x)^2)), x$  Symbol] :> Dist $[e^2/(c_*))^2]$  $*d^2 + a*e^2$ , Int[1/(d + e\*x), x], x] + Dist[1/(c\*d<sup>2</sup> + a\*e<sup>2</sup>), Int[(c\*d  $c*ex)/(a + c*x^2), x, x]$ ,  $x$  /; FreeQ[{a, c, d, e}, x] && NeQ[c\*d<sup>2</sup> + a\*e<sup>2</sup>2, 0]

### Rule 5153

Int $[(a_{-}) + ArcTan[(c_{-}) + (d_{-})*(x_{-})](b_{-})^*)(p_{-})*((e_{-}) + (f_{-})*(x_{-}))^*(m_{-})$ ]), x\_Symbol] :> Simp[(e + f\*x)^(m + 1)\*((a + b\*ArcTan[c + d\*x])^p/(f\*(m + 1))), x] - Dist[b\*d\*(p/(f\*(m + 1))), Int[(e + f\*x)^(m + 1)\*((a + b\*ArcTan[c  $+ d*x$ ])^(p - 1)/(1 + (c + d\*x)^2)), x], x] /; FreeQ[{a, b, c, d, e, f}, x] && IGtQ $[p, 0]$  && ILtQ $[m, -1]$ 

### Rubi steps

integral 
$$
= -\frac{\arctan(a+bx)}{x} + b \int \frac{1}{x(1+(a+bx)^2)} dx
$$
  

$$
= -\frac{\arctan(a+bx)}{x} + b \operatorname{Subst}\left(\int \frac{1}{(-a+x)(1+x^2)} dx, x, a+bx\right)
$$

$$
= -\frac{\arctan(a+bx)}{x} + \frac{b\text{Subst}\left(\int \frac{1}{-a+x} dx, x, a+bx\right)}{1+a^2} + \frac{b\text{Subst}\left(\int \frac{-a-x}{1+x^2} dx, x, a+bx\right)}{1+a^2}
$$

$$
= -\frac{\arctan(a+bx)}{x} + \frac{b\log(x)}{1+a^2} - \frac{b\text{Subst}\left(\int \frac{x}{1+x^2} dx, x, a+bx\right)}{1+a^2} - \frac{(ab)\text{Subst}\left(\int \frac{1}{1+x^2} dx, x, a+bx\right)}{1+a^2}
$$

$$
= -\frac{ab\arctan(a+bx)}{1+a^2} - \frac{\arctan(a+bx)}{x} + \frac{b\log(x)}{1+a^2} - \frac{b\log(1+(a+bx)^2)}{2(1+a^2)}
$$

# **Mathematica [C] (verified)**

Result contains complex when optimal does not.

Time  $= 0.05$  (sec), antiderivative size  $= 67$ , normalized size of antiderivative  $= 1.08$ 

$$
\int \frac{\arctan(a+bx)}{x^2} dx = -\frac{\arctan(a+bx)}{x} + \frac{b(2\log(x) + i(i+a)\log(i-a-bx) + (-1-ia)\log(i+a+bx))}{2(1+a^2)}
$$

[In] Integrate[ArcTan[a + b\*x]/x^2,x] [Out]  $-(\text{ArcTan}[a + b*x]/x) + (b*(2*Log[x] + I*(I + a)*Log[I - a - b*x] + (-1 - I*$ a)\*Log[I + a + b\*x]))/(2\*(1 + a<sup>2</sup>))

# **Maple [A] (verified)**

Time  $= 0.10$  (sec), antiderivative size  $= 61$ , normalized size of antiderivative  $= 0.98$ 

<span id="page-384-0"></span>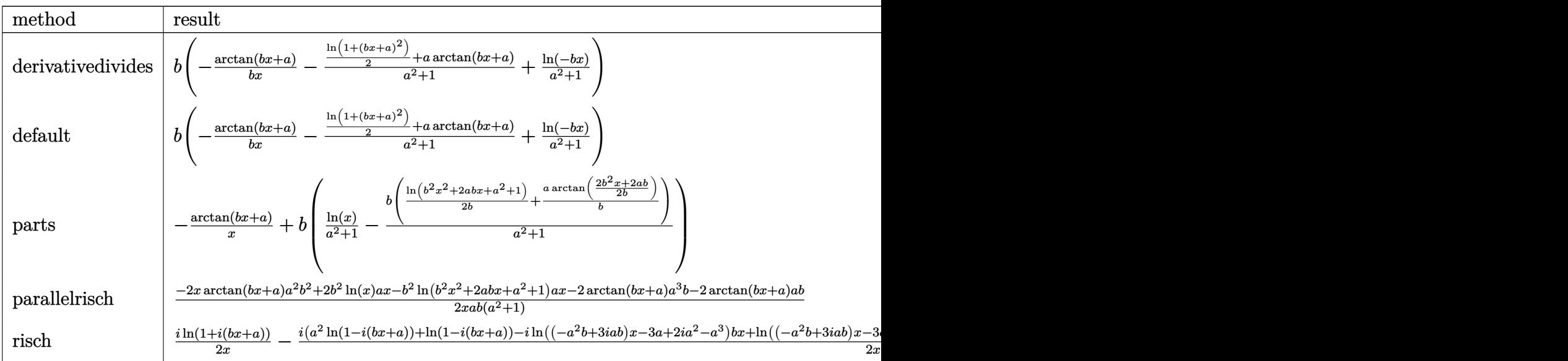

[In] int(arctan(b\*x+a)/x^2,x,method=\_RETURNVERBOSE)

[Out] b\*(-1/b/x\*arctan(b\*x+a)-1/(a^2+1)\*(1/2\*ln(1+(b\*x+a)^2)+a\*arctan(b\*x+a))+1/(  $a^2+1)*ln(-b*x)$ 

### **Fricas [A] (verification not implemented)**

none

Time  $= 0.28$  (sec), antiderivative size  $= 57$ , normalized size of antiderivative  $= 0.92$ 

$$
\int \frac{\arctan(a+bx)}{x^2} dx
$$
  
=  $-\frac{bx \log (b^2x^2 + 2abx + a^2 + 1) - 2bx \log (x) + 2(abx + a^2 + 1)\arctan (bx + a)}{2(a^2 + 1)x}$ 

[In] integrate(arctan(b\*x+a)/x^2,x, algorithm="fricas")  $[Out] -1/2*(b*x*log(b^2*x^2 + 2*a*b*x + a^2 + 1) - 2*b*x*log(x) + 2*(a*b*x + a^2)$  $+ 1$ )\*arctan(b\*x + a))/((a<sup>2</sup> + 1)\*x)

# **Sympy [C] (verification not implemented)**

Result contains complex when optimal does not.

Time  $= 0.64$  (sec), antiderivative size  $= 168$ , normalized size of antiderivative  $= 2.71$ 

$$
\int \frac{\arctan(a+bx)}{x^2} dx
$$
\n
$$
= \begin{cases}\n-\frac{ib \operatorname{atan}(bx-i)}{2} - \frac{\operatorname{atan}(bx-i)}{x} - \frac{i}{2x} & \text{for } a = -i \\
\frac{ib \operatorname{atan}(bx+i)}{2} - \frac{\operatorname{atan}(bx+i)}{x} + \frac{i}{2x} & \text{for } a = i \\
-\frac{2a^2 \operatorname{atan}(a+bx)}{2a^2x + 2x} - \frac{2abx \operatorname{atan}(a+bx)}{2a^2x + 2x} + \frac{2bx \log(x)}{2a^2x + 2x} - \frac{bx \log(a^2 + 2abx + b^2x^2 + 1)}{2a^2x + 2x} - \frac{2a \tan(a+bx)}{2a^2x + 2x} & \text{otherwise}\n\end{cases}
$$

[In] integrate(atan(b\*x+a)/x\*\*2,x)

[Out] Piecewise( $(-I * b * \text{atan}(b * x - I)/2 - \text{atan}(b * x - I)/x - I/(2 * x)$ , Eq(a, -I)), (I \*b\*atan(b\*x + I)/2 - atan(b\*x + I)/x + I/(2\*x), Eq(a, I)), (-2\*a\*\*2\*atan(a + b\*x)/(2\*a\*\*2\*x + 2\*x) - 2\*a\*b\*x\*atan(a + b\*x)/(2\*a\*\*2\*x + 2\*x) + 2\*b\*x\*lo  $g(x)/(2*a**2*x + 2*x) - b*x*log(a**2 + 2*a*b*x + b**2*x*x + 1)/(2*a**2*x + 1)(2*x*x + 1)(k^{2}*2*x + 1)(k^{2}*2*x + 1)(k^{2}*2*x + 1)(k^{2}*2*x + 1)(k^{2}*2*x + 1)(k^{2}*2*x + 1)(k^{2}*2*x + 1)(k^{2}*2*x + 1)(k^{2}*2*x + 1)(k^{2}*2*x + 1)(k^{2}*2*x + 1)(k^{2}*2*x + 1)(k^{2}*2*x + 1)(k^{2}*2*x + 1)(k^{2}*2*x + 1)(k^{2}*2*x + 1)(k^{2}*2*x +$  $2*x$ ) -  $2*atan(a + b*x)/(2*a**2*x + 2*x)$ , True))

# **Maxima [A] (verification not implemented)**

none

Time  $= 0.28$  (sec), antiderivative size  $= 77$ , normalized size of antiderivative  $= 1.24$ 

$$
\int \frac{\arctan(a+bx)}{x^2} dx
$$
\n
$$
= -\frac{1}{2}b\left(\frac{2a\arctan\left(\frac{b^2x+ab}{b}\right)}{a^2+1} + \frac{\log(b^2x^2+2abx+a^2+1)}{a^2+1} - \frac{2\log(x)}{a^2+1}\right) - \frac{\arctan(bx+a)}{x}
$$

[In] integrate(arctan(b\*x+a)/x^2,x, algorithm="maxima")

[Out]  $-1/2*b*(2*axarctan((b^2*x + a*b)/b)/(a^2 + 1) + log(b^2*x^2 + 2*axb*x + a^2)$ + 1)/(a<sup>2</sup> + 1) - 2\*log(x)/(a<sup>2</sup> + 1)) - arctan(b\*x + a)/x

**Giac [F]**

$$
\int \frac{\arctan(a+bx)}{x^2} dx = \int \frac{\arctan(bx+a)}{x^2} dx
$$

[In] integrate(arctan(b\*x+a)/x^2,x, algorithm="giac")

[Out] sage0\*x

### **Mupad [B] (verification not implemented)**

Time  $= 1.11$  (sec), antiderivative size  $= 63$ , normalized size of antiderivative  $= 1.02$ 

$$
\int \frac{\arctan(a+bx)}{x^2} dx
$$
  
=  $-\frac{\operatorname{atan}(a+bx)}{x} - \frac{\frac{bx \ln(a^2+2abx+b^2x^2+1)}{2} - bx \ln(x) + abx \operatorname{atan}(a+bx)}{x (a^2+1)}$ 

[In]  $int(atan(a + b*x)/x^2,x)$ 

 $[Out]$  - atan(a + b\*x)/x - ((b\*x\*log(a^2 + b^2\*x^2 + 2\*a\*b\*x + 1))/2 - b\*x\*log(x)  $+$  a\*b\*x\*atan(a + b\*x))/(x\*(a<sup>2</sup> + 1))

# $3.50$   $\int \frac{\arctan(a+bx)}{x^3} dx$

<span id="page-387-0"></span>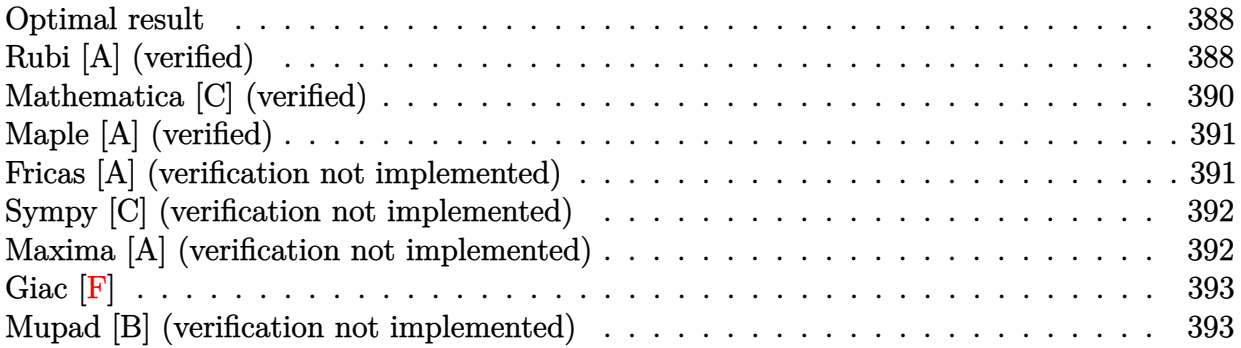

### **Optimal result**

Integrand size  $= 10$ , antiderivative size  $= 96$ 

$$
\int \frac{\arctan(a+bx)}{x^3} dx = -\frac{b}{2(1+a^2)x} - \frac{(1-a^2)b^2 \arctan(a+bx)}{2(1+a^2)^2} - \frac{\arctan(a+bx)}{2x^2} - \frac{ab^2 \log(x)}{(1+a^2)^2} + \frac{ab^2 \log(1+(a+bx)^2)}{2(1+a^2)^2}
$$

 $[Out] -1/2*b/(a^2+1)/x-1/2*(-a^2+1)*b^2*arctan(b*x+a)/(a^2+1)^2-1/2*arctan(b*x+a)$  $\frac{x^2-axb^2*ln(x)}{a^2+1}$  $\frac{2+1}{2*axb^2*ln(1+(b*x+a)^2)}(a^2+1)^2$ 

# **Rubi [A] (verified)**

Time  $= 0.06$  (sec), antiderivative size  $= 96$ , normalized size of antiderivative  $= 1.00$ , number of steps used = 8, number of rules used = 7,  $\frac{\text{number of rules}}{\text{integral size}}$  = 0.700, Rules used = {5153, 378, 724, 815, 649, 209, 266}

$$
\int \frac{\arctan(a+bx)}{x^3} dx = -\frac{(1-a^2)b^2 \arctan(a+bx)}{2(a^2+1)^2} - \frac{ab^2 \log(x)}{(a^2+1)^2} + \frac{ab^2 \log((a+bx)^2+1)}{2(a^2+1)^2} - \frac{b}{2(a^2+1)x} - \frac{\arctan(a+bx)}{2x^2}
$$

```
[In] Int[Arctan[a + b*x]/x^3,x]
```
[Out]  $-1/2*b/((1 + a^2)*x) - ((1 - a^2)*b^2*ArcTan[a + b*x])/(2*(1 + a^2)^2) - Ar$ cTan[a + b\*x]/(2\*x^2) - (a\*b^2\*Log[x])/(1 + a^2)^2 + (a\*b^2\*Log[1 + (a + b\*  $x)^{-2}$ )/(2\*(1 + a<sup>-2</sup>)<sup>-2</sup>)

Rule 209

### Rule 266

Int $[(x_-)^(m_-)/((a_-) + (b_-)*(x_-)^(n))$ , x Symbol] :> Simp $[Log[RemoveContent]$  $t[a + b*x^n, x]]/(b*n), x]$  /; FreeQ[{a, b, m, n}, x] && EqQ[m, n - 1]

### Rule 378

Int $[(a) + (b_-)*(v_-)^(n_-))^(p_-)*(x_-)^(m_-), x_Symbol]$  :> With $[{c = Coeff}$ icient[v, x, 0],  $d = Coefficient[v, x, 1]$ },  $Dist[1/d^-(m + 1), Subst[Int[Sim])$ plifyIntegrand $[(x - c)^m * (a + b*x^n)^p, x]$ , x], x, v], x] /; NeQ[c, 0]] /; FreeQ[{a, b, n, p}, x] && LinearQ[v, x] && IntegerQ[m]

### Rule 649

 $Int[((d_{-}) + (e_{-})*(x_{-}))/((a_{-}) + (c_{-})*(x_{-})^2), x_{-}Symbol]$  :> Dist[d, Int[1/( a + c\*x^2), x], x] + Dist[e, Int[x/(a + c\*x^2), x], x] /; FreeQ[{a, c, d, e  $\}$ , x] && !NiceSqrtQ $[(-a)*c]$ 

### Rule 724

 $Int[((d) + (e_{.})*(x_{.}))^*(m_{.})/((a_{.}) + (c_{.})*(x_{.})^2), x_Symbol]$  :> Simp[e\*((d + e\*x)^(m + 1)/((m + 1)\*(c\*d^2 + a\*e^2))), x] + Dist[c/(c\*d^2 + a\*e^2), In  $t[(d + e*x)^{m}((d - e*x)/(a + c*x)]$ , x], x] /; FreeQ[{a, c, d, e, m  $\}$ , x] && NeQ[c\*d<sup>2</sup> + a\*e<sup>2</sup>, 0] && LtQ[m, -1]

### Rule 815

Int $[((((d.)+(e.)*(x))^*(m)*(f.)+(g.)*(x)))/((a)+(c.)*(x)^2)$ , x Symbol] :> Int[ExpandIntegrand[(d + e\*x)^m\*((f + g\*x)/(a + c\*x^2)), x], x] /; FreeQ[{a, c, d, e, f, g}, x] && NeQ[c\*d^2 + a\*e^2, 0] && IntegerQ[m]

### Rule 5153

Int $[(a_+) + ArcTan[(c_-) + (d_-)*(x_-)]*(b_-))^(p_-)*((e_-) + (f_-)*(x_-))^*(m$  $_$ ), x\_Symbol] :> Simp[(e + f\*x)^(m + 1)\*((a + b\*ArcTan[c + d\*x])^p/(f\*(m + 1))), x] - Dist[b\*d\*(p/(f\*(m + 1))), Int[(e + f\*x)^(m + 1)\*((a + b\*ArcTan[c  $+ d*x$ )^(p - 1)/(1 + (c + d\*x)^2)), x], x] /; FreeQ[{a, b, c, d, e, f}, x] && IGtQ $[p, 0]$  && ILtQ $[m, -1]$ 

Rubi steps

integral 
$$
= -\frac{\arctan(a + bx)}{2x^2} + \frac{1}{2}b \int \frac{1}{x^2(1 + (a + bx)^2)} dx
$$

$$
= -\frac{\arctan(a + bx)}{2x^2} + \frac{1}{2}b^2 \text{Subst} \left( \int \frac{1}{(-a + x)^2(1 + x^2)} dx, x, a + bx \right)
$$

$$
= -\frac{b}{2(1 + a^2)x} - \frac{\arctan(a + bx)}{2x^2} + \frac{b^2 \text{Subst} \left( \int \frac{-a - x}{(-a + x)(1 + x^2)} dx, x, a + bx \right)}{2(1 + a^2)}
$$

$$
= -\frac{b}{2(1 + a^2)x} - \frac{\arctan(a + bx)}{2x^2} + \frac{b^2 \text{Subst} \left( \int \left( \frac{2a}{(1 + a^2)(a - x)} + \frac{-1 + a^2 + 2ax}{(1 + a^2)(1 + x^2)} \right) dx, x, a + bx \right)}{2(1 + a^2)}
$$

$$
= -\frac{b}{2(1 + a^2)x} - \frac{\arctan(a + bx)}{2x^2} - \frac{ab^2 \log(x)}{(1 + a^2)^2} + \frac{b^2 \text{Subst} \left( \int \frac{-1 + a^2 + 2ax}{1 + a^2)(1 + a^2} dx, x, a + bx \right)}{2(1 + a^2)^2}
$$

$$
= -\frac{b}{2(1 + a^2)x} - \frac{\arctan(a + bx)}{2x^2} - \frac{ab^2 \log(x)}{(1 + a^2)^2}
$$

$$
+ \frac{(ab^2) \text{Subst} \left( \int \frac{x}{1 + x^2} dx, x, a + bx \right)}{(1 + a^2)^2} - \frac{((1 - a^2)b^2) \text{Subst} \left( \int \frac{1}{1 + x^2} dx, x, a + bx \right)}{2(1 + a^2)^2}
$$

$$
= -\frac{b}{2(1 + a^2)x} - \frac{(1 - a^2)b^2 \arctan(a + bx)}{2(1 + a^2)^2}
$$

$$
= \frac{\arctan(a + bx)}{2x^2} - \frac{ab^2 \log(x)}{1 + a^2)^2} + \frac{ab^2 \log(1 + (a + bx)^2
$$

# **Mathematica [C] (verified)**

Result contains complex when optimal does not.

Time  $= 0.08$  (sec), antiderivative size  $= 92$ , normalized size of antiderivative  $= 0.96$ 

$$
\int \frac{\arctan(a+bx)}{x^3} dx
$$
\n
$$
= \frac{-2\arctan(a+bx) + \frac{bx(-4abx\log(x) - i(i+a)^2bx\log(i-a-bx) + (-i+a)(-2(i+a)+(1+ia)bx\log(i+a+bx))}{(1+a^2)^2}}{4x^2}
$$

$$
[In] Integrate[Arctan[a + b*x]/x^3, x]
$$
  
\n
$$
[Out] (-2*Arctan[a + b*x] + (b*x*(-4*a*b*x*Log[x] - I*(I + a)^2*b*x*Log[I - a - b*x] + (-I + a)*(-2*(I + a) + (1 + I*a)*b*x*Log[I + a + b*x]))/(1 + a^2)^2)
$$
  
\n
$$
/(4*x^2)
$$

# **Maple [A] (verified)**

Time  $= 0.14$  (sec), antiderivative size  $= 84$ , normalized size of antiderivative  $= 0.88$ 

<span id="page-390-0"></span>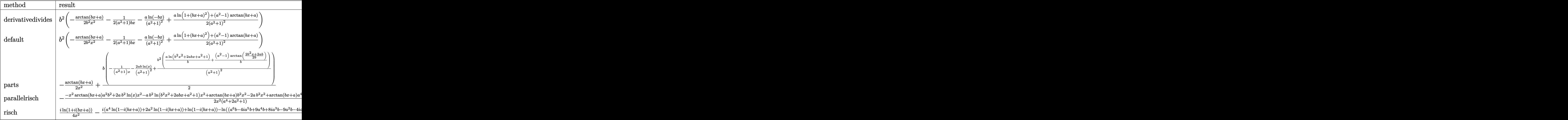

[In]  $int(arctan(b*x+a)/x^3,x,method=RETURNVERBOSE)$ 

[Out] b^2\*(-1/2/b^2/x^2\*arctan(b\*x+a)-1/2/(a^2+1)/b/x-1/(a^2+1)^2\*a\*ln(-b\*x)+1/2/  $(a^2+1)^2*(a^*ln(1+(b*x+a)^2)+(a^2-1)*arctan(b*x+a)))$ 

### **Fricas [A] (verification not implemented)**

none

Time  $= 0.27$  (sec), antiderivative size  $= 95$ , normalized size of antiderivative  $= 0.99$ 

$$
\int \frac{\arctan(a+bx)}{x^3} dx
$$
\n
$$
= \frac{ab^2x^2\log(b^2x^2+2abx+a^2+1)-2ab^2x^2\log(x)-(a^2+1)bx+((a^2-1)b^2x^2-a^4-2a^2-1)\arctan((a^2-1)b^2x^2-a^4)}{2(a^4+2a^2+1)x^2}
$$

[In] integrate(arctan(b\*x+a)/x^3,x, algorithm="fricas")

[Out]  $1/2*(a*b^2*x^2*log(b^2*x^2 + 2*a*b*x + a^2 + 1) - 2*a*b^2*x^2*log(x) - (a^2)$ + 1)\*b\*x +  $((a^2 - 1)*b^2*x^2 - a^4 - 2*a^2 - 1)*arctan(b*x + a))/(a^4 +$  $2*a^2 + 1*x^2)$ 

# **Sympy [C] (verification not implemented)**

Result contains complex when optimal does not.

Time  $= 0.87$  (sec), antiderivative size  $= 382$ , normalized size of antiderivative  $= 3.98$ 

$$
\int \frac{\arctan(a+bx)}{x^3} dx
$$
\n
$$
= \begin{cases}\n-\frac{b^2 \operatorname{atan}(bx-i)}{8} - \frac{b}{8x} - \frac{\operatorname{atan}(bx-i)}{2x^2} - \frac{i}{8x^2} \\
-\frac{b^2 \operatorname{atan}(bx+i)}{8} - \frac{b}{8x} - \frac{\operatorname{atan}(bx+i)}{2x^2} + \frac{i}{8x^2} \\
-\frac{a^4 \operatorname{atan}(a+bx)}{2a^4x^2 + 4a^2x^2 + 2x^2} + \frac{a^2b^2x^2 \operatorname{atan}(a+bx)}{2a^4x^2 + 4a^2x^2 + 2x^2} - \frac{a^2bx}{2a^4x^2 + 4a^2x^2 + 2x^2} - \frac{2a^2 \operatorname{atan}(a+bx)}{2a^4x^2 + 4a^2x^2 + 2x^2} + \frac{ab^2x^2 \log(a^2+2abx-ax)}{2a^4x^2 + 4a^2x^2 + 2x^2} + \frac{2a^2b^2x^2 \log(a^2+2abx-ax)}{2a^4x^2 + 4a^2x^2 + 2x^2} - \frac{2a^2b^2x^2 \log(a^2+2abx-ax)}{2a^4x^2 + 4a^2x^2 + 2x^2} + \frac{ab^2x^2 \log(a^2+2abx-ax)}{2a^4x^2 + 4a^2x^2 + 2x^2} - \frac{2a^2b^2x^2 \log(a^2+2abx-ax)}{2a^4x^2 + 4a^2x^2 + 2x^2} + \frac{2a^2b^2x^2 \log(a^2+2abx-ax)}{2a^4x^2 + 4a^2x^2 + 2x^2} + \frac{2a^2b^2x^2 \log(a^2+2abx-ax)}{2a^4x^2 + 4a^2x^2 + 2x^2} - \frac{2a^2b^2x^2 \log(a^2+2abx-ax)}{2a^4x^2 + 4a^2x^2 + 2x^2} + \frac{a^2b^2x^2 \log(a^2+2abx-ax)}{2a^4x^2 + 4a^2x^2 + 2x^2} - \frac{2a^2b^2
$$

[In] integrate(atan(b\*x+a)/x\*\*3,x)

[Out] Piecewise((-b\*\*2\*atan(b\*x - I)/8 - b/(8\*x) - atan(b\*x - I)/(2\*x\*\*2) - I/(8\*  $x**2$ , Eq(a, -I)),  $(-b**2*atan(b*x + I)/8 - b/(8*x) - atan(b*x + I)/(2*x*x)$ ) +  $I/(8*x**2)$ ,  $Eq(a, I)$ ,  $(-a**4*atan(a + b*x)/(2*a**4*x**2 + 4*ax*2*x**2$ + 2\*x\*\*2) + a\*\*2\*b\*\*2\*x\*\*2\*atan(a + b\*x)/(2\*a\*\*4\*x\*\*2 + 4\*a\*\*2\*x\*\*2 + 2\*x\*\* 2) - a\*\*2\*b\*x/(2\*a\*\*4\*x\*\*2 + 4\*a\*\*2\*x\*\*2 + 2\*x\*\*2) - 2\*a\*\*2\*atan(a + b\*x)/( 2\*a\*\*4\*x\*\*2 + 4\*a\*\*2\*x\*\*2 + 2\*x\*\*2) - 2\*a\*b\*\*2\*x\*\*2\*log(x)/(2\*a\*\*4\*x\*\*2 + 4 \*a\*\*2\*x\*\*2 + 2\*x\*\*2) + a\*b\*\*2\*x\*\*2\*log(a\*\*2 + 2\*a\*b\*x + b\*\*2\*x\*\*2 + 1)/(2\*a \*\*4\*x\*\*2 + 4\*a\*\*2\*x\*\*2 + 2\*x\*\*2) - b\*\*2\*x\*\*2\*atan(a + b\*x)/(2\*a\*\*4\*x\*\*2 + 4 \*a\*\*2\*x\*\*2 + 2\*x\*\*2) - b\*x/(2\*a\*\*4\*x\*\*2 + 4\*a\*\*2\*x\*\*2 + 2\*x\*\*2) - atan(a +  $b*x)/(2*a**4*x**2 + 4*a**2*x**2 + 2*x**2), True)$ 

### **Maxima [A] (verification not implemented)**

none

Time  $= 0.29$  (sec), antiderivative size  $= 112$ , normalized size of antiderivative  $= 1.17$ 

$$
\int \frac{\arctan(a+bx)}{x^3} dx
$$
\n
$$
= \frac{1}{2} \left( \frac{(a^2 - 1)b \arctan\left(\frac{b^2x + ab}{b}\right)}{a^4 + 2a^2 + 1} + \frac{ab \log(b^2x^2 + 2abx + a^2 + 1)}{a^4 + 2a^2 + 1} - \frac{2ab \log(x)}{a^4 + 2a^2 + 1} - \frac{1}{(a^2 + 1)x} \right) b
$$
\n
$$
- \frac{\arctan(bx + a)}{2x^2}
$$

[In] integrate(arctan(b\*x+a)/x^3,x, algorithm="maxima") [Out]  $1/2*((a^2 - 1)*b*arctan((b^2*x + a*b)/b)/(a^4 + 2*a^2 + 1) + a*b*log(b^2*x^2)$  $2 + 2*a*b*x + a^2 + 1/(a^4 + 2*a^2 + 1) - 2*a*b*log(x)/(a^4 + 2*a^2 + 1) 1/((a^2 + 1)*x))*b - 1/2*arctan(b*x + a)/x^2$ 

**Giac [F]**

$$
\int \frac{\arctan(a+bx)}{x^3} dx = \int \frac{\arctan(bx+a)}{x^3} dx
$$

[In] integrate(arctan(b\*x+a)/x^3,x, algorithm="giac") [Out] sage0\*x

# **Mupad [B] (verification not implemented)**

Time  $= 1.31$  (sec), antiderivative size  $= 232$ , normalized size of antiderivative  $= 2.42$ 

$$
\int \frac{\arctan(a+bx)}{x^3} dx = \frac{a b^2 \ln(a^2 + 2 a b x + b^2 x^2 + 1)}{2 (a^2 + 1)^2}
$$
  
 
$$
-\frac{\frac{bx}{2} + \operatorname{atan}(a+bx) (\frac{a^2}{2} + \frac{1}{2}) + \frac{b^2 x^2 \operatorname{atan}(a+bx)}{2} + \frac{x^3 (b^3 - 3 a^2 b^3)}{2 (a^4 + 2 a^2 + 1)} - \frac{a b^4 x^4}{(a^2 + 1)^2} + a b x \operatorname{atan}(a+bx)}{a^2 x^2 + 2 a b x^3 + b^2 x^4 + x^2}
$$
  
 
$$
-\frac{\operatorname{atan}(\frac{2 x b^2 + 2 a b}{2 \sqrt{b^2 (a^2 + 1) - a^2 b^2}}) (b^3 - a^2 b^3)}{\sqrt{b^2 (2 a^4 + 4 a^2 + 2)}} - \frac{a b^2 \ln(x)}{(a^2 + 1)^2}
$$

[In]  $int(atan(a + b*x)/x^3,x)$ 

[Out]  $(a*b^2*log(a^2 + b^2*x^2 + 2*a*b*x + 1))/(2*(a^2 + 1)^2) - ((b*x)/2 + atan($ a + b\*x)\*(a^2/2 + 1/2) + (b^2\*x^2\*atan(a + b\*x))/2 + (x^3\*(b^3 - 3\*a^2\*b^3) )/(2\*(2\*a<sup>2</sup> + a<sup>2</sup> + 1)) - (a\*b<sup>2</sup>4\*x<sup>2</sup>4)/(a<sup>2</sup> + 1)<sup>2</sup> + a\*b\*x\*atan(a + b\*x))/(x  $\hat{C}$  + a^2\*x^2 + b^2\*x^4 + 2\*a\*b\*x^3) - (atan((2\*a\*b + 2\*b^2\*x)/(2\*(b^2\*(a^2 + 1) - a^2\*b^2)^(1/2)))\*(b^3 - a^2\*b^3))/((b^2)^(1/2)\*(4\*a^2 + 2\*a^4 + 2))  $(a*b^2*log(x))/(a^2 + 1)^2$ 

# $\int \frac{\arctan(a+bx)}{x^4}\,dx$

<span id="page-393-0"></span>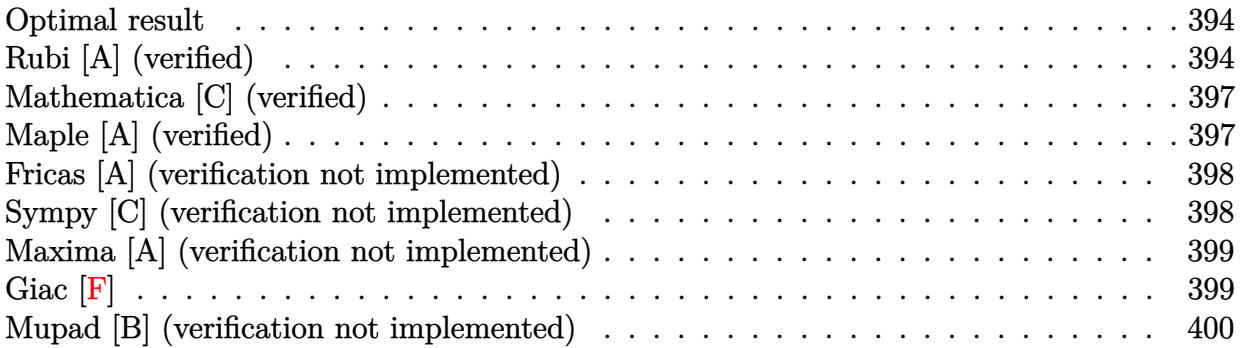

### **Optimal result**

Integrand size  $= 10$ , antiderivative size  $= 129$ 

$$
\int \frac{\arctan(a+bx)}{x^4} dx = -\frac{b}{6(1+a^2)x^2} + \frac{2ab^2}{3(1+a^2)^2x} + \frac{a(3-a^2)b^3\arctan(a+bx)}{3(1+a^2)^3} - \frac{\arctan(a+bx)}{3x^3} - \frac{(1-3a^2)b^3\log(x)}{3(1+a^2)^3} + \frac{(1-3a^2)b^3\log(1+(a+bx)^2)}{6(1+a^2)^3}
$$

[Out]  $-1/6*b/(a^2+1)/x^2+2/3*a*b^2/(a^2+1)^2/x+1/3*a*(-a^2+3)*b^3*arctan(b*x+a)/(a^2+1)^2$  $a^2+1$ )^3-1/3\*arctan(b\*x+a)/x^3-1/3\*(-3\*a^2+1)\*b^3\*ln(x)/(a^2+1)^3+1/6\*(-3\*a  $^2+1)*b^3*ln(1+(b*x+a)^2)/(a^2+1)^3$ 

# **Rubi [A] (verified)**

Time  $= 0.09$  (sec), antiderivative size  $= 129$ , normalized size of antiderivative  $= 1.00$ , number of steps used = 8, number of rules used = 7,  $\frac{\text{number of rules}}{\text{integral size}}$  = 0.700, Rules used  $= \{5153, 378, 724, 815, 649, 209, 266\}$ 

$$
\int \frac{\arctan(a+bx)}{x^4} dx = \frac{a(3-a^2)b^3 \arctan(a+bx)}{3(a^2+1)^3} - \frac{(1-3a^2)b^3 \log(x)}{3(a^2+1)^3} + \frac{(1-3a^2)b^3 \log((a+bx)^2+1)}{6(a^2+1)^3} + \frac{2ab^2}{3(a^2+1)^2x} - \frac{b}{6(a^2+1)x^2} - \frac{\arctan(a+bx)}{3x^3}
$$

[In] Int  $[Arctan[a + b*x]/x^4, x]$ 

[Out]  $-1/6*b/((1 + a^2)*x^2) + (2*a*b^2)/(3*(1 + a^2)^2*x) + (a*(3 - a^2)*b^3*Arc)$ Tan[a + b\*x])/(3\*(1 + a^2)^3) - ArcTan[a + b\*x]/(3\*x^3) - ((1 - 3\*a^2)\*b^3\* Log[x])/(3\*(1 + a^2)^3) + ((1 - 3\*a^2)\*b^3\*Log[1 + (a + b\*x)^2])/(6\*(1 + a^  $2)^{-3}$ 

#### Rule 209

Int $[(a) + (b_*)*(x_0^2)^(-1), x_5*(b_1^2)]$  :> Simp $[(1/8(t[a, 2]*Rt[b, 2]))*A$  $rcTan[Rt[b, 2]*(x/Rt[a, 2])]$ , x] /;  $FreeQ[fa, b]$ , x] &&  $PosQ[a/b]$  &&  $(GtQ[a])$ , 0] || GtQ[b, 0])

#### Rule 266

Int $[(x_-)^(m_-)/((a_-) + (b_-)*(x_-)^(n))$ , x Symbol] :> Simp $[Log[RemoveContent]$  $t[a + b*x^n, x]/(b*n), x]$  /; FreeQ[{a, b, m, n}, x] && EqQ[m, n - 1]

#### Rule 378

Int $[(a) + (b_-)*(v_-)^(n_-))^(p_-)*(x_-)^(m_-), x_Symbol]$  :> With $[{c = Coeff}$ icient[v, x, 0],  $d = Coefficient[v, x, 1]$ },  $Dist[1/d^-(m + 1), Subst[Int[Sim])$ plifyIntegrand[ $(x - c)^{m*(a + b*x^n)}p, x$ ], x], x, v], x] /; NeQ[c, 0]] /; FreeQ[ $\{a, b, n, p\}$ , x] && LinearQ[ $v, x$ ] && IntegerQ[m]

#### Rule 649

 $Int[((d_{-}) + (e_{-})*(x_{-}))/((a_{-}) + (c_{-})*(x_{-})^2), x_{-}Symbol]$  :> Dist[d, Int[1/(  $a + c*x^2$ , x], x] + Dist[e, Int[x/(a +  $c*x^2$ ), x], x] /; FreeQ[{a, c, d, e  $\}$ , x] && !NiceSqrtQ $[(-a)*c]$ 

#### Rule 724

Int $[(d) + (e_+)*(x_-))^{\hat{}}(m_+)/((a_-) + (c_-)*(x_-)^2), x_Symbol]$  :> Simp[e\*((d + e\*x)^(m + 1)/((m + 1)\*(c\*d^2 + a\*e^2))), x] + Dist[c/(c\*d^2 + a\*e^2), In  $t[(d + e*x)^{m}((d - e*x)/(a + c*x^{m})), x], x]$ , x] /; FreeQ[{a, c, d, e, m  $\}$ , x] && NeQ[c\*d^2 + a\*e^2, 0] && LtQ[m, -1]

#### Rule 815

Int $[((((d_{\_}) + (e_{\_}) * (x_{\_}))^*(m_{\_}) * ((f_{\_}) + (g_{\_}) * (x_{\_}))) / ((a_{\_}) + (c_{\_}) * (x_{\_})^2),$ x Symbol] :> Int [ExpandIntegrand  $[(d + e*x)^m * ((f + g*x)/(a + c*x^2)), x]$ , x] /; FreeQ[{a, c, d, e, f, g}, x] && NeQ[c\*d^2 + a\*e^2, 0] && IntegerQ[m]

#### Rule 5153

Int $[(a_{-}) + ArcTan[(c_{-}) + (d_{-})*(x_{-})]*(b_{-})^*(p_{-})*(e_{-}) + (f_{-})*(x_{-}))^2$ (m ), x Symbol] :> Simp[(e + f\*x)^(m + 1)\*((a + b\*ArcTan[c + d\*x])^p/(f\*(m + 1))), x] - Dist[b\*d\*(p/(f\*(m + 1))), Int[(e + f\*x)^(m + 1)\*((a + b\*ArcTan[c

$$
+ d*x]
$$
^(p - 1)/(1 + (c + d\*x)^2)), x], x], x]; FreeQ[{a, b, c, d, e, f}, x]  
&& IGtQ[p, 0] && ILtQ[m, -1]

Rubi steps

integral 
$$
= -\frac{\arctan(a + bx)}{3x^3} + \frac{1}{3}b \int \frac{1}{x^3(1 + (a + bx)^2)} dx
$$
  
\n
$$
= -\frac{\arctan(a + bx)}{3x^3} + \frac{1}{3}b^3 \text{Subst} \left( \int \frac{1}{(-a + x)^3(1 + x^2)} dx, x, a + bx \right)
$$
  
\n
$$
= -\frac{b}{6(1 + a^2)x^2} - \frac{\arctan(a + bx)}{3x^3} + \frac{b^3 \text{Subst} \left( \int \frac{-a - x}{(-a + x)^2(1 + x^2)} dx, x, a + bx \right)}{3(1 + a^2)}
$$
  
\n
$$
= -\frac{b}{6(1 + a^2)x^2} - \frac{\arctan(a + bx)}{3x^3}
$$
  
\n
$$
+ \frac{b^3 \text{Subst} \left( \int \left( -\frac{2a}{(1 + a^2)(a - x)^2} + \frac{1 - 3a^2}{(1 + a^2)^2(a - x)} + \frac{a(3 - a^2) + (1 - 3a^2)x}{(1 + a^2)^2(1 + x^2)} \right) dx, x, a + bx \right)}{3(1 + a^2)}
$$
  
\n
$$
= -\frac{b}{6(1 + a^2)x^2} + \frac{2ab^2}{3(1 + a^2)^2x} - \frac{\arctan(a + bx)}{3x^3}
$$
  
\n
$$
- \frac{(1 - 3a^2)b^3 \log(x)}{3(1 + a^2)^3} + \frac{b^3 \text{Subst} \left( \int \frac{a(3 - a^2) + (1 - 3a^2)x}{1 + x^2} dx, x, a + bx \right)}{3(1 + a^2)^3}
$$
  
\n
$$
= -\frac{b}{6(1 + a^2)x^2} + \frac{2ab^2}{3(1 + a^2)^2x} - \frac{\arctan(a + bx)}{3x^3}
$$
  
\n
$$
- \frac{(1 - 3a^2)b^3 \log(x)}{3(1 + a^2)^3} + \frac{\left( (1 - 3a^2)b^3 \right) \text{Subst} \left( \int \frac{x}{1 + x^2} dx, x, a + bx \right)}{3(1 + a^2)^3}
$$
  
\
## **Mathematica [C] (verified)**

Result contains complex when optimal does not.

Time  $= 0.12$  (sec), antiderivative size  $= 128$ , normalized size of antiderivative  $= 0.99$ 

$$
\int \frac{\arctan(a+bx)}{x^4} dx
$$
  
= 
$$
\frac{-2(1+a^2)^3 \arctan(a+bx) + 2(-1+3a^2) b^3 x^3 \log(x) + i(i+a)^3 b^3 x^3 \log(i-a-bx) - (-i+a)bx((i+a)^2)(b^3 x^2)}{6(1+a^2)^3 x^3}
$$

```
[In] Integrate[ArcTan[a + b*x]/x^4,x]
```

```
[Out] (-2*(1 + a^2)^3*ArcTan[a + b*x] + 2*(-1 + 3*a^2)*b^3*x^3*Log[x] + I*(I + a)\text{``3*b``3*Log}[I - a - b*x] - (-I + a)*b*x*((I + a)*(1 + a^2 - 4*a*b*x) + I*(-I + a)^2*b^2*x^2*Log[I + a + b*x]))/(6*(1 + a^2)^3*x^3)
```
## **Maple [A] (verified)**

Time  $= 0.17$  (sec), antiderivative size  $= 115$ , normalized size of antiderivative  $= 0.89$ 

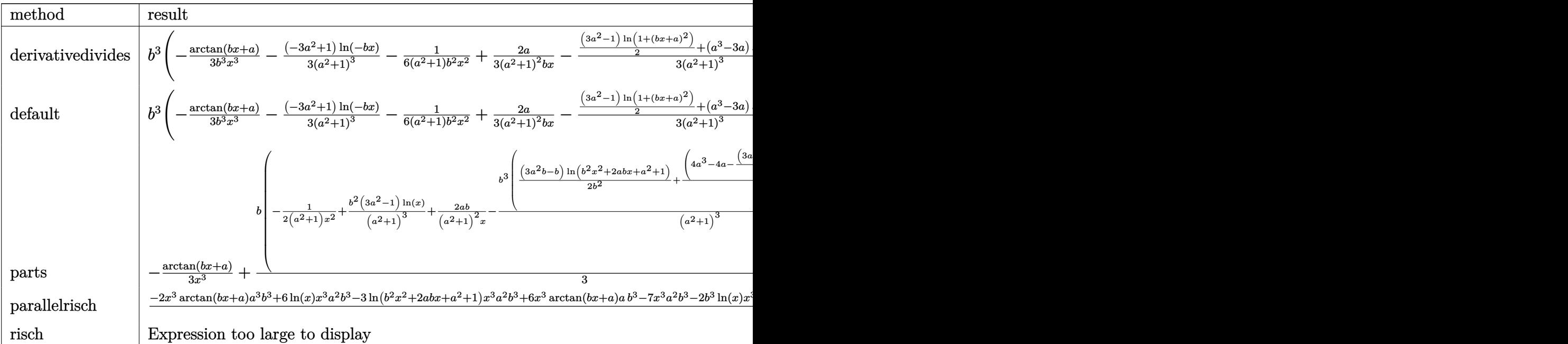

[In]  $int(arctan(b*x+a)/x^4,x,method=$ <sub>RETURNVERBOSE</sub>)

 $[Out]$  b<sup>2</sup>3\*(-1/3/b<sup>2</sup>/x<sup>2</sup>\*arctan(b\*x+a)-1/3\*(-3\*a<sup>2+1</sup>)/(a<sup>2+1</sup>)<sup>2\*</sup>ln(-b\*x)-1/6/(a<sup>2+</sup>  $1)/b^2/x^2+2/3/(a^2+1)^2*a/b/x-1/3/(a^2+1)^3*(1/2*(3*a^2-1)*ln(1+(b*x+a)^2))$  $+(a^3-3*a)*arctan(b*x+a))$ 

### **Fricas [A] (verification not implemented)**

none

Time  $= 0.28$  (sec), antiderivative size  $= 135$ , normalized size of antiderivative  $= 1.05$ 

$$
\int \frac{\arctan(a+bx)}{x^4} dx =
$$
\n
$$
-\frac{(3a^2-1)b^3x^3\log(b^2x^2+2abx+a^2+1)-2(3a^2-1)b^3x^3\log(x)-4(a^3+a)b^2x^2+(a^4+2a^2+1)bx}{6(a^6+3a^4+3a^2+1)x^3}
$$

```
[In] integrate(arctan(b*x+a)/x^4,x, algorithm="fricas")
```
 $[0$ ut] -1/6\*((3\*a^2 - 1)\*b^3\*x^3\*log(b^2\*x^2 + 2\*a\*b\*x + a^2 + 1) - 2\*(3\*a^2 - 1)\* b^3\*x^3\*log(x) - 4\*(a^3 + a)\*b^2\*x^2 + (a^4 + 2\*a^2 + 1)\*b\*x + 2\*((a^3 - 3\* a)\*b^3\*x^3 + a^6 + 3\*a^4 + 3\*a^2 + 1)\*arctan(b\*x + a))/((a^6 + 3\*a^4 + 3\*a^  $2 + 1)*x^3$ 

## **Sympy [C] (verification not implemented)**

Result contains complex when optimal does not.

Time  $= 1.23$  (sec), antiderivative size  $= 760$ , normalized size of antiderivative  $= 5.89$ 

$$
\int \frac{\arctan(a+bx)}{x^4} dx
$$
\n
$$
= \begin{cases}\n\frac{ib^3 \operatorname{atan}(bx-i)}{24} + \frac{ib^2}{24x} - \frac{b}{24x^2} - \frac{\operatorname{atan}(bx-i)}{3x^3} - \frac{i}{18x^3} \\
-\frac{ib^3 \operatorname{atan}(bx+i)}{24} - \frac{ib^2}{24x} - \frac{b}{24x^2} - \frac{\operatorname{atan}(bx+i)}{3x^3} + \frac{i}{18x^3} \\
-\frac{2a^6 \operatorname{atan}(a+bx)}{6a^6x^3 + 18a^4x^3 + 18a^2x^3 + 6x^3} - \frac{a^4 bx}{6a^6x^3 + 18a^4x^3 + 18a^2x^3 + 6x^3} - \frac{6a^4 \operatorname{atan}(a+bx)}{6a^6x^3 + 18a^4x^3 + 18a^2x^3 + 6x^3} + \frac{2a^3b^3x^3 \operatorname{atan}(a+bx)}{6a^6x^3 + 18a^4x^3 + 18a^2x^3 + 6x^3} + \frac{2a^3b^3x^3 \operatorname{atan}(a+bx)}{6a^6x^3 + 18a^4x^3 + 18a^2x^3 + 6x^3} + \frac{2a^3b^3x^3 \operatorname{atan}(a+bx)}{6a^6x^3 + 18a^4x^3 + 18a^2x^3 + 6x^3} + \frac{2a^2b^2x^2 \operatorname{tan}(a+bx)}{6a^6x^3 + 18a^4x^3 + 18a^2x^3 + 6x^3} + \frac{2a^2b^2x^2 \operatorname{tan}(a+bx)}{6a^6x^3 + 18a^4x^3 + 18a^2x^3 + 6x^2} + \frac{2a^2b^2x^2 \operatorname{tan}(a+bx)}{6a^6x^3 + 18a^4x^3 + 18a^2x^3 + 6x^2} + \frac{2a^2b^2x^2 \operatorname{tan}(a+bx)}{6a^6x^3 + 18a^4x^3 + 18a^2x^3 + 6x^2} + \frac{2a^2b^2x^2 \operatorname{
$$

[In] integrate(atan(b\*x+a)/x\*\*4,x)

[Out] Piecewise((I\*b\*\*3\*atan(b\*x - I)/24 + I\*b\*\*2/(24\*x) - b/(24\*x\*\*2) - atan(b\*x - I)/(3\*x\*\*3) - I/(18\*x\*\*3), Eq(a, -I)),  $(-I*b**3*atan(b*x + I)/24 - I*b**$  $2/(24*x) - b/(24*x*x) - \text{atan}(b*x + 1)/(3*x*x) + 1/(18*x*x)$ , Eq(a, I)), ( -2\*a\*\*6\*atan(a + b\*x)/(6\*a\*\*6\*x\*\*3 + 18\*a\*\*4\*x\*\*3 + 18\*a\*\*2\*x\*\*3 + 6\*x\*\*3) - a\*\*4\*b\*x/(6\*a\*\*6\*x\*\*3 + 18\*a\*\*4\*x\*\*3 + 18\*a\*\*2\*x\*\*3 + 6\*x\*\*3) - 6\*a\*\*4\*at an(a + b\*x)/(6\*a\*\*6\*x\*\*3 + 18\*a\*\*4\*x\*\*3 + 18\*a\*\*2\*x\*\*3 + 6\*x\*\*3) - 2\*a\*\*3\*b \*\*3\*x\*\*3\*atan(a + b\*x)/(6\*a\*\*6\*x\*\*3 + 18\*a\*\*4\*x\*\*3 + 18\*a\*\*2\*x\*\*3 + 6\*x\*\*3) + 4\*a\*\*3\*b\*\*2\*x\*\*2/(6\*a\*\*6\*x\*\*3 + 18\*a\*\*4\*x\*\*3 + 18\*a\*\*2\*x\*\*3 + 6\*x\*\*3) + 6\*a\*\*2\*b\*\*3\*x\*\*3\*log(x)/(6\*a\*\*6\*x\*\*3 + 18\*a\*\*4\*x\*\*3 + 18\*a\*\*2\*x\*\*3 + 6\*x\*\*3 ) - 3\*a\*\*2\*b\*\*3\*x\*\*3\*log(a\*\*2 + 2\*a\*b\*x + b\*\*2\*x\*\*2 + 1)/(6\*a\*\*6\*x\*\*3 + 18\* a\*\*4\*x\*\*3 + 18\*a\*\*2\*x\*\*3 + 6\*x\*\*3) - 2\*a\*\*2\*b\*x/(6\*a\*\*6\*x\*\*3 + 18\*a\*\*4\*x\*\*3 + 18\*a\*\*2\*x\*\*3 + 6\*x\*\*3) - 6\*a\*\*2\*atan(a + b\*x)/(6\*a\*\*6\*x\*\*3 + 18\*a\*\*4\*x\*\*

3 + 18\*a\*\*2\*x\*\*3 + 6\*x\*\*3) + 6\*a\*b\*\*3\*x\*\*3\*atan(a + b\*x)/(6\*a\*\*6\*x\*\*3 + 18\* a\*\*4\*x\*\*3 + 18\*a\*\*2\*x\*\*3 + 6\*x\*\*3) + 4\*a\*b\*\*2\*x\*\*2/(6\*a\*\*6\*x\*\*3 + 18\*a\*\*4\*x \*\*3 + 18\*a\*\*2\*x\*\*3 + 6\*x\*\*3) - 2\*b\*\*3\*x\*\*3\*1og(x)/(6\*a\*\*6\*x\*\*3 + 18\*a\*\*4\*x\* \*3 + 18\*a\*\*2\*x\*\*3 + 6\*x\*\*3) + b\*\*3\*x\*\*3\*1og(a\*\*2 + 2\*a\*b\*x + b\*\*2\*x\*\*2 + 1)  $/(6*a**6*x**3 + 18*a**4*x**3 + 18*a**2*x**3 + 6*x**3) - b*x/(6*a**6*x**3 +$  $18*ax**4*x**3 + 18*ax**2*x**3 + 6*x**3) - 2*atan(a + b*x)/(6*ax**6*x**3 + 18*a)$  $**4*x**3 + 18*a**2*x**3 + 6*x**3, True)$ 

## Maxima [A] (verification not implemented)

none

Time =  $0.27$  (sec), antiderivative size = 165, normalized size of antiderivative = 1.28

$$
\int \frac{\arctan(a+bx)}{x^4} dx =
$$
\n
$$
-\frac{1}{6} \left( \frac{2(a^3 - 3a)b^2 \arctan(\frac{b^2x + ab}{b})}{a^6 + 3a^4 + 3a^2 + 1} + \frac{(3a^2 - 1)b^2 \log(b^2x^2 + 2abx + a^2 + 1)}{a^6 + 3a^4 + 3a^2 + 1} - \frac{2(3a^2 - 1)b^2 \log(x)}{a^6 + 3a^4 + 3a^2 + 1} - \frac{\arctan(bx + a)}{3x^3} \right)
$$

[In] integrate( $arctan(b*x+a)/x^4, x$ , algorithm="maxima")

[0ut]  $-1/6*(2*(a^3 - 3*a)*b^2*arctan((b^2*x + a*b)/b)/(a^6 + 3*a^4 + 3*a^2 + 1) +$  $(3*a^2 - 1)*b^2*log(b^2*x^2 + 2*a*b*x + a^2 + 1)/(a^6 + 3*a^4 + 3*a^2 + 1)$ -  $2*(3*a^2 - 1)*b^2*log(x)/(a^6 + 3*a^4 + 3*a^2 + 1) - (4*a*b*x - a^2 - 1)$  $/((a^4 + 2*a^2 + 1)*x^2))*b - 1/3*arctan(b*x + a)/x^3$ 

Giac  $|F|$ 

$$
\int \frac{\arctan(a+bx)}{x^4} dx = \int \frac{\arctan(bx+a)}{x^4} dx
$$

[In] integrate( $arctan(b*x+a)/x^4, x$ , algorithm="giac")

 $[0ut]$  sage $0*x$ 

### **Mupad [B] (verification not implemented)**

Time  $= 1.18$  (sec), antiderivative size  $= 288$ , normalized size of antiderivative  $= 2.23$ 

$$
\int \frac{\arctan(a+bx)}{x^4} dx =
$$
\n
$$
-\frac{\frac{bx}{6} + \operatorname{atan}(a+bx)\left(\frac{a^2}{3} + \frac{1}{3}\right) + \frac{b^2x^2\operatorname{atan}(a+bx)}{3} + \frac{x^3(b^3-7a^2b^3)}{6(a^4+2a^2+1)} - \frac{ab^2x^2}{3(a^2+1)} - \frac{2ab^4x^4}{3(a^2+1)^2} + \frac{2abx\operatorname{atan}(a+bx)}{3}
$$
\n
$$
-\frac{\ln\left(x\right)\left(\frac{b^3}{3} - a^2b^3\right)}{a^6+3a^4+3a^2+1} - \frac{b^3\ln\left(a^2+2a\,b\,x+b^2\,x^2+1\right)\left(3\,a^2-1\right)}{6\left(a^6+3a^4+3a^2+1\right)}
$$
\n
$$
-\frac{a\operatorname{atan}\left(\frac{2x\,b^2+2a\,b}{2\sqrt{b^2(a^2+1)-a^2b^2}}\right)\left(a^2-3\right)\left(b^2\right)^{3/2}}{3\left(a^6+3a^4+3a^2+1\right)}
$$

[In]  $int(atan(a + b*x)/x^4,x)$ 

 $[0ut] - ((b*x)/6 + atan(a + b*x)*(a^2/3 + 1/3) + (b^2*x^2*atan(a + b*x))/3 + (x^3$  $*(b^3 - 7*a^2*b^3))/(6*(2*a^2 + a^4 + 1)) - (a*b^2*x^2)/(3*(a^2 + 1)) - (2*)$  $a*b^4*x^4)/(3*(a^2 + 1)^2) + (2*a*b*x*atan(a + b*x))/3)/(x^3 + a^2*x^3 + b^2)$  $2*x^5 + 2*a*b*x^4$  -  $(\log(x)*(b^3/3 - a^2*b^3))/(3*a^2 + 3*a^4 + a^6 + 1)$  - $(b^3*log(a^2 + b^2*x^2 + 2*a*b*x + 1)*(3*a^2 - 1))/(6*(3*a^2 + 3*a^4 + a^6)$ + 1)) - (a\*atan((2\*a\*b + 2\*b^2\*x)/(2\*(b^2\*(a^2 + 1) - a^2\*b^2)^(1/2)))\*(a^  $2 - 3)*(b^2)(3/2)/(3*(3*a^2 + 3*a^4 + a^6 + 1))$ 

$$
3.52 \t\t \t \int \t \frac{\arctan(a+bx)}{c+dx^3} dx
$$

<span id="page-400-0"></span>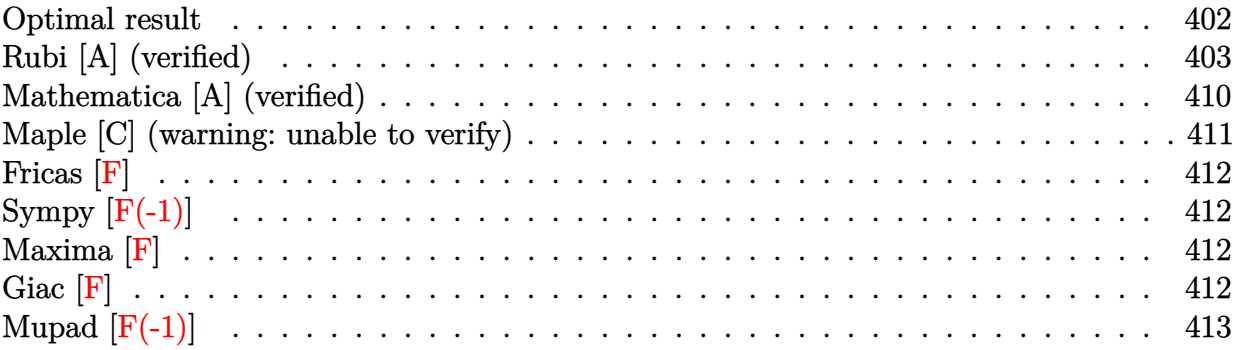

## **Optimal result**

Integrand size  $= 16$ , antiderivative size  $= 863$ 

$$
\int \frac{\arctan(a+bx)}{c+dx^{3}} dx = -\frac{i \log(1+ia+ibx) \log \left(\frac{b(\sqrt[3]{c}c+\sqrt[3]{da})}{b\sqrt[3]{c}c+(i-a)\sqrt[3]{d}}\right)}{6c^{2/3}\sqrt[3]{d}} + \frac{i \log(1-ia-ibx) \log \left(\frac{b(\sqrt[3]{c}c+\sqrt[3]{da})}{b\sqrt[3]{c-(i+a)\sqrt[3]{d}}\right)} + \frac{6c^{2/3}\sqrt[3]{d}}{6c^{2/3}\sqrt[3]{d}} + \frac{\sqrt[3]{-1} \log(1+ia+ibx) \log \left(\frac{b(\sqrt[3]{c}-\sqrt[3]{-1}\sqrt[3]{da})}{b\sqrt[3]{c}-\sqrt[3]{-1}(-i-a)\sqrt[3]{d}}\right)}{6c^{2/3}\sqrt[3]{d}} - \frac{\sqrt[3]{-1} \log(1-ia-ibx) \log \left(\frac{b(\sqrt[3]{c}-\sqrt[3]{-1}\sqrt[3]{da})}{b\sqrt[3]{c}+ \sqrt[3]{-1}(-i+a)\sqrt[3]{d}}\right)}{6c^{2/3}\sqrt[3]{d}} + \frac{(-1)^{5/6} \log(1+ia+ibx) \log \left(\frac{b(\sqrt[3]{c}c+(-1)^{2/3}\sqrt[3]{da})}{b\sqrt[3]{c}+(-1)^{2/3}(i-a)\sqrt[3]{d}}\right)}{6c^{2/3}\sqrt[3]{d}} - \frac{(-1)^{5/6} \log(1-ia-ibx) \log \left(\frac{b(\sqrt[3]{c}c+(-1)^{2/3}\sqrt[3]{da})}{b\sqrt[3]{c}+(-1)^{2/3}(i-a)\sqrt[3]{d}}\right)}{6c^{2/3}\sqrt[3]{d}} + \frac{(-1)^{5/6} \log(\left(2, \frac{\sqrt[3]{d}(i-a-bx)}{b\sqrt[3]{c}+(-a)\sqrt[3]{d}}\right)}{6c^{2/3}\sqrt[3]{d}} + \frac{(-1)^{5/6} \log \log \left(2, -\frac{\sqrt[3]{-1}\sqrt[3]{d}(i-a-bx)}{b\sqrt[3]{c}-\sqrt[3]{-1}(-i-a)\sqrt[3]{d}}\right)}{6c^{2/3}\sqrt[3]{d}} + \frac{\sqrt[3]{-1} \log \log \left(2, -\frac{\sqrt[3]{-1}\sqrt[3]{d}(
$$

 $[Out] -1/6*I*ln(1+I*a+I*b*x)*ln(b*(c^(1/3)+d^(1/3)*x)/(b*c^*(1/3)+(I-a)*d^*(1/3)))/$  $c^{\sim}(2/3)/d^{\sim}(1/3)+1/6*I*ln(1-I*a-I*b*x)*ln(b*(c^{\sim}(1/3)+d^{\sim}(1/3)*x)/(b*c^{\sim}(1/3)-(k^{\sim}(1/3)+d^{\sim}(1/3))$ I+a)\*d^(1/3)))/c^(2/3)/d^(1/3)+1/6\*(-1)^(1/6)\*ln(1+I\*a+I\*b\*x)\*ln(b\*(c^(1/3)  $-(-1)^{(-1)^{2}}(1/3)*d^{(-1)^{2}}(b*c^{(-1)^{2}}(-1)^{(-1)^{2}}(1/3)*(1-a)*d^{(-1)^{2}}(1/3))/c^{(-2)^{2}}(1/3)$ )-1/6\*(-1)^(1/6)\*ln(1-I\*a-I\*b\*x)\*ln(b\*(c^(1/3)-(-1)^(1/3)\*d^(1/3)\*x)/(b\*c^(  $1/3$  + (-1)^(1/3) \* (I+a)\*d^(1/3)))/c^(2/3)/d^(1/3)+1/6\*(-1)^(5/6)\*ln(1+I\*a+I\*b  $*x)*ln(b*(c^(1/3)+(-1)^(2/3)*d^(1/3)*x)/(b*c^(1/3)+(-1)^(2/3)*(I-a)*d^(1/3))$ ))/c^(2/3)/d^(1/3)-1/6\*(-1)^(5/6)\*ln(1-I\*a-I\*b\*x)\*ln(b\*(c^(1/3)+(-1)^(2/3)\*  $d^(1/3)*x)/(b*c^(1/3)+(-1)^(1/6)*(1-I*a)*d^(1/3)))/c^(2/3)/d^(1/3)-1/6*I*po$ lylog(2,d^(1/3)\*(I-a-b\*x)/(b\*c^(1/3)+(I-a)\*d^(1/3)))/c^(2/3)/d^(1/3)+1/6\*(-  $1)^{(5/6)*polylog(2,-(-1)^(1/6)*d^(1/3)*(I-a-b*x)/(I*b*c^(1/3)-(-1)^(1/6)*(I-b)*c)}$  $-a)*d^(1/3))$ /c^(2/3)/d^(1/3)+1/6\*(-1)^(1/6)\*polylog(2,-(-1)^(1/3)\*d^(1/3)\*  $(I-a-b*x)/(b*c^{(1/3)-(-1)^{(1/3)*(I-a)*d^{(1/3)})/c^{(2/3)/d^{(1/3)+1/6*I*polyl}}}$  $o$ g(2,-d<sup> $\widehat{1/3}$ </sup>\*(I+a+b\*x)/(b\*c<sup> $\widehat{1/3}$ </sup>)-(I+a)\*d<sup> $\widehat{1/3})$ ))/c<sup> $\widehat{2/3}$ </sup>/d<sup> $\widehat{1/3}$ )-1/6\*(-1)</sup></sup>  $\widehat{\hspace{0.5cm}}(1/6)*polylog(2,(-1)^{^2}(1/3)*d^2(1/3)*(I+a+b*x)/(b*c^2(1/3)+(-1)^{^2}(1/3)*(I+a)*d$  $\binom{(1/3)}{c}$ (2/3)/d $\binom{(1/3)-1/6*(-1)^{2}(5/6)}{p}$ polylog(2,-(-1) $\binom{(2/3)*d^2(1/3)*(1+at)}{2}$  $b*x)/ (b*c^(1/3)-(-1)^(2/3)*(I+a)*d^(1/3)))/c^(2/3)/d^(1/3)$ 

## **Rubi [A] (verified)**

Time  $= 1.02$  (sec), antiderivative size  $= 863$ , normalized size of antiderivative  $= 1.00$ , number of steps used = 23, number of rules used = 5,  $\frac{\text{number of rules}}{\text{integrand size}}$  = 0.312, Rules used

 $=\{5159,\,2456,\,2441,\,2440,\,2438\}$ 

$$
\int \frac{\arctan(a+bx)}{c+dx^3} dx = -\frac{i \log(ia+ibx+1) \log \left( \frac{i \sqrt[4]{da} + \sqrt[4]{c}}{i \sqrt[4]{d} (i-a)+b \sqrt[4]{c}} \right)}{6 c^{2/3} \sqrt[4]{d}} + \frac{i \log(-ia-ibx+1) \log \left( \frac{i \sqrt[4]{da} + \sqrt[4]{c}}{i \sqrt[3]{c} - (a+i) \sqrt[4]{d}} \right)}{\sqrt[6]{-1} \log (ia+ibx+1) \log \left( \frac{i \sqrt[4]{c} - \sqrt[4]{-1} \sqrt[4]{a}}{i \sqrt[4]{c} - \sqrt[4]{-1} (i-a) \sqrt[4]{d}} \right)} + \frac{\sqrt[4]{-1} \log (ia+ibx+1) \log \left( \frac{i \sqrt[4]{c} - \sqrt[4]{-1} \sqrt[4]{a}}{i \sqrt[4]{c} - \sqrt[4]{-1} (i-a) \sqrt[4]{d}} \right)}{\sqrt[6]{-1} \log(-ia-ibx+1) \log \left( \frac{i \sqrt[4]{c} - \sqrt[4]{-1} \sqrt[4]{a} (a+i)+b \sqrt[4]{c}}{i \sqrt[4]{-1} \sqrt[4]{a} (a+i)+b \sqrt[4]{c}} \right)} + \frac{\sqrt[4]{-1} \log(-ia-ibx+1) \log \left( \frac{i (\sqrt[4]{c} - \sqrt[4]{-1} \sqrt[4]{a} + \sqrt[4]{c}}{i \sqrt[4]{-1} \sqrt[4]{a} (a+i)+b \sqrt[4]{c}} \right)}{\sqrt[6]{c} - \sqrt[3]{a} \sqrt[3]{d}} + \frac{\sqrt[4]{-1} \log(-ia-ibx+1) \log \left( \frac{i ((-1)^{2/3} \sqrt[4]{da} + \sqrt[4]{c})}{i \sqrt[4]{-1} \sqrt[4]{a} (i-a)+b \sqrt[4]{c}} \right)} + \frac{\sqrt[6]{-1} \log(-ia-ibx+1) \log \left( \frac{i ((-1)^{2/3} \sqrt[4]{da} + \sqrt[4]{c})}{i \sqrt[4]{-1} \sqrt[4]{a} (i-a)+b \sqrt[4]{c}} \right)}{\sqrt[6]{-1} \log \left( 2, \frac{\sqrt[4]{da} (a-bx+i)}{i \sqrt[4]{a} \sqrt[4]{a} \sqrt[4]{a} \right)} + \frac
$$

#### [In] Int  $[Arctan[a + b*x]/(c + d*x^3),x]$

[Out]  $((-1/6*I)*Log[1 + I*a + I*b*x]*Log[(b*(c^(1/3) + d^(1/3)*x))/(b*c^(1/3) + ($  $I - a)*d^(1/3))$ ])/(c<sup> $\hat{c}(2/3)*d^(1/3)) + ((I/6)*Log[1 - I*a - I*b*x]*Log[(b*(c$ </sup>  $\hat{-(1/3)} + d^*(1/3)*x)/(b*c^*(1/3) - (I + a)*d^*(1/3))]/(c^*(2/3)*d^*(1/3)) + ((a^*(1/3))^*(1/3))^2$  $-1)$ <sup>(1/6)\*Log[1 + I\*a + I\*b\*x]\*Log[(b\*(c<sup>^</sup>(1/3) - (-1)^(1/3)\*d^(1/3)\*x))/(b\*</sup>  $c^{\hat{p}}(1/3)$  - (-1)^(1/3)\*(I - a)\*d^(1/3))])/(6\*c^(2/3)\*d^(1/3)) - ((-1)^(1/6)\*L og[1 - I\*a - I\*b\*x]\*Log[(b\*(c^(1/3) - (-1)^(1/3)\*d^(1/3)\*x))/(b\*c^(1/3) + (  $-1)^{(1/3)*(I + a)*d^{(1/3)})}/(6*c^{(2/3)*d^{(1/3)}) + ((-1)^{(5/6)*Log[1 + I*a)})$ + I\*b\*x]\*Log[(b\*(c^(1/3) + (-1)^(2/3)\*d^(1/3)\*x))/(b\*c^(1/3) + (-1)^(2/3)\*(  $I - a)*d^(1/3))]/(6*c^(2/3)*d^(1/3)) - ((-1)^(5/6)*Log[1 - I*a - I*b*x]*Lo$  $g[(b*(-(1/3) + (-1))^{(2/3)}*(1/3)*x))/(b*c^{(1/3)} + (-1)^{(1/6)}*(1 - 1)*a)*d^2$  $(1/3))$ ])/(6\*c<sup>^</sup>(2/3)\*d<sup>^</sup>(1/3)) - ((I/6)\*PolyLog[2, (d<sup>^</sup>(1/3)\*(I - a - b\*x))/(b  $*c^(1/3) + (I - a)*d^(1/3))]$ /(c^(2/3)\*d^(1/3)) + ((-1)^(5/6)\*PolyLog[2, -(  $((-1)^{(1/6)} *d^{(1/3)} * (I - a - b*x)) / (I * b * c^{(1/3)} - (-1)^{(1/6)} * (I - a)*d^{(1/3)}$ )))])/(6\*c^(2/3)\*d^(1/3)) + ((-1)^(1/6)\*PolyLog[2, -(((-1)^(1/3)\*d^(1/3)\*(I - a - b\*x))/(b\*c^(1/3) - (-1)^(1/3)\*(I - a)\*d^(1/3)))])/(6\*c^(2/3)\*d^(1/3) ) +  $((1/6)*PolyLog[2, -(d^-(1/3)*(I + a + b*x))/(b*c^-(1/3) - (I + a)*d^-(1/3))$ )))])/(c^(2/3)\*d^(1/3)) - ((-1)^(1/6)\*PolyLog[2, ((-1)^(1/3)\*d^(1/3)\*(I + a + b\*x))/(b\*c^(1/3) + (-1)^(1/3)\*(I + a)\*d^(1/3))])/(6\*c^(2/3)\*d^(1/3)) - (  $(-1)^{(5/6)*PolyLog[2, -(((-1)^(2/3)*d^(1/3)*(I + a + b*x))/(b*c^(1/3) - (-1)^{2/3})$  $)^(2/3)*(I + a)*d^(1/3)))]/(6*c^(2/3)*d^(1/3))$ 

#### Rule 2438

Int $[Log[(c.)*((d.)*((e.)*(x)^{n}(n.))]/(x), xSymbol]$  :> Simp $[-PolyLog[2]$ ,  $(-c)*e*x^n$ ]/n, x] /; FreeQ[{c, d, e, n}, x] && EqQ[c\*d, 1]

#### Rule 2440

Int $[(a_.) + \text{Log}[(c_.) *((d_0) + (e_.) * (x_0))] * (b_0.)) /((f_0) + (g_0) * (x_0)),$  x Symbol] :> Dist[1/g, Subst[Int[(a + b\*Log[1 + c\*e\*(x/g)])/x, x], x, f + g\*x ], x] /; FreeQ[{a, b, c, d, e, f, g}, x] && NeQ[e\*f - d\*g, 0] && EqQ[g + c\*  $(e*f - d*g), 0]$ 

#### Rule 2441

Int $[(a_*) + \text{Log}[(c_*) * ((d_*) + (e_*) * (x_*))^c(n_*)] * (b_*))/((f_*) + (g_*)*(x_-))$ )), x\_Symbol] :> Simp[Log[e\*((f + g\*x)/(e\*f - d\*g))]\*((a + b\*Log[c\*(d + e\*x  $\binom{n}{2}$ , x] - Dist[b\*e\*(n/g), Int[Log[(e\*(f + g\*x))/(e\*f - d\*g)]/(d + e\*x) , x], x] /; FreeQ[{a, b, c, d, e, f, g, n}, x] && NeQ[e\*f - d\*g, 0]

#### Rule 2456

Int $[(a_.) + Log[(c_.) *((d_0) + (e_0)*((d_1))^(n_1))] * (b_0)(p_0)*(f_0 + (g_0))$  $(*)*(x_{-})^{(r_{-})})^{(q_{-})}, x_{-}Symbo1]$  :> Int[ExpandIntegrand[(a + b\*Log[c\*(d + e\*x)  $\lceil \n\pi \rceil$ ) $\lceil \n\pi$ , (f + g\*x $\lceil \n\pi \rceil$ ) $\lceil \pi \rceil$ , x], x], x], x], x] & I GtQ[p, 0] && IntegerQ[q] && (GtQ[q, 0] || (IntegerQ[r] && NeQ[r, 1]))

#### Rule 5159

 $Int[ArcTan[(a]) + (b_.)*(x_1)]/((c_+) + (d_.)*(x_-)^(n_...)), x_Symbol]$  :> Dist[ I/2, Int[Log[1 - I\*a - I\*b\*x]/(c + d\*x^n), x], x] - Dist[I/2, Int[Log[1 + I  $*a + I*b*x$ ]/(c + d $*x^n$ , x], x] /; FreeQ[{a, b, c, d}, x] && RationalQ[n]

#### Rubi steps

integral 
$$
= \frac{1}{2}i \int \frac{\log(1 - ia - ibx)}{c + dx^3} dx - \frac{1}{2}i \int \frac{\log(1 + ia + ibx)}{c + dx^3} dx
$$

$$
= \frac{1}{2}i \int \left(-\frac{\log(1 - ia - ibx)}{3c^{2/3}(-\sqrt[3]{c} - \sqrt[3]{dx})} - \frac{\log(1 - ia - ibx)}{3c^{2/3}(-\sqrt[3]{c} + \sqrt[3]{-1}\sqrt[3]{dx})}\right)
$$

$$
- \frac{\log(1 - ia - ibx)}{3c^{2/3}(-\sqrt[3]{c} - (-1)^{2/3}\sqrt[3]{dx})} dx - \frac{1}{2}i \int \left(-\frac{\log(1 + ia + ibx)}{3c^{2/3}(-\sqrt[3]{c} - \sqrt[3]{dx})} - \frac{\log(1 + ia + ibx)}{3c^{2/3}(-\sqrt[3]{c} + \sqrt[3]{-1}\sqrt[3]{dx})}\right)
$$

$$
= -\frac{i \int \frac{\log(1 - ia - ibx)}{\sqrt[3]{c} - \sqrt[3]{dx}} dx}{6c^{2/3}} - \frac{i \int \frac{\log(1 - ia - ibx)}{\sqrt[3]{c} - \sqrt[3]{x}} dx}{6c^{2/3}} - \frac{i \int \frac{\log(1 - ia - ibx)}{\sqrt[3]{c} - (-1)^{2/3}\sqrt[3]{dx}}{6c^{2/3}} dx}
$$

$$
+ \frac{i \int \frac{\log(1 + ia + ibx)}{\sqrt[3]{c} - \sqrt[3]{dx}} dx}{6c^{2/3}} + \frac{i \int \frac{\log(1 + ia + ibx)}{\sqrt[3]{c} - \sqrt[3]{dx}}{6c^{2/3}} + \frac{i \int \frac{\log(1 + ia + ibx)}{\sqrt[3]{c} - (-1)^{2/3}\sqrt[3]{dx}}{6c^{2/3}} dx}{6c^{2/3}}
$$

$$
= \frac{i \log(1+ia+ibx) \log \left(\frac{b(\sqrt[3]{c}+ \sqrt[3]{dx})}{b\sqrt[3]{c+(i-a)} \sqrt[3]{d}}\right)}{6c^{2/3}\sqrt[3]{d}} + \frac{i \log(1-ia-ibx) \log \left(\frac{b(\sqrt[3]{c}+ \sqrt[3]{dx})}{b\sqrt[3]{c-(i+a)} \sqrt[3]{d}}\right)}{6c^{2/3}\sqrt[3]{d}} + \frac{\sqrt[3]{-1} \log(1+ia+ibx) \log \left(\frac{b(\sqrt[3]{c}- \sqrt[3]{-1} \sqrt[3]{dx})}{b\sqrt[3]{c}- \sqrt[3]{-1} \sqrt[3]{d}}\right)}{\sqrt[6]{-1} \log(1+ia+ibx) \log \left(\frac{b(\sqrt[3]{c}- \sqrt[3]{-1} \sqrt[3]{dx})}{b\sqrt[3]{c} \sqrt[3]{-1} \sqrt[3]{a}}\right)}{-\frac{\sqrt[3]{-1} \log(1-ia-ibx) \log \left(\frac{b(\sqrt[3]{c}- \sqrt[3]{-1} \sqrt[3]{dx})}{b\sqrt[3]{c} \sqrt[3]{-1} \sqrt[3]{a}}\right)}{6c^{2/3}\sqrt[3]{d}} - \frac{\sqrt[3]{-1} \log(1+ia+ibx) \log \left(\frac{b(\sqrt[3]{c}+(-1)^{2/3} \sqrt[3]{dx})}{b\sqrt[3]{c} \sqrt[3]{-1} \sqrt[3]{a}}\right)}{6c^{2/3}\sqrt[3]{d}} + \frac{\frac{1}{3\sqrt[3]{c} \sqrt[3]{c} \sqrt[3]{a} \sqrt[3]{a}}{b\sqrt[3]{c} \sqrt[3]{c} \sqrt[3]{a} \sqrt[3]{a}}}{\frac{1}{3\sqrt[3]{c} \sqrt[3]{c} \sqrt[3]{a}} - \frac{\frac{1}{3\sqrt[3]{c} \sqrt[3]{c} \sqrt[3]{a}}{b\sqrt[3]{c} \sqrt[3]{a}} - \frac{\frac{1}{3\sqrt[3]{c} \sqrt[3]{c} \sqrt[3]{a}}{b\sqrt[3]{c} \sqrt[3]{c} \sqrt[3]{a}}}{\frac{1}{3\sqrt[3]{c} \sqrt[3]{c} \sqrt[3]{a}} - \frac{\frac{1}{3\sqrt[3]{c} \sqrt[3]{c} \sqrt[3]{a}}{b\sqrt[3]{c} \sqrt[3]{c} \sqrt[3]{a}}
$$

$$
=\frac{i\log(1+ia+ibx)\log\left(\frac{b(\sqrt[3]{c}+ \sqrt[3]{a})}{b\sqrt[3]{c+(i-a)}\sqrt[3]{a}}\right)}{6c^{2/3}\sqrt[3]{d}}\\+\frac{i\log(1-ia-ibx)\log\left(\frac{b(\sqrt[3]{c}+ \sqrt[3]{a})}{b\sqrt[3]{c-(i+a)}\sqrt[3]{a}}\right)}{\frac{6c^{2/3}\sqrt[3]{d}}{b\sqrt[3]{c}-\sqrt[3]{c}+\sqrt[3]{a}}}\right)}\\+\frac{\sqrt[3]{-1}\log(1+ia+ibx)\log\left(\frac{b(\sqrt[3]{c}- \sqrt[3]{-1}\sqrt[3]{a})}{b\sqrt[3]{c}- \sqrt[3]{-1}(i-a)\sqrt[3]{a}}\right)}{\frac{6c^{2/3}\sqrt[3]{d}}{b\sqrt[3]{c}}}\right)}\\-\frac{\sqrt[3]{-1}\log(1-ia-ibx)\log\left(\frac{b(\sqrt[3]{c}- \sqrt[3]{-1}\sqrt[3]{a})}{b\sqrt[3]{c}+\sqrt[3]{-1}(i+a)\sqrt[3]{a}}\right)}{\frac{6c^{2/3}\sqrt[3]{d}}{b\sqrt[3]{c}}}\right)}\\+\frac{\frac{(-1)^{5/6}\log(1+ia+ibx)\log\left(\frac{b(\sqrt[3]{c}+(-1)^{2/3}\sqrt[3]{a})}{b\sqrt[3]{c}+\sqrt[3]{-1}(i+a)\sqrt[3]{a}}\right)}{\frac{6c^{2/3}\sqrt[3]{d}}{b\sqrt[3]{c}+\sqrt[3]{-1}(1-i+a)\sqrt[3]{a}}}\right)}\\-\frac{\frac{(-1)^{5/6}\log(1-ia-ibx)\log\left(\frac{b(\sqrt[3]{c}+(-1)^{2/3}\sqrt[3]{a})}{b\sqrt[3]{c}+\sqrt[3]{-1}(1-i+a)\sqrt[3]{a}}\right)}{\frac{6c^{2/3}\sqrt[3]{d}}{x}}dx,x,1-ia-ibx}}{\frac{6c^{2/3}\sqrt[3]{d}}{x}}\\+\frac{i\text{Subst}\left(\int\frac{\log\left(1-\frac{\sqrt[3]{d}x}{\log\sqrt[3]{c}+\sqrt[3]{-1}(1-i+a)\sqrt[3]{a}}{x},x,1+ia+ibx\right)}{\frac{6c^{2/3}\sqrt[3]{d}}{x}}\right)}{\sqrt[3]{-1}\text{Subst}\left(\int\frac{\log\left(1+\frac
$$

 $\setminus$ 

 $\setminus$ 

 $\setminus$ 

$$
=\frac{i \log(1+ia+ibx) \log \left(\frac{b(\sqrt[3]{c}+\sqrt[3]{d}x)}{b\sqrt[3]{c}+(i-a)}\right)}{6c^{2/3}\sqrt[3]{d}} + \frac{i \log(1-ia-ibx) \log \left(\frac{b(\sqrt[3]{c}+\sqrt[3]{d}x)}{b\sqrt[3]{c}-(i+a)}\right)}{6c^{2/3}\sqrt[3]{d}} + \frac{\sqrt[6]{-1} \log(1+ia+ibx) \log \left(\frac{b(\sqrt[3]{c}-\sqrt[3]{-1})\sqrt[3]{d}x}{b\sqrt[3]{c}-\sqrt[3]{-1}(\frac{i-a}{d})}\right)}{6c^{2/3}\sqrt[3]{d}} + \frac{\sqrt[6]{-1} \log(1+ia+ibx) \log \left(\frac{b(\sqrt[3]{c}-\sqrt[3]{-1})\sqrt[3]{d}x}{b\sqrt[3]{c}-\sqrt[3]{-1}(\frac{i-a}{d})}\right)}{6c^{2/3}\sqrt[3]{d}} - \frac{\sqrt[6]{-1} \log(1-ia-ibx) \log \left(\frac{b(\sqrt[3]{c}+\sqrt[3]{-1})\sqrt[3]{d}x}{b\sqrt[3]{c}+\sqrt[3]{-1}(\frac{i+a}{d})}\right)}{6c^{2/3}\sqrt[3]{d}} + \frac{\frac{(-1)^{5/6} \log(1+ia+ibx) \log \left(\frac{b(\sqrt[3]{c}+(1)^{2/3})\sqrt[3]{d}x}{b\sqrt[3]{c}+\frac{(-1)^{2/3}(\frac{i-a}{d})\sqrt[3]{d}}{b\sqrt[3]{c}+\frac{(-1)^{2/3}(\frac{i-a}{d})\sqrt[3]{d}}{b\sqrt[3]{c}+\frac{(-1)^{2/3}(\frac{i-a}{d})\sqrt[3]{d}}{b\sqrt[3]{c}}} - \frac{\frac{i \log(1+ia+ibx) \log \left(\frac{b(\sqrt[3]{c}+(-1)^{2/3})\sqrt[3]{d}x}{b\sqrt[3]{c}+\sqrt[3]{-1}(\frac{1-a}{d})\sqrt[3]{d}}\right)}{6c^{2/3}\sqrt[3]{d}} + \frac{\frac{i \log(1+ia+bix)}{b\sqrt[3]{c}+\frac{(-1)^{5/6} \log(1+ia-bx)}{b\sqrt[3]{c}-\sqrt[3]{-1}(\frac{1-a}{d})\sqrt[3]{d}}}{6c^{2
$$

## **Mathematica [A] (verified)**

Time  $= 0.70$  (sec), antiderivative size  $= 701$ , normalized size of antiderivative  $= 0.81$ 

$$
\int \frac{\arctan(a+bx)}{c+dx^3} dx
$$
\n
$$
-i \log(1+ia+ibx) \log \left( \frac{b(\sqrt[3]{c}+\sqrt[3]{dx})}{b\sqrt[3]{c}-(\sqrt[3]{c}+\sqrt[3]{d})} \right) + i \log(-i(i+a+bx)) \log \left( \frac{b(\sqrt[3]{c}+\sqrt[3]{dx})}{b\sqrt[3]{c}-(\sqrt[3]{c}+\sqrt[3]{d})} \right) + \sqrt[6]{-1} \log(1+ia+ibx)
$$
\n
$$
= \frac{1}{\sqrt[3]{\sqrt[3]{c}-(\sqrt[3]{c}+\sqrt[3]{d})}} \log \left( \frac{b(\sqrt[3]{c}+\sqrt[3]{d})}{b\sqrt[3]{c}-(\sqrt[3]{c}+\sqrt[3]{d})} \right) + \sqrt[6]{-1} \log(1+ia+ibx)
$$

[In] Integrate[ $ArcTan[a + b*x]/(c + d*x^3)$ , x]

[Out]  $((-1)*Log[1 + I*a + I*b*x]*Log[(b*(c^(1/3) + d^(1/3)*x))/(b*c^(1/3) - (-I +$ a)\*d^(1/3))] + I\*Log[(-I)\*(I + a + b\*x)]\*Log[(b\*(c^(1/3) + d^(1/3)\*x))/(b\*  $c^{\hat{p}}(1/3) - (I + a)*d^{\hat{p}}(1/3)) + (-1)^{\hat{p}}(1/6)*Log[1 + I*a + I*b*x]*Log[(b*(c^{\hat{p}}(1/3))))]$ 3) -  $(-1)^{(1/3)*d^(1/3)*x})/(b*c^(1/3) + (-1)^{(1/3)*(-I + a)*d^(1/3))}- (-1)^{1/3}$ 1)^(1/6)\*Log[(-I)\*(I + a + b\*x)]\*Log[(b\*(c^(1/3) - (-1)^(1/3)\*d^(1/3)\*x))/( b\*c^(1/3) + (-1)^(1/3)\*(I + a)\*d^(1/3))] - (-1)^(5/6)\*Log[(-I)\*(I + a + b\*x )]\*Log[(b\*(c^(1/3) + (-1)^(2/3)\*d^(1/3)\*x))/(b\*c^(1/3) + (-1)^(1/6)\*(1 - I\* a)\*d^(1/3))] +  $(-1)$ ^(5/6)\*Log[1 + I\*a + I\*b\*x]\*Log[(b\*(c^(1/3) +  $(-1)$ ^(2/3)  $*\text{d}^{(1/3)*x})/(b*c^{(1/3)} - (-1)^{(2/3)*(-1 + a)*d^{(1/3)})] - 1*PolyLog[2, (d^{(1/3)})]$  $1/3$   $*(-I + a + b*x)$   $/$   $(-(b*c<sup>2</sup>(1/3)) + (-I + a)*d<sup>2</sup>(1/3))$  +  $(-1)<sup>2</sup>(5/6)*PolyLo$  $g[2, ((-1)^{(1/6)} *d^{(1/3)} * (-I + a + b*x))/(I * b *c^{(1/3)} + (-1)^{(1/6)} *(-I + a))$  $*d^(1/3))$  +  $(-1)^(1/6)*PolyLog[2, ((-1)^(1/3)*d^(1/3)*(-I + a + b*x))/(b*c)$  $^{\circ}(1/3)$  +  $(-1)^{\circ}(1/3)*(-I + a)*d^{\circ}(1/3))$ ] + I\*PolyLog[2,  $(d^{\circ}(1/3)*(I + a + b*x))$ ))/(-(b\*c^(1/3)) + (I + a)\*d^(1/3))] - (-1)^(1/6)\*PolyLog[2, ((-1)^(1/3)\*d^  $(1/3)*(I + a + b*x)/(b*c^-(1/3) + (-1)^{(-1/3)*(I + a)*d^-(1/3))] - (-1)^{(-5/6)}$ \*PolyLog[2,  $((-1)^{2}/3)*d^{2}(1/3)*(I + a + b*x))/(-(b*c^{2}/3)) + (-1)^{2}/3)*($  $I + a)*d^(1/3))]/(6*c^(2/3)*d^(1/3))$ 

## **Maple [C] (warning: unable to verify)**

Result contains higher order function than in optimal. Order 9 vs. order 4. Time  $= 0.88$  (sec), antiderivative size  $= 380$ , normalized size of antiderivative  $= 0.44$ 

<span id="page-410-0"></span>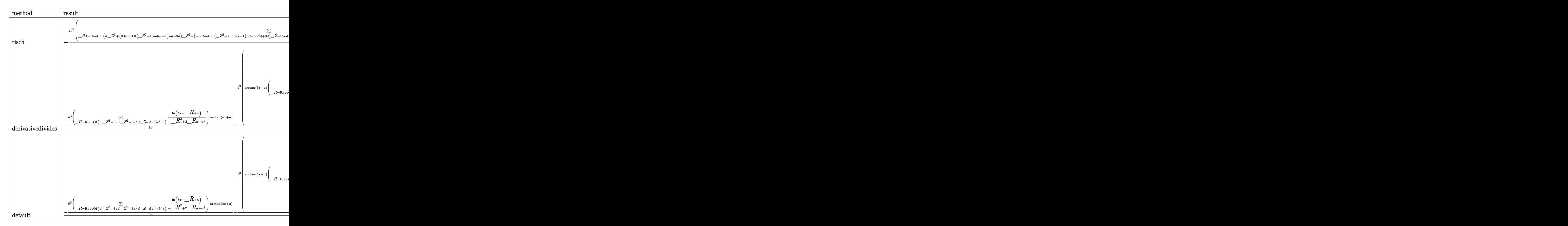

[In] int(arctan(b\*x+a)/(d\*x^3+c),x,method=\_RETURNVERBOSE)

[Out]  $-1/6*I*b^2/d*sum(1/(1+2*I*a*R1-2*I*a+R1^2-a^2-2*R1)*(ln(1-I*a-I*b*x)*ln($ ( $R1+I*b*x+I*a-1)/R1$ )+dilog(( $R1+I*b*x+I*a-1)/R1$ ), $R1=Root0f(d*Z^3+(3*R)x)$ ootOf(\_Z^2+1,index=1)\*a\*d-3\*d)\*\_Z^2+(-6\*RootOf(\_Z^2+1,index=1)\*a\*d-3\*a^2\*d+ 3\*d)\*\_Z-RootOf(\_Z^2+1,index=1)\*a^3\*d+RootOf(\_Z^2+1,index=1)\*b^3\*c+3\*RootOf( \_Z^2+1,index=1)\*a\*d+3\*a^2\*d-d))+1/6\*I\*b^2/d\*sum(1/(1-2\*I\*a\*\_R1+2\*I\*a+\_R1^2 a^2-2\* R1)\*(ln(1+I\*a+I\*b\*x)\*ln(( R1-I\*b\*x-I\*a-1)/ R1)+dilog(( R1-I\*b\*x-I\*a-1)/\_R1)),\_R1=RootOf(d\*\_Z^3+(-3\*RootOf(\_Z^2+1,index=1)\*a\*d-3\*d)\*\_Z^2+(6\*Root Of(\_Z^2+1,index=1)\*a\*d-3\*a^2\*d+3\*d)\*\_Z+RootOf(\_Z^2+1,index=1)\*a^3\*d-RootOf(  $Z^2+1$ ,index=1)\*b^3\*c-3\*RootOf( $Z^2+1$ ,index=1)\*a\*d+3\*a^2\*d-d))

**Fricas [F]**

$$
\int \frac{\arctan(a+bx)}{c+dx^3} dx = \int \frac{\arctan(bx+a)}{dx^3+c} dx
$$

[In] integrate(arctan(b\*x+a)/(d\*x^3+c),x, algorithm="fricas") [Out] integral(arctan(b\*x + a)/( $d*x^3 + c$ ), x)

## **Sympy [F(-1)]**

Timed out.

$$
\int \frac{\arctan(a+bx)}{c+dx^3} \, dx = \text{Timed out}
$$

[In]  $integrate(atan(b*x+a)/(d*x**3+c),x)$ 

[Out] Timed out

**Maxima [F]**

$$
\int \frac{\arctan(a+bx)}{c+dx^3} dx = \int \frac{\arctan(bx+a)}{dx^3+c} dx
$$

[In] integrate(arctan(b\*x+a)/(d\*x<sup>-3+</sup>c),x, algorithm="maxima") [Out] integrate( $arctan(b*x + a)/(d*x^3 + c)$ , x)

**Giac [F]**

$$
\int \frac{\arctan(a+bx)}{c+dx^3} dx = \int \frac{\arctan(bx+a)}{dx^3+c} dx
$$

[In] integrate(arctan(b\*x+a)/(d\*x^3+c),x, algorithm="giac") [Out] sage0\*x

## **Mupad [F(-1)]**

Timed out.

$$
\int \frac{\arctan(a+bx)}{c+dx^3} dx = \int \frac{\operatorname{atan}(a+bx)}{dx^3+c} dx
$$

[In]  $int(atan(a + b*x)/(c + d*x^3),x)$ [Out]  $int(atan(a + b*x)/(c + d*x^3), x)$ 

# $\int \frac{\arctan(a+bx)}{c+dx^2} dx$

<span id="page-413-0"></span>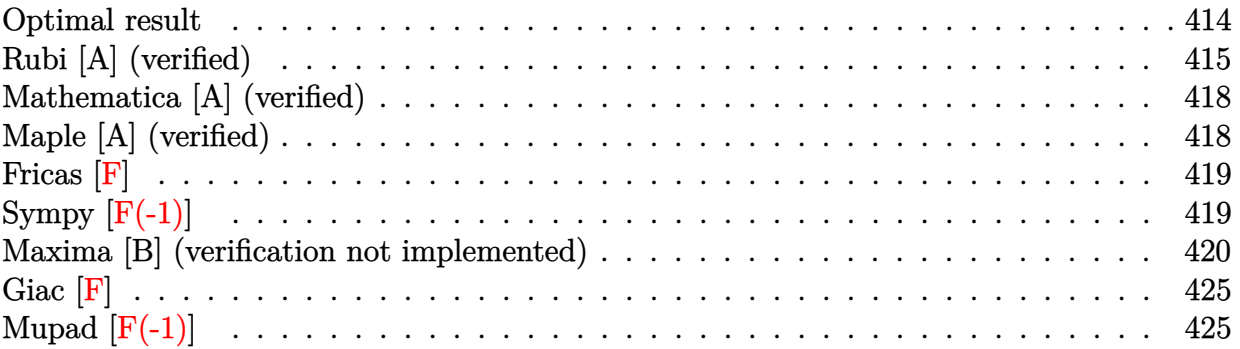

## **Optimal result**

Integrand size  $= 16$ , antiderivative size  $= 543$ 

$$
\int \frac{\arctan(a+bx)}{c+dx^2} dx = -\frac{i \log(1+ia+ibx) \log\left(\frac{b(\sqrt{-c}-\sqrt{a}x)}{b\sqrt{-c}-(i-a)\sqrt{d}}\right)}{4\sqrt{-c}\sqrt{d}} + \frac{i \log(1-ia-ibx) \log\left(\frac{b(\sqrt{-c}-\sqrt{a}x)}{b\sqrt{-c}+(i+a)\sqrt{d}}\right)}{4\sqrt{-c}\sqrt{d}} + \frac{i \log(1+ia+ibx) \log\left(\frac{b(\sqrt{-c}+\sqrt{a}x)}{b\sqrt{-c}+(i-a)\sqrt{d}}\right)}{4\sqrt{-c}\sqrt{d}} - \frac{i \log(1-ia-ibx) \log\left(\frac{b(\sqrt{-c}+\sqrt{a}x)}{b\sqrt{-c}+(i-a)\sqrt{d}}\right)}{4\sqrt{-c}\sqrt{d}} - \frac{i \text{PolyLog}\left(2, -\frac{\sqrt{d}(i-a-bx)}{b\sqrt{-c}-(i-a)\sqrt{d}}\right)}{4\sqrt{-c}\sqrt{d}} + \frac{i \text{ PolyLog}\left(2, \frac{\sqrt{d}(i-a-bx)}{b\sqrt{-c}+(i-a)\sqrt{d}}\right)}{4\sqrt{-c}\sqrt{d}} - \frac{i \text{PolyLog}\left(2, -\frac{\sqrt{d}(i+a+bx)}{b\sqrt{-c}-(i+a)\sqrt{d}}\right)}{4\sqrt{-c}\sqrt{d}} + \frac{i \text{ PolyLog}\left(2, \frac{\sqrt{d}(i+a+bx)}{b\sqrt{-c}+(i+a)\sqrt{d}}\right)}{4\sqrt{-c}\sqrt{d}} + \frac{i \text{PolyLog}\left(2, \frac{\sqrt{d}(i+a+bx)}{b\sqrt{-c}+(i+a)\sqrt{d}}\right)}{4\sqrt{-c}\sqrt{d}}
$$

[Out]  $-1/4*I*ln(1+I*a+I*b*x)*ln(b*((-c)^(1/2)-x*d^(1/2))/(b*(-c)^(1/2)-(I-a)*d^(1$  $\frac{1}{2})$ ))/(-c)^(1/2)/d^(1/2)+1/4\*I\*ln(1-I\*a-I\*b\*x)\*ln(b\*((-c)^(1/2)-x\*d^(1/2))/  $(b*(-c)^(1/2)+I+a)*d^(1/2))/(-c)^(1/2)/d^(1/2)+1/4*I*ln(1+I*a+I*b*x)*ln(b*)$  $*((-c)^{(1/2)+x*d^{(1/2)})/(b*(-c)^{(1/2)+(I-a)*d^{(1/2)})/(-c)}(1/2)/d^{(1/2)-1/2})$  $4*I*ln(1-I*a-I*b*x)*ln(b*((-c)^(1/2)+x*d^(1/2))/(b*(-c)^(1/2)-(I+a)*d^(1/2)$ ))/(-c)^(1/2)/d^(1/2)-1/4\*I\*polylog(2,-(I-a-b\*x)\*d^(1/2)/(b\*(-c)^(1/2)-(I-a  $)*d^(1/2))}/(-c)^(1/2)/d^(1/2)+1/4*I*polylog(2,(I-a-b*x)*d^(1/2)/(b*(-c)^(1/2)))$ 

/2)+(I-a)\*d^(1/2)))/(-c)^(1/2)/d^(1/2)-1/4\*I\*polylog(2,-(I+a+b\*x)\*d^(1/2)/( b\*(-c)^(1/2)-(I+a)\*d^(1/2)))/(-c)^(1/2)/d^(1/2)+1/4\*I\*polylog(2,(I+a+b\*x)\*d ^(1/2)/(b\*(-c)^(1/2)+(I+a)\*d^(1/2)))/(-c)^(1/2)/d^(1/2)

## **Rubi [A] (verified)**

Time =  $0.48$  (sec), antiderivative size = 543, normalized size of antiderivative = 1.00, number of steps used = 17, number of rules used = 5,  $\frac{\text{number of rules}}{\text{integrand size}}$  = 0.312, Rules used  $= \{5159, 2456, 2441, 2440, 2438\}$ 

$$
\int \frac{\arctan(a+bx)}{c+dx^2} dx = -\frac{i \text{PolyLog}\left(2, -\frac{\sqrt{d}(-a-bx+i)}{b\sqrt{-c}-(i-a)\sqrt{d}}\right)}{4\sqrt{-c}\sqrt{d}} + \frac{i \text{PolyLog}\left(2, \frac{\sqrt{d}(-a-bx+i)}{\sqrt{d}(i-a)+b\sqrt{-c}}\right)}{4\sqrt{-c}\sqrt{d}}
$$

$$
- \frac{i \text{PolyLog}\left(2, -\frac{\sqrt{d}(a+bx+i)}{b\sqrt{-c}-(a+i)\sqrt{d}}\right)}{4\sqrt{-c}\sqrt{d}} + \frac{i \text{PolyLog}\left(2, \frac{\sqrt{d}(a+bx+i)}{\sqrt{d}(a+i)+b\sqrt{-c}}\right)}{4\sqrt{-c}\sqrt{d}}
$$

$$
- \frac{i \log(ia+ibx+1) \log\left(\frac{b(\sqrt{-c}-\sqrt{dx})}{b\sqrt{-c}-(a+i)\sqrt{d}}\right)}{4\sqrt{-c}\sqrt{d}}
$$

$$
+ \frac{i \log(-ia-ibx+1) \log\left(\frac{b(\sqrt{-c}-\sqrt{dx})}{b\sqrt{-c}+(a+i)\sqrt{d}}\right)}{4\sqrt{-c}\sqrt{d}}
$$

$$
+ \frac{i \log(ia+ibx+1) \log\left(\frac{b(\sqrt{-c}+\sqrt{dx})}{b\sqrt{-c}+(-a+i)\sqrt{d}}\right)}{4\sqrt{-c}\sqrt{d}}
$$

$$
+ \frac{i \log(-ia-ibx+1) \log\left(\frac{b(\sqrt{-c}+\sqrt{dx})}{b\sqrt{-c}-(a+i)\sqrt{d}}\right)}{4\sqrt{-c}\sqrt{d}}
$$

$$
+ \frac{i \log(-ia-ibx+1) \log\left(\frac{b(\sqrt{-c}+\sqrt{dx})}{b\sqrt{-c}-(a+i)\sqrt{d}}\right)}{4\sqrt{-c}\sqrt{d}}
$$

#### [In] Int  $[Arctan[a + b*x]/(c + d*x^2),x]$

 $[Out]$   $((-1/4*I)*Log[1 + I*a + I*b*x]*Log[(b*(Sqrt[-c] - Sqrt[d]*x))/(b*Sqrt[-c] (I - a)*Sqrt[d])]/(Sqrt[-c]*Sqrt[d]) + ((I/4)*Log[1 - I*a - I*b*x]*Log[(b$  $*(Sqrt[-c] - Sqrt[d]*x))/(b*Sqrt[-c] + (I + a)*Sqrt[d]))/(Sqrt[-c]*Sqrt[d]$ ) +  $((1/4)*Log[1 + I*a + I*b*x]*Log[(b*(Sqrt[-c] + Sqrt[d]*x))/(b*Sqrt[-c])$ + (I - a)\*Sqrt[d])])/(Sqrt[-c]\*Sqrt[d]) - ((I/4)\*Log[1 - I\*a - I\*b\*x]\*Log[( b\*(Sqrt[-c] + Sqrt[d]\*x))/(b\*Sqrt[-c] - (I + a)\*Sqrt[d])])/(Sqrt[-c]\*Sqrt[d ]) - ((I/4)\*PolyLog[2, -((Sqrt[d]\*(I - a - b\*x))/(b\*Sqrt[-c] - (I - a)\*Sqrt  $[d])$ ])/(Sqrt $[-c]*Sqrt[d]) + ((I/4)*PolyLog[2, (Sqrt[d]*(I - a - b*x))/(b*S$ qrt $[-c] + (I - a)*Sqrt[d])]/(Sqrt[-c]*Sqrt[d]) - ((I/4)*PolyLog[2, -(Sqrt[d]))]$  $[d]*(I + a + b*x)/(b*Sort[-c] - (I + a)*Sort[d]))]/(Sqrt[-c]*Sort[d]) + ($  $(1/4)*PolyLog[2, (Sqrt[d]*(I + a + b*x))/(b*Sort[-c] + (I + a)*Sort[d])])/($ Sqrt[-c]\*Sqrt[d])

#### Rule 2438

Int[Log[(c\_.)\*((d\_) + (e\_.)\*(x\_)^(n\_.))]/(x\_), x\_Symbol] :> Simp[-PolyLog[2 , (-c)\*e\*x^n]/n, x] /; FreeQ[{c, d, e, n}, x] && EqQ[c\*d, 1]

#### Rule 2440

Int $[(a_.) + \text{Log}[(c_.) *((d_+) + (e_.) * (x_-))] * (b_.))/(f_+) + (g_.) * (x_-)$ , x Symbol] :> Dist[1/g, Subst[Int[(a + b\*Log[1 + c\*e\*(x/g)])/x, x], x, f + g\*x ], x] /; FreeQ[{a, b, c, d, e, f, g}, x] && NeQ[e\*f - d\*g, 0] && EqQ[g + c\*  $(e*f - d*g), 0]$ 

#### Rule 2441

Int $[(a_.) + Log[(c_.) *((d_0 + (e_.) * (x_0))^(n_0)] *((f_0 + (g_0)*x_0)]$ )), x\_Symbol] :> Simp[Log[e\*((f + g\*x)/(e\*f - d\*g))]\*((a + b\*Log[c\*(d + e\*x  $\binom{n}{r}$  $\binom{m}{r}$ , x] - Dist[b\*e\*(n/g), Int[Log[(e\*(f + g\*x))/(e\*f - d\*g)]/(d + e\*x) , x], x] /; FreeQ[{a, b, c, d, e, f, g, n}, x] && NeQ[e\*f - d\*g, 0]

#### Rule 2456

Int $[(a_.) + Log[(c_.) * ((d_0) + (e_.) * (x_0))^(n_0)] * (b_0.)) * (f_0 + (g_0.)) * (f_0)$  $(*)*(x_{-})^{(r_{-})}(q_{-}).$ ,  $x_{-}Symbol$ ] :> Int[ExpandIntegrand[(a + b\*Log[c\*(d + e\*x)]  $\lceil \n\pi \rceil$ ) $\lceil \n\pi$ , (f + g\*x $\lceil \n\pi \rceil$ ) $\lceil \pi \rceil$ , x], x], x], x], x] & I GtQ[p, 0] && IntegerQ[q] && (GtQ[q, 0] || (IntegerQ[r] && NeQ[r, 1]))

#### Rule 5159

 $Int[Arctan[(a_{-}) + (b_{-})*(x_{-})]/((c_{-}) + (d_{-})*(x_{-})^{(n_{-})})$ , x\_Symbol] :> Dist[ I/2, Int[Log[1 - I\*a - I\*b\*x]/(c + d\*x^n), x], x] - Dist[I/2, Int[Log[1 + I  $*a + I*bx]/(c + dx^n, x], x]$ ,  $x$  /; FreeQ[{a, b, c, d}, x] && RationalQ[n]

#### Rubi steps

$$
\begin{split}\n\text{integral} &= \frac{1}{2}i \int \frac{\log(1 - ia - ibx)}{c + dx^2} \, dx - \frac{1}{2}i \int \frac{\log(1 + ia + ibx)}{c + dx^2} \, dx \\
&= \frac{1}{2}i \int \left( \frac{\sqrt{-c} \log(1 - ia - ibx)}{2c \left(\sqrt{-c} - \sqrt{dx}\right)} + \frac{\sqrt{-c} \log(1 - ia - ibx)}{2c \left(\sqrt{-c} + \sqrt{dx}\right)} \right) \, dx \\
&- \frac{1}{2}i \int \left( \frac{\sqrt{-c} \log(1 + ia + ibx)}{2c \left(\sqrt{-c} - \sqrt{dx}\right)} + \frac{\sqrt{-c} \log(1 + ia + ibx)}{2c \left(\sqrt{-c} + \sqrt{dx}\right)} \right) \, dx \\
&= -\frac{i \int \frac{\log(1 - ia - ibx)}{\sqrt{-c} - \sqrt{dx}} \, dx}{4\sqrt{-c}} - \frac{i \int \frac{\log(1 - ia - ibx)}{\sqrt{-c} + \sqrt{dx}} \, dx}{4\sqrt{-c}} + \frac{i \int \frac{\log(1 + ia + ibx)}{\sqrt{-c} - \sqrt{dx}} \, dx}{4\sqrt{-c}} + \frac{i \int \frac{\log(1 + ia + ibx)}{\sqrt{-c} - \sqrt{dx}} \, dx}{4\sqrt{-c}}\n\end{split}
$$

$$
=\frac{i\log(1+ia+ibx)\log\left(\frac{b\left(\sqrt{-c}-\sqrt{da}\right)}{b\sqrt{-c-(d-a)}/d}\right)}{4\sqrt{-c}\sqrt{d}}+\frac{i\log(1-ia-ibx)\log\left(\frac{b\left(\sqrt{-c}-\sqrt{da}\right)}{b\sqrt{-c+(d-a)}/d}\right)}{4\sqrt{-c}\sqrt{d}}}{4\sqrt{-c}\sqrt{d}} \\+\frac{i\log(1+ia+ibx)\log\left(\frac{b\left(\sqrt{-c}+\sqrt{da}\right)}{b\sqrt{-c+(d-a)}/d}\right)}{4\sqrt{-c}\sqrt{d}}-\frac{i\log(1-ia-ibx)\log\left(\frac{b\left(\sqrt{-c}+\sqrt{da}\right)}{b\sqrt{-c+(d-a)}/d}\right)}{4\sqrt{-c}\sqrt{d}}\right)} \\-\frac{b\int\frac{\log\left(-\frac{ib\left(\sqrt{-c}+\sqrt{da}\right)}{-ib\sqrt{-c+(d-a)}/d}\right)}{1-ia-ibx}dx}{4\sqrt{-c}\sqrt{d}}\frac{4\sqrt{-c}\sqrt{d}}{4\sqrt{-c}\sqrt{d}} \\+\frac{b\int\frac{\log\left(-\frac{ib\left(\sqrt{-c}+\sqrt{da}\right)}{-ib\sqrt{-c+(d-a)}/d}\right)}{4\sqrt{-c}\sqrt{d}}dx}{4\sqrt{-c}\sqrt{d}}+\frac{b\int\frac{\frac{bs\left(\frac{ib\left(\sqrt{-c}+\sqrt{da}\right)}{b\sqrt{-c+(d+a)}/d}\right)}{4\sqrt{-c}\sqrt{d}}dx}{4\sqrt{-c}\sqrt{d}} \\-\frac{i\log(1+ia+ibx)\log\left(\frac{b\left(\sqrt{-c}-\sqrt{da}\right)}{b\sqrt{-c-(d-a)}/d}\right)}{4\sqrt{-c}\sqrt{d}}+\frac{i\log(1-ia-ibx)\log\left(\frac{b\left(\sqrt{-c}-\sqrt{da}\right)}{b\sqrt{-c+(d+a)}/d}\right)}{4\sqrt{-c}\sqrt{d}} \\+\frac{i\log(1+ia+ibx)\log\left(\frac{b\left(\sqrt{-c}+\sqrt{da}\right)}{b\sqrt{-c+(d-a)}/d}\right)}{4\sqrt{-c}\sqrt{d}}-\frac{i\log(1-ia-ibx)\log\left(\frac{b\left(\sqrt{-c}+\sqrt{da}\right)}{b\sqrt{-c+(d+a)}/d}\right)}{4\sqrt{-c}\sqrt{d}} \\+\frac{i\text{Subst}\left(\int\frac{\log(1+ia+ibx)\log\left(\frac{
$$

$$
= \frac{i \log(1+ia+ibx) \log\left(\frac{b\left(\sqrt{-c}-\sqrt{d}x\right)}{b\sqrt{-c}-(i-a)\sqrt{d}}\right)}{4 \sqrt{-c}\sqrt{d}}+\frac{i \log(1-ia-ibx) \log\left(\frac{b\left(\sqrt{-c}-\sqrt{d}x\right)}{b\sqrt{-c}+(i+a)\sqrt{d}}\right)}{4 \sqrt{-c}\sqrt{d}}}{4 \sqrt{-c}\sqrt{d}}\newline +\frac{i \log(1+ia+ibx) \log\left(\frac{b\left(\sqrt{-c}+\sqrt{d}x\right)}{b\sqrt{-c}+(i-a)\sqrt{d}}\right)}{4 \sqrt{-c}\sqrt{d}}-\frac{i \log(1-ia-ibx) \log\left(\frac{b\left(\sqrt{-c}+\sqrt{d}x\right)}{b\sqrt{-c}-(i+a)\sqrt{d}}\right)}{4 \sqrt{-c}\sqrt{d}}}{4 \sqrt{-c}\sqrt{d}}\newline -\frac{i \text{PolyLog}\left(2,-\frac{\sqrt{d}(i-a-bx)}{b\sqrt{-c}-(i-a)\sqrt{d}}\right)}{4 \sqrt{-c}\sqrt{d}}+\frac{i \text{PolyLog}\left(2,\frac{\sqrt{d}(i-a-bx)}{b\sqrt{-c}+(i-a)\sqrt{d}}\right)}{4 \sqrt{-c}\sqrt{d}}\newline -\frac{i \text{PolyLog}\left(2,-\frac{\sqrt{d}(i+a+bx)}{b\sqrt{-c}-(i+a)\sqrt{d}}\right)}{4 \sqrt{-c}\sqrt{d}}+\frac{i \text{PolyLog}\left(2,\frac{\sqrt{d}(i+a+bx)}{b\sqrt{-c}+(i+a)\sqrt{d}}\right)}{4 \sqrt{-c}\sqrt{d}}
$$

## **Mathematica [A] (verified)**

Time  $= 0.28$  (sec), antiderivative size  $= 409$ , normalized size of antiderivative  $= 0.75$ 

$$
\int \frac{\arctan(a+bx)}{c+dx^2} dx =
$$
\n
$$
- \frac{i \left( \log(1+ia+ibx) \log \left( \frac{b(\sqrt{-c}-\sqrt{dx})}{b\sqrt{-c}+(-i+a)\sqrt{d}} \right) - \log(-i(i+a+bx)) \log \left( \frac{b(\sqrt{-c}-\sqrt{dx})}{b\sqrt{-c}+(i+a)\sqrt{d}} \right) - \log(1+ia+ibx) \log \left( \frac{b(\sqrt{-c}-\sqrt{dx})}{b\sqrt{-c}+(i+a)\sqrt{d}} \right) \right)}{\log(1+ia+ibx)}
$$

[In] Integrate[ArcTan[a + b\*x]/(c + d\*x^2), x]

```
[Out] ((-1/4*I)*(Log[1 + I*a + I*b*x]*Log[(b*(Sqrt[-c] - Sqrt[d]*x))/(b*Sqrt[-c])+ (-I + a)*Sqrt[d])] - Log[(-I)*(I + a + b*x)]*Log[(b*(Sqrt[-c] - Sqrt[d]*x
))/(b*Sqrt[-c] + (I + a)*Sqrt[d])] - Log[1 + I*a + I*b*x]*Log[(b*(Sqrt[-c]])]+ Sqrt[d]*x))/(b*Sqrt[-c] - (-I + a)*Sqrt[d]) + Log[(-I)*(I + a + b*x)]*Log[(b*(Sqrt[-c] + Sqrt[d]*x))/(b*Sqrt[-c] - (I + a)*Sqrt[d])] - PolyLog[2, (Sqrt[d*(-I + a + b*x)) / (- (b*Sqrt[-c]) + (-I + a)*Sqrt[d])] + PolyLog[2, (Sqrt[d]*(-I + a + b*x)/(b*Sqrt[-c] + (-I + a)*Sqrt[d]) + PolyLog[2, (Sqrt[d + (1 + a + b*x) / (-(b*Sort[-c]) + (I + a)*Sort[d]) - PolyLog[2, (Sqrt[d]*(I + a + b*x)/(b*Sqrt[-c] + (I + a)*Sqrt[d]))/(Sqrt[-c]*Sqrt[d])
```
## **Maple [A] (verified)**

Time  $= 1.04$  (sec), antiderivative size  $= 542$ , normalized size of antiderivative  $= 1.00$ 

<span id="page-418-0"></span>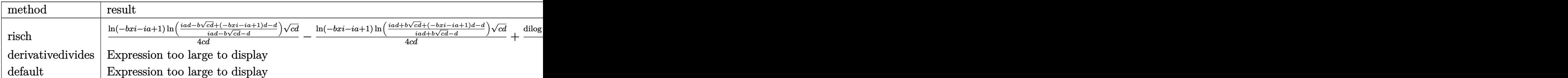

[In]  $int(arctan(b*x+a)/(d*x^2+c)$ , x,method= RETURNVERBOSE)

```
[Out] 1/4*ln(1-I*a-I*b*x)/c/d*ln((I*a*d-b*(c*d)^(1/2)+(1-I*a-I*b*x)*d-d)/(I*a*d-b*)*(c*d)^{(1/2)-d})*(c*d)^{(1/2)-1/4*ln(1-I*a-I*b*x)/c/d*ln((I*a*d+b*(c*d)^{(1/2)}))))+(1-I*a-I*b*x)*d-d)/(I*a*d+b*(c*d)^(1/2)-d))*(c*d)^(1/2)+1/4/c/d*dilog((I*
a*d-b*(c*d)^(1/2)+(1-I*a-I*b*x)*d-d)/(I*a*d-b*(c*d)^(1/2)-d))*(c*d)^(1/2)-1
/4/c/d*dilog((I*a*d+b*(c*d)^(1/2)+(1-I*a-I*b*x)*d-d)/(I*a*d+b*(c*d)^(1/2)-d
))*(c*d)^(1/2)+1/4*ln(1+I*a+I*b*x)/c/d*ln((I*a*d+b*(c*d)^(1/2)-(1+I*a+I*b*x
)*d+d)/(I*a*d+b*(c*d)^(1/2)+d))*(c*d)^(1/2)-1/4*ln(1+I*a+I*b*x)/c/d*ln((I*a
*d-b*(c*d)^(1/2)-(1+I*a+I*b*x)*d+d)/(I*a*d-b*(c*d)^(1/2)+d))*(c*d)^(1/2)+1/
4/c/d*(c*d)^(1/2)*dilog((I*a*d+b*(c*d)^(1/2)-(1+I*a+I*b*x)*d+d)/(I*a*d+b*(c*)))*d)^(1/2)+d))-1/4/c/d*(c*d)^(1/2)*dilog((I*a*d-b*(c*d)^(1/2)-(1+I*a+I*b*x)*
d+d)/({I*a*d-b*(c*d)^(1/2)+d)})
```
**Fricas [F]**

$$
\int \frac{\arctan(a+bx)}{c+dx^2} dx = \int \frac{\arctan(bx+a)}{dx^2+c} dx
$$

[In] integrate( $arctan(b*x+a)/(d*x^2+c)$ ,x, algorithm="fricas") [Out] integral(arctan(b\*x + a)/( $d*x^2 + c$ ), x)

## **Sympy**  $\left| \mathbf{F}(-1) \right|$

Timed out.

$$
\int \frac{\arctan(a+bx)}{c+dx^2} dx = \text{Timed out}
$$

[In]  $integrate(atan(b*x+a)/(d*x*x+2+c),x)$ 

[Out] Timed out

### **Maxima [B] (verification not implemented)**

Both result and optimal contain complex but leaf count of result is larger than twice the leaf count of optimal.  $8520$  vs.  $2(369) = 738$ .

Time  $= 3.85$  (sec), antiderivative size  $= 8520$ , normalized size of antiderivative  $= 15.69$ 

$$
\int \frac{\arctan(a+bx)}{c+dx^2} dx = \text{Too large to display}
$$

[In] integrate(arctan(b\*x+a)/(d\*x<sup>-</sup>2+c),x, algorithm="maxima")

[Out]  $1/8*b*(8*arctan(dxx/sqrt(ct*d))*arctan((b^2*x + a*b)/b)/b - (4*arctan(sqrt(d^2)x)))$ )\*x/sqrt(c))\*arctan2((2\*a\*b^2\*c\*d + (a\*b^3\*c + (a^3 + a)\*b\*d + (b^4\*c + (a^  $2 + 3)*b^2*d**sqrt(c)*sqrt(d) + (3*b^3*c*d + (a^2 + 1)*b*d^2)*x)/(b^4*c^2)$  $2 + 2*(a^2 + 3)*b^2*x*d + (a^4 + 2*a^2 + 1)*d^2 + 4*(b^3*c + (a^2 + 1)*b*d)$ \*sqrt(c)\*sqrt(d)),  $((a^2 + 3)*b^2*x*d + (a^4 + 2*a^2 + 1)*d^2 + (2*a*b^2*d*)$  $x + b^3*c + 3*(a^2 + 1)*b*d)*sqrt(c)*sqrt(d) + (a*b^3*c*d + (a^3 + a)*b*d^2)$  $(\frac{k}{2} + \frac{k}{2})/(b^2 + c^2 + 2*(a^2 + 3)*b^2 + c*d + (a^4 + 2*a^2 + 1)*d^2 + 4*(b^3 + c^2 + 1))$  $\hat{z}$  + 1)\*b\*d)\*sqrt(c)\*sqrt(d))) + 4\*arctan(sqrt(d)\*x/sqrt(c))\*arctan2((2\*a\*b  $2*c*d - (a*b^3*c + (a^3 + a)*b*d + (b^4*c + (a^2 + 3)*b^2*d)*x)*sqrt(c)*sq$ rt(d) +  $(3*b^3*c*d + (a^2 + 1)*b*d^2)*x)/(b^4*c^2 + 2*(a^2 + 3)*b^2*c*d + (a^2 + 1)*b^2*)$  $a^4 + 2*a^2 + 1)*d^2 - 4*(b^3*c + (a^2 + 1)*b*d)*sqrt(c)*sqrt(d)),$   $((a^2 +$ 3)\*b^2\*c\*d +  $(a^4 + 2*a^2 + 1)*d^2 - (2*a*b^2*d*x + b^3*c + 3*(a^2 + 1)*b*d$ )\*sqrt(c)\*sqrt(d) + (a\*b^3\*c\*d + (a^3 + a)\*b\*d^2)\*x)/(b^4\*c^2 + 2\*(a^2 + 3) \*b^2\*c\*d + (a^4 + 2\*a^2 + 1)\*d^2 - 4\*(b^3\*c + (a^2 + 1)\*b\*d)\*sqrt(c)\*sqrt(d ))) + log(d\*x^2 + c)\*log(((a^2 + 1)\*b^22\*c^11\*d + 11\*(a^4 + 22\*a^2 + 21)\*b^  $20 * c^10 * d^2$  +  $55 * (a^6 + 39 * a^4 + 171 * a^2 + 133) * b^18 * c^9 * d^3$  +  $33 * (5 * a^8 + 171 * a^2)$  $260*a^6 + 1870*a^4 + 3876*a^2 + 2261)*b^16*c^8*d^4 + 330*(a^10 + 61*a^8 + 5)$  $70*a^6$  +  $1802*a^4$  +  $2261*a^2$  +  $969)*b^14*c^7*d^5$  +  $22*(21*a^12 + 1386*a^10)$ + 15015\*a^8 + 60060\*a^6 + 109395\*a^4 + 92378\*a^2 + 29393)\*b^12\*c^6\*d^6 + 22  $*(21*a^14 + 1407*a^12 + 16401*a^10 + 75075*a^8 + 169455*a^6 + 201773*a^4 +$  $121771*a^2 + 29393)*b^10*c^5*d^7 + 330*(a^16 + 64*a^14 + 756*a^12 + 3696*a^2)$  $10 + 9438*a^8 + 13728*a^6 + 11492*a^4 + 5168*a^2 + 969)*b^8*c^4*d^8 + 33*(5)$ \*a^18 + 285\*a^16 + 3220\*a^14 + 15876\*a^12 + 42966\*a^10 + 70070\*a^8 + 70980\*  $a^6 + 43860* a^4 + 15181* a^2 + 2261)*b^6*c^3* d^9 + 55*(a^20 + 46*a^18 + 465*$  $a^16 + 2184*a^14 + 5922*a^12 + 10164*a^10 + 11466*a^8 + 8520*a^6 + 4029*a^4$ + 1102\*a^2 + 133)\*b^4\*c^2\*d^10 + 11\*(a^22 + 31\*a^20 + 255\*a^18 + 1065\*a^16 + 2730\*a<sup>2</sup>14 + 4662\*a<sup>2</sup>12 + 5502\*a<sup>2</sup>10 + 4530\*a<sup>2</sup>8 + 2565\*a<sup>2</sup>6 + 955\*a<sup>2</sup>4 + 211\*  $a^2$  + 21)\*b^2\*c\*d^11 + (a^24 + 12\*a^22 + 66\*a^20 + 220\*a^18 + 495\*a^16 + 79  $2*a^14 + 924*a^12 + 792*a^10 + 495*a^8 + 220*a^6 + 66*a^4 + 12*a^2 + 1)*d^1$  $2 + (b^24*c^11*d + 11*(a^2 + 21)*b^22*c^10*d^2 + 55*(a^4 + 38*a^2 + 133)*b^2)$  $20*c^9*d^3 + 33*(5*a^6 + 255*a^4 + 1615*a^2 + 2261)*b^18*c^8*d^4 + 330*(a^8$ +  $60*a^6$  +  $510*a^4$  +  $1292*a^2$  +  $969)*b^16*c^7*d^5$  +  $22*(21*a^10 + 1365*a^8$ + 13650\*a^6 + 46410\*a^4 + 62985\*a^2 + 29393)\*b^14\*c^6\*d^6 + 22\*(21\*a^12 +  $1386*a^10 + 15015*a^8 + 60060*a^6 + 109395*a^4 + 92378*a^2 + 29393)*b^12*c^6$ 

 $5*d$  + 330\*(a^14 + 63\*a^12 + 693\*a^10 + 3003\*a^8 + 6435\*a^6 + 7293\*a^4 + 4  $199*a^2 + 969)*b^10*c^4*d^8 + 33*(5*a^16 + 280*a^14 + 2940*a^12 + 12936*a^1$  $0 + 30030*a^2 + 40040*a^6 + 30940*a^4 + 12920*a^2 + 2261)*b^8*c^3*d^9 + 55*$  $(a^18 + 45*a^16 + 420*a^14 + 1764*a^12 + 4158*a^10 + 6006*a^8 + 5460*a^6 +$  $3060*a^4 + 969*a^2 + 133)*b^6*x^2*d^10 + 11*(a^20 + 30*a^18 + 225*a^16 + 84$  $0*a^14 + 1890*a^12 + 2772*a^10 + 2730*a^8 + 1800*a^6 + 765*a^4 + 190*a^2 +$  $21)*b^2*c*d^11 + (a^22 + 11*a^20 + 55*a^18 + 165*a^16 + 330*a^14 + 462*a^12$ +  $462*a^10 + 330*a^8 + 165*a^6 + 55*a^4 + 11*a^2 + 1)*b^2*d^12)*x^2 + 2*(1$  $1*(a^2 + 1)*b^21*c^10*d + 110*(a^4 + 8*a^2 + 7)*b^19*c^9*d^2 + 33*(15*a^6 +$  $205*a^4 + 589*a^2 + 399)*b^1*x^8*d^3 + 264*(5*a^8 + 90*a^6 + 408*a^4 + 64$  $6*a^2 + 323)*b^15*c^7*d^4 + 110*(21*a^10 + 441*a^8 + 2562*a^6 + 6018*a^4 +$ 6137\*a<sup>2</sup> + 2261)\*b<sup>2</sup>13\*c<sup>2</sup>6\*d<sup>2</sup>5 + 4\*(693\*a<sup>2</sup>12 + 15708\*a<sup>2</sup>10 + 105105\*a<sup>2</sup>8 + 308 880\*a^6 + 449735\*a^4 + 319124\*a^2 + 88179)\*b^11\*c^5\*d^6 + 110\*(21\*a^14 + 48  $3*a^12 + 3465*a^10 + 11583*a^8 + 20735*a^6 + 20553*a^4 + 10659*a^2 + 2261)*$  $b^9$ \*c^4\*d^7 + 264\*(5\*a^16 + 110\*a^14 + 798\*a^12 + 2838\*a^10 + 5720\*a^8 + 68  $90*a^6 + 4930*a^4 + 1938*a^2 + 323)*b^7xc^3*d^8 + 33*(15*a^18 + 295*a^16 +$  $2044*a^14 + 7308*a^12 + 15554*a^10 + 20930*a^8 + 18060*a^6 + 9724*a^4 + 298$  $3*a^2 + 399)*b^5*x^2*d^9 + 110*(a^20 + 16*a^18 + 99*a^16 + 336*a^14 + 714*a$  $12 + 1008*a^10 + 966*a^8 + 624*a^6 + 261*a^4 + 64*a^2 + 7)*b^3*c*d^10 + 11$  $*(a^22 + 11*a^20 + 55*a^18 + 165*a^16 + 330*a^14 + 462*a^12 + 462*a^10 + 33$  $0*a^8 + 165*a^6 + 55*a^4 + 11*a^2 + 1)*b*d^11 + (11*b^23*c^10*d + 110*(a^2$ + 7)\*b^21\*c^9\*d^2 + 33\*(15\*a^4 + 190\*a^2 + 399)\*b^19\*c^8\*d^3 + 264\*(5\*a^6 +  $85*a^4 + 323*a^2 + 323)*b^17*c^7*d^4 + 110*(21*a^8 + 420*a^6 + 2142*a^4 +$ 3876\*a^2 + 2261)\*b^15\*c^6\*d^5 + 4\*(693\*a^10 + 15015\*a^8 + 90090\*a^6 + 21879  $0*a^4 + 230945*a^2 + 88179)*b^13*c^5*d^6 + 110*(21*a^12 + 462*a^10 + 3003*a)$ ^8 + 8580\*a^6 + 12155\*a^4 + 8398\*a^2 + 2261)\*b^11\*c^4\*d^7 + 264\*(5\*a^14 + 1  $05*a^2 + 693*a^10 + 2145*a^8 + 3575*a^6 + 3315*a^4 + 1615*a^2 + 323)*b^9*c$  $3*d^8 + 33*(15*a^16 + 280*a^14 + 1764*a^12 + 5544*a^10 + 10010*a^8 + 10920$  $*a^6 + 7140 * a^4 + 2584 * a^2 + 399$   $* b^7 * c^2 * d^9 + 110 * (a^18 + 15 * a^16 + 84 * a^2)$  $14 + 252*a^12 + 462*a^10 + 546*a^8 + 420*a^6 + 204*a^4 + 57*a^2 + 7)*b^5*x^*$  $d^10 + 11*(a^20 + 10*a^18 + 45*a^16 + 120*a^14 + 210*a^12 + 252*a^10 + 210*x$  $a^8$  + 120\*a<sup>2</sup>6 + 45\*a<sup>2</sup>4 + 10\*a<sup>2</sup> + 1)\*b<sup>2</sup>3\*d<sup>2</sup>11)\*x<sup>2</sup> + 2\*(11\*a\*b<sup>2</sup>2\*c<sup>2</sup>10\*d +  $110*(a^3 + 7*a)*b^20*c^9*d^2 + 33*(15*a^5 + 190*a^3 + 399*a)*b^18*c^8*d^3 +$  $264*(5*a^7 + 85*a^5 + 323*a^3 + 323*a)*b^16*c^7*d^4 + 110*(21*a^9 + 420*a^2)$  $7 + 2142*a^5 + 3876*a^3 + 2261*a)*b^14*c^6*d^5 + 4*(693*a^11 + 15015*a^9 +$  $90090*a^7 + 218790*a^5 + 230945*a^3 + 88179*a)*b^12*c^5*d^6 + 110*(21*a^13$ + 462\*a^11 + 3003\*a^9 + 8580\*a^7 + 12155\*a^5 + 8398\*a^3 + 2261\*a)\*b^10\*c^4\*  $d^2$  + 264\*(5\*a<sup>2</sup>15 + 105\*a<sup>2</sup>13 + 693\*a<sup>2</sup>11 + 2145\*a<sup>2</sup> + 3575\*a<sup>2</sup> + 3315\*a<sup>2</sup>5 +  $1615*a^3 + 323*a)*b^8*c^3*d^8 + 33*(15*a^17 + 280*a^15 + 1764*a^13 + 5544*a$  $11 + 10010*a^9 + 10920*a^7 + 7140*a^5 + 2584*a^3 + 399*a)*b^6*c^2*d^9 + 11$  $0*(a^19 + 15*a^17 + 84*a^15 + 252*a^13 + 462*a^11 + 546*a^9 + 420*a^7 + 204$  $*a^5$  + 57 $*a^3$  + 7 $*a)*b^4$  +  $d^10$  +  $11*(a^21 + 10*a^19 + 45*a^17 + 120*a^15 +$  $210*a^13 + 252*a^11 + 210*a^9 + 120*a^7 + 45*a^5 + 10*a^3 + a)*b^2*d^11)*x$  $)*sqrt(c)*sqrt(d) + 2*(a*b^23*c^11*d + 11*(a^3 + 21*a)*b^21*c^10*d^2 + 55*(a^3 + 21*a)*b^21*c^10*d^2 + 55*(a^3 + 21*a)*b^21*c^10*d^2 + 55*(a^3 + 21*a)*b^21*c^10*d^2 + 55*(a^3 + 21*a)*b^21*c^10*d^2 + 55*(a^3 + 21*a)*b^21*c^10*d^2 + 55*(a^3 + 21*a)*b^21*c^10*d^2 + 55*(a^3 + 21*a)*b^21*c^10*d^$  $a^5$  + 38\*a^3 + 133\*a)\*b^19\*c^9\*d^3 + 33\*(5\*a^7 + 255\*a^5 + 1615\*a^3 + 2261\*

 $a)*b^17*c^8*d^4 + 330*(a^9 + 60*a^7 + 510*a^5 + 1292*a^3 + 969*a)*b^15*c^7*$  $d^5$  + 22\*(21\*a<sup>2</sup>11 + 1365\*a<sup>2</sup>9 + 13650\*a<sup>2</sup>7 + 46410\*a<sup>2</sup>5 + 62985\*a<sup>2</sup>3 + 29393\*a)  $*b^13*c^6*d^6 + 22*(21*a^13 + 1386*a^11 + 15015*a^9 + 60060*a^7 + 109395*a^2)$  $5 + 92378*a^3 + 29393*a)*b^1*c^5*d^7 + 330*(a^15 + 63*a^13 + 693*a^11 + 30$  $03*a^9 + 6435*a^7 + 7293*a^5 + 4199*a^3 + 969*a)*b^9*c^4*d^8 + 33*(5*a^17 +$ 280\*a<sup>2</sup>15 + 2940\*a<sup>2</sup>13 + 12936\*a<sup>2</sup>11 + 30030\*a<sup>2</sup>9 + 40040\*a<sup>2</sup>7 + 30940\*a<sup>2</sup>5 + 12  $920*a^3 + 2261*a)*b^7*c^3*d^9 + 55*(a^19 + 45*a^17 + 420*a^15 + 1764*a^13 +$  $4158*a^11 + 6006*a^9 + 5460*a^7 + 3060*a^5 + 969*a^3 + 133*a)*b^5*x^2*d^10$  $+11*(a^21 + 30*a^19 + 225*a^17 + 840*a^15 + 1890*a^13 + 2772*a^11 + 2730*$  $a^9$  + 1800\*a<sup>2</sup>7 + 765\*a<sup>2</sup>5 + 190\*a<sup>2</sup>3 + 21\*a)\*b<sup>2</sup>3\*c\*d<sup>2</sup>11 + (a<sup>2</sup>23 + 11\*a<sup>2</sup>1 + 5  $5*a^19 + 165*a^17 + 330*a^15 + 462*a^13 + 462*a^11 + 330*a^9 + 165*a^7 + 55$ \*a<sup>-</sup>5 + 11\*a<sup>-</sup>3 + a)\*b\*d<sup>-</sup>12)\*x)/(b<sup>-</sup>24\*c<sup>-</sup>12 + 12\*(a<sup>-</sup>2 + 23)\*b<sup>-</sup>22\*c<sup>-</sup>11\*d + 66\*(  $a^{4} + 42*a^{2} + 161)*b^{20*c^{10*d2} + 44*(5*a^{6} + 285*a^{4} + 1995*a^{2} + 3059)*$  $b^18*c^9*d^3 + 99*(5*a^8 + 340*a^6 + 3230*a^4 + 9044*a^2 + 7429)*b^16*c^8*d$  $\hat{}$ 4 + 264\*(3\*a^10 + 225\*a^8 + 2550\*a^6 + 9690\*a^4 + 14535\*a^2 + 7429)\*b^14\*c  $\degree$ 7\*d $\degree$ 5 + 4\*(231\*a $\degree$ 12 + 18018\*a $\degree$ 10 + 225225\*a $\degree$ 8 + 1021020\*a $\degree$ 6 + 2078505\*a $\degree$ 4 + 1939938\*a<sup>2</sup> + 676039)\*b<sup>2</sup>12\*c<sup>2</sup>6\*d<sup>2</sup>6 + 264\*(3\*a<sup>2</sup>14 + 231\*a<sup>2</sup>12 + 3003\*a<sup>2</sup>10 +  $15015*a^8 + 36465*a^6 + 46189*a^4 + 29393*a^2 + 7429)*b^10*c^5*d^7 + 99*(5)$  $*a^16 + 360 * a^14 + 4620 * a^12 + 24024 * a^10 + 64350 * a^8 + 97240 * a^6 + 83980 * a$  $\hat{}$ 4 + 38760\*a^2 + 7429)\*b^8\*c^4\*d^8 + 44\*(5\*a^18 + 315\*a^16 + 3780\*a^14 + 19 404\*a^12 + 54054\*a^10 + 90090\*a^8 + 92820\*a^6 + 58140\*a^4 + 20349\*a^2 + 305 9)\*b^6\*c^3\*d^9 + 66\*(a^20 + 50\*a^18 + 525\*a^16 + 2520\*a^14 + 6930\*a^12 + 12  $012*a^10 + 13650*a^8 + 10200*a^6 + 4845*a^4 + 1330*a^2 + 161)*b^4*c^2*d^10$  $+$  12\*(a^22 + 33\*a^20 + 275\*a^18 + 1155\*a^16 + 2970\*a^14 + 5082\*a^12 + 6006\*  $a^10 + 4950*a^8 + 2805*a^6 + 1045*a^4 + 231*a^2 + 23)*b^2*c*d^11 + (a^24 +$  $12*a^22 + 66*a^20 + 220*a^18 + 495*a^16 + 792*a^14 + 924*a^12 + 792*a^10 +$  $495*a^8 + 220*a^6 + 66*a^4 + 12*a^2 + 1)*d^12 + 8*(3*b^23*c^11 + 11*(3*a^2)$ + 23)\*b^21\*c^10\*d + 33\*(5\*a^4 + 70\*a^2 + 161)\*b^19\*c^9\*d^2 + 99\*(5\*a^6 + 95  $*a^4 + 399*a^2 + 437)*b^17*c^8*d^3 + 22*(45*a^8 + 1020*a^6 + 5814*a^4 + 116$  $28*a^2 + 7429)*b^15*c^7*d^4 + 6*(231*a^10 + 5775*a^8 + 39270*a^6 + 106590*a$  $24 + 124355*$ a $2 + 52003*$ b $13*$ c $6*$ d $5 + 6*(231*$ a $12 + 6006*$ a $10 + 45045*$ a $3$  $+$  145860\*a^6 + 230945\*a^4 + 176358\*a^2 + 52003)\*b^11\*c^5\*d^6 + 22\*(45\*a^14 +  $1155*a^12 + 9009*a^10 + 32175*a^8 + 60775*a^6 + 62985*a^4 + 33915*a^2 +$  $7429)*b^9*c^4*d^7 + 99*(5*a^16 + 120*a^14 + 924*a^12 + 3432*a^10 + 7150*a^8)$ + 8840\*a^6 + 6460\*a^4 + 2584\*a^2 + 437)\*b^7\*c^3\*d^8 + 33\*(5\*a^18 + 105\*a^1  $6 + 756 * a^14 + 2772 * a^12 + 6006 * a^10 + 8190 * a^8 + 7140 * a^6 + 3876 * a^1 + 119$ 7\*a^2 + 161)\*b^5\*c^2\*d^9 + 11\*(3\*a^20 + 50\*a^18 + 315\*a^16 + 1080\*a^14 + 23  $10*a^12 + 3276*a^10 + 3150*a^8 + 2040*a^6 + 855*a^4 + 210*a^2 + 23)*b^3*c*d$  $^{\circ}10 + 3*(a^{\circ}22 + 11*a^{\circ}20 + 55*a^{\circ}18 + 165*a^{\circ}16 + 330*a^{\circ}14 + 462*a^{\circ}12 + 462*a^{\circ}$  $10 + 330*a^8 + 165*a^6 + 55*a^4 + 11*a^2 + 1)*b*d^11)*sqrt(c)*sqrt(d)) - 1$ og(d\*x<sup>-2</sup> + c)\*log(((a<sup>-2</sup> + 1)\*b<sup>-22\*c</sub>-11\*d + 11\*(a<sup>-2</sup> + 22\*a<sup>-2</sup> + 21)\*b<sup>-20\*c</sub>-10</sup></sup>  $*d^2$  + 55 $*(a^6 + 39*a^4 + 171*a^2 + 133)*b^18*c^9*d^3 + 33*(5*a^8 + 260*a^6)$  $+$  1870\*a<sup>2</sup>4 + 3876\*a<sup>2</sup> + 2261)\*b<sup>2</sup>16\*c<sup>2</sup>8\*d<sup>2</sup>4 + 330\*(a<sup>2</sup>10 + 61\*a<sup>2</sup>8 + 570\*a<sup>2</sup>6 +  $1802*a^4 + 2261*a^2 + 969)*b^14*c^7*d^5 + 22*(21*a^12 + 1386*a^10 + 15015$ \*a^8 + 60060\*a^6 + 109395\*a^4 + 92378\*a^2 + 29393)\*b^12\*c^6\*d^6 + 22\*(21\*a^

14 + 1407\*a^12 + 16401\*a^10 + 75075\*a^8 + 169455\*a^6 + 201773\*a^4 + 121771\*  $a^2$  + 29393)\*b^10\*c^5\*d^7 + 330\*(a^16 + 64\*a^14 + 756\*a^12 + 3696\*a^10 + 94  $38*a^8 + 13728*a^6 + 11492*a^4 + 5168*a^2 + 969)*b^8*c^4*d^8 + 33*(5*a^18 + 3*)$ 285\*a^16 + 3220\*a^14 + 15876\*a^12 + 42966\*a^10 + 70070\*a^8 + 70980\*a^6 + 4  $3860*a^4 + 15181*a^2 + 2261)*b^6*c^3*d^9 + 55*(a^20 + 46*a^18 + 465*a^16 +$  $2184*a^14 + 5922*a^12 + 10164*a^10 + 11466*a^8 + 8520*a^6 + 4029*a^4 + 1102$ \*a^2 + 133)\*b^4\*c^2\*d^10 + 11\*(a^22 + 31\*a^20 + 255\*a^18 + 1065\*a^16 + 2730 \*a^14 + 4662\*a^12 + 5502\*a^10 + 4530\*a^8 + 2565\*a^6 + 955\*a^4 + 211\*a^2 + 2  $1)*b^2xc*d^11$  + (a^24 + 12\*a^22 + 66\*a^20 + 220\*a^18 + 495\*a^16 + 792\*a^14 + 924\*a^12 + 792\*a^10 + 495\*a^8 + 220\*a^6 + 66\*a^4 + 12\*a^2 + 1)\*d^12 + (b^  $24$ \*c^11\*d + 11\*(a^2 + 21)\*b^22\*c^10\*d^2 + 55\*(a^4 + 38\*a^2 + 133)\*b^20\*c^9\* d^3 + 33\*(5\*a^6 + 255\*a^4 + 1615\*a^2 + 2261)\*b^18\*c^8\*d^4 + 330\*(a^8 + 60\*a ^6 + 510\*a^4 + 1292\*a^2 + 969)\*b^16\*c^7\*d^5 + 22\*(21\*a^10 + 1365\*a^8 + 1365  $0*a^6$  + 46410\*a^4 + 62985\*a^2 + 29393)\*b^14\*c^6\*d^6 + 22\*(21\*a^12 + 1386\*a^ 10 + 15015\*a^8 + 60060\*a^6 + 109395\*a^4 + 92378\*a^2 + 29393)\*b^12\*c^5\*d^7 +  $330*(a^14 + 63*a^12 + 693*a^10 + 3003*a^8 + 6435*a^6 + 7293*a^4 + 4199*a^2)$ + 969)\*b^10\*c^4\*d^8 + 33\*(5\*a^16 + 280\*a^14 + 2940\*a^12 + 12936\*a^10 + 300  $30*a^8 + 40040*a^6 + 30940*a^4 + 12920*a^2 + 2261)*b^8*c^3*d^9 + 55*(a^18 +$  $45*a^16 + 420*a^14 + 1764*a^12 + 4158*a^10 + 6006*a^8 + 5460*a^6 + 3060*a^6$  $4 + 969*a^2 + 133)*b^6*c^2*d^10 + 11*(a^20 + 30*a^18 + 225*a^16 + 840*a^14$ + 1890\*a^12 + 2772\*a^10 + 2730\*a^8 + 1800\*a^6 + 765\*a^4 + 190\*a^2 + 21)\*b^4 \*c\*d^11 + (a^22 + 11\*a^20 + 55\*a^18 + 165\*a^16 + 330\*a^14 + 462\*a^12 + 462\* a^10 + 330\*a^8 + 165\*a^6 + 55\*a^4 + 11\*a^2 + 1)\*b^2\*d^12)\*x^2 - 2\*(11\*(a^2  $+$  1)\*b^21\*c^10\*d + 110\*(a^4 + 8\*a^2 + 7)\*b^19\*c^9\*d^2 + 33\*(15\*a^6 + 205\*a^  $4 + 589*a^2 + 399)*b^17*c^8*d^3 + 264*(5*a^8 + 90*a^6 + 408*a^4 + 646*a^2 +$  $323)*b^15*c^7*d^4 + 110*(21*a^10 + 441*a^8 + 2562*a^6 + 6018*a^4 + 6137*a^2)$  $2 + 2261)*b^13*c^6*d^5 + 4*(693*a^12 + 15708*a^10 + 105105*a^8 + 308880*a^6$ + 449735\*a^4 + 319124\*a^2 + 88179)\*b^11\*c^5\*d^6 + 110\*(21\*a^14 + 483\*a^12 + 3465\*a^10 + 11583\*a^8 + 20735\*a^6 + 20553\*a^4 + 10659\*a^2 + 2261)\*b^9\*c^4 \*d^7 + 264\*(5\*a^16 + 110\*a^14 + 798\*a^12 + 2838\*a^10 + 5720\*a^8 + 6890\*a^6 + 4930\*a^4 + 1938\*a^2 + 323)\*b^7\*c^3\*d^8 + 33\*(15\*a^18 + 295\*a^16 + 2044\*a^ 14 + 7308\*a^12 + 15554\*a^10 + 20930\*a^8 + 18060\*a^6 + 9724\*a^4 + 2983\*a^2 +  $399)*b^5*c^2*d^9 + 110*(a^20 + 16*a^18 + 99*a^16 + 336*a^14 + 714*a^12 + 1$ 008\*a^10 + 966\*a^8 + 624\*a^6 + 261\*a^4 + 64\*a^2 + 7)\*b^3\*c\*d^10 + 11\*(a^22 +  $11*a^20 + 55*a^18 + 165*a^16 + 330*a^14 + 462*a^12 + 462*a^10 + 330*a^8 +$  $165*a^6 + 55*a^4 + 11*a^2 + 1)*b*d^11 + (11*b^23*c^10*d + 110*(a^2 + 7)*b^2)$  $21*c^9*d^2 + 33*(15*a^4 + 190*a^2 + 399)*b^19*c^8*d^3 + 264*(5*a^6 + 85*a^4)$ + 323\*a^2 + 323)\*b^17\*c^7\*d^4 + 110\*(21\*a^8 + 420\*a^6 + 2142\*a^4 + 3876\*a^  $2 + 2261$ \*b^15\*c^6\*d^5 + 4\*(693\*a^10 + 15015\*a^8 + 90090\*a^6 + 218790\*a^4 +  $230945*a^2 + 88179)*b^13*c^5*d^6 + 110*(21*a^12 + 462*a^10 + 3003*a^8 + 85$  $80*a^6 + 12155*a^4 + 8398*a^2 + 2261)*b^1*c^4*d^7 + 264*(5*a^14 + 105*a^12)$ +  $693*a^10 + 2145*a^8 + 3575*a^6 + 3315*a^4 + 1615*a^2 + 323)*b^9*c^3*d^8$ + 33\*(15\*a^16 + 280\*a^14 + 1764\*a^12 + 5544\*a^10 + 10010\*a^8 + 10920\*a^6 +  $7140*a^4 + 2584*a^2 + 399)*b^7xc^2*d^9 + 110*(a^18 + 15*a^16 + 84*a^14 + 25)$  $2*a^212 + 462*a^10 + 546*a^8 + 420*a^6 + 204*a^4 + 57*a^2 + 7)*b^5*x*d^10 +$ 

 $11*(a^20 + 10*a^18 + 45*a^16 + 120*a^14 + 210*a^12 + 252*a^10 + 210*a^8 + 1$  $20*a^6 + 45*a^4 + 10*a^2 + 1)*b^3*a^11)*x^2 + 2*(11*a*b^22*c^10*d + 110*(a^2))$ 3 + 7\*a)\*b^20\*c^9\*d^2 + 33\*(15\*a^5 + 190\*a^3 + 399\*a)\*b^18\*c^8\*d^3 + 264\*(5  $*a^7$  + 85 $*a^5$  + 323 $*a^3$  + 323 $*a$ ) $*b^16$  $*c^7$  $*d^4$  + 110 $*(21 * a^9$  + 420 $*a^7$  + 214  $2*a^5 + 3876*a^3 + 2261*a)*b^14*c^6*d^5 + 4*(693*a^11 + 15015*a^9 + 90090*a$  $\gamma$  + 218790\*a^5 + 230945\*a^3 + 88179\*a)\*b^12\*c^5\*d^6 + 110\*(21\*a^13 + 462\*a  $^{\circ}11$  + 3003\*a^9 + 8580\*a^7 + 12155\*a^5 + 8398\*a^3 + 2261\*a)\*b^10\*c^4\*d^7 + 2  $64*(5*a^15 + 105*a^13 + 693*a^11 + 2145*a^9 + 3575*a^7 + 3315*a^5 + 1615*a^7$  $3 + 323*a)*b^8*c^3*d^8 + 33*(15*a^17 + 280*a^15 + 1764*a^13 + 5544*a^11 + 1$  $0010*a^9 + 10920*a^7 + 7140*a^5 + 2584*a^3 + 399*a)*b^6*c^2*d^9 + 110*(a^19$ +  $15*a^17 + 84*a^15 + 252*a^13 + 462*a^11 + 546*a^9 + 420*a^7 + 204*a^5 +$  $57*a^3 + 7*a)*b^4*c*d^10 + 11*(a^21 + 10*a^19 + 45*a^17 + 120*a^15 + 210*a^2$  $13 + 252*a^11 + 210*a^9 + 120*a^7 + 45*a^5 + 10*a^3 + a)*b^2*d^11)*x)*sqrt{s}$ c)\*sqrt(d) + 2\*(a\*b^23\*c^11\*d + 11\*(a^3 + 21\*a)\*b^21\*c^10\*d^2 + 55\*(a^5 + 3  $8*a^3 + 133*a)*b^19*c^9*d^3 + 33*(5*a^7 + 255*a^5 + 1615*a^3 + 2261*a)*b^17$  $*c^8$ \*d^4 + 330\*(a^9 + 60\*a^7 + 510\*a^5 + 1292\*a^3 + 969\*a)\*b^15\*c^7\*d^5 + 2  $2*(21*a^11 + 1365*a^9 + 13650*a^7 + 46410*a^5 + 62985*a^3 + 29393*a)*b^13*c$  $^6$ \*d^6 + 22\*(21\*a^13 + 1386\*a^11 + 15015\*a^9 + 60060\*a^7 + 109395\*a^5 + 923 78\*a<sup>-</sup>3 + 29393\*a)\*b<sup>-</sup>11\*c<sup>-</sup>5\*d<sup>-</sup>7 + 330\*(a<sup>-</sup>15 + 63\*a<sup>-</sup>13 + 693\*a<sup>-</sup>11 + 3003\*a<sup>-</sup>9 + 6435\*a^7 + 7293\*a^5 + 4199\*a^3 + 969\*a)\*b^9\*c^4\*d^8 + 33\*(5\*a^17 + 280\*a^  $15 + 2940*a^13 + 12936*a^11 + 30030*a^9 + 40040*a^7 + 30940*a^5 + 12920*a^3$ + 2261\*a)\*b^7\*c^3\*d^9 + 55\*(a^19 + 45\*a^17 + 420\*a^15 + 1764\*a^13 + 4158\*a  $11 + 6006*a^9 + 5460*a^7 + 3060*a^5 + 969*a^3 + 133*a)*b^5*c^2*d^10 + 11*(0)$  $a^21$  + 30\*a<sup>2</sup>19 + 225\*a<sup>2</sup>17 + 840\*a<sup>2</sup>15 + 1890\*a<sup>2</sup>13 + 2772\*a<sup>2</sup>11 + 2730\*a<sup>2</sup>9 + 1  $800*a^7 + 765*a^5 + 190*a^3 + 21*a)*b^3*c*d^11 + (a^23 + 11*a^21 + 55*a^19)$ + 165\*a^17 + 330\*a^15 + 462\*a^13 + 462\*a^11 + 330\*a^9 + 165\*a^7 + 55\*a^5 +  $11*a^3 + a)*b*d^12)*x$  /(b<sup>2</sup>4 \* c<sup>-12</sup> + 12 \* (a<sup>2</sup> + 23) \*b<sup>2</sup>22 \* c<sup>-11</sup> \*d + 66 \* (a<sup>4</sup> + 4  $2*a^2 + 161)*b^20*c^10*d^2 + 44*(5*a^6 + 285*a^4 + 1995*a^2 + 3059)*b^18*c^2$  $9*d^3$  +  $99*(5*a^8 + 340*a^6 + 3230*a^4 + 9044*a^2 + 7429)*b^16*c^8*d^4 + 26$  $4*(3*a^10 + 225*a^8 + 2550*a^6 + 9690*a^4 + 14535*a^2 + 7429)*b^14*c^7*d^5$  $+$  4\*(231\*a^12 + 18018\*a^10 + 225225\*a^8 + 1021020\*a^6 + 2078505\*a^4 + 19399  $38*a^2 + 676039)*b^2x^c^6*d^6 + 264*(3*a^14 + 231*a^12 + 3003*a^10 + 15015*$  $a^8$  + 36465\*a^6 + 46189\*a^4 + 29393\*a^2 + 7429)\*b^10\*c^5\*d^7 + 99\*(5\*a^16 +  $360*a^14 + 4620*a^12 + 24024*a^10 + 64350*a^8 + 97240*a^6 + 83980*a^4 + 38$ 760\*a^2 + 7429)\*b^8\*c^4\*d^8 + 44\*(5\*a^18 + 315\*a^16 + 3780\*a^14 + 19404\*a^1 2 + 54054\*a^10 + 90090\*a^8 + 92820\*a^6 + 58140\*a^4 + 20349\*a^2 + 3059)\*b^6\*  $c^3 * d^9$  + 66\*(a^20 + 50\*a^18 + 525\*a^16 + 2520\*a^14 + 6930\*a^12 + 12012\*a^1  $0 + 13650*a^2 + 10200*a^6 + 4845*a^4 + 1330*a^2 + 161)*b^4*c^2*d^10 + 12*(a$  $22 + 33*a^20 + 275*a^18 + 1155*a^16 + 2970*a^14 + 5082*a^12 + 6006*a^10 +$  $4950*a^8 + 2805*a^6 + 1045*a^4 + 231*a^2 + 23)*b^2*c*d^11 + (a^24 + 12*a^22)$  $+ 66*a^20 + 220*a^18 + 495*a^16 + 792*a^14 + 924*a^12 + 792*a^10 + 495*a^8$  $+$  220\*a<sup>-</sup>6 + 66\*a<sup>-</sup>4 + 12\*a<sup>-</sup>2 + 1)\*d<sup>-</sup>12 - 8\*(3\*b<sup>-</sup>23\*c<sup>-</sup>11 + 11\*(3\*a<sup>-</sup>2 + 23)\*b  $21*c^10*d + 33*(5*a^4 + 70*a^2 + 161)*b^19*c^9*d^2 + 99*(5*a^6 + 95*a^4 +$  $399*a^2 + 437)*b^17*c^8*d^3 + 22*(45*a^8 + 1020*a^6 + 5814*a^4 + 11628*a^2)$  $+ 7429)*b^15*c^7*d^4 + 6*(231*a^10 + 5775*a^8 + 39270*a^6 + 106590*a^4 + 12$ 

4355\*a<sup>2</sup> + 52003)\*b<sup>2</sup>13\*c<sup>2</sup>6\*d<sup>2</sup>5 + 6\*(231\*a<sup>2</sup>12 + 6006\*a<sup>2</sup>10 + 45045\*a<sup>2</sup>8 + 1458  $60*a^6 + 230945*a^4 + 176358*a^2 + 52003)*b^1*c^5*d^6 + 22*(45*a^14 + 1155$  $*a^12 + 9009*a^10 + 32175*a^8 + 60775*a^6 + 62985*a^4 + 33915*a^2 + 7429)*b$  $9*c^4*d^7$  +  $99*(5*a^16 + 120*a^14 + 924*a^12 + 3432*a^10 + 7150*a^8 + 8840$  $*a^6 + 6460*a^4 + 2584*a^2 + 437)*b^7*c^3*d^8 + 33*(5*a^18 + 105*a^16 + 756$  $*a^14$  + 2772 $*a^12$  + 6006 $*a^10$  + 8190 $*a^8$  + 7140 $*a^6$  + 3876 $*a^4$  + 1197 $*a^2$  +  $161)*b^5*c^2*d^9 + 11*(3*a^20 + 50*a^18 + 315*a^16 + 1080*a^14 + 2310*a^12$ + 3276\*a<sup>-10</sup> + 3150\*a<sup>-8</sup> + 2040\*a<sup>-6</sup> + 855\*a<sup>-4</sup> + 210\*a<sup>-</sup>2 + 23)\*b<sup>-</sup>3\*c\*d<sup>-</sup>10 + 3  $*(a^22 + 11*a^20 + 55*a^18 + 165*a^16 + 330*a^14 + 462*a^12 + 462*a^10 + 33$  $0*a^8 + 165*a^6 + 55*a^4 + 11*a^2 + 1)*b*d^11)*sqrt(c)*sqrt(d)) + 2*dilog($  $((a + I)*b*d*x + b^2*c + (I*b^2*x + (-I*a + 1)*b)*sqrt(c)*sqrt(d))/(b^2*c +$  $2*(-I*a + 1)*b*sqrt(c)*sqrt(d) - (a^2 + 2*I*a - 1)*d) - 2*dilog((a + I)*d)$ b\*d\*x + b^2\*c -  $(I*b^2*x + (-I*a + 1)*b)*sqrt{sqrt(c)*sqrt(d)}/(b^2*c - 2*(-I*a))$ + 1)\*b\*sqrt(c)\*sqrt(d) - (a<sup>2</sup> + 2\*I\*a - 1)\*d)) - 2\*dilog(((a - I)\*b\*d\*x + b  $2*c + (I*b^2*x + (-I*a - 1)*b)*sqrt(c)*sqrt(d))/(b^2*c + 2*(-I*a - 1)*b*sg$ rt(c)\*sqrt(d) - (a^2 - 2\*I\*a - 1)\*d)) + 2\*dilog(((a - I)\*b\*d\*x + b^2\*c - (I \*b^2\*x +  $(-I*a - 1)*b)*sqrt(c)*sqrt(d))/(b^2*c - 2*(-I*a - 1)*b*sqrt(c)*sqrt$ t(d) - (a<sup>2</sup> - 2\*I\*a - 1)\*d)))/b)/sqrt(c\*d) + arctan(b\*x + a)\*arctan(d\*x/sqr  $t(c*d))/sqrt(c*d)$  -  $arctan(d*x/sqrt(c*d))*arctan((b^2*x + a*b)/b)/sqrt(c*d)$ 

Giac  $|F|$ 

$$
\int \frac{\arctan(a+bx)}{c+dx^2} dx = \int \frac{\arctan(bx+a)}{dx^2+c} dx
$$

[In] integrate(arctan(b\*x+a)/(d\*x^2+c),x, algorithm="giac")  $[0ut]$  sage $0*x$ 

## Mupad  $[F(-1)]$

Timed out.

$$
\int \frac{\arctan(a+bx)}{c+dx^2} dx = \int \frac{\operatorname{atan}(a+bx)}{dx^2+c} dx
$$

[In]  $int(atan(a + b*x)/(c + d*x^2), x)$ [Out]  $int(atan(a + b*x)/(c + d*x^2), x)$ 

# $\int \frac{\arctan(a+bx)}{c+dx} dx$

<span id="page-425-0"></span>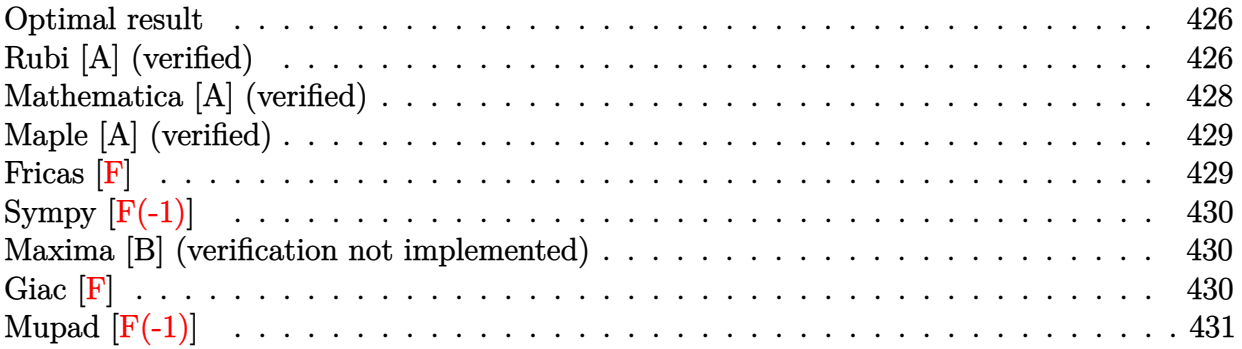

### **Optimal result**

Integrand size  $= 14$ , antiderivative size  $= 152$ 

$$
\int \frac{\arctan(a+bx)}{c+dx} dx = -\frac{\arctan(a+bx)\log\left(\frac{2}{1-i(a+bx)}\right)}{d}
$$

$$
+\frac{\arctan(a+bx)\log\left(\frac{2b(c+dx)}{(bc+id-ad)(1-i(a+bx))}\right)}{d}
$$

$$
+\frac{i \text{ PolyLog}\left(2, 1-\frac{2}{1-i(a+bx)}\right)}{2d}
$$

$$
-\frac{i \text{ PolyLog}\left(2, 1-\frac{2b(c+dx)}{(bc+id-ad)(1-i(a+bx))}\right)}{2d}
$$

[Out]  $-arctan(b*x+a)*ln(2/(1-I*(b*x+a)))/d+arctan(b*x+a)*ln(2*b*(d*x+c)/(b*c+I*d$ a\*d)/(1-I\*(b\*x+a)))/d+1/2\*I\*polylog(2,1-2/(1-I\*(b\*x+a)))/d-1/2\*I\*polylog(2, 1-2\*b\*(d\*x+c)/(b\*c+I\*d-a\*d)/(1-I\*(b\*x+a)))/d

## **Rubi [A] (verified)**

Time =  $0.11$  (sec), antiderivative size = 152, normalized size of antiderivative = 1.00, number of steps used = 5, number of rules used = 5,  $\frac{\text{number of rules}}{\text{integral size}}$  = 0.357, Rules used

 $= \{5155, 4966, 2449, 2352, 2497\}$ 

$$
\int \frac{\arctan(a+bx)}{c+dx} dx = \frac{\arctan(a+bx)\log\left(\frac{2b(c+dx)}{(1-i(a+bx))(-ad+bc+id)}\right)}{d}
$$

$$
-\frac{\arctan(a+bx)\log\left(\frac{2}{1-i(a+bx)}\right)}{d}
$$

$$
-\frac{i \text{PolyLog}\left(2,1-\frac{2b(c+dx)}{(bc-ad+id)(1-i(a+bx))}\right)}{2d}
$$

$$
+\frac{i \text{ PolyLog}\left(2,1-\frac{2}{1-i(a+bx)}\right)}{2d}
$$

[In] Int  $[Arctan[a + b*x]/(c + d*x),x]$ 

 $[Out] -((Arctan[a + b*x]*Log[2/(1 - I*(a + b*x))])/d) + (Arctan[a + b*x]*Log[(2*b)]$  $*(c + d*x))/(({b*c + 1*d - a*d)*(1 - 1*(a + b*x))}))/d + ((1/2)*PolyLog[2, 1])$  $- 2/(1 - I*(a + b*x))$ ])/d -  $((I/2)*PolyLog[2, 1 - (2*b*(c + d*x)))/(b*c +$  $I*d - a*d)*(1 - I*(a + b*x)))]/d$ 

#### Rule 2352

Int $[Log[(c.)*(x)]/((d+) + (e.)*(x)), xSymbol]$  :> Simp $[(-e^(-1))*PolyLo$  $g[2, 1 - c*x], x]$  /; FreeQ $[{c, d, e}, x]$  && EqQ $[e + c*d, 0]$ 

#### Rule 2449

Int[Log[(c\_.)/((d\_) + (e\_.)\*(x\_))]/((f\_) + (g\_.)\*(x\_)^2), x\_Symbol] :> Dist  $[-e/g, Subst[Int[Log[2*d*x]/(1 - 2*d*x), x], x, 1/(d + e*x)], x]$  /; FreeQ[{ c, d, e, f, g}, x] && EqQ[c, 2\*d] && EqQ[e^2\*f + d^2\*g, 0]

#### Rule 2497

Int[Log[u ]\*(Pq )^(m.), x Symbol] :> With[{C = FullSimplify[Pq^m\*((1 - u)/  $D[u, x])$ }, Simp[C\*PolyLog[2, 1 - u], x] /; FreeQ[C, x]] /; IntegerQ[m] && PolyQ[Pq, x] && RationalFunctionQ[u, x] && LeQ[RationalFunctionExponents[u, x][[2]], Expon[Pq, x]]

#### Rule 4966

 $Int[((a_{-}.) + ArcTan[(c_{-}.)*(x_{-})]*(b_{-}.))/((d_{-}) + (e_{-}.)*(x_{-}))$ ,  $x_{-Symbol}$  :> Si  $mp[(-(a + b*ArcTan[c*x]))*(Log[2/(1 - I*cx)]/e), x] + (Dist[b*(c/e), Int[L$ og[2/(1 - I\*c\*x)]/(1 + c<sup>-</sup>2\*x<sup>-</sup>2), x], x] - Dist[b\*(c/e), Int[Log[2\*c\*((d + e  $*x)/((c*d + I*e)*(1 - I*c*x)))]/(1 + c^2*x^2), x], x] + Simp[(a + b*ArcTan[$ c\*x])\*(Log[2\*c\*((d + e\*x)/((c\*d + I\*e)\*(1 - I\*c\*x)))]/e), x]) /; FreeQ[{a, b, c, d, e}, x] && NeQ $[c^2*d^2 + e^2, 0]$ 

#### Rule 5155

 $Int[((a_{-}.) + ArcTan[(c_{-}) + (d_{-}.)*(x_{-})]*(b_{-}.))^c(p_{-}.)*(e_{-}.) + (f_{-}.)*(x_{-}))^c(m_{-}.)(p_{-}.)(q_{-}.))$  $\Box$ ), x\_Symbol] :> Dist[1/d, Subst[Int[((d\*e - c\*f)/d + f\*(x/d))^m\*(a + b\*Ar  $cTan[x])^p$ , x], x, c + d\*x], x] /; FreeQ[{a, b, c, d, e, f, m, p}, x] && IG tQ[p, 0]

#### Rubi steps

$$
\begin{split}\n\text{integral} &= \frac{\text{Subst}\left(\int\frac{\arctan(x)}{\frac{bc-ad}{b}+\frac{dx}{b}}dx, x, a+bx\right)}{b} \\
&= -\frac{\arctan(a+bx)\log\left(\frac{2}{1-i(a+bx)}\right)}{d} + \frac{\arctan(a+bx)\log\left(\frac{2b(c+dx)}{(bc+id-ad)(1-i(a+bx))}\right)}{d} \\
&+ \frac{\text{Subst}\left(\int\frac{\log\left(\frac{2}{1-i x}\right)}{1+x^2}dx, x, a+bx\right)}{d} - \frac{\text{Subst}\left(\int\frac{\log\left(\frac{2(bc+dx)}{\left(\frac{4b-c-d}{b}+\frac{bc}{b}\right)(1-i x)}\right)}{1+x^2}dx, x, a+bx\right)}{d} \\
&= -\frac{\arctan(a+bx)\log\left(\frac{2}{1-i(a+bx)}\right)}{d} + \frac{\arctan(a+bx)\log\left(\frac{2b(c+dx)}{(bc+id-ad)(1-i(a+bx))}\right)}{d} \\
&= -\frac{i\text{PolyLog}\left(2, 1 - \frac{2b(c+dx)}{(bc+id-ad)(1-i(a+bx))}\right)}{2d} + \frac{i\text{Subst}\left(\int\frac{\log(2x)}{1-2x}dx, x, \frac{1}{1-i(a+bx)}\right)}{d} \\
&= -\frac{\arctan(a+bx)\log\left(\frac{2}{1-i(a+bx)}\right)}{d} + \frac{\arctan(a+bx)\log\left(\frac{2b(c+dx)}{(bc+id-ad)(1-i(a+bx))}\right)}{d} \\
&+ \frac{i\text{PolyLog}\left(2, 1 - \frac{2}{1-i(a+bx)}\right)}{2d} - \frac{i\text{PolyLog}\left(2, 1 - \frac{2b(c+dx)}{(bc+id-ad)(1-i(a+bx))}\right)}{2d} \\
&= \frac{2b(c+dx)}{2d}\n\end{split}
$$

## **Mathematica [A] (verified)**

Time  $= 0.02$  (sec), antiderivative size  $= 231$ , normalized size of antiderivative  $= 1.52$ 

$$
\int \frac{\arctan(a+bx)}{c+dx} dx = \frac{i \log(1-i(a+bx)) \log\left(-\frac{i\left(\frac{bc-ad}{b}+\frac{d(a+bx)}{b}\right)}{-\frac{d}{b}-\frac{i(bc-ad}{b}}\right)}{2d} - \frac{i \log(1+i(a+bx)) \log\left(\frac{i\left(\frac{bc-ad}{b}+\frac{d(a+bx)}{b}\right)}{-\frac{d}{b}+\frac{i(bc-ad}{b}}\right)}{2d} + \frac{i \text{PolyLog}\left(2, -\frac{id(1-i(a+bx))}{bc-id-ad}\right)}{2d} - \frac{i \text{ PolyLog}\left(2, \frac{id(1+i(a+bx))}{bc-id-ad}\right)}{2d} - \frac{i \text{PolyLog}\left(2, \frac{id(1+i(a+bx))}{bc+id-ad}\right)}{2d}
$$

```
[In] Integrate[ArcTan[a + b*x]/(c + d*x), x]
```
 $[Out]$   $((1/2)*Log[1 - 1*(a + b*x))*Log[((-1)*(b*c - a*d)/b + (d*(a + b*x))/b))/( (d/b) - (I*(b*c - a*d))/b)]/d - ((I/2)*Log[1 + I*(a + b*x)]*Log[(I*((b*c - a*d))/b)])/d - (I*(c*)*Log[1 + I*(a + b*x)]*Log[(I*((b*c - a*d))/b)])/d - (I*(c)*Log[1 + I*(c*)*Log[1 + I*(c*)])].$  $a*d)/b + (d*(a + b*x))/b)) / (-(d/b) + (I*(b*c - a*d))/b)) / d + ((I/2)*PolyL)$ og[2,  $((-1)*d*(1 - 1*(a + b*x)))/(b*c - 1*d - a*d))] / d - ((1/2)*PolyLog[2,$  $(I*d*(1 + I*(a + b*x)))/(b*c + I*d - a*d))]$ 

## **Maple [A] (verified)**

Time  $= 0.38$  (sec), antiderivative size  $= 186$ , normalized size of antiderivative  $= 1.22$ 

<span id="page-428-0"></span>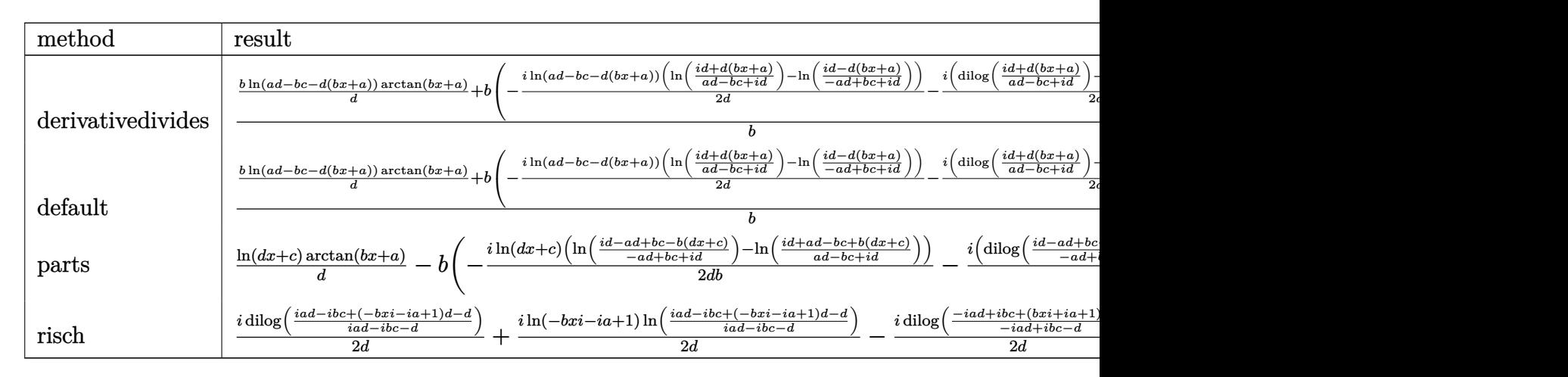

[In]  $int(arctan(b*x+a)/(d*x+c),x,method=RETURNVERBOSE)$ 

```
[0ut] 1/b*(b*ln(a*d-b*c-d*(b*x+a))/d*arctan(b*x+a)+b*(-1/2*1*ln(a*d-b*c-d*(b*x+a)))])*(ln((I*d+d*(b*x+a))/(a*d-b*c+I*d))-ln((I*d-d*(b*x+a))/(b*c+I*d-a*d)))/d-1
/2*I*(dilog((I*d+d*(b*x+a))/(a*d-b*c+I*d))-dilog((I*d-d*(b*x+a))/(b*c+I*d-a
*d)))/d))
```
**Fricas [F]**

$$
\int \frac{\arctan(a+bx)}{c+dx} dx = \int \frac{\arctan(bx+a)}{dx+c} dx
$$

[In] integrate(arctan(b\*x+a)/(d\*x+c),x, algorithm="fricas")

[Out] integral( $arctan(b*x + a)/(d*x + c)$ , x)

## **Sympy**  $[\mathbf{F}(-1)]$

Timed out.

$$
\int \frac{\arctan(a+bx)}{c+dx} dx = \text{Timed out}
$$

[In]  $integrate(atan(b*x+a)/(d*x+c),x)$ 

[Out] Timed out

### **Maxima [B] (verification not implemented)**

Both result and optimal contain complex but leaf count of result is larger than twice the leaf count of optimal. 284 vs.  $2(130) = 260$ .

Time  $= 0.36$  (sec), antiderivative size  $= 284$ , normalized size of antiderivative  $= 1.87$ 

$$
\int \frac{\arctan(a+bx)}{c+dx} dx = \frac{\arctan(bx+a)\log(dx+c)}{d} - \frac{\arctan\left(\frac{b^2x+ab}{b}\right)\log(dx+c)}{d}
$$
\n
$$
-\frac{\arctan\left(\frac{bd^2x+bcd}{b^2c^2-2abcd+(a^2+1)d^2}, \frac{b^2c^2-abcd+(b^2cd-abd^2)x}{b^2c^2-2abcd+(a^2+1)d^2}\right)\log(b^2x^2+2abx+a^2+1) - \arctan(bx+a)\log\left(\frac{b^2d^2x}{b^2c^2-2abcd+(a^2+1)d^2}, \frac{b^2c^2-abcd+(a^2+1)d^2}{b^2c^2-2abcd+(a^2+1)d^2}\right)}
$$

[In] integrate(arctan(b\*x+a)/(d\*x+c),x, algorithm="maxima")

[Out]  $arctan(b*x + a)*log(d*x + c)/d - arctan((b^2*x + a*b)/b)*log(d*x + c)/d - 1$  $/2*(\arctan2((b*d^2*x + b*c*d)/(b^2*c^2 - 2*a*b*c*d + (a^2 + 1)*d^2), (b^2*c$  $\hat{C}2$  - a\*b\*c\*d + (b^2\*c\*d - a\*b\*d^2)\*x)/(b^2\*c^2 - 2\*a\*b\*c\*d + (a^2 + 1)\*d^2) )\*log(b^2\*x^2 + 2\*a\*b\*x + a^2 + 1) - arctan(b\*x + a)\*log((b^2\*d^2\*x^2 + 2\*b  $2*c*dx + b^2*c^2)/(b^2*c^2 - 2*a*b*c*d + (a^2 + 1)*d^2) + I*dilog((I*b*d)$ \*x + (I\*a + 1)\*d)/(-I\*b\*c + (I\*a + 1)\*d)) - I\*dilog((I\*b\*d\*x + (I\*a - 1)\*d)  $/(-I*b*c + (I*a - 1)*d)) / d$ 

**Giac [F]**

$$
\int \frac{\arctan(a+bx)}{c+dx} dx = \int \frac{\arctan(bx+a)}{dx+c} dx
$$

[In] integrate(arctan(b\*x+a)/(d\*x+c),x, algorithm="giac") [Out] sage0\*x

## **Mupad [F(-1)]**

Timed out.

$$
\int \frac{\arctan(a+bx)}{c+dx} dx = \int \frac{\atan(a+bx)}{c+dx} dx
$$

[In]  $int(atan(a + b*x)/(c + d*x), x)$ [Out]  $int(atan(a + b*x)/(c + d*x), x)$ 

#### $3.55$   $\int \frac{\arctan(a+bx)}{a+bx}$  $c + \frac{d}{r}$ *x dx*

<span id="page-431-0"></span>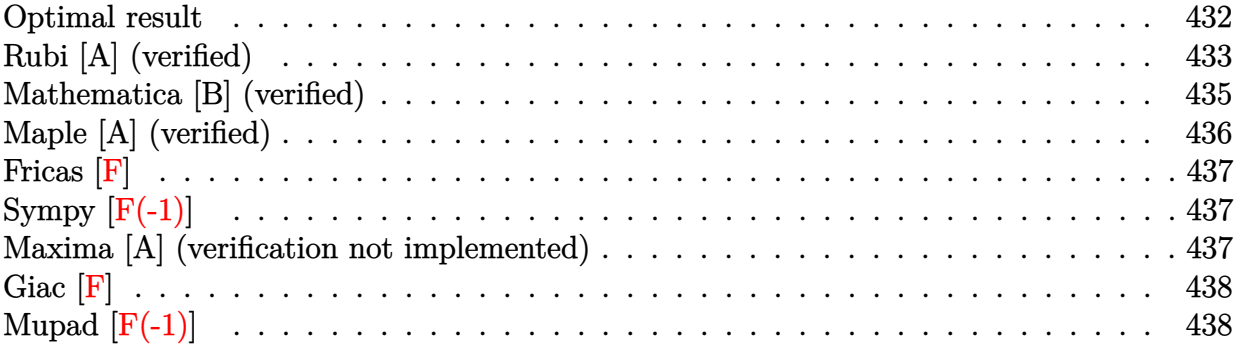

## **Optimal result**

Integrand size  $= 16$ , antiderivative size  $= 244$ 

$$
\int \frac{\arctan(a+bx)}{c+\frac{d}{x}} dx = -\frac{(1+ia+ibx)\log(1+ia+ibx)}{2bc}
$$

$$
-\frac{(1-ia-ibx)\log(-i(i+a+bx))}{2bc}
$$

$$
-\frac{id\log(1-ia-ibx)\log(-\frac{b(d+cx)}{(i+a)c-bd})}{2c^2}
$$

$$
+\frac{id\log(1+ia+ibx)\log(\frac{b(d+cx)}{(i-a)c+bd})}{2c^2}
$$

$$
+\frac{id\text{PolyLog}(2,\frac{c(i-a-bx)}{ic-ac+bd})}{2c^2} - \frac{id\text{PolyLog}(2,\frac{c(i+a+bx)}{(i+a)c-bd})}{2c^2}
$$

 $[0ut] -1/2*(1+I*a+I*b*x)*ln(1+I*a+I*b*x)/b/c-1/2*(1-I*a-I*b*x)*ln(-I*(I+a+b*x))/b$ /c-1/2\*I\*d\*ln(1-I\*a-I\*b\*x)\*ln(-b\*(c\*x+d)/((I+a)\*c-b\*d))/c^2+1/2\*I\*d\*ln(1+I\* a+I\*b\*x)\*ln(b\*(c\*x+d)/((I-a)\*c+b\*d))/c^2+1/2\*I\*d\*polylog(2,c\*(I-a-b\*x)/(I\*c -a\*c+b\*d))/c^2-1/2\*I\*d\*polylog(2,c\*(I+a+b\*x)/((I+a)\*c-b\*d))/c^2
## **Rubi [A] (verified)**

Time  $= 0.19$  (sec), antiderivative size  $= 244$ , normalized size of antiderivative  $= 1.00$ , number of steps used = 15, number of rules used = 7,  $\frac{\text{number of rules}}{\text{integrand size}} = 0.438$ , Rules used  $=$  {5159, 2456, 2436, 2332, 2441, 2440, 2438}

$$
\int \frac{\arctan(a+bx)}{c+\frac{d}{x}} dx = \frac{id \text{PolyLog}\left(2, \frac{c(-a-bx+i)}{-ac+ic+bd}\right)}{2c^2} - \frac{id \text{PolyLog}\left(2, \frac{c(a+bx+i)}{(a+i)c-bd}\right)}{2c^2} \n+ \frac{id \log(ia+ibx+1) \log\left(\frac{b(cx+d)}{bd+(-a+i)c}\right)}{2c^2} \n- \frac{id \log(-ia-ibx+1) \log\left(-\frac{b(cx+d)}{-bd+(a+i)c}\right)}{2c^2} \n- \frac{(ia+ibx+1) \log(ia+ibx+1)}{2bc} \n- \frac{(-ia-ibx+1) \log(-i(a+bx+i))}{2bc}
$$

[In] Int  $[Arctan[a + b*x]/(c + d/x),x]$ 

 $[Out] -1/2*((1 + I*a + I*b*x)*Log[1 + I*a + I*b*x])/(b*c) - ((1 - I*a - I*b*x)*Log[1 + I*a - I*b*x]))$  $g[(-1)*(I + a + b*x)])/(2*b*c) - ((I/2)*d*Log[1 - I*a - I*b*x]*Log[-(b*(d$ + c\*x))/((I + a)\*c - b\*d))])/c^2 + ((I/2)\*d\*Log[1 + I\*a + I\*b\*x]\*Log[(b\*(d + c\*x))/((I - a)\*c + b\*d)])/c^2 + ((I/2)\*d\*PolyLog[2, (c\*(I - a - b\*x))/(I\* c - a\*c + b\*d)])/c^2 -  $((1/2)*d*PolyLog[2, (c*(I + a + b*x)))/((I + a)*c - b$ \*d)])/c^2

#### Rule 2332

Int $[Log[(c_.)*(x_')^(n_.)]$ , x\_Symbol] :> Simp $[x*Log[c*x^n]$ , x] - Simp $[n*x, x]$ ] /; FreeQ[{c, n}, x]

#### Rule 2436

 $Int[((a_.) + Log[(c_.) *((d_+) + (e_.) * (x_-))^c(n_.)] * (b_.))^c(p_.)$ , x\_Symbol] : > Dist[1/e, Subst[Int[(a + b\*Log[c\*x^n])^p, x], x, d + e\*x], x] /; FreeQ[{a , b, c, d, e, n, p}, x]

#### Rule 2438

 $Int[Log[(c_{.})*((d_{.}) + (e_{.})*(x_{.})^(n_{.}))]/(x_{.}), x_Symbol]$  :> Simp[-PolyLog[2 ,  $(-c)*e*x^n$ ]/n, x] /; FreeQ[{c, d, e, n}, x] && EqQ[c\*d, 1]

#### Rule 2440

Int $[(a_.) + \text{Log}[(c_.) *((d_+) + (e_.) * (x_-))] * (b_.))/((f_.) + (g_-) * (x_-)), x_-$ Symbol] :> Dist[1/g, Subst[Int[(a + b\*Log[1 + c\*e\*(x/g)])/x, x], x, f + g\*x

#### Rule 2441

Int $[(a_{-}) + Log[(c_{-}) * ((d_{-}) + (e_{-}) * (x_{-}))^(n_{-})] * (b_{-}))/((f_{-}) + (g_{-}) * (x_{-})$ )), x\_Symbol] :> Simp[Log[e\*((f + g\*x)/(e\*f - d\*g))]\*((a + b\*Log[c\*(d + e\*x  $\binom{n}{2}$ , x] - Dist[b\*e\*(n/g), Int[Log[(e\*(f + g\*x))/(e\*f - d\*g)]/(d + e\*x) , x], x] /; FreeQ[{a, b, c, d, e, f, g, n}, x] && NeQ[e\*f - d\*g, 0]

#### Rule 2456

Int $[(a_*) + \text{Log}[(c_*) * ((d_*) + (e_*) * (x_*))^c(n_*)] * (b_*)^c(p_*) * ((f_* + (g_*))$  $(*)*(x')^*(r')^*(q).)$ , x Symbol] :> Int[ExpandIntegrand[(a + b\*Log[c\*(d + e\*x)  $\lceil \n\pi \rceil$ ) $\lceil \n\pi$ , (f + g\*x $\lceil \n\pi \rceil$ ) $\lceil \pi \rceil$ , x], x], x], x], x], x] & I GtQ[p, 0] && IntegerQ[q] && (GtQ[q, 0] || (IntegerQ[r] && NeQ[r, 1]))

#### Rule 5159

 $Int[Arctan[(a]) + (b_.)*(x_*)]/((c_+) + (d_.)*(x_-)^(n_*)), x_Symbo1]$  :> Dist[ I/2, Int[Log[1 - I\*a - I\*b\*x]/(c + d\*x^n), x], x] - Dist[I/2, Int[Log[1 + I \*a + I\*b\*x]/(c + d\*x^n), x], x] /; FreeQ[{a, b, c, d}, x] && RationalQ[n]

Rubi steps

$$
\begin{split}\n\text{integral} &= \frac{1}{2}i \int \frac{\log(1 - ia - ibx)}{c + \frac{d}{x}} \, dx - \frac{1}{2}i \int \frac{\log(1 + ia + ibx)}{c + \frac{d}{x}} \, dx \\
&= \frac{1}{2}i \int \left( \frac{\log(1 - ia - ibx)}{c} - \frac{d \log(1 - ia - ibx)}{c(d + cx)} \right) \, dx \\
&= \frac{i \int \log(1 - ia - ibx) \, dx}{2} - \frac{i \int \log(1 + ia + ibx)}{2c} \, dx \\
&= \frac{i \int \log(1 - ia - ibx) \, dx}{2c} - \frac{i \int \log(1 + ia + ibx) \, dx}{2c} \\
&= -\frac{[id] \int \frac{\log(1 - ia - ibx)}{d + cx} \, dx}{2c} + \frac{[id] \int \frac{\log(1 + ia + ibx)}{d + cx}}{2c} \\
&= -\frac{[id \log(1 - ia - ibx)] \log \left( -\frac{b(d + cx)}{(i + a)c - bd} \right)}{2c^2} + \frac{[id \log(1 + ia + ibx)] \log \left( \frac{b(d + cx)}{(i - a)c + bd} \right)}{2c^2} \\
&= \frac{\text{Subst}(\int \log(x) \, dx, x, 1 - ia - ibx)}{2bc} - \frac{\text{Subst}(\int \log(x) \, dx, x, 1 + ia + ibx)}{2bc} \\
&+ \frac{(bd) \int \frac{\log(-\frac{i b(d + cx)}{1 - ia - ibx} - bix)}{2c^2}}{2c^2} + \frac{(bd) \int \frac{\log(\frac{i b(d + cx)}{1 + ia + ibx} - bix)}{2c^2}}{2c^2}\, dx\n\end{split}
$$

$$
= -\frac{(1+ia+ibx)\log(1+ia+ibx)}{2bc} - \frac{(1-ia-ibx)\log(-i(i+a+bx))}{2bc} \n- \frac{id\log(1-ia-ibx)\log(-\frac{b(d+cx)}{(i+a)c-bd})}{2c^2} + \frac{id\log(1+ia+ibx)\log(\frac{b(d+cx)}{(i-a)c+bd})}{2c^2} \n+ \frac{(id)\text{Subst}\left(\int \frac{\log(1+((1-i)a)c)-ibd)}{x} dx, x, 1-ia-ibx\right)}{2c^2} \n- \frac{(id)\text{Subst}\left(\int \frac{\log(1+((1+i a)c)+ibd)}{x} dx, x, 1+ia+ibx\right)}{2c^2} \n= -\frac{(1+ia+ibx)\log(1+ia+ibx)}{2bc} - \frac{(1-ia-ibx)\log(-i(i+a+bx))}{2bc} \n- \frac{id\log(1-ia-ibx)\log(-\frac{b(d+cx)}{(i+a)c-bd})}{2c^2} + \frac{id\log(1+ia+ibx)\log(\frac{b(d+cx)}{(i-a)c+bd})}{2c^2} \n+ \frac{id\text{PolyLog}\left(2, \frac{c(i-a-bx)}{(i-a)c+bd}\right)}{2c^2} - \frac{id\text{PolyLog}\left(2, \frac{c(i+a+bx)}{(i+a)c-bd}\right)}{2c^2}
$$

## **Mathematica [B] (verified)**

Both result and optimal contain complex but leaf count is larger than twice the leaf count of optimal. 771 vs.  $2(244) = 488$ .

Time  $= 8.24$  (sec), antiderivative size  $= 771$ , normalized size of antiderivative  $= 3.16$ 

$$
\int \frac{\arctan(a+bx)}{c+\frac{d}{x}} dx
$$
  
= 
$$
\frac{-2a^2c^2\arctan(a+bx) + 2abcd\arctan(a+bx) + iabcd\pi\arctan(a+bx) - ib^2d^2\pi\arctan(a+bx) - 2abc^2x}{a+bc^2\pi\arctan(a+bx) + 2abcd\pi\arctan(a+bx) - ib^2\pi\arctan(a+bx) - 2abc^2x}
$$

#### [In] Integrate[ $ArcTan[a + b*x]/(c + d/x)$ , x]

```
[Out] (-2*a^2*ac^2*ArcTan[a + b*x] + 2*a*b*c*d*ArcTan[a + b*x] + I*a*b*c*d*Pi*ArcTan[a + b*x] - I*b^2*d^2*Pi*ArcTan[a + b*x] - 2*a*b*c^2*x*ArcTan[a + b*x] +
2*b^2*c*d*x*ArcTan[a + b*x] + (2*I)*a*b*c*d*ArcTan[a - (b*d)/c]*ArcTan[a +]b*x] - (2*I)*b^2*d^2*ArcTan[a - (b*d)/c]*ArcTan[a + b*x] - b*c*d*ArcTan[a + b*c]b*x]^2 + I*a*b*c*d*ArcTan[a + b*x]^2 - I*b^2*d^2*ArcTan[a + b*x]^2 + (b*c*
d*Sqrt [1 + a^2 - (2*a*b*d)/(c + (b^2*d^2)/c^2)*ArcTan[a + b*x]^2)/E^-(I*ArcTan[a - (b*d)/c]) + a*b*c*d*Pi*Log[1 + E^((-2*I)*ArcTan[a + b*x])] - b^2*d^2*Pi*Log[1 + E^((-2*I)*ArcTan[a + b*x])] - 2*a*b*c*d*ArcTan[a + b*x]*Log[1 +E^*((2*I)*ArcTan[a + b*x])] + 2*b^2*d^2*ArcTan[a + b*x]*Log[1 + E^*((2*I)*ArcTan[a + b*x])] - 2*a*b*c*d*ArcTan[a - (b*d)/c]*Log[1 - E^((2*I)*(-ArcTan[a
- (b*d)/c] + ArcTan[a + b*x]))] + 2*b^2*d^2*ArcTan[a - (b*d)/c]*Log[1 - E^(
```

```
(2*I)*(-ArcTan[a - (b*d)/c] + ArcTan[a + b*x])) + 2*a*b*c*d*ArcTan[a + b*x
\frac{1}{\log[1 - E^{(2*1)*(-ArcTan[a - (b*d)/c] + ArcTan[a + b*x]))}-2*b^2*d^2*A}rclan[a + b*x]*Log[1 - E^(((2*I)*(-Arclan[a - (b*d)/c] + Arclan[a + b*x]))]- 2*a*c^2*Log[1/Sqrt[1 + (a + b*x)^2]] + 2*b*c*d*Log[1/Sqrt[1 + (a + b*x)^2
]] - a*b*c*d*Pi*Log[1/Sqrt[1 + (a + b*x)^2]] + b^2*d^2*Pi*Log[1/Sqrt[1 + (a
 + b*x)^2]] + 2*a*b*c*d*ArcTan[a - (b*d)/c]*Log[Sin[ArcTan[(-(a*c) + b*d)/c
] + ArcTan[a + b*x]]] - 2*b^2*d^2*ArcTan[a - (b*d)/c]*Log[Sin[ArcTan[(-(a*c
) + b*d)/c] + ArcTan[a + b*x]]] + I*b*d*(a*c - b*d)*PolyLog[2, -E^((2*I)*Ar
cTan[a + b*x])] + I*b*d*(-(a*c) + b*d)*PolyLog[2, E^((2*I)*(-ArcTan[a - (b*
d)/c] + ArcTan[a + b*x]))])/(2*b*c<sup>--</sup>2*(-(a*c) + b*d))
```
# **Maple [A] (verified)**

Time  $= 0.34$  (sec), antiderivative size  $= 295$ , normalized size of antiderivative  $= 1.21$ 

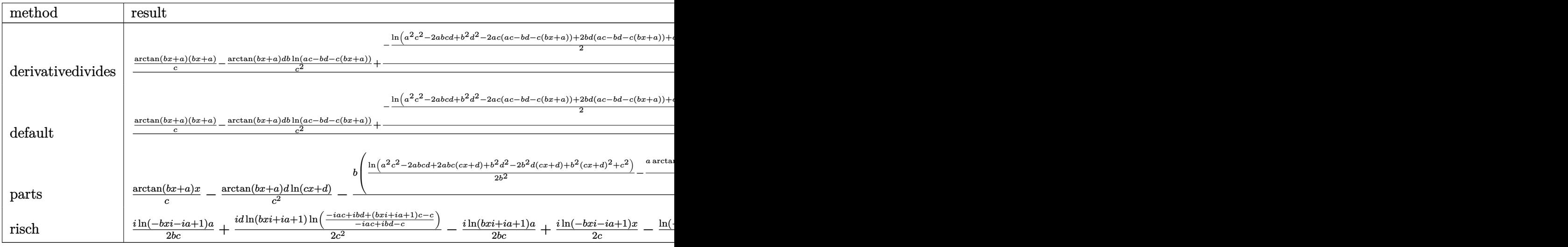

[In]  $int(arctan(b*x+a)/(c+d/x)$ , x, method= RETURNVERBOSE)

 $[Out] 1/b*(arctan(b*x+a)/(c*(b*x+a)-arctan(b*x+a)*d*b/c^2*ln(a*c-b*d-c*(b*x+a))+1/$ c\*(-1/2\*ln(a^2\*c^2-2\*a\*b\*c\*d+b^2\*d^2-2\*a\*c\*(a\*c-b\*d-c\*(b\*x+a))+2\*b\*d\*(a\*c-b \*d-c\*(b\*x+a))+c^2+(a\*c-b\*d-c\*(b\*x+a))^2)-b\*d\*(-1/2\*I\*ln(a\*c-b\*d-c\*(b\*x+a))\*  $(\ln((I*c+c*(b*x+a))/(a*c-b*d+I*c))-ln((I*c-c*(b*x+a))/(I*c-a*c+b*d)))/c-1/2$ \*I\*(dilog((I\*c+c\*(b\*x+a))/(a\*c-b\*d+I\*c))-dilog((I\*c-c\*(b\*x+a))/(I\*c-a\*c+b\*d )))/c)))

**Fricas [F]**

$$
\int \frac{\arctan(a+bx)}{c+\frac{d}{x}} dx = \int \frac{\arctan(bx+a)}{c+\frac{d}{x}} dx
$$

[In] integrate( $arctan(b*x+a)/(c+d/x)$ , x, algorithm="fricas") [Out] integral( $x*arctan(b*x + a)/(c*x + d)$ , x)

## **Sympy [F(-1)]**

Timed out.

$$
\int \frac{\arctan(a+bx)}{c+\frac{d}{x}} dx = \text{Timed out}
$$

[In] integrate(atan(b\*x+a)/(c+d/x), x)

[Out] Timed out

## **Maxima [A] (verification not implemented)**

none

Time  $= 0.36$  (sec), antiderivative size  $= 284$ , normalized size of antiderivative  $= 1.16$ 

$$
\int \frac{\arctan(a+bx)}{c+\frac{d}{x}} dx =
$$
\n
$$
\frac{bd\arctan(bx+a)\log\left(-\frac{b^2c^2x^2+2b^2cdx+b^2d^2}{2abcd-b^2d^2-(a^2+1)c^2}\right)+i\,bd\text{Li}_2\left(-\frac{ibcx+(ia-1)c}{(-ia+1)c+i\,bd}\right)-i\,bd\text{Li}_2\left(-\frac{ibcx+(ia+1)c}{(-ia-1)c+i\,bd}\right)-2\,(bdcx+ab)\,bd\text{Li}_2\left(-\frac{ibcx+(ia-1)c}{(-ia-1)c+i\,bd}\right)-2\,(bccx+bc)\,bd\text{Li}_2\left(-\frac{ibcx+(ia-1)c}{(-ia-1)c+i\,bd}\right)-2\,(bccx+bc)\,bd\text{Li}_2\left(-\frac{ibcx+(ia-1)c}{(-ia-1)c+i\,bd}\right)-2\,(bccx+bc)\,bd\text{Li}_2\left(-\frac{ibcx+(ia-1)c}{(-ia-1)c+i\,bd}\right)-2\,(bccx+bc)\,bd\text{Li}_2\left(-\frac{ibcx+(ia-1)c}{(-ia-1)c+i\,bd}\right)-2\,(bccx+bc)\,bd\text{Li}_2\left(-\frac{ibcx+(ia-1)c}{(-ia-1)c+i\,bd}\right)-2\,(bccx+bc)\,bd\text{Li}_2\left(-\frac{ibcx+(ia-1)c}{(-ia-1)c+i\,bd}\right)-2\,(bccx+bc)\,bd\text{Li}_2\left(-\frac{ibcx+(ia-1)c}{(-ia-1)c+i\,bd}\right)-2\,(bccx+bc)\,bd\text{Li}_2\left(-\frac{ibcx+(ia-1)c}{(-ia-1)c+i\,bd}\right)-2\,(bccx+bc)\,bd\text{Li}_2\left(-\frac{ibcx+(ia-1)c}{(-ia-1)c+i\,bd}\right)-2\,(bccx+bc)\,bd\text{Li}_2\left(-\frac{ibcx+(ia-1)c}{(-ia-1)c+i\,bd}\right)-2\,(bccx+bc)\,bd\text{Li}_2\left(-\frac{ibcx+(ia-1)c}{(-ia-1)c+i\,bd}\right)-2\,(bccx+bc)\,bd\text{Li}_2\left(-\frac{ibcx+(ia-1)c}{(-ia-1)c+i\,bd}\right)-2\,(bccx+bc)\,bd\text{Li}_2\left(-\frac{ibcx+(ia-1)c}{(-ia-1)c+i\,bd}\right)-2\,(bccx+
$$

[In] integrate(arctan(b\*x+a)/(c+d/x),x, algorithm="maxima")

[Out]  $-1/2*(b*d*arctan(b*x + a)*log(-(b^2*c^2*x^2 + 2*b^2*c*d*x + b^2*d^2)/(2*a*b)$ \*c\*d - b^2\*d^2 - (a^2 + 1)\*c^2)) + I\*b\*d\*dilog(-(I\*b\*c\*x + (I\*a - 1)\*c)/((-I\*a + 1)\*c + I\*b\*d)) - I\*b\*d\*dilog(-(I\*b\*c\*x +  $(I*a + 1)*c$ )/((-I\*a - 1)\*c +  $I*b*d)$ ) - 2\*(b\*c\*x + a\*c)\*arctan(b\*x + a) - (b\*d\*arctan2(-(b\*c<sup> $2$ \*x + b\*c\*d</sup> )/(2\*a\*b\*c\*d - b^2\*d^2 - (a^2 + 1)\*c^2), (a\*b\*c\*d - b^2\*d^2 + (a\*b\*c^2 - b^  $2*c*d)*x$ /(2\*a\*b\*c\*d - b^2\*d^2 - (a^2 + 1)\*c^2)) - c)\*log(b^2\*x^2 + 2\*a\*b\*x  $+ a^2 + 1)$ /(b\*c<sup>2</sup>)

**Giac [F]**

$$
\int \frac{\arctan(a+bx)}{c+\frac{d}{x}} dx = \int \frac{\arctan(bx+a)}{c+\frac{d}{x}} dx
$$

[In] integrate(arctan(b\*x+a)/(c+d/x),x, algorithm="giac") [Out] sage0\*x

# **Mupad [F(-1)]**

Timed out.

$$
\int \frac{\arctan(a+bx)}{c+\frac{d}{x}} dx = \int \frac{\atan(a+bx)}{c+\frac{d}{x}} dx
$$

[In]  $int(atan(a + b*x)/(c + d/x), x)$ [Out]  $int(atan(a + b*x)/(c + d/x), x)$ 

#### $3.56$   $\int \frac{\arctan(a+bx)}{a+a}$ *c*+ *d x* 2 *dx*

<span id="page-438-0"></span>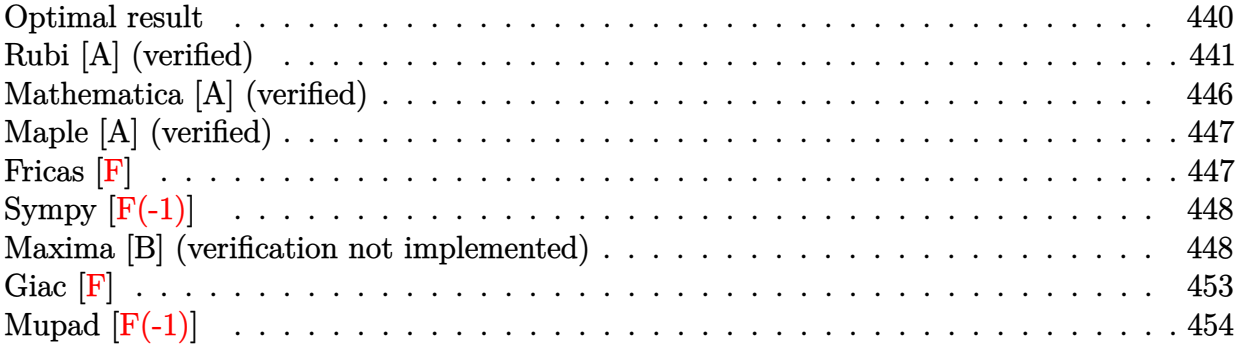

## **Optimal result**

Integrand size  $= 16$ , antiderivative size  $= 668$ 

$$
\int \frac{\arctan(a+bx)}{c+\frac{d}{x^2}} dx = -\frac{(1+ia+ibx)\log(1+ia+ibx)}{2bc}
$$

$$
-\frac{(1-ia-ibx)\log(-i(i+a+bx))}{2bc}
$$

$$
+\frac{i\sqrt{d}\log(1+ia+ibx)\log\left(-\frac{b(\sqrt{d}-\sqrt{-c}x)}{i\sqrt{-c}-a\sqrt{-c}-b\sqrt{d}}\right)}{4(-c)^{3/2}}
$$

$$
-\frac{i\sqrt{d}\log(1-ia-ibx)\log\left(\frac{b(\sqrt{d}-\sqrt{-c}x)}{i\sqrt{-c}+a\sqrt{-c}+b\sqrt{d}}\right)}{4(-c)^{3/2}}
$$

$$
+\frac{i\sqrt{d}\log(1-ia-ibx)\log\left(-\frac{b(\sqrt{d}+\sqrt{-c}x)}{(i+a)\sqrt{-c}-b\sqrt{d}}\right)}{4(-c)^{3/2}}
$$

$$
+\frac{i\sqrt{d}\log(1+ia+ibx)\log\left(\frac{b(\sqrt{d}+\sqrt{-c}x)}{i\sqrt{-c}-a\sqrt{-c}+b\sqrt{d}}\right)}{4(-c)^{3/2}}
$$

$$
+\frac{i\sqrt{d}\text{PolyLog}\left(2,\frac{\sqrt{-c}(i-a-bx)}{i\sqrt{-c}-a\sqrt{-c}-b\sqrt{d}}\right)}{4(-c)^{3/2}}
$$

$$
-\frac{i\sqrt{d}\text{PolyLog}\left(2,\frac{\sqrt{-c}(i+a+ibx)}{(i+a)\sqrt{-c}-ib\sqrt{d}}\right)}{4(-c)^{3/2}}
$$

$$
+\frac{i\sqrt{d}\text{PolyLog}\left(2,\frac{\sqrt{-c}(i+a+bx)}{i\sqrt{-c}+a\sqrt{-c}-b\sqrt{d}}\right)}{4(-c)^{3/2}}
$$

$$
-\frac{i\sqrt{d}\text{PolyLog}\left(2,\frac{\sqrt{-c}(i+a+bx)}{i\sqrt{-c}+a\sqrt{-c}+b\sqrt{d}}\right)}{4(-c)^{3/2}}
$$

 $[Out] -1/2*(1+I*a+I*b*x)*ln(1+I*a+I*b*x)/b/c-1/2*(1-I*a-I*b*x)*ln(-I*(I+a+b*x))/b$  $/(c+1/4*I*ln(1+I*a+I*b*x)*ln(-b*(-x*(-c)^(1/2)+d^(1/2)))/(I*(-c)^(1/2)-a*(-c))$  $\hat{(1/2)}$ -b\*d^(1/2)))\*d^(1/2)/(-c)^(3/2)+1/4\*I\*ln(1-I\*a-I\*b\*x)\*ln(-b\*(x\*(-c)^(  $1/2$ +d^(1/2))/((I+a)\*(-c)^(1/2)-b\*d^(1/2)))\*d^(1/2)/(-c)^(3/2)-1/4\*I\*ln(1+I  $*a+I*b*x)*ln(b*(x*(-c)^(1/2)+d^(1/2))/(I*(-c)^(1/2)-a*(-c)^(1/2)+b*d^(1/2))$ )\*d^(1/2)/(-c)^(3/2)-1/4\*I\*ln(1-I\*a-I\*b\*x)\*ln(b\*(-x\*(-c)^(1/2)+d^(1/2))/(I\*  $(-c)^(1/2)+a*(-c)^(1/2)+b*d(1/2)))*d^(1/2)/(-c)^(3/2)+1/4*I*polylog(2,(I-a))$  $-b*x)*(-c)^(1/2)/(I*(-c)^(1/2)-a*(-c)^(1/2)-b*d^(1/2)))*d^(1/2)/(-c)^(3/2)+$  $1/4*I*polylog(2,(I+a+b*x)*(-c)^(1/2)/(I*(-c)^(1/2)+a*(-c)^(1/2)-b*d(1/2)))$  $*d^(1/2)/(-c)^(3/2)-1/4*I*polylog(2,(1+I*a+I*b*x)*(-c)^(1/2)/((1+I*a)*(-c)^2)$  $(1/2)-I*b*d^(1/2)))*d^(1/2)/(-c)^(3/2)-1/4*I*polylog(2,(I+a+b*x)*(-c)^(1/2))$  $/(I*(-c)^(1/2)+a*(-c)^(1/2)+b*d(1/2)))*d^(1/2)/(-c)^(3/2)$ 

## **Rubi [A] (verified)**

Time  $= 0.71$  (sec), antiderivative size  $= 668$ , normalized size of antiderivative  $= 1.00$ , number of steps used = 25, number of rules used = 7,  $\frac{\text{number of rules}}{\text{integrand size}}$  = 0.438, Rules used  $= \{5159, 2456, 2436, 2332, 2441, 2440, 2438\}$ 

$$
\int \frac{\arctan(a+bx)}{c+\frac{d}{x^2}} dx = \frac{i\sqrt{d} \text{PolyLog}\left(2, \frac{\sqrt{-c}(-a-bx+i)}{-(\sqrt{-c}a+i\sqrt{-c}-b\sqrt{d}}\right)}{4(-c)^{3/2}} \n- \frac{i\sqrt{d} \text{PolyLog}\left(2, \frac{\sqrt{-c}(ia+ibx+1)}{(ia+1)\sqrt{-c}-ib\sqrt{d}}\right)}{4(-c)^{3/2}} \n+ \frac{i\sqrt{d} \text{PolyLog}\left(2, \frac{\sqrt{-c}(a+bx+i)}{-(\sqrt{-c}a+i\sqrt{-c}-b\sqrt{d}}\right)}{4(-c)^{3/2}} \n- \frac{i\sqrt{d} \text{PolyLog}\left(2, \frac{\sqrt{-c}(a+bx+i)}{-(\sqrt{-c}a+i\sqrt{-c}-b\sqrt{d}}\right)}{4(-c)^{3/2}} \n+ \frac{i\sqrt{d} \log(ia+ibx+1) \log\left(-\frac{b(\sqrt{d}-\sqrt{-c}x)}{a(-\sqrt{-c})-b\sqrt{d}+i\sqrt{-c}}\right)}{4(-c)^{3/2}} \n+ \frac{i\sqrt{d} \log(ia+ibx+1) \log\left(\frac{b(\sqrt{-c}x+\sqrt{d})}{a(-\sqrt{-c})+b\sqrt{d}+i\sqrt{-c}}\right)}{4(-c)^{3/2}} \n- \frac{i\sqrt{d} \log(-ia-ibx+1) \log\left(\frac{b(\sqrt{-c}x+\sqrt{d})}{a\sqrt{-c}+b\sqrt{d}+i\sqrt{-c}}\right)}{4(-c)^{3/2}} \n+ \frac{i\sqrt{d} \log(-ia-ibx+1) \log\left(-\frac{b(\sqrt{-c}x+\sqrt{d})}{-b\sqrt{d}+(a+i)\sqrt{-c}}\right)}{4(-c)^{3/2}} \n- \frac{(ia+ibx+1) \log(ia+ibx+1)}{2bc} \n- \frac{(-ia-ibx+1) \log(-i(a+bx+i))}{2bc}
$$

[In] Int  $[Arctan[a + b*x]/(c + d/x^2)$ , x]

 $[Out] -1/2*((1 + I*a + I*b*x)*Log[1 + I*a + I*b*x])/(b*c) - ((1 - I*a - I*b*x)*Lo$  $g[(-1)*(I + a + b*x)])/(2*b*c) + ((I/4)*Sqrt[d]*Log[1 + I*a + I*b*x]*Log[-($  $(b*(Sqrt[d] - Sqrt[-c]*x))/(I*Sqrt[-c] - a*Sqrt[-c] - b*Sqrt[d]))]/(-c)^(3)$ /2) - ((I/4)\*Sqrt[d]\*Log[1 - I\*a - I\*b\*x]\*Log[(b\*(Sqrt[d] - Sqrt[-c]\*x))/(I  $*\sqrt{3}gt^{-1}$  + a $*\sqrt{3}gt^{-1}$  + b $*\sqrt{3}gt^{-1}$  (d])])/(-c)^(3/2) + ((I/4) $*\sqrt{3}gt^{-1}$ [d] $*\log[1 - 1]$ \*a - I\*b\*x]\*Log[-((b\*(Sqrt[d] + Sqrt[-c]\*x))/((I + a)\*Sqrt[-c] - b\*Sqrt[d]) )])/(-c)^(3/2) - ((I/4)\*Sqrt[d]\*Log[1 + I\*a + I\*b\*x]\*Log[(b\*(Sqrt[d] + Sqrt  $[-c]*x$ ))/(I\*Sqrt $[-c] - a*Sqrt[-c] + b*Sqrt[d])$ )/(-c)^(3/2) + ((I/4)\*Sqrt[d])

 $] * PolyLog[2, (Sqrt[-c] * (I - a - b*x)) / (I * Sqrt[-c] - a * Sqrt[-c] - b * Sqrt[d])$ ])/(-c)^(3/2) - ((I/4)\*Sqrt[d]\*PolyLog[2, (Sqrt[-c]\*(1 + I\*a + I\*b\*x))/((1 + I\*a)\*Sqrt[-c] - I\*b\*Sqrt[d])])/(-c)^(3/2) + ((I/4)\*Sqrt[d]\*PolyLog[2, (Sq  $rt[-c]*(I + a + b*x)) / (I*Sqrt[-c] + a*Sqrt[-c] - b*Sqrt[d])])/(-c)^(3/2) ((I/4)*Sqrt[d]*PolyLog[2, (Sqrt[-c]*(I + a + b*x))/(I*Sqrt[-c] + a*Sqrt[-c])$  $+ b*Sqrt[d])]/(-c)^(3/2)$ 

#### Rule 2332

Int $[Log[(c_{\cdot})*(x_{\cdot})^*(n_{\cdot})], x_{Symbol}]$  :> Simp $[x*Log[c*x^n], x]$  - Simp $[n*x, x]$ ] /; FreeQ[{c, n}, x]

#### Rule 2436

 $Int[((a_{-}.)+Log[(c_{-}.)*(d_{-}) + (e_{-}.)*(x_{-}))^(n_{-}.)]*(b_{-}.))^(p_{-}.), x_Symbo1]$  : > Dist[1/e, Subst[Int[(a + b\*Log[c\*x^n])^p, x], x, d + e\*x], x] /; FreeQ[{a , b, c, d, e, n, p}, x]

#### Rule 2438

Int $[Log[(c.)*((d.)*((e.)*(x)^{(n.)})]/(x), xSymbol]$  :> Simp $[-PolyLog[2]$ , (-c)\*e\*x^n]/n, x] /; FreeQ[{c, d, e, n}, x] && EqQ[c\*d, 1]

#### Rule 2440

Int $[(a_.) + Log[(c_.) * ((d_+) + (e_.) * (f_1)(f_2)) * (f_2)] * (f_1) * (g_2) * (g_1)(g_2) * (g_2) * (g_1) * (g_2) * (g_2) * (g_1) * (g_2) * (g_1) * (g_2) * (g_2) * (g_1) * (g_2) * (g_2) * (g_1) * (g_2) * (g_2) * (g_1) * (g_2) * (g_1) * (g_2) * (g_2) * (g_1) * (g_2) * (g_2) * (g_1) * (g_2) * (g_2) * (g$ Symbol] :> Dist[1/g, Subst[Int[(a + b\*Log[1 + c\*e\*(x/g)])/x, x], x, f + g\*x ], x] /; FreeQ[{a, b, c, d, e, f, g}, x] && NeQ[e\*f - d\*g, 0] && EqQ[g + c\*  $(e*f - d*g), 0]$ 

#### Rule 2441

Int $[(a_{-}) + \text{Log}[(c_{-}) * ((d_{-}) + (e_{-}) * (x_{-}))^(n_{-})] * (b_{-}))/((f_{-}) + (g_{-}) * (x_{-})$ )), x Symbol] :> Simp[Log[e\*((f + g\*x)/(e\*f - d\*g))]\*((a + b\*Log[c\*(d + e\*x  $\binom{n}{2}$ , x] - Dist[b\*e\*(n/g), Int[Log[(e\*(f + g\*x))/(e\*f - d\*g)]/(d + e\*x) , x], x] /; FreeQ[{a, b, c, d, e, f, g, n}, x] && NeQ[e\*f - d\*g, 0]

#### Rule 2456

Int $[(a_.) + Log[(c_.) * ((d_+) + (e_.) * (x_0')] * ((d_0)_ * (g_0)_*)^*](p_0)_*((f_0)_ * (g_0)_*)^*$  $(*)*(x_{-})^{(r-)})^{(q-1)}, x_{-}Symbo1]$  :> Int[ExpandIntegrand[(a + b\*Log[c\*(d + e\*x)]  $\lceil \nceil$ ) $\lceil p, (f + g*x^r)^q, x \rceil, x$ , x] /; FreeQ[{a, b, c, d, e, f, g, n, r}, x] && I GtQ[p, 0] && IntegerQ[q] && (GtQ[q, 0] || (IntegerQ[r] && NeQ[r, 1]))

#### Rule 5159

 $Int[Arctan[(a]) + (b_.)*(x_*)]/((c_+) + (d_.)*(x_-)^(n_*)), x_Symbo]$  :> Dist[ I/2, Int[Log[1 - I\*a - I\*b\*x]/(c + d\*x^n), x], x] - Dist[I/2, Int[Log[1 + I

\*a + I\*b\*x]/(c + d\*x^n), x], x] /; FreeQ[{a, b, c, d}, x] && RationalQ[n]

Rubi steps

integral 
$$
= \frac{1}{2}i \int \frac{\log(1 - ia - ibx)}{c + \frac{d}{x^2}} dx - \frac{1}{2}i \int \frac{\log(1 + ia + ibx)}{c + \frac{d}{x^2}} dx
$$

$$
= \frac{1}{2}i \int \left(\frac{\log(1 - ia - ibx)}{c} - \frac{d \log(1 - ia - ibx)}{c(d + cx^2)}\right) dx
$$

$$
- \frac{1}{2}i \int \left(\frac{\log(1 + ia + ibx)}{c} - \frac{d \log(1 + ia + ibx)}{c(d + cx^2)}\right) dx
$$

$$
= \frac{i \int \log(1 - ia - ibx) dx}{2c} - \frac{i \int \log(1 + ia + ibx) dx}{2c}
$$

$$
- \frac{(id) \int \frac{\log(1 - ia - ibx)}{d + cx^2} dx}{2c} + \frac{(id) \int \frac{\log(1 + ia + ibx)}{d + cx^2} dx}{2c}
$$

$$
= - \frac{\text{Subst}(\int \log(x) dx, x, 1 - ia - ibx)}{2bc} - \frac{\text{Subst}(\int \log(x) dx, x, 1 + ia + ibx)}{2bc}
$$

$$
- \frac{(id) \int \left(\frac{\log(1 - ia - ibx)}{2\sqrt{d}(\sqrt{d} - \sqrt{-cx})} + \frac{\log(1 - ia - ibx)}{2\sqrt{d}(\sqrt{d} + \sqrt{-cx})}\right) dx}{2c}
$$

$$
+ \frac{(id) \int \left(\frac{\log(1 + ia + ibx)}{2\sqrt{d}(\sqrt{d} - \sqrt{-cx})} + \frac{\log(1 + ia + ibx)}{2\sqrt{d}(\sqrt{d} + \sqrt{-cx})}\right) dx}{2bc}
$$

$$
= - \frac{(1 + ia + ibx) \log(1 + ia + ibx)}{2bc} - \frac{(1 - ia - ibx) \log(-i(i + a + bx))}{2bc}
$$

$$
+ \frac{(i\sqrt{d}) \int \frac{\log(1 + ia - ibx)}{\sqrt{d} - \sqrt{-cx}} dx}{4c} + \frac{(i\sqrt{d}) \int \frac{\log(1 + ia + ibx)}{\sqrt{d} + \sqrt{-cx}} dx}{4c}
$$

$$
=\frac{-\frac{(1+ia+ibx)\log(1+ia+ibx)}{2bc}-\frac{(1-ia-ibx)\log(-i(i+a+bx))}{2bc}}{i\sqrt{d}\log(1+ia+ibx)\log\left(-\frac{b\left(\sqrt{d}-\sqrt{-c}x\right)}{i\sqrt{-c-a\sqrt{-c-b\sqrt{d}}}}\right)}}{\frac{4(-c)^{3/2}}{4(-c)^{3/2}}}
$$
\n
$$
=\frac{i\sqrt{d}\log(1-ia-ibx)\log\left(\frac{b\left(\sqrt{d}-\sqrt{-c}x\right)}{i\sqrt{-c+a\sqrt{-c+b\sqrt{d}}}}\right)}{\frac{4(-c)^{3/2}}{4(-c)^{3/2}}}
$$
\n
$$
+\frac{i\sqrt{d}\log(1-ia-ibx)\log\left(-\frac{b\left(\sqrt{d}+\sqrt{-c}x\right)}{(i+a)\sqrt{-c-b\sqrt{d}}}\right)}{\frac{4(-c)^{3/2}}{4(-c)^{3/2}}}
$$
\n
$$
-\frac{i\sqrt{d}\log(1+ia+ibx)\log\left(\frac{b\left(\sqrt{d}+\sqrt{-c}x\right)}{(i\sqrt{-c-a\sqrt{-c+b\sqrt{d}}}}\right)}{\frac{4(-c)^{3/2}}{1-ia-ibx}}\frac{dx}{dx}+\frac{\left(b\sqrt{d}\right)\int\frac{\log\left(\frac{ib\left(\sqrt{d}-\sqrt{-c}x\right)}{(1+ia)\sqrt{-c+ib\sqrt{d}}}\right)}{\frac{1+ia+ibx}{4(-c)^{3/2}}dx}}{\frac{4(-c)^{3/2}}{1-ia-ibx}}\frac{dx}{4(-c)^{3/2}}-\frac{\left(b\sqrt{d}\right)\int\frac{\log\left(\frac{ib\left(\sqrt{d}+\sqrt{-c}x\right)}{1+ia+ibx}\right)}{\frac{1+ia+ibx}{4(-c)^{3/2}}dx}}{\frac{4(-c)^{3/2}}{4(-c)^{3/2}}}
$$

$$
=\frac{-\frac{(1+ia+ibx)\log(1+ia+ibx)}{2bc}-\frac{(1-ia-ibx)\log(-i(i+a+bx))}{2bc}}{i\sqrt{d}\log(1+ia+ibx)\log\left(-\frac{b(\sqrt{d}-\sqrt{-c}x)}{i\sqrt{-c}-a\sqrt{-c}-b\sqrt{d}}\right)}}{4(-c)^{3/2}} \\-\frac{i\sqrt{d}\log(1-ia-ibx)\log\left(\frac{b(\sqrt{d}-\sqrt{-c}x)}{i\sqrt{-c}+a\sqrt{-c}+b\sqrt{d}}\right)}{4(-c)^{3/2}} \\+\frac{i\sqrt{d}\log(1-ia-ibx)\log\left(-\frac{b(\sqrt{d}+\sqrt{-c}x)}{(i+a)\sqrt{-c}-b\sqrt{d}}\right)}{4(-c)^{3/2}} \\-\frac{i\sqrt{d}\log(1+ia+ibx)\log\left(\frac{b(\sqrt{d}+\sqrt{-c}x)}{i\sqrt{-c}-a\sqrt{-c}+b\sqrt{d}}\right)}{4(-c)^{3/2}} \\-\frac{(i\sqrt{d})\text{Subst}\left(\int \frac{\log\left(1+(-\frac{\sqrt{-c}x}{(1-(i-a)\sqrt{-c})-ib\sqrt{d}}\right)}{x}dx, x, 1-ia-ibx\right)}{4(-c)^{3/2}} \\+\frac{(i\sqrt{d})\text{Subst}\left(\int \frac{\log\left(1-(-\frac{\sqrt{-c}x}{(1-(i-a)\sqrt{-c})-ib\sqrt{d}}\right)}{x}dx, x, 1-ia-ibx\right)}{4(-c)^{3/2}} \\+\frac{(i\sqrt{d})\text{Subst}\left(\int \frac{\log\left(1-(-\frac{\sqrt{-c}x}{(1-(i+a)\sqrt{-c})+ib\sqrt{d}}\right)}{x}dx, x, 1+ia+ibx\right)}{4(-c)^{3/2}} \\-\frac{(i\sqrt{d})\text{Subst}\left(\int \frac{\log\left(1-(-\frac{\sqrt{-c}x}{(1-(i+a)\sqrt{-c})+ib\sqrt{d}}\right)}{x}dx, x, 1+ia+ibx\right)}{4(-c)^{3/2}}\right)}
$$

$$
= -\frac{(1+ia+ibx)\log(1+ia+ibx)}{2bc} - \frac{(1-ia-ibx)\log(-i(i+a+bx))}{2bc} + \frac{i\sqrt{d}\log(1+ia+ibx)\log\left(-\frac{b(\sqrt{d}-\sqrt{-c}x)}{i\sqrt{-c}-a\sqrt{-c}-b\sqrt{d}}\right)}{4(-c)^{3/2}} - \frac{i\sqrt{d}\log(1-ia-ibx)\log\left(\frac{b(\sqrt{d}-\sqrt{-c}x)}{i\sqrt{-c}+a\sqrt{-c}+b\sqrt{d}}\right)}{4(-c)^{3/2}} + \frac{i\sqrt{d}\log(1-ia-ibx)\log\left(-\frac{b(\sqrt{d}+\sqrt{-c}x)}{(i+a)\sqrt{-c}-b\sqrt{d}}\right)}{4(-c)^{3/2}} - \frac{i\sqrt{d}\log(1+ia+ibx)\log\left(\frac{b(\sqrt{d}+\sqrt{-c}x)}{i\sqrt{-c}-a\sqrt{-c}+b\sqrt{d}}\right)}{4(-c)^{3/2}} + \frac{i\sqrt{d}\text{PolyLog}\left(2,\frac{\sqrt{-c}(i-a-bx)}{i\sqrt{-c}-a\sqrt{-c}-b\sqrt{d}}\right)}{4(-c)^{3/2}} - \frac{i\sqrt{d}\text{PolyLog}\left(2,\frac{\sqrt{-c}(1+ia+ibx)}{(1+ia)\sqrt{-c}-ib\sqrt{d}}\right)}{4(-c)^{3/2}} + \frac{i\sqrt{d}\text{PolyLog}\left(2,\frac{\sqrt{-c}(i+a+bx)}{i\sqrt{-c}-a\sqrt{-c}-b\sqrt{d}}\right)} - \frac{i\sqrt{d}\text{PolyLog}\left(2,\frac{\sqrt{-c}(i+a+bx)}{(1+ia)\sqrt{-c}-ib\sqrt{d}}\right)}{4(-c)^{3/2}} + \frac{i\sqrt{d}\text{PolyLog}\left(2,\frac{\sqrt{-c}(i+a+bx)}{i\sqrt{-c}+a\sqrt{-c}-b\sqrt{d}}\right)}{4(-c)^{3/2}} - \frac{i\sqrt{d}\text{PolyLog}\left(2,\frac{\sqrt{-c}(i+a+bx)}{i\sqrt{-c}+a\sqrt{-c}+b\sqrt{d}}\right)}{4(-c)^{3/2}}
$$

# **Mathematica [A] (verified)**

Time  $= 0.47$  (sec), antiderivative size  $= 660$ , normalized size of antiderivative  $= 0.99$ 

$$
\int \frac{\arctan(a+bx)}{c+\frac{d}{x^2}} dx =
$$
\n
$$
- \frac{i (2i\sqrt{-c} \log(1+ia+ibx) - 2a\sqrt{-c} \log(1+ia+ibx) - 2b\sqrt{-c}x \log(1+ia+ibx) + 2i\sqrt{-c} \log(-i(i+ia+ibx)) - 2a\sqrt{-c}x \log(1+ia+ibx) - 2a\sqrt{-c}x \log(1+ia+ibx) + 2i\sqrt{-c}x \log(1+ia+ibx) - 2a\sqrt{-c}x \log(1+ia+ibx) - 2a
$$

[In] Integrate[ $ArcTan[a + b*x]/(c + d/x^2)$ ,x]

```
[Out] ((-1/4*I)*( (2*I)*Sqrt[-c]*Log[1 + I*a + I*b*x] - 2*a*Sqrt[-c]*Log[1 + I*a +I*b*x] - 2*b*Sqrt[-c]*x*Log[1 + I*a + I*b*x] + (2*I)*Sqrt[-c]*Log[(-I)*(I+ a + b*x)] + 2*a*Sqrt[-c]*Log[(-I)*(I + a + b*x)] + 2*b*Sqrt[-c]*x*Log[(-I
)*(I + a + b*x)] - b*Sqrt[d]*Log[1 + I*a + I*b*x]*Log[(b*(Sqrt[d] - Sqrt[-c
(\text{-}I)*\text{Sqrt}[-c] + a*\text{Sqrt}[-c] + b*\text{Sqrt}[d]) + b*\text{Sqrt}[d]*\text{Log}[(-I)*(I + a])+ b*x)]*Log[(b*(Sqrt[d] - Sqrt[-c]*x))/(I*Sqrt[-c] + a*Sqrt[-c] + b*Sqrt[d
])] - b*Sqrt[d]*Log[(-I)*(I + a + b*x)]*Log[-((b*(Sqrt[d] + Sqrt[-c]*x))/((
I + a)*Sqrt[-c] - b*Sqrt[d])) + b*Sqrt[d]*Log[1 + I*a + I*b*x]*Log[(b*(Sqr)]t[d] + Sqrt[-c]*x)) / (I * Sqrt[-c] - a * Sqrt[-c] + b * Sqrt[d])] + b * Sqrt[d]*PolyLog[2, (Sqrt[-c)*(-I + a + b*x))/((-I)*Sqrt[-c] + a*Sqrt[-c] - b*Sqrt[d])]
- b*Sqrt[d]*PolyLog[2, (Sqrt[-c]*(-I + a + b*x))/((-I)*Sqrt[-c] + a*Sqrt[-c
```

```
] + b*Sqrt[d])] - b*Sqrt[d]*PolyLog[2, (Sqrt[-c)*(I + a + b*x))/(I*Sqrt[-c]+ a*Sqrt[-c] - b*Sqrt[d])] + b*Sqrt[d]*PolyLog[2, (Sqrt[-c]*(I + a + b*x))
/(I*Sqrt[-c] + a*Sqrt[-c] + b*Sqrt[d])))/(b*(-c)^(3/2))
```
## **Maple [A] (verified)**

Time  $= 1.88$  (sec), antiderivative size  $= 647$ , normalized size of antiderivative  $= 0.97$ 

<span id="page-446-0"></span>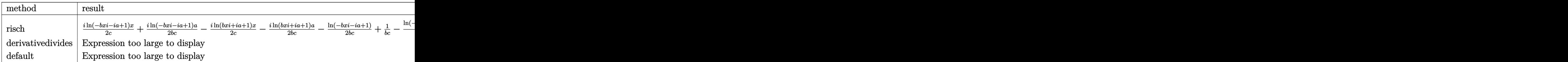

[In]  $int(arctan(b*x+a)/(c+d/x^2),x,method=RETURNVERBOSE)$ 

```
[0ut] 1/2*I/c*ln(1-I*a-I*b*x)*x+1/2*I/b/c*ln(1-I*a-I*b*x)*a-1/2*I/c*ln(1+I*a+I*b*x)x)*x-1/2*I/b/c*ln(1+I*a+I*b*x)*a-1/2/b/c*ln(1-I*a-I*b*x)+1/b/c-1/4/c^2*ln(1-t*)-I*a-I*b*x)*(c*d)^(1/2)*ln((I*a*c-b*(c*d)^(1/2)+(1-I*a-I*b*x)*c-c)/(I*a*c-b*)*(c*d)^{(1/2)-c)})+1/4/c^2*\ln(1-I*a-I*b*x)*(c*d)^{(1/2)*ln((I*a*c+b*(c*d)^{(1/2)}))))+(1-I*a-I*b*x)*c-c)/(I*a*c+b*(c*d)^(1/2)-c))-1/4/c^2*dilog((I*a*c-b*(c*d)^
(1/2)+(1-I*a-I*b*x)*c-c)/(I*a*c-b*(c*d)^(1/2)-c)*(c*d)^(1/2)+1/4/c^2*dilog((I*axc+b*(c*d)^{(1/2)+(1-I*a-I*b*x)*c-c)/(I*axc+b*(c*d)^{(1/2)-c})*(c*d)^{(1/2)}2)-1/2/b/c*ln(1+I*a+I*b*x)-1/4/c^2*ln(1+I*a+I*b*x)*(c*d)^(1/2)*ln((I*a*c+b*
(\text{c*d})^(1/2)-(1+I*a+I*b*x)*c+c)/(I*a*c+b*(c*d)^(1/2)+c))+1/4/c^2*ln(1+I*a+I*x)b*x)*(c*d)^(1/2)*ln((I*axc-b*(c*d)^(1/2)-(1+I*a+I*b*x)*c+c)/(I*axc-b*(c*d)^2)(1/2)+c))-1/4/c<sup>2</sup>*(c*d)<sup>2</sup>(1/2)*dilog((I*a*c+b*(c*d)<sup>2</sup>(1/2)-(1+I*a+I*b*x)*c+c)
/(I*a*c+b*(c*d)^(1/2)+c))+1/4/c^2*(c*d)^(1/2)*dilog((I*a*c-b*(c*d)^(1/2)-(1/2))+I*a+I*b*x)*c+c)/(I*a*c-b*(c*d)^(1/2)+c)
```
**Fricas [F]**

$$
\int \frac{\arctan(a+bx)}{c+\frac{d}{x^2}} dx = \int \frac{\arctan(bx+a)}{c+\frac{d}{x^2}} dx
$$

[In] integrate( $arctan(b*x+a)/(c+d/x^2)$ ,x, algorithm="fricas") [Out] integral(x<sup>2\*</sup>arctan(b\*x + a)/(c\*x<sup>2</sup> + d), x)

Timed out.

$$
\int \frac{\arctan(a+bx)}{c+\frac{d}{x^2}} dx = \text{Timed out}
$$

[In] integrate(atan(b\*x+a)/(c+d/x\*\*2), x)

[Out] Timed out

## **Maxima [B] (verification not implemented)**

Both result and optimal contain complex but leaf count of result is larger than twice the leaf count of optimal.  $8518$  vs.  $2(466) = 932$ .

Time  $= 0.91$  (sec), antiderivative size  $= 8518$ , normalized size of antiderivative  $= 12.75$ 

$$
\int \frac{\arctan(a+bx)}{c+\frac{d}{x^2}} dx = \text{Too large to display}
$$

[In] integrate( $arctan(b*x+a)/(c+d/x^2)$ ,x, algorithm="maxima")

[Out]  $-(d*arctan(c*x/sqrt(c*d))/(sqrt(c*d)*c) - x/c)*arctan(b*x + a) + 1/8*(8*axc)$ \*arctan(b\*x + a) +  $(4*)$ \*arctan(sqrt(c)\*x/sqrt(d))\*arctan2( $(2*$ a\*b<sup> $\sim$ </sup>2\*c\*d + (a  $*b^3*d + (a^3 + a)*b*c + (b^4*d + (a^2 + 3)*b^2*c)*sqrt(c)*sqrt(d) + (3*c)*c*c*$  $b^3*c*d + (a^2 + 1)*b*c^2)*x)/(b^4*d^2 + 2*(a^2 + 3)*b^2*c*d + (a^4 + 2*a^2)$ + 1)\*c^2 + 4\*(b^3\*d + (a^2 + 1)\*b\*c)\*sqrt(c)\*sqrt(d)),  $((a^2 + 3)*b^2)*(d^2 + 4)(b^3)(d^2 + 3)^2$ +  $(a^4 + 2*a^2 + 1)*c^2 + (2*a*b^2*x*x + b^3*d + 3*(a^2 + 1)*b*c)*sqrt(c)*s$ qrt(d) + (a\*b^3\*c\*d + (a^3 + a)\*b\*c^2)\*x)/(b^4\*d^2 + 2\*(a^2 + 3)\*b^2\*c\*d +  $(a^4 + 2*a^2 + 1)*c^2 + 4*(b^3*d + (a^2 + 1)*b*c)*sqrt(c)*sqrt(d))) + 4*b*a$  $rctan(sqrt(c)*x/sqrt(d))*arctan2((2*a*b^2*c*d - (a*b^3*d + (a^3 + a)*b*c +$  $(b^4*d + (a^2 + 3)*b^2*x)*sqrt(c)*sqrt(d) + (3*b^3*c*d + (a^2 + 1)*b*c^2)$  $(\frac{k}{2} + \frac{k}{2})/(b^2 + d^2) + 2*(a^2 + 3)*b^2 + c^2 + (a^2 + 2*a^2 + 1)*c^2 - 4*(b^3 + d^2)$  $\hat{c}$  + 1)\*b\*c)\*sqrt(c)\*sqrt(d)), ((a^2 + 3)\*b^2\*c\*d + (a^4 + 2\*a^2 + 1)\*c^2 - $(2*a*b^2*c*x + b^3*d + 3*(a^2 + 1)*b*c)*sqrt(c)*sqrt(d) + (a*b^3*c*d + (a^2 + 1)*b*c)*sqrt(c)*sqrt(d))$  $3 + a)*b*c^2)*x$ /(b^4\*d^2 + 2\*(a^2 + 3)\*b^2\*c\*d + (a^4 + 2\*a^2 + 1)\*c^2 - 4  $*(b^3*d + (a^2 + 1)*b*c)*sqrt(c)*sqrt(d))) + b*log(c*x^2 + d)*log((a^2 + 1)$  $)*b^22*c*d^11 + 11*(a^4 + 22*a^2 + 21)*b^20*c^2*d^10 + 55*(a^6 + 39*a^4 + 1)$  $71 * a^2$  + 133)\*b^18\*c^3\*d^9 + 33\*(5\*a^8 + 260\*a^6 + 1870\*a^4 + 3876\*a^2 + 22 61)\*b^16\*c^4\*d^8 + 330\*(a^10 + 61\*a^8 + 570\*a^6 + 1802\*a^4 + 2261\*a^2 + 969  $)*b^14*c^5*d^7 + 22*(21*a^12 + 1386*a^10 + 15015*a^8 + 60060*a^6 + 109395*a$  $\hat{a}$  + 92378\*a^2 + 29393)\*b^12\*c^6\*d^6 + 22\*(21\*a^14 + 1407\*a^12 + 16401\*a^10 + 75075\*a^8 + 169455\*a^6 + 201773\*a^4 + 121771\*a^2 + 29393)\*b^10\*c^7\*d^5 +  $330*(a^16 + 64*a^14 + 756*a^12 + 3696*a^10 + 9438*a^8 + 13728*a^6 + 11492*$  $a^4 + 5168*a^2 + 969)*b^8*c^8*a^4 + 33*(5*a^18 + 285*a^16 + 3220*a^14 + 158)$ 76\*a^12 + 42966\*a^10 + 70070\*a^8 + 70980\*a^6 + 43860\*a^4 + 15181\*a^2 + 2261

)\*b^6\*c^9\*d^3 + 55\*(a^20 + 46\*a^18 + 465\*a^16 + 2184\*a^14 + 5922\*a^12 + 101  $64*a^10 + 11466*a^8 + 8520*a^6 + 4029*a^4 + 1102*a^2 + 133)*b^4*c^10*d^2 +$  $11*(a^22 + 31*a^20 + 255*a^18 + 1065*a^16 + 2730*a^14 + 4662*a^12 + 5502*a^2)$  $10 + 4530*a^8 + 2565*a^6 + 955*a^4 + 211*a^2 + 21)*b^2*x^11*d + (a^24 + 12*)$  $a^2$ 2 + 66\*a<sup>2</sup>0 + 220\*a<sup>2</sup>18 + 495\*a<sup>2</sup>16 + 792\*a<sup>2</sup>14 + 924\*a<sup>2</sup>12 + 792\*a<sup>2</sup>10 + 495 \*a^8 + 220\*a^6 + 66\*a^4 + 12\*a^2 + 1)\*c^12 + (b^24\*c\*d^11 + 11\*(a^2 + 21)\*b ^22\*c^2\*d^10 + 55\*(a^4 + 38\*a^2 + 133)\*b^20\*c^3\*d^9 + 33\*(5\*a^6 + 255\*a^4 +  $1615*a^2 + 2261)*b^18*c^4*d^8 + 330*(a^8 + 60*a^6 + 510*a^4 + 1292*a^2 + 9)$ 69)\*b^16\*c^5\*d^7 + 22\*(21\*a^10 + 1365\*a^8 + 13650\*a^6 + 46410\*a^4 + 62985\*a  $\hat{z}$  + 29393)\*b^14\*c^6\*d^6 + 22\*(21\*a^12 + 1386\*a^10 + 15015\*a^8 + 60060\*a^6 + 109395\*a^4 + 92378\*a^2 + 29393)\*b^12\*c^7\*d^5 + 330\*(a^14 + 63\*a^12 + 693\*  $a^10 + 3003*a^8 + 6435*a^6 + 7293*a^4 + 4199*a^2 + 969)*b^10*c^8*d^4 + 33*($ 5\*a^16 + 280\*a^14 + 2940\*a^12 + 12936\*a^10 + 30030\*a^8 + 40040\*a^6 + 30940\*  $a^4$  + 12920\*a^2 + 2261)\*b^8\*c^9\*d^3 + 55\*(a^18 + 45\*a^16 + 420\*a^14 + 1764\*  $a^12 + 4158*a^10 + 6006*a^8 + 5460*a^6 + 3060*a^4 + 969*a^2 + 133)*b^6*x^10$ \*d^2 + 11\*(a^20 + 30\*a^18 + 225\*a^16 + 840\*a^14 + 1890\*a^12 + 2772\*a^10 + 2  $730*a^8$  + 1800\*a^6 + 765\*a^4 + 190\*a^2 + 21)\*b^4\*c^11\*d + (a^22 + 11\*a^20 +  $55*a^18 + 165*a^16 + 330*a^14 + 462*a^12 + 462*a^10 + 330*a^8 + 165*a^6 +$  $55*a^4 + 11*a^2 + 1)*b^2*x^12)*x^2 + 2*(11*(a^2 + 1)*b^21*c*d^10 + 110*(a^4$ + 8\*a^2 + 7)\*b^19\*c^2\*d^9 + 33\*(15\*a^6 + 205\*a^4 + 589\*a^2 + 399)\*b^17\*c^3 \*d^8 + 264\*(5\*a^8 + 90\*a^6 + 408\*a^4 + 646\*a^2 + 323)\*b^15\*c^4\*d^7 + 110\*(2  $1*a^10 + 441*a^3 + 2562*a^6 + 6018*a^4 + 6137*a^2 + 2261)*b^13*c^5*d^6 + 4*$ (693\*a^12 + 15708\*a^10 + 105105\*a^8 + 308880\*a^6 + 449735\*a^4 + 319124\*a^2 + 88179)\*b^11\*c^6\*d^5 + 110\*(21\*a^14 + 483\*a^12 + 3465\*a^10 + 11583\*a^8 + 2  $0735*a^6 + 20553*a^4 + 10659*a^2 + 2261)*b^9*c^7*d^4 + 264*(5*a^16 + 110*a^2)$ 14 + 798\*a^12 + 2838\*a^10 + 5720\*a^8 + 6890\*a^6 + 4930\*a^4 + 1938\*a^2 + 323 )\*b^7\*c^8\*d^3 + 33\*(15\*a^18 + 295\*a^16 + 2044\*a^14 + 7308\*a^12 + 15554\*a^10 + 20930\*a^8 + 18060\*a^6 + 9724\*a^4 + 2983\*a^2 + 399)\*b^5\*c^9\*d^2 + 110\*(a^  $20 + 16*$ a^18 + 99\*a^16 + 336\*a^14 + 714\*a^12 + 1008\*a^10 + 966\*a^8 + 624\*a^ 6 + 261\*a<sup>2</sup> + 64\*a<sup>2</sup> + 7)\*b<sup>2</sup>3\*c<sup>2</sup>10\*d + 11\*(a<sup>2</sup>2 + 11\*a<sup>2</sup>0 + 55\*a<sup>2</sup>18 + 165\*a  $\hat{ }$ 16 + 330\*a^14 + 462\*a^12 + 462\*a^10 + 330\*a^8 + 165\*a^6 + 55\*a^4 + 11\*a^2  $+$  1)\*b\*c^11 + (11\*b^23\*c\*d^10 + 110\*(a^2 + 7)\*b^21\*c^2\*d^9 + 33\*(15\*a^4 + 1  $90*a^2$  + 399)\*b^19\*c^3\*d^8 + 264\*(5\*a^6 + 85\*a^4 + 323\*a^2 + 323)\*b^17\*c^4\*  $d^2$  + 110\*(21\*a^8 + 420\*a^6 + 2142\*a^4 + 3876\*a^2 + 2261)\*b^15\*c^5\*d^6 + 4\*  $(693*a^10 + 15015*a^8 + 90090*a^6 + 218790*a^4 + 230945*a^2 + 88179)*b^13*c$  $\hat{\ }$ 6\*d^5 + 110\*(21\*a^12 + 462\*a^10 + 3003\*a^8 + 8580\*a^6 + 12155\*a^4 + 8398\*a  $\hat{c}$  + 2261)\*b^11\*c^7\*d^4 + 264\*(5\*a^14 + 105\*a^12 + 693\*a^10 + 2145\*a^8 + 35  $75*a^6 + 3315*a^4 + 1615*a^2 + 323)*b^9*c^8*d^3 + 33*(15*a^16 + 280*a^14 +$  $1764*a^212 + 5544*a^10 + 10010*a^8 + 10920*a^6 + 7140*a^4 + 2584*a^2 + 399)*$  $b^7*c^9*d^2 + 110*(a^18 + 15*a^16 + 84*a^14 + 252*a^12 + 462*a^10 + 546*a^8)$ +  $420*a^6 + 204*a^4 + 57*a^2 + 7)*b^5*c^10*d + 11*(a^20 + 10*a^18 + 45*a^1$  $6 + 120*$ a<sup>-</sup>14 + 210\*a<sup>-</sup>12 + 252\*a<sup>-</sup>10 + 210\*a<sup>-</sup>8 + 120\*a<sup>-</sup>6 + 45\*a<sup>-</sup>4 + 10\*a<sup>-</sup>2 +  $1)*b^3sc^11)*x^2 + 2*(11*a*b^22*c*d^10 + 110*(a^3 + 7*a)*b^20*c^2*d^9 + 33*$  $(15*a^5 + 190*a^3 + 399*a)*b^18*c^3*d^8 + 264*(5*a^7 + 85*a^5 + 323*a^3 + 3)$  $23*a)*b^16*c^4*d^7 + 110*(21*a^9 + 420*a^7 + 2142*a^5 + 3876*a^3 + 2261*a)*$ 

 $b^14*c^5*d^6 + 4*(693*a^11 + 15015*a^9 + 90090*a^7 + 218790*a^5 + 230945*a^7$  $3 + 88179*a)*b^2*c^6*d^5 + 110*(21*a^13 + 462*a^11 + 3003*a^9 + 8580*a^7 +$  $12155*a^5 + 8398*a^3 + 2261*a)*b^10*c^7*d^4 + 264*(5*a^15 + 105*a^13 + 693)$ \*a^11 + 2145\*a^9 + 3575\*a^7 + 3315\*a^5 + 1615\*a^3 + 323\*a)\*b^8\*c^8\*d^3 + 33  $*(15*a^17 + 280*a^15 + 1764*a^13 + 5544*a^11 + 10010*a^9 + 10920*a^7 + 7140$  $*a^5$  + 2584 $*a^3$  + 399 $*a)*b^6sc^9*d^2$  + 110 $*(a^19 + 15*a^17 + 84*a^15 + 252*)$ a^13 + 462\*a^11 + 546\*a^9 + 420\*a^7 + 204\*a^5 + 57\*a^3 + 7\*a)\*b^4\*c^10\*d +  $11*(a^21 + 10*a^19 + 45*a^17 + 120*a^15 + 210*a^13 + 252*a^11 + 210*a^9 + 1$  $20*a^7 + 45*a^5 + 10*a^3 + a)*b^2*c^11)*x)*sqrt(c)*sqrt(d) + 2*(a*b^23*c*d^2)$  $11 + 11*(a^3 + 21*a)*b^21*c^2*d^10 + 55*(a^5 + 38*a^3 + 133*a)*b^1sc^3*d^9$ + 33\*(5\*a^7 + 255\*a^5 + 1615\*a^3 + 2261\*a)\*b^17\*c^4\*d^8 + 330\*(a^9 + 60\*a^ 7 + 510\*a^5 + 1292\*a^3 + 969\*a)\*b^15\*c^5\*d^7 + 22\*(21\*a^11 + 1365\*a^9 + 136 50\*a^7 + 46410\*a^5 + 62985\*a^3 + 29393\*a)\*b^13\*c^6\*d^6 + 22\*(21\*a^13 + 1386  $*a^11$  + 15015 $*a^9$  + 60060 $*a^7$  + 109395 $*a^5$  + 92378 $*a^3$  + 29393 $*a)*b^11*c^7*$  $d^5 + 330*(a^15 + 63*a^13 + 693*a^11 + 3003*a^9 + 6435*a^7 + 7293*a^5 + 419$ 9\*a^3 + 969\*a)\*b^9\*c^8\*d^4 + 33\*(5\*a^17 + 280\*a^15 + 2940\*a^13 + 12936\*a^11 + 30030\*a^9 + 40040\*a^7 + 30940\*a^5 + 12920\*a^3 + 2261\*a)\*b^7\*c^9\*d^3 + 55 \*(a^19 + 45\*a^17 + 420\*a^15 + 1764\*a^13 + 4158\*a^11 + 6006\*a^9 + 5460\*a^7 +  $3060*a^5 + 969*a^3 + 133*a)*b^5*c^10*d^2 + 11*(a^21 + 30*a^19 + 225*a^17 +$ 840\*a^15 + 1890\*a^13 + 2772\*a^11 + 2730\*a^9 + 1800\*a^7 + 765\*a^5 + 190\*a^3 + 21\*a)\*b^3\*c^11\*d + (a^23 + 11\*a^21 + 55\*a^19 + 165\*a^17 + 330\*a^15 + 462 \*a^13 + 462\*a^11 + 330\*a^9 + 165\*a^7 + 55\*a^5 + 11\*a^3 + a)\*b\*c^12)\*x)/(b^2  $4*d^12$  +  $12*(a^2 + 23)*b^22*c*d^11 + 66*(a^2 + 42*a^2 + 161)*b^20*c^2*d^10$ + 44\*(5\*a^6 + 285\*a^4 + 1995\*a^2 + 3059)\*b^18\*c^3\*d^9 + 99\*(5\*a^8 + 340\*a^6 + 3230\*a^4 + 9044\*a^2 + 7429)\*b^16\*c^4\*d^8 + 264\*(3\*a^10 + 225\*a^8 + 2550\*  $a^6$  + 9690\*a^4 + 14535\*a^2 + 7429)\*b^14\*c^5\*d^7 + 4\*(231\*a^12 + 18018\*a^10 + 225225\*a^8 + 1021020\*a^6 + 2078505\*a^4 + 1939938\*a^2 + 676039)\*b^12\*c^6\*d  $\hat{C}$  + 264\*(3\*a<sup> $\hat{C}$ 14 + 231\*a<sup> $\hat{C}$ </sup>12 + 3003\*a<sup> $\hat{C}$ </sup>10 + 15015\*a<sup> $\hat{C}$ </sup> + 36465\*a $\hat{C}$  + 46189\*a $\hat{C}$ 4</sup> + 29393\*a^2 + 7429)\*b^10\*c^7\*d^5 + 99\*(5\*a^16 + 360\*a^14 + 4620\*a^12 + 240  $24*a^10 + 64350*a^8 + 97240*a^6 + 83980*a^4 + 38760*a^2 + 7429)*b^8*x^8*a^4$ + 44\*(5\*a^18 + 315\*a^16 + 3780\*a^14 + 19404\*a^12 + 54054\*a^10 + 90090\*a^8 + 92820\*a^6 + 58140\*a^4 + 20349\*a^2 + 3059)\*b^6\*c^9\*d^3 + 66\*(a^20 + 50\*a^1 8 + 525\*a^16 + 2520\*a^14 + 6930\*a^12 + 12012\*a^10 + 13650\*a^8 + 10200\*a^6 +  $4845*a^2 + 1330*a^2 + 161)*b^4*c^1@4c^2 + 12*(a^22 + 33*a^20 + 275*a^18 +$  $1155*a^16 + 2970*a^14 + 5082*a^12 + 6006*a^10 + 4950*a^8 + 2805*a^6 + 1045*$  $a^4$  + 231\*a^2 + 23)\*b^2\*c^11\*d + (a^24 + 12\*a^22 + 66\*a^20 + 220\*a^18 + 495 \*a^16 + 792\*a^14 + 924\*a^12 + 792\*a^10 + 495\*a^8 + 220\*a^6 + 66\*a^4 + 12\*a^  $2 + 1)*c^12 + 8*(3*b^23*d^11 + 11*(3*a^2 + 23)*b^21*c*d^10 + 33*(5*a^4 + 70))$  $*a^2$  + 161)\*b^19\*c^2\*d^9 + 99\*(5\*a^6 + 95\*a^4 + 399\*a^2 + 437)\*b^17\*c^3\*d^8 + 22\*(45\*a^8 + 1020\*a^6 + 5814\*a^4 + 11628\*a^2 + 7429)\*b^15\*c^4\*d^7 + 6\*(2  $31*a^10 + 5775*a^8 + 39270*a^6 + 106590*a^4 + 124355*a^2 + 52003)*b^13*c^5*$  $d^6 + 6*(231*a^12 + 6006*a^10 + 45045*a^8 + 145860*a^6 + 230945*a^4 + 17635$  $8*a^2$  + 52003)\*b^11\*c^6\*d^5 + 22\*(45\*a^14 + 1155\*a^12 + 9009\*a^10 + 32175\*a  $\degree$ 8 + 60775\*a $\degree$ 6 + 62985\*a $\degree$ 4 + 33915\*a $\degree$ 2 + 7429)\*b $\degree$ 9\*c $\degree$ 7\*d $\degree$ 4 + 99\*(5\*a $\degree$ 16 + 1  $20*a^14 + 924*a^12 + 3432*a^10 + 7150*a^8 + 8840*a^6 + 6460*a^4 + 2584*a^2$ 

+ 437)\*b^7\*c^8\*d^3 + 33\*(5\*a^18 + 105\*a^16 + 756\*a^14 + 2772\*a^12 + 6006\*a^  $10 + 8190*a^8 + 7140*a^6 + 3876*a^4 + 1197*a^2 + 161)*b^5*c^9*d^2 + 11*(3*a)$  $\hat{ }$ 20 + 50\*a^18 + 315\*a^16 + 1080\*a^14 + 2310\*a^12 + 3276\*a^10 + 3150\*a^8 + 2 040\*a^6 + 855\*a^4 + 210\*a^2 + 23)\*b^3\*c^10\*d + 3\*(a^22 + 11\*a^20 + 55\*a^18 + 165\*a^16 + 330\*a^14 + 462\*a^12 + 462\*a^10 + 330\*a^8 + 165\*a^6 + 55\*a^4 +  $11 * a^2 + 1$ )\*b\*c<sup> $\cap$ </sup>11)\*sqrt(c)\*sqrt(d))) - b\*log(c\*x<sup> $\cap$ </sup>2 + d)\*log(((a $\cap$ 2 + 1)\*b $\cap$ 2  $2*c*d^11$  +  $11*(a^4 + 22*a^2 + 21)*b^20*c^2*d^10 + 55*(a^6 + 39*a^4 + 171*a^2)$  $2 + 133)*b^18*c^3*d^9 + 33*(5*a^8 + 260*a^6 + 1870*a^4 + 3876*a^2 + 2261)*b$  $^{\circ}16*c^{\circ}4*d^{\circ}8$  + 330\*(a^10 + 61\*a^8 + 570\*a^6 + 1802\*a^4 + 2261\*a^2 + 969)\*b^1  $4*c^5*d^7$  + 22 $*(21*a^12 + 1386*a^10 + 15015*a^8 + 60060*a^6 + 109395*a^4 +$ 92378\*a^2 + 29393)\*b^12\*c^6\*d^6 + 22\*(21\*a^14 + 1407\*a^12 + 16401\*a^10 + 75  $075*a^8 + 169455*a^6 + 201773*a^4 + 121771*a^2 + 29393)*b^10*c^7*a^5 + 330*$  $(a^16 + 64*a^14 + 756*a^12 + 3696*a^10 + 9438*a^8 + 13728*a^6 + 11492*a^4 +$  $5168*a^2 + 969)*b^8*c^8*a^4 + 33*(5*a^18 + 285*a^16 + 3220*a^14 + 15876*a^2)$  $12 + 42966*a^10 + 70070*a^8 + 70980*a^6 + 43860*a^4 + 15181*a^2 + 2261)*b^6$ \*c^9\*d^3 + 55\*(a^20 + 46\*a^18 + 465\*a^16 + 2184\*a^14 + 5922\*a^12 + 10164\*a^  $10 + 11466*a^3 + 8520*a^6 + 4029*a^4 + 1102*a^2 + 133)*b^4*c^10*d^2 + 11*(a^2)$  $\hat{2}2$  + 31\*a<sup>2</sup>0 + 255\*a<sup>2</sup>18 + 1065\*a<sup>2</sup>16 + 2730\*a<sup>2</sup>14 + 4662\*a<sup>2</sup>12 + 5502\*a<sup>2</sup>10 +  $4530*a^8 + 2565*a^6 + 955*a^4 + 211*a^2 + 21)*b^2*c^11*d + (a^24 + 12*a^22)$ + 66\*a^20 + 220\*a^18 + 495\*a^16 + 792\*a^14 + 924\*a^12 + 792\*a^10 + 495\*a^8 + 220\*a^6 + 66\*a^4 + 12\*a^2 + 1)\*c^12 + (b^24\*c\*d^11 + 11\*(a^2 + 21)\*b^22\*c  $\degree$ 2\*d $\degree$ 10 + 55\*(a $\degree$ 4 + 38\*a $\degree$ 2 + 133)\*b $\degree$ 20\*c $\degree$ 3\*d $\degree$ 9 + 33\*(5\*a $\degree$ 6 + 255\*a $\degree$ 4 + 1615  $*a^2$  + 2261)\*b^18\*c^4\*d^8 + 330\*(a^8 + 60\*a^6 + 510\*a^4 + 1292\*a^2 + 969)\*b  $^{\circ}16*$ c $^{\circ}5*$ d $^{\circ}7$  + 22\*(21\*a $^{\circ}10$  + 1365\*a $^{\circ}8$  + 13650\*a $^{\circ}6$  + 46410\*a $^{\circ}4$  + 62985\*a $^{\circ}2$  +  $29393)*b^14*c^6*d^6 + 22*(21*a^12 + 1386*a^10 + 15015*a^8 + 60060*a^6 + 109$ 395\*a^4 + 92378\*a^2 + 29393)\*b^12\*c^7\*d^5 + 330\*(a^14 + 63\*a^12 + 693\*a^10 + 3003\*a^8 + 6435\*a^6 + 7293\*a^4 + 4199\*a^2 + 969)\*b^10\*c^8\*d^4 + 33\*(5\*a^1  $6 + 280*$ a^14 + 2940 $*$ a^12 + 12936 $*$ a^10 + 30030 $*$ a^8 + 40040 $*$ a^6 + 30940 $*$ a^4 +  $12920*a^2 + 2261)*b^8xc^9*d^3 + 55*(a^18 + 45*a^16 + 420*a^14 + 1764*a^12$ + 4158\*a^10 + 6006\*a^8 + 5460\*a^6 + 3060\*a^4 + 969\*a^2 + 133)\*b^6\*c^10\*d^2 + 11\*(a^20 + 30\*a^18 + 225\*a^16 + 840\*a^14 + 1890\*a^12 + 2772\*a^10 + 2730\*a ^8 + 1800\*a^6 + 765\*a^4 + 190\*a^2 + 21)\*b^4\*c^11\*d + (a^22 + 11\*a^20 + 55\*a  $\hat{18}$  + 165\*a^16 + 330\*a^14 + 462\*a^12 + 462\*a^10 + 330\*a^8 + 165\*a^6 + 55\*a^  $4 + 11*a^2 + 1)*b^2xc^12)*x^2 - 2*(11*(a^2 + 1)*b^21*c*d^10 + 110*(a^4 + 8*)$  $a^2$  + 7)\*b^19\*c^2\*d^9 + 33\*(15\*a^6 + 205\*a^4 + 589\*a^2 + 399)\*b^17\*c^3\*d^8 + 264\*(5\*a^8 + 90\*a^6 + 408\*a^4 + 646\*a^2 + 323)\*b^15\*c^4\*d^7 + 110\*(21\*a^1  $0 + 441*$ a^8 + 2562\*a^6 + 6018\*a^4 + 6137\*a^2 + 2261)\*b^13\*c^5\*d^6 + 4\*(693\*  $a^12$  + 15708\*a<sup>1</sup>0 + 105105\*a<sup>2</sup> + 308880\*a<sup>2</sup> + 449735\*a<sup>2</sup> + 319124\*a<sup>2</sup> + 881 79)\*b^11\*c^6\*d^5 + 110\*(21\*a^14 + 483\*a^12 + 3465\*a^10 + 11583\*a^8 + 20735\*  $a^6$  + 20553\*a<sup>2</sup> + 10659\*a<sup>2</sup> + 2261)\*b^9\*c^7\*d^4 + 264\*(5\*a^16 + 110\*a^14 +  $798*a^12 + 2838*a^10 + 5720*a^8 + 6890*a^6 + 4930*a^4 + 1938*a^2 + 323)*b^77$ \*c^8\*d^3 + 33\*(15\*a^18 + 295\*a^16 + 2044\*a^14 + 7308\*a^12 + 15554\*a^10 + 20 930\*a^8 + 18060\*a^6 + 9724\*a^4 + 2983\*a^2 + 399)\*b^5\*c^9\*d^2 + 110\*(a^20 +  $16*a^18 + 99*a^16 + 336*a^14 + 714*a^12 + 1008*a^10 + 966*a^8 + 624*a^6 + 2$  $61*a^2 + 64* a^2 + 7)*b^3+c^10*d + 11*(a^22 + 11*a^20 + 55*a^18 + 165*a^16 +$ 

 $330*a^14 + 462*a^12 + 462*a^10 + 330*a^8 + 165*a^6 + 55*a^4 + 11*a^2 + 1)*$ b\*c^11 +  $(11*b^23*c*d^10 + 110*(a^2 + 7)*b^21*c^2*d^9 + 33*(15*a^4 + 190*a^2))$  $2 + 399)*b^19*c^3*d^8 + 264*(5*a^6 + 85*a^4 + 323*a^2 + 323)*b^17*c^4*d^7 +$  $110*(21*a^8 + 420*a^6 + 2142*a^4 + 3876*a^2 + 2261)*b^25*x^6+ 4*(693*$ a^10 + 15015\*a^8 + 90090\*a^6 + 218790\*a^4 + 230945\*a^2 + 88179)\*b^13\*c^6\*d^  $5 + 110*(21*a^2 + 462*a^10 + 3003*a^8 + 8580*a^6 + 12155*a^4 + 8398*a^2 +$  $2261)*b^11*c^7*d^4 + 264*(5*a^14 + 105*a^12 + 693*a^10 + 2145*a^8 + 3575*a^2)$  $6 + 3315*a^4 + 1615*a^2 + 323)*b^9*c^8*d^3 + 33*(15*a^16 + 280*a^14 + 1764*$  $a^12 + 5544*a^10 + 10010*a^8 + 10920*a^6 + 7140*a^4 + 2584*a^2 + 399)*b^7*xc$ ^9\*d^2 + 110\*(a^18 + 15\*a^16 + 84\*a^14 + 252\*a^12 + 462\*a^10 + 546\*a^8 + 42 0\*a^6 + 204\*a^4 + 57\*a^2 + 7)\*b^5\*c^10\*d + 11\*(a^20 + 10\*a^18 + 45\*a^16 + 1  $20*a^14 + 210*a^12 + 252*a^10 + 210*a^8 + 120*a^6 + 45*a^4 + 10*a^2 + 1)*b^2$  $3*c^11)*x^2 + 2*(11*a*b^22*c*d^10 + 110*(a^3 + 7*a)*b^20*c^2*d^9 + 33*(15*a)$  $\hat{5}$  + 190\*a^3 + 399\*a)\*b^18\*c^3\*d^8 + 264\*(5\*a^7 + 85\*a^5 + 323\*a^3 + 323\*a)  $*b^16*c^4*d^7 + 110*(21*a^9 + 420*a^7 + 2142*a^5 + 3876*a^3 + 2261*a)*b^14*$  $c^5$ \*d^6 + 4\*(693\*a^11 + 15015\*a^9 + 90090\*a^7 + 218790\*a^5 + 230945\*a^3 + 8  $8179*a)*b^2*c^6*d^5 + 110*(21*a^13 + 462*a^11 + 3003*a^9 + 8580*a^7 + 1215$ 5\*a^5 + 8398\*a^3 + 2261\*a)\*b^10\*c^7\*d^4 + 264\*(5\*a^15 + 105\*a^13 + 693\*a^11 + 2145\*a^9 + 3575\*a^7 + 3315\*a^5 + 1615\*a^3 + 323\*a)\*b^8\*c^8\*d^3 + 33\*(15\*  $a^17 + 280*a^15 + 1764*a^13 + 5544*a^11 + 10010*a^1 + 10920*a^T + 7140*a^5$  $+$  2584\*a^3 + 399\*a)\*b^6\*c^9\*d^2 + 110\*(a^19 + 15\*a^17 + 84\*a^15 + 252\*a^13 + 462\*a^11 + 546\*a^9 + 420\*a^7 + 204\*a^5 + 57\*a^3 + 7\*a)\*b^4\*c^10\*d + 11\*(a  $21 + 10*$ a^19 + 45\*a^17 + 120\*a^15 + 210\*a^13 + 252\*a^11 + 210\*a^9 + 120\*a^  $7 + 45*a^5 + 10*a^3 + a)*b^2*c^11)*x)*sqrt(c)*sqrt(d) + 2*(a*b^23*c*d^11 +$  $11*(a^3 + 21*a)*b^21*c^2*d^10 + 55*(a^5 + 38*a^3 + 133*a)*b^1@*c^3*d^9 + 33$  $*(5*a^7 + 255*a^5 + 1615*a^3 + 2261*a)*b^17*c^4*d^8 + 330*(a^9 + 60*a^7 + 5))$  $10*a^5$  +  $1292*a^3$  +  $969*a)*b^15*c^5*d^7$  +  $22*(21*a^1 + 1365*a^9 + 13650*a^2)$ 7 + 46410\*a^5 + 62985\*a^3 + 29393\*a)\*b^13\*c^6\*d^6 + 22\*(21\*a^13 + 1386\*a^11 + 15015\*a^9 + 60060\*a^7 + 109395\*a^5 + 92378\*a^3 + 29393\*a)\*b^11\*c^7\*d^5 + 330\*(a^15 + 63\*a^13 + 693\*a^11 + 3003\*a^9 + 6435\*a^7 + 7293\*a^5 + 4199\*a^3 + 969\*a)\*b^9\*c^8\*d^4 + 33\*(5\*a^17 + 280\*a^15 + 2940\*a^13 + 12936\*a^11 + 30 030\*a^9 + 40040\*a^7 + 30940\*a^5 + 12920\*a^3 + 2261\*a)\*b^7\*c^9\*d^3 + 55\*(a^1 9 +  $45*a^17 + 420*a^15 + 1764*a^13 + 4158*a^11 + 6006*a^9 + 5460*a^7 + 3060$  $*a^5$  + 969 $*a^3$  + 133 $*a)$ \*b^5 $*c^10*d^2$  + 11 $*(a^21 + 30*a^19 + 225*a^17 + 840*$  $a^15 + 1890*a^13 + 2772*a^11 + 2730*a^9 + 1800*a^7 + 765*a^5 + 190*a^3 + 21$ \*a)\*b^3\*c^11\*d + (a^23 + 11\*a^21 + 55\*a^19 + 165\*a^17 + 330\*a^15 + 462\*a^13 + 462\*a<sup>2</sup>11 + 330\*a<sup>2</sup> + 165\*a<sup>2</sup> + 55\*a<sup>2</sup> + 11\*a<sup>2</sup> + a)\*b\*c<sup>2</sup>12)\*x)/(b<sup>2</sup>4\*d<sup>2</sup>1  $2 + 12*(a^2 + 23)*b^22*c*d^11 + 66*(a^4 + 42*a^2 + 161)*b^20*c^2*d^10 + 44*$  $(5*a^6 + 285*a^4 + 1995*a^2 + 3059)*b^18*c^3*d^9 + 99*(5*a^8 + 340*a^6 + 32)$  $30*a^2$  +  $9044*a^2$  +  $7429)*b^16*c^4*d^8$  +  $264*(3*a^10 + 225*a^8 + 2550*a^6 +$ 9690\*a^4 + 14535\*a^2 + 7429)\*b^14\*c^5\*d^7 + 4\*(231\*a^12 + 18018\*a^10 + 225  $225*a^8 + 1021020*a^6 + 2078505*a^4 + 1939938*a^2 + 676039)*b^12*c^6*d^6 +$ 264\*(3\*a^14 + 231\*a^12 + 3003\*a^10 + 15015\*a^8 + 36465\*a^6 + 46189\*a^4 + 29  $393*a^2 + 7429)*b^10*c^7*d^5 + 99*(5*a^16 + 360*a^14 + 4620*a^12 + 24024*a^2)$  $10 + 64350*a^3 + 97240*a^6 + 83980*a^4 + 38760*a^2 + 7429)*b^8kc^8*a^4 + 44$  \*(5\*a^18 + 315\*a^16 + 3780\*a^14 + 19404\*a^12 + 54054\*a^10 + 90090\*a^8 + 928  $20*a^6$  + 58140\*a<sup>2</sup> + 20349\*a<sup>2</sup> + 3059)\*b^6\*c^9\*d^3 + 66\*(a^20 + 50\*a^18 + 5  $25 * a^16 + 2520 * a^14 + 6930 * a^12 + 12012 * a^10 + 13650 * a^8 + 10200 * a^6 + 4845$ \*a^4 + 1330\*a^2 + 161)\*b^4\*c^10\*d^2 + 12\*(a^22 + 33\*a^20 + 275\*a^18 + 1155\* a^16 + 2970\*a^14 + 5082\*a^12 + 6006\*a^10 + 4950\*a^8 + 2805\*a^6 + 1045\*a^4 +  $231*a^2 + 23)*b^2xc^1*d + (a^24 + 12*a^22 + 66*a^20 + 220*a^18 + 495*a^16$ + 792\*a<sup>2</sup>14 + 924\*a<sup>2</sup>12 + 792\*a<sup>2</sup>10 + 495\*a<sup>2</sup>8 + 220\*a<sup>2</sup>6 + 66\*a<sup>2</sup>4 + 12\*a<sup>2</sup> + 1  $)*c^12 - 8*(3*b^23*d^11 + 11*(3*a^2 + 23)*b^21*c*d^10 + 33*(5*a^4 + 70*a^2))$ +  $161)*b^19*c^2*d^9 + 99*(5*a^6 + 95*a^4 + 399*a^2 + 437)*b^17*c^3*d^8 + 22$  $*(45*a^8 + 1020*a^6 + 5814*a^4 + 11628*a^2 + 7429)*b^1*6*c^4*d^7 + 6*(231*a^2)$  $10 + 5775*a^3 + 39270*a^6 + 106590*a^4 + 124355*a^2 + 52003)*b^13*c^5*d^6 +$  $6*(231*a^21 + 6006*a^10 + 45045*a^8 + 145860*a^6 + 230945*a^4 + 176358*a^2$ + 52003)\*b^11\*c^6\*d^5 + 22\*(45\*a^14 + 1155\*a^12 + 9009\*a^10 + 32175\*a^8 + 60775\*a^6 + 62985\*a^4 + 33915\*a^2 + 7429)\*b^9\*c^7\*d^4 + 99\*(5\*a^16 + 120\*a^ 14 + 924\*a^12 + 3432\*a^10 + 7150\*a^8 + 8840\*a^6 + 6460\*a^4 + 2584\*a^2 + 437 )\*b^7\*c^8\*d^3 + 33\*(5\*a^18 + 105\*a^16 + 756\*a^14 + 2772\*a^12 + 6006\*a^10 +  $8190*a^8 + 7140*a^6 + 3876*a^4 + 1197*a^2 + 161)*b^5*x^9*d^2 + 11*(3*a^20 +$  $50*a^18 + 315*a^16 + 1080*a^14 + 2310*a^12 + 3276*a^10 + 3150*a^8 + 2040*a$  $\hat{C}$  + 855\*a^4 + 210\*a^2 + 23)\*b^3\*c^10\*d + 3\*(a^22 + 11\*a^20 + 55\*a^18 + 165  $*a^16 + 330* a^14 + 462* a^12 + 462* a^10 + 330* a^8 + 165* a^6 + 55*a^4 + 11*a$  $2 + 1)*b*c^11)*sqrt(c)*sqrt(d)) + 2*b*dilog((a + 1)*b*c*x + b^2*d + (I*b^2))$  $2*x + (-I*a + 1)*b)*sqrt{c}*(c)*sqrt{d})/(2*(-I*a + 1)*b*sqrt(c)*sqrt(d) + b^2)*$ d - (a<sup>2</sup> + 2\*I\*a - 1)\*c)) - 2\*b\*dilog(-((a + I)\*b\*c\*x + b<sup>2</sup>\*d - (I\*b<sup>2</sup>x +  $(-I*a + 1)*b)*sqrt(c)*sqrt(d))/(2*(-I*a + 1)*b*sqrt(c)*sqrt(d) - b^2*d + (a^2))$  $2 + 2*I*a - 1)*c)$  - 2\*b\*dilog(((a - I)\*b\*c\*x + b^2\*d + (I\*b^2\*x + (-I\*a -1)\*b)\*sqrt(c)\*sqrt(d))/(2\*(-I\*a - 1)\*b\*sqrt(c)\*sqrt(d) + b^2\*d - (a^2 - 2\* I\*a - 1)\*c)) + 2\*b\*dilog(-((a - I)\*b\*c\*x + b^2\*d - (I\*b^2\*x + (-I\*a - 1)\*b) \*sqrt(c)\*sqrt(d))/(2\*(-I\*a - 1)\*b\*sqrt(c)\*sqrt(d) - b^2\*d + (a^2 - 2\*I\*a -1)\*c)))\*sqrt(c)\*sqrt(d) - 4\*c\*log(b^2\*x^2 + 2\*a\*b\*x + a^2 + 1))/(b\*c^2)

**Giac [F]**

$$
\int \frac{\arctan(a+bx)}{c+\frac{d}{x^2}} dx = \int \frac{\arctan(bx+a)}{c+\frac{d}{x^2}} dx
$$

[In] integrate( $arctan(b*x+a)/(c+d/x^2)$ ,x, algorithm="giac") [Out] sage0\*x

# **Mupad [F(-1)]**

Timed out.

$$
\int \frac{\arctan(a+bx)}{c+\frac{d}{x^2}} dx = \int \frac{\arctan(a+bx)}{c+\frac{d}{x^2}} dx
$$

[In]  $int(atan(a + b*x)/(c + d/x^2),x)$ [Out]  $int(atan(a + b*x)/(c + d/x^2), x)$ 

# **3.57**  $\int \frac{\arctan(a+bx)}{c+\frac{d}{x^3}} dx$

<span id="page-454-0"></span>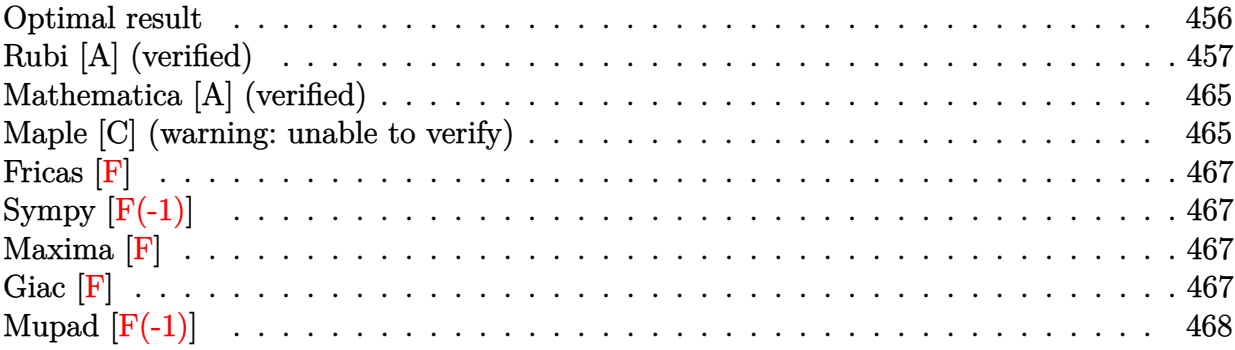

# **Optimal result**

Integrand size  $= 16$ , antiderivative size  $= 933$ 

$$
\int \frac{\arctan(a+bx)}{c+\frac{d}{x^3}} dx = -\frac{(1+ia+ibx)\log(1+ia+bx)}{2bc} \n- \frac{(1-ia-ibx)\log(-i(i+a+bx))}{2bc} \n+ \frac{i\sqrt[3]{d}\log(1+ia+ibx)\log\left(-\frac{b(\sqrt[3]{d}+\sqrt[3]{c}x)}{(i+a)\sqrt[3]{c}+b\sqrt[3]{d}}\right)}{6c^{4/3}} \n+ \frac{i\sqrt[3]{d}\log(1+ia+ibx)\log\left(\frac{b(\sqrt[3]{d}+\sqrt[3]{c}x)}{(i-a)\sqrt[3]{c}+b\sqrt[3]{d}}\right)}{6c^{4/3}} \n+ \frac{\sqrt[3]{-1}\sqrt[3]{d}\log(1+ia+ibx)\log\left(-\frac{b(\sqrt[3]{d}+\sqrt[3]{c}x)}{\sqrt[3]{-1}(i-a)\sqrt[3]{c}+b\sqrt[3]{d}}\right)}{6c^{4/3}} \n+ \frac{\sqrt[3]{-1}\sqrt[3]{d}\log(1+ia+ibx)\log\left(\frac{b(\sqrt[3]{d}+\sqrt[3]{-1}\sqrt[3]{c}x)}{\sqrt[3]{-1}(i+a)\sqrt[3]{c}+b\sqrt[3]{d}}\right)}{6c^{4/3}} \n+ \frac{\frac{1}{3}(1+ia+ibx)\log\left(\frac{b(\sqrt[3]{d}+\sqrt[3]{-1}\sqrt[3]{c}x)}{\sqrt[3]{-1}(i+a)\sqrt[3]{c}+b\sqrt[3]{d}}\right)}{6c^{4/3}} \n+ \frac{\frac{1}{3}(1+ia+ibx)\log\left(\frac{b(\sqrt[3]{d}+\left(-1\right)^{2/3}\sqrt[3]{c}x)}{\sqrt[3]{-1}(i+a)\sqrt[3]{c}+b\sqrt[3]{d}}\right)}{6c^{4/3}} \n+ \frac{\frac{1}{3}(1+ibx)\log(1+ia+ibx)\log\left(\frac{b(\sqrt[3]{d}+\left(-1\right)^{2/3}\sqrt[3]{c}x)}{\sqrt[3]{-1}(i+a)\sqrt[3]{c}+b\sqrt[3]{d}}\right)}{6c^{4/3}} \n+ \frac{\frac{1}{3}(1+ibx)\log(2,\frac{b}{\sqrt[3]{-1}(i-a)\sqrt[3]{c}+b\sqrt[3]{d}}{6c^{4/3}})}{
$$

+

 $[0$ ut]  $-1/2*(1+1*a+1*b*x)*ln(1+1*a+1*b*x)/b/c-1/2*(1-1*a-1*b*x)*ln(-1*(1+a+b*x))/b$  $/c-1/6*I*d^(1/3)*ln(1-I*a-I*b*x)*ln(-b*(d^(1/3)+c^(1/3)*x)/((I+a)*c^(1/3)-b*)$  $*(d^{(1/3)})/c^{(4/3)+1/6*1*d^{(1/3)*ln(1+1*a+1*b*x)*ln(b*(d^{(1/3)+c^{(1/3)*x})/(k^2)}$  $(I-a)*c^(1/3)+b*d^(1/3))$ /c^(4/3)-1/6\*(-1)^(1/6)\*d^(1/3)\*ln(1+I\*a+I\*b\*x)\*ln  $(-b*(d^{(1/3)-(-1)^{(1/3)*c^{(1/3)*x})/((-1)^{(1/3)*(I-a)*c^{(1/3)-b*d^{(1/3)}))/c^2}}$  $(4/3)+1/6*(-1)^{(-1/6)}*d^-(1/3)*ln(1-I*a-I*b*x)*ln(b*(d^-(1/3)-(-1)^{(-1/3)}*c^-(1/3)))$  $3$ )\*x)/((-1)^(1/3)\*(I+a)\*c^(1/3)+b\*d^(1/3)))/c^(4/3)-1/6\*(-1)^(5/6)\*d^(1/3)\*  $\ln(1+1*a+1*b*x)*\ln(b*(d^{(1/3)}+(-1)^{(2/3)}*c^{(1/3)}*x)/((-1)^{(2/3)}*(1-a)*c^{(1/3)}$  $3)+b*d^{(1/3)})/c^{(4/3)+1/6*(-1)^(5/6)*d^{(1/3)*ln(1-I*a-I*b*x)*ln(b*(d^{(1/3)})))}$  $+(-1)^{-(2/3)}$ \*c^(1/3)\*x)/((-1)^(1/6)\*(1-I\*a)\*c^(1/3)+b\*d^(1/3)))/c^(4/3)-1/6\*  $(-1)^{(1/6)*d^{(1/3)*polylog(2,(-1)^{1/3})*(1/3)*(1-a-b*x)/((-1)^{(1/3)*(1-a)})}$  $*\text{c}^{\texttt{`}}(1/3)-\text{b}*\text{d}^{\texttt{`}}(1/3)))/\text{c}^{\texttt{`}}(4/3)-1/6*(-1)^{\texttt{`}}(5/6)*\text{d}^{\texttt{`}}(1/3)*\text{polylog}(2,(-1)^{\texttt{`}}(1/6)*\text{c}^{\texttt{`}})$  $(1/3)*(I-a-b*x)/((-1)^{2}(1/6)*(I-a)*c^{2}(1/3)-I*b*d^{2}(1/3)))/c^{2}(4/3)+1/6*I*d^{2}(1/3)$  $3)*polylog(2, c^{(1/3)*(I-a-b*x)/((I-a)*c^{(1/3)}+b*d^{(1/3)}))/c^{(4/3)-1/6*I*d^{(1/3)})}$  $1/3$ )\*polylog(2,c^(1/3)\*(I+a+b\*x)/((I+a)\*c^(1/3)-b\*d^(1/3)))/c^(4/3)+1/6\*(-1  $)^{(5/6)*d^(1/3)*polylog(2,(-1)^(2/3)*c^(1/3)*(I+a+b*x)/((-1)^(2/3)*(I+a)*c^2))}$  $(1/3)$ -b\*d^(1/3)))/c^(4/3)+1/6\*(-1)^(1/6)\*d^(1/3)\*polylog(2,(-1)^(1/3)\*c^(1/  $3)*(I+a+b*x)/((-1)^{2}(1/3)*(I+a)*c^{2}(1/3)+b*d^{2}(1/3)))/c^{2}(4/3)$ 

# **Rubi [A] (verified)**

Time  $= 1.20$  (sec), antiderivative size  $= 933$ , normalized size of antiderivative  $= 1.00$ , number of steps used = 31, number of rules used = 7,  $\frac{\text{number of rules}}{\text{integrand size}}$  = 0.438, Rules used

 $=\{5159,\,2456,\,2436,\,2332,\,2441,\,2440,\,2438\}$ 

$$
\int \frac{\arctan(a+bx)}{c+\frac{d}{x^{3}}} dx = -\frac{(ia+ibx+1)\log(ia+ibx+1)}{2bc} \n+ \frac{i\sqrt[3]{d}\log\left(\frac{b(\sqrt[3]{c}x+\sqrt[3]{d})}{\sqrt[3]{c^{(i-a)+b}\sqrt[3]{d}}\right)\log(ia+ibx+1)} - \frac{6c^{4/3}}{\sqrt[3]{-1}(\sqrt[3]{a}-\sqrt[3]{-1})\sqrt[3]{c}} - \frac{\sqrt[3]{-1}}{\sqrt[3]{-1}(\sqrt[3]{a}-\sqrt[3]{-1})\sqrt[3]{c}} - \frac{\sqrt[3]{-1}(\sqrt[3]{a}-\sqrt[3]{a})\log(ia+ibx+1)}{6c^{4/3}} - \frac{(-1)^{5/6}\sqrt[3]{d}\log\left(\frac{b(\sqrt[3]{-1})^{3/3}\sqrt[3]{c}(\sqrt[3]{a}-\sqrt[3]{a})}{(\sqrt[3]{a}+\sqrt[3]{a}}\right)\log(ia+ibx+1)} - \frac{(-ia-ibx+1)\log(-(ia+bx+1))}{(\sqrt[3]{a}-\sqrt[3]{a}-\sqrt[3]{a}} - \frac{(b^2)^{3/3}}{2bc} \n+ \frac{\sqrt[3]{d}\log(-ia-ibx+1)\log\left(-\frac{b(\sqrt[3]{c}x+\sqrt[3]{d})}{(a+\sqrt[3]{c}-\sqrt[3]{d}}\right)}{\sqrt[6]{c}(\sqrt[3]{a}-\sqrt[3]{a}-\sqrt[3]{a}} - \frac{\sqrt[3]{d}\log(-ia-ibx+1)\log\left(\frac{b(\sqrt[3]{d}-\sqrt[3]{-1})\sqrt[3]{c}}{(\sqrt[3]{d}-\sqrt[3]{c}+\sqrt[3]{d}}\right)}{\sqrt[6]{c}(\sqrt[3]{d}-\sqrt[3]{c}-\sqrt[3]{d}} - \frac{\sqrt[3]{-1}\sqrt[3]{d}\log(-ia-ibx+1)\log\left(\frac{b(\sqrt[3]{d}-\sqrt[3]{c}+\sqrt[3]{d})}{\sqrt[3]{-1}\sqrt[3]{c}(\sqrt[3]{a}+\sqrt[3]{d}}\right)} + \frac{(-1)^{5/6}\sqrt[3]{d}\log(\sqrt[3]{a}-ia-ibx+1)\log\left(\frac{b(\sqrt[3]{d}-\sqrt[3]{c}+\sqrt[3]{d})}{\sqrt[3]{-1}\sqrt[3]{c}(\sqrt[3]{a}+\sqrt[3]{d})} +
$$

 $6c^{4/3}$ 

[In] Int  $[Arctan[a + b*x]/(c + d/x^3),x]$ 

 $[Out] -1/2*((1 + I*a + I*b*x)*Log[1 + I*a + I*b*x])/(b*c) - ((1 - I*a - I*b*x)*Lo$  $g[(-1)*(I + a + b*x)])/(2*b*c) - ((I/6)*d^{(1/3)*Log[1 - I*a - I*b*x]*Log[-($  $(b*(d^{(1/3)} + c^{(1/3)*x)})/((I + a)*c^{(1/3)} - b*d^{(1/3)}))]$ /c<sup>^</sup>(4/3) + ((I/6)  $*d^(1/3)*Log[1 + I*a + I*b*x]*Log[(b*(d^(1/3) + c^(1/3)*x))/((I - a)*c^(1/3$ ) + b\*d^(1/3))])/c^(4/3) - ((-1)^(1/6)\*d^(1/3)\*Log[1 + I\*a + I\*b\*x]\*Log[-(( b\*(d^(1/3) - (-1)^(1/3)\*c^(1/3)\*x))/((-1)^(1/3)\*(I - a)\*c^(1/3) - b\*d^(1/3) ))])/(6\*c^(4/3)) + ((-1)^(1/6)\*d^(1/3)\*Log[1 - I\*a - I\*b\*x]\*Log[(b\*(d^(1/3) -  $(-1)^{(-1)}(1/3)*c^((1/3)*x))/((-1)^{(-1)}(1/3)*(1 + a)*c^((1/3) + b*d^((1/3)))])/(6*c^{\circ}$  $4/3$ ) -  $((-1)^{6/6} *d^{(1/3)}*Log[1 + I*a + I*b*x]*Log[(b*(d^{(1/3)} + (-1)^{2})])$  $3)*c^(1/3)*x)/((-1)^(2/3)*(I - a)*c^(1/3) + b*d^(1/3))]/(6*c^(4/3)) + ((-1)^{2}(1/3))^2$  $1)^{(5/6)*d^{(1/3)*Log[1 - I*a - I*b*x]*Log[(b*(d^{(1/3) + (-1)^{(2/3)*c^{(1/3)*}})]*log[1 - I*a - I*b*x]*Log[(b*(d^{(1/3) + (I+a)*c^2});2)]*log[1 - I*a - I*b*x]*Log[(b*(d^{(1/3) + (I+a)*c^2});2)]*log[1 - I*b*x]*Log[(b*(d^{(1/3) + (I+a)*c^2});2)]*log[1 - I*b*x]*Log[(b*(d^{(1/3) + (I+a)*c^2});2)]*log[1 - I*b*x]*Log[(b*(d^{(1/3) + (I+a)*c^2});2)]*log[(b*($  $x)$ )/((-1)^(1/6)\*(1 - I\*a)\*c^(1/3) + b\*d^(1/3))])/(6\*c^(4/3)) - ((-1)^(1/6)\*  $d^{(1/3)*PolyLog[2, ((-1)^(1/3)*c^{(1/3)*}(I - a - b*x))/((-1)^(1/3)*(I - a)*c$  $\hat{-(1/3)}$  - b\*d^(1/3))])/(6\*c^(4/3)) - ((-1)^(5/6)\*d^(1/3)\*PolyLog[2, ((-1)^(1  $/6$ \*c^(1/3)\*(I - a - b\*x))/((-1)^(1/6)\*(I - a)\*c^(1/3) - I\*b\*d^(1/3))])/(6\*  $c^{\hat{p}}(4/3))$  + ((I/6)\*d<sup>o</sup>(1/3)\*PolyLog[2, (c<sup>o</sup>(1/3)\*(I - a - b\*x))/((I - a)\*c<sup>o</sup>(1/ 3) + b\*d^(1/3))])/c^(4/3) - ((I/6)\*d^(1/3)\*PolyLog[2, (c^(1/3)\*(I + a + b\*x ))/((I + a)\*c^(1/3) - b\*d^(1/3))])/c^(4/3) + ((-1)^(5/6)\*d^(1/3)\*PolyLog[2,  $((-1)^{(2/3)*c^(1/3)*(I + a + b*x)})/((-1)^{(2/3)*(I + a)*c^(1/3) - b*d^(1/3))}$ )])/(6\*c^(4/3)) + ((-1)^(1/6)\*d^(1/3)\*PolyLog[2, ((-1)^(1/3)\*c^(1/3)\*(I + a + b\*x))/((-1)^(1/3)\*(I + a)\*c^(1/3) + b\*d^(1/3))])/(6\*c^(4/3))

#### Rule 2332

Int $[Log[(c_.),*(x_-)(n_-))]$ , x\_Symbol] :> Simp $[x*Log[c*x^n]$ , x] - Simp $[n*x, x]$ ] /; FreeQ[{c, n}, x]

#### Rule 2436

 $Int[((a_{-}.)+Log[(c_{-.})*((d_{-}) + (e_{-.})*(x_{-}))^(n_{-.})]*(b_{-.}))^(p_{-.}), x_Symbol] :$ > Dist[1/e, Subst[Int[(a + b\*Log[c\*x^n])^p, x], x, d + e\*x], x] /; FreeQ[{a , b, c, d, e, n, p}, x]

#### Rule 2438

Int $[Log[(c_.),*(d_+) + (e_.),*(x_-)(n_..))] / (x_), x_Symbol]$  :> Simp[-PolyLog[2 ,  $(-c)*e*x^n$ ]/n, x] /; FreeQ[{c, d, e, n}, x] && EqQ[c\*d, 1]

#### Rule 2440

 $Int[((a_{-}) + Log[(c_{-}) * ((d_{-}) + (e_{-}) * (x_{-}))] * (b_{-})) / ((f_{-}) + (g_{-}) * (x_{-}))$ , x\_ Symbol] :> Dist[1/g, Subst[Int[(a + b\*Log[1 + c\*e\*(x/g)])/x, x], x, f + g\*x ], x] /; FreeQ[{a, b, c, d, e, f, g}, x] && NeQ[e\*f - d\*g, 0] && EqQ[g + c\*  $(e*f - d*g), 0]$ 

#### Rule 2441

Int $[(a_{-}) + \text{Log}[(c_{-}) * ((d_{-}) + (e_{-}) * (x_{-}))^(n_{-})] * (b_{-}))/((f_{-}) + (g_{-}) * (x_{-})$ )), x Symbol] :> Simp[Log[e\*((f + g\*x)/(e\*f - d\*g))]\*((a + b\*Log[c\*(d + e\*x  $\binom{n}{2}$ , x] - Dist[b\*e\*(n/g), Int[Log[(e\*(f + g\*x))/(e\*f - d\*g)]/(d + e\*x) , x], x] /; FreeQ[{a, b, c, d, e, f, g, n}, x] && NeQ[e\*f - d\*g, 0]

#### Rule 2456

Int $[(a_{-}) + \text{Log}[(c_{-}) * ((d_{-}) + (e_{-}) * (x_{-}))^(n_{-})] * (b_{-})^*)(p_{-}) * ((f_{-}) + (g_{-}).$  $(*)*(x_{-})^{(r-)})^{(q-1)}, x_Symbo1]$  :> Int[ExpandIntegrand[(a + b\*Log[c\*(d + e\*x)  $\lceil \n\pi \rceil$ ) $\lceil \n\pi$ , (f + g\*x $\lceil \n\pi \rceil$ ) $\lceil \pi \rceil$ , x], x], x], x], x], x] & I GtQ[p, 0] && IntegerQ[q] && (GtQ[q, 0] || (IntegerQ[r] && NeQ[r, 1]))

#### Rule 5159

 $Int[Arctan[(a]) + (b_.)*(x_$ )]/((c\_) + (d\_.)\*(x\_-)^(n\_.)), x\_Symbo1] :> Dist[ I/2, Int[Log[1 - I\*a - I\*b\*x]/(c + d\*x^n), x], x] - Dist[I/2, Int[Log[1 + I  $*a + I*bx]/(c + d*x^n), x, x]$ ,  $x$ ] /; FreeQ[{a, b, c, d}, x] && RationalQ[n]

#### Rubi steps

$$
\begin{split} \text{integral} &= \frac{1}{2}i\int\frac{\log(1-i a - i b x)}{c + \frac{d}{x^3}}\,dx - \frac{1}{2}i\int\frac{\log(1+ia + ib x)}{c + \frac{d}{x^3}}\,dx \\ &= \frac{1}{2}i\int\left(\frac{\log(1-ia - ib x)}{c} - \frac{d \log(1-ia - ib x)}{c(d + cx^3)}\right)\,dx \\ &- \frac{1}{2}i\int\left(\frac{\log(1+ia + ib x)}{c} - \frac{d \log(1+ia + ib x)}{c(d + cx^3)}\right)\,dx \\ &= \frac{i\int \log(1-ia - ib x)\,dx}{2c} - \frac{\frac{i\int \log(1+ia + ib x)\,dx}{d + cx^3}\,dx}{2c} \\ &= -\frac{\frac{(id)\int \frac{\log(1-ia - ib x)}{d + cx^3}\,dx}{2bc} + \frac{(id)\int \frac{\log(1+ia + ib x)}{d + cx^3}\,dx}{2bc}}{2bc} \\ &= -\frac{\text{Subst}(\int \log(x)\,dx, x, 1 - ia - ib x)}{3d^{2/3}\left(-\sqrt[3]{d} - \sqrt[3]{d} - \sqrt[3]{d
$$

$$
=\frac{-(1+ia+ibx)\log(1+ia+ibx)}{2bc}-\frac{(1-ia-ibx)\log(-i(i+a+bx))}{2bc}\\+\frac{\left(i\sqrt[3]{d}\right)\int\frac{\log(1-ia-ibx)}{-\sqrt[3]{d}-\sqrt[3]{c}x}dx}{6c}+\frac{\left(i\sqrt[3]{d}\right)\int\frac{\log(1-ia-ibx)}{-\sqrt[3]{d}+\sqrt[3]{-1}\sqrt[3]{c}x}dx}{6c}\\+\frac{\left(i\sqrt[3]{d}\right)\int\frac{\log(1-ia-ibx)}{-\sqrt[3]{d}-(-1)^{2/3}\sqrt[3]{c}x}dx}{6c}-\frac{\left(i\sqrt[3]{d}\right)\int\frac{\log(1+ia+ibx)}{-\sqrt[3]{d}-\sqrt[3]{c}x}dx}{6c}\\-\frac{\left(i\sqrt[3]{d}\right)\int\frac{\log(1+ia+ibx)}{-\sqrt[3]{d}+\sqrt[3]{-1}\sqrt[3]{c}x}dx}{6c}-\frac{\left(i\sqrt[3]{d}\right)\int\frac{\log(1+ia+ibx)}{-\sqrt[3]{d}-(-1)^{2/3}\sqrt[3]{c}x}dx}{6c}\\-\frac{6c}{6c}
$$

$$
= -\frac{(1+ia+ibx)\log(1+ia+ibx)}{2bc} - \frac{(1-ia-ibx)\log(-i(i+a+bx))}{2bc}
$$
  
\n
$$
- \frac{i\sqrt[3]{d}\log(1-ia-ibx)\log\left(-\frac{b(\sqrt[3]{d}+\sqrt[3]{c}x)}{(i+a)\sqrt[3]{c}+b\sqrt[3]{d}}\right)}{6c^{4/3}}
$$
  
\n
$$
+ \frac{i\sqrt[3]{d}\log(1+ia+ibx)\log\left(\frac{b(\sqrt[3]{d}+\sqrt[3]{c}x)}{(i-a)\sqrt[3]{c}+b\sqrt[3]{d}}\right)}{6c^{4/3}}
$$
  
\n
$$
+ \frac{\sqrt[3]{-1}\sqrt[3]{d}\log(1+ia+ibx)\log\left(-\frac{b(\sqrt[3]{d}+\sqrt[3]{c}x)}{\sqrt[3]{c}+b\sqrt[3]{d}}\right)}{6c^{4/3}}
$$
  
\n
$$
+ \frac{\sqrt[3]{-1}\sqrt[3]{d}\log(1+ia+ibx)\log\left(-\frac{b(\sqrt[3]{d}+\sqrt[3]{-1}\sqrt[3]{c}x)}{\sqrt[3]{c}-(1+i-a)\sqrt[3]{c}+b\sqrt[3]{d}}\right)}{6c^{4/3}}
$$
  
\n
$$
+ \frac{\sqrt[3]{-1}\sqrt[3]{d}\log(1+ia+ibx)\log\left(\frac{b(\sqrt[3]{d}+\sqrt[3]{-1}\sqrt[3]{c}x)}{\sqrt[3]{c}-(1+i-a)\sqrt[3]{c}+b\sqrt[3]{d}}\right)}{6c^{4/3}}
$$
  
\n
$$
+ \frac{(-1)^{5/6}\sqrt[3]{d}\log(1+ia+ibx)\log\left(\frac{b(\sqrt[3]{d}+\left(-1\right)^{2/3}(i-a)\sqrt[3]{c}+b\sqrt[3]{d}}{\sqrt[3]{c}-(1+i-a)\sqrt[3]{c}+b\sqrt[3]{d}}\right)}{6c^{4/3}}
$$
  
\n
$$
+ \frac{\left(b\sqrt[3]{d}\right)\int\frac{\log\left(\frac{b(\sqrt[3]{d}+\left(-1\right)^{2/3}(i-a)\sqrt[3]{c}+b\sqrt[3]{d}}{\sqrt[3]{c}-(1-i-a)\sqrt[3]{c}+b\sqrt[3]{d}}\right)}{6c^{4/3}}
$$
  
\n

$$
= -\frac{(1+ia+ibx)\log(1+ia+ibx)}{2bc} - \frac{(1-ia-ibx)\log(-i(i+a+bx))}{2bc} \n- \frac{i\sqrt[3]{d}\log(1-ia-ibx)\log\left(-\frac{b(\sqrt[3]{d}+\sqrt[3]{c}z)}{(i+a)\sqrt[3]{c}-b\sqrt[3]{d}}\right)}{6c^{4/3}} \\ + \frac{i\sqrt[3]{d}\log(1+ia+ibx)\log\left(\frac{b(\sqrt[3]{d}+\sqrt[3]{c}z)}{(i-a)\sqrt[3]{c}+b\sqrt[3]{d}}\right)} \\ + \frac{\sqrt[3]{-1}\sqrt[3]{d}\log(1+ia+ibx)\log\left(-\frac{b(\sqrt[3]{d}-\sqrt[3]{-1}\sqrt[3]{c}z)}{\sqrt[3]{-1}(\frac{1}{(a-a)}\sqrt[3]{c}+b\sqrt[3]{d}}\right)}{6c^{4/3}} \\ - \frac{\sqrt[3]{-1}\sqrt[3]{d}\log(1+ia+ibx)\log\left(-\frac{b(\sqrt[3]{d}-\sqrt[3]{-1}\sqrt[3]{c}z)}{\sqrt[3]{-1}(\frac{1}{(a-a)}\sqrt[3]{c}+b\sqrt[3]{d}}\right)}{6c^{4/3}} \\ + \frac{\sqrt[3]{-1}\sqrt[3]{d}\log(1+ia+ibx)\log\left(\frac{b(\sqrt[3]{d}+\sqrt[3]{-1}\sqrt[3]{c}z)}{\sqrt[3]{-1}(\frac{1}{(a+a)}\sqrt[3]{c}+b\sqrt[3]{d}}\right)}{6c^{4/3}} \\ - \frac{(-1)^{5/6}\sqrt[3]{d}\log(1+ia+ibx)\log\left(\frac{b(\sqrt[3]{d}+\left(-1\right)^{2/3}\sqrt[3]{c}z)}{\left(-1\right)^{2/3}(\frac{1}{(a-b)}\sqrt[3]{c}+b\sqrt[3]{d}}\right)}{6c^{4/3}} \\ + \frac{(i\sqrt[3]{d})\text{Subst}\left(\int \frac{\log\left(1-\frac{\sqrt[3]{c}z}{(1+a)\sqrt[3]{c}-b\sqrt[3]{d}}\right)}{6c^{4/3}}dx,x,1+ia+ibx\right)} \\ - \frac{\frac{6c^{4/3}}{c^{4/3}}}{\left(\sqrt[3]{d}\right)\text{Subst}\left(\int \frac{\log\left(1-\frac{\sqrt[3]{c}z}{(1+a)\sqrt[3]{c}+
$$

$$
= -\frac{(1+ia+ibx)\log(1+ia+ibx)}{2bc} - \frac{(1-ia-ibx)\log(-i(i+a+bx))}{2bc} \n+ \frac{i\sqrt[3]{d}\log(1-ia-ibx)\log\left(-\frac{b(\sqrt[3]{d}+\sqrt[3]{c}x)}{(i+a)\sqrt[3]{c}-b\sqrt[3]{d}}\right)}{6c^{4/3}} \n+ \frac{i\sqrt[3]{d}\log(1+ia+ibx)\log\left(\frac{b(\sqrt[3]{d}+\sqrt[3]{c}x)}{(i-a)\sqrt[3]{c}+b\sqrt[3]{d}}\right)}{6c^{4/3}} \n+ \frac{\sqrt[3]{-1}\sqrt[3]{d}\log(1+ia+ibx)\log\left(-\frac{b(\sqrt[3]{d}-\sqrt[3]{-1}\sqrt[3]{c}x)}{\sqrt[3]{-1}(i-a)\sqrt[3]{c}-b\sqrt[3]{d}}\right)}{6c^{4/3}} \n+ \frac{\sqrt[3]{-1}\sqrt[3]{d}\log(1-ia-ibx)\log\left(\frac{b(\sqrt[3]{d}-\sqrt[3]{-1}\sqrt[3]{c}x)}{\sqrt[3]{-1}(i-a)\sqrt[3]{c}+b\sqrt[3]{d}}\right)}{6c^{4/3}} \n+ \frac{\frac{1}{3}(i-a-ibx)\log\left(\frac{b(\sqrt[3]{d}+\sqrt[3]{-1}\sqrt[3]{c}x)}{\sqrt[3]{-1}(i+a)\sqrt[3]{c}+b\sqrt[3]{d}}\right)}{6c^{4/3}} \n+ \frac{\frac{1}{3}(i-a-ibx)\log\left(\frac{b(\sqrt[3]{d}+\left(-1\right)^{2/3}\sqrt[3]{c}x)}{\left(-1\right)^{2/3}(i-a)\sqrt[3]{c}+b\sqrt[3]{d}}\right)}{6c^{4/3}} \n+ \frac{\frac{6}{3}\sqrt{-1}\sqrt[3]{d}\text{PolyLog}\left(1-ia-ibx\right)\log\left(\frac{b(\sqrt[3]{d}+\left(-1\right)^{2/3}\sqrt[3]{c}x)}{\sqrt[3]{c}-\frac{1}{1}(i-a)\sqrt[3]{c}+b\sqrt[3]{d}}\right)}{6c^{4/3}} \n+ \frac{\frac{6}{3}\sqrt{-1}\sqrt[3]{d}\text{PolyLog}\left(2,\frac{\sqrt[3]{-1}\sqrt[3]{c}(i-a-bx)}{\sqrt[3]{c}-\frac{1
$$

## **Mathematica [A] (verified)**

Time  $= 0.93$  (sec), antiderivative size  $= 896$ , normalized size of antiderivative  $= 0.96$ 

$$
\int \frac{\arctan(a+bx)}{c+\frac{d}{x^3}} dx
$$
\n
$$
= \frac{i \left(3i \sqrt[3]{c} \log(1+ia+ibx) - 3a \sqrt[3]{c} \log(1+ia+ibx) - 3b \sqrt[3]{c} x \log(1+ia+ibx) + 3i \sqrt[3]{c} \log(-i(i+a+bx))\right)}{c+\frac{d}{x^3}}
$$

```
[In] Integrate[ArcTan[a + b*x]/(c + d/x<sup>\hat{ }3), x]</sup>
```
 $[Out]$  ((I/6)\*((3\*I)\*c^(1/3)\*Log[1 + I\*a + I\*b\*x] - 3\*a\*c^(1/3)\*Log[1 + I\*a + I\*b\*  $x$ ] - 3\*b\*c<sup>^</sup>(1/3)\*x\*Log[1 + I\*a + I\*b\*x] + (3\*I)\*c<sup>^</sup>(1/3)\*Log[(-I)\*(I + a + b \*x)] + 3\*a\*c^(1/3)\*Log[(-I)\*(I + a + b\*x)] + 3\*b\*c^(1/3)\*x\*Log[(-I)\*(I + a + b\*x)] + b\*d^(1/3)\*Log[1 + I\*a + I\*b\*x]\*Log[(b\*(d^(1/3) + c^(1/3)\*x))/(-((  $-I + a)*c^(1/3) + b*d^(1/3))$  -  $b*d^(1/3)*Log[(-1)*(I + a + b*x)]*Log[(b*(1/3))$  $d^-(1/3) + c^-(1/3)*x)/(-(1 + a)*c^-(1/3)) + b*d^-(1/3))] + (-1)^{-(2/3)*b*d^-(1)}$  $(3)*Log[1 + I*a + I*b*x]*Log[(b*(d^{(1/3) - (-1)^{(1/3)*c^{(1/3)*x})}/((-1)^{(1/3)}t^2))$  $3$ )\*(-I + a)\*c^(1/3) + b\*d^(1/3))] - (-1)^(2/3)\*b\*d^(1/3)\*Log[(-I)\*(I + a + b\*x)]\*Log[(b\*(d^(1/3) - (-1)^(1/3)\*c^(1/3)\*x))/((-1)^(1/3)\*(I + a)\*c^(1/3) + b\*d^(1/3))] +  $(-1)^{(1/3)*b*d^(1/3)*Log[(-1)*(I + a + b*x)]*Log[(b*(d^(1/3$ ) +  $(-1)^{-(2/3)*c^((1/3)*x))}/((-1)^{-(1/6)*(1 - 1)*a)*c^((1/3) + b*d^((1/3))] - (-1)^{-(1/3)}$  $1)^{(1/3)*b*d^{(1/3)*Log[1 + I*a + I*b*x]*Log[(b*(d^{(1/3)} + (-1)^{(2/3)*c^(1/3)}$  $(\text{-}1)^(-((-1)^-(2/3)*(-I + a)*c^-(1/3)) + b*d^-(1/3))] + b*d^-(1/3)*PolyLog[2,1])$  $(c^*(1/3)*(-I + a + b*x))/((-I + a)*c^*(1/3) - b*d^*(1/3))] - (-1)^*(1/3)*b*d^*(1/3))$  $1/3$  \*PolyLog[2,  $((-1)^{-(1/6)*c^-(1/3)*(-1 + a + b*x)})/((-1)^{-(1/6)*(-1 + a)*c^+})$  $(1/3)$  + I\*b\*d<sup>^</sup>(1/3))] + (-1)^(2/3)\*b\*d^(1/3)\*PolyLog[2, ((-1)^(1/3)\*c^(1/3)  $*(-I + a + b*x)) / ((-1)^{(1/3)*(-I + a)*c^{(1/3)} + b*d^{(1/3)})] - b*d^{(1/3)*Pol}$  $yLog[2, (c^{(1/3)*(I + a + b*x)})/((I + a)*c^{(1/3)} - b*d^{(1/3)})] + (-1)^{(1/3)}$ \*b\*d^(1/3)\*PolyLog[2,  $((-1)^{2}(2/3)*c^{2}(1/3)*(I + a + b*x))/((-1)^{2}(2/3)*(I + a$  $)*c^(1/3) - b*d^(1/3))$  - (-1)^(2/3)\*b\*d^(1/3)\*PolyLog[2, ((-1)^(1/3)\*c^(1/  $3)*(I + a + b*x)/((-1)^{2}(1/3)*(I + a)*c^{2}(1/3) + b*d^{2}(1/3)))]$ )/(b\*c<sup>^</sup>(4/3))

## **Maple [C] (warning: unable to verify)**

Result contains higher order function than in optimal. Order 9 vs. order 4.

Time  $= 1.09$  (sec), antiderivative size  $= 511$ , normalized size of antiderivative  $= 0.55$ 

<span id="page-465-0"></span>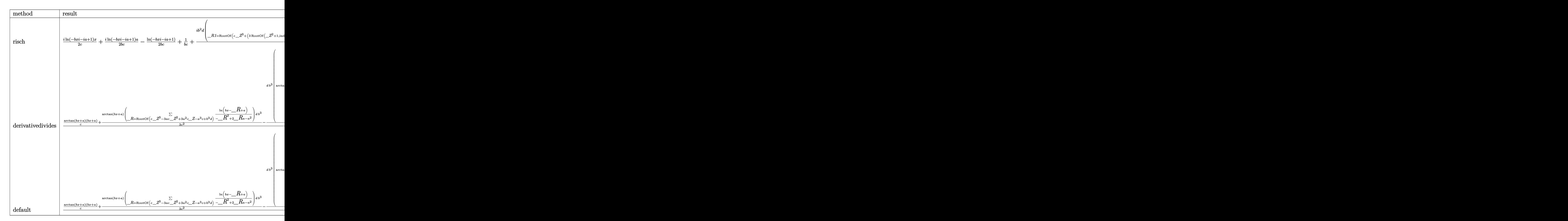

```
[In] int(arctan(b*x+a)/(c+d/x^3),x,method=RETURNVERBOSE)
```

```
[Out] 1/2*I/c*ln(1-I*a-I*b*x)*x+1/2*I/b/c*ln(1-I*a-I*b*x)*a-1/2/b/c*ln(1-I*a-I*b*
x)+1/b/c+1/6*I*b^2*d/c^2*sum(1/(1+2*I*a*R1-2*I*a+R1^2-a^2-2*R1)*(ln(1-I*x))a-I*b*x)*ln((R1+I*b*x+I*a-1)/R1)+dilog((R1+I*b*x+I*a-1)/R1)),R1=RootOf
(c*Z^3+(3*RootOf(Z^2+1,index=1)*a*c-3*c)*Z^2+(-6*RootOf(Z^2+1,index=1)*A^2+2*C*)a*c-3*a^2*c+3*c)*_Z-RootOf(_Z^2+1,index=1)*a^3*c+RootOf(_Z^2+1,index=1)*b^3
*d+3*RootOf(_Z^2+1,index=1)*a*c+3*a^2*c-c))-1/2*I/c*ln(1+I*a+I*b*x)*x-1/2*I
/b/c*ln(1+I*a+I*b*x)*a-1/2/b/c*ln(1+I*a+I*b*x)-1/6*I*b^2*d/c^2*sum(1/(1-2*I
*a*_R1+2*I*a+_R1^2-a^2-2*_R1)*(ln(1+I*a+I*b*x)*ln((_R1-I*b*x-I*a-1)/_R1)+di
log((_R1-I*b*x-I*a-1)/_R1)),_R1=RootOf(c*_Z^3+(-3*RootOf(_Z^2+1,index=1)*a*
c-3*c)* Z^2+(6*RootOf(Z^2+1,index=1)*a*c-3*a^2*c+3*c)*Z+RootOf(Z^2+1,ind)ex=1)*a^3*c-RootOf(_Z^2+1,index=1)*b^3*d-3*RootOf(_Z^2+1,index=1)*a*c+3*a^2
*c-c)
```
**Fricas [F]**

$$
\int \frac{\arctan(a+bx)}{c+\frac{d}{x^3}} \, dx = \int \frac{\arctan\left(bx+a\right)}{c+\frac{d}{x^3}} \, dx
$$

[In]  $integrate(arctan(b*x+a)/(c+d/x^3),x, algorithm="fricas")$ [Out] integral(x^3\*arctan(b\*x + a)/(c\*x^3 + d), x)

# **Sympy [F(-1)]**

Timed out.

$$
\int \frac{\arctan(a+bx)}{c+\frac{d}{x^3}} dx = \text{Timed out}
$$

[In]  $integrate(atan(b*x+a)/(c+d/x**3),x)$ 

[Out] Timed out

**Maxima [F]**

$$
\int \frac{\arctan(a+bx)}{c+\frac{d}{x^3}} dx = \int \frac{\arctan(bx+a)}{c+\frac{d}{x^3}} dx
$$

[In] integrate(arctan(b\*x+a)/(c+d/x^3),x, algorithm="maxima") [Out] integrate(arctan(b\*x + a)/(c +  $d/x^3$ ), x)

**Giac [F]**

$$
\int \frac{\arctan(a+bx)}{c+\frac{d}{x^3}} dx = \int \frac{\arctan(bx+a)}{c+\frac{d}{x^3}} dx
$$

[In] integrate(arctan(b\*x+a)/(c+d/x^3),x, algorithm="giac") [Out] sage0\*x

# **Mupad [F(-1)]**

Timed out.

$$
\int \frac{\arctan(a+bx)}{c+\frac{d}{x^3}} dx = \int \frac{\arctan(a+bx)}{c+\frac{d}{x^3}} dx
$$

[In]  $int(atan(a + b*x)/(c + d/x^3),x)$ [Out]  $int(atan(a + b*x)/(c + d/x^3), x)$
#### $3.58$   $\int \frac{\arctan(a+bx)}{c+d\sqrt{x}}$  $\frac{a}{\sqrt{a}}$  $\frac{f(x)}{x}dx$

<span id="page-468-0"></span>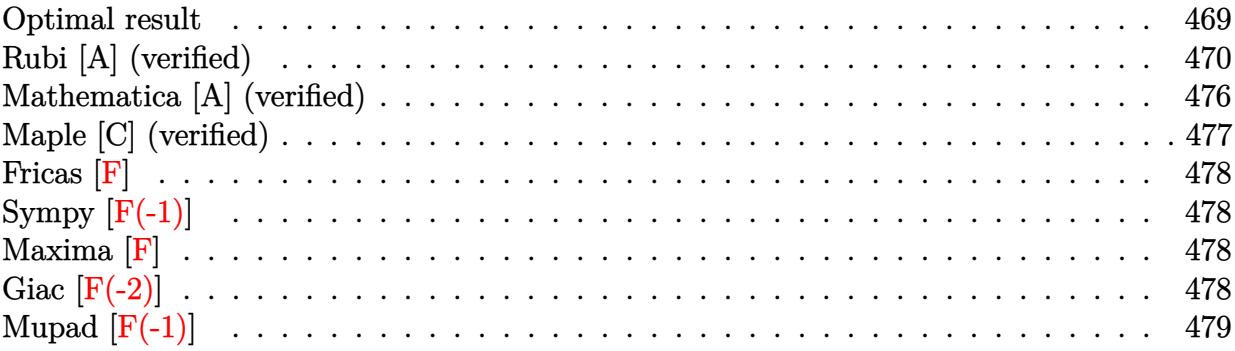

## **Optimal result**

Integrand size  $= 18$ , antiderivative size  $= 673$ 

$$
\int \frac{\arctan(a+bx)}{c+d\sqrt{x}} dx = \frac{2i\sqrt{i+a}\arctan\left(\frac{\sqrt{b}\sqrt{x}}{\sqrt{i+a}}\right)}{\sqrt{bd}} - \frac{2i\sqrt{i-a}\arctanh\left(\frac{\sqrt{b}\sqrt{x}}{\sqrt{i-a}}\right)}{\sqrt{bd}}
$$
\n
$$
+ \frac{ic\log\left(\frac{d\left(\sqrt{-i-a}-\sqrt{b}\sqrt{x}\right)}{\sqrt{b-c+\sqrt{-i-ad}}}\right)\log\left(c+d\sqrt{x}\right)}{d^2}}{-\frac{ic\log\left(-\frac{d\left(\sqrt{-i-a}+\sqrt{b}\sqrt{x}\right)}{\sqrt{b-c+\sqrt{-ad}}}\right)\log\left(c+d\sqrt{x}\right)}{d^2}}
$$
\n
$$
+ \frac{ic\log\left(-\frac{d\left(\sqrt{-i-a}+\sqrt{b}\sqrt{x}\right)}{\sqrt{b-c-\sqrt{-i-ad}}}\right)\log\left(c+d\sqrt{x}\right)}{d^2}
$$
\n
$$
+ \frac{ic\log\left(-\frac{d\left(\sqrt{-i-a}+\sqrt{b}\sqrt{x}\right)}{\sqrt{b-c-\sqrt{-i-ad}}}\right)\log\left(c+d\sqrt{x}\right)}{d^2}
$$
\n
$$
+ \frac{i\sqrt{x}\log(1-ia-ibx)}{d} - \frac{ic\log(1+ia+ibx)}{d} + \frac{ic\log\left(c+d\sqrt{x}\right)\log(1+ia+ibx)}{d^2}
$$
\n
$$
+ \frac{ic\operatorname{PolyLog}\left(2,\frac{\sqrt{b}(c+d\sqrt{x})}{\sqrt{bc-\sqrt{-i-ad}}}\right)}{d^2} + \frac{ic\operatorname{PolyLog}\left(2,\frac{\sqrt{b}(c+d\sqrt{x})}{\sqrt{bc+\sqrt{-i-ad}}}\right)}{d^2}
$$
\n
$$
- \frac{ic\operatorname{PolyLog}\left(2,\frac{\sqrt{b}(c+d\sqrt{x})}{\sqrt{bc-\sqrt{-i-ad}}}\right)}{d^2} - \frac{ic\operatorname{PolyLog}\left(2,\frac{\sqrt{b}(c+d\sqrt{x})}{\sqrt{bc+\sqrt{-i-ad}}}\right)}{d^2}
$$

[Out]  $-I*C*ln(1-I*a-I*b*x)*ln(ct+dx^(1/2))/d^2+I*c*ln(1+I*a+I*b*x)*ln(ct+dx^(1/2)$ )/d^2+I\*c\*ln(c+d\*x^(1/2))\*ln(d\*((-I-a)^(1/2)-b^(1/2)\*x^(1/2))/(d\*(-I-a)^(1/

 $2)+c*b^(1/2))$ )/d^2-I\*c\*ln(c+d\*x^(1/2))\*ln(d\*((I-a)^(1/2)-b^(1/2)\*x^(1/2))/(  $d*(I-a)^(1/2)+c*b^(1/2)))/d^2+I*c*ln(c+d*x^(1/2))*ln(-d*((-I-a)^(1/2)+b^(1/2)))$  $2)*x^(1/2))/(-d*(-I-a)^(1/2)+c*b^(1/2)))/d^2-I*c*ln(c+d*x^(1/2))*ln(-d*((I-t)))(I-t)*Lt)$ a)^(1/2)+b^(1/2)\*x^(1/2))/(-d\*(I-a)^(1/2)+c\*b^(1/2)))/d^2+I\*c\*polylog(2,b^(  $1/2$ )\*(c+d\*x^(1/2))/(-d\*(-I-a)^(1/2)+c\*b^(1/2)))/d^2+I\*c\*polylog(2,b^(1/2)\*(  $c+d*x^(1/2)/(d*(-I-a)^(1/2)+c*b^(1/2)))/d^2-I*c*polylog(2,b^(1/2)*(c+d*x^{\prime})$  $1/2)$ )/(-d\*(I-a)^(1/2)+c\*b^(1/2)))/d^2-I\*c\*polylog(2,b^(1/2)\*(c+d\*x^(1/2))/(  $d*(I-a)^(1/2)+c*b^(1/2))$ /d<sup>2</sup>2-2\*I\*arctanh(b^(1/2)\*x^(1/2)/(I-a)^(1/2))\*(I-a )^(1/2)/d/b^(1/2)+2\*I\*arctan(b^(1/2)\*x^(1/2)/(I+a)^(1/2))\*(I+a)^(1/2)/d/b^(  $1/2$ +I\*ln(1-I\*a-I\*b\*x)\*x^(1/2)/d-I\*ln(1+I\*a+I\*b\*x)\*x^(1/2)/d

## **Rubi [A] (verified)**

Time  $= 0.70$  (sec), antiderivative size  $= 673$ , normalized size of antiderivative  $= 1.00$ , number of steps used = 31, number of rules used = 13,  $\frac{\text{number of rules}}{\text{integrand size}} = 0.722$ , Rules used =  $\{5159, 2455, 2516, 2498, 327, 211, 2512, 266, 2463, 2441, 2440, 2438, 214\}$ 

$$
\int \frac{\arctan(a+bx)}{c+d\sqrt{x}} dx = \frac{2i\sqrt{a+i}\arctan\left(\frac{\sqrt{b}\sqrt{x}}{\sqrt{b}d}\right)}{\sqrt{b}d} - \frac{2i\sqrt{-a+i}\arctanh\left(\frac{\sqrt{b}\sqrt{x}}{\sqrt{-a+i}}\right)}{\sqrt{b}d}
$$
\n
$$
+ \frac{ic \text{ PolyLog}\left(2, \frac{\sqrt{b}(c+d\sqrt{x})}{\sqrt{b}c - \sqrt{-a-i}}\right)}{d^2} + \frac{ic \text{PolyLog}\left(2, \frac{\sqrt{b}(c+d\sqrt{x})}{\sqrt{b}c + \sqrt{-a-i}}\right)}{d^2}
$$
\n
$$
- \frac{ic \text{PolyLog}\left(2, \frac{\sqrt{b}(c+d\sqrt{x})}{\sqrt{b}c - \sqrt{-a-i}}\right)}{d^2} - \frac{ic \text{PolyLog}\left(2, \frac{\sqrt{b}(c+d\sqrt{x})}{\sqrt{b}c + \sqrt{-a-i}}\right)}{d^2}
$$
\n
$$
+ \frac{ic \log(c+d\sqrt{x}) \log\left(\frac{d(-\sqrt{b}\sqrt{x}+\sqrt{-a-i})}{\sqrt{b}c + \sqrt{-a-i}}\right)}{d^2}
$$
\n
$$
- \frac{ic \log(c+d\sqrt{x}) \log\left(-\frac{d(\sqrt{b}\sqrt{x}+\sqrt{-a-i})}{\sqrt{b}c - \sqrt{-a-i}}\right)}{d^2}
$$
\n
$$
- \frac{ic \log(c+d\sqrt{x}) \log\left(-\frac{d(\sqrt{b}\sqrt{x}+\sqrt{-a-i})}{\sqrt{b}c - \sqrt{-a-i}}\right)}{d^2}
$$
\n
$$
- \frac{ic \log(c+d\sqrt{x}) \log\left(-\frac{d(\sqrt{b}\sqrt{x}+\sqrt{-a+i})}{\sqrt{b}c - \sqrt{-a+i}}\right)}{d^2}
$$
\n
$$
+ \frac{ic \log(-ia - ibx + 1) \log(c + d\sqrt{x})}{d^2}
$$
\n
$$
+ \frac{ic \log(ia + ibx + 1) \log(c + d\sqrt{x})}{d}
$$

#### [In]  $Int[Arctan[a + b*x]/(c + d*Sort[x]), x]$

[Out]  $(\frac{2*I)*Sqrt[I + a]*ArcTan[(Sqrt[b]*Sqrt[x])/Sqrt[I + a]])/(Sqrt[b]*d) - ((2*I)*Sqrt[b]{*Sqrt[b]+Sqrt[b]}$  $*I)*Sqrt[I - a]*ArcTanh[(Sqrt[b]*Sqrt[x])/Sqrt[I - a]])/(Sqrt[b]*d) + (I*c*)$ Log[(d\*(Sqrt[-I - a] - Sqrt[b]\*Sqrt[x]))/(Sqrt[b]\*c + Sqrt[-I - a]\*d)]\*Log[  $c + d*Sqrt[x]])/d^2 - (I*c*Log[(d*(Sqrt[I - a] - Sqrt[b]*Sqrt[x]))/(Sqrt[b])$  $*c + Sqrt[I - a]*d] * Log[c + d*Sqrt[x]) / d^2 + (I*c*Log[-((d* (Sqrt[-I - a])$ + Sqrt[b]\*Sqrt[x]))/(Sqrt[b]\*c - Sqrt[-I - a]\*d))]\*Log[c + d\*Sqrt[x]])/d^2 - (I\*c\*Log[-((d\*(Sqrt[I - a] + Sqrt[b]\*Sqrt[x]))/(Sqrt[b]\*c - Sqrt[I - a]\*d ))]\*Log[c + d\*Sqrt[x]])/d<sup>2</sup> + (I\*Sqrt[x]\*Log[1 - I\*a - I\*b\*x])/d - (I\*c\*Log  $[c + d*Sort[x]]*Log[1 - I*a - I*b*x])/d^2 - (I*Sort[x]*Log[1 + I*a + I*b*x]$ )/d + (I\*c\*Log[c + d\*Sqrt[x]]\*Log[1 + I\*a + I\*b\*x])/d^2 + (I\*c\*PolyLog[2, ( Sqrt $[b)*(c + d*Sort[x]))/(Sqrt[b]*c - Sqrt[-I - a]*d)])/d^2 + (I*c*PolyLog[$ 2,  $(Sqrt[b)*(c + d*Sort[x]))/(Sqrt[b]*c + Sqrt[-I - a]*d)))/d^2 - (I*c*Poly$ Log[2,  $(Sqrt[b)*(c + d*Sort[x]))/(Sqrt[b]*c - Sqrt[I - a]*d))]$ /d<sup>2</sup> - (I\*c\*P olyLog[2,  $(Sqrt[b)*(c + d*Sqrt[x]))/(Sqrt[b]*c + Sqrt[I - a]*d)]/d^2$ 

#### Rule 211

Int $[(a_+) + (b_+) * (x_-)^2)^{-(-1)}$ ,  $x_Symbo1]$  :> Simp $[(Rt[a/b, 2]/a) * ArcTan[x/R]$ t[a/b, 2]], x] /; FreeQ[{a, b}, x] && PosQ[a/b]

#### Rule 214

Int $[(a_+) + (b_+) * (x_-)^2)^{-(-1)}$ ,  $x_Symbo1]$  :> Simp $[(Rt[-a/b, 2]/a) * ArcTanh[x$ /Rt[-a/b, 2]], x] /; FreeQ[{a, b}, x] && NegQ[a/b]

#### Rule 266

 $Int[(x_*)^(m_-)/((a_-) + (b_-)*(x_-)^(n_-))$ , x\_Symbol] :> Simp[Log[RemoveConten  $t[a + b*x^n, x]]/(b*n), x]$  /; FreeQ[{a, b, m, n}, x] && EqQ[m, n - 1]

#### Rule 327

 $Int[((c_.,)*(x_-))^{\hat{m}}_m)*(a_-) + (b_.,)*(x_-)^{\hat{m}}_m)(p_-, x_Symbol]$  :> Simp[c^(n - 1)\*(c\*x)^(m - n + 1)\*((a + b\*x^n)^(p + 1)/(b\*(m + n\*p + 1))), x] - Dist[  $a * c^n * ((m - n + 1)/(b * (m + n*p + 1)))$ ,  $Int[(c * x)^{m} - n) * (a + b * x^m)^p, x],$ x] /; FreeQ[{a, b, c, p}, x] && IGtQ[n, 0] && GtQ[m, n - 1] && NeQ[m + n\*p + 1, 0] && IntBinomialQ[a, b, c, n, m, p, x]

#### Rule 2438

 $Int[Log[(c_{.})*((d_{.}) + (e_{.})*(x_{.})^(n_{.}))]/(x_{.}), x_Symbol]$  :> Simp[-PolyLog[2 , (-c)\*e\*x^n]/n, x] /; FreeQ[{c, d, e, n}, x] && EqQ[c\*d, 1]

#### Rule 2440

Int $[(a_{-}) + \text{Log}[(c_{-}) * ((d_{-}) + (e_{-}) * (x_{-}))] * (b_{-}))/((f_{-}) + (g_{-}) * (x_{-}))$ , x\_ Symbol] :> Dist[1/g, Subst[Int[(a + b\*Log[1 + c\*e\*(x/g)])/x, x], x, f + g\*x ], x] /; FreeQ[{a, b, c, d, e, f, g}, x] && NeQ[e\*f - d\*g, 0] && EqQ[g + c\*  $(e*f - d*g), 0]$ 

#### Rule 2441

Int $[(a_1 + log[(c_1, *((d_1) + (e_2, *((d_1) *((d_1) *((d_1) *((d_1) *((d_1) *((d_1) *((d_1) *((d_1) *((d_1) *((d_1) *((d_1) *((d_1) *((d_1) *((d_1) *((d_1) *((d_1) *((d_1) *((d_1) *((d_1) *((d_1) *((d_1) *((d_1) *((d_1) *((d_1) *((d_1) *((d_1) *((d_1) *((d_1) *((d_1) *((d_1) *((d_1) *((d_1) *(($ )), x Symbol] :> Simp[Log[e\*((f + g\*x)/(e\*f - d\*g))]\*((a + b\*Log[c\*(d + e\*x  $\binom{n}{r}$  $\binom{r}{r}$ , x] - Dist[b\*e\*(n/g), Int[Log[(e\*(f + g\*x))/(e\*f - d\*g)]/(d + e\*x) , x], x] /; FreeQ[{a, b, c, d, e, f, g, n}, x] && NeQ[e\*f - d\*g, 0]

#### Rule 2455

Int $[(a_{-}) + \text{Log}[(c_{-}) * ((d_{-}) + (e_{-}) * (x_{-}))^(n_{-})] * (b_{-})^*)(p_{-}) * ((f_{-}) + (g_{-})$ .)\*(x )^(r ))^(q .), x Symbol] :> With[{k = Denominator[r]}, Dist[k, Subst[ Int[x^(k - 1)\*(f + g\*x^(k\*r))^q\*(a + b\*Log[c\*(d + e\*x^k)^n])^p, x], x, x^(1  $/k$ ], x]] /; FreeQ[{a, b, c, d, e, f, g, n, p, q}, x] && FractionQ[r] && IG tQ[p, 0]

#### Rule 2463

Int $[(a_*) + \text{Log}[(c_*) * ((d_*) + (e_*) * (x_*))^c(n_*)] * (b_*)^c(n_*) *((h_*^*) * (x_*))$  $\hat{m}_\text{m}$ .)\*((f\_) + (g\_.)\*(x\_)^(r\_.))^(q\_.), x\_Symbol] :> Int[ExpandIntegrand[(a + b\*Log[c\*(d + e\*x)^n])^p,  $(h*x)^{m*(f + g*x^r)^q}$ , x], x] /; FreeQ[{a, b, c , d, e, f, g, h, m, n, p, q, r}, x] && IntegerQ[m] && IntegerQ[q]

#### Rule 2498

 $Int[Log[(c_{.})*((d_{.}) + (e_{.})*(x_{.})^(n_{.}))^(p_{.})]$ , x\_Symbol] :> Simp[x\*Log[c\*(d + e\*x^n)^p], x] - Dist[e\*n\*p, Int[x^n/(d + e\*x^n), x], x] /; FreeQ[{c, d, e, n, p}, x]

#### Rule 2512

 $Int[((a_{-}.)+Log[(c_{-}.)*(d_{-}) + (e_{-}.)*(x_{-})^(n_{-}))^(p_{-}.)]*(b_{-}.))/((f_{-}.)+(g_{-}.))$  $(*)*(x)$ , x Symbol] :> Simp[Log[f + g\*x]\*((a + b\*Log[c\*(d + e\*x^n)^p])/g), x ] - Dist[b\*e\*n\*(p/g), Int[x^(n - 1)\*(Log[f + g\*x]/(d + e\*x^n)), x], x] /; F reeQ $[$ {a, b, c, d, e, f, g, n, p}, x] && RationalQ $[n]$ 

#### Rule 2516

Int $[(a_{-}) + \text{Log}[(c_{-}) * ((d_{-}) + (e_{-}) * (x_{-})^(n_{-}))^(p_{-})] * (b_{-})^*(q_{-}) * (x_{-})^(m_{-})$  $_{\text{r}}$ .)\*((f<sub>1</sub>.) + (g<sub>1</sub>.)\*(x<sub>1</sub>))^(r<sub>1</sub>.), x<sub>1</sub>Symbol] :> Int[ExpandIntegrand[(a + b\*Log]  $[c*(d + e*x^n)^p]$ <sup>o</sup>q,  $x^m*(f + g*x)^r$ , x], x] /; FreeQ[{a, b, c, d, e, f, g , n, p, q}, x] && IntegerQ[m] && IntegerQ[r]

### Rule 5159

Int[ArcTan[(a\_) + (b\_.)\*(x\_)]/((c\_) + (d\_.)\*(x\_)^(n\_.)), x\_Symbol] :> Dist[ I/2, Int[Log[1 - I\*a - I\*b\*x]/(c + d\*x^n), x], x] - Dist[I/2, Int[Log[1 + I \*a + I\*b\*x]/(c + d\*x^n), x], x] /; FreeQ[{a, b, c, d}, x] && RationalQ[n]

## Rubi steps

integral = 
$$
\frac{1}{2}i \int \frac{\log(1 - ia - ibx)}{c + d\sqrt{x}} dx - \frac{1}{2}i \int \frac{\log(1 + ia + ibx)}{c + d\sqrt{x}} dx
$$
  
\n= iSubst  $\left(\int \frac{x \log(1 - ia - ibx^2)}{c + dx} dx, x, \sqrt{x}\right) - iSubst \left(\int \frac{x \log(1 + ia + ibx^2)}{c + dx} dx, x, \sqrt{x}\right)$   
\n= iSubst  $\left(\int \left(\frac{\log(1 - ia - ibx^2)}{d} - \frac{c \log(1 - ia - ibx^2)}{d(c + dx)}\right) dx, x, \sqrt{x}\right)$   
\n $- iSubst \left(\int \left(\frac{\log(1 + ia + ibx^2)}{d} - \frac{c \log(1 + ia + ibx^2)}{d(c + dx)}\right) dx, x, \sqrt{x}\right)$   
\n=  $\frac{iSubst \left(\int \log(1 - ia - ibx^2) dx, x, \sqrt{x}\right)}{d} - \frac{iSubst \left(\int \log(1 + ia + ibx^2) dx, x, \sqrt{x}\right)}{d}$   
\n=  $\frac{(ic)Subst \left(\int \frac{\log(1 - ia - ibx^2)}{c + da^2} dx, x, \sqrt{x}\right)}{d} + \frac{(ic)Subst \left(\int \frac{\log(1 + ia + ibx^2)}{c + da^2} dx, x, \sqrt{x}\right)}{d}$   
\n=  $\frac{i\sqrt{x} \log(1 - ia - ibx)}{d} - \frac{i \cos(c + d\sqrt{x}) \log(1 - ia - ibx)}{d}$   
\n $- \frac{i\sqrt{x} \log(1 + ia + ibx)}{d} + \frac{i c \log(c + d\sqrt{x}) \log(1 + ia + ibx)}{d^2}$   
\n+  $\frac{(2bc) \text{Subst} \left(\int \frac{x \log(c + da)}{1 - ia - ibx} dx, x, \sqrt{x}\right)}{d} + \frac{(2bc) \text{Subst} \left(\int \frac{x \log(c + da)}{1 + ia + ibx^2} dx, x, \sqrt{x}\right)}{d}$   
\n=  $\frac{(2b) \text{Subst} \left(\int \frac{x^2}{1 - ia - ibx} dx, x, \sqrt{x}\right)}{d} - \frac{(2b) \text{Subst} \left(\int \frac{x^2}{1 - ia + ibx^2} dx,$ 

$$
=\frac{2i\sqrt{i+a}\arctan\left(\frac{\sqrt{b}\sqrt{x}}{\sqrt{t+a}}\right)}{\sqrt{bd}}-\frac{2i\sqrt{i-a}\arctanh\left(\frac{\sqrt{b}\sqrt{x}}{\sqrt{t+a}}\right)}{\sqrt{bd}}
$$
\n
$$
+\frac{i\sqrt{x}\log(1-ia-ibx)}{d}-\frac{i\log(c+d\sqrt{x})\log(1+ia+ibx)}{d^2}}{\frac{i\sqrt{x}\log(1+ia+ibx)}{d^2}+\frac{i\log(c+d\sqrt{x})\log(1+ia+ibx)}{d^2}}
$$
\n
$$
-\frac{(i\sqrt{b}c)\text{Subst}\left(\int \frac{\frac{\log(c+dx)}{\sqrt{-1-a-\sqrt{b}x}}dx,x,\sqrt{x}\right)}{\sqrt{d^2}}+\frac{(i\sqrt{b}c)\text{Subst}\left(\int \frac{\frac{\log(c+dx)}{\sqrt{-1-a-\sqrt{b}x}}dx,x,\sqrt{x}\right)}{\sqrt{d^2}}}{\frac{d^2}{d^2}}
$$
\n
$$
=\frac{2i\sqrt{i+a}\arctan\left(\frac{\sqrt{b}\sqrt{x}}{\sqrt{t+a}}\right)}{\sqrt{bd}}-\frac{2i\sqrt{i-a}\arctanh\left(\frac{\sqrt{b}\sqrt{x}}{\sqrt{t+a}}\right)}{\sqrt{b^2}}
$$
\n
$$
+\frac{i\text{clog}\left(-\frac{\frac{d(\sqrt{-1-a}-\sqrt{b}\sqrt{x})}{\sqrt{t+a}}dx,x,\sqrt{x}\right)}{\sqrt{b^2}}-\frac{2i\sqrt{i-a}\arctanh\left(\frac{\sqrt{b}\sqrt{x}}{\sqrt{t+a}}\right)}{\sqrt{b^2}}
$$
\n
$$
+\frac{i\text{clog}\left(-\frac{d(\sqrt{-1-a}-\sqrt{b}\sqrt{x})}{\sqrt{b}x-\sqrt{-1-a}d}\right)\log(c+d\sqrt{x})}{\frac{d^2}{d^2}}
$$
\n
$$
+\frac{i\text{clog}\left(-\frac{d(\sqrt{-1-a}-\sqrt{b}\sqrt{x})}{\sqrt{b}x-\sqrt{-1-a}d}\right)\log(c+d\sqrt{x})}{\frac{d^2}{d^2}}
$$
\n
$$
-\frac{i\text{clog}\left(-\frac{d(\sqrt{-1-a}+\sqrt{b}\sqrt{x})}{\sqrt{b}x-\sqrt{-1-a}d}\right)\log(c+d\sqrt{x})}{\frac{d^2}{d^2}}
$$
\n
$$
-\frac{i\text{clog}\left(-\frac{d(\sqrt{-1-a}-\sqrt{
$$

$$
=\frac{2i\sqrt{i+a}\arctan\left(\frac{\sqrt{b}\sqrt{x}}{\sqrt{t+a}}\right)}{\sqrt{bd}}-\frac{2i\sqrt{i-a}\arctanh\left(\frac{\sqrt{b}\sqrt{x}}{\sqrt{t-a}}\right)}{\sqrt{bd}} \\+\frac{ic\log\left(\frac{d\left(\sqrt{-i-a}-\sqrt{b}\sqrt{x}\right)}{\sqrt{b}c+\sqrt{-i-ad}}\right)\log\left(c+d\sqrt{x}\right)}{d^2}-\frac{ic\log\left(\frac{d\left(\sqrt{-i-a}-\sqrt{b}\sqrt{x}\right)}{\sqrt{b}c+\sqrt{-i-ad}}\right)\log\left(c+d\sqrt{x}\right)}{d^2} \\+\frac{ic\log\left(-\frac{d\left(\sqrt{-i-a}+\sqrt{b}\sqrt{x}\right)}{\sqrt{b}c-\sqrt{-i-ad}}\right)\log\left(c+d\sqrt{x}\right)}{d^2} \\-\frac{ic\log\left(-\frac{d\left(\sqrt{-i-a}+\sqrt{b}\sqrt{x}\right)}{\sqrt{b}c-\sqrt{-i-ad}}\right)\log\left(c+d\sqrt{x}\right)}{d^2} \\-\frac{i\sqrt{x}\log(1-ia-ibx)}{d}-\frac{ic\log\left(c+d\sqrt{x}\right)\log(1-ia-ibx)}{d^2} \\-\frac{i\sqrt{x}\log(1+ia+ibx)}{d}+\frac{ic\log\left(c+d\sqrt{x}\right)\log(1+ia+ibx)}{d^2} \\-\frac{(ic)\text{Subst}\left(\int\frac{\log\left(1+\frac{\sqrt{b}x}{\sqrt{b}c+\sqrt{-i-ad}}\right)}{\frac{\sqrt{b}x}{\sqrt{b}c+\sqrt{-i-ad}}}\right)dx, x, c+d\sqrt{x}\right)}{d^2} \\-\frac{(ic)\text{Subst}\left(\int\frac{\log\left(1-\frac{\sqrt{b}x}{\sqrt{b}c+\sqrt{-i-ad}}\right)}{\frac{\sqrt{b}x}{\sqrt{b}c+\sqrt{-i-ad}}}\right)dx, x, c+d\sqrt{x}\right)}{d^2} \\+\frac{(ic)\text{Subst}\left(\int\frac{\log\left(1-\frac{\sqrt{b}x}{\sqrt{b}c+\sqrt{-i-ad}}\right)}{\frac{\sqrt{b}x}{\sqrt{b}c+\sqrt{-i-ad}}}\right)dx, x, c+d\sqrt{x}\right)}{d^2} \\+\frac{(ic)\text{Subst}\left(\int\frac{\log\left(1-\frac{\sqrt{b}x}{\sqrt{b}c+\sqrt{-i-ad}}\right)}{\frac{\sqrt{b}x}{\sqrt{b}c+\sqrt{-i-ad}}}\right)dx
$$

$$
=\frac{2i\sqrt{i+a}\arctan\left(\frac{\sqrt{b}\sqrt{x}}{\sqrt{i+a}}\right)}{\sqrt{bd}}-\frac{2i\sqrt{i-a}\arctanh\left(\frac{\sqrt{b}\sqrt{x}}{\sqrt{i-a}}\right)}{\sqrt{bd}} \\+\frac{ic\log\left(\frac{d\left(\sqrt{-i-a}-\sqrt{b}\sqrt{x}\right)}{\sqrt{b}c+\sqrt{-i-ad}}\right)\log\left(c+d\sqrt{x}\right)}{d^2}-\frac{ic\log\left(\frac{d\left(\sqrt{i-a}-\sqrt{b}\sqrt{x}\right)}{\sqrt{b}c+\sqrt{i-ad}}\right)\log\left(c+d\sqrt{x}\right)}{d^2} \\+\frac{ic\log\left(-\frac{d\left(\sqrt{-i-a}+\sqrt{b}\sqrt{x}\right)}{\sqrt{b}c-\sqrt{-i-ad}}\right)\log\left(c+d\sqrt{x}\right)}{d^2}} \\-\frac{ic\log\left(-\frac{d\left(\sqrt{i-a}+\sqrt{b}\sqrt{x}\right)}{\sqrt{b}c-\sqrt{i-ad}}\right)\log\left(c+d\sqrt{x}\right)}{d^2} \\+\frac{i\sqrt{x}\log(1-ia-ibx)}{d}-\frac{ic\log\left(c+d\sqrt{x}\right)\log(1-ia-ibx)}{d^2} \\-\frac{i\sqrt{x}\log(1+ia+ibx)}{d}+\frac{ic\log\left(c+d\sqrt{x}\right)\log(1+ia+ibx)}{d^2} \\+\frac{ic\text{PolyLog}\left(2,\frac{\sqrt{b}(c+d\sqrt{x})}{\sqrt{b}c-\sqrt{-i-ad}}\right)}{d^2}+\frac{ic\text{ PolyLog}\left(2,\frac{\sqrt{b}(c+d\sqrt{x})}{\sqrt{b}c+\sqrt{-i-ad}}\right)}{d^2} \\-\frac{ic\text{PolyLog}\left(2,\frac{\sqrt{b}(c+d\sqrt{x})}{\sqrt{b}c-\sqrt{i-ad}}\right)}{d^2}-\frac{ic\text{ PolyLog}\left(2,\frac{\sqrt{b}(c+d\sqrt{x})}{\sqrt{b}c+\sqrt{i-ad}}\right)}{d^2}
$$

## **Mathematica [A] (verified)**

Time  $= 0.41$  (sec), antiderivative size  $= 604$ , normalized size of antiderivative  $= 0.90$ 

$$
\begin{split} &\int \frac{\arctan(a+bx)}{c+d\sqrt{x}}\,dx \\ &= \frac{i\left(\frac{2\sqrt{i+ad}\arctan\left(\frac{\sqrt{b}\sqrt{x}}{\sqrt{i+a}}\right)}{\sqrt{b}} - \frac{2\sqrt{i-ad}\arctan\left(\frac{\sqrt{b}\sqrt{x}}{\sqrt{i-a}}\right)}{\sqrt{b}} + c\log\left(\frac{d\left(\sqrt{-i-a}-\sqrt{b}\sqrt{x}\right)}{\sqrt{bc}+\sqrt{-i-ad}}\right)\log\left(c+d\sqrt{x}\right) - c\log\left(\frac{d\left(\sqrt{i-a}-\sqrt{b}\sqrt{x}\right)}{\sqrt{bc}+\sqrt{i-ad}}\right)\right)}{\sqrt{b}}\,dxdy\end{split}
$$

[In] Integrate  $[Arctan[a + b*x]/(c + d*Sort[x]),x]$ 

 $[Out]$  (I\*((2\*Sqrt $[I + a]*dx$ ArcTan $[(Sqrt[b]*Sqrt[x])/Sqrt[I + a]])/Sqrt[b] - (2*Sq$ rt[I - a]\*d\*ArcTanh[(Sqrt[b]\*Sqrt[x])/Sqrt[I - a]])/Sqrt[b] + c\*Log[(d\*(Sqr  $t[-I - a] - Sqrt[b]*Sqrt[x]))/(Sqrt[b]*c + Sqrt[-I - a]*d)]*Log[c + d*Sqrt[$  $x]$ ] - c\*Log[(d\*(Sqrt[I - a] - Sqrt[b]\*Sqrt[x]))/(Sqrt[b]\*c + Sqrt[I - a]\*d)  $]\text{*Log}[c + d\text{*Sqrt}[x]] + c\text{*Log}[(d\text{*}(Sqrt[-I - a] + Sqrt[b]\text{*Sqrt}[x]))/(- (Sqrt[b$  $] * c) + Sqrt[-I - a] * d] * Log[c + d * Sqrt[x]] - c * Log[(d * (Sqrt[I - a] + Sqrt[b$  $J*Sqrt[x]))/(-(Sqrt[b]*c) + Sqrt[I - a]*d)]*Log[c + d*Sqrt[x]] - d*Sqrt[x]*$ Log[1 + I\*a + I\*b\*x] +  $c*Log[c + d*Sort[x]]*Log[1 + I*a + I*b*x] + d*Sort[x]$  $] * Log[(-I) * (I + a + b * x)] - c * Log[c + d * Sqrt[x]] * Log[(-I) * (I + a + b * x)] +$  $c*PolyLog[2, (Sqrt[b]*(c + d*Sort[x]))/(Sqrt[b]*c - Sqrt[-I - a]*d)] + c*Po$ 

*x*

```
lyLog[2, (Sqrt[b)*(c + d*Sort[x]))/(Sqrt[b]*c + Sqrt[-I - a]*d)] - c*PolyLog[2, (Sqrt[b)*(c + d*Sqrt[x]))/(Sqrt[b]*c - Sqrt[I - a]*d)] - c*PolyLog[2,(Sqrt[b)*(c + d*Sort[x]))/(Sqrt[b]*c + Sqrt[I - a]*d)))/d^2
```
## **Maple [C] (verified)**

Result contains higher order function than in optimal. Order 9 vs. order 4.

Time  $= 0.24$  (sec), antiderivative size  $= 364$ , normalized size of antiderivative  $= 0.54$ 

<span id="page-476-0"></span>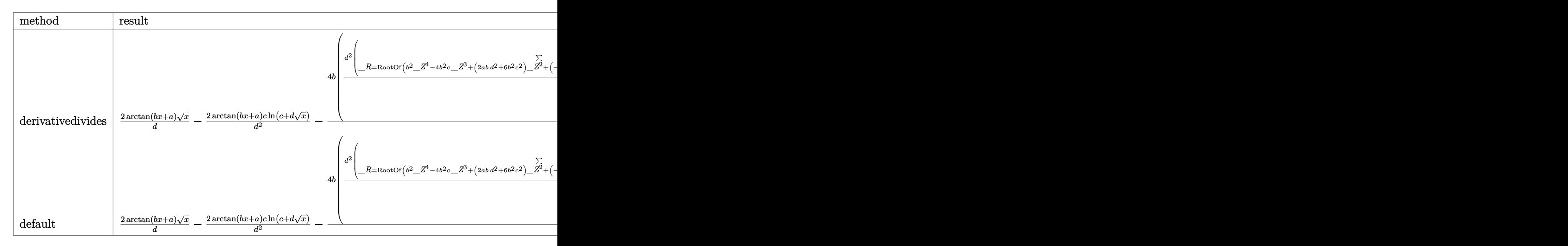

[In]  $int(arctan(b*x+a)/(c+d*x^{(1/2)})$ , x,method= RETURNVERBOSE)

 $[Out]$  2\*arctan(b\*x+a)/d\*x^(1/2)-2\*arctan(b\*x+a)\*c/d^2\*ln(c+d\*x^(1/2))-4\*b/d^2\*(1/ 4\*d^2/b\*sum((\_R^2-2\*\_R\*c+c^2)/(\_R^3\*b-3\*\_R^2\*b\*c+\_R\*a\*d^2+3\*\_R\*b\*c^2-a\*c\*d^  $2-b*c^3)*ln(d*x^(1/2)-R+c)$ ,  $R=RootOf(b^2*Z^4-4*b^2*c*Z^3+(2*a*b*d^2+6*b^2))$ 2\*c^2)\*\_Z^2+(-4\*a\*b\*c\*d^2-4\*b^2\*c^3)\*\_Z+a^2\*d^4+2\*a\*b\*c^2\*d^2+b^2\*c^4+d^4))  $-1/4$ \*c\*d^2/b\*sum(1/( R1^2\*b-2\* R1\*b\*c+a\*d^2+b\*c^2)\*(ln(c+d\*x^(1/2))\*ln((-d\*  $x^(1/2)+R1-c)/R1$ )+dilog((-d\*x^(1/2)+\_R1-c)/\_R1)),\_R1=RootOf(b^2\*\_Z^4-4\*b^ 2\*c\*\_Z^3+(2\*a\*b\*d^2+6\*b^2\*c^2)\*\_Z^2+(-4\*a\*b\*c\*d^2-4\*b^2\*c^3)\*\_Z+a^2\*d^4+2\*a \*b\*c^2\*d^2+b^2\*c^4+d^4)))

**Fricas [F]**

$$
\int \frac{\arctan(a+bx)}{c+d\sqrt{x}} dx = \int \frac{\arctan(bx+a)}{d\sqrt{x}+c} dx
$$

[In] integrate(arctan(b\*x+a)/(c+d\*x^(1/2)),x, algorithm="fricas") [Out] integral( $(d*sqrt(x)*arctan(b*x + a) - c*arctan(b*x + a)/(d^2*x - c^2), x)$ 

## **Sympy**  $\left| \mathbf{F}(-1) \right|$

Timed out.

$$
\int \frac{\arctan(a+bx)}{c+d\sqrt{x}} dx = \text{Timed out}
$$

[In] integrate(atan(b\*x+a)/(c+d\*x\*\*(1/2)), x)

[Out] Timed out

**Maxima [F]**

$$
\int \frac{\arctan(a+bx)}{c+d\sqrt{x}} dx = \int \frac{\arctan(bx+a)}{d\sqrt{x}+c} dx
$$

[In] integrate( $arctan(b*x+a)/(c+d*x^{(1/2)})$ , x, algorithm="maxima") [Out] integrate(arctan(b\*x + a)/( $d*sqrt(x) + c$ ), x)

## **Giac [F(-2)]**

Exception generated.

$$
\int \frac{\arctan(a+bx)}{c+d\sqrt{x}} dx = \text{Exception raised: TypeError}
$$

[In] integrate(arctan(b\*x+a)/(c+d\*x<sup>^</sup>(1/2)),x, algorithm="giac")

[Out] Exception raised: TypeError >> an error occurred running a Giac command:INP UT:sage2:=int(sage0,sageVARx):;OUTPUT:The choice was done assuming 0=[0]War ning, replacing 0 by -24, a substitution variable should perhaps be purged. Warnin

## **Mupad [F(-1)]**

Timed out.

$$
\int \frac{\arctan(a+bx)}{c+d\sqrt{x}} dx = \int \frac{\atan(a+bx)}{c+d\sqrt{x}} dx
$$

[In]  $int(atan(a + b*x)/(c + d*x^{(1/2)}),x)$ [Out]  $int(atan(a + b*x)/(c + d*x^{(1/2)}), x)$ 

# **3.59**  $\int \frac{\arctan(a+bx)}{c+\frac{d}{\sqrt{x}}} dx$

<span id="page-479-0"></span>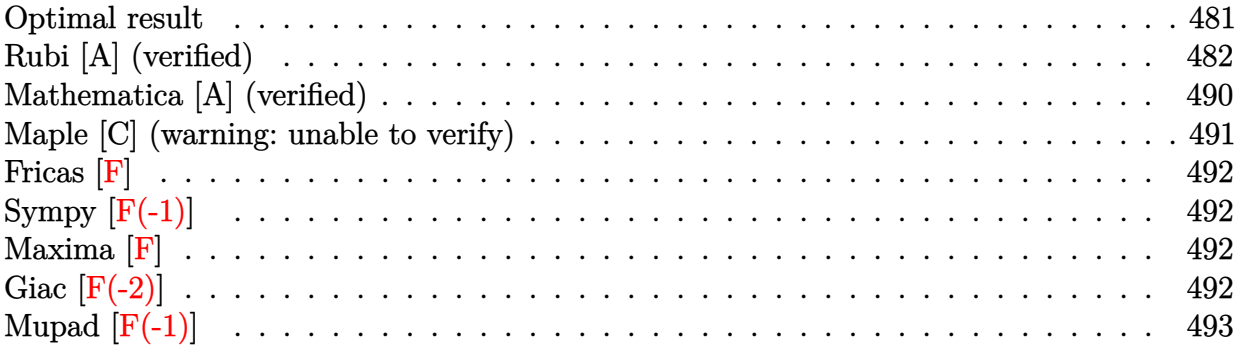

## **Optimal result**

Integrand size  $= 18$ , antiderivative size  $= 770$ 

$$
\int \frac{\arctan(a+bx)}{c+\frac{d}{\sqrt{x}}} dx = -\frac{2i\sqrt{i+ad}\arctan\left(\frac{\sqrt{b}\sqrt{x}}{\sqrt{i+a}}\right)}{\sqrt{bc^2}} + \frac{2i\sqrt{i-adarctanh}\left(\frac{\sqrt{b}\sqrt{x}}{\sqrt{i+a}}\right)}{\sqrt{bc^2}} \\
- \frac{i d^2 \log \left(\frac{c\left(\sqrt{-i-a}-\sqrt{b}\sqrt{x}\right)}{\sqrt{-i-ac+\sqrt{bd}}}\right) \log \left(d+c\sqrt{x}\right)}{c^3} \\
+ \frac{i d^2 \log \left(\frac{c\left(\sqrt{-i-a}-\sqrt{b}\sqrt{x}\right)}{\sqrt{-i-ac+\sqrt{bd}}}\right) \log \left(d+c\sqrt{x}\right)}{c^3} \\
- \frac{i d^2 \log \left(\frac{c\left(\sqrt{-i-a}+\sqrt{b}\sqrt{x}\right)}{\sqrt{-i-ac-\sqrt{bd}}}\right) \log \left(d+c\sqrt{x}\right)}{c^3} \\
+ \frac{i d^2 \log \left(\frac{c\left(\sqrt{-i-a}+\sqrt{b}\sqrt{x}\right)}{\sqrt{-i-ac-\sqrt{bd}}}\right) \log \left(d+c\sqrt{x}\right)}{c^3} \\
- \frac{i d\sqrt{x} \log(1-i-a-ibx)}{c^2} + \frac{i d^2 \log \left(1+ia+ibx\right)}{c^2} - \frac{(1+ia+ibx)\log(1+ia+ibx)}{2bc} \\
- \frac{i d^2 \log \left(d+c\sqrt{x}\right) \log (1+ia+ibx)}{c^3} \\
- \frac{(1-ia-ibx)\log(-i(i+a+bx))}{(1-ia-ibx)\log(-i(i+a+bx))} \\
- \frac{i d^2 \text{PolyLog}\left(2, -\frac{\sqrt{b}(d+c\sqrt{x})}{\sqrt{-i-ac-\sqrt{bd}}}\right)}{c^3} + \frac{i d^2 \text{ PolyLog}\left(2, -\frac{\sqrt{b}(d+c\sqrt{x})}{\sqrt{-i-ac-\sqrt{bd}}}\right)}{c^3} \\
- \frac{i d^2 \text{ PolyLog}\left(2, \frac{\sqrt{b}(d+c\sqrt{x})}{\sqrt{-i-ac+\sqrt{bd}}}\right)}{c^3} + \frac{i d^2 \text{ PolyLog}\left(2, \frac{\sqrt{b}(d+c\sqrt{x})}{\sqrt{-i-ac+\sqrt{bd}}}\right)}{c^3}
$$

[Out]  $-1/2*(1+I*a+I*b*x)*ln(1+I*a+I*b*x)/b/c-1/2*(1-I*a-I*b*x)*ln(-I*(I+a+b*x))/b$  $/c$ -I\*d^2\*ln(1+I\*a+I\*b\*x)\*ln(d+c\*x^(1/2))/c^3+I\*d^2\*polylog(2,b^(1/2)\*(d+c\*x  $\hat{\ }(1/2))/(\text{c}*(I-a)\hat{\ }(1/2)+d*b\hat{\ }(1/2)))/c\hat{\ }3+I*d*ln(1+I*a+I*b*x)*x\hat{\ }(1/2)/c\hat{\ }2-I*d\hat{\ }$  $2*ln(d+c*x^{(1/2)})*ln(c*((-I-a)^(1/2)+b^(1/2)*x^{(1/2)})/(c*(-I-a)^(1/2)-d*b^{(1/2)})$  $1/2$ )))/c^3+2\*I\*d\*arctanh(b^(1/2)\*x^(1/2)/(I-a)^(1/2))\*(I-a)^(1/2)/c^2/b^(1/ 2)-I\*d^2\*polylog(2,-b^(1/2)\*(d+c\*x^(1/2))/(c\*(-I-a)^(1/2)-d\*b^(1/2)))/c^3-2  $*I*d*arctan(b^(1/2)*x^(1/2)/(I+a)^(1/2))*(I+a)^(1/2)/c^2/b^(1/2)+I*d^2*ln(d))$ +c\*x^(1/2))\*ln(c\*((I-a)^(1/2)-b^(1/2)\*x^(1/2))/(c\*(I-a)^(1/2)+d\*b^(1/2)))/c  $\text{``3+I*d^2*polylog}(2,-b^*(1/2)*(d+c*x^*(1/2))/(c*(I-a)^*(1/2)-d*b^*(1/2)))/c^3+I*$ d^2\*ln(1-I\*a-I\*b\*x)\*ln(d+c\*x^(1/2))/c^3-I\*d\*ln(1-I\*a-I\*b\*x)\*x^(1/2)/c^2-I\*d  $\text{``2*polylog}(2,b\text{``(1/2)*(d+c*x\text{``(1/2)})/(c*(-I-a)\text{``(1/2)+d*b\text{``(1/2)}))/c\text{``3-I*d\text{``2*ln})}$ 

 $(d+c*x^{(1/2)})*ln(c*((-I-a)^(1/2)-b^(1/2)*x^(1/2))/(c*(-I-a)^(1/2)+d*b^(1/2))$ ))/c^3+I\*d^2\*ln(d+c\*x^(1/2))\*ln(c\*((I-a)^(1/2)+b^(1/2)\*x^(1/2))/(c\*(I-a)^(1  $(2)-d*b^-(1/2))$ /c<sup>-3</sup>

## **Rubi [A] (verified)**

Time  $= 0.78$  (sec), antiderivative size  $= 770$ , normalized size of antiderivative  $= 1.00$ , number of steps used = 37, number of rules used = 16,  $\frac{\text{number of rules}}{\text{integrand size}} = 0.889$ , Rules used = {5159, 2455, 2526, 2498, 327, 211, 2504, 2436, 2332, 2512, 266, 2463, 2441, 2440, 2438, 214}

$$
\int \frac{\arctan(a+bx)}{c+\frac{d}{\sqrt{x}}} dx = -\frac{2i\sqrt{a+id}\arctan\left(\frac{\sqrt{b}\sqrt{x}}{\sqrt{a+1}}\right)}{\sqrt{bc^2}} + \frac{2i\sqrt{-a+id}\arctanh\left(\frac{\sqrt{b}\sqrt{x}}{\sqrt{-a+1}}\right)}{\sqrt{bc^2}}
$$
  
\n
$$
- \frac{id^2 \text{PolyLog}\left(2, -\frac{\sqrt{b}(\sqrt{x}c+d)}{\sqrt{-a-ic-\sqrt{bd}}}\right)}{c^3} + \frac{id^2 \text{PolyLog}\left(2, -\frac{\sqrt{b}(\sqrt{x}c+d)}{\sqrt{-a-ic-\sqrt{bd}}}\right)}{c^3}
$$
  
\n
$$
- \frac{id^2 \text{PolyLog}\left(2, \frac{\sqrt{b}(\sqrt{x}c+d)}{\sqrt{-a-ic+\sqrt{bd}}}\right)}{c^3} + \frac{id^2 \text{PolyLog}\left(2, \frac{\sqrt{b}(\sqrt{x}c+d)}{\sqrt{-a-ic+\sqrt{bd}}}\right)}{c^3}
$$
  
\n
$$
- \frac{id^2 \log(c\sqrt{x}+d) \log\left(\frac{c(-\sqrt{b}\sqrt{x}+\sqrt{-a-i})}{\sqrt{bd+\sqrt{-a-ic}}}\right)}{c^3}
$$
  
\n
$$
- \frac{id^2 \log(c\sqrt{x}+d) \log\left(\frac{c(-\sqrt{b}\sqrt{x}+\sqrt{-a+i})}{\sqrt{bd+\sqrt{-a-ic}}}\right)}{c^3}
$$
  
\n
$$
+ \frac{id^2 \log(c\sqrt{x}+d) \log\left(\frac{c(\sqrt{b}\sqrt{x}+\sqrt{-a+i})}{\sqrt{bd+\sqrt{-a-ic}}}\right)}{c^3}
$$
  
\n
$$
+ \frac{id^2 \log(-ia-ibx+1) \log(c\sqrt{x}+d)}{c^3}
$$
  
\n
$$
- \frac{id^2 \log(ia+ibx+1) \log(c\sqrt{x}+d)}{c^3} - \frac{id\sqrt{x} \log(-ia-ibx+1)}{c^2}
$$
  
\n
$$
+ \frac{id\sqrt{x} \log(ia+ibx+1)}{c^2} - \frac{(ia+ibx+1) \log(-i(a+bx+1))}{2bc}
$$

[In]  $Int[Arctan[a + b*x]/(c + d/Sqrt[x]), x]$  $[Out]$   $((-2*I)*Sqrt[I + a]*d*ArcTan[(Sqrt[b]*Sqrt[x])/Sqrt[I + a]])/(Sqrt[b]*c^2)]$ + ((2\*I)\*Sqrt[I - a]\*d\*ArcTanh[(Sqrt[b]\*Sqrt[x])/Sqrt[I - a]])/(Sqrt[b]\*c^2

) - (I\*d^2\*Log[(c\*(Sqrt[-I - a] - Sqrt[b]\*Sqrt[x]))/(Sqrt[-I - a]\*c + Sqrt[ b]\*d)]\*Log[d + c\*Sqrt[x]])/c^3 + (I\*d^2\*Log[(c\*(Sqrt[I - a] - Sqrt[b]\*Sqrt[  $x$ ]))/(Sqrt[I - a]\*c + Sqrt[b]\*d)]\*Log[d + c\*Sqrt[x]])/c^3 - (I\*d^2\*Log[(c\*( Sqrt $[-I - a] + Sqrt[b]*Sqrt[x])$ /(Sqrt $[-I - a]*c - Sqrt[b]*d]$ \*Log $[d + c*Sq$ rt[x]])/c^3 + (I\*d^2\*Log[(c\*(Sqrt[I - a] + Sqrt[b]\*Sqrt[x]))/(Sqrt[I - a]\*c  $-$  Sqrt[b]\*d)]\*Log[d + c\*Sqrt[x]])/c^3 - (I\*d\*Sqrt[x]\*Log[1 - I\*a - I\*b\*x])  $/c^2$  + (I\*d^2\*Log[d + c\*Sqrt[x]]\*Log[1 - I\*a - I\*b\*x])/c^3 + (I\*d\*Sqrt[x]\*L og[1 + I\*a + I\*b\*x])/c^2 - ((1 + I\*a + I\*b\*x)\*Log[1 + I\*a + I\*b\*x])/(2\*b\*c) -  $(I*d^2*Log[d + c*Sqrt[x]]*Log[1 + I*a + I*b*x])/c^3 - ((1 - I*a - I*b*x)$  $*Log[(-1)*(I + a + b*x)])/(2*b*c) - (I*d^2*PolyLog[2, -((Sqrt[b)*(d + c*Sqr)))])$  $t[x])$ )/(Sqrt[-I - a]\*c - Sqrt[b]\*d))])/c^3 + (I\*d^2\*PolyLog[2, -((Sqrt[b]\*( d + c\*Sqrt[x]))/(Sqrt[I - a]\*c - Sqrt[b]\*d))])/c^3 - (I\*d^2\*PolyLog[2, (Sqr  $t[b]*(d + c*Sqrt[x]))/(Sqrt[-I - a]*c + Sqrt[b]*d)])/c^3 + (I*d^2*PolyLog[2])$ , (Sqrt[b]\*(d + c\*Sqrt[x]))/(Sqrt[I - a]\*c + Sqrt[b]\*d)])/c^3

#### Rule 211

 $Int[((a_+) + (b_+) * (x_-)^2)^(-1), x_Symbo1]$  :>  $Simp[(Rt[a/b, 2]/a) * ArcTan[x/R$ t[a/b, 2]], x] /; FreeQ[{a, b}, x] && PosQ[a/b]

#### Rule 214

Int $[(a) + (b_\cdot)*(x_\cdot)^2)^(-1)$ , x Symbol] :> Simp $[(Rt[-a/b, 2]/a)*ArcTanh[x$ /Rt[-a/b, 2]], x] /; FreeQ[{a, b}, x] && NegQ[a/b]

#### Rule 266

Int $[(x_-)^(m_-)/((a_-) + (b_-)*(x_-)^(n_-))$ , x\_Symbol] :> Simp[Log[RemoveConten  $t[a + b*x^n, x]]/(b*n), x]$  /; FreeQ[{a, b, m, n}, x] && EqQ[m, n - 1]

#### Rule 327

 $Int[((c_.,)*(x_-))^{\hat{m}}_m)*(a_-) + (b_.,)*(x_-)^{\hat{m}}_m)(p_-, x_Symbol]$  :> Simp[c^(n - 1)\*(c\*x)^(m - n + 1)\*((a + b\*x^n)^(p + 1)/(b\*(m + n\*p + 1))), x] - Dist[  $a * c^n * ((m - n + 1)/(b * (m + n*p + 1)))$ , Int $[(c * x)^{m} - n) * (a + b * x^m)^p$ , x], x] /; FreeQ[{a, b, c, p}, x] && IGtQ[n, 0] && GtQ[m, n - 1] && NeQ[m + n\*p + 1, 0] && IntBinomialQ[a, b, c, n, m, p, x]

#### Rule 2332

Int $[Log[(c.)*(x)^(n.)]$ , x Symbol] :> Simp $[x*Log[c*x^n]$ , x] - Simp $[n*x, x]$ ] /; FreeQ[{c, n}, x]

#### Rule 2436

 $Int[((a_{-}.)+Log[(c_{-}.)*(d_{-})+(e_{-}.)*(x_{-}))^(n_{-}.)]*(b_{-}.))^(p_{-}.), x_Symbol]$  : > Dist[1/e, Subst[Int[(a + b\*Log[c\*x^n])^p, x], x, d + e\*x], x] /; FreeQ[{a

#### Rule 2438

Int $[Log[(c_+)*(d_+) + (e_-)*(x_-)(n_-))]/(x_-, x_Symbol]$  :> Simp $[-PolyLog[2]$ ,  $(-c)*e*x^n$ ]/n, x] /; FreeQ[{c, d, e, n}, x] && EqQ[c\*d, 1]

#### Rule 2440

Int $[(a_{-}) + \text{Log}[(c_{-}) * ((d_{-}) + (e_{-}) * (x_{-}))] * (b_{-}))/((f_{-}) + (g_{-}) * (x_{-}))$ , x\_ Symbol] :> Dist[1/g, Subst[Int[(a + b\*Log[1 + c\*e\*(x/g)])/x, x], x, f + g\*x ], x] /; FreeQ[{a, b, c, d, e, f, g}, x] && NeQ[e\*f - d\*g, 0] && EqQ[g + c\*  $(e*f - d*g), 0]$ 

#### Rule 2441

Int $[(a_.) + Log[(c_.) * ((d_0) + (e_0)*((d_1) * ((d_1) * ((f_1)) * ((f_1)) * ((f_1)) * ((g_1) * ((g_1) * ((g_1) * ((g_1) * ((g_1) * ((g_1) * ((g_1) * ((g_1) * ((g_1) * ((g_1) * ((g_1) * ((g_1) * ((g_1) * ((g_1) * ((g_1) * ((g_1) * ((g_1) * ((g_1) * ((g_1) * ((g_1) * ((g_1) * ((g_1) * ((g_1) * ((g_1) * ((g_1) * ((g_1) * ((g_1) * ((g_$ )), x Symbol] :> Simp[Log[e\*((f + g\*x)/(e\*f - d\*g))]\*((a + b\*Log[c\*(d + e\*x  $\binom{n}{2}$ , x] - Dist[b\*e\*(n/g), Int[Log[(e\*(f + g\*x))/(e\*f - d\*g)]/(d + e\*x) , x], x] /; FreeQ[{a, b, c, d, e, f, g, n}, x] && NeQ[e\*f - d\*g, 0]

#### Rule 2455

Int $[(a_{-}) + \text{Log}[(c_{-}) * ((d_{-}) + (e_{-}) * (x_{-}))^(n_{-})] * (b_{-})^*)(p_{-}) * ((f_{-}) + (g_{-})$ .)\*(x )^(r ))^(q .), x Symbol] :> With[{k = Denominator[r]}, Dist[k, Subst[ Int[x^(k - 1)\*(f + g\*x^(k\*r))^q\*(a + b\*Log[c\*(d + e\*x^k)^n])^p, x], x, x^(1  $(k)$ ], x]] /; FreeQ[{a, b, c, d, e, f, g, n, p, q}, x] && FractionQ[r] && IG tQ[p, 0]

#### Rule 2463

Int $[(a_1) + \text{Log}[(c_1)+(d_1) + (e_2)*(d_1)$  +  $(n_1)+(n_2)$  +  $(n_1)+(n_2)$  +  $(n_1)+(n_2)$  $\hat{m}_\text{m}$ .)\*((f\_) + (g\_.)\*(x\_)^(r\_.))^(q\_.), x\_Symbol] :> Int[ExpandIntegrand[(a + b\*Log[c\*(d + e\*x)^n])^p,  $(h*x)^{m*(f + g*x^r)}$ q, x], x] /; FreeQ[{a, b, c , d, e, f, g, h, m, n, p, q, r}, x] && IntegerQ[m] && IntegerQ[q]

#### Rule 2498

Int $[Log[(c_{\cdot},)*(d_{\cdot}) + (e_{\cdot},)*(x_{\cdot})^(n_{\cdot}))^(p_{\cdot})]$ , x\_Symbol] :> Simp[x\*Log[c\*(d + e\*x^n)^p], x] - Dist[e\*n\*p, Int[x^n/(d + e\*x^n), x], x] /; FreeQ[{c, d, e, n, p}, x]

#### Rule 2504

Int $[(a_.) + Log[(c_.) * ((d_0) + (e_0)*((d_1) * (f_1))^(n_1))] * (b_0)(c_0)*((d_0) * (f_1))$ .), x Symbol] :> Dist[1/n, Subst[Int[x^(Simplify[(m + 1)/n] - 1)\*(a + b\*Lo

#### Rule 2512

Int $[(a_{-}) + \text{Log}[(c_{-}) * ((d_{-}) + (e_{-}) * (x_{-})^(n_{-}))^(p_{-})] * (b_{-}))/((f_{-}) + (g_{-}).$ )\*(x )), x Symbol] :> Simp[Log[f + g\*x]\*((a + b\*Log[c\*(d + e\*x^n)^p])/g), x ] - Dist[b\*e\*n\*(p/g), Int[x^(n - 1)\*(Log[f + g\*x]/(d + e\*x^n)), x], x] /; F reeQ $[$ {a, b, c, d, e, f, g, n, p}, x] & RationalQ $[n]$ 

#### Rule 2526

Int[((a) + Log[(c) \\*((d) + (e) \\*(x)^(n))^(p))\\*(b))^(q) \\*(x)^(m  $_{\text{r}}$ .)\*((f\_) + (g\_.)\*(x\_)^(s\_))^(r\_.), x\_Symbol] :> Int[ExpandIntegrand[(a + b \*Log[c\*(d + e\*x^n)^p])^q, x^m\*(f + g\*x^s)^r, x], x] /; FreeQ[{a, b, c, d, e , f, g, m, n, p, q, r, s}, x] && IGtQ[q, 0] && IntegerQ[m] && IntegerQ[r] & & IntegerQ[s]

#### Rule 5159

 $Int[Arctan[(a]) + (b_.)*(x_$ )]/((c\_) + (d\_.)\*(x\_')^(n\_.)), x\_Symbol] :> Dist[ I/2, Int[Log[1 - I\*a - I\*b\*x]/(c + d\*x^n), x], x] - Dist[I/2, Int[Log[1 + I \*a + I\*b\*x]/(c + d\*x^n), x], x] /; FreeQ[{a, b, c, d}, x] && RationalQ[n]

#### Rubi steps

$$
\begin{split} \text{integral} &= \frac{1}{2}i\int\frac{\log(1-ia-ibx)}{c+\frac{d}{\sqrt{x}}}dx-\frac{1}{2}i\int\frac{\log(1+ia+ibx)}{c+\frac{d}{\sqrt{x}}}dx \\ &=i\text{Subst}\left(\int\frac{x\log\left(1-ia-ibx^2\right)}{c+\frac{d}{x}}dx,x,\sqrt{x}\right)-i\text{Subst}\left(\int\frac{x\log\left(1+ia+ibx^2\right)}{c+\frac{d}{x}}dx,x,\sqrt{x}\right) \\ &=i\text{Subst}\left(\int\left(-\frac{d\log\left(1-ia-ibx^2\right)}{c^2}+\frac{x\log\left(1-ia-ibx^2\right)}{c}\right) \\ &+\frac{d^2\log\left(1-ia-ibx^2\right)}{c^2(d+cx)}\right)dx,x,\sqrt{x}\right)-i\text{Subst}\left(\int\left(-\frac{d\log\left(1+ia+ibx^2\right)}{c^2} \\ &+\frac{x\log\left(1+ia+ibx^2\right)}{c}+\frac{d^2\log\left(1+ia+ibx^2\right)}{c^2(d+cx)}\right)dx,x,\sqrt{x}\right) \\ &=\frac{i\text{Subst}\left(\int x\log\left(1-ia-ibx^2\right)dx,x,\sqrt{x}\right)}{c} - \frac{i\text{Subst}\left(\int\log\left(1+ia+ibx^2\right)dx,x,\sqrt{x}\right)}{c^2} \\ &-\frac{(id)\text{Subst}\left(\int\log\left(1-ia-ibx^2\right)dx,x,\sqrt{x}\right)}{c^2} + \frac{(id)\text{Subst}\left(\int\log\left(1+ia+ibx^2\right)dx,x,\sqrt{x}\right)}{c^2} \\ &+\frac{(id^2)\text{Subst}\left(\int\frac{\log(1-ia-ibx^2)}{d+cx}dx,x,\sqrt{x}\right)}{c^2} - \frac{(id^2)\text{Subst}\left(\int\frac{\log(1+ia+ibx^2)}{d+cx}dx,x,\sqrt{x}\right)}{c^2} \end{split}
$$

$$
= -\frac{i d \sqrt{x} \log (1 - ia - ibx)}{c^2} + \frac{i d^2 \log (d + c \sqrt{x}) \log (1 - ia - ibx)}{c^2} + \frac{i d \sqrt{x} \log (1 + ia + ibx)}{c^2 - \frac{i d^2 \log (d + c \sqrt{x}) \log (1 + ia + ibx)}{c^3}} + \frac{i \text{Subst}(\int \log (1 - ia - ibx) dx, x, x)}{2c} - \frac{i \text{Subst}(\int \log (1 + ia + ibx) dx, x, x)}{2c} + \frac{(2 bd) \text{Subst} \left(\int \frac{x^2}{1 - ia - ibx^2} dx, x, \sqrt{x}\right)}{c^2} + \frac{(2 bd) \text{Subst} \left(\int \frac{x^2}{1 + ia + ibx^2} dx, x, \sqrt{x}\right)}{c^2} - \frac{(2 bd^2) \text{Subst} \left(\int \frac{x \log (d + cx)}{1 - ia - ibx^2} dx, x, \sqrt{x}\right)}{c^2} - \frac{(2 bd^2) \text{Subst} \left(\int \frac{x^2 \log (d + cx)}{1 + ia + ibx^2} dx, x, \sqrt{x}\right)}{c^2} = -\frac{i d \sqrt{x} \log (1 - ia - ibx)}{c^2} + \frac{i d^2 \log (d + c \sqrt{x}) \log (1 - ia - ibx)}{c^3} + \frac{i d \sqrt{x} \log (1 + ia + ibx)}{c^2} - \frac{i d^2 \log (d + c \sqrt{x}) \log (1 + ia + ibx)}{2 bc} + \frac{(2(i - a)d) \text{Subst} \left(\int \frac{1}{1 + ia + ibx^2} dx, x, \sqrt{x}\right)}{2c} - \frac{(2(i + a)d) \text{Subst} \left(\int \frac{1}{1 - ia - ibx^2} dx, x, \sqrt{x}\right)}{c^2} - \frac{(2 bd^2) \text{Subst} \left(\int \left(-\frac{i \log (d + cx)}{2 \sqrt{b} \left(\sqrt{-ia - \sqrt{b}x}\right)} + \frac{i \log (d + cx)}{2 \sqrt{b} \left(\sqrt{-ia - \sqrt{b}x}\right)}\right) dx, x, \sqrt{x}\right)}{c^3} - \frac{(2 bd^2) \text{Subst} \left(\int \left(\frac{i \log (d + cx)}{2 \sqrt{b} \left(\sqrt{-
$$

$$
= -\frac{2i\sqrt{i + ad}\arctan\left(\frac{\sqrt{b}\sqrt{x}}{\sqrt{i+a}}\right)}{\sqrt{bc^2}} + \frac{2i\sqrt{i - ad}\arctanh\left(\frac{\sqrt{b}\sqrt{x}}{\sqrt{i-a}}\right)}{\sqrt{bc^2}} - \frac{id\sqrt{x}\log(1 - ia - ibx)}{c^2} + \frac{id^2\log\left(d + c\sqrt{x}\right)\log(1 - ia - ibx)}{c^3} + \frac{id\sqrt{x}\log(1 + ia + ibx)}{c^2} - \frac{(1 + ia + ibx)\log(1 + ia + ibx)}{2bc} - \frac{id^2\log\left(d + c\sqrt{x}\right)\log(1 + ia + ibx)}{c^3} - \frac{(1 - ia - ibx)\log(-i(i + a + bx))}{2bc} + \frac{(i\sqrt{b}d^2) \text{Subst}\left(\int \frac{\log(d + cx)}{\sqrt{-i - a} - \sqrt{bx}} dx, x, \sqrt{x}\right)}{c^3} - \frac{(i\sqrt{b}d^2) \text{Subst}\left(\int \frac{\log(d + cx)}{\sqrt{-i - a} - \sqrt{bx}} dx, x, \sqrt{x}\right)}{c^3} - \frac{(i\sqrt{b}d^2) \text{Subst}\left(\int \frac{\log(d + cx)}{\sqrt{-i - a} + \sqrt{bx}} dx, x, \sqrt{x}\right)}{c^3} + \frac{(i\sqrt{b}d^2) \text{Subst}\left(\int \frac{\log(d + cx)}{\sqrt{i - a} + \sqrt{bx}} dx, x, \sqrt{x}\right)}{c^3}
$$

$$
=\frac{2i\sqrt{i+ad}\arctan\left(\frac{\sqrt{b}\sqrt{x}}{\sqrt{i+a}}\right)}{\sqrt{bc^{2}}}+\frac{2i\sqrt{i-ad}\arctanh\left(\frac{\sqrt{b}\sqrt{x}}{\sqrt{i+a}}\right)}{\sqrt{bc^{2}}}
$$
\n
$$
=\frac{id^{2}\log\left(\frac{c\left(\sqrt{-i-a}-\sqrt{b}\sqrt{x}\right)}{\sqrt{-i-ac}+\sqrt{b}d}\right)\log\left(d+c\sqrt{x}\right)}{c^{3}}
$$
\n
$$
+\frac{id^{2}\log\left(\frac{c\left(\sqrt{-i-a}+\sqrt{b}\sqrt{x}\right)}{\sqrt{i-ac}+\sqrt{b}d}\right)\log\left(d+c\sqrt{x}\right)}{c^{3}}
$$
\n
$$
+\frac{id^{2}\log\left(\frac{c\left(\sqrt{-i-a}+\sqrt{b}\sqrt{x}\right)}{\sqrt{-i-ac}+\sqrt{b}d}\right)\log\left(d+c\sqrt{x}\right)}{c^{3}}
$$
\n
$$
+\frac{id^{2}\log\left(\frac{c\left(\sqrt{i-a}+\sqrt{b}\sqrt{x}\right)}{\sqrt{i-ac}+\sqrt{b}d}\right)\log\left(d+c\sqrt{x}\right)}{c^{2}}
$$
\n
$$
+\frac{id\sqrt{x}\log(1-ia-ibx)}{c^{2}}+\frac{id^{2}\log\left(1+ia+ibx\right)}{c^{2}}-\frac{(1+ia+ibx)\log(1+ia+ibx)}{c^{3}}
$$
\n
$$
+\frac{id^{2}\log\left(d+c\sqrt{x}\right)\log(1+ia+ibx)}{c^{2}}-\frac{(1-ia-ibx)\log(-i(i+a+bx))}{c^{4}}
$$
\n
$$
(id^{2})\text{Subst}\left(\int\frac{\frac{\log\left(\frac{c\left(\sqrt{-i-a}-\sqrt{b}a\right)}{\sqrt{-i-ac}+\sqrt{b}d}\right)}{d+c\sqrt{x}}dx,x,\sqrt{x}\right)}{c^{2}}
$$
\n
$$
+\frac{d^{2}}{d+c\sqrt{x}}\left(\frac{\log\left(\frac{c\left(\sqrt{-i-a}+\sqrt{b}a\right)}{\sqrt{-i-ac}+\sqrt{b}d}\right)}{d+c\sqrt{x}}dx,x,\sqrt{x}\right)}{c^{2}}
$$
\n
$$
+ \frac{c^{2}}{d^{2}}
$$
\n
$$
(id^{2})\text{Subst}\left(\int\frac{\frac{\log\left(\frac{c\left(\sqrt{-i-a}+\sqrt{b}a\right)}{\
$$

$$
=\frac{2i\sqrt{i + ad\arctan\left(\frac{\sqrt{b}\sqrt{x}}{\sqrt{i+a}}\right)}{\sqrt{bc^{2}}}+\frac{2i\sqrt{i - ad\arctanh\left(\frac{\sqrt{b}\sqrt{x}}{\sqrt{i+a}}\right)}{\sqrt{bc^{2}}}}{\sqrt{bc^{2}}}}{\sqrt{bc^{2}}}-\frac{id^{2}\log\left(\frac{c\left(\sqrt{-i - a}-\sqrt{b}\sqrt{x}\right)}{\sqrt{-i - ac}+\sqrt{bd}}\right)\log\left(d+c\sqrt{x}\right)}{c^{3}}}{\sqrt{i - ac}+\sqrt{bd}}\right)\log\left(d+c\sqrt{x}\right)}{\left(\frac{id^{2}\log\left(\frac{c\left(\sqrt{-i - a}+\sqrt{b}\sqrt{x}\right)}{\sqrt{-i - ac}+\sqrt{bd}}\right)\log\left(d+c\sqrt{x}\right)}{c^{3}}\right)}-\frac{id^{2}\log\left(\frac{c\left(\sqrt{-i - a}+\sqrt{b}\sqrt{x}\right)}{\sqrt{-i - ac}+\sqrt{bd}}\right)\log\left(d+c\sqrt{x}\right)}{c^{3}}}{\frac{id^{2}\log\left(\frac{c\left(\sqrt{i - a}+\sqrt{b}\sqrt{x}\right)}{\sqrt{i - ac}-\sqrt{bd}}\right)\log\left(d+c\sqrt{x}\right)}{c^{2}}}}{\left(\frac{id^{2}\log\left(d + c\sqrt{x}\right)\log(1 - ia - ibx)\right)}{c^{2}}\right)}-\frac{id\sqrt{x}\log(1 - ia - ibx)}{c^{2}}-\frac{2bc}{2bc}}-\frac{id^{2}\log\left(d + c\sqrt{x}\right)\log(1 + ia + ibx)}{c^{3}}-\frac{(1 - ia - ibx)\log(-i(i + a + bx))}{c^{3}}}{\left(\frac{id^{2}\right) \text{Subst}\left(\int \frac{\log\left(1 + \frac{\sqrt{b}x}{\sqrt{-i - ac}+\sqrt{bd}}\right)}{x}dx, x, d+c\sqrt{x}\right)}+\frac{(id^{2}) \text{Subst}\left(\int \frac{\log\left(1 + \frac{\sqrt{b}x}{\sqrt{-i - ac}+\sqrt{bd}}\right)}{x}dx, x, d+c\sqrt{x}\right)}{\left(\frac{id^{2}\left(\frac{3}{2}\right)\text{Subst}\left(\int \frac{\log\left(1 - \frac{\sqrt{b}x}{\sqrt{-i - ac}+\sqrt{bd}}\right)}{x}dx, x, d+c\sqrt{x}\right)}\right)}-\frac{(id^{2}) \text{Subst}\left(\int \frac{\log\left(1 - \frac{\sqrt{b}x}{
$$

$$
=\frac{-2i\sqrt{i + ad\arctan\left(\frac{\sqrt{b}\sqrt{x}}{\sqrt{i+a}}\right)}{\sqrt{bc^{2}}}+\frac{2i\sqrt{i - ad\arctanh\left(\frac{\sqrt{b}\sqrt{x}}{\sqrt{i-a}}\right)}{\sqrt{bc^{2}}}}{\sqrt{bc^{2}}}-\frac{id^{2}\log\left(\frac{c\left(\sqrt{-i - a}-\sqrt{b}\sqrt{x}\right)}{\sqrt{-i - ac}-\sqrt{b}\sqrt{x}}\right)\log\left(d+c\sqrt{x}\right)}{c^{3}}}{\frac{id^{2}\log\left(\frac{c\left(\sqrt{-i - a}+\sqrt{b}\sqrt{x}\right)}{\sqrt{-i - ac}-\sqrt{b}\sqrt{x}}\right)\log\left(d+c\sqrt{x}\right)}{c^{3}}}{-\frac{id^{2}\log\left(\frac{c\left(\sqrt{-i - a}+\sqrt{b}\sqrt{x}\right)}{\sqrt{-i - ac}-\sqrt{b}\sqrt{x}}\right)\log\left(d+c\sqrt{x}\right)}{c^{3}}}{\frac{id^{2}\log\left(\frac{c\left(\sqrt{-i - a}+\sqrt{b}\sqrt{x}\right)}{\sqrt{-i - ac}-\sqrt{b}\sqrt{x}}\right)\log\left(d+c\sqrt{x}\right)}{c^{3}}}{\frac{id\sqrt{x}\log(1 - ia - ibx)}{c^{2}} +\frac{id^{2}\log\left(d+c\sqrt{x}\right)\log(1 - ia - ibx)}{c^{2}}}{\frac{id^{2}\log\left(d+c\sqrt{x}\right)\log(1 + ia + ibx)}{c^{2}} -\frac{(1 + ia + ibx)\log(1 + ia + ibx)}{2bc}}{id^{2}\log\left(d+c\sqrt{x}\right)\log(1 + ia + ibx)} -\frac{(1 - ia - ibx)\log(-i(i + a + bx))}{2bc}}{-\frac{id^{2}\text{PolyLog}\left(2, -\frac{\sqrt{b}\left(d+c\sqrt{x}\right)}{\sqrt{-i - ac}-\sqrt{b}\sqrt{d}}\right)}{c^{3}} +\frac{id^{2}\text{PolyLog}\left(2, \frac{\sqrt{b}\left(d+c\sqrt{x}\right)}{\sqrt{-i - ac}+\sqrt{b}\sqrt{d}}\right)}{c^{3}}}
$$

## **Mathematica [A] (verified)**

Time  $= 0.36$  (sec), antiderivative size  $= 770$ , normalized size of antiderivative  $= 1.00$ 

$$
\int \frac{\arctan(a+bx)}{c+\frac{d}{\sqrt{x}}} dx =
$$
\n
$$
-\frac{i\left(4\sqrt{i+a}\sqrt{b}cd\arctan\left(\frac{\sqrt{b}\sqrt{x}}{\sqrt{i+a}}\right)-4\sqrt{i-a}\sqrt{b}cd\arctan\left(\frac{\sqrt{b}\sqrt{x}}{\sqrt{i-a}}\right)+2bd^2\log\left(\frac{c\left(\sqrt{-i-a}-\sqrt{b}\sqrt{x}\right)}{\sqrt{-i-a}c+\sqrt{b}d}\right)\log\left(d+c\sqrt{b}\sqrt{x}\right)\right)}{c+\frac{1}{\sqrt{b}}\sqrt{b}cd\arctan\left(\frac{\sqrt{b}\sqrt{x}}{\sqrt{-i-a}}\right)}
$$

```
[In] Integrate[ArcTan[a + b*x]/(c + d/Sqrt[x]), x]
```

```
[Out] ((-1/2*I)*(4*Sqrt[I + a]*Sqrt[b]*c*d*ArcTan[(Sqrt[b]*Sqrt[x])/Sqrt[I + a])- 4*Sqrt[I - a]*Sqrt[b]*c*d*ArcTanh[(Sqrt[b]*Sqrt[x])/Sqrt[I - a]] + 2*b*d^
2*Log[(c*(Sqrt[-I - a] - Sqrt[b]*Sqrt[x]))/(Sqrt[-I - a]*c + Sqrt[b]*d)]*Log[d + c*Sqrt[x]] - 2*b*d^2*Log[(c*(Sqrt[I - a] - Sqrt[b]*Sqrt[x]))/(Sqrt[I- a]*c + Sqrt[b]*d)]*Log[d + c*Sqrt[x]] + 2*b*d^2*Log[(c*(Sqrt[-I - a] + Sq
```

```
rt[b]*Sqrt[x]))/(Sqrt[-I - a]*c - Sqrt[b]*d)]*Log[d + c*Sqrt[x]] - 2*b*d^2*Log[(c*(Sqrt[I - a] + Sqrt[b]*Sqrt[x]))/(Sqrt[I - a]*c - Sqrt[b]*d)]*Log[d
+ c*Sqrt[x]] - I*c^2*Log[1 + I*a + I*b*x] + a*c^2*Log[1 + I*a + I*b*x] - 2*
b*c*d*Sqrt[x]*Log[1 + I*a + I*b*x] + b*c^2*x*Log[1 + I*a + I*b*x] + 2*b*d^2
*Log[d + c*Sqrt[x]]*Log[1 + I*a + I*b*x] - I*c^2*Log[(-I)*(I + a + b*x)] -a*c^2*Log[(-1)*(I + a + b*x)] + 2*b*c*d*Sqrt[x]*Log[(-I)*(I + a + b*x)] - b*c^2**Log[(-1)*(I + a + b*x)] - 2*b*d^2*Log[d + c*Sqrt[x]]*Log[(-I)*(I + a+ b*x] + 2*b*d<sup>2</sup>2*PolyLog[2, (Sqrt[b]*(d + c*Sqrt[x]))/(-(Sqrt[-I - a]*c)
+ Sqrt[b]*d)] + 2*b*d^2*PolyLog[2, (Sqrt[b]*(d + c*Sqrt[x]))/(Sqrt[-I - a]*
c + Sqrt[b]*d)] - 2*b*d^2*PolyLog[2, (Sqrt[b]*(d + c*Sqrt[x]))/(-(Sqrt[I -
a]*c) + Sqrt[b]*d)] - 2*b*d^2*PolyLog[2, (Sqrt[b]*(d + c*Sqrt[x]))/(Sqrt[I
- a]*c + Sqrt[b]*d)]))/(b*c<sup>-3</sup>)
```
## **Maple [C] (warning: unable to verify)**

Result contains higher order function than in optimal. Order 9 vs. order 4.

Time  $= 0.21$  (sec), antiderivative size  $= 388$ , normalized size of antiderivative  $= 0.50$ 

<span id="page-490-0"></span>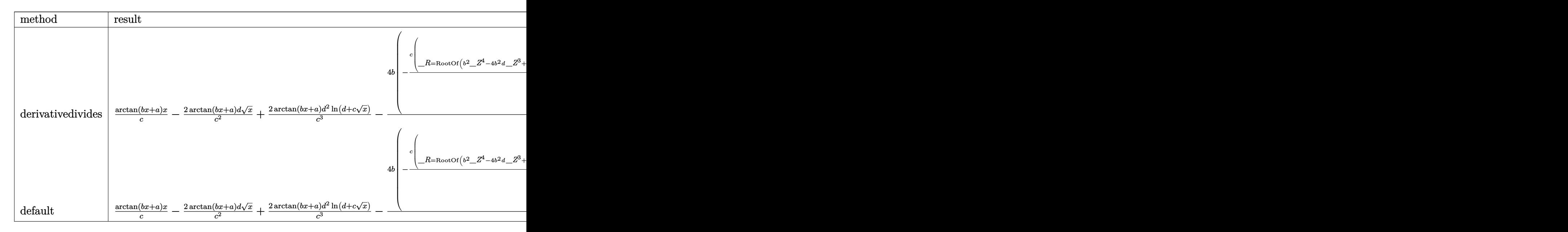

#### $\lceil \text{In} \rceil$  int(arctan(b\*x+a)/(c+d/x^(1/2)),x,method=\_RETURNVERBOSE)

[Out] arctan(b\*x+a)\*x/c-2\*arctan(b\*x+a)/c<sup>2</sup>\*d\*x<sup>2</sup>(1/2)+2\*arctan(b\*x+a)\*d<sup>2</sup>2/c<sup>2</sup>3\*ln( d+c\*x^(1/2))-4\*b/c^2\*(-1/8\*c/b\*sum((-\_R^3+5\*\_R^2\*d-7\*\_R\*d^2+3\*d^3)/(\_R^3\*b-3\* R^2\*b\*d+ R\*a\*c^2+3\* R\*b\*d^2-a\*c^2\*d-b\*d^3)\*ln(c\*x^(1/2)-\_R+d), R=RootOf( b^2\*\_Z^4-4\*b^2\*d\*\_Z^3+(2\*a\*b\*c^2+6\*b^2\*d^2)\*\_Z^2+(-4\*a\*b\*c^2\*d-4\*b^2\*d^3)\*\_ Z+a^2\*c^4+2\*a\*b\*c^2\*d^2+b^2\*d^4+c^4))+1/4\*c\*d^2/b\*sum(1/(\_R1^2\*b-2\*\_R1\*b\*d+ a\*c^2+b\*d^2)\*(ln(d+c\*x^(1/2))\*ln((-c\*x^(1/2)+\_R1-d)/\_R1)+dilog((-c\*x^(1/2)+  $R1-d$ /  $R1)$ ,  $R1=Root0f(b^2*Z^4-4*b^2*d*Z^3+(2*a*b*c^2+6*b^2*d^2)*Z^2+(-k^2+b^2k^2+4k^2k^2+4k^2k^2+4k^2k^2+4k^2k^2+4k^2k^2+4k^2k^2+4k^2k^2+4k^2k^2+4k^2k^2+4k^2k^2+4k^2k^2+4k^2k^2+4k^2k^2+4k^2k^2+4k^2k^2+4k^2k^2+4k^2k^2+4k^2k^2+4k^2k^$ 4\*a\*b\*c^2\*d-4\*b^2\*d^3)\*\_Z+a^2\*c^4+2\*a\*b\*c^2\*d^2+b^2\*d^4+c^4)))

**Fricas [F]**

$$
\int \frac{\arctan(a+bx)}{c+\frac{d}{\sqrt{x}}} dx = \int \frac{\arctan(bx+a)}{c+\frac{d}{\sqrt{x}}} dx
$$

[In] integrate(arctan(b\*x+a)/(c+d/x^(1/2)),x, algorithm="fricas") [Out] integral((c\*x\*arctan(b\*x + a) - d\*sqrt(x)\*arctan(b\*x + a))/(c<sup> $2$ \*x - d<sup> $2$ </sup>), x</sup> )

## **Sympy [F(-1)]**

Timed out.

$$
\int \frac{\arctan(a+bx)}{c+\frac{d}{\sqrt{x}}} \, dx = \text{Timed out}
$$

[In] integrate(atan(b\*x+a)/(c+d/x\*\*(1/2)),x)

[Out] Timed out

## **Maxima [F]**

$$
\int \frac{\arctan(a+bx)}{c+\frac{d}{\sqrt{x}}} dx = \int \frac{\arctan(bx+a)}{c+\frac{d}{\sqrt{x}}} dx
$$

[In] integrate( $arctan(b*x+a)/(c+d/x^{(1/2)})$ , x, algorithm="maxima") [Out] integrate(arctan(b\*x + a)/(c + d/sqrt(x)), x)

## **Giac [F(-2)]**

Exception generated.

$$
\int \frac{\arctan(a+bx)}{c+\frac{d}{\sqrt{x}}} dx = \text{Exception raised: TypeError}
$$

[In] integrate( $arctan(b*x+a)/(c+d/x^{(1/2)})$ , x, algorithm="giac")

[Out] Exception raised: TypeError >> an error occurred running a Giac command:INP UT:sage2:=int(sage0,sageVARx):;OUTPUT:The choice was done assuming 0=[0]War ning, replacing 0 by -24, a substitution variable should perhaps be purged. Warnin

## **Mupad [F(-1)]**

Timed out.

$$
\int \frac{\arctan(a+bx)}{c+\frac{d}{\sqrt{x}}} dx = \int \frac{\arctan(a+bx)}{c+\frac{d}{\sqrt{x}}} dx
$$

[In]  $int(atan(a + b*x)/(c + d/x^{(1/2)}),x)$ [Out]  $int(atan(a + b*x)/(c + d/x^(1/2)), x)$ 

## $3.60$   $\int \frac{\arctan(a+bx)}{1+x^2} dx$

<span id="page-493-0"></span>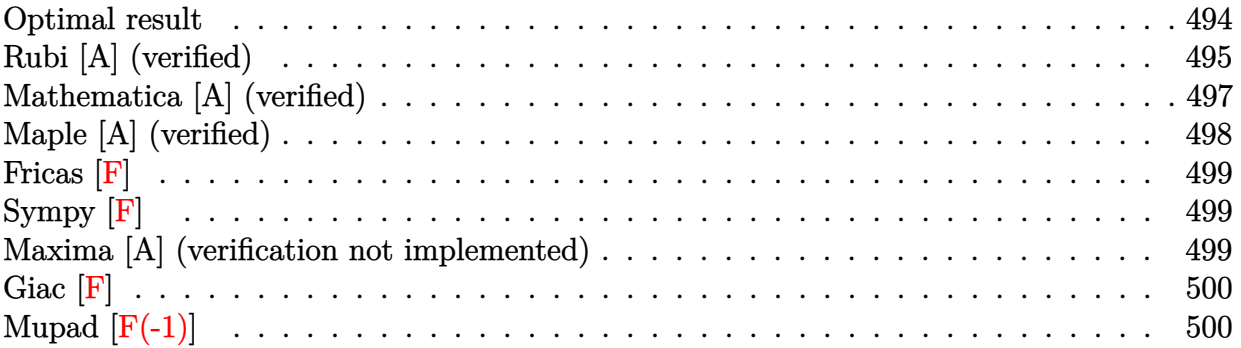

## **Optimal result**

Integrand size  $= 14$ , antiderivative size  $= 274$ 

$$
\int \frac{\arctan(a+bx)}{1+x^2} dx = \frac{1}{4} \log \left( \frac{b(i-x)}{a+i(1+b)} \right) \log(1 - ia - ibx)
$$
  
\n
$$
- \frac{1}{4} \log \left( -\frac{b(i+x)}{a+i(1-b)} \right) \log(1 - ia - ibx)
$$
  
\n
$$
- \frac{1}{4} \log \left( \frac{b(i-x)}{a-i(1-b)} \right) \log(1 + ia + ibx)
$$
  
\n
$$
+ \frac{1}{4} \log \left( -\frac{b(i+x)}{a-i(1+b)} \right) \log(1 + ia + ibx)
$$
  
\n
$$
- \frac{1}{4} \text{PolyLog} \left( 2, -\frac{i-a-bx}{a-i(1-b)} \right) + \frac{1}{4} \text{PolyLog} \left( 2, -\frac{i-a-bx}{a-i(1+b)} \right)
$$
  
\n
$$
- \frac{1}{4} \text{PolyLog} \left( 2, \frac{i+a+bx}{i+a-ib} \right) + \frac{1}{4} \text{PolyLog} \left( 2, \frac{i+a+bx}{a+i(1+b)} \right)
$$

 $[Out] 1/4*ln(b*(I-x)/(a+I*(1+b))) *ln(1-I*a-I*b*x) -1/4*ln(-b*(I+x)/(a+I*(1-b))) *ln$  $(1-I*a-I*b*x)-1/4*ln(b*(I-x)/(a-I*(1-b)))*ln(1+I*a+I*b*x)+1/4*ln(-b*(I+x)/(a+I*(I+b)))*ln(1+I*(I+b)*k))$ a-I\*(1+b)))\*ln(1+I\*a+I\*b\*x)-1/4\*polylog(2,(-I+a+b\*x)/(a-I\*(1-b)))+1/4\*polyl og(2,(-I+a+b\*x)/(a-I\*(1+b)))-1/4\*polylog(2,(I+a+b\*x)/(I+a-I\*b))+1/4\*polylog  $(2,(I+a+b*x)/(a+I*(1+b)))$ 

## **Rubi [A] (verified)**

Time  $= 0.21$  (sec), antiderivative size  $= 274$ , normalized size of antiderivative  $= 1.00$ , number of steps used = 17, number of rules used = 5,  $\frac{\text{number of rules}}{\text{integrand size}}$  = 0.357, Rules used  $= \{5159, 2456, 2441, 2440, 2438\}$ 

$$
\int \frac{\arctan(a+bx)}{1+x^2} dx = -\frac{1}{4} \text{PolyLog}\left(2, -\frac{-a-bx+i}{a-i(1-b)}\right) + \frac{1}{4} \text{PolyLog}\left(2, -\frac{-a-bx+i}{a-i(b+1)}\right)
$$

$$
-\frac{1}{4} \text{PolyLog}\left(2, \frac{a+bx+i}{a-ib+i}\right) + \frac{1}{4} \text{PolyLog}\left(2, \frac{a+bx+i}{a+i(b+1)}\right)
$$

$$
+\frac{1}{4} \log\left(\frac{b(-x+i)}{a+i(b+1)}\right) \log(-ia-ibx+1)
$$

$$
-\frac{1}{4} \log\left(-\frac{b(x+i)}{a+i(1-b)}\right) \log(-ia-ibx+1)
$$

$$
-\frac{1}{4} \log\left(\frac{b(-x+i)}{a-i(1-b)}\right) \log(ia+ibx+1)
$$

$$
+\frac{1}{4} \log\left(-\frac{b(x+i)}{a-i(b+1)}\right) \log(ia+ibx+1)
$$

[In] Int [ArcTan [a + b\*x] /  $(1 + x^2)$ , x]

 $[Out]$  (Log[(b\*(I - x))/(a + I\*(1 + b))]\*Log[1 - I\*a - I\*b\*x])/4 - (Log[-((b\*(I + x))/(a + I\*(1 - b)))]\*Log[1 - I\*a - I\*b\*x])/4 - (Log[(b\*(I - x))/(a - I\*(1 - b))]\*Log[1 + I\*a + I\*b\*x])/4 + (Log[-((b\*(I + x))/(a - I\*(1 + b)))]\*Log[1 + I\*a + I\*b\*x])/4 - PolyLog[2, -((I - a - b\*x)/(a - I\*(1 - b)))]/4 + PolyL og[2, -((I - a - b\*x)/(a - I\*(1 + b)))]/4 - PolyLog[2, (I + a + b\*x)/(I + a  $-$  I\*b)]/4 + PolyLog[2, (I + a + b\*x)/(a + I\*(1 + b))]/4

#### Rule 2438

Int $[Log[(c.)*((d.)*((e.)*(x)^{n}(n.))]/(x), xSymbol]$  :> Simp $[-PolyLog[2]$ , (-c)\*e\*x^n]/n, x] /; FreeQ[{c, d, e, n}, x] && EqQ[c\*d, 1]

#### Rule 2440

Int $[(a_.) + Log[(c_.) * ((d_.) + (e_.) * (x_$ ))) \* (b\_.))/((f\_.) + (g\_.) \* (x\_)), x\_ Symbol] :> Dist[1/g, Subst[Int[(a + b\*Log[1 + c\*e\*(x/g)])/x, x], x, f + g\*x ], x] /; FreeQ[{a, b, c, d, e, f, g}, x] && NeQ[e\*f - d\*g, 0] && EqQ[g + c\*  $(e*f - d*g), 0]$ 

#### Rule 2441

```
Int[(a_.) + Log[(c_.) *((d_0 + (e_.) * (x_0))^c(n_0)] *((f_0)_t + (g_0)_*)^c(n_0)])), x_Symbol] :> Simp[Log[e*((f + g*x)/(e*f - d*g))]*((a + b*Log[c*(d + e*x
\binom{n}{2}, x] - Dist[b*e*(n/g), Int[Log[(e*(f + g*x))/(e*f - d*g)]/(d + e*x)
```
, x], x] /; FreeQ[{a, b, c, d, e, f, g, n}, x] && NeQ[e\*f - d\*g, 0]

#### Rule 2456

 $Int[((a_{-}) + Log[(c_{-}) * ((d_{-}) + (e_{-}) * (x_{-})) \hat{(n_{-}})] * (b_{-}) \hat{(p_{-})} * ((f_{-}) + (g_{-}).$  $(\mathbf{x}_\text{max})^-(\mathbf{r}_\text{max})^-(\mathbf{q}_\text{max})$ ,  $\mathbf{x}_\text{max}$  = 1nt [ExpandIntegrand [(a + b\*Log[c\*(d + e\*x)]  $\lceil \n\pi \rceil$ ) $\lceil \n\pi$ , (f + g\*x $\lceil \n\pi \rceil$ ) $\lceil \pi \rceil$ , x], x], x], x], x], x] & I GtQ[p, 0] && IntegerQ[q] && (GtQ[q, 0] || (IntegerQ[r] && NeQ[r, 1]))

#### Rule 5159

 $Int[Arctan[(a]) + (b_.)*(x_$ )]/((c\_) + (d\_.)\*(x\_-)^(n\_.)), x\_Symbo1] :> Dist[ I/2, Int[Log[1 - I\*a - I\*b\*x]/(c + d\*x^n), x], x] - Dist[I/2, Int[Log[1 + I  $*a + I*bx]/(c + dx^n), x, x]$ , x] /; FreeQ[{a, b, c, d}, x] && RationalQ[n]

#### Rubi steps

integral 
$$
= \frac{1}{2}i \int \frac{\log(1 - ia - ibx)}{1 + x^2} dx - \frac{1}{2}i \int \frac{\log(1 + ia + ibx)}{1 + x^2} dx
$$

$$
= \frac{1}{2}i \int \left(\frac{i \log(1 - ia - ibx)}{2(i - x)} + \frac{i \log(1 - ia - ibx)}{2(i + x)}\right) dx
$$

$$
- \frac{1}{2}i \int \left(\frac{i \log(1 + ia + ibx)}{2(i - x)} + \frac{i \log(1 + ia + ibx)}{2(i + x)}\right) dx
$$

$$
= -\left(\frac{1}{4} \int \frac{\log(1 - ia - ibx)}{i - x} dx\right) - \frac{1}{4} \int \frac{\log(1 - ia - ibx)}{i + x} dx
$$

$$
+ \frac{1}{4} \int \frac{\log(1 + ia + ibx)}{i - x} dx + \frac{1}{4} \int \frac{\log(1 + ia + ibx)}{i + x} dx
$$

$$
= \frac{1}{4} \log \left(\frac{b(i - x)}{a + i(1 + b)}\right) \log(1 - ia - ibx) - \frac{1}{4} \log \left(-\frac{b(i + x)}{a + i(1 - b)}\right) \log(1 - ia - ibx)
$$

$$
- \frac{1}{4} \log \left(\frac{b(i - x)}{a - i(1 - b)}\right) \log(1 + ia + ibx) + \frac{1}{4} \log \left(-\frac{b(i + x)}{a - i(1 + b)}\right) \log(1 + ia + ibx)
$$

$$
+ \frac{1}{4}(ib) \int \frac{\log \left(\frac{ib(i - x)}{1 + ia + ibx}\right) dx}{1 + ia + ibx} dx + \frac{1}{4}(ib) \int \frac{\log \left(-\frac{ib(i - x)}{1 - ia - ibx}\right) dx}{1 - ia - ibx} dx
$$

$$
- \frac{1}{4}(ib) \int \frac{\log \left(\frac{ib(i + x)}{1 + ia + ibx}\right) dx}{1 + ia + ibx} dx - \frac{1}{4}(ib) \int \frac{\log \left(-\frac{ib(i + x)}{1 - ia - ibx}\right) dx}{1 - ia - ibx} dx
$$

$$
= \frac{1}{4} \log \left( \frac{b(i-x)}{a+i(1+b)} \right) \log(1 - ia - ibx) - \frac{1}{4} \log \left( -\frac{b(i+x)}{a+i(1-b)} \right) \log(1 - ia - ibx)
$$
  
\n
$$
- \frac{1}{4} \log \left( \frac{b(i-x)}{a-i(1-b)} \right) \log(1 + ia + ibx) + \frac{1}{4} \log \left( -\frac{b(i+x)}{a-i(1+b)} \right) \log(1 + ia + ibx)
$$
  
\n
$$
- \frac{1}{4} \text{Subst} \left( \int \frac{\log (1 + \frac{x}{1-ia-b})}{x} dx, x, 1 + ia + ibx \right)
$$
  
\n
$$
+ \frac{1}{4} \text{Subst} \left( \int \frac{\log (1 - \frac{x}{1+ia-b})}{x} dx, x, 1 - ia - ibx \right)
$$
  
\n
$$
+ \frac{1}{4} \text{Subst} \left( \int \frac{\log (1 - \frac{x}{1-ia+b})}{x} dx, x, 1 - ia - ibx \right)
$$
  
\n
$$
+ \frac{1}{4} \text{Subst} \left( \int \frac{\log (1 + \frac{x}{1-1+ia+b})}{x} dx, x, 1 - ia - ibx \right)
$$
  
\n
$$
- \frac{1}{4} \log \left( \frac{b(i-x)}{a+i(1+b)} \right) \log(1 - ia - ibx) - \frac{1}{4} \log \left( -\frac{b(i+x)}{a+i(1-b)} \right) \log(1 - ia - ibx)
$$
  
\n
$$
- \frac{1}{4} \log \left( \frac{b(i-x)}{a-i(1-b)} \right) \log(1 + ia + ibx) + \frac{1}{4} \log \left( -\frac{b(i+x)}{a-i(1+b)} \right) \log(1 + ia + ibx)
$$
  
\n
$$
- \frac{1}{4} \text{PolyLog} \left( 2, -\frac{i-a-bx}{a-i(1-b)} \right) + \frac{1}{4} \text{PolyLog} \left( 2, -\frac{i-a-bx}{a-i(1+b)} \right)
$$
  
\n
$$
- \frac{1}{4} \text{PolyLog} \left( 2, \frac{i+a+bx}{i+a-ib} \right) + \frac{1}{4} \text{PolyLog} \left(
$$

## **Mathematica [A] (verified)**

Time  $= 0.04$  (sec), antiderivative size  $= 283$ , normalized size of antiderivative  $= 1.03$ 

$$
\int \frac{\arctan(a+bx)}{1+x^2} dx = \frac{1}{4} \log \left( \frac{b(i-x)}{a+i(1+b)} \right) \log(1 - ia - ibx)
$$
  

$$
- \frac{1}{4} \log \left( -\frac{b(i+x)}{a+i(1-b)} \right) \log(1 - ia - ibx)
$$
  

$$
- \frac{1}{4} \log \left( \frac{b(i-x)}{a-i(1-b)} \right) \log(1 + ia + ibx)
$$
  

$$
+ \frac{1}{4} \log \left( -\frac{b(i+x)}{a-i(1+b)} \right) \log(1 + ia + ibx)
$$
  

$$
- \frac{1}{4} \text{PolyLog} \left( 2, \frac{1-ia-ibx}{1-ia-b} \right) + \frac{1}{4} \text{PolyLog} \left( 2, \frac{1-ia-ibx}{1-ia+b} \right)
$$
  

$$
- \frac{1}{4} \text{PolyLog} \left( 2, \frac{1+ia+ibx}{1+ia-b} \right) + \frac{1}{4} \text{PolyLog} \left( 2, \frac{1+ia+ibx}{1+ia+b} \right)
$$

[In] Integrate[ $ArcTan[a + b*x]/(1 + x^2),x]$ 

```
[Out] \text{Log}[(b*(I - x))/(a + I*(1 + b))] * \text{Log}[1 - I*a - I*b*x])/4 - (\text{Log}[-((b*(I + b))]) * \text{Log}[1 - I*a - I*b*x])]/4 - \text{Log}[-((b*(I - a)) * \text{Log}[1 - I*a - I*b*x])]/4 - \text{Log}[-((b*(I - a)) * \text{Log}[1 - I*a - I*b*x])]/4 - \text{Log}[-((b*(I - a)) * \text{Log}[1 - I*a - I*b*x])]/4 - \text{Log}[-((b*(I - a)) * \text{Log}[1 - I*a - I*b*x])]/4 - \text{Log}[-((b*(I - a)) * \text{Log}[1 -x))/(a + I*(1 - b)))]*Log[1 - I*a - I*b*x])/4 - (Log[(b*(I - x))/(a - I*(1
- b))]*Log[1 + I*a + I*b*x])/4 + (Log[-((b*(I + x))/(a - I*(1 + b)))]*Log[1
 + I*a + I*b*x])/4 - PolyLog[2, (1 - I*a - I*b*x)/(1 - I*a - b)]/4 + PolyLo
g[2, (1 - I*a - I*b*x)/(1 - I*a + b)]/4 - PolyLog[2, (1 + I*a + I*b*x)/(1 +I*a - b]/4 + PolyLog[2, (1 + I*a + I*b*x)/(1 + I*a + b)]/4
```
## **Maple [A] (verified)**

Time  $= 0.78$  (sec), antiderivative size  $= 226$ , normalized size of antiderivative  $= 0.82$ 

<span id="page-497-0"></span>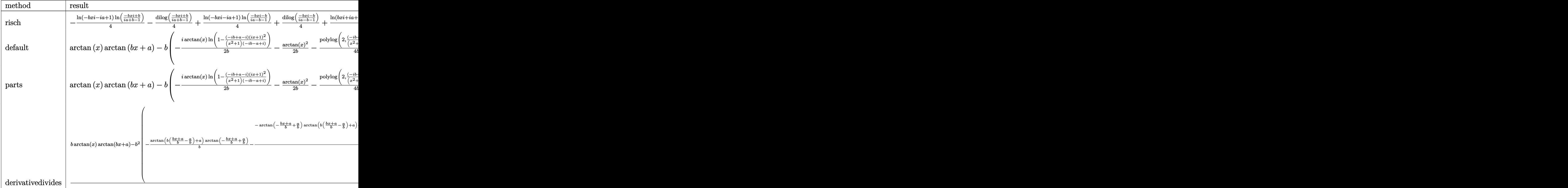

[In]  $int(arctan(b*x+a)/(x^2+1),x,method=RETURNVERBOSE)$ 

```
[Out] -1/4*ln(1-I*a-I*b*x)*ln((-I*b*x+b)/(I*a+b-1))-1/4*dilog((-I*b*x+b)/(I*a+b-1
))+1/4*ln(1-I*a-I*b*x)*ln((-I*b*x-b)/(I*a-b-1))+1/4*dilog((-I*b*x-b)/(I*a-b
-1))+1/4*ln(1+I*a+I*b*x)*ln((I*b*x-b)/(-I*a-b-1))+1/4*dilog((I*b*x-b)/(-I*a
-b-1))-1/4*ln(1+I*a+I*b*x)*ln((I*b*x+b)/(-I*a+b-1))-1/4*dilog((I*b*x+b)/(-I
*a+b-1))
```
**Fricas [F]**

$$
\int \frac{\arctan(a+bx)}{1+x^2} dx = \int \frac{\arctan(bx+a)}{x^2+1} dx
$$

[In] integrate(arctan(b\*x+a)/(x^2+1),x, algorithm="fricas") [Out] integral(arctan(b\*x + a)/( $x^2 + 1$ ), x)

**Sympy [F]**

$$
\int \frac{\arctan(a+bx)}{1+x^2} dx = \int \frac{\atan(a+bx)}{x^2+1} dx
$$

[In] integrate(atan(b\*x+a)/(x\*\*2+1),x) [Out] Integral(atan(a + b\*x)/(x\*\*2 + 1), x)

## **Maxima [A] (verification not implemented)**

none

Time  $= 0.34$  (sec), antiderivative size  $= 328$ , normalized size of antiderivative  $= 1.20$ 

$$
\int \frac{\arctan(a+bx)}{1+x^2} dx
$$
\n
$$
= \frac{1}{8} b \left( \frac{8 \arctan(x) \arctan\left(\frac{b^2x+ab}{b}\right)}{b} - \frac{4 \arctan(x) \arctan\left(\frac{ab+(b^2+b)x}{a^2+b^2+2b+1}, \frac{abx+a^2+b+1}{a^2+b^2+2b+1}\right) - 4 \arctan(x) \arctan\left(\frac{b^2x+ab}{b}\right)}{b} \right)
$$
\n
$$
+ \arctan(bx+a) \arctan(x) - \arctan(x) \arctan\left(\frac{b^2x+ab}{b}\right)
$$

[In] integrate(arctan(b\*x+a)/(x^2+1),x, algorithm="maxima")

[Out]  $1/8*b*(8*arctan(x)*arctan((b^2*x + a*b)/b)/b$  -  $(4*arctan(x)*arctan2((a*b + b)))(b)$  $(b^2 + b)*x)/(a^2 + b^2 + 2*b + 1), (a*b*x + a^2 + b + 1)/(a^2 + b^2 + 2*b)$ + 1)) - 4\*arctan(x)\*arctan2((a\*b + (b^2 - b)\*x)/(a^2 + b^2 - 2\*b + 1), (a\*b  $*x + a^2 - b + 1/(a^2 + b^2 - 2*b + 1) + log(x^2 + 1)*log((b^2*x^2 + 2*a^2))$ b\*x + a<sup>2</sup> + 1)/(a<sup>2</sup> + b<sup>2</sup> + 2\*b + 1)) - log(x<sup>2</sup> + 1)\*log((b<sup>2</sup>\*x<sup>2</sup> + 2\*a\*b\*x + a<sup>2</sup> + 1)/(a<sup>2</sup> + b<sup>2</sup> - 2\*b + 1)) + 2\*dilog(-(I\*b\*x - b)/(I\*a + b + 1)) - $2*dilog(-(I*b*x - b)/(I*a + b - 1)) + 2*dilog((I*b*x + b)/(-I*a + b + 1)) 2*dilog((I*b*x + b)/(-I*a + b - 1)))/b) + arctan(b*x + a)*arctan(x) - arct$ an(x)\*arctan( $(b^2** + a*b)/b$ )

**Giac [F]**

$$
\int \frac{\arctan(a+bx)}{1+x^2} dx = \int \frac{\arctan(bx+a)}{x^2+1} dx
$$

[In] integrate(arctan(b\*x+a)/(x^2+1),x, algorithm="giac") [Out] sage0\*x

## **Mupad [F(-1)]**

Timed out.

$$
\int \frac{\arctan(a+bx)}{1+x^2} dx = \int \frac{\operatorname{atan}(a+bx)}{x^2+1} dx
$$

[In]  $int(atan(a + b*x)/(x^2 + 1),x)$ [Out]  $int(atan(a + b*x)/(x^2 + 1), x)$ 

## $3.61$   $\int \frac{\arctan(d+ex)}{a+bx^2} dx$

<span id="page-500-0"></span>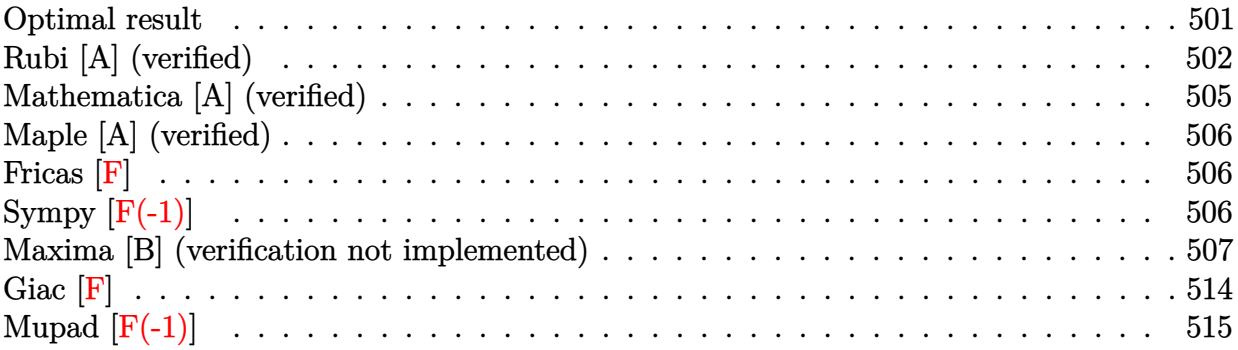

### **Optimal result**

Integrand size  $= 16$ , antiderivative size  $= 543$ 

$$
\int \frac{\arctan(d+ex)}{a+bx^2} dx = \frac{i \log \left(\frac{e(\sqrt{-a}-\sqrt{b}x)}{\sqrt{b}(i+d)+\sqrt{-a}e}\right) \log(1-id-iex)}{4\sqrt{-a}\sqrt{b}} - \frac{i \log \left(-\frac{e(\sqrt{-a}+\sqrt{b}x)}{\sqrt{b}(i+d)-\sqrt{-a}e}\right) \log(1-id-iex)}{4\sqrt{-a}\sqrt{b}} - \frac{i \log \left(-\frac{e(\sqrt{-a}-\sqrt{b}x)}{\sqrt{b}(i-d)-\sqrt{-a}e}\right) \log(1+id+iex)}{4\sqrt{-a}\sqrt{b}} - \frac{i \log \left(\frac{e(\sqrt{-a}+\sqrt{b}x)}{\sqrt{b}(i-d)-\sqrt{-a}e}\right) \log(1+id+iex)}{4\sqrt{-a}\sqrt{b}} + \frac{i \log \left(\frac{e(\sqrt{-a}+\sqrt{b}x)}{\sqrt{b}(i-d)+\sqrt{-a}e}\right) \log(1+id+iex)}{4\sqrt{-a}\sqrt{b}} - \frac{i \text{PolyLog}\left(2,\frac{\sqrt{b}(i-d-ex)}{\sqrt{b}(i-d)-\sqrt{-a}e}\right)}{4\sqrt{-a}\sqrt{b}} + \frac{i \text{ PolyLog}\left(2,\frac{\sqrt{b}(i-d-ex)}{\sqrt{b}(i+d)+\sqrt{-a}e}\right)}{4\sqrt{-a}\sqrt{b}} - \frac{i \text{PolyLog}\left(2,\frac{\sqrt{b}(i+d+ex)}{\sqrt{b}(i+d)-\sqrt{-a}e}\right)}{4\sqrt{-a}\sqrt{b}} + \frac{i \text{ PolyLog}\left(2,\frac{\sqrt{b}(i+d+ex)}{\sqrt{b}(i+d)+\sqrt{-a}e}\right)}{4\sqrt{-a}\sqrt{b}}
$$

 $[Out] -1/4*I*ln(1+I*d+I*e*x)*ln(-e*((-a)^(1/2)-x*b^(1/2))/(-e*(-a)^(1/2)+(I-d)*b^2)$  $(1/2))$ /(-a)^(1/2)/b^(1/2)+1/4\*I\*ln(1-I\*d-I\*e\*x)\*ln(e\*((-a)^(1/2)-x\*b^(1/2)  $)/(e*(-a)^(1/2)+(I+d)*b^(1/2)))/(-a)^(1/2)/b^(1/2)+1/4*I*ln(1+I*d+I*e*x)*ln(1/2))$  $(e*((-a)^(1/2)+x*b^(1/2))/(e*(-a)^(1/2)+(I-d)*b^(1/2)))/(-a)^(1/2)/b^(1/2) 1/4*I*ln(1-I*d-I*ex)xln(-e*((-a)^(1/2)+x*b^(1/2))/(-e*(-a)^(1/2)+(I+d)*b^{\text{-}}($  $1/2)))/(-a)^(1/2)/b^(1/2)-1/4*I*polylog(2,(I-d-e*x)*b^(1/2)/(-e*(-a)^(1/2)+1/2))$  $(I-d)*b^(1/2))/(-a)^(1/2)/b^(1/2)+1/4*I*polylog(2,(I-d-e*x)*b^(1/2)/(e*(-a))$ 

)^(1/2)+(I-d)\*b^(1/2)))/(-a)^(1/2)/b^(1/2)-1/4\*I\*polylog(2,(I+d+e\*x)\*b^(1/2 )/(-e\*(-a)^(1/2)+(I+d)\*b^(1/2)))/(-a)^(1/2)/b^(1/2)+1/4\*I\*polylog(2,(I+d+e\* x)\*b^(1/2)/(e\*(-a)^(1/2)+(I+d)\*b^(1/2)))/(-a)^(1/2)/b^(1/2)

## **Rubi [A] (verified)**

Time =  $0.50$  (sec), antiderivative size = 543, normalized size of antiderivative = 1.00, number of steps used = 17, number of rules used = 5,  $\frac{\text{number of rules}}{\text{integrand size}}$  = 0.312, Rules used  $= \{5159, 2456, 2441, 2440, 2438\}$ 

$$
\int \frac{\arctan(d+ex)}{a+bx^2} dx = -\frac{i \text{PolyLog}\left(2, \frac{\sqrt{b}(-d-ex+i)}{\sqrt{b}(i-d)-\sqrt{-ae}}\right)}{4\sqrt{-a}\sqrt{b}} + \frac{i \text{PolyLog}\left(2, \frac{\sqrt{b}(-d-ex+i)}{\sqrt{b}(i-d)+\sqrt{-ae}}\right)}{4\sqrt{-a}\sqrt{b}}
$$

$$
- \frac{i \text{PolyLog}\left(2, \frac{\sqrt{b}(d+ex+i)}{\sqrt{b}(d+i)-\sqrt{-ae}}\right)}{4\sqrt{-a}\sqrt{b}} + \frac{i \text{PolyLog}\left(2, \frac{\sqrt{b}(d+ex+i)}{\sqrt{b}(d+i)+\sqrt{-ae}}\right)}{4\sqrt{-a}\sqrt{b}}
$$

$$
+ \frac{i \log(-id-iex+1) \log\left(\frac{e(\sqrt{-a}-\sqrt{b}x)}{\sqrt{-ae}+\sqrt{b}(d+i)}\right)}{4\sqrt{-a}\sqrt{b}}
$$

$$
- \frac{i \log(-id-iex+1) \log\left(-\frac{e(\sqrt{-a}+\sqrt{b}x)}{-\sqrt{-ae}+\sqrt{b}(d+i)}\right)}{4\sqrt{-a}\sqrt{b}}
$$

$$
- \frac{i \log(id+iex+1) \log\left(-\frac{e(\sqrt{-a}-\sqrt{b}x)}{-\sqrt{-ae}+\sqrt{b}(-d+i)}\right)}{4\sqrt{-a}\sqrt{b}}
$$

$$
i \log(id+iex+1) \log\left(\frac{e(\sqrt{-a}+\sqrt{b}x)}{\sqrt{-ae}+\sqrt{b}(-d+i)}\right)}
$$

$$
+ \frac{i \log(id+iex+1) \log\left(\frac{e(\sqrt{-a}+\sqrt{b}x)}{\sqrt{-ae}+\sqrt{b}(-d+i)}\right)}{4\sqrt{-a}\sqrt{b}}
$$

[In] Int  $[Arctan[d + e*x]/(a + b*x^2),x]$ 

 $[Out] ((I/4)*Log[(e*(Sqrt[-a] - Sqrt[b]*x))/(Sqrt[b)*(I + d) + Sqrt[-a]*e)]*Log[1$ - I\*d - I\*e\*x])/(Sqrt[-a]\*Sqrt[b]) - ((I/4)\*Log[-((e\*(Sqrt[-a] + Sqrt[b]\*x ))/(Sqrt[b]\*(I + d) - Sqrt[-a]\*e))]\*Log[1 - I\*d - I\*e\*x])/(Sqrt[-a]\*Sqrt[b] ) -  $((I/4)*Log[-((e*(Sqrt[-a] - Sqrt[b]*x))/(Sqrt[b]*(I - d) - Sqrt[-a]*e))$ ]\*Log[1 + I\*d + I\*e\*x])/(Sqrt[-a]\*Sqrt[b]) + ((I/4)\*Log[(e\*(Sqrt[-a] + Sqrt  $[b]*x)/(Sqrt[b)*(I - d) + Sqrt[-a]*e)]*Log[1 + I*d + I*e*x])/(Sqrt[-a]*Sqr$  $t[b]$ ) - ((I/4)\*PolyLog[2, (Sqrt[b]\*(I - d - e\*x))/(Sqrt[b]\*(I - d) - Sqrt[a]\*e)])/(Sqrt[-a]\*Sqrt[b]) + ((I/4)\*PolyLog[2, (Sqrt[b]\*(I - d - e\*x))/(Sqr  $t[b]*(I - d) + Sqrt[-a]*e)]$ /(Sqrt[-a]\*Sqrt[b]) - ((I/4)\*PolyLog[2, (Sqrt[b ]\*(I + d + e\*x))/(Sqrt[b]\*(I + d) - Sqrt[-a]\*e)])/(Sqrt[-a]\*Sqrt[b]) + ((I/ 4)\*PolyLog[2,  $(Sqrt[b)*(I + d + e*x))/(Sqrt[b)*(I + d) + Sqrt[-a]*e)])/(Sqr$ t[-a]\*Sqrt[b])

Rule 2438

Int $[Log[(c_>).*(d_-) + (e_.)*(x_-)^(n_).)]/(x_-), x_Symbol]$  :> Simp[-PolyLog[2 , (-c)\*e\*x^n]/n, x] /; FreeQ[{c, d, e, n}, x] && EqQ[c\*d, 1]

#### Rule 2440

Int $[(a_.) + \text{Log}[(c_.) *((d_0) + (e_.) * (x_0))] * (b_0.)) /((f_0) + (g_0) * (x_0)),$  x Symbol] :> Dist[1/g, Subst[Int[(a + b\*Log[1 + c\*e\*(x/g)])/x, x], x, f + g\*x ], x] /; FreeQ[{a, b, c, d, e, f, g}, x] && NeQ[e\*f - d\*g, 0] && EqQ[g + c\*  $(e*f - d*g), 0]$ 

#### Rule 2441

Int $[(a_.) + Log[(c_.) *((d_0 + (e_.) * (x_0))^(n_0)] *((f_0 + (e_0)) * (x_0)]$ )), x\_Symbol] :> Simp[Log[e\*((f + g\*x)/(e\*f - d\*g))]\*((a + b\*Log[c\*(d + e\*x  $\binom{n}{r}$  $\binom{r}{r}$ , x] - Dist[b\*e\*(n/g), Int[Log[(e\*(f + g\*x))/(e\*f - d\*g)]/(d + e\*x) , x], x] /; FreeQ[{a, b, c, d, e, f, g, n}, x] && NeQ[e\*f - d\*g, 0]

#### Rule 2456

Int $[(a_.) + Log[(c_.) * ((d_0 + (e_.) * (x_0))^(n_0)] * (b_0))^2 (p_0 + (f_0 + (g_0))$  $(*)*(x_{-})^{(r_{-})}(q_{-}).$ ,  $x_{-}Symbol$ ] :> Int[ExpandIntegrand[(a + b\*Log[c\*(d + e\*x)]  $\lceil n \rceil$ ) $\lceil p$ ,  $(f + g*x\lceil q, x \rceil, x]$ ,  $x$ ]  $/$ ; FreeQ[{a, b, c, d, e, f, g, n, r}, x] && I GtQ[p, 0] && IntegerQ[q] && (GtQ[q, 0] || (IntegerQ[r] && NeQ[r, 1]))

#### Rule 5159

 $Int[Arctan[(a_{-}) + (b_{-})*(x_{-})]/((c_{-}) + (d_{-})*(x_{-})^{(n_{-})})$ , x\_Symbol] :> Dist[ I/2, Int[Log[1 - I\*a - I\*b\*x]/(c + d\*x^n), x], x] - Dist[I/2, Int[Log[1 + I  $*a + I*bx]/(c + dx^n, x], x]$ , x] /; FreeQ[{a, b, c, d}, x] && RationalQ[n]

#### Rubi steps

$$
\begin{split}\n\text{integral} &= \frac{1}{2}i \int \frac{\log(1 - id - iex)}{a + bx^2} \, dx - \frac{1}{2}i \int \frac{\log(1 + id + iex)}{a + bx^2} \, dx \\
&= \frac{1}{2}i \int \left( \frac{\sqrt{-a} \log(1 - id - iex)}{2a \left(\sqrt{-a} - \sqrt{bx}\right)} + \frac{\sqrt{-a} \log(1 - id - iex)}{2a \left(\sqrt{-a} + \sqrt{bx}\right)} \right) \, dx \\
&- \frac{1}{2}i \int \left( \frac{\sqrt{-a} \log(1 + id + iex)}{2a \left(\sqrt{-a} - \sqrt{bx}\right)} + \frac{\sqrt{-a} \log(1 + id + iex)}{2a \left(\sqrt{-a} + \sqrt{bx}\right)} \right) \, dx \\
&= -\frac{i \int \frac{\log(1 - id - ix)}{\sqrt{-a} - \sqrt{bx}} \, dx}{4\sqrt{-a}} - \frac{i \int \frac{\log(1 - id - iex)}{\sqrt{-a} + \sqrt{bx}} \, dx}{4\sqrt{-a}} + \frac{i \int \frac{\log(1 + id + iex)}{\sqrt{-a} - \sqrt{bx}} \, dx}{4\sqrt{-a}} + \frac{i \int \frac{\log(1 + id + iex)}{\sqrt{-a} - \sqrt{bx}} \, dx}{4\sqrt{-a}}\n\end{split}
$$

$$
=\frac{i\log\left(\frac{e(\sqrt{-a}-\sqrt{bx})}{\sqrt{b}(i+d)+\sqrt{-a}c}\right)\log(1-id-ie x)}{4\sqrt{-a}\sqrt{b}}-\frac{i\log\left(-\frac{e(\sqrt{-a}+\sqrt{bx})}{\sqrt{b}(i+d)-\sqrt{-a}c}\right)\log(1-id-ie x)}{4\sqrt{-a}\sqrt{b}} \\-\frac{i\log\left(-\frac{e(\sqrt{-a}-\sqrt{bx})}{\sqrt{b}(i-d)-\sqrt{-a}c}\right)\log(1+id+ie x)}{4\sqrt{-a}\sqrt{b}} \\+\frac{i\log\left(\frac{e(\sqrt{-a}+\sqrt{bx})}{\sqrt{b}(i-d)+\sqrt{-a}c}\right)\log(1+id+ie x)}{4\sqrt{-a}\sqrt{b}} \\-\frac{e\int\frac{\log\left(-\frac{e(\sqrt{-a}-\sqrt{bx})}{\sqrt{b}(i-d)+\sqrt{-a}c}\right)}{1-d\sqrt{b}}dx}{4\sqrt{-a}\sqrt{b}} \\-\frac{e\int\frac{\log\left(-\frac{e(\sqrt{-a}-\sqrt{bx})}{\sqrt{b}(i-d)+\sqrt{-a}c}\right)}{1-d\sqrt{b}}dx}{4\sqrt{-a}\sqrt{b}} \\+\frac{e\int\frac{\log\left(-\frac{e(\sqrt{-a}-\sqrt{bx})}{\sqrt{b}(i+d)+\sqrt{-a}c}\right)}{1-d\sqrt{b}}dx}{4\sqrt{-a}\sqrt{b}} +\frac{e\int\frac{\log\left(\frac{e(\sqrt{-a}-\sqrt{bx})}{\sqrt{b}(i+d)+\sqrt{-a}c}\right)}{1+d+ie x}}{4\sqrt{-a}\sqrt{b}}dx}{4\sqrt{-a}\sqrt{b}} \\-\frac{i\log\left(\frac{e(\sqrt{-a}-\sqrt{bx})}{\sqrt{b}(i+d)+\sqrt{-a}c}\right)\log(1-id-ie x)}{4\sqrt{-a}\sqrt{b}} -\frac{i\log\left(-\frac{e(\sqrt{-a}+\sqrt{bx})}{\sqrt{b}(i+d)-\sqrt{-a}c}\right)\log(1-id-ie x)}{4\sqrt{-a}\sqrt{b}} \\-\frac{i\log\left(-\frac{e(\sqrt{-a}-\sqrt{bx})}{\sqrt{b}(i+d)+\sqrt{-a}\sqrt{b}}\right)\log(1+id+ie x)}{4\sqrt{-a}\sqrt{b}} \\+\frac{i\log\left(-\frac{e(\sqrt{-a}-\sqrt{bx})}{\sqrt{b}(i-d)+\sqrt{-a}c}\right)\log(1+id+ie x)}{4\sqrt{-a}\sqrt{b}} dx, x,
$$
$$
=\frac{i \log \left(\frac{e\left(\sqrt{-a}-\sqrt{bx}\right)}{\sqrt{b(i+d)}+\sqrt{-a}e}\right) \log (1-id-ie x)}{4 \sqrt{-a} \sqrt{b}}-\frac{i \log \left(-\frac{e\left(\sqrt{-a}+\sqrt{bx}\right)}{\sqrt{b(i+d)}-\sqrt{-a}e}\right) \log (1-id-ie x)}{4 \sqrt{-a} \sqrt{b}}}{4 \sqrt{-a} \sqrt{b}} \\-\frac{i \log \left(-\frac{e\left(\sqrt{-a}-\sqrt{bx}\right)}{\sqrt{b(i-d)}-\sqrt{-a}e}\right) \log (1+id+ie x)}{4 \sqrt{-a} \sqrt{b}} \\+\frac{i \log \left(\frac{e\left(\sqrt{-a}+\sqrt{bx}\right)}{\sqrt{b(i-d)}+\sqrt{-a}e}\right) \log (1+id+ie x)}{4 \sqrt{-a} \sqrt{b}} \\-\frac{i \text{PolyLog}\left(2,\frac{\sqrt{b}(i-d-ex)}{\sqrt{b}(i-d)-\sqrt{-a}e}\right)}{4 \sqrt{-a} \sqrt{b}}+\frac{i \text{ PolyLog}\left(2,\frac{\sqrt{b}(i-d-ex)}{\sqrt{b}(i-d)+\sqrt{-a}e}\right)}{4 \sqrt{-a} \sqrt{b}} \\-\frac{i \text{PolyLog}\left(2,\frac{\sqrt{b}(i+d-ex)}{\sqrt{b}(i+d)-\sqrt{-a}e}\right)}{4 \sqrt{-a} \sqrt{b}}+\frac{i \text{PolyLog}\left(2,\frac{\sqrt{b}(i+d+ex)}{\sqrt{b}(i+d)+\sqrt{-a}e}\right)}{4 \sqrt{-a} \sqrt{b}}
$$

# **Mathematica [A] (verified)**

Time  $= 0.27$  (sec), antiderivative size  $= 409$ , normalized size of antiderivative  $= 0.75$ 

$$
\begin{split} &\int \frac{\arctan(d+ex)}{a+bx^2}\,dx \\ &= \frac{i\bigg(-\log\bigg(\frac{e\big(\sqrt{-a}-\sqrt{bx}\big)}{\sqrt{b}(-i+d)+\sqrt{-ae}}\bigg)\log(1+id+ie x) + \log\bigg(\frac{e\big(\sqrt{-a}+\sqrt{bx}\big)}{-\sqrt{b}(-i+d)+\sqrt{-ae}}\bigg)\log(1+id+ie x) + \log\bigg(\frac{e\big(\sqrt{-a}-\sqrt{bx}\big)}{\sqrt{b}(i+d)+\sqrt{-ae}}\bigg)\log(1+id+ie x)\bigg) \end{split}
$$

[In] Integrate[ $ArcTan[d + e*x]/(a + b*x^2),x]$ 

[Out] 
$$
((1/4)*(-(\text{Log}[(e*(\text{Sqrt}[-a] - \text{Sqrt}[b]*x))/(\text{Sqrt}[b]*(-I + d) + \text{Sqrt}[-a]*e)]*L \nog[1 + I*d + I*e*x]) + \nLog[(e*(\text{Sqrt}[-a] + \text{Sqrt}[b]*x))/(-(\text{Sqrt}[b]*(-I + d)) + \nSqrt[-a]*e)]*Log[1 + I*d + I*e*x] + \nLog[(e*(\text{Sqrt}[-a] - \text{Sqrt}[b]*x))/(\text{Sqrt}[b]*(I + d) + \text{Sqrt}[-a]*e)]*Log[(-I)*(I + d + e*x)] - \nLog[(e*(\text{Sqrt}[-a] + \text{Sqrt}[b]*x))/(-(\text{Sqrt}[b]*(I + d)) + \text{Sqrt}[-a]*e)]*Log[(-I)*(I + d + e*x)] + \nPolyLog[2, (\text{Sqrt}[b]*(-I + d + e*x))/(\text{Sqrt}[b]*(-I + d) + \text{Sqrt}[-a]*e)] - \nPolyLog[2, (\text{Sqrt}[b]*(-I + d + e*x))/(\text{Sqrt}[b]*(I + d) - \text{Sqrt}[-a]*e)] + \nPolyLog[2, (\text{Sqrt}[b]*(I + d + e*x))/(\text{Sqrt}[b]*(I + d) + \text{Sqrt}[-a]*e)])/(\text{Sqrt}[b])
$$

# **Maple [A] (verified)**

Time  $= 1.01$  (sec), antiderivative size  $= 542$ , normalized size of antiderivative  $= 1.00$ 

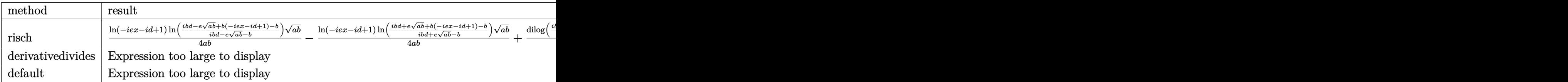

[In] int(arctan(e\*x+d)/(b\*x<sup>2+a</sup>),x,method= RETURNVERBOSE)

```
[Out] 1/4*ln(1-I*d-I*e*x)/a/b*ln((I*b*d-e*(a*b)^(1/2)+b*(1-I*d-I*e*x)-b)/(I*b*d-e*(a*b)^(1/2)-b)*(a*b)^(1/2)-1/4*ln(1-I*d-I*e*x)/a/b*ln((I*b*d+e*(a*b)^(1/2))))+b*(1-I*d-I*e*x)-b)/(I*b*d+e*(a*b)^(1/2)-b))*(a*b)^(1/2)+1/4/a/b*dilog((I*
b*d-e*(a*b)^(1/2)+b*(1-I*d-I*e*x)-b)/((I*b*d-e*(a*b)^(1/2)-b)*(a*b)^(1/2)-1/4/a/b*dilog((I*b*dt+(*a*b)^(1/2)+b*(1-I*d-I*ex)-b)/(I*b*dt+(*b)^(1/2)-b))*(a*b)^(1/2)+1/4*ln(1+I*d+I*e*x)/a/b*ln((I*b*d+e*(a*b)^(1/2)-b*(1+I*d+I*e
*x)+b)/(I*b*d+e*(a*b)^(1/2)+b))*(a*b)^(1/2)-1/4*ln(1+I*d+I*e*x)/a/b*ln((I*b
*(a*b)^(1/2)-b*(1+1*d+1*e*x)+b)/((1*b*d-e*(a*b)^(1/2)+b))*(a*b)^(1/2)+1/4/a/b*dilog((I*b*d+e*(a*b)^(1/2)-b*(1+I*d+I*e*x)+b)/(I*b*d+e*(a*b)^(1/2)+b)
)*(a*b)^(1/2)-1/4/a/b*dilog((I*b*d-e*(a*b)^(1/2)-b*(1+I*d+I*e*x)+b)/(I*b*d-
e*(a*b)^(1/2)+b) *(a*b)^(1/2)
```
# **Fricas [F]**

$$
\int \frac{\arctan(d+ex)}{a+bx^2} dx = \int \frac{\arctan\left(ex+d\right)}{bx^2+a} dx
$$

[In] integrate(arctan(e\*x+d)/(b\*x<sup>2+</sup>a),x, algorithm="fricas")

[Out] integral(arctan(e\*x + d)/(b\*x^2 + a), x)

# **Sympy [F(-1)]**

Timed out.

$$
\int \frac{\arctan(d+ex)}{a+bx^2} dx = \text{Timed out}
$$

[In]  $integrate(atan(e*x+d)/(b*x*x+2+a),x)$ [Out] Timed out

#### **Maxima [B] (verification not implemented)**

Both result and optimal contain complex but leaf count of result is larger than twice the leaf count of optimal.  $14300$  vs.  $2(369) = 738$ .

Time  $= 2.00$  (sec), antiderivative size  $= 14300$ , normalized size of antiderivative  $= 26.34$ 

$$
\int \frac{\arctan(d+ex)}{a+bx^2} dx = \text{Too large to display}
$$

[In] integrate(arctan(e\*x+d)/(b\*x<sup>2+a</sup>),x, algorithm="maxima")

[Out]  $1/8$ \*e\*(8\*arctan(b\*x/sqrt(a\*b))\*arctan((e^2\*x + d\*e)/e)/e - (4\*arctan(sqrt(b) )\*x/sqrt(a))\*arctan2((2\*a\*b\*d\*e^2 + (a\*d\*e^3 + (b\*d^3 + b\*d)\*e + (a\*e^4 + ( b\*d^2 + 3\*b)\*e^2)\*x)\*sqrt(a)\*sqrt(b) + (3\*a\*b\*e^3 + (b^2\*d^2 + b^2)\*e)\*x)/(  $b^2*d^4 + a^2*e^4 + 2*b^2*d^2 + 2*(a*b*d^2 + 3*a*b)*e^2 + 4*(a*e^3 + (b*d^2$ + b)\*e)\*sqrt(a)\*sqrt(b) + b^2), (b^2\*d^4 + 2\*b^2\*d^2 + (a\*b\*d^2 + 3\*a\*b)\*e  $2 + (2*b*d*e^2*x + a*e^3 + 3*(b*d^2 + b)*sqrt(a)*sqrt(b) + b^2 + (a*b*d^2 + b)*sqrt(b) + b^2 + (a*b*d^2 + b^2))$  $*e^3$  + (b^2\*d^3 + b^2\*d)\*e)\*x)/(b^2\*d^4 + a^2\*e^4 + 2\*b^2\*d^2 + 2\*(a\*b\*d^2 + 3\*a\*b)\*e^2 + 4\*(a\*e^3 + (b\*d^2 + b)\*e)\*sqrt(a)\*sqrt(b) + b^2)) + 4\*arctan  $(sqrt(b)*x/sqrt(a))*arctan2((2*a*b*d*e^2 - (a*d*e^3 + (b*d^3 + b*d)*e + (a*$  $e^4 + (b*d^2 + 3*b)*e^2)*x)*sqrt(a)*sqrt(b) + (3*a*b*e^3 + (b^2*d^2 + b^2)*$ e)\*x)/(b^2\*d^4 + a^2\*e^4 + 2\*b^2\*d^2 + 2\*(a\*b\*d^2 + 3\*a\*b)\*e^2 - 4\*(a\*e^3 +  $(b*d^2 + b)*e)*sqrt(a)*sqrt(b) + b^2), (b^2*d^4 + 2*b^2*d^2 + (a*b*d^2 + 3$ \*a\*b)\*e^2 -  $(2*b*d*e^2*x + a*e^3 + 3*(b*d^2 + b)*e)*sqrt(a)*sqrt(b)*f^2 + b^2 + b^2)$  $(axb*d*e^3 + (b^2*d^3 + b^2*d)*e)*x)/(b^2*d^4 + a^2*e^4 + 2*b^2*d^2 + 2*(a^2)*e^2)$ \*b\*d^2 + 3\*a\*b)\*e^2 - 4\*(a\*e^3 + (b\*d^2 + b)\*e)\*sqrt(a)\*sqrt(b) + b^2)) + l og(b\*x<sup>2</sup> + a)\*log((b<sup>-12\*d^24</sup> + 12\*b<sup>-12\*d^22</sup> + 66\*b<sup>-</sup>12\*d<sup>2</sup>20 + 220\*b<sup>-12\*d^18</sup> + 495\*b^12\*d^16 + 792\*b^12\*d^14 + 924\*b^12\*d^12 + (a^11\*b\*d^2 + a^11\*b)\*e^2  $2 + 792*b^24^10 + 11*(a^10*b^2*d^4 + 22*a^10*b^2*d^2 + 21*a^10*b^2)*e^20$ + 495\*b^12\*d^8 + 55\*(a^9\*b^3\*d^6 + 39\*a^9\*b^3\*d^4 + 171\*a^9\*b^3\*d^2 + 133\*a ^9\*b^3)\*e^18 + 220\*b^12\*d^6 + 33\*(5\*a^8\*b^4\*d^8 + 260\*a^8\*b^4\*d^6 + 1870\*a^  $8*b^4*d^4 + 3876*a^8*b^4*d^2 + 2261*a^8*b^4*e^16 + 66*b^12*d^4 + 330*(a^7*)$  $b^5*d^10 + 61*a^7*b^5*d^8 + 570*a^7*b^5*d^6 + 1802*a^7*b^5*d^4 + 2261*a^7*b$ ^5\*d^2 + 969\*a^7\*b^5)\*e^14 + 12\*b^12\*d^2 + 22\*(21\*a^6\*b^6\*d^12 + 1386\*a^6\*b ^6\*d^10 + 15015\*a^6\*b^6\*d^8 + 60060\*a^6\*b^6\*d^6 + 109395\*a^6\*b^6\*d^4 + 9237  $8*a^6*b^6*d^2$  + 29393 $*a^6*b^6$ )\*e^12 + b^12 + 22\*(21\*a^5\*b^7\*d^14 + 1407\*a^5 \*b^7\*d^12 + 16401\*a^5\*b^7\*d^10 + 75075\*a^5\*b^7\*d^8 + 169455\*a^5\*b^7\*d^6 + 2  $01773*a^5*b^7*d^4 + 121771*a^5*b^7*d^2 + 29393*a^5*b^7)*e^10 + 330*(a^4*b^8)$ \*d^16 + 64\*a^4\*b^8\*d^14 + 756\*a^4\*b^8\*d^12 + 3696\*a^4\*b^8\*d^10 + 9438\*a^4\*b  $^{\circ}8*d^{\circ}8$  + 13728\*a $^{\circ}4*b^{\circ}8*d^{\circ}6$  + 11492\*a $^{\circ}4*b^{\circ}8*d^{\circ}4$  + 5168\*a $^{\circ}4*b^{\circ}8*d^{\circ}2$  + 969\*a $^{\circ}4$ \*b^8)\*e^8 + 33\*(5\*a^3\*b^9\*d^18 + 285\*a^3\*b^9\*d^16 + 3220\*a^3\*b^9\*d^14 + 158 76\*a^3\*b^9\*d^12 + 42966\*a^3\*b^9\*d^10 + 70070\*a^3\*b^9\*d^8 + 70980\*a^3\*b^9\*d^  $6 + 43860*a^3*b^9*d^4 + 15181*a^3*b^9*d^2 + 2261*a^3*b^9)*e^6 + 55*(a^2*b^1$  $0*d^20$  + 46\*a^2\*b^10\*d^18 + 465\*a^2\*b^10\*d^16 + 2184\*a^2\*b^10\*d^14 + 5922\*a ^2\*b^10\*d^12 + 10164\*a^2\*b^10\*d^10 + 11466\*a^2\*b^10\*d^8 + 8520\*a^2\*b^10\*d^6

+ 4029\*a^2\*b^10\*d^4 + 1102\*a^2\*b^10\*d^2 + 133\*a^2\*b^10)\*e^4 + 11\*(a\*b^11\*d  $22 + 31*a*b^11*d^20 + 255*a*b^11*d^18 + 1065*a*b^11*d^16 + 2730*a*b^11*d^1$ 4 + 4662\*a\*b^11\*d^12 + 5502\*a\*b^11\*d^10 + 4530\*a\*b^11\*d^8 + 2565\*a\*b^11\*d^6 + 955\*a\*b^11\*d^4 + 211\*a\*b^11\*d^2 + 21\*a\*b^11)\*e^2 + (a^11\*b\*e^24 + 11\*(a^  $10*b^2*d^2 + 21*a^10*b^2)*e^22 + 55*(a^9*b^3*d^4 + 38*a^9*b^3*d^2 + 133*a^9)$ \*b^3)\*e^20 + 33\*(5\*a^8\*b^4\*d^6 + 255\*a^8\*b^4\*d^4 + 1615\*a^8\*b^4\*d^2 + 2261\* a^8\*b^4)\*e^18 + 330\*(a^7\*b^5\*d^8 + 60\*a^7\*b^5\*d^6 + 510\*a^7\*b^5\*d^4 + 1292\*  $a^7*b^5*d^2$  + 969\*a^7\*b^5)\*e^16 + 22\*(21\*a^6\*b^6\*d^10 + 1365\*a^6\*b^6\*d^8 +  $13650*a^6*b^6*d^6 + 46410*a^6*b^6*d^4 + 62985*a^6*b^6*d^2 + 29393*a^6*b^6)*$  $e^14 + 22*(21*a^5*b^7*d^12 + 1386*a^5*b^7*d^10 + 15015*a^5*b^7*d^8 + 60060*$ a^5\*b^7\*d^6 + 109395\*a^5\*b^7\*d^4 + 92378\*a^5\*b^7\*d^2 + 29393\*a^5\*b^7)\*e^12 + 330\*(a^4\*b^8\*d^14 + 63\*a^4\*b^8\*d^12 + 693\*a^4\*b^8\*d^10 + 3003\*a^4\*b^8\*d^8 + 6435\*a^4\*b^8\*d^6 + 7293\*a^4\*b^8\*d^4 + 4199\*a^4\*b^8\*d^2 + 969\*a^4\*b^8)\*e^ 10 + 33\*(5\*a^3\*b^9\*d^16 + 280\*a^3\*b^9\*d^14 + 2940\*a^3\*b^9\*d^12 + 12936\*a^3\* b^9\*d^10 + 30030\*a^3\*b^9\*d^8 + 40040\*a^3\*b^9\*d^6 + 30940\*a^3\*b^9\*d^4 + 1292 0\*a^3\*b^9\*d^2 + 2261\*a^3\*b^9)\*e^8 + 55\*(a^2\*b^10\*d^18 + 45\*a^2\*b^10\*d^16 + 420\*a^2\*b^10\*d^14 + 1764\*a^2\*b^10\*d^12 + 4158\*a^2\*b^10\*d^10 + 6006\*a^2\*b^10 \*d^8 + 5460\*a^2\*b^10\*d^6 + 3060\*a^2\*b^10\*d^4 + 969\*a^2\*b^10\*d^2 + 133\*a^2\*b  $(10)*e^6 + 11*(a*b^11*d^20 + 30*a*b^11*d^18 + 225*a*b^11*d^16 + 840*a*b^11*$ d^14 + 1890\*a\*b^11\*d^12 + 2772\*a\*b^11\*d^10 + 2730\*a\*b^11\*d^8 + 1800\*a\*b^11\*  $d^6$  + 765\*a\*b^11\*d^4 + 190\*a\*b^11\*d^2 + 21\*a\*b^11)\*e^4 + (b^12\*d^22 + 11\*b^ 12\*d^20 + 55\*b^12\*d^18 + 165\*b^12\*d^16 + 330\*b^12\*d^14 + 462\*b^12\*d^12 + 46  $2*b^2d^2d^10 + 330*b^2d^8 + 165*b^2d^6 + 55*b^2d^4 + 11*b^2d^2 + b^1$ 2)\*e^2)\*x^2 + 2\*(11\*(a^10\*b\*d^2 + a^10\*b)\*e^21 + 110\*(a^9\*b^2\*d^4 + 8\*a^9\*b ^2\*d^2 + 7\*a^9\*b^2)\*e^19 + 33\*(15\*a^8\*b^3\*d^6 + 205\*a^8\*b^3\*d^4 + 589\*a^8\*b ^3\*d^2 + 399\*a^8\*b^3)\*e^17 + 264\*(5\*a^7\*b^4\*d^8 + 90\*a^7\*b^4\*d^6 + 408\*a^7\*  $b^4*d^4 + 646*a^7*b^4*d^2 + 323*a^7*b^4)*e^15 + 110*(21*a^6*b^5*d^10 + 441*x$  $a^6*b^5*d^8$  + 2562\*a^6\*b^5\*d^6 + 6018\*a^6\*b^5\*d^4 + 6137\*a^6\*b^5\*d^2 + 2261  $*a^6*b^5)*e^13 + 4*(693*a^5*b^6*d^12 + 15708*a^5*b^6*d^10 + 105105*a^5*b^6*$  $d^8 + 308880*a^5*b^6*d^6 + 449735*a^5*b^6*d^4 + 319124*a^5*b^6*d^2 + 88179*$  $a^5*b^6$ )\*e^11 + 110\*(21\*a^4\*b^7\*d^14 + 483\*a^4\*b^7\*d^12 + 3465\*a^4\*b^7\*d^10 + 11583\*a^4\*b^7\*d^8 + 20735\*a^4\*b^7\*d^6 + 20553\*a^4\*b^7\*d^4 + 10659\*a^4\*b^ 7\*d^2 + 2261\*a^4\*b^7)\*e^9 + 264\*(5\*a^3\*b^8\*d^16 + 110\*a^3\*b^8\*d^14 + 798\*a^ 3\*b^8\*d^12 + 2838\*a^3\*b^8\*d^10 + 5720\*a^3\*b^8\*d^8 + 6890\*a^3\*b^8\*d^6 + 4930 \*a^3\*b^8\*d^4 + 1938\*a^3\*b^8\*d^2 + 323\*a^3\*b^8)\*e^7 + 33\*(15\*a^2\*b^9\*d^18 + 295\*a^2\*b^9\*d^16 + 2044\*a^2\*b^9\*d^14 + 7308\*a^2\*b^9\*d^12 + 15554\*a^2\*b^9\*d^  $10 + 20930*a^2*b^9*d^8 + 18060*a^2*b^9*d^6 + 9724*a^2*b^9*d^4 + 2983*a^2*b^6$  $9*d^2$  + 399\*a^2\*b^9)\*e^5 + 110\*(a\*b^10\*d^20 + 16\*a\*b^10\*d^18 + 99\*a\*b^10\*d^ 16 + 336\*a\*b^10\*d^14 + 714\*a\*b^10\*d^12 + 1008\*a\*b^10\*d^10 + 966\*a\*b^10\*d^8 + 624\*a\*b^10\*d^6 + 261\*a\*b^10\*d^4 + 64\*a\*b^10\*d^2 + 7\*a\*b^10)\*e^3 + (11\*a^1  $0*b*e^23 + 110*(a^9*b^2*d^2 + 7*a^9*b^2)*e^21 + 33*(15*a^8*b^3*d^4 + 190*a^2)$ 8\*b^3\*d^2 + 399\*a^8\*b^3)\*e^19 + 264\*(5\*a^7\*b^4\*d^6 + 85\*a^7\*b^4\*d^4 + 323\*a ^7\*b^4\*d^2 + 323\*a^7\*b^4)\*e^17 + 110\*(21\*a^6\*b^5\*d^8 + 420\*a^6\*b^5\*d^6 + 21 42\*a^6\*b^5\*d^4 + 3876\*a^6\*b^5\*d^2 + 2261\*a^6\*b^5)\*e^15 + 4\*(693\*a^5\*b^6\*d^1 0 + 15015\*a^5\*b^6\*d^8 + 90090\*a^5\*b^6\*d^6 + 218790\*a^5\*b^6\*d^4 + 230945\*a^5

 $*b^6*d^2$  + 88179\*a^5\*b^6)\*e^13 + 110\*(21\*a^4\*b^7\*d^12 + 462\*a^4\*b^7\*d^10 + 3003\*a^4\*b^7\*d^8 + 8580\*a^4\*b^7\*d^6 + 12155\*a^4\*b^7\*d^4 + 8398\*a^4\*b^7\*d^2 + 2261\*a^4\*b^7)\*e^11 + 264\*(5\*a^3\*b^8\*d^14 + 105\*a^3\*b^8\*d^12 + 693\*a^3\*b^8 \*d^10 + 2145\*a^3\*b^8\*d^8 + 3575\*a^3\*b^8\*d^6 + 3315\*a^3\*b^8\*d^4 + 1615\*a^3\*b ^8\*d^2 + 323\*a^3\*b^8)\*e^9 + 33\*(15\*a^2\*b^9\*d^16 + 280\*a^2\*b^9\*d^14 + 1764\*a  $2*b^9*d^12$  + 5544\*a^2\*b^9\*d^10 + 10010\*a^2\*b^9\*d^8 + 10920\*a^2\*b^9\*d^6 + 7  $140*a^2$ \*b^9\*d^ $4$  + 2584\*a^2\*b^9\*d^2 + 399\*a^2\*b^9)\*e^7 + 110\*(a\*b^10\*d^18 + 15\*a\*b^10\*d^16 + 84\*a\*b^10\*d^14 + 252\*a\*b^10\*d^12 + 462\*a\*b^10\*d^10 + 546\*a  $*b^10*d^8$  + 420\*a\*b^10\*d^6 + 204\*a\*b^10\*d^4 + 57\*a\*b^10\*d^2 + 7\*a\*b^10)\*e^5 + 11\*(b^11\*d^20 + 10\*b^11\*d^18 + 45\*b^11\*d^16 + 120\*b^11\*d^14 + 210\*b^11\*d  $^{\circ}12$  + 252\*b $^{\circ}11*d^{\circ}10$  + 210\*b $^{\circ}11*d^{\circ}8$  + 120\*b $^{\circ}11*d^{\circ}6$  + 45\*b $^{\circ}11*d^{\circ}4$  + 10\*b $^{\circ}11*d$  $\hat{}$ 2 + b^11)\*e^3)\*x^2 + 11\*(b^11\*d^22 + 11\*b^11\*d^20 + 55\*b^11\*d^18 + 165\*b^1  $1*d^16 + 330*b^11*d^14 + 462*b^11*d^12 + 462*b^11*d^10 + 330*b^11*d^8 + 165$  $*b^11*d^6$  + 55\*b^11\*d^4 + 11\*b^11\*d^2 + b^11)\*e + 2\*(11\*a^10\*b\*d\*e^22 + 110 \*(a^9\*b^2\*d^3 + 7\*a^9\*b^2\*d)\*e^20 + 33\*(15\*a^8\*b^3\*d^5 + 190\*a^8\*b^3\*d^3 + 399\*a^8\*b^3\*d)\*e^18 + 264\*(5\*a^7\*b^4\*d^7 + 85\*a^7\*b^4\*d^5 + 323\*a^7\*b^4\*d^3 + 323\*a^7\*b^4\*d)\*e^16 + 110\*(21\*a^6\*b^5\*d^9 + 420\*a^6\*b^5\*d^7 + 2142\*a^6\*b ^5\*d^5 + 3876\*a^6\*b^5\*d^3 + 2261\*a^6\*b^5\*d)\*e^14 + 4\*(693\*a^5\*b^6\*d^11 + 15 015\*a^5\*b^6\*d^9 + 90090\*a^5\*b^6\*d^7 + 218790\*a^5\*b^6\*d^5 + 230945\*a^5\*b^6\*d ^3 + 88179\*a^5\*b^6\*d)\*e^12 + 110\*(21\*a^4\*b^7\*d^13 + 462\*a^4\*b^7\*d^11 + 3003 \*a^4\*b^7\*d^9 + 8580\*a^4\*b^7\*d^7 + 12155\*a^4\*b^7\*d^5 + 8398\*a^4\*b^7\*d^3 + 22 61\*a^4\*b^7\*d)\*e^10 + 264\*(5\*a^3\*b^8\*d^15 + 105\*a^3\*b^8\*d^13 + 693\*a^3\*b^8\*d  $\hat{11}$  + 2145\*a^3\*b^8\*d^9 + 3575\*a^3\*b^8\*d^7 + 3315\*a^3\*b^8\*d^5 + 1615\*a^3\*b^8 \*d^3 + 323\*a^3\*b^8\*d)\*e^8 + 33\*(15\*a^2\*b^9\*d^17 + 280\*a^2\*b^9\*d^15 + 1764\*a  $2*b^9*d^13 + 5544*a^2*b^9*d^11 + 10010*a^2*b^9*d^9 + 10920*a^2*b^9*d^7 + 7$  $140*a^2*b^9*d^5 + 2584*a^2*b^9*d^3 + 399*a^2*b^9*d)*e^6 + 110*(a*b^10*d^19)$ + 15\*a\*b^10\*d^17 + 84\*a\*b^10\*d^15 + 252\*a\*b^10\*d^13 + 462\*a\*b^10\*d^11 + 546 \*a\*b^10\*d^9 + 420\*a\*b^10\*d^7 + 204\*a\*b^10\*d^5 + 57\*a\*b^10\*d^3 + 7\*a\*b^10\*d)  $*e^4 + 11*(b^11*d^21 + 10*b^11*d^19 + 45*b^11*d^17 + 120*b^11*d^15 + 210*b^2$  $11*d^13 + 252*b^11*d^1 + 210*b^11*d^9 + 120*b^11*d^7 + 45*b^11*d^5 + 10*b^6$  $11*d^3 + b^11*d^2)*e^2)*x$  \*sqrt(a)\*sqrt(b) + 2\*(a^11\*b\*d\*e^23 + 11\*(a^10\*b^2\* d^3 + 21\*a^10\*b^2\*d)\*e^21 + 55\*(a^9\*b^3\*d^5 + 38\*a^9\*b^3\*d^3 + 133\*a^9\*b^3\* d)\*e^19 + 33\*(5\*a^8\*b^4\*d^7 + 255\*a^8\*b^4\*d^5 + 1615\*a^8\*b^4\*d^3 + 2261\*a^8 \*b^4\*d)\*e^17 + 330\*(a^7\*b^5\*d^9 + 60\*a^7\*b^5\*d^7 + 510\*a^7\*b^5\*d^5 + 1292\*a ^7\*b^5\*d^3 + 969\*a^7\*b^5\*d)\*e^15 + 22\*(21\*a^6\*b^6\*d^11 + 1365\*a^6\*b^6\*d^9 + 13650\*a^6\*b^6\*d^7 + 46410\*a^6\*b^6\*d^5 + 62985\*a^6\*b^6\*d^3 + 29393\*a^6\*b^6\* d)\*e^13 + 22\*(21\*a^5\*b^7\*d^13 + 1386\*a^5\*b^7\*d^11 + 15015\*a^5\*b^7\*d^9 + 600 60\*a^5\*b^7\*d^7 + 109395\*a^5\*b^7\*d^5 + 92378\*a^5\*b^7\*d^3 + 29393\*a^5\*b^7\*d)\*  $e^11 + 330*(a^2*b^8*d^15 + 63*a^4*b^8*d^13 + 693*a^4*b^8*d^11 + 3003*a^4*b^6$ 8\*d^9 + 6435\*a^4\*b^8\*d^7 + 7293\*a^4\*b^8\*d^5 + 4199\*a^4\*b^8\*d^3 + 969\*a^4\*b^ 8\*d)\*e^9 + 33\*(5\*a^3\*b^9\*d^17 + 280\*a^3\*b^9\*d^15 + 2940\*a^3\*b^9\*d^13 + 1293  $6*a^3*b^9*d^11 + 30030*a^3*b^9*d^9 + 40040*a^3*b^9*d^7 + 30940*a^3*b^9*d^5$ + 12920\*a^3\*b^9\*d^3 + 2261\*a^3\*b^9\*d)\*e^7 + 55\*(a^2\*b^10\*d^19 + 45\*a^2\*b^10  $*d^17 + 420*a^2*b^10*d^15 + 1764*a^2*b^10*d^13 + 4158*a^2*b^10*d^11 + 6006*$  $a^2*b^10*d^9 + 5460*a^2*b^10*d^7 + 3060*a^2*b^10*d^5 + 969*a^2*b^10*d^3 + 1$ 

33\*a^2\*b^10\*d)\*e^5 + 11\*(a\*b^11\*d^21 + 30\*a\*b^11\*d^19 + 225\*a\*b^11\*d^17 + 8 40\*a\*b^11\*d^15 + 1890\*a\*b^11\*d^13 + 2772\*a\*b^11\*d^11 + 2730\*a\*b^11\*d^9 + 18 00\*a\*b^11\*d^7 + 765\*a\*b^11\*d^5 + 190\*a\*b^11\*d^3 + 21\*a\*b^11\*d)\*e^3 + (b^12\*  $d^23$  + 11\*b^12\*d^21 + 55\*b^12\*d^19 + 165\*b^12\*d^17 + 330\*b^12\*d^15 + 462\*b^  $12*d^13 + 462*b^12*d^11 + 330*b^12*d^9 + 165*b^12*d^7 + 55*b^12*d^5 + 11*b^6$  $12*d$ <sup>3</sup> + b^12\*d)\*e)\*x)/(b^12\*d^24 + a^12\*e^24 + 12\*b^12\*d^22 + 66\*b^12\*d^20 + 220\*b^12\*d^18 + 495\*b^12\*d^16 + 792\*b^12\*d^14 + 924\*b^12\*d^12 + 12\*(a^11 \*b\*d^2 + 23\*a^11\*b)\*e^22 + 792\*b^12\*d^10 + 66\*(a^10\*b^2\*d^4 + 42\*a^10\*b^2\*d  $\hat{c}$  + 161\*a^10\*b^2)\*e^20 + 495\*b^12\*d^8 + 44\*(5\*a^9\*b^3\*d^6 + 285\*a^9\*b^3\*d^  $4 + 1995*a^9*b^3*d^2 + 3059*a^9*b^3)*e^18 + 220*b^12*d^6 + 99*(5*a^8*b^4*d^2)$ 8 + 340\*a^8\*b^4\*d^6 + 3230\*a^8\*b^4\*d^4 + 9044\*a^8\*b^4\*d^2 + 7429\*a^8\*b^4)\*e  $\hat{ }$  16 + 66\*b^12\*d^4 + 264\*(3\*a^7\*b^5\*d^10 + 225\*a^7\*b^5\*d^8 + 2550\*a^7\*b^5\*d^ 6 + 9690\*a^7\*b^5\*d^4 + 14535\*a^7\*b^5\*d^2 + 7429\*a^7\*b^5)\*e^14 + 12\*b^12\*d^2 + 4\*(231\*a^6\*b^6\*d^12 + 18018\*a^6\*b^6\*d^10 + 225225\*a^6\*b^6\*d^8 + 1021020\* a^6\*b^6\*d^6 + 2078505\*a^6\*b^6\*d^4 + 1939938\*a^6\*b^6\*d^2 + 676039\*a^6\*b^6)\*e ^12 + b^12 + 264\*(3\*a^5\*b^7\*d^14 + 231\*a^5\*b^7\*d^12 + 3003\*a^5\*b^7\*d^10 + 1 5015\*a^5\*b^7\*d^8 + 36465\*a^5\*b^7\*d^6 + 46189\*a^5\*b^7\*d^4 + 29393\*a^5\*b^7\*d^  $2 + 7429*a^5*b^7)*e^10 + 99*(5*a^4*b^8*d^16 + 360*a^4*b^8*d^14 + 4620*a^4*b$  $^{\circ}8*d^{\circ}12$  + 24024\*a^4\*b^8\*d^10 + 64350\*a^4\*b^8\*d^8 + 97240\*a^4\*b^8\*d^6 + 8398 0\*a^4\*b^8\*d^4 + 38760\*a^4\*b^8\*d^2 + 7429\*a^4\*b^8)\*e^8 + 44\*(5\*a^3\*b^9\*d^18 + 315\*a^3\*b^9\*d^16 + 3780\*a^3\*b^9\*d^14 + 19404\*a^3\*b^9\*d^12 + 54054\*a^3\*b^9 \*d^10 + 90090\*a^3\*b^9\*d^8 + 92820\*a^3\*b^9\*d^6 + 58140\*a^3\*b^9\*d^4 + 20349\*a ^3\*b^9\*d^2 + 3059\*a^3\*b^9)\*e^6 + 66\*(a^2\*b^10\*d^20 + 50\*a^2\*b^10\*d^18 + 525 \*a^2\*b^10\*d^16 + 2520\*a^2\*b^10\*d^14 + 6930\*a^2\*b^10\*d^12 + 12012\*a^2\*b^10\*d  $^{\circ}10$  + 13650\*a^2\*b^10\*d^8 + 10200\*a^2\*b^10\*d^6 + 4845\*a^2\*b^10\*d^4 + 1330\*a^ 2\*b^10\*d^2 + 161\*a^2\*b^10)\*e^4 + 12\*(a\*b^11\*d^22 + 33\*a\*b^11\*d^20 + 275\*a\*b  $\hat{1}1*d^18$  + 1155\*a\*b^11\*d^16 + 2970\*a\*b^11\*d^14 + 5082\*a\*b^11\*d^12 + 6006\*a\*  $b^11*d^10 + 4950*a*b^11*d8 + 2805*a*b^11*d^6 + 1045*a*b^11*d^4 + 231*a*b^1$  $1*d$ <sup>2</sup> + 23\*a\*b^11)\*e^2 + 8\*(3\*a^11\*e^23 + 11\*(3\*a^10\*b\*d^2 + 23\*a^10\*b)\*e^2 1 + 33\*(5\*a^9\*b^2\*d^4 + 70\*a^9\*b^2\*d^2 + 161\*a^9\*b^2)\*e^19 + 99\*(5\*a^8\*b^3\* d^6 + 95\*a^8\*b^3\*d^4 + 399\*a^8\*b^3\*d^2 + 437\*a^8\*b^3)\*e^17 + 22\*(45\*a^7\*b^4 \*d^8 + 1020\*a^7\*b^4\*d^6 + 5814\*a^7\*b^4\*d^4 + 11628\*a^7\*b^4\*d^2 + 7429\*a^7\*b ^4)\*e^15 + 6\*(231\*a^6\*b^5\*d^10 + 5775\*a^6\*b^5\*d^8 + 39270\*a^6\*b^5\*d^6 + 106 590\*a^6\*b^5\*d^4 + 124355\*a^6\*b^5\*d^2 + 52003\*a^6\*b^5)\*e^13 + 6\*(231\*a^5\*b^6  $*d^12$  + 6006\*a^5\*b^6\*d^10 + 45045\*a^5\*b^6\*d^8 + 145860\*a^5\*b^6\*d^6 + 230945  $*a^5*b^6*d^4 + 176358*a^5*b^6*d^2 + 52003*a^5*b^6)*e^11 + 22*(45*a^4*b^7*d^2)$ 14 + 1155\*a^4\*b^7\*d^12 + 9009\*a^4\*b^7\*d^10 + 32175\*a^4\*b^7\*d^8 + 60775\*a^4\* b^7\*d^6 + 62985\*a^4\*b^7\*d^4 + 33915\*a^4\*b^7\*d^2 + 7429\*a^4\*b^7)\*e^9 + 99\*(5 \*a^3\*b^8\*d^16 + 120\*a^3\*b^8\*d^14 + 924\*a^3\*b^8\*d^12 + 3432\*a^3\*b^8\*d^10 + 7 150\*a^3\*b^8\*d^8 + 8840\*a^3\*b^8\*d^6 + 6460\*a^3\*b^8\*d^4 + 2584\*a^3\*b^8\*d^2 + 437\*a^3\*b^8)\*e^7 + 33\*(5\*a^2\*b^9\*d^18 + 105\*a^2\*b^9\*d^16 + 756\*a^2\*b^9\*d^14 + 2772\*a^2\*b^9\*d^12 + 6006\*a^2\*b^9\*d^10 + 8190\*a^2\*b^9\*d^8 + 7140\*a^2\*b^9\*  $d^6 + 3876*a^2*b^9*d^4 + 1197*a^2*b^9*d^2 + 161*a^2*b^9)*e^5 + 11*(3*a*b^10$ \*d^20 + 50\*a\*b^10\*d^18 + 315\*a\*b^10\*d^16 + 1080\*a\*b^10\*d^14 + 2310\*a\*b^10\*d  $\hat{ }$ 12 + 3276\*a\*b^10\*d^10 + 3150\*a\*b^10\*d^8 + 2040\*a\*b^10\*d^6 + 855\*a\*b^10\*d^4

d^18 + 165\*b^11\*d^16 + 330\*b^11\*d^14 + 462\*b^11\*d^12 + 462\*b^11\*d^10 + 330\* b^11\*d^8 + 165\*b^11\*d^6 + 55\*b^11\*d^4 + 11\*b^11\*d^2 + b^11)\*e)\*sqrt(a)\*sqrt (b))) -  $\log(b*x^2 + a)*\log((b^212*d^24 + 12*b^21*d^22 + 66*b^212*d^20 + 220*b))$ ^12\*d^18 + 495\*b^12\*d^16 + 792\*b^12\*d^14 + 924\*b^12\*d^12 + (a^11\*b\*d^2 + a^  $11*b)*e^22 + 792*b^12*d^10 + 11*(a^10*b^2*d^4 + 22*a^10*b^2*d^2 + 21*a^10*b)$ ^2)\*e^20 + 495\*b^12\*d^8 + 55\*(a^9\*b^3\*d^6 + 39\*a^9\*b^3\*d^4 + 171\*a^9\*b^3\*d^  $2 + 133*a^9*b^3)*e^18 + 220*b^12*d^6 + 33*(5*a^8*b^4*d^8 + 260*a^8*b^4*d^6)$ + 1870\*a^8\*b^4\*d^4 + 3876\*a^8\*b^4\*d^2 + 2261\*a^8\*b^4)\*e^16 + 66\*b^12\*d^4 + 330\*(a^7\*b^5\*d^10 + 61\*a^7\*b^5\*d^8 + 570\*a^7\*b^5\*d^6 + 1802\*a^7\*b^5\*d^4 + 2  $261*a^7*b^5*d^2 + 969*a^7*b^5)*e^14 + 12*b^12*d^2 + 22*(21*a^6*b^6*d^12 + 1$ 386\*a^6\*b^6\*d^10 + 15015\*a^6\*b^6\*d^8 + 60060\*a^6\*b^6\*d^6 + 109395\*a^6\*b^6\*d  $\hat{}$ 4 + 92378\*a^6\*b^6\*d^2 + 29393\*a^6\*b^6)\*e^12 + b^12 + 22\*(21\*a^5\*b^7\*d^14 + 1407\*a^5\*b^7\*d^12 + 16401\*a^5\*b^7\*d^10 + 75075\*a^5\*b^7\*d^8 + 169455\*a^5\*b^ 7\*d^6 + 201773\*a^5\*b^7\*d^4 + 121771\*a^5\*b^7\*d^2 + 29393\*a^5\*b^7)\*e^10 + 330  $*(a^4*b^8*d^16 + 64*a^4*b^8*d^14 + 756*a^4*b^8*d^12 + 3696*a^4*b^8*d^10 + 9$ 438\*a^4\*b^8\*d^8 + 13728\*a^4\*b^8\*d^6 + 11492\*a^4\*b^8\*d^4 + 5168\*a^4\*b^8\*d^2 + 969\*a^4\*b^8)\*e^8 + 33\*(5\*a^3\*b^9\*d^18 + 285\*a^3\*b^9\*d^16 + 3220\*a^3\*b^9\*d  $2^14$  + 15876\*a $3^*b^9*d^12$  + 42966\*a $3^*b^9*d^10$  + 70070\*a $3^*b^9*d^8$  + 70980\*a  $^{\circ}3*b^{\circ}9*d^{\circ}6$  +  $43860*a^{\circ}3*b^{\circ}9*d^{\circ}4$  +  $15181*a^{\circ}3*b^{\circ}9*d^{\circ}2$  +  $2261*a^{\circ}3*b^{\circ}9)*e^{\circ}6$  + 55  $*(a^2*b^10*d^20 + 46*a^2*b^10*d^18 + 465*a^2*b^10*d^16 + 2184*a^2*b^10*d^14$ + 5922\*a^2\*b^10\*d^12 + 10164\*a^2\*b^10\*d^10 + 11466\*a^2\*b^10\*d^8 + 8520\*a^2  $*b^10*d^6 + 4029*a^2*b^10*d^4 + 1102*a^2*b^10*d^2 + 133*a^2*b^10)*e^4 + 11*$ (a\*b^11\*d^22 + 31\*a\*b^11\*d^20 + 255\*a\*b^11\*d^18 + 1065\*a\*b^11\*d^16 + 2730\*a \*b^11\*d^14 + 4662\*a\*b^11\*d^12 + 5502\*a\*b^11\*d^10 + 4530\*a\*b^11\*d^8 + 2565\*a \*b^11\*d^6 + 955\*a\*b^11\*d^4 + 211\*a\*b^11\*d^2 + 21\*a\*b^11)\*e^2 + (a^11\*b\*e^24 + 11\*(a^10\*b^2\*d^2 + 21\*a^10\*b^2)\*e^22 + 55\*(a^9\*b^3\*d^4 + 38\*a^9\*b^3\*d^2 +  $133*a^9*b^3)*e^20 + 33*(5*a^8*b^4*d^6 + 255*a^8*b^4*d^4 + 1615*a^8*b^4*d^2)$  $2 + 2261*a^8*b^2)*e^18 + 330*(a^7*b^5*d^8 + 60*a^7*b^5*d^6 + 510*a^7*b^5*d^6)$ 4 + 1292\*a^7\*b^5\*d^2 + 969\*a^7\*b^5)\*e^16 + 22\*(21\*a^6\*b^6\*d^10 + 1365\*a^6\*b ^6\*d^8 + 13650\*a^6\*b^6\*d^6 + 46410\*a^6\*b^6\*d^4 + 62985\*a^6\*b^6\*d^2 + 29393\* a^6\*b^6)\*e^14 + 22\*(21\*a^5\*b^7\*d^12 + 1386\*a^5\*b^7\*d^10 + 15015\*a^5\*b^7\*d^8 + 60060\*a^5\*b^7\*d^6 + 109395\*a^5\*b^7\*d^4 + 92378\*a^5\*b^7\*d^2 + 29393\*a^5\*b ^7)\*e^12 + 330\*(a^4\*b^8\*d^14 + 63\*a^4\*b^8\*d^12 + 693\*a^4\*b^8\*d^10 + 3003\*a^  $4*b^8*d^8 + 6435*a^4*b^8*d^6 + 7293*a^4*b^8*d^4 + 4199*a^4*b^8*d^2 + 969*a^2$  $4*b^8)*e^10 + 33*(5*a^3*b^9*d^16 + 280*a^3*b^9*d^14 + 2940*a^3*b^9*d^12 + 1$ 2936\*a^3\*b^9\*d^10 + 30030\*a^3\*b^9\*d^8 + 40040\*a^3\*b^9\*d^6 + 30940\*a^3\*b^9\*d ^4 + 12920\*a^3\*b^9\*d^2 + 2261\*a^3\*b^9)\*e^8 + 55\*(a^2\*b^10\*d^18 + 45\*a^2\*b^1 0\*d^16 + 420\*a^2\*b^10\*d^14 + 1764\*a^2\*b^10\*d^12 + 4158\*a^2\*b^10\*d^10 + 6006 \*a^2\*b^10\*d^8 + 5460\*a^2\*b^10\*d^6 + 3060\*a^2\*b^10\*d^4 + 969\*a^2\*b^10\*d^2 + 133\*a^2\*b^10)\*e^6 + 11\*(a\*b^11\*d^20 + 30\*a\*b^11\*d^18 + 225\*a\*b^11\*d^16 + 84 0\*a\*b^11\*d^14 + 1890\*a\*b^11\*d^12 + 2772\*a\*b^11\*d^10 + 2730\*a\*b^11\*d^8 + 180 0\*a\*b^11\*d^6 + 765\*a\*b^11\*d^4 + 190\*a\*b^11\*d^2 + 21\*a\*b^11)\*e^4 + (b^12\*d^2  $2 + 11*b^212*d^20 + 55*b^12*d^18 + 165*b^12*d^16 + 330*b^12*d^14 + 462*b^12*$  $d^12$  + 462\*b^12\*d^10 + 330\*b^12\*d^8 + 165\*b^12\*d^6 + 55\*b^12\*d^4 + 11\*b^12\*

+ 210\*a\*b^10\*d^2 + 23\*a\*b^10)\*e^3 + 3\*(b^11\*d^22 + 11\*b^11\*d^20 + 55\*b^11\*

 $d^2$  + b^12)\*e^2)\*x^2 - 2\*(11\*(a^10\*b\*d^2 + a^10\*b)\*e^21 + 110\*(a^9\*b^2\*d^4 + 8\*a^9\*b^2\*d^2 + 7\*a^9\*b^2)\*e^19 + 33\*(15\*a^8\*b^3\*d^6 + 205\*a^8\*b^3\*d^4 + 589\*a^8\*b^3\*d^2 + 399\*a^8\*b^3)\*e^17 + 264\*(5\*a^7\*b^4\*d^8 + 90\*a^7\*b^4\*d^6 +  $408*a^7*b^4*d^4 + 646*a^7*b^4*d^2 + 323*a^7*b^4)*e^15 + 110*(21*a^6*b^5*d^2)$  $10 + 441*a^6*b^5*d^8 + 2562*a^6*b^5*d^6 + 6018*a^6*b^5*d^4 + 6137*a^6*b^5*d^4$  $2 + 2261*$ a $\text{6*b}$  $\text{6)}*$ e $\text{13 + 4*(693*a}$  $\text{5*b}$  $\text{6*d}$  $\text{12 + 15708*a}$  $\text{5*b}$  $\text{6*d}$  $\text{10 + 105105}$ \*a^5\*b^6\*d^8 + 308880\*a^5\*b^6\*d^6 + 449735\*a^5\*b^6\*d^4 + 319124\*a^5\*b^6\*d^2  $+ 88179*a^5*b^6)*e^11 + 110*(21*a^4*b^7*d^14 + 483*a^4*b^7*a^12 + 3465*a^4$ \*b^7\*d^10 + 11583\*a^4\*b^7\*d^8 + 20735\*a^4\*b^7\*d^6 + 20553\*a^4\*b^7\*d^4 + 106 59\*a^4\*b^7\*d^2 + 2261\*a^4\*b^7)\*e^9 + 264\*(5\*a^3\*b^8\*d^16 + 110\*a^3\*b^8\*d^14 + 798\*a^3\*b^8\*d^12 + 2838\*a^3\*b^8\*d^10 + 5720\*a^3\*b^8\*d^8 + 6890\*a^3\*b^8\*d  $\hat{C}$  + 4930\*a^3\*b^8\*d^4 + 1938\*a^3\*b^8\*d^2 + 323\*a^3\*b^8)\*e^7 + 33\*(15\*a^2\*b^ 9\*d^18 + 295\*a^2\*b^9\*d^16 + 2044\*a^2\*b^9\*d^14 + 7308\*a^2\*b^9\*d^12 + 15554\*a  $2*b^9*d^10 + 20930*a^2*b^9*d^8 + 18060*a^2*b^9*d^6 + 9724*a^2*b^9*d^4 + 29$  $83*a^2*b^9*d^2 + 399*a^2*b^9)*e^5 + 110*(a*b^10*d^20 + 16*a*b^10*d^18 + 99*$ a\*b^10\*d^16 + 336\*a\*b^10\*d^14 + 714\*a\*b^10\*d^12 + 1008\*a\*b^10\*d^10 + 966\*a\*  $b^10*d^8 + 624*a*b^10*d^6 + 261*a*b^10*d^4 + 64*a*b^10*d^2 + 7*a*b^10)*e^3$ + (11\*a^10\*b\*e^23 + 110\*(a^9\*b^2\*d^2 + 7\*a^9\*b^2)\*e^21 + 33\*(15\*a^8\*b^3\*d^4 + 190\*a^8\*b^3\*d^2 + 399\*a^8\*b^3)\*e^19 + 264\*(5\*a^7\*b^4\*d^6 + 85\*a^7\*b^4\*d^  $4 + 323*a^7*b^4*d^2 + 323*a^7*b^4)*e^17 + 110*(21*a^6*b^5*d^8 + 420*a^6*b^5$  $*d^6$  + 2142 $*a^6*b^5zd^4$  + 3876 $*a^6*b^5*d^2$  + 2261 $*a^6*b^5)*e^15$  + 4 $*(693*a^2)$  $5*b^6*d^10 + 15015*a^5*b^6*d^8 + 90090*a^5*b^6*d^6 + 218790*a^5*b^6*d^4 + 21890*b^2$  $30945*a^5*b^6*d^2 + 88179*a^5*b^6)*e^13 + 110*(21*a^4*b^7*d^12 + 462*a^4*b^2)$ 7\*d^10 + 3003\*a^4\*b^7\*d^8 + 8580\*a^4\*b^7\*d^6 + 12155\*a^4\*b^7\*d^4 + 8398\*a^4 \*b^7\*d^2 + 2261\*a^4\*b^7)\*e^11 + 264\*(5\*a^3\*b^8\*d^14 + 105\*a^3\*b^8\*d^12 + 69 3\*a^3\*b^8\*d^10 + 2145\*a^3\*b^8\*d^8 + 3575\*a^3\*b^8\*d^6 + 3315\*a^3\*b^8\*d^4 + 1 615\*a^3\*b^8\*d^2 + 323\*a^3\*b^8)\*e^9 + 33\*(15\*a^2\*b^9\*d^16 + 280\*a^2\*b^9\*d^14  $+$  1764\*a^2\*b^9\*d^12 + 5544\*a^2\*b^9\*d^10 + 10010\*a^2\*b^9\*d^8 + 10920\*a^2\*b^  $9*d^6$  +  $7140*a^2*b^9*d^4$  +  $2584*a^2*b^9*d^2$  +  $399*a^2*b^9)*e^7$  +  $110*(a*b^1$ 0\*d^18 + 15\*a\*b^10\*d^16 + 84\*a\*b^10\*d^14 + 252\*a\*b^10\*d^12 + 462\*a\*b^10\*d^1 0 + 546\*a\*b^10\*d^8 + 420\*a\*b^10\*d^6 + 204\*a\*b^10\*d^4 + 57\*a\*b^10\*d^2 + 7\*a\* b^10)\*e^5 + 11\*(b^11\*d^20 + 10\*b^11\*d^18 + 45\*b^11\*d^16 + 120\*b^11\*d^14 + 2  $10*b^11*d^12 + 252*b^11*d^10 + 210*b^11*d^8 + 120*b^11*d^6 + 45*b^11*d^4 +$  $10*b^21*d^2 + b^211*e^3)*x^2 + 11*(b^21*d^22 + 11*b^21*d^20 + 55*b^21*d^18)$ + 165\*b^11\*d^16 + 330\*b^11\*d^14 + 462\*b^11\*d^12 + 462\*b^11\*d^10 + 330\*b^11\*  $d^8$  + 165\*b^11\*d^6 + 55\*b^11\*d^4 + 11\*b^11\*d^2 + b^11)\*e + 2\*(11\*a^10\*b\*d\*e  $\hat{a}$  + 110\*(a^9\*b^2\*d^3 + 7\*a^9\*b^2\*d)\*e^20 + 33\*(15\*a^8\*b^3\*d^5 + 190\*a^8\*b  $\degree$ 3\*d $\degree$ 3 + 399\*a $\degree$ 8\*b $\degree$ 3\*d)\*e $\degree$ 18 + 264\*(5\*a $\degree$ 7\*b $\degree$ 4\*d $\degree$ 7 + 85\*a $\degree$ 7\*b $\degree$ 4\*d $\degree$ 5 + 323\*a $\degree$ 7\*b^4\*d^3 + 323\*a^7\*b^4\*d)\*e^16 + 110\*(21\*a^6\*b^5\*d^9 + 420\*a^6\*b^5\*d^7 + 2 142\*a^6\*b^5\*d^5 + 3876\*a^6\*b^5\*d^3 + 2261\*a^6\*b^5\*d)\*e^14 + 4\*(693\*a^5\*b^6\*  $d^11$  + 15015\*a^5\*b^6\*d^9 + 90090\*a^5\*b^6\*d^7 + 218790\*a^5\*b^6\*d^5 + 230945\*  $a^5*b^6*d^3$  + 88179\*a^5\*b^6\*d)\*e^12 + 110\*(21\*a^4\*b^7\*d^13 + 462\*a^4\*b^7\*d^  $11 + 3003*a^4*b^7*d^9 + 8580*a^4*b^7*d^7 + 12155*a^4*b^7*d^5 + 8398*a^4*b^7$ \*d^3 + 2261\*a^4\*b^7\*d)\*e^10 + 264\*(5\*a^3\*b^8\*d^15 + 105\*a^3\*b^8\*d^13 + 693\* a^3\*b^8\*d^11 + 2145\*a^3\*b^8\*d^9 + 3575\*a^3\*b^8\*d^7 + 3315\*a^3\*b^8\*d^5 + 161

5\*a^3\*b^8\*d^3 + 323\*a^3\*b^8\*d)\*e^8 + 33\*(15\*a^2\*b^9\*d^17 + 280\*a^2\*b^9\*d^15 + 1764\*a^2\*b^9\*d^13 + 5544\*a^2\*b^9\*d^11 + 10010\*a^2\*b^9\*d^9 + 10920\*a^2\*b^ 9\*d^7 + 7140\*a^2\*b^9\*d^5 + 2584\*a^2\*b^9\*d^3 + 399\*a^2\*b^9\*d)\*e^6 + 110\*(a\*b  $^{\circ}10*d^{\circ}19$  +  $15*ax+b^{\circ}10*d^{\circ}17$  +  $84*ax+b^{\circ}10*d^{\circ}15$  +  $252*ax+b^{\circ}10*d^{\circ}13$  +  $462*ax+b^{\circ}10*d^{\circ}13$  $\hat{11}$  + 546\*a\*b^10\*d^9 + 420\*a\*b^10\*d^7 + 204\*a\*b^10\*d^5 + 57\*a\*b^10\*d^3 + 7\*  $a*b^10*d)*e^4 + 11*(b^11*d^21 + 10*b^11*d^19 + 45*b^11*d^17 + 120*b^11*d^15)$ + 210\*b^11\*d^13 + 252\*b^11\*d^11 + 210\*b^11\*d^9 + 120\*b^11\*d^7 + 45\*b^11\*d^  $5 + 10*b^11*d^3 + b^11*d)*e^2)*sqrt(a)*sqrt(b) + 2*(a^11*b*d*e^23 + 11*(b^2))$ a^10\*b^2\*d^3 + 21\*a^10\*b^2\*d)\*e^21 + 55\*(a^9\*b^3\*d^5 + 38\*a^9\*b^3\*d^3 + 133 \*a^9\*b^3\*d)\*e^19 + 33\*(5\*a^8\*b^4\*d^7 + 255\*a^8\*b^4\*d^5 + 1615\*a^8\*b^4\*d^3 + 2261\*a^8\*b^4\*d)\*e^17 + 330\*(a^7\*b^5\*d^9 + 60\*a^7\*b^5\*d^7 + 510\*a^7\*b^5\*d^5 + 1292\*a^7\*b^5\*d^3 + 969\*a^7\*b^5\*d)\*e^15 + 22\*(21\*a^6\*b^6\*d^11 + 1365\*a^6\*  $b^6*d^9$  + 13650\*a^6\*b^6\*d^7 + 46410\*a^6\*b^6\*d^5 + 62985\*a^6\*b^6\*d^3 + 29393 \*a^6\*b^6\*d)\*e^13 + 22\*(21\*a^5\*b^7\*d^13 + 1386\*a^5\*b^7\*d^11 + 15015\*a^5\*b^7\* d^9 + 60060\*a^5\*b^7\*d^7 + 109395\*a^5\*b^7\*d^5 + 92378\*a^5\*b^7\*d^3 + 29393\*a^ 5\*b^7\*d)\*e^11 + 330\*(a^4\*b^8\*d^15 + 63\*a^4\*b^8\*d^13 + 693\*a^4\*b^8\*d^11 + 30 03\*a^4\*b^8\*d^9 + 6435\*a^4\*b^8\*d^7 + 7293\*a^4\*b^8\*d^5 + 4199\*a^4\*b^8\*d^3 + 9  $69*a^4*b^8*d)*e^9 + 33*(5*a^3*b^9*d^17 + 280*a^3*b^9*d^15 + 2940*a^3*b^9*d^2)$ 13 + 12936\*a^3\*b^9\*d^11 + 30030\*a^3\*b^9\*d^9 + 40040\*a^3\*b^9\*d^7 + 30940\*a^3  $*b$ <sup>2</sup>9\*d<sup>-5</sup> + 12920\*a<sup>-3\*b^9</sup>\*d<sup>-3</sup> + 2261\*a<sup>-3\*b</sup><sup>-9\*d</sup>)\*e<sup>-7</sup> + 55\*(a<sup>-2\*b</sup><sup>-10\*d</sub>-19 + 45</sup> \*a^2\*b^10\*d^17 + 420\*a^2\*b^10\*d^15 + 1764\*a^2\*b^10\*d^13 + 4158\*a^2\*b^10\*d^1  $1 + 6006*a^2*b^10*d^9 + 5460*a^2*b^10*d^7 + 3060*a^2*b^10*d^5 + 969*a^2*b^1$ 0\*d^3 + 133\*a^2\*b^10\*d)\*e^5 + 11\*(a\*b^11\*d^21 + 30\*a\*b^11\*d^19 + 225\*a\*b^11 \*d^17 + 840\*a\*b^11\*d^15 + 1890\*a\*b^11\*d^13 + 2772\*a\*b^11\*d^11 + 2730\*a\*b^11  $*d^9$  + 1800\*a\*b^11\*d^7 + 765\*a\*b^11\*d^5 + 190\*a\*b^11\*d^3 + 21\*a\*b^11\*d)\*e^3 + (b^12\*d^23 + 11\*b^12\*d^21 + 55\*b^12\*d^19 + 165\*b^12\*d^17 + 330\*b^12\*d^15 + 462\*b^12\*d^13 + 462\*b^12\*d^11 + 330\*b^12\*d^9 + 165\*b^12\*d^7 + 55\*b^12\*d^  $5 + 11*b^22*d^3 + b^212*d)*e)*x)/(b^212*d^24 + a^12*e^24 + 12*b^12*d^22 + 66*$ b^12\*d^20 + 220\*b^12\*d^18 + 495\*b^12\*d^16 + 792\*b^12\*d^14 + 924\*b^12\*d^12 +  $12*(a^11*b*d^2 + 23*a^11*b)*e^22 + 792*b^12*d^10 + 66*(a^10*b^2*d^4 + 42*a)$ ^10\*b^2\*d^2 + 161\*a^10\*b^2)\*e^20 + 495\*b^12\*d^8 + 44\*(5\*a^9\*b^3\*d^6 + 285\*a ^9\*b^3\*d^4 + 1995\*a^9\*b^3\*d^2 + 3059\*a^9\*b^3)\*e^18 + 220\*b^12\*d^6 + 99\*(5\*a ^8\*b^4\*d^8 + 340\*a^8\*b^4\*d^6 + 3230\*a^8\*b^4\*d^4 + 9044\*a^8\*b^4\*d^2 + 7429\*a  $\text{``8*b``4)}*e\text{``16 + 66*b``12*d``4 + 264*(3*a``7*b``5*d``10 + 225*a``7*b``5*d``8 + 2550*a"$ ^7\*b^5\*d^6 + 9690\*a^7\*b^5\*d^4 + 14535\*a^7\*b^5\*d^2 + 7429\*a^7\*b^5)\*e^14 + 12 \*b^12\*d^2 + 4\*(231\*a^6\*b^6\*d^12 + 18018\*a^6\*b^6\*d^10 + 225225\*a^6\*b^6\*d^8 + 1021020\*a^6\*b^6\*d^6 + 2078505\*a^6\*b^6\*d^4 + 1939938\*a^6\*b^6\*d^2 + 676039\*a ^6\*b^6)\*e^12 + b^12 + 264\*(3\*a^5\*b^7\*d^14 + 231\*a^5\*b^7\*d^12 + 3003\*a^5\*b^7 \*d^10 + 15015\*a^5\*b^7\*d^8 + 36465\*a^5\*b^7\*d^6 + 46189\*a^5\*b^7\*d^4 + 29393\*a  $\hat{\text{S}}$ \*b^7\*d^2 + 7429\*a^5\*b^7)\*e^10 + 99\*(5\*a^4\*b^8\*d^16 + 360\*a^4\*b^8\*d^14 + 4 620\*a^4\*b^8\*d^12 + 24024\*a^4\*b^8\*d^10 + 64350\*a^4\*b^8\*d^8 + 97240\*a^4\*b^8\*d ^6 + 83980\*a^4\*b^8\*d^4 + 38760\*a^4\*b^8\*d^2 + 7429\*a^4\*b^8)\*e^8 + 44\*(5\*a^3\* b^9\*d^18 + 315\*a^3\*b^9\*d^16 + 3780\*a^3\*b^9\*d^14 + 19404\*a^3\*b^9\*d^12 + 5405 4\*a^3\*b^9\*d^10 + 90090\*a^3\*b^9\*d^8 + 92820\*a^3\*b^9\*d^6 + 58140\*a^3\*b^9\*d^4 + 20349\*a^3\*b^9\*d^2 + 3059\*a^3\*b^9)\*e^6 + 66\*(a^2\*b^10\*d^20 + 50\*a^2\*b^10\*d

 $^{\circ}18$  + 525\*a^2\*b^10\*d^16 + 2520\*a^2\*b^10\*d^14 + 6930\*a^2\*b^10\*d^12 + 12012\*a  $2*b^10*d^10 + 13650*a^2*b^10*d^8 + 10200*a^2*b^10*d^6 + 4845*a^2*b^10*d^4$ + 1330\*a^2\*b^10\*d^2 + 161\*a^2\*b^10)\*e^4 + 12\*(a\*b^11\*d^22 + 33\*a\*b^11\*d^20 + 275\*a\*b^11\*d^18 + 1155\*a\*b^11\*d^16 + 2970\*a\*b^11\*d^14 + 5082\*a\*b^11\*d^12 + 6006\*a\*b^11\*d^10 + 4950\*a\*b^11\*d^8 + 2805\*a\*b^11\*d^6 + 1045\*a\*b^11\*d^4 +  $231*a*b^11*d^2 + 23*a*b^11)*e^2 - 8*(3*a^11*e^23 + 11*(3*a^10*b*d^2 + 23*a^2))$ 10\*b)\*e^21 + 33\*(5\*a^9\*b^2\*d^4 + 70\*a^9\*b^2\*d^2 + 161\*a^9\*b^2)\*e^19 + 99\*(5 \*a^8\*b^3\*d^6 + 95\*a^8\*b^3\*d^4 + 399\*a^8\*b^3\*d^2 + 437\*a^8\*b^3)\*e^17 + 22\*(4 5\*a^7\*b^4\*d^8 + 1020\*a^7\*b^4\*d^6 + 5814\*a^7\*b^4\*d^4 + 11628\*a^7\*b^4\*d^2 + 7 429\*a^7\*b^4)\*e^15 + 6\*(231\*a^6\*b^5\*d^10 + 5775\*a^6\*b^5\*d^8 + 39270\*a^6\*b^5\*  $d^6 + 106590*a^6*b^5*d^4 + 124355*a^6*b^5*d^2 + 52003*a^6*b^5)*e^13 + 6*(23)$ 1\*a^5\*b^6\*d^12 + 6006\*a^5\*b^6\*d^10 + 45045\*a^5\*b^6\*d^8 + 145860\*a^5\*b^6\*d^6 + 230945\*a^5\*b^6\*d^4 + 176358\*a^5\*b^6\*d^2 + 52003\*a^5\*b^6)\*e^11 + 22\*(45\*a  $^{\circ}4*b^{\circ}7*d^{\circ}14$  + 1155\*a^4\*b^7\*d^12 + 9009\*a^4\*b^7\*d^10 + 32175\*a^4\*b^7\*d^8 + 6  $0775*a^4*b^7*d^6 + 62985*a^4*b^7*d^4 + 33915*a^4*b^7*d^2 + 7429*a^4*b^7)*e^2$ 9 + 99\*(5\*a^3\*b^8\*d^16 + 120\*a^3\*b^8\*d^14 + 924\*a^3\*b^8\*d^12 + 3432\*a^3\*b^8 \*d^10 + 7150\*a^3\*b^8\*d^8 + 8840\*a^3\*b^8\*d^6 + 6460\*a^3\*b^8\*d^4 + 2584\*a^3\*b ^8\*d^2 + 437\*a^3\*b^8)\*e^7 + 33\*(5\*a^2\*b^9\*d^18 + 105\*a^2\*b^9\*d^16 + 756\*a^2 \*b^9\*d^14 + 2772\*a^2\*b^9\*d^12 + 6006\*a^2\*b^9\*d^10 + 8190\*a^2\*b^9\*d^8 + 7140 \*a^2\*b^9\*d^6 + 3876\*a^2\*b^9\*d^4 + 1197\*a^2\*b^9\*d^2 + 161\*a^2\*b^9)\*e^5 + 11\* (3\*a\*b^10\*d^20 + 50\*a\*b^10\*d^18 + 315\*a\*b^10\*d^16 + 1080\*a\*b^10\*d^14 + 2310 \*a\*b^10\*d^12 + 3276\*a\*b^10\*d^10 + 3150\*a\*b^10\*d^8 + 2040\*a\*b^10\*d^6 + 855\*a \*b^10\*d^4 + 210\*a\*b^10\*d^2 + 23\*a\*b^10)\*e^3 + 3\*(b^11\*d^22 + 11\*b^11\*d^20 +  $55*b^11*d^18 + 165*b^11*d^16 + 330*b^11*d^14 + 462*b^11*d^12 + 462*b^1*d^2$  $10 + 330*b^11*d^8 + 165*b^11*d^6 + 55*b^11*d^4 + 11*b^1*d^2 + b^11)*e)*sqr$  $t(a)*sqrt(b))$  + 2\*dilog(-(a\*e^2 + (b\*d + I\*b)\*e\*x + (I\*e^2\*x + (-I\*d + 1)\* e)\*sqrt(a)\*sqrt(b))/(b\*d^2 - 2\*sqrt(a)\*sqrt(b)\*(-I\*d + 1)\*e - a\*e^2 + 2\*I\*b  $*d - b)$ ) - 2\*dilog(-(a\*e^2 + (b\*d + I\*b)\*e\*x - (I\*e^2\*x + (-I\*d + 1)\*e)\*sqr  $t(a)*sqrt(b))/(b*d^2 + 2*sqrt(a)*sqrt(b)*(-I*d + 1)*e - a*e^2 + 2*I*b*d - b$ )) - 2\*dilog(-(a\*e^2 + (b\*d - I\*b)\*e\*x + (I\*e^2\*x + (-I\*d - 1)\*e)\*sqrt(a)\*s qrt(b))/(b\*d<sup>2</sup> - 2\*sqrt(a)\*sqrt(b)\*(-I\*d - 1)\*e - a\*e<sup>2</sup> - 2\*I\*b\*d - b)) + 2 \*dilog(-(a\*e^2 + (b\*d - I\*b)\*e\*x - (I\*e^2\*x + (-I\*d - 1)\*e)\*sqrt(a)\*sqrt(b) )/(b\*d^2 + 2\*sqrt(a)\*sqrt(b)\*(-I\*d - 1)\*e - a\*e^2 - 2\*I\*b\*d - b)))/e)/sqrt( a\*b) + arctan(e\*x + d)\*arctan(b\*x/sqrt(a\*b))/sqrt(a\*b) - arctan(b\*x/sqrt(a\* b))\*arctan( $(e^2*x + d*e)/e$ )/sqrt $(a*b)$ 

#### **Giac [F]**

$$
\int \frac{\arctan(d+ex)}{a+bx^2} dx = \int \frac{\arctan(ex+d)}{bx^2+a} dx
$$

[In] integrate(arctan(e\*x+d)/(b\*x<sup>-2+</sup>a),x, algorithm="giac") [Out] sage0\*x

# **Mupad [F(-1)]**

Timed out.

$$
\int \frac{\arctan(d+ex)}{a+bx^2} dx = \int \frac{\atan(d+ex)}{bx^2+a} dx
$$

[In]  $int(atan(d + e*x)/(a + b*x^2),x)$ [Out]  $int(atan(d + e*x)/(a + b*x^2), x)$ 

# $\int \frac{\arctan(d+ex)}{a+bx+cx^2} dx$

<span id="page-515-0"></span>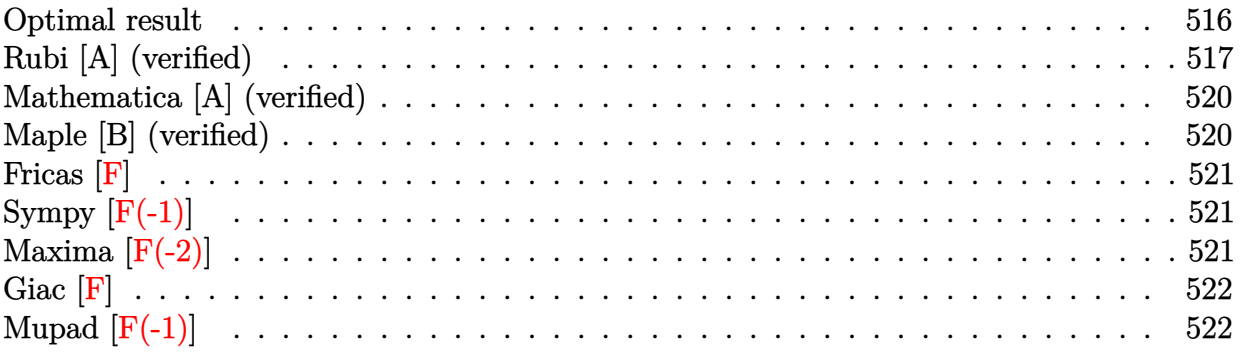

### **Optimal result**

Integrand size  $= 19$ , antiderivative size  $= 367$ 

$$
\int \frac{\arctan(d+ex)}{a+bx+cx^2} dx = \frac{\arctan(d+ex)\log\left(\frac{2e(b-\sqrt{b^2-4ac}+2cx)}{(2c(i-d)+(b-\sqrt{b^2-4ac})e)(1-i(d+ex))}\right)}{\sqrt{b^2-4ac}}}{\arctan(d+ex)\log\left(\frac{2e(b+\sqrt{b^2-4ac}+2cx)}{(2c(i-d)+(b+\sqrt{b^2-4ac})e)(1-i(d+ex))}\right)}{\sqrt{b^2-4ac}}
$$

$$
= \frac{i \text{ PolyLog}\left(2,1+\frac{2(2cd-(b-\sqrt{b^2-4ac})e-2c(d+ex))}{(2ic-2cd+be-\sqrt{b^2-4ac})e-2c(d+ex))}\right)}{2\sqrt{b^2-4ac}}
$$

$$
= \frac{i \text{PolyLog}\left(2,1+\frac{2(2cd-(b+\sqrt{b^2-4ac})e-2c(d+ex))}{(2c(i-d)+(b+\sqrt{b^2-4ac})e-2c(d+ex))}\right)}{2\sqrt{b^2-4ac}}
$$

 $[Out]$  arctan(e\*x+d)\*ln(2\*e\*(b+2\*c\*x-(-4\*a\*c+b^2)^(1/2))/(1-I\*(e\*x+d))/(2\*c\*(I-d)+  $e*(b-(-4*a*c+b^2)^(1/2))))/(-4*a*c+b^2)^(1/2)-arctan(e*x+d)*ln(2*e*(b+2*c*x))$ +(-4\*a\*c+b^2)^(1/2))/(1-I\*(e\*x+d))/(2\*c\*(I-d)+e\*(b+(-4\*a\*c+b^2)^(1/2))))/(- 4\*a\*c+b^2)^(1/2)-1/2\*I\*polylog(2,1+2\*(2\*c\*d-2\*c\*(e\*x+d)-e\*(b-(-4\*a\*c+b^2)^(  $1/2))$ )/(1-I\*(e\*x+d))/(2\*I\*c-2\*c\*d+b\*e-e\*(-4\*a\*c+b^2)^(1/2)))/(-4\*a\*c+b^2)^( 1/2)+1/2\*I\*polylog(2,1+2\*(2\*c\*d-2\*c\*(e\*x+d)-e\*(b+(-4\*a\*c+b^2)^(1/2)))/(1-I\*  $(e*x+d))/(2*c*(I-d)+e*(b+(-4*a*c+b^2)^(1/2))))/(-4*a*c+b^2)^(1/2)$ 

### **Rubi [A] (verified)**

Time  $= 0.52$  (sec), antiderivative size  $= 367$ , normalized size of antiderivative  $= 1.00$ , number of steps used = 12, number of rules used = 8,  $\frac{\text{number of rules}}{\text{integrand size}} = 0.421$ , Rules used  $= \{632, 212, 6860, 5155, 4966, 2449, 2352, 2497\}$ 

$$
\int \frac{\arctan(d+ex)}{a+bx+cx^2} dx = \frac{\arctan(d+ex)\log\left(\frac{2e(-\sqrt{b^2-4ac}+b+2cx)}{(1-i(d+ex))\left(e\left(b-\sqrt{b^2-4ac}\right)+2c(-d+i)\right)}\right)}{\sqrt{b^2-4ac}}}{\sqrt{b^2-4ac}}
$$
\n
$$
= \frac{\arctan(d+ex)\log\left(\frac{2e(\sqrt{b^2-4ac}+b+2cx)}{(1-i(d+ex))\left(e\left(\sqrt{b^2-4ac}+b\right)+2c(-d+i)\right)}\right)}{\sqrt{b^2-4ac}}
$$
\n
$$
= \frac{i \text{ PolyLog}\left(2, \frac{2(2cd-(b-\sqrt{b^2-4ac})e-2c(d+ex)}{(-2dc+2ic+be-\sqrt{b^2-4ac})^2(1-i(d+ex))}+1\right)}{2\sqrt{b^2-4ac}}
$$
\n
$$
= \frac{i \text{ PolyLog}\left(2, \frac{2(2cd-(b+\sqrt{b^2-4ac})e-2c(d+ex)}{2c(a-d)+\left(b+\sqrt{b^2-4ac}\right)e\right)(1-i(d+ex))}+1\right)}{2\sqrt{b^2-4ac}}
$$

 $\lceil \ln \rceil$  Int $\lceil \arctan[d + e*x] / (a + b*x + c*x^2)$ , x]

[Out]  $(ArcTan[d + e*x]*Log[(2*e*(b - Sqrt[b^2 - 4*a*c] + 2*c*x))/((2*c*(I - d) +$  $(b - Sqrt[b^2 - 4*axc])*e)*(1 - I*(d + e*x)))])/Sqrt[b^2 - 4*axc] - (ArcTan$  $[d + e*x]*Log[(2*e*(b + Sqrt[b^2 - 4*a*c] + 2*c*x)) / ((2*c*(I - d) + (b + Sq))])$  $rt[b^2 - 4*axc])*e)*(1 - I*(d + e*x)))]$ /Sqrt $[b^2 - 4*axc] - ((I/2)*PolyLog$  $[2, 1 + (2*(2*c*d - (b - Sqrt[b^2 - 4*axc))*e - 2*c*(d + e*x)))/(((2*I)*c 2*c*d + b*e - Sqrt[b^2 - 4*a*c]*e)*(1 - I*(d + e*x)))]$ /Sqrt[b^2 - 4\*a\*c] +  $((1/2)*PolyLog[2, 1 + (2*(2*c*d - (b + Sqrt[b^2 - 4*axc))*e - 2*c*(d + e*$  $x)))/((2*c*(I - d) + (b + Sqrt[b^2 - 4*axc))*e)*(1 - I*(d + e*x)))])/Sqrt[b]$  $\hat{c}$  - 4\*a\*c]

#### Rule 212

Int $[(a) + (b).)*(x)^2)^{-(-1)}$ , x Symbol] :> Simp $[(1/((Rt[a, 2]*Rt[-b, 2]))*$ ArcTanh[Rt[-b, 2]\*(x/Rt[a, 2])], x] /; FreeQ[{a, b}, x] && NegQ[a/b] && (Gt)  $Q[a, 0]$  || Lt $Q[b, 0]$ )

Rule 632

 $Int[((a_{-}.)+(b_{-}.)*(x_{-})+(c_{-}.)*(x_{-})^2)^(-1), x_Symbol]$  :> Dist[-2, Subst[I nt $[1/Simp[b^2 - 4*ax - x^2, x], x], x + 2*cx], x]$ , x, b + 2\*c\*x], x] /; FreeQ $[{a, b, c},$  $x$ ] & NeQ[b<sup> $2$ </sup> - 4\*a\*c, 0]

Rule 2352

 $Int[Log[(c_{.})*(x_{.})]/((d_{.}) + (e_{.})*(x_{.}))$ ,  $x_{.}Symbol]$  :>  $Simp[(-e^(-1))*PolyLo$  $g[2, 1 - c*x], x]$  /; FreeQ $[ {c, d, e}, x]$  && EqQ $[ e + c*d, 0]$ 

#### Rule 2449

 $Int[Log[(c_{.})/((d_{.}) + (e_{.}) * (x_{.}))]/((f_{.}) + (g_{.}) * (x_{.}) ^{2}), x_{.} Symbol]$  :> Dist  $[-e/g, Subst[Int[Log[2*d*x]/(1 - 2*d*x), x], x, 1/(d + e*x)], x]$ /; FreeQ[{ c, d, e, f, g}, x] && EqQ[c, 2\*d] && EqQ[e^2\*f + d^2\*g, 0]

#### Rule 2497

Int $[Log[u_1*(Pq_0^(m_...), x_Symbol]$  :> With $[{C = FullSimplify[Pq^m*(1 - u)}]$  $D[u, x])]\}$ , Simp[C\*PolyLog[2, 1 - u], x] /; FreeQ[C, x]] /; IntegerQ[m] && PolyQ[Pq, x] && RationalFunctionQ[u, x] && LeQ[RationalFunctionExponents[u, x][[2]], Expon[Pq, x]]

#### Rule 4966

 $Int[((a_{-}.) + ArcTan[(c_{-}.)*(x_{-})]*(b_{-}.))/((d_{-}) + (e_{-}.)*(x_{-}))$ ,  $x_{-Symbol}$  :> Si  $mp[(-(a + b*ArcTan[c*x]))*(Log[2/(1 - I*c*x)]/e), x] + (Dist[b*(c/e), Int[L$ og[2/(1 - I\*c\*x)]/(1 + c<sup>-</sup>2\*x<sup>-</sup>2), x], x] - Dist[b\*(c/e), Int[Log[2\*c\*((d + e  $*x)/((c*d + I*e)*(1 - I*c*x)))]/(1 + c^2*x^2), x], x] + Simp[(a + b*ArcTan[$ c\*x])\*(Log[2\*c\*((d + e\*x)/((c\*d + I\*e)\*(1 - I\*c\*x)))]/e), x]) /; FreeQ[{a, b, c, d, e}, x] && NeQ $[c^2*d^2 + e^2, 0]$ 

#### Rule 5155

Int $[(a_{-}) + ArcTan[(c_{-}) + (d_{-})*(x_{-})](b_{-})^{\circ}(p_{-})*((e_{-}) + (f_{-})*(x_{-}))^{\circ}(m_{-})$  $\ldots$ , x\_Symbol] :> Dist[1/d, Subst[Int[((d\*e - c\*f)/d + f\*(x/d))^m\*(a + b\*Ar cTan[x]) $\hat{p}$ , x], x, c + d\*x], x] /; FreeQ[{a, b, c, d, e, f, m, p}, x] && IG tQ[p, 0]

#### Rule 6860

 $Int[(u_{})/((a_{-}.)+(b_{-}.)*(x_{-})^(n_{-}.)+(c_{-}.)*(x_{-})^(n_{2}..)), x_{-}Symbol]$  :> With  ${v = \text{RationalFunctionExpand}[u/(a + b*x^n + c*x^{(2*n)}), x]}, \text{Int}[v, x] /; \text{Su}$ mQ[v]] /; FreeQ[{a, b, c}, x] && EqQ[n2, 2\*n] && IGtQ[n, 0]

Rubi steps

$$
\text{integral} = \int \left( \frac{2c \arctan(d+ex)}{\sqrt{b^2 - 4ac} (b - \sqrt{b^2 - 4ac} + 2cx)} - \frac{2c \arctan(d+ex)}{\sqrt{b^2 - 4ac} (b + \sqrt{b^2 - 4ac} + 2cx)} \right) dx
$$

$$
= \frac{(2c) \int \frac{\arctan(d+ex)}{b - \sqrt{b^2 - 4ac} + 2cx} dx}{\sqrt{b^2 - 4ac}} - \frac{(2c) \int \frac{\arctan(d+ex)}{b + \sqrt{b^2 - 4ac} + 2cx} dx}{\sqrt{b^2 - 4ac}}
$$

$$
=\frac{(2c) \text{Subst}\left(\int \frac{\arctan(x)}{e^{-2c d + (b - \sqrt{b^2 - 4ac}})}e^{-\frac{2c d}{c} dx, x, d + ex}\right)}{\sqrt{b^2 - 4ac}} - \frac{(2c) \text{Subst}\left(\int \frac{\arctan(x)}{e^{-2c d + (b + \sqrt{b^2 - 4ac}})}e^{-\frac{2c d}{c} dx, x, d + ex}\right)}{\sqrt{b^2 - 4ac}}
$$
\n
$$
=\frac{\arctan(d + ex) \log \left(\frac{2e(b - \sqrt{b^2 - 4ac} + 2cx)}{(2ic - 2c d + bc - \sqrt{b^2 - 4ac}})(1 - i(d + ex))}\right)}{\sqrt{b^2 - 4ac}}
$$
\n
$$
=\frac{\arctan(d + ex) \log \left(\frac{2e(b + \sqrt{b^2 - 4ac}}{(2c(i - d) + (b + \sqrt{b^2 - 4ac}})e)(1 - i(d + ex))}\right)}{\sqrt{b^2 - 4ac}}
$$
\n
$$
=\frac{\left(\log \left(\frac{2e^{2c d + (b - \sqrt{b^2 - 4ac}})}{(2c d + (b - \sqrt{b^2 - 4ac}}e)^2)(1 - i e)(1 - i d + ex))}\right)\right)}{\sqrt{b^2 - 4ac}}
$$
\n
$$
=\frac{\sqrt{b^2 - 4ac}}{\sqrt{b^2 - 4ac}}
$$
\n
$$
\frac{\sqrt{b^2 - 4ac}}{1 + x^2}}
$$
\n
$$
=\frac{\sqrt{b^2 - 4ac}}{\sqrt{b^2 - 4ac}}\frac{\left(\frac{2e(b + \sqrt{b^2 - 4ac}}{e^2 + (b + \sqrt{b^2 - 4ac}}e)^2}{1 + x^2}\right)(1 - i x)}\right)}{\sqrt{b^2 - 4ac}}
$$
\n
$$
=\frac{\arctan(d + ex) \log \left(\frac{2e(b - \sqrt{b^2 - 4ac} + 2cx}{(2c - 2c d + bc - \sqrt{b^2 - 4ac} + 2cx)}\right)}{\sqrt{b^2 - 4ac}}
$$
\n
$$
=\frac{i \text{PolyLog}\left(2, 1 - \frac{2e(b + \sqrt{b^2 - 4ac}}{(2c - 2c d + (b + \sqrt{b^2 - 4ac}))(1 - i(d + ex))}\right)}{2\sqrt{
$$

# **Mathematica [A] (verified)**

Time  $= 0.51$  (sec), antiderivative size  $= 443$ , normalized size of antiderivative  $= 1.21$ 

$$
\begin{split} &\int \frac{\arctan(d+ex)}{a+bx+cx^2} \, dx \\ &= \frac{i \bigg(\log\bigg(\frac{e\big(-b+\sqrt{b^2-4ac}-2cx\big)}{2c(i+d)+\big(-b+\sqrt{b^2-4ac}\big)e}\bigg) \log(1-i(d+ex)) - \log\bigg(\frac{e\big(b+\sqrt{b^2-4ac}+2cx\big)}{-2c(i+d)+\big(b+\sqrt{b^2-4ac}\big)e}\bigg) \log(1-i(d+ex)) - \log\bigg(\frac{e\big(-b+\sqrt{b^2-4ac}\big)}{2c(i+d)+\big(-b+\sqrt{b^2-4ac}\big)e}\bigg) \log(1-i(d+ex)) \bigg) \end{split}
$$

```
[In] Integrate[ArcTan[d + e*x]/(a + b*x + c*x^2), x]
```

```
[Out] ((1/2)*(Log[(e*(-b + Sqrt[b^2 - 4*axc] - 2*cx)))/(2*c*(I + d) + (-b + Sqrt[b^2 - 4*axc])*e)]*Log[1 - I*(d + e*x)] - Log[(e*(b + Sqrt[b^2 - 4*a*c] + 2*
c*x))/(-2*c*(I + d) + (b + Sqrt[b^2 - 4*a*c])*e)]*Log[1 - I*(d + e*x)] - Lo
g[(e*(-b + Sqrt[b^2 - 4*axc] - 2*cx)) / (2*cx(-I + d) + (-b + Sqrt[b^2 - 4*ac))*c])*e]*Log[1 + I*(d + e*x)] + Log[(e*(b + Sqrt[b^2 - 4*axc] + 2*cx)) / (-2*c*(-I + d) + (b + Sqrt[b^2 - 4*a*c])*e)]*Log[1 + I*(d + e*x)] - PolyLog[2,
 (2*c*(-I + d + e*x))/(2*c*(-I + d) + (-b + Sqrt[b^2 - 4*axc])*e)] + PolyLog[2, (2*c*(-I + d + e*x))/(2*c*(-I + d) - (b + Sqrt[b^2 - 4*axc])*e)] + PolyLog[2, (2*c*(I + d + e*x))/(2*c*(I + d) + (-b + Sqrt[b^2 - 4*axc])*e)] - PolyLog[2, (2*c*(I + d + e*x))/(2*c*(I + d) - (b + Sqrt[b^2 - 4*axc])*e))Sqrt[b^2 - 4*axc]
```
# **Maple [B] (verified)**

Both result and optimal contain complex but leaf count of result is larger than twice the leaf count of optimal. 889 vs.  $2(329) = 658$ .

Time  $= 1.36$  (sec), antiderivative size  $= 890$ , normalized size of antiderivative  $= 2.43$ 

<span id="page-519-0"></span>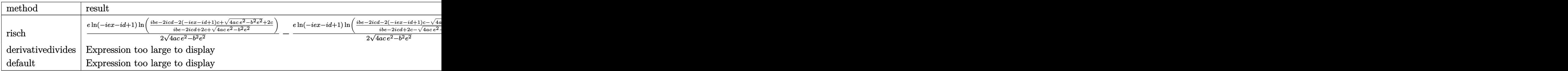

#### [In]  $int(arctan(e*x+d)/(c*x^2+b*x+a),x,method=RETURNVERBOSE)$

```
[Out] 1/2*e*ln(1-I*d-I*e*x)/(4*a*c*e^2-b^2*e^2)^(1/2)*ln((I*b*e-2*I*c*d-2*(1-I*d-
I*ex) *c+(4*a*c*e^2-b^2*e^2)^(1/2)+2*c)/(I*b*e-2*I*c*d+2*c+(4*a*c*e^2-b^2*e^2))(1/2)))-1/2*e*ln(1-I*d-I*e*x)/(4*a*c*e^2-b^2*e^2)^(1/2)*ln((I*b*e-2*I*c
*d-2*(1-I*d-I*e*x)*c-(4*a*c*e^2-b^2*e^2)^(1/2)+2*c)/(I*b*e-2*I*c*d+2*c-(4*a
*c*e^2-b^2*e^2)^(1/2)))+1/2*e/(4*a*c*e^2-b^2*e^2)^(1/2)*dilog((I*b*e-2*I*c*
d-2*(1-I*d-I*e*x)*c+(4*a*c*e^2-b^2*e^2)^(1/2)+2*c)/(I*b*e-2*I*c*d+2*c+(4*a*
```
2*c*(−*i*+*d*)+

```
c*e^2-b^2*e^2)^(1/2)))-1/2*e/(4*a*c*e^2-b^2*e^2)^(1/2)*dilog((I*b*e-2*I*c*d
-2*(1-I*d-I*e*x)*c-(4*a*c*e^2-b^2*e^2)^(1/2)+2*c)/(I*b*e-2*I*c*d+2*c-(4*a*c
*e^2-b^2*e^2)^(1/2)))+1/2*e*ln(1+I*d+I*e*x)/(4*a*c*e^2-b^2*e^2)^(1/2)*ln((I
*b*e-2*I*c*d+2*(1+I*d+I*e*x)*c-(4*a*c*e^2-b^2*e^2)^(1/2)-2*c)/(I*b*e-2*I*c*
d-(4*a*c*e^2-b^2*e^2)^(1/2)-2*c))-1/2*e*ln(1+I*d+I*e*x)/(4*a*c*e^2-b^2*e^2)
\hat{-(1/2)}*ln((I*b*e-2*I*c*d+2*(1+I*d+I*e*x)*c+(4*akc*e^2-b^2*e^2)^{'}(1/2)-2*c)/(I*b*e-2*I*c*d+(4*a*c*e^2-b^2*e^2)^(1/2)-2*c))+1/2*e/(4*a*c*e^2-b^2*e^2)^(1/
2)*dilog((I*b*e-2*I*c*d+2*(1+I*d+I*e*x)*c-(4*a*c*e^2-b^2*e^2)^(1/2)-2*c)/(I
*b*e-2*I*c*d-(4*a*c*e^2-b^2*e^2)^(1/2)-2*c))-1/2*e/(4*a*c*e^2-b^2*e^2)^(1/2
)*dilog((I*b*e-2*I*c*d+2*(1+I*d+I*e*x)*c+(4*a*c*e^2-b^2*e^2)^(1/2)-2*c)/(I*
b*e-2*I*c*d+(4*a*c*e^2-b^2*e^2)^(1/2)-2*c))
```
**Fricas [F]**

$$
\int \frac{\arctan(d+ex)}{a+bx+cx^2} dx = \int \frac{\arctan(ex+d)}{cx^2+bx+a} dx
$$

[In] integrate(arctan(e\*x+d)/(c\*x^2+b\*x+a),x, algorithm="fricas") [Out] integral(arctan(e\*x + d)/(c\*x<sup> $\sim$ </sup>2 + b\*x + a), x)

# **Sympy**  $\left| \mathbf{F}(-1) \right|$

Timed out.

$$
\int \frac{\arctan(d+ex)}{a+bx+cx^2} dx = \text{Timed out}
$$

[In] integrate(atan(e\*x+d)/(c\*x\*\*2+b\*x+a),x)

[Out] Timed out

# **Maxima [F(-2)]**

Exception generated.

$$
\int \frac{\arctan(d+ex)}{a+bx+cx^2} dx = \text{Exception raised: ValueError}
$$

[In] integrate(arctan(e\*x+d)/(c\*x^2+b\*x+a),x, algorithm="maxima")

```
[Out] Exception raised: ValueError >> Computation failed since Maxima requested a
dditional constraints; using the 'assume' command before evaluation *may* h
elp (example of legal syntax is 'assume(4*a*c-b^2>0)', see 'assume?' for mo
re deta
```
**Giac [F]**

$$
\int \frac{\arctan(d+ex)}{a+bx+cx^2} dx = \int \frac{\arctan (ex+d)}{cx^2+bx+a} dx
$$

[In] integrate(arctan(e\*x+d)/(c\*x^2+b\*x+a),x, algorithm="giac") [Out] sage0\*x

# **Mupad [F(-1)]**

Timed out.

$$
\int \frac{\arctan(d+ex)}{a+bx+cx^2} dx = \int \frac{\atan(d+ex)}{cx^2+bx+a} dx
$$

[In]  $int(atan(d + e*x)/(a + b*x + c*x^2),x)$ [Out]  $int(atan(d + e*x)/(a + b*x + c*x^2), x)$ 

$$
3.63 \qquad \int \frac{\arctan(a+bx)}{\sqrt{1+a^2+2abx+b^2x^2}}\,dx
$$

<span id="page-522-0"></span>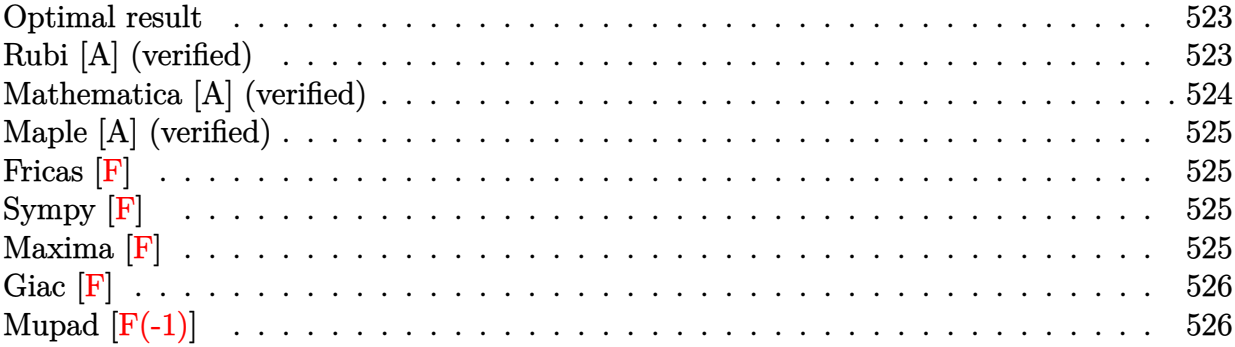

#### **Optimal result**

Integrand size  $= 28$ , antiderivative size  $= 132$ 

$$
\int \frac{\arctan(a+bx)}{\sqrt{1+a^2+2abx+b^2x^2}} dx = -\frac{2i\arctan(a+bx)\arctan\left(\frac{\sqrt{1+i(a+bx)}}{\sqrt{1-i(a+bx)}}\right)}{b} + \frac{i\text{PolyLog}\left(2, -\frac{i\sqrt{1+i(a+bx)}}{\sqrt{1-i(a+bx)}}\right)}{b} - \frac{i\text{PolyLog}\left(2, \frac{i\sqrt{1+i(a+bx)}}{\sqrt{1-i(a+bx)}}\right)}{b}
$$

[Out]  $-2*I*arctan(b*x+a)*arctan((1+I*(b*x+a))^{(1/2)}/(1-I*(b*x+a))^{(1/2)})/b+I*poly$  $\log(2,-I*(1+I*(b*x+a))^(1/2)/(1-I*(b*x+a))^((1/2))/b-I*polylog(2,I*(1+I*(b*x)))$  $(a+b)$ <sup>(</sup>(1/2)/(1-I\*(b\*x+a))<sup>^</sup>(1/2))/b

### **Rubi [A] (verified)**

Time  $= 0.07$  (sec), antiderivative size  $= 132$ , normalized size of antiderivative  $= 1.00$ , number of steps used = 2, number of rules used = 2,  $\frac{\text{number of rules}}{\text{integral size}} = 0.071$ , Rules used  $= \{5163, 5006\}$ 

$$
\int \frac{\arctan(a+bx)}{\sqrt{1+a^2+2abx+b^2x^2}} dx = -\frac{2i\arctan(a+bx)\arctan\left(\frac{\sqrt{1+i(a+bx)}}{\sqrt{1-i(a+bx)}}\right)}{b} + \frac{i\text{PolyLog}\left(2, -\frac{i\sqrt{i(a+bx)+1}}{\sqrt{1-i(a+bx)}}\right)}{b} - \frac{i\text{PolyLog}\left(2, \frac{i\sqrt{i(a+bx)+1}}{\sqrt{1-i(a+bx)}}\right)}{b}
$$

[In] Int  $[Arctan[a + b*x]/Sqrt[1 + a^2 + 2*a*b*x + b^2*x^2],x]$  $[Out]$  ((-2\*I)\*ArcTan[a + b\*x]\*ArcTan[Sqrt[1 + I\*(a + b\*x)]/Sqrt[1 - I\*(a + b\*x)]] )/b + (I\*PolyLog[2, ((-I)\*Sqrt[1 + I\*(a + b\*x)])/Sqrt[1 - I\*(a + b\*x)]])/b - (I\*PolyLog[2, (I\*Sqrt[1 + I\*(a + b\*x)])/Sqrt[1 - I\*(a + b\*x)]])/b

#### 524

#### Rule 5006

Int $[((a_+) + ArcTan[(c_+)*(x_-)]*(b_-))/Sqrt[(d_+) + (e_-)*(x_-)^2], xSymbol]$ :> Simp[-2\*I\*(a + b\*ArcTan[c\*x])\*(ArcTan[Sqrt[1 + I\*c\*x]/Sqrt[1 - I\*c\*x]]/  $(c*Sort[d]))$ , x] +  $(Simp[I*b*(PolyLog[2, (-I)*(Sqrt[1 + I*c*x]/Sqrt[1 - I*c$ \*x])]/(c\*Sqrt[d])), x] - Simp[I\*b\*(PolyLog[2, I\*(Sqrt[1 + I\*c\*x]/Sqrt[1 - I  $*c*x$ ])]/( $c*Sqrt[d])$ , x]) /; FreeQ[{a, b, c, d, e}, x] && EqQ[e,  $c^2*d$ ] && GtQ[d, 0]

#### Rule 5163

Int $[(a_{-}) + ArcTan[(c_{-}) + (d_{-})*(x_{-})]*(b_{-}))(p_{-})*((A_{-}) + (B_{-})*(x_{-}) + (C_{-})*(x_{-})$ C.)\*(x )^2)^(q.), x Symbol] :> Dist[1/d, Subst[Int[(C/d^2 + (C/d^2)\*x^2)^  $q*(a + b*ArcTan[x])^p$ , x], x, c + d\*x], x] /; FreeQ[{a, b, c, d, A, B, C, p , q}, x] && EqQ $[B*(1 + c^2) - 2*A*c*d, 0]$  && EqQ $[2*c*C - B*d, 0]$ 

#### Rubi steps

$$
\begin{aligned}\n\text{integral} &= \frac{\text{Subst}\left(\int \frac{\arctan(x)}{\sqrt{1+x^2}} \, dx, x, a+bx\right)}{b} \\
&= -\frac{2i\arctan(a+bx)\arctan\left(\frac{\sqrt{1+i(a+bx)}}{\sqrt{1-i(a+bx)}}\right)}{b} \\
&+ \frac{i\,\text{PolyLog}\left(2, -\frac{i\sqrt{1+i(a+bx)}}{\sqrt{1-i(a+bx)}}\right)}{b} - \frac{i\,\text{PolyLog}\left(2, \frac{i\sqrt{1+i(a+bx)}}{\sqrt{1-i(a+bx)}}\right)}{b}\n\end{aligned}
$$

### **Mathematica [A] (verified)**

Time  $= 0.07$  (sec), antiderivative size  $= 67$ , normalized size of antiderivative  $= 0.51$ 

$$
\int \frac{\arctan(a+bx)}{\sqrt{1+a^2+2abx+b^2x^2}} dx =
$$
\n
$$
-\frac{i(2\arctan(e^{i\arctan(a+bx)})\arctan(a+bx)-\text{PolyLog}(2,-ie^{i\arctan(a+bx)})+\text{PolyLog}(2,ie^{i\arctan(a+bx)})}{b}
$$

[In] Integrate[ArcTan[a + b\*x]/Sqrt[1 + a^2 + 2\*a\*b\*x + b^2\*x^2],x]

[Out]  $((-1)*(2*ArcTan[E^(I*ArcTan[a + b*x]))*ArcTan[a + b*x] - Polyllog[2, (-I)*E^*]$  $(I*ArcTan[a + b*x])] + PolyLog[2, I*E^-(I*ArcTan[a + b*x])])/b$ 

# **Maple [A] (verified)**

Time  $= 0.43$  (sec), antiderivative size  $= 135$ , normalized size of antiderivative  $= 1.02$ 

<span id="page-524-0"></span>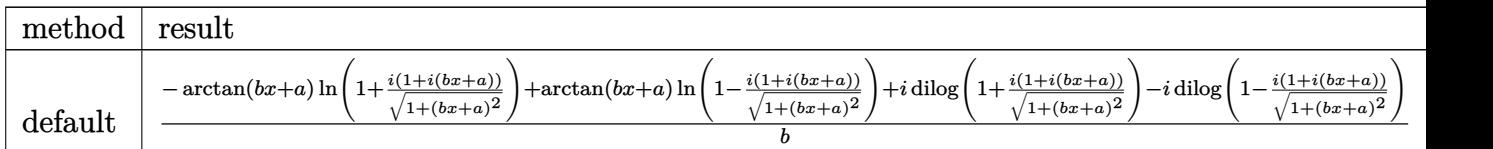

 $\lceil$ In] int(arctan(b\*x+a)/(b^2\*x^2+2\*a\*b\*x+a^2+1)^(1/2),x,method=\_RETURNVERBOSE)

```
[0ut] 1/b*(-arctan(b*x+a)*ln(1+I*(1+I*(b*x+a))/(1+(b*x+a)^2)^-(1/2))+arctan(b*x+a)*ln(1-I*(1+I*(b*x+a))/(1+(b*x+a)^2)(1/(1/2))+I*dilog(1+I*(1+I*(b*x+a))/(1+(b*x+a)))x+a)^2)^(1/2))-I*dilog(1-I*(1+I*(b*x+a))/(1+(b*x+a)^2)^(1/2)))
```
**Fricas [F]**

$$
\int \frac{\arctan(a+bx)}{\sqrt{1+a^2+2abx+b^2x^2}} dx = \int \frac{\arctan(bx+a)}{\sqrt{b^2x^2+2abx+a^2+1}} dx
$$

[In] integrate(arctan(b\*x+a)/(b^2\*x^2+2\*a\*b\*x+a^2+1)^(1/2),x, algorithm="fricas"  $\lambda$ 

[Out] integral(arctan(b\*x + a)/sqrt(b^2\*x^2 + 2\*a\*b\*x + a^2 + 1), x)

**Sympy [F]**

$$
\int \frac{\arctan(a+bx)}{\sqrt{1+a^2+2abx+b^2x^2}} dx = \int \frac{\atan(a+bx)}{\sqrt{a^2+2abx+b^2x^2+1}} dx
$$

 $\lceil \text{In} \rceil$  integrate(atan(b\*x+a)/(b\*\*2\*x\*\*2+2\*a\*b\*x+a\*\*2+1)\*\*(1/2),x)

[Out] Integral(atan(a + b\*x)/sqrt(a\*\*2 + 2\*a\*b\*x + b\*\*2\*x\*\*2 + 1), x)

**Maxima [F]**

$$
\int \frac{\arctan(a+bx)}{\sqrt{1+a^2+2abx+b^2x^2}} dx = \int \frac{\arctan(bx+a)}{\sqrt{b^2x^2+2abx+a^2+1}} dx
$$

[In] integrate(arctan(b\*x+a)/(b^2\*x^2+2\*a\*b\*x+a^2+1)^(1/2),x, algorithm="maxima" )

[Out] integrate(arctan(b\*x + a)/sqrt(b^2\*x^2 + 2\*a\*b\*x + a^2 + 1), x)

**Giac [F]**

$$
\int \frac{\arctan(a+bx)}{\sqrt{1+a^2+2abx+b^2x^2}} dx = \int \frac{\arctan(bx+a)}{\sqrt{b^2x^2+2abx+a^2+1}} dx
$$

[In] integrate(arctan(b\*x+a)/(b^2\*x^2+2\*a\*b\*x+a^2+1)^(1/2),x, algorithm="giac") [Out] sage0\*x

# **Mupad [F(-1)]**

Timed out.

$$
\int \frac{\arctan(a+bx)}{\sqrt{1+a^2+2abx+b^2x^2}} dx = \int \frac{\arctan(a+bx)}{\sqrt{a^2+2abx+b^2x^2+1}} dx
$$

[In]  $int(atan(a + b*x)/(a^2 + b^2*x^2 + 2*a*b*x + 1)^(1/2),x)$ [Out]  $int(atan(a + b*x)/(a^2 + b^2*x^2 + 2*a*b*x + 1)^{}(1/2), x)$ 

$$
3.64 \qquad \int \frac{\arctan(a+bx)}{\sqrt{(1+a^2)c+2abcx+b^2cx^2}}\,dx
$$

<span id="page-526-0"></span>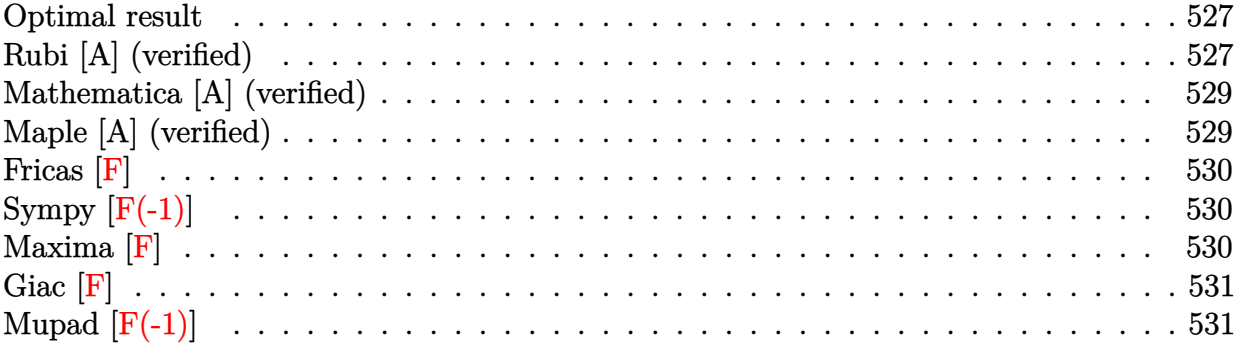

#### **Optimal result**

Integrand size  $= 33$ , antiderivative size  $= 216$ 

$$
\int \frac{\arctan(a+bx)}{\sqrt{(1+a^2)c+2abcx+b^2cx^2}} dx = -\frac{2i\sqrt{1+(a+bx)^2}\arctan(a+bx)\arctan\left(\frac{\sqrt{1+i(a+bx)}}{\sqrt{1-i(a+bx)}}\right)}{b\sqrt{c+c(a+bx)^2}} + \frac{i\sqrt{1+(a+bx)^2}\text{PolyLog}\left(2,-\frac{i\sqrt{1+i(a+bx)}}{\sqrt{1-i(a+bx)}}\right)}{b\sqrt{c+c(a+bx)^2}} - \frac{i\sqrt{1+(a+bx)^2}\text{PolyLog}\left(2,\frac{i\sqrt{1+i(a+bx)}}{\sqrt{1-i(a+bx)}}\right)}{b\sqrt{c+c(a+bx)^2}}
$$

[Out]  $-2*I*arctan(b*x+a)*arctan((1+I*(b*x+a))^(1/2)/(1-I*(b*x+a))^((1/2))*(1+(b*x+t))$ a)^2)^(1/2)/b/(c+c\*(b\*x+a)^2)^(1/2)+I\*polylog(2,-I\*(1+I\*(b\*x+a))^(1/2)/(1-I  $*(b*x+a))^(1/2)*(1+(b*x+a)^2)(1/2)/b/(c+c*(b*x+a)^2)(1/2)-I*polylog(2,I*x))$  $(1+I*(b*x+a))^(1/2)/(1-I*(b*x+a))^(1/2)*(1+(b*x+a)^2)(1/2)/b/(c+c*(b*x+a))$  $^{\sim}2)^{\sim}(1/2)$ 

# **Rubi [A] (verified)**

Time  $= 0.12$  (sec), antiderivative size  $= 216$ , normalized size of antiderivative  $= 1.00$ , number of steps used = 3, number of rules used = 3,  $\frac{\text{number of rules}}{\text{integral size}}$  = 0.091, Rules used

$$
\int \frac{\arctan(a+bx)}{\sqrt{(1+a^2)c+2abcx+b^2cx^2}} dx = -\frac{2i\sqrt{(a+bx)^2+1}\arctan(a+bx)\arctan\left(\frac{\sqrt{1+i(a+bx)}}{\sqrt{1-i(a+bx)}}\right)}{b\sqrt{c(a+bx)^2+c}} + \frac{i\sqrt{(a+bx)^2+1}\text{ PolyLog}\left(2,-\frac{i\sqrt{i(a+bx)+1}}{\sqrt{1-i(a+bx)}}\right)}{b\sqrt{c(a+bx)^2+c}}
$$

$$
-\frac{i\sqrt{(a+bx)^2+1}\text{PolyLog}\left(2,\frac{i\sqrt{i(a+bx)+1}}{\sqrt{1-i(a+bx)}}\right)}{b\sqrt{c(a+bx)^2+c}}
$$

 $\lceil \text{In} \rceil$  Int $\lceil \text{ArcTan} \rceil$  + b\*x $\lceil \text{Sqrt} \rceil$  (1 + a^2)\*c + 2\*a\*b\*c\*x + b^2\*c\*x^2],x]

 $[Out]$   $((-2*1)*Sqrt[1 + (a + b*x)^2]*ArcTan[a + b*x]*ArcTan[Sqrt[1 + I*(a + b*x)]/$ Sqrt[1 - I\*(a + b\*x)]])/(b\*Sqrt[c + c\*(a + b\*x)^2]) + (I\*Sqrt[1 + (a + b\*x)  $^2$ ]\*PolyLog[2, ((-I)\*Sqrt[1 + I\*(a + b\*x)])/Sqrt[1 - I\*(a + b\*x)]])/(b\*Sqrt  $[c + c*(a + b*x)^2]$ ) - (I\*Sqrt $[1 + (a + b*x)^2]$ \*PolyLog $[2, (I*Sort[1 + 1*(a$  $+ b*x)$ ])/Sqrt[1 - I\*(a + b\*x)]])/(b\*Sqrt[c + c\*(a + b\*x)^2])

#### Rule 5006

Int $[((a_+) + ArcTan[(c_+)*(x_-)]*(b_-))/Sqrt[(d_+) + (e_-)*(x_-)^2], xSymbol]$ :>  $Simp[-2*I*(a + b*ArcTan[c*x])*(ArcTan[Sqrt[1 + I*cx]]/Sqrt[1 - I*cx]]/$  $(c*Sort[d]))$ , x] +  $(Simp[I*b*(PolyLog[2, (-1)*(Sqrt[1 + I*cx*]/Sqrt[1 - I*cx*])])$  $*x$ ])]/(c\*Sqrt[d])), x] - Simp[I\*b\*(PolyLog[2, I\*(Sqrt[1 + I\*c\*x]/Sqrt[1 - I  $*c*x$ ])]/( $c*Sqrt[d])$ , x]) /; FreeQ[{a, b, c, d, e}, x] && EqQ[e,  $c^2*d$ ] && GtQ[d, 0]

#### Rule 5010

Int[((a) + ArcTan[(c) )\*(x)]\*(b))^(p))/Sqrt[(d) + (e) )\*(x)^2], x S ymbol] :> Dist[Sqrt[1 + c^2\*x^2]/Sqrt[d + e\*x^2], Int[(a + b\*ArcTan[c\*x])^p  $\sqrt{2x^2 + 1 + c^2x^2}$ , x], x] /; FreeQ[{a, b, c, d, e}, x] && EqQ[e, c^2\*d] && IGtQ[p, 0] && !GtQ[d, 0]

#### Rule 5163

Int $[(a_{-}) + ArcTan[(c_{-}) + (d_{-})*(x_{-})]*(b_{-}))(p_{-})*((A_{-}) + (B_{-})*(x_{-}) + (C_{-})*(x_{-})$  $C_{\_}.$ )\*(x\_)^2)^(q\_.), x\_Symbol] :> Dist[1/d, Subst[Int[(C/d^2 + (C/d^2)\*x^2)^  $q*(a + b*ArcTan[x])^p$ , x], x, c + d\*x], x] /; FreeQ[{a, b, c, d, A, B, C, p , q}, x] && EqQ $[B*(1 + c^2) - 2*A*c*d, 0]$  && EqQ $[2*c*C - B*d, 0]$ 

Rubi steps

$$
\begin{aligned}\n\text{integral} &= \frac{\text{Subst}\left(\int \frac{\arctan(x)}{\sqrt{c+cx^2}} dx, x, a+bx\right)}{b} \\
&= \frac{\sqrt{1+(a+bx)^2} \text{Subst}\left(\int \frac{\arctan(x)}{\sqrt{1+x^2}} dx, x, a+bx\right)}{b\sqrt{c+c(a+bx)^2}} \\
&= -\frac{2i\sqrt{1+(a+bx)^2}\arctan(a+bx)\arctan\left(\frac{\sqrt{1+i(a+bx)}}{\sqrt{1-i(a+bx)}}\right)}{b\sqrt{c+c(a+bx)^2}} \\
&+ \frac{i\sqrt{1+(a+bx)^2}\text{PolyLog}\left(2, -\frac{i\sqrt{1+i(a+bx)}}{\sqrt{1-i(a+bx)}}\right)}{b\sqrt{c+c(a+bx)^2}} \\
&- \frac{i\sqrt{1+(a+bx)^2}\text{PolyLog}\left(2, \frac{i\sqrt{1+i(a+bx)}}{\sqrt{1-i(a+bx)}}\right)}{b\sqrt{c+c(a+bx)^2}}\n\end{aligned}
$$

### **Mathematica [A] (verified)**

Time  $= 0.07$  (sec), antiderivative size  $= 95$ , normalized size of antiderivative  $= 0.44$ 

$$
\int \frac{\arctan(a+bx)}{\sqrt{(1+a^2)c+2abcx+b^2cx^2}} dx =
$$
\n
$$
-\frac{i\sqrt{1+(a+bx)^2}(2\arctan(e^{i\arctan(a+bx)})\arctan(a+bx)-\text{PolyLog}(2,-ie^{i\arctan(a+bx)})+\text{PolyLog}(2,i)}{b\sqrt{c(1+(a+bx)^2)}}
$$

[In] Integrate[ArcTan[a + b\*x]/Sqrt[(1 + a^2)\*c + 2\*a\*b\*c\*x + b^2\*c\*x^2],x] [Out]  $((-I)*Sqrt[1 + (a + b*x)^2]*(2*ArcTan[E^(I*ArcTan[a + b*x]))]*ArcTan[a + b*x]$ ] -  $PolyLog[2, (-I)*E^{(I*ArcTan[a + b*x])] + PolyLog[2, I*E^{(I*ArcTan[a + b)x])}]$  $*x$ ])]))/(b\*Sqrt[c\*(1 + (a + b\*x)^2)])

# **Maple [A] (verified)**

Time  $= 0.51$  (sec), antiderivative size  $= 176$ , normalized size of antiderivative  $= 0.81$ 

<span id="page-528-0"></span>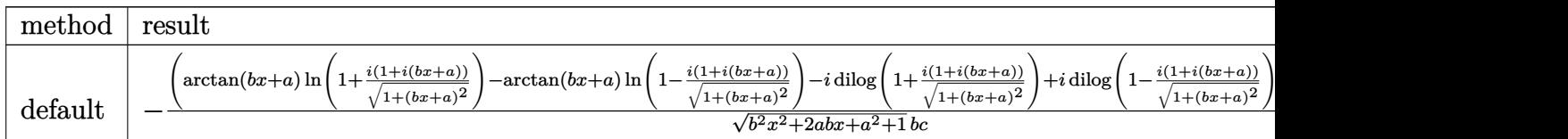

[In]  $int(arctan(b*x+a)/((a^2+1)*c+2*a*b*c*x+b^2*x^2)^(1/2),x,method=RETURNVER$ BOSE)

```
[Out] -(\arctan(b*x+a)*ln(1+I*(1+I*(b*x+a))/(1+(b*x+a)^2)(1/(1)))-\arctan(b*x+a)*ln(1+I*(b*x+a))1-I*(1+I*(b*x+a))/(1+(b*x+a)^2)(1/(1)(2))-I*dilog(1+I*(1+I*(b*x+a))/(1+(b*x+a))^2)^(1/2)+I*dilog(1-I*(1+I*(b*x+a))/(1+(b*x+a)^2)(1/(2)))*(c*(-I+a+b*x)*(I*(b*x))+a+b*x))^(1/2)/(b^2*x^2+2*a*b*x+a^2+1)^(1/2)/b/c
```
**Fricas [F]**

$$
\int \frac{\arctan(a+bx)}{\sqrt{(1+a^2)c+2abcx+b^2cx^2}} dx = \int \frac{\arctan(bx+a)}{\sqrt{b^2cx^2+2abcx+(a^2+1)c}} dx
$$

[In] integrate(arctan(b\*x+a)/((a^2+1)\*c+2\*a\*b\*c\*x+b^2\*c\*x^2)^(1/2),x, algorithm= "fricas")

[Out] integral(arctan(b\*x + a)/sqrt(b^2\*c\*x^2 + 2\*a\*b\*c\*x + (a^2 + 1)\*c), x)

# **Sympy [F(-1)]**

Timed out.

$$
\int \frac{\arctan(a+bx)}{\sqrt{(1+a^2)c+2abcx+b^2cx^2}} dx = \text{Timed out}
$$

[In] integrate(atan(b\*x+a)/((a\*\*2+1)\*c+2\*a\*b\*c\*x+b\*\*2\*c\*x\*\*2)\*\*(1/2),x) [Out] Timed out

**Maxima [F]**

$$
\int \frac{\arctan(a+bx)}{\sqrt{(1+a^2)c+2abcx+b^2cx^2}} dx = \int \frac{\arctan(bx+a)}{\sqrt{b^2cx^2+2abcx+(a^2+1)c}} dx
$$

[In] integrate(arctan(b\*x+a)/((a^2+1)\*c+2\*a\*b\*c\*x+b^2\*c\*x^2)^(1/2),x, algorithm= "maxima")

[Out] integrate(arctan(b\*x + a)/sqrt(b^2\*c\*x^2 + 2\*a\*b\*c\*x + (a^2 + 1)\*c), x)

**Giac [F]**

$$
\int \frac{\arctan(a+bx)}{\sqrt{(1+a^2)c+2abcx+b^2cx^2}} dx = \int \frac{\arctan(bx+a)}{\sqrt{b^2cx^2+2abcx+(a^2+1)c}} dx
$$

[In] integrate(arctan(b\*x+a)/((a^2+1)\*c+2\*a\*b\*c\*x+b^2\*c\*x^2)^(1/2),x, algorithm= "giac")

[Out] sage0\*x

# **Mupad [F(-1)]**

Timed out.

$$
\int \frac{\arctan(a+bx)}{\sqrt{(1+a^2)c+2abcx+b^2cx^2}} dx = \int \frac{\arctan(a+bx)}{\sqrt{cb^2x^2+2acbx+c(a^2+1)}} dx
$$

[In]  $int(atan(a + b*x)/(c*(a^2 + 1) + b^2*x^2 + 2*a*b*c*x)^(1/2),x)$ [Out]  $int(atan(a + b*x)/(c*(a^2 + 1) + b^2*x^2 + 2*a*b*c*x)^(1/2), x)$ 

**3.65** 
$$
\int \frac{\arctan(a+bx)}{\sqrt[3]{1+a^2+2abx+b^2x^2}} dx
$$

<span id="page-531-0"></span>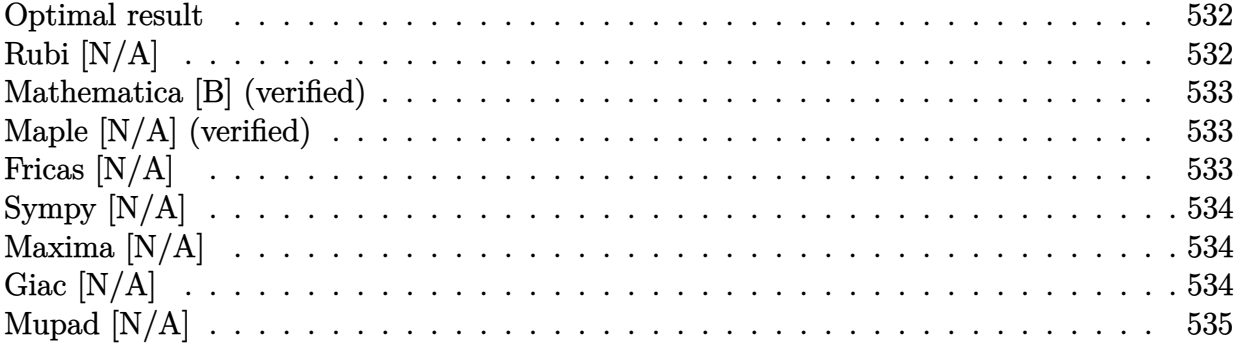

### **Optimal result**

Integrand size  $= 28$ , antiderivative size  $= 28$ 

$$
\int \frac{\arctan(a+bx)}{\sqrt[3]{1+a^2+2abx+b^2x^2}} dx = \text{Int}\left(\frac{\arctan(a+bx)}{\sqrt[3]{1+(a+bx)^2}}, x\right)
$$

[Out] Unintegrable(arctan(b\*x+a)/(1+(b\*x+a)^2)^(1/3),x)

### **Rubi [N/A]**

Not integrable

Time  $= 0.03$  (sec), antiderivative size  $= 28$ , normalized size of antiderivative  $= 1.00$ , number of steps used = 0, number of rules used = 0,  $\frac{\text{number of rules}}{\text{integral size}}$  = 0.000, Rules used = {}

$$
\int \frac{\arctan(a+bx)}{\sqrt[3]{1+a^2+2abx+b^2x^2}} dx = \int \frac{\arctan(a+bx)}{\sqrt[3]{1+a^2+2abx+b^2x^2}} dx
$$

[In] Int[ArcTan[a + b\*x]/(1 + a^2 + 2\*a\*b\*x + b^2\*x^2)^(1/3),x] [Out] Defer[Subst][Defer[Int][ArcTan[x]/(1 + x^2)^(1/3), x], x, a + b\*x]/b Rubi steps

$$
integral = \frac{Subst\left(\int \frac{\arctan(x)}{\sqrt[3]{1+x^2}} dx, x, a+bx\right)}{b}
$$

### **Mathematica [B] (verified)**

Leaf count is larger than twice the leaf count of optimal. 163 vs.  $2(23) = 46$ . Time  $= 0.31$  (sec), antiderivative size  $= 163$ , normalized size of antiderivative  $= 5.82$ 

$$
\int \frac{\arctan(a+bx)}{\sqrt[3]{1+a^2+2abx+b^2x^2}} dx
$$
\n
$$
= \frac{6 \text{Gamma}(\frac{11}{6}) \text{Gamma}(\frac{7}{3}) \left(15+10(a+bx)\arctan(a+bx)+\frac{4(a+bx)\arctan(a+bx)\text{Hypergeometric 2F1}\left(1,\frac{4}{3},\frac{11}{6},\frac{11}{1+(a+bx)^2}\right)\right)}{20b\sqrt[3]{1+a^2+2abx+b^2x^2}\text{Gamma}(\frac{11}{6}) \text{Gamma}(\frac{7}{3})}
$$

 $\frac{(1)}{6}$ ) Gamma  $(\frac{7}{3}$  $\frac{7}{3}\Big)$ 

```
[In] Integrate[ArcTan[a + b*x]/(1 + a<sup>2</sup> + 2*a*b*x + b<sup>2</sup>*x<sup>2</sup>)<sup>2</sup>(1/3),x]
```
[Out]  $(6*Gamma[11/6]*Gamma[7/3)*(15 + 10*(a + b*x)*ArcTan[a + b*x] + (4*(a + b*x)$ \*ArcTan[a + b\*x]\*Hypergeometric2F1[1, 4/3, 11/6,  $(1 + (a + b*x)^2)^{-1}$ ])/(  $1 + (a + b*x)^2) + (5*2^{(1/3)*Sqrt[Pi]*Gamma[5/3]*HypergeometricPFQ[{1, 4/2}])$ 3, 4/3},  $\{11/6, 7/3\}$ ,  $(1 + (a + b*x)^2)^(-1)\}/(1 + (a + b*x)^2)$ /(20\*b\*(1 + a<sup>2</sup> + 2\*a\*b\*x + b<sup>2</sup>\*x<sup>2</sup>)<sup>2</sup>(1/3)\*Gamma[11/6]\*Gamma[7/3])

# **Maple [N/A] (verified)**

Not integrable

Time  $= 0.25$  (sec), antiderivative size  $= 26$ , normalized size of antiderivative  $= 0.93$ 

$$
\int \frac{\arctan (bx+a)}{\left(b^2x^2+2abx+a^2+1\right)^{\frac{1}{3}}}dx
$$

 $[n]$  int(arctan(b\*x+a)/(b^2\*x^2+2\*a\*b\*x+a^2+1)^(1/3),x)

 $[0$ ut] int(arctan(b\*x+a)/(b^2\*x^2+2\*a\*b\*x+a^2+1)^(1/3),x)

# **Fricas [N/A]**

Not integrable

Time  $= 0.26$  (sec), antiderivative size  $= 28$ , normalized size of antiderivative  $= 1.00$ 

$$
\int \frac{\arctan(a+bx)}{\sqrt[3]{1+a^2+2abx+b^2x^2}} dx = \int \frac{\arctan(bx+a)}{(b^2x^2+2abx+a^2+1)^{\frac{1}{3}}} dx
$$

[In] integrate(arctan(b\*x+a)/(b^2\*x^2+2\*a\*b\*x+a^2+1)^(1/3),x, algorithm="fricas" )

[Out] integral(arctan(b\*x + a)/(b^2\*x^2 + 2\*a\*b\*x + a^2 + 1)^(1/3), x)

# **Sympy [N/A]**

Not integrable

Time  $= 0.88$  (sec), antiderivative size  $= 29$ , normalized size of antiderivative  $= 1.04$ 

$$
\int \frac{\arctan(a+bx)}{\sqrt[3]{1+a^2+2abx+b^2x^2}} dx = \int \frac{\atan(a+bx)}{\sqrt[3]{a^2+2abx+b^2x^2+1}} dx
$$

[In]  $integrate(atan(b*x+a)/(b*x*x*x+2+2*a*b*x+a*x+2+1)**(1/3),x)$ [Out] Integral(atan(a + b\*x)/(a\*\*2 + 2\*a\*b\*x + b\*\*2\*x\*\*2 + 1)\*\*(1/3), x)

# **Maxima [N/A]**

Not integrable

Time  $= 0.26$  (sec), antiderivative size  $= 28$ , normalized size of antiderivative  $= 1.00$ 

$$
\int \frac{\arctan(a+bx)}{\sqrt[3]{1+a^2+2abx+b^2x^2}} dx = \int \frac{\arctan(bx+a)}{(b^2x^2+2abx+a^2+1)^{\frac{1}{3}}} dx
$$

[In] integrate(arctan(b\*x+a)/(b^2\*x^2+2\*a\*b\*x+a^2+1)^(1/3),x, algorithm="maxima"  $\mathcal{L}$ 

[Out] integrate(arctan(b\*x + a)/(b^2\*x^2 + 2\*a\*b\*x + a^2 + 1)^(1/3), x)

### **Giac [N/A]**

Not integrable

Time  $= 56.78$  (sec), antiderivative size  $= 3$ , normalized size of antiderivative  $= 0.11$ 

$$
\int \frac{\arctan(a+bx)}{\sqrt[3]{1+a^2+2abx+b^2x^2}} dx = \int \frac{\arctan(bx+a)}{(b^2x^2+2abx+a^2+1)^{\frac{1}{3}}} dx
$$

[In] integrate(arctan(b\*x+a)/(b^2\*x^2+2\*a\*b\*x+a^2+1)^(1/3),x, algorithm="giac") [Out] sage0\*x

# **Mupad [N/A]**

Not integrable

Time  $= 0.57$  (sec), antiderivative size  $= 28$ , normalized size of antiderivative  $= 1.00$ 

$$
\int \frac{\arctan(a+bx)}{\sqrt[3]{1+a^2+2abx+b^2x^2}} dx = \int \frac{\arctan(a+bx)}{(a^2+2abx+b^2x^2+1)^{1/3}} dx
$$

[In]  $int(atan(a + b*x)/(a^2 + b^2*x^2 + 2*a*b*x + 1)^(1/3),x)$ [Out]  $int(atan(a + b*x)/(a^2 + b^2*x^2 + 2*a*b*x + 1)^{(1/3)}, x)$ 

**3.66** 
$$
\int \frac{\arctan(a+bx)}{\sqrt[3]{(1+a^2)c+2abcx+b^2cx^2}} dx
$$

<span id="page-535-0"></span>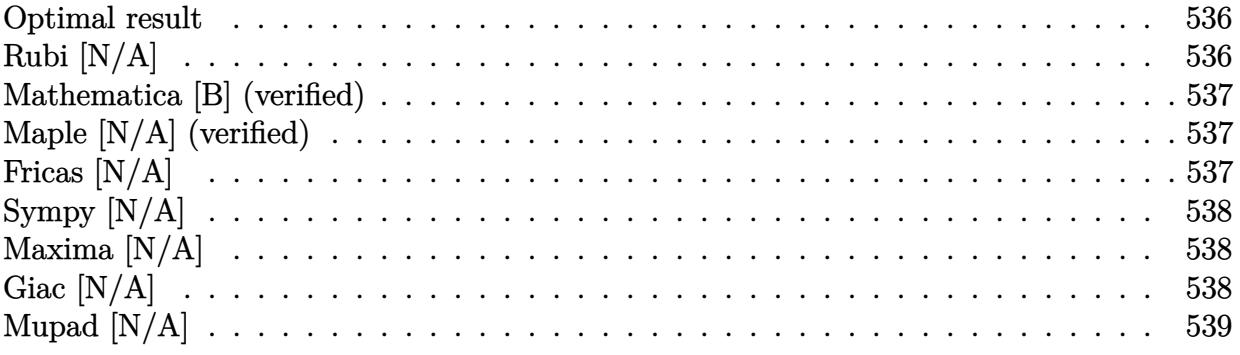

### **Optimal result**

Integrand size  $= 33$ , antiderivative size  $= 33$ 

$$
\int \frac{\arctan(a+bx)}{\sqrt[3]{(1+a^2)c+2abcx+b^2cx^2}} dx = \text{Int}\left(\frac{\arctan(a+bx)}{\sqrt[3]{c+c(a+bx)^2}}, x\right)
$$

[Out] Unintegrable(arctan(b\*x+a)/(c+c\*(b\*x+a)^2)^(1/3),x)

### **Rubi [N/A]**

Not integrable

Time  $= 0.04$  (sec), antiderivative size  $= 33$ , normalized size of antiderivative  $= 1.00$ , number of steps used = 0, number of rules used = 0,  $\frac{\text{number of rules}}{\text{integral size}}$  = 0.000, Rules used = {}

$$
\int \frac{\arctan(a+bx)}{\sqrt[3]{(1+a^2)c+2abcx+b^2cx^2}} dx = \int \frac{\arctan(a+bx)}{\sqrt[3]{(1+a^2)c+2abcx+b^2cx^2}} dx
$$

[In] Int  $[Arctan[a + b*x]/((1 + a^2)*c + 2*a*b*c*x + b^2*c*x^2)^(1/3),x]$ [Out] Defer[Subst][Defer[Int][ArcTan[x]/(c + c\*x^2)^(1/3), x], x, a + b\*x]/b Rubi steps

$$
integral = \frac{Subst\left(\int \frac{\arctan(x)}{\sqrt[3]{c + cx^2}} dx, x, a + bx\right)}{b}
$$

### **Mathematica [B] (verified)**

Leaf count is larger than twice the leaf count of optimal. 165 vs.  $2(25) = 50$ . Time  $= 0.15$  (sec), antiderivative size  $= 165$ , normalized size of antiderivative  $= 5.00$ 

$$
\int \frac{\arctan(a+bx)}{\sqrt[3]{(1+a^2)c+2abcx+b^2cx^2}} dx
$$
\n
$$
= \frac{6 \text{Gamma}(\frac{11}{6}) \text{Gamma}(\frac{7}{3}) \left(15+10(a+bx)\arctan(a+bx)+\frac{4(a+bx)\arctan(a+bx)\text{Hypergeometric2F1}\left(1,\frac{4}{3},\frac{11}{6},\frac{1}{1+(a+bx)^2}\right)\right)}{20b\sqrt[3]{c(1+a^2+2abx+b^2x^2)} \text{Gamma}(\frac{11}{6}) \text{Gamma}(\frac{7}{3})}
$$

$$
[In] Integrate[ArCTan[a + b*x]/((1 + a^2)*c + 2*a*b*c*x + b^2*c*x^2)^(1/3), x]
$$

$$
[Out] (6*Gamma[1/6]*Gamma[7/3]*(15 + 10*(a + b*x)*ArCTan[a + b*x] + (4*(a + b*x)*ArCTan[a + b*x]*Hypergeometric2F1[1, 4/3, 11/6, (1 + (a + b*x)^2)^(-1)])/(1 + (a + b*x)^2)) + (5*2^(1/3)*Sqrt[Pi]*Gamma[5/3]*HypergeometricPFQ[1, 4/3, 4/3], {11/6, 7/3}, (1 + (a + b*x)^2)^(-1)])/(1 + (a + b*x)^2))/(20*b*(c*(1 + a^2 + 2*a*b*x + b^2*x^2))^-(1/3)*Gamma[1/6]*Gamma[7/3])
$$

# **Maple [N/A] (verified)**

Not integrable

Time  $= 0.20$  (sec), antiderivative size  $= 31$ , normalized size of antiderivative  $= 0.94$ 

$$
\int \frac{\arctan (bx+a)}{\left((a^2+1)c+2abcx+b^2c x^2\right)^{\frac{1}{3}}} dx
$$

[In]  $int(arctan(b*x+a)/((a^2+1)*c+2*a*b*c*x+b^2*x*x^2)^(1/3),x)$  $[Out]$  int(arctan(b\*x+a)/((a^2+1)\*c+2\*a\*b\*c\*x+b^2\*c\*x^2)^(1/3),x)

# **Fricas [N/A]**

Not integrable

Time  $= 0.28$  (sec), antiderivative size  $= 33$ , normalized size of antiderivative  $= 1.00$ 

$$
\int \frac{\arctan(a+bx)}{\sqrt[3]{(1+a^2)c+2abcx+b^2cx^2}} dx = \int \frac{\arctan(bx+a)}{(b^2cx^2+2abcx+(a^2+1)c)^{\frac{1}{3}}} dx
$$

[In] integrate(arctan(b\*x+a)/((a^2+1)\*c+2\*a\*b\*c\*x+b^2\*c\*x^2)^(1/3),x, algorithm= "fricas")

[Out] integral(arctan(b\*x + a)/(b^2\*c\*x^2 + 2\*a\*b\*c\*x + (a^2 + 1)\*c)^(1/3), x)

# **Sympy [N/A]**

Not integrable

Time  $= 6.57$  (sec), antiderivative size  $= 31$ , normalized size of antiderivative  $= 0.94$ 

$$
\int \frac{\arctan(a+bx)}{\sqrt[3]{(1+a^2)c+2abcx+b^2cx^2}} dx = \int \frac{\atan(a+bx)}{\sqrt[3]{c(a^2+2abx+b^2x^2+1)}} dx
$$

[In] integrate(atan(b\*x+a)/((a\*\*2+1)\*c+2\*a\*b\*c\*x+b\*\*2\*c\*x\*\*2)\*\*(1/3),x) [Out] Integral(atan(a + b\*x)/(c\*(a\*\*2 + 2\*a\*b\*x + b\*\*2\*x\*\*2 + 1))\*\*(1/3), x)

# **Maxima [N/A]**

Not integrable

Time  $= 0.28$  (sec), antiderivative size  $= 33$ , normalized size of antiderivative  $= 1.00$ 

$$
\int \frac{\arctan(a+bx)}{\sqrt[3]{(1+a^2)c+2abcx+b^2cx^2}} dx = \int \frac{\arctan(bx+a)}{(b^2cx^2+2abcx+(a^2+1)c)^{\frac{1}{3}}} dx
$$

[In] integrate(arctan(b\*x+a)/((a^2+1)\*c+2\*a\*b\*c\*x+b^2\*c\*x^2)^(1/3),x, algorithm= "maxima")

[Out] integrate(arctan(b\*x + a)/(b^2\*c\*x^2 + 2\*a\*b\*c\*x + (a^2 + 1)\*c)^(1/3), x)

# **Giac [N/A]**

Not integrable

Time  $= 59.74$  (sec), antiderivative size  $= 3$ , normalized size of antiderivative  $= 0.09$ 

$$
\int \frac{\arctan(a+bx)}{\sqrt[3]{(1+a^2)c+2abcx+b^2cx^2}} dx = \int \frac{\arctan(bx+a)}{(b^2cx^2+2abcx+(a^2+1)c)^{\frac{1}{3}}} dx
$$

[In] integrate(arctan(b\*x+a)/((a^2+1)\*c+2\*a\*b\*c\*x+b^2\*c\*x^2)^(1/3),x, algorithm= "giac")

[Out] sage0\*x

# **Mupad [N/A]**

Not integrable

Time =  $0.56$  (sec), antiderivative size = 33, normalized size of antiderivative =  $1.00$ 

$$
\int \frac{\arctan(a+bx)}{\sqrt[3]{(1+a^2)c+2abcx+b^2cx^2}} dx = \int \frac{\arctan(a+bx)}{(cb^2x^2+2acbx+c(a^2+1))^{1/3}} dx
$$

[In]  $int(atan(a + b*x)/(c*(a^2 + 1) + b^2*x*x^2 + 2*a*b*c*x)^(1/3),x)$ [Out]  $int(atan(a + b*x)/(c*(a^2 + 1) + b^2*x*x^2 + 2*a*b*c*x)^(1/3), x)$ 

**3.67** 
$$
\int \frac{(a+bx)^2 \arctan(a+bx)}{\sqrt{1+a^2+2abx+b^2x^2}} dx
$$

<span id="page-539-0"></span>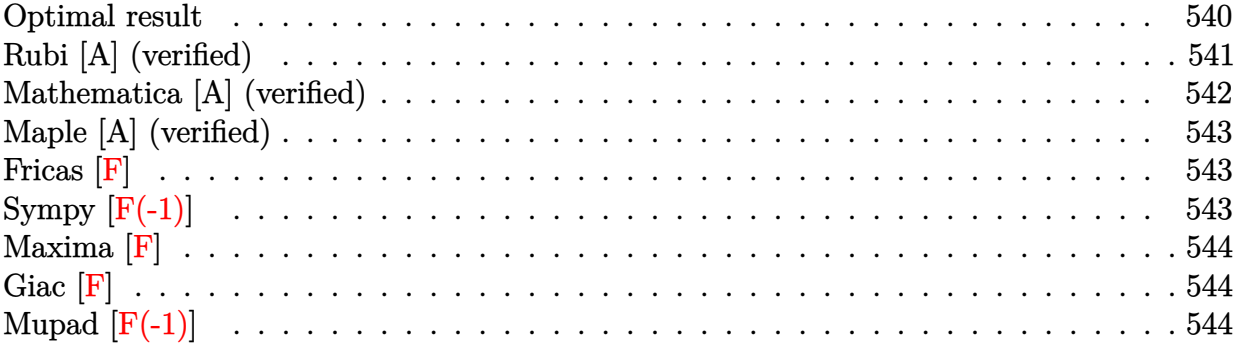

### **Optimal result**

Integrand size  $=$  35, antiderivative size  $=$  187

$$
\int \frac{(a+bx)^2 \arctan(a+bx)}{\sqrt{1+a^2+2abx+b^2x^2}} dx = -\frac{\sqrt{1+(a+bx)^2}}{2b} \n+ \frac{(a+bx)\sqrt{1+(a+bx)^2} \arctan(a+bx)}{2b} \n+ \frac{i \arctan(a+bx) \arctan\left(\frac{\sqrt{1+i(a+bx)}}{\sqrt{1-i(a+bx)}}\right)}{b} \n+ \frac{i \text{PolyLog}\left(2, -\frac{i\sqrt{1+i(a+bx)}}{\sqrt{1-i(a+bx)}}\right)}{2b} \n+ \frac{i \text{PolyLog}\left(2, \frac{i\sqrt{1+i(a+bx)}}{\sqrt{1-i(a+bx)}}\right)}{2b}
$$

[Out] I\*arctan(b\*x+a)\*arctan((1+I\*(b\*x+a))^(1/2)/(1-I\*(b\*x+a))^(1/2))/b-1/2\*I\*pol ylog(2,-I\*(1+I\*(b\*x+a))^(1/2)/(1-I\*(b\*x+a))^(1/2))/b+1/2\*I\*polylog(2,I\*(1+I  $*(b*x+a))^(1/2)/(1-I*(b*x+a))^(1/2)/b-1/2*(1+(b*x+a)^2)^(1/2)/b+1/2*(b*x+a)$  $)*arctan(b*x+a)*(1+(b*x+a)^2)(1/2)/b$
### **Rubi [A] (verified)**

Time  $= 0.14$  (sec), antiderivative size  $= 187$ , normalized size of antiderivative  $= 1.00$ , number of steps used = 4, number of rules used = 4,  $\frac{\text{number of rules}}{\text{integral size}}$  = 0.114, Rules used  $=\{5165, 5072, 267, 5006\}$ 

$$
\int \frac{(a+bx)^2 \arctan(a+bx)}{\sqrt{1+a^2+2abx+b^2x^2}} dx = \frac{i \arctan\left(\frac{\sqrt{1+i(a+bx)}}{\sqrt{1-i(a+bx)}}\right) \arctan(a+bx)}{b} \n+ \frac{(a+bx)\sqrt{(a+bx)^2+1} \arctan(a+bx)}{2b} \n- \frac{i \text{PolyLog}\left(2, -\frac{i\sqrt{i(a+bx)+1}}{\sqrt{1-i(a+bx)}}\right)}{2b} \n+ \frac{i \text{PolyLog}\left(2, \frac{i\sqrt{i(a+bx)+1}}{\sqrt{1-i(a+bx)}}\right)}{2b} - \frac{\sqrt{(a+bx)^2+1}}{2b}
$$

[In] Int $[((a + b*x)^2*ArcTan[a + b*x])/Sqrt[1 + a^2 + 2*a*b*x + b^2*x^2],x]$ 

[Out]  $-1/2*sqrt[1 + (a + b*x)^2]/b + ((a + b*x)*Sqrt[1 + (a + b*x)^2]*ArcTan[a + b*x)$ b\*x])/(2\*b) + (I\*ArcTan[a + b\*x]\*ArcTan[Sqrt[1 + I\*(a + b\*x)]/Sqrt[1 - I\*(a + b\*x)]])/b - ((I/2)\*PolyLog[2, ((-I)\*Sqrt[1 + I\*(a + b\*x)])/Sqrt[1 - I\*(a + b\*x)]])/b + ((I/2)\*PolyLog[2, (I\*Sqrt[1 + I\*(a + b\*x)])/Sqrt[1 - I\*(a + b\*x)]])/b

#### Rule 267

 $Int[(x_{})^(m_{})^*(a_{})^ + (b_{})^*(x_{})^*(n_{})^*(p_{})$ , x\_Symbol] :> Simp[(a + b\*x^n)  $\hat{p}(p + 1)/(b*n*(p + 1)), x]$  /; FreeQ[{a, b, m, n, p}, x] && EqQ[m, n - 1] &&  $NeQ[p, -1]$ 

#### Rule 5006

 $Int[((a).) + ArcTan[(c.)*(x)]*(b.))/Sqrt[(d) + (e.)*(x)^2], xSymbol]$ :> Simp[-2\*I\*(a + b\*ArcTan[c\*x])\*(ArcTan[Sqrt[1 + I\*c\*x]/Sqrt[1 - I\*c\*x]]/  $(c*Sort[d]))$ , x] +  $(Simp[I*b*(PolyLog[2, (-1)*(Sqrt[1 + I*c*x]/Sqrt[1 - I*c$ \*x])]/(c\*Sqrt[d])), x] - Simp[I\*b\*(PolyLog[2, I\*(Sqrt[1 + I\*c\*x]/Sqrt[1 - I \*c\*x])]/(c\*Sqrt[d])), x]) /; FreeQ[{a, b, c, d, e}, x] && EqQ[e, c^2\*d] && GtQ[d, 0]

#### Rule 5072

 $Int[(( (a_{\_}) + ArcTan[(c_{\_})*(x_{\_})](b_{\_}))(p_{\_})*(f_{\_})*(x_{\_}))(f_{m_{\_}})/Sqrt[(d_{\_})$ + (e\_.)\*(x\_)^2], x\_Symbol] :> Simp[f\*(f\*x)^(m - 1)\*Sqrt[d + e\*x^2]\*((a + b\*  $ArcTan[c*x])^p/(c^2*d*m)), x] + (-Dist[bt*(p/(c*m)), Int[(f*x)^m - 1)*(c^m)]$ + b\*ArcTan[c\*x])^(p - 1)/Sqrt[d + e\*x^2]), x], x] - Dist[f^2\*((m - 1)/(c^2 \*m)), Int[(f\*x)^(m - 2)\*((a + b\*ArcTan[c\*x])^p/Sqrt[d + e\*x^2]), x], x]) /;

#### Rule 5165

Int $[(a_{-}) + ArcTan[(c_{-}) + (d_{-})*(x_{-})]*(b_{-}))(p_{-})*((e_{-}) + (f_{-})*(x_{-}))^{\wedge}(m_{-})$  $_{\_}.$ )\*((A\_.) + (B\_.)\*(x\_) + (C\_.)\*(x\_)^2)^(q\_.), x\_Symbol] :> Dist[1/d, Subst  $[Int[((d*e - c*f)/d + f*(x/d))^m*(C/d^2 + (C/d^2)*x^2)^q*(a + b*ArCTan[x])^n$ p, x], x, c + d\*x], x] /; FreeQ[{a, b, c, d, e, f, A, B, C, m, p, q}, x] && EqQ[B\*(1 + c<sup> $2$ </sup>) - 2\*A\*c\*d, 0] && EqQ[2\*c\*C - B\*d, 0]

Rubi steps

$$
\begin{split}\n\text{integral} &= \frac{\text{Subst}\left(\int \frac{x^2 \arctan(x)}{\sqrt{1+x^2}} dx, x, a+bx\right)}{b} \\
&= \frac{(a+bx)\sqrt{1+(a+bx)^2}\arctan(a+bx)}{2b} \\
&\quad -\frac{\text{Subst}\left(\int \frac{x}{\sqrt{1+x^2}} dx, x, a+bx\right)}{2b} - \frac{\text{Subst}\left(\int \frac{\arctan(x)}{\sqrt{1+x^2}} dx, x, a+bx\right)}{2b} \\
&= -\frac{\sqrt{1+(a+bx)^2}}{2b} + \frac{(a+bx)\sqrt{1+(a+bx)^2}\arctan(a+bx)}{2b} \\
&\quad + \frac{i\arctan(a+bx)\arctan\left(\frac{\sqrt{1+i(a+bx)}}{\sqrt{1-i(a+bx)}}\right)}{b} \\
&\quad - \frac{i\text{PolyLog}\left(2, -\frac{i\sqrt{1+i(a+bx)}}{\sqrt{1-i(a+bx)}}\right)}{2b} + \frac{i\text{ PolyLog}\left(2, \frac{i\sqrt{1+i(a+bx)}}{\sqrt{1-i(a+bx)}}\right)}{2b}\n\end{split}
$$

### **Mathematica [A] (verified)**

Time  $= 0.56$  (sec), antiderivative size  $= 145$ , normalized size of antiderivative  $= 0.78$ 

$$
\int \frac{(a+bx)^2 \arctan(a+bx)}{\sqrt{1+a^2+2abx+b^2x^2}} dx
$$
\n
$$
= \frac{-\sqrt{1+(a+bx)^2+(a+bx)}\sqrt{1+(a+bx)^2} \arctan(a+bx) - \arctan(a+bx)\log(1-ie^{i\arctan(a+bx)}) + \arctan(a+bx)\log(1-e^{i\arctan(a+bx)})}{2!}
$$

2*b*

```
[In] Integrate[((a + b*x)^2*ArcTan[a + b*x])/Sqrt[1 + a^2 + 2*a*b*x + b^2*x^2],x
\mathbf{J}
```

```
[Out] (-Sqrt[1 + (a + b*x)^2] + (a + b*x)*Sqrt[1 + (a + b*x)^2]*ArcTan[a + b*x] -ArcTan[a + b*x]*Log[1 - I*E^(I*ArcTan[a + b*x])] + ArcTan[a + b*x]*Log[1 +I*E^{\frown}(I*ArcTan[a + b*x])] - I*PolyLog[2, (-I)*E^{\frown}(I*ArcTan[a + b*x])] + I*PolyLog[2, I*E^-(I*ArcTan[a + b*x])])/(2*b)
```
# **Maple [A] (verified)**

Time  $= 0.68$  (sec), antiderivative size  $= 180$ , normalized size of antiderivative  $= 0.96$ 

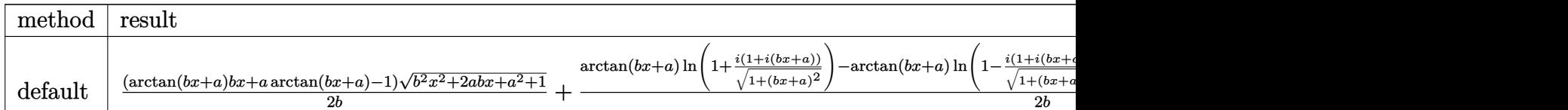

[In] int((b\*x+a)^2\*arctan(b\*x+a)/(b^2\*x^2+2\*a\*b\*x+a^2+1)^(1/2),x,method= RETURNV ERBOSE)

 $[Out] 1/2*(arctan(b*x+a)*b*x+a*arctan(b*x+a)-1)*(b^2*x^2+2*a*b*x+a^2+1)^(1/2)/b+1$  $/2*(\arctan(b*x+a)*ln(1+I*(1+I*(b*x+a))/(1+(b*x+a)^2)(1/(1))-\arctan(b*x+a)*l$  $n(1-I*(1+I*(b*x+a))/(1+(b*x+a)^2)(1/(1)(2))-I*dillog(1+I*(1+I*(b*x+a))/(1+(b*x+t)))$ a)^2)^(1/2))+I\*dilog(1-I\*(1+I\*(b\*x+a))/(1+(b\*x+a)^2)^(1/2)))/b

### **Fricas [F]**

$$
\int \frac{(a+bx)^2 \arctan(a+bx)}{\sqrt{1+a^2+2abx+b^2x^2}} dx = \int \frac{(bx+a)^2 \arctan(bx+a)}{\sqrt{b^2x^2+2abx+a^2+1}} dx
$$

[In] integrate((b\*x+a)^2\*arctan(b\*x+a)/(b^2\*x^2+2\*a\*b\*x+a^2+1)^(1/2),x, algorith m="fricas")

[Out] integral((b^2\*x^2 + 2\*a\*b\*x + a^2)\*arctan(b\*x + a)/sqrt(b^2\*x^2 + 2\*a\*b\*x +  $a^2 + 1$ , x)

# **Sympy [F(-1)]**

Timed out.

$$
\int \frac{(a+bx)^2 \arctan(a+bx)}{\sqrt{1+a^2+2abx+b^2x^2}} dx = \text{Timed out}
$$

 $\lceil \text{In} \rceil$  integrate((b\*x+a)\*\*2\*atan(b\*x+a)/(b\*\*2\*x\*\*2+2\*a\*b\*x+a\*\*2+1)\*\*(1/2),x) [Out] Timed out

**Maxima [F]**

$$
\int \frac{(a+bx)^2 \arctan(a+bx)}{\sqrt{1+a^2+2abx+b^2x^2}} dx = \int \frac{(bx+a)^2 \arctan(bx+a)}{\sqrt{b^2x^2+2abx+a^2+1}} dx
$$

[In] integrate((b\*x+a)^2\*arctan(b\*x+a)/(b^2\*x^2+2\*a\*b\*x+a^2+1)^(1/2),x, algorith m="maxima")

[Out] integrate((b\*x + a)^2\*arctan(b\*x + a)/sqrt(b^2\*x^2 + 2\*a\*b\*x + a^2 + 1), x)

**Giac [F]**

$$
\int \frac{(a+bx)^2 \arctan(a+bx)}{\sqrt{1+a^2+2abx+b^2x^2}} dx = \int \frac{(bx+a)^2 \arctan(bx+a)}{\sqrt{b^2x^2+2abx+a^2+1}} dx
$$

[In] integrate((b\*x+a)^2\*arctan(b\*x+a)/(b^2\*x^2+2\*a\*b\*x+a^2+1)^(1/2),x, algorith m="giac")

[Out] sage0\*x

# **Mupad**  $|F(-1)|$

Timed out.

$$
\int \frac{(a+bx)^2 \arctan(a+bx)}{\sqrt{1+a^2+2abx+b^2x^2}} dx = \int \frac{\operatorname{atan}(a+bx) (a+bx)^2}{\sqrt{a^2+2abx+b^2x^2+1}} dx
$$

[In]  $int((atan(a + b*x)*(a + b*x)^2)/(a^2 + b^2*x^2 + 2*a*b*x + 1)^(1/2),x)$ [Out]  $int((atan(a + b*x)*(a + b*x)^2)/(a^2 + b^2*x^2 + 2*a*b*x + 1)^(1/2), x)$ 

$$
\textbf{3.68} \qquad \int \frac{(a+bx)^2 \arctan(a+bx)}{\sqrt{(1+a^2)c+2abcx+b^2cx^2}} \, dx
$$

<span id="page-544-0"></span>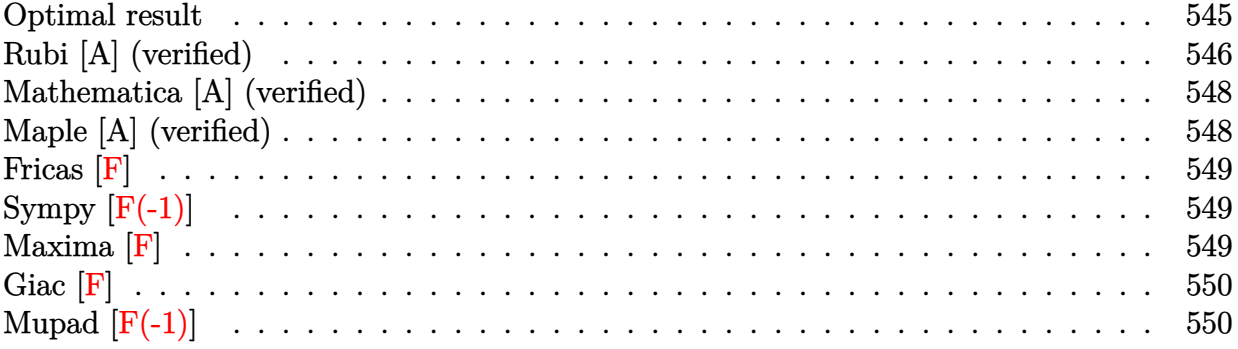

### **Optimal result**

Integrand size  $= 40$ , antiderivative size  $= 281$ 

$$
\int \frac{(a+bx)^2 \arctan(a+bx)}{\sqrt{(1+a^2)c+2abcx+b^2cx^2}} dx = -\frac{\sqrt{c+c(a+bx)^2}}{2bc} \n+ \frac{(a+bx)\sqrt{c+c(a+bx)^2} \arctan(a+bx)}{2bc} \n+ \frac{i\sqrt{1+(a+bx)^2} \arctan(a+bx) \arctan(\frac{\sqrt{1+i(a+bx)}}{\sqrt{1-i(a+bx)}})}{b\sqrt{c+c(a+bx)^2}} \n- \frac{i\sqrt{1+(a+bx)^2} \text{PolyLog} (2, -\frac{i\sqrt{1+i(a+bx)}}{\sqrt{1-i(a+bx)}})}{2b\sqrt{c+c(a+bx)^2}} \n+ \frac{i\sqrt{1+(a+bx)^2} \text{PolyLog} (2, \frac{i\sqrt{1+i(a+bx)}}{\sqrt{1-i(a+bx)}})}{2b\sqrt{c+c(a+bx)^2}}
$$

[Out] I\*arctan(b\*x+a)\*arctan((1+I\*(b\*x+a))^(1/2)/(1-I\*(b\*x+a))^(1/2))\*(1+(b\*x+a)^  $2)^(1/2)/b/(\text{c}+\text{c}*(b*x+a)^2)(1/2)-1/2*I*polylog(2,-I*(1+I*(b*x+a))^2(1/2)/(1-1/2))$  $I*(b*x+a))^(1/2)*(1+(b*x+a)^2)(1/2)/b/(c+c*(b*x+a)^2)(1/2)+1/2*I*polylog$  $(2,I*(1+I*(b*x+a))^(1/2)/(1-I*(b*x+a))^(1/2)*(1+(b*x+a)^2)(1/2)/b/(c+c*(b*))$  $*x+a$ )^2)^(1/2)-1/2\*(c+c\*(b\*x+a)^2)^(1/2)/b/c+1/2\*(b\*x+a)\*arctan(b\*x+a)\*(c+c  $*(b*x+a)^2)((1/2)/b/c)$ 

### **Rubi [A] (verified)**

Time  $= 0.23$  (sec), antiderivative size  $= 281$ , normalized size of antiderivative  $= 1.00$ , number of steps used = 5, number of rules used = 5,  $\frac{\text{number of rules}}{\text{integral size}}$  = 0.125, Rules used  $= \{5165, 5072, 267, 5010, 5006\}$ 

$$
\int \frac{(a+bx)^2 \arctan(a+bx)}{\sqrt{(1+a^2)c+2abcx+b^2cx^2}} dx = \frac{i\sqrt{(a+bx)^2+1} \arctan(\frac{\sqrt{1+i(a+bx)}}{\sqrt{1-i(a+bx)}}) \arctan(a+bx)}{b\sqrt{c(a+bx)^2+c}}
$$

$$
+ \frac{(a+bx)\arctan(a+bx)\sqrt{c(a+bx)^2+c}}{2bc}
$$

$$
- \frac{i\sqrt{(a+bx)^2+1} \text{PolyLog}\left(2,-\frac{i\sqrt{i(a+bx)+1}}{\sqrt{1-i(a+bx)}}\right)}{2b\sqrt{c(a+bx)^2+c}}
$$

$$
+ \frac{i\sqrt{(a+bx)^2+1} \text{PolyLog}\left(2,\frac{i\sqrt{i(a+bx)+1}}{\sqrt{1-i(a+bx)}}\right)}{2b\sqrt{c(a+bx)^2+c}}
$$

$$
- \frac{\sqrt{c(a+bx)^2+c}}{2bc}
$$

[In] Int[((a + b\*x)^2\*ArcTan[a + b\*x])/Sqrt[(1 + a^2)\*c + 2\*a\*b\*c\*x + b^2\*c\*x^2] ,x]

 $[Out] -1/2*Sqrt[c + c*(a + b*x)^2]/(b*c) + ((a + b*x)*Sqrt[c + c*(a + b*x)^2]*Arc$  $Tan[a + b*x]/(2*b*c) + (I*Sqrt[1 + (a + b*x)^2]*ArcTan[a + b*x]*ArcTan[Sqr$  $t[1 + I*(a + b*x)]/Sqrt[1 - I*(a + b*x)]]/(b*Sqrt[c + c*(a + b*x)^2]) -$  ((  $I/2$  \*Sqrt[1 + (a + b\*x)^2]\*PolyLog[2,  $((-I)*Sqrt[1 + I*(a + b*x)])/Sqrt[1 -$ I\*(a + b\*x)]])/(b\*Sqrt[c + c\*(a + b\*x)^2]) + ((I/2)\*Sqrt[1 + (a + b\*x)^2]\* PolyLog[2,  $(I*Sqrt[1 + I*(a + b*x)])/Sqrt[1 - I*(a + b*x)])/(b*Sqrt[c + c*$  $(a + b*x)^2]$ 

#### Rule 267

Int $[(x_0^m_-,)*(a_-) + (b_-)*(x_-^m)(n_-))^c(p_-, x_Symbol]$  :> Simp $[(a + b*x^n)]$  $\hat{p}(p + 1)/(b*n*(p + 1)), x]$  /; FreeQ[{a, b, m, n, p}, x] && EqQ[m, n - 1] &&  $NeQ[p, -1]$ 

#### Rule 5006

Int $[(a_.) + ArcTan[(c_.)*(x_0)]*(b_0))/Sqrt[(d_0 + (e_0)*(x_0^2)]$ , x Symbol] :> Simp[-2\*I\*(a + b\*ArcTan[c\*x])\*(ArcTan[Sqrt[1 + I\*c\*x]/Sqrt[1 - I\*c\*x]]/  $(c*Sort[d]))$ , x] +  $(Simp[I*b*(PolyLog[2, (-1)*(Sqrt[1 + I*cx*]/Sqrt[1 - I*cx*])])$ \*x])]/(c\*Sqrt[d])), x] - Simp[I\*b\*(PolyLog[2, I\*(Sqrt[1 + I\*c\*x]/Sqrt[1 - I \*c\*x])]/(c\*Sqrt[d])), x]) /; FreeQ[{a, b, c, d, e}, x] && EqQ[e, c^2\*d] && GtQ[d, 0]

Rule 5010

 $Int[((a_{-}.) + ArcTan[(c_{-}.)*(x_{-})]*(b_{-}.))^c(p_{-}.)/Sqrt[(d_{-}) + (e_{-}.)*(x_{-})^2], x_S$ ymbol] :> Dist[Sqrt[1 + c^2\*x^2]/Sqrt[d + e\*x^2], Int[(a + b\*ArcTan[c\*x])^p  $\sqrt{2x^2 + 1 + c^2x^2}$ , x], x] /; FreeQ[{a, b, c, d, e}, x] && EqQ[e, c^2\*d] && IGtQ[p, 0] && !GtQ[d, 0]

#### Rule 5072

Int $[(( (a_+) + ArcTan[(c_.)*(x_0)]*(b_0))^*(p_0)*(f_0)]*(x_0)(m_0)(sqrt(m_0))$ +  $(e_.)*(x_')^2$ ,  $x_Symbo1$  :>  $Simp[f*(f*x)^*(m - 1)*Sqrt[d + e*x^2]*((a + b*)$  $ArcTan[c*x])^p/(c^2*d*m)), x] + (-Dist[b*f*(p/(c*m)), Int[(f*x)^m - 1)*(a$ + b\*ArcTan[c\*x])^(p - 1)/Sqrt[d + e\*x^2]), x], x] - Dist[f^2\*((m - 1)/(c^2 \*m)), Int[(f\*x)^(m - 2)\*((a + b\*ArcTan[c\*x])^p/Sqrt[d + e\*x^2]), x], x]) /; FreeQ[ $\{a, b, c, d, e, f\}$ , x] && EqQ[e, c<sup> $2*d$ ]</sup> && GtQ[p, 0] && GtQ[m, 1]

#### Rule 5165

Int $[(a_.) + ArcTan[(c_.) + (d_.)*(x_.)]*(b_.)^{\sim}(p_.)*(e_.) + (f_.)*(x_$  $_{\text{r}}$ .)\*((A\_.) + (B\_.)\*(x\_) + (C\_.)\*(x\_)^2)^(q\_.), x\_Symbol] :> Dist[1/d, Subst  $[Int[((d*e - c*f)/d + f*(x/d))^m*(C/d^2 + (C/d^2)*x^2)^q*(a + b*ArCTan[x])^n$ p, x], x, c + d\*x], x] /; FreeQ[{a, b, c, d, e, f, A, B, C, m, p, q}, x] && EqQ $[B*(1 + c^2) - 2*A*c*d, 0]$  && EqQ $[2*c*C - B*d, 0]$ 

Rubi steps

$$
\begin{split}\n\text{integral} &= \frac{\text{Subst}\left(\int \frac{x^2 \arctan(x)}{\sqrt{c + cx^2}} dx, x, a + bx\right)}{b} \\
&= \frac{(a + bx)\sqrt{c + c(a + bx)^2} \arctan(a + bx)}{2bc} \\
&\quad - \frac{\text{Subst}\left(\int \frac{x}{\sqrt{c + cx^2}} dx, x, a + bx\right)}{2b} - \frac{\text{Subst}\left(\int \frac{\arctan(x)}{\sqrt{c + cx^2}} dx, x, a + bx\right)}{2b} \\
&= - \frac{\sqrt{c + c(a + bx)^2}}{2bc} + \frac{(a + bx)\sqrt{c + c(a + bx)^2} \arctan(a + bx)}{2bc} \\
&\quad - \frac{\sqrt{1 + (a + bx)^2} \text{Subst}\left(\int \frac{\arctan(x)}{\sqrt{1 + x^2}} dx, x, a + bx\right)}{2b\sqrt{c + c(a + bx)^2}}\n\end{split}
$$

$$
=\frac{-\frac{\sqrt{c + c(a + bx)^2}}{2bc} + \frac{(a + bx)\sqrt{c + c(a + bx)^2}\arctan(a + bx)}{2bc}}{2bc} \n+ \frac{i\sqrt{1 + (a + bx)^2}\arctan(a + bx)\arctan\left(\frac{\sqrt{1 + i(a + bx)} }{\sqrt{1 - i(a + bx)}}\right)}{b\sqrt{c + c(a + bx)^2}} \n- \frac{i\sqrt{1 + (a + bx)^2}\text{PolyLog}\left(2, -\frac{i\sqrt{1 + i(a + bx)}}{\sqrt{1 - i(a + bx)}}\right)}{2b\sqrt{c + c(a + bx)^2}} \n+ \frac{i\sqrt{1 + (a + bx)^2}\text{PolyLog}\left(2, \frac{i\sqrt{1 + i(a + bx)}}{\sqrt{1 - i(a + bx)}}\right)}{2b\sqrt{c + c(a + bx)^2}}
$$

# **Mathematica [A] (verified)**

Time  $= 0.19$  (sec), antiderivative size  $= 189$ , normalized size of antiderivative  $= 0.67$ 

$$
\int \frac{(a+bx)^2 \arctan(a+bx)}{\sqrt{(1+a^2)c+2abcx+b^2cx^2}} dx
$$
\n
$$
= \frac{\sqrt{1+a^2+2abx+b^2x^2}(-\sqrt{1+(a+bx)^2}+(a+bx)\sqrt{1+(a+bx)^2}\arctan(a+bx)-\arctan(a+bx)\log\sqrt{1+(a+bx)^2}\arctan(a+bx)-\arctan(a+bx)\log\sqrt{1+(a+bx)^2}\arctan(a+bx)-\arctan(a+bx)\log\sqrt{1+(a+bx)^2}\arctan(a+bx)
$$

$$
[In] Integrate[((a + b*x)^2*Arctan[a + b*x])/Sqrt[(1 + a^2)*c + 2*a*b*c*x + b^2*c*x^2],x]
$$
\n
$$
[Out] (Sqrt[1 + a^2 + 2*a*b*x + b^2*x^2]*(-Sqrt[1 + (a + b*x)^2] + (a + b*x)*Sqrt[1 + (a + b*x)^2]*Arctan[a + b*x] - Arctan[a + b*x]*Log[1 - I*E^(I*Arctan[a + b*x])] + Arctan[a + b*x]*Log[1 + I*E^(I*Arctan[a + b*x]))] - I*PolyLog[2, (-I)*E^(I*Arctan[a + b*x]))] + I*PolyLog[2, I*E^(I*Arctan[a + b*x)]))/(2*b
$$
\n
$$
*Sqrt[c*(1 + a^2 + 2*a*b*x + b^2*x^2)])
$$

### **Maple [A] (verified)**

Time  $= 0.52$  (sec), antiderivative size  $= 222$ , normalized size of antiderivative  $= 0.79$ 

<span id="page-547-0"></span>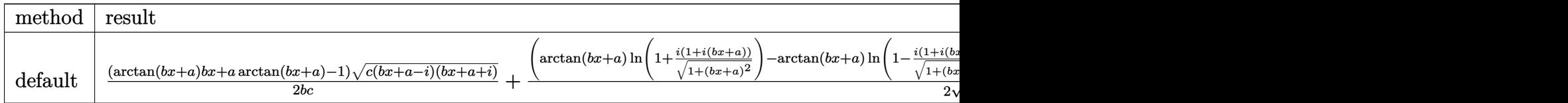

[In]  $int((b*x+a)^2*arctan(b*x+a)/((a^2+1)*c+2*a*b*c*x+b^2*c*x^2)^(1/2),x,method=$ \_RETURNVERBOSE)

[Out]  $1/2*(\arctan(b*x+a)*b*x+a*arctan(b*x+a)-1)*(c*(-I+a+b*x)*(I+a+b*x))^(1/2)/b/$  $c+1/2*(arctan(b*x+a)*ln(1+I*(1+I*(b*x+a))/(1+(b*x+a)^2)(1/2))-arctan(b*x+a)$ 

```
)*ln(1-I*(1+I*(b*x+a))/(1+(b*x+a)^2)^(1/2))-I*dilog(1+I*(1+I*(b*x+a))/(1+(b
*x+a)^2)^(1/2))+I*dilog(1-I*(1+I*(b*x+a))/(1+(b*x+a)^2)^(1/2)))*(c*(-I+a+b*
x)*(I+a+b*x))^{(1/2)}/(b^2*x^2+2*a*b*x+a^2+1)^(1/2)/b/c
```
**Fricas [F]**

$$
\int \frac{(a+bx)^2 \arctan(a+bx)}{\sqrt{(1+a^2)c+2abcx+b^2cx^2}} dx = \int \frac{(bx+a)^2 \arctan(bx+a)}{\sqrt{b^2cx^2+2abcx+(a^2+1)c}} dx
$$

[In] integrate((b\*x+a)^2\*arctan(b\*x+a)/((a^2+1)\*c+2\*a\*b\*c\*x+b^2\*c\*x^2)^(1/2),x, algorithm="fricas")

[Out] integral((b^2\*x^2 + 2\*a\*b\*x + a^2)\*arctan(b\*x + a)/sqrt(b^2\*c\*x^2 + 2\*a\*b\*c  $*x + (a^2 + 1)*c), x)$ 

# **Sympy [F(-1)]**

Timed out.

$$
\int \frac{(a+bx)^2 \arctan(a+bx)}{\sqrt{(1+a^2)c+2abcx+b^2cx^2}} dx = \text{Timed out}
$$

[In] integrate((b\*x+a)\*\*2\*atan(b\*x+a)/((a\*\*2+1)\*c+2\*a\*b\*c\*x+b\*\*2\*c\*x\*\*2)\*\*(1/2), x)

[Out] Timed out

### **Maxima [F]**

$$
\int \frac{(a+bx)^2 \arctan(a+bx)}{\sqrt{(1+a^2)c+2abcx+b^2cx^2}} dx = \int \frac{(bx+a)^2 \arctan(bx+a)}{\sqrt{b^2cx^2+2abcx+(a^2+1)c}} dx
$$

[In] integrate((b\*x+a)^2\*arctan(b\*x+a)/((a^2+1)\*c+2\*a\*b\*c\*x+b^2\*c\*x^2)^(1/2),x, algorithm="maxima")

[Out] integrate((b\*x + a)^2\*arctan(b\*x + a)/sqrt(b^2\*c\*x^2 + 2\*a\*b\*c\*x + (a^2 + 1  $(\ast c), \overline{x})$ 

**Giac [F]**

$$
\int \frac{(a+bx)^2 \arctan(a+bx)}{\sqrt{(1+a^2)c+2abcx+b^2cx^2}} dx = \int \frac{(bx+a)^2 \arctan(bx+a)}{\sqrt{b^2cx^2+2abcx+(a^2+1)c}} dx
$$

[In] integrate((b\*x+a)^2\*arctan(b\*x+a)/((a^2+1)\*c+2\*a\*b\*c\*x+b^2\*c\*x^2)^(1/2),x, algorithm="giac")

[Out] sage0\*x

# **Mupad [F(-1)]**

Timed out.

$$
\int \frac{(a+bx)^2 \arctan(a+bx)}{\sqrt{(1+a^2)\,c+2abcx+b^2cx^2}}\,dx = \int \frac{\mathrm{atan}(a+bx)\,\left(a+bx\right)^2}{\sqrt{c\,b^2\,x^2+2\,a\,c\,b\,x+c\,\left(a^2+1\right)}}\,dx
$$

[In]  $int((atan(a + b*x)*(a + b*x)^2)/(c*(a^2 + 1) + b^2*x*x^2 + 2*a*b*c*x)^(1/2)$ ,x)

[Out]  $int((atan(a + b*x)*(a + b*x)^2)/(c*(a^2 + 1) + b^2*x*x^2 + 2*a*b*c*x)^(1/2)$ , x)

**3.69** 
$$
\int \frac{(a+bx)^2 \arctan(a+bx)}{\sqrt[3]{1+a^2+2abx+b^2x^2}} dx
$$

<span id="page-550-0"></span>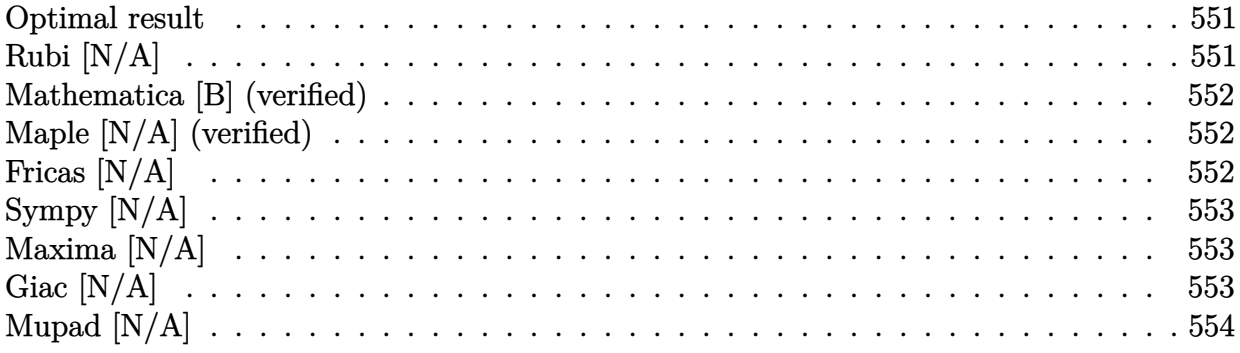

#### **Optimal result**

Integrand size  $= 35$ , antiderivative size  $= 35$ 

$$
\int \frac{(a+bx)^2 \arctan(a+bx)}{\sqrt[3]{1+a^2+2abx+b^2x^2}} dx = \text{Int}\left(\frac{(a+bx)^2 \arctan(a+bx)}{\sqrt[3]{1+(a+bx)^2}}, x\right)
$$

[Out] Unintegrable((b\*x+a)^2\*arctan(b\*x+a)/(1+(b\*x+a)^2)^(1/3),x)

# **Rubi [N/A]**

Not integrable

Time  $= 0.09$  (sec), antiderivative size  $= 35$ , normalized size of antiderivative  $= 1.00$ , number of steps used = 0, number of rules used = 0,  $\frac{\text{number of rules}}{\text{integral size}}$  = 0.000, Rules used = {}

$$
\int \frac{(a+bx)^2 \arctan(a+bx)}{\sqrt[3]{1+a^2+2abx+b^2x^2}} dx = \int \frac{(a+bx)^2 \arctan(a+bx)}{\sqrt[3]{1+a^2+2abx+b^2x^2}} dx
$$

[In] Int $[(a + b*x)^2*ArcTan[a + b*x])/(1 + a^2 + 2*a*b*x + b^2*x^2)^(1/3),x]$ [Out] Defer[Subst][Defer[Int][(x^2\*ArcTan[x])/(1 + x^2)^(1/3), x], x, a + b\*x]/b Rubi steps

$$
integral = \frac{Subst\left(\int \frac{x^2 \arctan(x)}{\sqrt[3]{1+x^2}} dx, x, a+bx\right)}{b}
$$

# **Mathematica [B] (verified)**

Leaf count is larger than twice the leaf count of optimal. 181 vs.  $2(30) = 60$ .

Time  $= 4.75$  (sec), antiderivative size  $= 181$ , normalized size of antiderivative  $= 5.17$ 

$$
\int \frac{(a+bx)^2 \arctan(a+bx)}{\sqrt[3]{1+a^2+2abx+b^2x^2}} dx =
$$
\n
$$
3(1+(a+bx)^2)^{2/3} \left(\frac{5\sqrt[3]{2}\sqrt{\pi} \operatorname{Gamma}\left(\frac{5}{3}\right) s F_2\left(1,\frac{4}{3},\frac{4}{3};\frac{11}{6},\frac{7}{3};\frac{1}{1+(a+bx)^2}\right)}{(1+(a+bx)^2)^2} + \operatorname{Gamma}\left(\frac{11}{6}\right) \operatorname{Gamma}\left(\frac{7}{3}\right) \left(15+\frac{90}{1+(a+bx)^2}\right) \right)
$$

```
140b Gamm
```

```
[In] Integrate[((a + b*x)^2*ArcTan[a + b*x])/(1 + a^2 + 2*a*b*x + b^2*x^2)^(1/3)
,x]
```
 $[Out]$   $(-3*(1 + (a + b*x)^2)^{(2/3)*}((5*2^{(1/3)*Sqrt[Pi]*Gamma[E]{}})$  $FQ[{1, 4/3, 4/3}, {11/6, 7/3}, (1 + (a + b*x)^2)^{-(-1)}]/(1 + (a + b*x)^{-2})^2$ + Gamma[11/6]\*Gamma[7/3]\*(15 + 90/(1 + (a + b\*x)^2) + (24\*(a + b\*x)\*ArcTan  $[a + b*x]*Hypergeometric2F1[1, 4/3, 11/6, (1 + (a + b*x)^2)^(-1)])/(1 + (a$ + b\*x)^2)^2 + 5\*ArcTan[a + b\*x]\*(-4\*(a + b\*x) + 6\*Sin[2\*ArcTan[a + b\*x]]))) )/(140\*b\*Gamma[11/6]\*Gamma[7/3])

# **Maple [N/A] (verified)**

Not integrable

Time  $= 0.23$  (sec), antiderivative size  $= 33$ , normalized size of antiderivative  $= 0.94$ 

$$
\int \frac{\left(bx+a\right)^2 \arctan\left(bx+a\right)}{\left(b^2x^2+2abx+a^2+1\right)^{\frac{1}{3}}} dx
$$

[In]  $int((b*x+a)^2*arctan(b*x+a)/(b^2*x^2+2*a*b*x+a^2+1)^(1/3),x)$  $[Out]$  int((b\*x+a)^2\*arctan(b\*x+a)/(b^2\*x^2+2\*a\*b\*x+a^2+1)^(1/3),x)

# **Fricas [N/A]**

Not integrable

Time  $= 0.29$  (sec), antiderivative size  $= 44$ , normalized size of antiderivative  $= 1.26$ 

$$
\int \frac{(a+bx)^2 \arctan(a+bx)}{\sqrt[3]{1+a^2+2abx+b^2x^2}} dx = \int \frac{(bx+a)^2 \arctan(bx+a)}{(b^2x^2+2abx+a^2+1)^{\frac{1}{3}}} dx
$$

[In] integrate((b\*x+a)^2\*arctan(b\*x+a)/(b^2\*x^2+2\*a\*b\*x+a^2+1)^(1/3),x, algorith m="fricas")

[Out] integral((b^2\*x^2 + 2\*a\*b\*x + a^2)\*arctan(b\*x + a)/(b^2\*x^2 + 2\*a\*b\*x + a^2  $+$  1)<sup> $\hat{}$ </sup>(1/3), x)

# **Sympy [N/A]**

Not integrable

Time  $= 3.72$  (sec), antiderivative size  $= 36$ , normalized size of antiderivative  $= 1.03$ 

$$
\int \frac{(a+bx)^2 \arctan(a+bx)}{\sqrt[3]{1+a^2+2abx+b^2x^2}} dx = \int \frac{(a+bx)^2 \arctan(a+bx)}{\sqrt[3]{a^2+2abx+b^2x^2+1}} dx
$$

[In]  $integrate((b*x+a)*x2*atan(b*x+a)/(b*x*x*x+2*2*ax+b*x+a*x+2+1)**(1/3),x)$ [Out] Integral((a + b\*x)\*\*2\*atan(a + b\*x)/(a\*\*2 + 2\*a\*b\*x + b\*\*2\*x\*\*2 + 1)\*\*(1/3) , x)

# **Maxima [N/A]**

Not integrable

Time  $= 0.36$  (sec), antiderivative size  $= 35$ , normalized size of antiderivative  $= 1.00$ 

$$
\int \frac{(a+bx)^2 \arctan(a+bx)}{\sqrt[3]{1+a^2+2abx+b^2x^2}} dx = \int \frac{(bx+a)^2 \arctan(bx+a)}{(b^2x^2+2abx+a^2+1)^{\frac{1}{3}}} dx
$$

[In] integrate((b\*x+a)^2\*arctan(b\*x+a)/(b^2\*x^2+2\*a\*b\*x+a^2+1)^(1/3),x, algorith m="maxima")

[Out] integrate((b\*x + a)^2\*arctan(b\*x + a)/(b^2\*x^2 + 2\*a\*b\*x + a^2 + 1)^(1/3), x)

# **Giac [N/A]**

Not integrable

Time  $= 172.49$  (sec), antiderivative size  $= 3$ , normalized size of antiderivative  $= 0.09$ 

$$
\int \frac{(a+bx)^2 \arctan(a+bx)}{\sqrt[3]{1+a^2+2abx+b^2x^2}} dx = \int \frac{(bx+a)^2 \arctan(bx+a)}{(b^2x^2+2abx+a^2+1)^{\frac{1}{3}}} dx
$$

[In] integrate((b\*x+a)^2\*arctan(b\*x+a)/(b^2\*x^2+2\*a\*b\*x+a^2+1)^(1/3),x, algorith  $m = "giac")$ 

[Out] sage0\*x

# **Mupad [N/A]**

Not integrable

Time =  $0.59$  (sec), antiderivative size = 35, normalized size of antiderivative =  $1.00$ 

$$
\int \frac{(a+bx)^2 \arctan(a+bx)}{\sqrt[3]{1+a^2+2abx+b^2x^2}} dx = \int \frac{\operatorname{atan}(a+bx) (a+bx)^2}{(a^2+2abx+b^2x^2+1)^{1/3}} dx
$$

[In]  $int((atan(a + b*x)*(a + b*x)^2)/(a^2 + b^2*x^2 + 2*a*b*x + 1)^(1/3),x)$ [Out]  $int((atan(a + b*x)*(a + b*x)^2)/(a^2 + b^2*x^2 + 2*a*b*x + 1)^(1/3), x)$ 

**3.70** 
$$
\int \frac{(a+bx)^2 \arctan(a+bx)}{\sqrt[3]{(1+a^2)}c+2abcx+b^2cx^2} dx
$$

<span id="page-554-0"></span>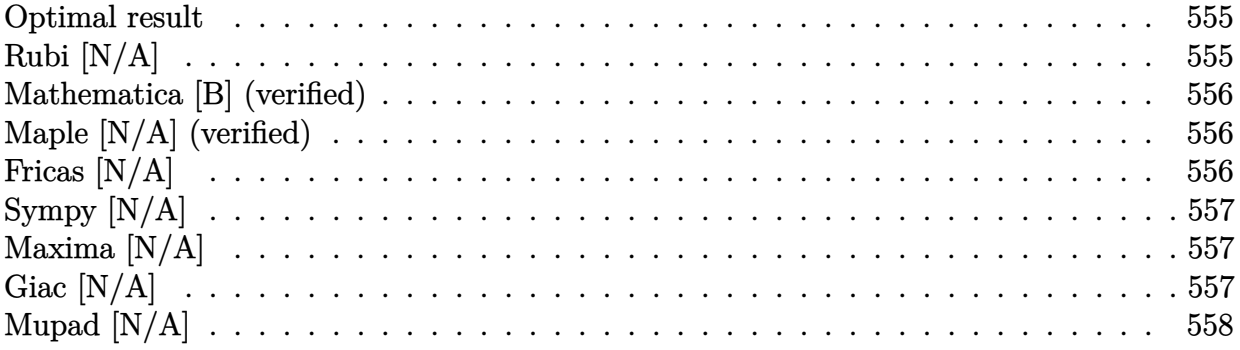

#### **Optimal result**

Integrand size  $= 40$ , antiderivative size  $= 40$ 

$$
\int \frac{(a+bx)^2 \arctan(a+bx)}{\sqrt[3]{(1+a^2)c+2abcx+b^2cx^2}} dx = \text{Int}\left(\frac{(a+bx)^2 \arctan(a+bx)}{\sqrt[3]{c+c(a+bx)^2}}, x\right)
$$

[Out] Unintegrable((b\*x+a)^2\*arctan(b\*x+a)/(c+c\*(b\*x+a)^2)^(1/3),x)

### **Rubi [N/A]**

Not integrable

 $Time = 0.13$  (sec), antiderivative size  $= 40$ , normalized size of antiderivative  $= 1.00$ , number of steps used = 0, number of rules used = 0,  $\frac{\text{number of rules}}{\text{integral size}}$  = 0.000, Rules used = {}

$$
\int \frac{(a+bx)^2 \arctan(a+bx)}{\sqrt[3]{(1+a^2)c+2abcx+b^2cx^2}} dx = \int \frac{(a+bx)^2 \arctan(a+bx)}{\sqrt[3]{(1+a^2)c+2abcx+b^2cx^2}} dx
$$

[In] Int $[(a + b*x)^2*ArcTan[a + b*x])/((1 + a^2)*c + 2*a*b*c*x + b^2*c*x^2)^(1)]$ 3),x]

[Out] Defer[Subst][Defer[Int][(x^2\*ArcTan[x])/(c + c\*x^2)^(1/3), x], x, a + b\*x]/ b

Rubi steps

$$
integral = \frac{Subst\left(\int \frac{x^2 \arctan(x)}{\sqrt[3]{c + cx^2}} dx, x, a + bx\right)}{b}
$$

# **Mathematica [B] (verified)**

Leaf count is larger than twice the leaf count of optimal.  $225 \text{ vs. } 2(32) = 64$ .

Time  $= 0.73$  (sec), antiderivative size  $= 225$ , normalized size of antiderivative  $= 5.62$ 

$$
\int \frac{(a+bx)^2 \arctan(a+bx)}{\sqrt[3]{(1+a^2)c+2abcx+b^2cx^2}} dx =
$$
\n
$$
3\sqrt[3]{1+a^2+2abx+b^2x^2}(1+(a+bx)^2)^{2/3} \left(\frac{5\sqrt[3]{2}\sqrt{\pi} \operatorname{Gamma}(\frac{5}{3})\sqrt[3]{2}t^{1,\frac{4}{3},\frac{4}{3};\frac{11}{6},\frac{7}{3};\frac{1}{1+(a+bx)^2}}}{(1+(a+bx)^2)^2} + \text{Gamma}(\frac{11}{6}) \operatorname{Gamma}(\frac{11}{6})\right)
$$

 $140b\sqrt[3]{c(1+$ 

```
[In] Integrate[((a + b*x)^2*ArcTan[a + b*x])/((1 + a^2)*c + 2*a*b*c*x + b^2*c*x^
2)<sup>\hat{}</sup>(1/3), x]
[Out] (-3*(1 + a^2 + 2*a*b*x + b^2*x^2)^(1/3)*(1 + (a + b*x)^2)^(2/3)*(5*2^(1/3))*Sqrt[Pi]*Gamma[5/3]*HypergeometricPFQ[{1, 4/3, 4/3}, {11/6, 7/3}, (1 + (a
+ b*x)^2)^(-1)])/(1 + (a + b*x)^2)^2 + Gamma[11/6]*Gamma[7/3]*(15 + 90/(1 +
 (a + b*x)^2 + (24*(a + b*x)*ArcTan[a + b*x]*Hypergeometric2F1[1, 4/3, 11]/6, (1 + (a + b*x)^2)^(-1)])/(1 + (a + b*x)^2^2 + 5*ArcTan[a + b*x]*(-4*(a
+ b*x) + 6*Sin[2*ArcTan[a + b*x]]))))/(140*b*(c*(1 + a^2 + 2*a*b*x + b^2*x^
2))<sup>\hat{}(1/3)*Gamma[11/6]*Gamma[7/3]</sup>
```
# **Maple [N/A] (verified)**

Not integrable

Time  $= 0.21$  (sec), antiderivative size  $= 38$ , normalized size of antiderivative  $= 0.95$ 

$$
\int \frac{\left(bx+a\right)^2 \arctan\left(bx+a\right)}{\left(\left(a^2+1\right)c+2abcx+b^2c\,x^2\right)^{\frac{1}{3}}}dx
$$

 $\lceil$ In] int((b\*x+a)^2\*arctan(b\*x+a)/((a^2+1)\*c+2\*a\*b\*c\*x+b^2\*c\*x^2)^(1/3),x)  $[Out]$  int((b\*x+a)^2\*arctan(b\*x+a)/((a^2+1)\*c+2\*a\*b\*c\*x+b^2\*c\*x^2)^(1/3),x)

# **Fricas [N/A]**

Not integrable

Time  $= 0.28$  (sec), antiderivative size  $= 49$ , normalized size of antiderivative  $= 1.22$ 

$$
\int \frac{(a+bx)^2 \arctan(a+bx)}{\sqrt[3]{(1+a^2)c+2abcx+b^2cx^2}} dx = \int \frac{(bx+a)^2 \arctan(bx+a)}{(b^2cx^2+2abcx+(a^2+1)c)^{\frac{1}{3}}} dx
$$

[In] integrate((b\*x+a)^2\*arctan(b\*x+a)/((a^2+1)\*c+2\*a\*b\*c\*x+b^2\*c\*x^2)^(1/3),x, algorithm="fricas")

[Out] integral((b^2\*x^2 + 2\*a\*b\*x + a^2)\*arctan(b\*x + a)/(b^2\*c\*x^2 + 2\*a\*b\*c\*x +  $(a^2 + 1)*c^2(1/3), x)$ 

# **Sympy [N/A]**

Not integrable

Time  $= 26.31$  (sec), antiderivative size  $= 37$ , normalized size of antiderivative  $= 0.92$ 

$$
\int \frac{(a+bx)^2 \arctan(a+bx)}{\sqrt[3]{(1+a^2) c + 2abcx + b^2cx^2}} dx = \int \frac{(a+bx)^2 \operatorname{atan}(a+bx)}{\sqrt[3]{c (a^2 + 2abx + b^2x^2 + 1)}} dx
$$

 $[n]$  integrate((b\*x+a)\*\*2\*atan(b\*x+a)/((a\*\*2+1)\*c+2\*a\*b\*c\*x+b\*\*2\*c\*x\*\*2)\*\*(1/3), x)

[Out] Integral((a + b\*x)\*\*2\*atan(a + b\*x)/(c\*(a\*\*2 + 2\*a\*b\*x + b\*\*2\*x\*\*2 + 1))\*\*(  $1/3)$ , x)

# **Maxima [N/A]**

Not integrable

Time  $= 0.40$  (sec), antiderivative size  $= 40$ , normalized size of antiderivative  $= 1.00$ 

$$
\int \frac{(a+bx)^2 \arctan(a+bx)}{\sqrt[3]{(1+a^2)c+2abcx+b^2cx^2}} dx = \int \frac{(bx+a)^2 \arctan(bx+a)}{(b^2cx^2+2abcx+(a^2+1)c)^{\frac{1}{3}}} dx
$$

[In] integrate((b\*x+a)^2\*arctan(b\*x+a)/((a^2+1)\*c+2\*a\*b\*c\*x+b^2\*c\*x^2)^(1/3),x, algorithm="maxima")

[Out] integrate((b\*x + a)^2\*arctan(b\*x + a)/(b^2\*c\*x^2 + 2\*a\*b\*c\*x + (a^2 + 1)\*c)  $^{\sim}(1/3)$ , x)

# **Giac [N/A]**

Not integrable

Time = 173.56 (sec), antiderivative size = 3, normalized size of antiderivative =  $0.08$ 

$$
\int \frac{(a+bx)^2 \arctan(a+bx)}{\sqrt[3]{(1+a^2) c + 2abcx + b^2cx^2}} dx = \int \frac{(bx+a)^2 \arctan(bx+a)}{(b^2cx^2 + 2abcx + (a^2+1)c)^{\frac{1}{3}}} dx
$$

[In] integrate((b\*x+a)^2\*arctan(b\*x+a)/((a^2+1)\*c+2\*a\*b\*c\*x+b^2\*c\*x^2)^(1/3),x, algorithm="giac")

[Out] sage0\*x

# **Mupad [N/A]**

Not integrable

Time =  $0.59$  (sec), antiderivative size = 40, normalized size of antiderivative =  $1.00$ 

$$
\int \frac{(a+bx)^2 \arctan(a+bx)}{\sqrt[3]{(1+a^2)c+2abcx+b^2cx^2}} dx = \int \frac{\operatorname{atan}(a+bx) (a+bx)^2}{(cb^2x^2+2acbx+c (a^2+1))^{1/3}} dx
$$

[In]  $int((atan(a + b*x)*(a + b*x)^2)/(c*(a^2 + 1) + b^2*x*x^2 + 2*a*b*c*x)^(1/3)$ ,x)

[Out]  $int((atan(a + b*x)*(a + b*x)^2)/(c*(a^2 + 1) + b^2*x*x^2 + 2*a*b*c*x)^(1/3)$ , x)

# **CHAPTER 4**

# APPENDIX

<span id="page-558-0"></span>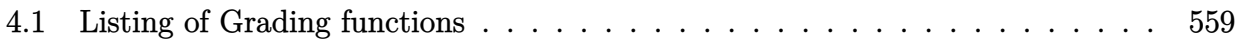

# **4.1 Listing of Grading functions**

The following are the current version of the grading functions used for grading the quality of the antiderivative with reference to the optimal antiderivative included in the test suite.

There is a version for Maple and for Mathematica/Rubi. There is a version for grading Sympy and version for use with Sagemath.

✞ ☎

The following are links to the current source code.

The following are the listings of source code of the grading functions.

#### **Mathematica and Rubi grading function**

```
(* Original version thanks to Albert Rich emailed on 03/21/2017 *)
(* ::Package:: *)
(* Nasser: April 7,2022. add second output which gives reason for the grade *)
(* Small rewrite of logic in main function to make it*)
(* match Maple's logic. No change in functionality otherwise*)
(* ::Subsection:: *)
(*GradeAntiderivative[result,optimal]*)
(* ::Text:: *)
(*If result and optimal are mathematical expressions, *)
```

```
(* GradeAntiderivative[result,optimal] returns*)
(* "F" if the result fails to integrate an expression that*)
(* is integrable*)
(* "C" if result involves higher level functions than necessary*)
(* "B" if result is more than twice the size of the optimal*)
(* antiderivative*)
(* "A" if result can be considered optimal*)
GradeAntiderivative[result_,optimal_] := Module[{expnResult,expnOptimal,leafCountResult,leafCount
    expnResult = ExpnType[result];expnOptimal = ExpnType[optimal];
    leafCountResult = LeafCount[result];
   leafCountOptimal = LeafCount[optimal];
    (*Print["expnResult=",expnResult," expnOptimal=",expnOptimal];*)
   If[expnResult<=expnOptimal,
        If[Not[FreeQ[result,Complex]], (*result contains complex*)
            If[Not[FreeQ[optimal,Complex]], (*optimal contains complex*)
                If[leafCountResult<=2*leafCountOptimal,
                    finalresult={"A",""}
                    ,(*ELSE*)
                    finalresult={"B", "Both result and optimal contain complex but leaf count is
                  ]
            ,(*ELSE*)
                finalresult={"C","Result contains complex when optimal does not."}
            ]
        ,(*ELSE*)(*result does not contains complex*)
            If[leafCountResult<=2*leafCountOptimal,
               finalresult={"A",""}
            ,(*ELSE*)
               finalresult={"B","Leaf count is larger than twice the leaf count of optimal. $"
              ]
       \mathbf{I},(*ELSE*) (*expnResult>expnOptimal*)
        If[FreeQ[result,Integrate] && FreeQ[result,Int],
            finalresult={"C","Result contains higher order function than in optimal. Order "<>
            ,
            finalresult={"F","Contains unresolved integral."}
       ]
   ];
   finalresult
]
(* ::Text:: *)
(*The following summarizes the type number assigned an *)
```

```
561
```

```
(*expression based on the functions it involves*)
(*1 = rational function*)
(*2 = algebraic function*)
(*3 = elementary function*)
(*4 = special function*)
(*5 = hyperpergeometric function*)
(*6 = appell function*)
(*7 = rootsum function*)
(*8 = integrate function*)
(*9 = unknown function*)
ExpnType[expn_] :=
  If[AtomQ[expn],
    1,
  If[ListQ[expn],
    Max[Map[ExpnType,expn]],
  If[Head[expn]===Power,
    If[IntegerQ[expn[[2]]],
      ExpnType[expn[[1]]],
    If[Head[expn[[2]]]===Rational,
      If[IntegerQ[expn[[1]]] || Head[expn[[1]]]===Rational,
        1,
      Max[ExpnType[expn[[1]]],2]],
    Max[ExpnType[expn[[1]]],ExpnType[expn[[2]]],3]]],
  If[Head[expn]===Plus || Head[expn]===Times,
    Max[ExpnType[First[expn]],ExpnType[Rest[expn]]],
  If[ElementaryFunctionQ[Head[expn]],
    Max[3,ExpnType[expn[[1]]]],
  If[SpecialFunctionQ[Head[expn]],
    Apply[Max,Append[Map[ExpnType,Apply[List,expn]],4]],
  If[HypergeometricFunctionQ[Head[expn]],
    Apply[Max,Append[Map[ExpnType,Apply[List,expn]],5]],
  If[AppellFunctionQ[Head[expn]],
    Apply[Max,Append[Map[ExpnType,Apply[List,expn]],6]],
  If[Head[expn]===RootSum,
    Apply[Max,Append[Map[ExpnType,Apply[List,expn]],7]],
  If[Head[expn]===Integrate || Head[expn]===Int,
    Apply[Max,Append[Map[ExpnType,Apply[List,expn]],8]],
  9]]]]]]]]]]]]]
ElementaryFunctionQ[func_] :=
 MemberQ[{
 Exp,Log,
 Sin,Cos,Tan,Cot,Sec,Csc,
  ArcSin,ArcCos,ArcTan,ArcCot,ArcSec,ArcCsc,
```

```
Sinh,Cosh,Tanh,Coth,Sech,Csch,
  ArcSinh,ArcCosh,ArcTanh,ArcCoth,ArcSech,ArcCsch
},func]
SpecialFunctionQ[func_] :=
 MemberQ[{
 Erf, Erfc, Erfi,
 FresnelS, FresnelC,
 ExpIntegralE, ExpIntegralEi, LogIntegral,
 SinIntegral, CosIntegral, SinhIntegral, CoshIntegral,
 Gamma, LogGamma, PolyGamma,
 Zeta, PolyLog, ProductLog,
 EllipticF, EllipticE, EllipticPi
},func]
HypergeometricFunctionQ[func_] :=
 MemberQ[{Hypergeometric1F1,Hypergeometric2F1,HypergeometricPFQ},func]
AppellFunctionQ[func_] :=
 MemberQ[{AppellF1},func]
```
### **Maple grading function**

```
# File: GradeAntiderivative.mpl
# Original version thanks to Albert Rich emailed on 03/21/2017
#Nasser 03/22/2017 Use Maple leaf count instead since buildin
#Nasser 03/23/2017 missing 'ln' for ElementaryFunctionQ added
#Nasser 03/24/2017 corrected the check for complex result
#Nasser 10/27/2017 check for leafsize and do not call ExpnType()
# if leaf size is "too large". Set at 500,000
#Nasser 12/22/2019 Added debug flag, added 'dilog' to special functions
# see problem 156, file Apostol_Problems
#Nasser 4/07/2022 add second output which gives reason for the grade
GradeAntiderivative := proc(result,optimal)
local leaf_count_result,
       leaf_count_optimal,
       ExpnType_result,
       ExpnType_optimal,
       debug:=false;
       leaf_count_result:=leafcount(result);
```
✝ ✆

✞ ☎

```
#do NOT call ExpnType() if leaf size is too large. Recursion problem
        if leaf_count_result > 500000 then
            return "B", "result has leaf size over 500,000. Avoiding possible recursion issues
        fi;
        leaf_count_optimal := leafcount(optimal);
        ExpnType_result := ExpnType(result);
        ExpnType_optimal := ExpnType(optimal);
        if debug then
           print("ExpnType_result",ExpnType_result," ExpnType_optimal=",ExpnType_optimal);
        fi;
# If result and optimal are mathematical expressions,
# GradeAntiderivative[result,optimal] returns
# "F" if the result fails to integrate an expression that
# is integrable
# "C" if result involves higher level functions than necessary
# "B" if result is more than twice the size of the optimal
# antiderivative
# "A" if result can be considered optimal
   #This check below actually is not needed, since I only
   #call this grading only for passed integrals. i.e. I check
   #for "F" before calling this. But no harm of keeping it here.
   #just in case.
    if not type(result,freeof('int')) then
        return "F","Result contains unresolved integral";
   fi;
    if ExpnType_result<=ExpnType_optimal then
        if debug then
             print("ExpnType_result<=ExpnType_optimal");
        fi;
        if is_contains_complex(result) then
            if is_contains_complex(optimal) then
                if debug then
                        print("both result and optimal complex");
                fi;
                if leaf_count_result<=2*leaf_count_optimal then
                    return "A"," ";
                else
                   return "B", cat ("Both result and optimal contain complex but leaf count of
                                   convert(leaf_count_result,string)," vs. $2 (",
```

```
convert(leaf_count_optimal,string)," ) = ",convert(2*leaf_count_optimal,string)," ) = ",convert(2*leaf_count
                 end if
            else #result contains complex but optimal is not
                 if debug then
                         print("result contains complex but optimal is not");
                 fi;
                 return "C","Result contains complex when optimal does not.";
            fi;
        else # result do not contain complex
             # this assumes optimal do not as well. No check is needed here.
            if debug then
                    print("result do not contain complex, this assumes optimal do not as well")
            fi;
            if leaf_count_result<=2*leaf_count_optimal then
                 if debug then
                     print("leaf_count_result<=2*leaf_count_optimal");
                 fi;
                 return "A"," ";
            else
                 if debug then
                     print("leaf_count_result>2*leaf_count_optimal");
                 fi;
                return "B", cat ("Leaf count of result is larger than twice the leaf count of optimal.
                                     convert(leaf_count_result,string),"$ vs. $2(",
                                     convert(leaf_count_optimal,string),")=",convert(2*leaf_count
            fi;
        fi;
    else #ExpnType(result) > ExpnType(optimal)
        if debug then
            print("ExpnType(result) > ExpnType(optimal)");
        fi;
        return "C",cat("Result contains higher order function than in optimal. Order ",
                        convert(ExpnType_result,string)," vs. order ",
                        convert(ExpnType_optimal,string),".");
    fi;
end proc:
#
# is_contains_complex(result)
# takes expressions and returns true if it contains "I" else false
#
#Nasser 032417
is_contains_complex:= proc(expression)
 return (has(expression,I));
end proc:
```

```
# The following summarizes the type number assigned an expression
# based on the functions it involves
# 1 = rational function
# 2 = algebraic function
# 3 = elementary function
# 4 = special function
# 5 = hyperpergeometric function
# 6 = appell function
# 7 = rootsum function
# 8 = integrate function
# 9 = unknown function
ExpnType := proc(expn)
  if type(expn,'atomic') then
    1
  elif type(expn,'list') then
    apply(max,map(ExpnType,expn))
  elif type(expn,'sqrt') then
    if type(op(1,expn),'rational') then
       1
    else
       max(2,ExpnType(op(1,expn)))
    end if
  elif type(expn, '`^`') then
    if type(op(2,expn),'integer') then
      ExpnType(op(1,expn))
    elif type(op(2,expn), 'rational') then
      if type(op(1,expn),'rational') then
         1
      else
         max(2,ExpnType(op(1,expn)))
      end if
    else
         max(3,ExpnType(op(1,expn)),ExpnType(op(2,expn)))
    end if
  elif type(expn,''+'') or type(expn,''*'') then
    max(ExpnType(op(1,expn)),max(ExpnType(rest(expn))))
  elif ElementaryFunctionQ(op(0,expn)) then
    max(3,ExpnType(op(1,expn)))
  elif SpecialFunctionQ(op(0,expn)) then
    max(4,apply(max,map(ExpnType,[op(expn)])))
  elif HypergeometricFunctionQ(op(0,expn)) then
    max(5,apply(max,map(ExpnType,[op(expn)])))
  elif AppellFunctionQ(op(0,expn)) then
    max(6,apply(max,map(ExpnType,[op(expn)])))
  elif op(0,expn)='int' then
    max(8,apply(max,map(ExpnType,[op(expn)]))) else
```

```
9
  end if
end proc:
ElementaryFunctionQ := proc(func)
  member(func,[
       exp,log,ln,
        sin, cos, tan, cot, sec, csc,
        arcsin,arccos,arctan,arccot,arcsec,arccsc,
        sinh,cosh,tanh,coth,sech,csch,
        arcsinh,arccosh,arctanh,arccoth,arcsech,arccsch])
end proc:
SpecialFunctionQ := proc(func)
  member(func,[
       erf,erfc,erfi,
       FresnelS,FresnelC,
       Ei,Ei,Li,Si,Ci,Shi,Chi,
        GAMMA,lnGAMMA,Psi,Zeta,polylog,dilog,LambertW,
       EllipticF,EllipticE,EllipticPi])
end proc:
HypergeometricFunctionQ := proc(func)
  member(func,[Hypergeometric1F1,hypergeom,HypergeometricPFQ])
end proc:
AppellFunctionQ := proc(func)
  member(func,[AppellF1])
end proc:
# u is a sum or product. rest(u) returns all but the
# first term or factor of u.
rest := proc(u) local v;
  if nops(u)=2 then
     op(2,u)
  else
     apply(op(0,u),op(2..nops(u),u))
  end if
end proc:
#leafcount(u) returns the number of nodes in u.
#Nasser 3/23/17 Replaced by build-in leafCount from package in Maple
leafcount := proc(u)MmaTranslator[Mma][LeafCount](u);
end proc:
✝ ✆
```
# **Sympy grading function**

```
#Dec 24, 2019. Nasser M. Abbasi:
# Port of original Maple grading function by
# Albert Rich to use with Sympy/Python
#Dec 27, 2019 Nasser. Added `RootSum`. See problem 177, Timofeev file
# added 'exp_polar'
from sympy import ∗
def leaf_count(expr):
   #sympy do not have leaf count function. This is approximation
  return round(1.7∗count_ops(expr))
def is sqrt(\exp r):
  if isinstance(expr,Pow):
     \mathbf{if} expr.args[1] = Rational(1,2):
        return True
     else:
        return False
  else:
     return False
def is_elementary_function(func):
  return func in [exp,log,ln,sin,cos,tan,cot,sec,csc,
        asin,acos,atan,acot,asec,acsc,sinh,cosh,tanh,coth,sech,csch,
        asinh,acosh,atanh,acoth,asech,acsch
     ]
def is special function(func):
  return func in [ erf,erfc,erfi,
         fresnels,fresnelc,Ei,Ei,Li,Si,Ci,Shi,Chi,
         gamma,loggamma,digamma,zeta,polylog,LambertW,
         elliptic_f,elliptic_e,elliptic_pi,exp_polar
      ]
def is hypergeometric function(func):
  return func in [hyper]
def is_appell_function(func):
  return func in [appellf1]
def is_atom(expn):
  try:
     if expn.isAtom or isinstance(expn,int) or isinstance(expn,float):
       return True
     else:
       return False
```
✞ ☎

```
except AttributeError as error:
     return False
def expnType(expn):
  debug=False
  if debug:
     print("expn=", expn," type(expn)=",type(expn))if is atom(expn):
    return 1
  elif isinstance(expn,list):
     return max(map(expnType, expn)) #apply(max,map(ExpnType,expn))
  elif is sqrt(expn):
     if isinstance(expn.args[0],Rational): #type(op(1,expn),'rational')
        return 1
     else:
        return max(2,expnType(expn.args[0])) #max(2,ExpnType(op(1,expn)))
  elif isinstance(expn,Pow): #type(expn,'`^`')
     if isinstance(expn.args[1],Integer): #type(op(2,expn),'integer')
        return expnType(expn.args[0]) #ExpnType(op(1,expn))
     elif isinstance(expn.args[1],Rational): #type(op(2,expn),'rational')
        if isinstance(expn.args[0],Rational): #type(op(1,expn),'rational')
           return 1
        else:
           return max(2,expnType(expn.args[0])) #max(2,ExpnType(op(1,expn)))
     else:
        return max(3,expnType(expn.args[0]),expnType(expn.args[1])) #max(3,ExpnType(op(1,expn)),ExpnType(op(2,expn)))
  elif isinstance(expn,Add) or isinstance(expn,Mul): #type(expn,'`+`') or type(expn,'`∗`')
     m1 = expnType(expn.args[0])m2 = expnType(list(expn.args[1:]))return \, \max(m1,m2) \, #max(ExpnType(op(1,expn)),max(ExpnType(rest(expn))))elif is_elementary_function(expn.func): #ElementaryFunctionQ(op(0,expn))
     return max(3,expnType(expn.args[0])) #max(3,ExpnType(op(1,expn)))
  elif is_special_function(expn.func): #SpecialFunctionQ(op(0,expn))
     m1 = max(map(expnType, list(exp.args)))return max(4,m1) #max(4,apply(max,map(ExpnType,[op(expn)])))
  elif is_hypergeometric_function(expn.func): #HypergeometricFunctionQ(op(0,expn))
     m1 = max(map(expnType, list(exp.args)))return max(5,m1) #max(5,apply(max,map(ExpnType,[op(expn)])))
  elif is_appell_function(expn.func):
     m1 = max(max(expnType, list(expn.argv)))return max(6,m1) #max(5,apply(max,map(ExpnType,[op(expn)])))
  elif isinstance(expn,RootSum):
     m1 = max(map(expnType, list(expn.argv))) \#ApplyMax, Appendix Append/Map(ExpnType, Apply[List, expn]), 7]
     return max(7, m1)elif str(expn).find("Integral") ! = -1:
```

```
m1 = max(map(expnType, list(exp.args)))return max(8,m1) #max(5,apply(max,map(ExpnType,[op(expn)])))
  else:
     return 9
#main function
def grade_antiderivative(result,optimal):
   #print ("Enter grade_antiderivative for sagemath")
   #print("Enter grade_antiderivative, result=",result," optimal=",optimal)
  leaf count result = leaf count(result)
  leaf count optimal = leaf count(optimal)
   #print("leaf_count_result=",leaf_count_result)
   #print("leaf_count_optimal=",leaf_count_optimal)
  \exp nType\_result = \exp nType(result)\exp nType\_optimal = \exp nType(optimal)if str(result).find("Integral") != -1:
      grade = "F"grade annotation =""
  else:
      \textbf{if} expnType_result \leq expnType_optimal:
        if result.has(I):
           if optimal.has(I): #both result and optimal complex
              if leaf_count_result <= 2∗leaf_count_optimal:
                 grade = "A"grade \text{annotation} = \text{""}else:
                 grade = "B"grade_annotation ="Both result and optimal contain complex but leaf count of result is large
           else: #result contains complex but optimal is not
              grade = "C"grade_annotation ="Result contains complex when optimal does not."
        else: # result do not contain complex, this assumes optimal do not as well
           \textbf{if leaf\_count\_result} \leq 2* \text{leaf\_count\_optimal:}grade = "A"grade_annotation =""
           else:
              grade = "B"grade annotation ="Leaf count of result is larger than twice the leaf count of optimal. "+str(lelse:
        grade = "C"grade_annotation ="Result contains higher order function than in optimal. Order "+str(ExpnType
```
*#print("Before returning. grade=",grade, " grade\_annotation=",grade\_annotation)*

✝ ✆

return grade, grade annotation

# **SageMath grading function**

```
✞ ☎
#Dec 24, 2019. Nasser: Ported original Maple grading function by
# Albert Rich to use with Sagemath. This is used to
# grade Fricas, Giac and Maxima results.
#Dec 24, 2019. Nasser: Added 'exp_integral_e' and 'sng', 'sin_integral'
# 'arctan2','floor','abs','log_integral'
#June 4, 2022 Made default grade_annotation "none" instead of "" due
# issue later when reading the file.
#July 14, 2022. Added ellipticF. This is until they fix sagemath, then remove it.
from sage.all import ∗
from sage.symbolic.operators import add_vararg, mul_vararg
debug=False;
def tree size(expr):
   r"""
   Return the tree size of this expression.
   """
   #print("Enter tree_size, expr is ",expr)
   if expr not in SR:
      # deal with lists, tuples, vectors
     return 1 + \text{sum}(tree\_size(a) for a in expr)\exp r = SR(\exp r)x, aa = expr.operator(), expr.operands()if x is None:
     return 1
   else:
     return 1 + \text{sum}(tree\_size(a) for a in aa)
def is_sqrt(expr):
   \mathbf{if} \expcoperator() == operator.pow: \# is instance(exp, Pow):\textbf{if} expr.operands()[1]==1/2: \#expr.\text{args}[1] == \text{Rational}(1,2):
        if debug: print ("expr is sqrt")
        return True
     else:
        return False
   else:
     return False
```

```
def is_elementary_function(func):
   #debug=False
   m = func.name() in [{}^{\prime}exp',{}^{\prime}log',{}^{\prime}ln',
         'sin','cos','tan','cot','sec','csc',
         'arcsin','arccos','arctan','arccot','arcsec','arccsc',
         'sinh','cosh','tanh','coth','sech','csch',
         'arcsinh','arccosh','arctanh','arccoth','arcsech','arccsch','sgn',
      'arctan2','floor','abs'
      ]
  if debug:
      if m:
         print ("func ", func , " is elementary_function")
      else:
         print ("func ", func , " is NOT elementary_function")
   return m
def is_special_function(func):
   #debug=False
   if debug:
      print ("type(func)=", type(func))
   m= func.name() in ['erf','erfc','erfi','fresnel_sin','fresnel_cos','Ei',
        'Ei','Li','Si','sin_integral','Ci','cos_integral','Shi','sinh_integral'
        'Chi','cosh_integral','gamma','log_gamma','psi,zeta',
        'polylog','lambert_w','elliptic_f','elliptic_e','ellipticF',
        'elliptic_pi','exp_integral_e','log_integral']
   if debug:
      print ("m=",m)if m:
         print ("func ", func ," is special_function")
      else:
         print ("func", func," is NOT special function")
  return m
def is hypergeometric function(func):
   return func.name() in ['hypergeometric','hypergeometric_M','hypergeometric_U']
def is appell function(func):
   return func.name() in ['hypergeometric'] #[appellf1] can't find this in sagemath
```

```
def is_atom(expn):
   #debug=False
  if debug:
      print ("Enter is_atom, expn=",expn)
  if not hasattr(expn, 'parent'):
     return False
   \# thanks to answer at <a href="https://ask.sagemath.org/question/49179/what-is-sagement-equivalen">https://ask.sagemath.org/question/49179/what-is-sagement-equivalen</a>t-to-atomic-ttry:
     if expn.parent() is SR:
        return expn.operator() is None
     if \expn.parent() in (ZZ, QQ, AA, QQbar):
        return expn in expn.parent() # Should always return True
     if hasattr(expn.parent(),"base_ring") and hasattr(expn.parent(),"gens"):
        return expn in expn.parent().base_ring() or expn in expn.parent().gens()
     return False
  except AttributeError as error:
     print("Exception,AttributeError in is_atom")
     print ("cought exception", type(error). __name__ )
     return False
def expnType(expn):
  if debug:
     print (">>>>>Enter expnType, expn=", expn)
     print (\sim>>>\frac{1}{5} atom(expn)=", is_atom(expn))
  if is_atom(expn):
     return 1
  elif type(expn)==list: #isinstance(expn,list):
     return max(map(expnType, expn)) #apply(max,map(ExpnType,expn))
  elif is_sqrt(expn):
     if type(expn.operands()[0])==Rational: #type(isinstance(expn.args[0],Rational):
        return 1
     else:
         return max(2,expnType(expn.operands()[0])) #max(2,expnType(expn.args[0]))
  elif expn.operator() == operator.pow: #isinstance(expn,Pow)
     if type(expn.operands()[1])==Integer: #isinstance(expn.args[1],Integer)
        return expnType(expn.operands()[0]) #expnType(expn.args[0])
     elif type(expn.operands()[1])==Rational: #isinstance(expn.args[1],Rational)
         if type(expn.operands()[0])==Rational: #isinstance(expn.args[0],Rational)
```

```
return 1
        else:
           return max(2,expnType(expn.operands()[0])) #max(2,expnType(expn.args[0]))
     else:
        return max(3,expnType(expn.operands()[0]),expnType(expn.operands()[1])) \#max(3, expnType(expn.elif \exp.operator() == add_vararg or \exp.operator() == mul_vararg: #isinstance(\expn,|Ad\rangle) or isinstance
     m1 = expnType(expn.operands()[0]) #expnType(expn.args[0])
     m2 = expnType(expnoperands() [1:]) \# expnType(list(expo.args[1:]))return max(m1,m2) #max(ExpnType(op(1,expn)),max(ExpnType(rest(expn))))
  elif is_elementary_function(expn.operator()): #is_elementary_function(expn.func)
     return max(3, expnType(expn.openads() [0]))elif is_special_function(expn.operator()): #is_special_function(expn.func)
     m1 = max(map(expnType, expn.openads))) #max(map(expnType, list(expn.argvs)))return max(4, m1) #max(4, m1)elif is_hypergeometric_function(expn.operator()): #is_hypergeometric_function(expn.func)
     m1 = max(map(expnType, expn.openads))) #max(map(expnType, list(expn.argv)))return max(5,m1) \#max(5,m1)elif is_appell_function(expn.operator()):
     m1 = max(map(expnType, expn.openads))) #max(map(expnType, list(expn.args)))
     return max(6,\text{m1}) \#max(6,m1)elif str(expn).find("Integral") != -1: #this will never happen, since it
           #is checked before calling the grading function that is passed.
           #but kept it here.
     m1 = max(map(expnType, expn.openads))) #max(map(expnType, list(expn.args)))
     return max(8,m1) \#max(5, apply(max,map(ExpnType, [op(exp1)])))else:
     return 9
#main function
def grade_antiderivative(result,optimal):
  if debug:
     print ("Enter grade_antiderivative for sagemath")
     print("Enter grade_antiderivative, result=",result)
     print("Enter grade_antiderivative, optimal=",optimal)
     print("type(anti)=",type(result))
     print("type(optimal)=",type(optimal))
  leaf\_count\_result = tree\_size(result) #leaf_count(result)
  leaf_count_optimal = tree_size(optimal) #leaf_count(optimal)
  #if debug: print ("leaf_count_result=", leaf_count_result, "leaf_count_optimal=",leaf_count_optimal)
  \exp nType\_result = \exp nType(result)\exp nType\_optimal = \exp nType(optimal)
```
573

```
if debug: print ("expnType_result=", expnType_result, "expnType_optimal=",expnType_optimal)
\textbf{if} expnType_result \leq expnType_optimal:
   if result.has(I):
      if optimal.has(I): #both result and optimal complex
         if leaf_count_result <= 2∗leaf_count_optimal:
            grade = "A"grade_annotation ="none"
         else:
            grade = "B"\beta grade annotation = Both result and optimal contain complex but leaf count of result is larger the
      else: #result contains complex but optimal is not
        grade = "C"grade_annotation ="Result contains complex when optimal does not."
  else: # result do not contain complex, this assumes optimal do not as well
      \textbf{if leaf\_count\_result} \leq 2* \text{leaf\_count\_optimal:}grade = "A"grade annotation ="none"
      else:
        grade = "B"grade_annotation ="Leaf count of result is larger than twice the leaf count of optimal. "+str(leaf_c)else:
  grade = "C"grade\_annotation = "Result contains higher order function than in optimal. Order "+str(expType\_result])print("Before returning, grade=", grade, " grade-annotation=", grade-annotation)return grade, grade_annotation
```
✝ ✆